#### **Contents**

#### JavaScript Reference Guide

Scripting is one of the most powerful features in Illustrator. It can save lots of time: almost anything you can do with the user interface, you can do with scripts, and there are even a few things you can do in scripting that you cannot do from within the user interface. The contents on the right is categorized by function; in the index at the bottom, you can find all objects in alphabetical order. Each object description lists its elements, properties, and methods.

This entire site was entirely created automatically! Oh wow read [more!](#page-3-0)

[JavaScript](#page-11-0) Base Classes Suite that applies to all [applications](#page-14-0) Scripting [commands](#page-17-0) and classes for Adobe **Illustrator** Color classes for Adobe [Illustrator](#page-22-0) Text processing [commands](#page-25-0) and classes for Adobe **Illustrator** [Transformation](#page-28-0) matrix events and classes for Adobe **Illustrator** Classes used only for [creating](#page-31-0) path items. Cannot be use to access page items. File opening options classes for Adobe **[Illustrator](#page-34-0)** File save options classes for Adobe [Illustrator](#page-37-0) File export options

classes for Adobe Illustrator [Commands](#page-43-0) and classes for controling Adobe Illustrator's dynamic publishing behavior [Miscellaneous](#page-46-0) standard events and classes Printing classes for Adobe [Illustrator](#page-49-0) Tracing classes for Adobe [Illustrator](#page-52-0) **[Collections](#page-55-0)** Other [Classes](#page-58-0) [ScriptUI](#page-61-0) Classes

Jongware, 25- Nov-2012 v3.0.3i

#### <span id="page-3-0"></span>**Adobe Illustrator CS6**

#### About these pages

The ExtendScript Toolkit Editor comes with a builtin Help function, which displays all objects accessible in JavaScript for InDesign, Bridge, Illustrator, and Photoshop. It does so by sending a request to the target program to output an XML data file, containing the prototypes and definitions for all of its scriptable components. This XML file is saved in a cache (presumably because it's a lengthy operation) and subsequentially displayed when requested. If it detects a new plugin, the request is sent again and the XML file is rebuilt from scratch. That means that online help for any new scriptable plugin commands are available *immediately* for your new scripts. Amazing!

XML is a very readable data format ... if you're a bithead like me! But wouldn't it be nice to be able to format this help text *just as you like*, and be readable (and

searchable!) in your favourite program, such as your web browser? Well, the XML format has a unique advantage over just about any other data file. It's highly structured, and this content can be manipulated using XSLT — the Extensible Stylesheet Language Transformations language, as defined by the World Wide Web Consortium (W3C). An XSLT stylesheet can sort and manipulate XML input, insert all kinds of extra data (such as, oh, a copyright manifest at the top of every output), and write the result to one or more output files. What has that to do with these 750 pages of HTML? I didn't create a single one of them. (*This* page is created 'All By Hand'<sup>TM</sup> — but it's not part of Adobe's XML files.)

So I wrote an XSLT stylesheet to read, parse, split, and sort the huge input file, and to output it as formatted and hyperlinked HTML pages. This was no mean task at all — the input file is over

113,000 lines long, and the latest version of the style sheet contains just under a thousand lines. All in all, it took me more than 50 hours of hard work to create the output you see before you. But wait! couldn't I just have searchand-replaced the XML commands into HTML? Sure — manually sorting and such, but still doable. But if I ever want to change something — say, I want 4 columns of index instead of 3, or I don't want to use tables anymore, but real CSS3 columns — all I have to do is re-write a (small) part of the XSLT style sheet and let the Saxon XSLT interpreter go over the XML again. If my installation of InDesign is upgraded with some scriptable plugin, all I have to do is run Saxon again. Since the XML help for CS4 has the same formatting, I can run Saxon again on *its* help file. And there you have it! Another entirely new set of more than 750 files, all properly indexed and hyperlinked, without me doing any more than

changing how it should look! [a](#page-9-0)

Understanding XML is easy, especially if you are well-versed in HTML. If the latter, you should really know about XHTML — the wellformatted younger brother of that plain old tacktogether-with-sticky-tape that grew so bloated over the years. XML is even more so structured, and the step over shouldn't be difficult. XSLT is something quite else. First off, it's defined in terms of XML (meaning: you can run an XSLT style sheet over an XSLT style sheet, for example to format it for printing or viewing). It's a programming language, but it doesn't work in the do-this-thenthat sequential steps; instead, it's a *procedural* language, and it describes what to do on each and every XML element it encounters in the input XML document. Writing your first XSLT style sheet can be frustrating (usually, because your first attempts don't appear to do anything at all) until you

get into the proper mind set. Soon you will be scanning every folder on your computer for XML files to examine! (Mac OS X users: a .plist configuration file is also XML; lots of other files in that system are as well.)

So, why *did* I work so hard on writing the sheet for this? Well, it was fun to create something new — a good reason in itself. Besides, I needed the training. As a typesetter, one of my upcoming jobs includes a dictionary that is being assembled as Excel data. I experimented with a small data set, exporting it from Excel as XML, and then converting it to plain text, sorting entries and concatenating duplicates all in one go. After that I reckoned, "INX" — InDesign's compatibility file format — "is *also* an XML file", and went on to include all necessary formatting, from pages and paragraphs, right up to the style and formatting of individual words. Saxon still didn't break into a sweat — and now all I have to do if the

complete data comes in, is export it to XML, run my sheet over it to create an INX output file, and open that one with InDesign. The publisher will be amazed if he receives a complete set of proofs within a couple of hours (let's be generous), no matter if it's a hundred pages of output or a thousand. How does that sound for page throughput!?

#### Acknowledgements

The first CHM conversion of the files for CS3 was done by fellow scripting enthousiast ABC GREEN. Additionally, he helped me set up my system to compile other versions as well. Thanks, mate!

#### **Note**

<span id="page-9-0"></span><sup>a</sup> Due to a hard disk crash of my Windows machine I lost all of my installed programs. Fortunately, my good friend René Kramer (1967- 2010) was able to rescue most (if not all) of my data. Thanks, René that bottle of whiskey was well earned. Enjoy it, whereever you are.

So *this* version is not created with Saxon on a Windows computer. Working on my Mac, I downloaded [Kernow](http://sourceforge.net/projects/kernowforsaxon/) for Saxon. The older version 1.4 comes complete with a Java interface and Saxon 8B, and to my surprise (and relief) it took just

a few clicks to re-generate the entire Help set anew. I said it before and I'll say it again: Support Open Source Software!

Jongware, 25- Nov-2012

#### $\sum_{\text{Now 2012}}^{\text{Jongware, 25-}}$  [Contents](#page-0-0)  $\therefore$  [Index](#page-64-0)  $\sum_{\text{v3.0.3i}}$

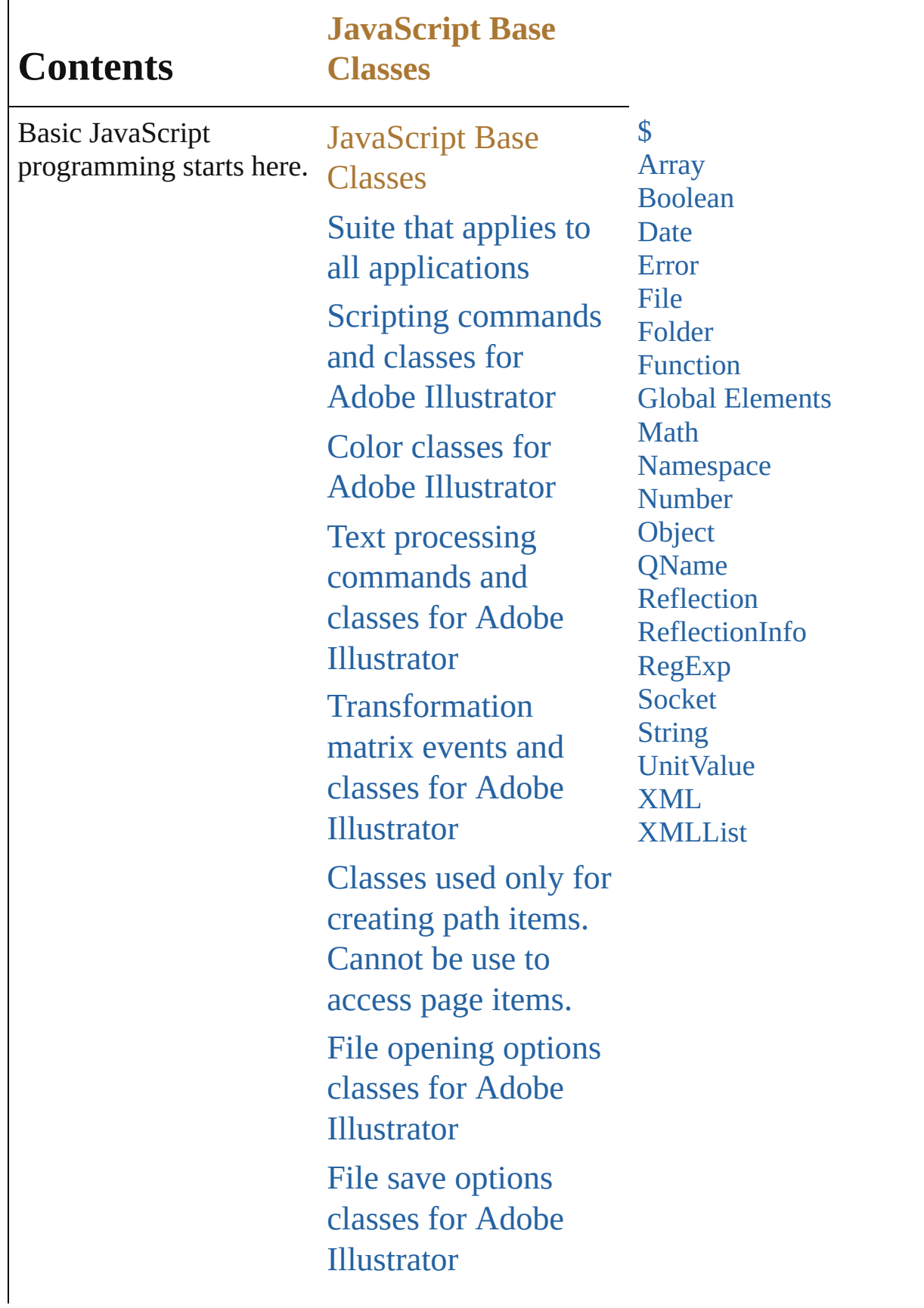

File export options classes for Adobe [Illustrator](#page-40-0) [Commands](#page-43-0) and classes for controling Adobe Illustrator's dynamic publishing behavior [Miscellaneous](#page-46-0) standard events and classes Printing classes for Adobe [Illustrator](#page-49-0) Tracing classes for Adobe [Illustrator](#page-52-0) **[Collections](#page-55-0)** Other [Classes](#page-58-0) [ScriptUI](#page-61-0) Classes

Jongware, 25- Nov-2012 v3.0.3i

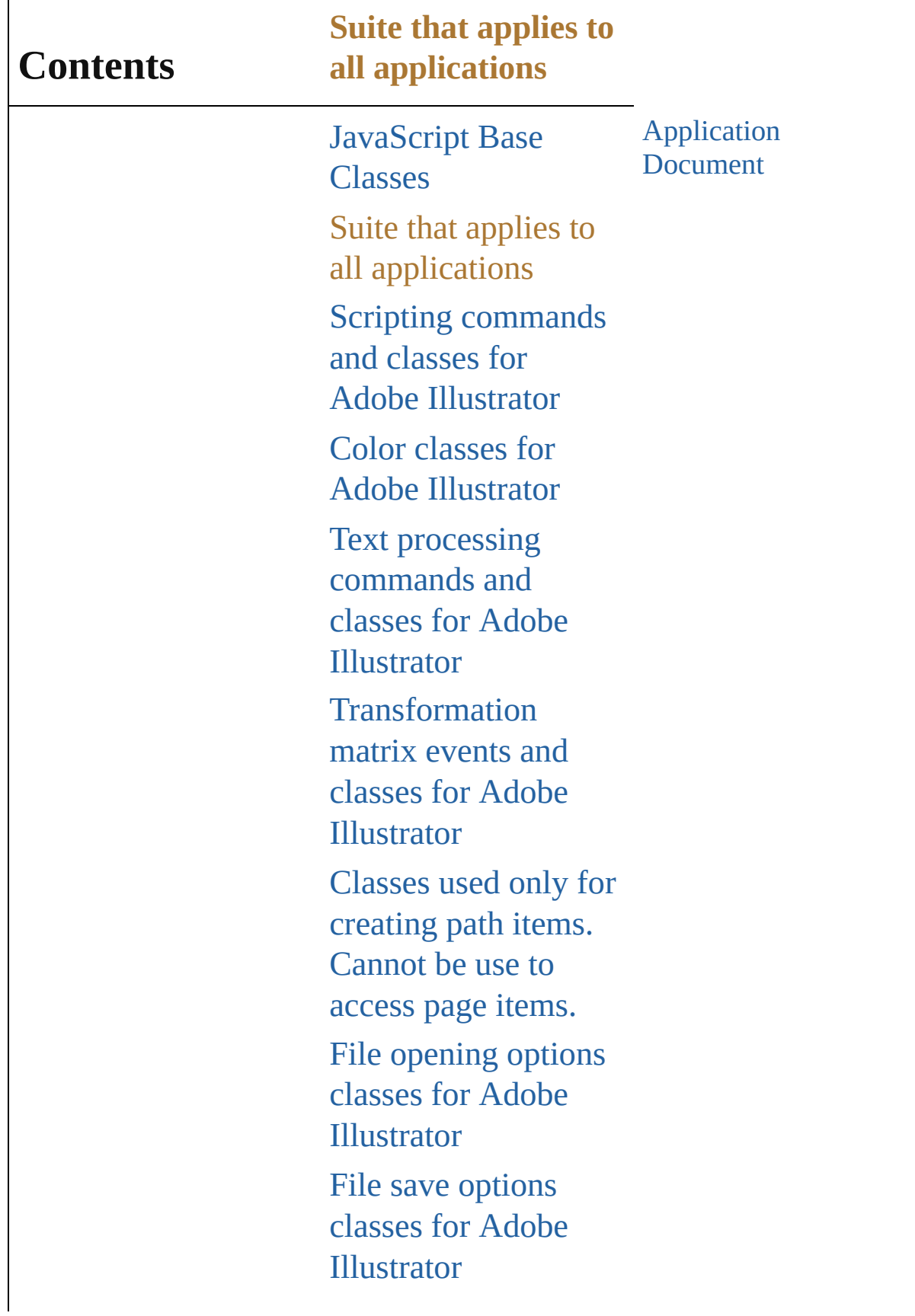

File export options classes for Adobe [Illustrator](#page-40-0) [Commands](#page-43-0) and classes for controling Adobe Illustrator's dynamic publishing behavior [Miscellaneous](#page-46-0) standard events and classes Printing classes for Adobe [Illustrator](#page-49-0) Tracing classes for Adobe [Illustrator](#page-52-0) **[Collections](#page-55-0)** Other [Classes](#page-58-0) [ScriptUI](#page-61-0) Classes

Jongware, 25- Nov-2012 v3.0.3i

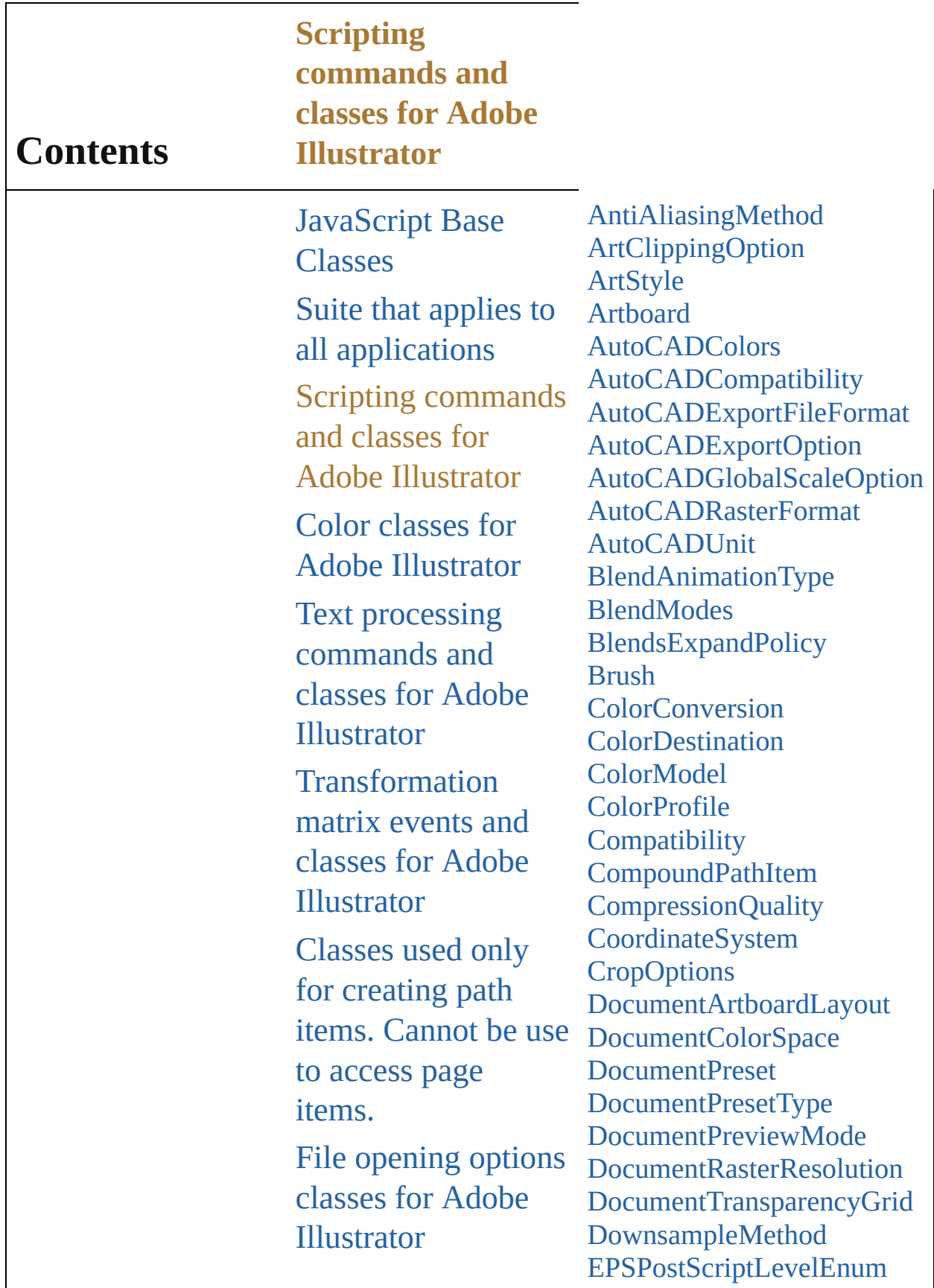

File save options classes for Adobe **[Illustrator](#page-37-0)** File export options classes for Adobe **[Illustrator](#page-40-0)** [Commands](#page-43-0) and classes for controling Adobe Illustrator's dynamic publishing behavior [Miscellaneous](#page-46-0) standard events and classes Printing classes for Adobe [Illustrator](#page-49-0) Tracing classes for Adobe [Illustrator](#page-52-0) **[Collections](#page-55-0)** Other [Classes](#page-58-0) [ScriptUI](#page-61-0) Classes

**[EPSPreview](#page-328-0) [FXGVersion](#page-330-0)** [FiltersPreservePolicy](#page-332-0) [FlashExportStyle](#page-334-0) [FlashExportVersion](#page-336-0) [FlashImageFormat](#page-338-0) [FlashJPEGMethod](#page-340-0) [FlashPlaybackSecurity](#page-342-0) [Gradient](#page-344-0) **[GradientStop](#page-347-0)** [GradientType](#page-350-0) [GradientsPreservePolicy](#page-352-0) **[GraphItem](#page-354-0) [GroupItem](#page-357-0)** [ImageColorSpace](#page-361-0) [JavaScriptExecutionMode](#page-364-0) **[Justification](#page-366-0) [KnockoutState](#page-368-0)** [Layer](#page-370-0) [LayerOrderType](#page-376-0) [LegacyTextItem](#page-378-0) [MeshItem](#page-381-0) [MonochromeCompression](#page-384-0) **[NonNativeItem](#page-386-0) [OutputFlattening](#page-389-0)** [PDFBoxType](#page-391-0) [PDFChangesAllowedEnum](#page-395-0) [PDFCompatibility](#page-398-0) [PDFOverprint](#page-400-0) [PDFPrintAllowedEnum](#page-402-0) [PDFTrimMarkWeight](#page-404-0) [PDFXStandard](#page-406-0) [PageItem](#page-410-0) [PathItem](#page-421-0) [PathPoint](#page-427-0) [PathPointSelection](#page-430-0) [PerspectiveGridPlaneType](#page-432-0) [PhotoshopCompatibility](#page-434-0) [PlacedItem](#page-436-0)

[PluginItem](#page-440-0) [PointType](#page-443-0) [PolarityValues](#page-445-0) **[Preferences](#page-447-0)** [PrinterPostScriptLevelEnum](#page-451-0) [RasterEffectOptions](#page-453-0) [RasterItem](#page-455-0) [RasterLinkState](#page-459-0) [RasterizationColorModel](#page-461-0) [RasterizeOptions](#page-463-0) [RulerUnits](#page-466-0) [SVGCSSPropertyLocation](#page-469-0) **[SVGDTDVersion](#page-471-0)** [SVGDocumentEncoding](#page-473-0) **[SVGFontSubsetting](#page-475-0) [SVGFontType](#page-477-0) [SaveOptions](#page-479-0) [ScreenMode](#page-481-0) [SpotColorKind](#page-483-0) [StrokeCap](#page-485-0)** [StrokeJoin](#page-487-0) [Symbol](#page-489-0) [SymbolItem](#page-492-0) [SymbolRegistrationPoint](#page-495-0) **[TIFFByteOrder](#page-498-0) [TabStopAlignment](#page-500-0)** [TabStopInfo](#page-502-0) [Tag](#page-504-0) **[TextAntialias](#page-506-0) [TextFont](#page-508-0) [TextFrameItem](#page-510-0) [TextOrientation](#page-517-0)** [TextPreservePolicy](#page-519-0) **[TextType](#page-521-0) [Transformation](#page-523-0)** [UserInteractionLevel](#page-527-0) [VariableKind](#page-529-0) [View](#page-531-0) [ZOrderMethod](#page-534-0)

Jongware, 25-Nov-2012 v 3.0.3 i

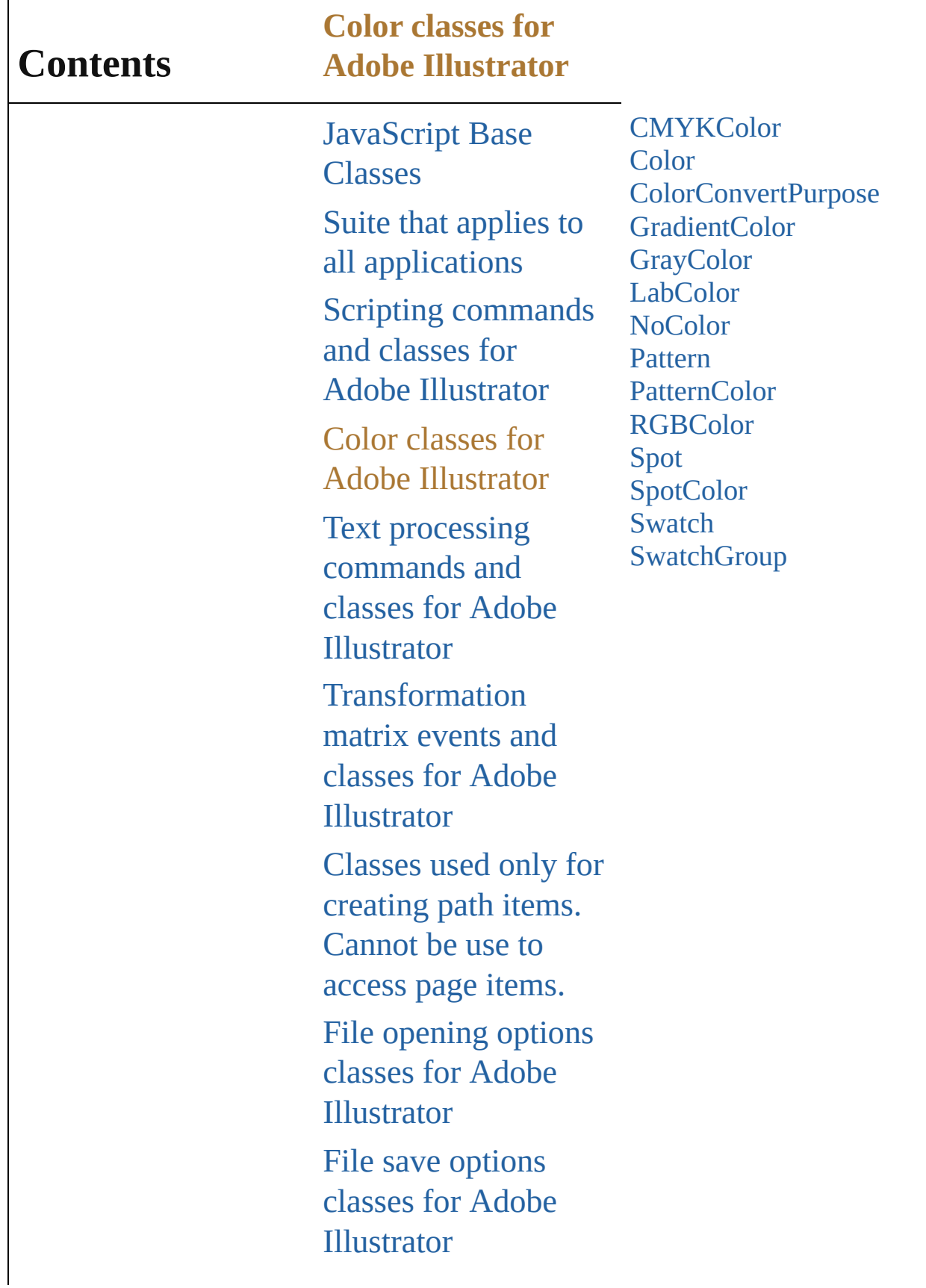

File export options classes for Adobe [Illustrator](#page-40-0) [Commands](#page-43-0) and classes for controling Adobe Illustrator's dynamic publishing behavior [Miscellaneous](#page-46-0) standard events and classes Printing classes for Adobe [Illustrator](#page-49-0) Tracing classes for Adobe [Illustrator](#page-52-0) **[Collections](#page-55-0)** Other [Classes](#page-58-0) [ScriptUI](#page-61-0) Classes

Jongware, 25- Nov-2012 v3.0.3i

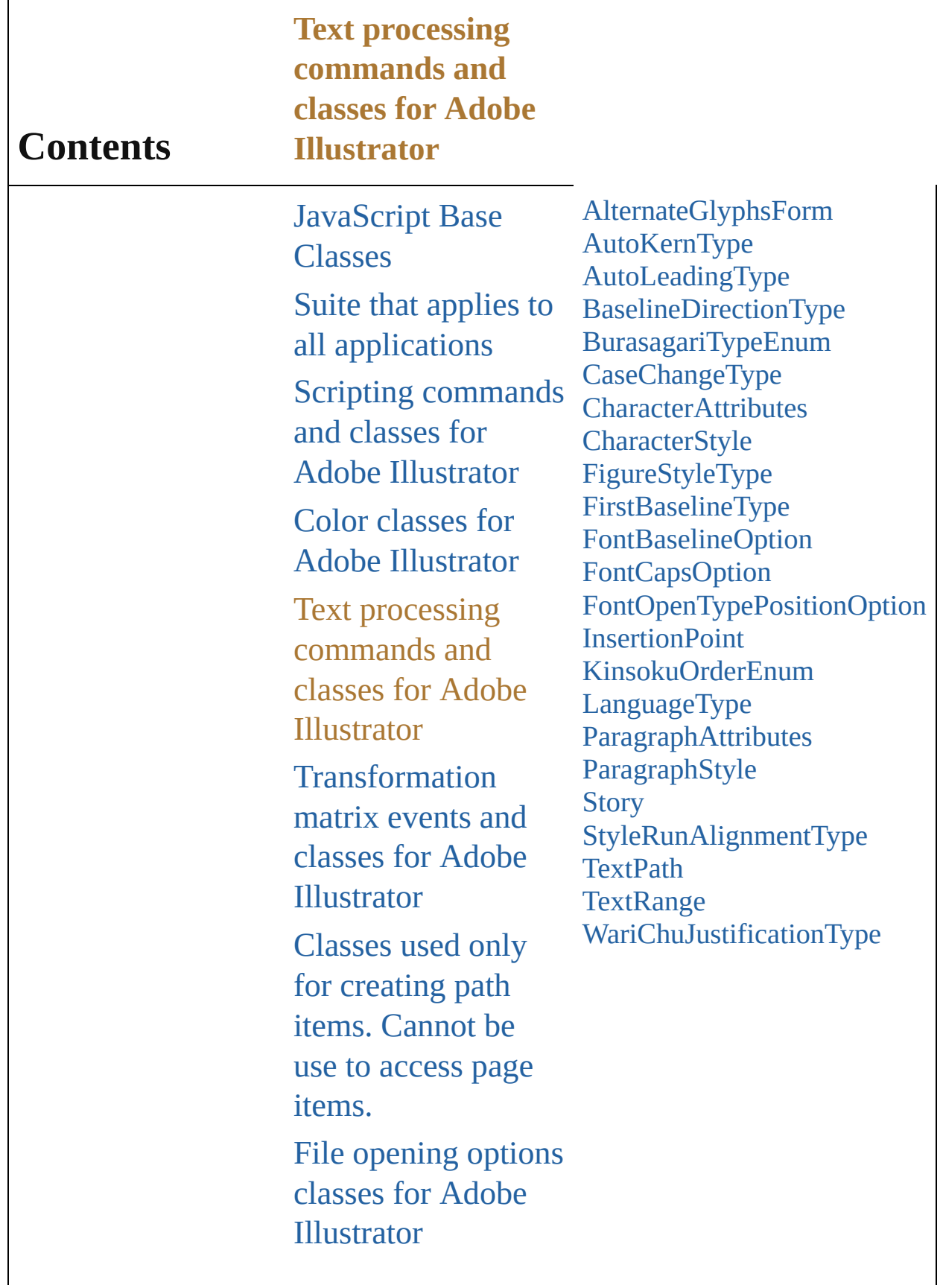

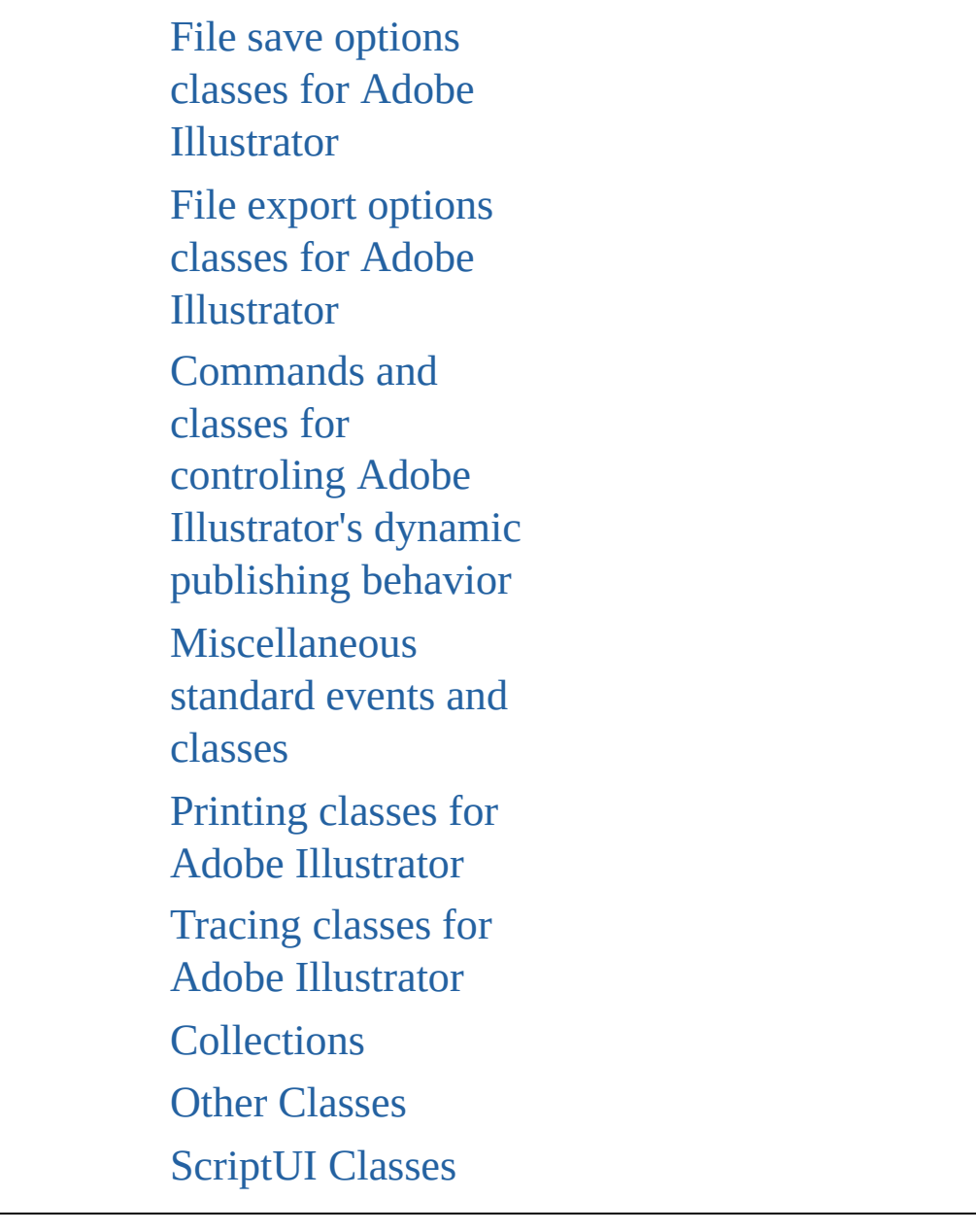

Jongware, 25- Nov-2012 v3.0.3i

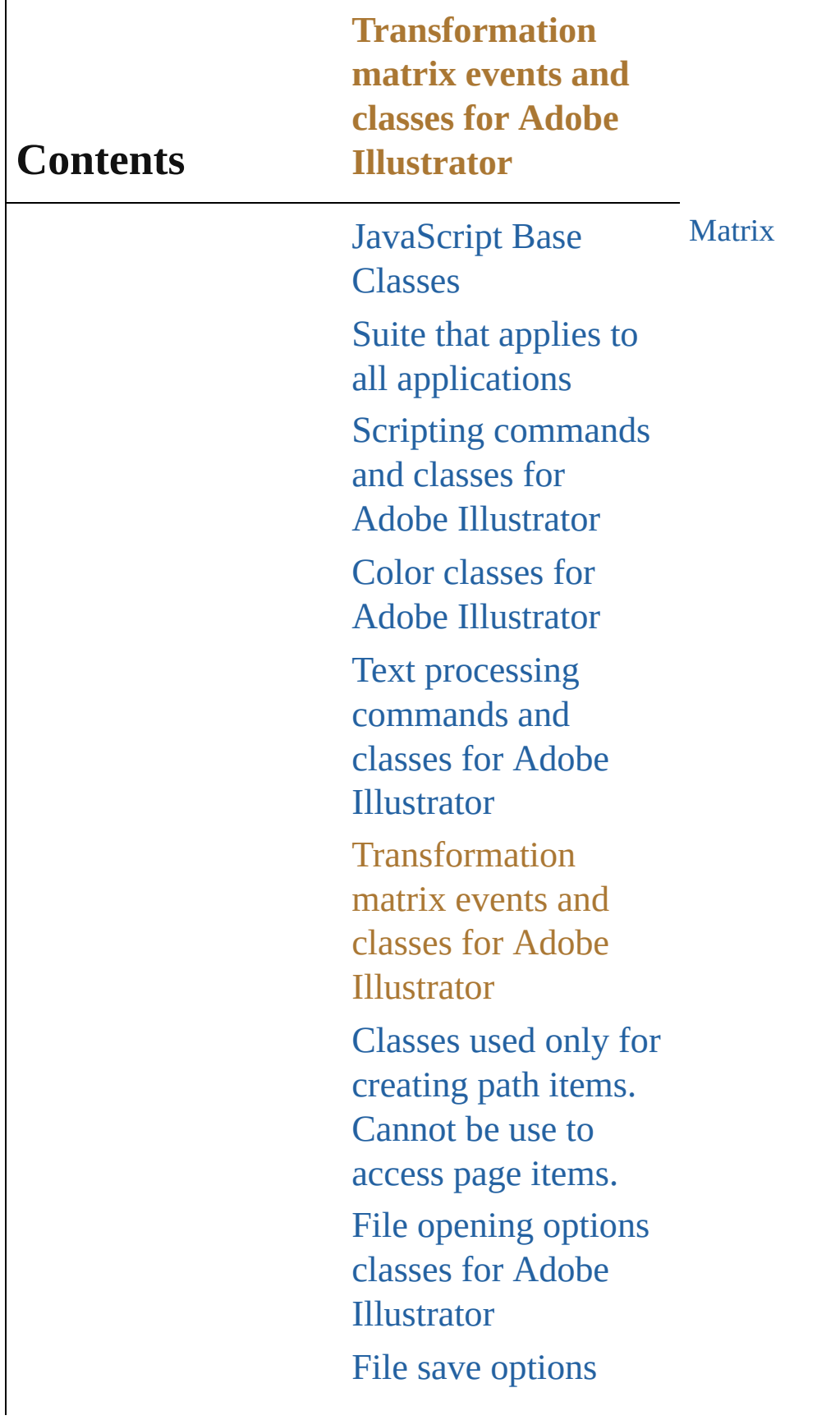

classes for Adobe Illustrator File export options classes for Adobe [Illustrator](#page-40-0) [Commands](#page-43-0) and classes for controling Adobe Illustrator's dynamic publishing behavior [Miscellaneous](#page-46-0) standard events and classes Printing classes for Adobe [Illustrator](#page-49-0) Tracing classes for Adobe [Illustrator](#page-52-0) **[Collections](#page-55-0)** Other [Classes](#page-58-0) [ScriptUI](#page-61-0) Classes

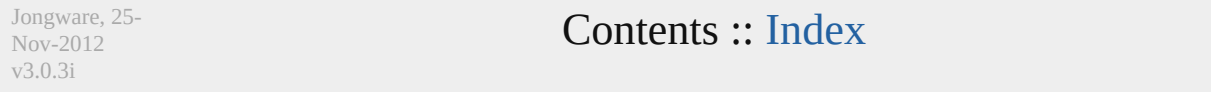

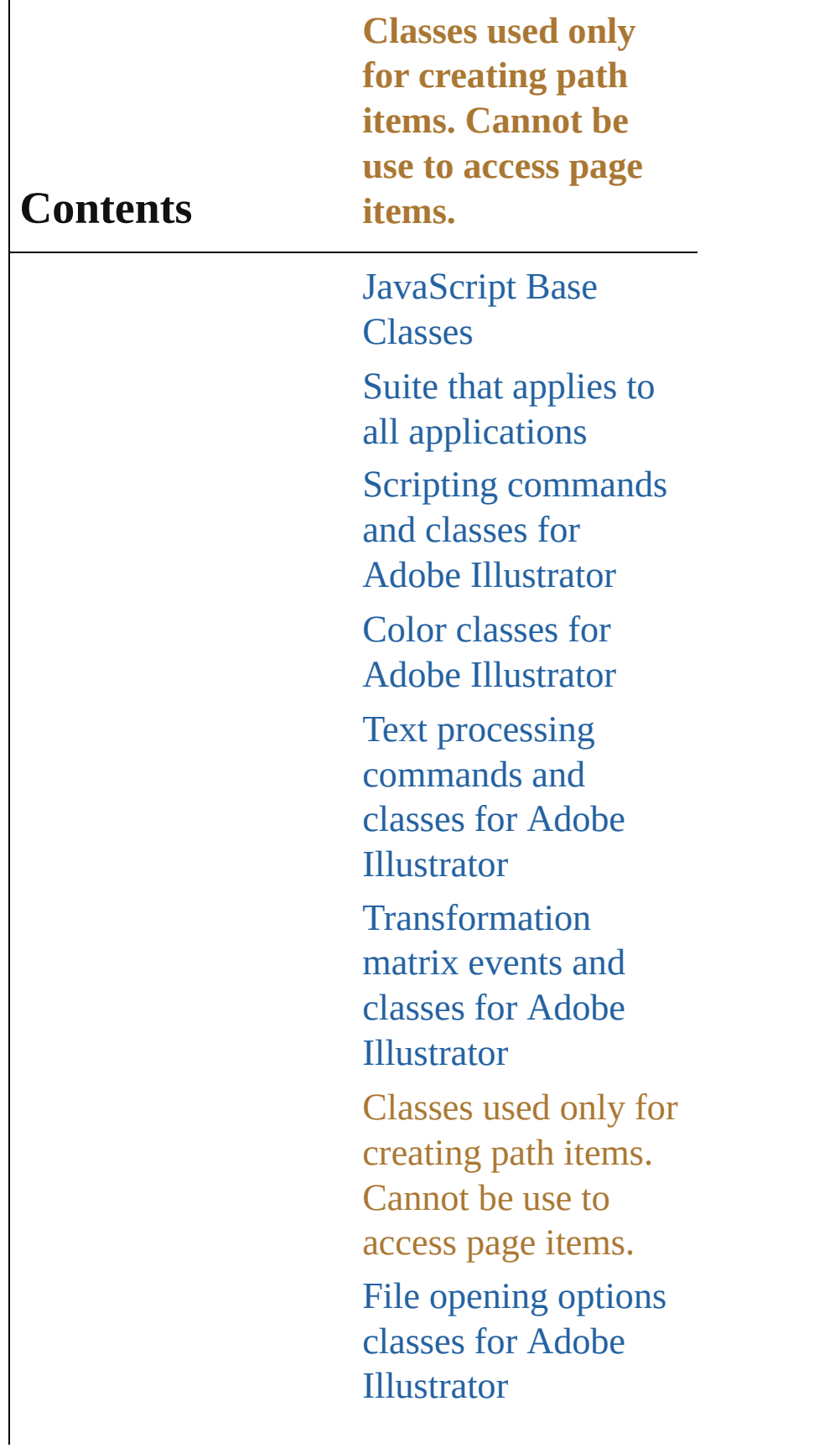

File save options classes for Adobe [Illustrator](#page-37-0) File export options classes for Adobe [Illustrator](#page-40-0) [Commands](#page-43-0) and classes for controling Adobe Illustrator's dynamic publishing behavior [Miscellaneous](#page-46-0) standard events and classes Printing classes for Adobe [Illustrator](#page-49-0) Tracing classes for Adobe [Illustrator](#page-52-0) **[Collections](#page-55-0)** Other [Classes](#page-58-0) [ScriptUI](#page-61-0) Classes

Jongware, 25- Nov-2012 v3.0.3i

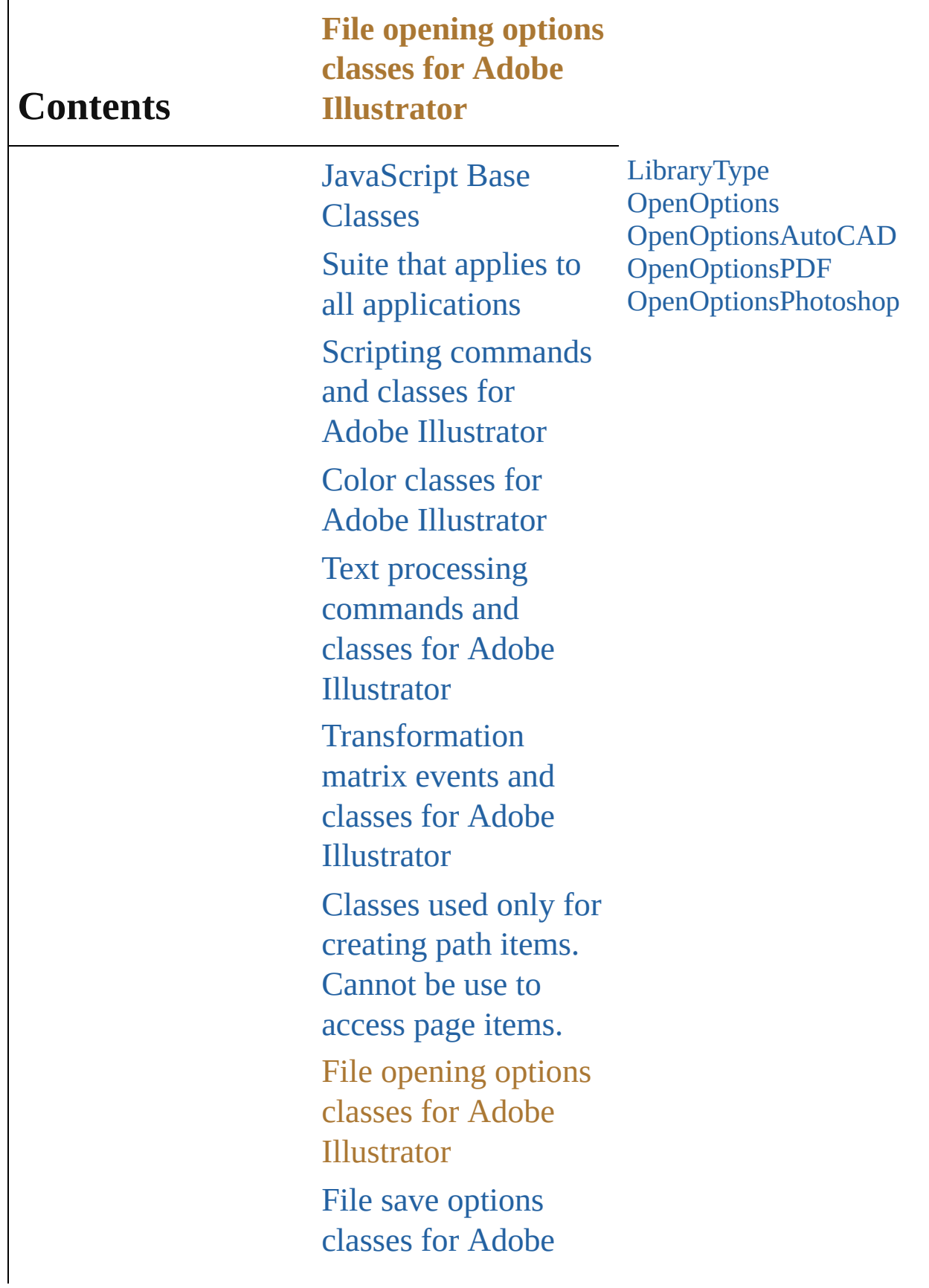
Illustrator File export options classes for Adobe [Illustrator](#page-40-0) [Commands](#page-43-0) and classes for controling Adobe Illustrator's dynamic publishing behavior [Miscellaneous](#page-46-0) standard events and classes Printing classes for Adobe [Illustrator](#page-49-0) Tracing classes for Adobe [Illustrator](#page-52-0) **[Collections](#page-55-0)** Other [Classes](#page-58-0) [ScriptUI](#page-61-0) Classes

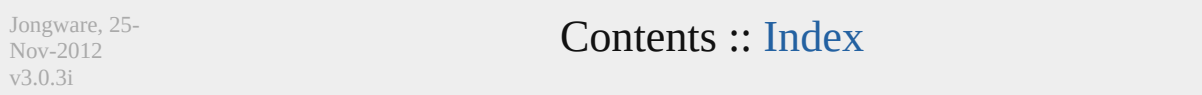

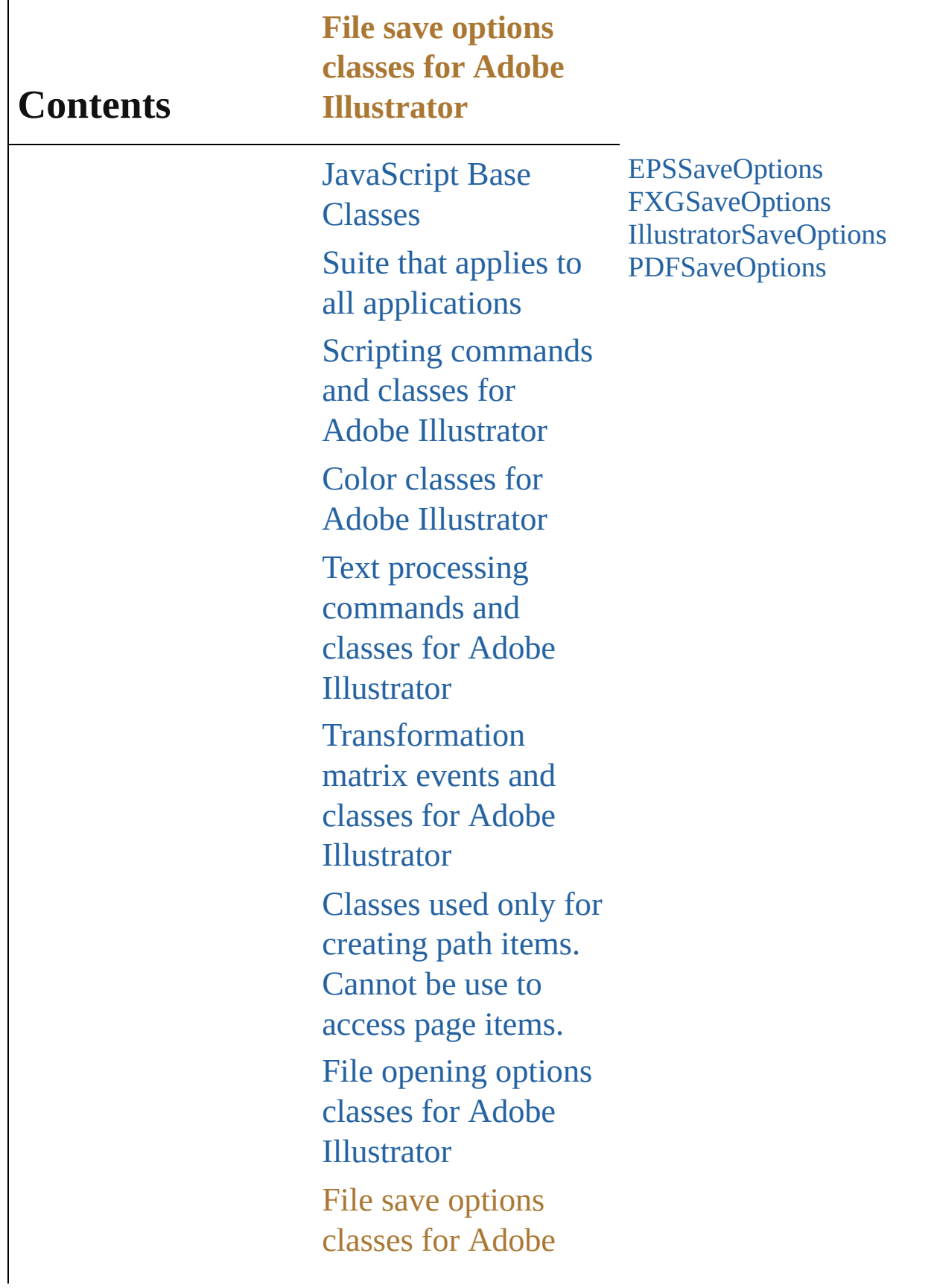

Illustrator

File export options classes for Adobe [Illustrator](#page-40-0) [Commands](#page-43-0) and classes for controling Adobe Illustrator's dynamic publishing behavior [Miscellaneous](#page-46-0) standard events and classes Printing classes for Adobe [Illustrator](#page-49-0) Tracing classes for Adobe [Illustrator](#page-52-0) **[Collections](#page-55-0)** Other [Classes](#page-58-0) [ScriptUI](#page-61-0) Classes

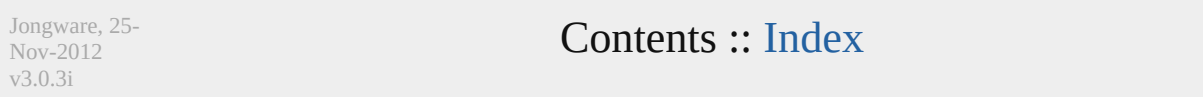

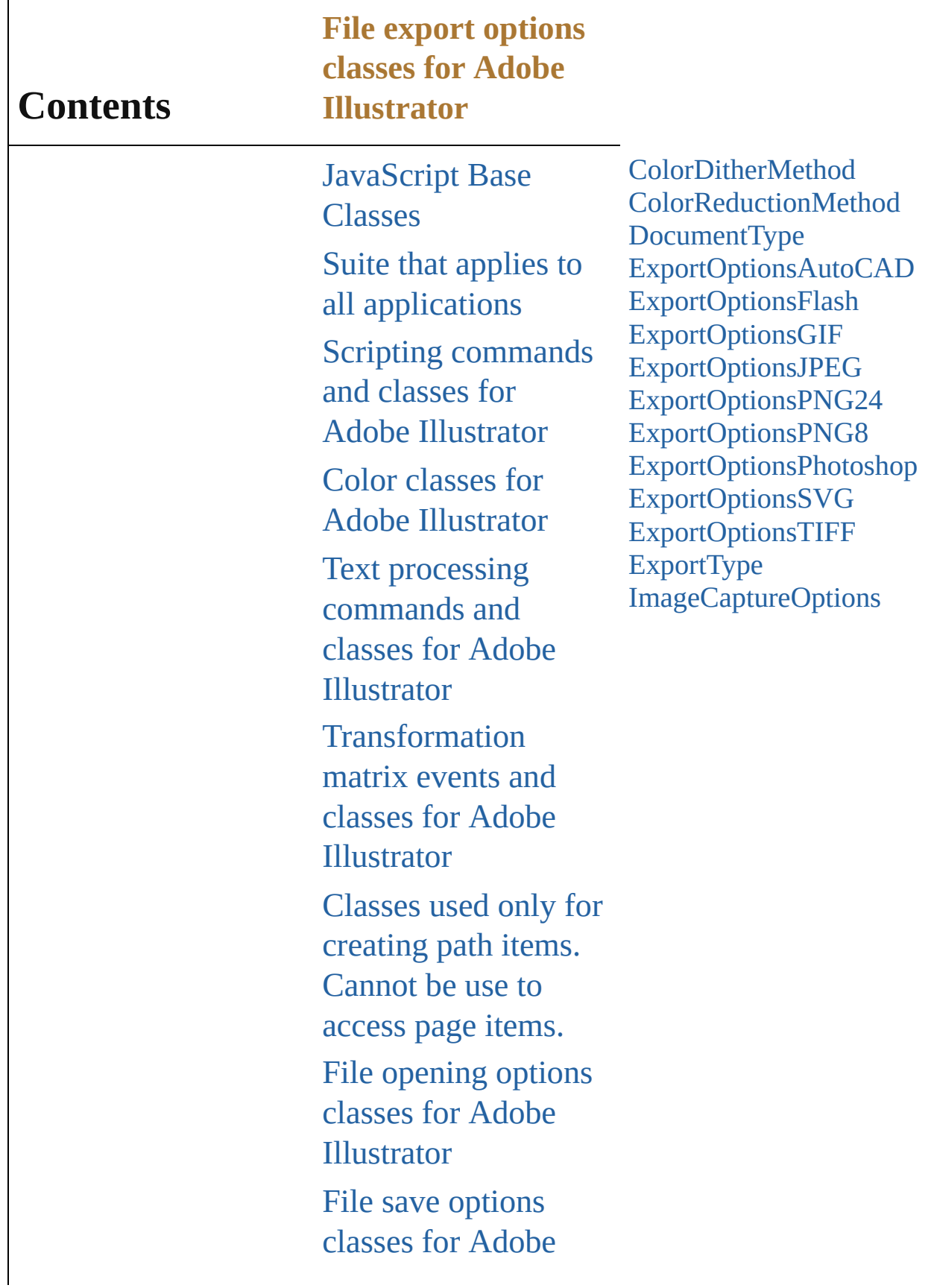

Illustrator File export options classes for Adobe Illustrator [Commands](#page-43-0) and classes for controling Adobe Illustrator's dynamic publishing behavior [Miscellaneous](#page-46-0) standard events and classes Printing classes for Adobe [Illustrator](#page-49-0) Tracing classes for Adobe [Illustrator](#page-52-0) **[Collections](#page-55-0)** Other [Classes](#page-58-0) [ScriptUI](#page-61-0) Classes

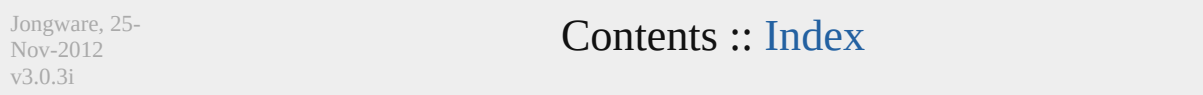

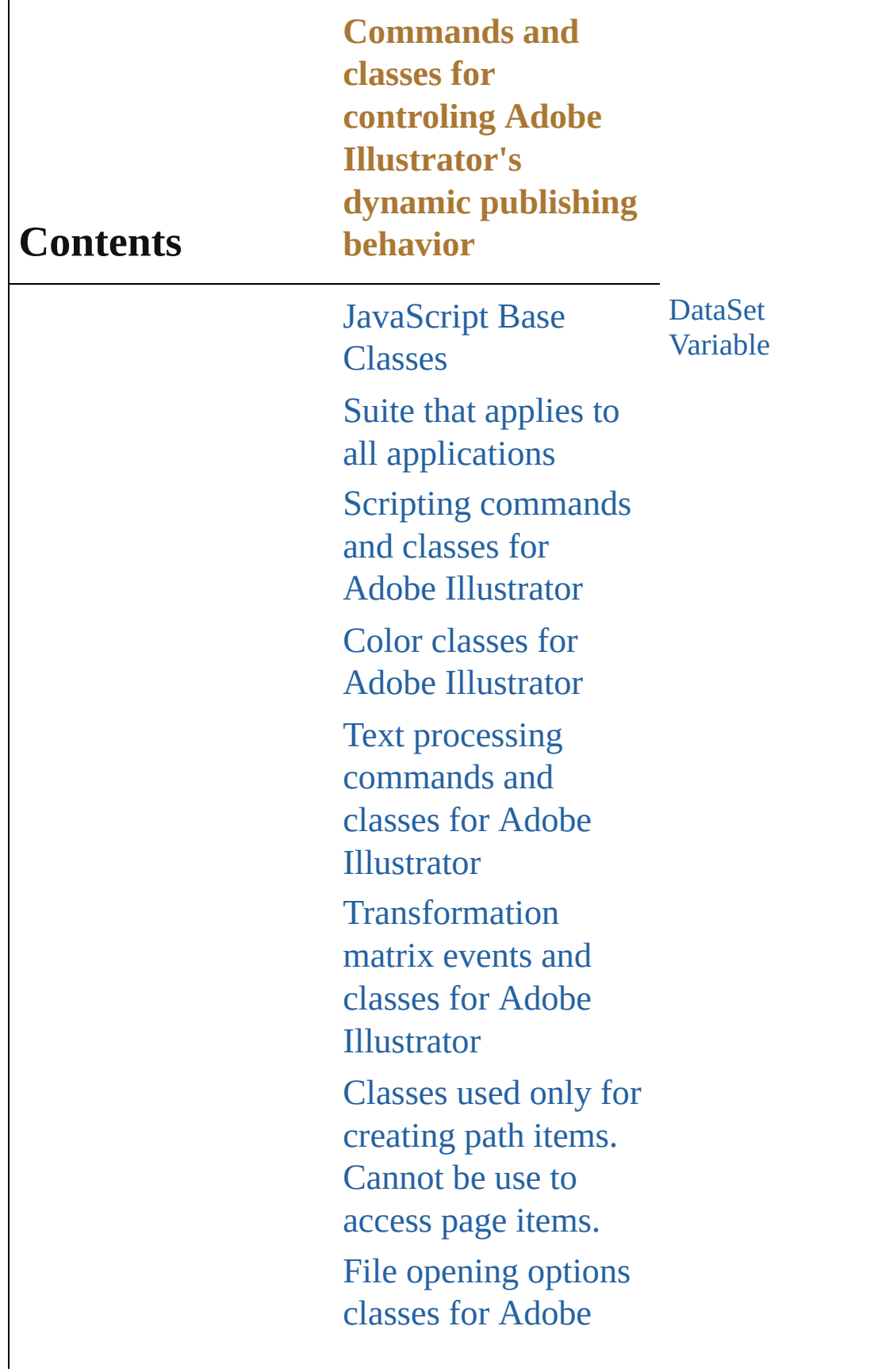

Illustrator File save options classes for Adobe [Illustrator](#page-37-0) File export options classes for Adobe [Illustrator](#page-40-0) Commands and classes for controling Adobe Illustrator's dynamic publishing behavior [Miscellaneous](#page-46-0) standard events and classes Printing classes for Adobe [Illustrator](#page-49-0) Tracing classes for Adobe [Illustrator](#page-52-0) **[Collections](#page-55-0)** Other [Classes](#page-58-0) [ScriptUI](#page-61-0) Classes

Jongware, 25- Nov-2012 v3.0.3i

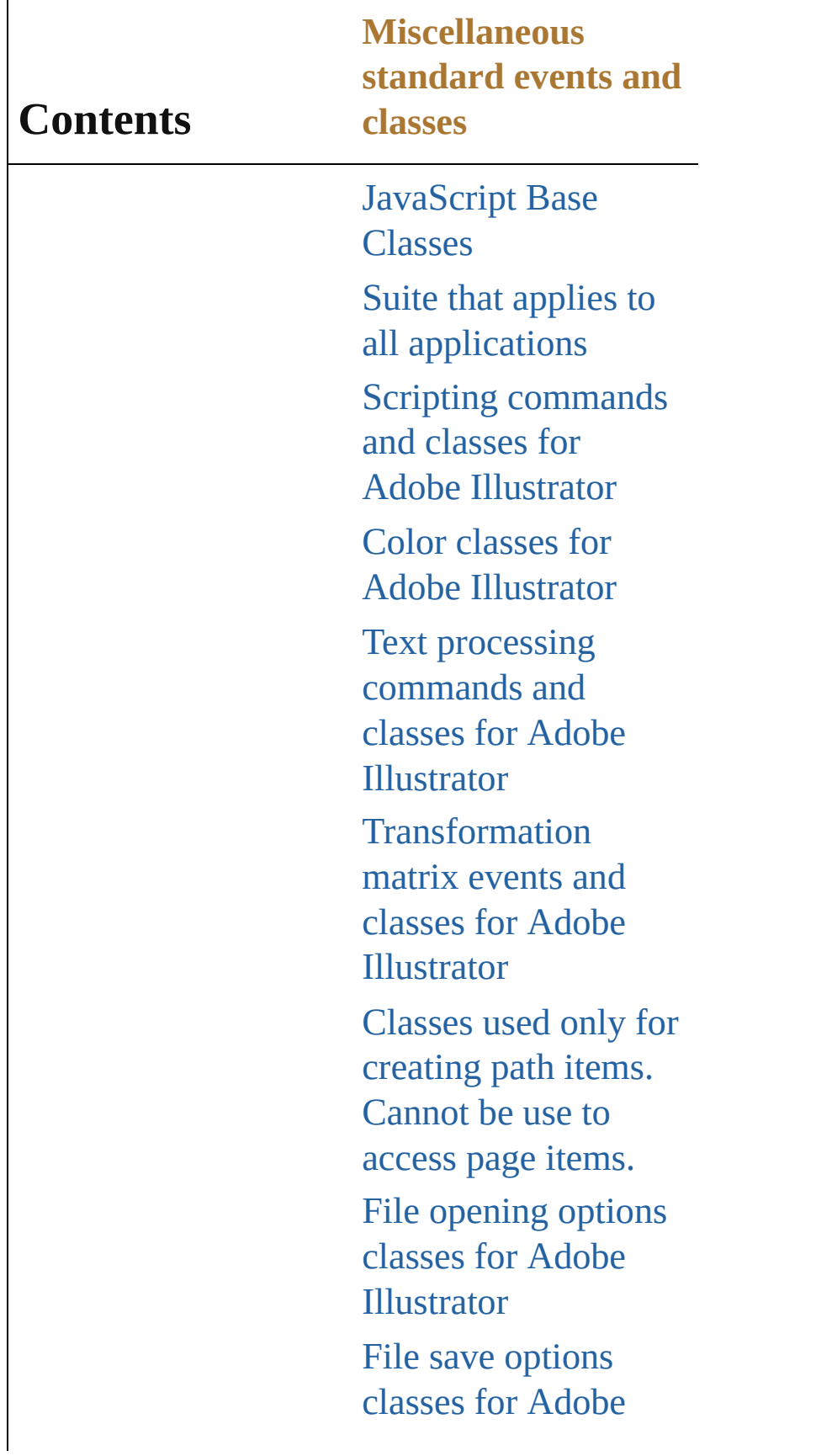

Illustrator File export options classes for Adobe [Illustrator](#page-40-0) [Commands](#page-43-0) and classes for controling Adobe Illustrator's dynamic publishing behavior Miscellaneous standard events and classes Printing classes for Adobe [Illustrator](#page-49-0) Tracing classes for Adobe [Illustrator](#page-52-0) **[Collections](#page-55-0)** Other [Classes](#page-58-0) [ScriptUI](#page-61-0) Classes

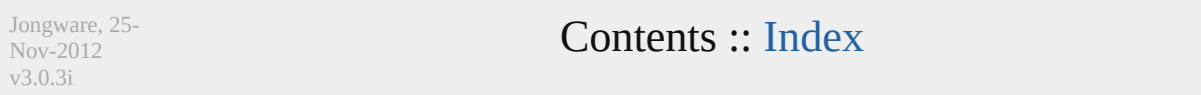

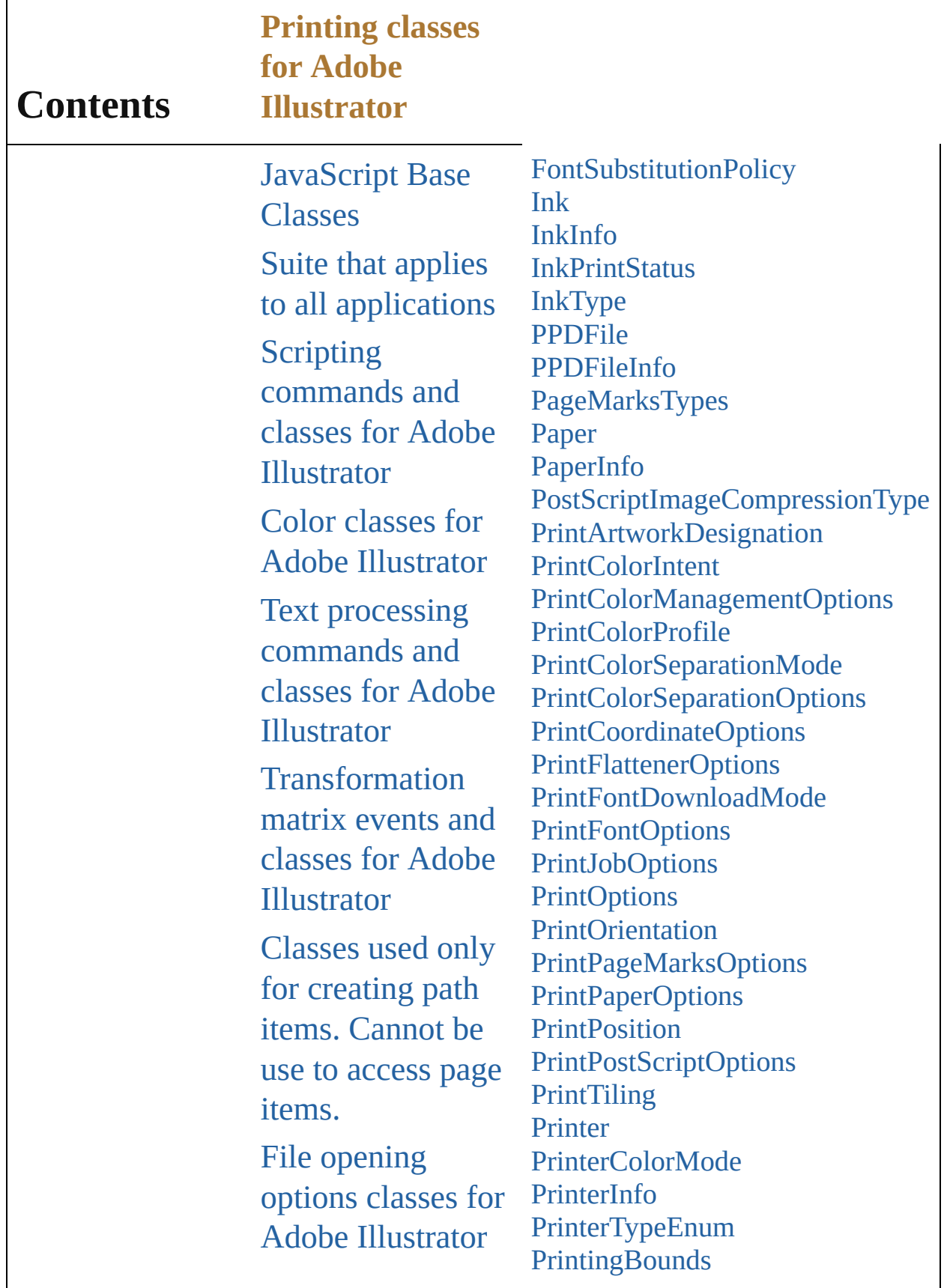

File save options classes for Adobe **[Illustrator](#page-37-0)** File export options classes for Adobe [Illustrator](#page-40-0) [Commands](#page-43-0) and classes for controling Adobe Illustrator's dynamic publishing behavior [Miscellaneous](#page-46-0) standard events and classes Printing classes for Adobe Illustrator Tracing classes for Adobe [Illustrator](#page-52-0) **[Collections](#page-55-0)** Other [Classes](#page-58-0) [ScriptUI](#page-61-0) Classes [Screen](#page-795-0) **[ScreenInfo](#page-797-0) [ScreenSpotFunction](#page-799-0)** [TrappingType](#page-801-0)

Jongware, 25- Nov-2012 v3.0.3i

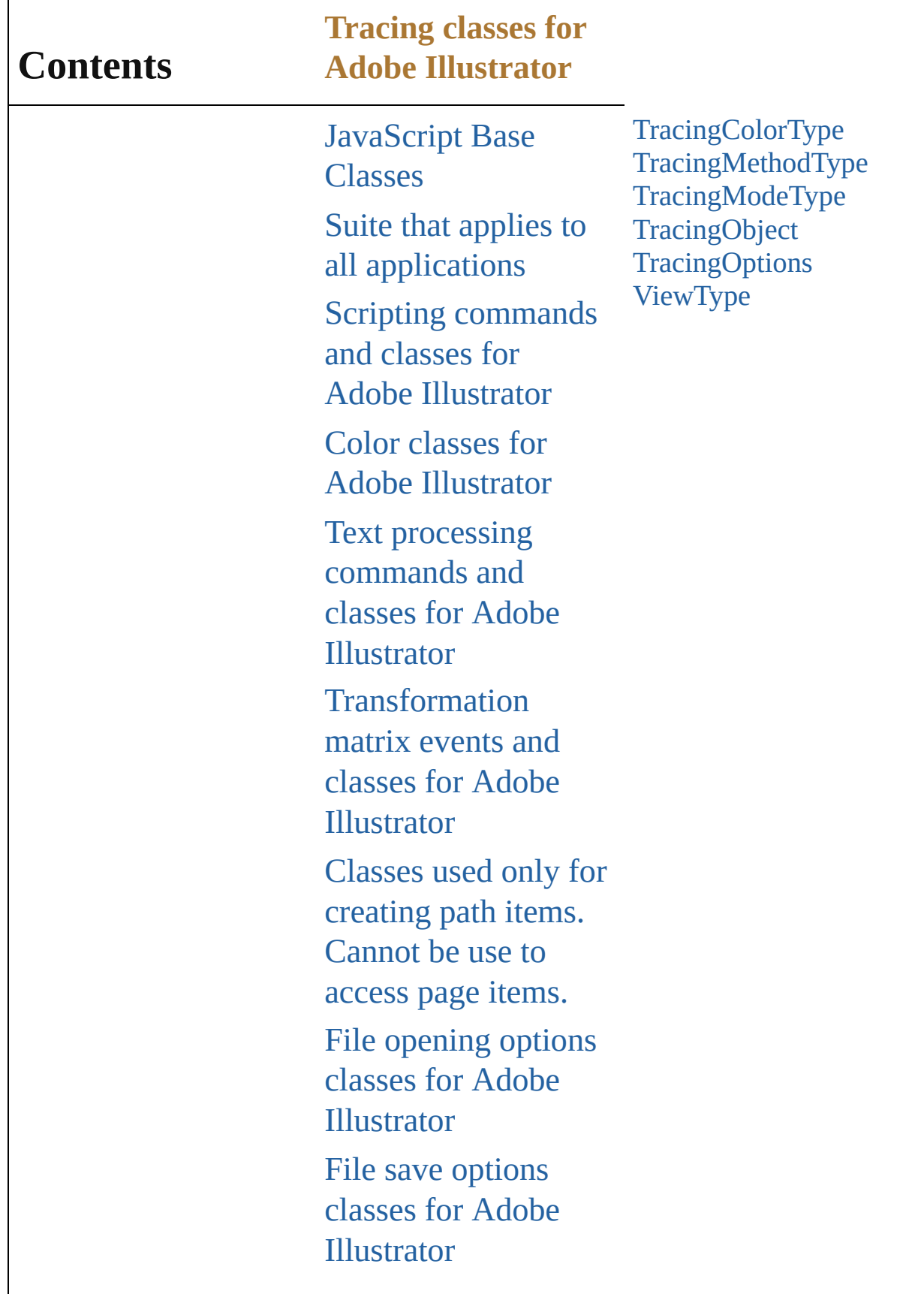

File export options classes for Adobe [Illustrator](#page-40-0) [Commands](#page-43-0) and classes for controling Adobe Illustrator's dynamic publishing behavior [Miscellaneous](#page-46-0) standard events and classes Printing classes for Adobe [Illustrator](#page-49-0) Tracing classes for Adobe Illustrator **[Collections](#page-55-0)** Other [Classes](#page-58-0) [ScriptUI](#page-61-0) Classes

Jongware, 25- Nov-2012 v3.0.3i

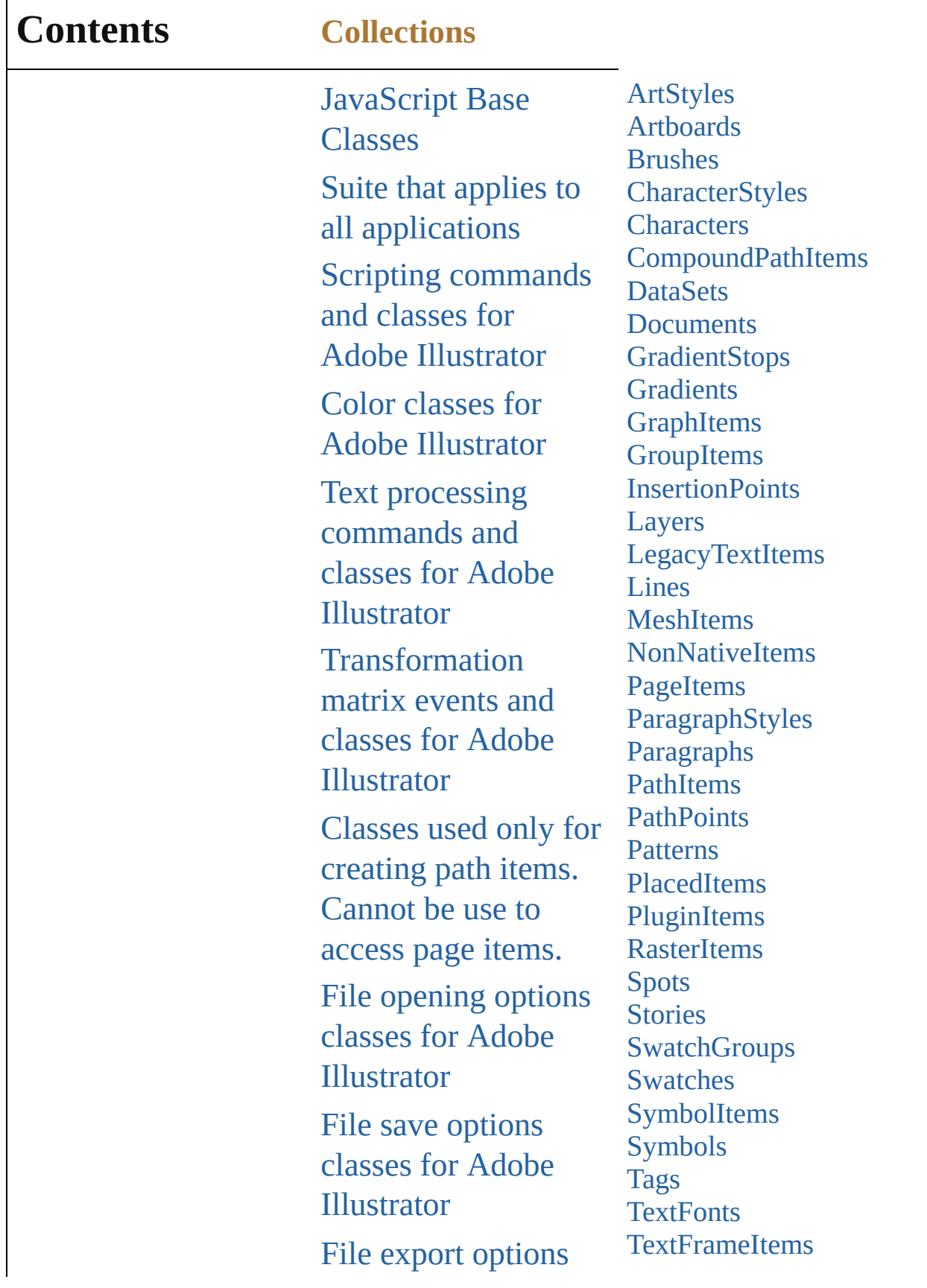

Г

classes for Adobe Illustrator [Commands](#page-43-0) and classes for controling Adobe Illustrator's dynamic publishing behavior [Miscellaneous](#page-46-0) standard events and classes Printing classes for Adobe [Illustrator](#page-49-0) Tracing classes for Adobe [Illustrator](#page-52-0) **Collections** Other [Classes](#page-58-0) [ScriptUI](#page-61-0) Classes **[TextRanges](#page-918-0)** [Variables](#page-920-0) [Views](#page-923-0) **[Words](#page-925-0)** 

Jongware, 25- Nov-2012 v3.0.3i

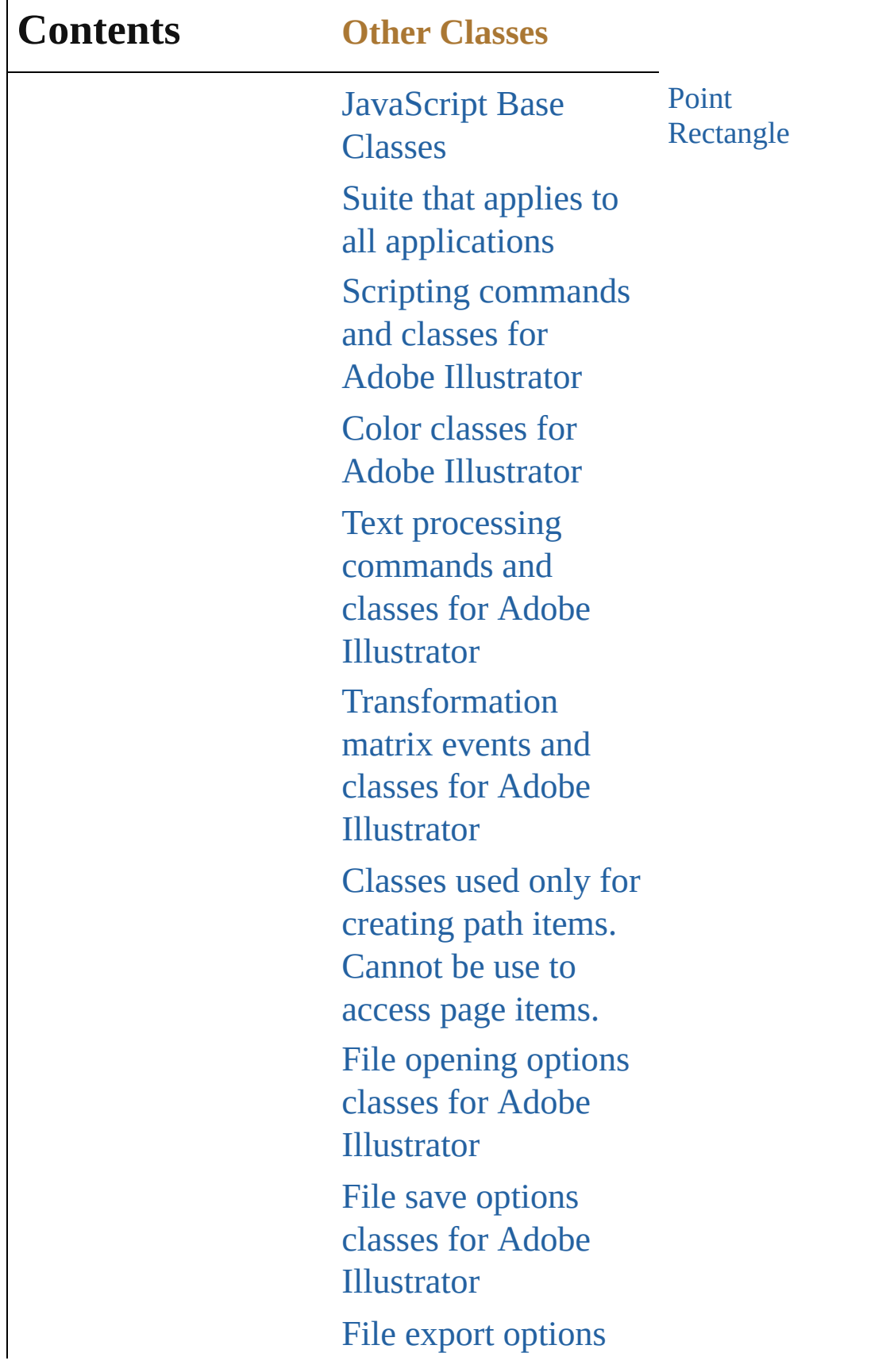

Г

classes for Adobe Illustrator [Commands](#page-43-0) and classes for controling Adobe Illustrator's dynamic publishing behavior [Miscellaneous](#page-46-0) standard events and classes Printing classes for Adobe [Illustrator](#page-49-0) Tracing classes for Adobe [Illustrator](#page-52-0) **[Collections](#page-55-0)** Other Classes [ScriptUI](#page-61-0) Classes

Jongware, 25- Nov-2012 v3.0.3i

#### **Contents ScriptUI Classes**

Don't like the panels and dialogs Adobe came up with? Create your own and see if you can do better.

[JavaScript](#page-11-0) Base **Classes** Suite that applies to all [applications](#page-14-0) Scripting [commands](#page-17-0) and classes for Adobe Illustrator Color classes for Adobe [Illustrator](#page-22-0) Text processing [commands](#page-25-0) and classes for Adobe **Illustrator** [Transformation](#page-28-0) matrix events and classes for Adobe **Illustrator** Classes used only for [creating](#page-31-0) path items. Cannot be use to access page items. File opening options classes for Adobe **[Illustrator](#page-34-0)** File save options classes for Adobe **[Illustrator](#page-37-0)** File export options

**[Bounds](#page-934-0)** [Button](#page-938-0) (SUI) [Checkbox](#page-948-0) (SUI) [Dimension](#page-958-0) **[DrawState](#page-962-0)** [DropDownList](#page-966-0) **[EditText](#page-978-0)** [Environment](#page-988-0) [Event](#page-990-0) (SUI) [Events](#page-993-0) (SUI) [FlashPlayer](#page-995-0) [Group](#page-1005-0) (SUI) **[IconButton](#page-1017-0) [KeyboardState](#page-1027-0) [LayoutManager](#page-1030-0)** [ListBox](#page-1032-0) (SUI) [ListItem](#page-1046-0) Panel [\(SUI\)](#page-1052-0) Point [\(SUI\)](#page-1064-0) [Progressbar](#page-1066-0) [RadioButton](#page-1075-0) (SUI) [ScriptUI](#page-1085-0) [ScriptUIBrush](#page-1089-0) [ScriptUIFont](#page-1091-0) **[ScriptUIGraphics](#page-1093-0)** [ScriptUIImage](#page-1102-0) [ScriptUIPath](#page-1105-0) **[ScriptUIPen](#page-1107-0)** [Scrollbar](#page-1110-0) [Slider](#page-1121-0) [StaticText](#page-1132-0) (SUI) **[TreeView](#page-1142-0)** [UIEvent](#page-1154-0) [Window](#page-1159-0) (SUI)

classes for Adobe Illustrator [Commands](#page-43-0) and classes for controling Adobe Illustrator's dynamic publishing behavior [Miscellaneous](#page-46-0) standard events and classes Printing classes for Adobe [Illustrator](#page-49-0) Tracing classes for Adobe [Illustrator](#page-52-0) **[Collections](#page-55-0)** Other [Classes](#page-58-0) ScriptUI Classes

Jongware, 25- Nov-2012 v3.0.3i

### <span id="page-64-0"></span>**Class \$ [A](#page-64-1) [B](#page-64-2) [C](#page-64-3) [D](#page-64-4) [E](#page-65-0) [F](#page-65-1) [G](#page-65-2)** H **[I](#page-66-0) [J](#page-66-1) [K](#page-66-2) [L](#page-66-3) [M](#page-66-4) [N](#page-66-5) [O](#page-66-6) [P](#page-66-7)**

### **Index**

<span id="page-64-5"></span>[\\$](#page-70-0)

#### <span id="page-64-1"></span>**[\\$](#page-64-5) A [B](#page-64-2) [C](#page-64-3) [D](#page-64-4) [E](#page-65-0) [F](#page-65-1) [G](#page-65-2)** H **[I](#page-66-0) [J](#page-66-1) [K](#page-66-2) [L](#page-66-3) [M](#page-66-4) [N](#page-66-5) [O](#page-66-6) [P](#page-66-7)**

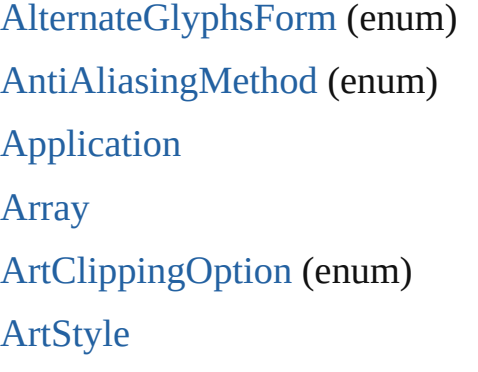

[ArtStyles](#page-818-0) [Artboard](#page-259-0) [Artboards](#page-820-0) [AutoCADColors](#page-262-0) (enum) [AutoCADCompatibility](#page-264-0) (enum [AutoCADExportFileFormat](#page-266-0) (enum)

#### <span id="page-64-2"></span>**[\\$](#page-64-5) [A](#page-64-1) B [C](#page-64-3) [D](#page-64-4) [E](#page-65-0) [F](#page-65-1) [G](#page-65-2)** H **[I](#page-66-0) [J](#page-66-1) [K](#page-66-2) [L](#page-66-3) [M](#page-66-4) [N](#page-66-5) [O](#page-66-6) [P](#page-66-7)**

[BaselineDirectionType](#page-575-0) (enum) [BlendAnimationType](#page-276-0) (enum) [BlendModes](#page-278-0) (enum) [BlendsExpandPolicy](#page-281-0) (enum)

[Boolean](#page-84-0) **[Bounds](#page-934-0)** [Brush](#page-283-0) [Brushes](#page-824-0)

#### <span id="page-64-3"></span>**[\\$](#page-64-5) [A](#page-64-1) [B](#page-64-2) C [D](#page-64-4) [E](#page-65-0) [F](#page-65-1) [G](#page-65-2)** H **[I](#page-66-0) [J](#page-66-1) [K](#page-66-2) [L](#page-66-3) [M](#page-66-4) [N](#page-66-5) [O](#page-66-6) [P](#page-66-7)**

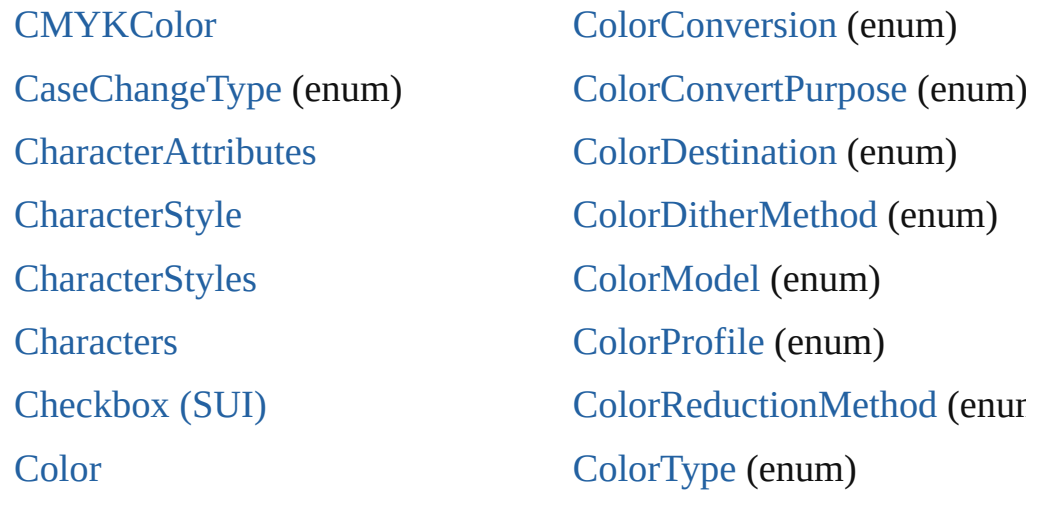

#### <span id="page-64-4"></span>**[\\$](#page-64-5) [A](#page-64-1) [B](#page-64-2) [C](#page-64-3) D [E](#page-65-0) [F](#page-65-1) [G](#page-65-2)** H **[I](#page-66-0) [J](#page-66-1) [K](#page-66-2) [L](#page-66-3) [M](#page-66-4) [N](#page-66-5) [O](#page-66-6) [P](#page-66-7)**

[DataSet](#page-714-0) [DocumentColorSpace](#page-310-0) (enum)

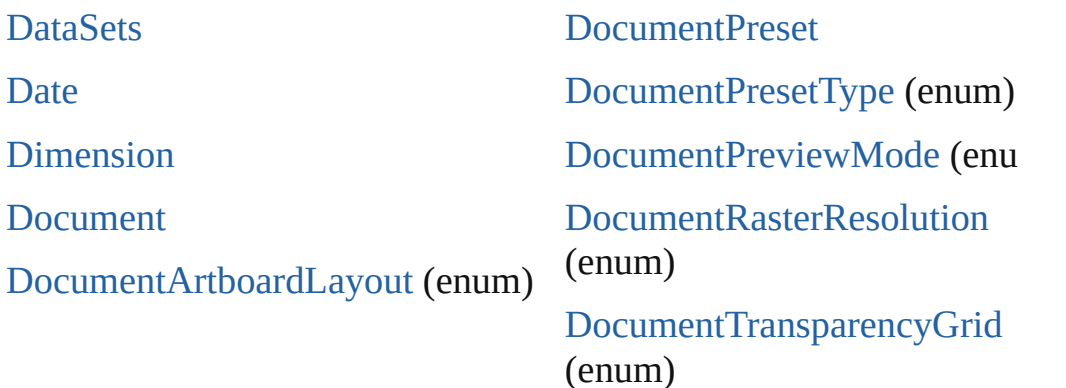

#### <span id="page-65-0"></span>**[\\$](#page-64-5) [A](#page-64-1) [B](#page-64-2) [C](#page-64-3) [D](#page-64-4) E [F](#page-65-1) [G](#page-65-2)** H **[I](#page-66-0) [J](#page-66-1) [K](#page-66-2) [L](#page-66-3) [M](#page-66-4) [N](#page-66-5) [O](#page-66-6) [P](#page-66-7)**

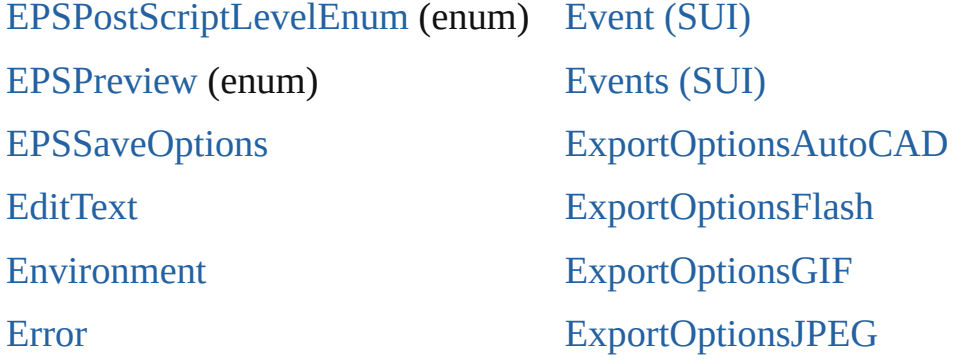

#### <span id="page-65-1"></span>**[\\$](#page-64-5) [A](#page-64-1) [B](#page-64-2) [C](#page-64-3) [D](#page-64-4) [E](#page-65-0) F [G](#page-65-2)** H **[I](#page-66-0) [J](#page-66-1) [K](#page-66-2) [L](#page-66-3) [M](#page-66-4) [N](#page-66-5) [O](#page-66-6) [P](#page-66-7)**

**[FXGSaveOptions](#page-661-0)** [FXGVersion](#page-330-0) [\(en](#page-69-2)[um\)](#page-69-3) [FigureStyleType](#page-594-0) (enum) [File](#page-108-0) [FiltersPreservePolicy](#page-332-0) (enum) [FirstBaselineType](#page-596-0) (enum)

[FlashExportStyle](#page-334-0) (enum) [FlashExportVersion](#page-336-0) (enum) [FlashImageFormat](#page-338-0) (enum) [FlashJPEGMethod](#page-340-0) (enum) [FlashPlaybackSecurity](#page-342-0) (enum) [FlashPlayer](#page-995-0)

#### <span id="page-65-2"></span>**[\\$](#page-64-5) [A](#page-64-1) [B](#page-64-2) [C](#page-64-3) [D](#page-64-4) [E](#page-65-0) [F](#page-65-1) G**H **[I](#page-66-0) [J](#page-66-1) [K](#page-66-2) [L](#page-66-3) [M](#page-66-4) [N](#page-66-5) [O](#page-66-6) [P](#page-66-7)**

[Gradient](#page-344-0) [GradientColor](#page-543-0) **[G](#page-68-0)[r](#page-347-0)[adi](#page-69-0)[e](#page-347-0)[ntSt](#page-69-1)[o](#page-347-0)[p](#page-69-2) [Gradie](#page-678-0)[ntStops](#page-841-0)** 

**[Gradients](#page-844-0)** [GradientsPreservePolicy](#page-352-0) (enu **[GraphItem](#page-354-0) [GraphItems](#page-847-0)** 

<span id="page-66-7"></span><span id="page-66-6"></span><span id="page-66-5"></span><span id="page-66-4"></span><span id="page-66-3"></span><span id="page-66-2"></span><span id="page-66-1"></span><span id="page-66-0"></span>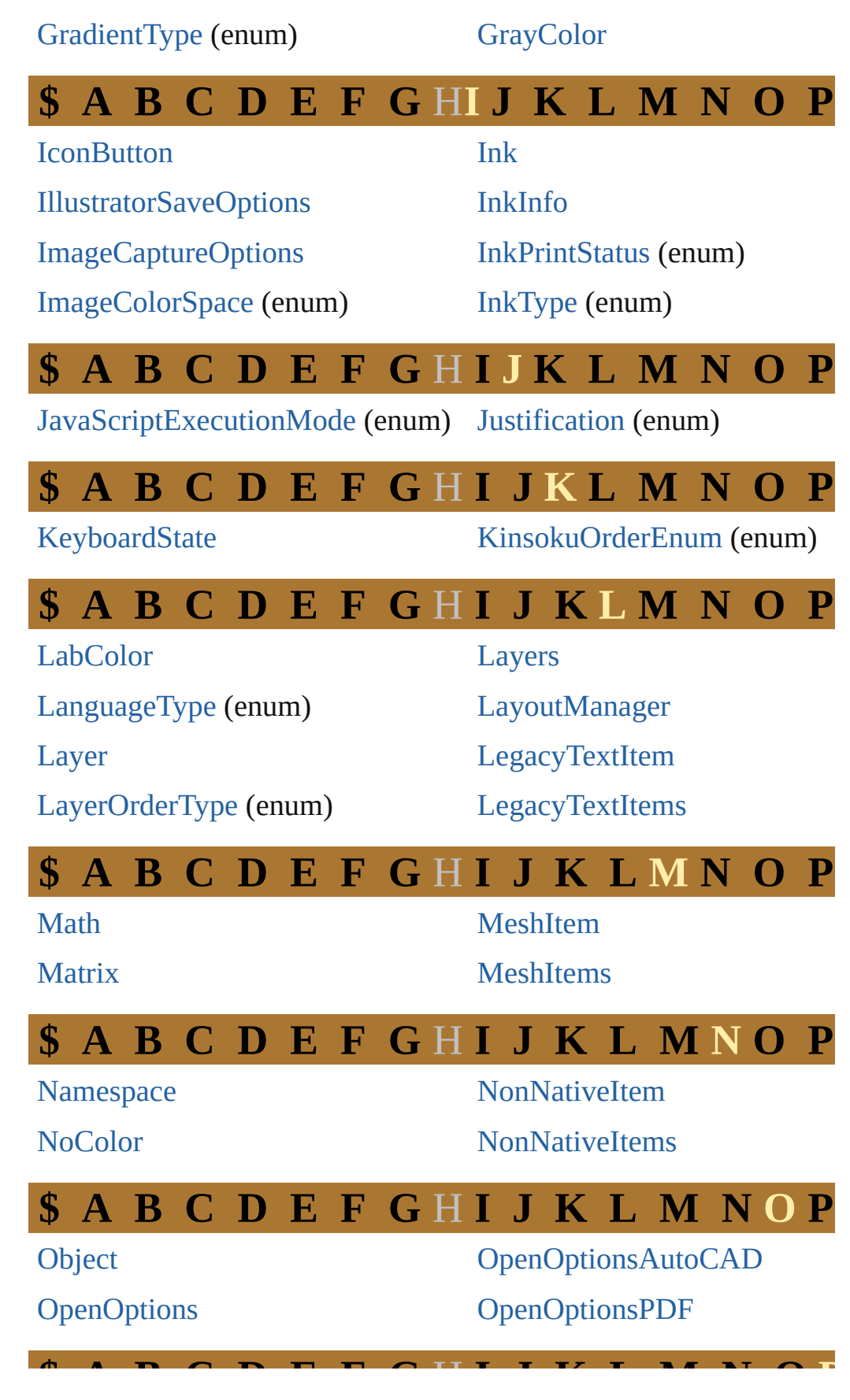

**[\\$](#page-64-5) [A](#page-64-1) [B](#page-64-2) [C](#page-64-3) [D](#page-64-4) [E](#page-65-0) [F](#page-65-1) [G](#page-65-2)** H **[I](#page-66-0) [J](#page-66-1) [K](#page-66-2) [L](#page-66-3) [M](#page-66-4) [N](#page-66-5) [O](#page-66-6) P**

[PDFBoxType](#page-391-0) (enum) [PDFChangesAllowedEnum](#page-395-0) [\(enum](#page-605-0)) [PDFC](#page-853-0)[ompatibility](#page-398-0) (enum) [PDFOverprint](#page-400-0) (enum) [PDFPrintAllowedEnum](#page-402-0) (enum) [PDFSaveOptions](#page-667-0) [PDFTrimMarkWeight](#page-404-0) [\(enum](#page-69-4)) [PDFXStandard](#page-406-0) [\(enum](#page-69-3)) [PPDFile](#page-731-0) [PPDFileInfo](#page-733-0) [P](#page-68-0)[a](#page-410-0)[geIt](#page-69-0)[e](#page-410-0)[m](#page-69-1) **[Pag](#page-643-0)[eItems](#page-867-0)** [PageMarksTypes](#page-735-0) (enum) [Panel](#page-1032-0) [\(SUI\)](#page-1052-0) [Paper](#page-737-0) [PaperInfo](#page-739-0) [ParagraphAttributes](#page-613-0) [ParagraphStyle](#page-618-0) [ParagraphStyles](#page-869-0) [P](#page-68-0)[a](#page-872-0)[rag](#page-69-0)[ra](#page-872-0)[ph](#page-69-1)[s](#page-872-0) [PathItem](#page-421-0) **[PathItems](#page-875-0)** [PathPoint](#page-427-0) **[PathPoints](#page-880-0)** [Pattern](#page-552-0) **[Patterns](#page-883-0)** [PlacedItem](#page-436-0) **[PlacedItems](#page-886-0)** [PluginItem](#page-440-0) [PluginItems](#page-889-0) [Point](#page-928-0) Point [\(SUI\)](#page-1064-0) (enum) **[Preferences](#page-447-0)** 

[PathPointSelection](#page-430-0) (enum) [PatternColor](#page-554-0) [PerspectiveGridPlaneType](#page-432-0) (e) [PhotoshopCompatibility](#page-434-0) (enu [PointType](#page-443-0) (enum) [PolarityValues](#page-445-0) (enum) [PostScriptImageCompression](#page-741-0) [PrintArtworkDesignation](#page-743-0) (en [PrintColorIntent](#page-745-0) (enum) [PrintColorManagementOption](#page-747-0) [PrintColorProfile](#page-749-0) (enum)

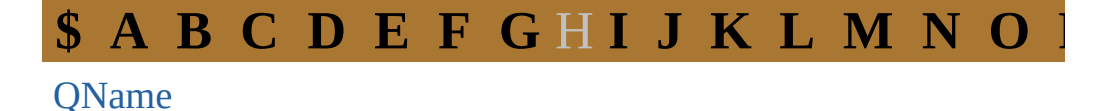

**[\\$](#page-64-5) [A](#page-64-1) [B](#page-64-2) [C](#page-64-3) [D](#page-64-4) [E](#page-65-0) [F](#page-65-1) [G](#page-65-2)** H **[I](#page-66-0) [J](#page-66-1) [K](#page-66-2) [L](#page-66-3) [M](#page-66-4) [N](#page-66-5) [O](#page-66-6) [P](#page-66-7)**

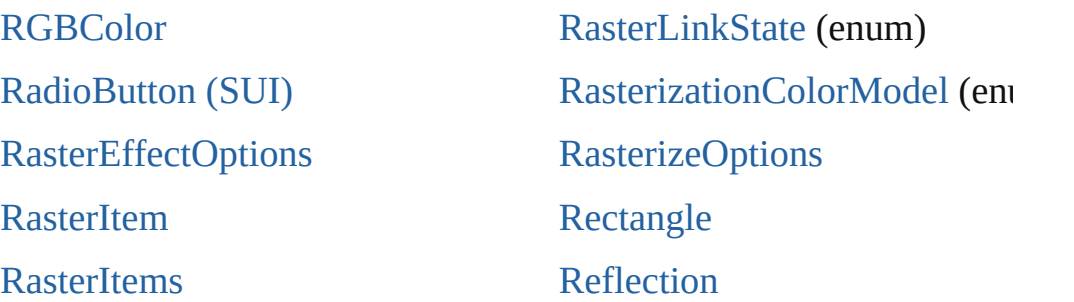

#### **[\\$](#page-64-5) [A](#page-64-1) [B](#page-64-2) [C](#page-64-3) [D](#page-64-4) [E](#page-65-0) [F](#page-65-1) [G](#page-65-2)** H **[I](#page-66-0) [J](#page-66-1) [K](#page-66-2) [L](#page-66-3) [M](#page-66-4) [N](#page-66-5) [O](#page-66-6) [P](#page-66-7)**

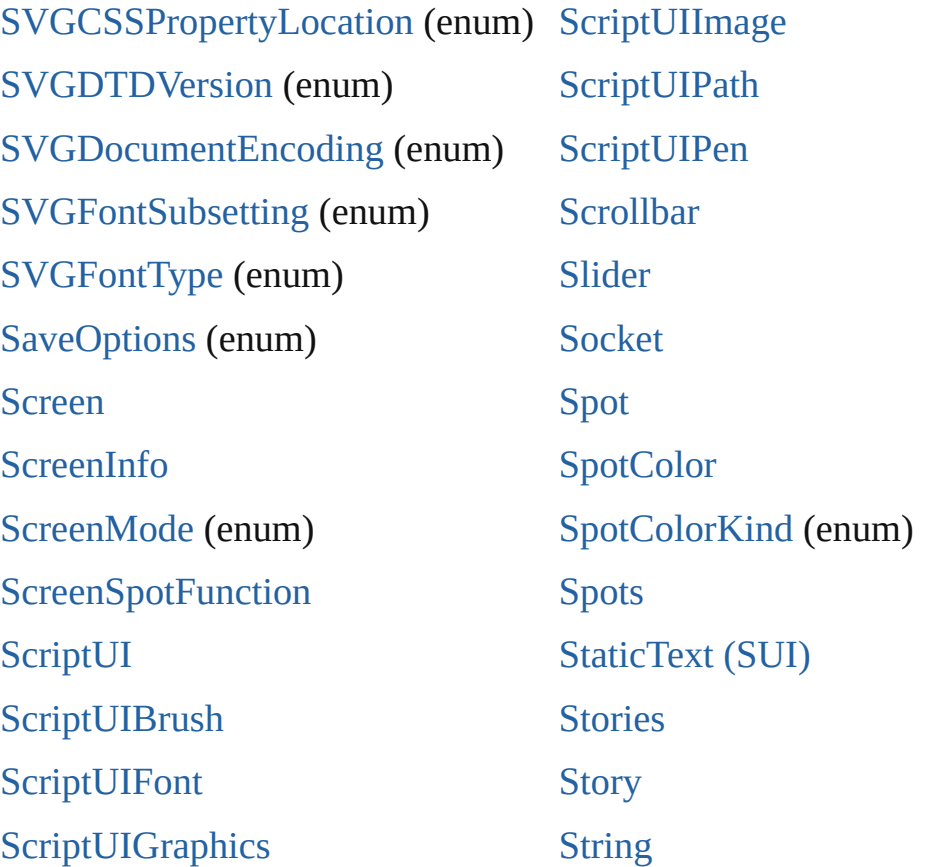

### <span id="page-68-0"></span>**[\\$](#page-64-5) [A](#page-64-1) [B](#page-64-2) [C](#page-64-3) [D](#page-64-4) [E](#page-65-0) [F](#page-65-1) [G](#page-65-2)** H **[I](#page-66-0) [J](#page-66-1) [K](#page-66-2) [L](#page-66-3) [M](#page-66-4) [N](#page-66-5) [O](#page-66-6) [P](#page-66-7)**

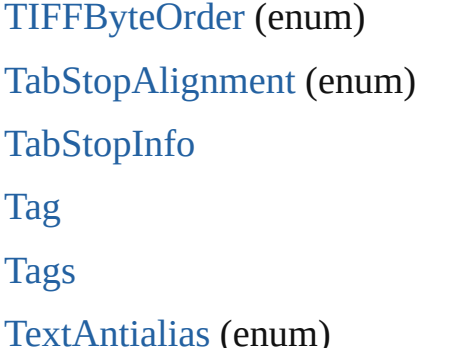

**[TextFrameItem](#page-510-0) [TextFrameItems](#page-914-0)** [TextOrientation](#page-517-0) (enum) **[TextPath](#page-626-0)** [TextPreservePolicy](#page-519-0) (enum) **[TextRange](#page-632-0)** 

<span id="page-69-4"></span><span id="page-69-3"></span><span id="page-69-2"></span><span id="page-69-1"></span><span id="page-69-0"></span>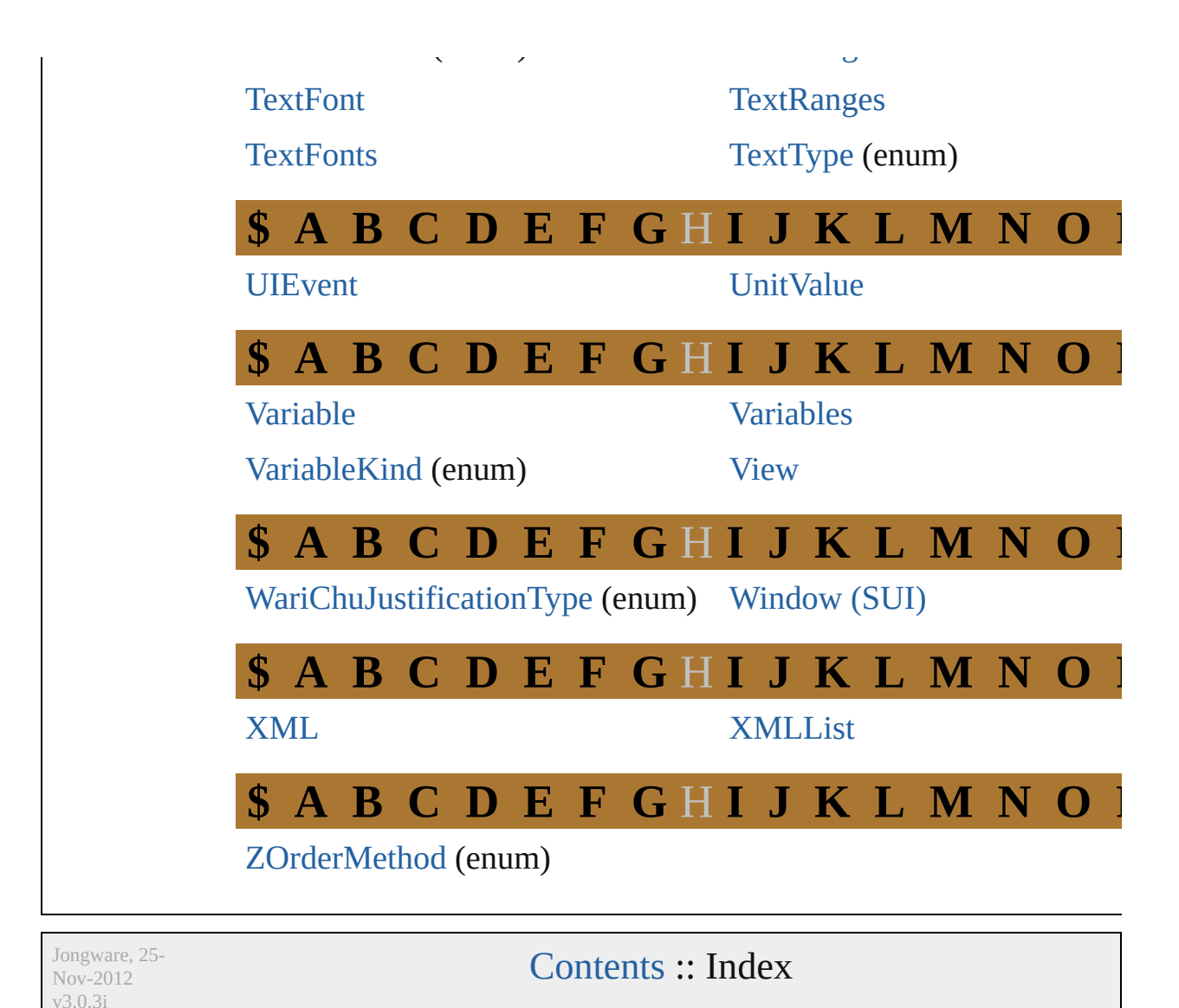

#### <span id="page-70-0"></span>**Class**

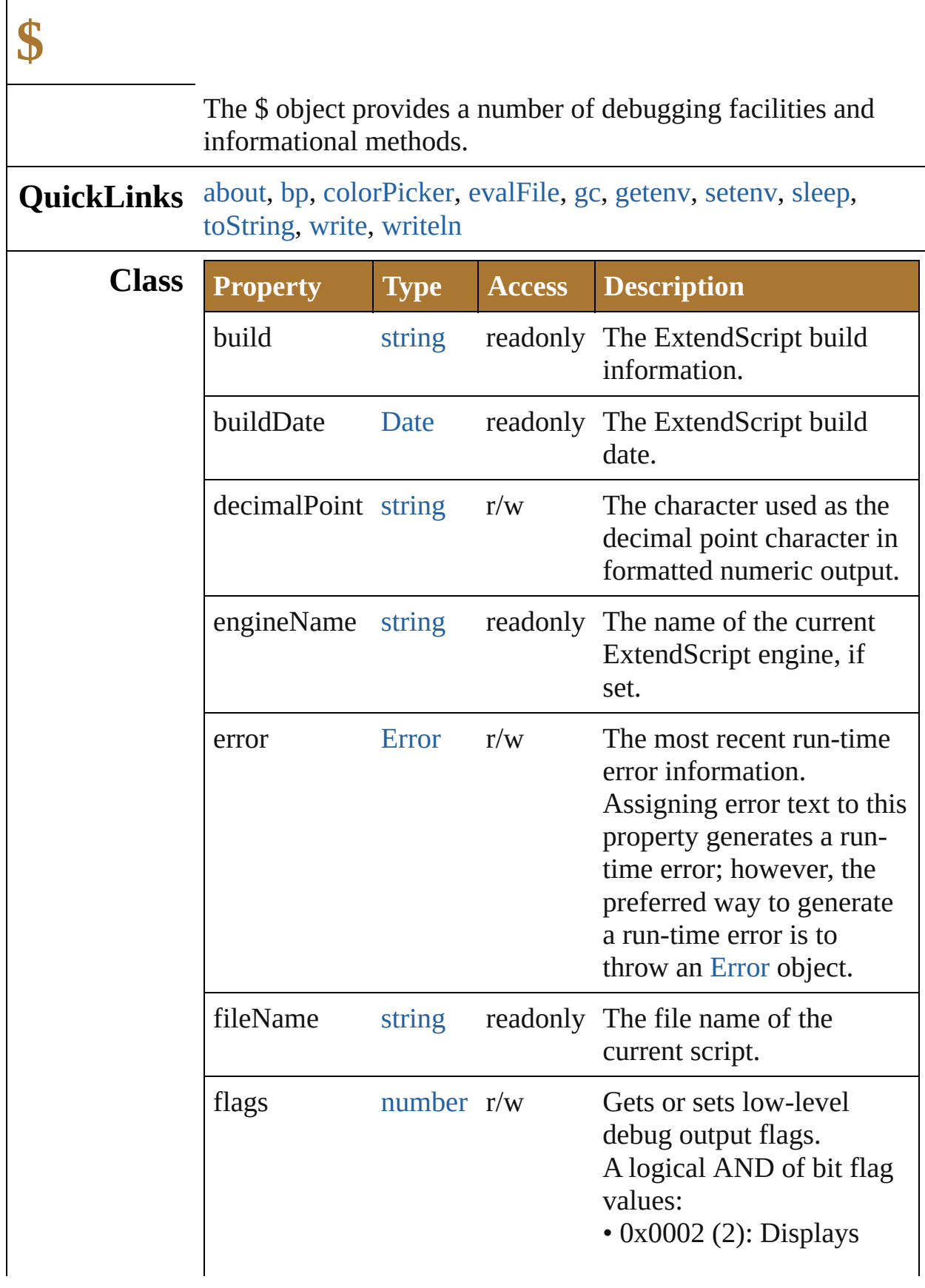
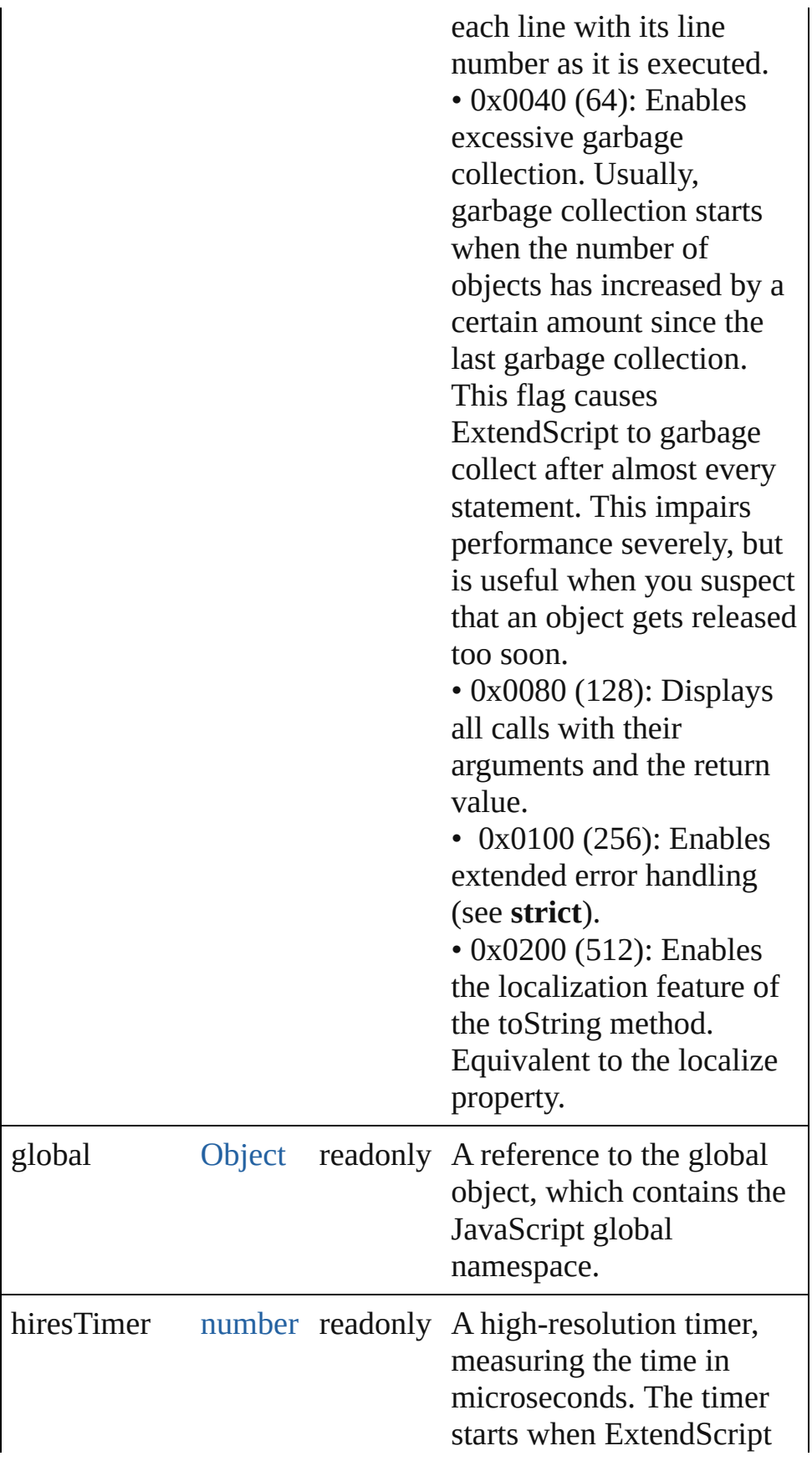

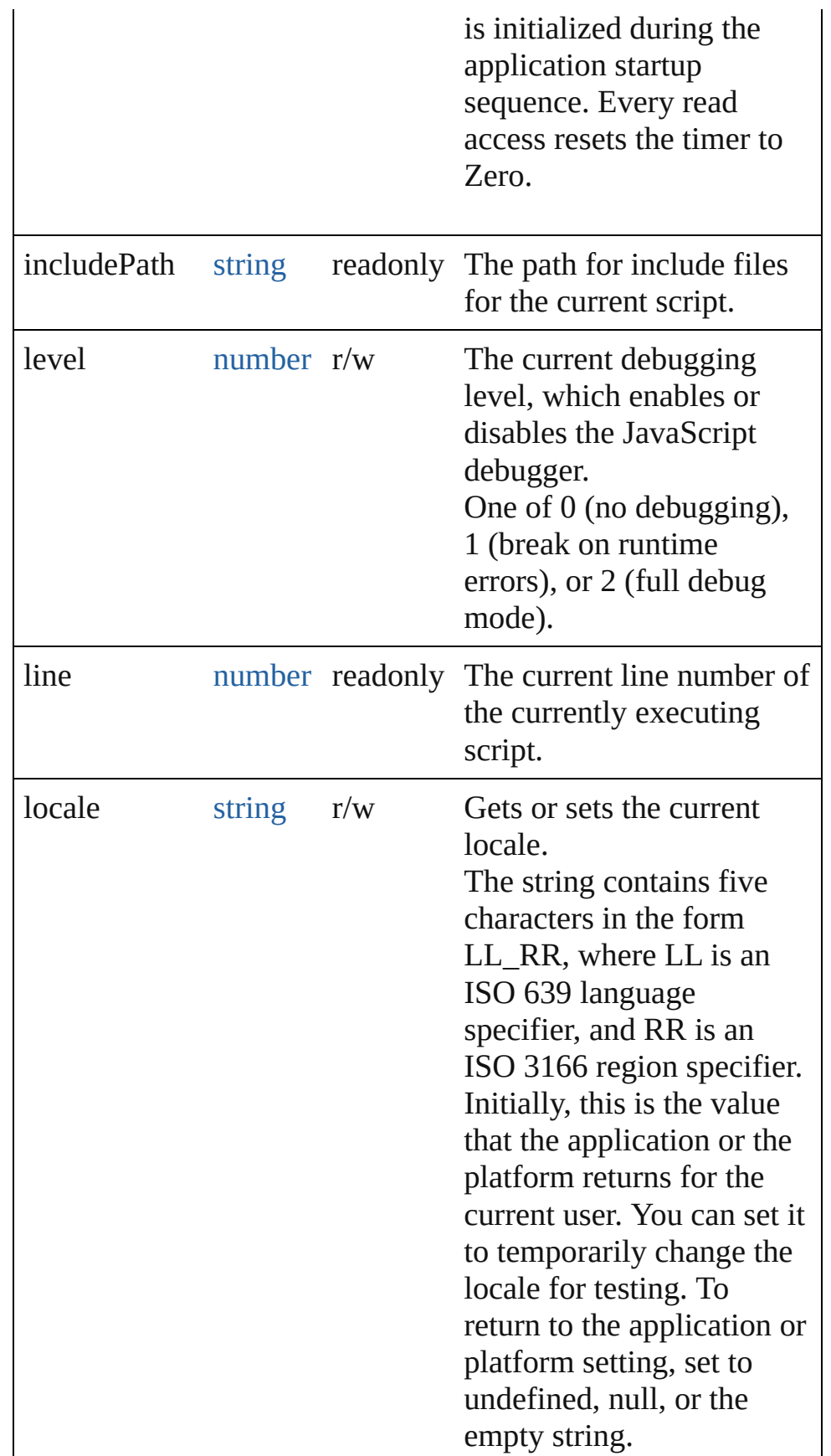

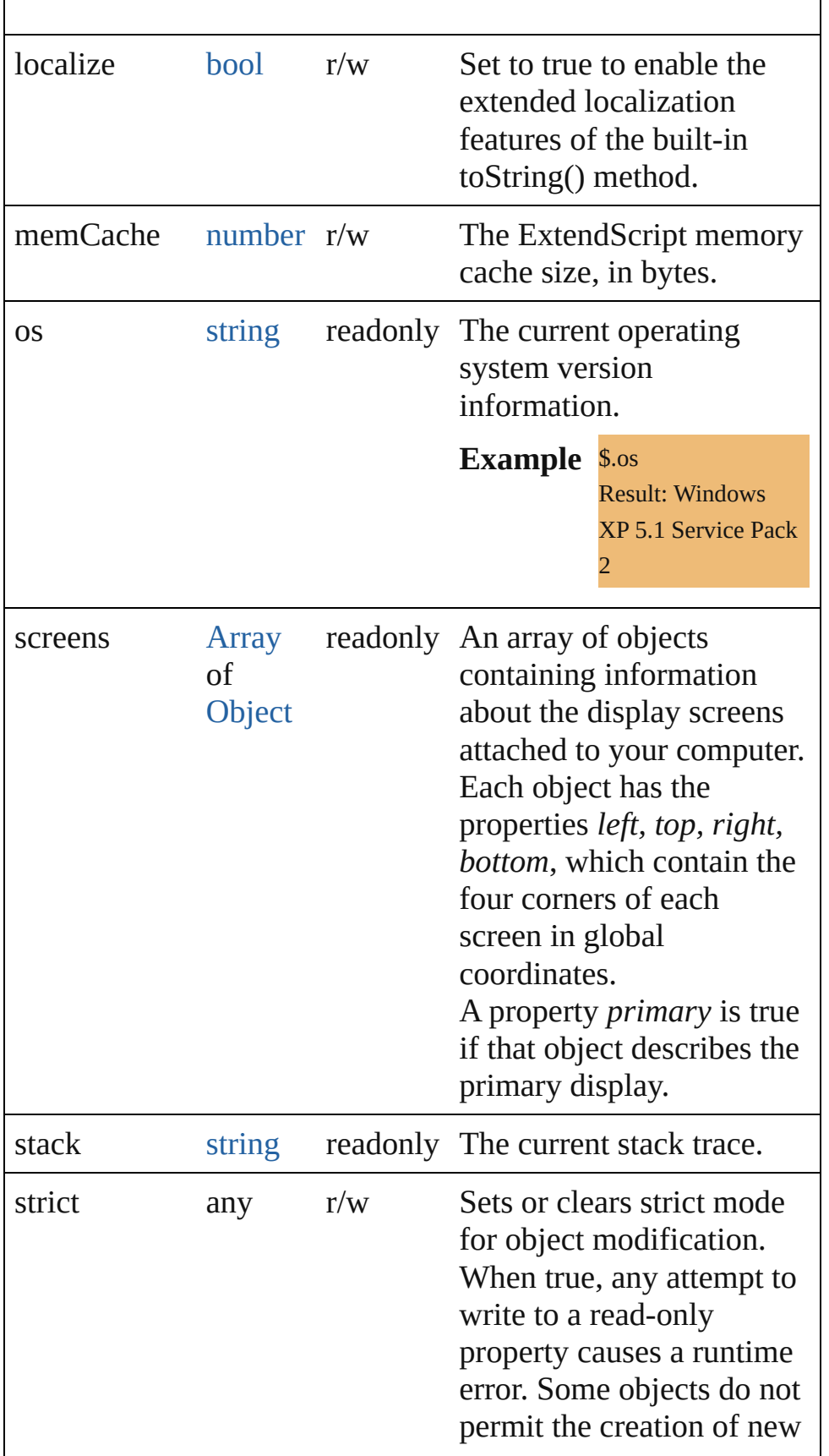

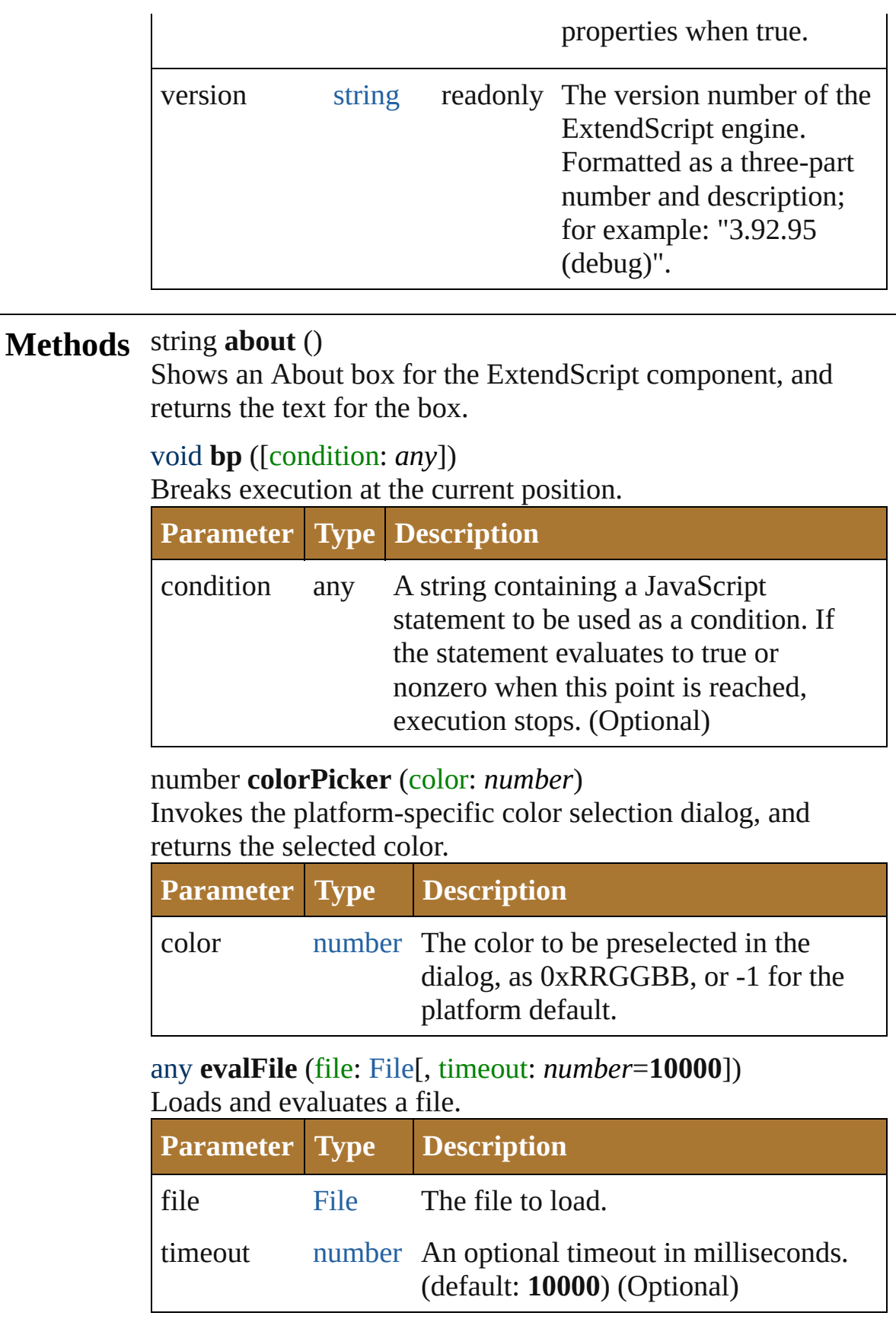

### void **gc** ()

Initiates garbage collection in the ExtendScript engine.

# string **getenv** (name: *string*)

Retrieves the value of an environment variable.

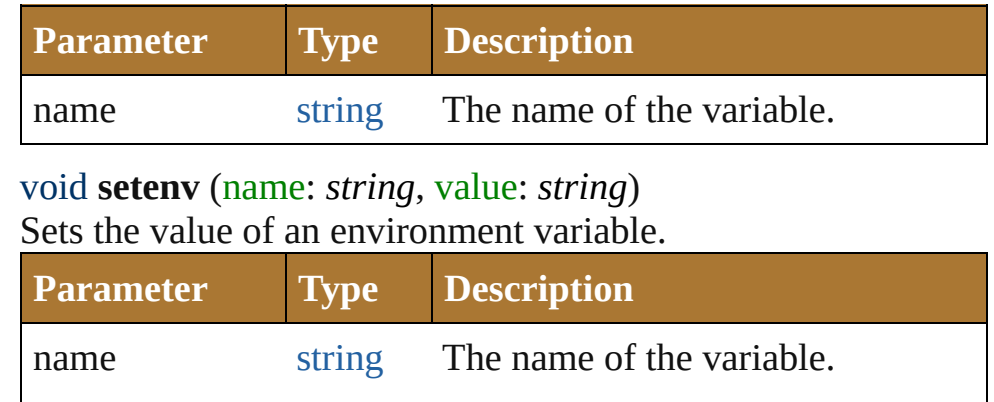

# void **sleep** (msecs: *number*)

Suspends the calling thread for a number of milliseconds. During a sleep period, checks at 100 millisecond intervals to see whether the sleep should be terminated. This can happen if there is a break request, or if the script timeout has expired.

value string The value of the variable.

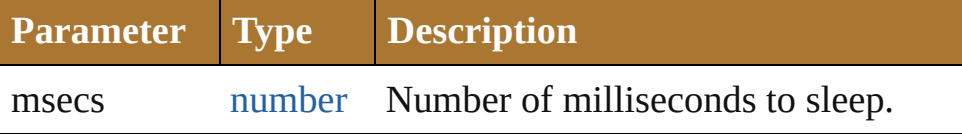

# string **toString** ()

Converts this object to a string.

#### void **write** (text: *any*)

Prints text to the Console.

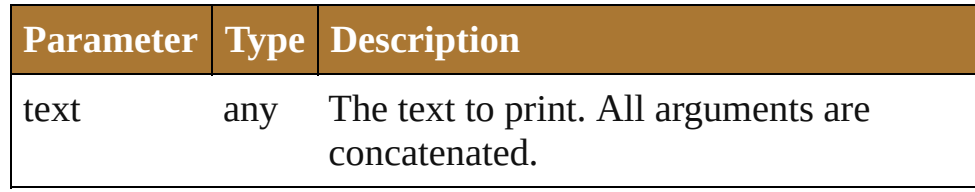

#### void **writeln** (text: *any*)

Prints text to the Console, and adds a newline character.

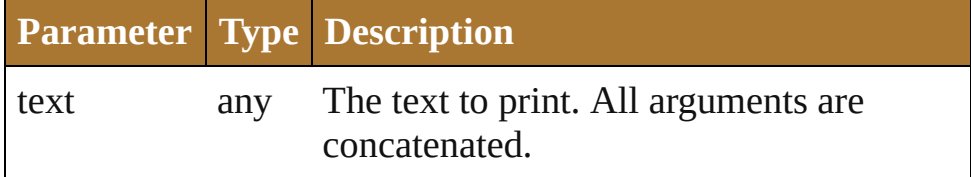

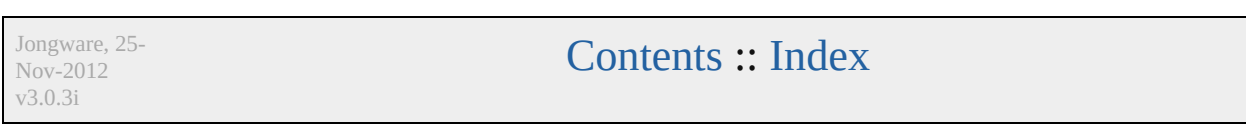

# <span id="page-78-0"></span>**Class**

# **Array**

# An array with integer indexing and a *length* property.

# **QuickLinks** [Array,](#page-79-0) [concat](#page-79-1), [join](#page-80-0), [pop,](#page-80-1) [push](#page-80-2), [reverse,](#page-81-0) [shift,](#page-81-1) [slice](#page-81-2), [sort](#page-81-3), [splice,](#page-81-4) [toLocaleString,](#page-82-0) [toSource,](#page-82-1) [toString,](#page-82-2) [unshift](#page-82-3)

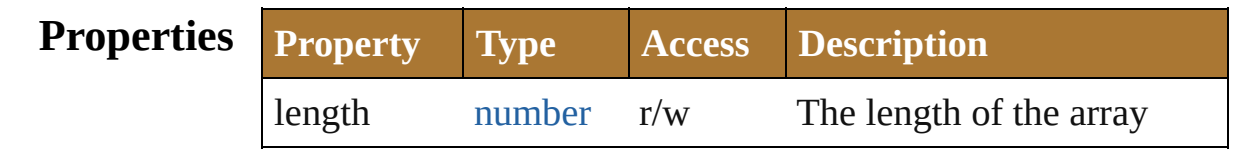

# **Methods Constructor**

# <span id="page-79-0"></span>[Array](#page-78-0) **Array** (length: *number*[, element: *any*])

Creates and returns a new array.

Takes any number of parameters, which become the elements of the array, or a single value which becomes the length of an empty array. Note that you cannot create a one-element array, as the single parameter value is interpreted as the length. Returns the new array.

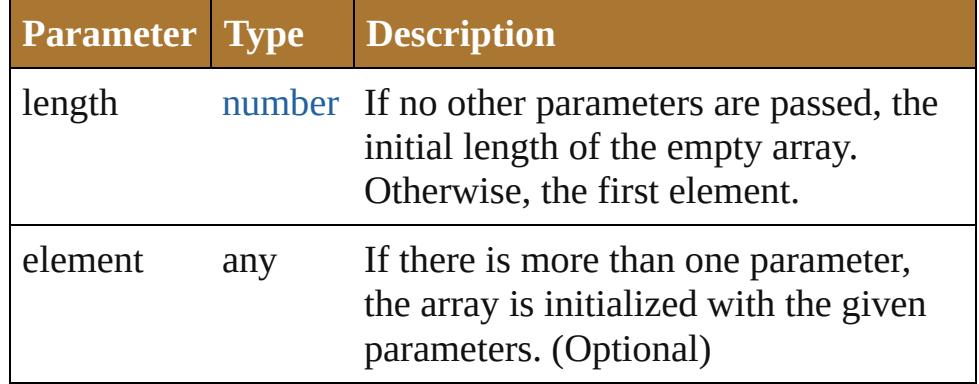

**Example** new Array()

new Array (length) new Array (11, 22, 33, 44)

# **Instances**

# <span id="page-79-1"></span>[Array](#page-78-0) **concat** (value: *any*)

Returns a new array created by concatenating the given values to the end of the original array.

The original array is unchanged. If an array is provided as a parameter to concat(), each of its elements are appended as

separate array elements at the end of the new array. Returns a new array, the result of concatenation the given values to the end of the original array.

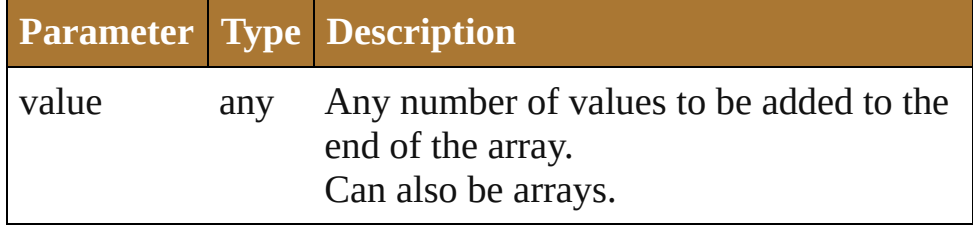

**Example** array.concat(value1,...valueN)

<span id="page-80-0"></span>string **join** ([delimiter: *string*])

Joins all elements of the array into a string; optionally, each element is separated by delimiter.

Returns the string containing the joined elements and delimiters.

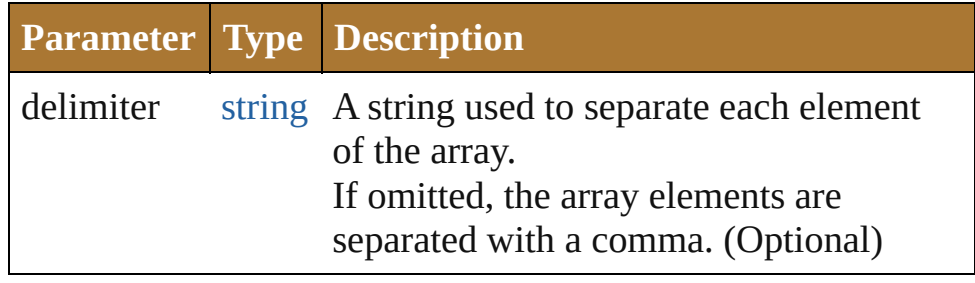

**Example** array.join(delimiter)

# <span id="page-80-1"></span>any **pop** ()

Removes the last element from the array, decreases the length by 1, and returns the value of the element. Returns the value of the deleted array element.

# Example array.pop()

# <span id="page-80-2"></span>number **push** (value: *number*)

Places one or more values onto the end of the array and increases length by n.

Returns the new length of the array.

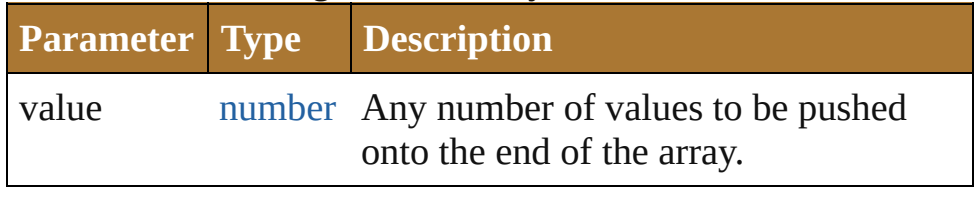

**Example** array.push(value1,...valueN)

#### <span id="page-81-0"></span>[Array](#page-78-0) **reverse** ()

Reverses the order of the elements in the array. Returns the reversed array.

**Example** array.reverse()

# <span id="page-81-1"></span>any **shift** ()

Removes the first element from the array, decreases the length by 1, and returns the value of the element. Returns the value of the deleted array element.

**Example** array.shift()

# <span id="page-81-2"></span>[Array](#page-78-0) **slice** ()

Creates a new array, which contains a subset of the original array's elements.

The slice begins with the index start, and continues up to, but not including the index, end. If start or end is a negative number, the indexed is resolved counting backwards from the end of the array resulting in the element array[array. length + negativeIndex]. Returns a new array containing elements array[start] through array[end-1].

# **Example** array.slice(start, end)

# <span id="page-81-3"></span>void **sort** (userFunction: [Function\)](#page-135-0)

Sorts the elements of the array in place, using the given function to compare to elements.

If no function is provided, the elements are sorted alphabetically. Returns no return value.

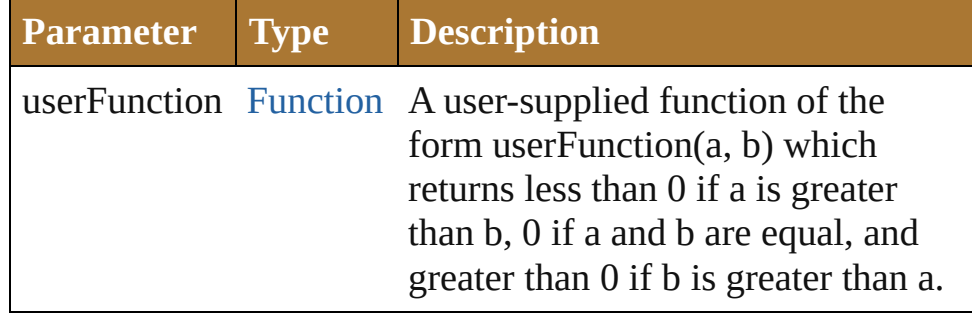

# **Example** array.sort(userFunction)

<span id="page-81-4"></span>[Array](#page-78-0) **splice** (start: *number*[, num: *number*][, value: *any*]) Removes num elements from the array beginning with index, start.

Optionally insert new elements beginning at index start. To ensure contiguity, elements are moved up to fill in any gaps. Returns a new array containing any elements deleted from the original array.

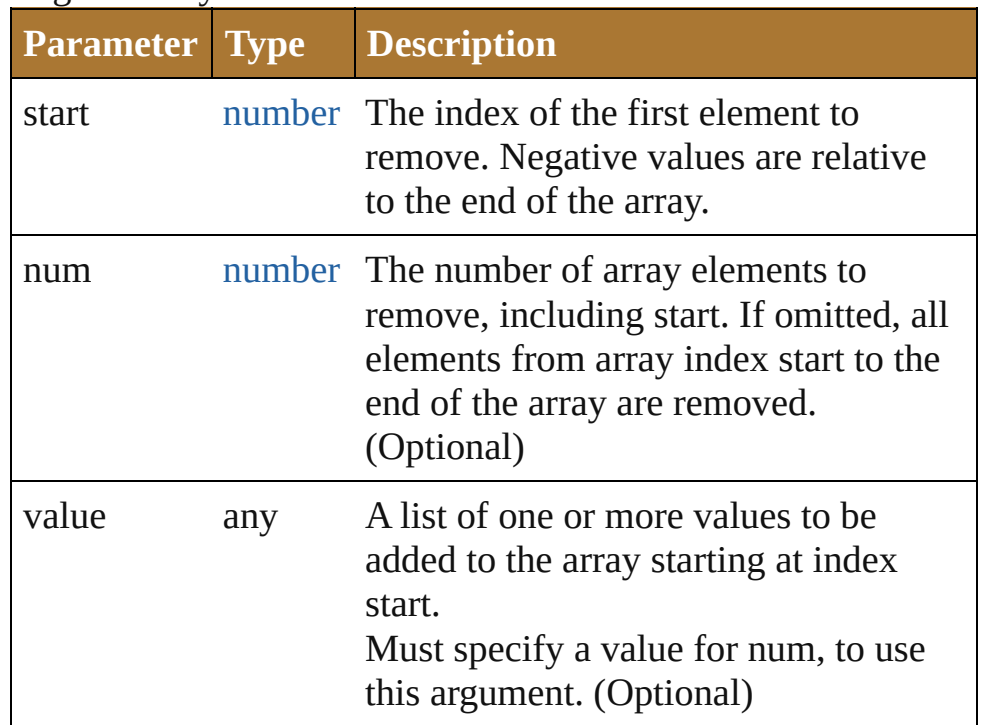

#### **Example** array.splice(start, num, value1, ...valuen)

# <span id="page-82-0"></span>string **toLocaleString** ()

Converts an array to a string and returns the string (localized).

# <span id="page-82-1"></span>string **toSource** ()

Creates a string representation of this object that can be fed back to [eval\(\)](#page-141-0) to re-create an object. Works only with built-in classes.

# <span id="page-82-2"></span>string **toString** ()

Converts an array to a string and returns the string. Yields the same result as array. join() when called without a parameter. Returns a comma-separated list of all the elements of the array.

# **Example** array.toString()

```
number unshift (value: any)
```
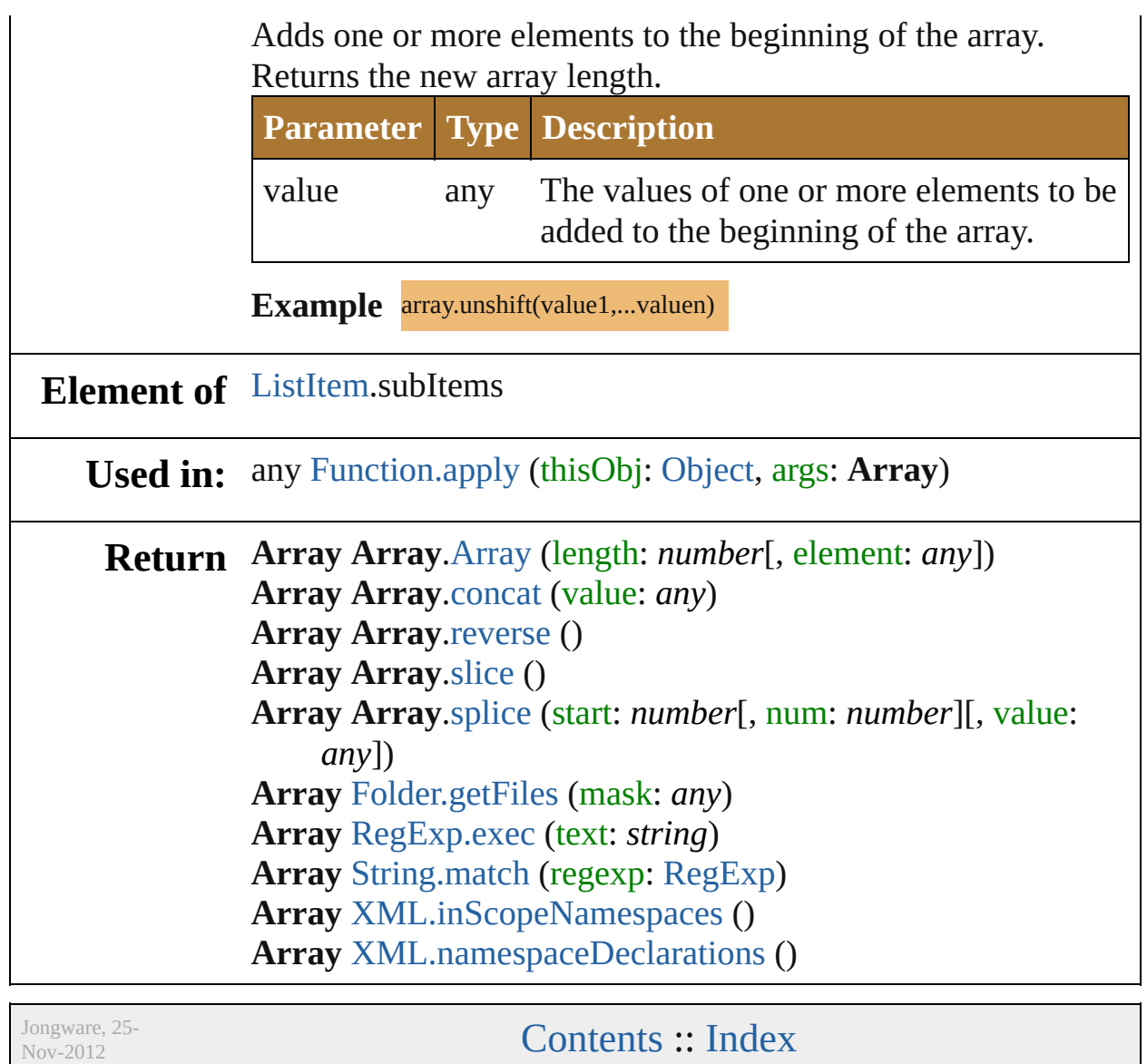

v3.0.3i

# <span id="page-84-0"></span>**Class**

# <span id="page-85-3"></span><span id="page-85-2"></span><span id="page-85-1"></span><span id="page-85-0"></span>**Boolean** Wraps a Boolean value. **QuickLinks** [Boolean](#page-85-0), [toSource](#page-85-1), [toString,](#page-85-2) [valueOf](#page-85-3) **Methods Constructor** [bool](#page-84-0) **Boolean** (value: *any*) Creates and returns a new Boolean object set to the value of the argument converted to a boolean. **Parameter Type Description** value any The value to be converted to a Boolean. **Example** new Boolean(value) **Instances** string **toSource** () Creates a string representation of this object that can be fed back to [eval\(\)](#page-141-0) to re-create an object. Works only with builtin classes. string **toString** () Returns the string representation of the value of bool. The method returns the string true if the primitive value of bool is true; otherwise it returns the string false. **Example bool.toString()** [bool](#page-84-0) **valueOf** () Returns the primitive value of bool. The method returns true if the primitive value of bool is true; otherwise it returns false. Example **bool**.valueOf() **Element of** [Button](#page-938-0).active [Button](#page-938-0).enabled [Button](#page-938-0).visible

[Checkbox](#page-948-0).active [Checkbox](#page-948-0).enabled [Checkbox](#page-948-0).value [Checkbox](#page-948-0).visible [DrawState.](#page-962-0)altKeyPressed [DrawState.](#page-962-0)capsLockKeyPressed [DrawState.](#page-962-0)cmdKeyPressed [DrawState.](#page-962-0)ctrlKeyPressed [DrawState.](#page-962-0)hasFocus [DrawState.](#page-962-0)leftButtonPressed [DrawState.](#page-962-0)middleButtonPressed [DrawState.](#page-962-0)mouseOver [DrawState.](#page-962-0)numLockKeyPressed [DrawState.](#page-962-0)optKeyPressed [DrawState.](#page-962-0)rightButtonPressed [DrawState.](#page-962-0)shiftKeyPressed [DropDownList](#page-966-0).active [DropDownList](#page-966-0).enabled [DropDownList](#page-966-0).visible [EditText](#page-978-0).active [EditText](#page-978-0).enabled [EditText](#page-978-0).visible [Event.](#page-990-0)bubbles [Event.](#page-990-0)cancelable [Event.](#page-990-0)captures [Event.](#page-990-0)currentTarget [FlashPlayer.](#page-995-0)active [FlashPlayer.](#page-995-0)enabled [FlashPlayer.](#page-995-0)visible [Group.](#page-1005-0)enabled [Group.](#page-1005-0)visible [IconButton.](#page-1017-0)active [IconButton.](#page-1017-0)enabled [IconButton.](#page-1017-0)visible [KeyboardState.](#page-1027-0)altKey [KeyboardState.](#page-1027-0)ctrlKey [KeyboardState.](#page-1027-0)metaKey [KeyboardState.](#page-1027-0)shiftKey [ListBox](#page-1032-0).active

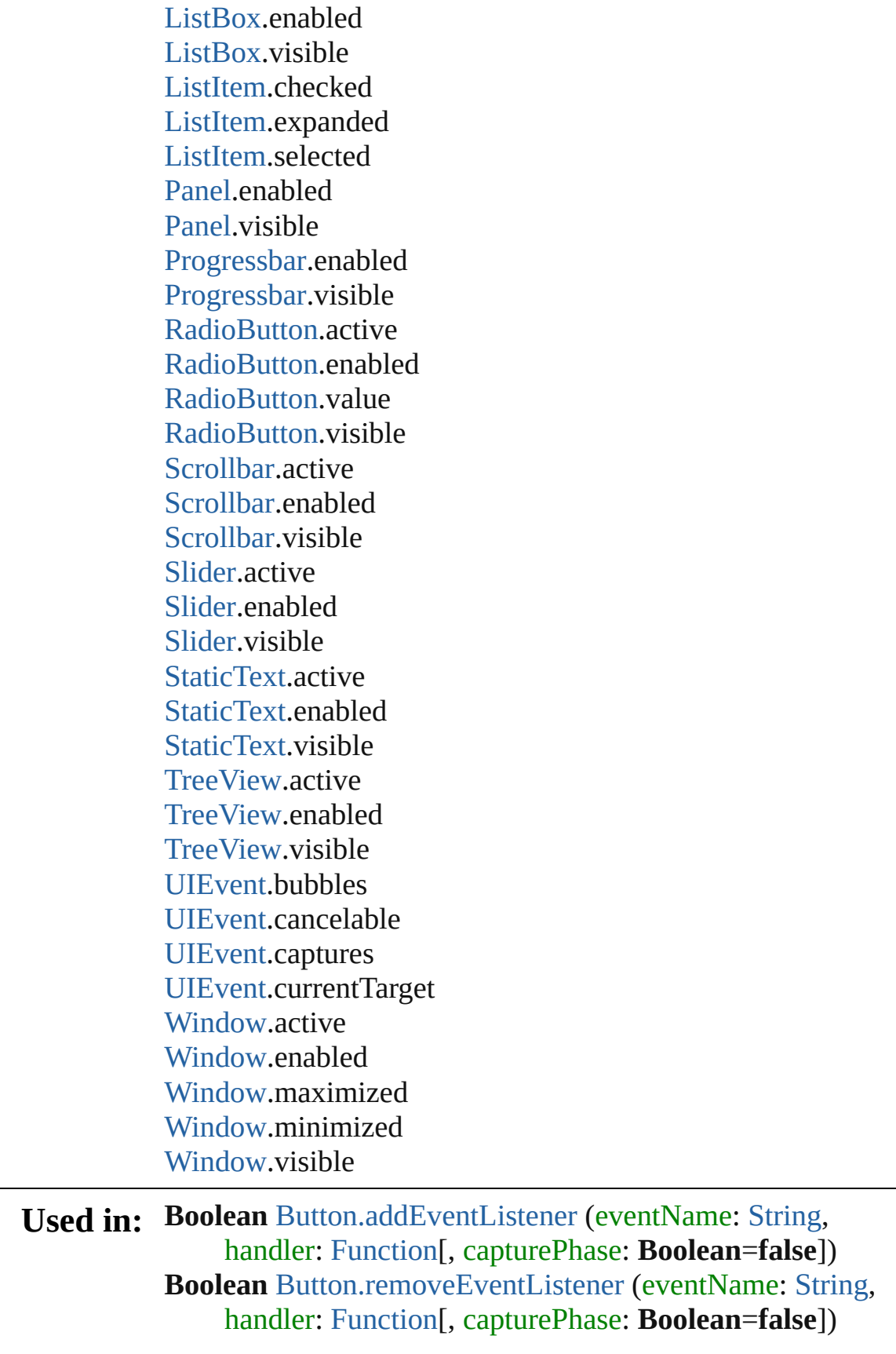

**Boolean** [Checkbox.addEventListener](#page-956-0) (eventName: [String](#page-193-0), handler: [Function\[](#page-135-0), capturePhase: **Boolean**=**false**]) **Boolean** [Checkbox.removeEventListener](#page-957-0) (eventName: [String](#page-193-0), handler: [Function](#page-135-0)[, capturePhase: **Boolean**=**false**]) **Boolean** [DropDownList.addEventListener](#page-975-0) (eventName: [String](#page-193-0), handler: [Function](#page-135-0)[, capturePhase: **Boolean**=**false**]) **Boolean** [DropDownList.removeEventListener](#page-977-0) (eventName: [String](#page-193-0), handler: [Function](#page-135-0)[, capturePhase: **Boolean**=**false**]) **Boolean** [EditText.addEventListener](#page-986-0) (eventName: [String](#page-193-0), handler: [Function\[](#page-135-0), capturePhase: **Boolean**=**false**]) **Boolean** [EditText.removeEventListener](#page-987-0) (eventName: [String](#page-193-0), handler: [Function](#page-135-0)[, capturePhase: **Boolean**=**false**]) **Boolean** [FlashPlayer.addEventListener](#page-1001-0) (eventName: [String](#page-193-0), handler: [Function\[](#page-135-0), capturePhase: **Boolean**=**false**]) void [FlashPlayer.playMovie](#page-1003-0) ([rewind: **Boolean**=**false**]) **Boolean** [FlashPlayer.removeEventListener](#page-1003-1) (eventName: [String](#page-193-0), handler: [Function](#page-135-0)[, capturePhase: **Boolean**=**false**]) **Boolean** [Group.addEventListener](#page-1014-0) (eventName: [String,](#page-193-0) handler: [Function\[](#page-135-0), capturePhase: **Boolean**=**false**]) **Boolean** [Group.removeEventListener](#page-1015-0) (eventName: [String](#page-193-0), handler: [Function\[](#page-135-0), capturePhase: **Boolean**=**false**]) **Boolean** [IconButton.addEventListener](#page-1024-0) (eventName: [String,](#page-193-0) handler: [Function\[](#page-135-0), capturePhase: **Boolean**=**false**]) **Boolean** [IconButton.removeEventListener](#page-1025-0) (eventName: [String](#page-193-0), handler: [Function](#page-135-0)[, capturePhase: **Boolean**=**false**]) **Boolean** [ListBox.addEventListener](#page-1043-0) (eventName: [String](#page-193-0), handler: [Function\[](#page-135-0), capturePhase: **Boolean**=**false**]) **Boolean** [ListBox.removeEventListener](#page-1045-0) (eventName: [String,](#page-193-0) handler: [Function\[](#page-135-0), capturePhase: **Boolean**=**false**]) **Boolean** [Panel.addEventListener](#page-1061-0) (eventName: [String](#page-193-0), handler: [Function\[](#page-135-0), capturePhase: **Boolean**=**false**]) **Boolean** [Panel.removeEventListener](#page-1062-0) (eventName: [String](#page-193-0), handler: [Function\[](#page-135-0), capturePhase: **Boolean**=**false**])

**Boolean** [Progressbar.addEventListener](#page-1073-0) (eventName: [String](#page-193-0), handler: [Function\[](#page-135-0), capturePhase: **Boolean**=**false**]) **Boolean** [Progressbar.removeEventListener](#page-1073-1) (eventName: [String](#page-193-0), handler: [Function](#page-135-0)[, capturePhase: **Boolean**=**false**]) **Boolean** [RadioButton.addEventListener](#page-1083-0) (eventName: [String](#page-193-0), handler: [Function](#page-135-0)[, capturePhase: **Boolean**=**false**]) **Boolean** [RadioButton.removeEventListener](#page-1084-0) (eventName: [String](#page-193-0), handler: [Function](#page-135-0)[, capturePhase: **Boolean**=**false**]) **Boolean** [Scrollbar.addEventListener](#page-1118-0) (eventName: [String,](#page-193-0) handler: [Function\[](#page-135-0), capturePhase: **Boolean**=**false**]) **Boolean** [Scrollbar.removeEventListener](#page-1120-0) (eventName: [String](#page-193-0), handler: [Function](#page-135-0)[, capturePhase: **Boolean**=**false**]) **Boolean** [Slider.addEventListener](#page-1129-0) (eventName: [String,](#page-193-0) handler: [Function\[](#page-135-0), capturePhase: **Boolean**=**false**]) **Boolean** [Slider.removeEventListener](#page-1130-0) (eventName: [String,](#page-193-0) handler: [Function\[](#page-135-0), capturePhase: **Boolean**=**false**]) **Boolean** [StaticText.addEventListener](#page-1139-0) (eventName: [String](#page-193-0), handler: [Function\[](#page-135-0), capturePhase: **Boolean**=**false**]) **Boolean** [StaticText.removeEventListener](#page-1141-0) (eventName: [String](#page-193-0), handler: [Function](#page-135-0)[, capturePhase: **Boolean**=**false**]) **Boolean** [TreeView.addEventListener](#page-1151-0) (eventName: [String](#page-193-0), handler: [Function\[](#page-135-0), capturePhase: **Boolean**=**false**]) **Boolean** [TreeView.removeEventListener](#page-1153-0) (eventName: [String](#page-193-0), handler: [Function](#page-135-0)[, capturePhase: **Boolean**=**false**]) [UIEvent](#page-1154-0) [UIEvent.UIEvent](#page-1156-0) (type: [String](#page-193-0)[, captures: **Boolean**=**false**][, bubbles: **Boolean**=**false**][, view: [Object](#page-163-0)][, detail: [Number\]](#page-157-0)) void [UIEvent.initEvent](#page-1157-0) (type: [String](#page-193-0)[, captures: **Boolean**=**false**][, bubbles: **Boolean**=**false**][, cancelable: **Boolean**=**false**]) void [UIEvent.initUIEvent](#page-1157-1) (type: [String](#page-193-0)[, captures: **Boolean**=**false**][, bubbles: **Boolean**=**false**][, view: [Object](#page-163-0)][, detail: [Number\]](#page-157-0))

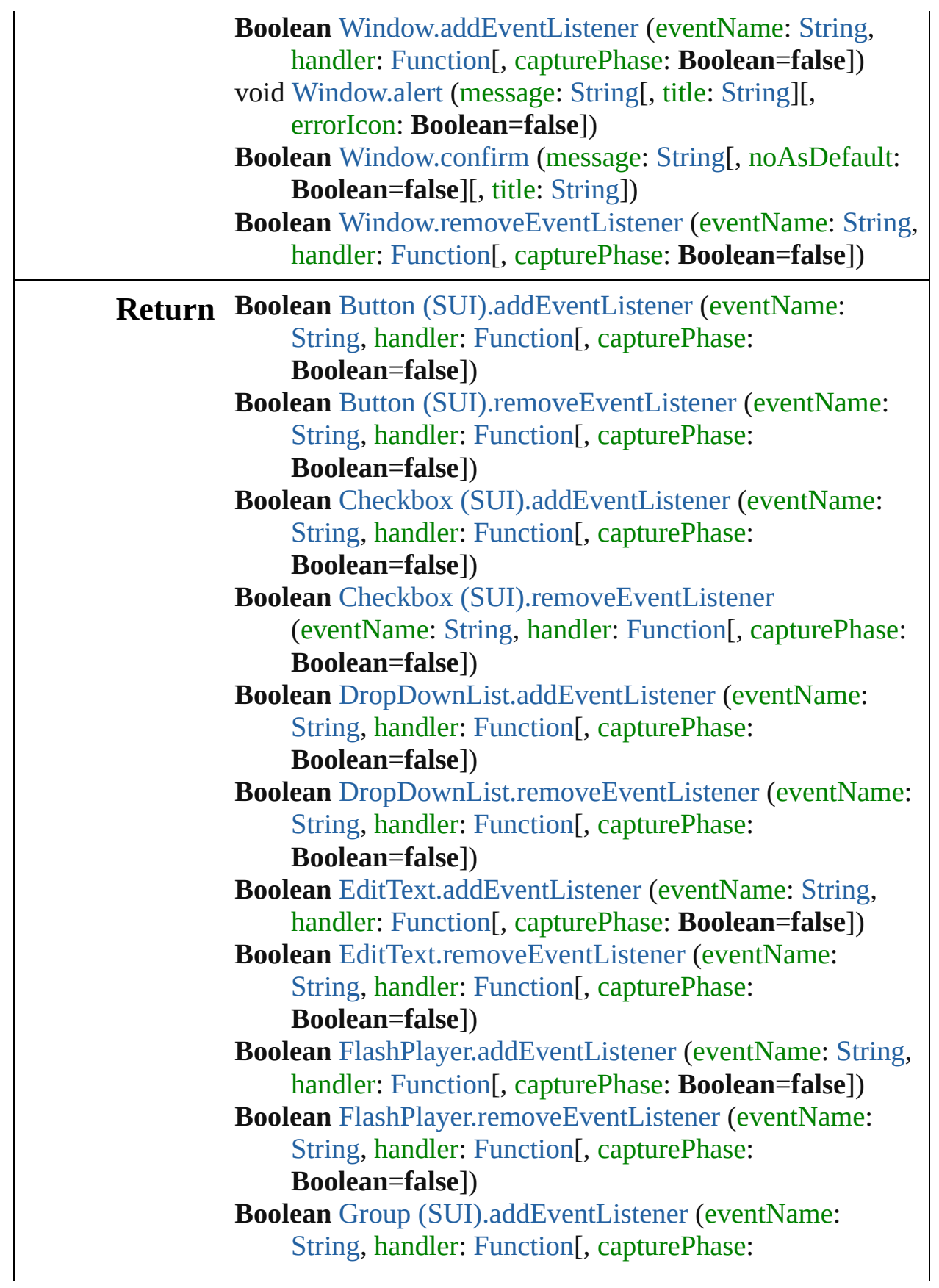

**Boolean**=**false**])

**Boolean** Group [\(SUI\).removeEventListener](#page-1015-0) (eventName: [String](#page-193-0), handler: [Function](#page-135-0)[, capturePhase:

**Boolean**=**false**])

**Boolean** [IconButton.addEventListener](#page-1024-0) (eventName: [String,](#page-193-0) handler: [Function\[](#page-135-0), capturePhase: **Boolean**=**false**])

**Boolean** [IconButton.removeEventListener](#page-1025-0) (eventName: [String](#page-193-0), handler: [Function](#page-135-0)[, capturePhase:

**Boolean**=**false**])

**Boolean** ListBox [\(SUI\).addEventListener](#page-1043-0) (eventName: [String](#page-193-0), handler: [Function](#page-135-0)[, capturePhase: **Boolean**=**false**])

**Boolean** ListBox [\(SUI\).removeEventListener](#page-1045-0) (eventName: [String](#page-193-0), handler: [Function](#page-135-0)[, capturePhase: **Boolean**=**false**])

**Boolean** Panel [\(SUI\).addEventListener](#page-1061-0) (eventName: [String](#page-193-0), handler: [Function\[](#page-135-0), capturePhase: **Boolean**=**false**])

**Boolean** Panel [\(SUI\).removeEventListener](#page-1062-0) (eventName: [String](#page-193-0), handler: [Function](#page-135-0)[, capturePhase:

#### **Boolean**=**false**])

**Boolean** [Progressbar.addEventListener](#page-1073-0) (eventName: [String](#page-193-0), handler: [Function\[](#page-135-0), capturePhase: **Boolean**=**false**])

**Boolean** [Progressbar.removeEventListener](#page-1073-1) (eventName: [String](#page-193-0), handler: [Function](#page-135-0)[, capturePhase:

**Boolean**=**false**])

**Boolean** RadioButton [\(SUI\).addEventListener](#page-1083-0) (eventName: [String](#page-193-0), handler: [Function](#page-135-0)[, capturePhase: **Boolean**=**false**])

**Boolean** RadioButton [\(SUI\).removeEventListener](#page-1084-0) (eventName: [String,](#page-193-0) handler: [Function](#page-135-0)[, capturePhase: **Boolean**=**false**])

**Boolean** [Scrollbar.addEventListener](#page-1118-0) (eventName: [String,](#page-193-0) handler: [Function\[](#page-135-0), capturePhase: **Boolean**=**false**])

**Boolean** [Scrollbar.removeEventListener](#page-1120-0) (eventName: [String](#page-193-0), handler: [Function](#page-135-0)[, capturePhase:

**Boolean**=**false**])

**Boolean** [Slider.addEventListener](#page-1129-0) (eventName: [String,](#page-193-0) handler: [Function\[](#page-135-0), capturePhase: **Boolean**=**false**]) **Boolean** [Slider.removeEventListener](#page-1130-0) (eventName: [String,](#page-193-0)

handler: [Function\[](#page-135-0), capturePhase: **Boolean**=**false**]) **Boolean** StaticText [\(SUI\).addEventListener](#page-1139-0) (eventName: [String](#page-193-0), handler: [Function](#page-135-0)[, capturePhase: **Boolean**=**false**]) **Boolean** StaticText [\(SUI\).removeEventListener](#page-1141-0) (eventName: [String,](#page-193-0) handler: [Function](#page-135-0)[, capturePhase: **Boolean**=**false**]) **Boolean** [TreeView.addEventListener](#page-1151-0) (eventName: [String](#page-193-0), handler: [Function\[](#page-135-0), capturePhase: **Boolean**=**false**]) **Boolean** [TreeView.removeEventListener](#page-1153-0) (eventName: [String](#page-193-0), handler: [Function](#page-135-0)[, capturePhase: **Boolean**=**false**]) **Boolean** Window [\(SUI\).addEventListener](#page-1176-0) (eventName: [String](#page-193-0), handler: [Function](#page-135-0)[, capturePhase: **Boolean**=**false**]) **Boolean** Window [\(SUI\).confirm](#page-1172-1) (message: [String\[](#page-193-0), noAsDefault: **Boolean**=**false**][, title: [String\]](#page-193-0)) **Boolean** Window [\(SUI\).onClose](#page-1174-0) () **Boolean** Window [\(SUI\).removeEventListener](#page-1178-0) (eventName: [String](#page-193-0), handler: [Function](#page-135-0)[, capturePhase: **Boolean**=**false**])

Jongware, 25- Nov-2012 v3.0.3i

[Contents](#page-0-0) :: [Index](#page-64-0)

# <span id="page-93-0"></span>**Class**

# **Date**

A date/time object.

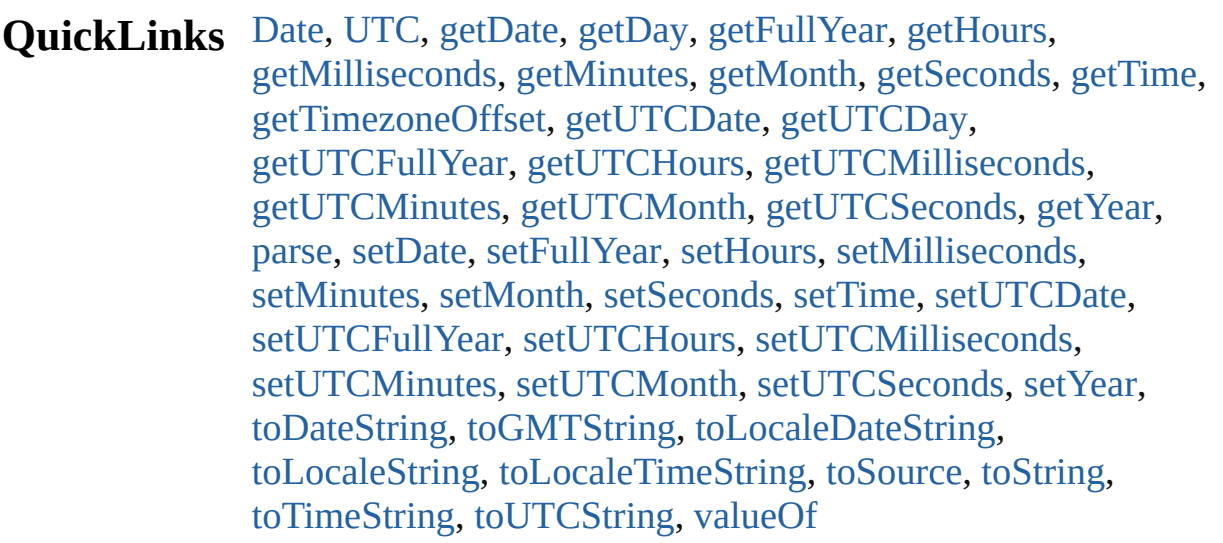

# **Methods Constructor**

<span id="page-94-0"></span>[Date](#page-93-0) **Date** (year: *number*[, month: *number*=**0**][, day: *number*=**0**][, hours: *number*=**0**][, min: *number*=**0**][, sec: *number*=**0**][, ms: *number*=**0**])

Returns a new Date object holding the current date and time. If parameters are supplied, returns a new Date object holding the supplied date and time.

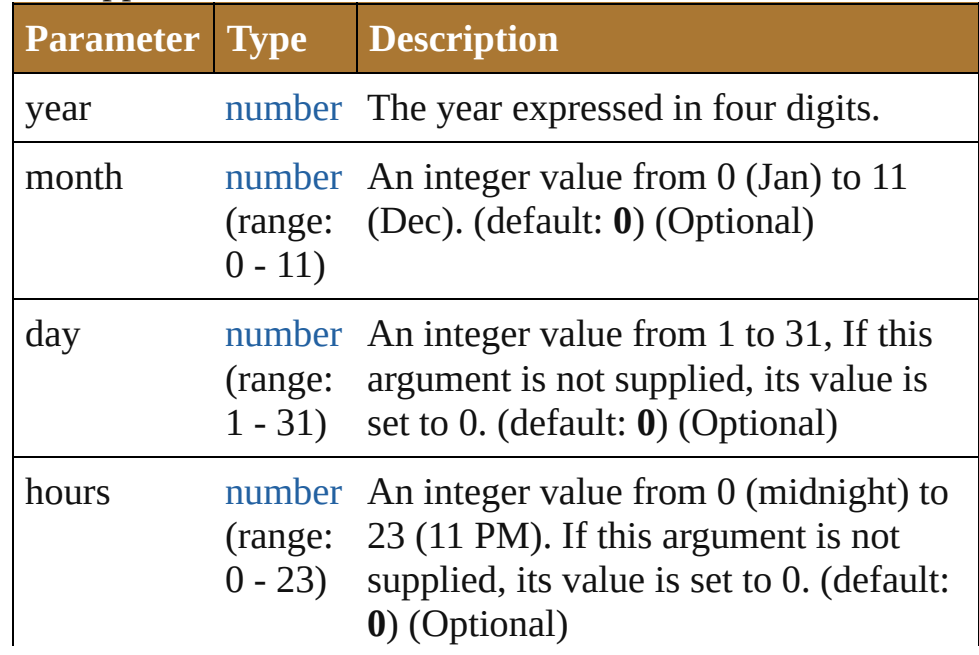

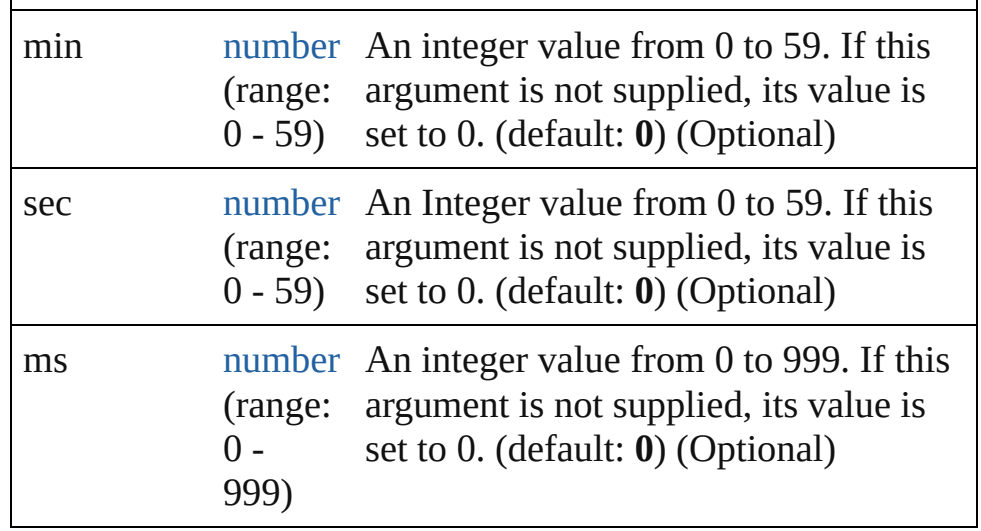

**Example** new Date()

new Date (2006, 9, 25, 15, 30)

# **Class**

<span id="page-95-0"></span>[Date](#page-93-0) **UTC** (year: *number*[, month: *number*=**0**][, day: *number*=**0**][, hours: *number*=**0**][, min: *number*=**0**][, sec: *number*=**0**][, ms: *number*=**0**])

Returns the number of milliseconds between midnight January 1, 1970, UTC, and the specified time.

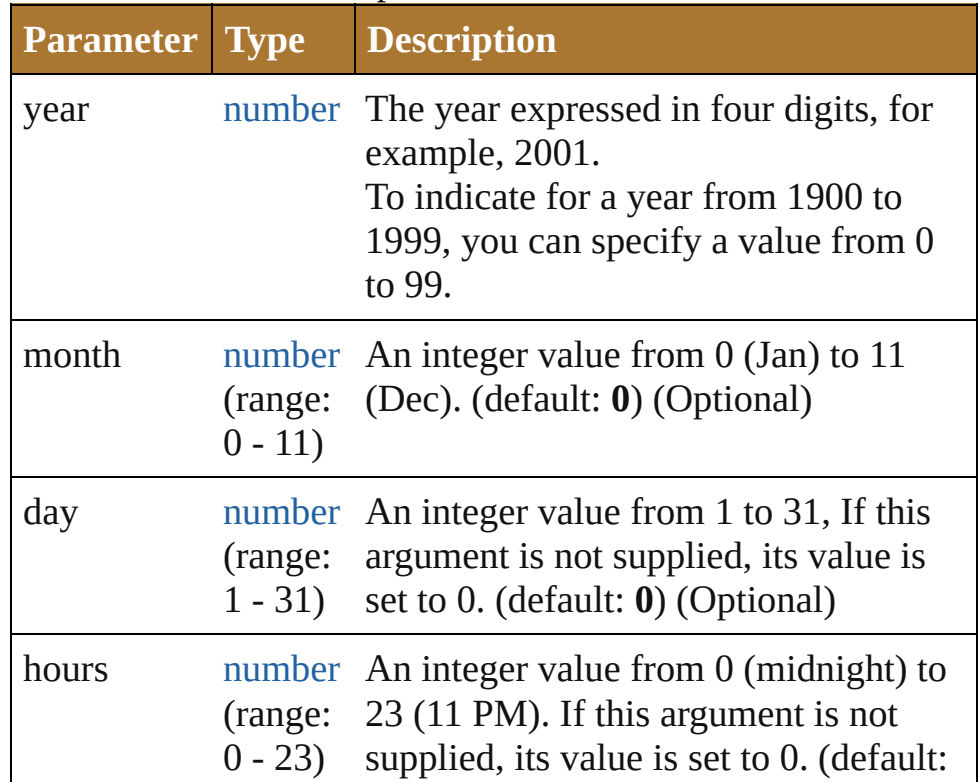

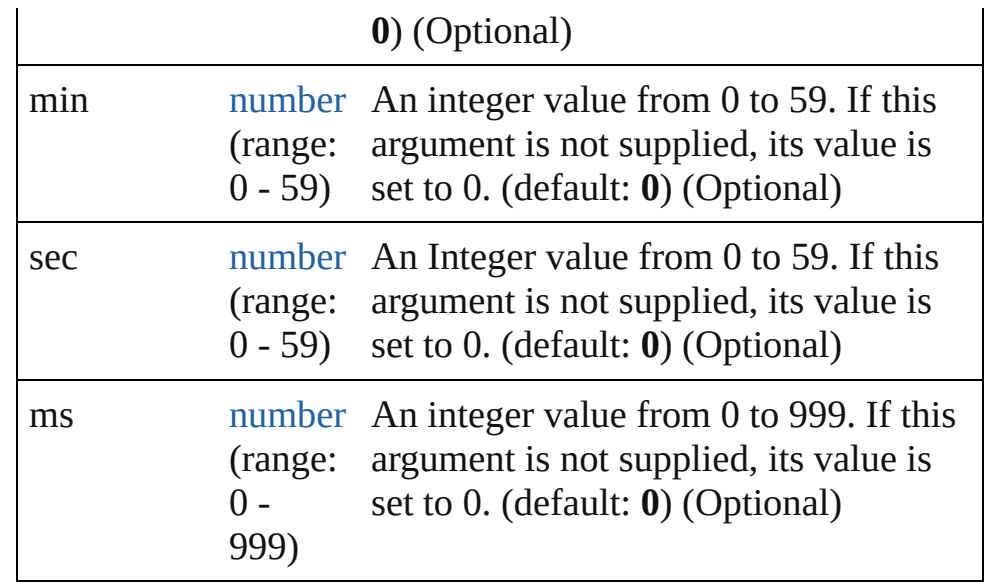

**Example** Date.UTC(year, month, date, hour, min, sec, ms)

# <span id="page-96-3"></span>[Date](#page-93-0) **parse** (text: *string*)

Parses a string, returning a new Date object. The string should be similar to the string returned bt toString().

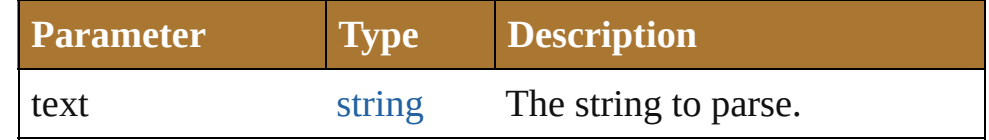

# **Instances**

# <span id="page-96-0"></span>number **getDate** ()

Returns the day of the month of the specified Date object in local time. Range: 1 - 31

**Example** date.getDate()

# <span id="page-96-1"></span>number **getDay** ()

Returns the day of the week for the specified Date object in local time.

This is an integer from 0 (Sunday) to 6 (Saturday). Returns the day of the week for date. Range: 0 - 6

**Example** date.getDay()

# <span id="page-96-2"></span>number **getFullYear** ()

Returns the four digit year of the specified Date object in local time.

# **Example** date.getFullYear()

# <span id="page-97-0"></span>number **getHours** ()

Returns the hour of the specified Date object in local time. Range: 0 - 23

**Example** date.getHours()

# <span id="page-97-1"></span>number **getMilliseconds** ()

Returns the milliseconds of the specified Date object in local time. Range: 0 - 999

**Example** date.getMilliseconds()

# <span id="page-97-2"></span>number **getMinutes** ()

Returns the minutes of the specified Date object in local time. Range: 0 - 59

**Example** date.getMinutes()

# <span id="page-97-3"></span>number **getMonth** ()

Returns the month of the specified Date object in local time. Range: 0 - 11

**Example** date.getMonth()

# <span id="page-97-4"></span>number **getSeconds** ()

Returns the seconds of the specified Date object in local time. Range: 0 - 59

**Example** date.getSeconds()

# <span id="page-97-5"></span>number **getTime** ()

Returns the number of milliseconds since midnight January 1,1970 UTC for the specified Date object.

**Example** date.getTime()

# <span id="page-97-6"></span>number **getTimezoneOffset** ()

Returns the difference in minutes between the computer's local time and UTC.

**Example** date.getTimezoneOffset()

<span id="page-97-7"></span>number **getUTCDate** ()

Returns the day of the month of the specified Date object

according to UTC. Range: 1 - 31

**Example** date.getUTCDate()

<span id="page-98-0"></span>number **getUTCDay** () Returns the day of the week for the specified Date object according to UTC. Range: 0 - 6

Example date.getUTCDay()

<span id="page-98-1"></span>number **getUTCFullYear** () Returns the four digit year of the specified Date object according to UTC.

**Example** date.getUTCFullYear()

<span id="page-98-2"></span>number **getUTCHours** () Returns the hour of the specified Date object according to UTC. Range: 0 - 23

**Example** date.getUTCHours()

<span id="page-98-3"></span>number **getUTCMilliseconds** () Returns the milliseconds of the specified Date object according to UTC. Range: 0 - 999

Example date.getUTCMilliseconds()

<span id="page-98-4"></span>number **getUTCMinutes** () Returns the minutes of the specified Date object according to UTC. Range: 0 - 59

**Example** date.getUTCMinutes()

<span id="page-98-5"></span>number **getUTCMonth** () Returns the month of the specified Date object according to UTC. Range: 0 - 11

**Example** date.getUTCMonth()

<span id="page-98-6"></span>number **getUTCSeconds** () Returns the seconds of the specified Date object according to UTC. Range: 0 - 59

**Example** date.getUTCSeconds()

```
number getYear ()
```
Returns the year of the specified Date object, as a difference from 1900, in local time.

**Example** date.getYear()

<span id="page-99-0"></span>number **setDate** (date: *number*)

Sets the day of the month of a specified Date object according to local time.

Returns the number of milliseconds between the new date and midnight, January 1, 1970.

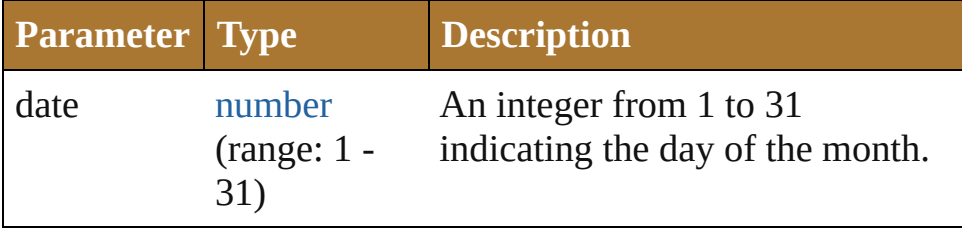

**Example** date.setDate(date)

<span id="page-99-1"></span>number **setFullYear** (year: *number*)

Sets the year of a specified Date object according to local time.

This method can also set month and date if those arguments are specified. Returns the number of milliseconds between the new date and midnight, January 1, 1970.

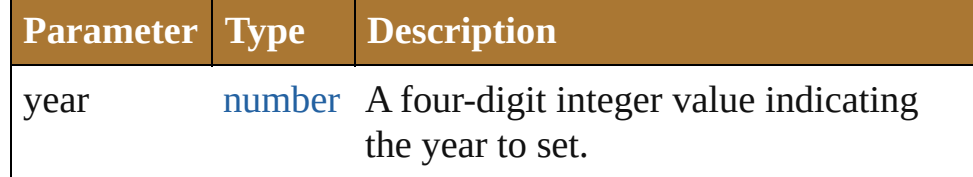

**Example** date.setFullYear(year, month, date)

<span id="page-99-2"></span>number **setHours** (hour: *number*)

Sets the hours of a specified Date object according to local time.

Returns the number of milliseconds between the new date and midnight, January 1, 1970.

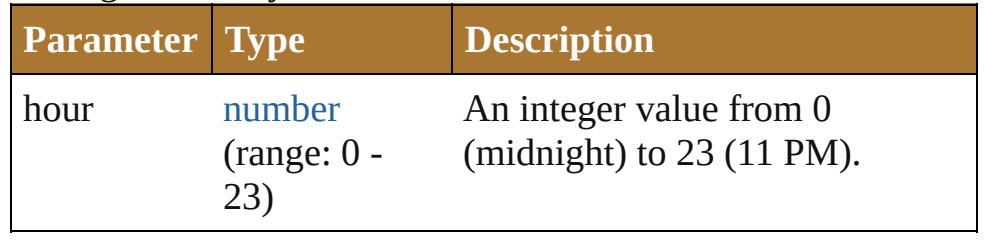

#### **Example** date.setHours(hour)

# <span id="page-100-0"></span>number **setMilliseconds** (ms: *number*)

Sets the milliseconds of a specified Date object according to local time.

Returns the number of milliseconds between the new date and midnight, January 1, 1970.

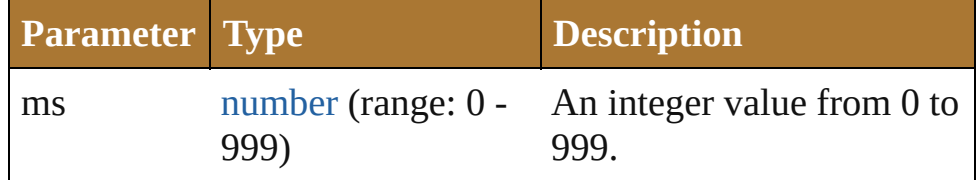

#### **Example** date.setMilliseconds(ms)

#### <span id="page-100-1"></span>number **setMinutes** (minutes: *number*)

Sets the minutes of a specified Date object according to local time.

Returns the number of milliseconds between the new date and midnight, January 1, 1970.

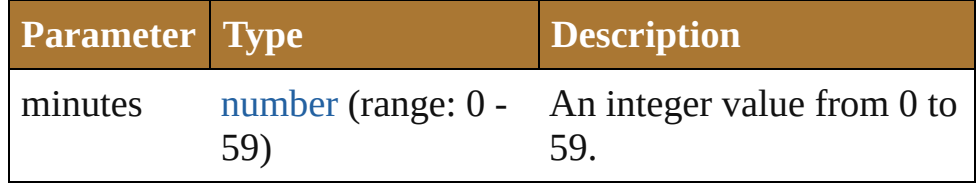

**Example** date.setMinutes(minutes)

# <span id="page-100-2"></span>number **setMonth** (month: *number*)

Sets the month of a specified Date object according to local time.

Returns the number of milliseconds between the new date and midnight, January 1, 1970.

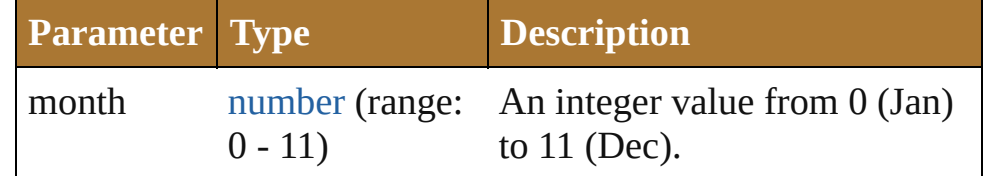

**Example** date.setMonth(month)

<span id="page-100-3"></span>number **setSeconds** (seconds: *number*)

Sets the seconds of a specified Date object according to local time.

Returns the number of milliseconds between the new date and

midnight, January 1, 1970.

| <b>Parameter Type</b> |     | <b>Description</b>                                    |
|-----------------------|-----|-------------------------------------------------------|
| seconds               | 59) | number (range: $0 - An$ integer value from 0 to<br>59 |

**Example** date.setSeconds(seconds)

<span id="page-101-0"></span>number **setTime** (ms: *number*)

Sets the date of a specified Date object in milliseconds since midnight, January 1, 1970.

Returns the value of ms.

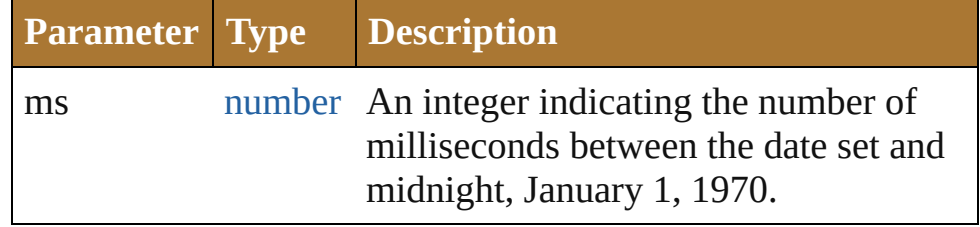

**Example** date.setTime(ms)

<span id="page-101-1"></span>number **setUTCDate** (date: *number*)

Sets the date of a specified Date object according to universal time.

Returns the number of milliseconds between the new date and midnight, January 1, 1970 in UTC time.

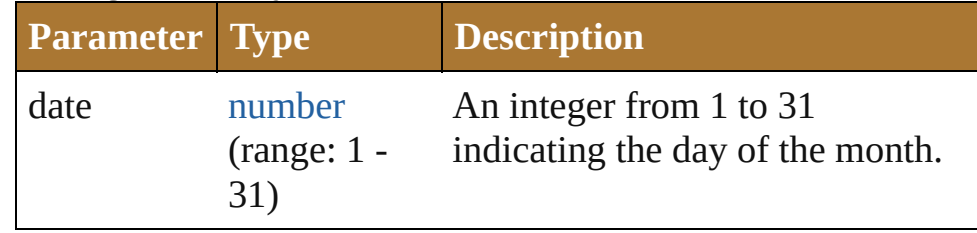

**Example** date.setUTCDate(date)

<span id="page-101-2"></span>number **setUTCFullYear** (year: *number*)

Sets the year of a specified Date object according to UTC, can also set the month and date.

Returns the number of milliseconds between the date set and midnight, January 1, 1970, in UTC.

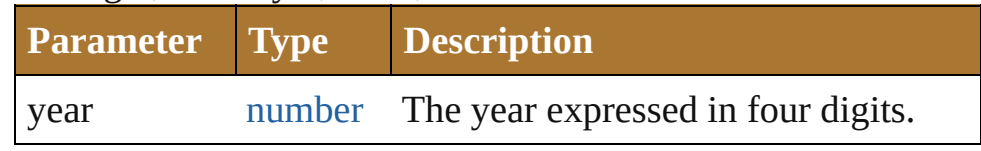

#### **Example** date.setUTCFullYear(year, month, date)

# <span id="page-102-0"></span>number **setUTCHours** (hours: *number*)

Sets the hours of a specified Date object according to UTC. Returns the number of milliseconds between the date set and midnight, January 1, 1970, in UTC.

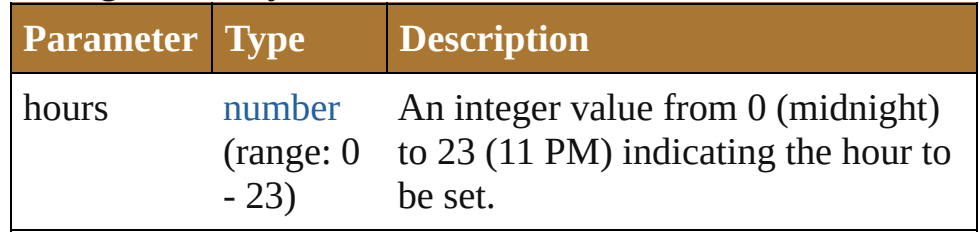

# **Example** date.setUTCHours(hours)

# <span id="page-102-1"></span>number **setUTCMilliseconds** (ms: *number*)

Sets the milliseconds of a specified Date object according to UTC.

Returns the number of milliseconds between the date set and midnight, January 1, 1970, in UTC.

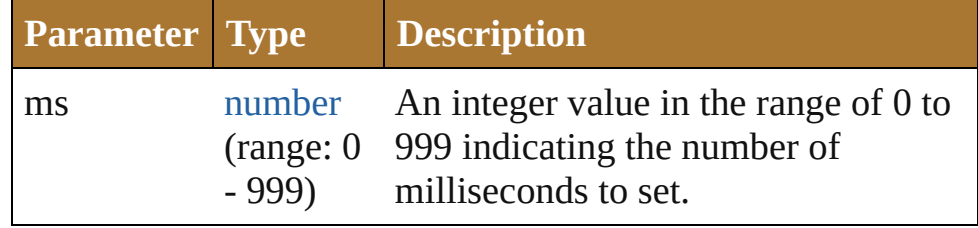

# **Example** date.setUTCMilliseconds(ms)

<span id="page-102-2"></span>number **setUTCMinutes** (min: *number*)

Sets the minutes of a specified Date object according to UTC. Returns the number of milliseconds between the date set and midnight, January 1, 1970, in UTC.

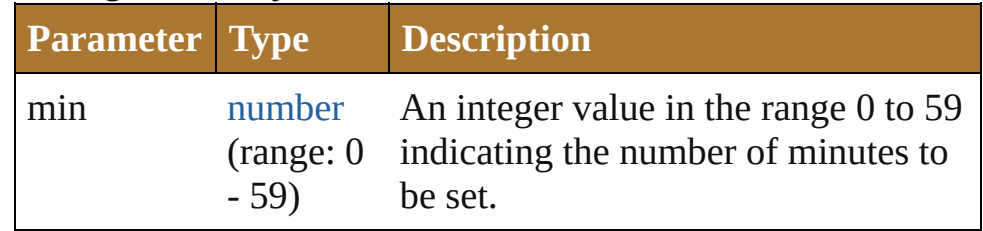

# **Example** date.setUTCMinutes(min)

<span id="page-102-3"></span>number **setUTCMonth** (month: *number*) Sets the month of a specified Date object according to UTC. Returns the number of milliseconds between the date set and

midnight, January 1, 1970, in UTC.

| <b>Parameter Type</b> |                  | <b>Description</b>                                                                               |
|-----------------------|------------------|--------------------------------------------------------------------------------------------------|
| month                 | number<br>$-11)$ | An integer value in the range 0<br>(range: 0 (Jan.) to 11 (Dec.) indicating the<br>month to set. |

**Example** date.setUTCMonth(month)

# <span id="page-103-0"></span>number **setUTCSeconds** (sec: *number*)

Sets the seconds of a specified Date object according to UTC. Returns the number of milliseconds between the date set and midnight, January 1, 1970, in UTC.

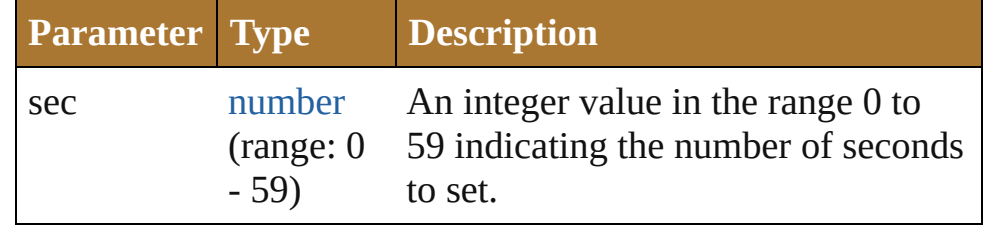

**Example** date.setUTCSeconds(sec)

# <span id="page-103-1"></span>number **setYear** (year: *number*)

Sets the year of a specified Date object according to local time, as a difference between the current year and 1900. Returns the number of milliseconds between the date set and midnight, January 1, 1970.

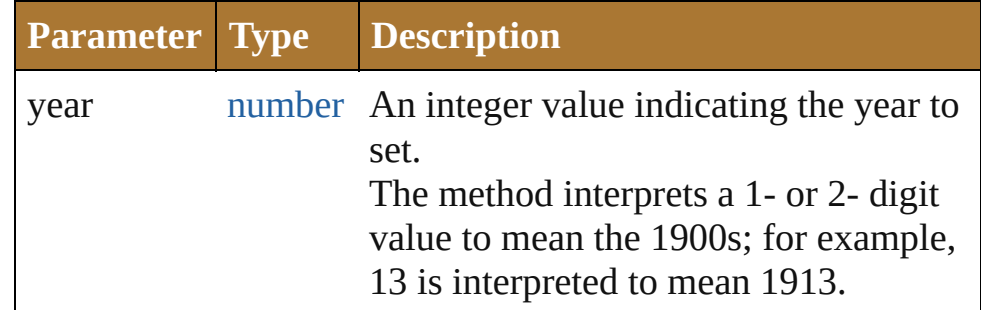

**Example** date.setYear(year, month, date)

<span id="page-103-2"></span>string **toDateString** () Returns the date as a string.

<span id="page-103-3"></span>string **toGMTString** () Returns the date and time adjusted to GMT (UTC) as a string.

<span id="page-103-4"></span>string **toLocaleDateString** () Returns the date as a localized

string.

<span id="page-104-0"></span>string **toLocaleString** () Returns a string value representing the date and time stored in the Date object in human readable format (localized).

<span id="page-104-1"></span>string **toLocaleTimeString** () Returns the time as a localized string.

<span id="page-104-2"></span>string **toSource** ()

Creates a string representation of this object that can be fed back to [eval\(\)](#page-141-0) to re-create an object. Works only with built-in classes.

# <span id="page-104-3"></span>string **toString** ()

Returns a string value representing the date and time stored in the Date object in human readable format.

Returns the following string is an example of the format returned by this method: Mon Aug 13, 10:54:21 GMT-0700 2001.

**Example** date.toString()

<span id="page-104-4"></span>string **toTimeString** () Returns the time as a string.

<span id="page-104-5"></span>string **toUTCString** () Returns the date and time adjusted to UTC as a string.

<span id="page-104-6"></span>number **valueOf** ()

The valueOf() method returns the number of milliseconds that have passed since midnight, Returns an integer.

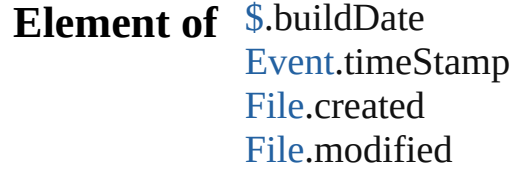

[Folder.](#page-125-0)created

[Folder.](#page-125-0)modified [UIEvent.](#page-1154-0)timeStamp

# **Return** [Date](#page-94-0) Date.Date (year: *number*[, month: *number*=0][, day: *number*=**0**][, hours: *number*=**0**][, min: *number*=**0**][, sec: *number*=**0**][, ms: *number*=**0**])

**Date Date**.[UTC](#page-95-0) (year: *number*[, month: *number*=**0**][, day: *number*=**0**][, hours: *number*=**0**][, min: *number*=**0**][, sec: *number*=**0**][, ms: *number*=**0**]) **Date Date**.[parse](#page-96-3) (text: *string*)

Jongware, 25- Nov-2012 v3.0.3i

[Contents](#page-0-0) :: [Index](#page-64-0)

# <span id="page-106-0"></span>**Class**

<span id="page-107-2"></span><span id="page-107-1"></span><span id="page-107-0"></span>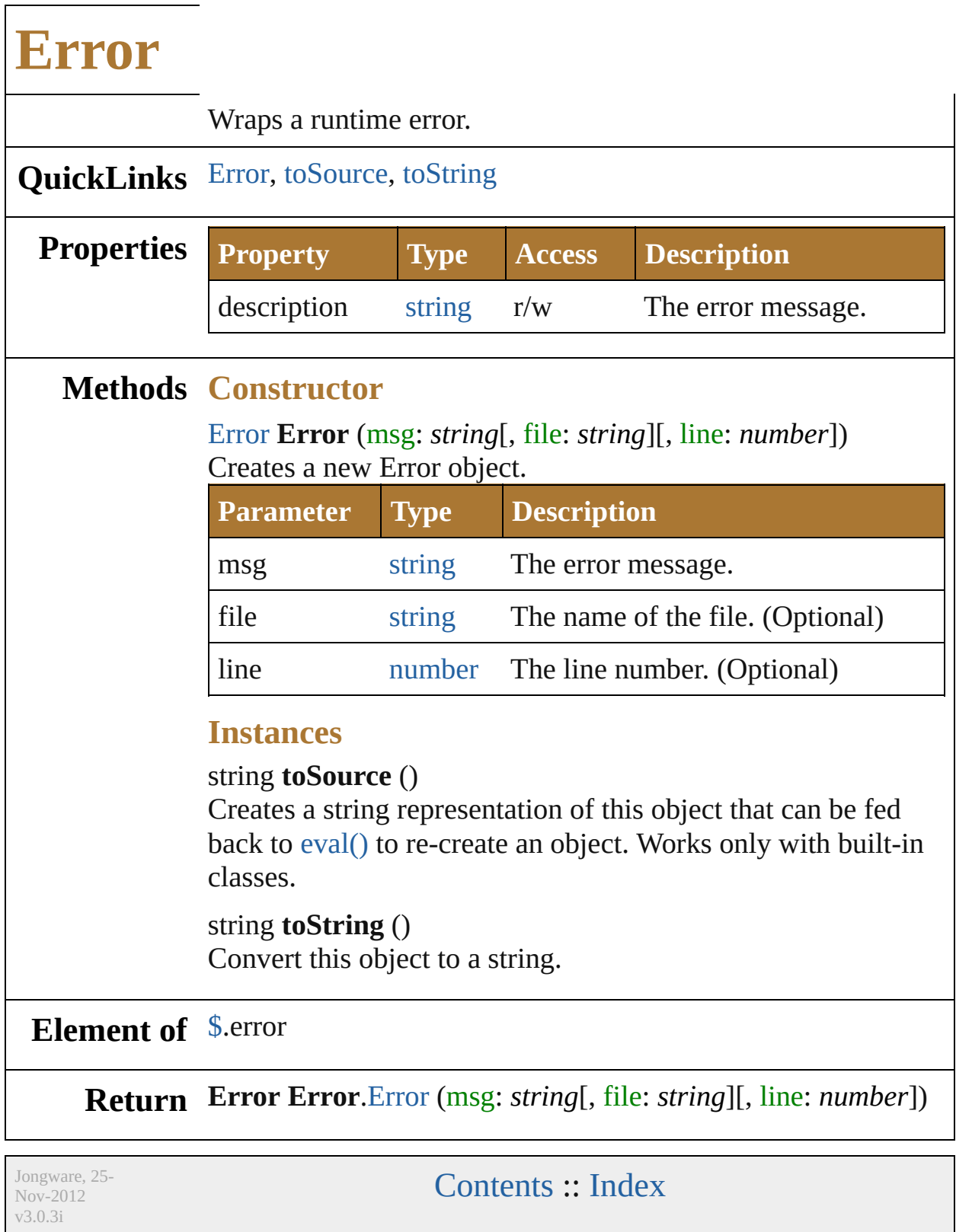
# <span id="page-108-0"></span>**Class**

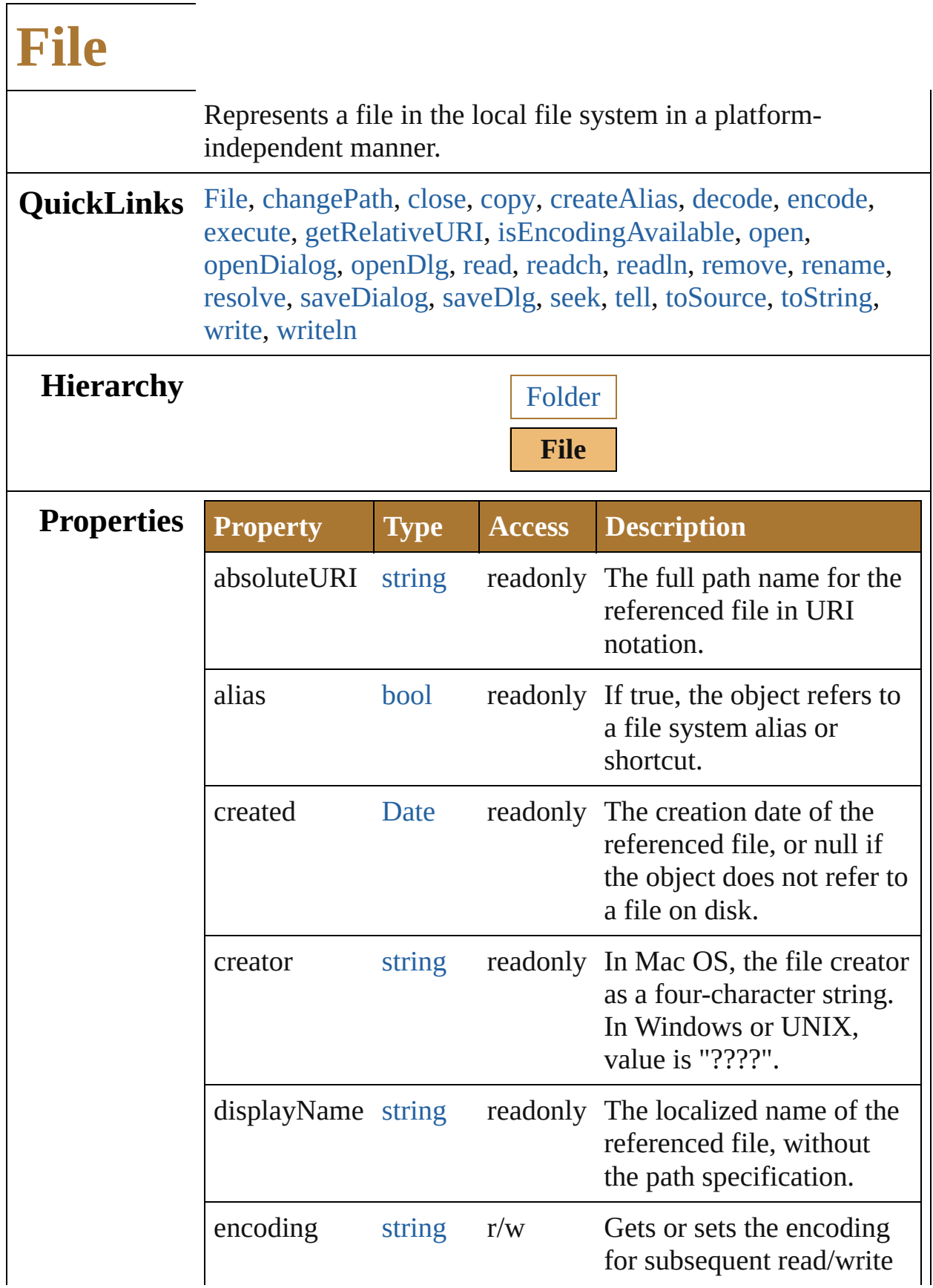

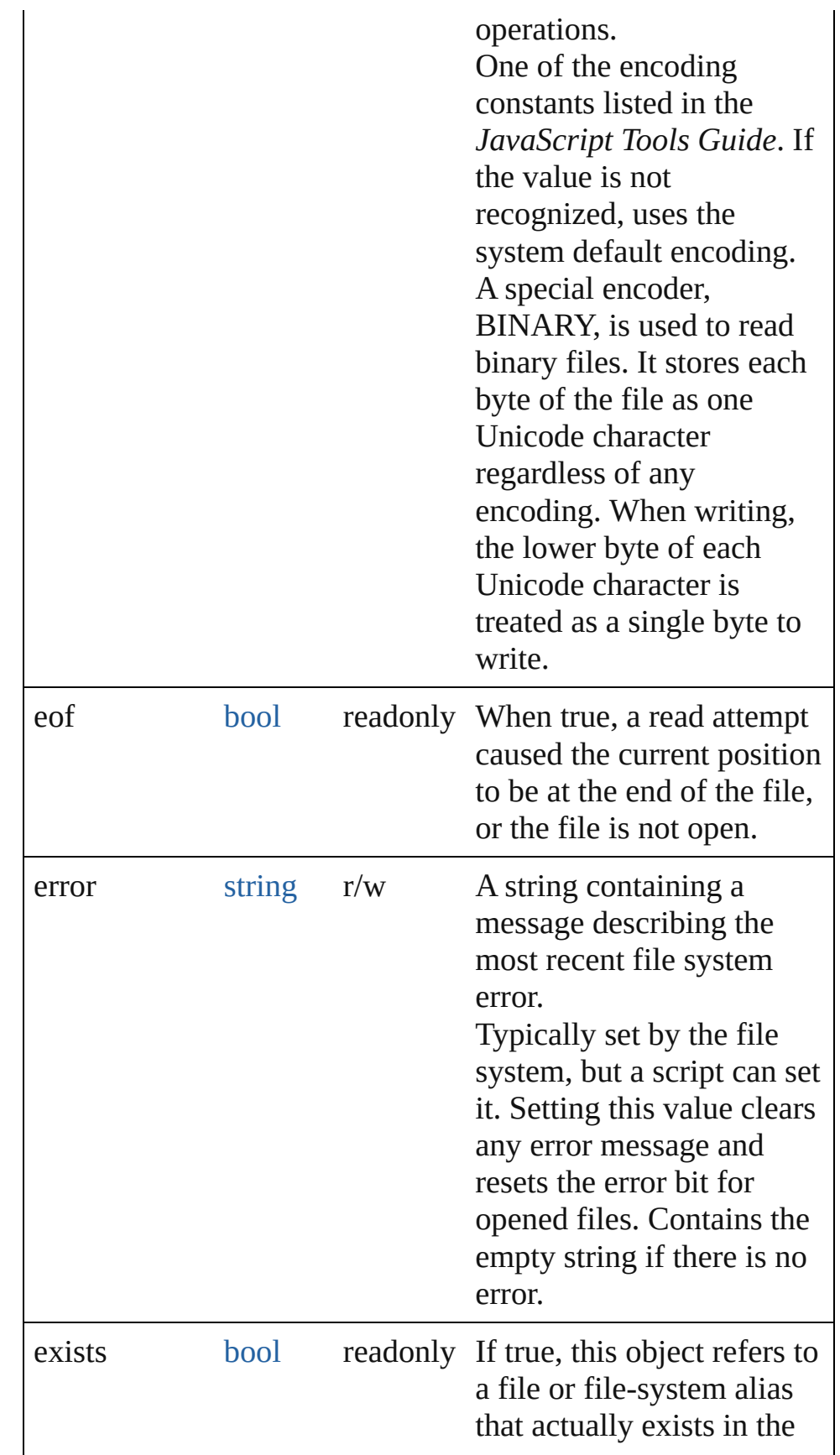

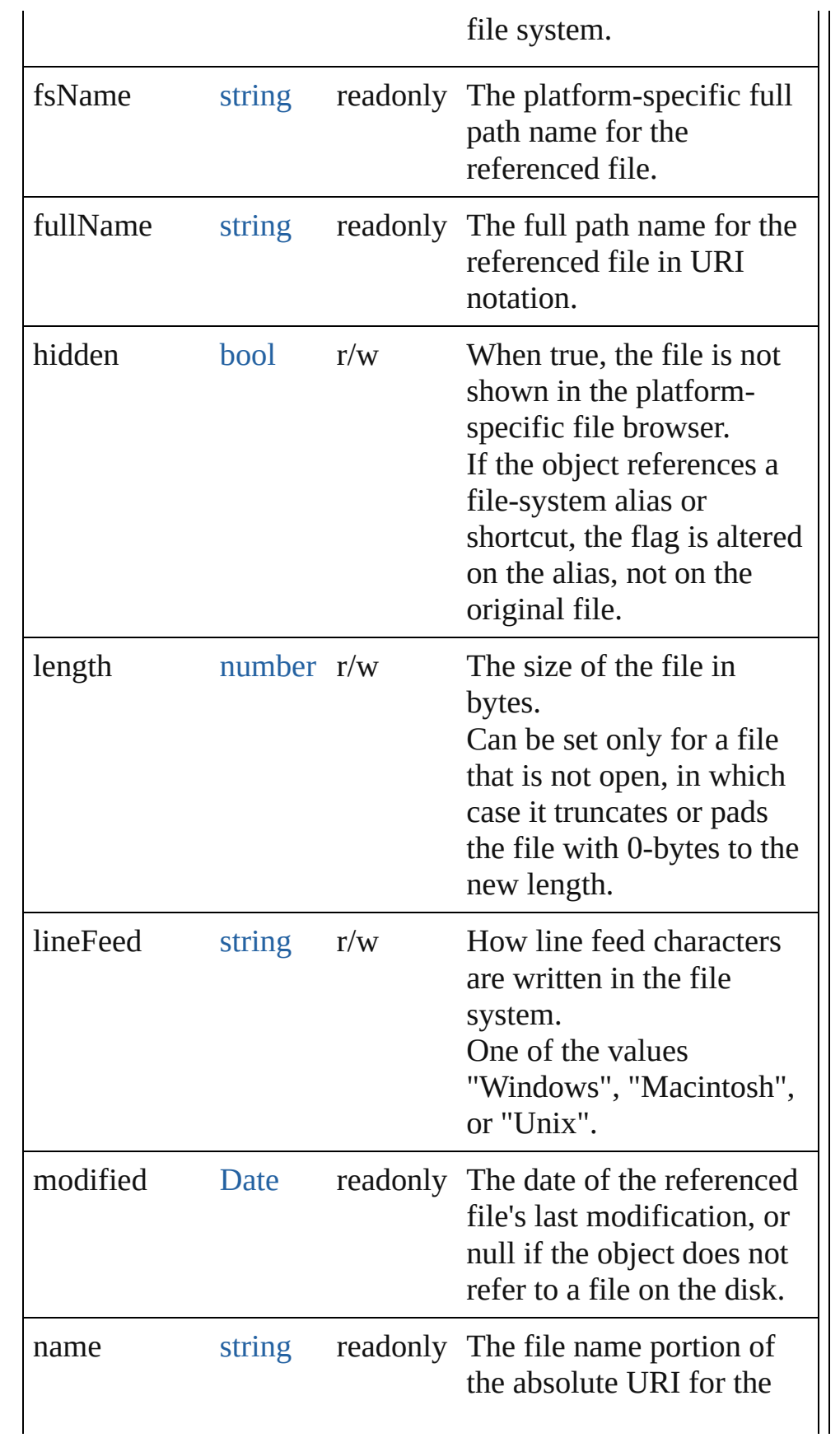

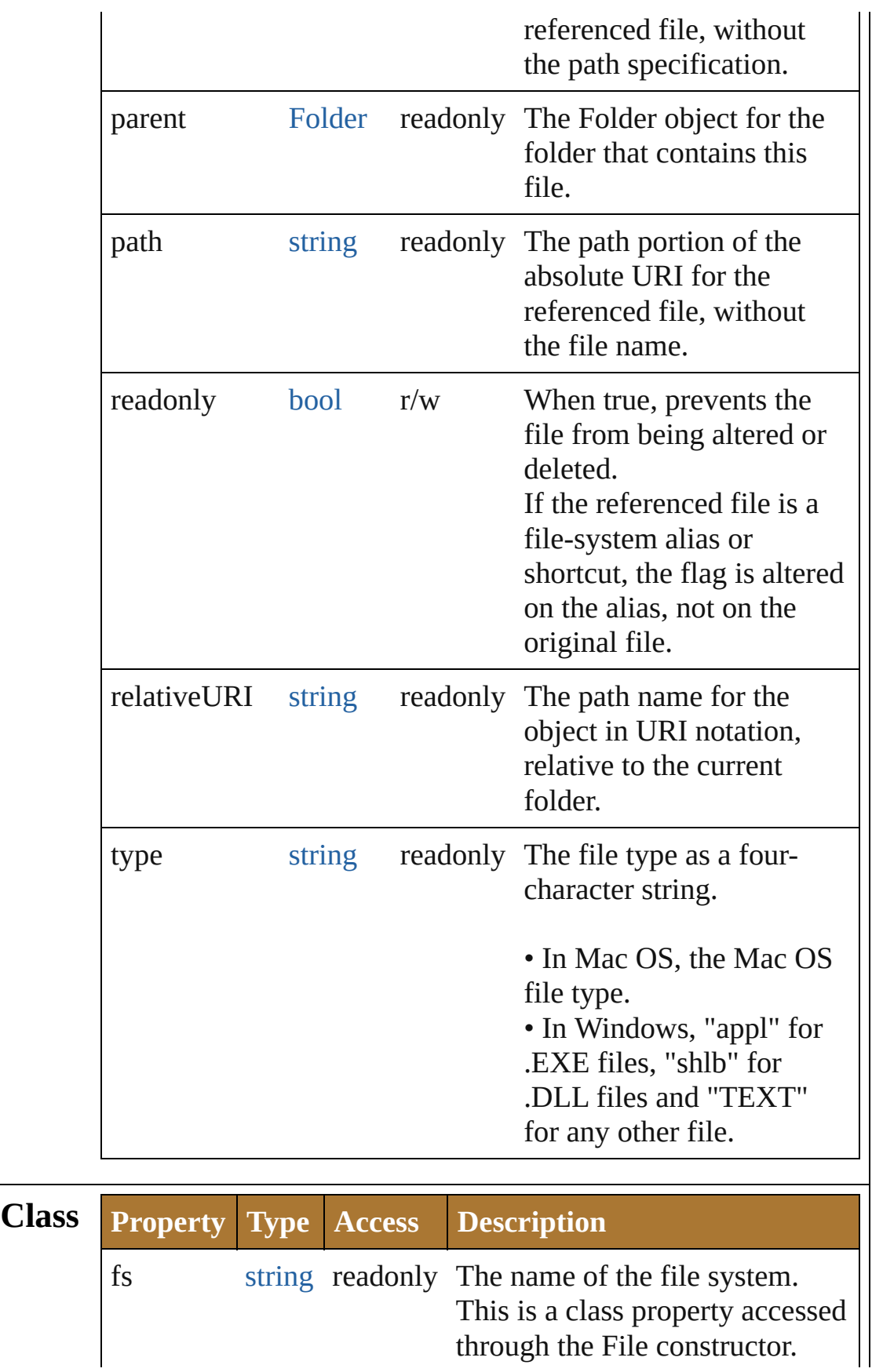

# **Methods Constructor**

### <span id="page-113-0"></span>[File](#page-108-0) **File** ([path: *string*])

Creates and returns a new File object referring to a given file system location.

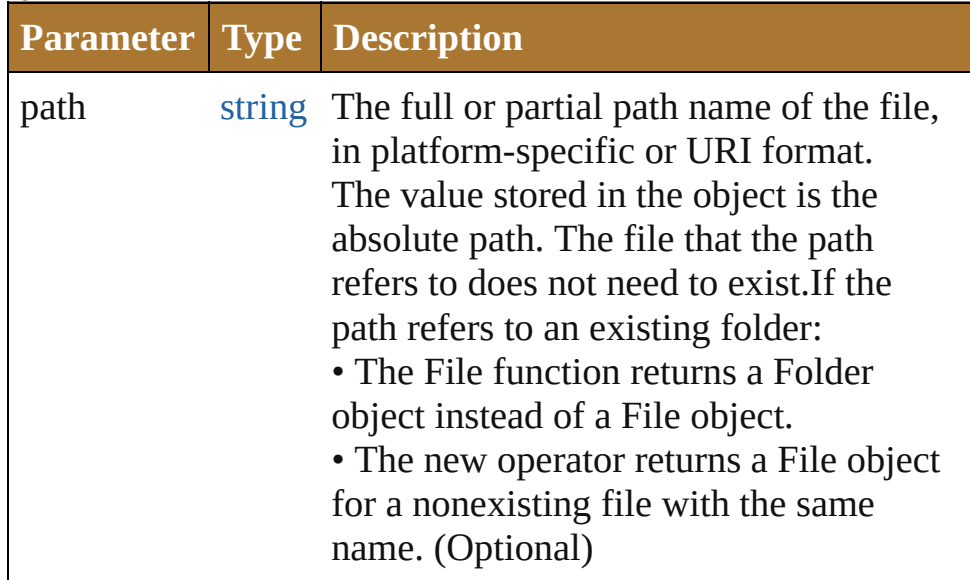

### **Example** new File(path)

# **Class**

<span id="page-113-1"></span>string **decode** (uri: *string*)

Decodes a UTF-8 encoded string as required by RFC 2396, and returns the decoded string.

See also [String.decodeURI\(\)](#page-193-0).

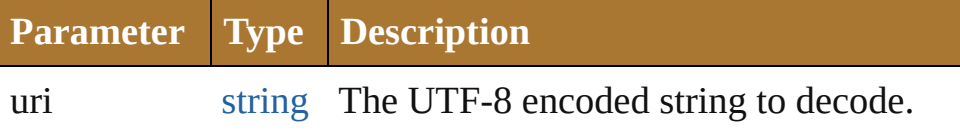

### <span id="page-113-2"></span>string **encode** (name: *string*)

Encodes a string as required by RFC 2396, and returns the encoded string.

All special characters are encoded in UTF-8 and stored as escaped characters starting with the percent sign followed by two hexadecimal digits. For example, the string "my file" is encoded as "my%20file".

Special characters are those with a numeric value greater than 127, except the following:  $/ \ldots$  !  $\sim$  \* '() See also [encodeURI\(\)](#page-141-0).

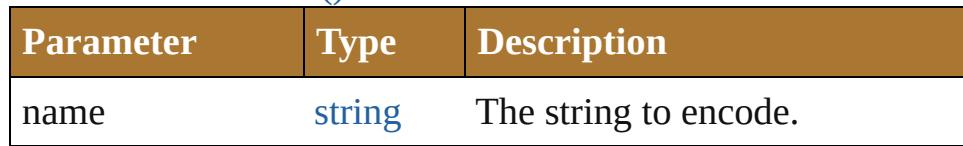

#### <span id="page-114-0"></span>[bool](#page-84-0) **isEncodingAvailable** (name: *string*)

Reports whether a given encoding is available.

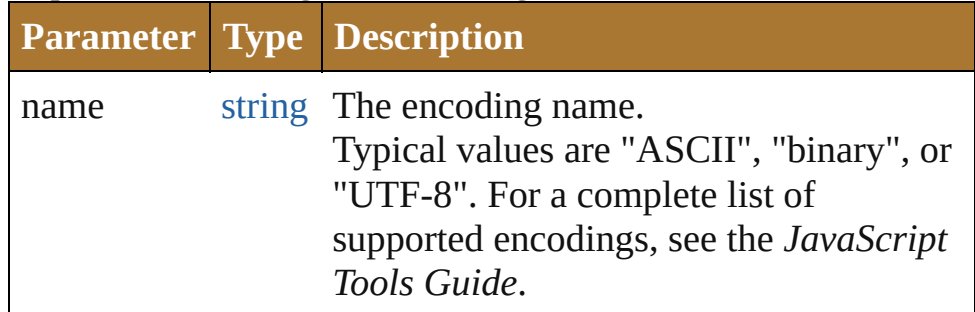

<span id="page-114-1"></span>[File](#page-108-0) **openDialog** (prompt: *string*[, filter: *any*=**null**][, multiSelect: *bool*=**false**])

Opens a dialog so the user can select one or more files to open.

Opens the built-in platform-specific file-browsing dialog in which a user can select an existing file or multiple files, and creates new File objects to represent the selected files.

• If the user clicks OK, returns a File object for the selected file, or an array of objects if multiple files are selected.

• If the user cancels, returns null.

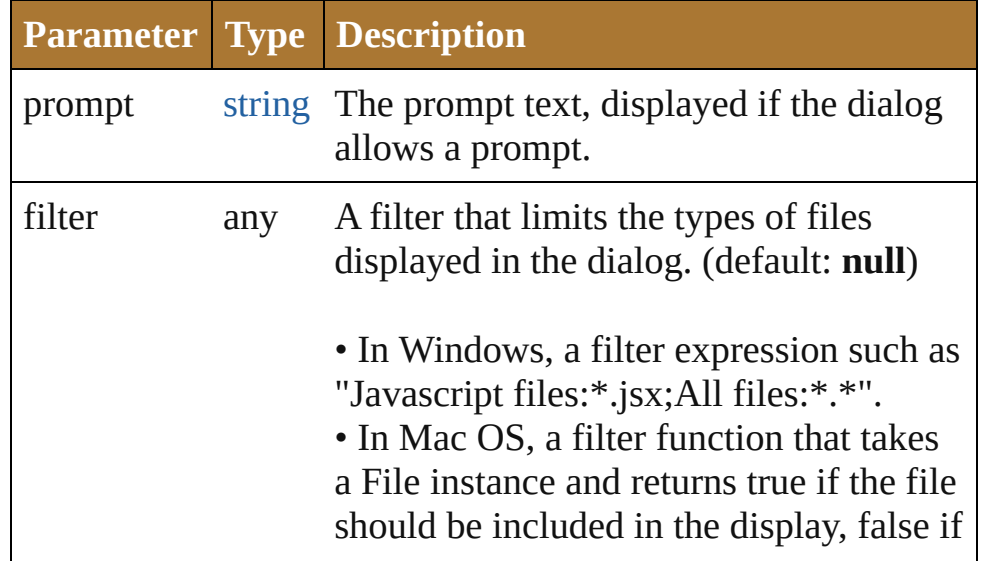

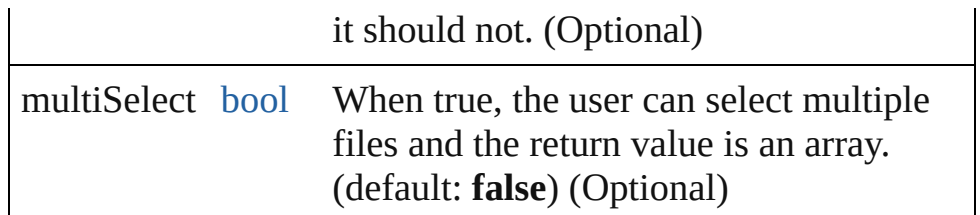

<span id="page-115-2"></span>[File](#page-108-0) **saveDialog** (prompt: *string*[, filter: *any*=**null**])

Opens a dialog so the user can select a file name to save to. Opens the built-in platform-specific file-browsing dialog in which a user can select an existing file location to which to save information, and creates a new File object to represent the selected file location.

• If the user clicks OK, returns a File object for the selected file location.

• If the user cancels, returns null.

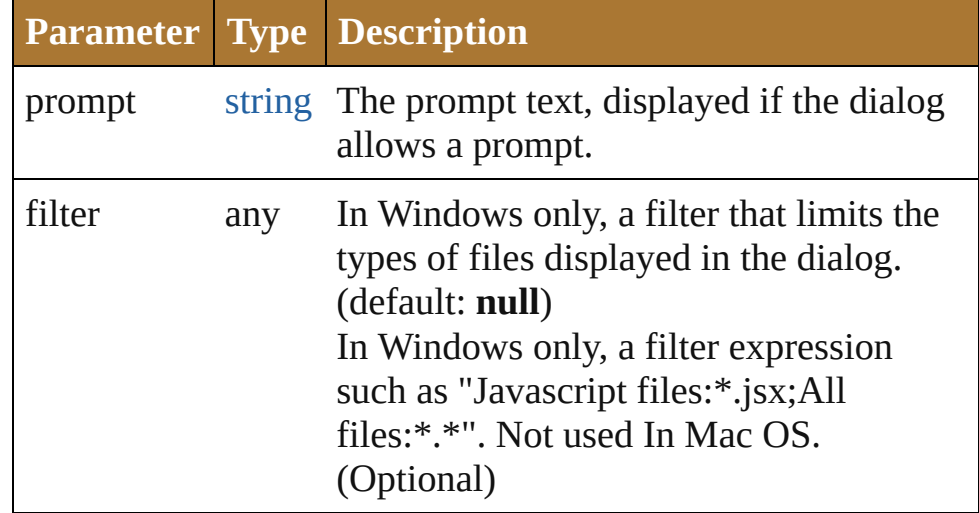

# **Instances**

# <span id="page-115-0"></span>[bool](#page-84-0) **changePath** (path: *string*)

Changes the path specification of the referenced file.

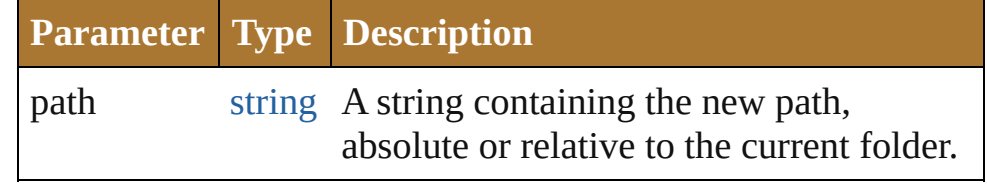

**Example** file.changePath ("..");

# <span id="page-115-1"></span>[bool](#page-84-0) **close** ()

Closes this open file.

Returns true if the file was closed successfully, false if an I/O

error occurred.

**Example** aFile.close()

<span id="page-116-0"></span>[bool](#page-84-0) **copy** (target: *string* | **File**)

Copies this object's referenced file to the specified target location.

Resolves any aliases to find the source file. If a file exists at the target location, it is overwritten. Returns true if the copy was successful.

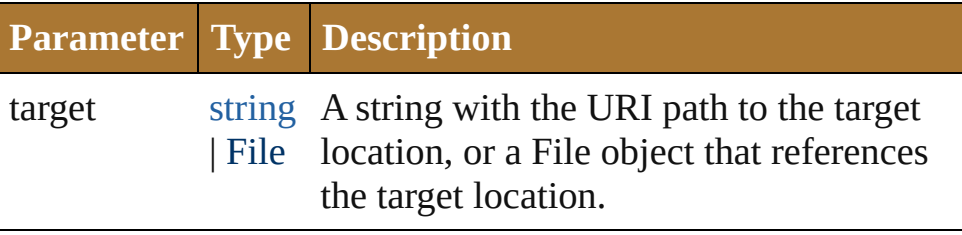

**Example** aFile.copy(target)

### <span id="page-116-1"></span>void **createAlias** (path: *string*)

Makes this file a file-system alias or shortcut to the specified file.

The referenced file for this object must not yet exist on disk. Returns true if the operation was successful.

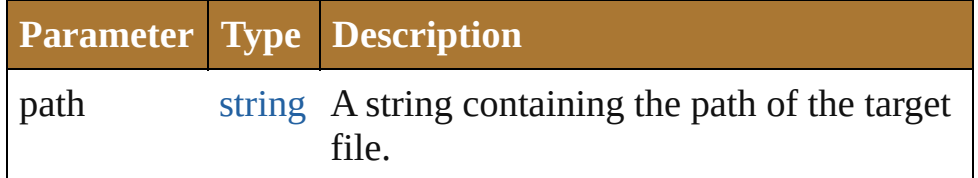

# <span id="page-116-2"></span>[bool](#page-84-0) **execute** ()

Executes or opens this file using the appropriate application, as if it had been double-clicked in a file browser.

You can use this method to run scripts, launch applications, and so on.

Returns true immediately if the application launch was successful.

# <span id="page-116-3"></span>string **getRelativeURI** (basePath: *string*)

Retrieves and returns the path for this file, relative to the specified base path, in URI notation.

If no base path is supplied, the URI is relative to the path of the current folder. Returns a string containing the relative URI.

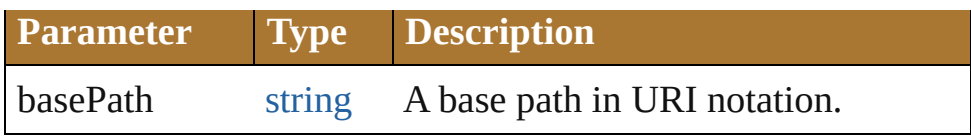

#### **Example** aFile.getRelativeURI(basePath)

<span id="page-117-0"></span>[bool](#page-84-0) **open** (mode: *string*[, type: *string*][, creator: *string*]) Opens the referenced file for subsequent read/write operations. The method resolves any aliases to find the file. Returns true if the file was opened successfully. The method attempts to detect the encoding of the open file. It reads a few bytes at the current location and tries to detect the Byte Order Mark character 0xFFFE. If found, the current position is advanced behind the detected character and the encoding property is set to one of the strings UCS-2BE, UCS-2LE, UCS4-BE, UCS-4LE, or UTF-8. If the marker character is not found, it checks for zero bytes at the current location and makes an assumption about one of the above formats (except UTF-8). If everything fails, the encoding property is set to the system encoding.

IMPORTANT: Be careful about opening a file more than once. The operating system usually permits you to do so, but if you start writing to the file using two different File objects, you can destroy your data.

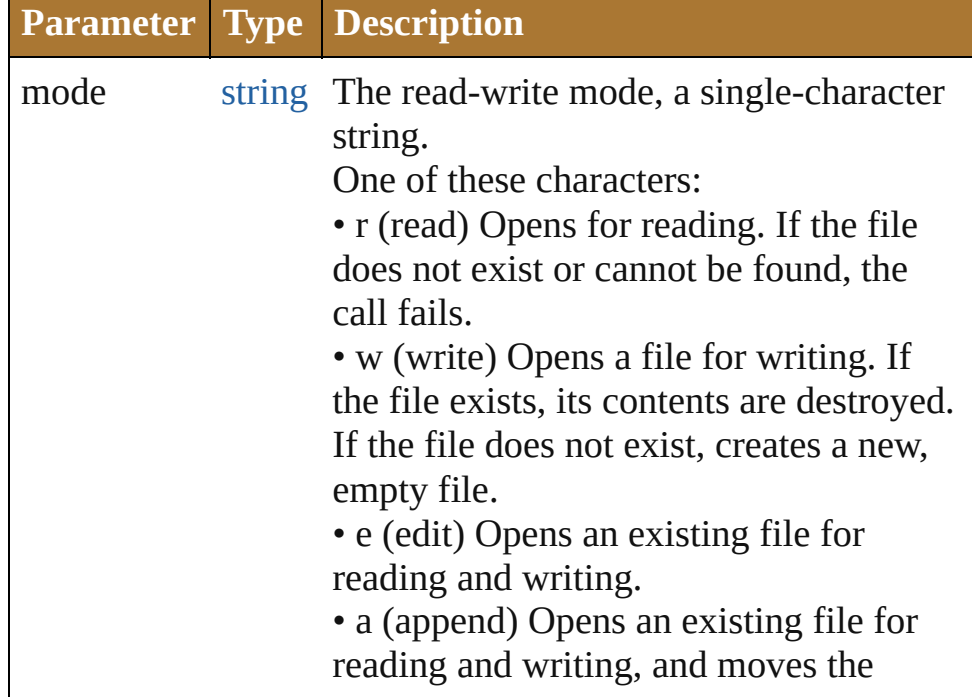

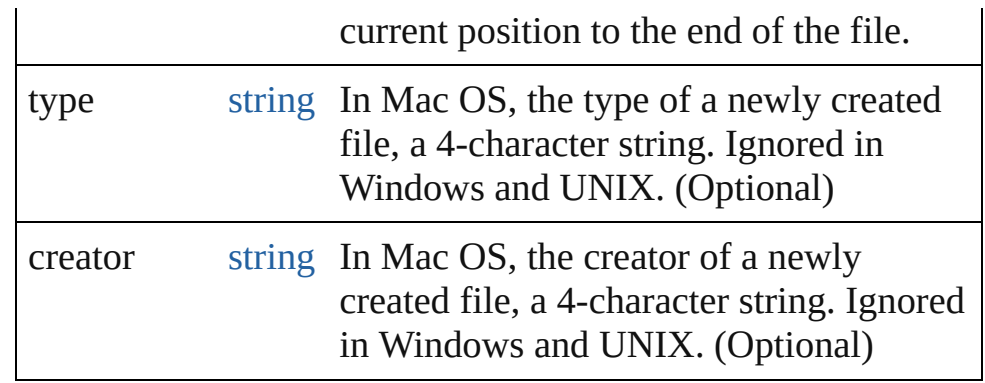

### **Example** aFile.open(mode, type, creator)

<span id="page-118-0"></span>[File](#page-108-0) **openDlg** (prompt: *string*[, filter: *any*=**null**][, multiSelect: *bool*=**false**])

Opens the built-in platform-specific file-browsing dialog, in which the user can select an existing file or files, and creates new File objects to represent the selected files.

Differs from the class method openDialog() in that it presets the current folder to this File object's parent folder and the current file to this object's associated file.

• If the user clicks OK, returns a File or Folder object for the selected file or folder, or an array of objects.

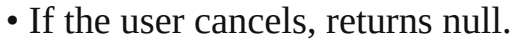

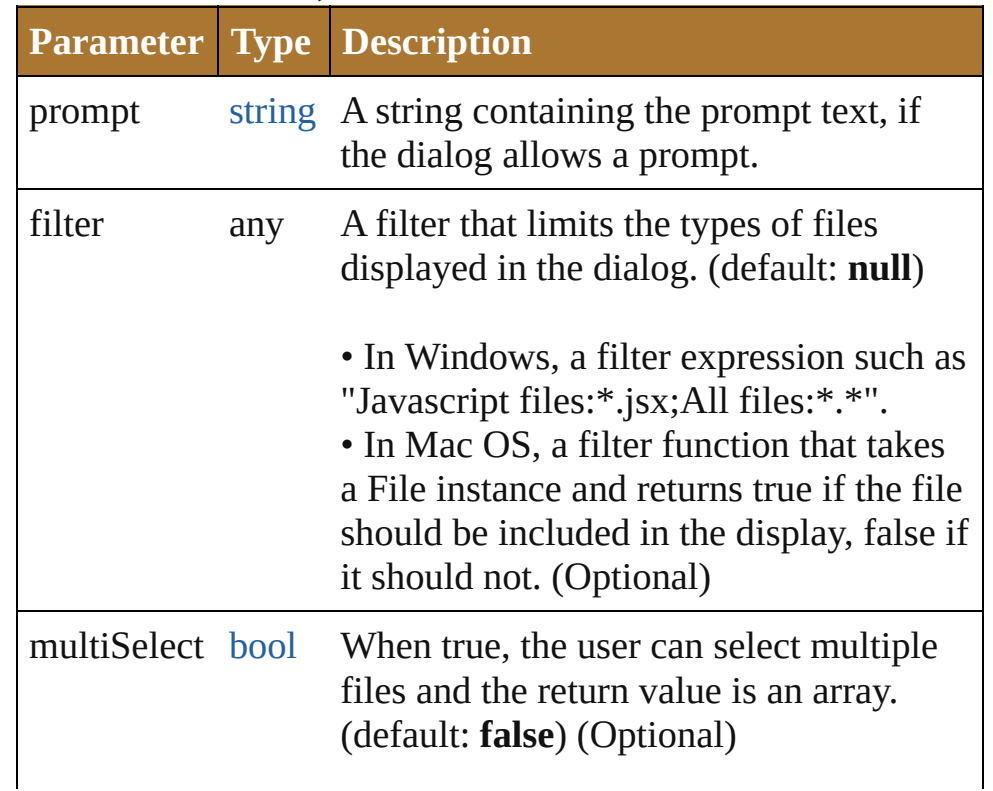

<span id="page-119-0"></span>string **read** ([chars: *number*])

Reads the contents of the file, starting at the current position. Returns a string that contains up to the specified number of characters. If a number of characters is not supplied, reads from the current position to the end of the file. If the file is encoded, multiple bytes might be read to create single Unicode characters.

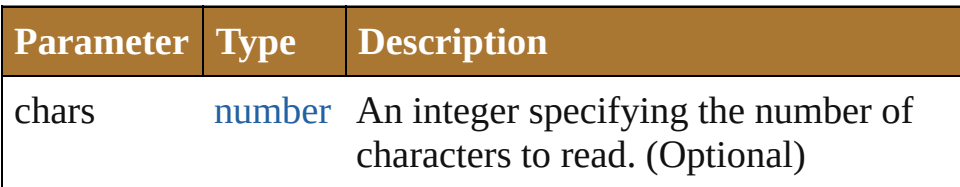

**Example** aFile.read(chars)

# <span id="page-119-1"></span>string **readch** ()

Reads a single text character from the file at the current position.

Line feeds are recognized as CR, LF, CRLF or LFCR pairs. If the file is encoded, multiple bytes might be read to create a single Unicode character. Returns a string that contains the character.

### **Example** aFile.readch()

# <span id="page-119-2"></span>string **readln** ()

Reads a single line of text from the file at the current position. Line feeds are recognized as CR, LF, CRLF or LFCR pairs.. If the file is encoded, multiple bytes might be read to create single Unicode characters. Returns a string that contains the text.

### **Example** aFile.readln()

# <span id="page-119-3"></span>[bool](#page-84-0) **remove** ()

Deletes the file associated with this object from disk immediately, without moving it to the system trash. Does not resolve aliases; instead, deletes the referenced alias or shortcut file itself. Returns true if the file was successfully removed.

• IMPORTANT: Cannot be undone. It is recommended that you prompt the user for permission before deleting.

#### <span id="page-120-0"></span>[bool](#page-84-0) **rename** (newName: *string*)

Renames the associated file.

Does not resolve aliases, but renames the referenced alias or shortcut file itself. Returns true if the file was successfully renamed.

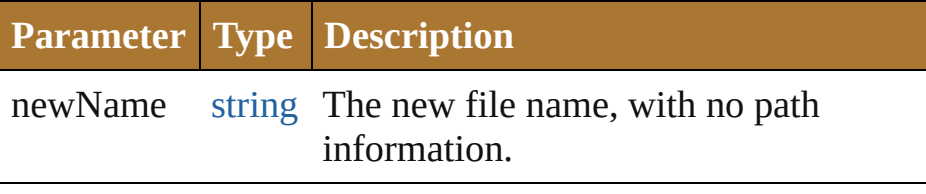

### **Example** aFile.rename(newName)

### <span id="page-120-1"></span>[File](#page-108-0) **resolve** ()

Attempts to resolve the file-system alias or shortcut that this object refers to.

If successful, creates and returns a new File object that points to the resolved file system element. Returns null if this object does not refer to an alias, or if the alias could not be resolved.

### <span id="page-120-2"></span>[File](#page-108-0) **saveDlg** (prompt: *string*[, filter: *any*=**null**])

Opens the built-in platform-specific file-browsing dialog, in which the user can select an existing file location to which to save information, and creates a new File object to represent the selected file.

Differs from the class method [saveDialog\(\)](#page-115-2) in that it presets the current folder to this File object's parent folder and the file to this object's associated file.

• If the user clicks OK, returns a File object for the selected file.

• If the user cancels, returns null.

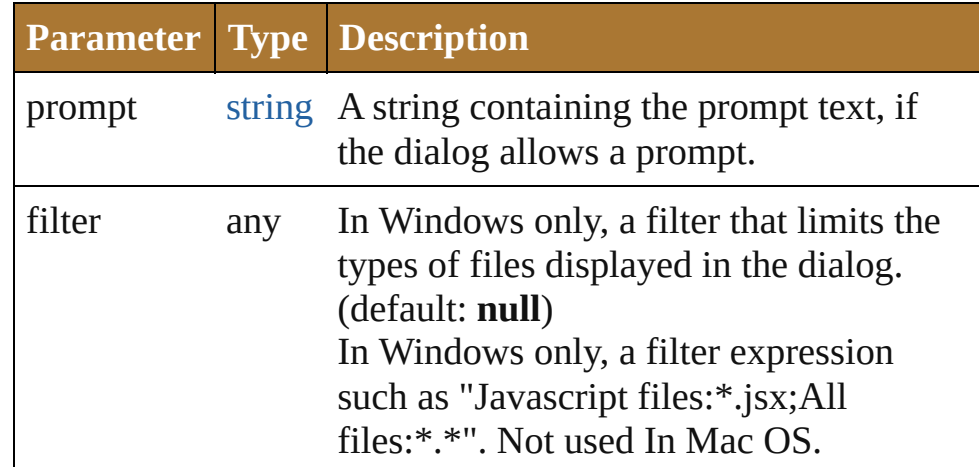

### (Optional)

<span id="page-121-0"></span>[bool](#page-84-0) **seek** (pos: *number*[, mode: *number*=**0**]) Seeks to a given position in the file.

The new position cannot be less than 0 or greater than the current file size. Returns true if the position was changed.

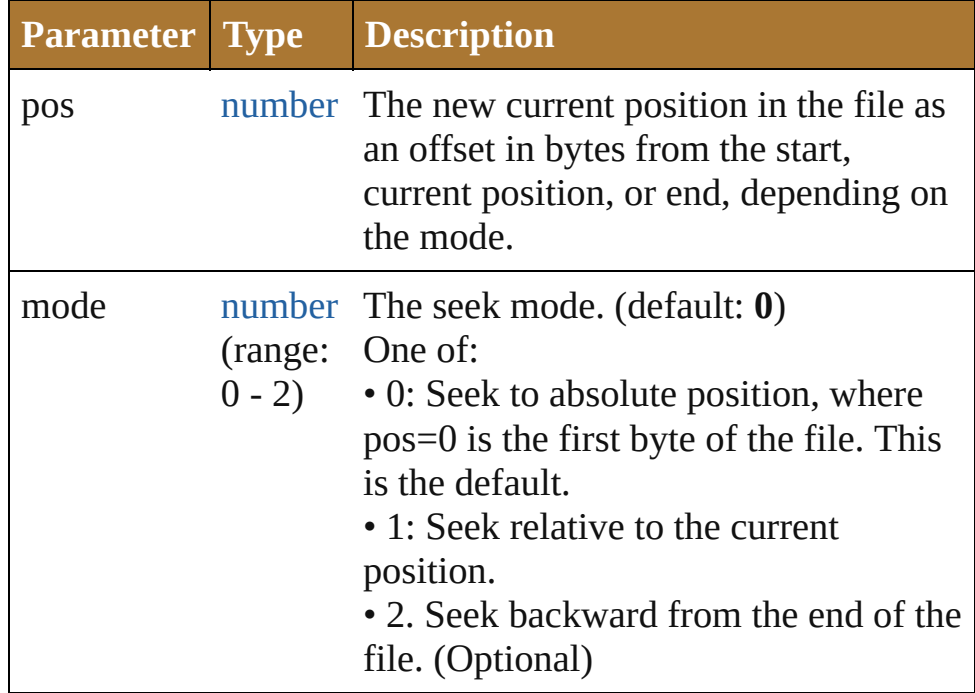

**Example** aFile.seek(pos, mode)

### <span id="page-121-1"></span>number **tell** ()

Retrieves the current position as a byte offset from the start of the file.

Returns a number, the position index.

### **Example** aFile.tell()

### <span id="page-121-2"></span>string **toSource** ()

Creates and returns a serialized string representation of this object.

Pass the resulting string to [eval\(\)](#page-141-0) to recreate the object.

# <span id="page-121-3"></span>string **toString** ()

Converts this object to a string.

# <span id="page-121-4"></span>[bool](#page-84-0) **write** (text: *string*)

Writes the specified text to the file at the current position.

You can supply multiple *text* values; the strings are concatenated to form a single string.

For encoded files, writing a single Unicode character may write multiple bytes. Returns true if the write was successful. IMPORTANT: Be careful not to write to a file that is open in another application or object, as this can overwrite existing data.

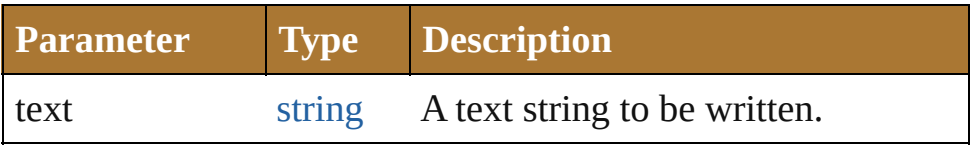

**Example** aFile.write(text, ...)

### <span id="page-122-0"></span>[bool](#page-84-0) **writeln** (text: *string*)

Writes a string to the file at the current position and appends a line-feed sequence.

You can supply multiple *text* values. The strings are concatenated into a single string, which is written in the file followed by one line-feed sequence, of the style specified by this object's *linefeed* property.

For encoded files, writing a single Unicode character may write multiple bytes. Returns true if the write was successful. IMPORTANT: Be careful not to write to a file that is open in another application or object, as this can overwrite existing data.

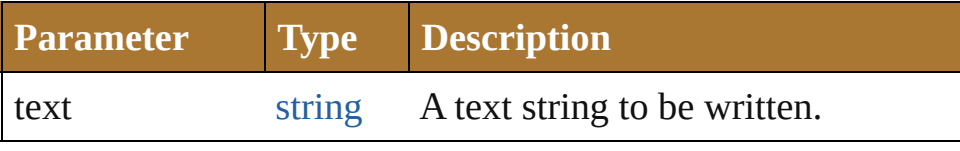

**Example** aFile.writeln(text, ...)

- **Element of** [Application](#page-224-0).colorSettingsList [Application](#page-224-0).defaultColorSettings
	- [Application](#page-224-0).path [Document](#page-240-0).fullName [Document](#page-240-0).path
	- [PPDFileInfo.](#page-733-0)PPDFilePath
	- [PlacedItem.](#page-436-0)file
	- [PrintJobOptions.](#page-764-0)file

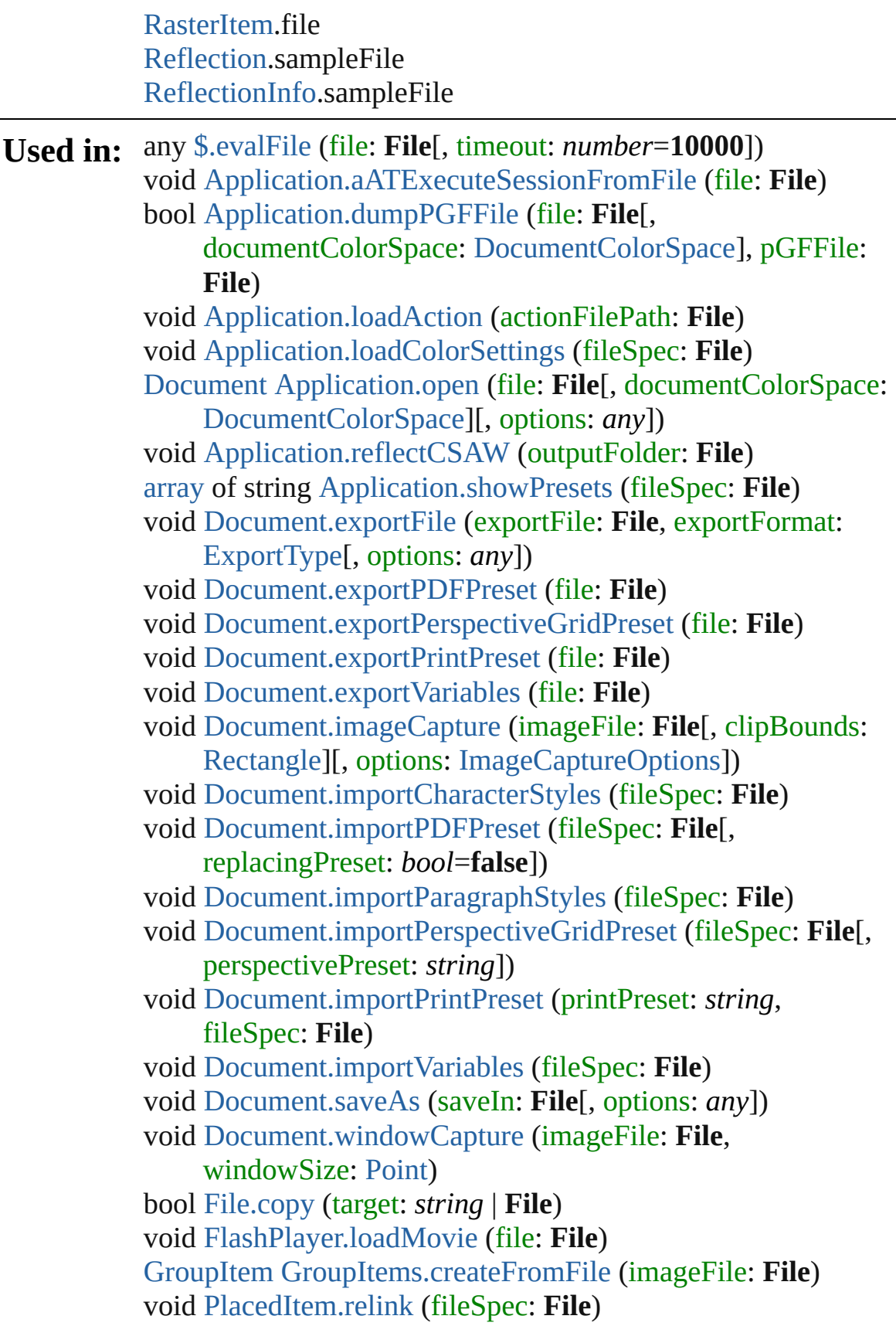

**Return File** [Application.aATGetEditorDialogFile](#page-230-1) () **File** [Application.aATGetErrorDialogFile](#page-230-2) () **File** [Application.getPresetFileOfType](#page-235-1) (presetType: [DocumentPresetType\)](#page-315-0) **File File**.[File](#page-113-0) ([path: *string*]) **File File**.[openDialog](#page-114-1) (prompt: *string*[, filter: *any*=**null**][, multiSelect: *bool*=**false**]) **File File**.[openDlg](#page-118-0) (prompt: *string*[, filter: *any*=**null**][, multiSelect: *bool*=**false**]) **File File**.[resolve](#page-120-1) () **File File**.[saveDialog](#page-115-2) (prompt: *string*[, filter: *any*=**null**]) **File File**.[saveDlg](#page-120-2) (prompt: *string*[, filter: *any*=**null**])

Jongware, 25- Nov-2012 v3.0.3i

[Contents](#page-0-0) :: [Index](#page-64-0)

# <span id="page-125-0"></span>**Class**

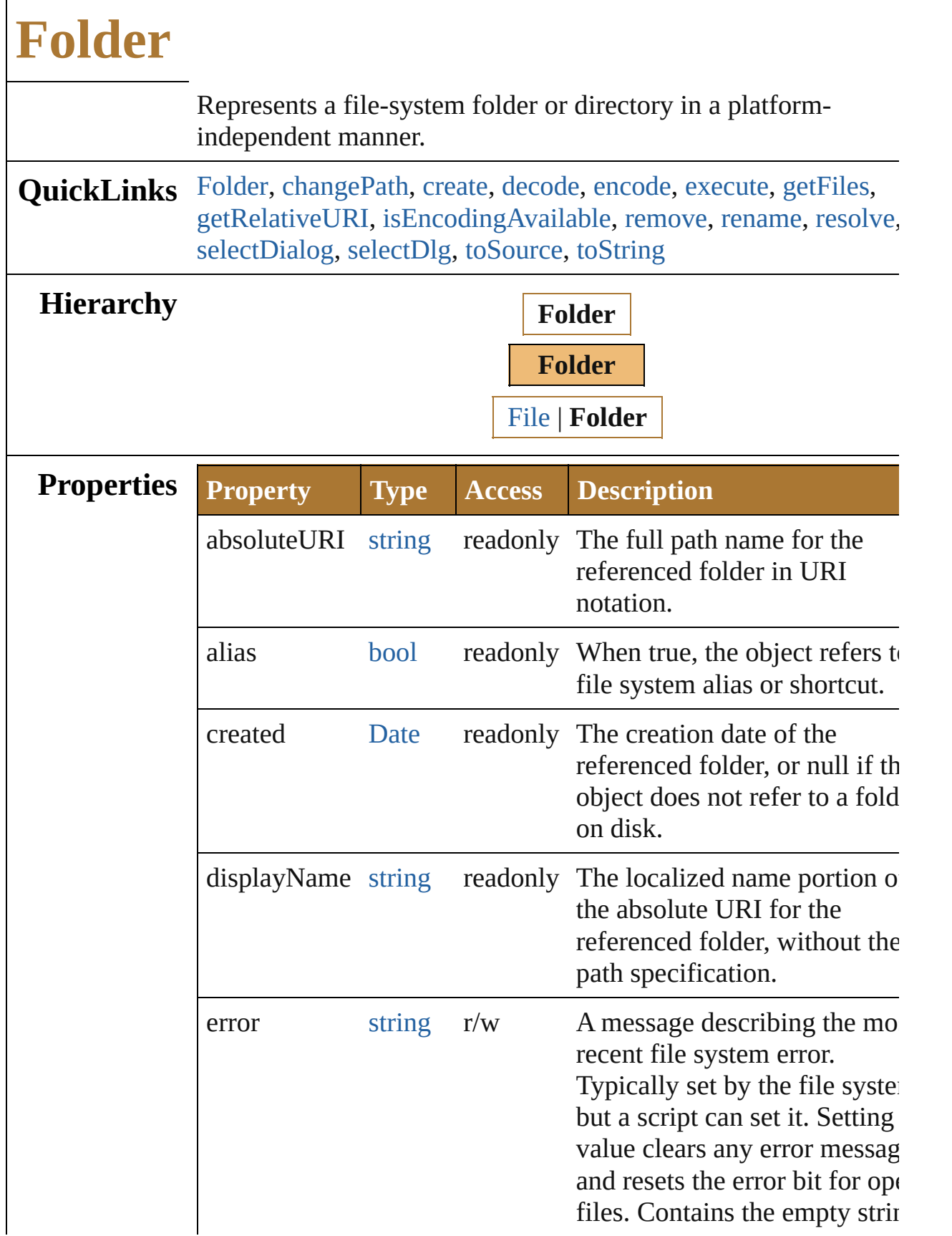

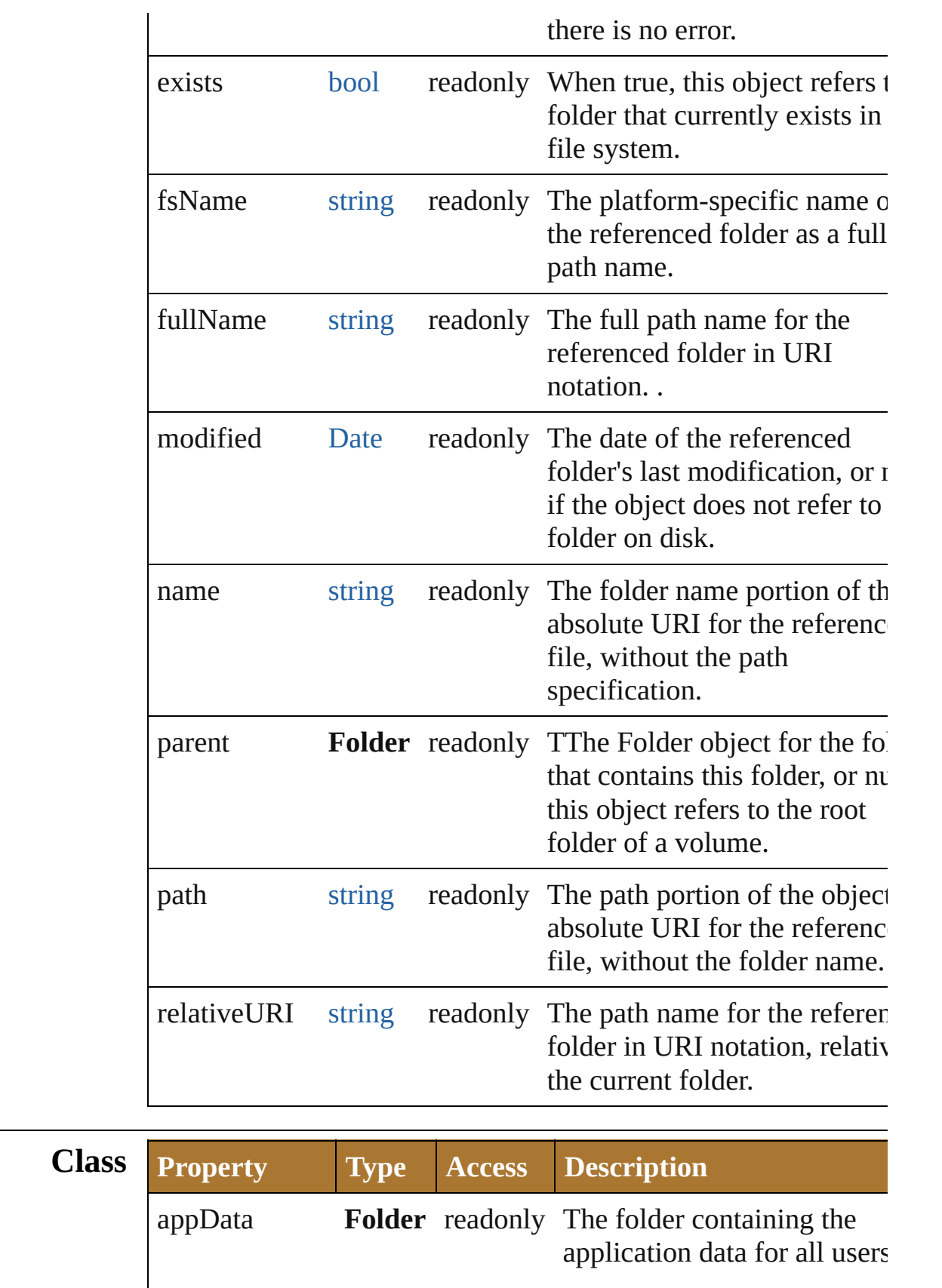

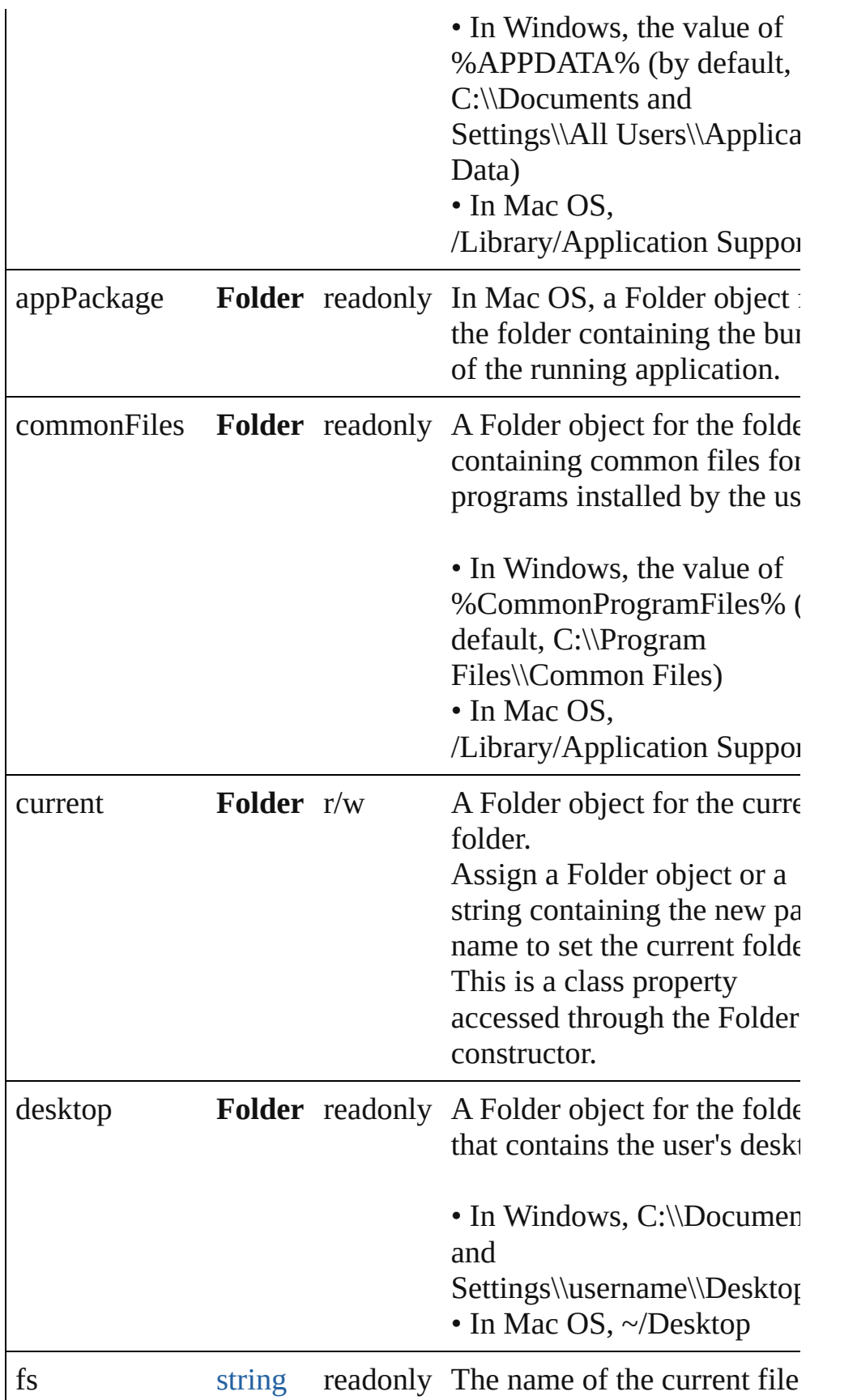

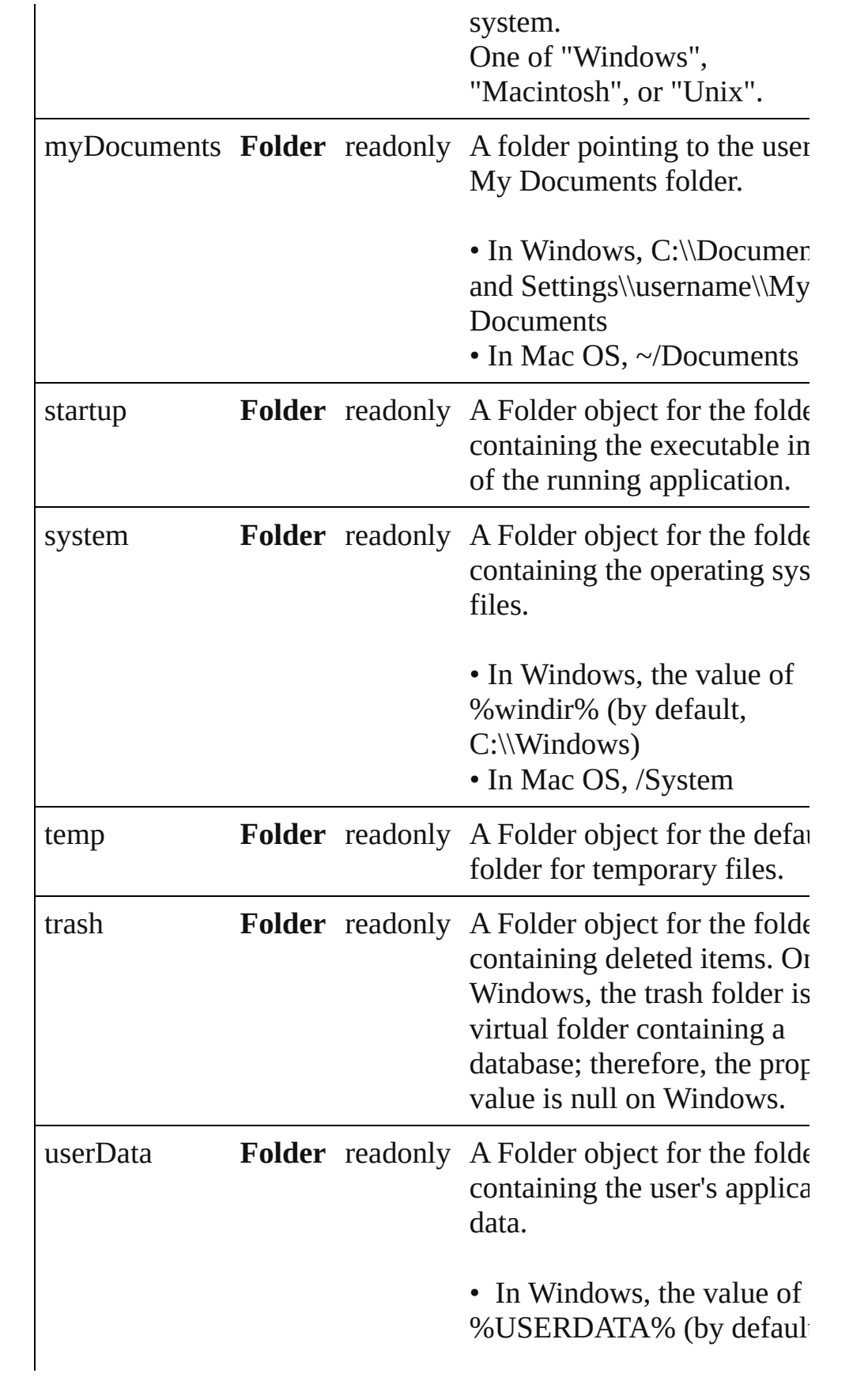

C:\\Documents and Settings\\username\\Applica Data) • In Mac OS,  $\sim$ /Library/Application Support

# **Methods Constructor**

#### <span id="page-130-0"></span>[Folder](#page-125-0) **Folder** ([path: *string*])

Creates and returns a new Folder object referring to a given filesystem location.

If the path name refers to an already existing disk file, a File obj is returned instead. Returns the new Folder object.

|      | <b>Parameter Type Description</b>                                                                                                    |
|------|----------------------------------------------------------------------------------------------------|
| path | string The absolute or relative path to the folder<br>associated with this object, specified in UR<br>format.<br>The value stored in the object is the absolu<br>path. The path need not refer to an existing<br>folder. If the path refers to an existing file,<br>rather than a folder:<br>• The Folder() function returns a File obje<br>instead of a Folder object.<br>• The new operator returns a Folder object<br>a nonexisting folder with the same name.<br>(Dptional |

**Example** new Folder(path)

# **Class**

<span id="page-130-1"></span>string **decode** (uri: *string*)

Decodes a UTF-8 encoded string as required by RFC 2396, and returns the decoded string.

See also [String.decodeURI\(\)](#page-193-0).

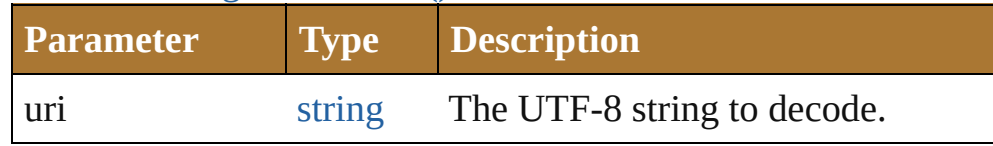

<span id="page-130-2"></span>string **encode** (name: *string*)

Encodes a string as required by RFC 2396, and returns the encoderstring.

All special characters are encoded in UTF-8 and stored as escap characters starting with the percent sign followed by two

hexadecimal digits. For example, the string "my file" is encodec "my%20file".

Special characters are those with a numeric value greater than 1. except the following:  $/ -$ .! ~ \*'()

See also [encodeURI\(\)](#page-141-0).

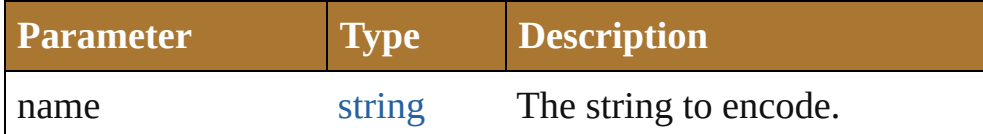

# <span id="page-131-1"></span>[bool](#page-84-0) **isEncodingAvailable** (name: *string*)

Reports whether a given encoding is available.

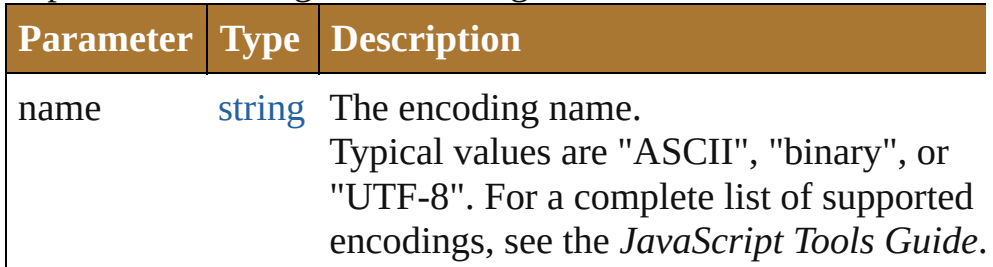

### <span id="page-131-2"></span>[Folder](#page-125-0) **selectDialog** (prompt: *string*)

Opens the built-in platform-specific file-browsing dialog, and creates a new File or Folder object for the selected file or folder. Differs from the object method selectDlg() in that it does not preselect a folder.

• If the user clicks OK, returns a File or Folder object for the selected file or folder.

• If the user cancels, returns null.

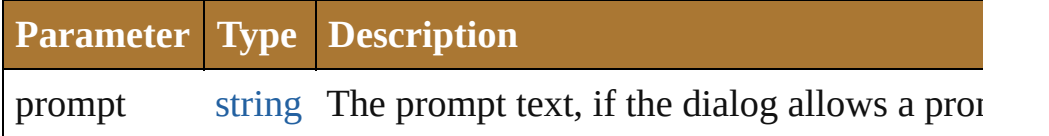

### **Instances**

<span id="page-131-0"></span>[bool](#page-84-0) **changePath** (path: *string*)

Changes the path specification of the referenced folder.

**Parameter Type Description**

**Example** folder.changePath ("..");

### <span id="page-132-0"></span>[bool](#page-84-0) **create** ()

Creates a folder at the location given by this object's *path* proper Returns true if the folder was created.

**Example** aFolder.create()

### <span id="page-132-1"></span>[bool](#page-84-0) **execute** ()

Opens this folder in the platform-specific file browser (as if it had been double-clicked in the file browser).

Returns true immediately if the folder was opened successfully.

### <span id="page-132-2"></span>[Array](#page-78-0) **getFiles** (mask: *any*)

Retrieves the contents of this folder, filtered by the supplied mask Returns an array of File and Folder objects, or null if this object referenced folder does not exist.

<span id="page-132-3"></span>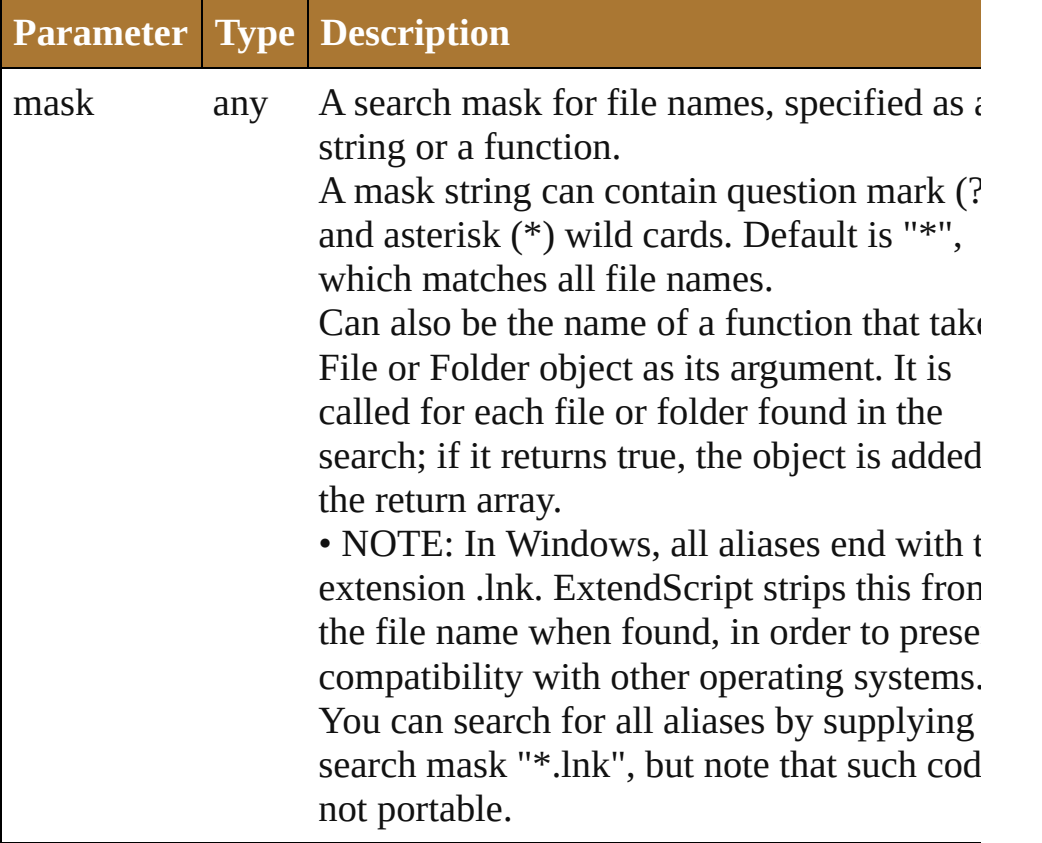

Retrieves and returns the path for this file, relative to the specified base path, in URI notation.

If no base path is supplied, the URI is relative to the path of the current folder. Returns a string containing the relative URI.

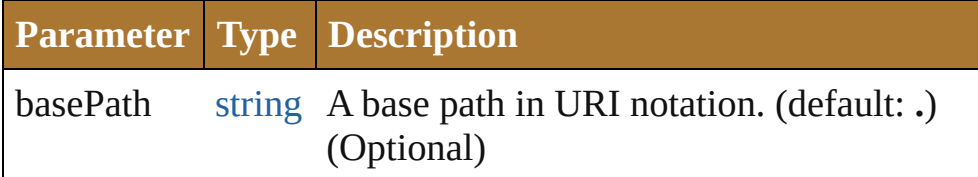

**Example** aFile.getRelativeURI(basePath)

# <span id="page-133-0"></span>[bool](#page-84-0) **remove** ()

Deletes the folder associated with this object from disk immediation without moving it to the system trash.

Folders must be empty before they can be deleted. Does not resolved aliases; instead, deletes the referenced alias or shortcut file itself. Returns true if the file was successfully removed.

• IMPORTANT: Cannot be undone. It is recommended that you prompt the user for permission before deleting.

### <span id="page-133-1"></span>[bool](#page-84-0) **rename** (newName: *string*)

Renames the associated folder.

Does not resolve aliases, but renames the referenced alias or show file itself. Returns true if the folder was successfully renamed.

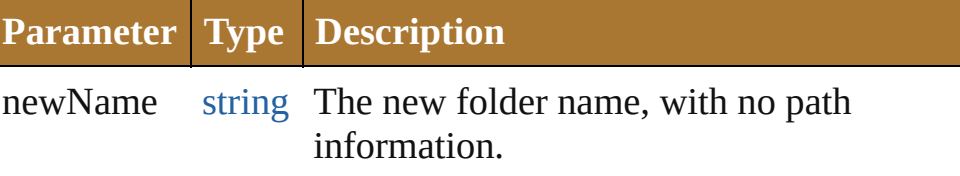

### **Example** aFolder.rename(newName)

### <span id="page-133-2"></span>[Folder](#page-125-0) **resolve** ()

Attempts to resolve the file-system alias or shortcut that this obj refers to.

If successful, creates and returns a new Folder object that points the resolved file system element. Returns null if this object does refer to an alias, or if the alias could not be resolved.

### **Example** aFolder.resolve()

# <span id="page-133-3"></span>[Folder](#page-125-0) **selectDlg** (prompt: *string*)

Opens the built-in platform-specific file-browsing dialog, and

<span id="page-134-1"></span><span id="page-134-0"></span>creates a new File or Folder object for the selected file or folder. Differs from the class method selectDialog() in that it preselects folder. • If the user clicks OK, returns a File or Folder object for the selected file or folder. • If the user cancels, returns null. **Parameter Type Description** prompt string The prompt text, if the dialog allows a prom string **toSource** () Creates and returns a serialized string representation of this obje Pass the resulting string to [eval\(\)](#page-141-0) to recreate the object. string **toString** () Converts this object to a string. **Element of** [File](#page-108-0).parent [Folder.](#page-125-0)appData [Folder.](#page-125-0)appPackage [Folder.](#page-125-0)commonFiles [Folder.](#page-125-0)current [Folder.](#page-125-0)desktop [Folder.](#page-125-0)myDocuments [Folder.](#page-125-0)parent [Folder.](#page-125-0)startup [Folder.](#page-125-0)system [Folder.](#page-125-0)temp [Folder.](#page-125-0)trash [Folder.](#page-125-0)userData **Return Folder Folder**.[Folder](#page-130-0) ([path: *string*]) **Folder Folder**.[resolve](#page-133-2) () **Folder Folder**.[selectDialog](#page-131-2) (prompt: *string*) **Folder Folder**.[selectDlg](#page-133-3) (prompt: *string*) Jongware, 25- Nov-2012 v3.0.3i [Contents](#page-0-0) :: [Index](#page-64-0)

# <span id="page-135-0"></span>**Class**

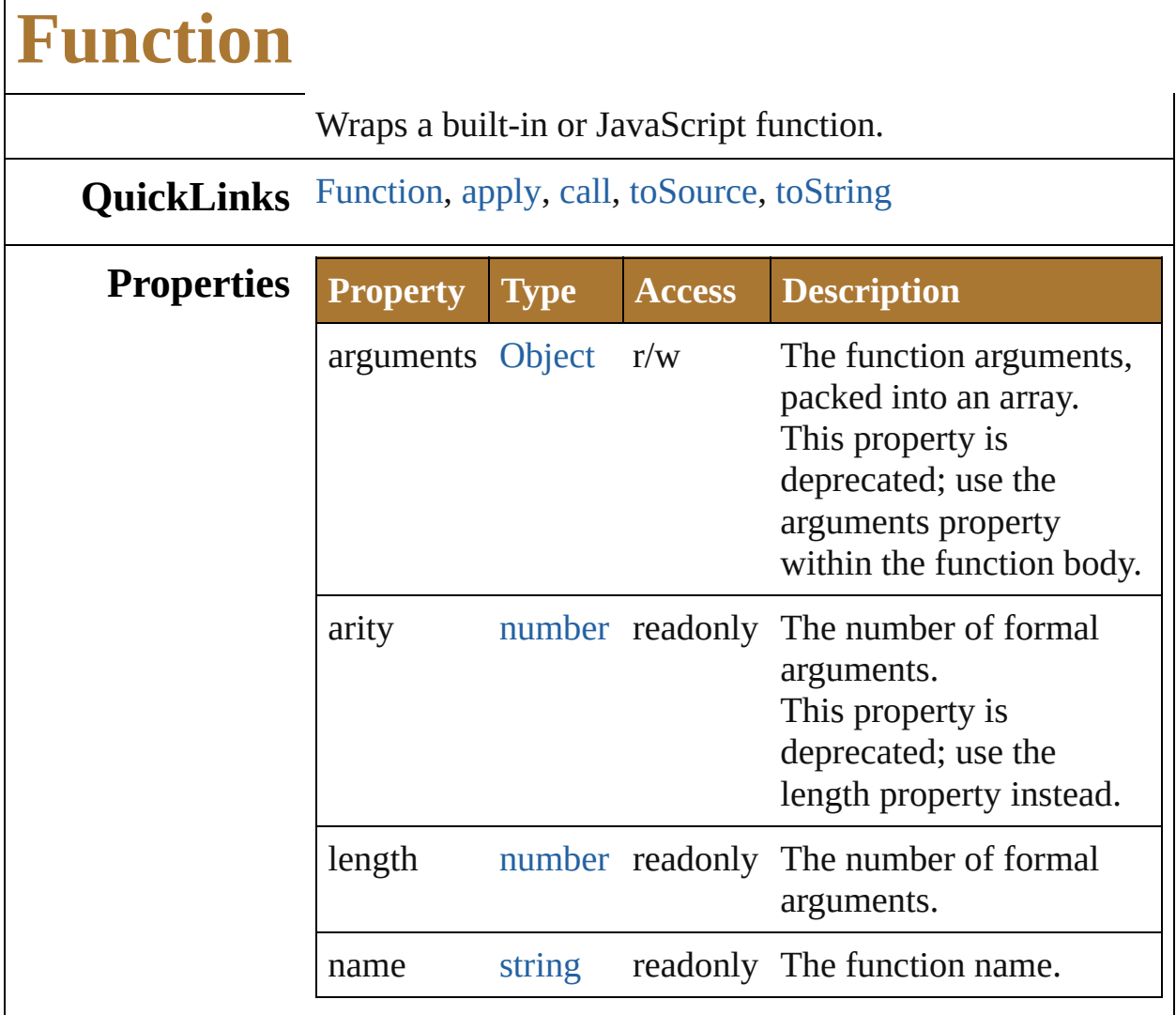

# **Methods Constructor**

Г

<span id="page-136-0"></span>[Function](#page-135-0) **Function** (arguments: *string*, body: *string*) The Function constructor parses the argument list and creates a Function object.

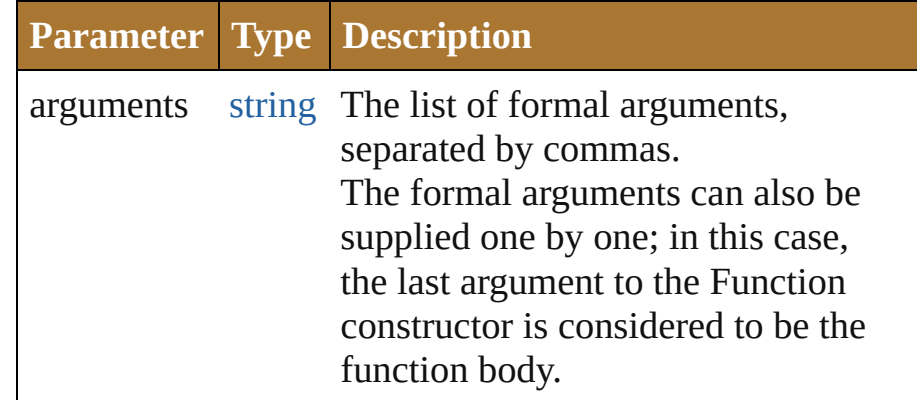

body string The body of the function to create.

### **Instances**

### <span id="page-137-0"></span>any **apply** (thisObj: [Object](#page-163-0), args: [Array](#page-78-0))

Apply a *this* object and an argument list to a function. This function is different from *call()*; here, the arguments are suppliedas an Array object.

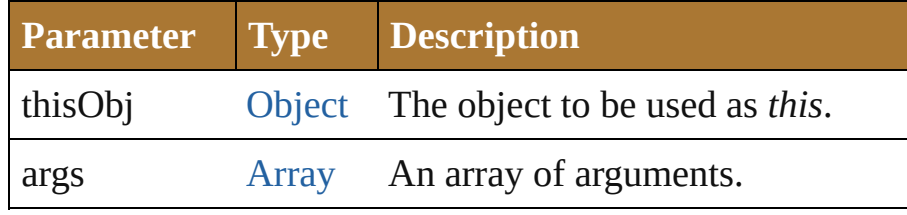

<span id="page-137-1"></span>any **call** (thisObj: [Object](#page-163-0), argument: *any*)

Apply a *this* object and arguments to a function. This function is different from *apply()*; here, the arguments are supplied one by one.

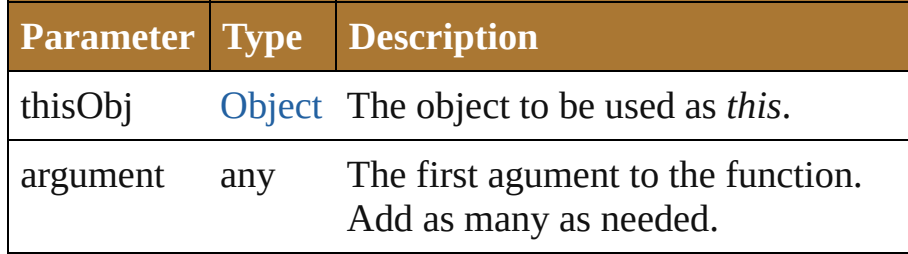

### <span id="page-137-2"></span>string **toSource** ()

Creates a string representation of this object that can be fed back to [eval\(\)](#page-141-0) to re-create an object. Works only with JavaScript functions.

### <span id="page-137-3"></span>string **toString** ()

Returns the function definition as a string.

**Element of** [Object.](#page-163-0)constructor

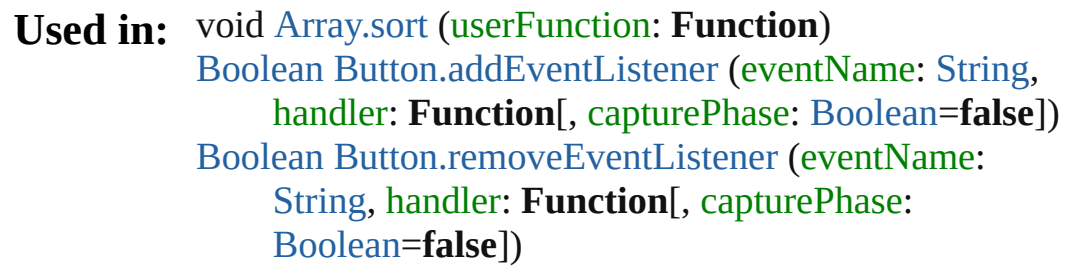

[Boolean](#page-84-0) [Checkbox.addEventListener](#page-956-0) (eventName: [String](#page-193-0), handler: **Function**[, capturePhase: [Boolean=](#page-84-0)**false**]) [Boolean](#page-84-0) [Checkbox.removeEventListener](#page-957-0) (eventName: [String,](#page-193-0) handler: **Function**[, capturePhase: [Boolean](#page-84-0)=**false**]) [Boolean](#page-84-0) [DropDownList.addEventListener](#page-975-0) (eventName: [String,](#page-193-0) handler: **Function**[, capturePhase: [Boolean](#page-84-0)=**false**]) [Boolean](#page-84-0) [DropDownList.removeEventListener](#page-977-0) (eventName: [String](#page-193-0), handler: **Function**[, capturePhase: [Boolean=](#page-84-0)**false**]) [Boolean](#page-84-0) [EditText.addEventListener](#page-986-0) (eventName: [String](#page-193-0), handler: **Function**[, capturePhase: [Boolean=](#page-84-0)**false**]) [Boolean](#page-84-0) [EditText.removeEventListener](#page-987-0) (eventName: [String,](#page-193-0) handler: **Function**[, capturePhase: [Boolean](#page-84-0)=**false**]) [Boolean](#page-84-0) [FlashPlayer.addEventListener](#page-1001-0) (eventName: [String,](#page-193-0) handler: **Function**[, capturePhase: [Boolean](#page-84-0)=**false**]) [Boolean](#page-84-0) [FlashPlayer.removeEventListener](#page-1003-1) (eventName: [String,](#page-193-0) handler: **Function**[, capturePhase: [Boolean](#page-84-0)=**false**]) [Boolean](#page-84-0) [Group.addEventListener](#page-1014-0) (eventName: [String,](#page-193-0) handler: **Function**[, capturePhase: [Boolean=](#page-84-0)**false**]) [Boolean](#page-84-0) [Group.removeEventListener](#page-1015-0) (eventName: [String](#page-193-0), handler: **Function**[, capturePhase: [Boolean=](#page-84-0)**false**]) [Boolean](#page-84-0) [IconButton.addEventListener](#page-1024-0) (eventName: [String,](#page-193-0) handler: **Function**[, capturePhase: [Boolean](#page-84-0)=**false**]) [Boolean](#page-84-0) [IconButton.removeEventListener](#page-1025-0) (eventName: [String,](#page-193-0) handler: **Function**[, capturePhase: [Boolean](#page-84-0)=**false**]) [Boolean](#page-84-0) [ListBox.addEventListener](#page-1043-0) (eventName: [String](#page-193-0), handler: **Function**[, capturePhase: [Boolean=](#page-84-0)**false**]) [Boolean](#page-84-0) [ListBox.removeEventListener](#page-1045-0) (eventName: [String,](#page-193-0) handler: **Function**[, capturePhase: [Boolean](#page-84-0)=**false**]) void [Object.watch](#page-166-0) (name: *string*, func: **Function**) [Boolean](#page-84-0) [Panel.addEventListener](#page-1061-0) (eventName: [String,](#page-193-0)

handler: **Function**[, capturePhase: [Boolean=](#page-84-0)**false**]) [Boolean](#page-84-0) [Panel.removeEventListener](#page-1062-0) (eventName: [String](#page-193-0), handler: **Function**[, capturePhase: [Boolean=](#page-84-0)**false**]) [Boolean](#page-84-0) [Progressbar.addEventListener](#page-1073-0) (eventName: [String,](#page-193-0) handler: **Function**[, capturePhase: [Boolean](#page-84-0)=**false**]) [Boolean](#page-84-0) [Progressbar.removeEventListener](#page-1073-1) (eventName: [String,](#page-193-0) handler: **Function**[, capturePhase: [Boolean](#page-84-0)=**false**]) [Boolean](#page-84-0) [RadioButton.addEventListener](#page-1083-0) (eventName: [String,](#page-193-0) handler: **Function**[, capturePhase: [Boolean](#page-84-0)=**false**]) [Boolean](#page-84-0) [RadioButton.removeEventListener](#page-1084-0) (eventName: [String,](#page-193-0) handler: **Function**[, capturePhase: [Boolean](#page-84-0)=**false**]) [Boolean](#page-84-0) [Scrollbar.addEventListener](#page-1118-0) (eventName: [String,](#page-193-0) handler: **Function**[, capturePhase: [Boolean=](#page-84-0)**false**]) [Boolean](#page-84-0) [Scrollbar.removeEventListener](#page-1120-0) (eventName: [String,](#page-193-0) handler: **Function**[, capturePhase: [Boolean](#page-84-0)=**false**]) [Boolean](#page-84-0) [Slider.addEventListener](#page-1129-0) (eventName: [String,](#page-193-0) handler: **Function**[, capturePhase: [Boolean=](#page-84-0)**false**]) [Boolean](#page-84-0) [Slider.removeEventListener](#page-1130-0) (eventName: [String,](#page-193-0) handler: **Function**[, capturePhase: [Boolean=](#page-84-0)**false**]) [Boolean](#page-84-0) [StaticText.addEventListener](#page-1139-0) (eventName: [String](#page-193-0), handler: **Function**[, capturePhase: [Boolean=](#page-84-0)**false**]) [Boolean](#page-84-0) [StaticText.removeEventListener](#page-1141-0) (eventName: [String,](#page-193-0) handler: **Function**[, capturePhase: [Boolean](#page-84-0)=**false**]) [Boolean](#page-84-0) [TreeView.addEventListener](#page-1151-0) (eventName: [String](#page-193-0), handler: **Function**[, capturePhase: [Boolean=](#page-84-0)**false**]) [Boolean](#page-84-0) [TreeView.removeEventListener](#page-1153-0) (eventName: [String,](#page-193-0) handler: **Function**[, capturePhase: [Boolean](#page-84-0)=**false**]) [Boolean](#page-84-0) [Window.addEventListener](#page-1176-0) (eventName: [String](#page-193-0), handler: **Function**[, capturePhase: [Boolean=](#page-84-0)**false**]) [Boolean](#page-84-0) [Window.removeEventListener](#page-1178-0) (eventName: [String,](#page-193-0) handler: **Function**[, capturePhase: [Boolean](#page-84-0)=**false**])

# **Return Function Function**[.Function](#page-136-0) (arguments: *string*, body: *string*)

Jongware, 25- Nov-2012 v3.0.3i

[Contents](#page-0-0) :: [Index](#page-64-0)

# <span id="page-141-0"></span>**Class**

# **global**

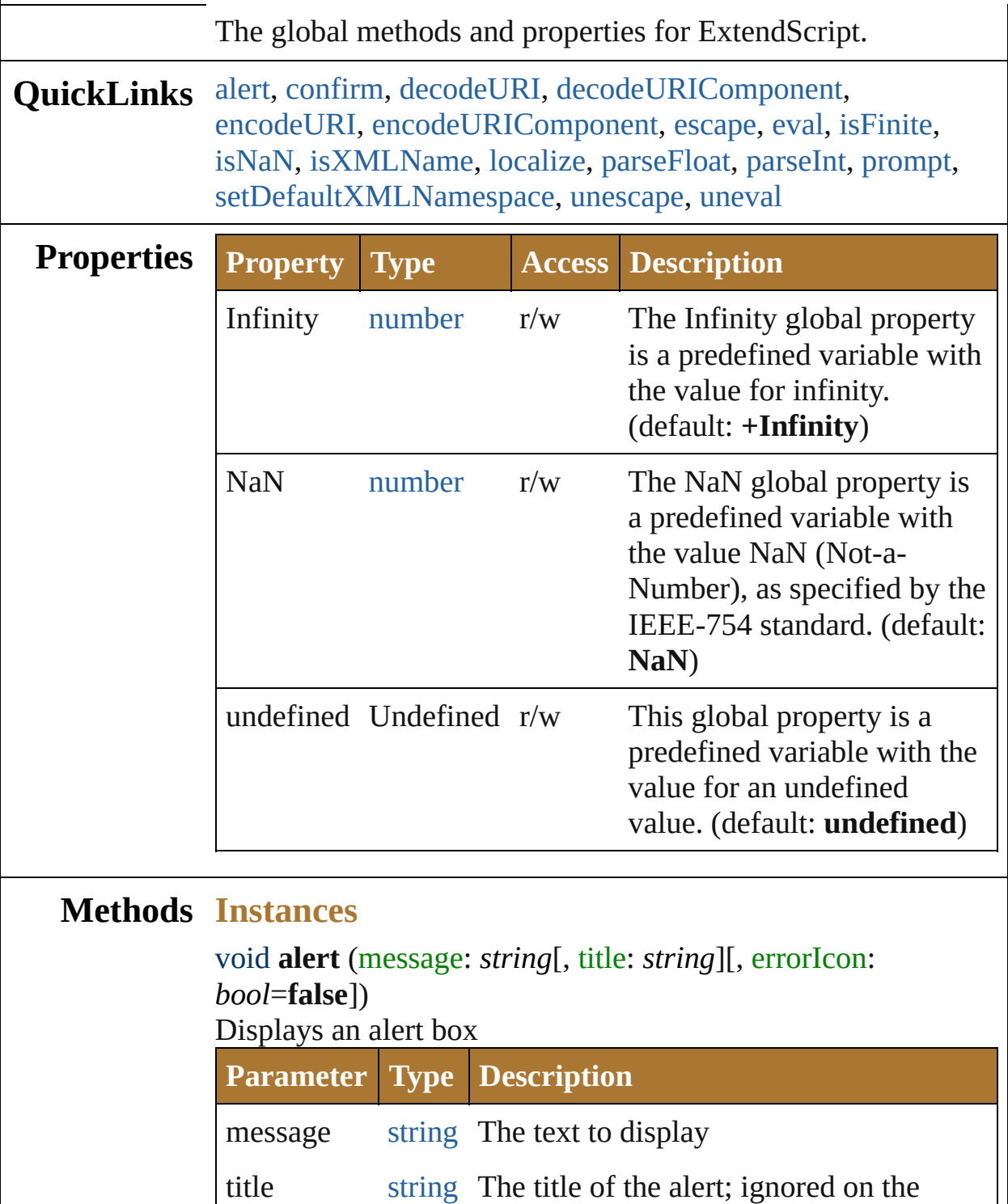

<span id="page-142-0"></span>Macintosh (Optional)

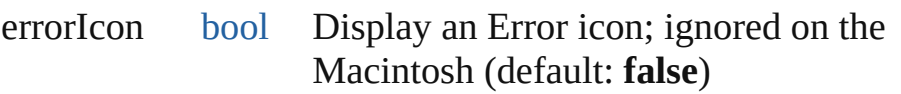

<span id="page-143-0"></span>[bool](#page-84-0) **confirm** (message: *string*[, noAsDefault: *bool*=**false**][, title: *string*])

Displays an alert box with Yes and No buttons; returns true for Yes

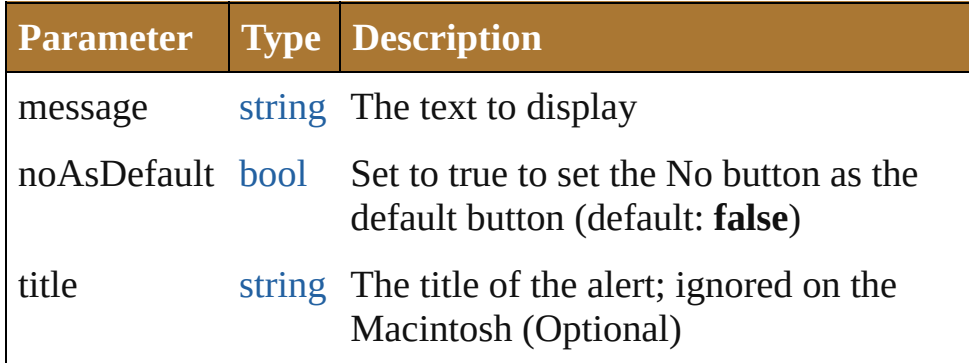

### <span id="page-143-1"></span>string **decodeURI** (uri: *string*)

Decodes a string created with [encodeURI\(\)](#page-141-0).

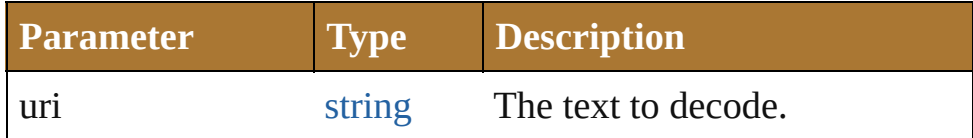

<span id="page-143-2"></span>string **decodeURIComponent** (uri: *string*)

Decodes a string created with [encodeURIComponent\(\)](#page-141-0).

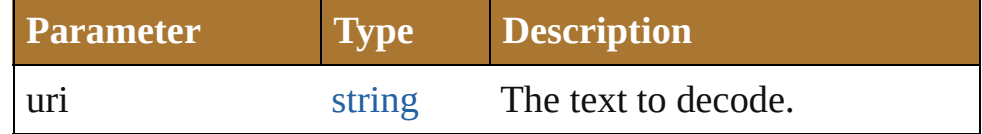

### <span id="page-143-3"></span>string **encodeURI** (text: *string*)

Encodes a string after RFC2396.

Create an UTF-8 ASCII encoded version of this string. The string is converted into UTF-8. Every non-alphanumeric character is encoded as a percent escape character of the form %xx, where xx is the hex value of the character. After the conversion to UTF-8 encoding and escaping, it is guaranteed that the string does not contain characters codes greater than 127. The list of characters not to be encoded is -

 $\therefore$ !~\*'();/?:@&=+\$,#. The method returns false on errors.

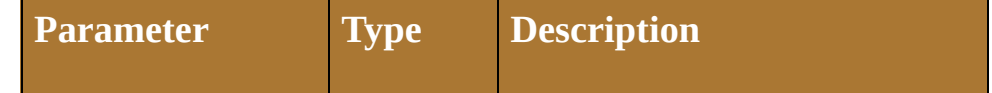
#### string **encodeURIComponent** (text: *string*)

Encodes a string after RFC2396.

Create an UTF-8 ASCII encoded version of this string. The string is converted into UTF-8. Every non-alphanumeric character is encoded as a percent escape character of the form %xx, where xx is the hex value of the character. After the conversion to UTF-8 encoding and escaping, it is guaranteed that the string does not contain characters codes greater than 127. The list of characters not to be encoded is  $-$ .  $! \sim^*$ '(). The method returns false on errors.

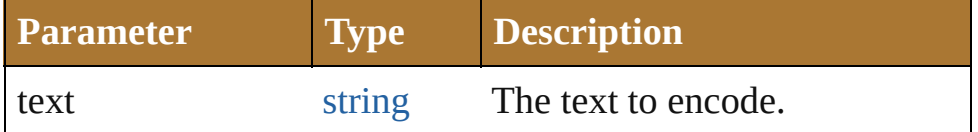

string **escape** (aString: *string*)

Creates a URL-encoded string from aString.

In the new string, characters of aString that require URL encoding are replaced with the format %xx, where xx is the hexadecimal value of the character code in the Unicode character set. This format is used to transmit information appended to a URL during, for example, execution of the GET method. Use the unescape() global function to translate the string back into its original format. Returns a string which is aString URL-encoded.

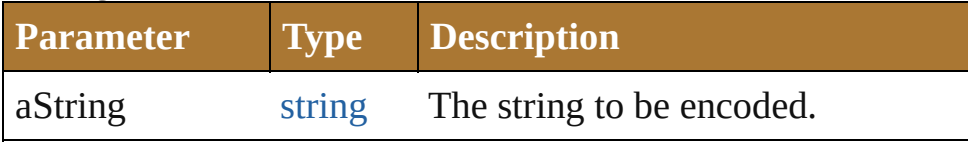

#### **Example** escape(aString)

#### any **eval** (stringExpression: *string*)

Evaluates its argument as a JavaScript script, and returns the result of evaluation.

You can pass the result of an object's toSource() method to reconstruct that object.

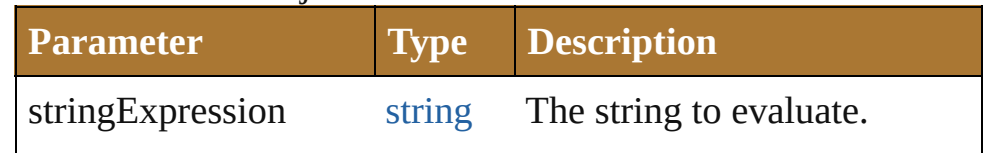

#### **Example** eval(stringExpression)

#### [bool](#page-84-0) **isFinite** (expression: *number*)

Evaluates an expression and reports whether the result is a finite number.

Returns true if the expression is a finite number, false otherwise. False if the value is infinity or negative infinity.

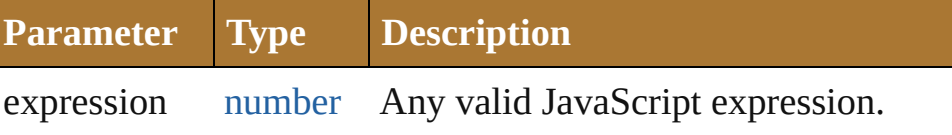

**Example** isFinite(expression)

#### [bool](#page-84-0) **isNaN** (expression: *number*)

Evaluates an expression and reports whether the result is "Nota-Number" (NaN).

Returns true if the result of evaluation is not a number (NaN), false if the value is a number.

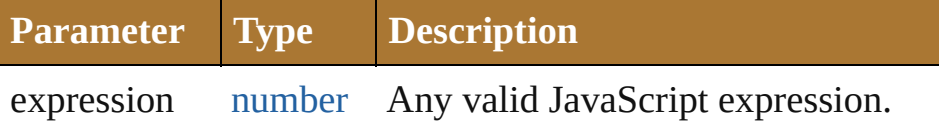

**Example** isNaN(expression)

#### [bool](#page-84-0) **isXMLName** (name: *string*)

Returns true if the supplied string is a valid XML name.

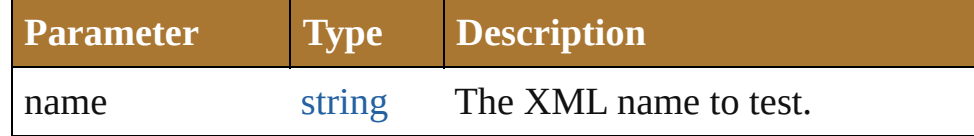

string **localize** (what: *string*[, argument: *any*])

Localizes a ZString-encoded string and merges additional arguments into the string.

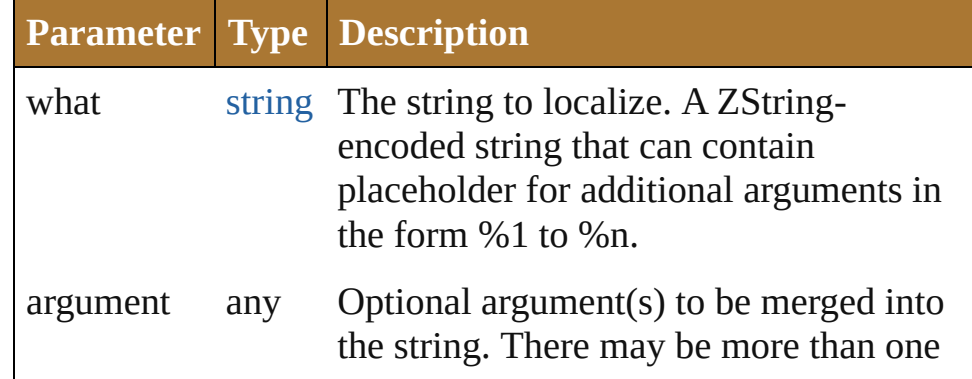

#### number **parseFloat** (text: *string*)

Extracts a floating-point number from a string. Parses a string to find the first set of characters that can be converted to a floating point number, and returns that number, or NaN if it does not encounter characters that it can converted to a number. The function supports exponential notation.

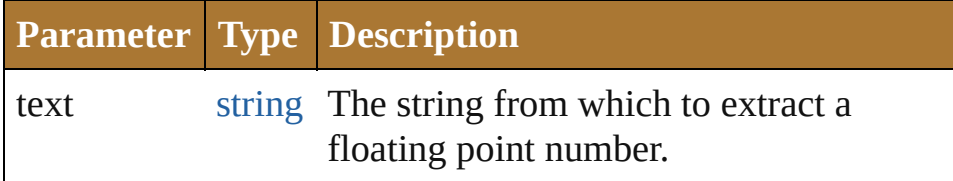

**Example** parseFloat(aString)

number **parseInt** (text: *string*[, base: *number*]) Extracts an integer from a string.

Parses a string to find the first set of characters, in a specified base, that can be converted to an integer, and returns that integer, or NaN if it does not encounter characters that it can convert to a number.

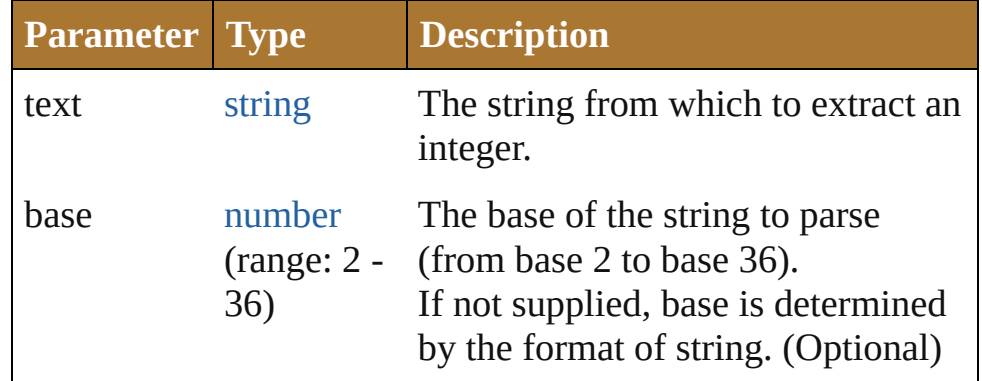

**Example** parseInt(aString, base)

string **prompt** (prompt: *string*[, default: *string*][, title: *string*]) Displays a dialog allowing the user to enter text Returns null if the user cancelled the dialog, the text otherwise

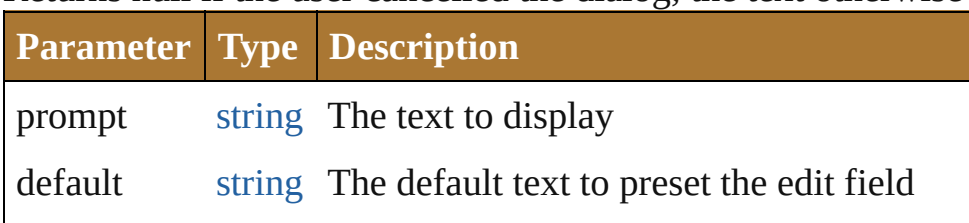

<span id="page-147-0"></span>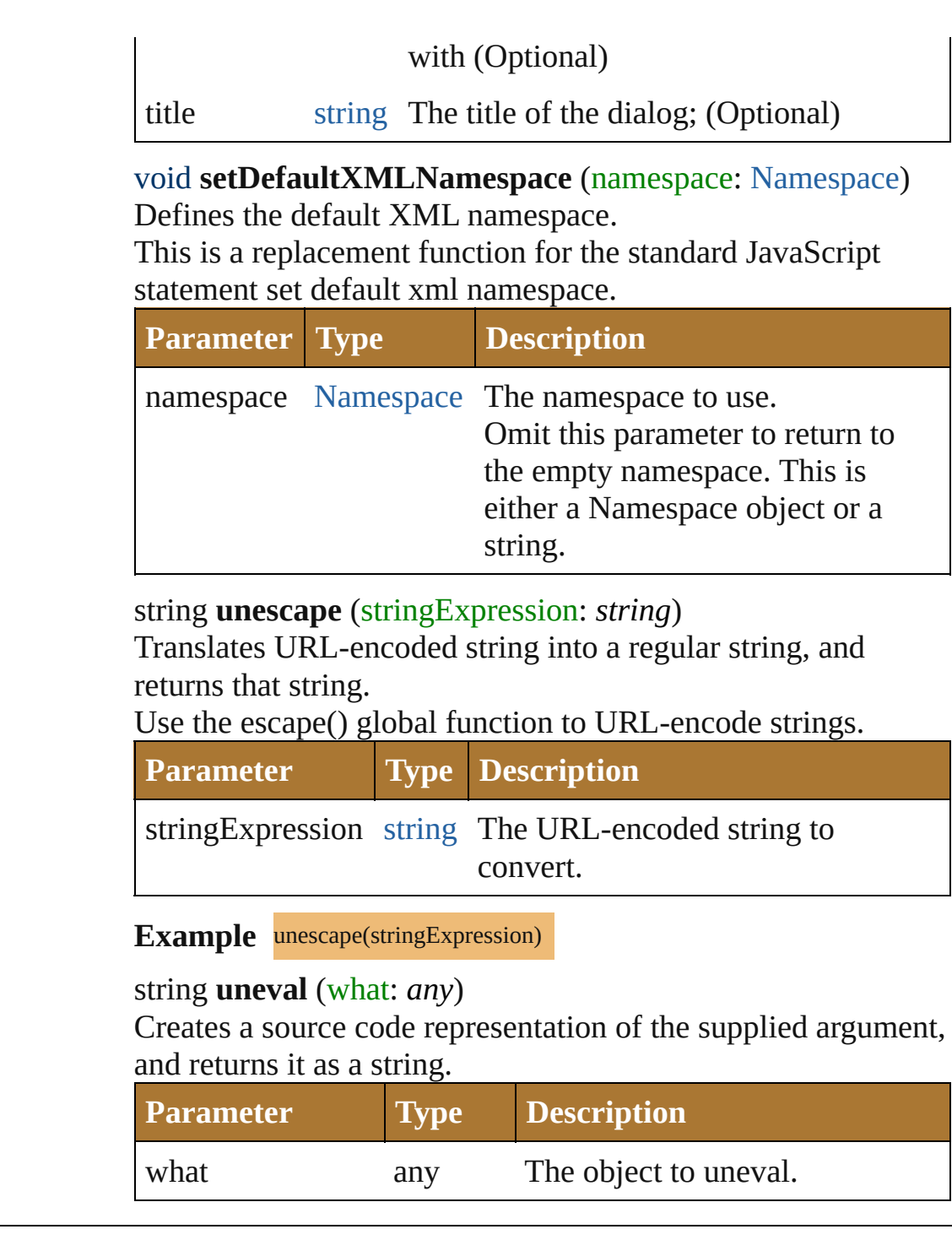

Jongware, 25- Nov-2012 v3.0.3i

[Contents](#page-0-0) :: [Index](#page-64-0)

# **Math**

A global object containing a set of math functions and constants.

**QuickLinks** [abs](#page-150-0), [acos](#page-150-1), [asin](#page-150-2), [atan,](#page-150-3) [atan2,](#page-150-4) [ceil,](#page-151-0) [cos](#page-151-1), [exp](#page-151-2), [floor,](#page-151-3) [log](#page-151-4), [max](#page-151-5), [min,](#page-152-0) [pow,](#page-152-1) [random](#page-152-2), [round,](#page-152-3) [sin,](#page-152-4) [sqrt,](#page-153-0) [tan](#page-153-1)

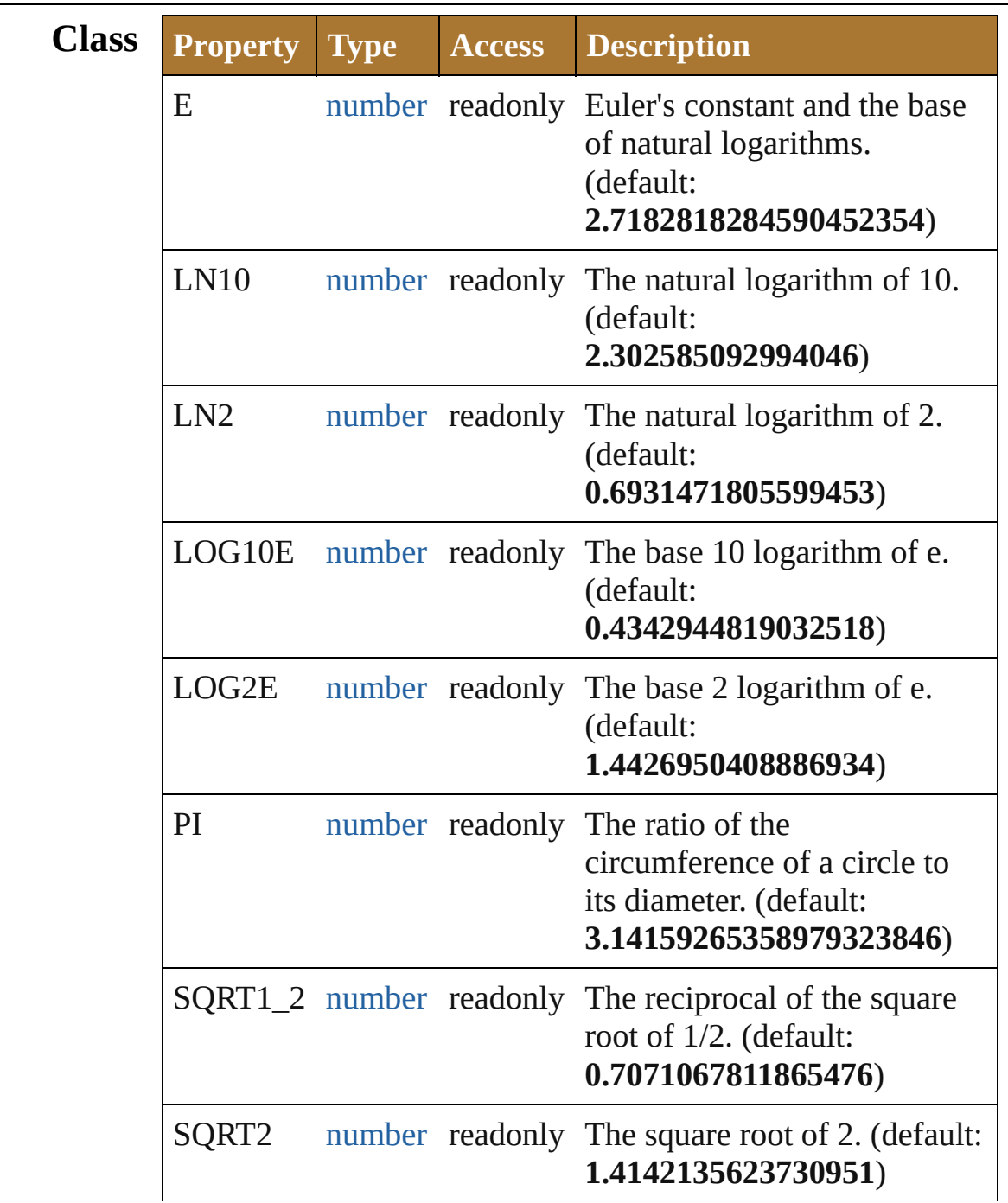

<span id="page-150-4"></span><span id="page-150-3"></span><span id="page-150-2"></span><span id="page-150-1"></span><span id="page-150-0"></span>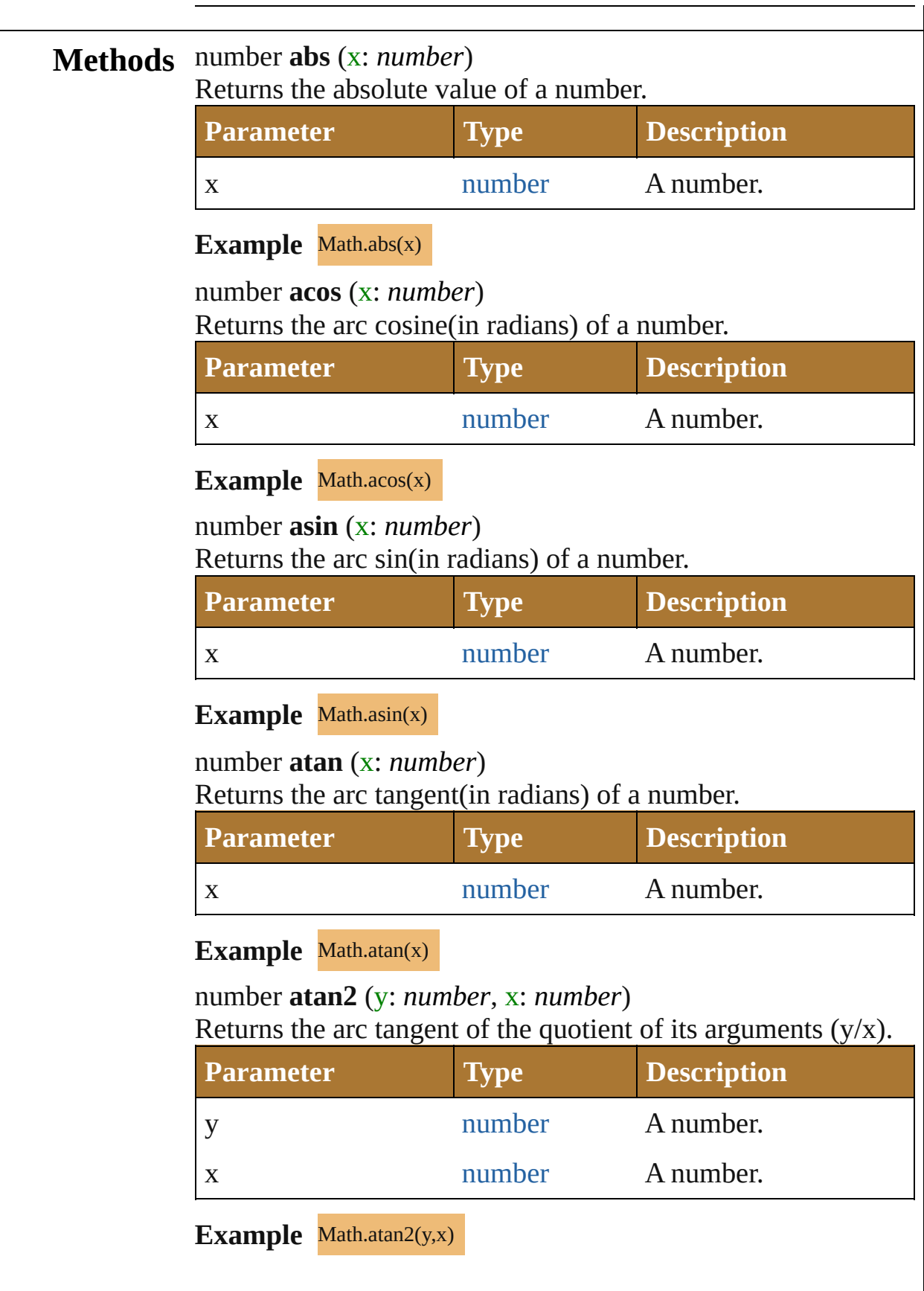

<span id="page-151-5"></span><span id="page-151-4"></span><span id="page-151-3"></span><span id="page-151-2"></span><span id="page-151-1"></span><span id="page-151-0"></span>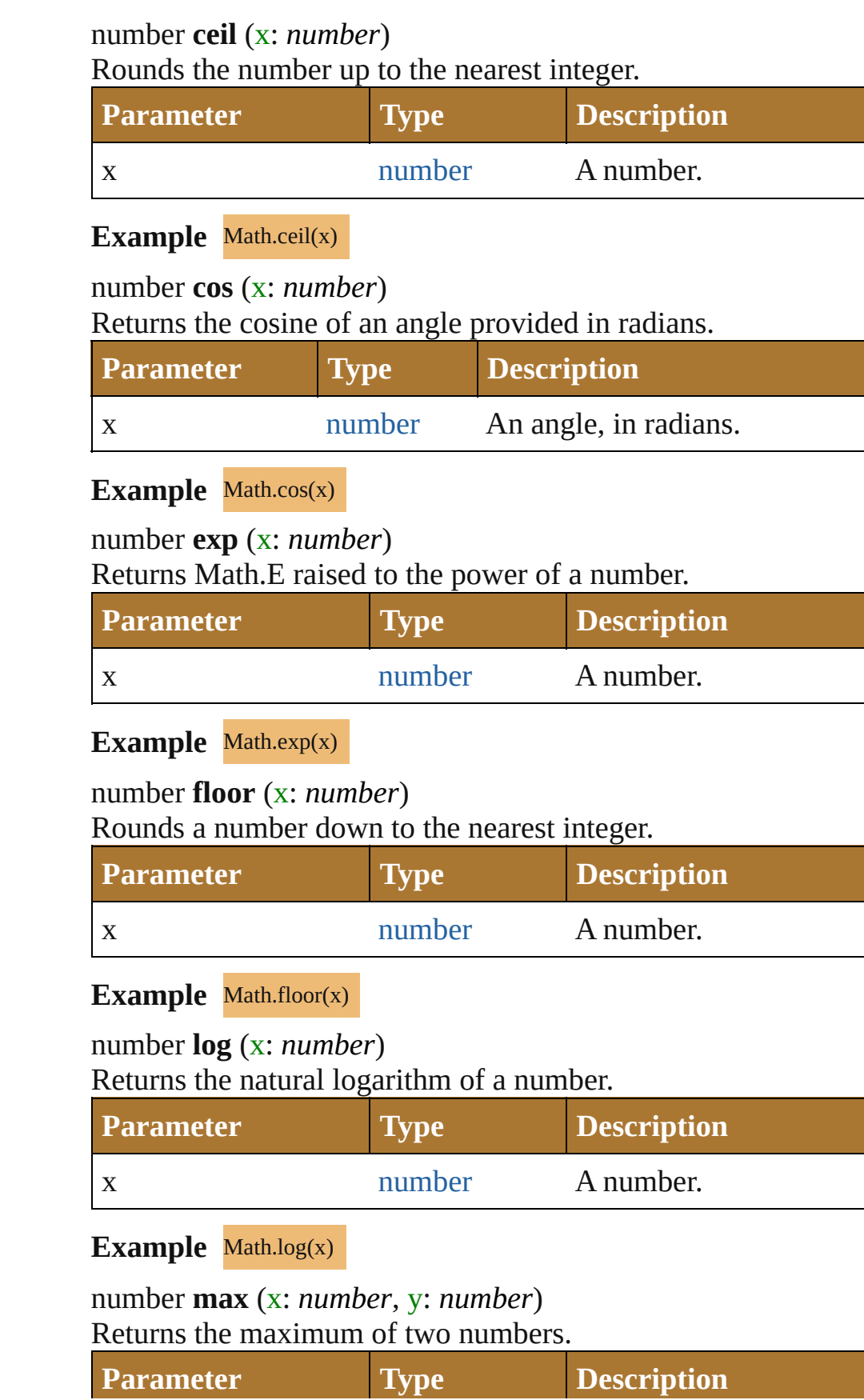

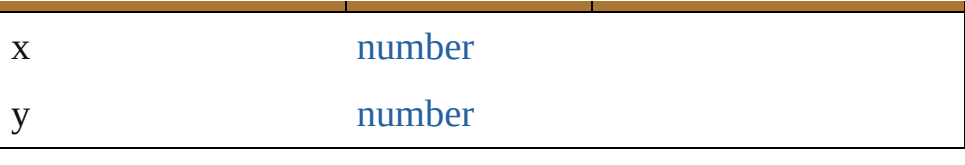

#### Example Math.max(x,y)

<span id="page-152-0"></span>number **min** (x: *number*, y: *number*) Returns the minimum of two numbers.

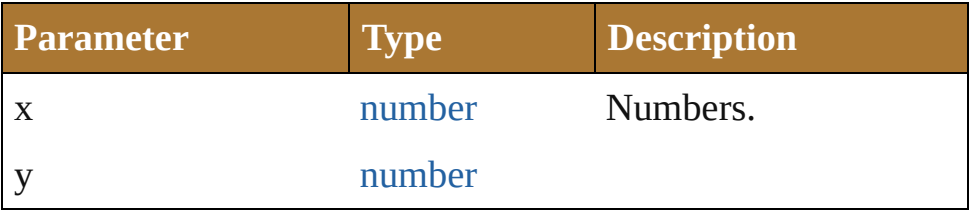

#### **Example** Math.min(x,y)

<span id="page-152-1"></span>number **pow** (x: *number*, y: *number*) Returns x raised to the power of y.

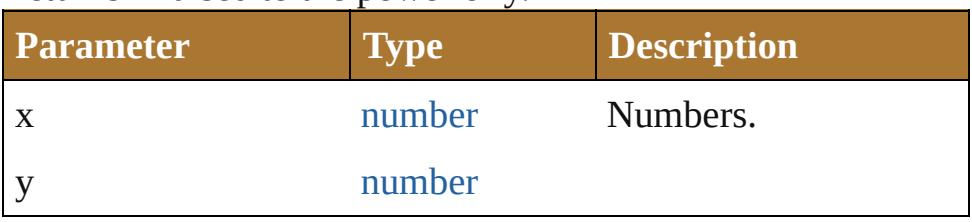

#### **Example** Math.pow(x,y)

#### <span id="page-152-2"></span>number **random** ()

Returns a pseudo-random number from 0.0 up to but not including 1.0. Range: 0.0 - 0.999999999999999

#### **Example** Math.random()

#### <span id="page-152-3"></span>number **round** (x: *number*)

Rounds a number to the nearest integer.

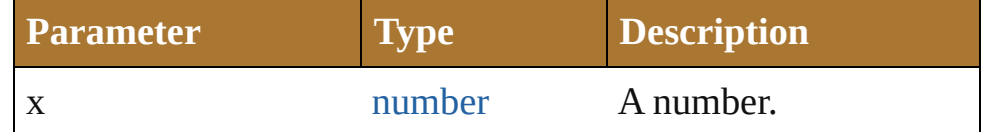

#### **Example** Math.round(x)

<span id="page-152-4"></span>number **sin** (x: *number*)

Returns the sine of an angle provided in radians.

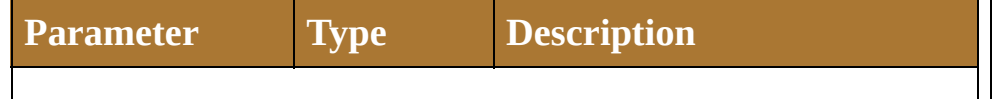

<span id="page-153-0"></span>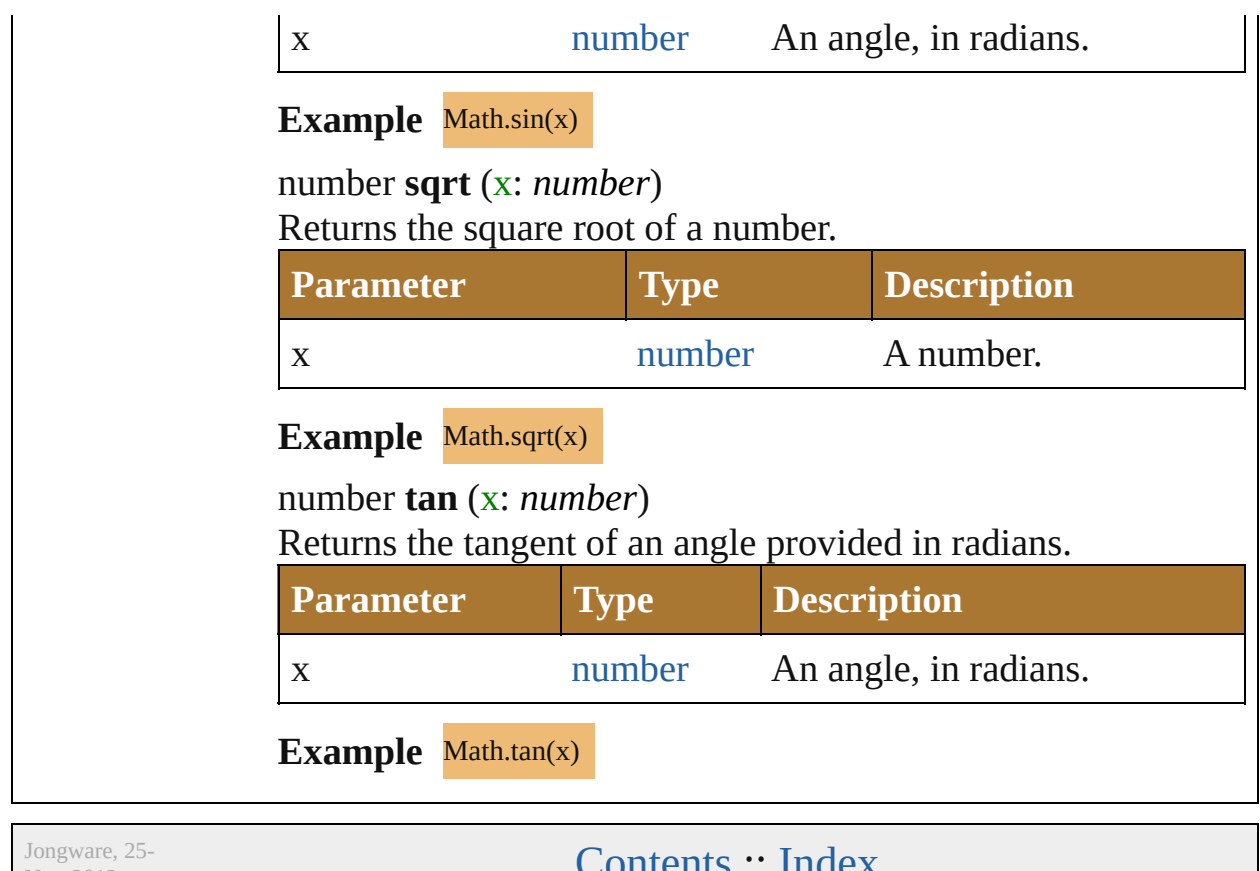

<span id="page-153-1"></span>Nov-2012 v3.0.3i

Joniems .. **[Index](#page-64-0)** 

<span id="page-155-0"></span>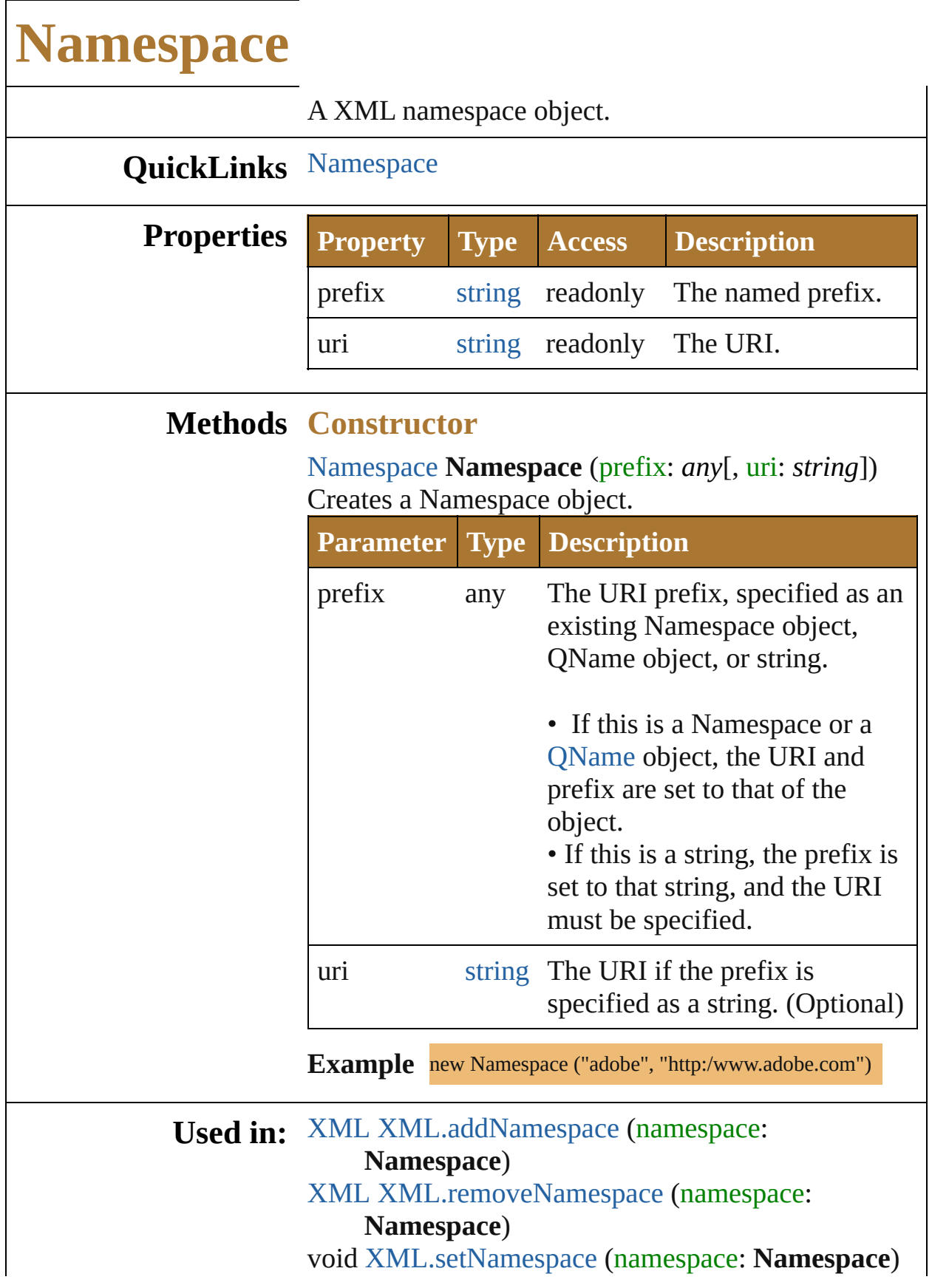

#### void [global.setDefaultXMLNamespace](#page-147-0) (namespace: **Namespace**)

#### **Return Namespace Namespace**.[Namespace](#page-155-0) (prefix: *any*[, uri: *string*]) **Namespace** [XML.namespace](#page-217-0) ()

Jongware, 25- Nov-2012 v3.0.3i

[Contents](#page-0-0) :: [Index](#page-64-0)

# **Number**

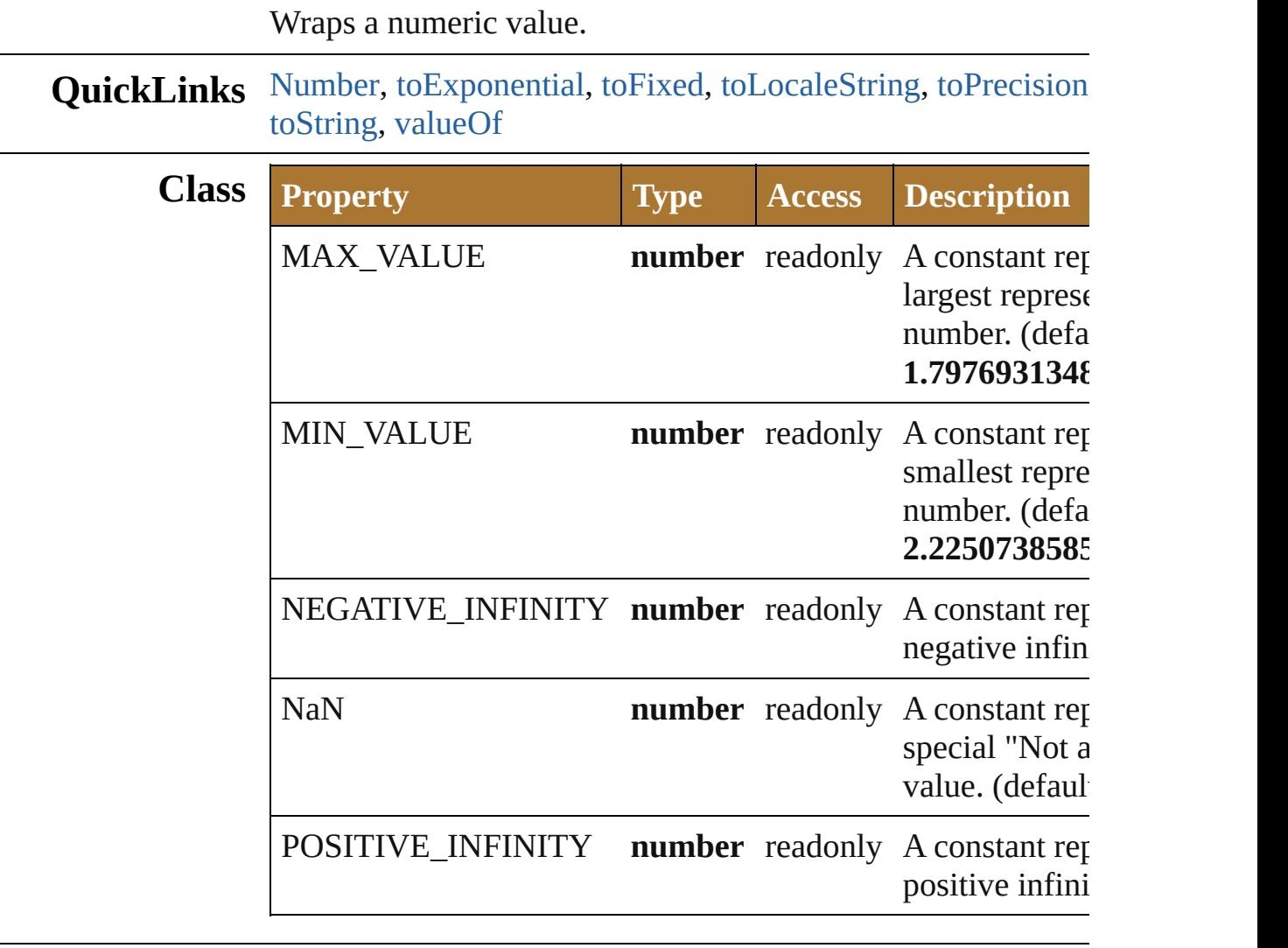

### **Methods Constructor**

#### <span id="page-158-0"></span>[Number](#page-157-0) **Number** (value: *any*)

Returns a new Number object set to the value of the argumen number.

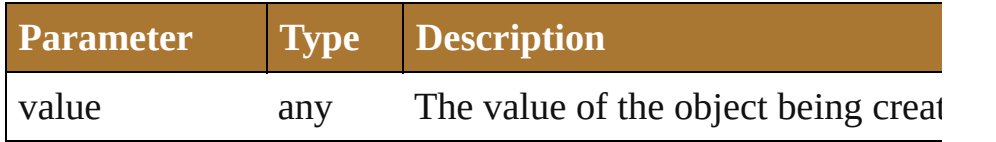

**Example** new Number(value)

**Instances**

#### <span id="page-159-0"></span>number **toExponential** (decimals: *number*)

Converts the Number object to a string in scientific notation.

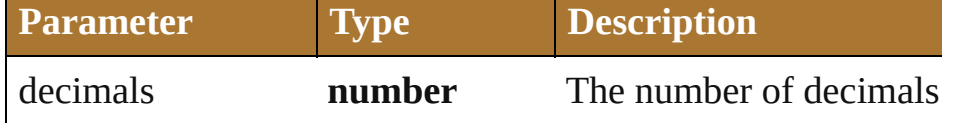

#### <span id="page-159-1"></span>number **toFixed** (decimals: *number*)

Converts the Number object to a string with fixed decimals.

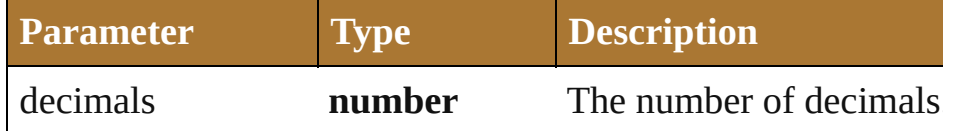

#### <span id="page-159-2"></span>number **toLocaleString** ()

Returns the value of a Number object converted to a string, u conventions.

#### <span id="page-159-3"></span>number **toPrecision** (decimals: *number*)

Converts the Number object to a string in either scientific or  $f$ epending on its value.

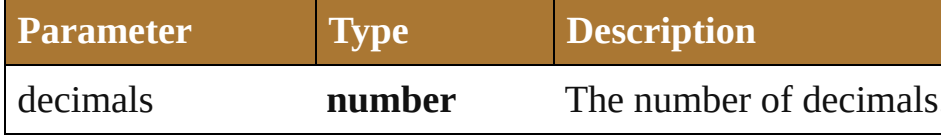

#### number **toSource** ()

Creates a string representation of this object that can be fed b re-create an object. Works only with built-in classes.

#### <span id="page-159-4"></span>number **toString** ([radix: *number*])

Returns the value of a Number object converted to a string.

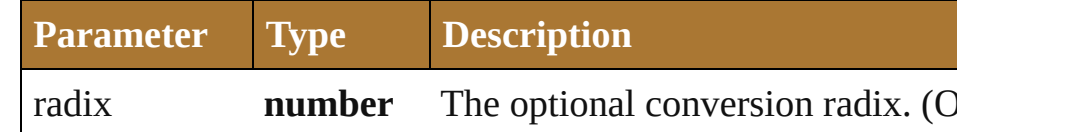

**Example** num.toString(16)

<span id="page-159-5"></span>number **valueOf** ()

Returns the value of a Number object as a primitive number.

**Example** num.valueOf()

**Element of** [Bounds.](#page-934-0)bottom [Bounds.](#page-934-0)height

[Bounds.](#page-934-0)left [Bounds.](#page-934-0)length [Bounds.](#page-934-0)right [Bounds.](#page-934-0)top [Bounds.](#page-934-0)width [Bounds.](#page-934-0)x [Bounds.](#page-934-0)y [Button.](#page-938-0)characters [Button.](#page-938-0)indent [Checkbox](#page-948-0).characters [Checkbox](#page-948-0).indent [Dimension.](#page-958-0)height [Dimension.](#page-958-0)length [Dimension.](#page-958-0)width [DropDownList.](#page-966-0)indent [EditText.](#page-978-0)characters [EditText.](#page-978-0)indent [FlashPlayer.](#page-995-0)indent [Group](#page-1005-0).indent [Group](#page-1005-0).margins [Group](#page-1005-0).spacing [IconButton](#page-1017-0).indent [ListBox](#page-1032-0).indent [ListItem](#page-1046-0).index [Panel.](#page-1052-0)characters [Panel.](#page-1052-0)indent [Panel.](#page-1052-0)margins [Panel.](#page-1052-0)spacing [Point](#page-1064-0).left [Point](#page-1064-0).length [Point](#page-1064-0).top [Point](#page-1064-0).x [Point](#page-1064-0).y [Progressbar.](#page-1066-0)indent [Progressbar.](#page-1066-0)maxvalue [Progressbar.](#page-1066-0)minvalue [Progressbar.](#page-1066-0)value [RadioButton](#page-1075-0).characters [RadioButton](#page-1075-0).indent

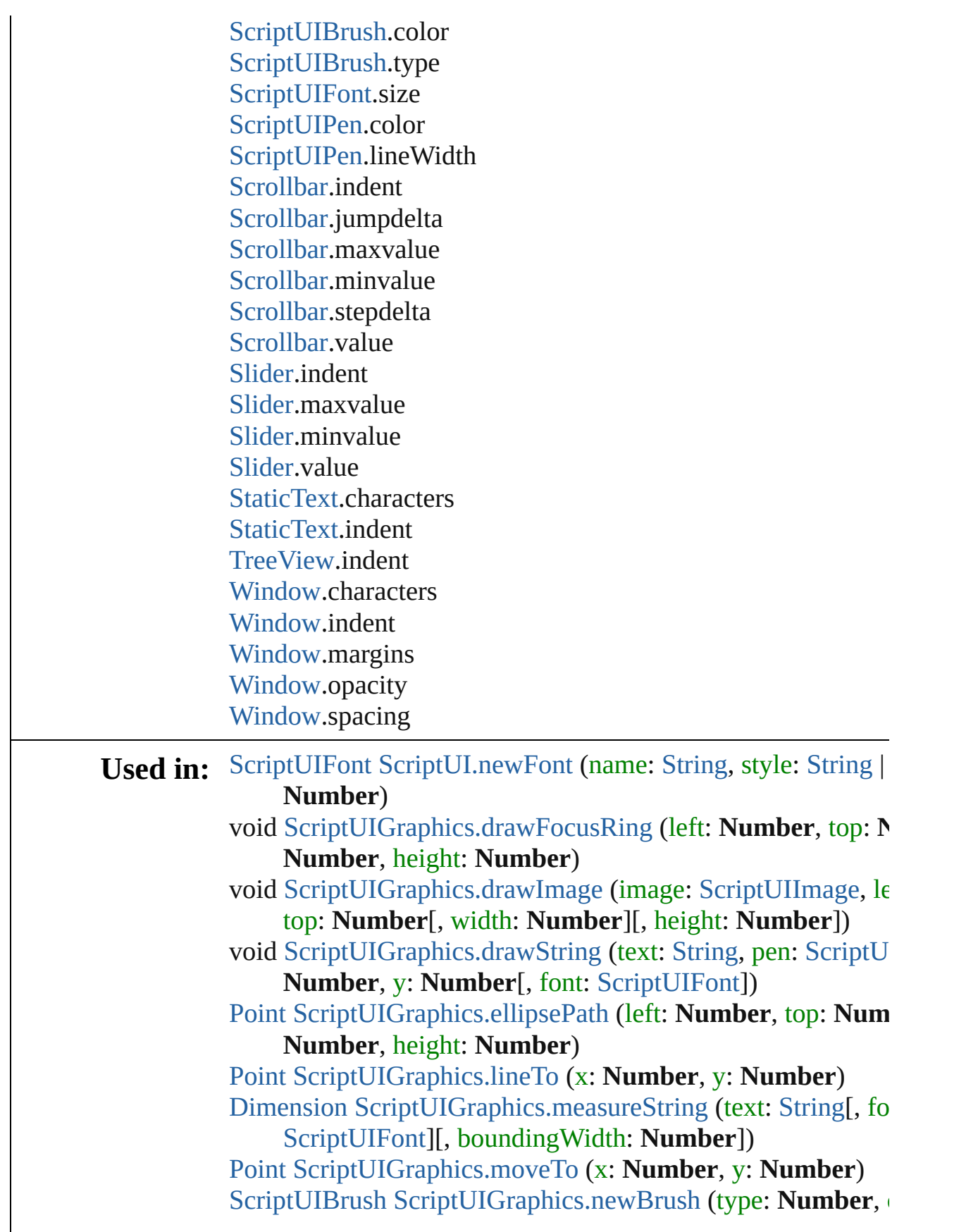

**Number** | [String\)](#page-193-0) [ScriptUIPen](#page-1107-0) [ScriptUIGraphics.newPen](#page-1100-0) (type: **Number**, color **Number** | [String,](#page-193-0) width: **Number**) [Point](#page-928-0) [ScriptUIGraphics.rectPath](#page-1100-1) (left: **Number**, top: **Number Number**, height: **Number**) [UIEvent](#page-1154-0) [UIEvent.UIEvent](#page-1156-0) (type: [String](#page-193-0)[, captures: [Boolean=](#page-84-0) bubbles: [Boolean=](#page-84-0)**false**][, view: [Object\]](#page-163-0)[, detail: **Number** void [UIEvent.initUIEvent](#page-1157-0) (type: [String](#page-193-0)[, captures: [Boolean=](#page-84-0)**false** [Boolean](#page-84-0)=**false**][, view: [Object](#page-163-0)][, detail: **Number**])

**Return Number Number**[.Number](#page-158-0) (value: *any*)

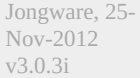

[Contents](#page-0-0) :: [Index](#page-64-0)

# **Object**

<span id="page-164-0"></span>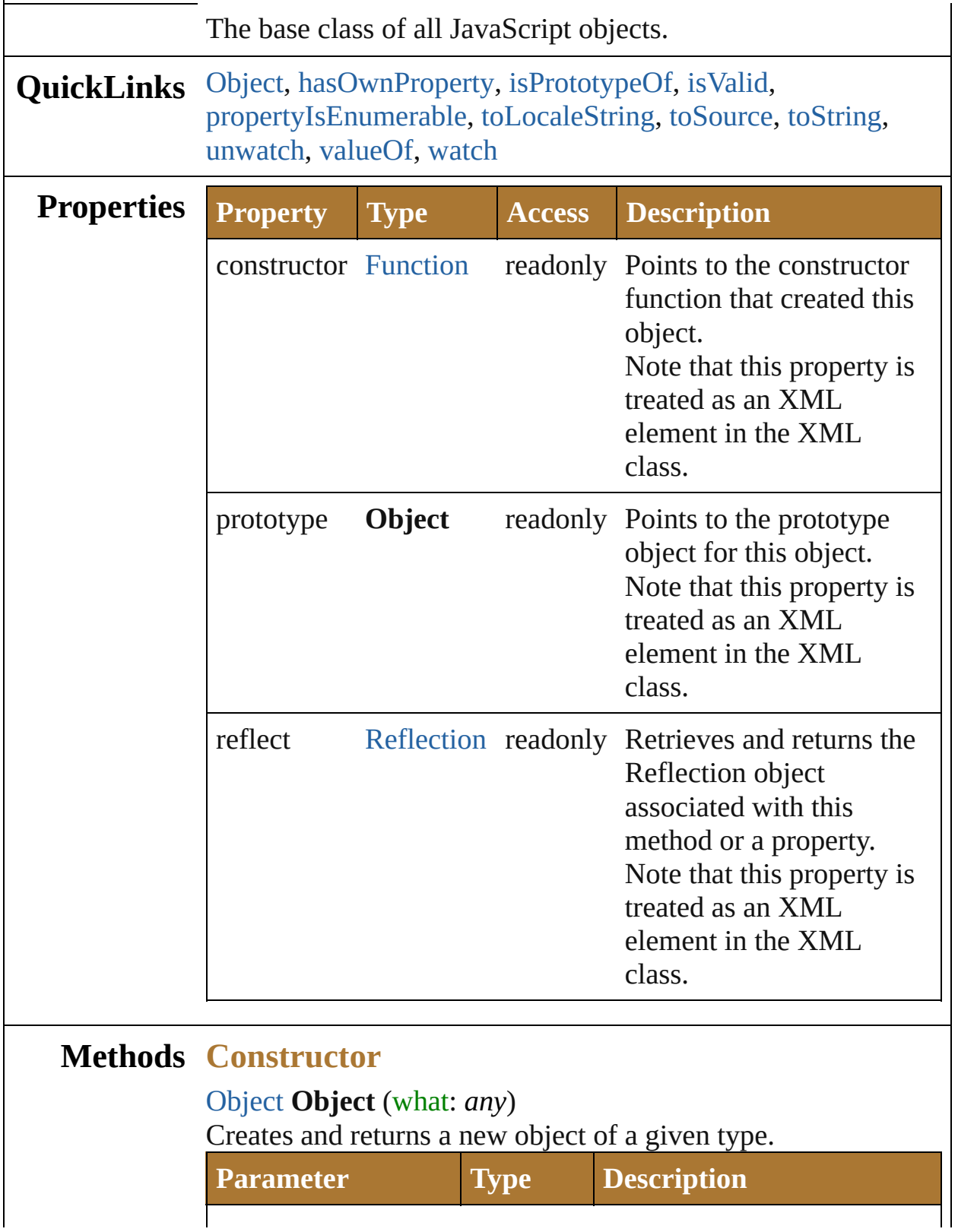

<span id="page-165-2"></span>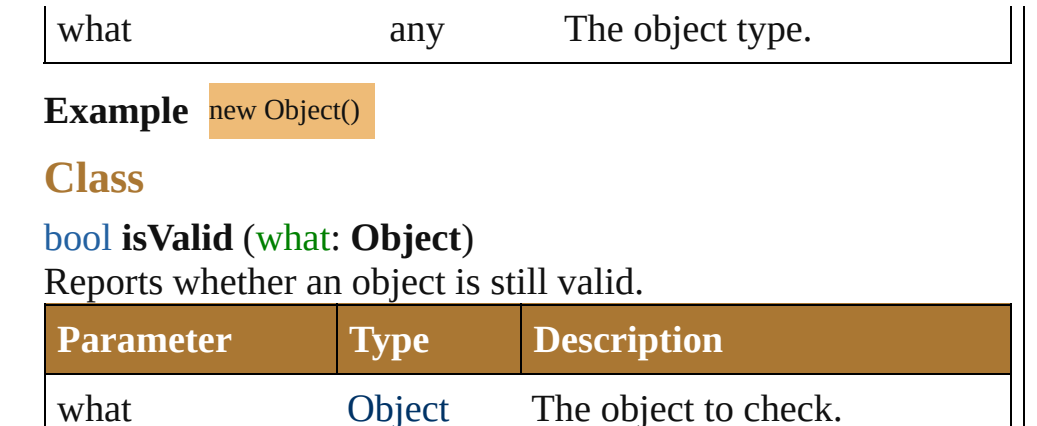

#### **Instances**

#### <span id="page-165-0"></span>[bool](#page-84-0) **hasOwnProperty** (name: *string*)

Reports whether a given property is defined with an instance or within the prototype chain.

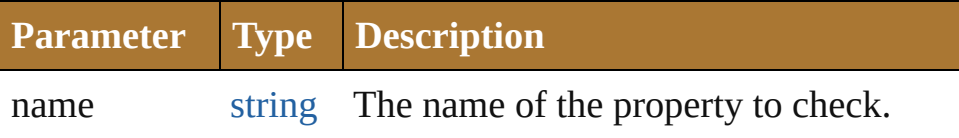

#### <span id="page-165-1"></span>[bool](#page-84-0) **isPrototypeOf** (what: **Object**)

Checks whether the given object is a prototype of this object.

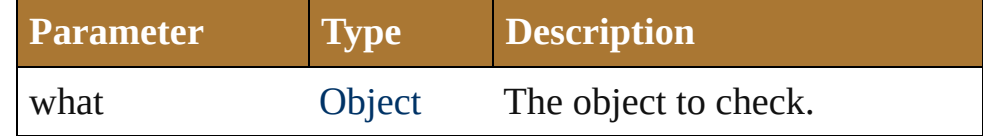

#### <span id="page-165-3"></span>[bool](#page-84-0) **propertyIsEnumerable** (name: *string*)

Reports whether a given property is enumerable.

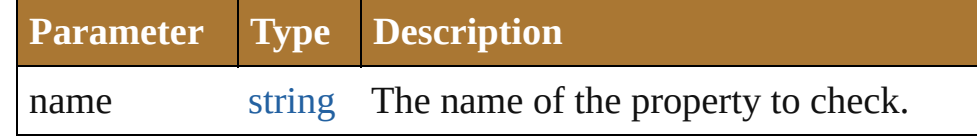

#### <span id="page-165-4"></span>string **toLocaleString** ()

Creates and returns a string representing this object, localized for the current locale. See [toString\(\).](#page-163-0)

#### <span id="page-165-5"></span>string **toSource** ()

Creates and returns a string representation of this object. This function serializes the object, so that it can, for example, be passed between engines. Pass the returned string back to [eval\(\)](#page-141-0) to recreate the object. Works only with built-in classes.

#### <span id="page-166-0"></span>string **toString** ()

Creates and returns a string representing this object. Many objects (such as [Date](#page-93-0)) override this method in favor of their own implementation. If an object has no string value and no user-defined toString() method, the default method returns [object type], where *type* is the object type or the name of the constructor function that created the object.

#### **Example** obj.toString()

#### <span id="page-166-1"></span>void **unwatch** (name: *string*) Removes the watch function of a property.

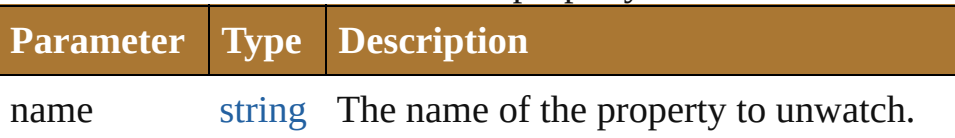

#### <span id="page-166-2"></span>[Object](#page-163-0) **valueOf** ()

Retrieves and returns the primitive value of this object. If the object has no primitive value, returns the object itself. Note that you rarely need to call this method yourself. The JavaScript interpreter automatically invokes it when encountering an object where a primitive value is expected.

#### **Example** obj.valueOf()

#### <span id="page-166-3"></span>void **watch** (name: *string*, func: [Function](#page-135-0))

Adds a watch function to a property, which is called when the value changes.

This function can accept, modify, or reject a new value that the user, application, or a script has attempted to place in a property.

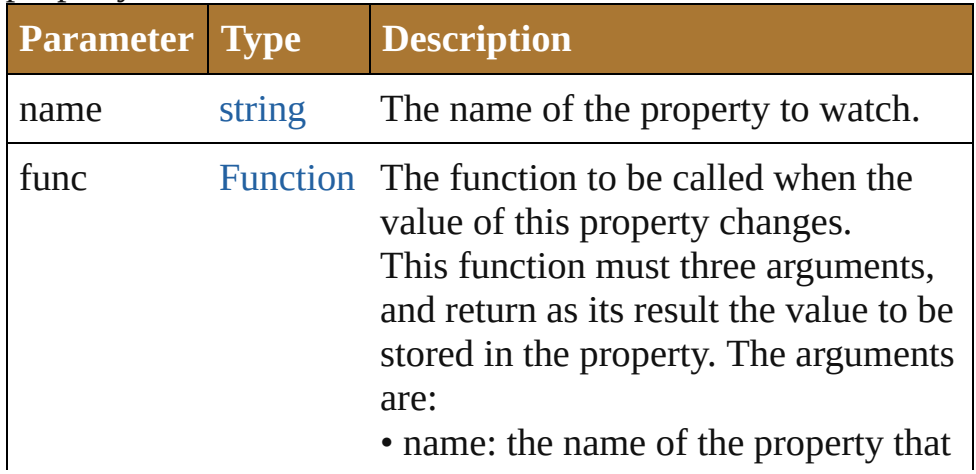

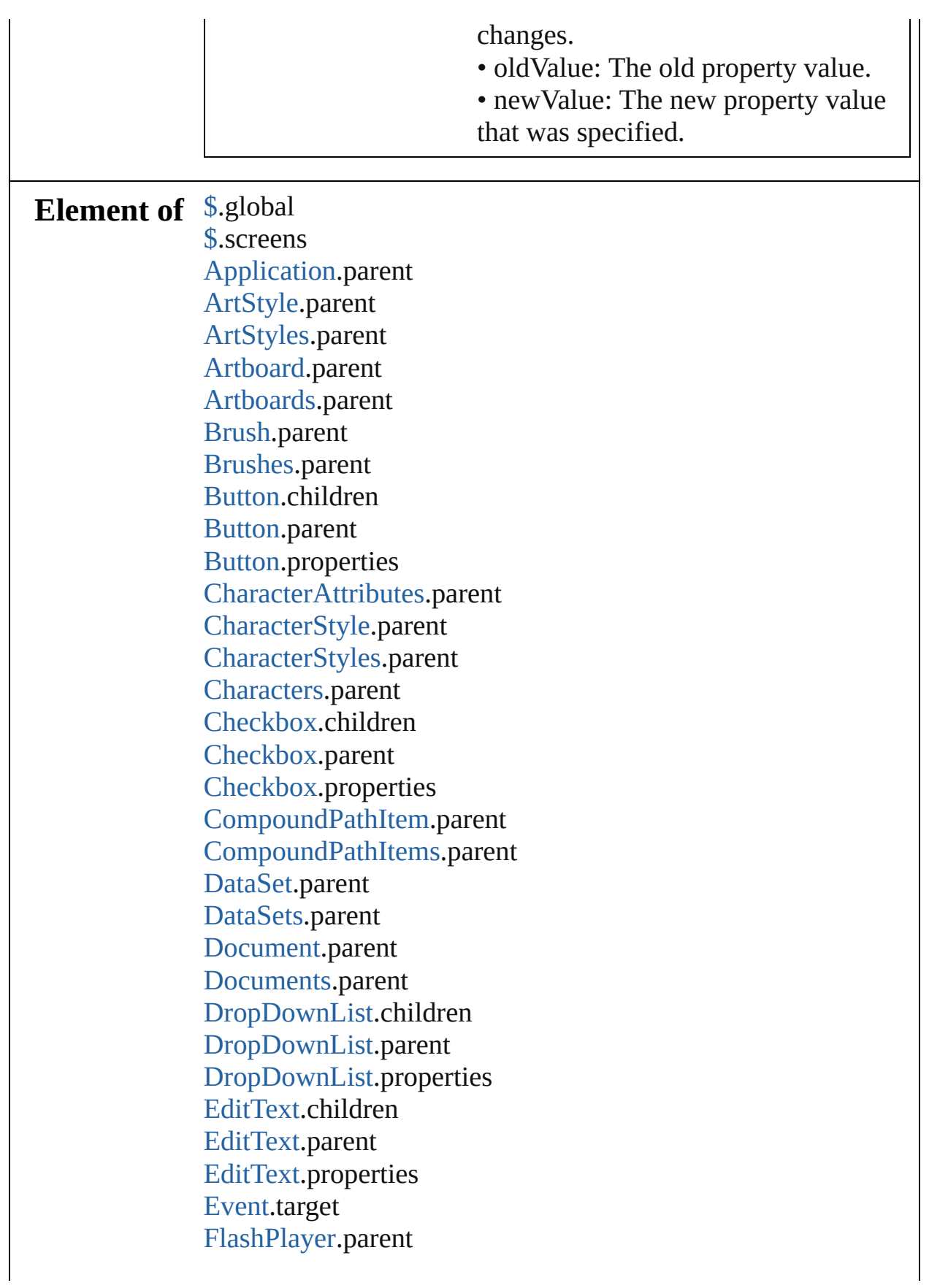

[FlashPlayer](#page-995-0).properties [Function](#page-135-0).arguments [Gradient](#page-344-0).parent [GradientStop.](#page-347-0)parent [GradientStops](#page-841-0).parent [Gradients](#page-844-0).parent [GraphItem](#page-354-0).parent [GraphItems](#page-847-0).parent [Group.](#page-1005-0)children [Group.](#page-1005-0)parent [Group.](#page-1005-0)properties [GroupItem](#page-357-0).parent [GroupItems.](#page-850-0)parent [IconButton.](#page-1017-0)children [IconButton.](#page-1017-0)parent [IconButton.](#page-1017-0)properties [InsertionPoint.](#page-605-0)parent [InsertionPoints](#page-853-0).parent [Layer.](#page-370-0)parent [Layers](#page-856-0).parent [LegacyTextItem](#page-378-0).parent [LegacyTextItems.](#page-858-0)parent [Lines](#page-861-0).parent [ListBox](#page-1032-0).children [ListBox](#page-1032-0).columns [ListBox](#page-1032-0).parent [ListBox](#page-1032-0).properties [ListItem.](#page-1046-0)parent [ListItem.](#page-1046-0)properties [MeshItem](#page-381-0).parent [MeshItems](#page-863-0).parent [NonNativeItem.](#page-386-0)parent [NonNativeItems](#page-865-0).parent [Object](#page-163-0).prototype [OpenOptionsAutoCAD](#page-648-0).parent [OpenOptionsPDF](#page-652-0).parent [OpenOptionsPhotoshop.](#page-655-0)parent [PageItem](#page-410-0).parent [PageItems](#page-867-0).parent

[Panel](#page-1052-0).children [Panel](#page-1052-0).parent [Panel](#page-1052-0).properties [ParagraphAttributes.](#page-613-0)parent [ParagraphStyle](#page-618-0).parent [ParagraphStyles.](#page-869-0)parent [Paragraphs](#page-872-0).parent [PathItem](#page-421-0).parent [PathItems.](#page-875-0)parent [PathPoint](#page-427-0).parent [PathPoints.](#page-880-0)parent [Pattern.](#page-552-0)parent [Patterns](#page-883-0).parent [PlacedItem.](#page-436-0)parent [PlacedItems](#page-886-0).parent [PluginItem](#page-440-0).parent [PluginItems.](#page-889-0)parent [Preferences](#page-447-0).parent [Progressbar](#page-1066-0).children [Progressbar](#page-1066-0).parent [Progressbar](#page-1066-0).properties [RadioButton.](#page-1075-0)children [RadioButton.](#page-1075-0)parent [RadioButton.](#page-1075-0)properties [RasterItem](#page-455-0).parent [RasterItems.](#page-891-0)parent [ScriptUI.](#page-1085-0)FontStyle [ScriptUI.](#page-1085-0)applicationFonts [ScriptUI.](#page-1085-0)compatibility [ScriptUIFont](#page-1091-0).style [ScriptUIGraphics.](#page-1093-0)BrushType [ScriptUIGraphics.](#page-1093-0)PenType [Scrollbar.](#page-1110-0)children [Scrollbar.](#page-1110-0)parent [Scrollbar.](#page-1110-0)properties [Slider](#page-1121-0).children [Slider](#page-1121-0).parent [Slider](#page-1121-0).properties [Spot](#page-559-0).parent

[Spots](#page-894-0).parent [StaticText](#page-1132-0).children [StaticText](#page-1132-0).parent [StaticText](#page-1132-0).properties [Stories](#page-896-0).parent [Story](#page-621-0).parent [Swatch](#page-564-0).parent [SwatchGroup](#page-566-0).parent [SwatchGroups.](#page-898-0)parent [Swatches](#page-901-0).parent [Symbol.](#page-489-0)parent [SymbolItem](#page-492-0).parent [SymbolItems.](#page-904-0)parent [Symbols](#page-907-0).parent [Tag](#page-504-0).parent [Tags](#page-910-0).parent [TextFont.](#page-508-0)parent [TextFonts](#page-912-0).parent [TextFrameItem.](#page-510-0)parent [TextFrameItems](#page-914-0).parent [TextPath](#page-626-0).parent [TextRange](#page-632-0).parent [TextRanges.](#page-918-0)parent [TracingObject.](#page-809-0)parent [TracingOptions.](#page-812-0)parent [TreeView](#page-1142-0).children [TreeView](#page-1142-0).parent [TreeView](#page-1142-0).properties [UIEvent.](#page-1154-0)target [Variable](#page-717-0).parent [Variables.](#page-920-0)parent [View](#page-531-0).parent [Views.](#page-923-0)parent [Window](#page-1159-0).cancelElement [Window](#page-1159-0).children [Window](#page-1159-0).defaultElement [Window](#page-1159-0).parent [Window](#page-1159-0).properties [Words](#page-925-0).parent

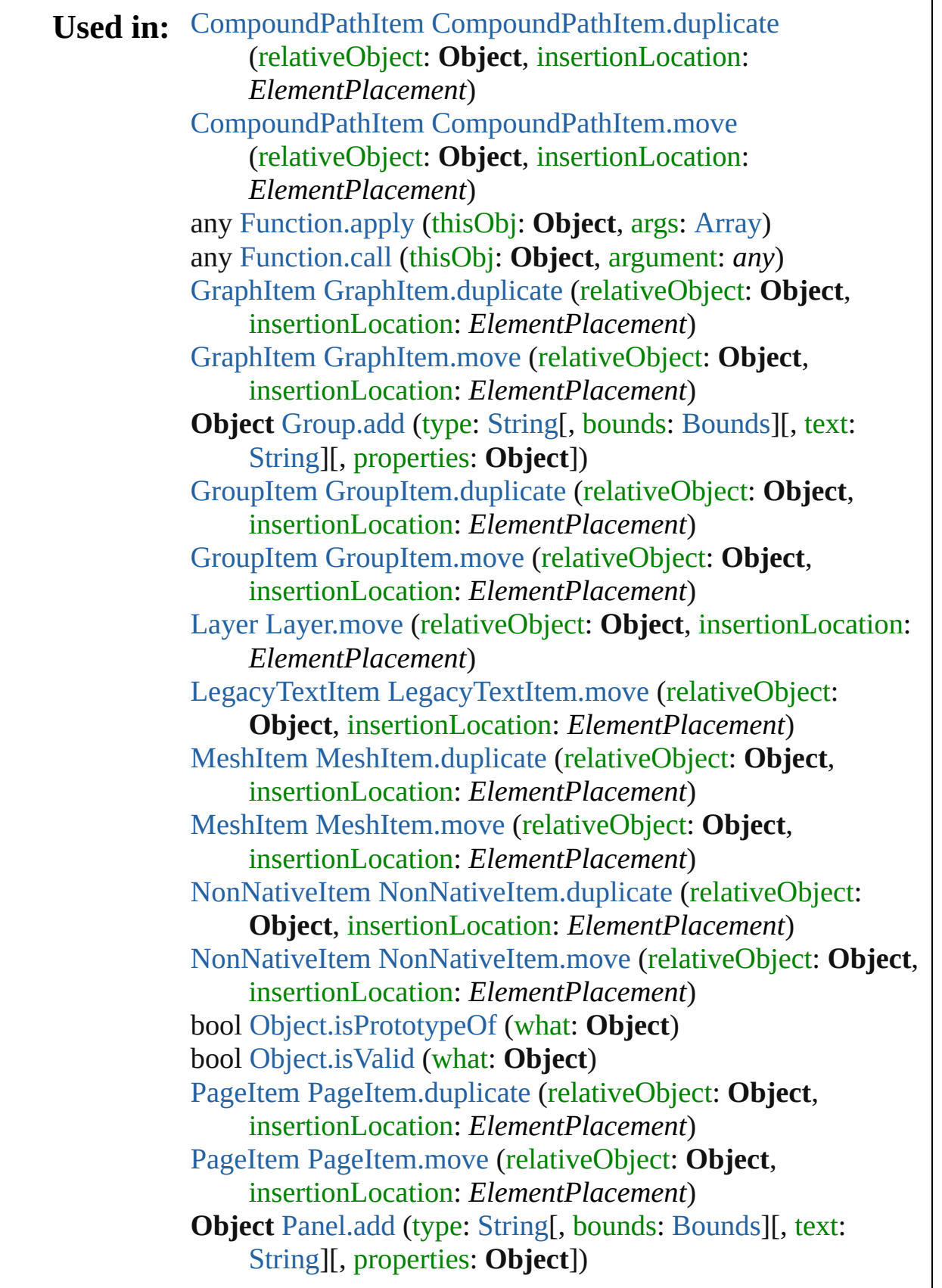

[PathItem](#page-421-0) [PathItem.duplicate](#page-424-0) (relativeObject: **Object**, insertionLocation: *ElementPlacement*) [PathItem](#page-421-0) [PathItem.move](#page-425-0) (relativeObject: **Object**, insertionLocation: *ElementPlacement*) [PlacedItem](#page-436-0) [PlacedItem.duplicate](#page-438-0) (relativeObject: **Object**, insertionLocation: *ElementPlacement*) [PlacedItem](#page-436-0) [PlacedItem.move](#page-438-1) (relativeObject: **Object**, insertionLocation: *ElementPlacement*) [PluginItem](#page-440-0) [PluginItem.duplicate](#page-441-0) (relativeObject: **Object**, insertionLocation: *ElementPlacement*) [PluginItem](#page-440-0) [PluginItem.move](#page-442-0) (relativeObject: **Object**, insertionLocation: *ElementPlacement*) [RasterItem](#page-455-0) [RasterItem.duplicate](#page-458-0) (relativeObject: **Object**, insertionLocation: *ElementPlacement*) [RasterItem](#page-455-0) [RasterItem.move](#page-458-1) (relativeObject: **Object**, insertionLocation: *ElementPlacement*) [Symbol](#page-489-0) [Symbol.duplicate](#page-490-0) (relativeObject: **Object**, insertionLocation: *ElementPlacement*) [SymbolItem](#page-492-0) [SymbolItem.duplicate](#page-493-0) (relativeObject: **Object**, insertionLocation: *ElementPlacement*) [SymbolItem](#page-492-0) [SymbolItem.move](#page-493-1) (relativeObject: **Object**, insertionLocation: *ElementPlacement*) [TextFrameItem](#page-510-0) [TextFrameItem.duplicate](#page-515-0) (relativeObject: **Object**, insertionLocation: *ElementPlacement*) [TextFrameItem](#page-510-0) [TextFrameItem.move](#page-515-1) (relativeObject: **Object**, insertionLocation: *ElementPlacement*) [TextRange](#page-632-0) [TextRange.duplicate](#page-635-0) (relativeObject: **Object**, insertionLocation: *ElementPlacement*) [TextRange](#page-632-0) [TextRange.move](#page-636-0) (relativeObject: **Object**, insertionLocation: *ElementPlacement*) [UIEvent](#page-1154-0) [UIEvent.UIEvent](#page-1156-0) (type: [String\[](#page-193-0), captures: [Boolean=](#page-84-0)**false**][, bubbles: [Boolean](#page-84-0)=**false**][, view: **Object**][, detail: [Number\]](#page-157-0)) void [UIEvent.initUIEvent](#page-1157-0) (type: [String\[](#page-193-0), captures: [Boolean=](#page-84-0)**false**][, bubbles: [Boolean](#page-84-0)=**false**][, view: **Object**][, detail: [Number\]](#page-157-0)) void [Window.Window](#page-1170-0) (type: [String\[](#page-193-0), title: [String](#page-193-0)][, bounds: [Bounds\]](#page-934-0)[, properties: **Object**]) **Object** [Window.add](#page-1175-0) (type: [String\[](#page-193-0), bounds: [Bounds\]](#page-934-0)[, text:

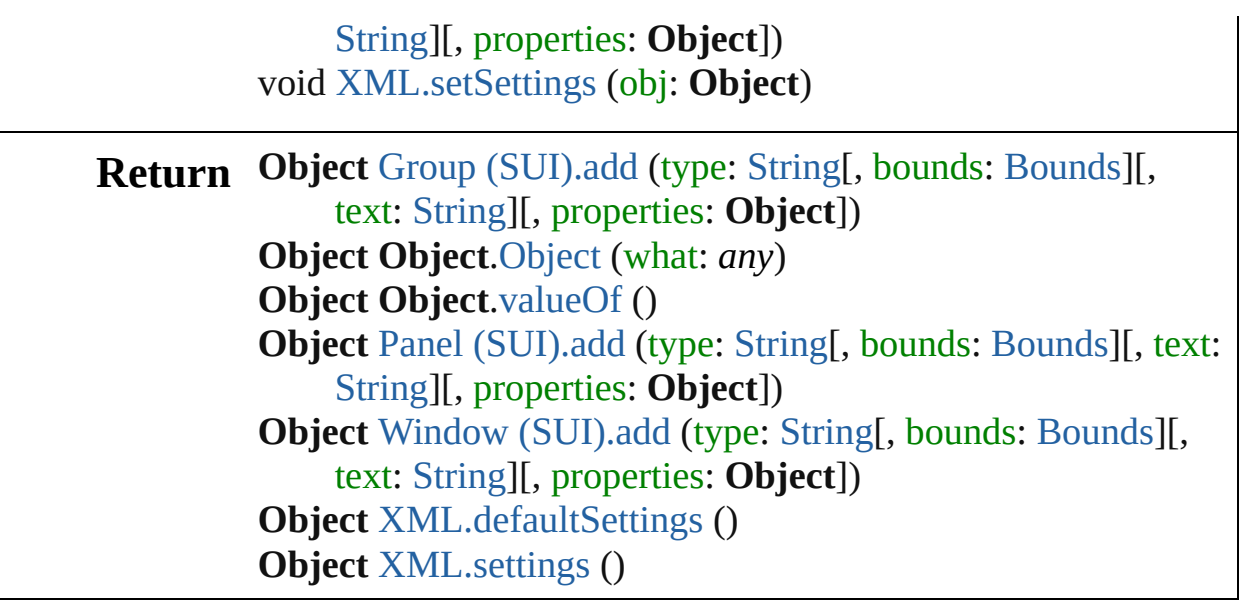

Jongware, 25- Nov-2012 v3.0.3i

[Contents](#page-0-0) :: [Index](#page-64-0)

<span id="page-175-0"></span>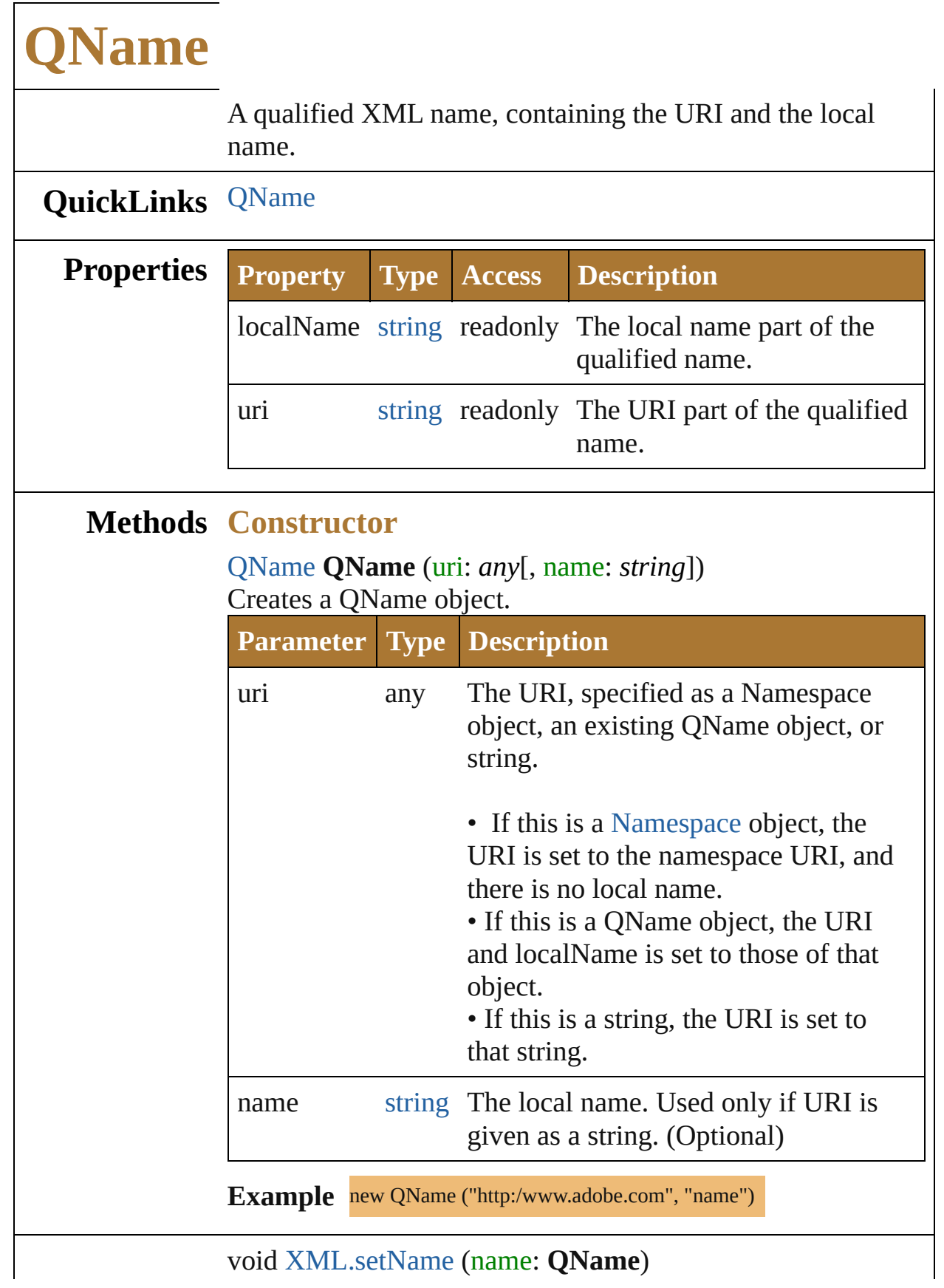

**Used in:**

**Return QName QName**[.QName](#page-175-0) (uri: *any*[, name: *string*]) **QName** [XML.name](#page-217-1) ()

Jongware, 25- Nov-2012 v3.0.3i

[Contents](#page-0-0) :: [Index](#page-64-0)

# **Reflection**

#### Provides information about a class.

# **QuickLinks** [find](#page-179-0), [toXML](#page-179-1)

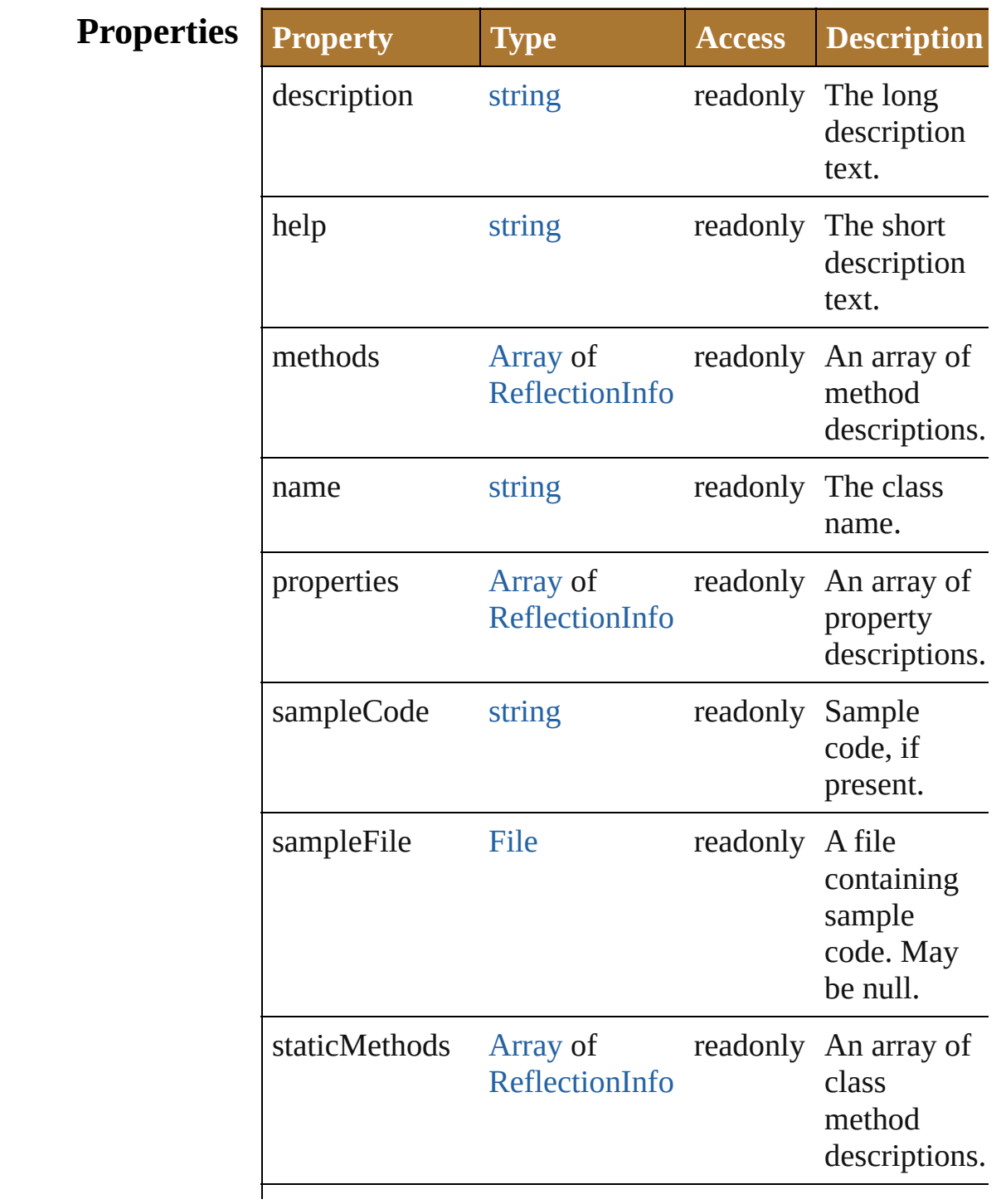

<span id="page-179-0"></span>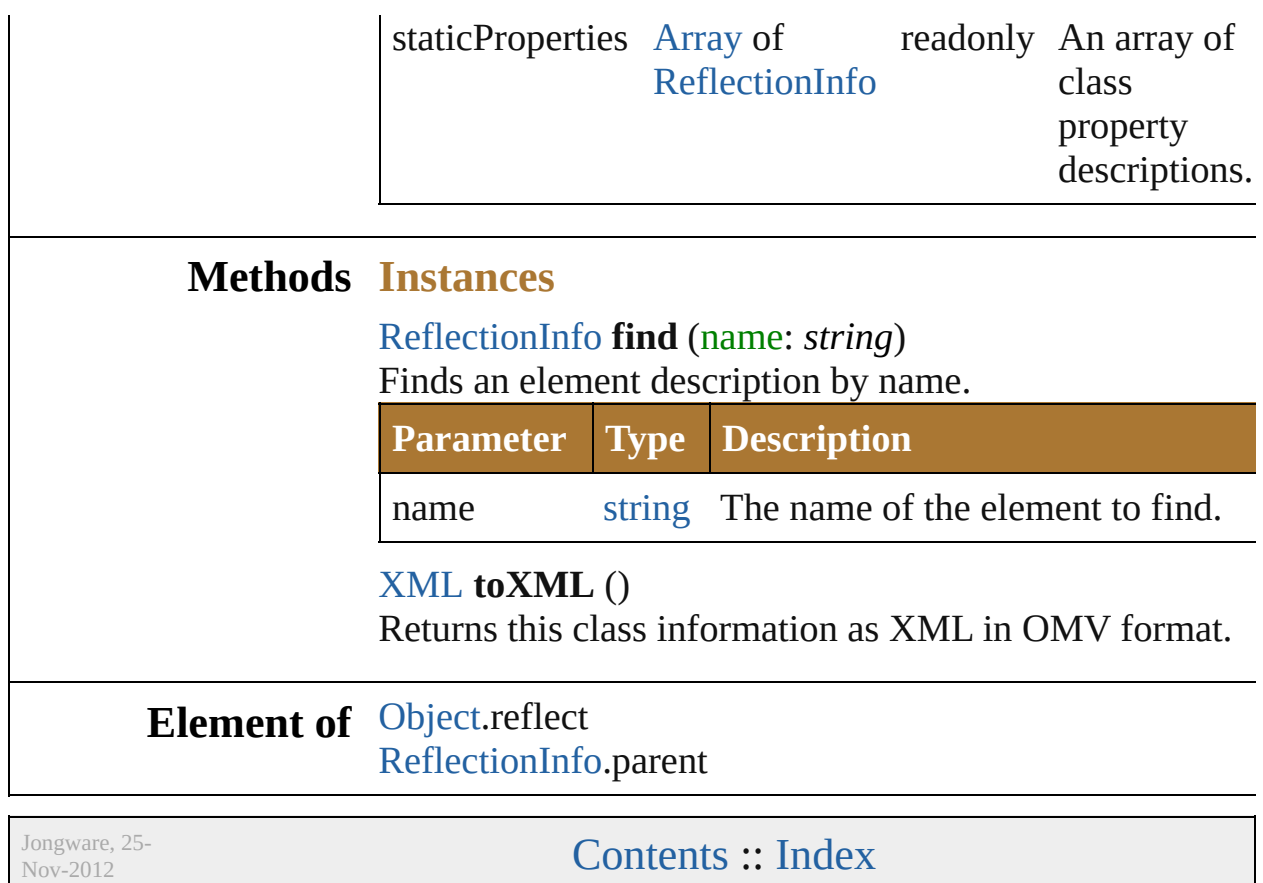

<span id="page-179-1"></span>v3.0.3i
# <span id="page-180-0"></span>**Class**

# **ReflectionInfo**

Provides information about a method, a property method parameters.

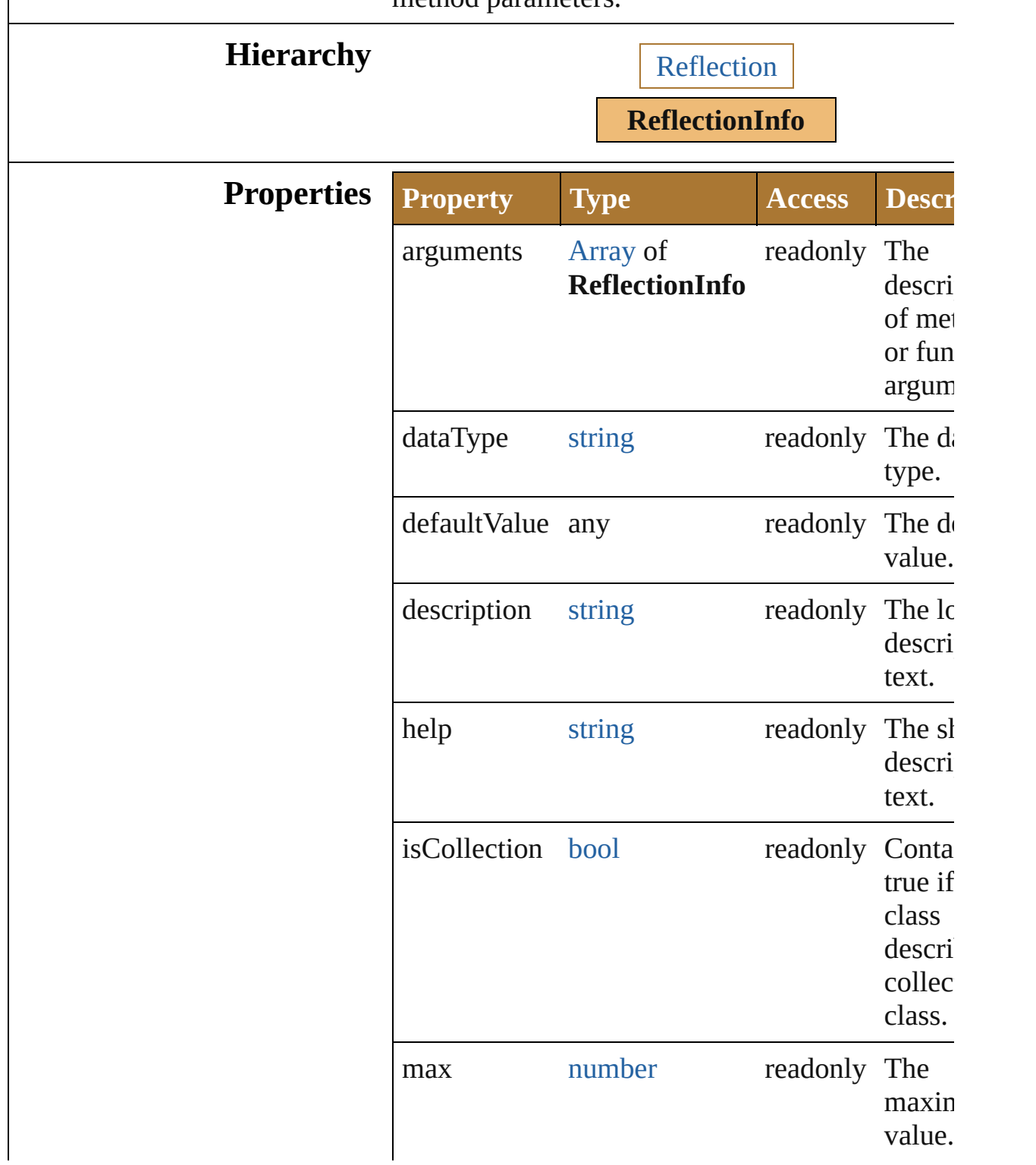

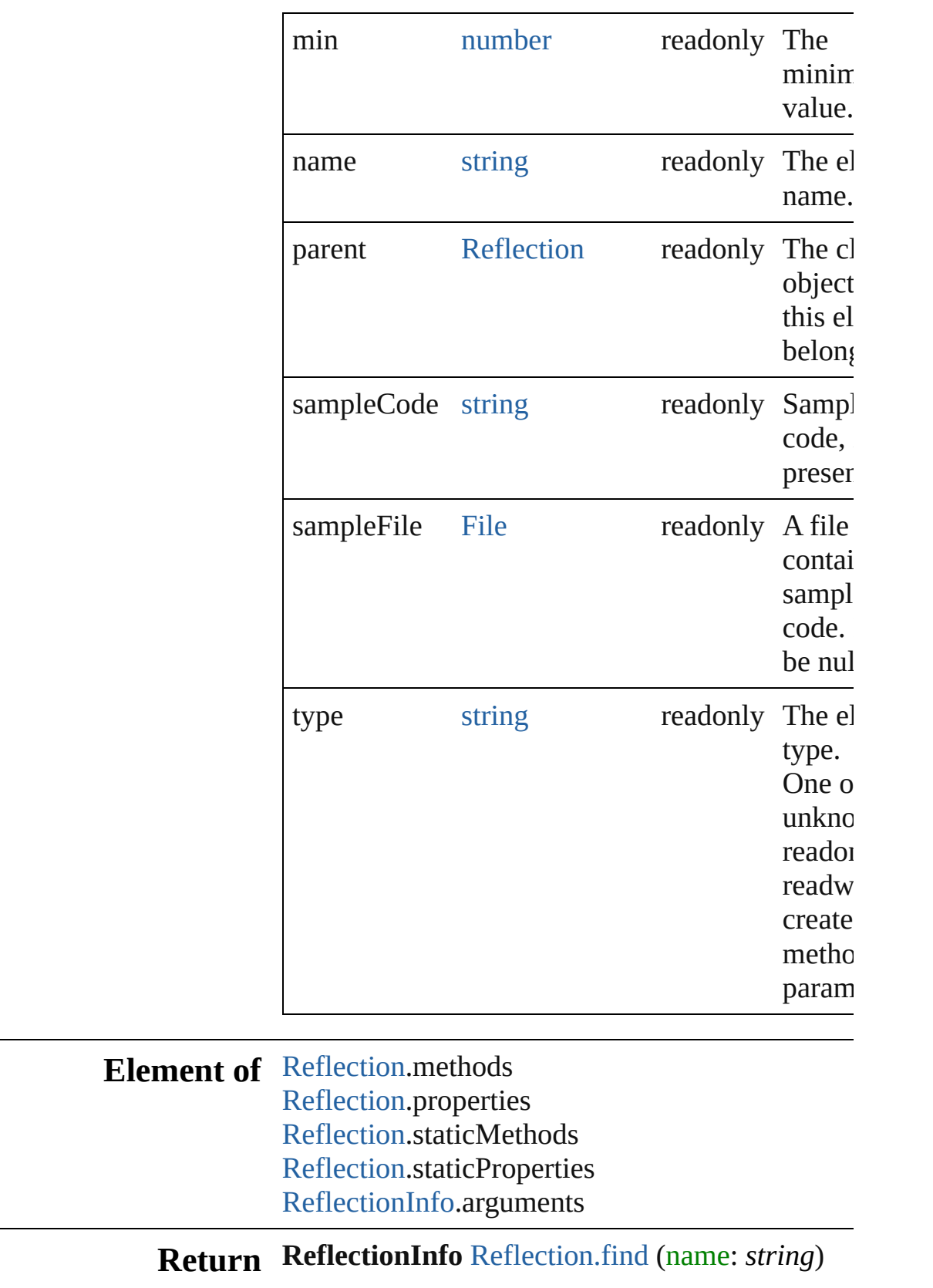

Jongware, 25-Nov-2012 v 3.0.3 i

# <span id="page-184-0"></span>**Class**

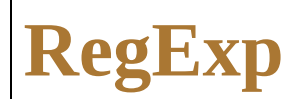

# Wraps a regular expression.

**QuickLinks** [RegExp,](#page-186-0) [compile,](#page-186-1) [exec](#page-187-0), [test](#page-187-1), [toString](#page-187-2)

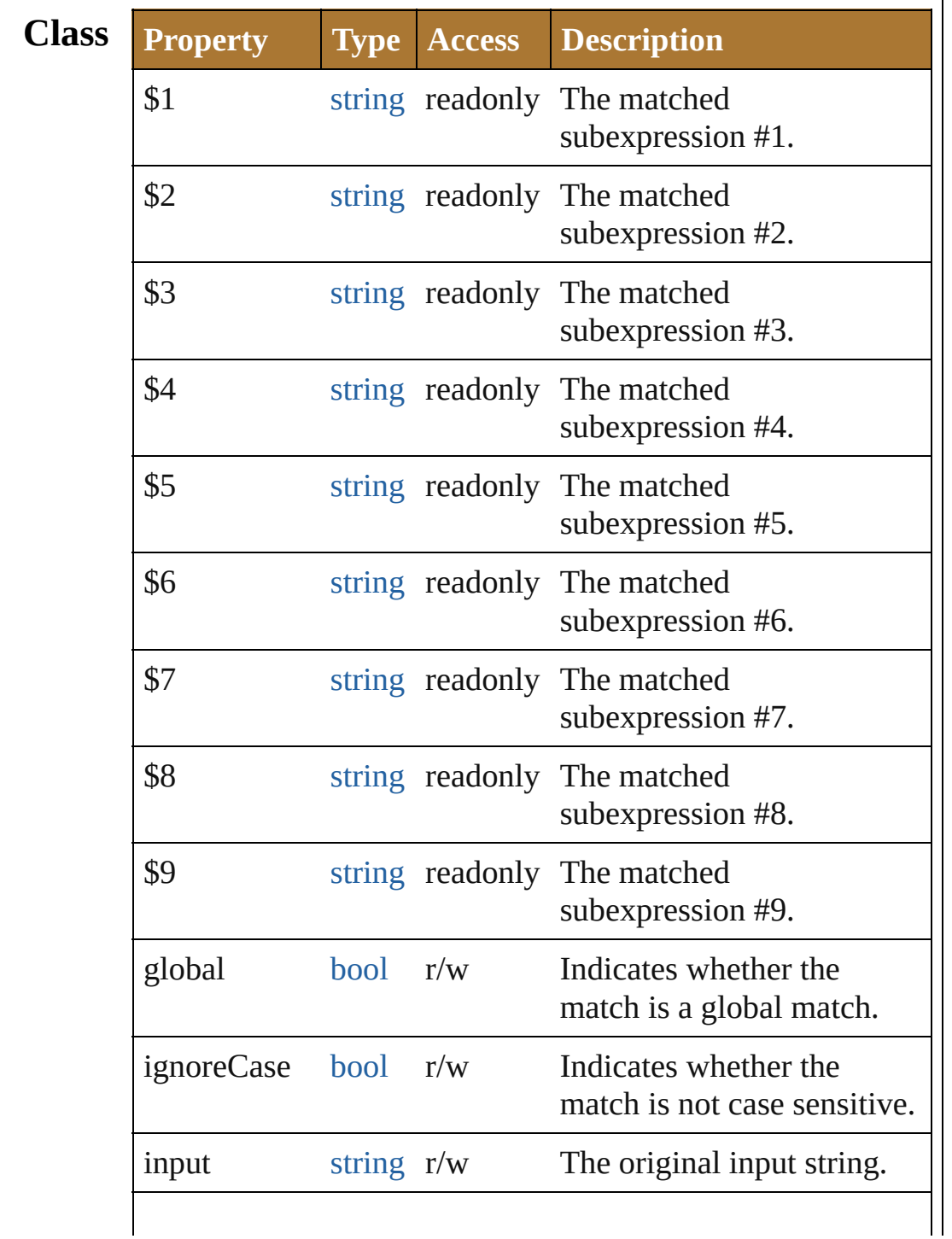

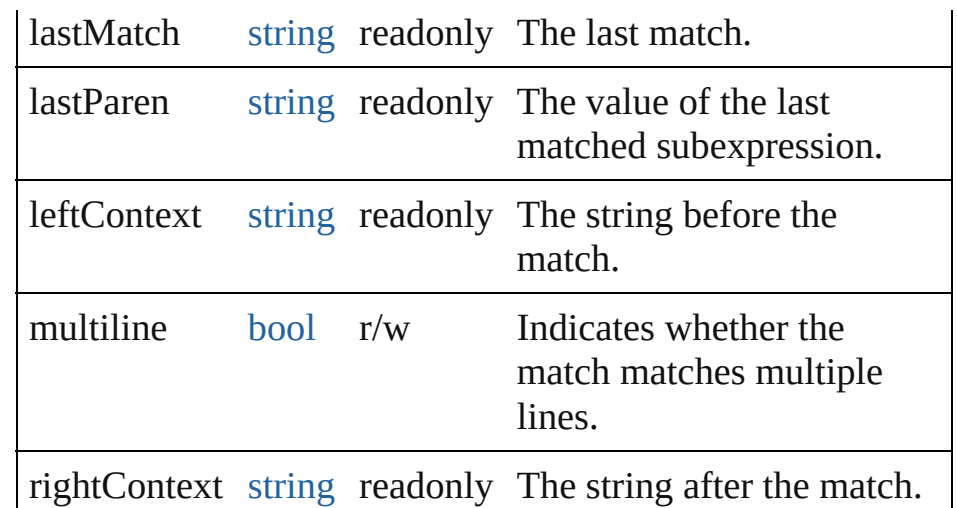

# **Methods Constructor**

<span id="page-186-0"></span>[RegExp](#page-184-0) **RegExp** (pattern: *string*[, flags: *string*]) Creates and returns a new RegExp object set to the value of the argument converted to a regular expression.

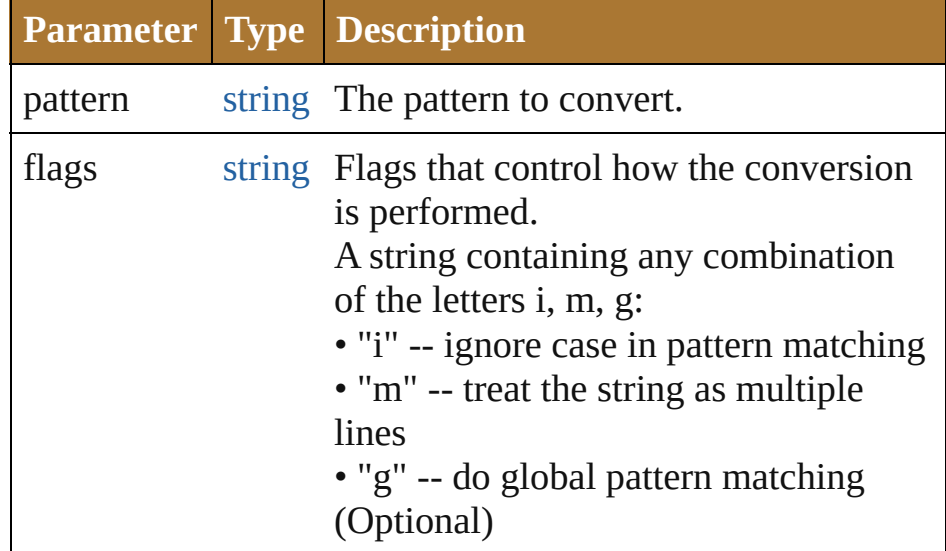

# **Instances**

# <span id="page-186-1"></span>[bool](#page-84-0) **compile** (pattern: *string*)

Compiles a string to a regular expression. Returns true if the compilation was successful.

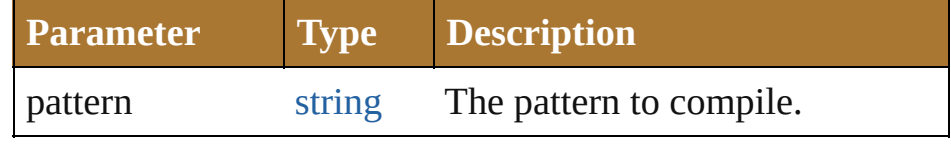

#### <span id="page-187-0"></span>[Array](#page-78-0) **exec** (text: *string*)

Execute a regular expression.

The return value is an array of matches, with the first element containing the match, and successive elements containing the results of any matching subexpression in their order of appearance. If there is no match, the result is null.

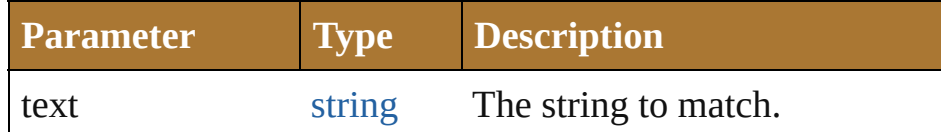

<span id="page-187-1"></span>[bool](#page-84-0) **test** (text: *string*)

Execute a regular expression, and return true if there is a match.

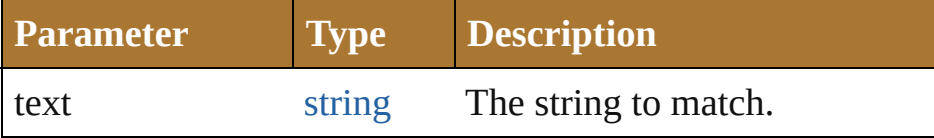

<span id="page-187-2"></span>string **toString** ()

Converts this RegExp object to a string.

# **Used in:** [Array](#page-78-0) [String.match](#page-197-0) (regexp: **RegExp**) number [String.search](#page-197-1) (search: **RegExp**)

**Return RegExp RegExp**[.RegExp](#page-186-0) (pattern: *string*[, flags: *string*])

Jongware, 25- Nov-2012 v3.0.3i

[Contents](#page-0-0) :: [Index](#page-64-0)

# <span id="page-188-0"></span>**Class**

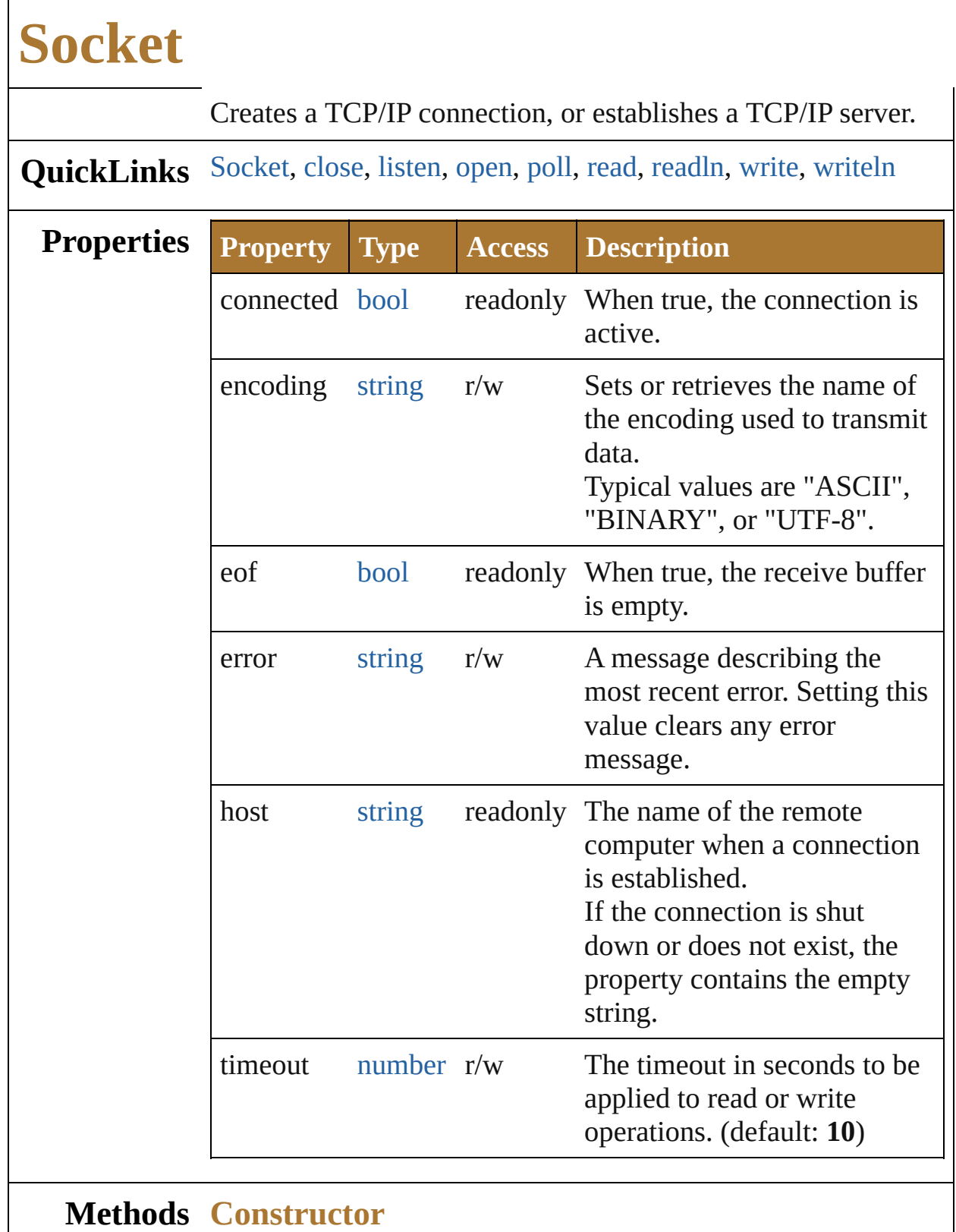

# <span id="page-189-0"></span>[Socket](#page-188-0) **Socket** () Creates a new Socket object.

# **Instances**

# <span id="page-190-0"></span>[bool](#page-84-0) **close** ()

Terminates the open connection.

Returns true if the connection was closed, false on I/O errors. Deleting the object also closes the connection, but not until JavaScript garbage-collects the object. The connection might stay open longer than you wish if you do not close it explicitly.

<span id="page-190-1"></span>[bool](#page-84-0) **listen** (port: *number*[, encoding: *string*=**ASCII**]) Instructs the object to start listening for an incoming connection.

The call to open() and the call to listen()are mutually exclusive. Call one function or the other, not both.

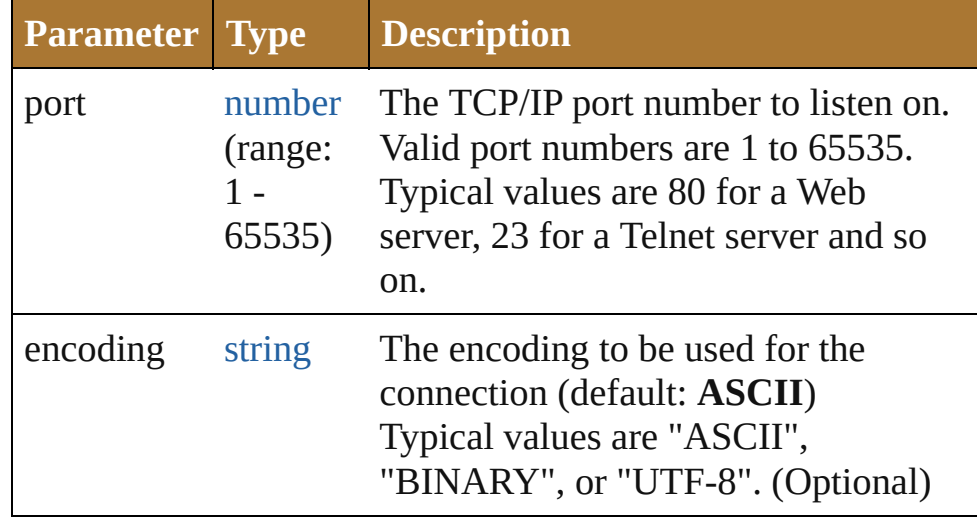

<span id="page-190-2"></span>[bool](#page-84-0) **open** (host: *string*[, encoding: *string*=**ASCII**]) Opens the connection for subsequent read/write operations. The call to open() and the call to listen() are mutually exclusive. Call one function or the other, not both.

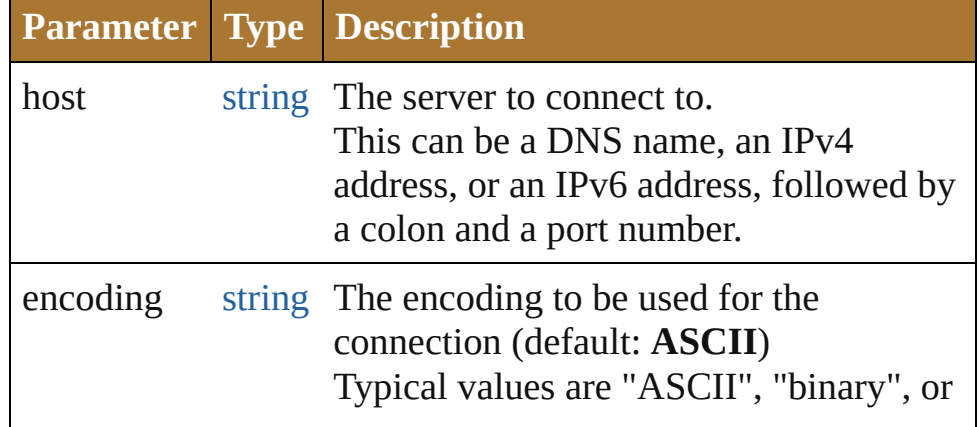

# <span id="page-191-0"></span>[Socket](#page-188-0) **poll** ()

Checks a listening object for a new incoming connection. If a connection request was detected, the method returns a new Socket object that wraps the new connection. Use this connection object to communicate with the remote computer. After use, close the connection and delete the JavaScript object. If no new connection request was detected, the method returns null.

## <span id="page-191-1"></span>string **read** ([count: *number*])

Reads up to the specified number of characters from the connection. CR characters are ignored unless the encoding is set to "BINARY".

Returns a string that contains up to the number of characters that were supposed to be read, or the number of characters read before the connection closed or timed out.

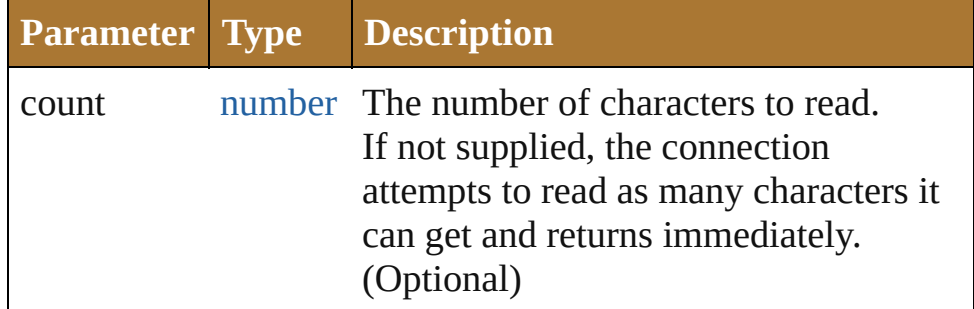

# <span id="page-191-2"></span>string **readln** ()

Reads one line of text up to the next line feed.

Line feeds are recognized as LF or CRLF pairs. CR characters are ignored. Returns a string containing the characters.

# <span id="page-191-3"></span>[bool](#page-84-0) **write** (text: *string*)

Concatenates all arguments into a single string and writes that string to the connection.

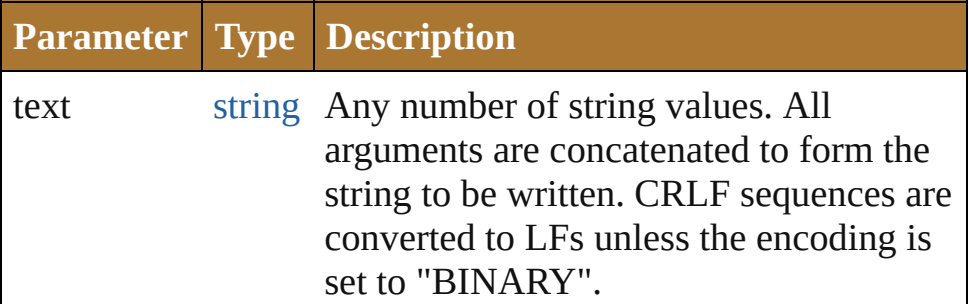

<span id="page-192-0"></span>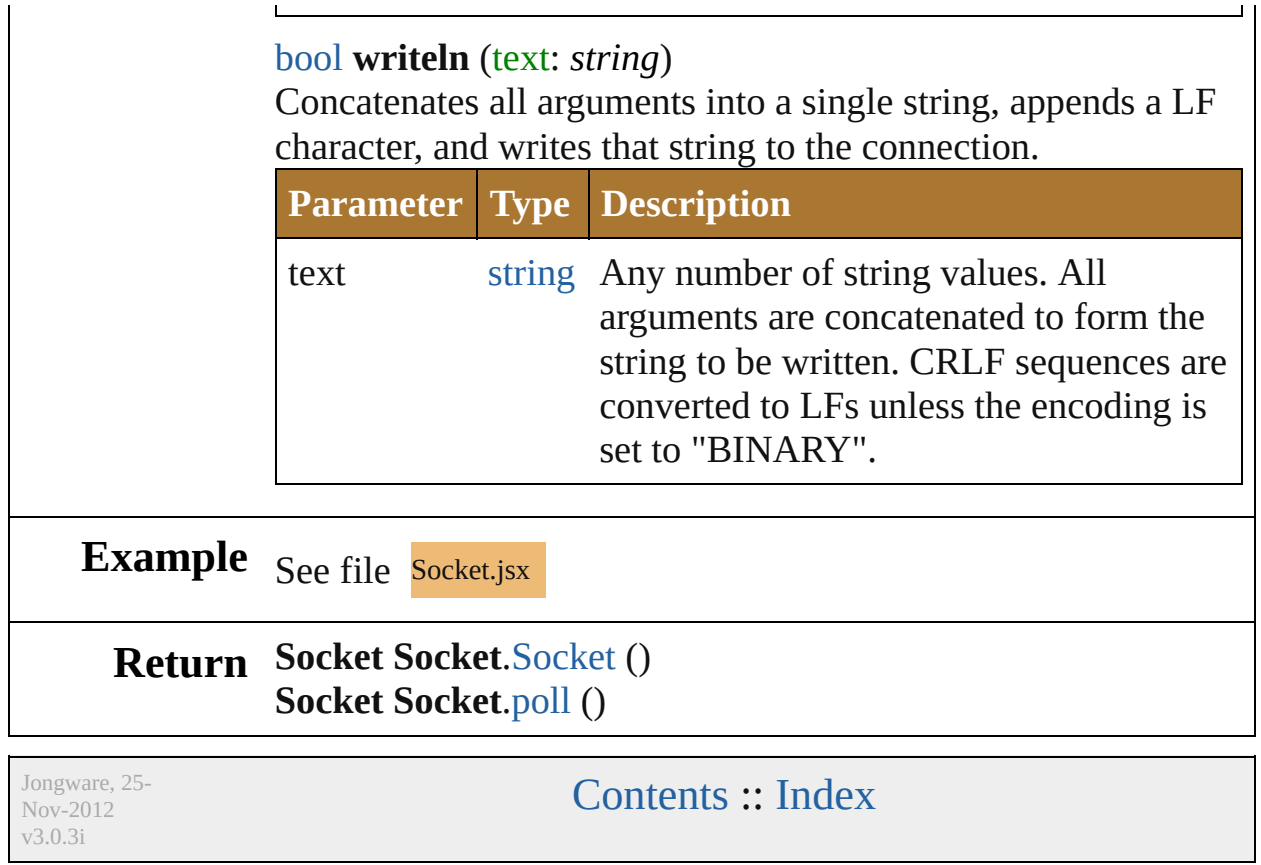

# <span id="page-193-0"></span>**Class**

# **String**

<span id="page-194-1"></span><span id="page-194-0"></span>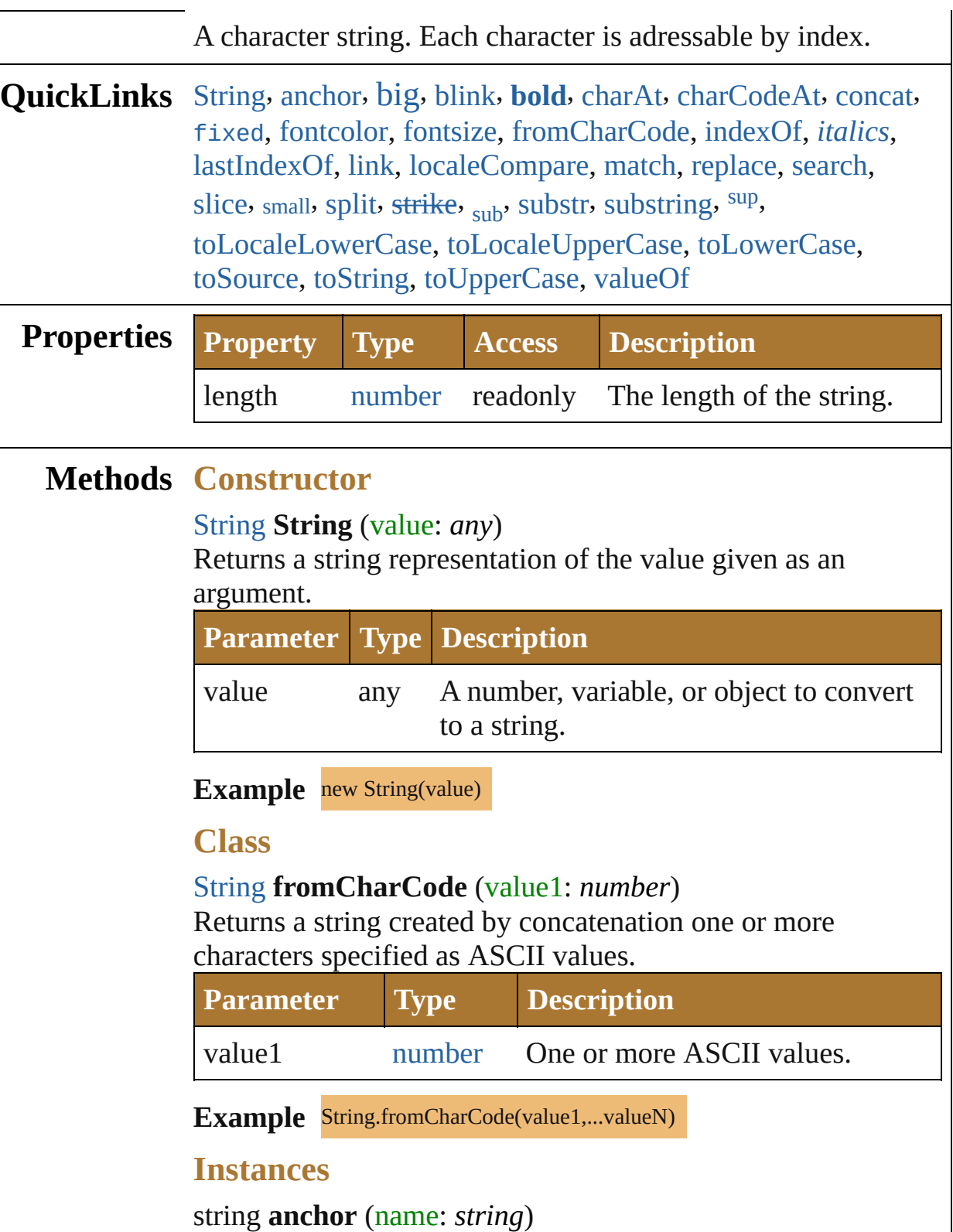

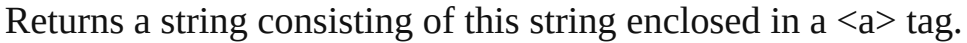

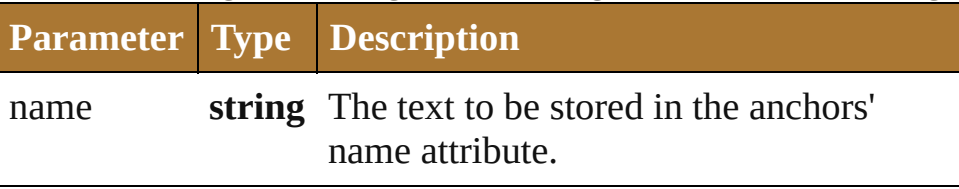

#### <span id="page-195-0"></span>string **big** ()

Returns a string consisting of this string enclosed in a <br/>big> tag.

# <span id="page-195-1"></span>string **blink** ()

Returns a string consisting of this string enclosed in a  $\delta$ -blink tag.

#### <span id="page-195-2"></span>string **bold** ()

Returns a string consisting of this string enclosed in a  **tag.** 

## <span id="page-195-3"></span>string **charAt** (index: *number*)

Returns the character at the specified index.

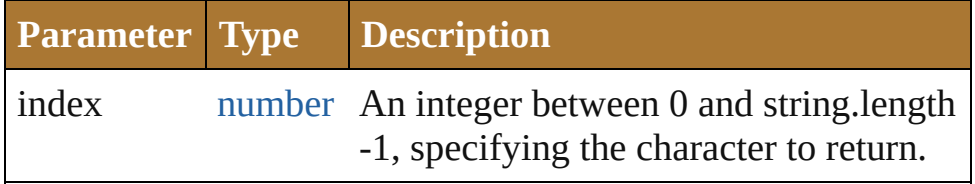

**Example** string.charAt(index)

# <span id="page-195-4"></span>number **charCodeAt** (index: *number*)

Returns the Unicode value of the character at the given index.

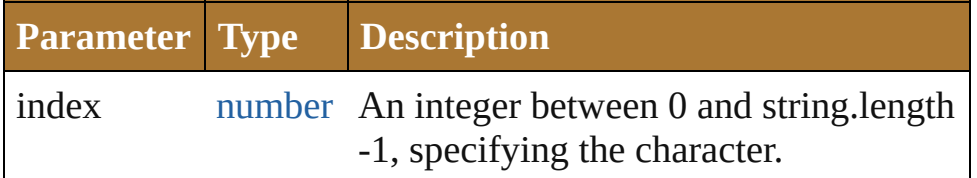

**Example** string.charCodeAt(index)

# <span id="page-195-5"></span>string **concat** (value: *string*)

If necessary, converts the one or more given values to strings. Those values are concatenated with the original string, the result is returned. The original string is not effected. Returns the concatenated string.

# **Parameter Type Description**

value **string** The values to be concatenated with the

given string.

Example string.concat(value1,...valueN)

<span id="page-196-0"></span>string **fixed** ()

Returns a string consisting of this string enclosed in a  $\ltt t$  tag.

<span id="page-196-1"></span>string **fontcolor** (color: *string*)

Returns a string consisting of this string enclosed in a <font> tag.

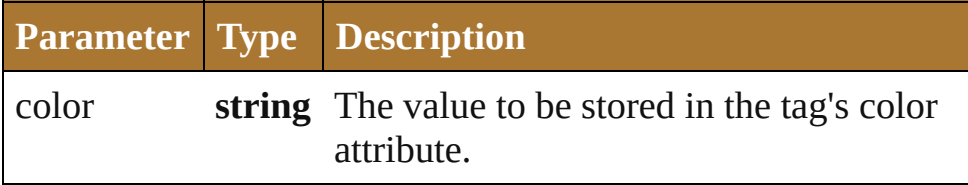

<span id="page-196-2"></span>string **fontsize** (size: *number*)

Returns a string consisting of this string enclosed in a <font> tag.

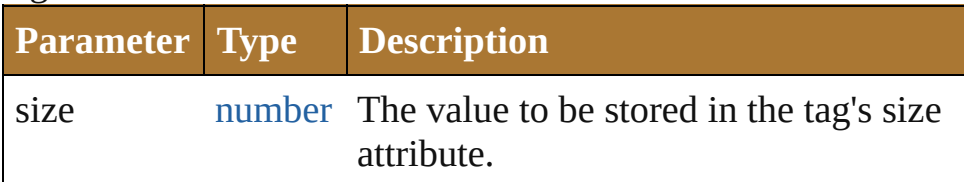

<span id="page-196-3"></span>number **indexOf** (searchValue: *string*[, offset: *number*]) Returns the index within the string of the first occurrence of the specified string, starting the search at fromIndex if provided.

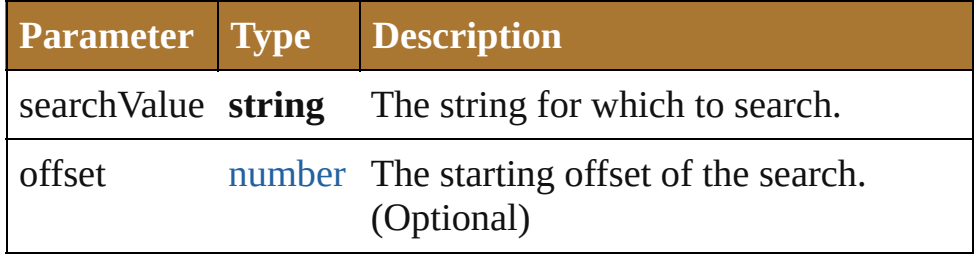

Example string.indexOf(searchValue, fromIndex)

# <span id="page-196-4"></span>string **italics** ()

Returns a string consisting of this string enclosed in a  $\leq i$  tag.

<span id="page-196-5"></span>number **lastIndexOf** (searchValue: *string*[, offset: *number*]) Returns the index within the string of the last occurrence of the specified value.

The string is searched backward, starting at fromIndex.

Returns the index within the string where the last occurrence of searchValue was found, or -1 if it was not found.

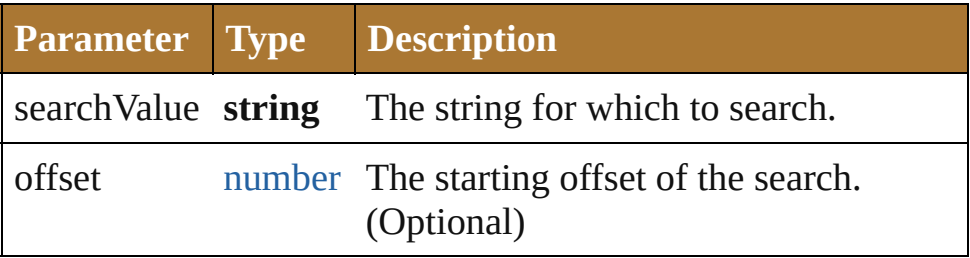

Example string.lastIndexOf(searchValue, fromIndex)

# string **link** (href: *string*)

Returns a string consisting of this string enclosed in a  $\leq a$  tag.

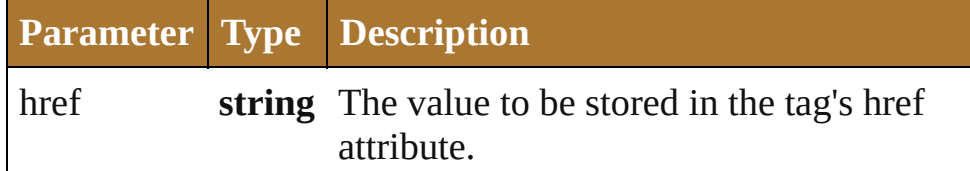

#### <span id="page-197-2"></span>number **localeCompare** (what: *string*)

Performs a localized comparison of two strings.

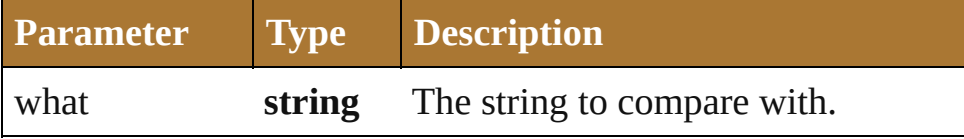

#### <span id="page-197-0"></span>[Array](#page-78-0) **match** (regexp: [RegExp](#page-184-0))

Matches a string against a regular expression.

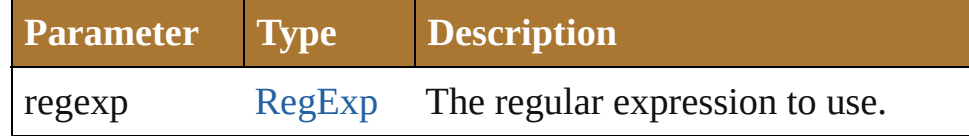

#### <span id="page-197-3"></span>string **replace** (what: *any*, with: *string*)

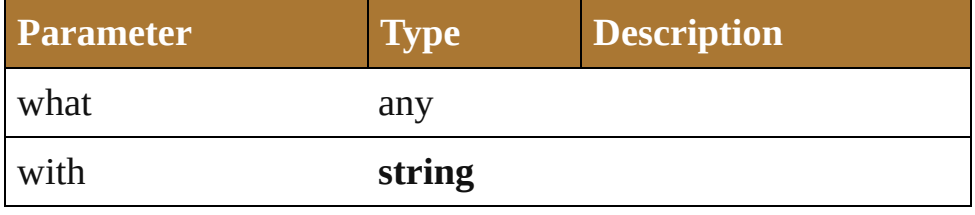

# <span id="page-197-1"></span>number **search** (search: [RegExp](#page-184-0))

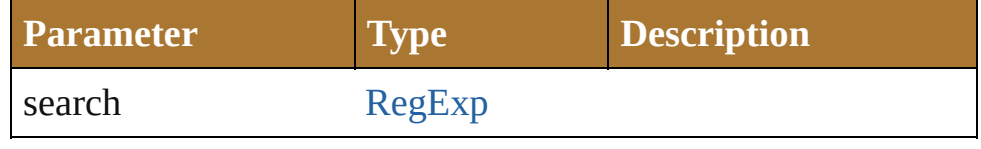

<span id="page-198-0"></span>string **slice** (startSlice: *number*[, endSlice: *number*]) Extracts a substring of the given string and returns it as a new string.

The substring begins at startSlice, and includes all characters up to, but not including the character at the index endSlice. A negative value indexes from the end of the string. For example, a negative value for startSlice is resolved as: string. length + startSlice. The original string is unchanged. Returns a substring of characters from the given string, starting at startSlice and ending with endSlice-1.

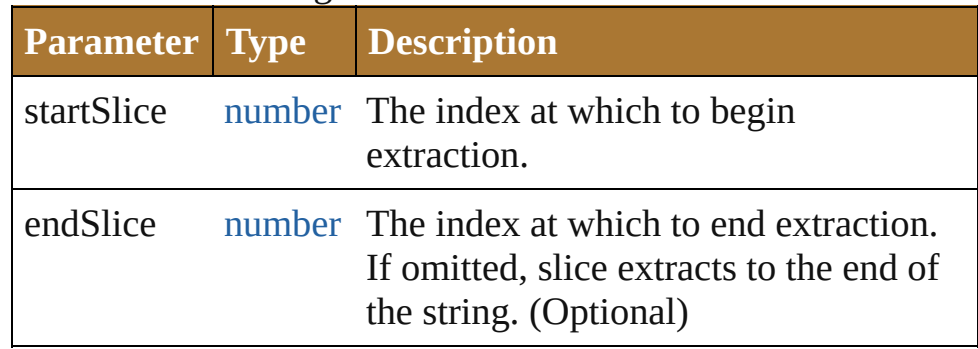

#### **Example** string.slice(startSlice, endSlice)

# <span id="page-198-1"></span>string **small** ()

Returns a string consisting of this string enclosed in a  $\text{small}$ tag.

# <span id="page-198-2"></span>string **split** (delimiter: *string*, limit: *number*)

Splits a string into a group of substrings, places those strings in an array, and returns the array.

The substrings are created by breaking the original string at places that match delimiter, the delimiter characters are removed. Returns an array whose elements are the substrings.

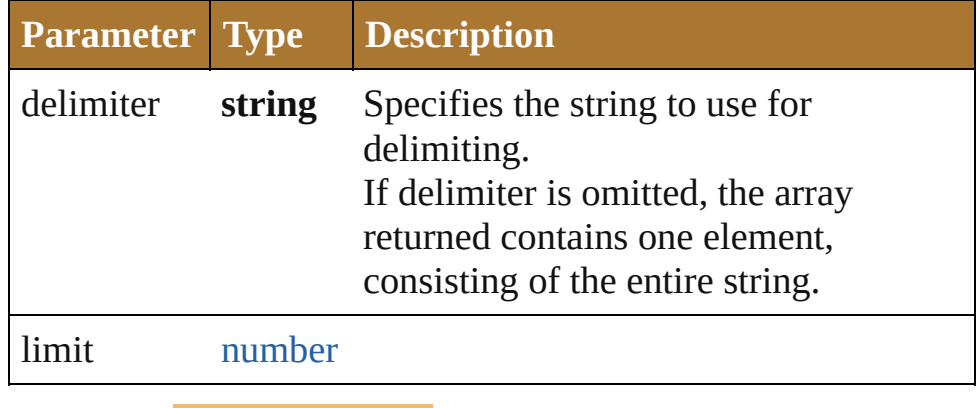

**Example** string.split(delimiter)

```
string strike ()
```
Returns a string consisting of this string enclosed in a <strike> tag.

# <span id="page-199-1"></span>string **sub** ()

Returns a string consisting of this string enclosed in a <sub> tag.

<span id="page-199-2"></span>string **substr** (start: *number*, length: *number*)

Returns a string containing the characters beginning at the specified index, start, through the specified number of characters.

The original string is unchanged. Returns a string containing the extracted characters.

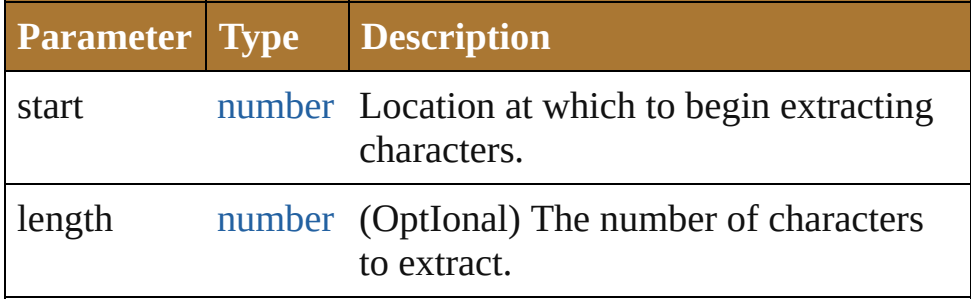

**Example** string.substr(start, length)

<span id="page-199-3"></span>string **substring** (indexA: *number*[, indexB: *number*]) Returns a substring of the given string by extracting characters from indexA up to but not including indexB.

The original string is unchanged. Returns a substring of characters from the given string, starting at indexA and ending with indexB-1.

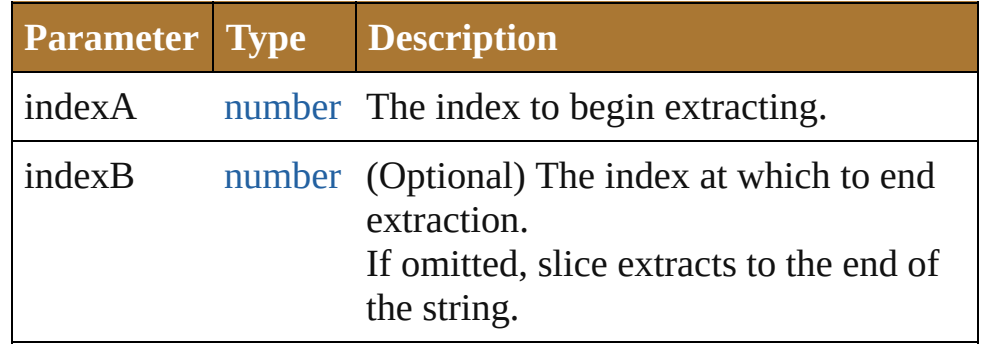

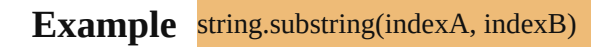

# <span id="page-200-0"></span>string **sup** ()

Returns a string consisting of this string enclosed in a  $\langle \text{sup} \rangle$ tag.

# <span id="page-200-1"></span>string **toLocaleLowerCase** ()

Returns a new string which contains all the characters of the original string converted to lowercase (localized). The original string is unchanged.

# <span id="page-200-2"></span>string **toLocaleUpperCase** ()

Returns a new string which contains all the characters of the original string converted to uppercase (localized). The original string is unchanged.

# <span id="page-200-3"></span>string **toLowerCase** ()

Returns a new string which contains all the characters of the original string converted to lowercase. The original string is unchanged.

**Example** string.toLowerCase()

# <span id="page-200-4"></span>string **toSource** ()

Creates a string representation of this object that can be fed back to [eval\(\)](#page-141-0) to re-create an object. Works only with built-in classes.

<span id="page-200-5"></span>string **toString** () Returns itself.

# <span id="page-200-6"></span>string **toUpperCase** ()

Returns a new string which contains all the characters of the original string converted to uppercase. The original string is unchanged.

**Example** string.toUpperCase()

<span id="page-200-7"></span>string **valueOf** () Returns itself.

**Element of** [Button](#page-938-0).alignment [Button](#page-938-0).helpTip [Button](#page-938-0).justify [Button](#page-938-0).shortcutKey [Button](#page-938-0).text

[Button](#page-938-0).type [Checkbox](#page-948-0).alignment [Checkbox](#page-948-0).helpTip [Checkbox](#page-948-0).justify [Checkbox](#page-948-0).shortcutKey [Checkbox](#page-948-0).text [Checkbox](#page-948-0).type [DropDownList](#page-966-0).alignment [DropDownList](#page-966-0).helpTip [DropDownList](#page-966-0).shortcutKey [DropDownList](#page-966-0).type [EditText](#page-978-0).alignment [EditText](#page-978-0).helpTip [EditText](#page-978-0).justify [EditText](#page-978-0).shortcutKey [EditText](#page-978-0).text [EditText](#page-978-0).textselection [EditText](#page-978-0).type [Event.](#page-990-0)eventPhase [Event.](#page-990-0)type [FlashPlayer](#page-995-0).alignment [FlashPlayer](#page-995-0).helpTip [FlashPlayer](#page-995-0).type [Group.](#page-1005-0)alignChildren [Group.](#page-1005-0)alignment [Group.](#page-1005-0)helpTip [Group.](#page-1005-0)orientation [Group.](#page-1005-0)type [IconButton.](#page-1017-0)alignment [IconButton.](#page-1017-0)helpTip [IconButton.](#page-1017-0)shortcutKey [IconButton.](#page-1017-0)type [KeyboardState.](#page-1027-0)keyName [ListBox](#page-1032-0).alignment [ListBox](#page-1032-0).helpTip [ListBox](#page-1032-0).shortcutKey [ListBox](#page-1032-0).type [ListItem.](#page-1046-0)text [ListItem.](#page-1046-0)type

[Panel](#page-1052-0).alignChildren [Panel](#page-1052-0).alignment [Panel](#page-1052-0).helpTip [Panel](#page-1052-0).justify [Panel](#page-1052-0).orientation [Panel](#page-1052-0).text [Panel](#page-1052-0).type [Progressbar](#page-1066-0).alignment [Progressbar](#page-1066-0).helpTip [Progressbar](#page-1066-0).type [RadioButton.](#page-1075-0)alignment [RadioButton.](#page-1075-0)helpTip [RadioButton.](#page-1075-0)justify [RadioButton.](#page-1075-0)shortcutKey [RadioButton.](#page-1075-0)text [RadioButton.](#page-1075-0)type [ScriptUI.](#page-1085-0)Alignment [ScriptUI.](#page-1085-0)coreVersion [ScriptUI.](#page-1085-0)frameworkName [ScriptUIBrush](#page-1089-0).theme [ScriptUIFont](#page-1091-0).family [ScriptUIFont](#page-1091-0).name [ScriptUIFont](#page-1091-0).substitute [ScriptUIImage.](#page-1102-0)format [ScriptUIImage.](#page-1102-0)name [ScriptUIImage.](#page-1102-0)pathname [ScriptUIPen](#page-1107-0).theme [ScriptUIPen](#page-1107-0).type [Scrollbar.](#page-1110-0)alignment [Scrollbar.](#page-1110-0)helpTip [Scrollbar.](#page-1110-0)shortcutKey [Scrollbar.](#page-1110-0)type [Slider](#page-1121-0).alignment [Slider](#page-1121-0).helpTip [Slider](#page-1121-0).shortcutKey [Slider](#page-1121-0).type [StaticText](#page-1132-0).alignment [StaticText](#page-1132-0).helpTip [StaticText](#page-1132-0).justify

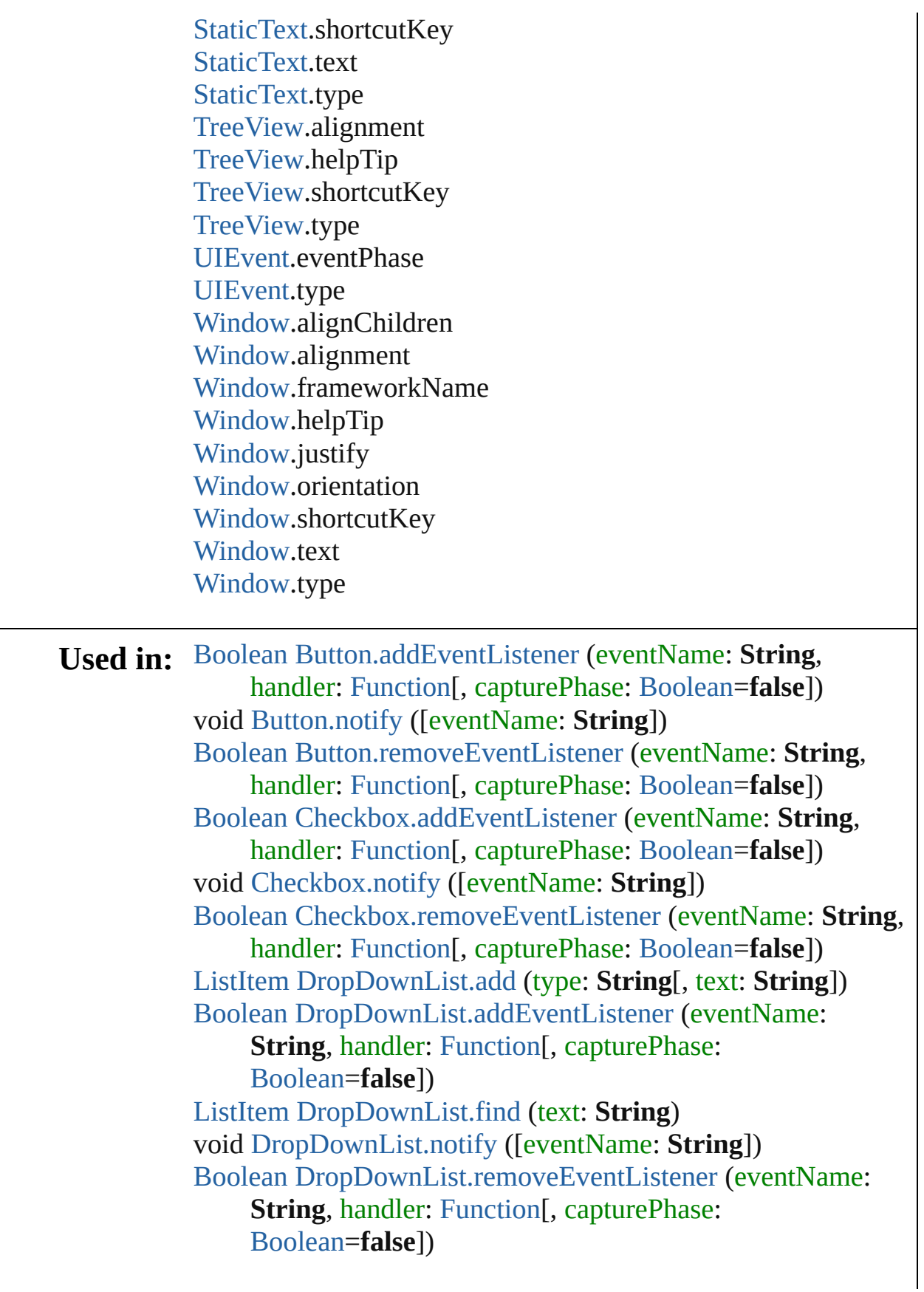

[Boolean](#page-84-0) [EditText.addEventListener](#page-986-0) (eventName: **String**, handler: [Function\[](#page-135-0), capturePhase: [Boolean](#page-84-0)=**false**]) void [EditText.notify](#page-986-1) ([eventName: **String**]) [Boolean](#page-84-0) [EditText.removeEventListener](#page-987-0) (eventName: **String**, handler: [Function\[](#page-135-0), capturePhase: [Boolean](#page-84-0)=**false**]) [Event](#page-990-0) (SUI) [Events.createEvent](#page-994-0) (eventType: **String**) [Boolean](#page-84-0) [FlashPlayer.addEventListener](#page-1001-0) (eventName: **String**, handler: [Function\[](#page-135-0), capturePhase: [Boolean](#page-84-0)=**false**]) Any [FlashPlayer.invokePlayerFunction](#page-1002-0) (name: **String**[, argument: *Any*]) void [FlashPlayer.notify](#page-1003-0) ([eventName: **String**]) [Boolean](#page-84-0) [FlashPlayer.removeEventListener](#page-1003-1) (eventName: **String**, handler: [Function](#page-135-0)[, capturePhase: [Boolean=](#page-84-0)**false**]) [Object](#page-163-0) [Group.add](#page-1013-0) (type: **String**[, bounds: [Bounds\]](#page-934-0)[, text: **String**][, properties: [Object\]](#page-163-0)) [Boolean](#page-84-0) [Group.addEventListener](#page-1014-0) (eventName: **String**, handler: [Function\[](#page-135-0), capturePhase: [Boolean](#page-84-0)=**false**]) [Boolean](#page-84-0) [Group.removeEventListener](#page-1015-0) (eventName: **String**, handler: [Function\[](#page-135-0), capturePhase: [Boolean](#page-84-0)=**false**]) [Boolean](#page-84-0) [IconButton.addEventListener](#page-1024-0) (eventName: **String**, handler: [Function\[](#page-135-0), capturePhase: [Boolean](#page-84-0)=**false**]) void [IconButton.notify](#page-1025-0) ([eventName: **String**]) [Boolean](#page-84-0) [IconButton.removeEventListener](#page-1025-1) (eventName: **String, handler: [Function](#page-135-0)[, capturePhase:** [Boolean=](#page-84-0)**false**]) [ListItem](#page-1046-0) [ListBox.add](#page-1043-0) (type: **String**[, text: **String**]) [Boolean](#page-84-0) [ListBox.addEventListener](#page-1043-1) (eventName: **String**, handler: [Function\[](#page-135-0), capturePhase: [Boolean](#page-84-0)=**false**]) [ListItem](#page-1046-0) [ListBox.find](#page-1044-0) (text: **String**) void [ListBox.notify](#page-1044-1) ([eventName: **String**]) [Boolean](#page-84-0) [ListBox.removeEventListener](#page-1045-0) (eventName: **String**, handler: [Function\[](#page-135-0), capturePhase: [Boolean](#page-84-0)=**false**]) [Object](#page-163-0) [Panel.add](#page-1061-0) (type: **String**[, bounds: [Bounds\]](#page-934-0)[, text: **String**][, properties: [Object\]](#page-163-0)) [Boolean](#page-84-0) [Panel.addEventListener](#page-1061-1) (eventName: **String**, handler: [Function\[](#page-135-0), capturePhase: [Boolean](#page-84-0)=**false**]) [Boolean](#page-84-0) [Panel.removeEventListener](#page-1062-0) (eventName: **String**, handler: [Function\[](#page-135-0), capturePhase: [Boolean](#page-84-0)=**false**])

[Boolean](#page-84-0) [Progressbar.addEventListener](#page-1073-0) (eventName: **String**, handler: [Function\[](#page-135-0), capturePhase: [Boolean](#page-84-0)=**false**]) [Boolean](#page-84-0) [Progressbar.removeEventListener](#page-1073-1) (eventName: **String**, handler: [Function](#page-135-0)[, capturePhase: [Boolean=](#page-84-0)**false**]) [Boolean](#page-84-0) [RadioButton.addEventListener](#page-1083-0) (eventName: **String**, handler: [Function\[](#page-135-0), capturePhase: [Boolean](#page-84-0)=**false**]) void [RadioButton.notify](#page-1083-1) ([eventName: **String**]) [Boolean](#page-84-0) [RadioButton.removeEventListener](#page-1084-0) (eventName: **String**, handler: [Function](#page-135-0)[, capturePhase: [Boolean=](#page-84-0)**false**]) **String** [ScriptUI.getResourceText](#page-1087-0) (text: **String**) [ScriptUIFont](#page-1091-0) [ScriptUI.newFont](#page-1087-1) (name: **String**, style: **String** | [Number](#page-157-0), size: [Number](#page-157-0)) [ScriptUIImage](#page-1102-0) [ScriptUI.newImage](#page-1087-2) (normal: **String**[, disabled: **String**][, pressed: **String**][, rollover: **String**]) void [ScriptUIGraphics.drawString](#page-1097-0) (text: **String**, pen: [ScriptUIPen](#page-1107-0), x: [Number](#page-157-0), y: [Number](#page-157-0)[, font: [ScriptUIFont\]](#page-1091-0)) [Dimension](#page-958-0) [ScriptUIGraphics.measureString](#page-1098-0) (text: **String**[, font: [ScriptUIFont\]](#page-1091-0)[, boundingWidth: [Number\]](#page-157-0)) [ScriptUIBrush](#page-1089-0) [ScriptUIGraphics.newBrush](#page-1099-0) (type: [Number](#page-157-0), color: [Array](#page-78-0) of [Number](#page-157-0) | **String**) [ScriptUIPen](#page-1107-0) [ScriptUIGraphics.newPen](#page-1100-0) (type: [Number](#page-157-0), color: [Array](#page-78-0) of [Number](#page-157-0) | **String**, width: [Number](#page-157-0)) [Boolean](#page-84-0) [Scrollbar.addEventListener](#page-1118-0) (eventName: **String**, handler: [Function\[](#page-135-0), capturePhase: [Boolean](#page-84-0)=**false**]) void [Scrollbar.notify](#page-1119-0) ([eventName: **String**]) [Boolean](#page-84-0) [Scrollbar.removeEventListener](#page-1120-0) (eventName: **String**, handler: [Function\[](#page-135-0), capturePhase: [Boolean](#page-84-0)=**false**]) [Boolean](#page-84-0) [Slider.addEventListener](#page-1129-0) (eventName: **String**, handler: [Function\[](#page-135-0), capturePhase: [Boolean](#page-84-0)=**false**]) void [Slider.notify](#page-1130-0) ([eventName: **String**]) [Boolean](#page-84-0) [Slider.removeEventListener](#page-1130-1) (eventName: **String**, handler: [Function\[](#page-135-0), capturePhase: [Boolean](#page-84-0)=**false**]) [Boolean](#page-84-0) [StaticText.addEventListener](#page-1139-0) (eventName: **String**, handler: [Function\[](#page-135-0), capturePhase: [Boolean](#page-84-0)=**false**]) void [StaticText.notify](#page-1140-0) ([eventName: **String**]) [Boolean](#page-84-0) [StaticText.removeEventListener](#page-1141-0) (eventName: **String**,

handler: [Function\[](#page-135-0), capturePhase: [Boolean](#page-84-0)=**false**]) [ListItem](#page-1046-0) [TreeView.add](#page-1151-0) (type: **String**[, text: **String**]) [Boolean](#page-84-0) [TreeView.addEventListener](#page-1151-1) (eventName: **String**, handler: [Function\[](#page-135-0), capturePhase: [Boolean](#page-84-0)=**false**]) [ListItem](#page-1046-0) [TreeView.find](#page-1152-0) (text: **String**) void [TreeView.notify](#page-1152-1) ([eventName: **String**]) [Boolean](#page-84-0) [TreeView.removeEventListener](#page-1153-0) (eventName: **String**, handler: [Function\[](#page-135-0), capturePhase: [Boolean](#page-84-0)=**false**]) [UIEvent](#page-1154-0) [UIEvent.UIEvent](#page-1156-0) (type: **String**[, captures: [Boolean=](#page-84-0)**false**][, bubbles: [Boolean](#page-84-0)=**false**][, view: [Object\]](#page-163-0) [, detail: [Number\]](#page-157-0)) void [UIEvent.initEvent](#page-1157-0) (type: **String**[, captures: [Boolean=](#page-84-0)**false**][, bubbles: [Boolean](#page-84-0)=**false**][, cancelable: [Boolean=](#page-84-0)**false**]) void [UIEvent.initUIEvent](#page-1157-1) (type: **String**[, captures: [Boolean=](#page-84-0)**false**][, bubbles: [Boolean](#page-84-0)=**false**][, view: [Object\]](#page-163-0) [, detail: [Number\]](#page-157-0)) void [Window.Window](#page-1170-0) (type: **String**[, title: **String**][, bounds: [Bounds\]](#page-934-0)[, properties: [Object](#page-163-0)]) [Object](#page-163-0) [Window.add](#page-1175-0) (type: **String**[, bounds: [Bounds\]](#page-934-0)[, text: **String**][, properties: [Object\]](#page-163-0)) [Boolean](#page-84-0) [Window.addEventListener](#page-1176-0) (eventName: **String**, handler: [Function\[](#page-135-0), capturePhase: [Boolean](#page-84-0)=**false**]) void [Window.alert](#page-1172-0) (message: **String**[, title: **String**][, errorIcon: [Boolean=](#page-84-0)**false**]) [Boolean](#page-84-0) [Window.confirm](#page-1172-1) (message: **String**[, noAsDefault: [Boolean=](#page-84-0)**false**][, title: **String**]) Window [Window.find](#page-1173-0) (type: **String**, title: **String**) void [Window.notify](#page-1177-0) ([eventName: **String**]) **String** [Window.prompt](#page-1173-1) (prompt: **String**[, default: **String**][, title: **String**]) [Boolean](#page-84-0) [Window.removeEventListener](#page-1178-0) (eventName: **String**, handler: [Function\[](#page-135-0), capturePhase: [Boolean](#page-84-0)=**false**]) **Return String** [ScriptUI.getResourceText](#page-1087-0) (text: **String**) **String String**[.String](#page-194-0) (value: *any*) **String String**[.fromCharCode](#page-194-1) (value1: *number*) **String** Window [\(SUI\).prompt](#page-1173-1) (prompt: **String**[, default: **String**][, title: **String**])

Jongware, 25-Nov-2012 v 3.0.3 i

[C](#page-0-0)o[n](#page-64-0)tents :: Index

# <span id="page-208-0"></span>**Class**

# **UnitValue**

Represents a measurement as a combination of values and unit.

Note that this object is not available in all applications.

**QuickLinks** [as,](#page-209-0) [convert](#page-209-1)

<span id="page-209-1"></span><span id="page-209-0"></span>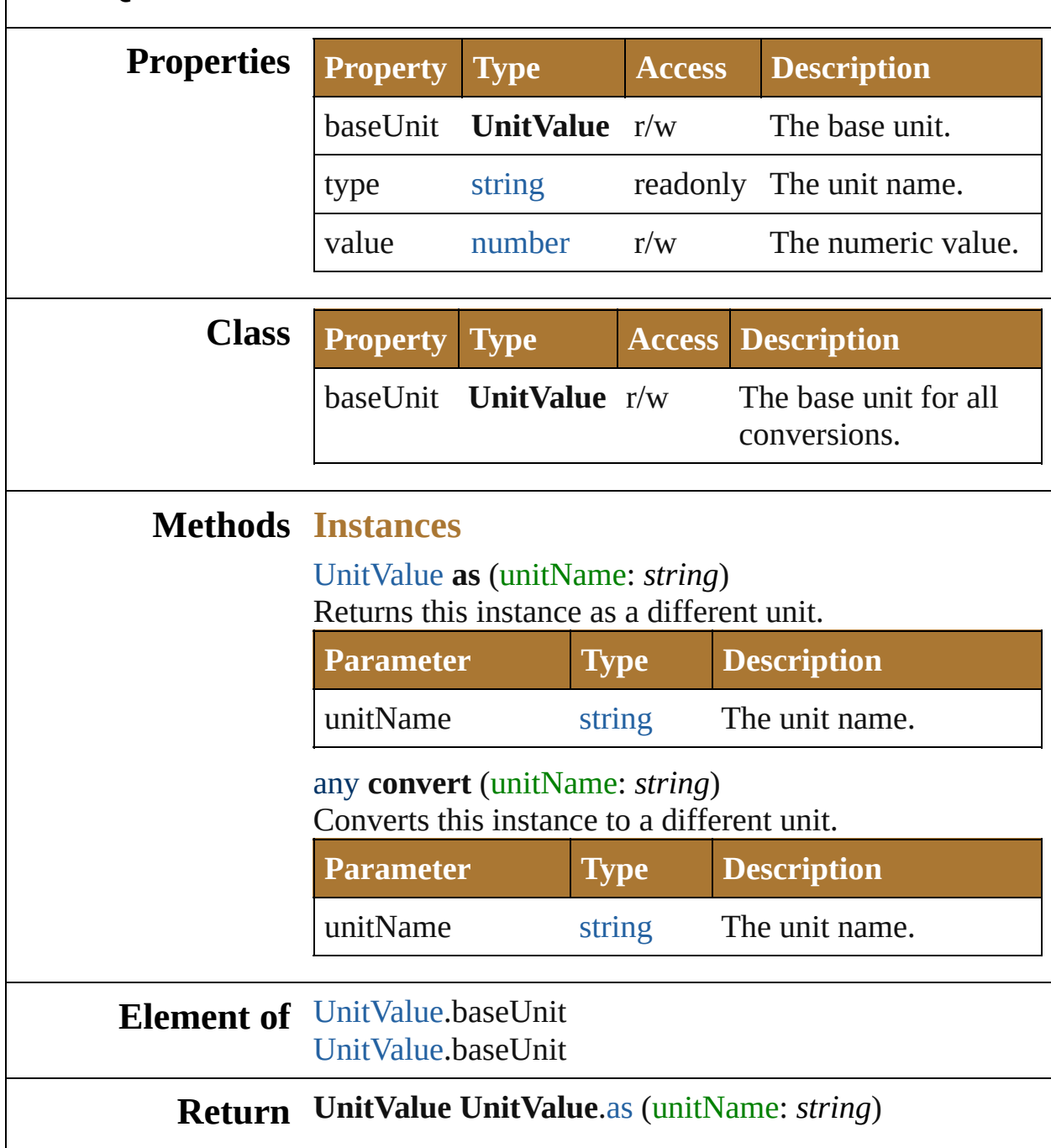

Jongware, 25-Nov-2012 v 3.0.3 i

[C](#page-0-0)o[n](#page-64-0)tents :: Index

# <span id="page-211-0"></span>**Class**

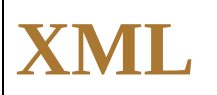

#### Wraps XML into an object.

**QuickLinks** [XML](#page-213-0), [addNamespace](#page-214-0), [appendChild](#page-214-1), [attribute](#page-214-2), [attributes](#page-214-3), [child](#page-214-4), [childIndex,](#page-215-0) [children](#page-215-1), [comments](#page-215-2), [contains,](#page-215-3) [copy,](#page-215-4) [defaultSettings](#page-213-1), [descendants,](#page-215-5) [elements,](#page-215-6) [hasComplexContent,](#page-216-0) [hasSimpleContent](#page-216-1), [inScopeNamespaces](#page-216-2), [insertChildAfter,](#page-216-3) [insertChildBefore](#page-217-0), [length](#page-217-1), [localName,](#page-217-2) [name,](#page-217-3) [namespace](#page-217-4), [namespaceDeclarations](#page-217-5), [nodeKind,](#page-217-6) [normalize,](#page-218-0) [parent,](#page-218-1) [prependChild](#page-218-2), [processingInstructions,](#page-218-3) [removeNamespace](#page-218-4), [replace](#page-218-5), [setChildren](#page-219-0), [setLocalName,](#page-219-1) [setName](#page-219-2), [setNamespace,](#page-220-0) [setSettings](#page-213-2), [settings,](#page-214-5) [text](#page-220-1), [toString,](#page-220-2) [toXMLString,](#page-220-3) [xpath](#page-220-4)

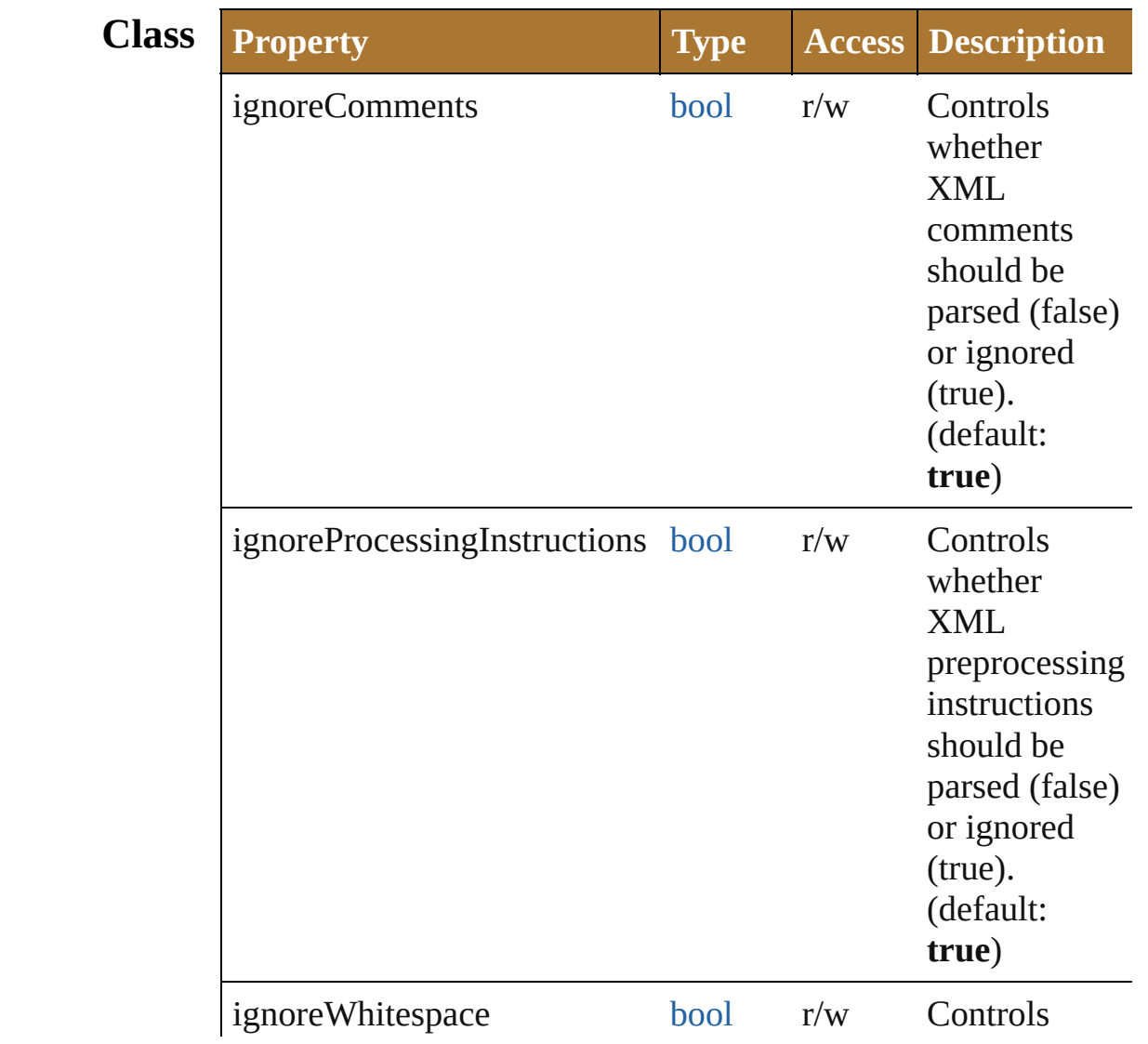

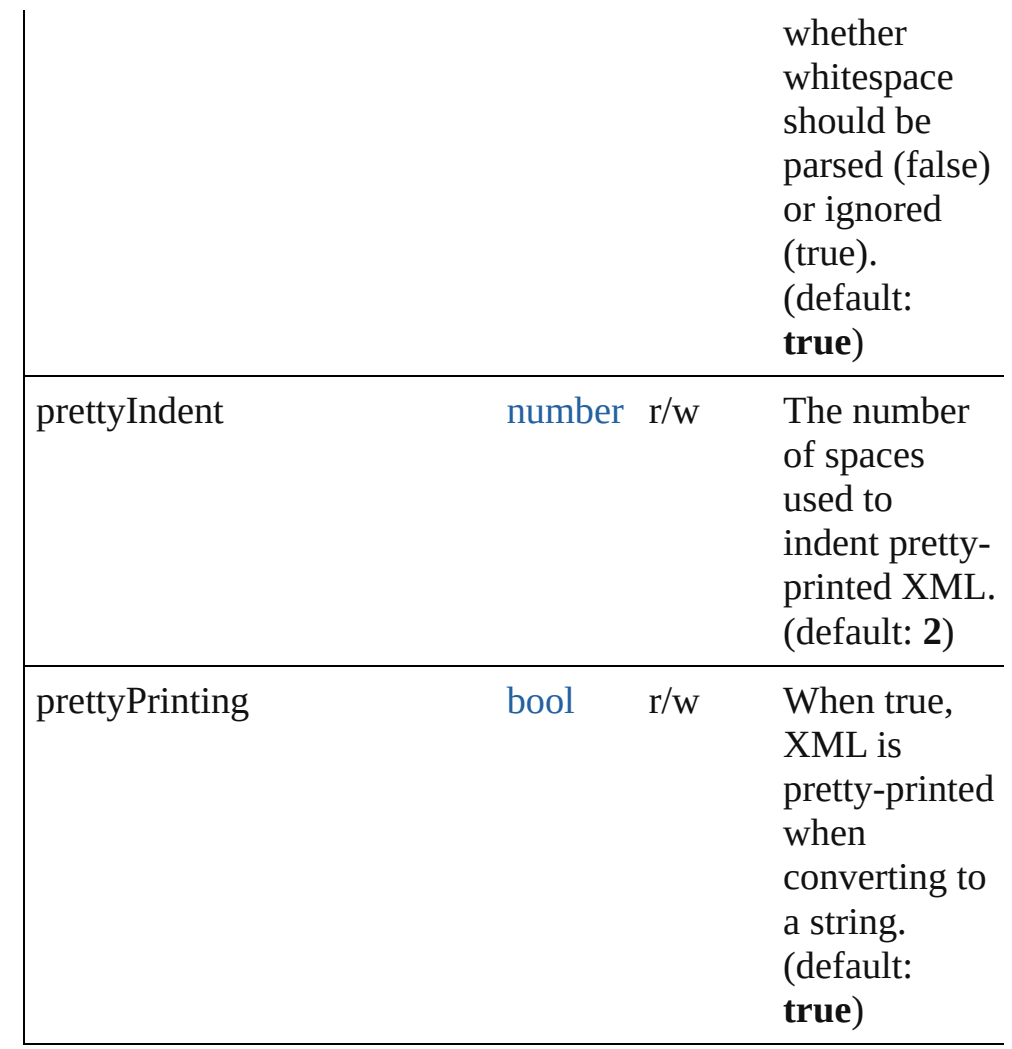

# **Methods Constructor**

<span id="page-213-0"></span>[XML](#page-211-0) **XML** (text: *string*)

Parses an XML string. Throws an error if the XML is incorrect.

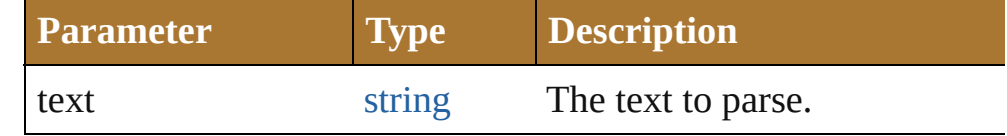

# **Class**

#### <span id="page-213-1"></span>[Object](#page-163-0) **defaultSettings** ()

Returns an object containing the default parsing and print settings for XML.

#### <span id="page-213-2"></span>void **setSettings** (obj: [Object\)](#page-163-0) Sets the parsing and print setting for XML using an object

returned by the [settings\(\)](#page-214-5) method.

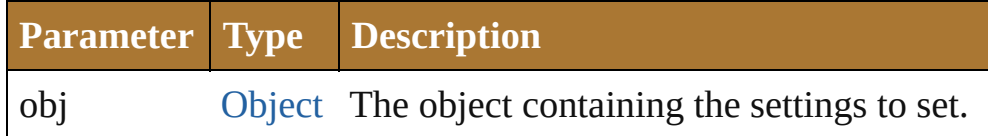

#### <span id="page-214-5"></span>[Object](#page-163-0) **settings** ()

Returns an object containing the current parsing and print settings for XML.

# **Instances**

## <span id="page-214-0"></span>[XML](#page-211-0) **addNamespace** (namespace: [Namespace\)](#page-154-0)

Adds a namespace declaration to the node. Returns the XML object itself.

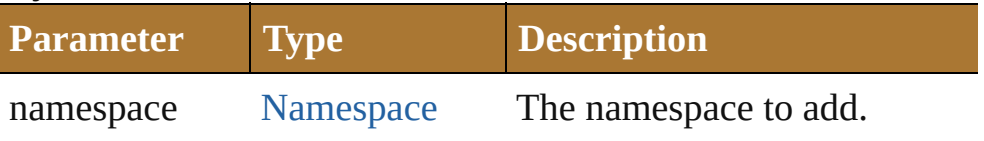

# <span id="page-214-1"></span>[XML](#page-211-0) **appendChild** (child: **XML**)

Appends the given XML to this XML as a child. Returns the XML object itself.

If the argument is not XML, creates a new XML element containing the argument as text. The element name of that new XML is the same as the last element in the original XML.

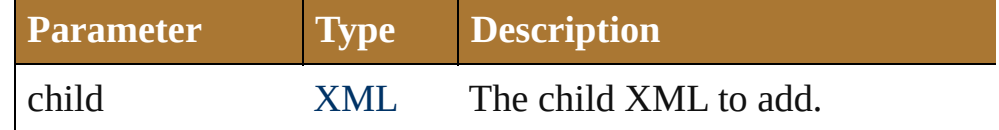

# <span id="page-214-2"></span>[XML](#page-211-0) **attribute** (name: *string*)

Returns a list containing all attribute elements matching the given name.

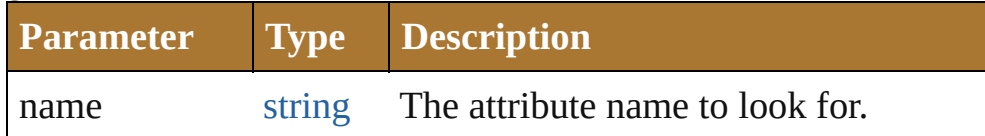

# <span id="page-214-3"></span>[XML](#page-211-0) **attributes** ()

Returns a list containing all attribute elements.

# <span id="page-214-4"></span>[XML](#page-211-0) **child** (name: *string*)

Returns a list containing all children of this XML matching the given element name.

If the argument is a number, uses the number as index into the

#### array of children.

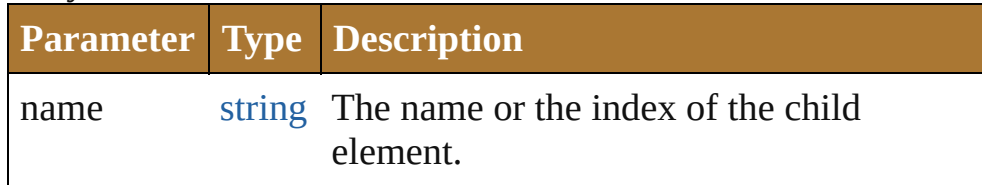

#### <span id="page-215-0"></span>number **childIndex** ()

Returns a number representing the ordinal position of this XML object within the context of its parent.

## <span id="page-215-1"></span>[XML](#page-211-0) **children** ()

Returns an XML object containing all the properties of this XML object in order.

## <span id="page-215-2"></span>[XML](#page-211-0) **comments** ()

Returns an XML object containing the properties of this XML object that represent XML comments.

#### <span id="page-215-3"></span>[bool](#page-84-0) **contains** (xml: **XML**)

Checks if this XML object contains the given XML object.

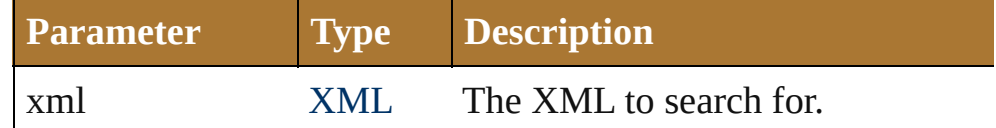

#### <span id="page-215-4"></span>[XML](#page-211-0) **copy** ()

Creates a copy of this XML object.

#### <span id="page-215-5"></span>[XML](#page-211-0) **descendants** ([name: *string*])

Returns all the XML-valued descendants of this XML object with the given name.

If the name parameter is omitted, returns all descendants of this XML object.

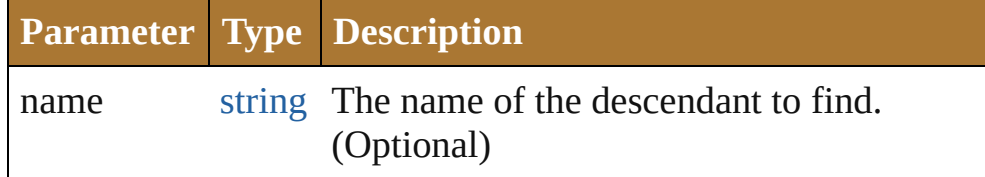

# <span id="page-215-6"></span>[XML](#page-211-0) **elements** ([name: *string*])

Returns a list of XML children that are elements with a given name, or all children that are XML elements.

**Parameter Type Description**
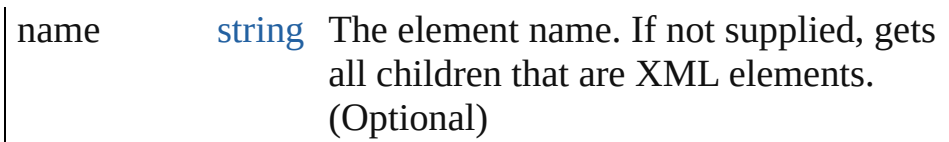

#### [bool](#page-84-0) **hasComplexContent** ()

Reports whether this XML object contains complex content. An XML object is considered to contain complex content if it represents an XML element that has child elements. XML objects representing attributes, comments, processing instructions and text nodes do not have complex content. The existence of attributes, comments, processing instructions and text nodes within an XML object is not significant in determining if it has complex content.

#### [bool](#page-84-0) **hasSimpleContent** ()

Reports whether this XML object contains simple content. An XML object is considered to contain simple content if it represents a text node, represents an attribute node or if it represents an XML element that has no child elements. XML objects representing comments and processing instructions do not have simple content. The existence of attributes, comments, processing instructions and text nodes within an XML object is not significant in determining if it has simple content.

#### [Array](#page-78-0) **inScopeNamespaces** ()

Returns an array of [Namespace](#page-154-0) objects mirroring the current list of valid namespaces at this element.

The last element of the returned array is the default namespace.

#### <span id="page-216-0"></span>void **insertChildAfter** (child1: **XML**, child2: **XML**)

Inserts the given child2 after the given child1 in this XML object and returns this XML object.

If child1 is null, the method inserts child2 before all children of this XML object (that is, after none of them). If child1 does not exist in this XML object, the method returns without modifying this XML object.

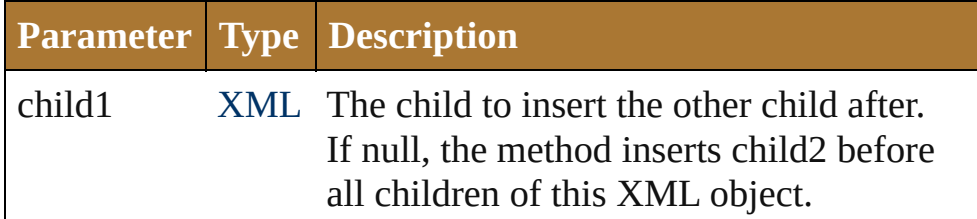

child2 XML The XML to insert.

<span id="page-217-0"></span>void **insertChildBefore** (child1: **XML**, child2: **XML**) Inserts the given child2 before the given child1 in this XML object and returns this XML object.

If child1 is null, the method inserts child2 after all children of this XML object (that is, before none of them). If child1 does not exist in this XML object, the method returns without modifying this XML object.

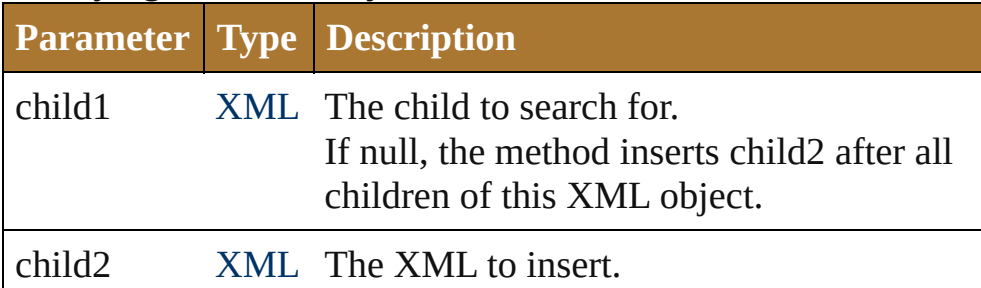

#### number **length** ()

Returns the number of elements contained in an XML list. If this XML object is not a list, returns 1.

#### string **localName** ()

Returns the local name of this XML object.

This value corresponds to the element name unless the name has a namespace prefix. For example, if the element has the name "ns:tag", the return value is "tag".

#### [QName](#page-174-0) **name** ()

Returns a QName object containing the URI and the local name of the element.

#### [Namespace](#page-154-0) **namespace** ()

Returns a Namespace object containing the namespace URI of the current element.

#### [Array](#page-78-0) **namespaceDeclarations** ()

Returns an array containing all namespace declarations of this XML object.

#### string **nodeKind** ()

Returns the type of this XML object as one of the strings "element", "attribute", "comment", "processing-instruction", or "text".

#### <span id="page-218-2"></span>[XML](#page-211-0) **normalize** ()

Puts all text nodes in this and all descendant XML objects into a normal form by merging adjacent text nodes and eliminating empty text nodes. Returns this XML object.

#### <span id="page-218-3"></span>[XML](#page-211-0) **parent** ()

Returns the parent object of this XML object.

The root object, as returned by the XML constructor, does not have a parent and returns null. Note that the E4X standard does not define what happens if this XML object is a list containing elements with multiple parents.

#### <span id="page-218-0"></span>[XML](#page-211-0) **prependChild** (child: **XML**)

Inserts a given child into this object before its existing XML properties, and returns this XML object.

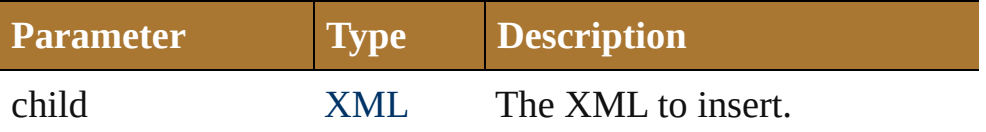

#### <span id="page-218-4"></span>[XML](#page-211-0) **processingInstructions** ([name: *string*])

Returns a list of preprocessing instructions.

Collects processing-instructions with the given name, if supplied. Otherwise, returns an XML list containing all the children of this XML object that are processing-instructions regardless of their name.

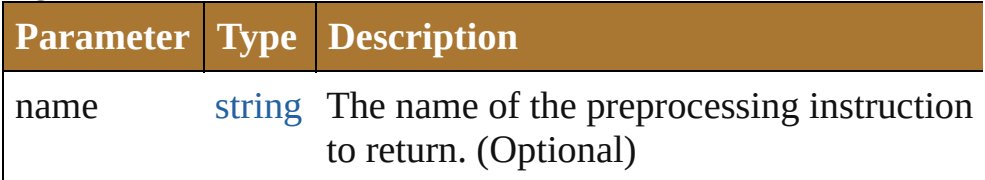

#### <span id="page-218-5"></span>[XML](#page-211-0) **removeNamespace** (namespace: [Namespace\)](#page-154-0)

Removes the given namespace from this XML, and returns this XML.

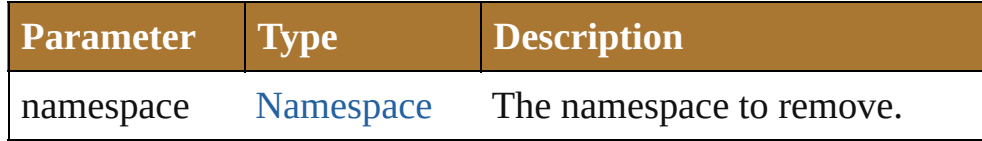

#### <span id="page-218-1"></span>[XML](#page-211-0) **replace** (name: *string*, value: **XML**)

Replaces the value of specified XML properties of this XML object returns this XML object.

This method acts like the assignment operator.

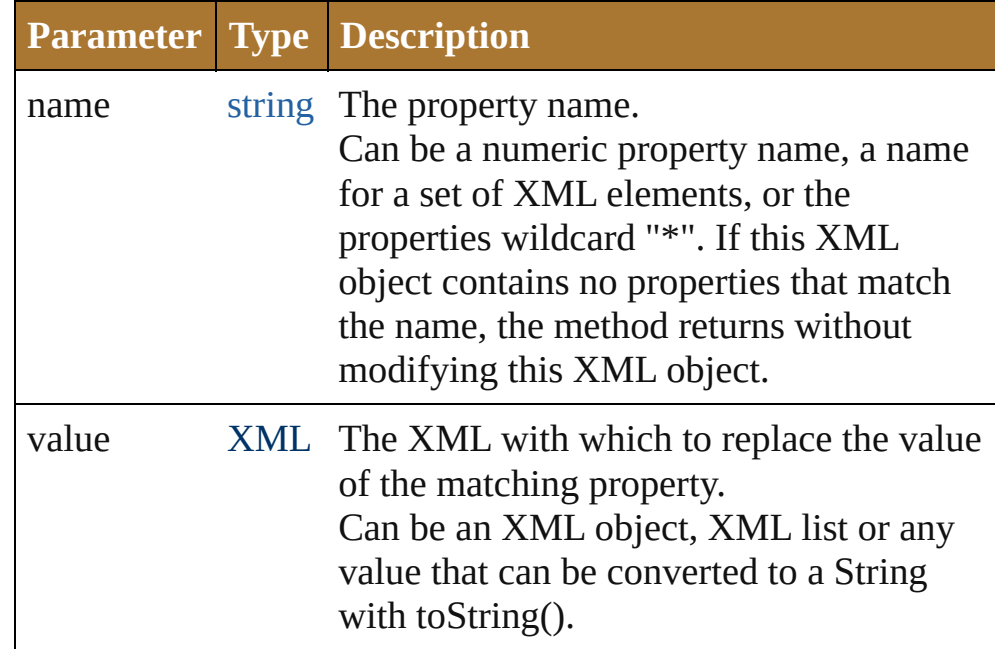

#### <span id="page-219-0"></span>[XML](#page-211-0) **setChildren** (value: **XML**)

Replaces all of the XML-valued properties in this object with a new value, and returns this XML object.

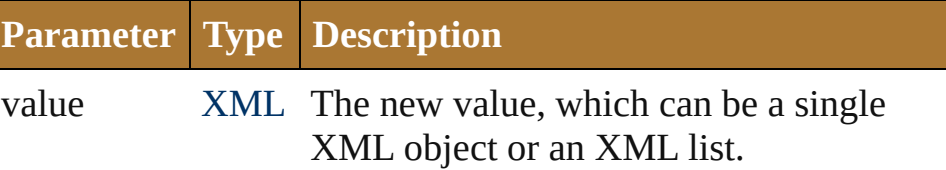

#### void **setLocalName** (name: *string*)

Replaces the local name of this XML object with a string constructed from the given name

The local name is any part behind a colon character. If there is no colon, it is the entire name.

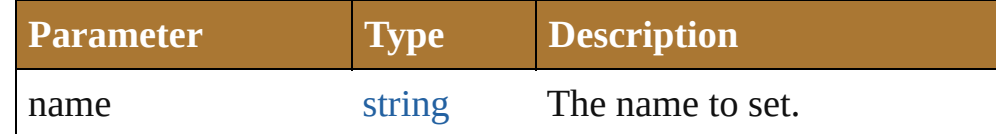

#### void **setName** (name: [QName\)](#page-174-0)

Replaces the name of this XML object with the given QName object.

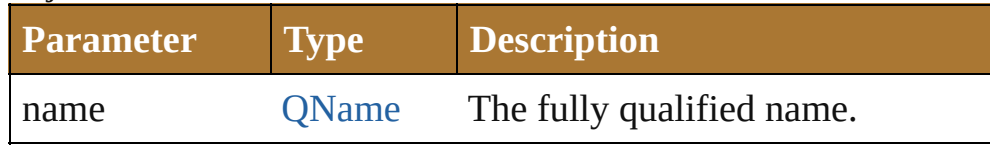

#### void **setNamespace** (namespace: [Namespace](#page-154-0))

Sets the namespace for this XML element.

If the namespace has not been declared in the tree above this element, adds a namespace declaration.

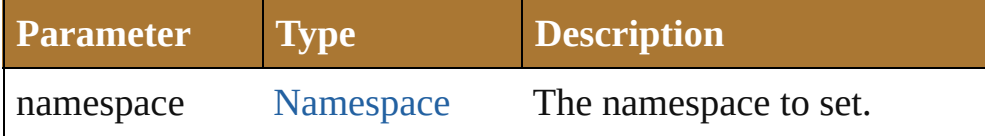

#### <span id="page-220-0"></span>[XML](#page-211-0) **text** ()

Returns an XML list containing all XML properties of this XML object that represent XML text nodes.

#### string **toString** ()

Returns the string representation of this object. For text and attribute nodes, this is the textual value of the node; for other elements, this is the result of calling the toXMLString() method. If this XML object is a list, concatenates the result of calling toString() on each element.

#### string **toXMLString** ()

Returns an XML-encoded string representation of this XML object.

Always includes the start tag, attributes and end tag of the XML object regardless of its content. It is provided for cases when the default XML to string conversion rules are not desired. Interprets the global settings [XML.prettyPrint](#page-211-0) and [XML.prettyIndent](#page-211-0).

#### <span id="page-220-1"></span>[XML](#page-211-0) **xpath** (expr: *string*)

Evaluates the given XPath expression in accordance with the W3C XPath recommendation, using this XML object as the context node.

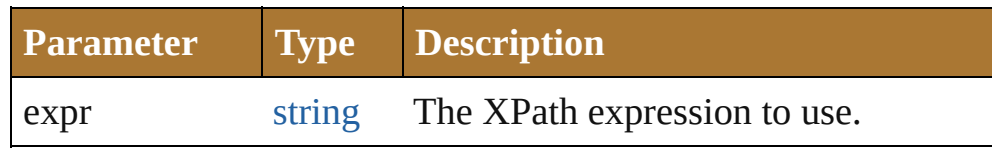

#### **Used in: XML** [XML.appendChild](#page-214-0) (child: **XML**) bool [XML.contains](#page-215-0) (xml: **XML**) void [XML.insertChildAfter](#page-216-0) (child1: **XML**, child2: **XML**) void [XML.insertChildBefore](#page-217-0) (child1: **XML**, child2: **XML**) **XML** [XML.prependChild](#page-218-0) (child: **XML**)

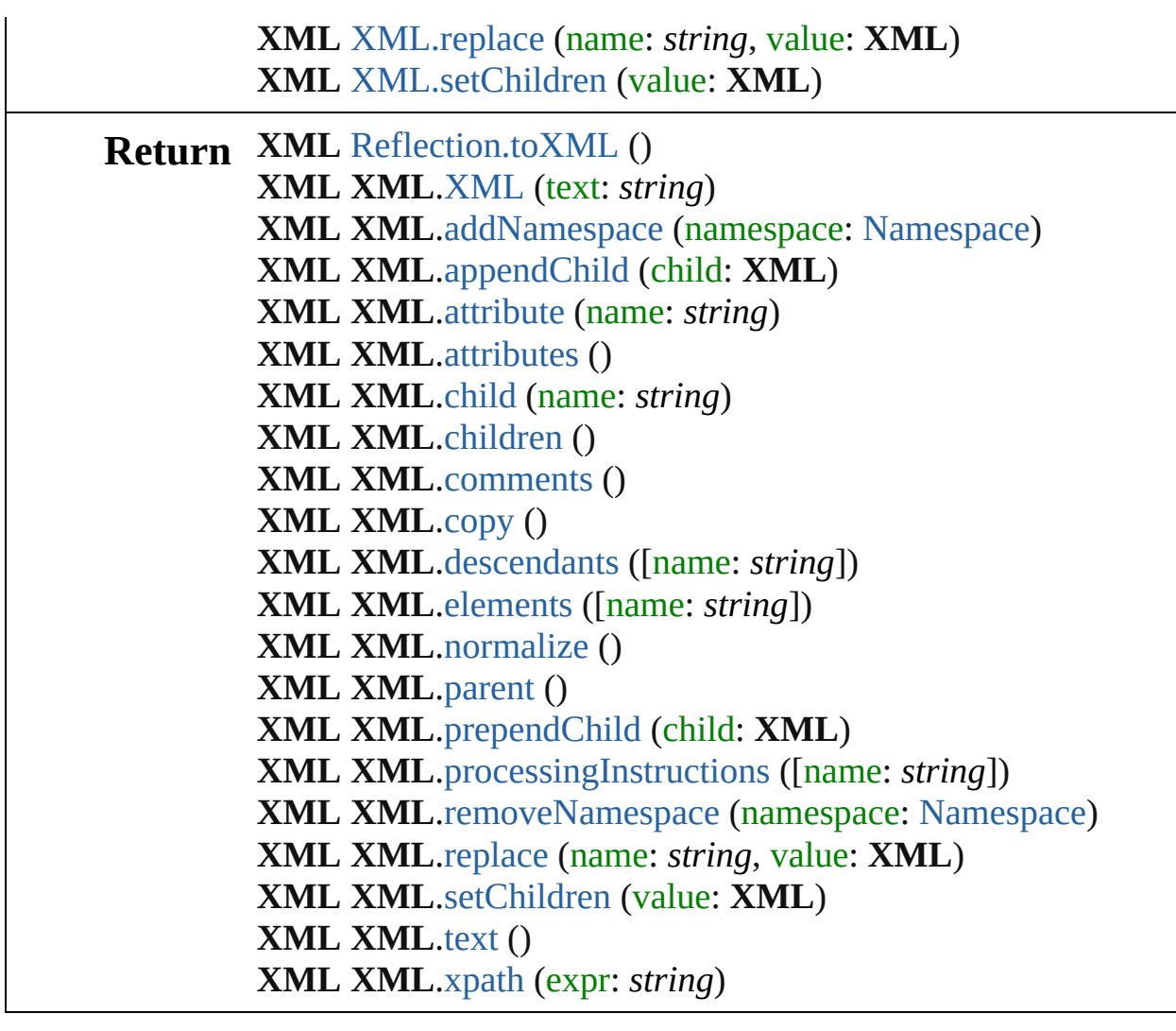

Jongware, 25- Nov-2012 v3.0.3i

[Contents](#page-0-0) :: [Index](#page-64-0)

## **Class**

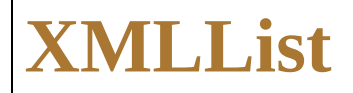

An XML list object. In this implementation, an XMLList object is synonymous to the [XML](#page-211-0) object. The constructor accepts an XML list, but everything else works like the [XML](#page-211-0) object.

Jongware, 25- Nov-2012 v3.0.3i

[Contents](#page-0-0) :: [Index](#page-64-0)

## <span id="page-224-0"></span>**Class**

# **Application**

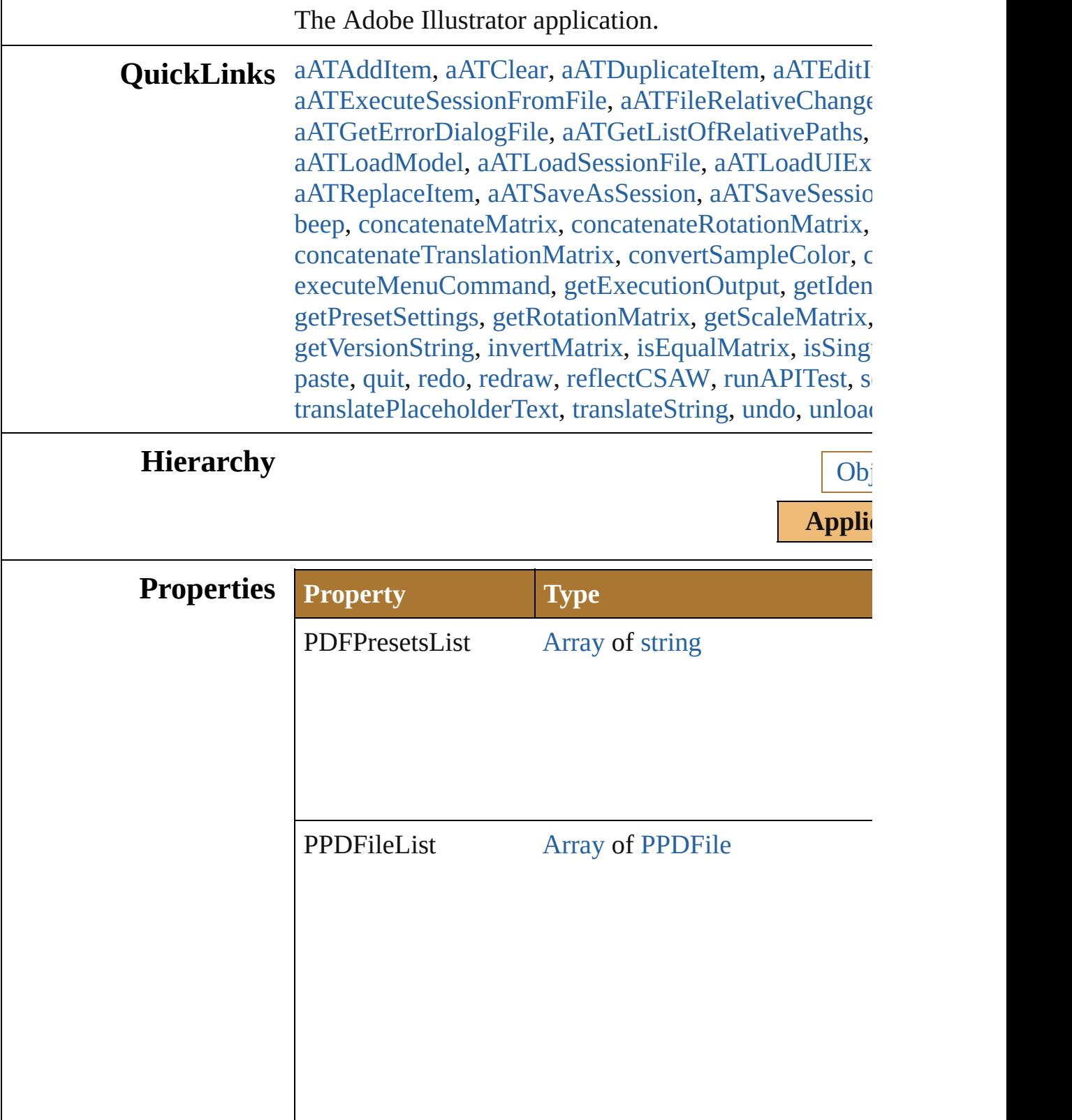

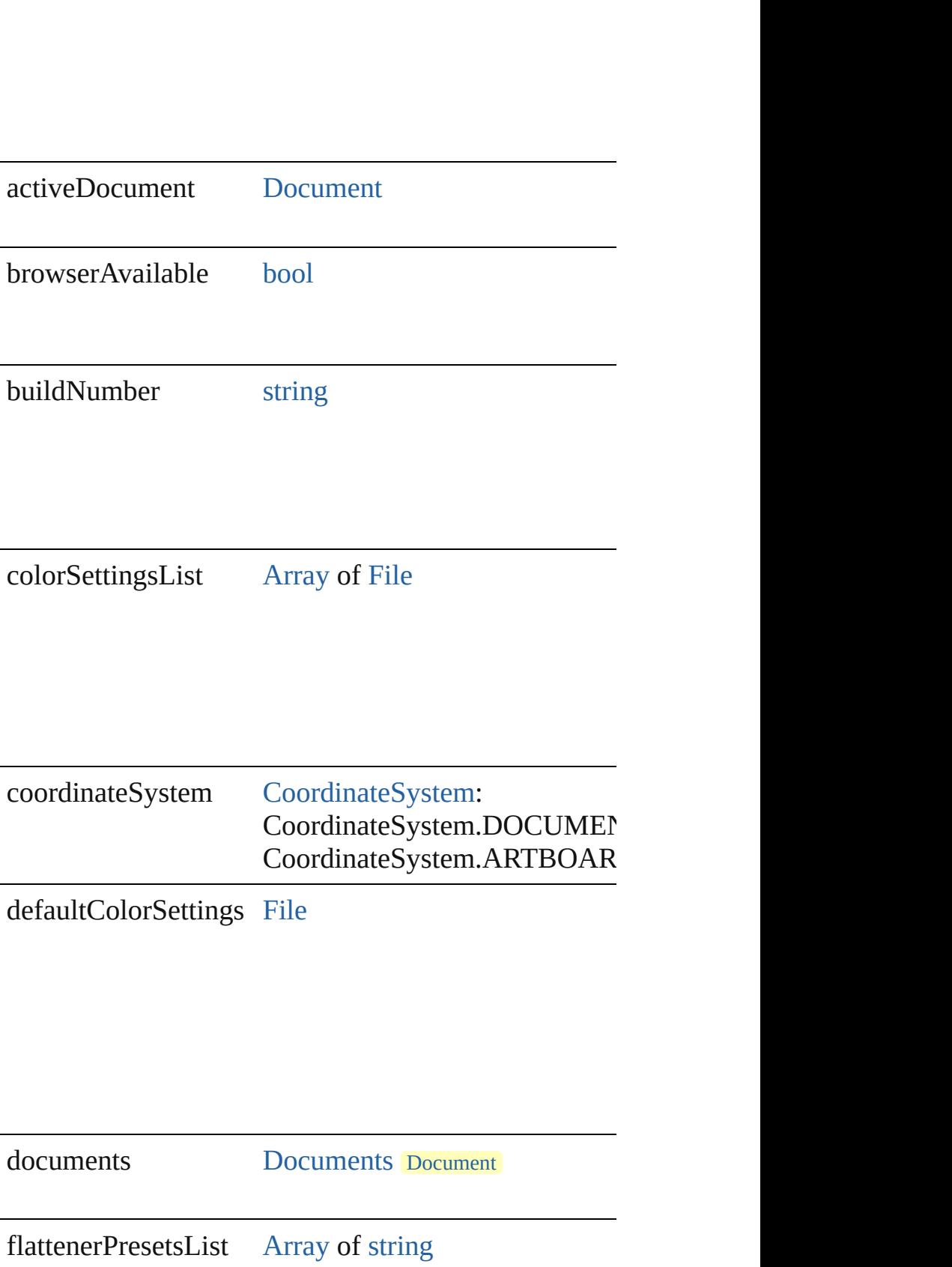

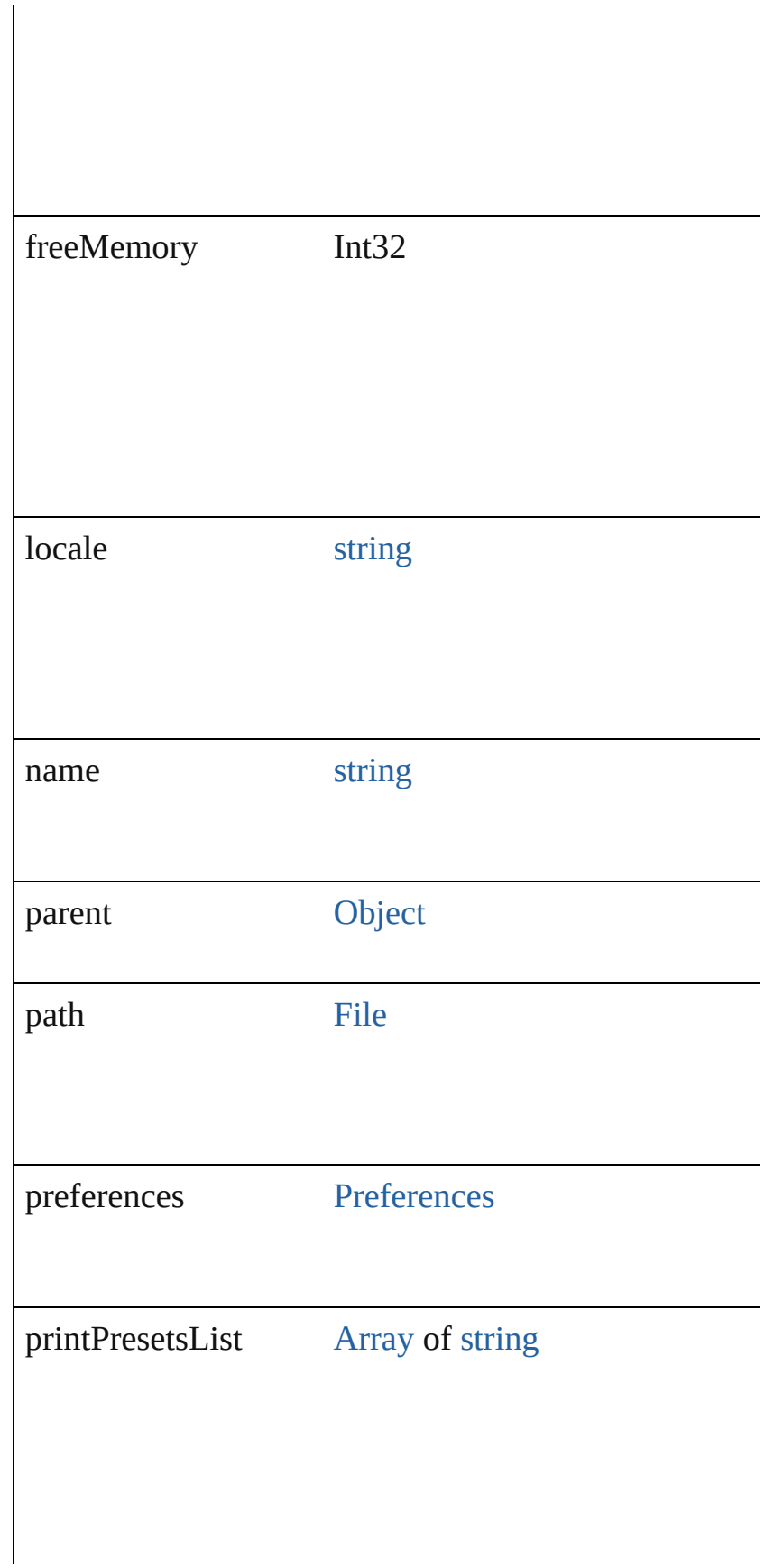

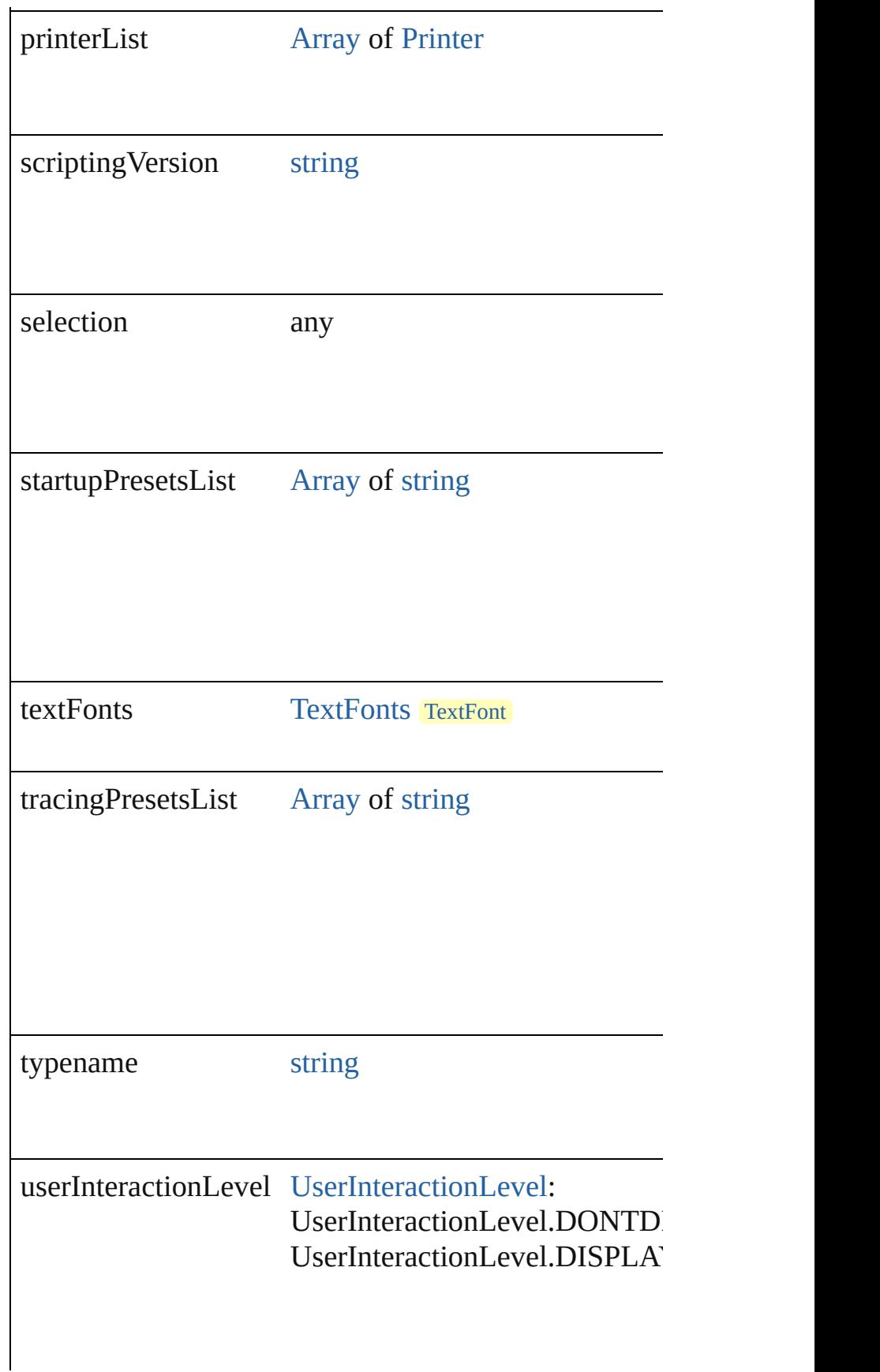

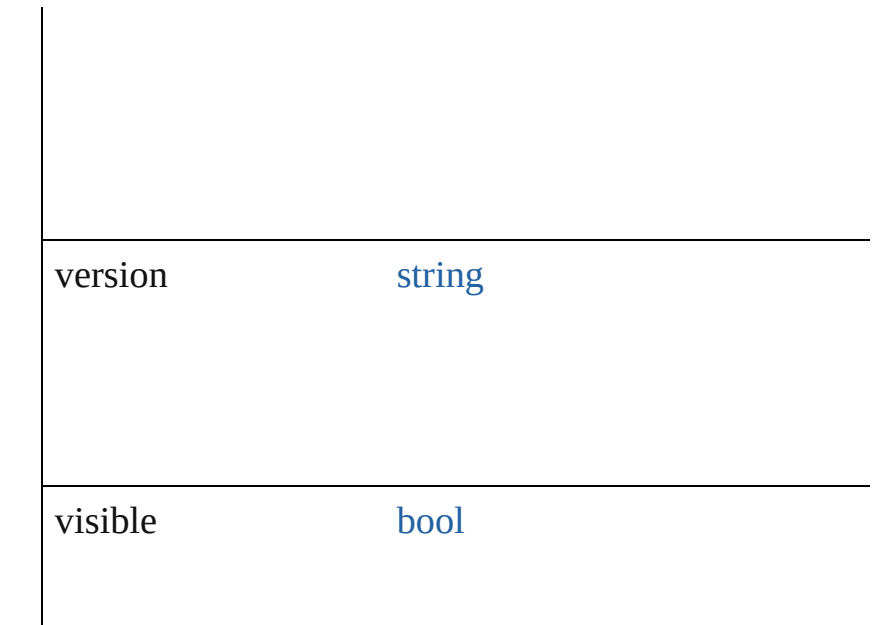

#### **Methods Instances**

<span id="page-229-0"></span>string **aATAddItem** (sessionIndex: Int32, destination! srcItemIDData: *string*, type: *string*) Add the specified to the sequencer.

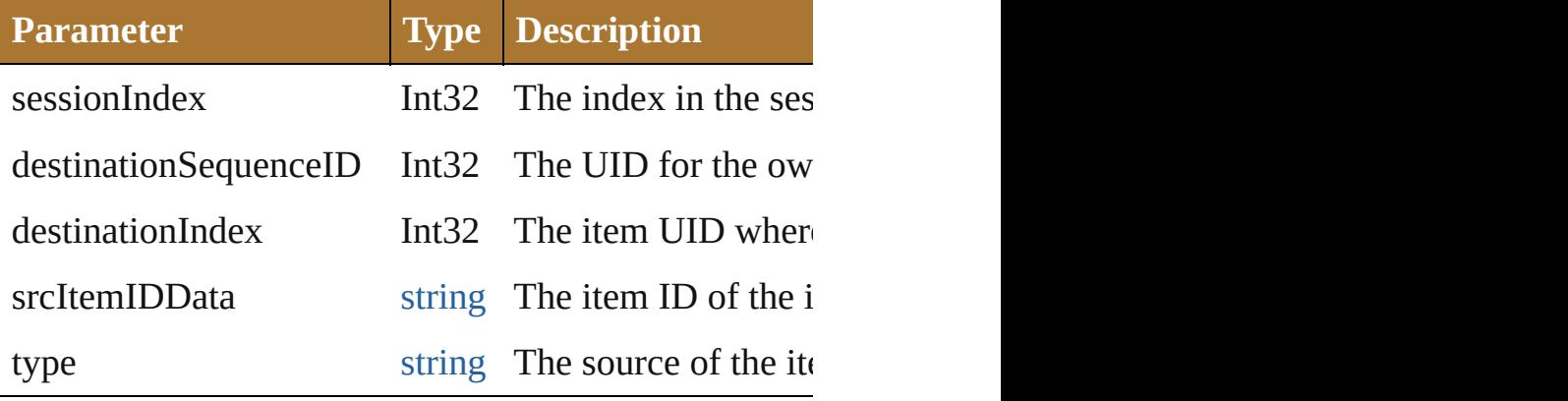

#### <span id="page-229-1"></span>string **aATClear** ()

Clear the sequencer.

<span id="page-229-2"></span>string **aATDuplicateItem** (sessionIndex: *Int32*, item: Duplicates the specified item(s) from the sequencer.

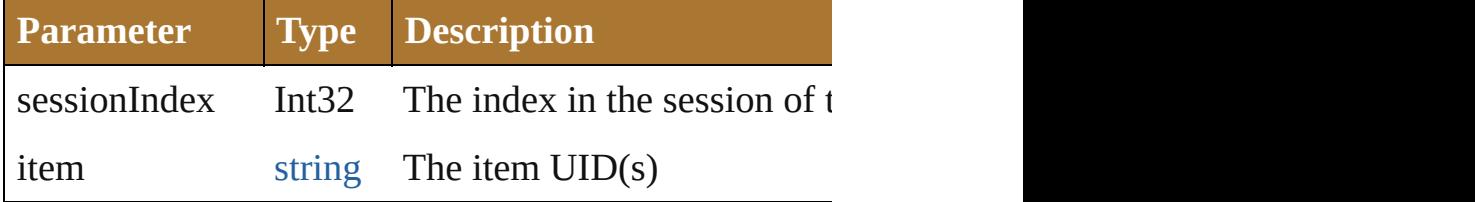

<span id="page-230-0"></span>string **aATEditItem** (sessionIndex: *Int32*, item: *string* Opens the specified item from the sequencer in the ite

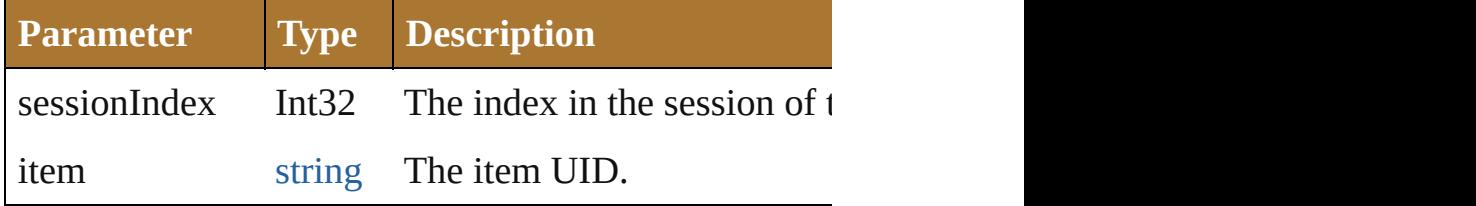

#### [bool](#page-84-0) **aATErrorsExist** ()

Retrieves a boolean indicating the presence of errors in

#### void **aATExecuteSession** ()

Executes the active session in the sequencer.

#### <span id="page-230-1"></span>void **aATExecuteSessionFromFile** (file: [File](#page-108-0)) Executes the active session in the sequencer.

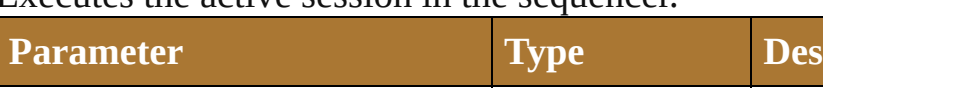

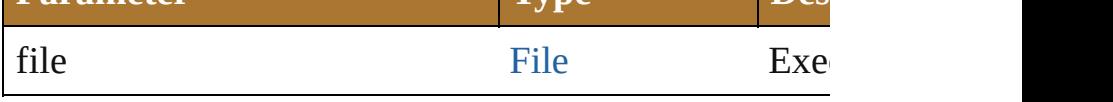

#### <span id="page-230-2"></span>string **aATFileRelativeChanged** (path: *string*, relative Switches a files relative token and path.

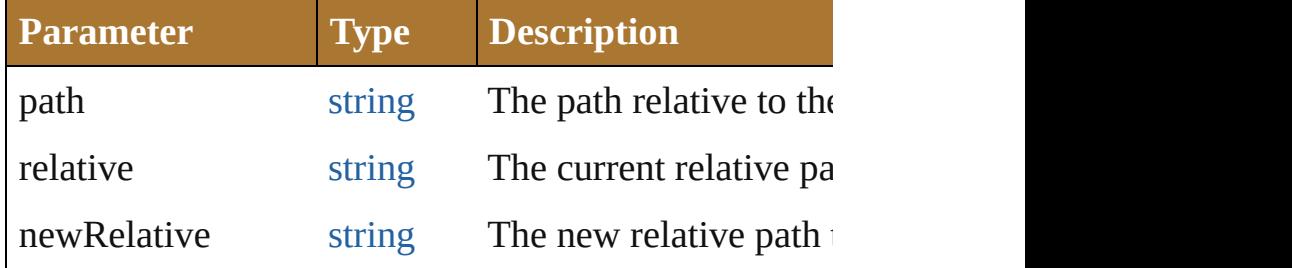

string **aATFileSaveDialog** (path: *string*, relative: *string* Prompts the user to save a file or choose a file or directory and returns a relative path string to the file.

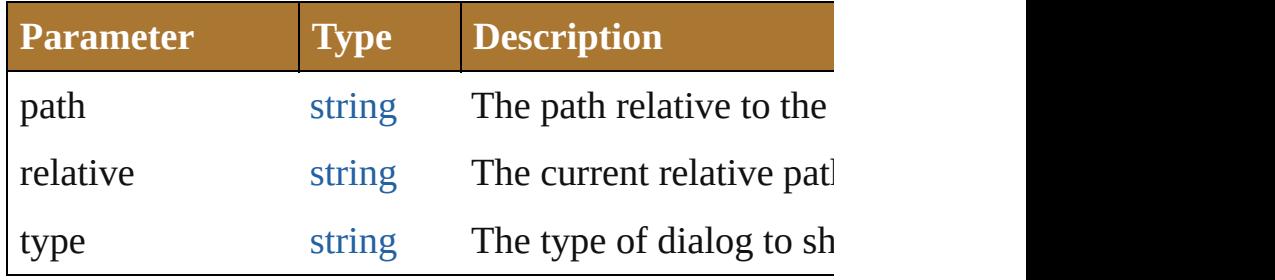

#### <span id="page-230-4"></span>[File](#page-108-0) **aATGetEditorDialogFile** ()

Retrieves a file path to the AAT editor swf.

<span id="page-230-3"></span>[File](#page-108-0) **aATGetErrorDialogFile** ()

Retrieves a file path to the AAT error dialog swf.

<span id="page-231-0"></span>string **aATGetListOfRelativePaths** () Gets an XML string listing the relative paths and the U

string **aATGetSession** () Get the active session for the sequncer.

<span id="page-231-5"></span>string **aATLoadLibExtension** () Loads a session file as an extension to the editor.

<span id="page-231-1"></span>string **aATLoadModel** () Loads the aat model to the editor.

<span id="page-231-2"></span>string **aATLoadSessionFile** () Loads a session into the sequencer.

#### <span id="page-231-3"></span>string **aATLoadUIExtension** () Loads a UI description as an extension to the editor.

string **aATMoveItem** (sessionIndex: *Int32*, moveThis destinationSequenceID: *string*, destinationIndex: *Int32* Moves the specified in the sequencer.

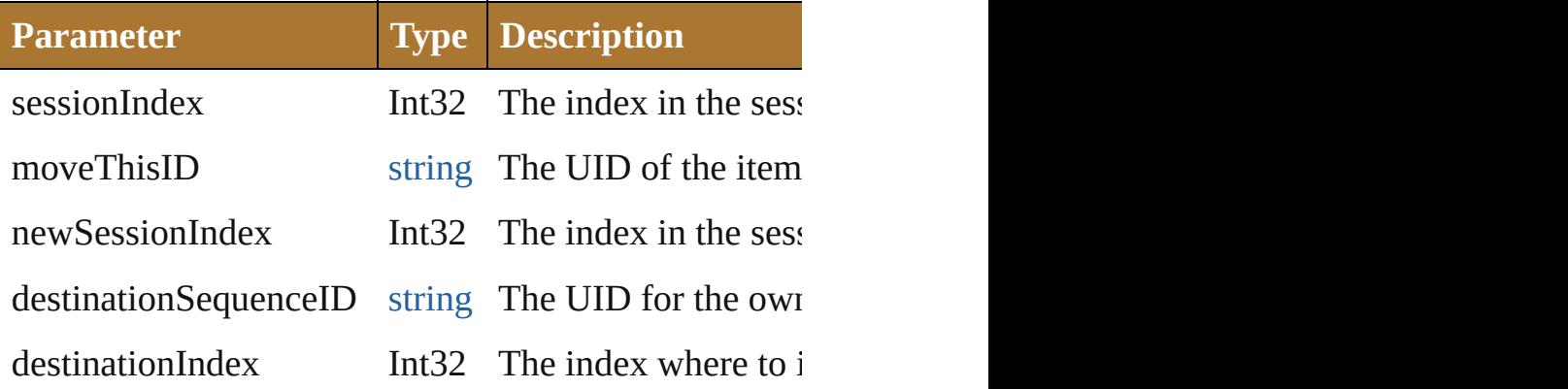

<span id="page-231-6"></span>string **aATRemoveItem** (sessionIndex: Int32, item: st Removes the specified item from the sequencer.

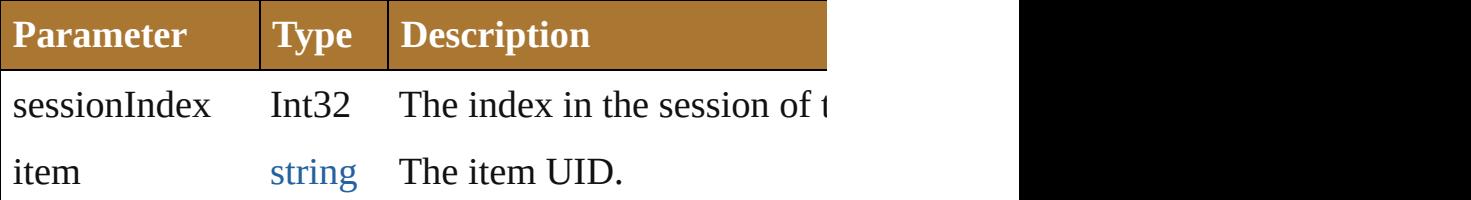

<span id="page-231-4"></span>string **aATReplaceItem** (sessionIndex: Int32, replace' Replaces the specified to the sequencer.

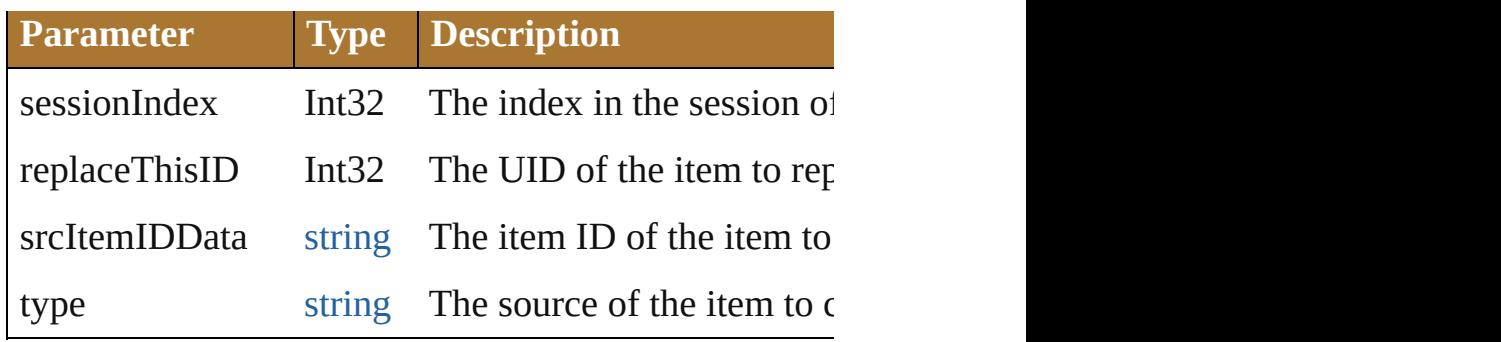

#### <span id="page-232-0"></span>string **aATSaveAsSession** ()

Saves the active session in the sequencer to a new file.

#### <span id="page-232-1"></span>string **aATSaveSession** ()

Saves the active session in the sequencer to a file.

string **applyDataToItem** (sessionIndex: Int32, item: *s* Applies the data used in the item editor to the item.

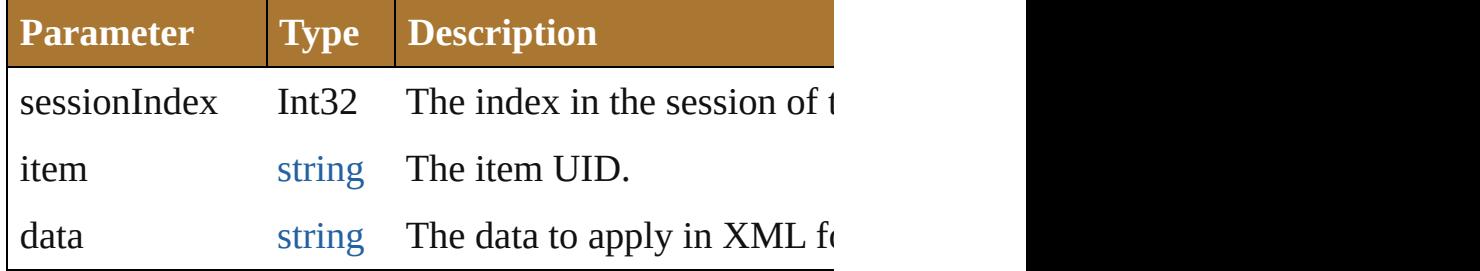

<span id="page-232-4"></span>[bool](#page-84-0) **applySingleDataPointToItem** (sessionIndex: *In* Applies data to the specified item from the sequencer

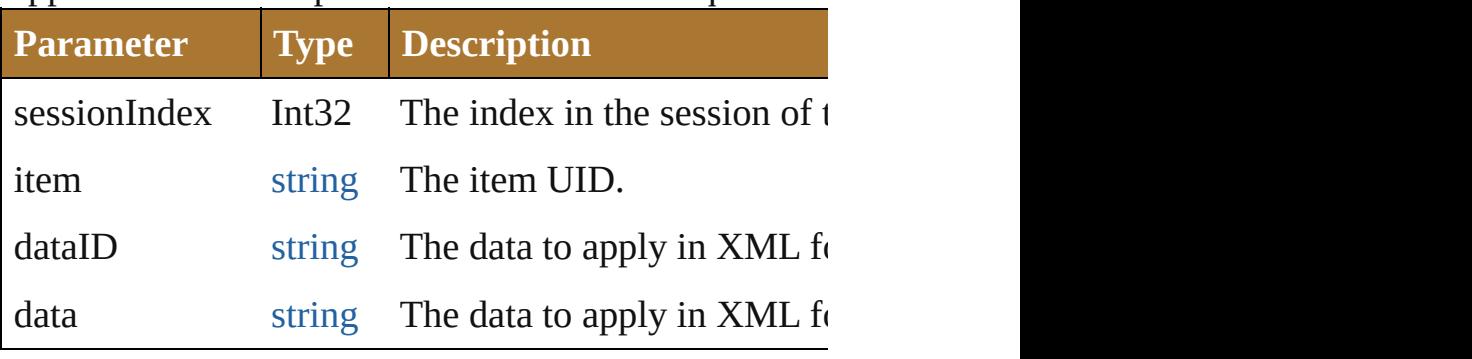

#### <span id="page-232-2"></span>void **beep** ()

<span id="page-232-3"></span>[Matrix](#page-640-0) **concatenateMatrix** (matrix: Matrix, secondM Concatenate two transformation matrices.

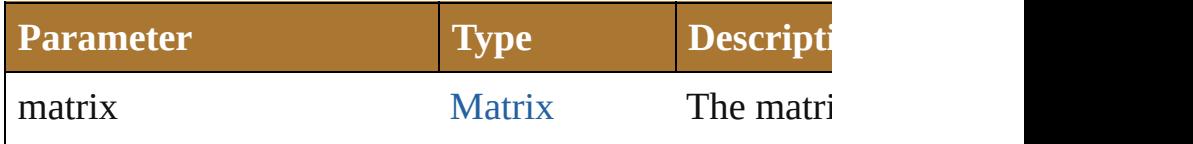

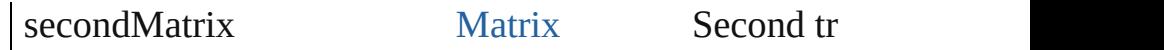

<span id="page-233-0"></span>[Matrix](#page-640-0) **concatenateRotationMatrix** (matrix: [Matrix,](#page-640-0) Concatenate a rotation matrix to a transformation matrix.

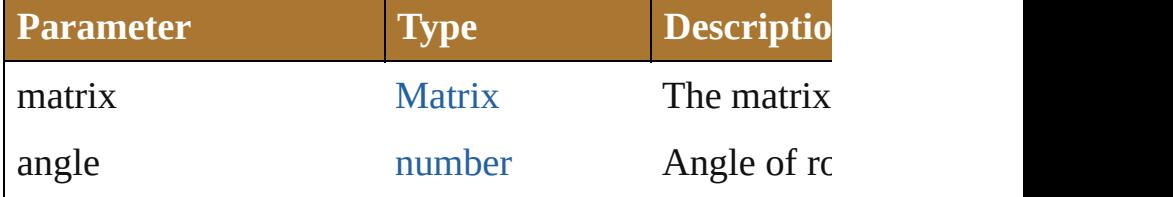

[Matrix](#page-640-0) **concatenateScaleMatrix** (matrix: Matrix[, scale Concatenate a scale matrix to a transformation matrix.

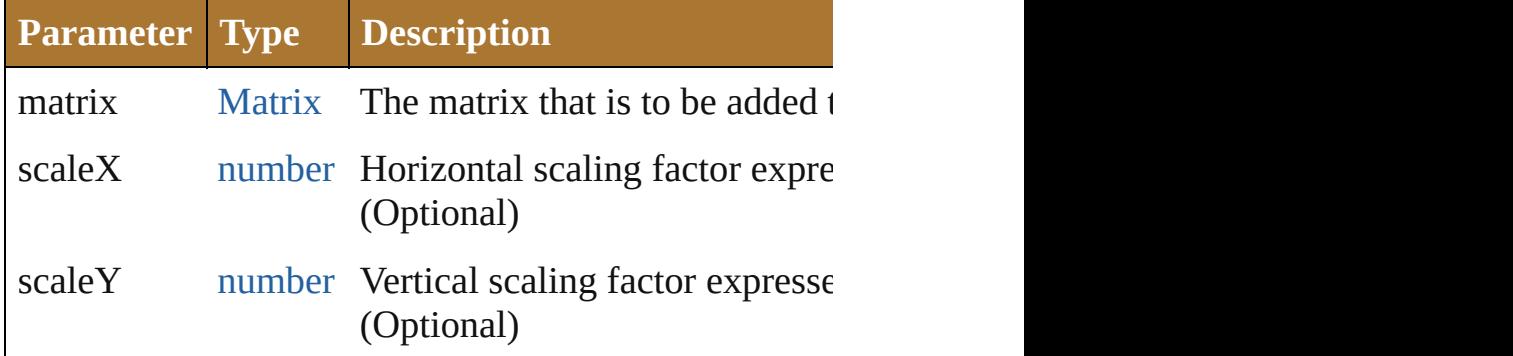

<span id="page-233-1"></span>[Matrix](#page-640-0) **concatenateTranslation[Matr](#page-640-0)ix** (matrix: Matr Concatenate a translation to a transformation matrix.

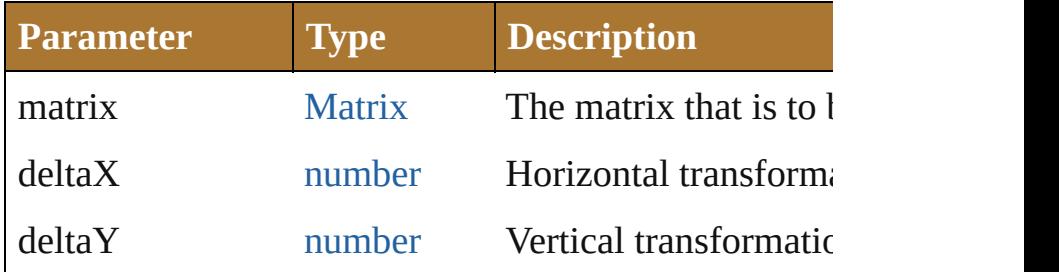

<span id="page-233-2"></span>[Array](#page-78-0) of number **convertSampleColor** (sourceColorS *number*, destColorSpace: [ImageColorSpace,](#page-361-0) colorCon sourceHasAlpha: *bool*=**false**][, destHasAlpha: *bool*=**false** Converts a sample-component color from one color space

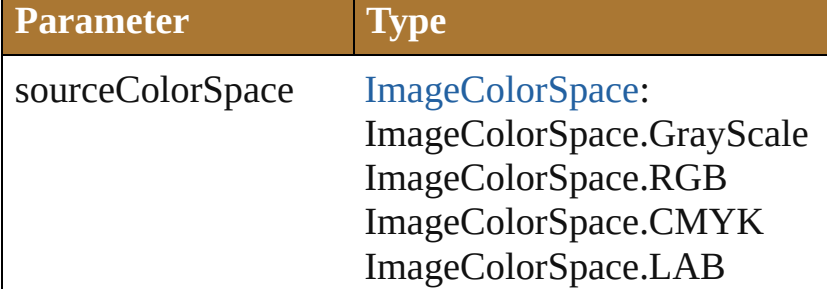

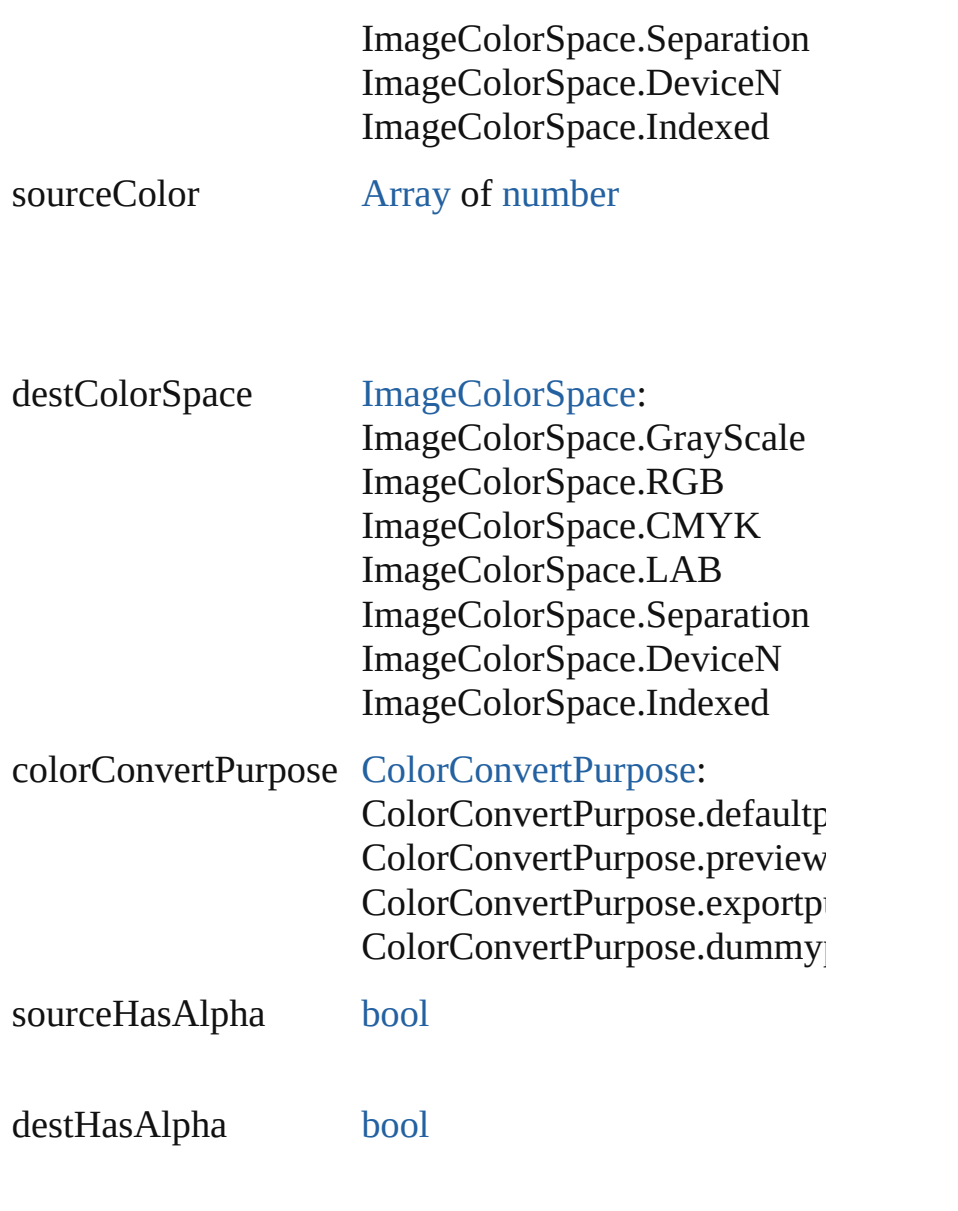

#### <span id="page-234-0"></span>void **copy** ([\)](#page-78-0)

[Copy](#page-540-0) current selection to the clipboard.

#### void **cut** ()

Cut current selection to the clipboard.

void **doScript** (action: *string*, *from: <i>string*[, dialogs: *b* Play an action from the Actions Palette.

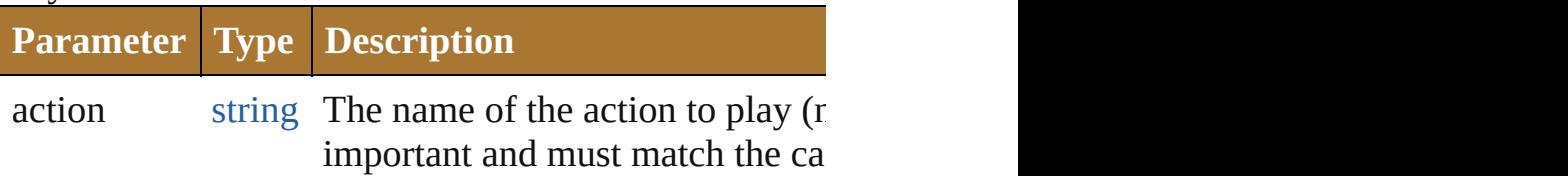

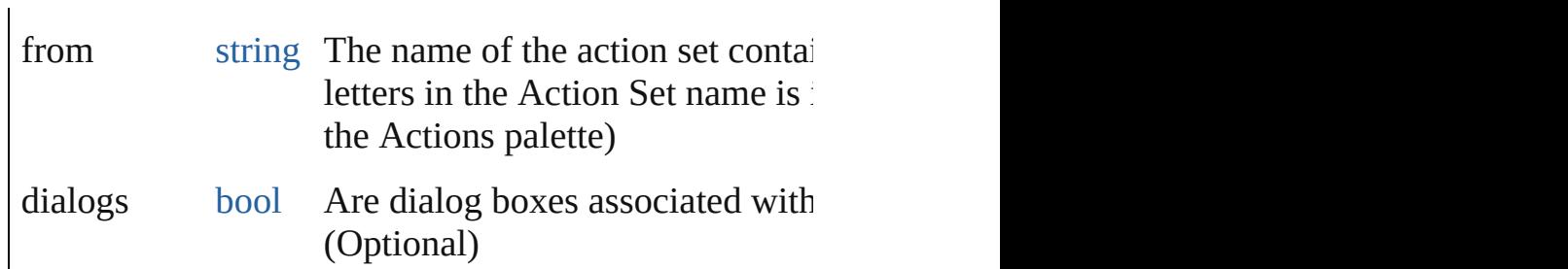

[bool](#page-84-0) **dumpPGFFile** (file: [File](#page-108-0)[, documentColorSpace Dump the PGF portion of ai file to txt file.

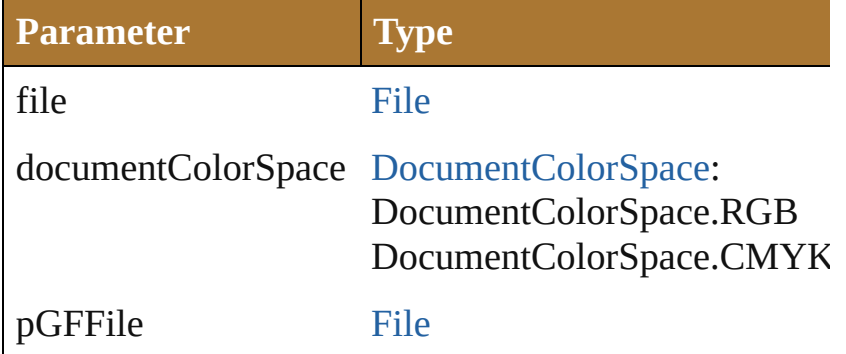

<span id="page-235-0"></span>void **executeMenuCommand** (menuCommandString Executes a menu command using the menu shortcut string.

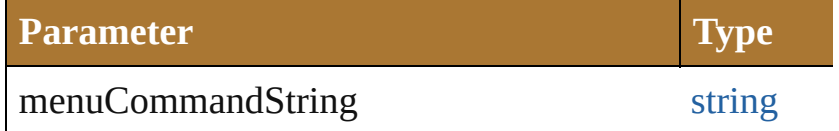

#### <span id="page-235-1"></span>string **getExecutionOutput** ()

Retrieves a string containing the results of the last script

#### <span id="page-235-2"></span>[Matrix](#page-640-0) **getIdentityMatrix** ()

Returns an identity matrix.

#### [PPDFileInfo](#page-733-0) **getPPDFileInfo** (name: *string*) Get detailed info from the specified PPD file.

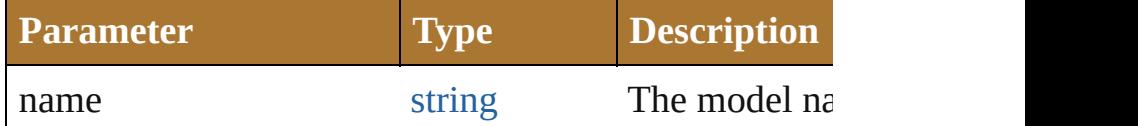

<span id="page-235-3"></span>[File](#page-108-0) **getPresetFileOfType** (presetType: DocumentPre Given a preset type, returns the full path to the application

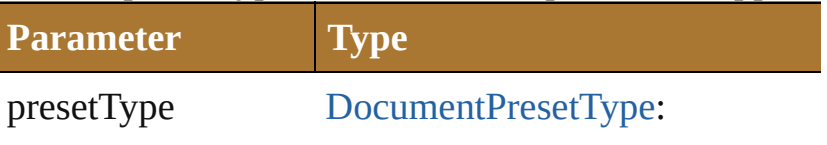

DocumentPresetType.Print DocumentPresetType.Web DocumentPresetType.Mobile DocumentPresetType.Video DocumentPresetType.BasicCMY DocumentPresetType.BasicRGB

<span id="page-236-0"></span>[Docume](#page-312-0)[nt](#page-108-0)[Preset](#page-312-0) **getPresetSettings** (preset: *string*) Given a preset name, tries and retrieves the settings from

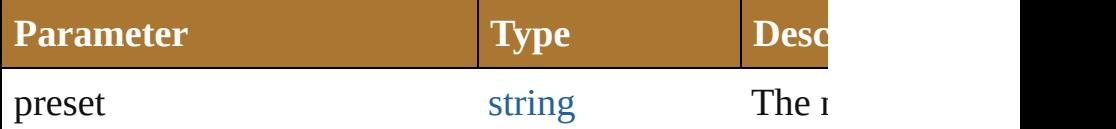

<span id="page-236-1"></span>[Matrix](#page-640-0) **getRotationMatrix** ([angle: *number*=**0.0**]) Returns a rotation transformation matrix.

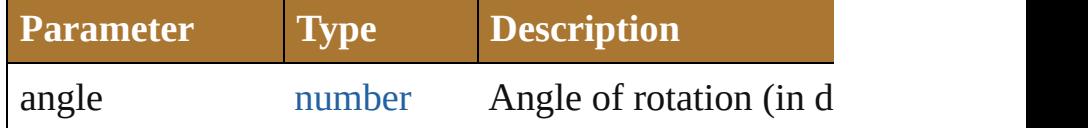

<span id="page-236-2"></span>[Matrix](#page-640-0) **getScaleMatrix** ([scaleX: *number*=100.0][, scale Returns a scale transformation matrix.

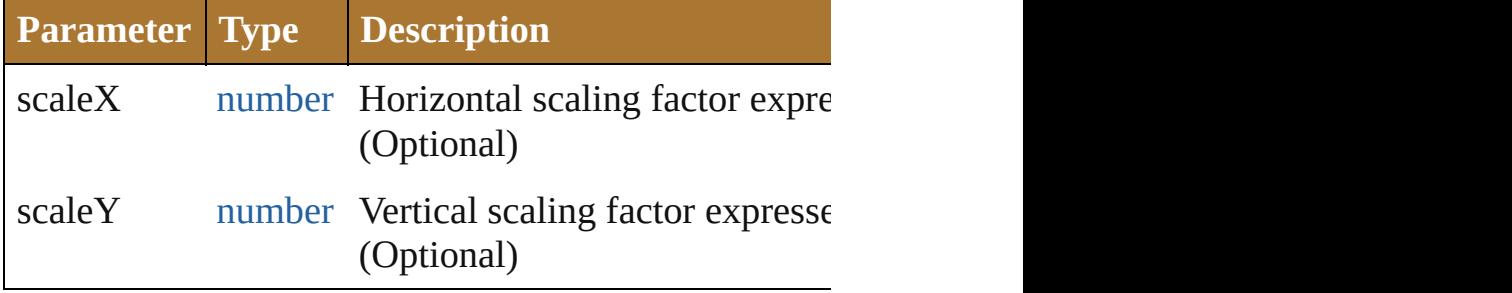

#### any **getScriptableHelpGroup** ()

Get the scriptable help group object that represents the

<span id="page-236-4"></span>[Matrix](#page-640-0) **getTranslationMatrix** ([deltaX: *number*=**0.0**][, Returns a translation matrix.

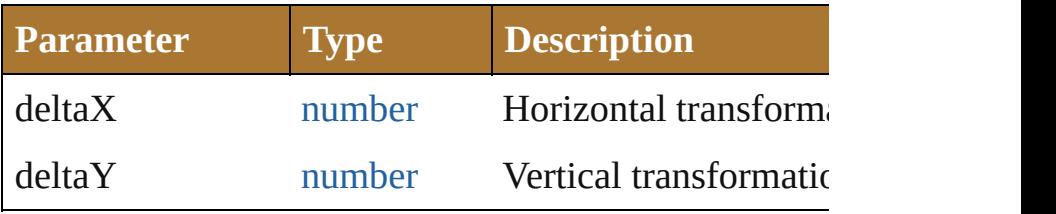

<span id="page-236-3"></span>string **getVersionString** ()

Retrieves a string representing the AAT version.

#### <span id="page-237-0"></span>[Matrix](#page-640-0) **invertMatrix** (matrix: [Matrix](#page-640-0)) Invert a matrix.

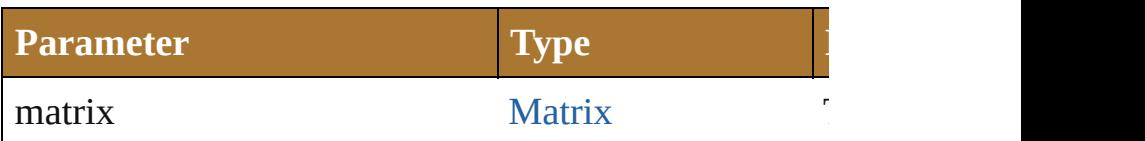

<span id="page-237-1"></span>[bool](#page-84-0) **isEqual[Matrix](#page-640-0)** (matrix: [M](#page-640-0)atrix, secondMatrix: M Compares two matrices for equality.

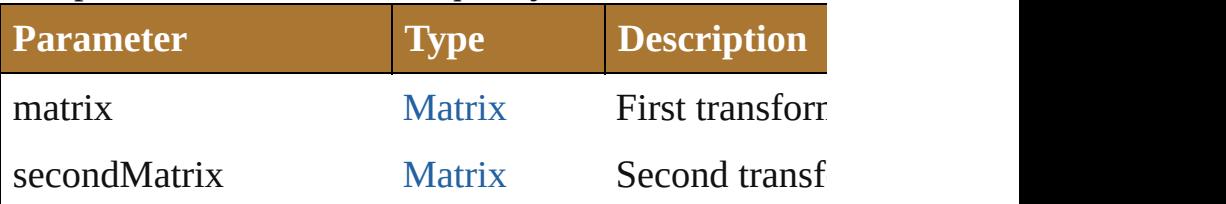

<span id="page-237-2"></span>[bool](#page-84-0) **isSingularMatrix** (matrix: [Matrix](#page-640-0))

Tests if a matrix is singular (cannot be inverted)

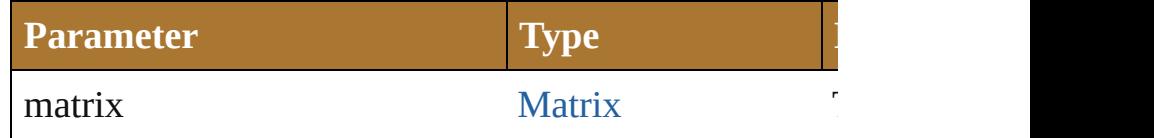

## void **loadAction** (actionFilePath: [File\)](#page-108-0)

Load an action into action palette.

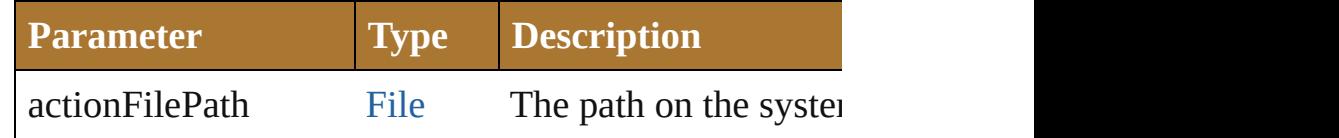

#### void **loadColorSettings** (fileSpec: [File\)](#page-108-0)

Load the color settings from the file. If the file is an empty off.

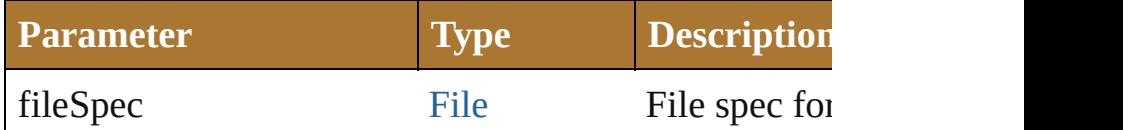

<span id="page-237-3"></span>[Document](#page-240-0) **open** (file: [File](#page-108-0)[, documentColorSpace: [Do](#page-310-0) Open the specified document file.

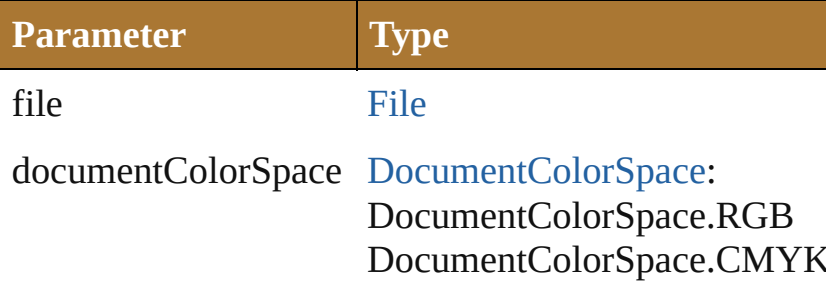

options any

#### <span id="page-238-0"></span>void **paste** ()

Paste clipboard into the current document.

<span id="page-238-1"></span>void **quit** () Quit the application.

<span id="page-238-2"></span>void **redo** () Redo the last transaction.

<span id="page-238-3"></span>void **redraw** () Force Illustrator to redraw its window(s)

#### <span id="page-238-4"></span>void **reflectCSAW** (outputFolder: [File](#page-108-0))

Generate Creative Suite ActionScript Wrappers in spe

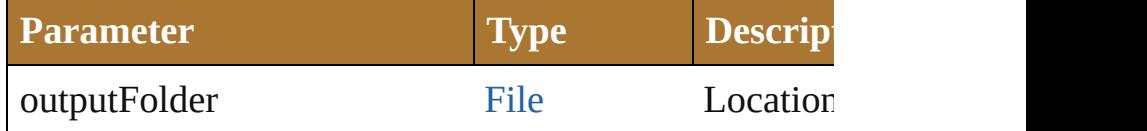

#### <span id="page-238-5"></span>void **runAPITest** (testName: *string*) Runs API Tests from the TestAPI Plug-in.

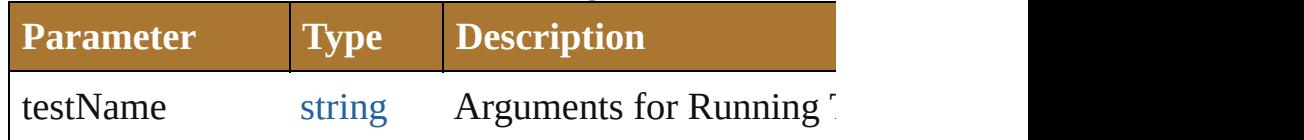

<span id="page-238-6"></span>string **sendScriptMessage** (pluginName: *string*, mess Sends the script message to the required plugin.

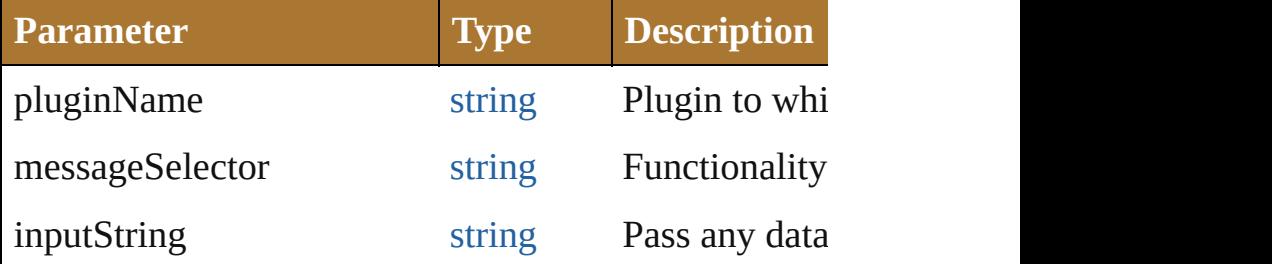

[Array](#page-78-0) of string **showPresets** (fileSpec: [File](#page-108-0)) Get presets from the file.

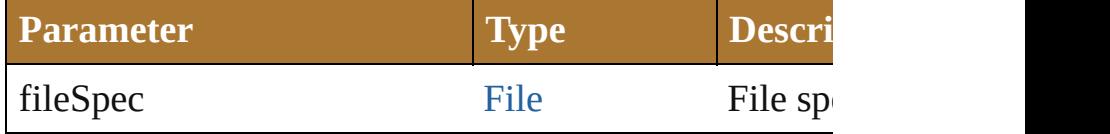

#### <span id="page-239-0"></span>string **translatePlaceholderText** (text: *string*) Translate the placeholder text to regular text. A metho

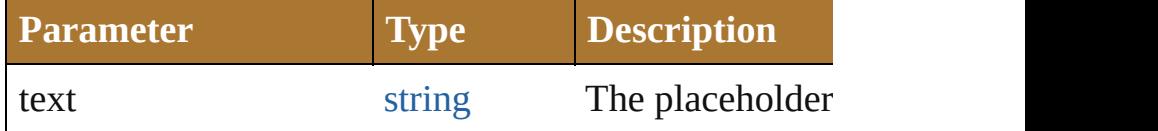

<span id="page-239-1"></span>string **translateString** (key: *string*, source: *string*) Returns a string translated from the key and source da

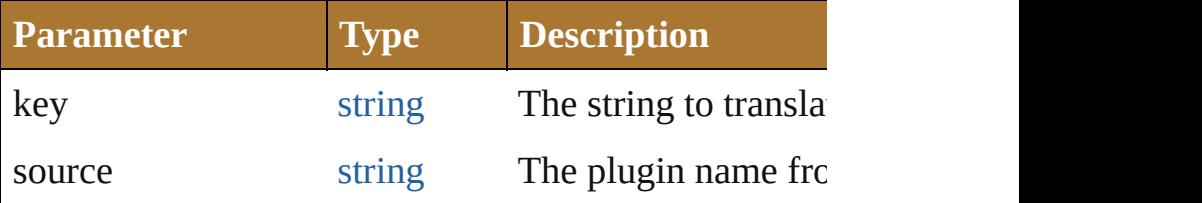

#### <span id="page-239-2"></span>void **undo** ()

Undo the last transaction.

<span id="page-239-3"></span>void **unloadAction** (setName: *string*, actionName: *string* Unloads an action into action palette.

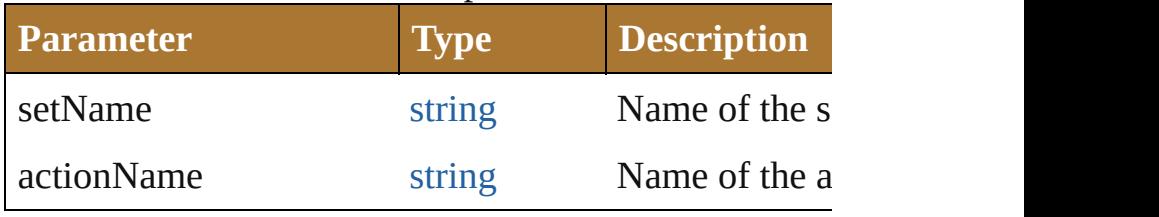

Jongware, 25- Nov-2012 v3.0.3i

[Contents](#page-0-0) :: [Index](#page-64-0)

## <span id="page-240-0"></span>**Class**

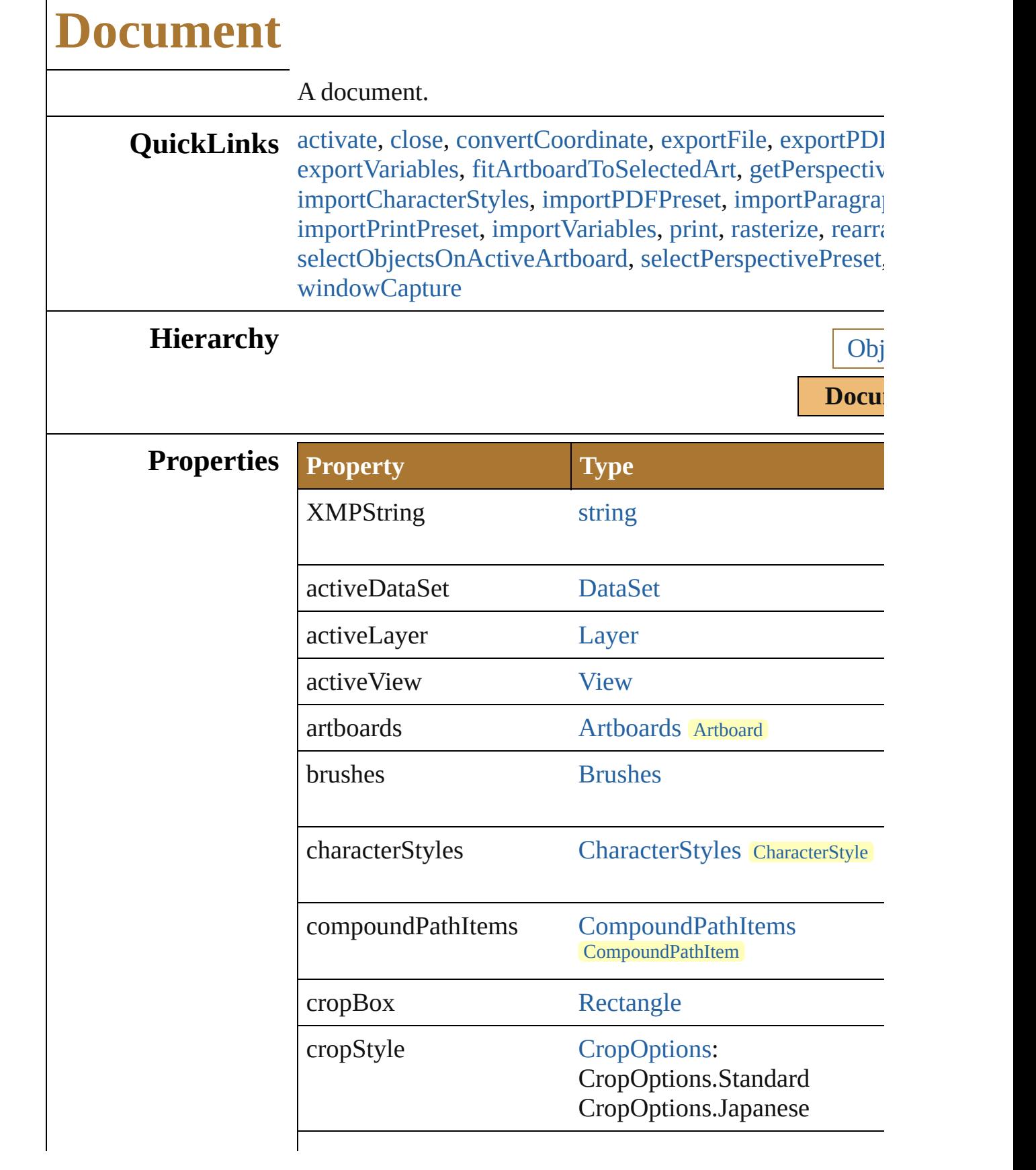

 $\Gamma$ 

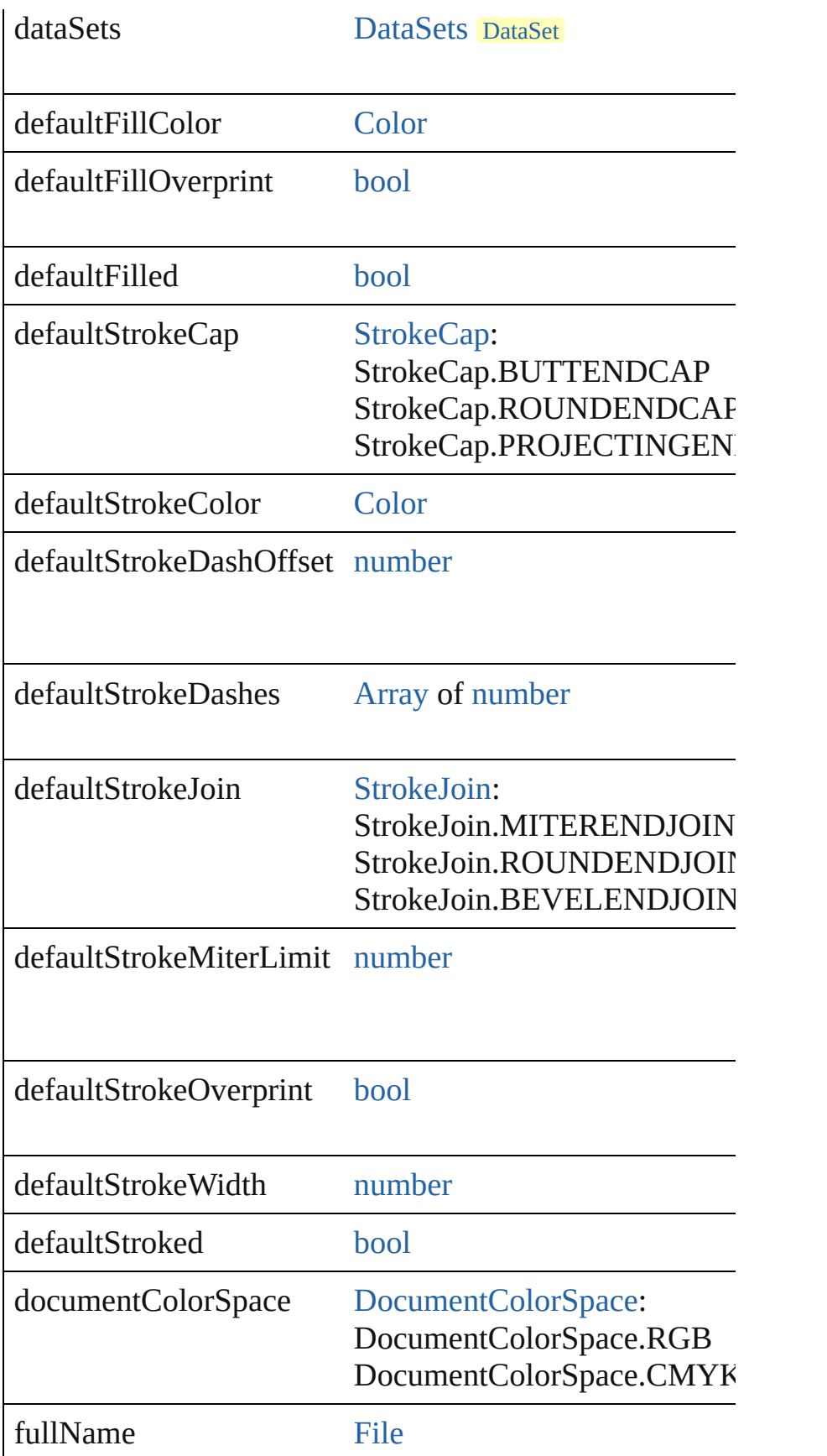

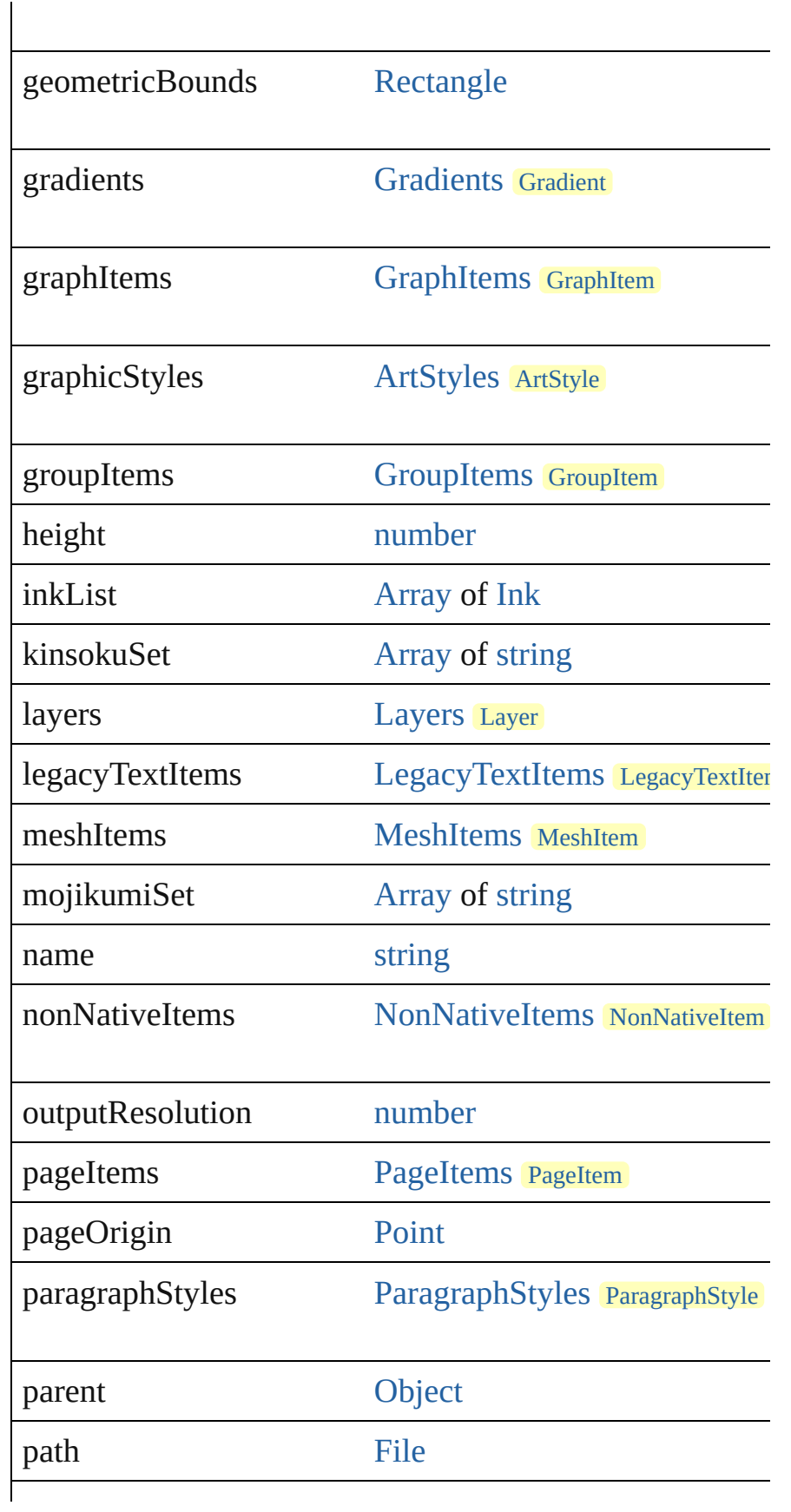

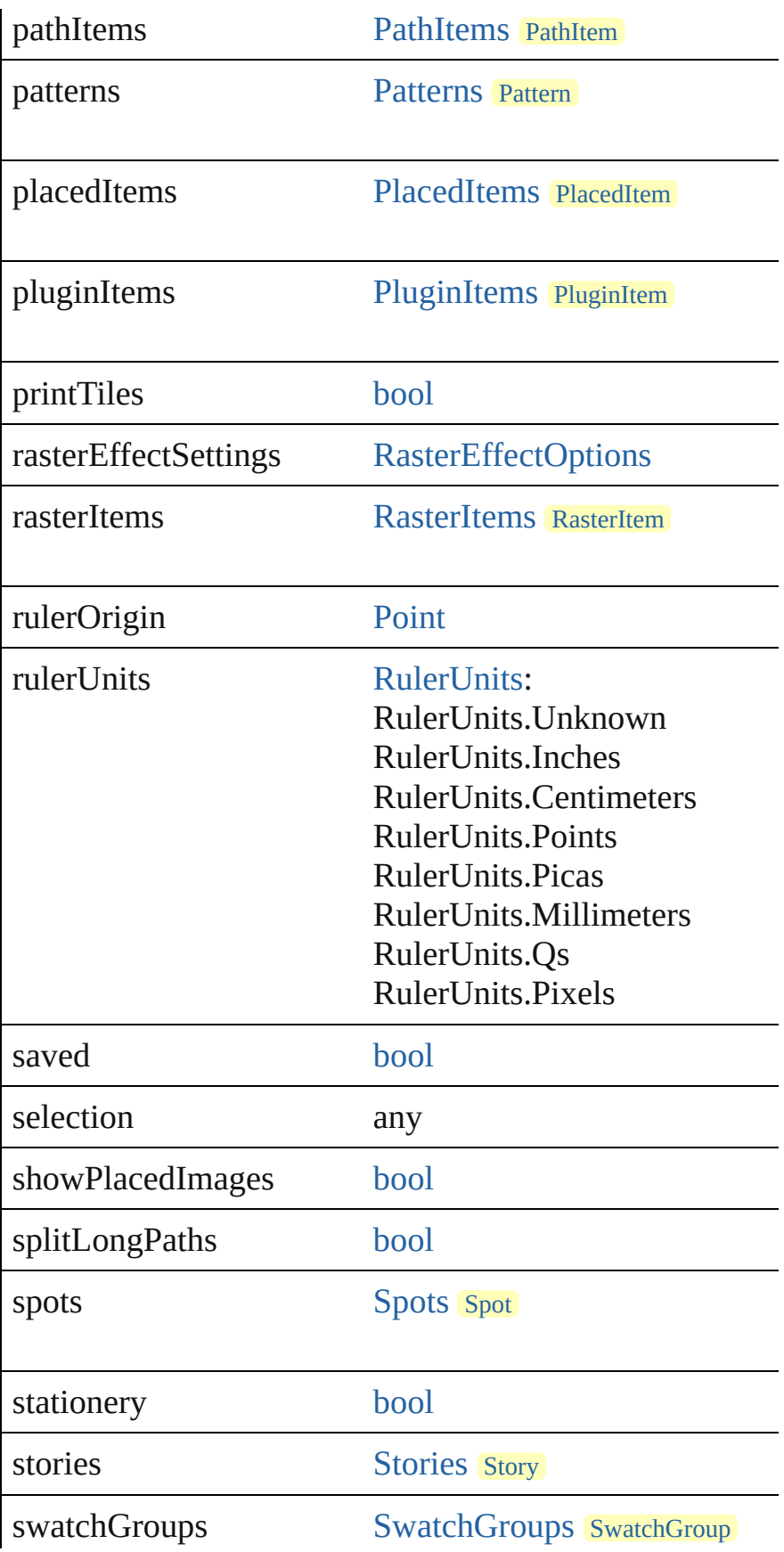

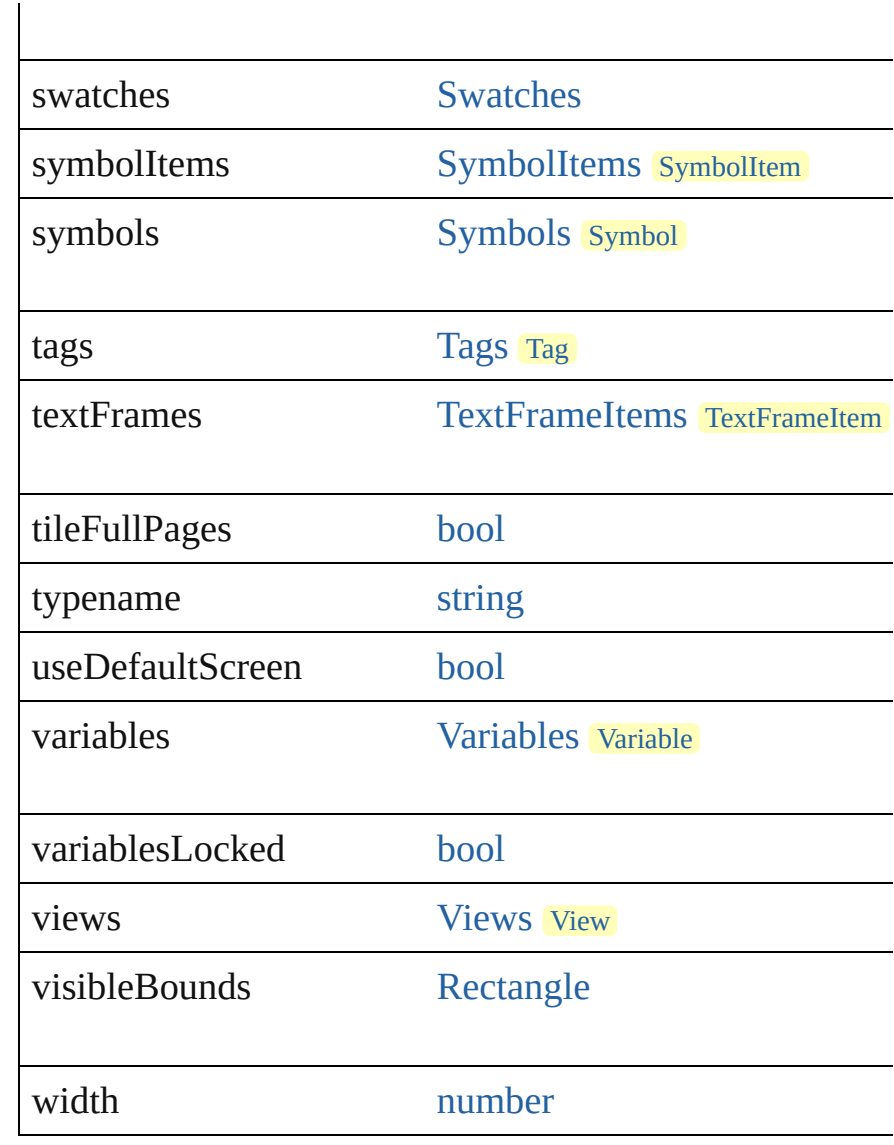

### **Methods Instances**

#### <span id="page-245-0"></span>void **activate** ()

Activate the first window associated with the document.

<span id="page-245-1"></span>void **close** ([saving: [SaveOptions](#page-479-0)]) Close the specified document(s)

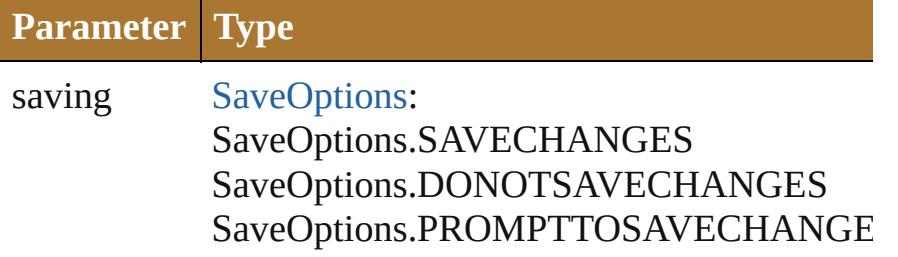

<span id="page-246-0"></span>[Point](#page-928-0) **convert[Coo](#page-303-0)rdinate** (coordinate: Point, source: Coordinate Converts the coordinate system of a single point from on

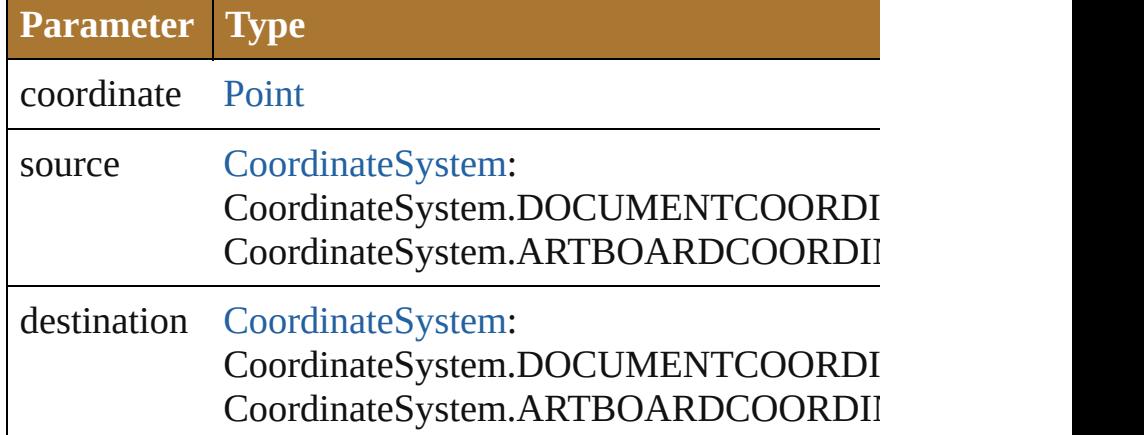

<span id="page-246-1"></span>void **export[File](#page-108-0)** (exportFile: File, exportFormat: [ExportT](#page-708-0) Export the specified document(s)

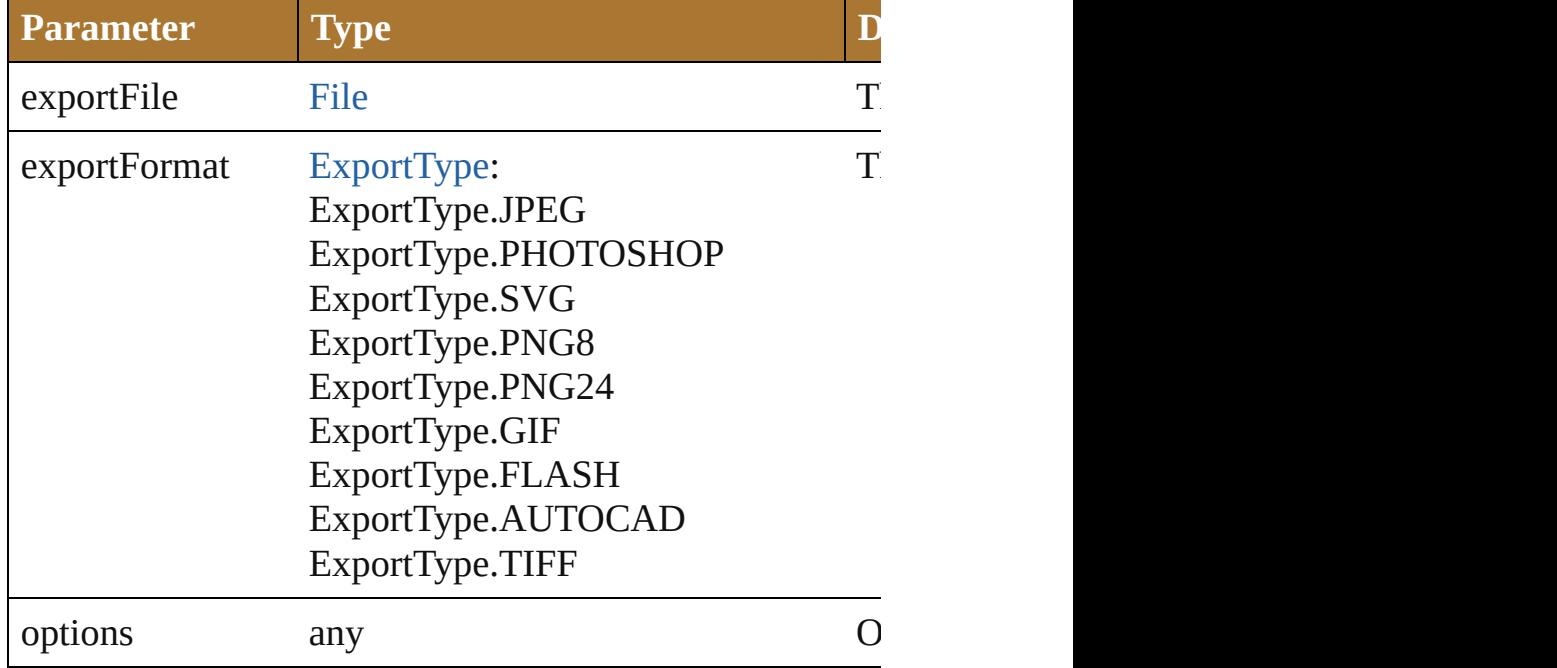

## <span id="page-246-2"></span>void **exportPDFPreset** (file: [File](#page-108-0))

Save all PDF presets to a file.

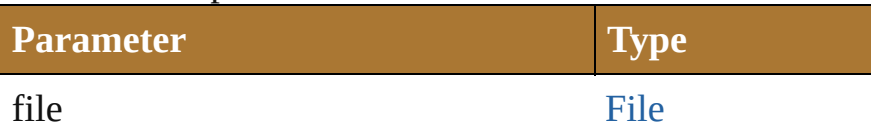

<span id="page-246-3"></span>void **exportPerspectiveGridPreset** (file: [File](#page-108-0)) Saves all perspective grid presets to a file.

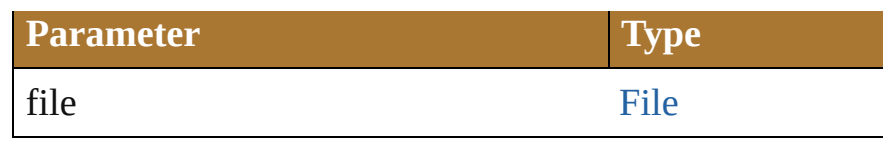

#### <span id="page-247-4"></span>void **exportPrintPreset** (file: [File](#page-108-0))

Export the current print setting to the preset file.

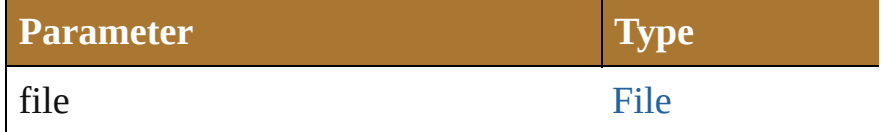

#### <span id="page-247-0"></span>void **exportVariables** (file: [File\)](#page-108-0)

Save datasets into an XML library. The datasets contain v

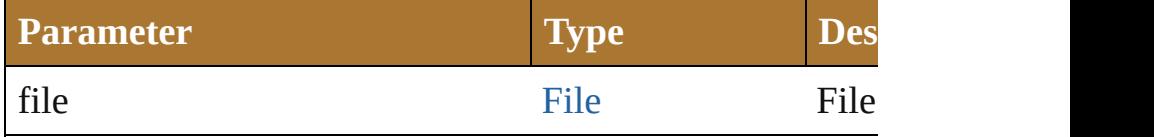

#### <span id="page-247-1"></span>[bool](#page-84-0) **fitArtboardToSelectedArt** ([index: *Int32*]) Change the artboard to selected art bounds.

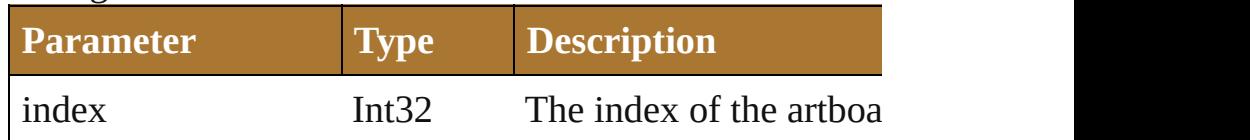

<span id="page-247-2"></span>[PerspectiveGridPlaneType](#page-432-0) **getPerspectiveActivePlane** () Gets the active plane of the active perspective grid of the

#### [bool](#page-84-0) **hidePerspectiveGrid** ()

Hides the current active perspective grid for the documer

void **imageCapture** (image[File](#page-108-0): File[, clipBounds: [Recta](#page-931-0)ngle Capture the artwork content inside the clip bound as raster target image file.

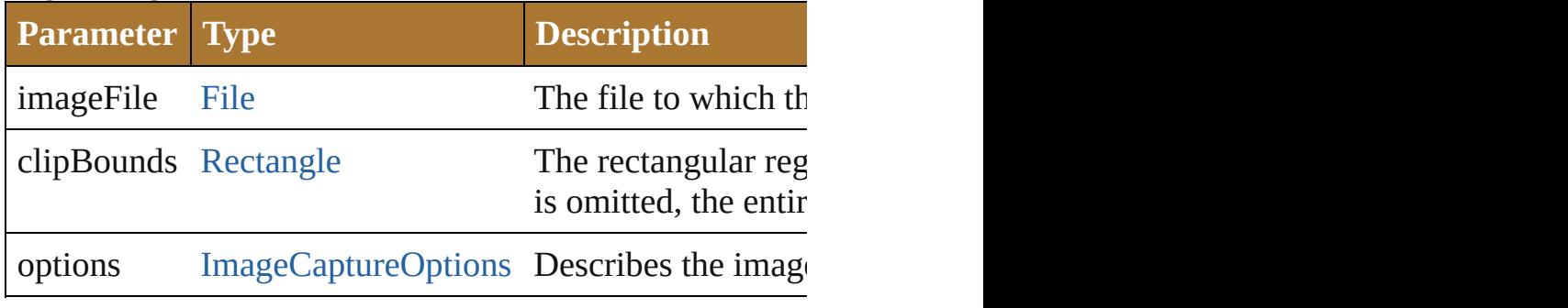

#### <span id="page-247-3"></span>void **importCharacterStyles** (fileSpec: [File\)](#page-108-0)

Load the character styles from the Illustrator file.

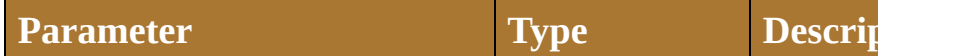

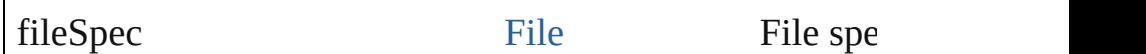

<span id="page-248-0"></span>void **importPDFPreset** (fileSpec: [File\[](#page-108-0), replacingPreset: Load all PDF presets from a file.

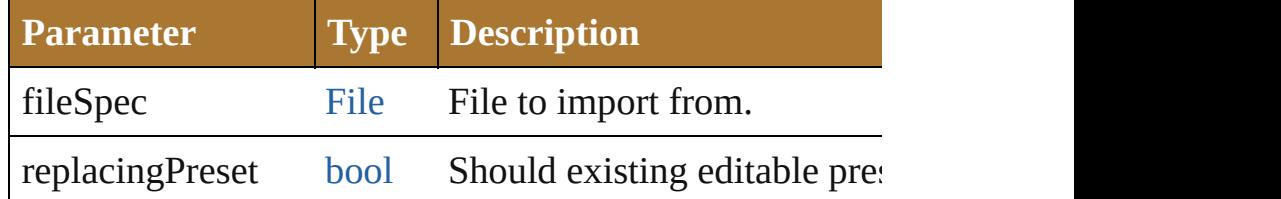

<span id="page-248-1"></span>void **importParagraphStyles** (fileSpec: [File\)](#page-108-0) Load the paragraph styles from the Illustrator file.

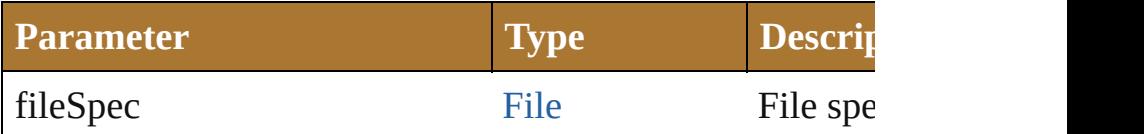

<span id="page-248-5"></span>void *importPerspectiveGridPreset* (fileSpec: [File](#page-108-0)[, perset Loads mentioned perspective grid preset, if preset name is presets, from the specified file.

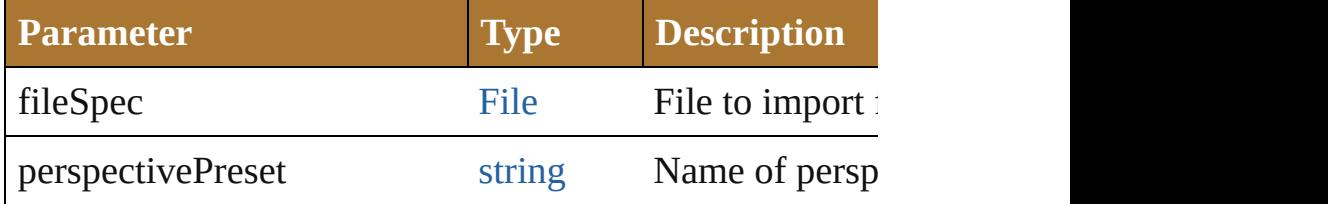

<span id="page-248-2"></span>void **importPrintPreset** (printPreset: *string*, fileSpec: [Fil](#page-108-0)e Apply the named print preset from the file to the current

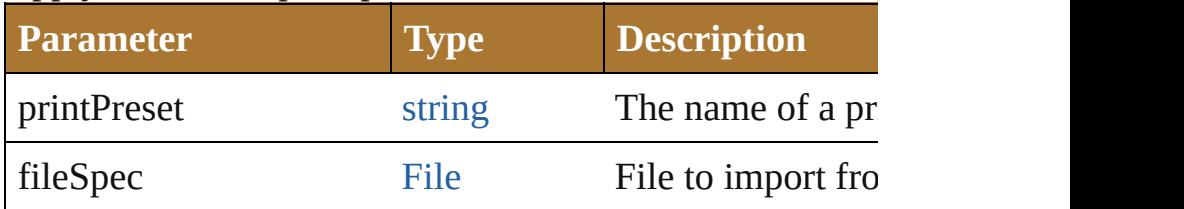

#### <span id="page-248-3"></span>void **importVariables** (fileSpec: [File](#page-108-0))

Import a library containing datasets, variables and their a overwrite existing variables and datasets.

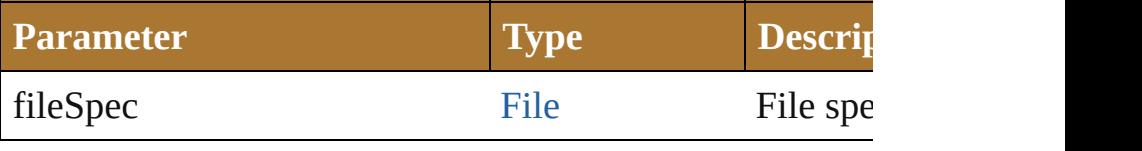

<span id="page-248-4"></span>void **print** ([options: [PrintOptions\]](#page-766-0)) Print the document.

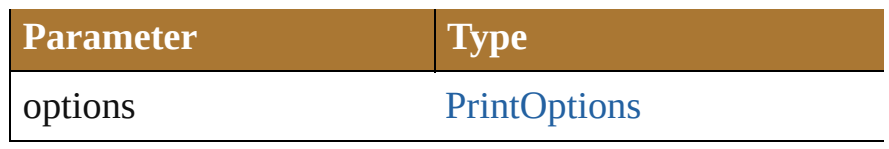

<span id="page-249-0"></span>[PageItem](#page-410-0) **rasterize** (sourceArt: *any*[, clipBounds: [Rectan](#page-931-0) Rasterize the source art(s) within the specified clip bounds. rasterization.

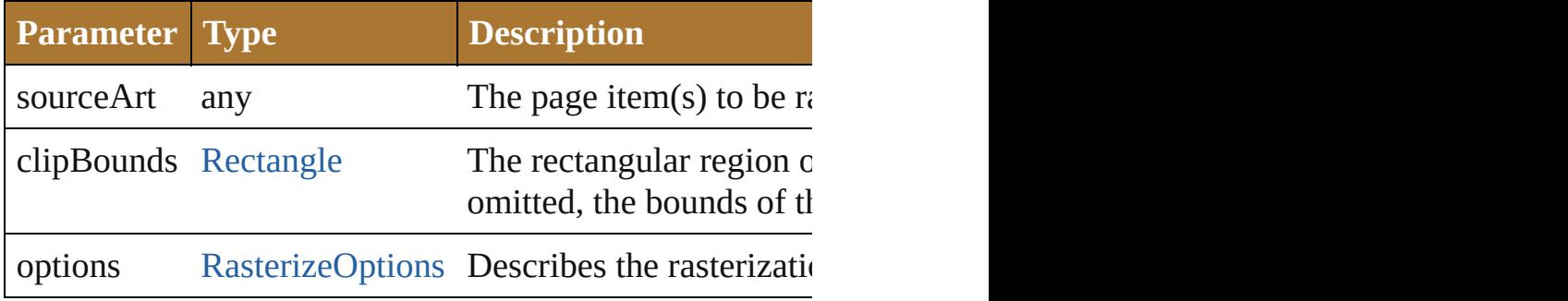

<span id="page-249-1"></span>[bool](#page-84-0) **rearrangeArtboards** ([artboardLayout: [DocumentArtboardLayout](#page-307-0)=DocumentArtboardLayout. artboardSpacing: *number*=**20.0**][, artboardMoveArtwork: Rearrange Artboards in the document.

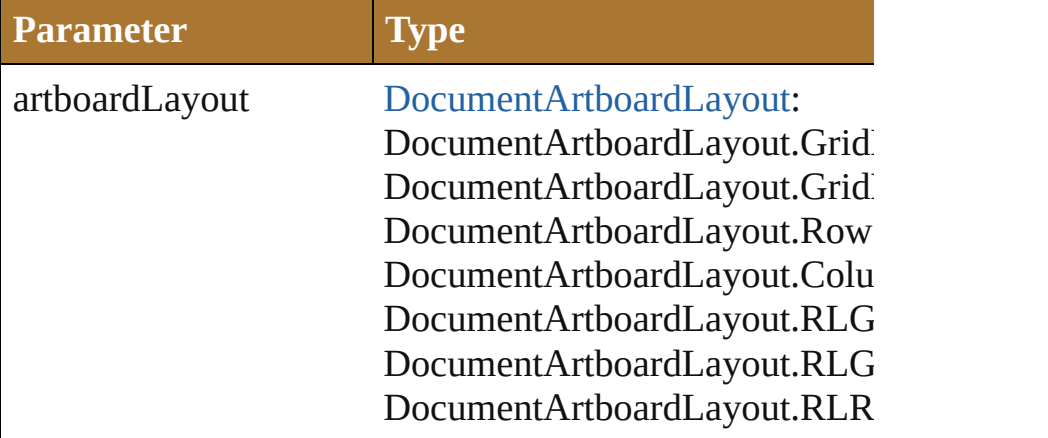

artboardRowsOrCols Int32

artboardSpacing number

artboardMoveArtwork [bool](#page-84-0)

#### void **save** () Save the document.

#### <span id="page-250-3"></span>void **saveAs** (saveIn: [File\[](#page-108-0), options: *any*]) [Save](#page-463-0) the document with specific save options.

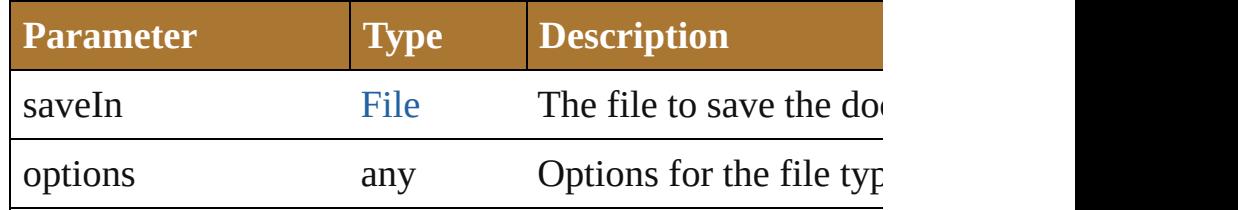

#### <span id="page-250-0"></span>[bool](#page-84-0) **selectObjectsOnActiveArtboard** ()

Select art objects in active artboard.

<span id="page-250-1"></span>[bool](#page-84-0) **selectPerspectivePreset** (perspectivePreset: *string*) Selects a predefined preset to define grid for the current of

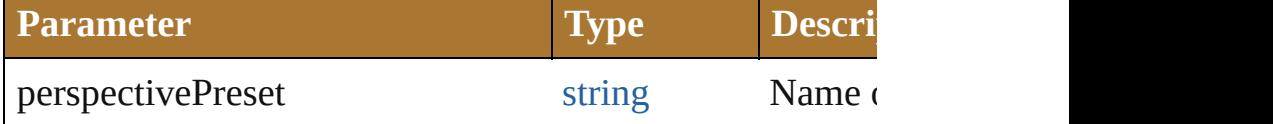

<span id="page-250-4"></span>[bool](#page-84-0) **setPerspectiveActivePlane** (perspectiveGridPlane: Sets the active perspective plane for the active grid of the

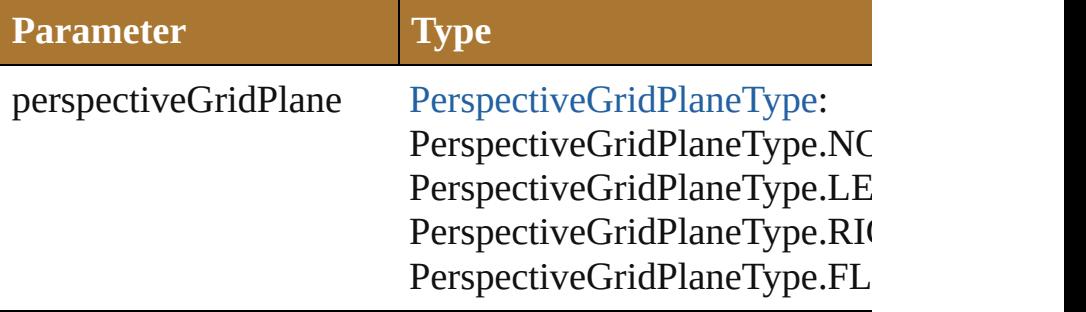

#### <span id="page-250-5"></span>[bool](#page-84-0) **showPerspectiveGrid** ()

Shows the current active perspective grid for the docume perspective grid for the document.

<span id="page-250-2"></span>void windowCapture (image[File](#page-108-0): File, windowSize: [Poi](#page-928-0) Capture the current document window to the target TIFF

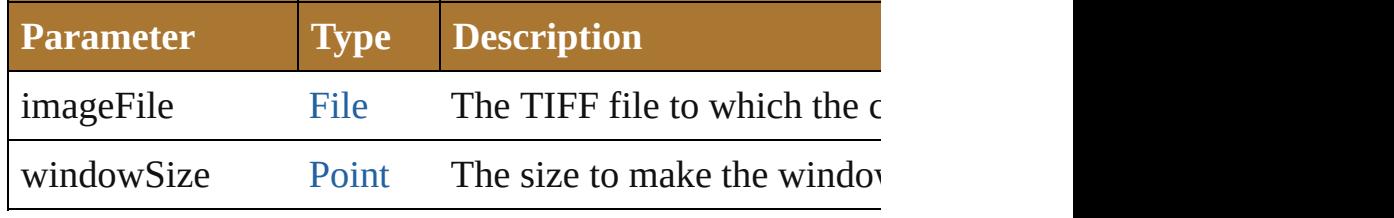

## **Element of** [Application](#page-224-0).activeDocument

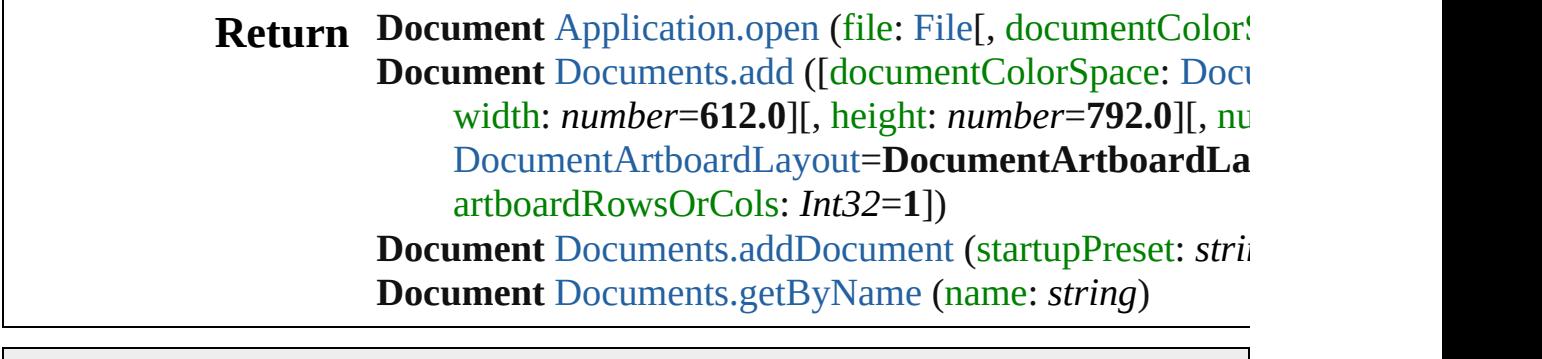

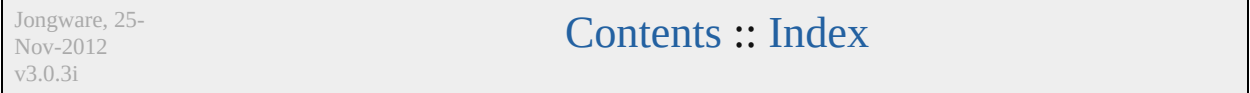
# **AntiAliasingMethod**

v3.0.3i

Controls the type of antialiasing me rasterization.

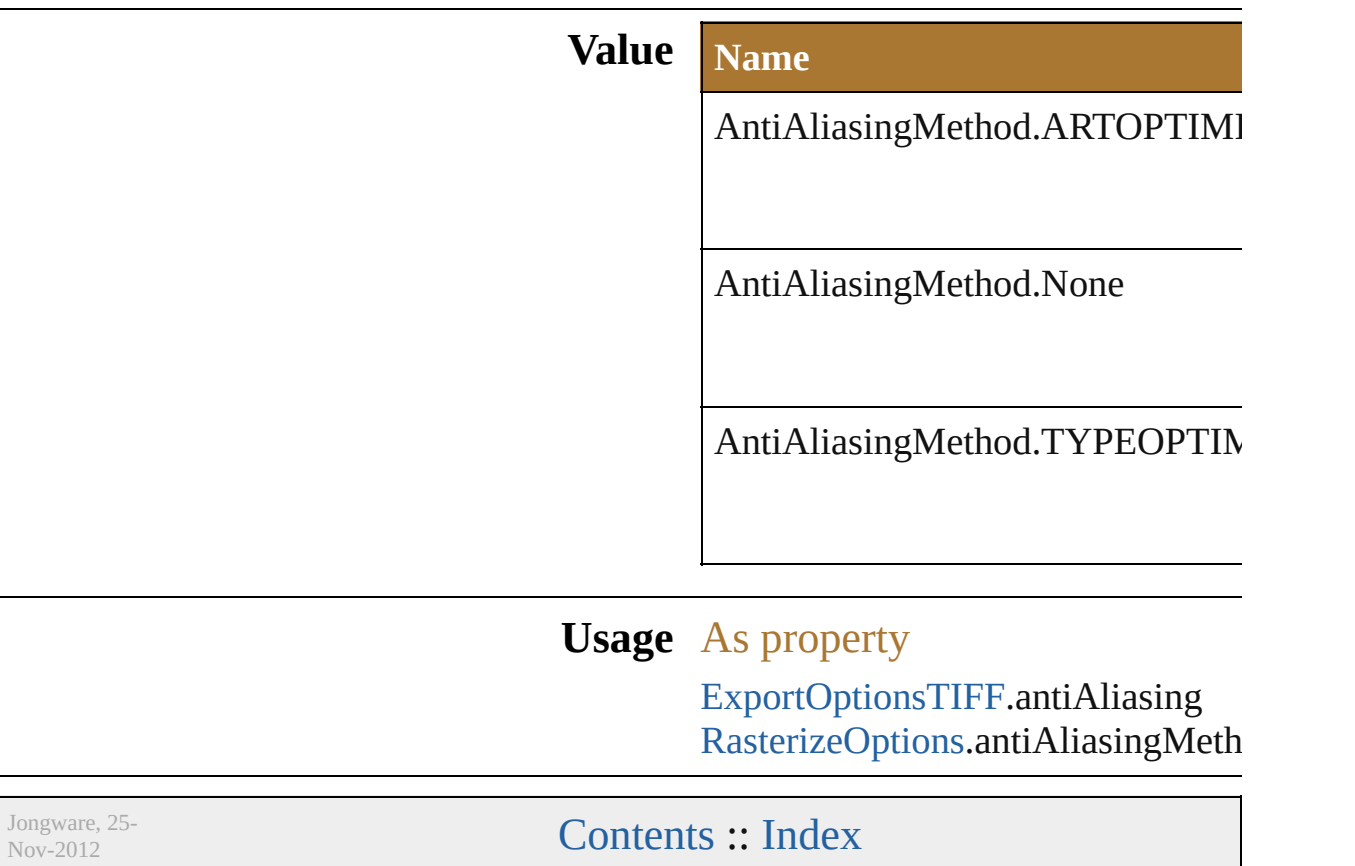

# **ArtClippingOption**

How the arts should be clipped.

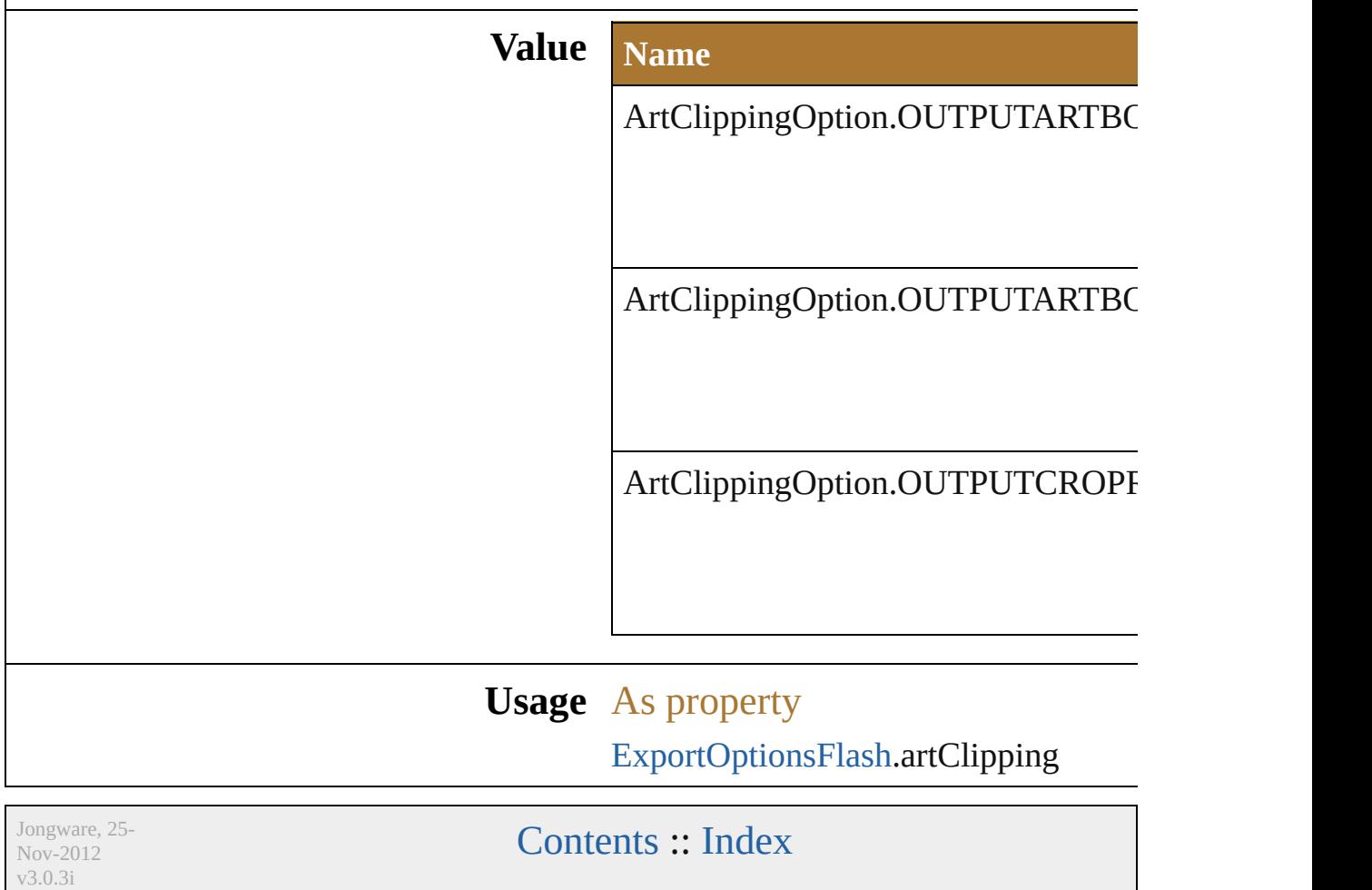

## **Class**

<span id="page-257-3"></span><span id="page-257-2"></span><span id="page-257-1"></span><span id="page-257-0"></span>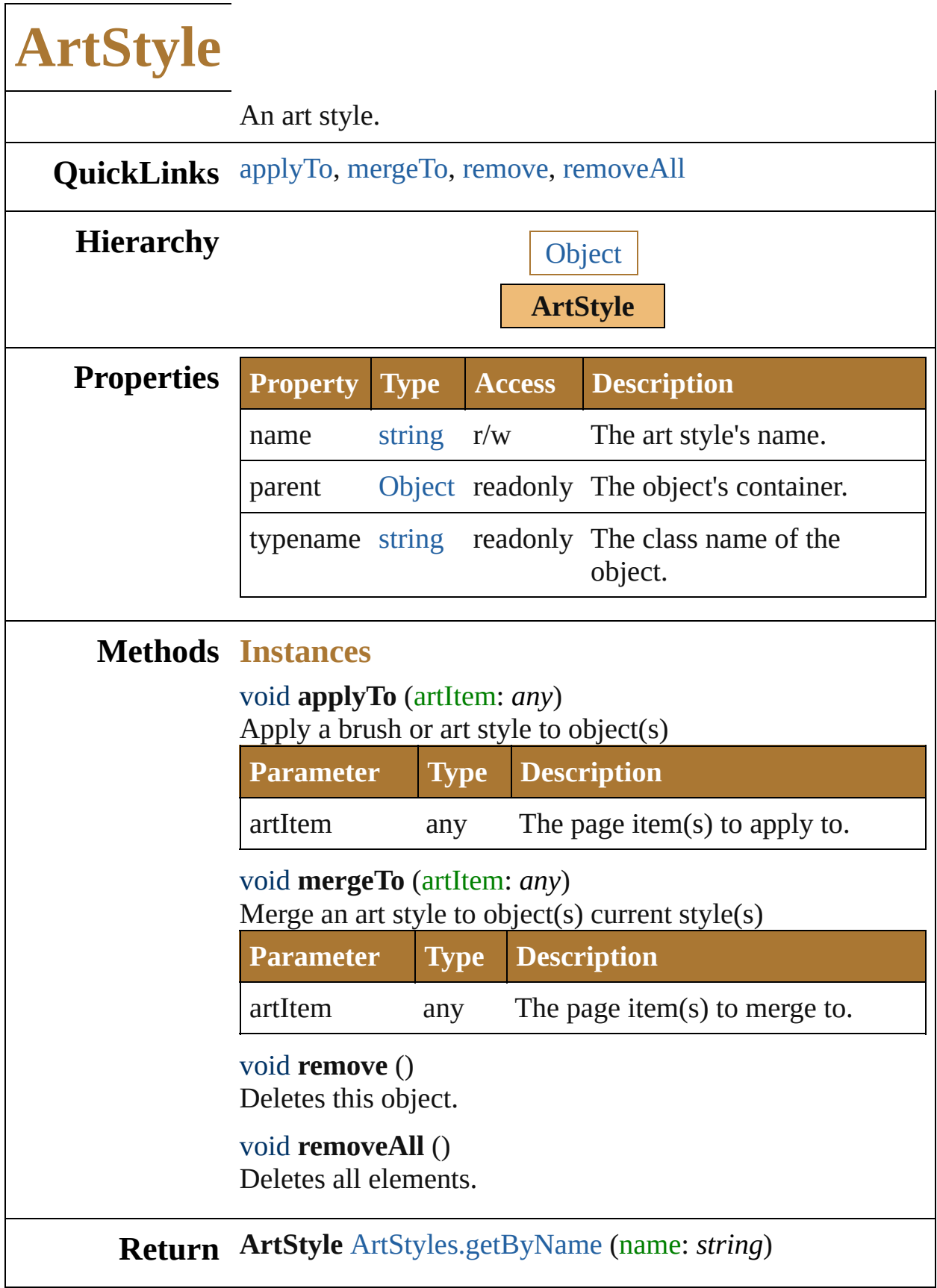

Jongware, 25-Nov-2012 v 3.0.3 i

## **Class**

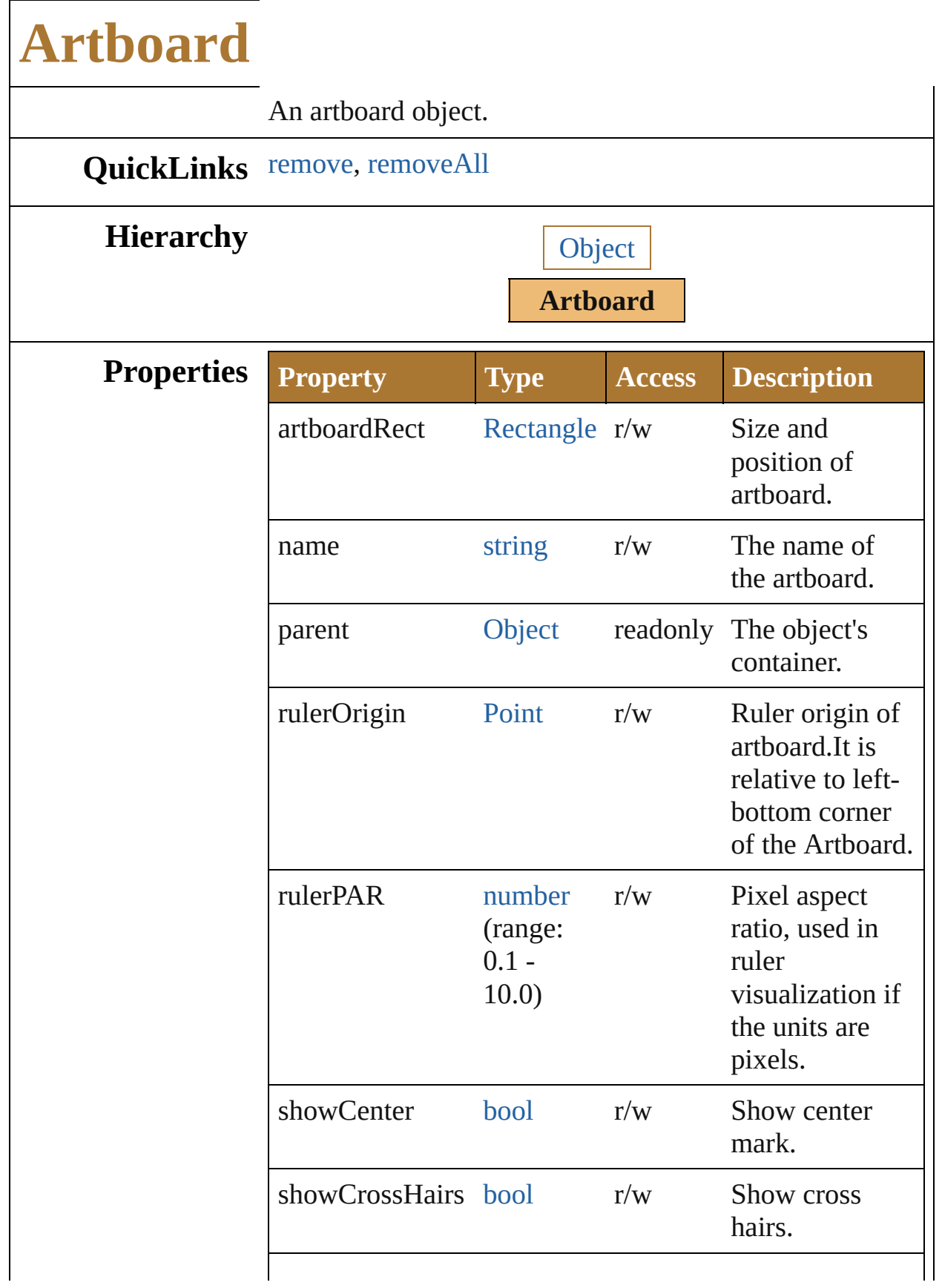

<span id="page-261-1"></span><span id="page-261-0"></span>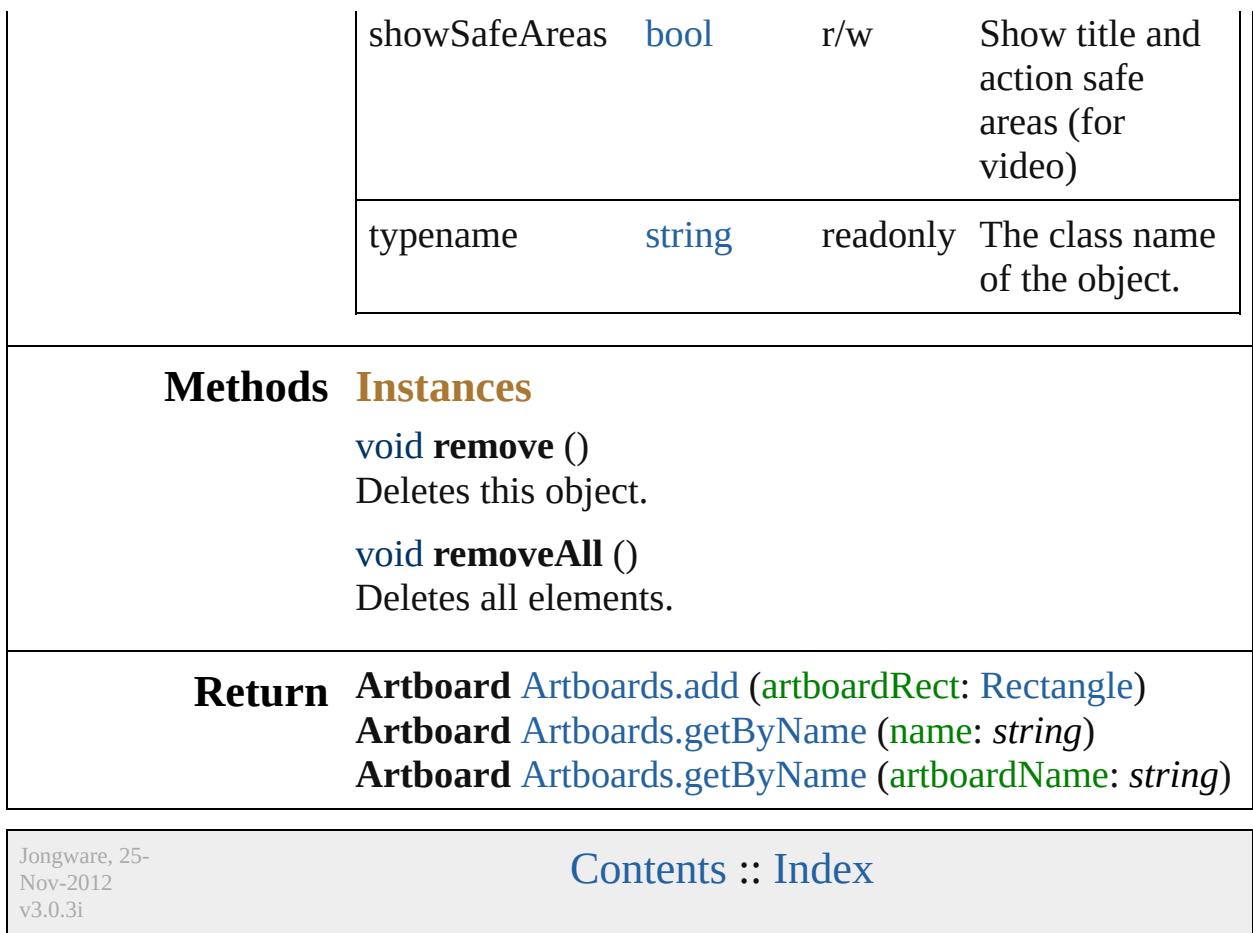

## **AutoCADColors**

**Value Name Description** 

AutoCADColors.Max16Colors

AutoCADColors.Max256Colors

AutoCADColors.Max8Colors

AutoCADColors.TrueColors

**Usage** As property

[ExportOptionsAutoCAD.](#page-680-0)colors

Jongware, 25- Nov-2012 v3.0.3i

## **AutoCADCompatibility**

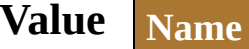

AutoCADCompatibility.Au

AutoCADCompatibility.Au

AutoCADCompatibility.Au

AutoCADCompatibility.Au

#### **Usage** As property

[ExportOptionsAutoCAD](#page-680-0).ve

Jongware, 25- Nov-2012 v3.0.3i

## **AutoCADExportFileFormat**

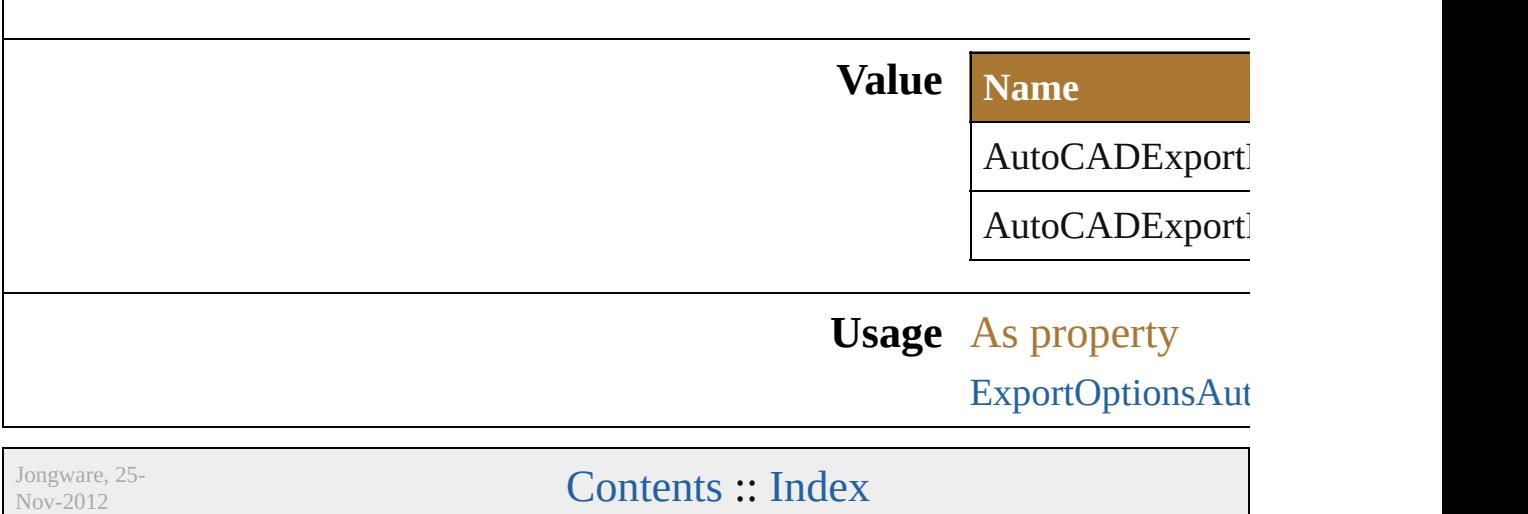

v3.0.3i

## **AutoCADExportOption**

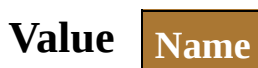

AutoCADExportOption.M

AutoCADExportOption.Pr

#### **Usage** As property

[ExportOptionsAutoCAD](#page-680-0).ex

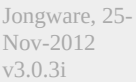

## **AutoCADGlobalScaleOption**

#### **Value Name**

AutoCADGloba

AutoCADGloba

AutoCADGloba

## **Usage** As property [OpenOptionsAut](#page-648-0)

Jongware, 25- Nov-2012 v3.0.3i

## **AutoCADRasterFormat**

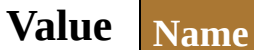

AutoCADRasterFormat.JI

AutoCADRasterFormat.Pl

#### **Usage** As property

[ExportOptionsAutoCAD.](#page-680-0)ra

Jongware, 25- Nov-2012 v3.0.3i

## **AutoCADUnit**

v3.0.3i

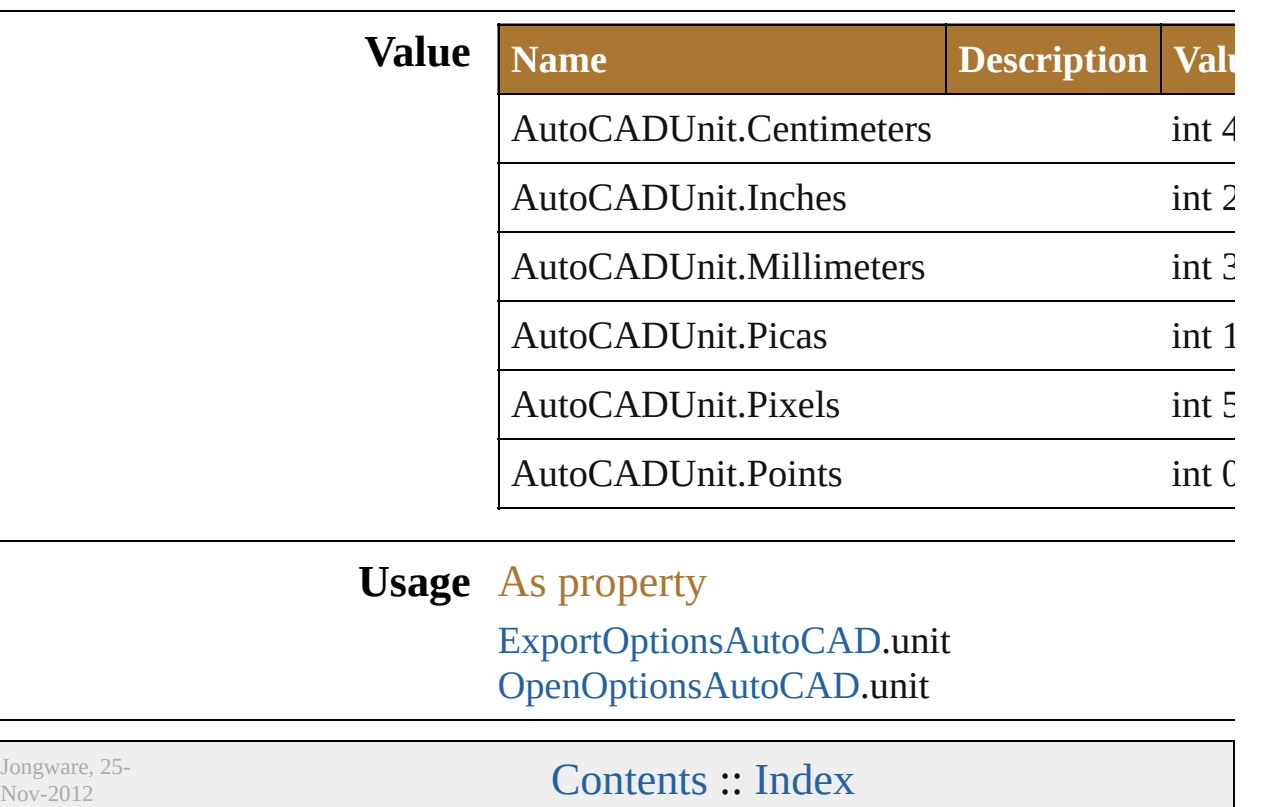

# **BlendAnimationType**

**Value Name**

BlendAnimationType.INBUILD

BlendAnimationType.INSEQUE

BlendAnimationType.NOBLEN

**Usage** As property

[ExportOptionsFlash](#page-683-0).blendAnima

Jongware, 25- Nov-2012 v3.0.3i

# **BlendModes**

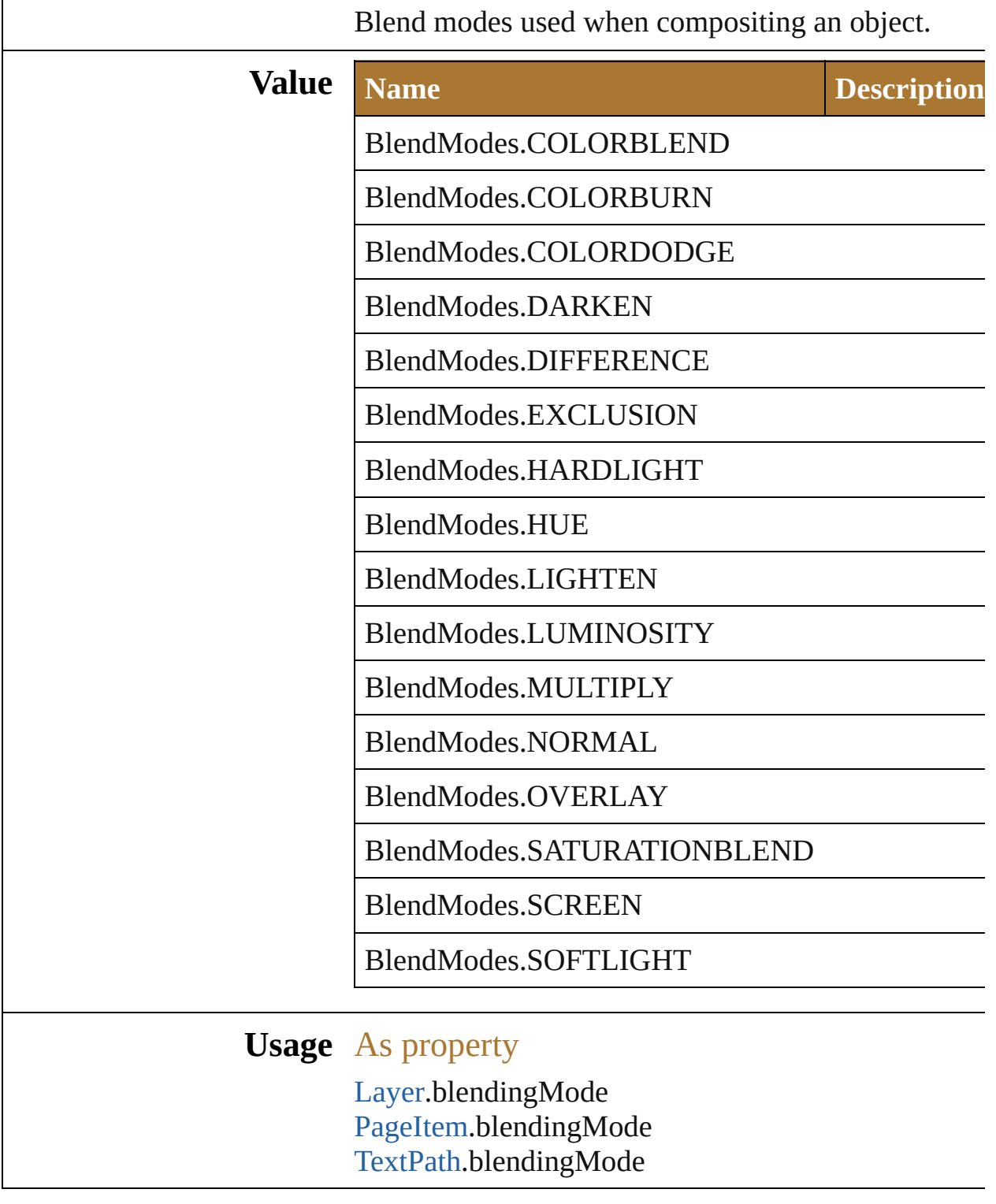

Jongware, 25-

[Contents](#page-0-0) :: [Index](#page-64-0)

v3.0.3i

# **BlendsExpandPolicy**

v3.0.3i

Blends Expand policy used by  $\text{FXG}$ 

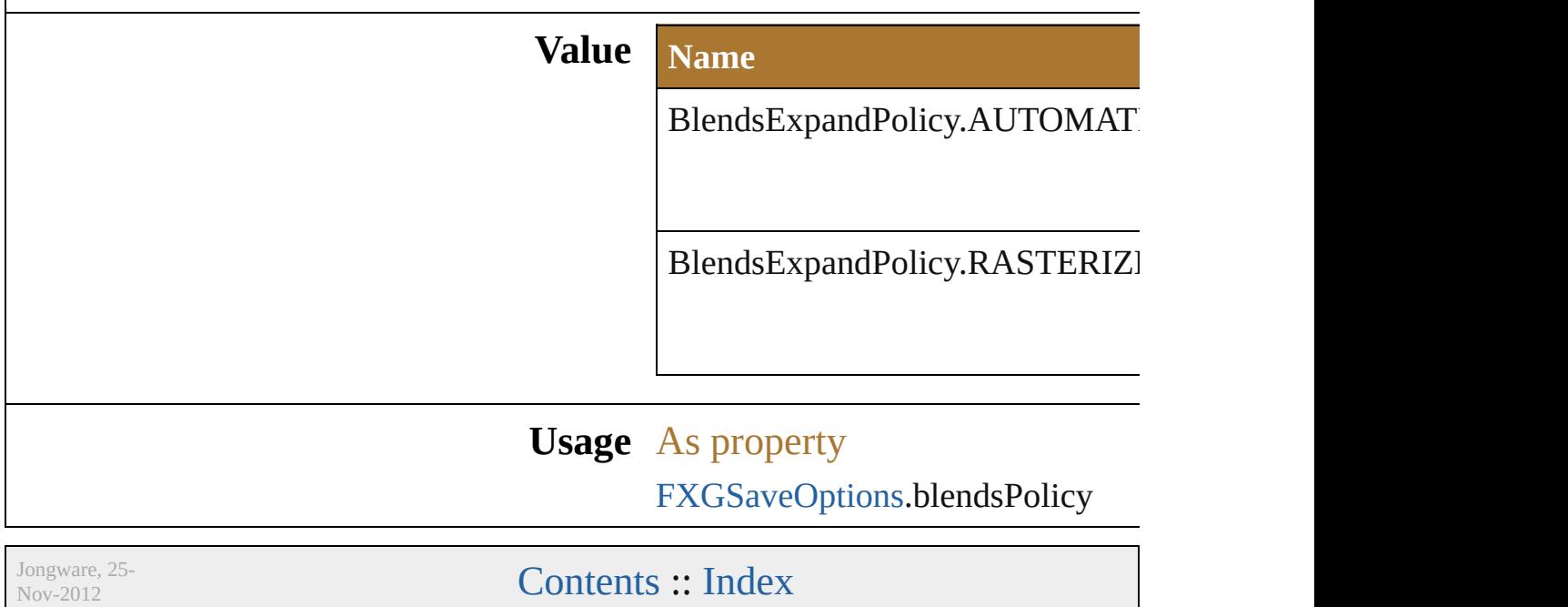

## **Class**

<span id="page-284-0"></span>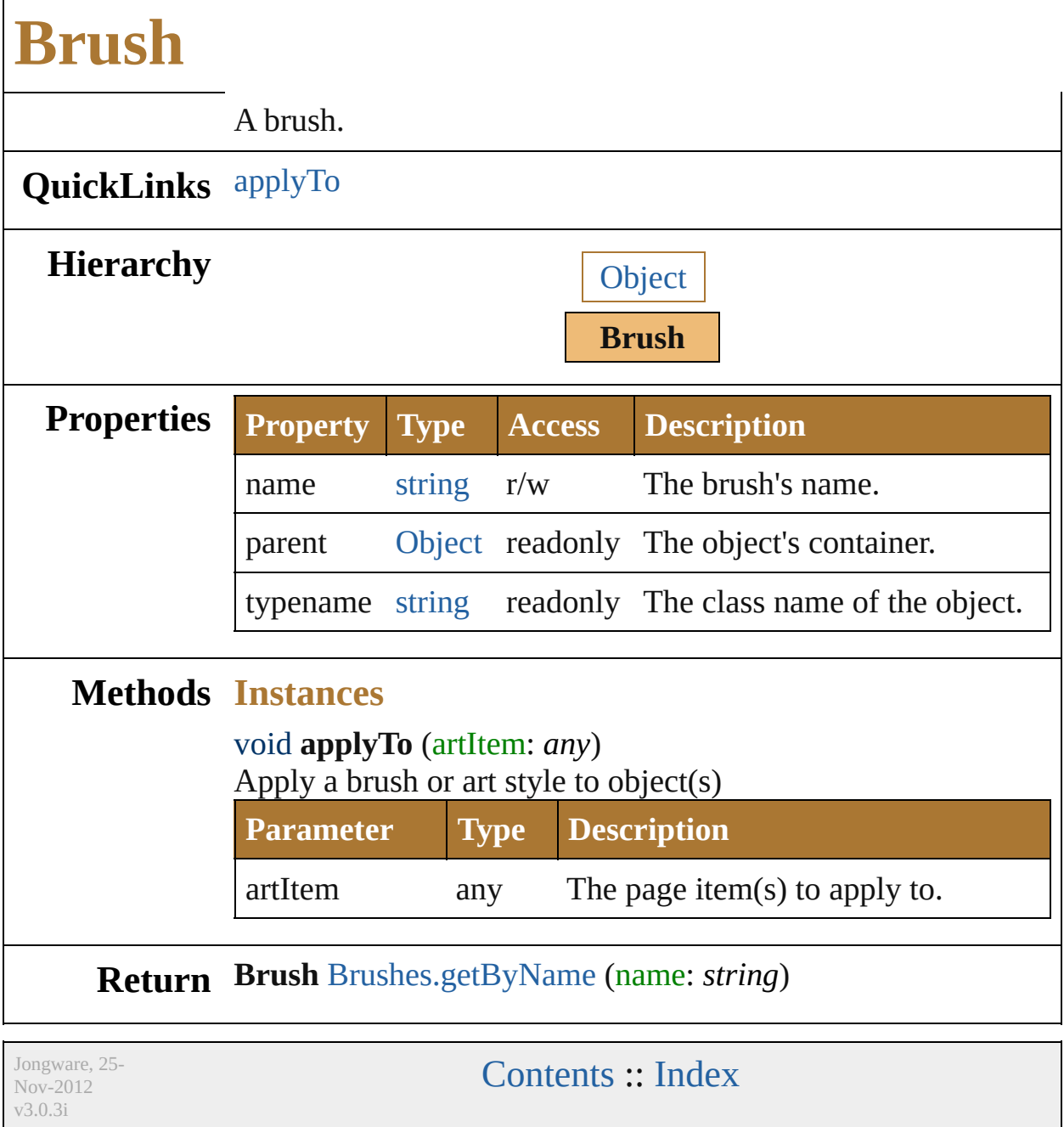

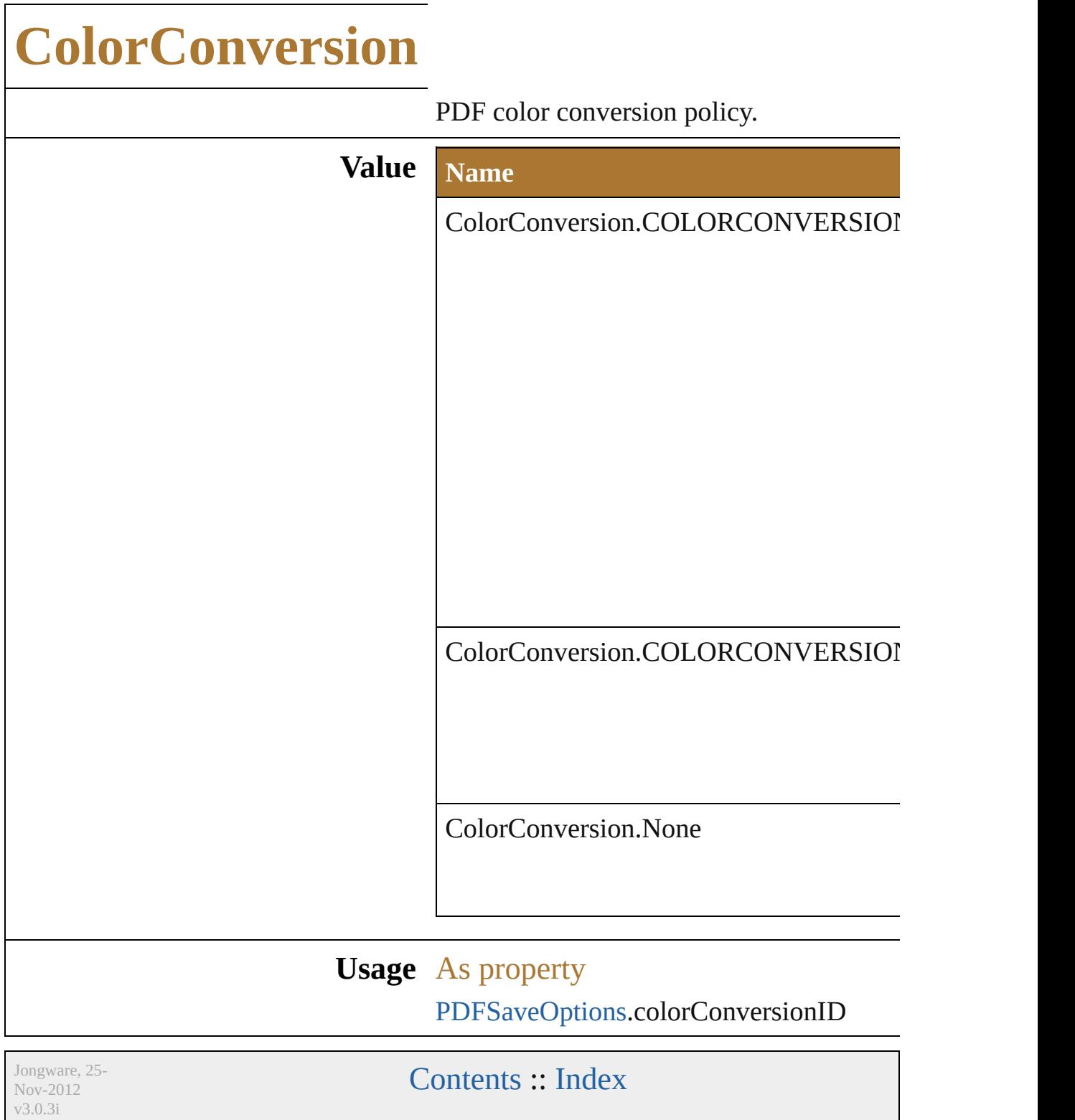
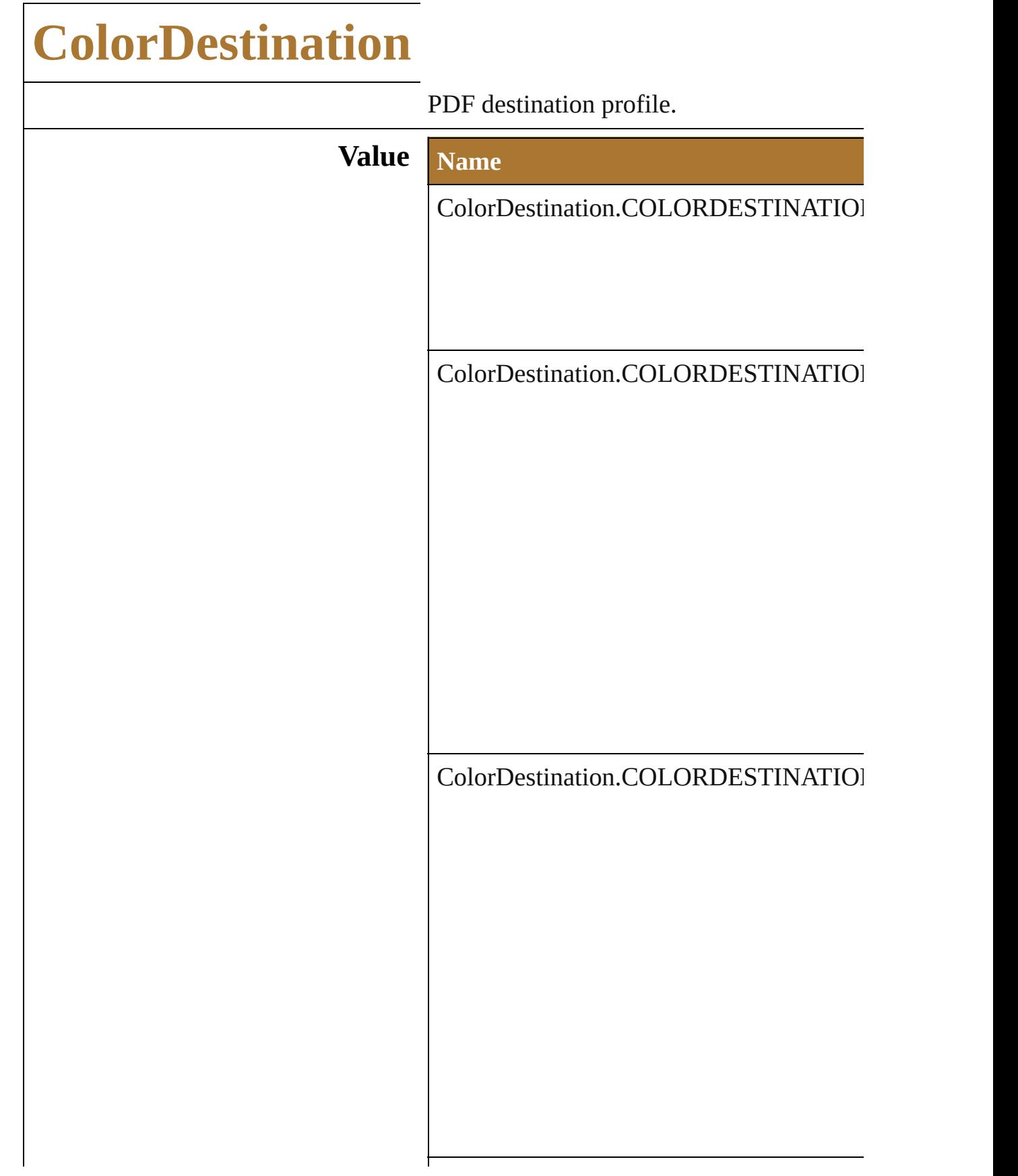

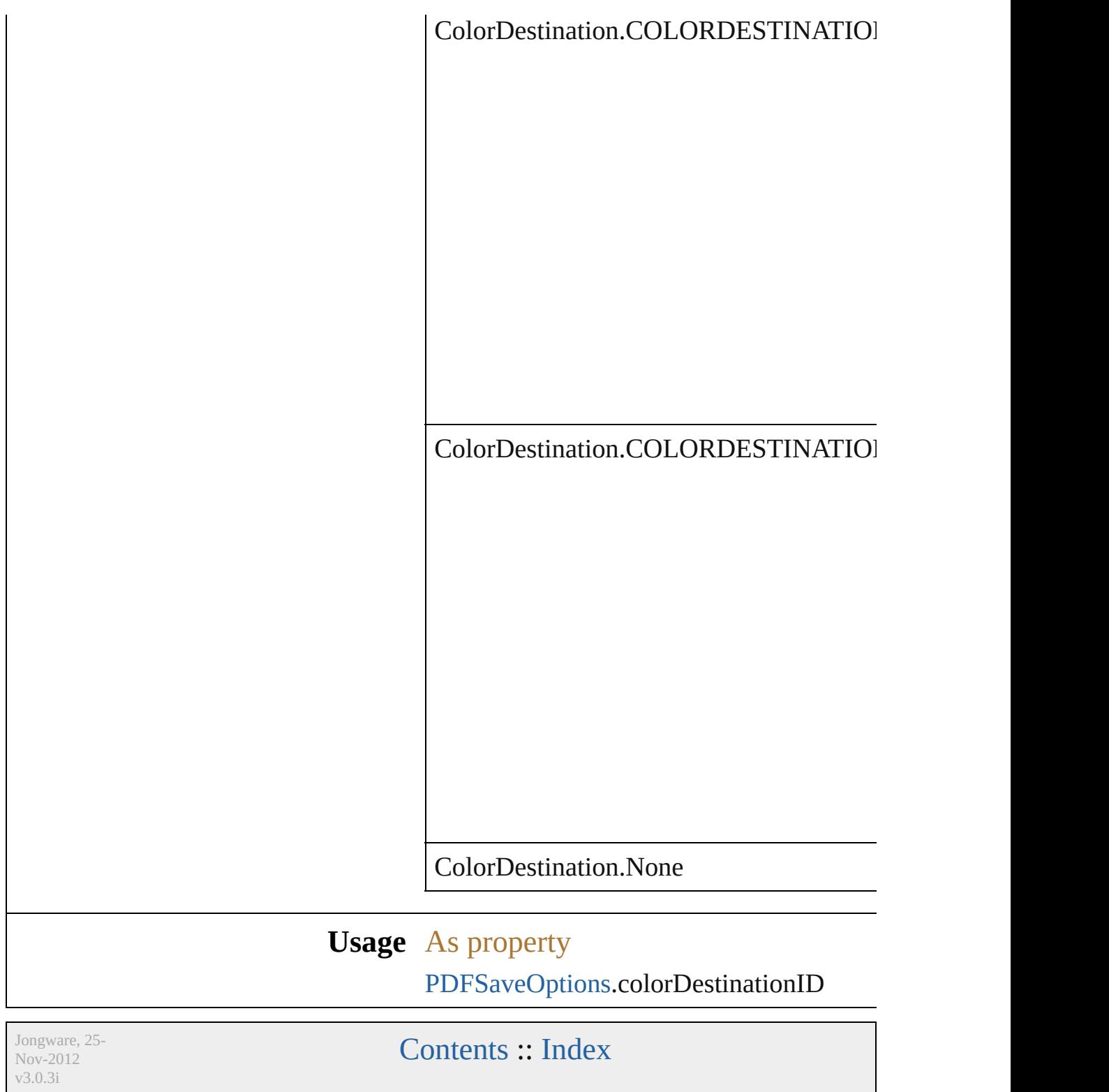

## **ColorModel**

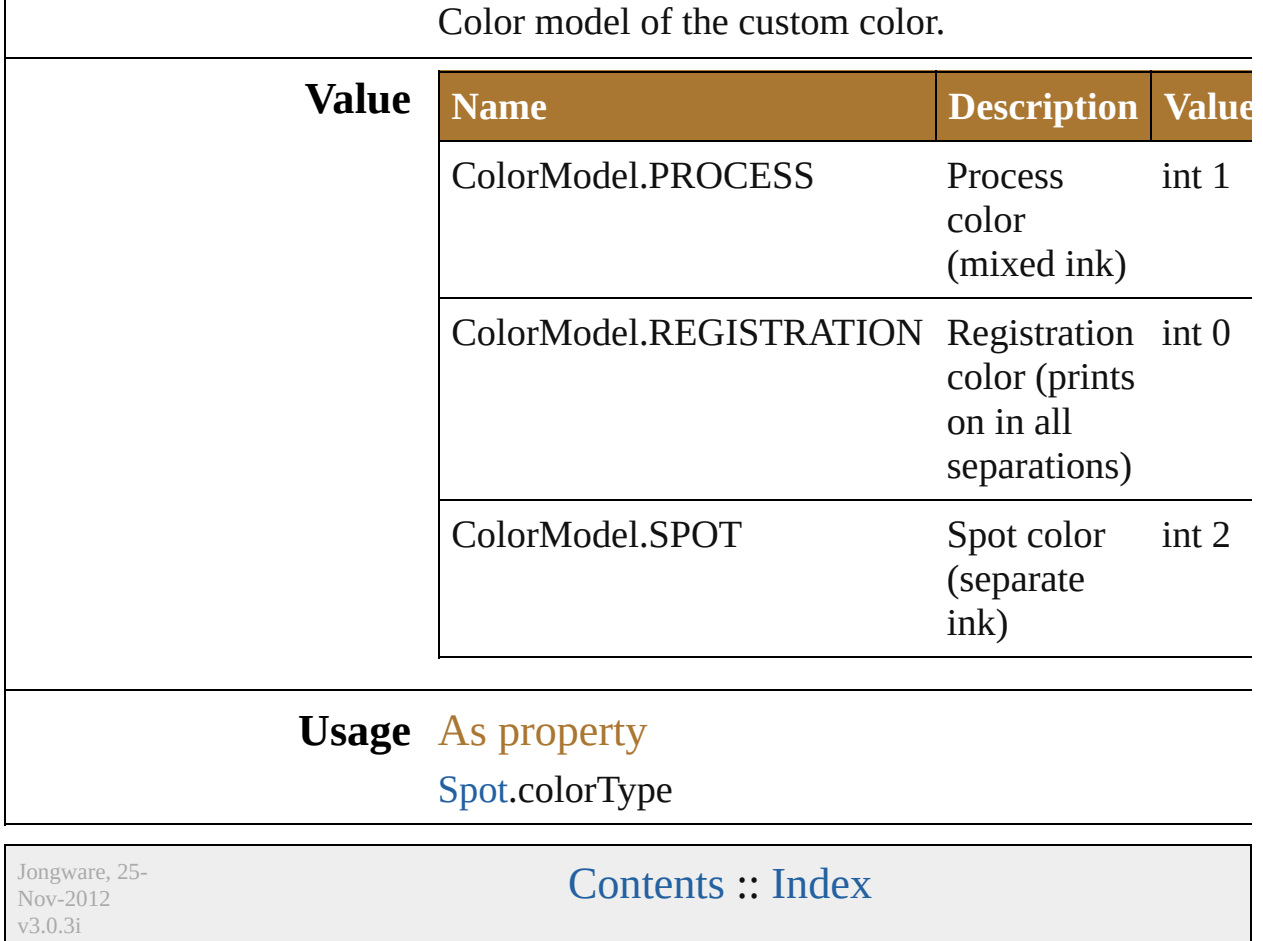

## **ColorProfile**

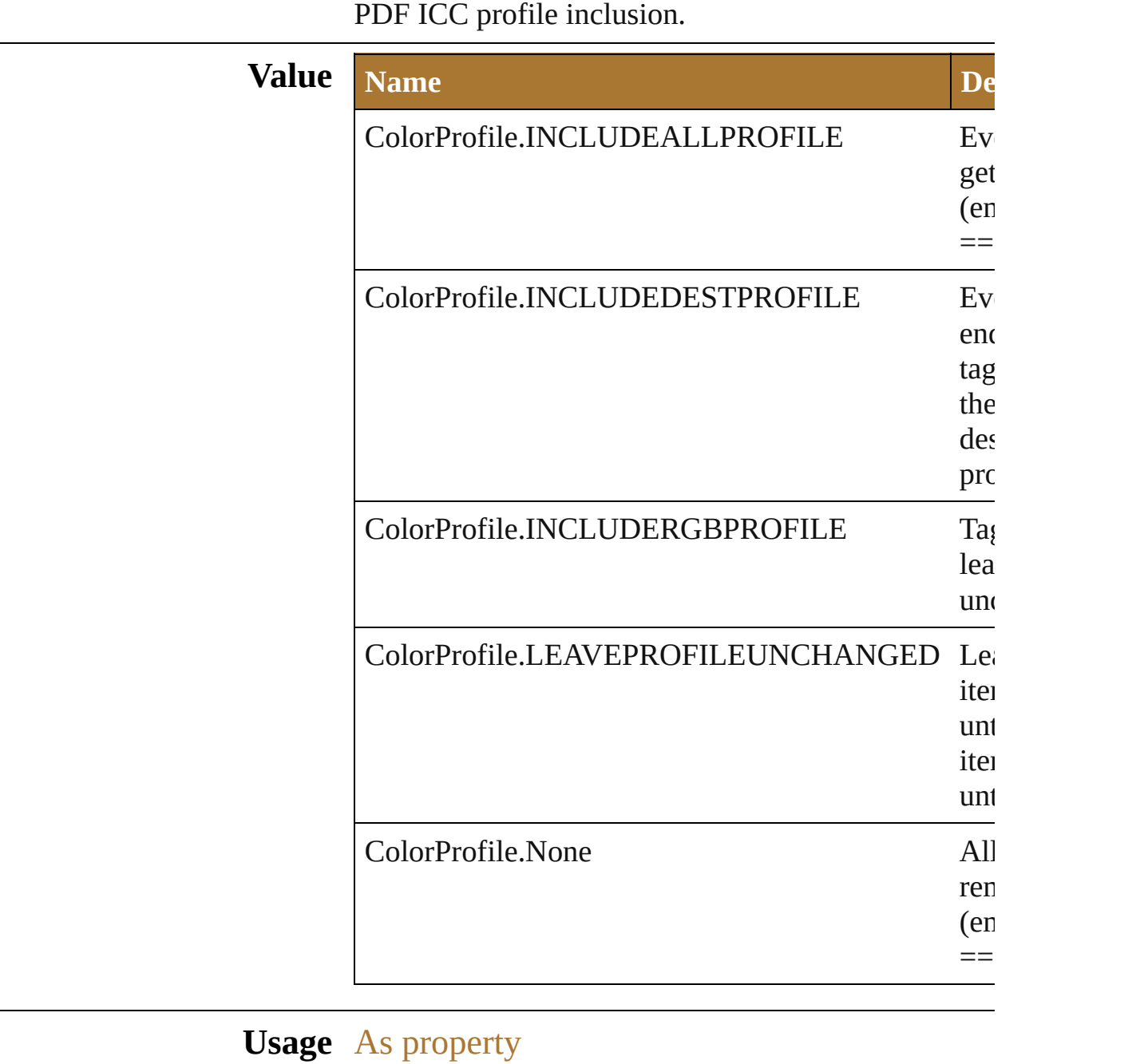

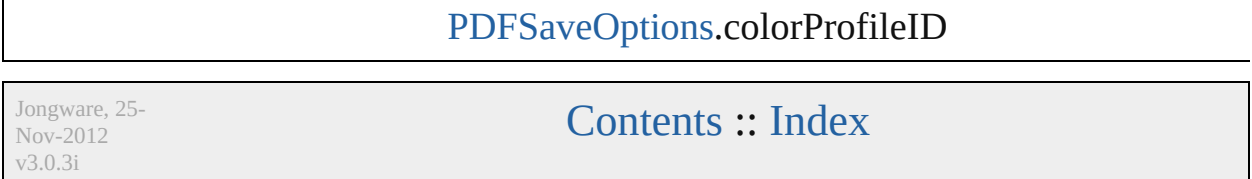

# **Compatibility**

v3.0.3i

#### The compatibility type.

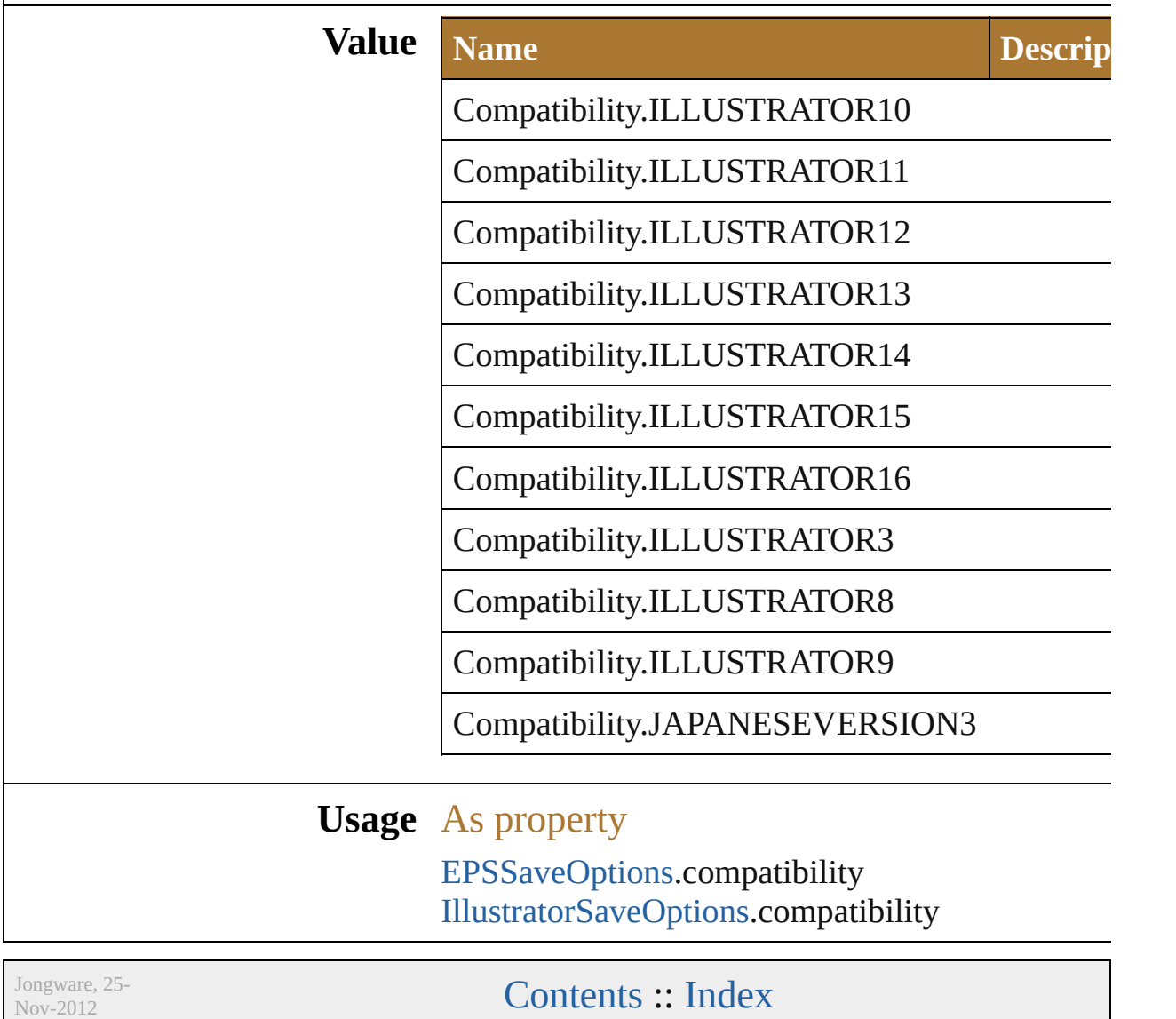

#### <span id="page-296-0"></span>**Class**

<span id="page-297-1"></span><span id="page-297-0"></span>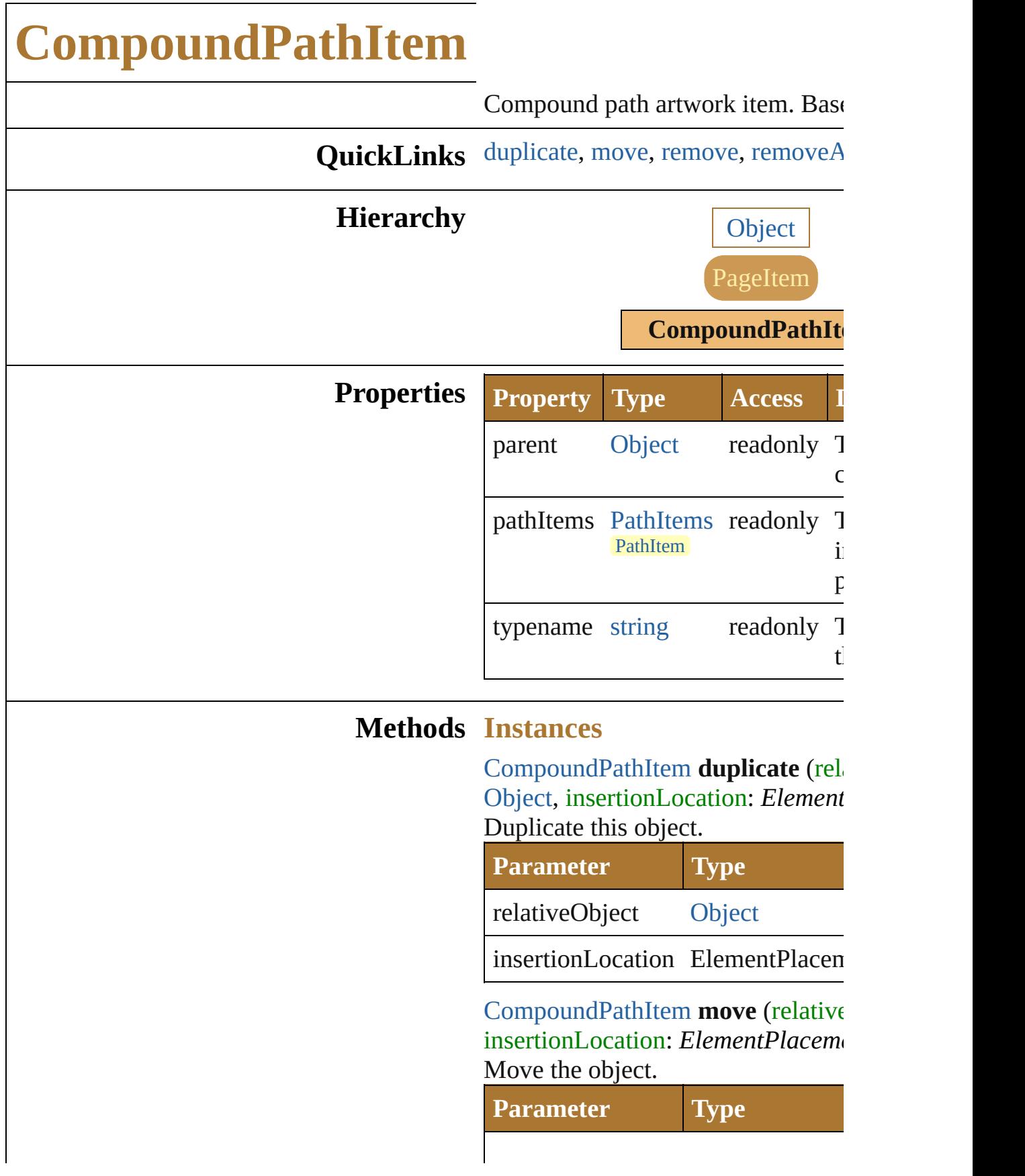

relativeObject [Object](#page-163-0)

insertionLocation ElementPlacen

<span id="page-298-0"></span>void **remove** () Deletes this object.

<span id="page-298-1"></span>void **removeAll** () Deletes all elements.

#### **Return CompoundPathItem**

**CompoundPathItem.[duplica](#page-297-0)** [Object](#page-163-0), insertionLocation: *Ele* **CompoundPathItem Compound** (relative[Object](#page-163-0): Object, insert *ElementPlacement*) **[CompoundP](#page-833-0)athItem** CompoundP **CompoundPathItem** CompoundPathItems.getByN<sub>i</sub>

Jongware, 25- Nov-2012 v3.0.3i

[Contents](#page-0-0) :: [Index](#page-64-0)

# **CompressionQuality**

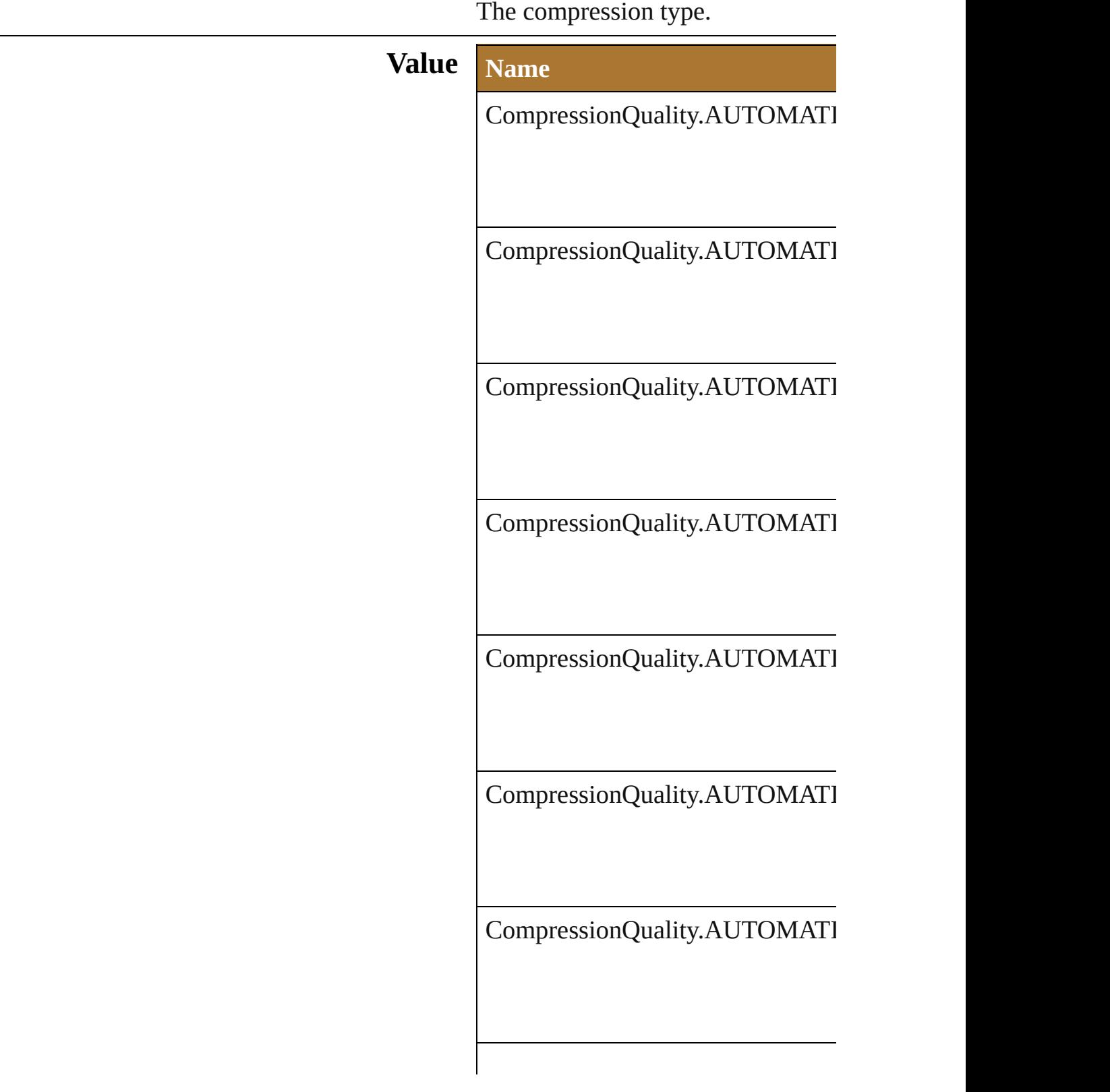

CompressionQuality.AUTOMATI

CompressionQuality.AUTOMATI

CompressionQuality.AUTOMATI

CompressionQuality.AUTOMATI

CompressionQuality.JPEG2000H

CompressionQuality.JPEG2000LO

CompressionQuality.JPEG2000LO

CompressionQuality.JPEG2000M

CompressionQuality.JPEG2000M

CompressionQuality.JPEG2000M

CompressionQuality.JPEGHIGH

CompressionQuality.JPEGLOW

CompressionQuality.JPEGMAXII

CompressionQuality.JPEGMEDII

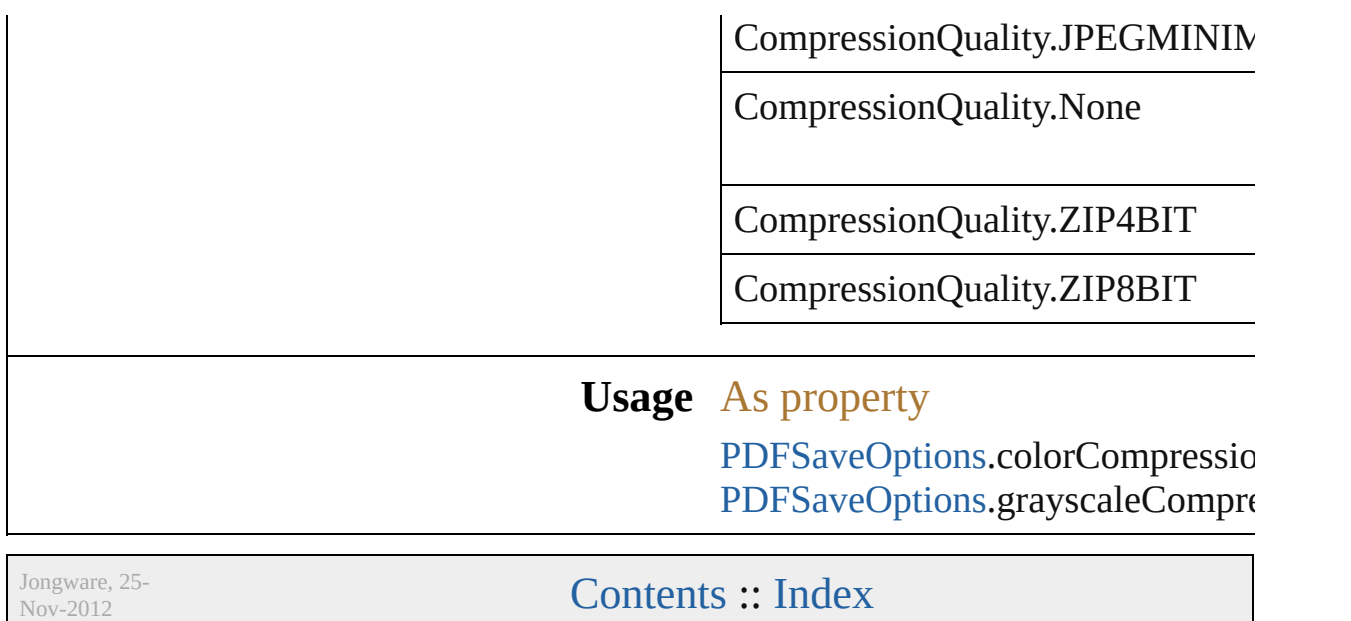

v3.0.3i

## **CoordinateSystem**

Coordinate system used by Illustrator.

#### **Value Name**

CoordinateSystem.ARTBOARDCOOI

CoordinateSystem.DOCUMENTCOO

#### **Usage** In function

[Point](#page-928-0) [Document.convertCoordinate](#page-246-0) (co **CoordinateSystem**, destination: **C** 

As property

[Application](#page-224-0).coordinateSystem

Jongware, 25- Nov-2012 v3.0.3i

[Contents](#page-0-0) :: [Index](#page-64-0)

## **CropOptions**

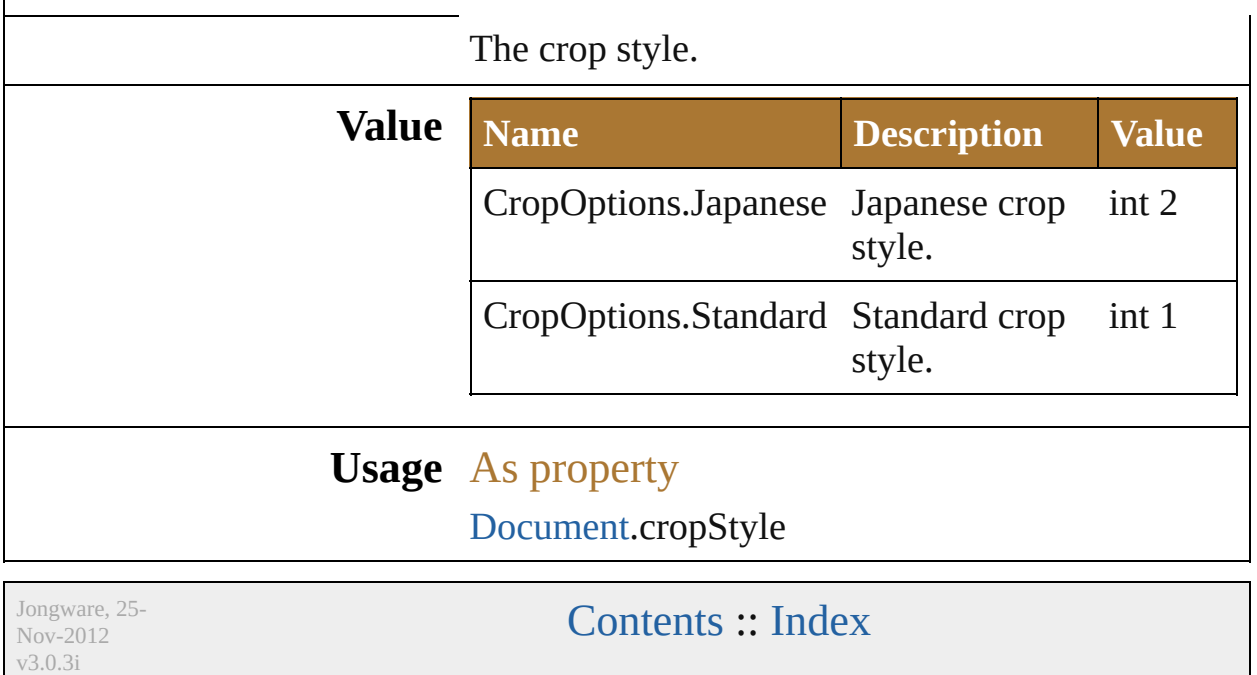

### **DocumentArtboardLayout**

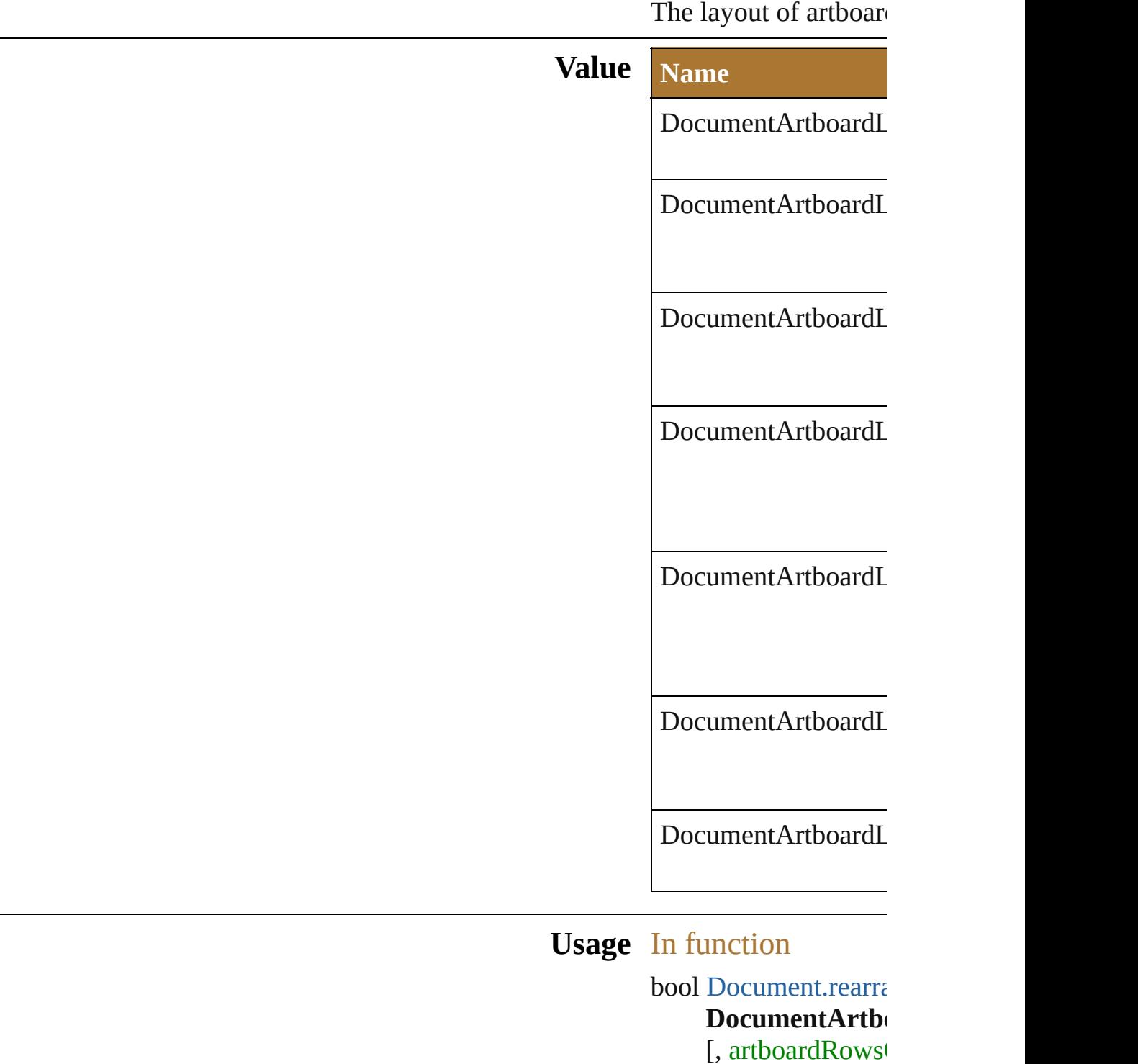

artboardMoveA $i$ 

[Document](#page-839-0) Document

Docu[m](#page-310-0)entColor *n u m b e r* = **6 1 2 . 0** ] [ , artboardLayout: **DocumentArtb o** [, artboardSpacii As property Docu[m](#page-312-0)entPreset.artbo

Jongware, 25-Nov-2012 v 3.0.3 i

[C](#page-0-0)o[n](#page-64-0)tents :: Index

## **DocumentColorSpace**

The color spaces available for  $\mathrm{d}\sigma$ 

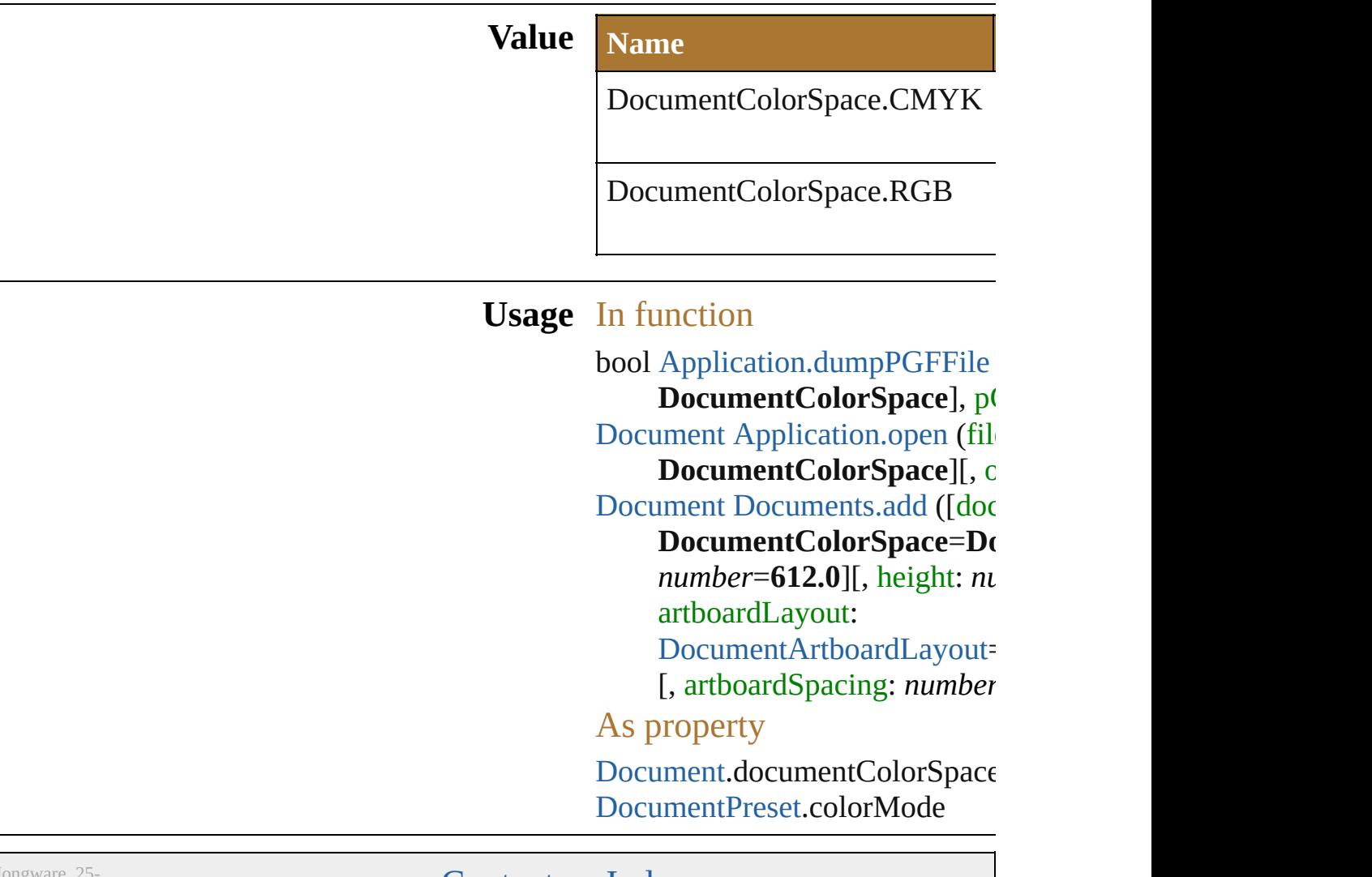

Jongware, 25- Nov-2012 v3.0.3i

[Contents](#page-0-0) :: [Index](#page-64-0)

#### <span id="page-312-0"></span>**Class**

## **DocumentPreset**

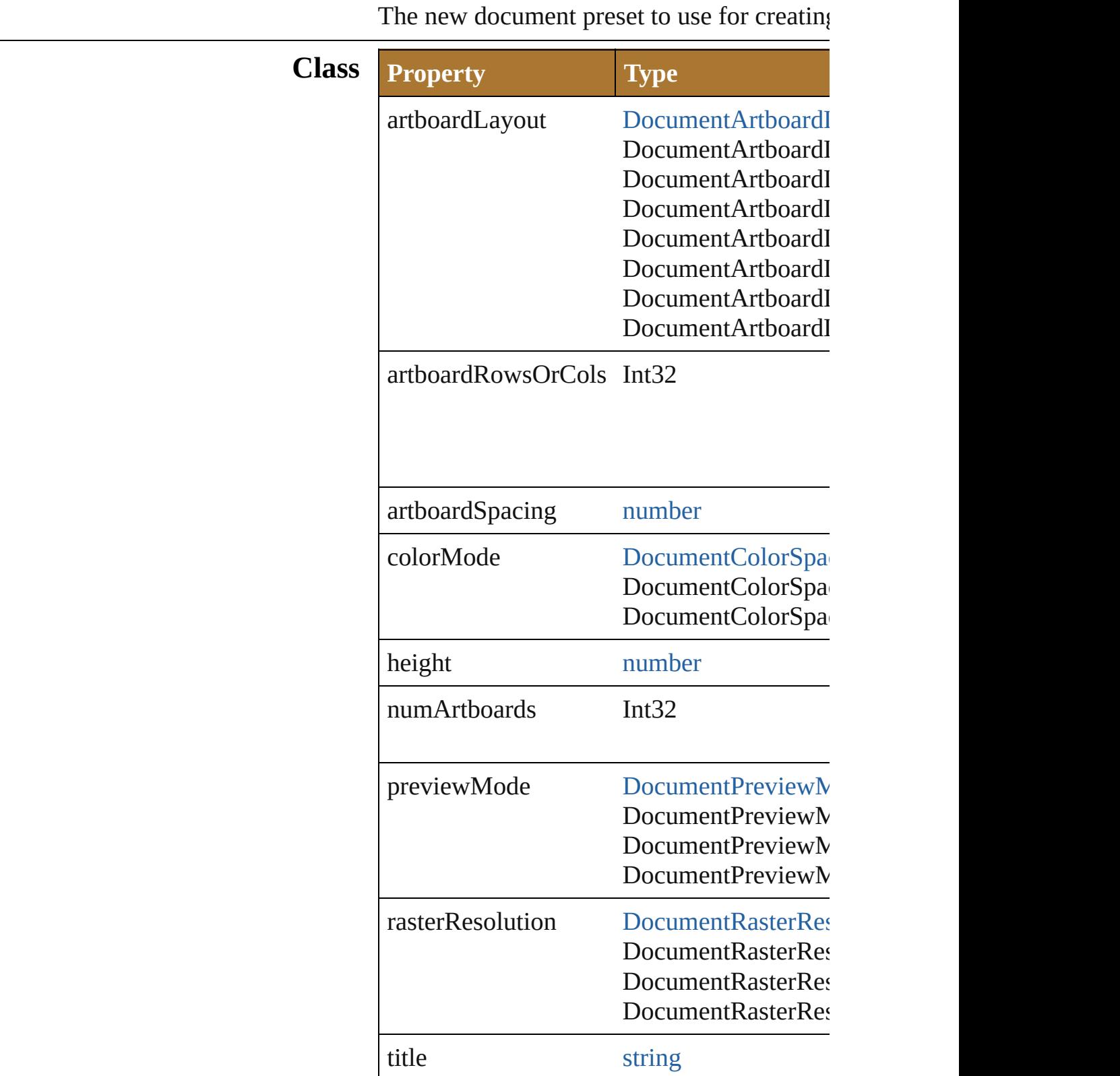

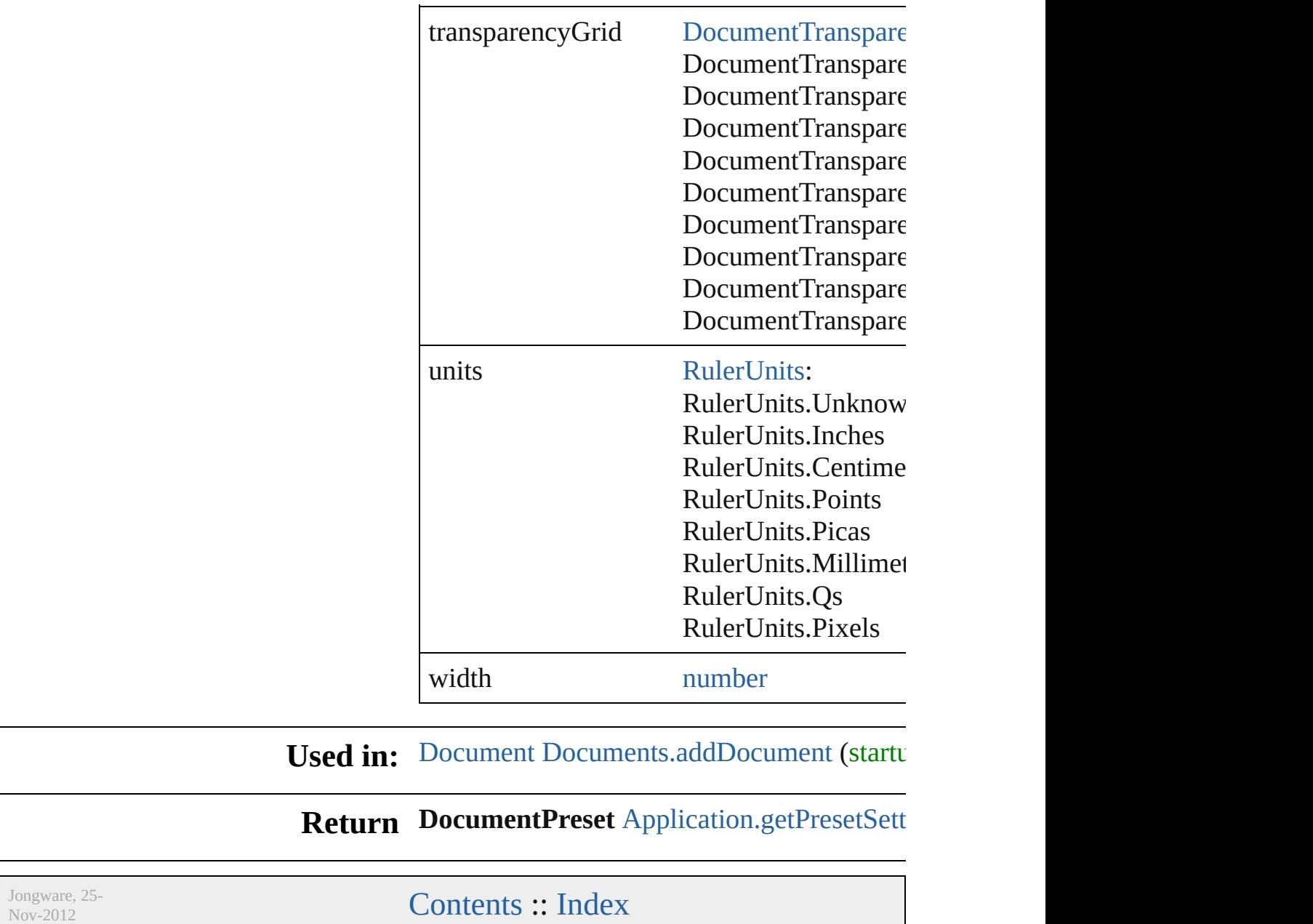

v3.0.3i

## **DocumentPresetType**

The preset types available for nev

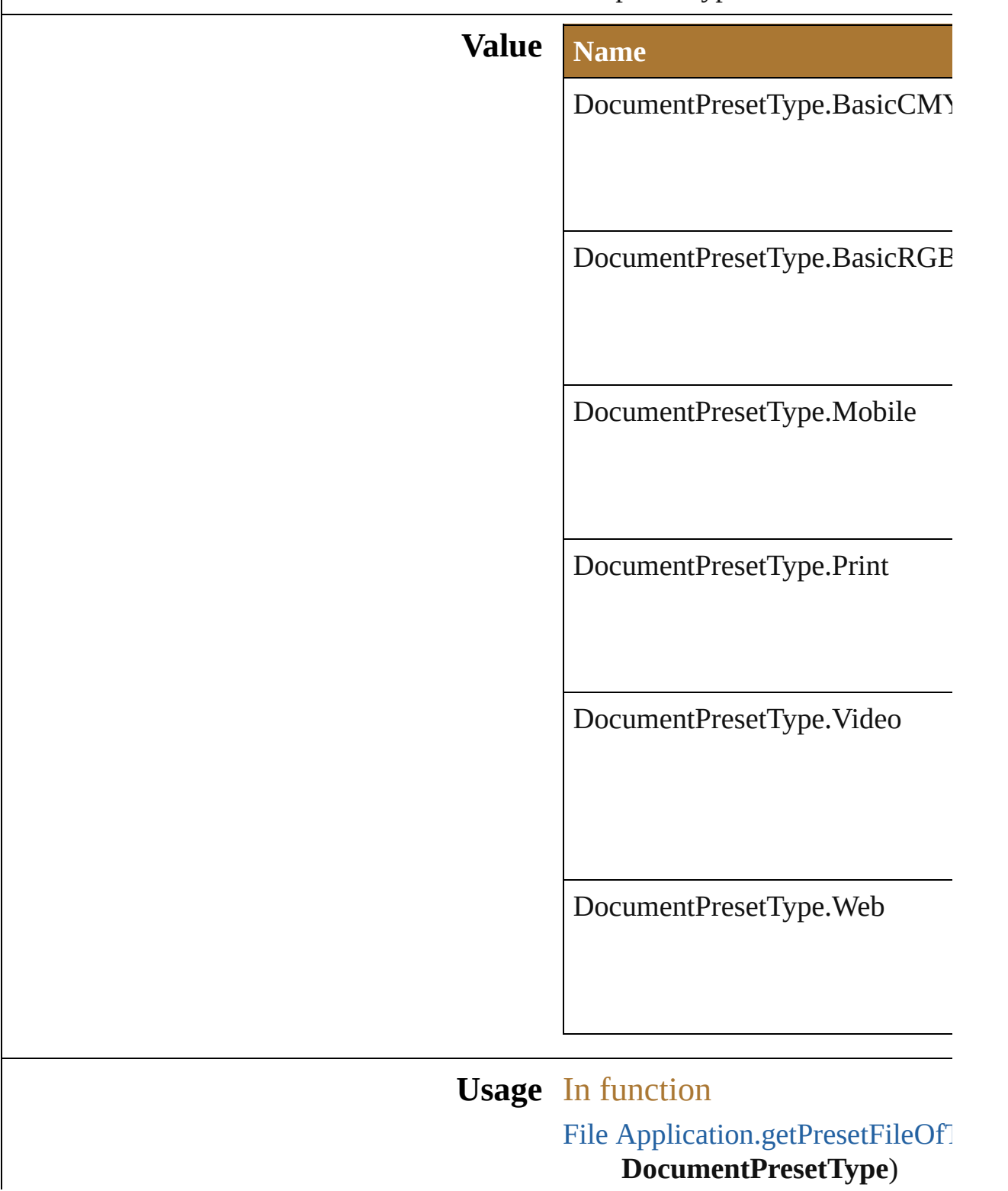

Jongware, 25-Nov-2012 v 3.0.3 i

[C](#page-0-0)o[n](#page-64-0)tents :: Index

### **DocumentPreviewMode**

v3.0.3i

The preview modes availab

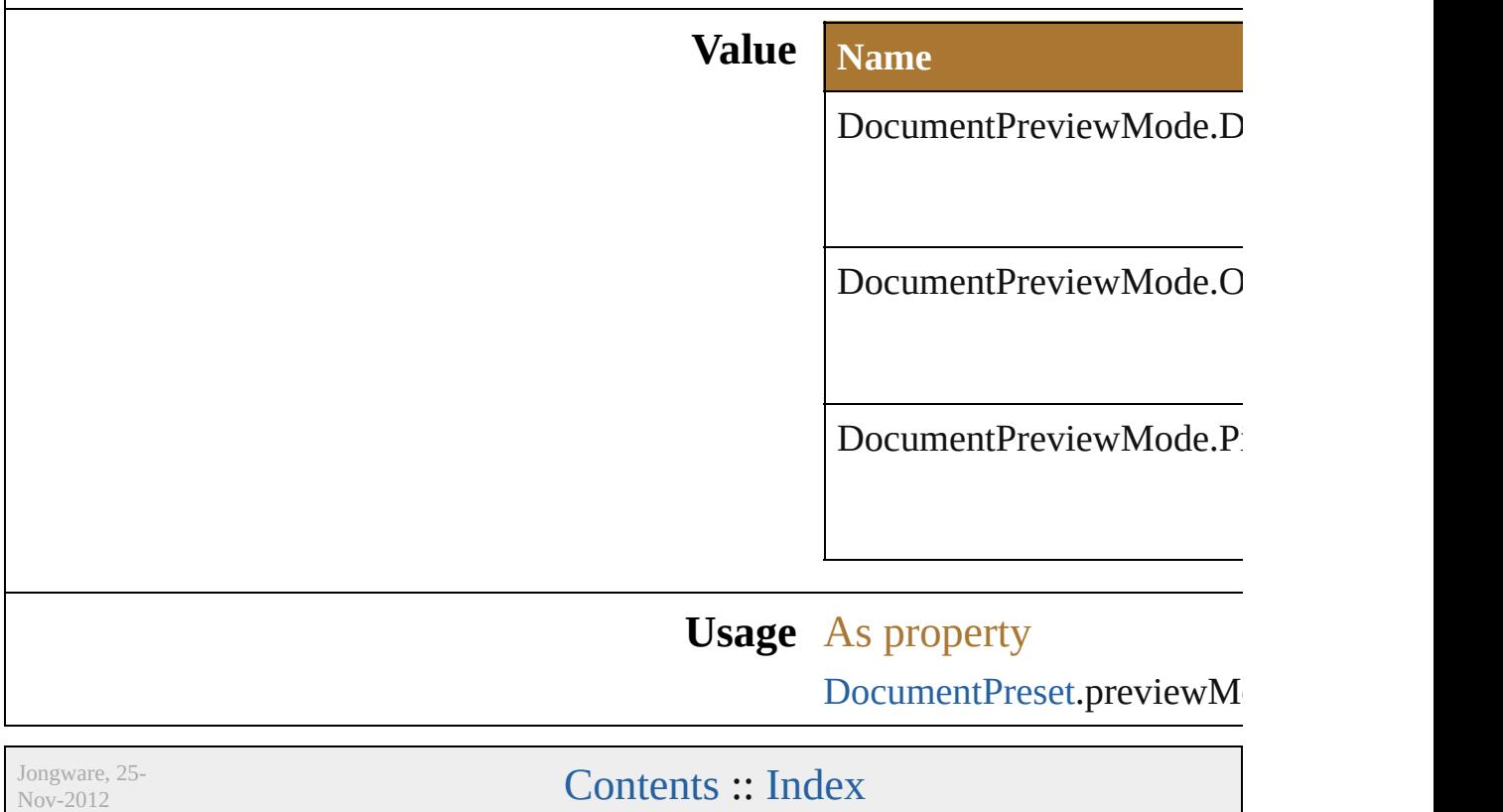

### **DocumentRasterResolution**

The raster resolution

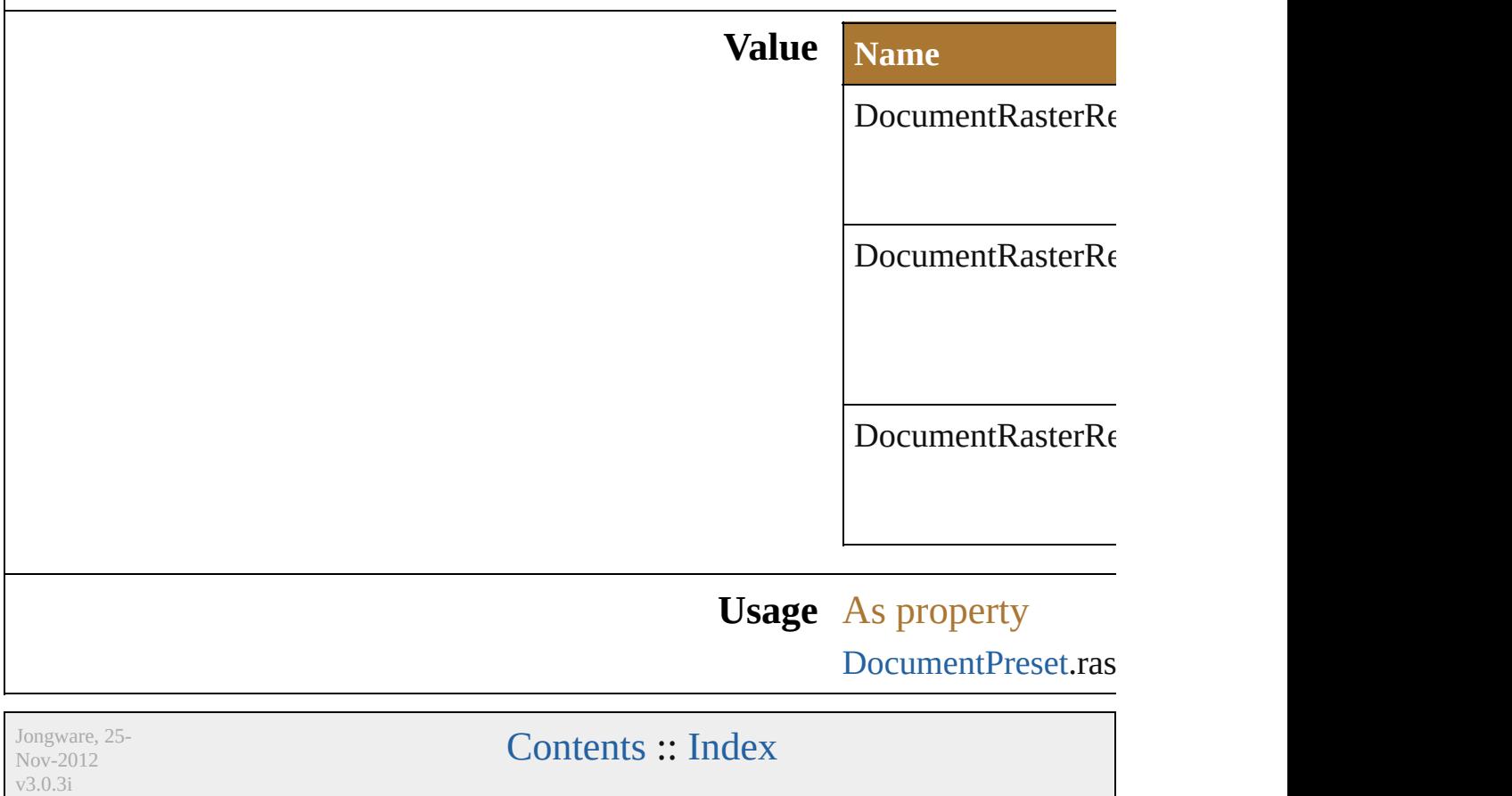

## **DocumentTransparencyGrid**

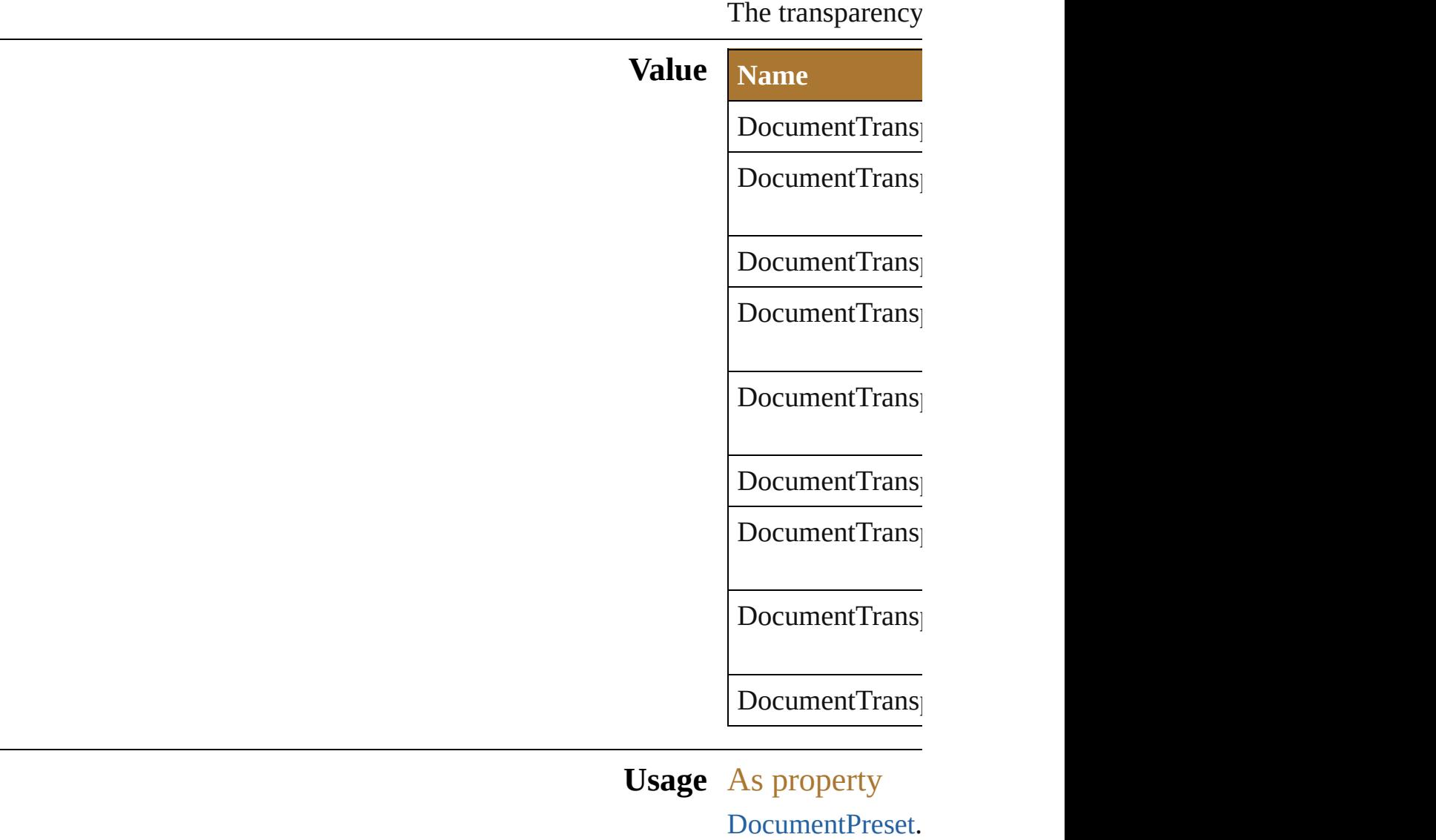

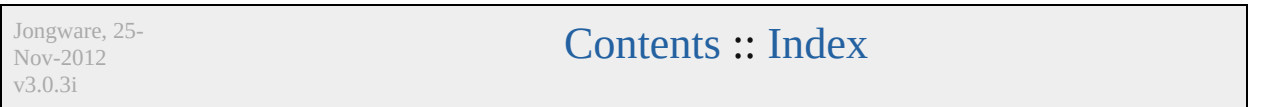
# **DownsampleMethod**

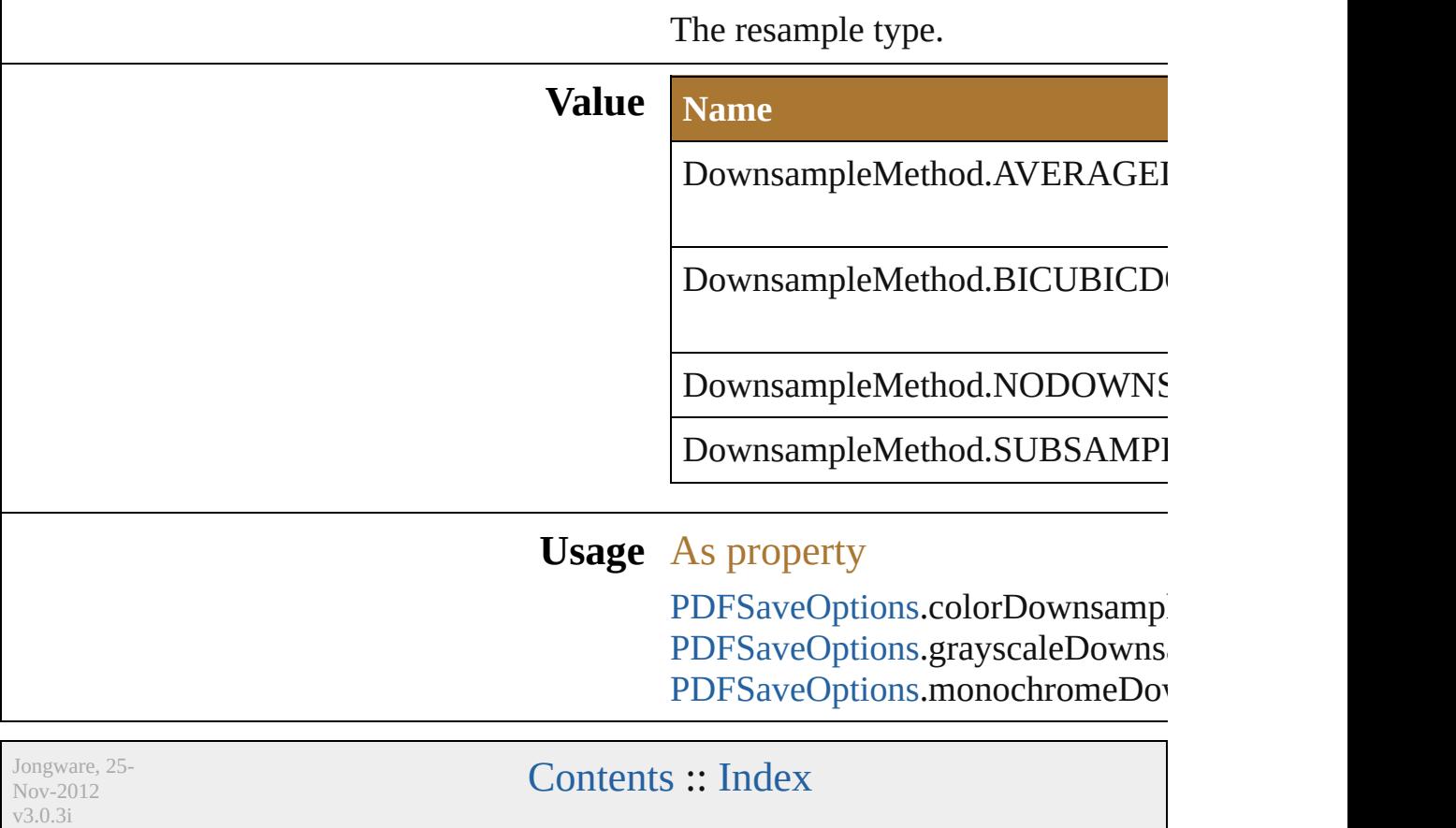

## **EPSPostScriptLevelEnum**

The PostScript levels a

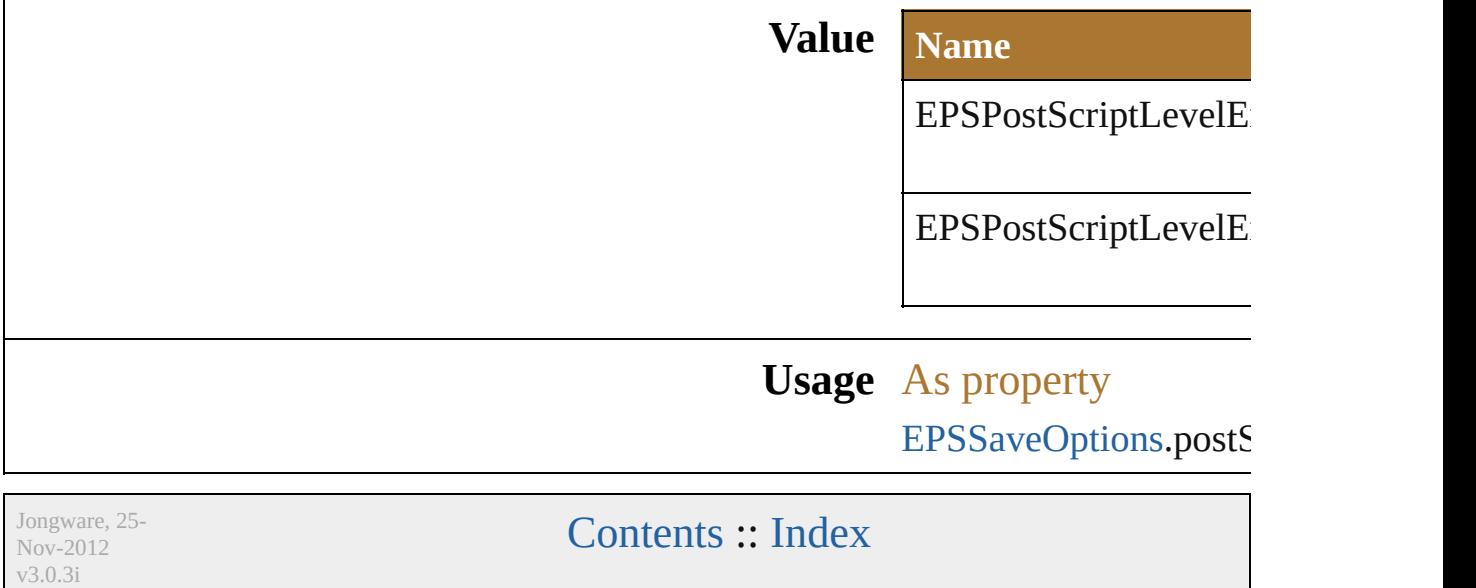

## **EPSPreview**

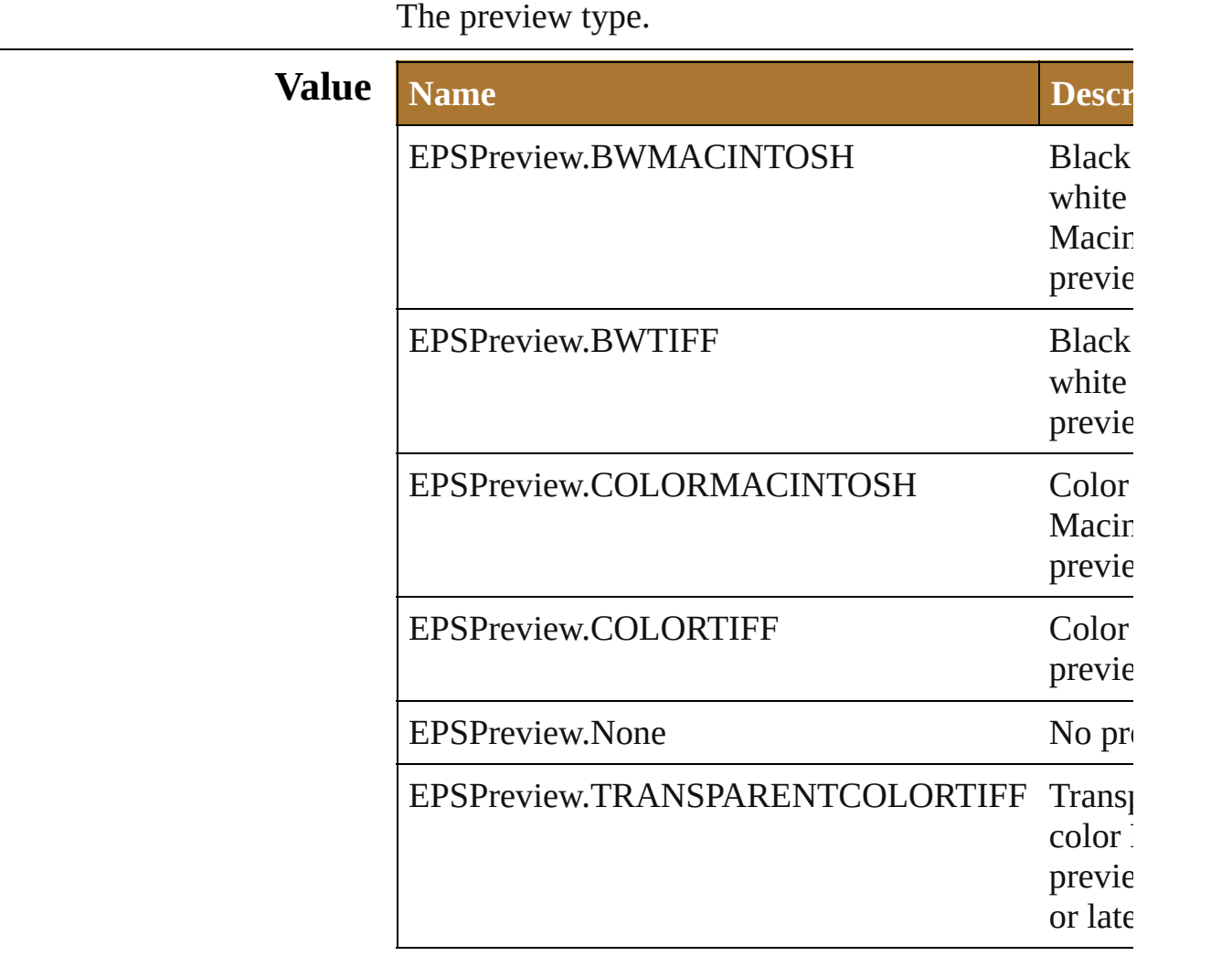

#### **Usage** As property

[EPSSaveOptions.](#page-658-0)preview

Jongware, 25- Nov-2012 v3.0.3i

## **FXGVersion**

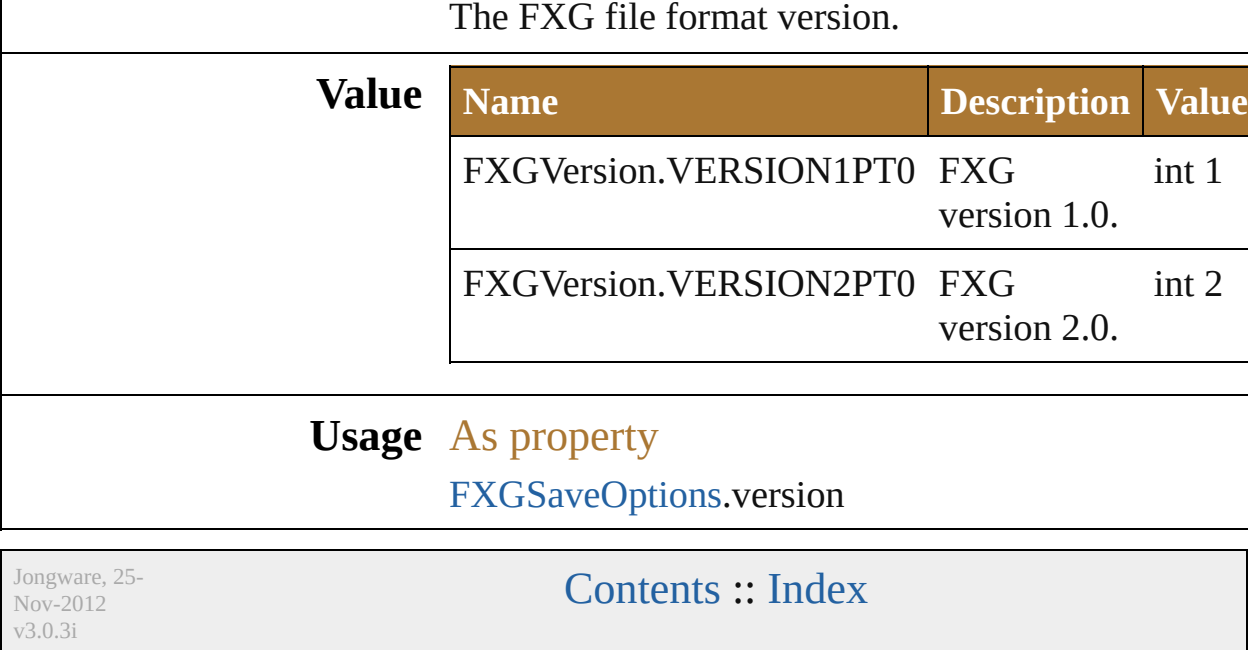

## **FiltersPreservePolicy**

Filters preserve policy used by  ${\rm F}2$ 

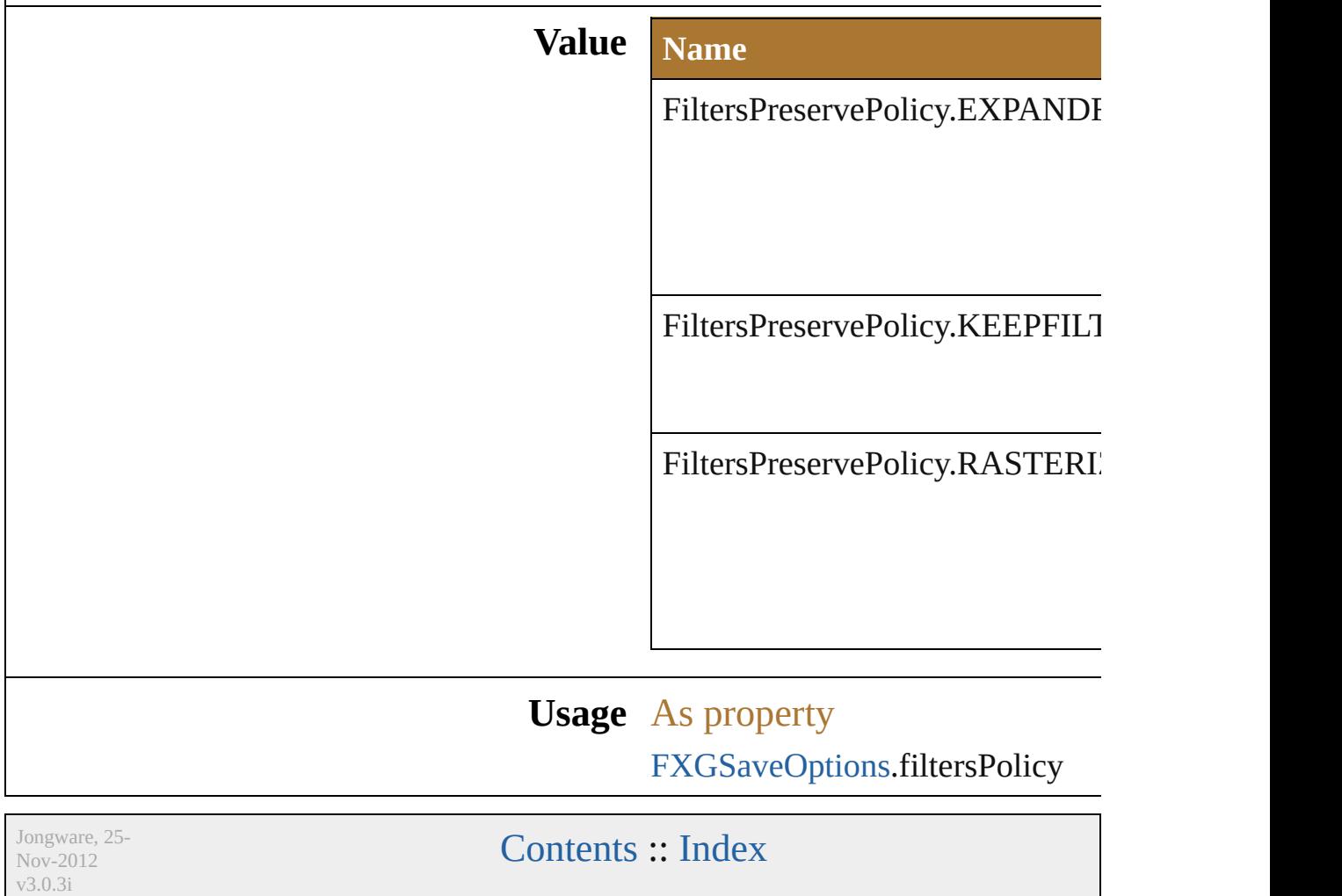

## **FlashExportStyle**

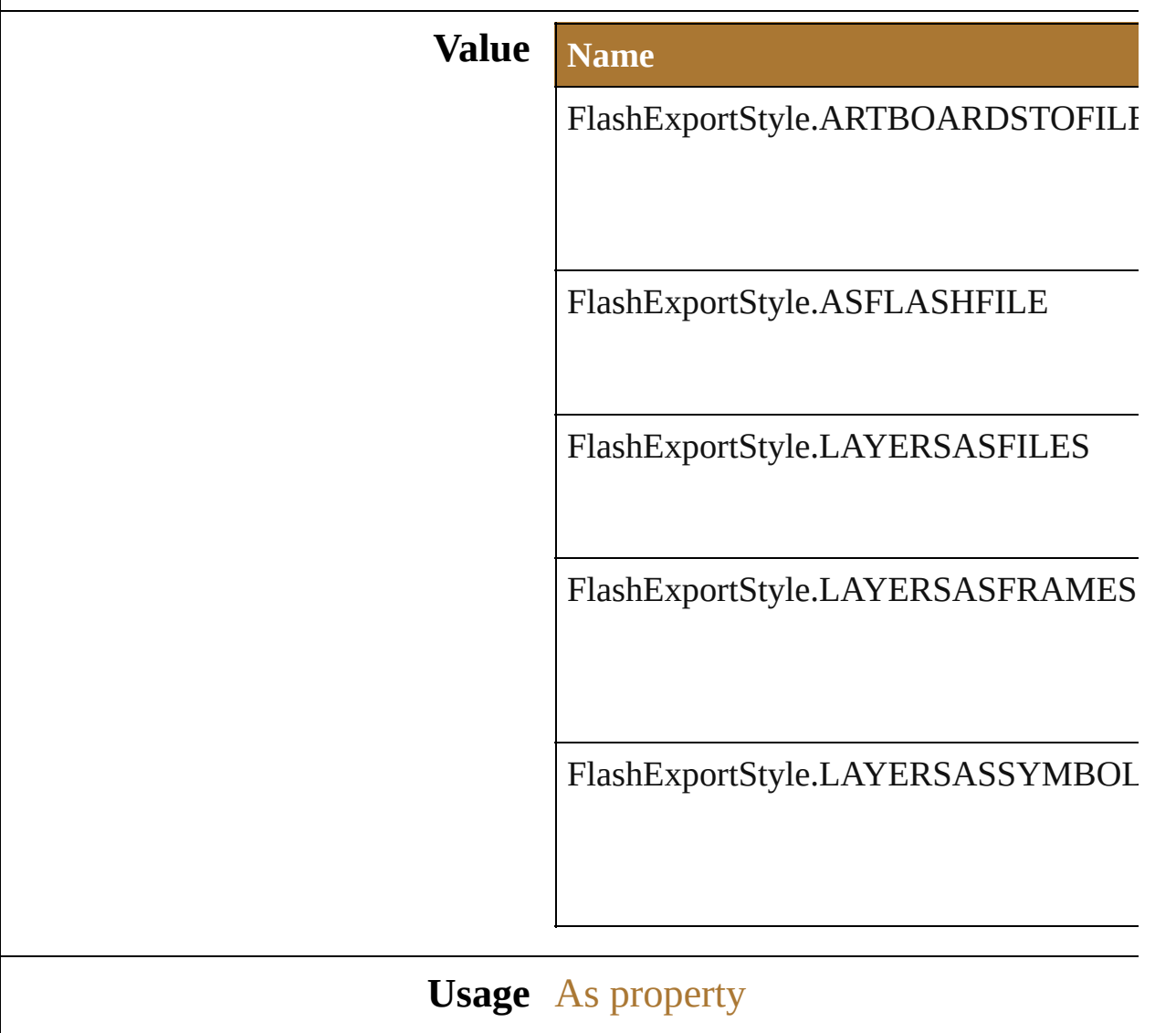

[ExportOptionsFlash](#page-683-0).exportStyle

Jongware, 25- Nov-2012 v3.0.3i

## **FlashExportVersion**

Version of the SWF File to be export

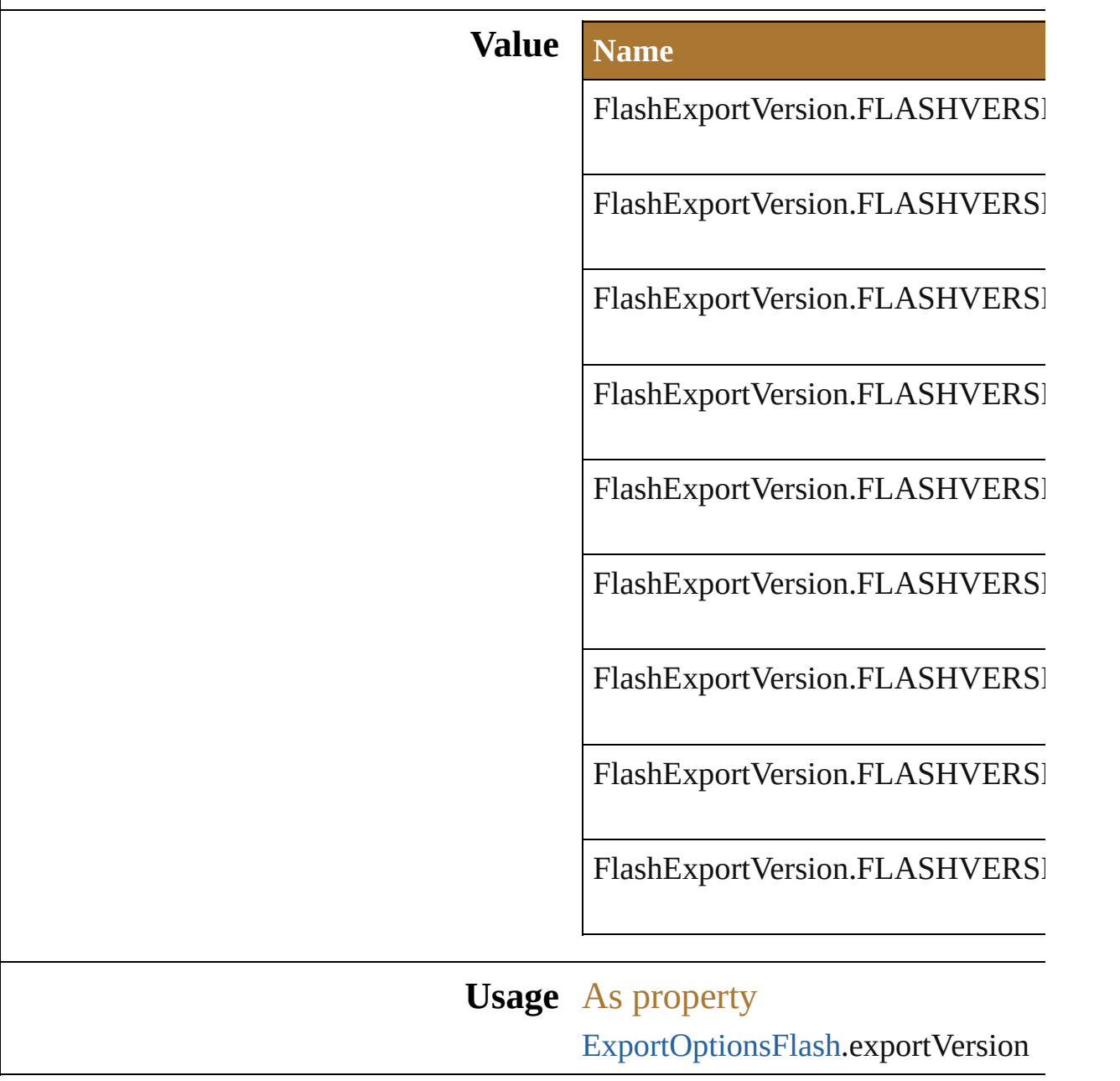

Jongware, 25- Nov-2012 v3.0.3i

## **FlashImageFormat**

**Value Name Des** 

FlashImageFormat.LOSSLESS

FlashImageFormat.LOSSY

**Usage** As property

[ExportOptionsFlash.](#page-683-0)imageFormat

Jongware, 25- Nov-2012 v3.0.3i

## **FlashJPEGMethod**

**Value Name Description** 

FlashJPEGMethod.Optimized

FlashJPEGMethod.Standard

**Usage** As property

[ExportOptionsFlash.](#page-683-0)jpegMethod

Jongware, 25- Nov-2012 v3.0.3i

## **FlashPlaybackSecurity**

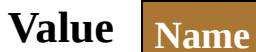

FlashPlaybackSecurity.Playb

FlashPlaybackSecurity.Playb

#### **Usage** As property

[ExportOptionsFlash](#page-683-0).playback

Jongware, 25- Nov-2012 v3.0.3i

#### <span id="page-344-0"></span>**Class**

<span id="page-345-1"></span><span id="page-345-0"></span>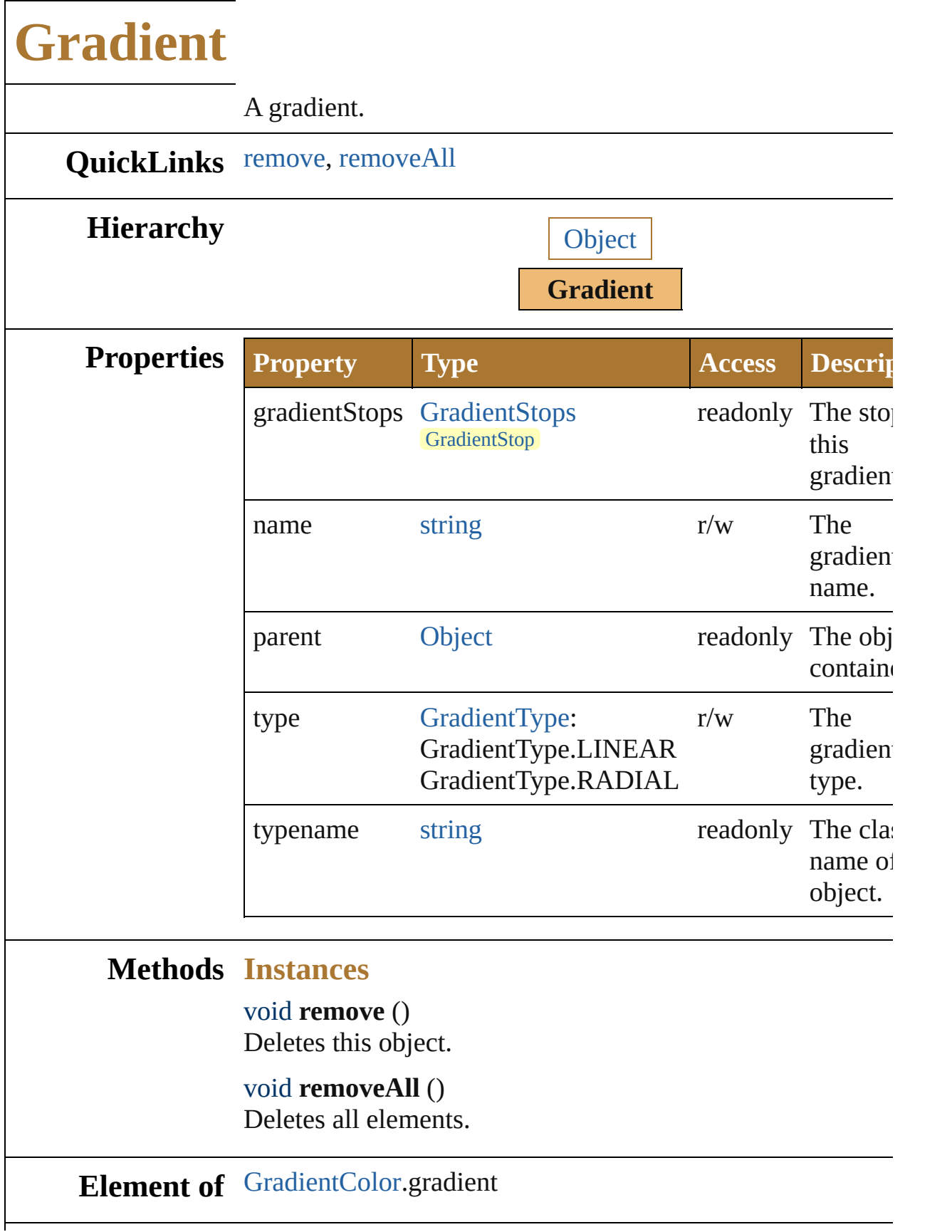

#### **Return Gradient** [Gradients.add](#page-845-0) () **Gradient** [Gradients.getByName](#page-845-1) (name: *string*)

Jongware, 25- Nov-2012 v3.0.3i

#### <span id="page-347-0"></span>**Class**

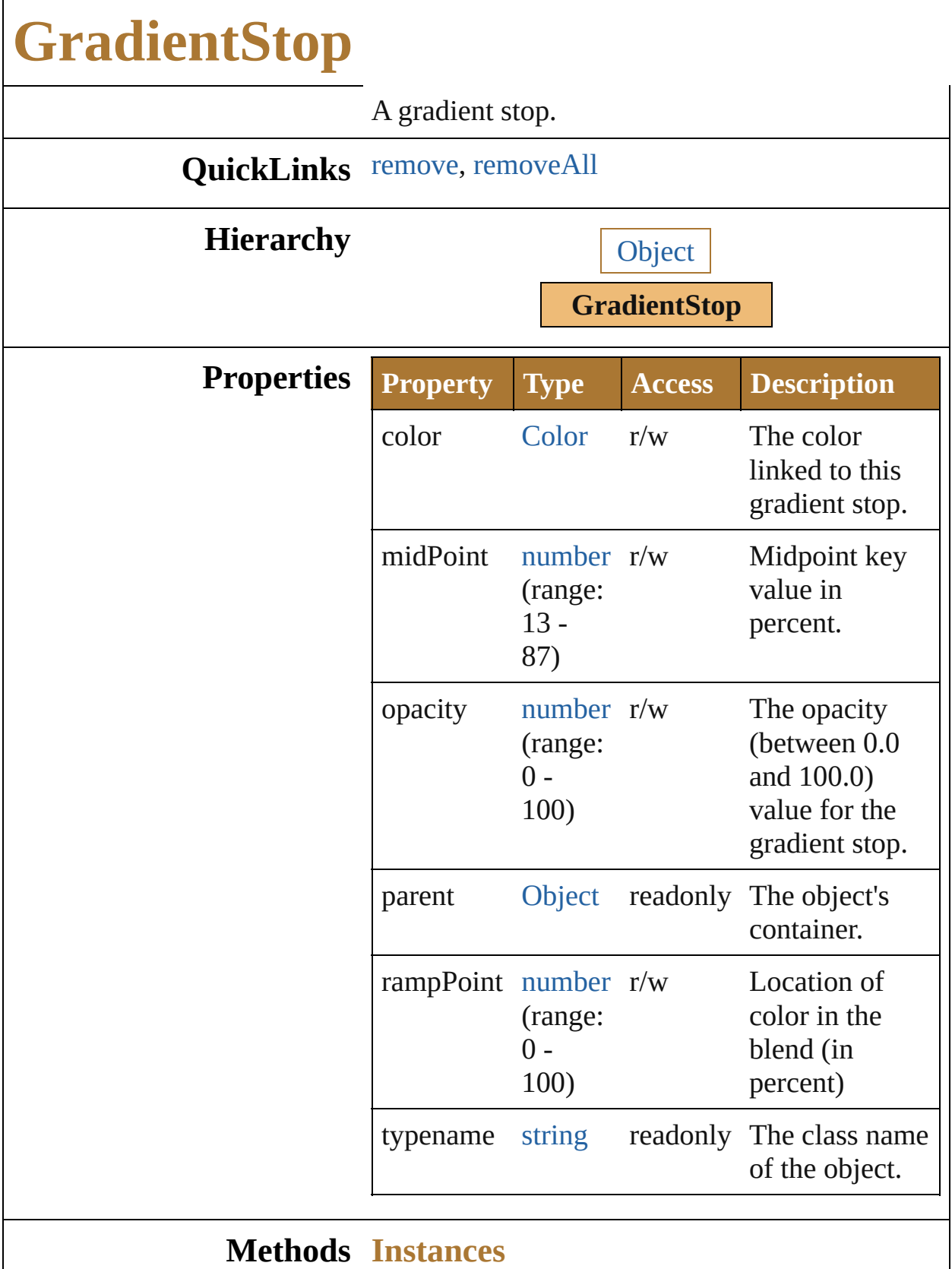

<span id="page-349-0"></span>void **remove** () Deletes this object.

<span id="page-349-1"></span>void **removeAll** () Deletes all elements.

#### **Return GradientStop** [GradientStops.add](#page-842-0) () GradientStop [GradientStops.getByName](#page-842-1) (name: *string*)

Jongware, 25- Nov-2012 v3.0.3i

## **GradientType**

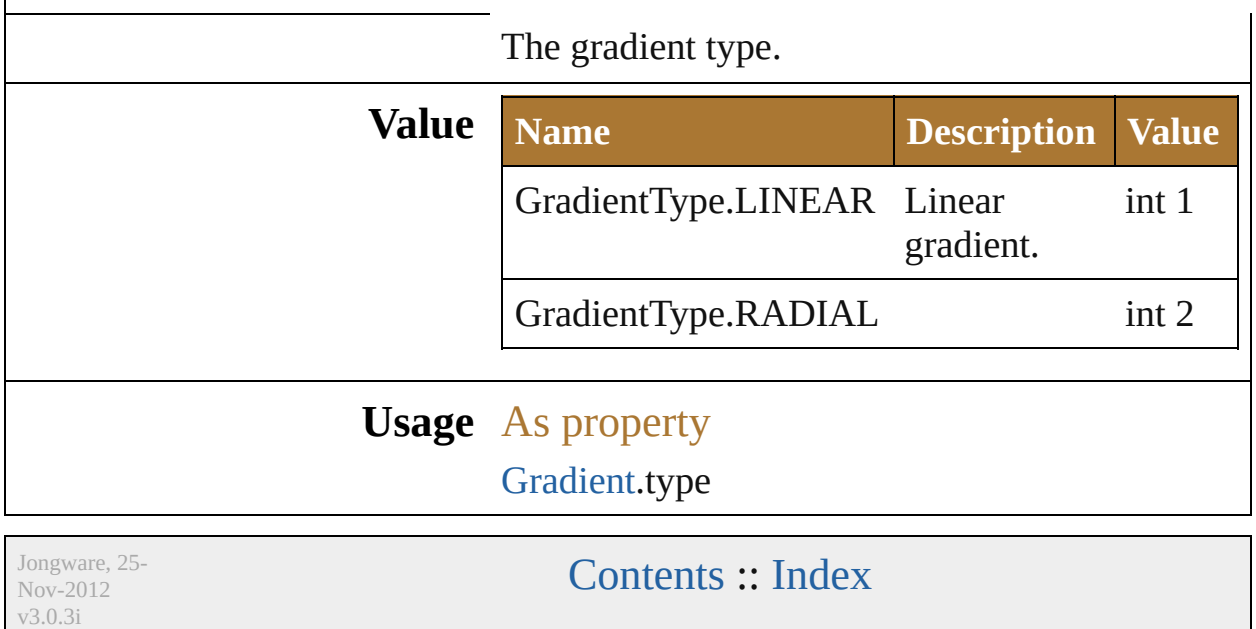

### **GradientsPreservePolicy**

Nov-2012 v3.0.3i

Gradients preserve policy

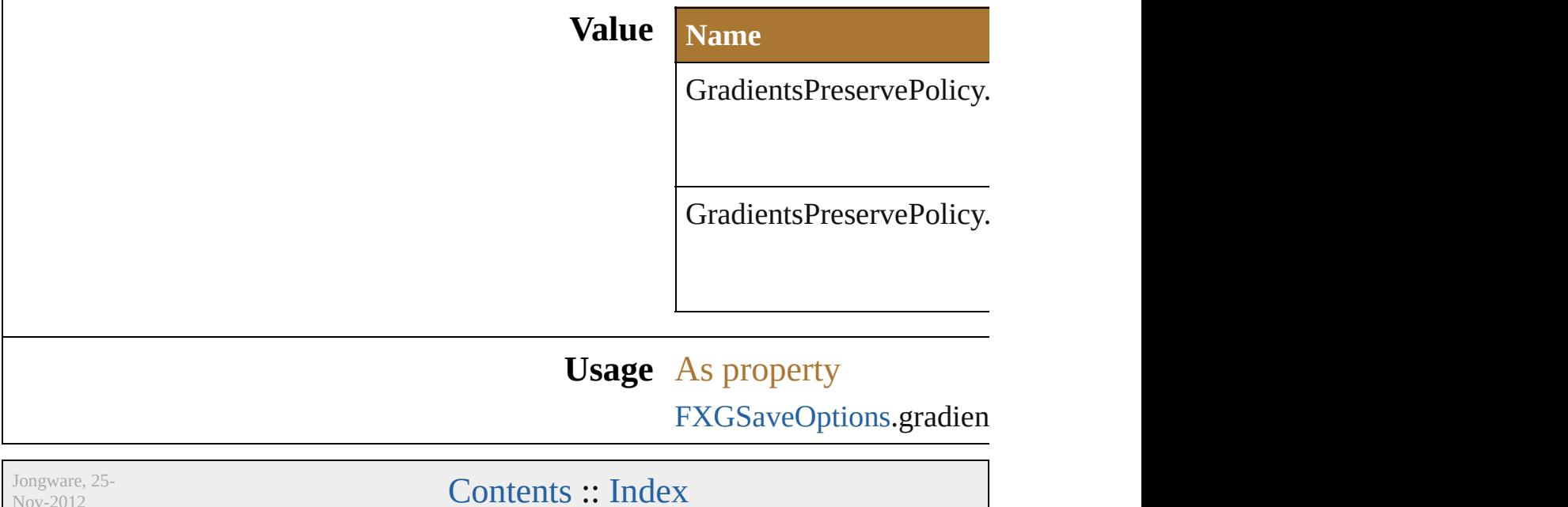

#### <span id="page-354-0"></span>**Class**

<span id="page-355-1"></span><span id="page-355-0"></span>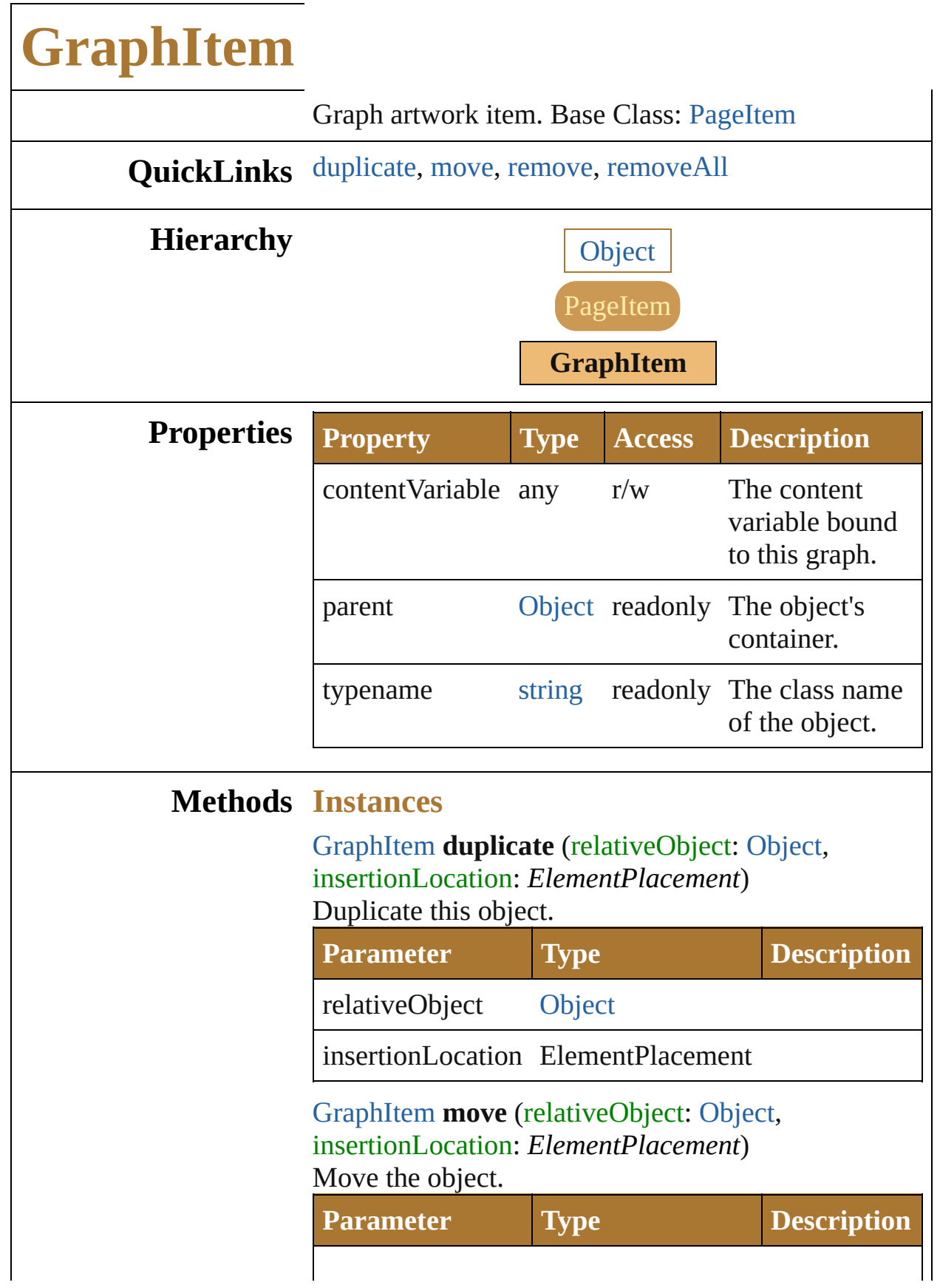

<span id="page-356-1"></span><span id="page-356-0"></span>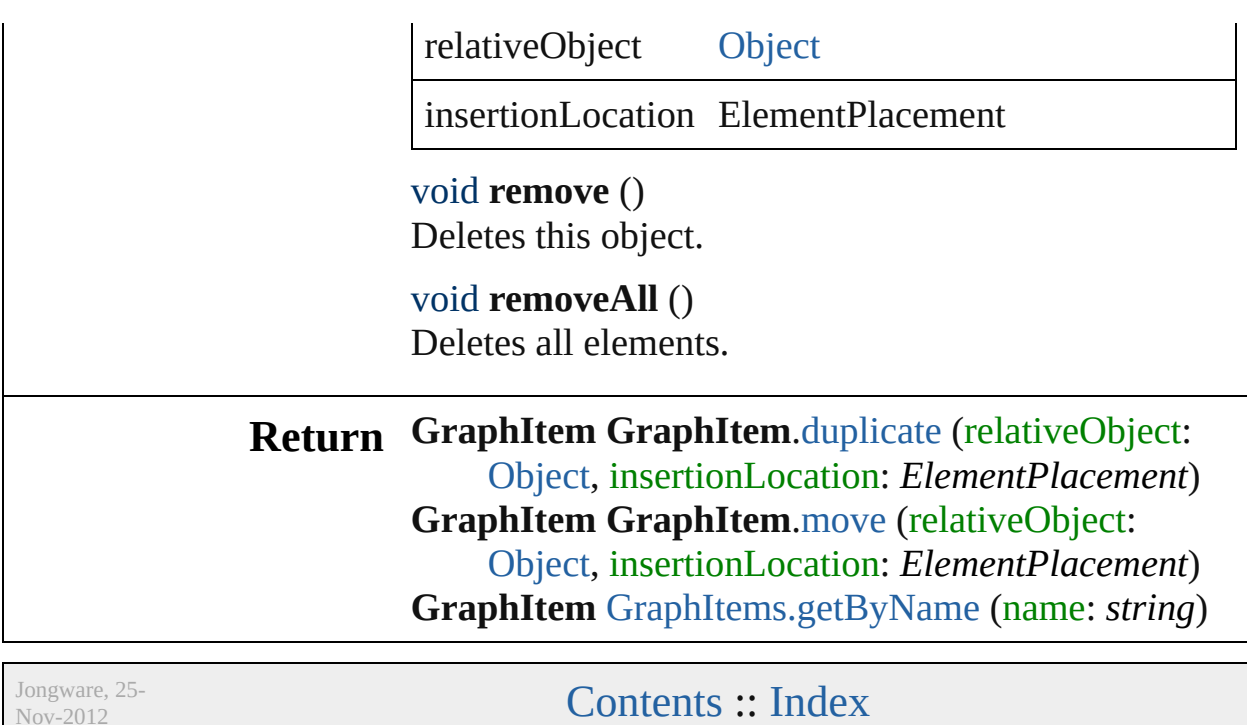

Nov-2012 v3.0.3i

#### <span id="page-357-0"></span>**Class**

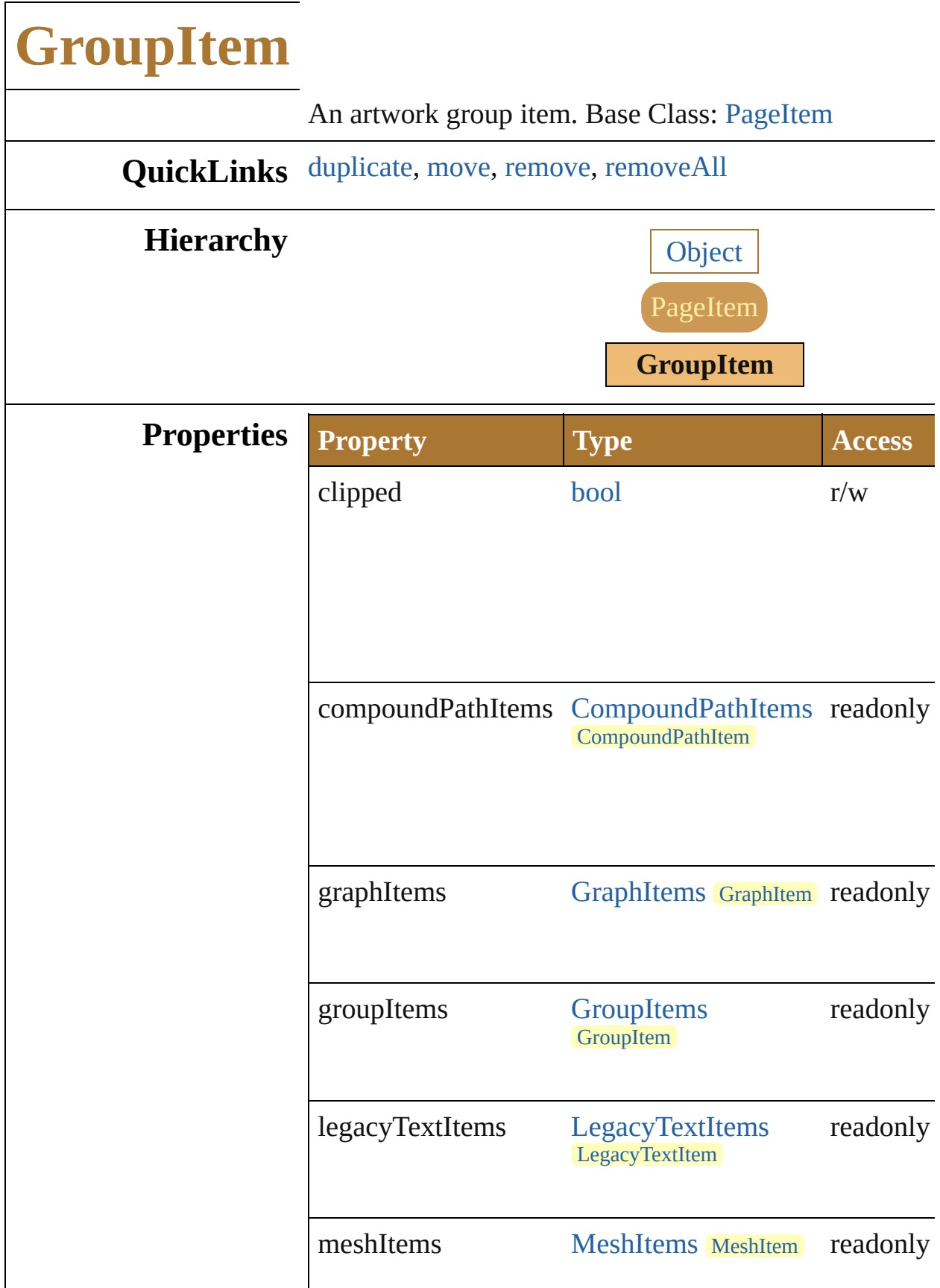

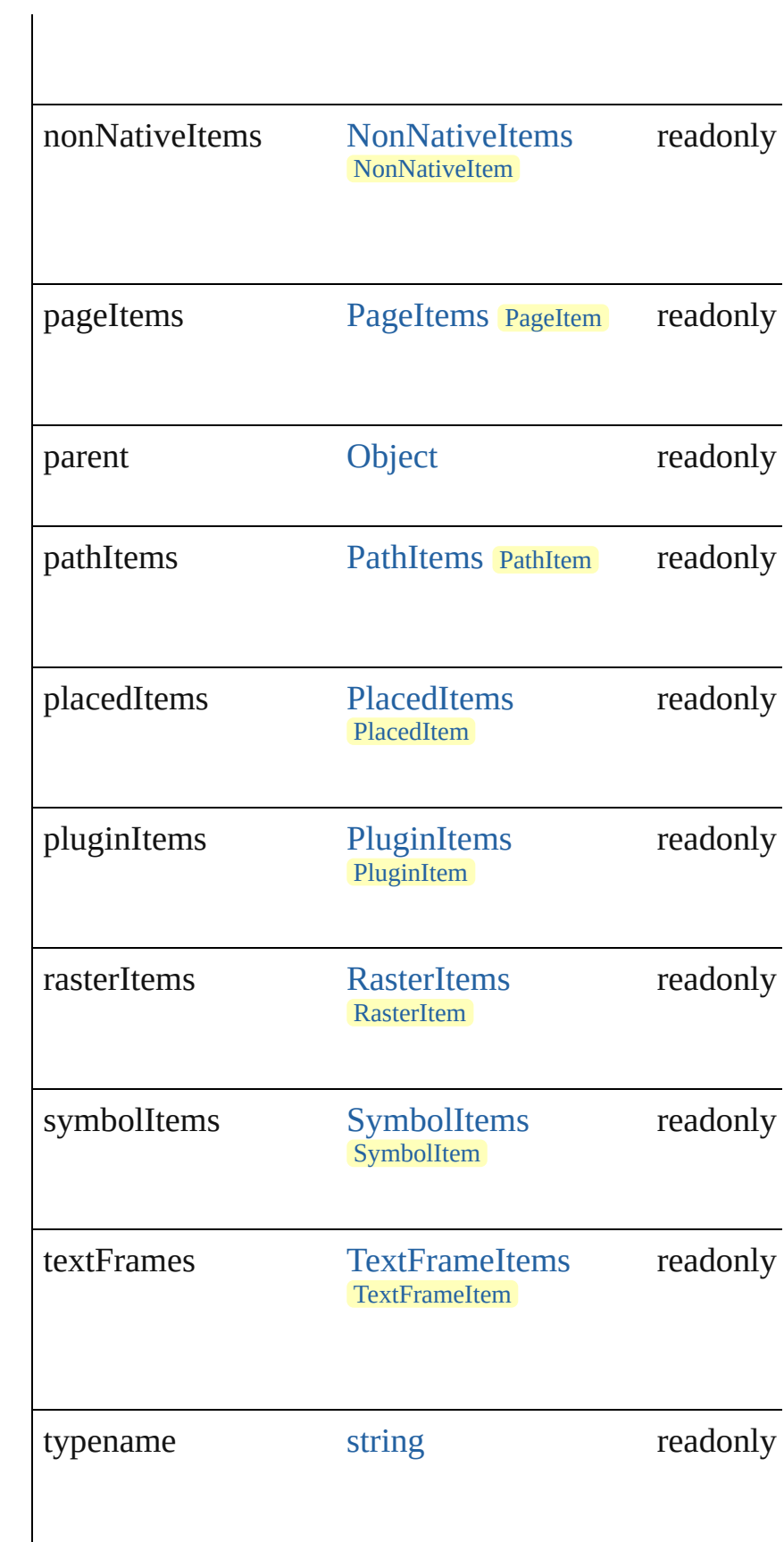
<span id="page-360-1"></span><span id="page-360-0"></span>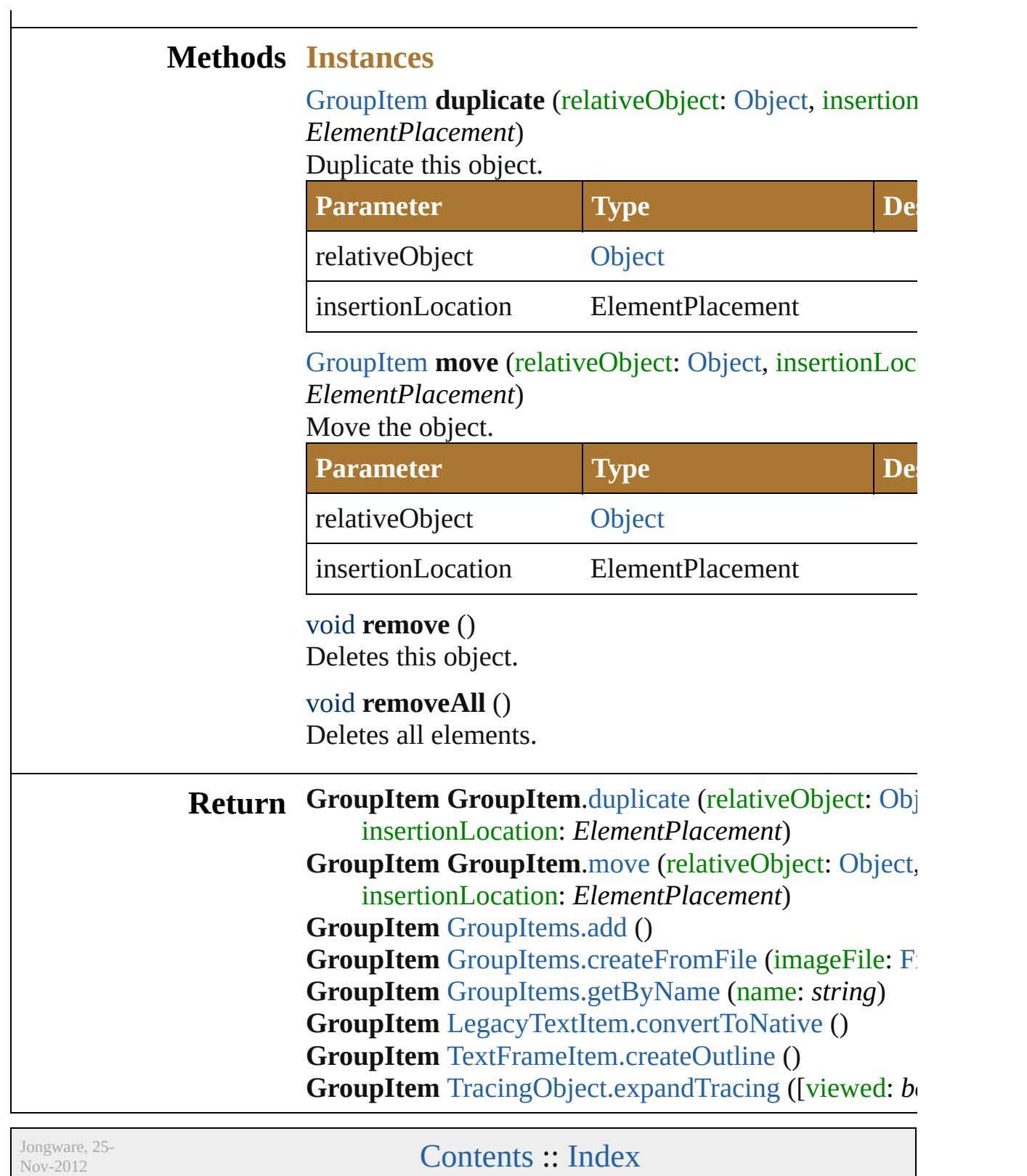

v3.0.3i

## **ImageColorSpace**

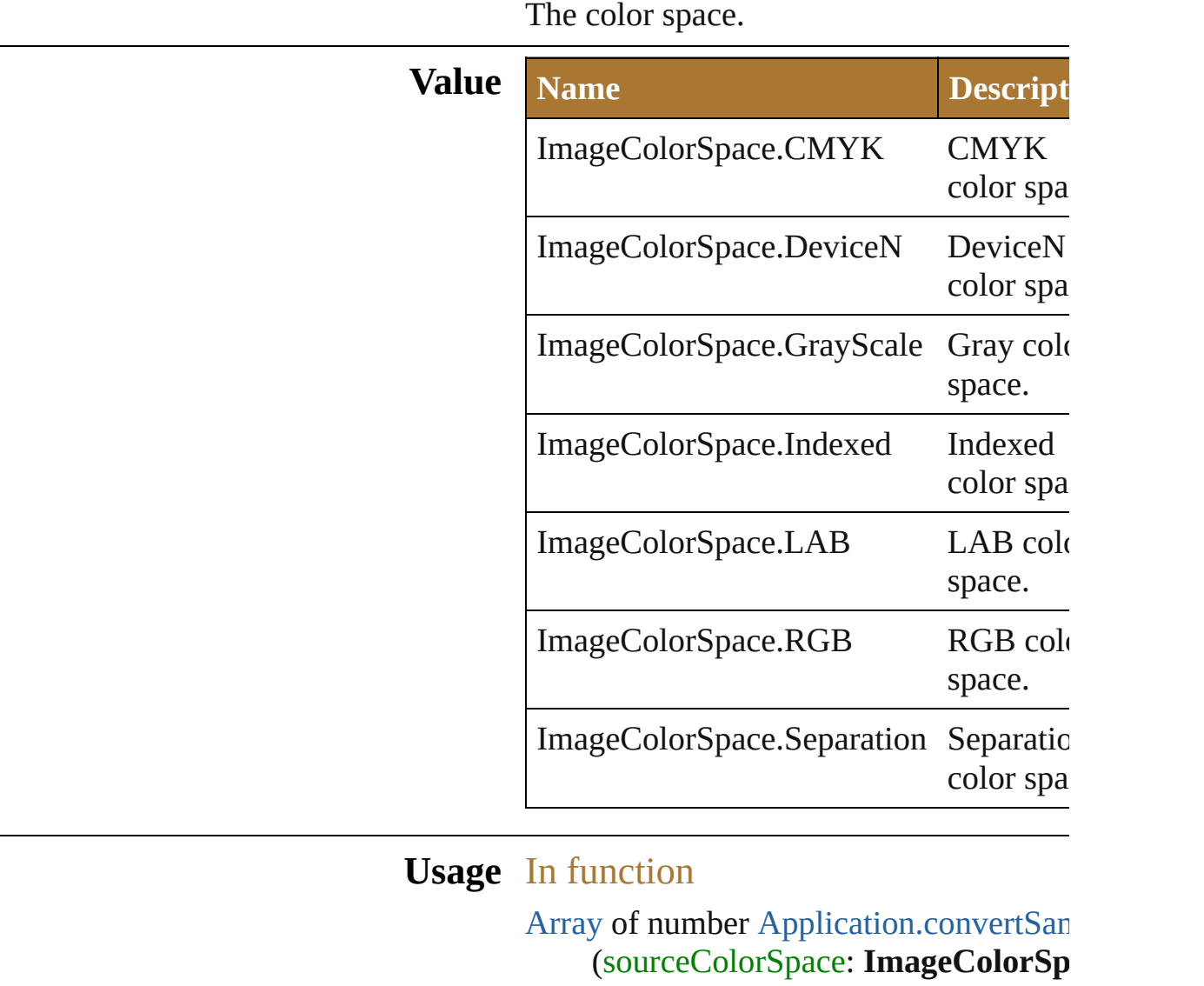

sourceColor: [Array](#page-78-0) of *number*, destColorSpace: **ImageColorSpace** colorConvertPurpose: ColorConver sourceHasAlpha: *bool*=false][, dest] *bool*=**false**]) As property

[ExportOptionsPhotoshop.](#page-699-0)imageColorSpa [ExportOptionsTIFF.](#page-705-0)imageColorSpace [RasterItem](#page-455-0).imageColorSpace

Jongware, 25-Nov-2012 v 3.0.3 i

# **JavaScriptExecutionMode**

v3.0.3i

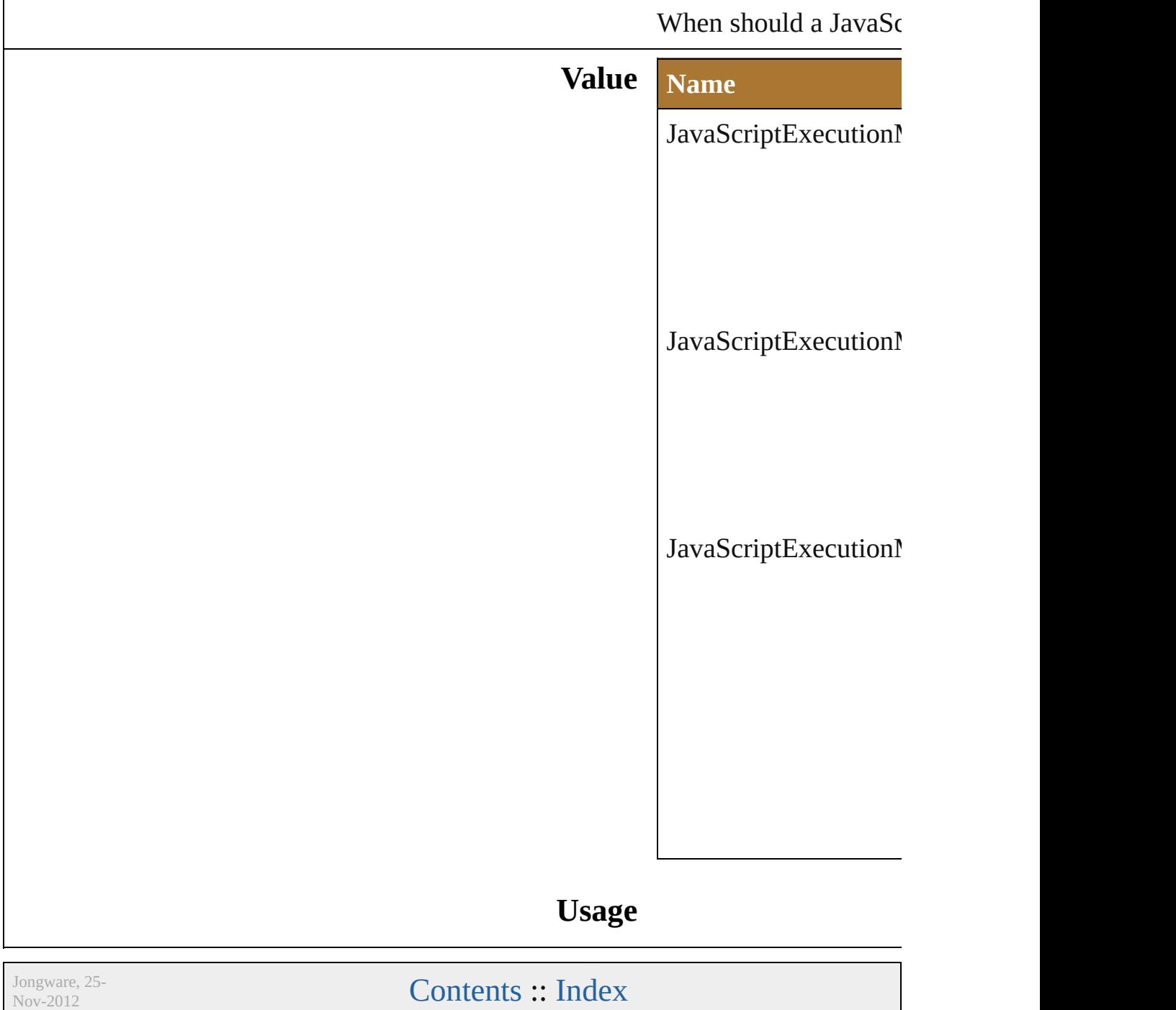

## **Justification**

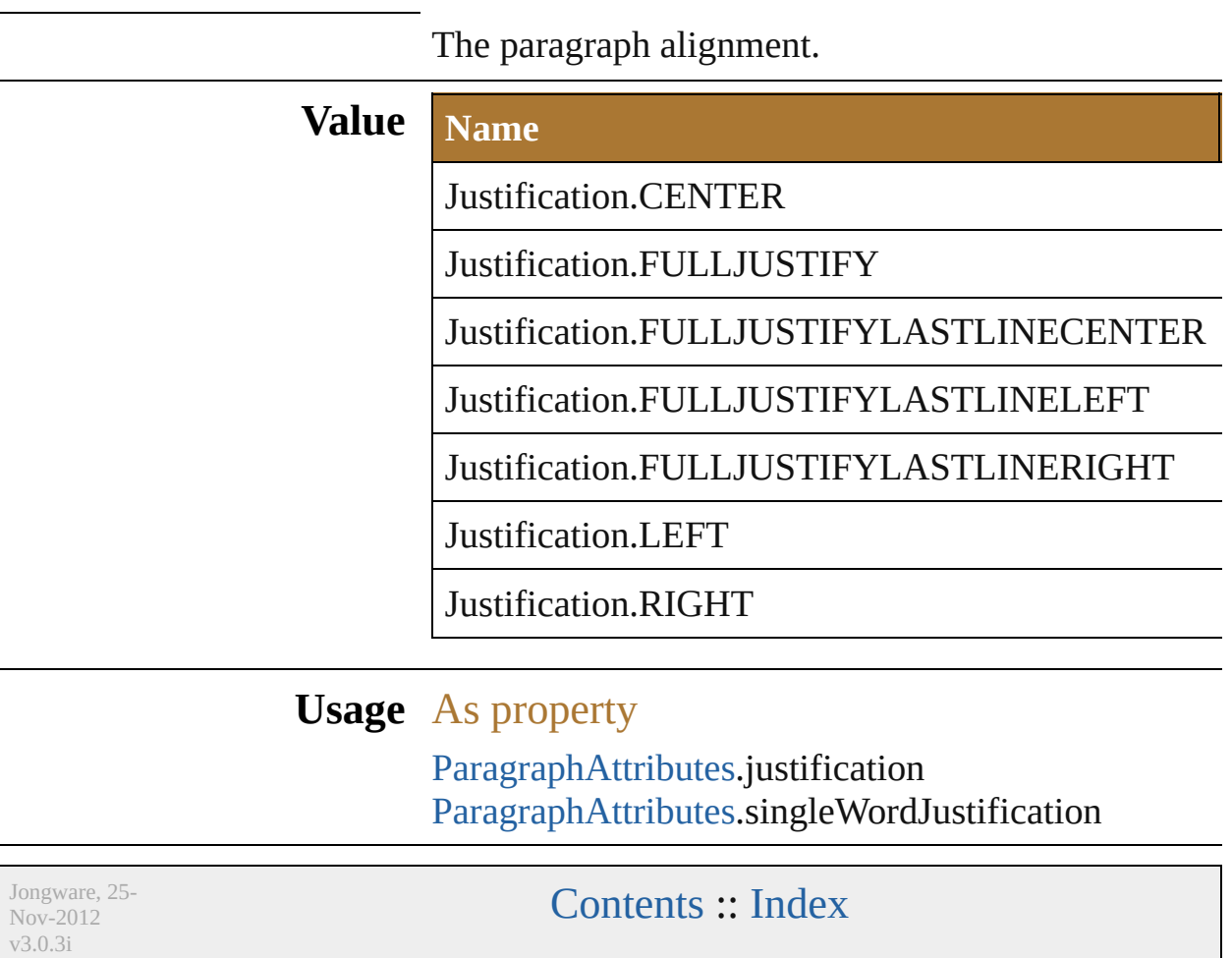

# **KnockoutState**

#### Knockout state of a page item.

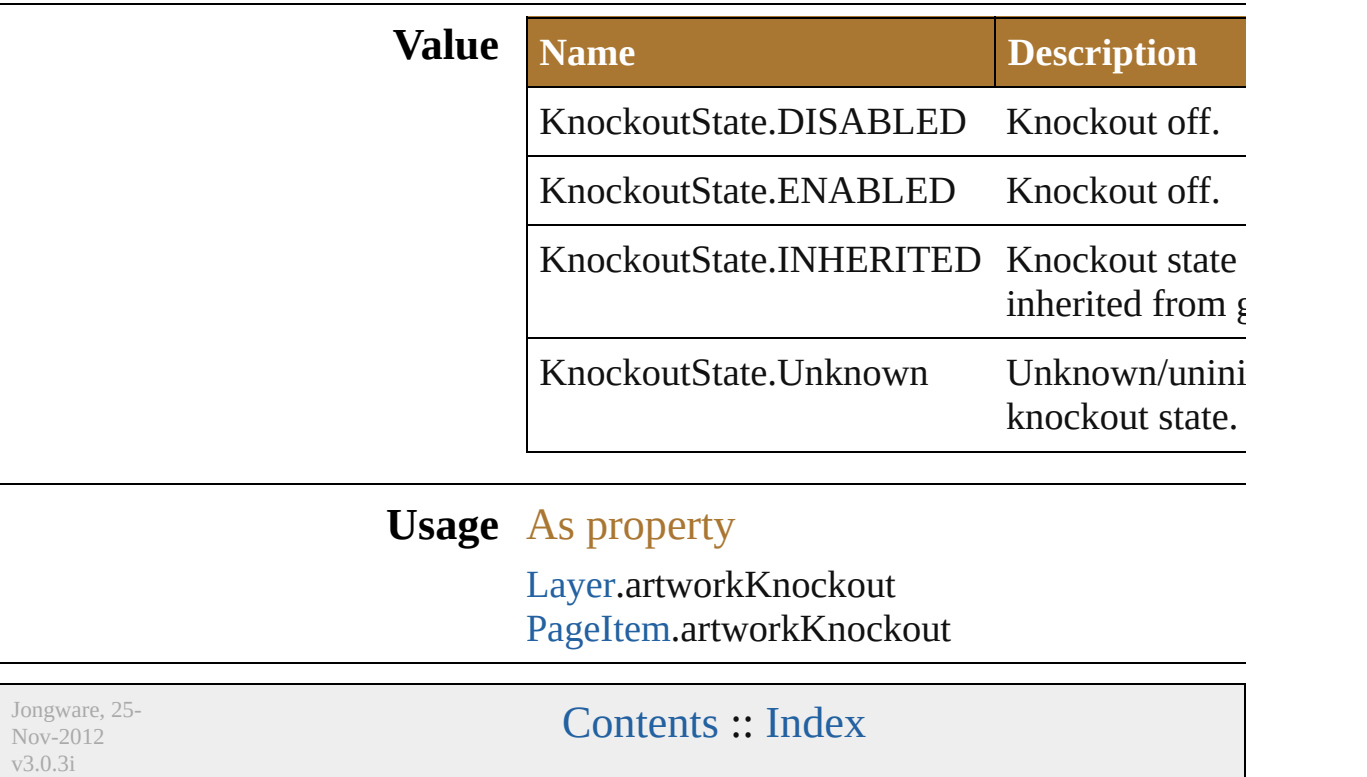

### <span id="page-370-0"></span>**Class**

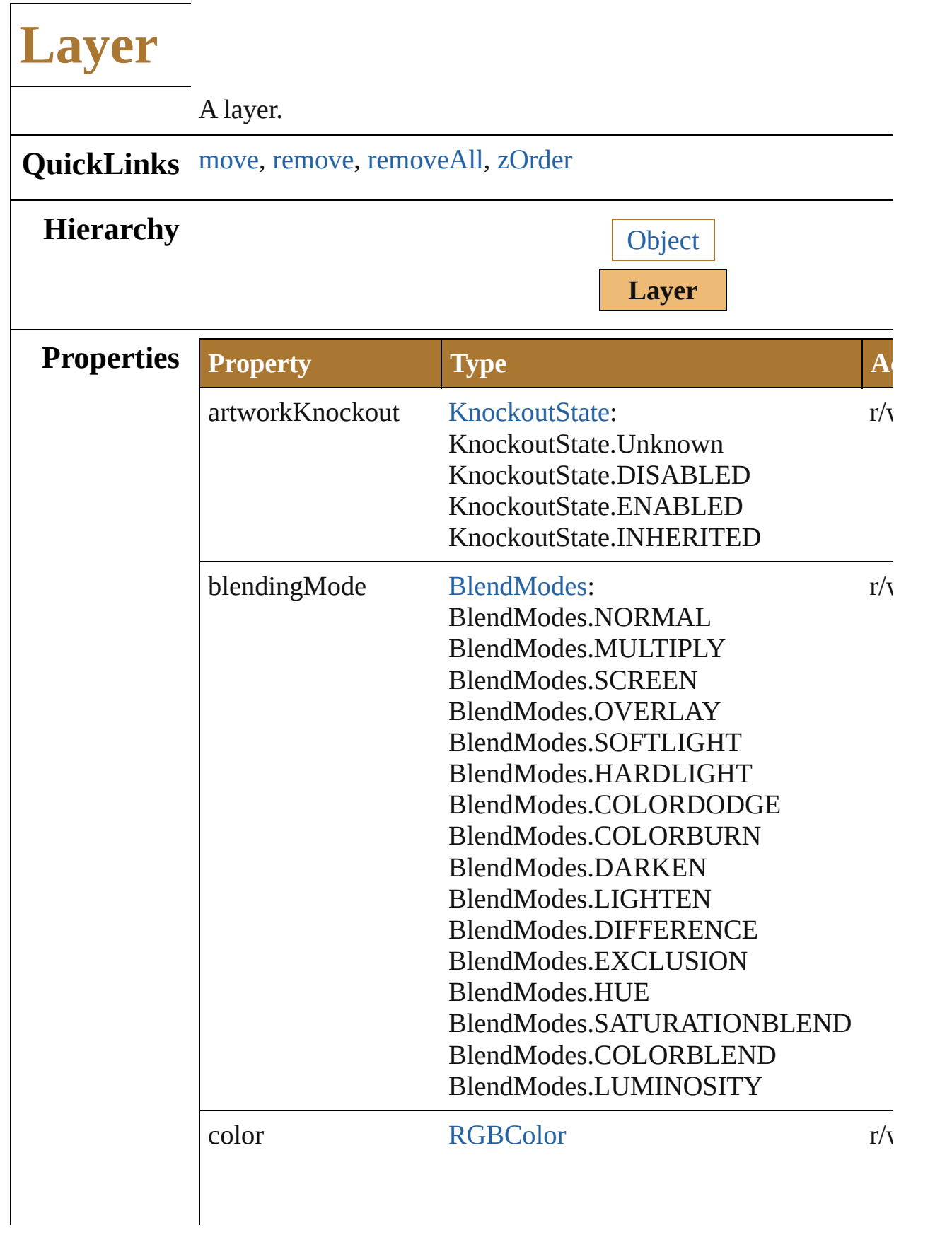

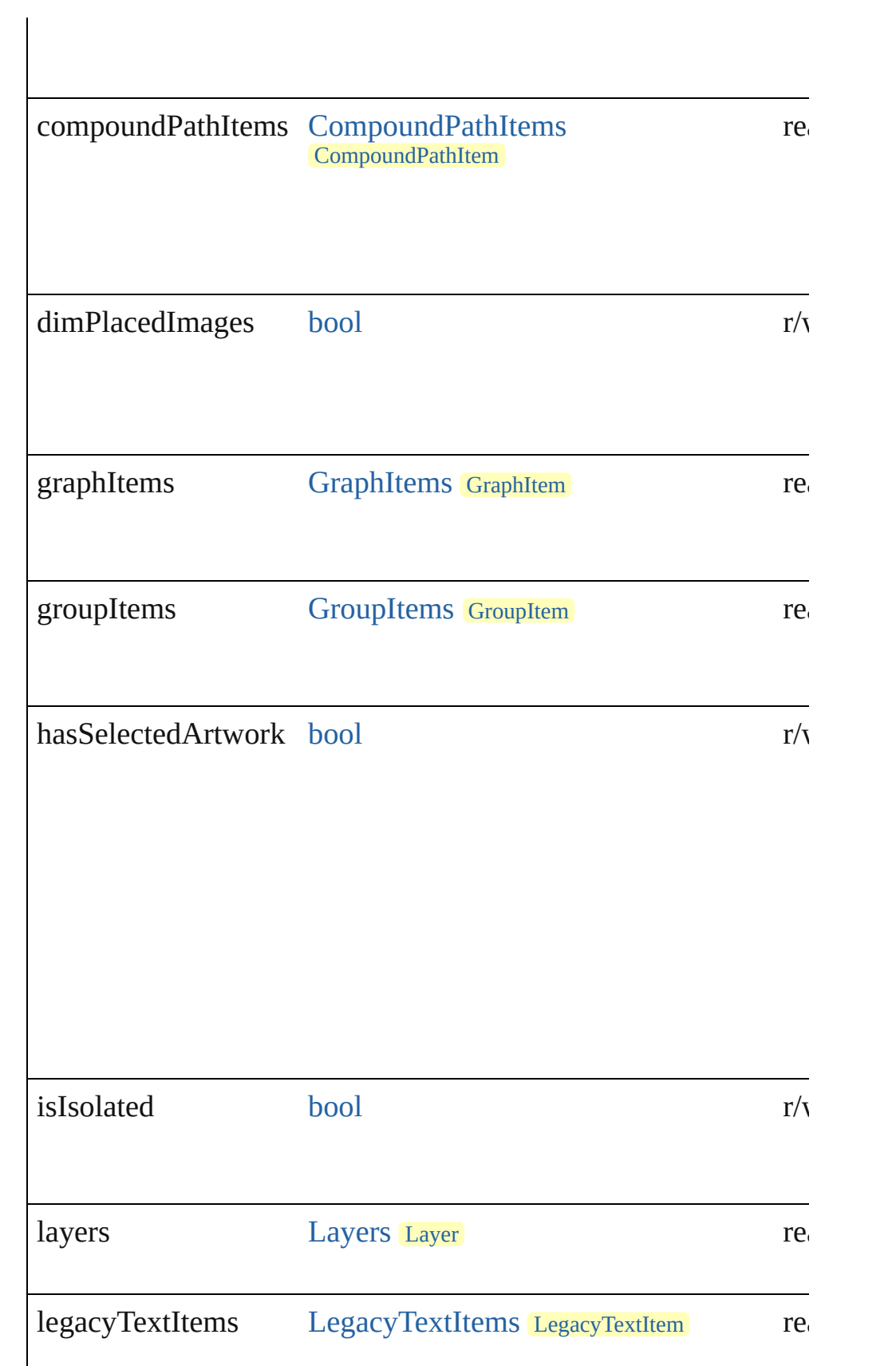

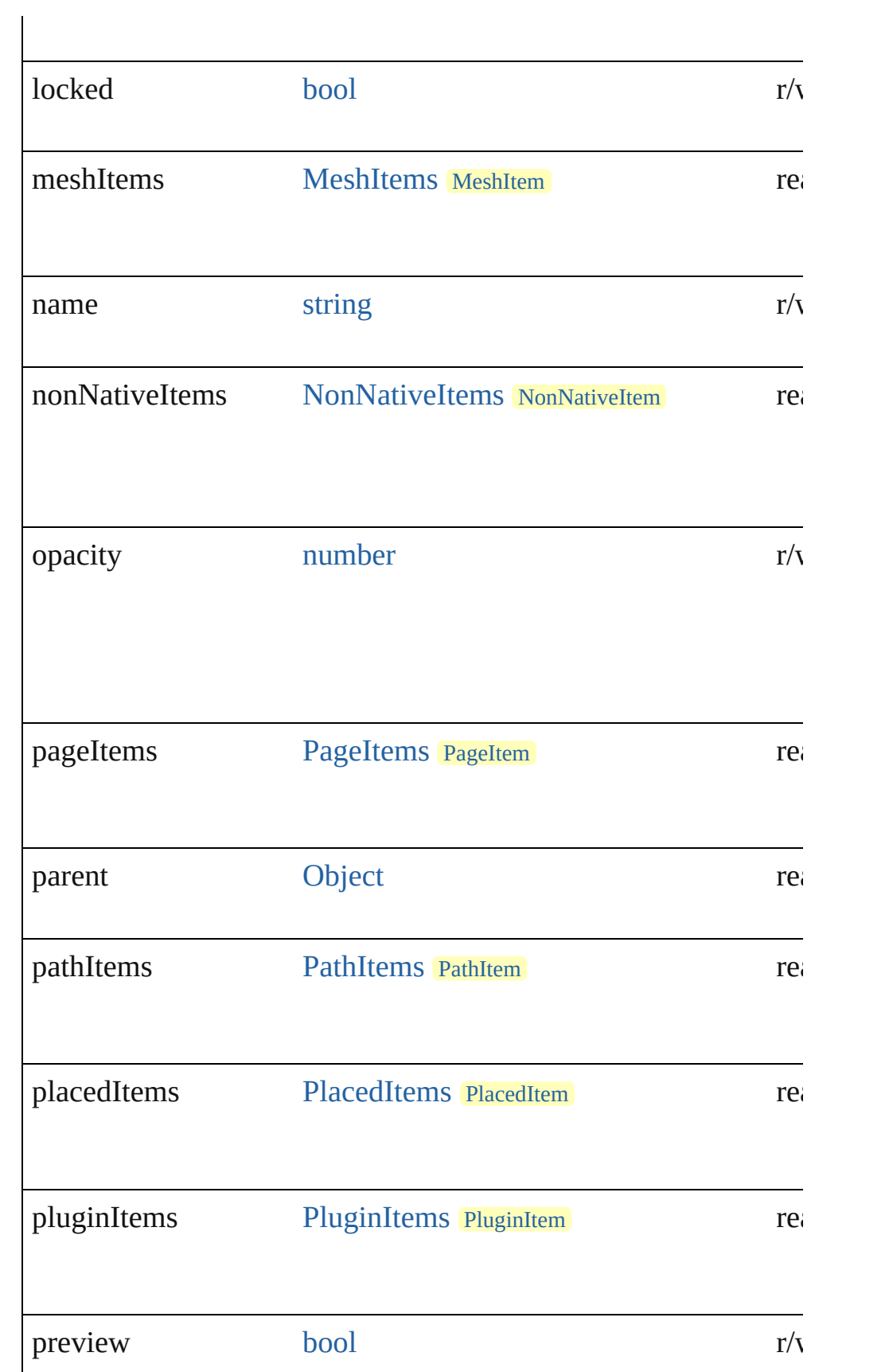

<span id="page-374-0"></span>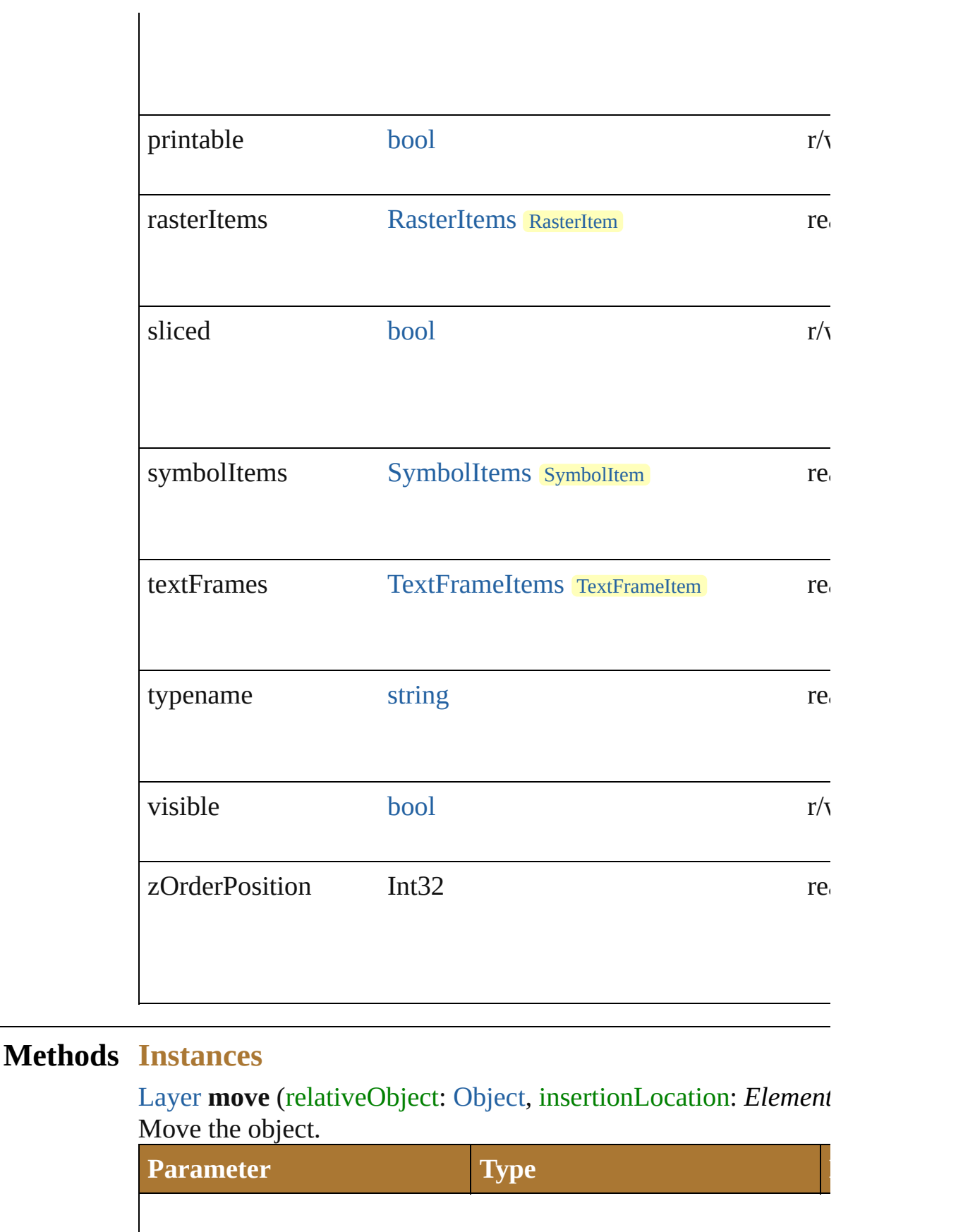

<span id="page-375-2"></span><span id="page-375-1"></span><span id="page-375-0"></span>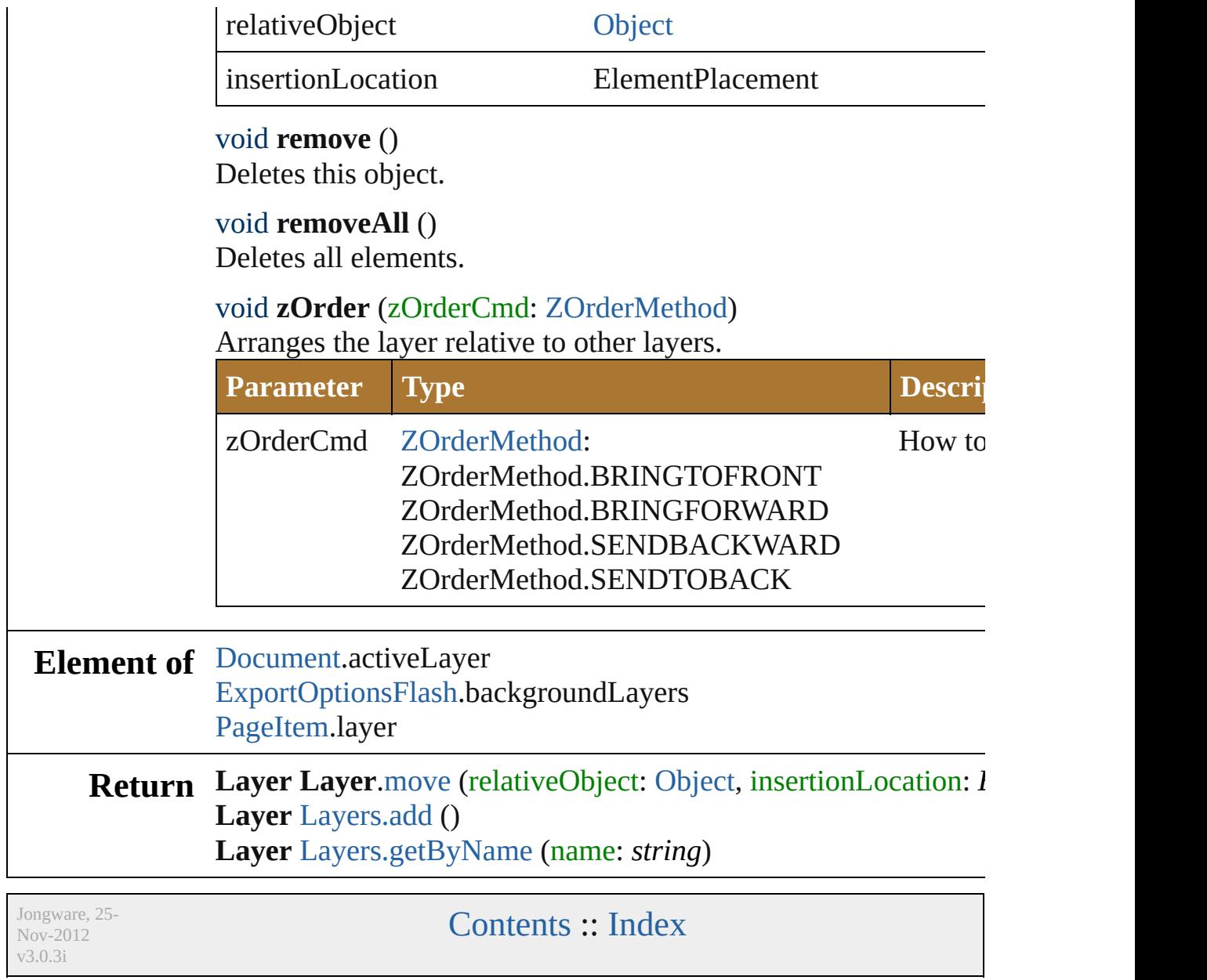

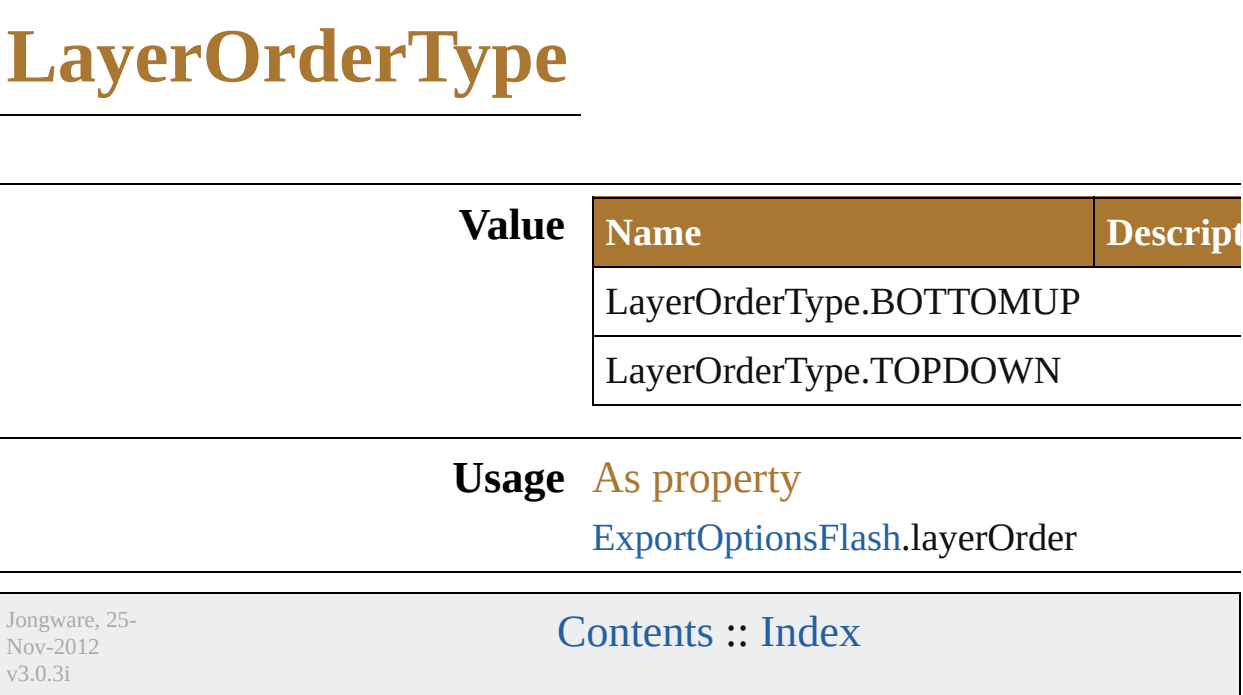

### <span id="page-378-0"></span>**Class**

# **LegacyTextItem**

Unconverted legacy text items from docume pre-version 11 formats. Base Class: PageIter

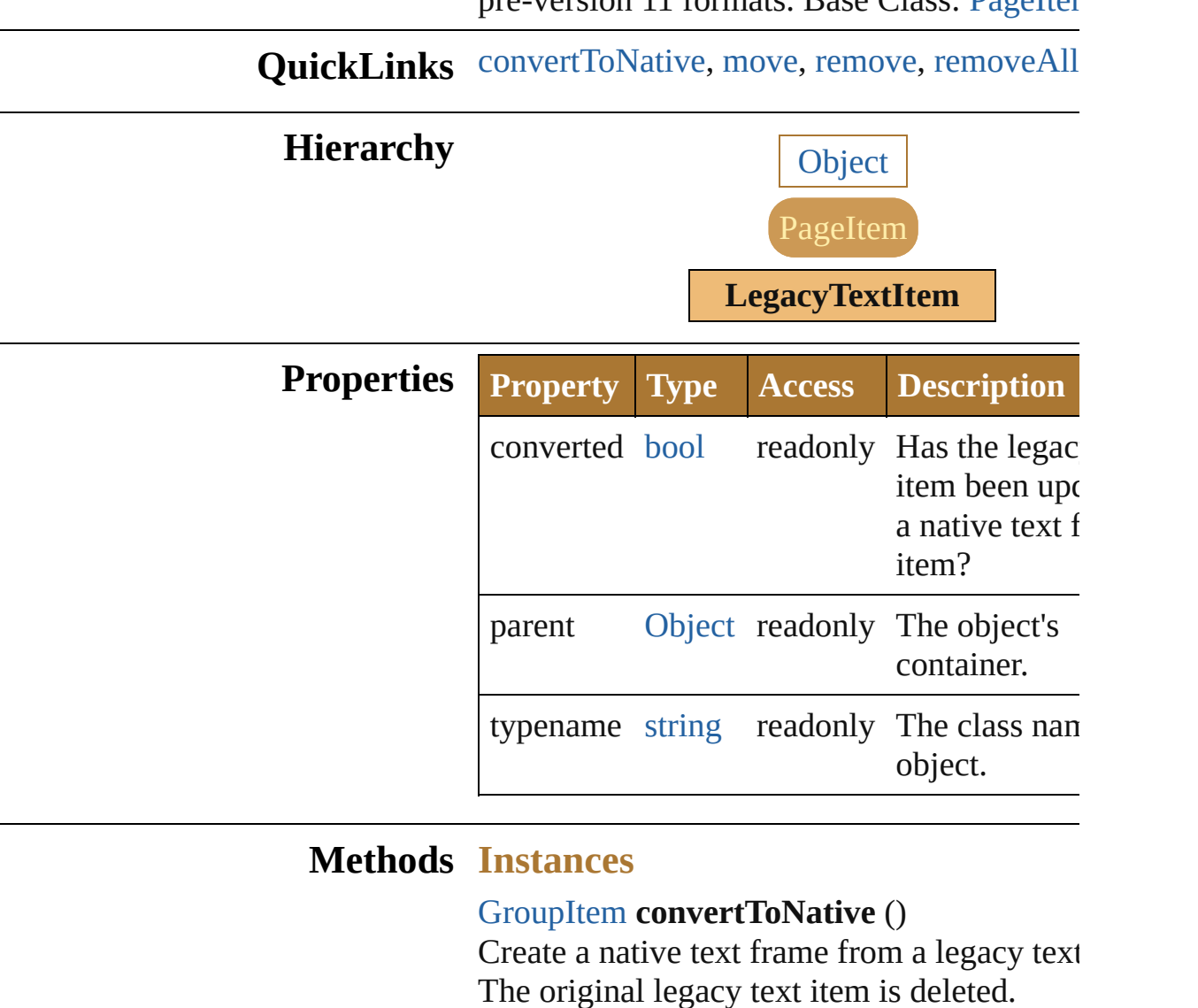

<span id="page-379-1"></span><span id="page-379-0"></span>[LegacyTextItem](#page-378-0) move (relative[Obje](#page-163-0)ct: Obje insertionLocation: *ElementPlacement*) Move the object.

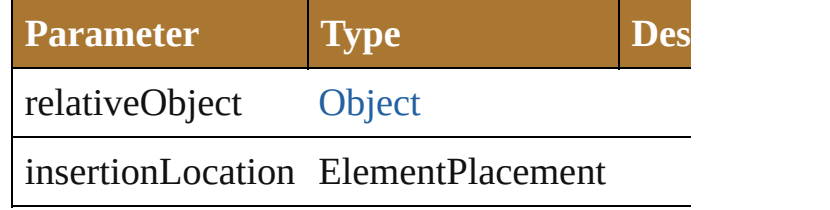

<span id="page-380-1"></span><span id="page-380-0"></span>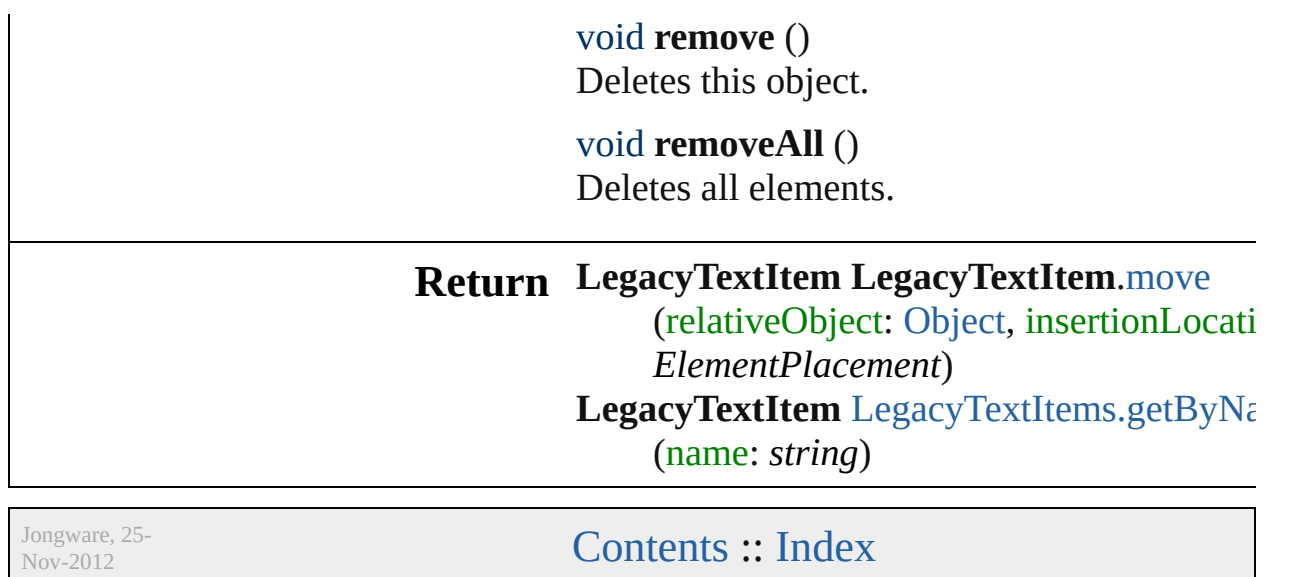

v3.0.3i

### <span id="page-381-0"></span>**Class**

<span id="page-382-2"></span><span id="page-382-1"></span><span id="page-382-0"></span>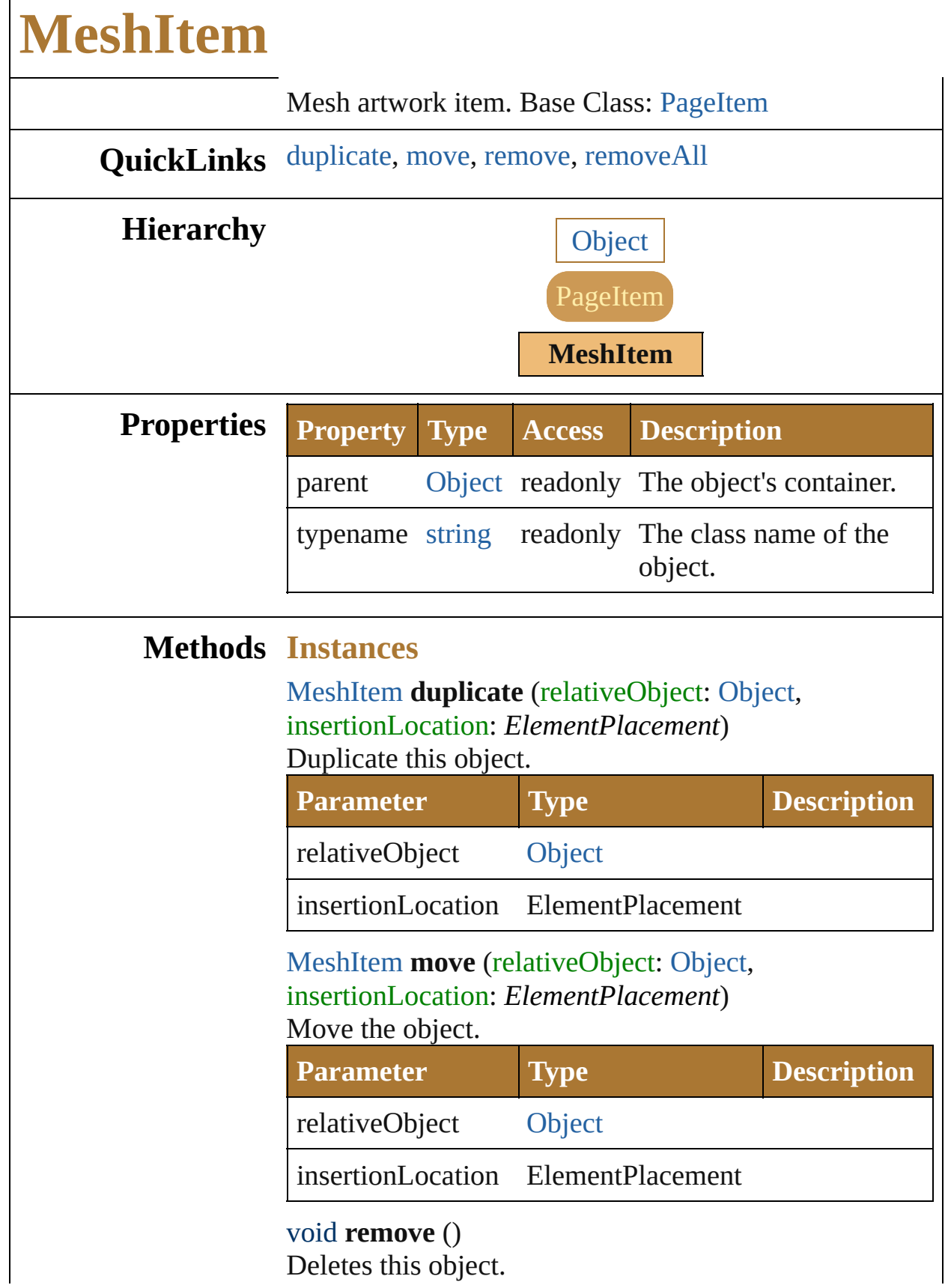

 $\Gamma$ 

<span id="page-383-0"></span>void **removeAll** () Deletes all elements.

**Return MeshItem MeshItem**.[duplicate](#page-382-0) (relativeObject: [Object](#page-163-0), insertionLocation: *ElementPlacement*) **MeshItem MeshItem**.[move](#page-382-1) (relativeObject: [Object,](#page-163-0) insertionLocation: *ElementPlacement*) **MeshItem** [MeshItems.getByName](#page-864-0) (name: *string*)

Jongware, 25- Nov-2012 v3.0.3i

[Contents](#page-0-0) :: [Index](#page-64-0)

### **MonochromeCompression**

The monochrome com **Value Name** MonochromeCompre MonochromeCompre MonochromeCompre MonochromeCompre MonochromeCompre **Usage** As property [PDFSaveOptions](#page-667-0).mon

Jongware, 25- Nov-2012 v3.0.3i

[Contents](#page-0-0) :: [Index](#page-64-0)

### <span id="page-386-0"></span>**Class**

<span id="page-387-2"></span><span id="page-387-1"></span><span id="page-387-0"></span>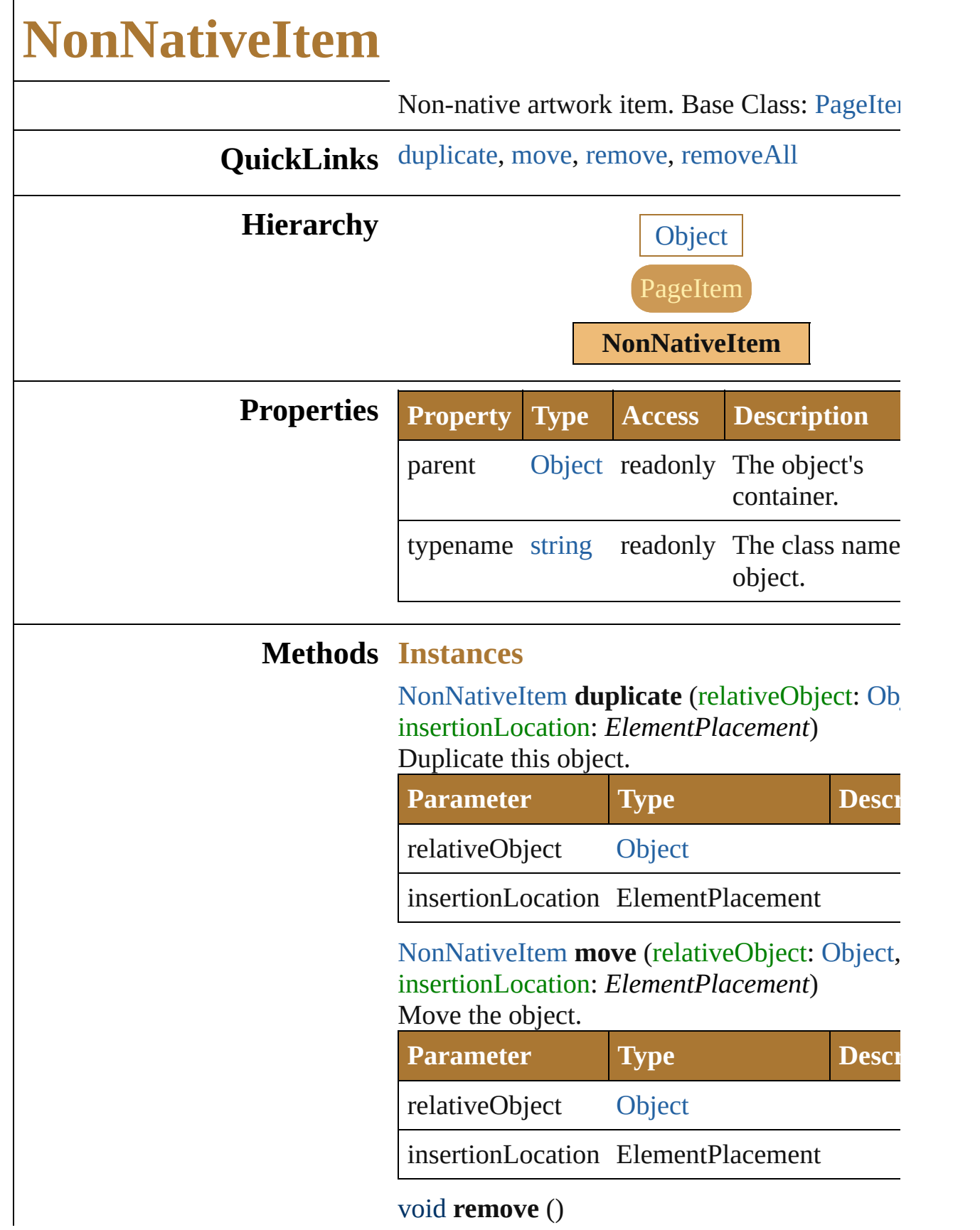

<span id="page-388-0"></span>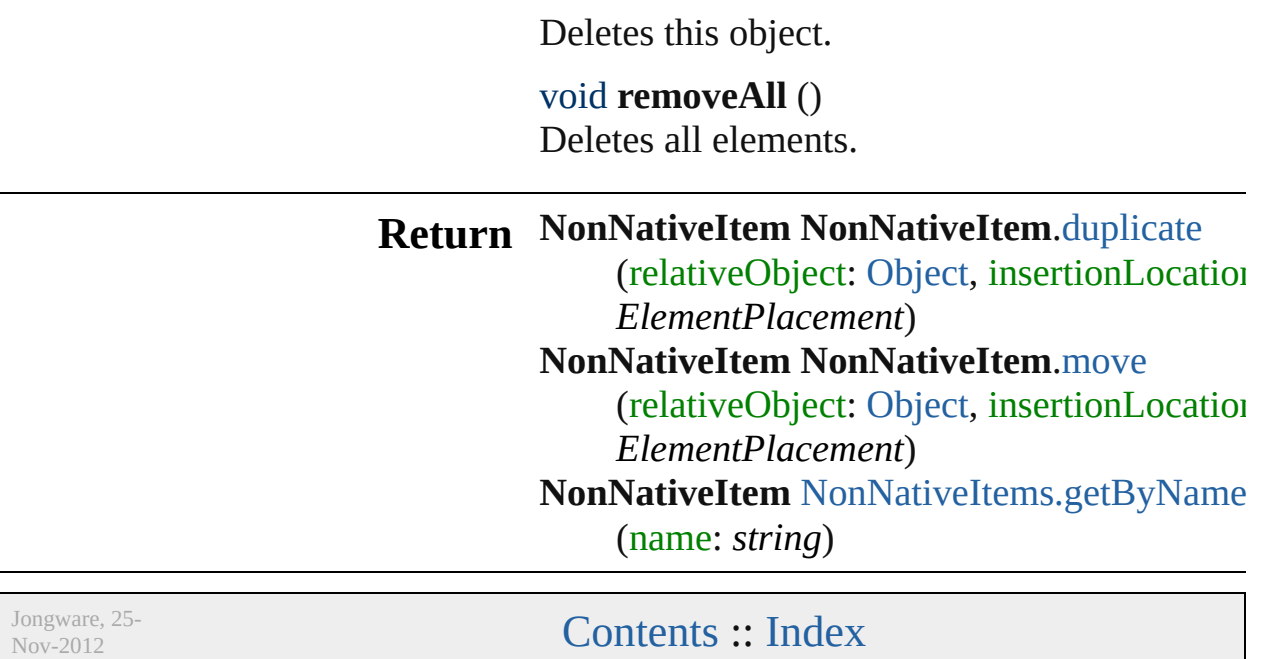

v3.0.3i

# **OutputFlattening**

v3.0.3i

How should transparency be flattened for

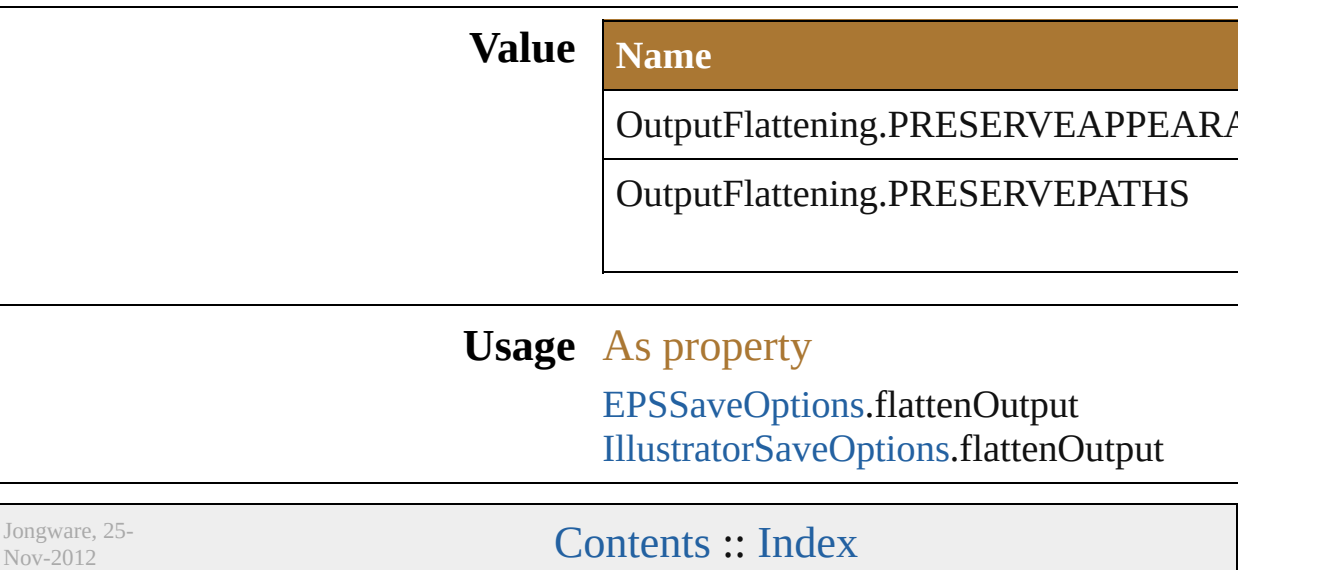

# **PDFBoxType**

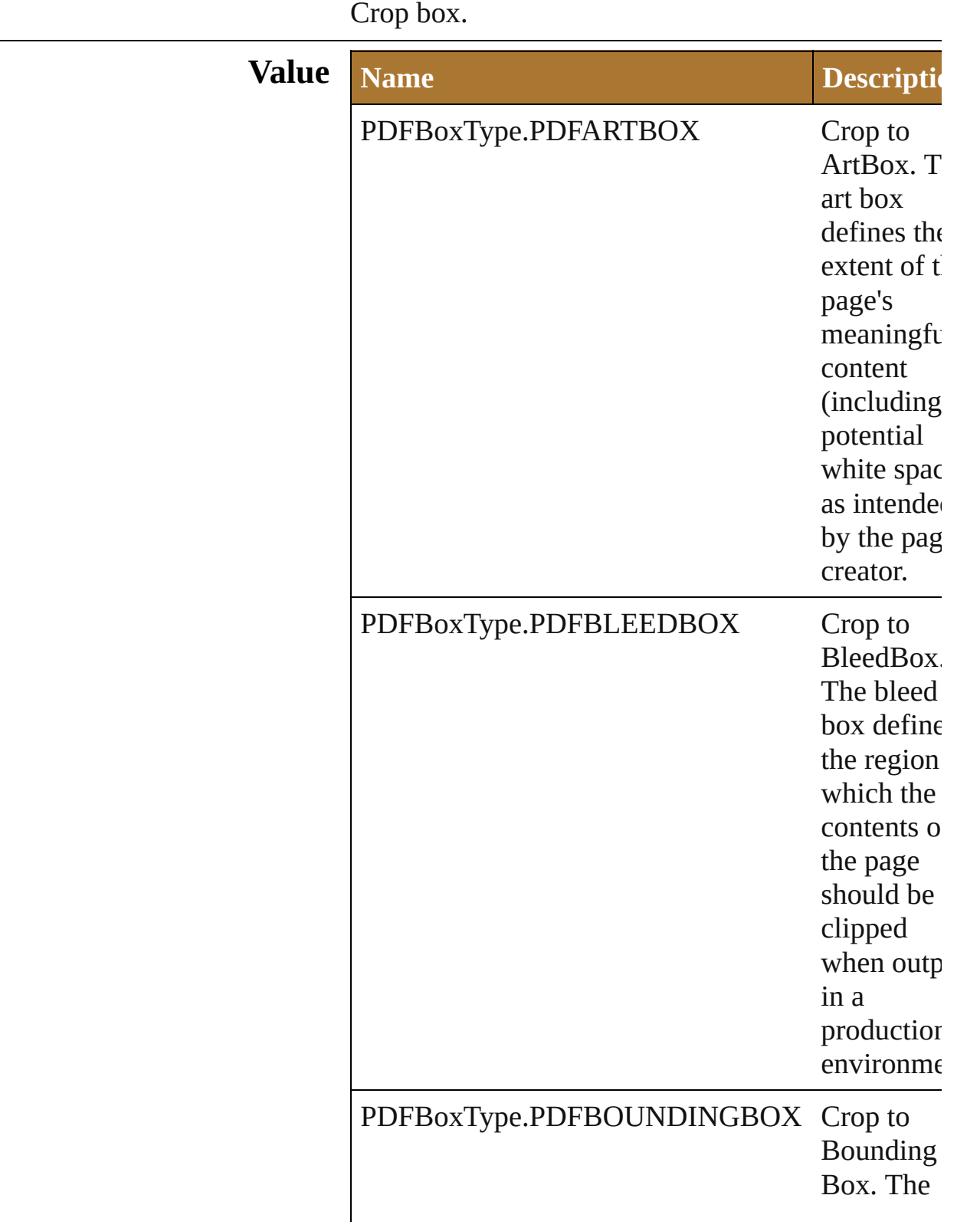

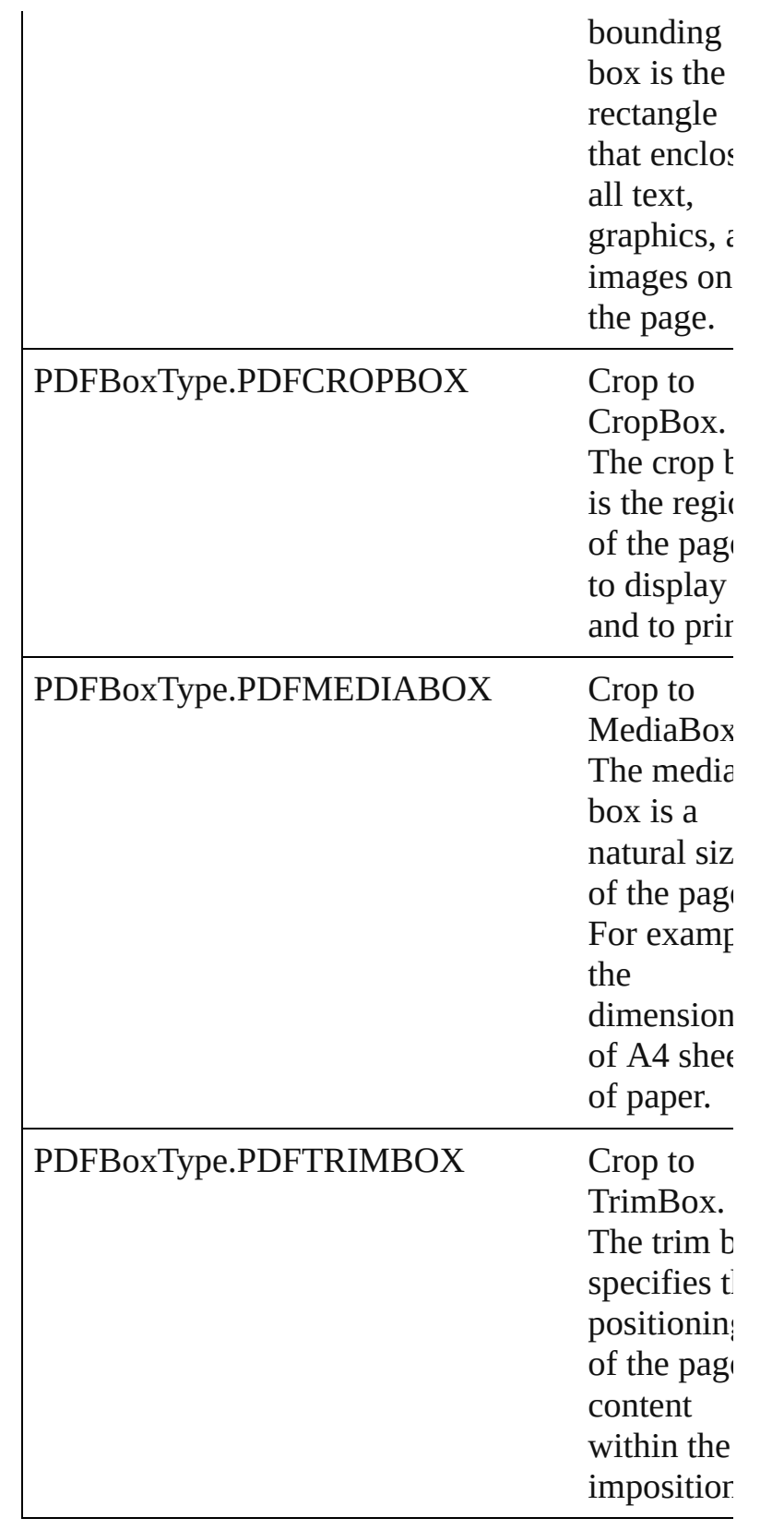

### **Usage** As property [OpenOptionsPDF.](#page-652-0)pDFCropToBox

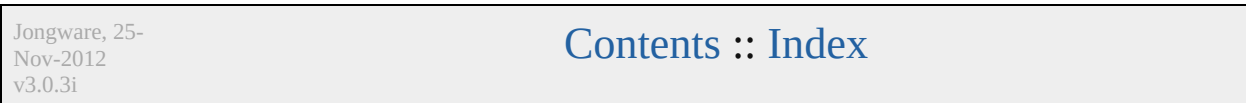
## **PDFChangesAllowedEnum**

Options available for **Value Name** PDFChangesAllow PDFChangesAllow PDFChangesAllow PDFChangesAllow PDFChangesAllow PDFChangesAllow

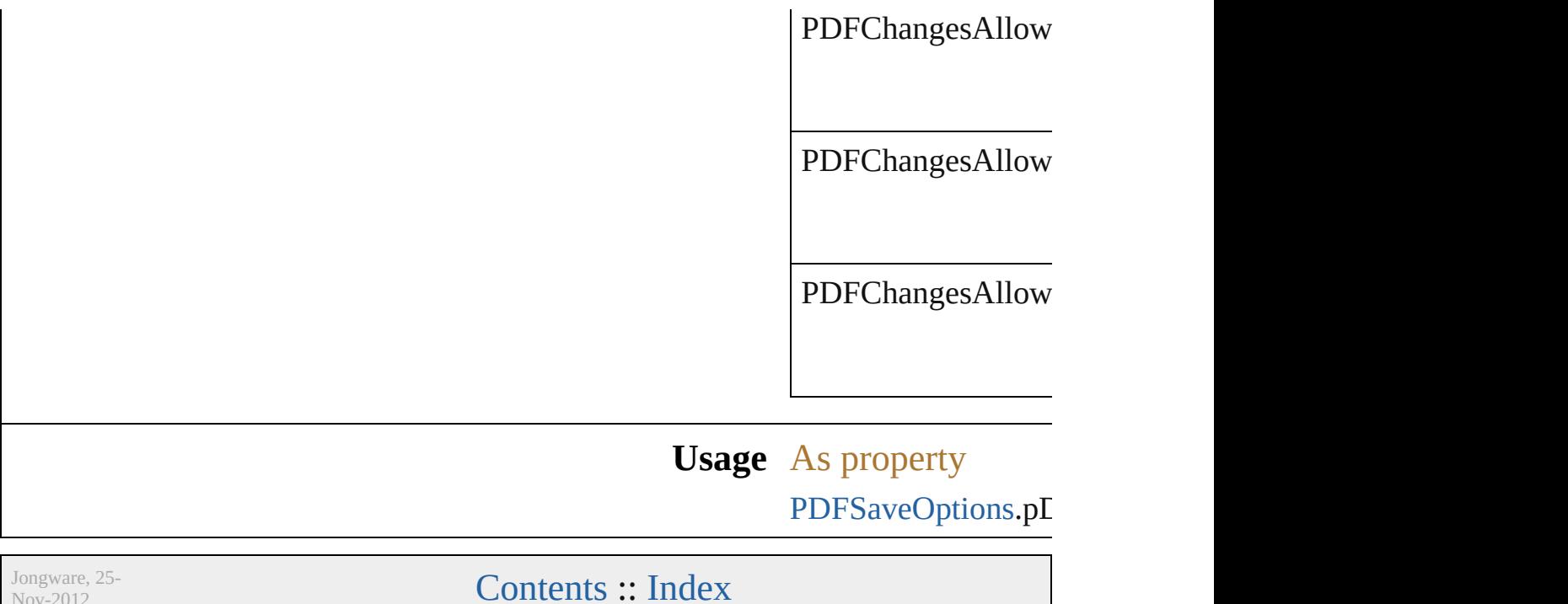

Nov-2012 v3.0.3i

## **PDFCompatibility**

The PDF compatibility type.

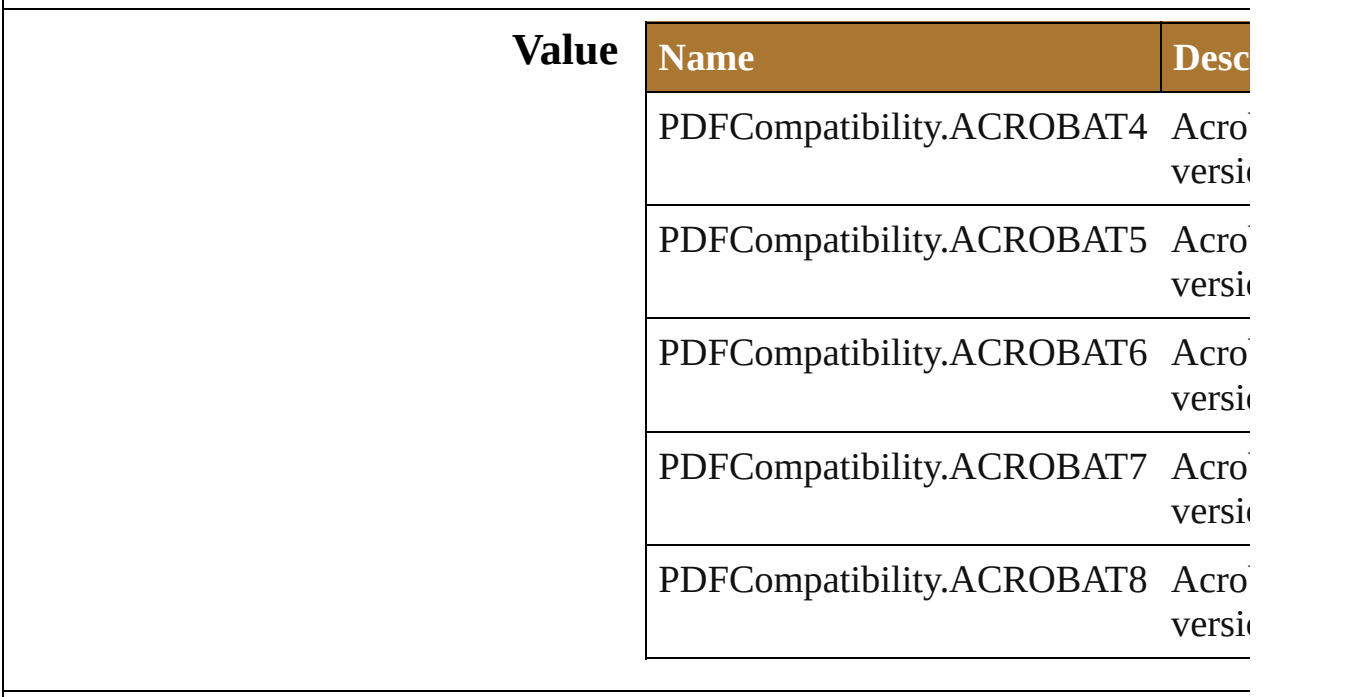

**Usage** As property

[PDFSaveOptions](#page-667-0).compatibility

Jongware, 25- Nov-2012 v3.0.3i

# **PDFOverprint**

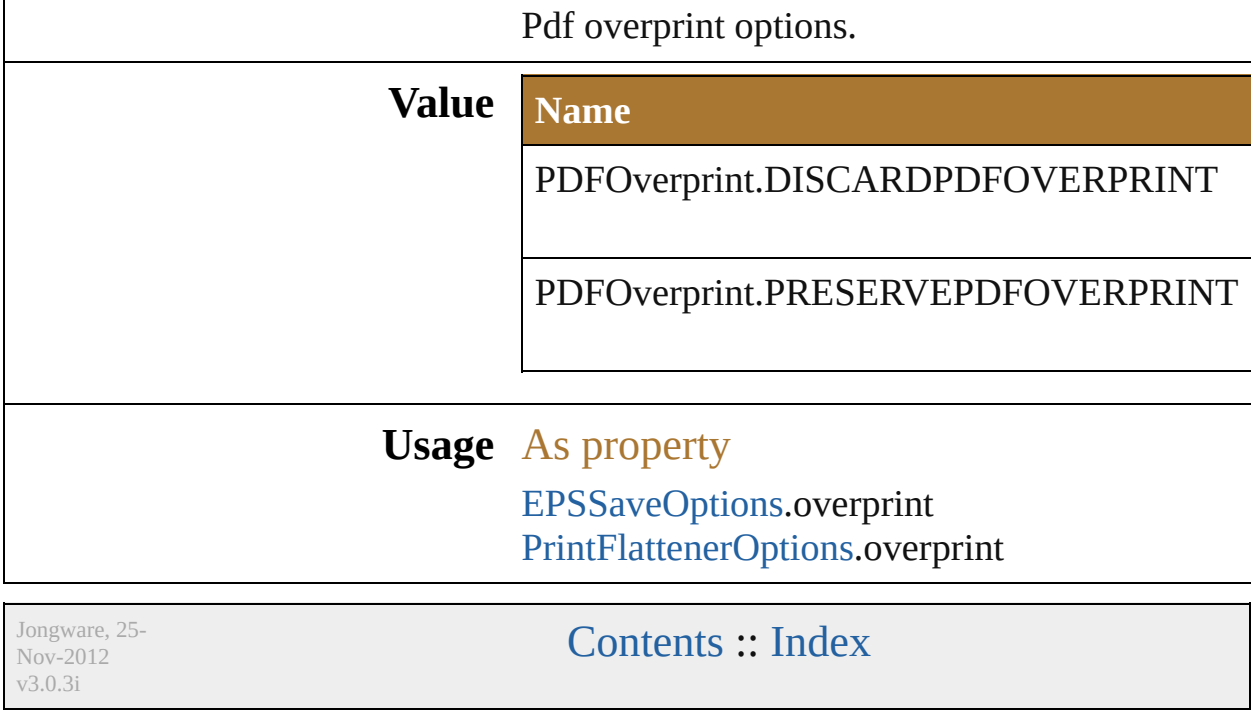

## **PDFPrintAllowedEnum**

Pdf print permissions.

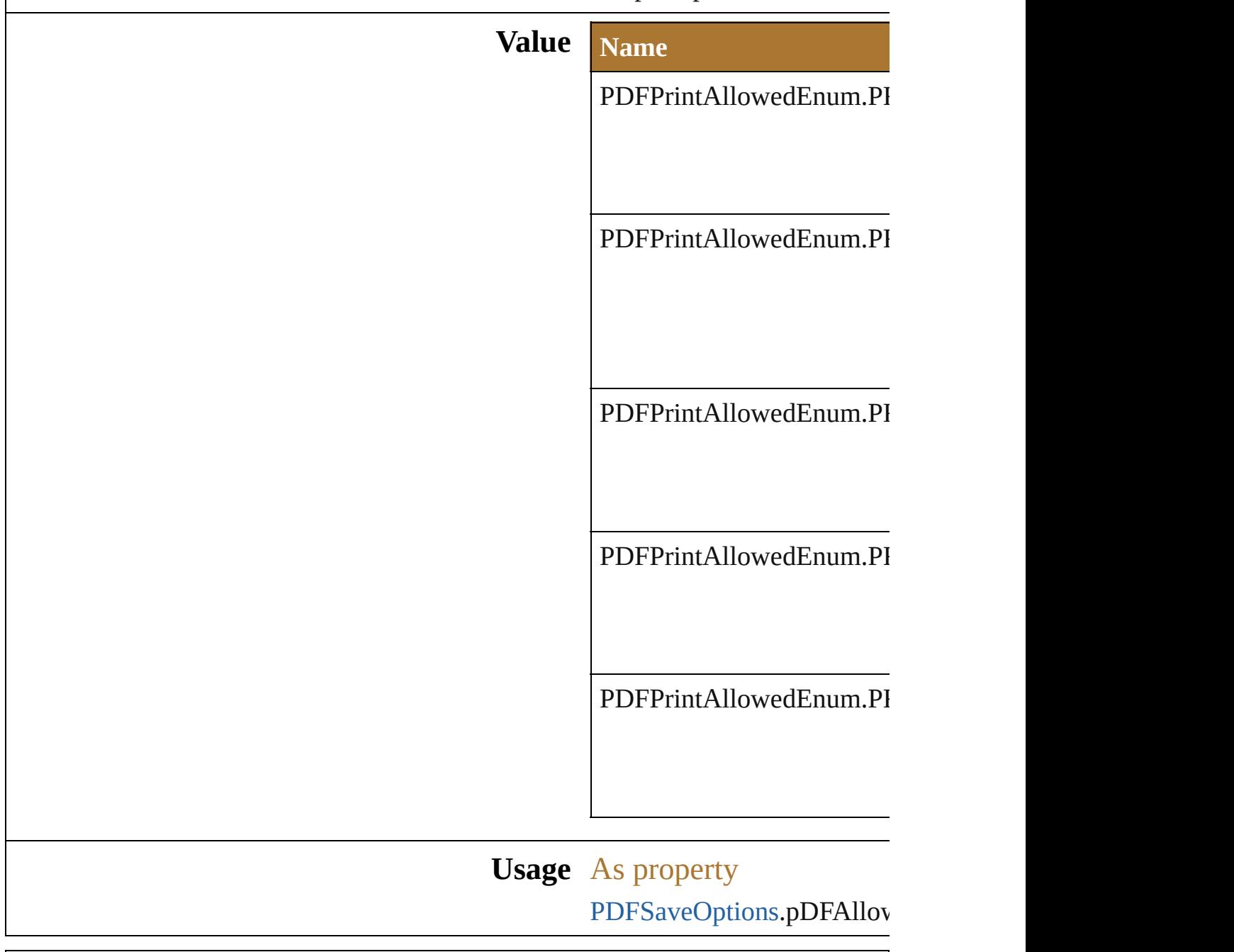

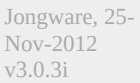

## **PDFTrimMarkWeight**

Pdf trim mark weight options.

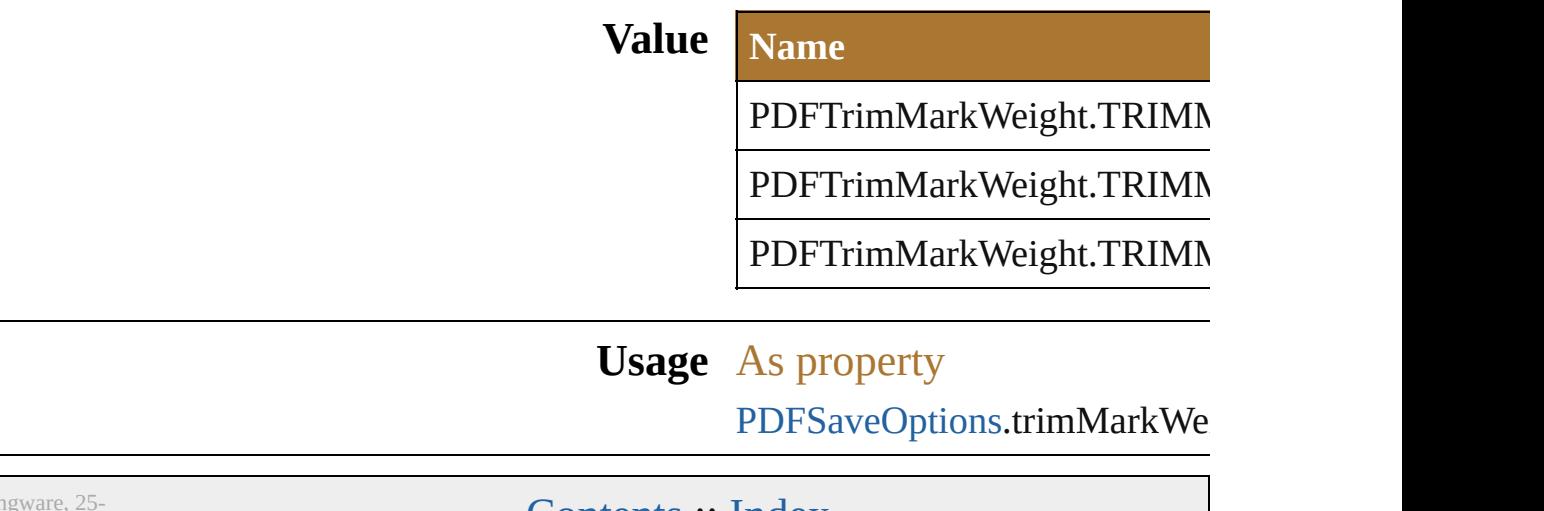

Jon Nov-2012 v3.0.3i

## **PDFXStandard**

This provides a means for matching the color characteristics of a PDF document.

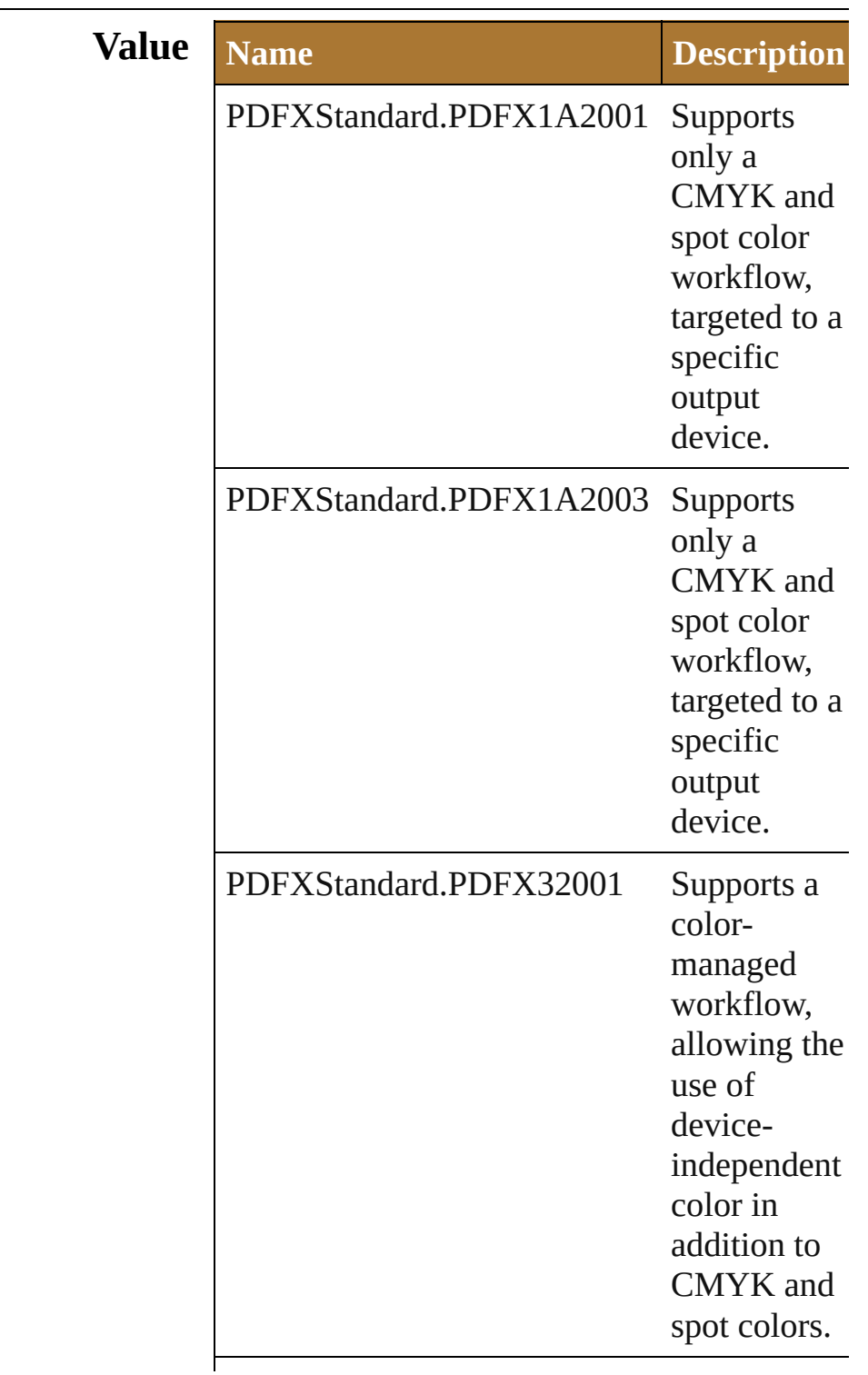

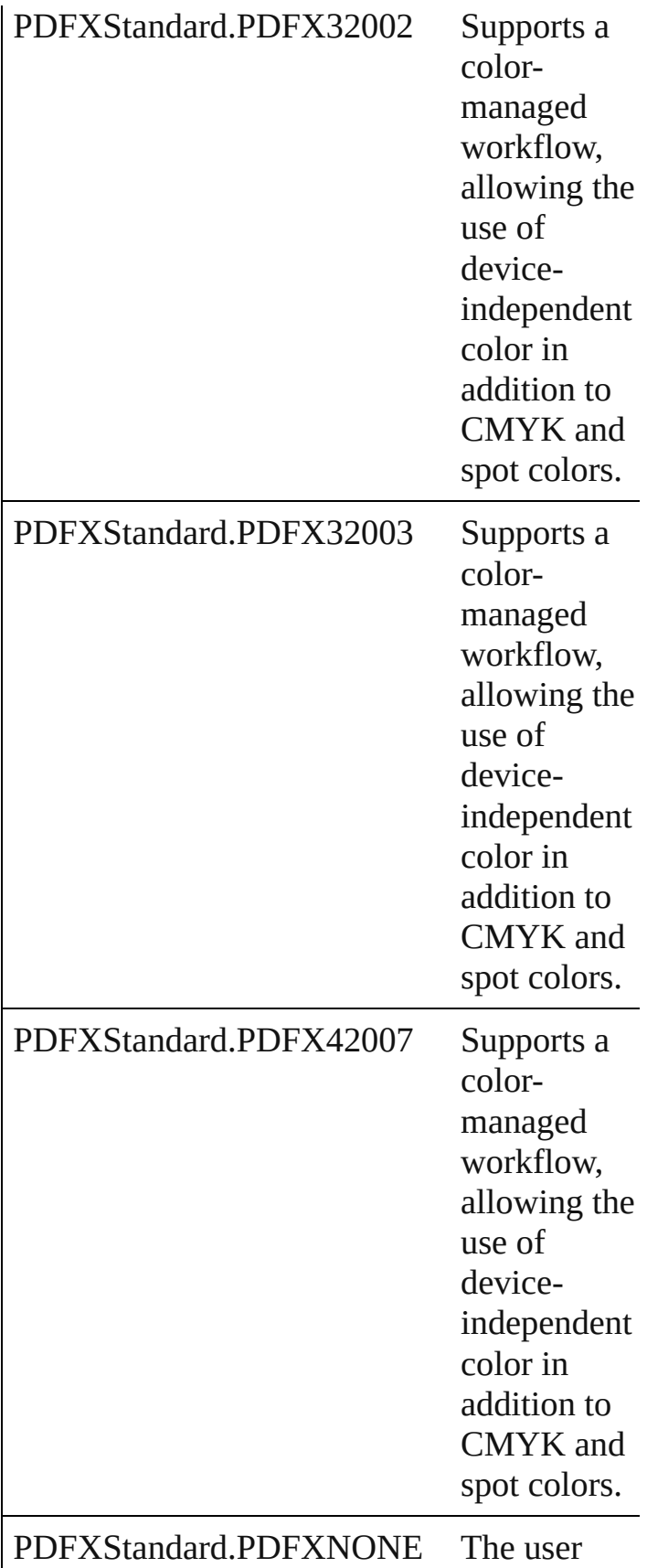

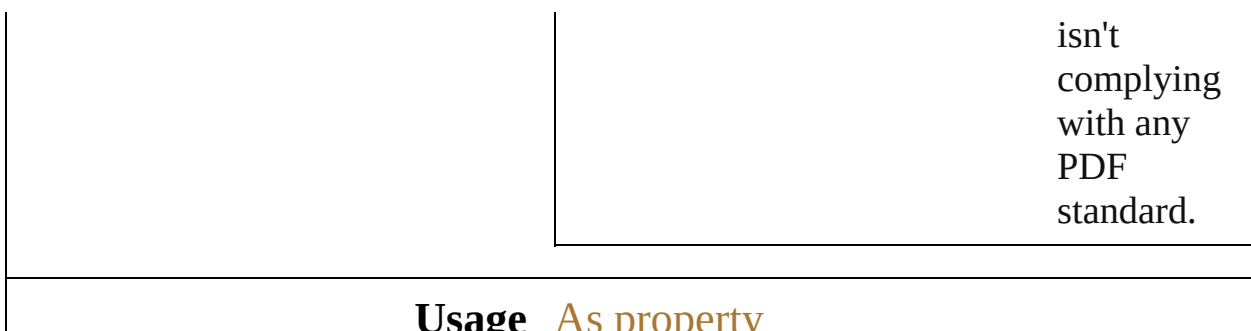

#### **Usage** As property [PDFSaveOptions.](#page-667-0)pDFXStandard

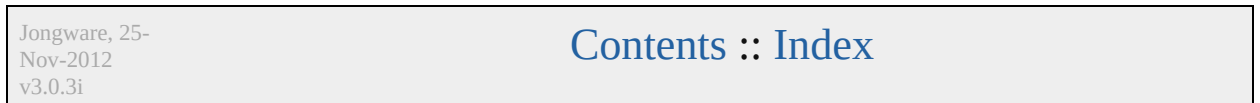

## <span id="page-410-0"></span>**Class**

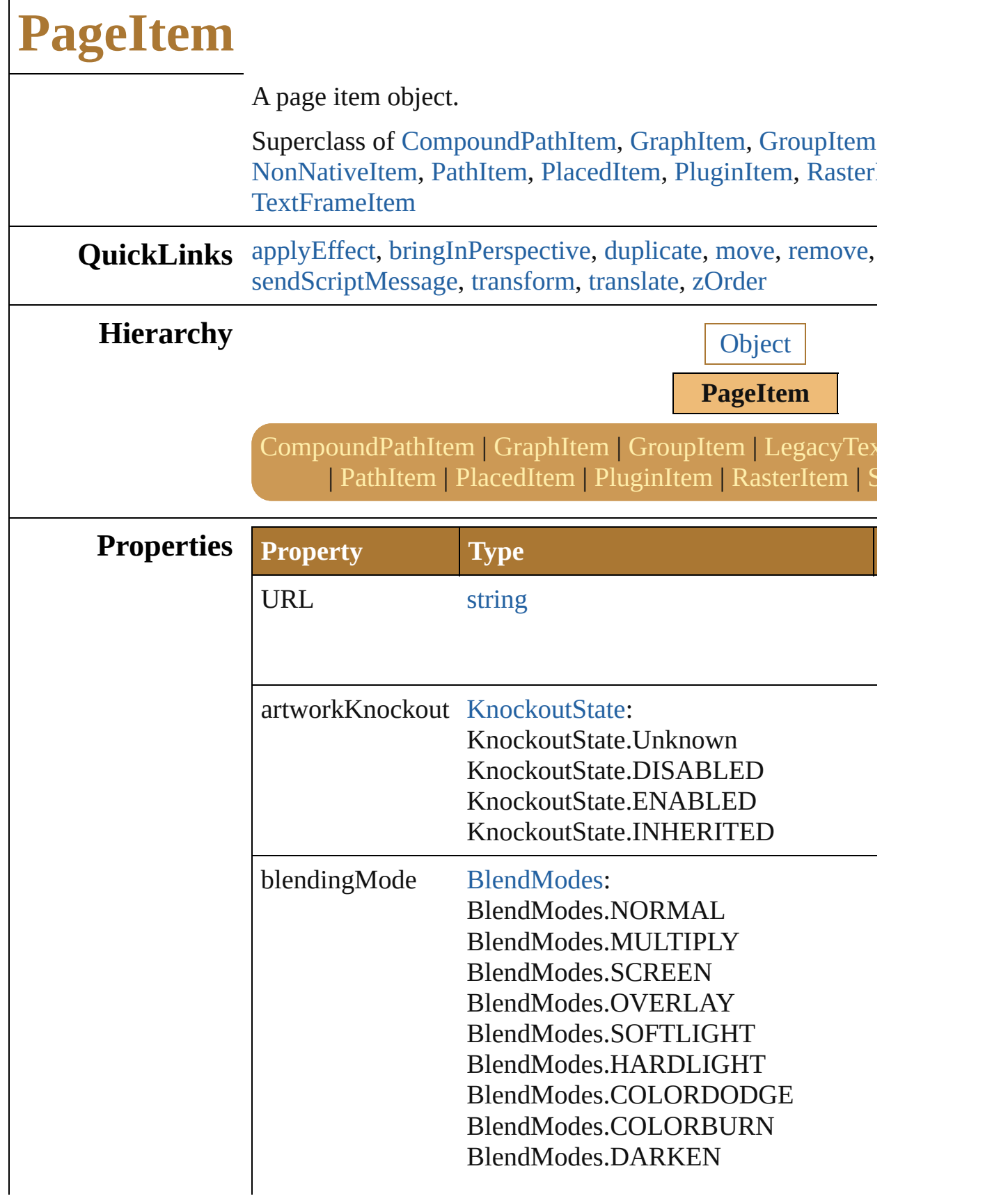

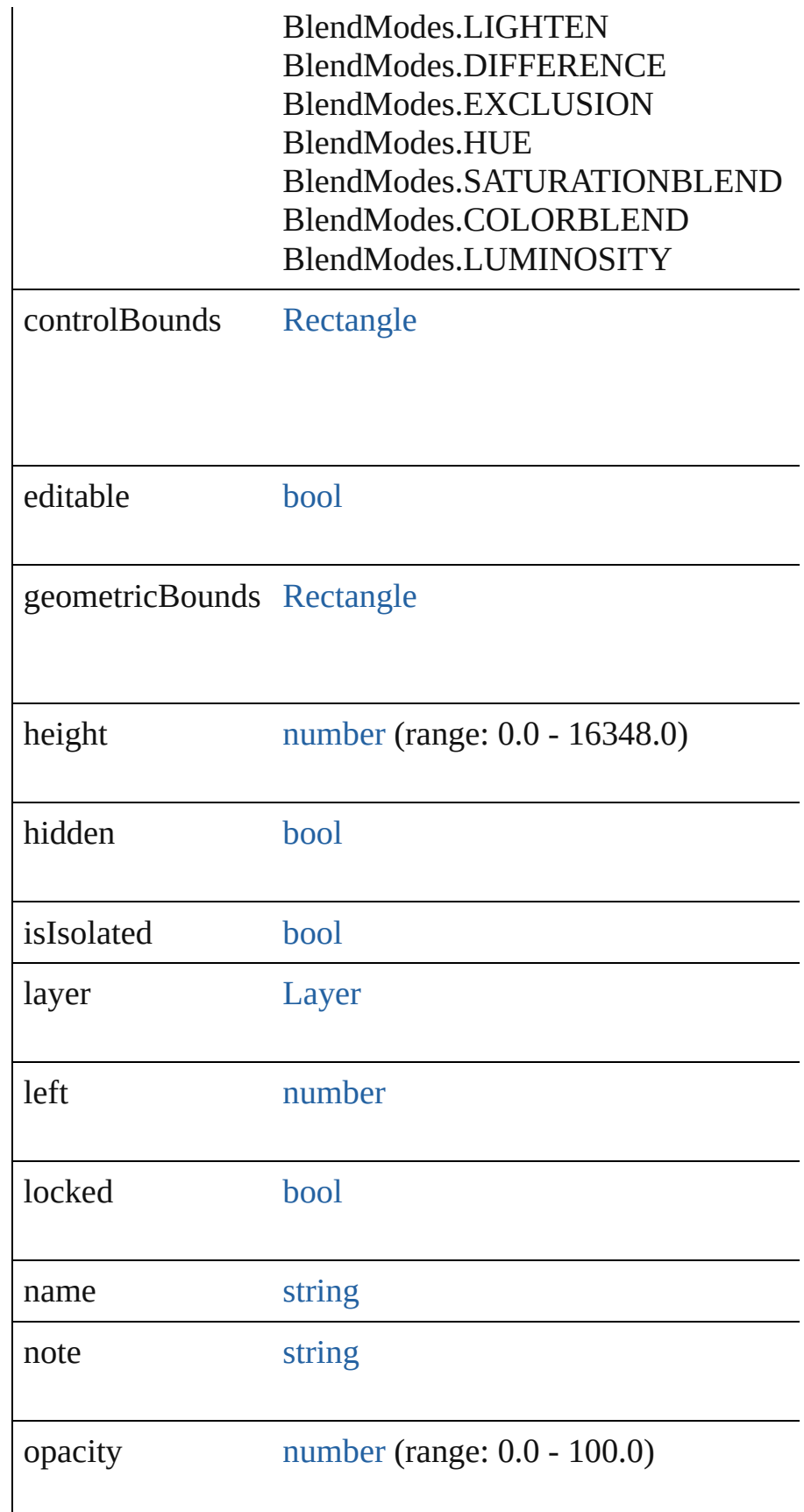

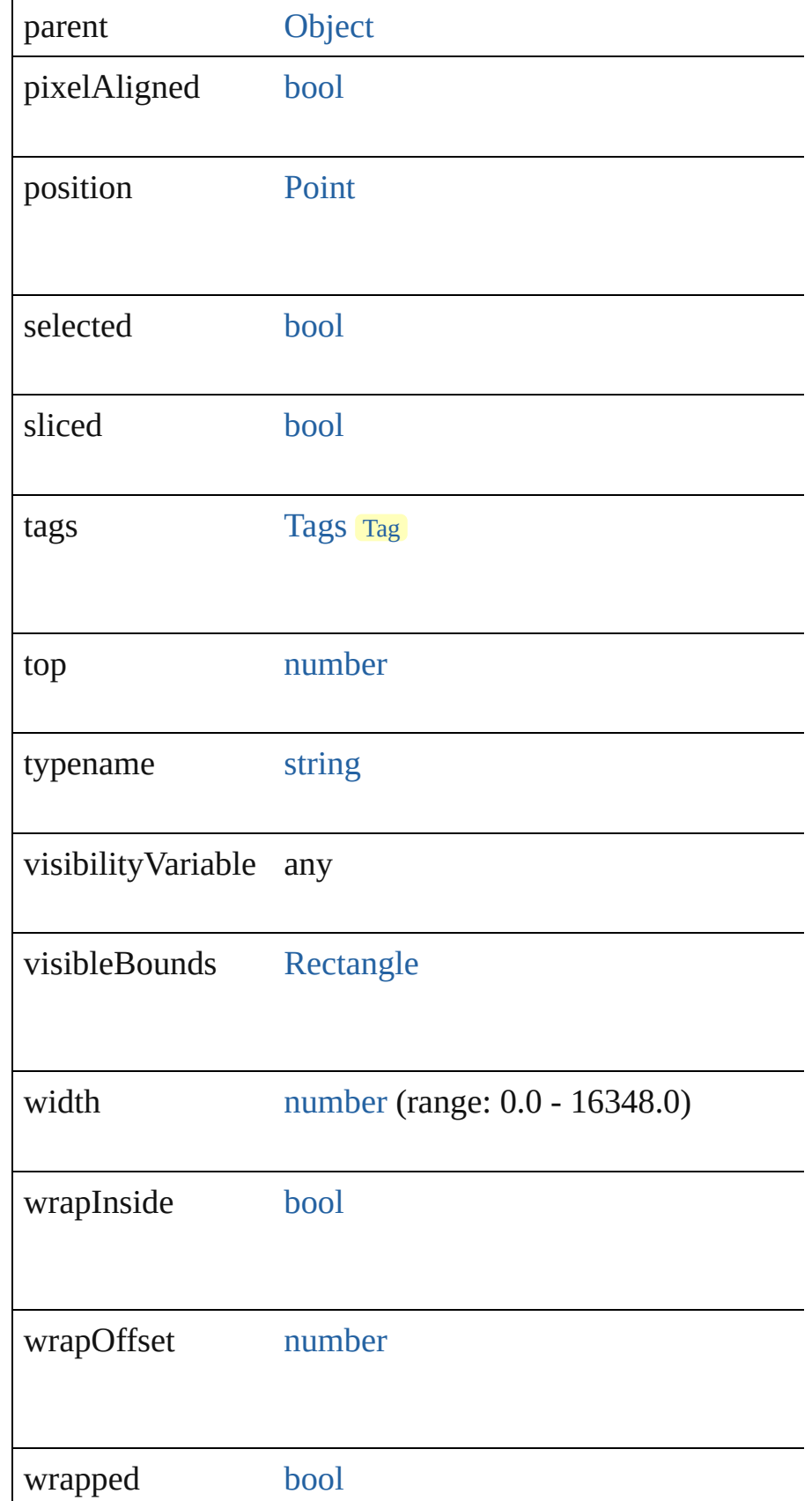

<span id="page-414-2"></span><span id="page-414-1"></span><span id="page-414-0"></span>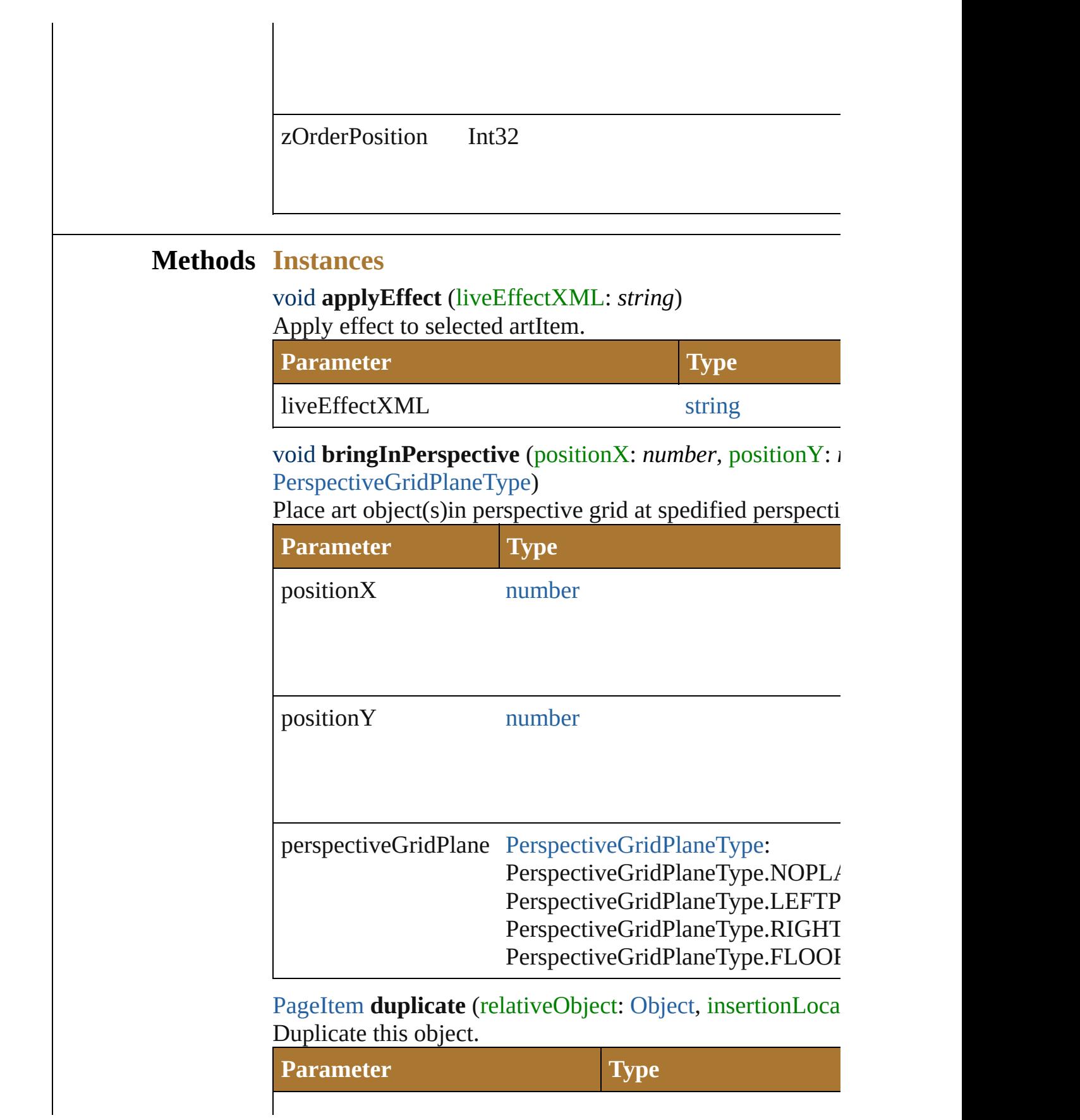

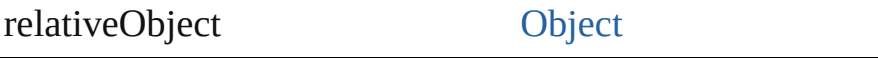

insertionLocation ElementPlacement

<span id="page-415-0"></span>[PageItem](#page-410-0) **move** (relativeObject: [Object,](#page-163-0) insertionLocation: Move the object.

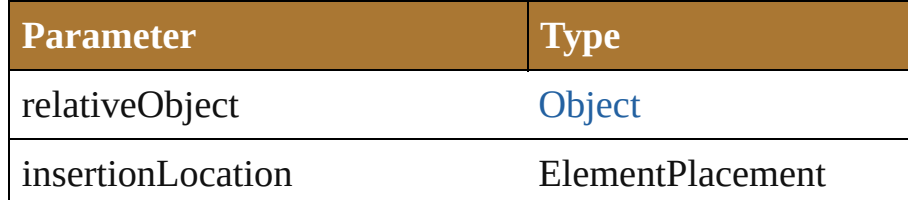

<span id="page-415-1"></span>void **remove** () Deletes this object.

void **removeAll** () Deletes all elements.

void **resize** (scaleX: *number*, scaleY: *number*[, *changePosi*] changeFillPatterns: *bool*=**true**][, changeFillGradients: *bool bool*=true][, changeLineWidths: *number*=100.0][, scaleAbout [Transformation](#page-523-0)=**Transformation.CENTER**]) Scale art object(s)

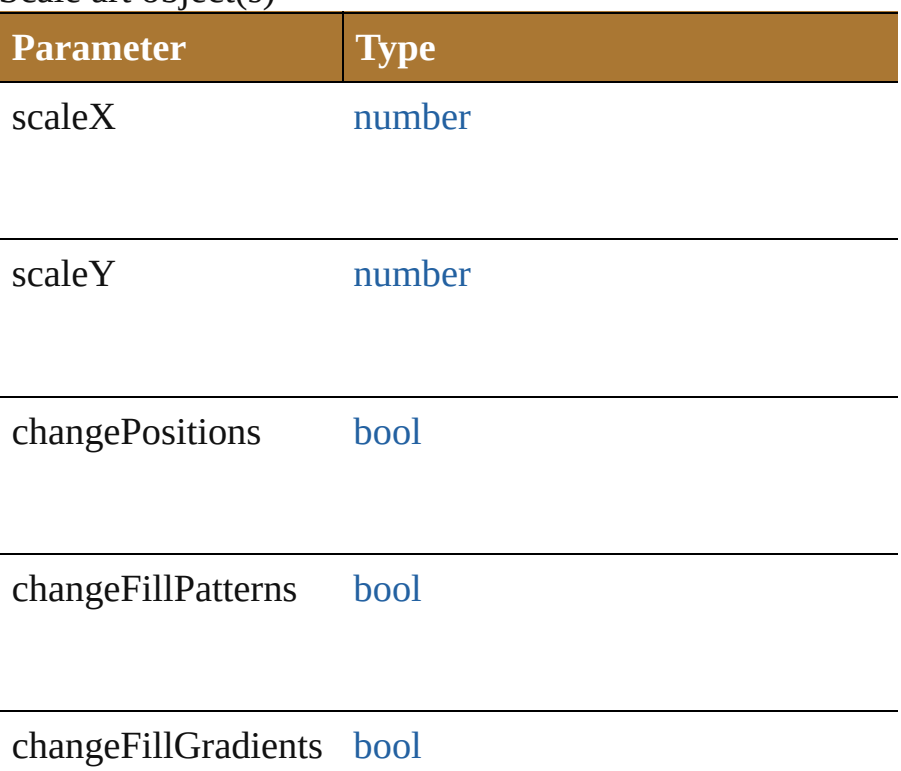

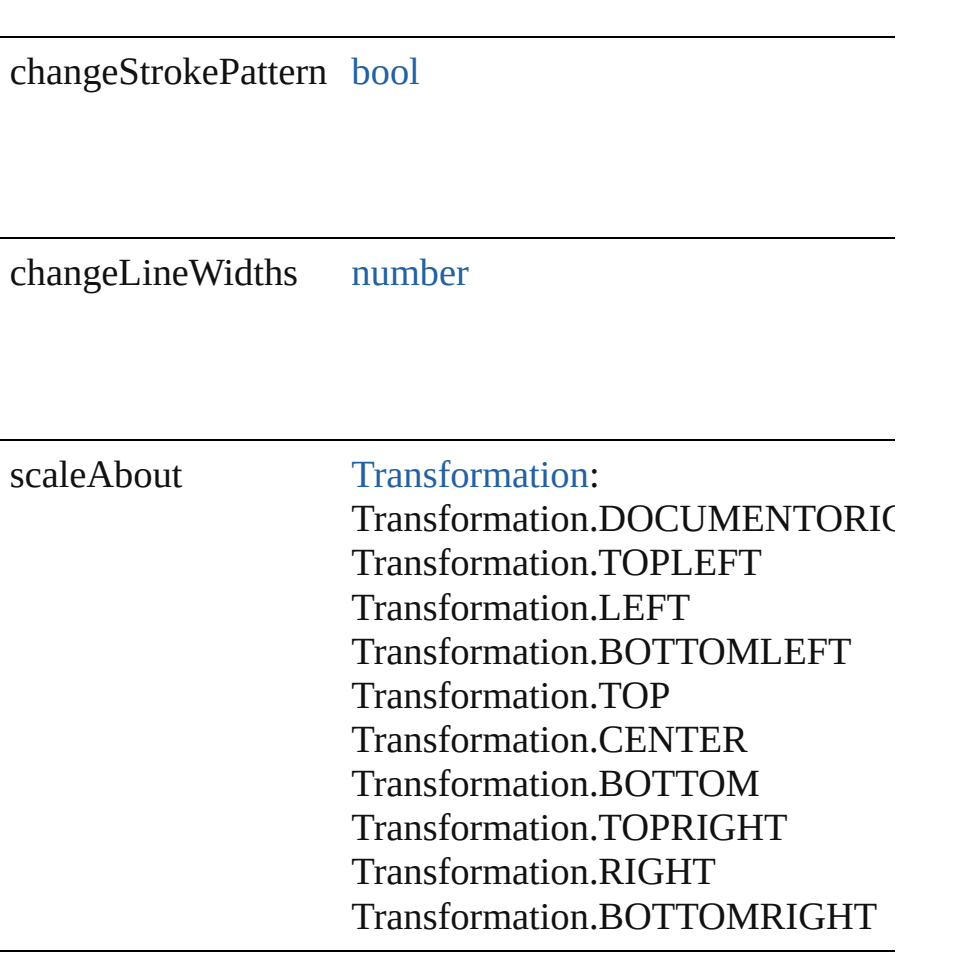

<span id="page-416-0"></span>void **rotate** (angle: *number*[, changePositions: *bool*=**true**][, changeFillGradients: *bool*=**true**][, changeStrokePattern: *bool* [Transformation](#page-523-0)=**Transformation.CENTER**]) Rotate art object(s)

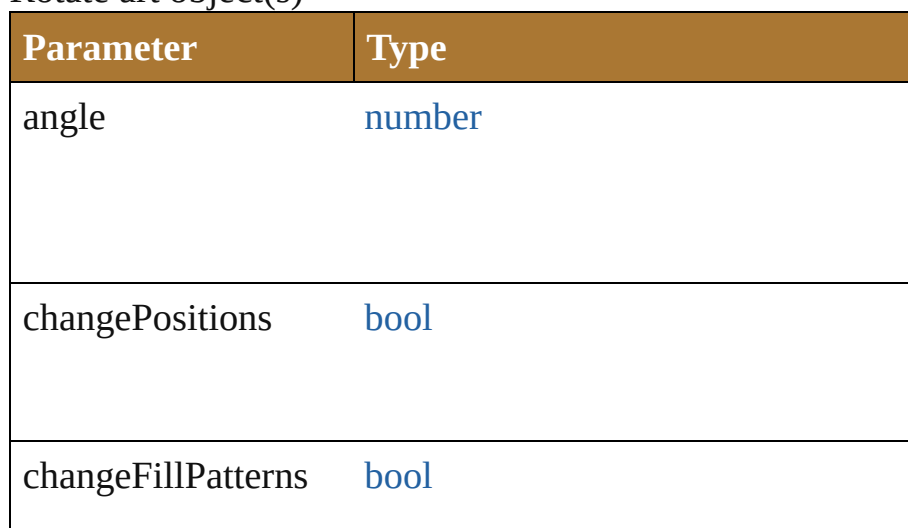

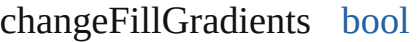

changeStrokePattern [bool](#page-84-0)

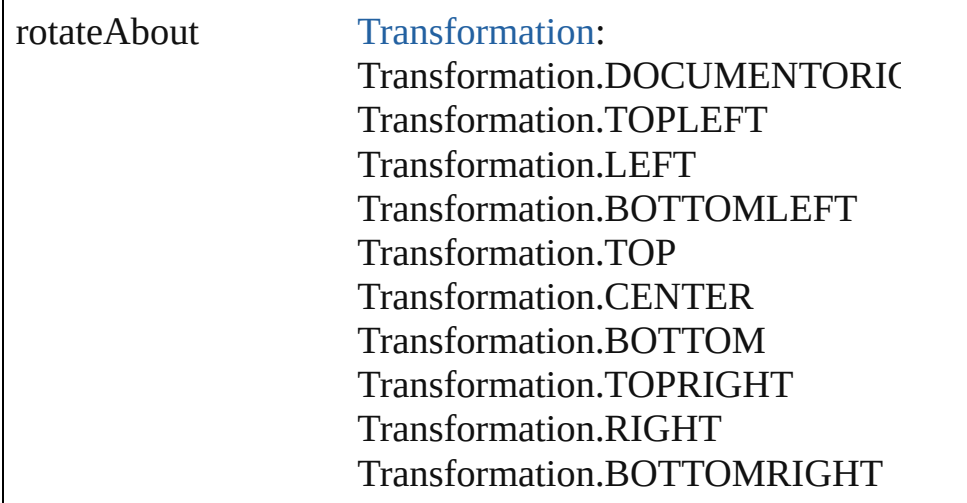

<span id="page-417-0"></span>string **sendScriptMessage** (pluginName: *string*, messageS Sends the script message to the required plugin.

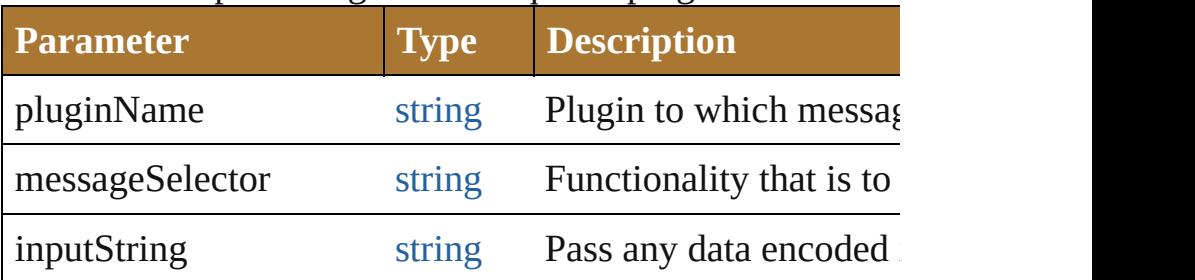

<span id="page-417-1"></span>void **transform** (transformationMatrix: [Matrix\[](#page-640-0), changePositions) changeFillPatterns: *bool*=**true**][, changeFillGradients: *bool bool*=true][, changeLineWidths: *number*=100.0][, transfor [Transformation](#page-523-0)=**Transformation.CENTER**])

Transform art object(s) using a transformation matrix.

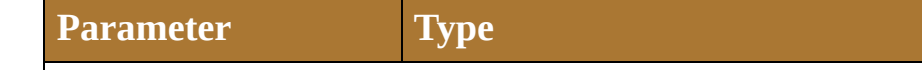

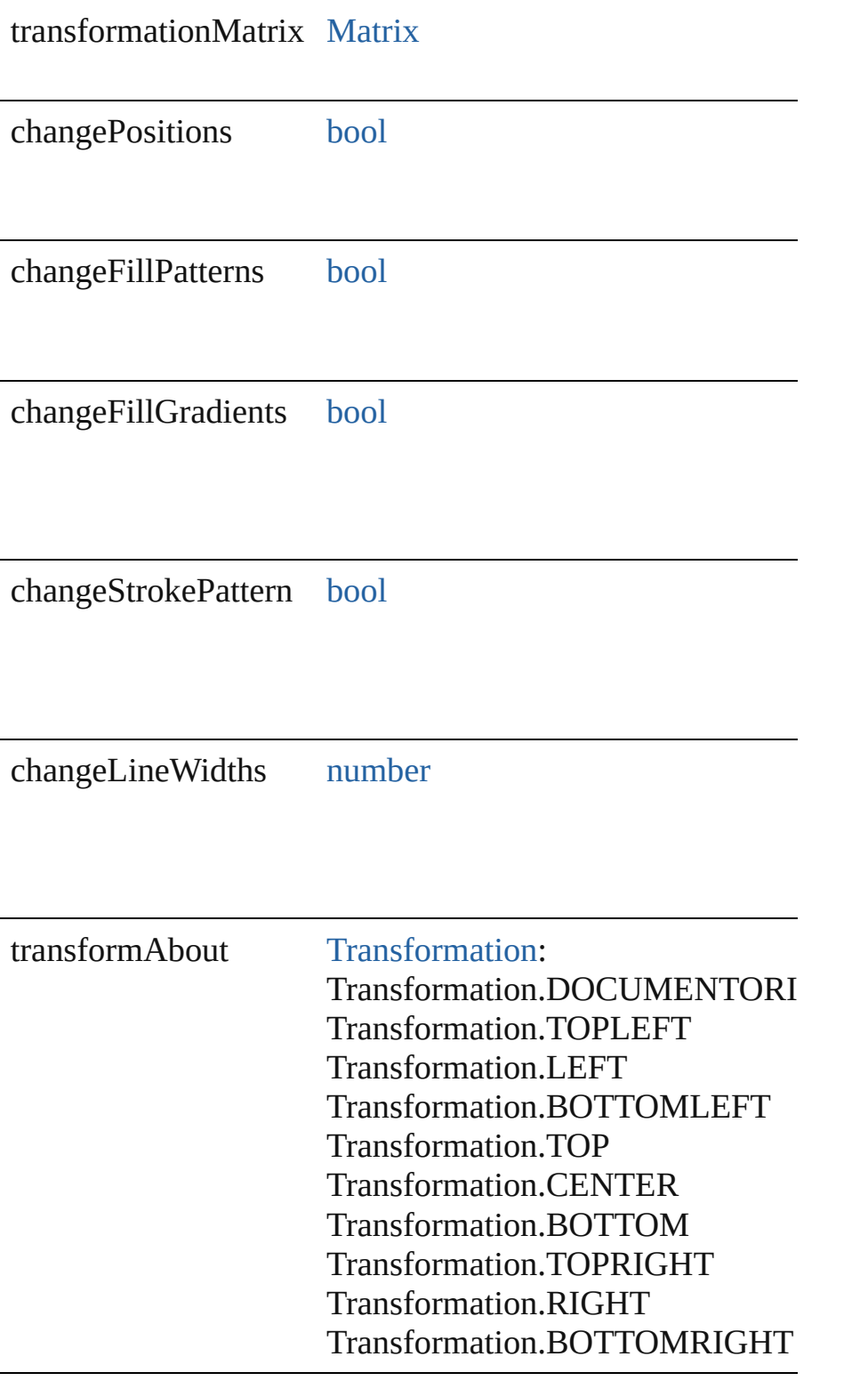

<span id="page-418-0"></span>void **translate** ([deltaX: *number*=**0.0**][, deltaY: *number*=**0.0** transformFillPatterns: *bool*=**true**][, transformFillGradients transformStrokePattern: *bool*=**true**]) Reposition art object(s)

<span id="page-419-0"></span>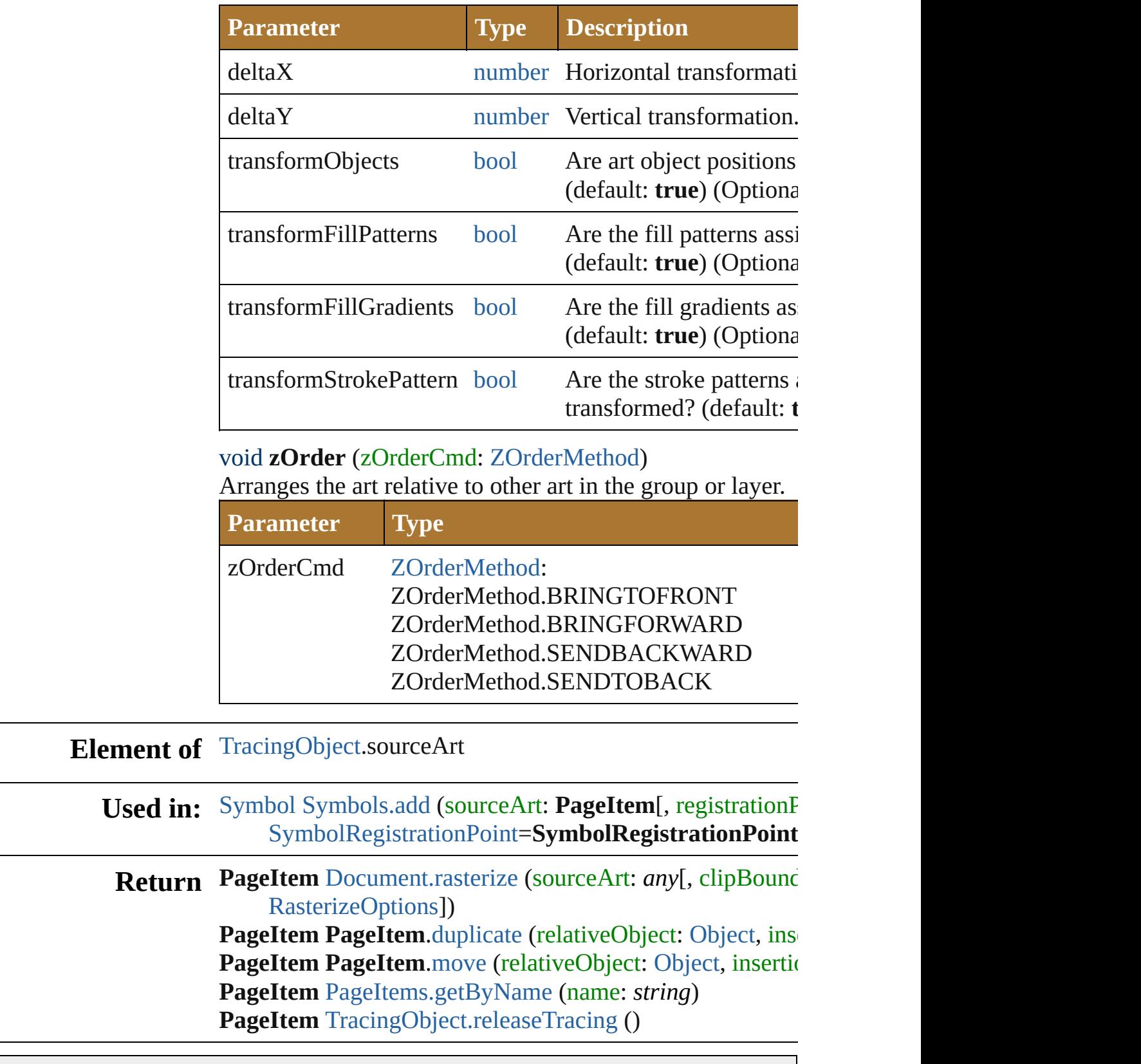

Jongware, 25- Nov-2012 v3.0.3i

L

## <span id="page-421-0"></span>**Class**

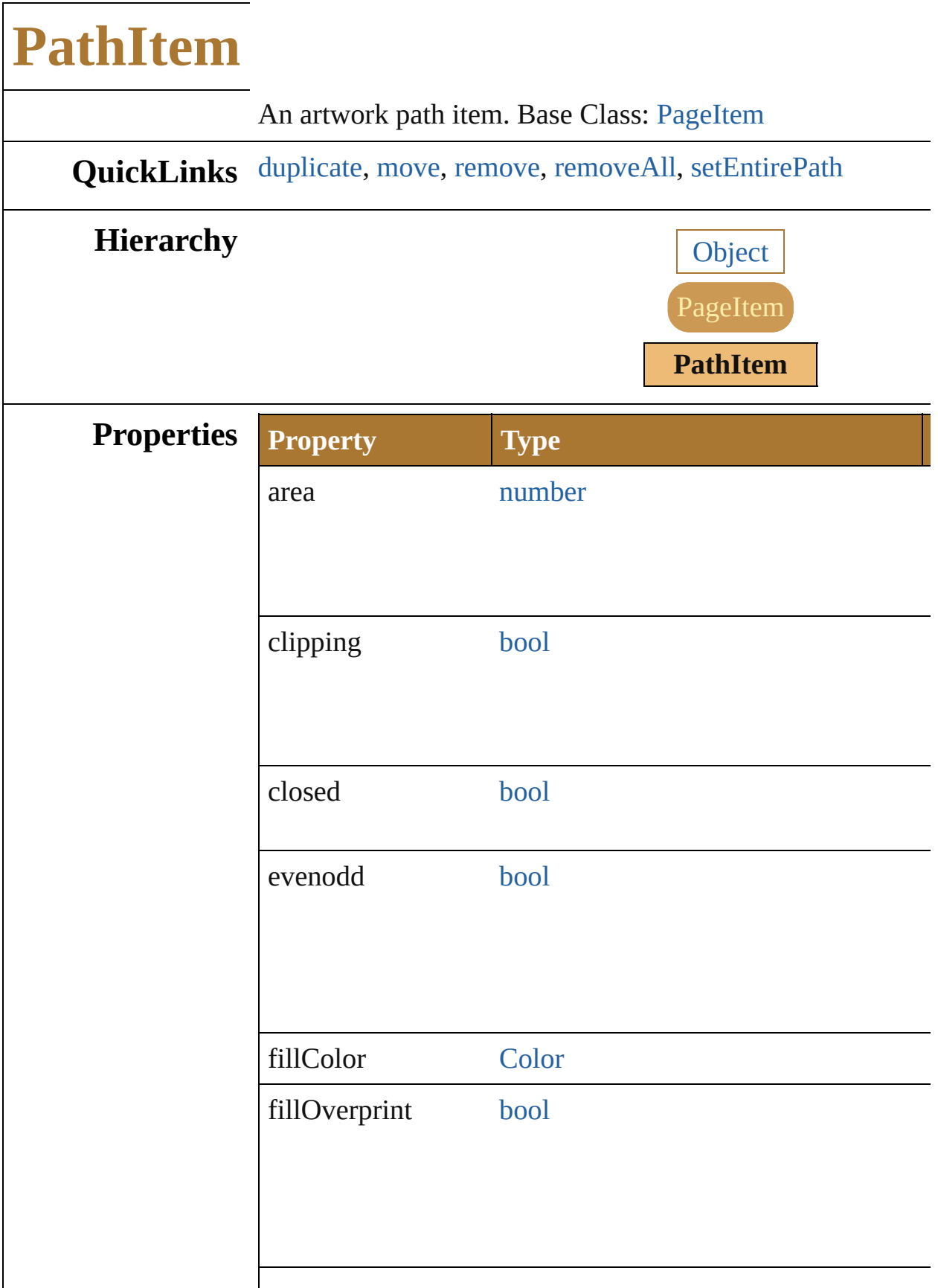

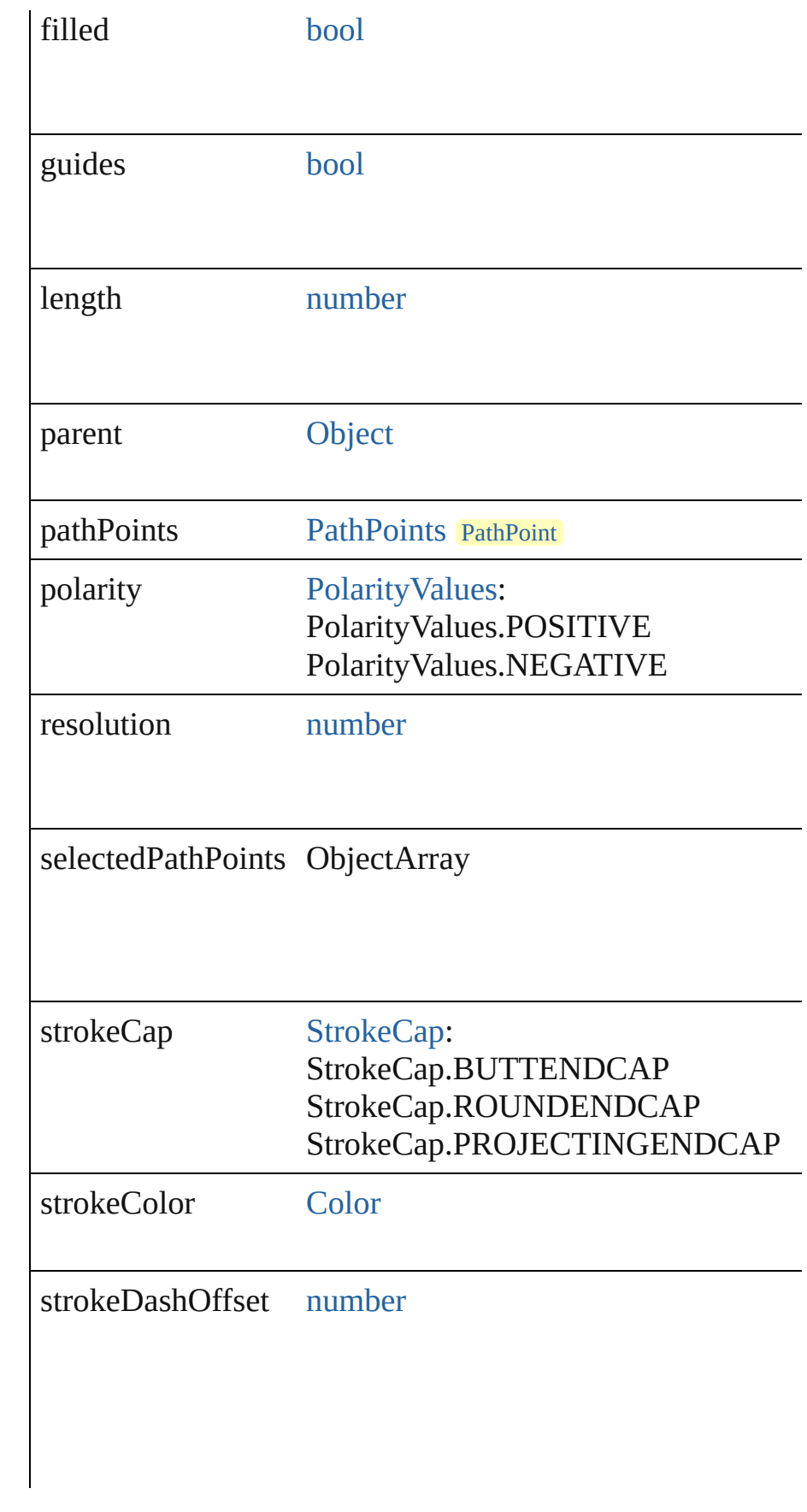

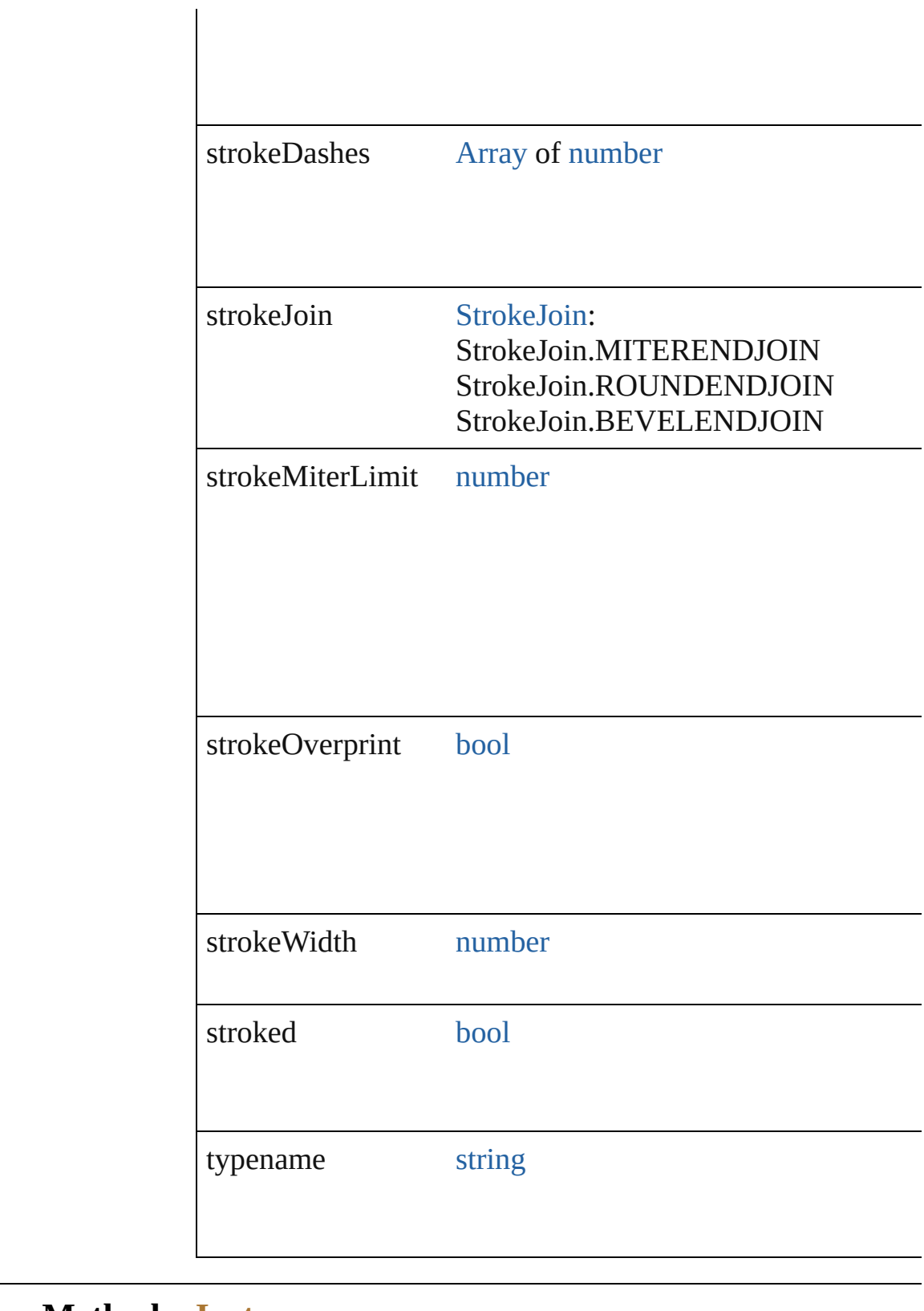

**Methods Instances**

<span id="page-424-0"></span>[PathItem](#page-421-0) **duplicate** (relative[Object](#page-163-0): Object, insertionLocation

## *ElementPlacement*)

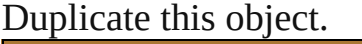

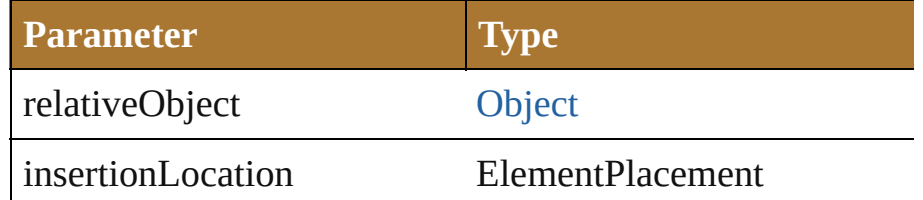

<span id="page-425-0"></span>[PathItem](#page-421-0) **move** (relativeObject: [Object](#page-163-0), insertionLocation: Move the object.

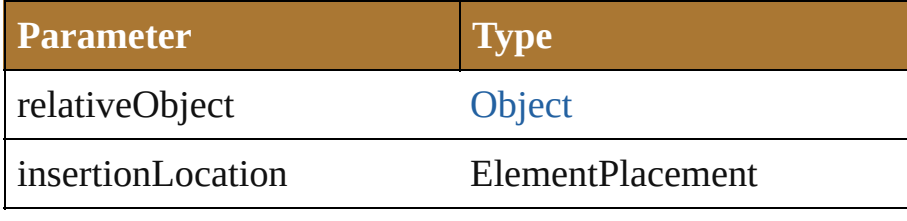

#### <span id="page-425-1"></span>void **remove** () Deletes this object.

## <span id="page-425-2"></span>void **removeAll** ()

Deletes all elements.

### <span id="page-425-3"></span>void **setEntirePath** (pathPoints: [Array](#page-78-0) of *any*)

Set the path using the provided array of path point  $(x, y)$  co

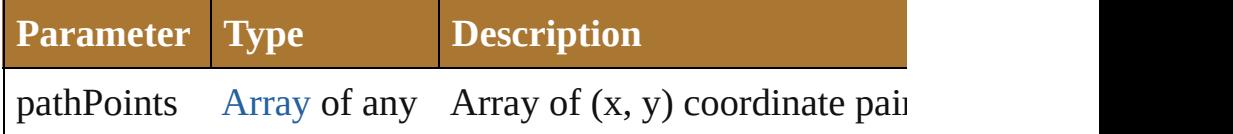

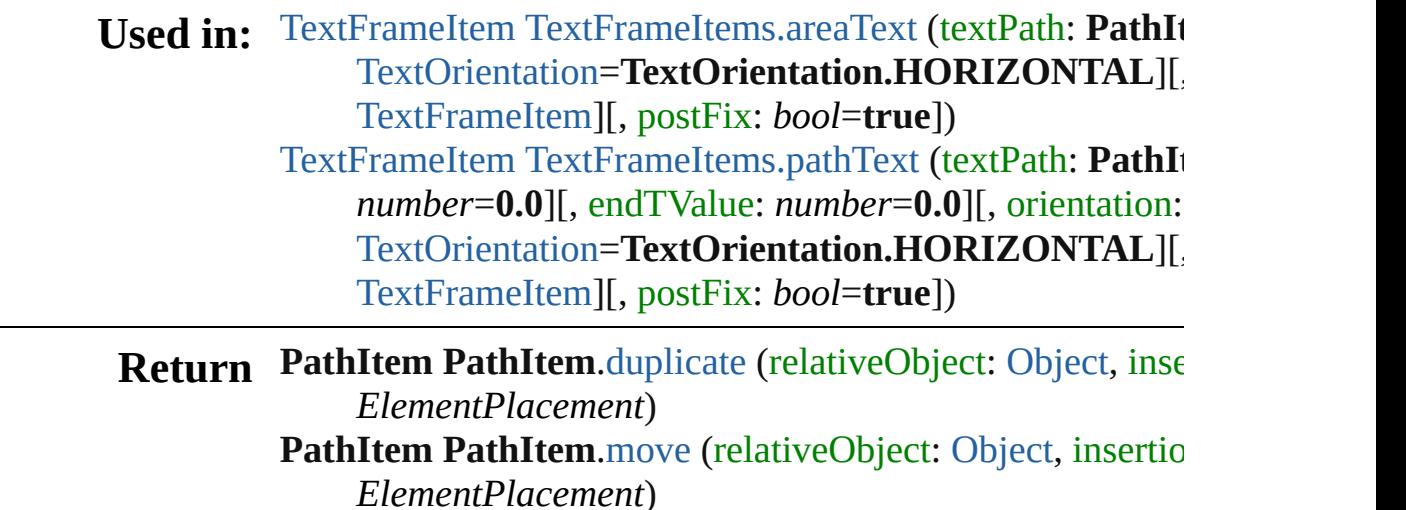

- **PathItem** [PathItems.add](#page-876-0) ()
- PathItem [PathItems.ellipse](#page-876-1) ([top: *number*=100][, left: *num*

*number*=**50**][, height: *number*=**100**][, reversed: *bool*=**false** *bool*=**true**]) **PathItem** [PathItems.getByName](#page-879-0) (name: *string*) **PathItem** [PathItems.polygon](#page-877-0) ([centerX: *number*=200][, center radius: *number*=**50**][, sides: *Int32*=**8**][, reversed: *bool*= **PathItem** [PathItems.rectangle](#page-877-1) (top: *number*, left: *number*, *number*[, reversed: *bool*=**false**]) **PathItem** [PathItems.roundedRectangle](#page-878-0) (top: *number*, left: *number*, height: *number*[, horizontalRadius: *number*=1 *number*=**20**][, reversed: *bool*=**false**]) **PathItem** [PathItems.star](#page-878-1) ([centerX: *number*=**200**][, centerY radius: *number*=50][, innerRadius: *number*=20][, point *bool*=**false**])

Jongware, 25- Nov-2012 v3.0.3i

## <span id="page-427-0"></span>**Class**

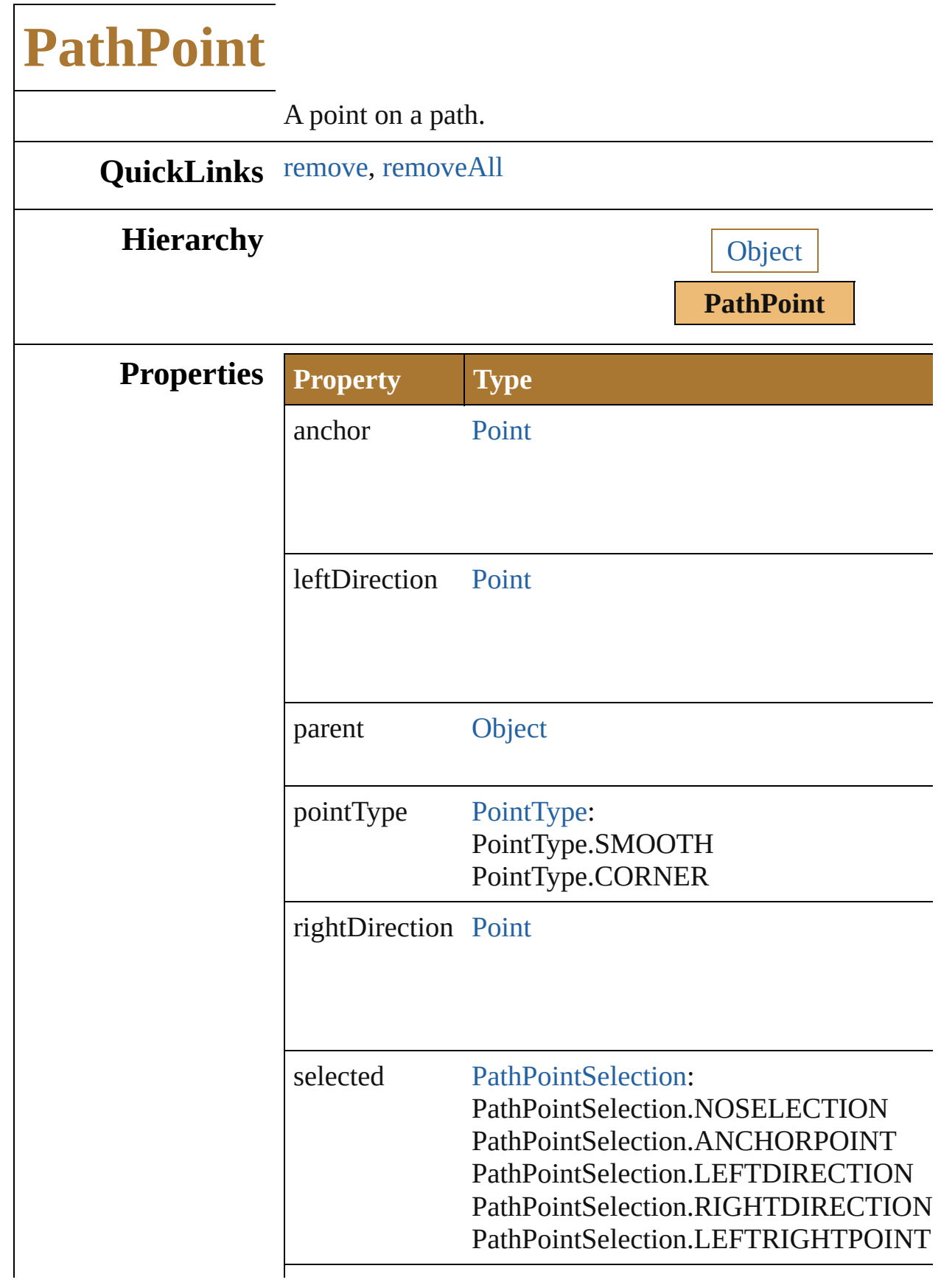

<span id="page-429-0"></span>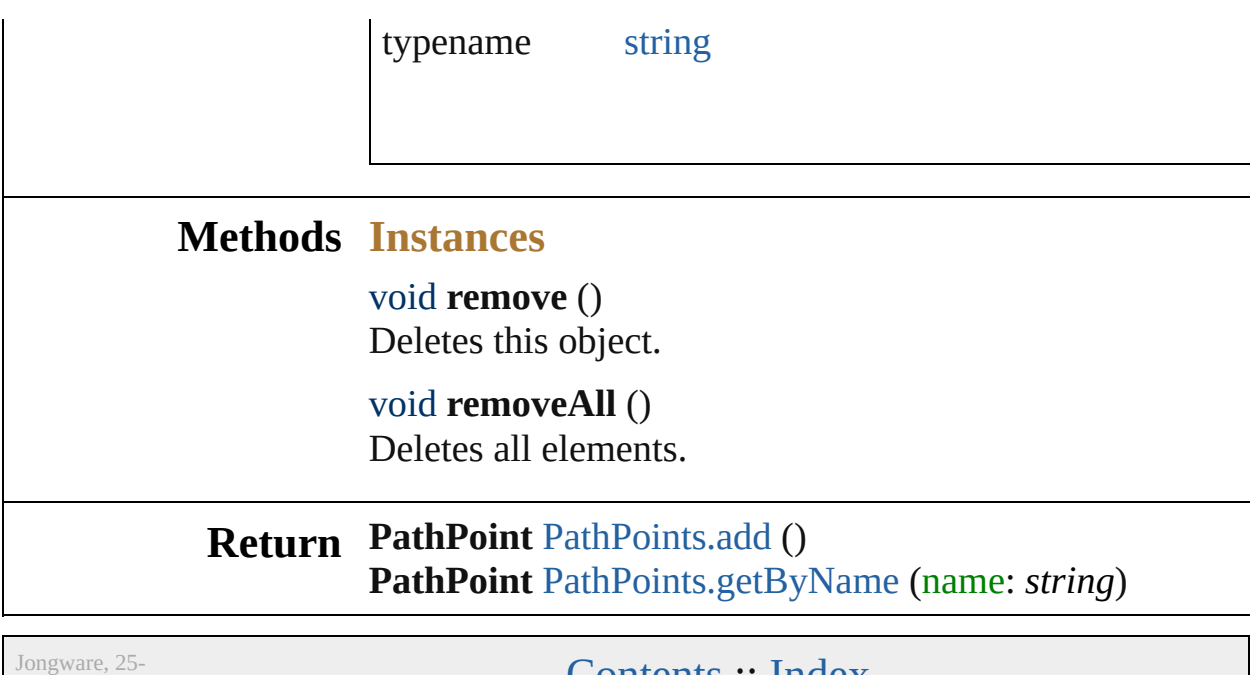

<span id="page-429-1"></span>Nov-2012 v3.0.3i

## **PathPointSelection**

The path point selection state.

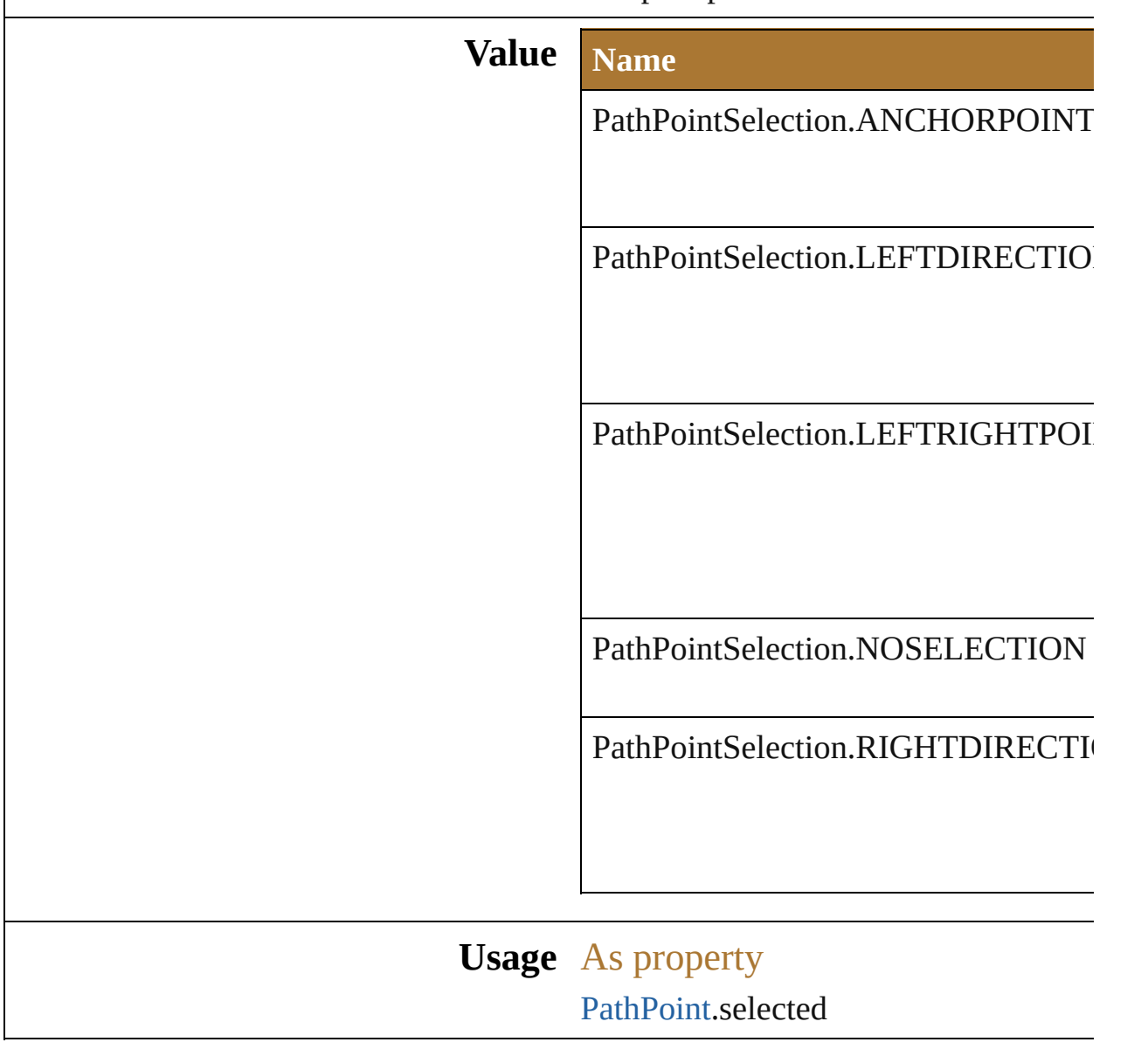

Jongware, 25- Nov-2012 v3.0.3i
# **PerspectiveGridPlaneType**

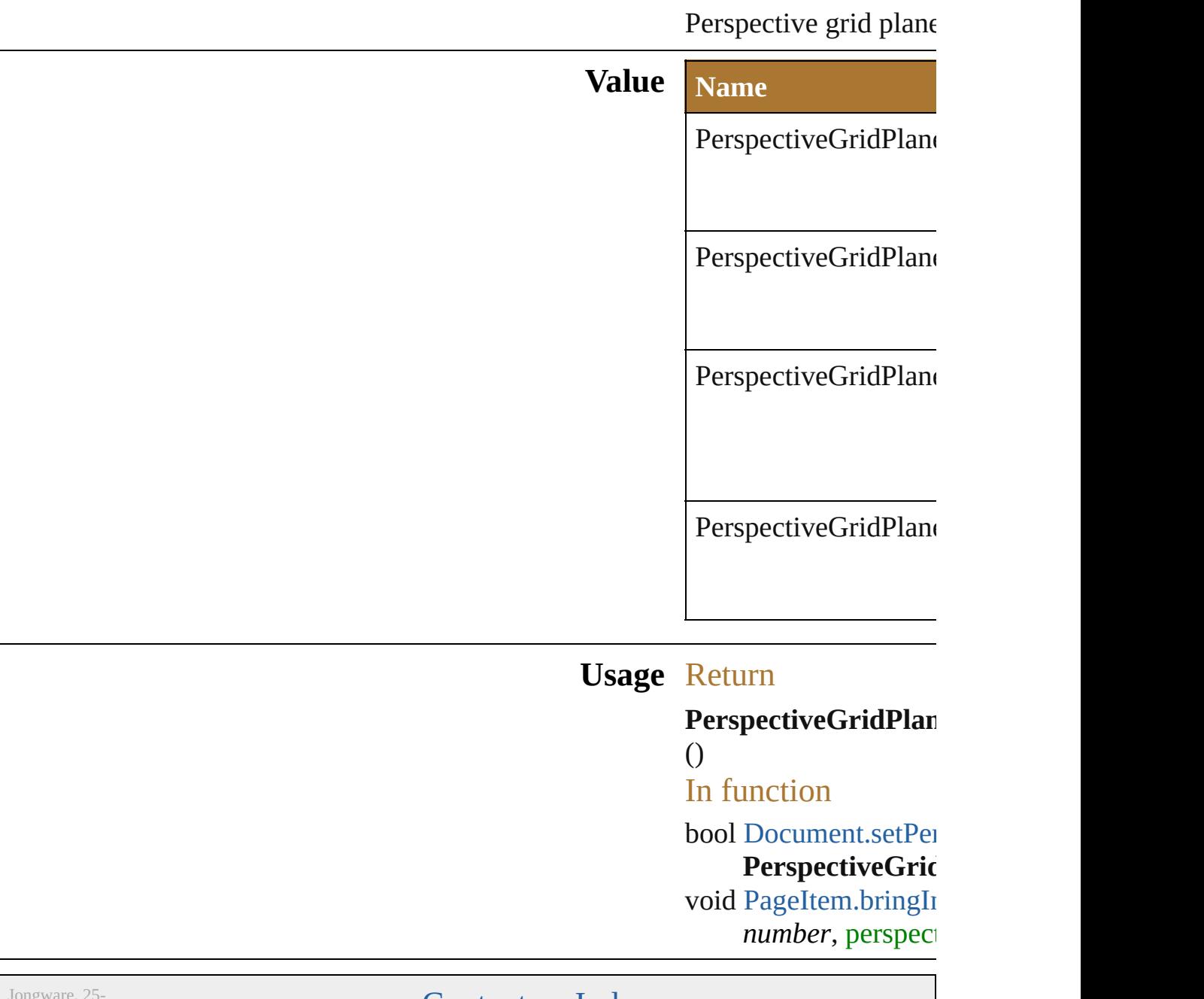

Jongware, 25- Nov-2012 v3.0.3i

[Contents](#page-0-0) :: [Index](#page-64-0)

## **PhotoshopCompatibility**

The Photoshop compatibility

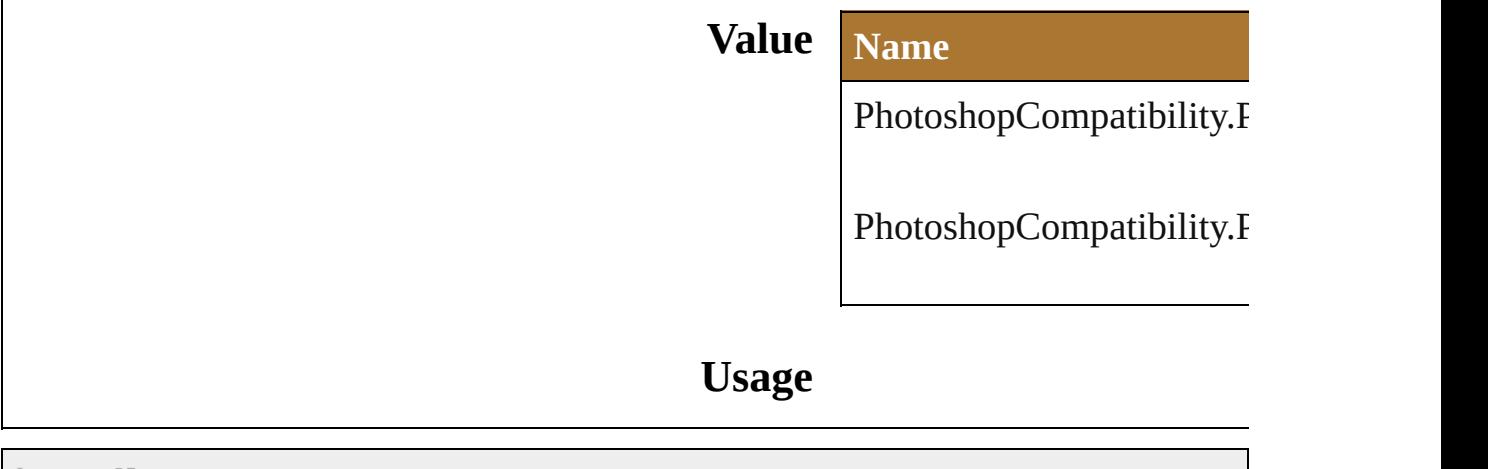

Jongware, 25- Nov-2012 v3.0.3i

[Contents](#page-0-0) :: [Index](#page-64-0)

## <span id="page-436-0"></span>**Class**

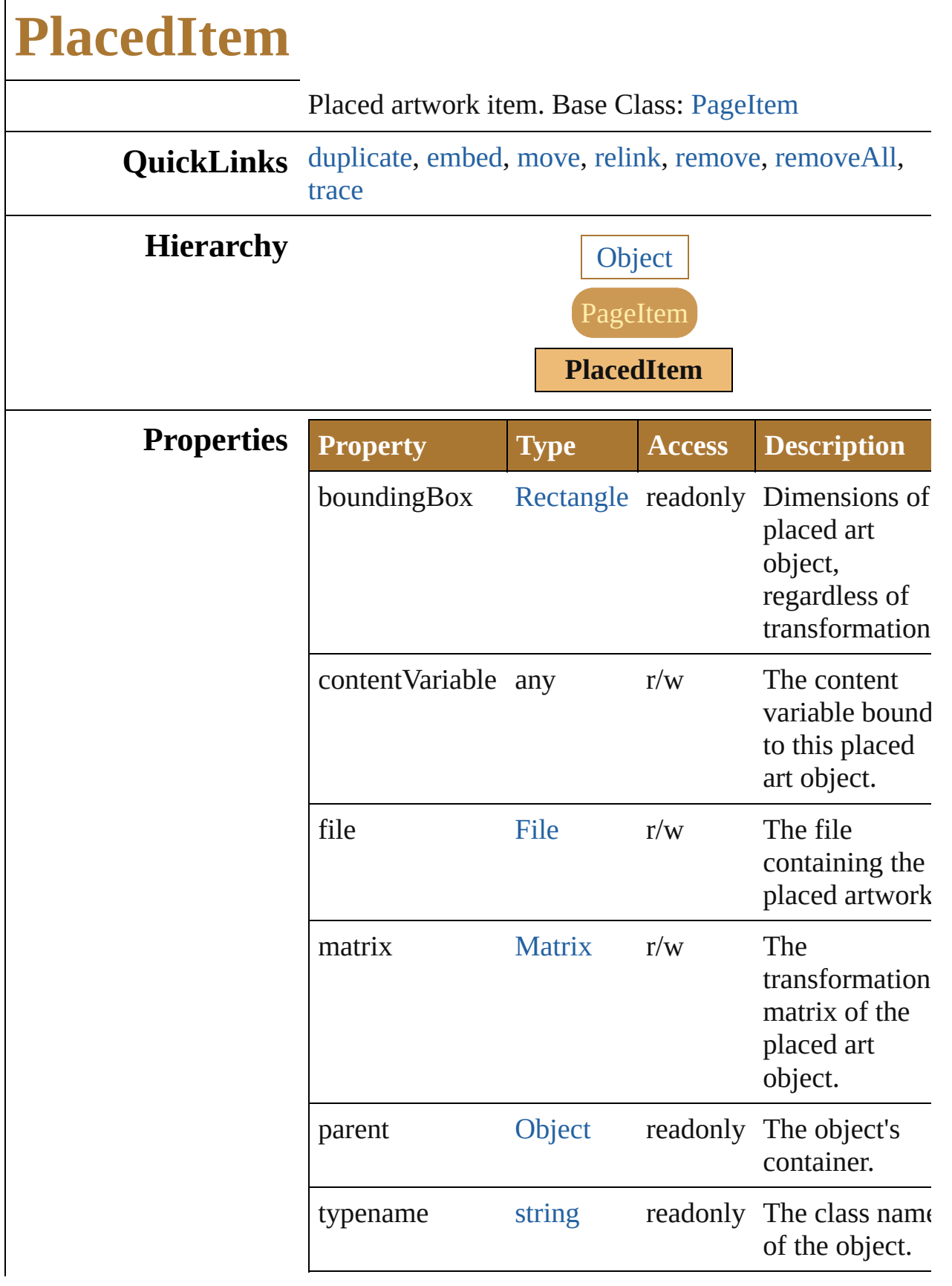

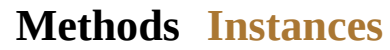

<span id="page-438-0"></span>[PlacedItem](#page-436-0) **duplicate** (relativeObject: [Object](#page-163-0), insertionLocation: *ElementPlacement*) Duplicate this object.

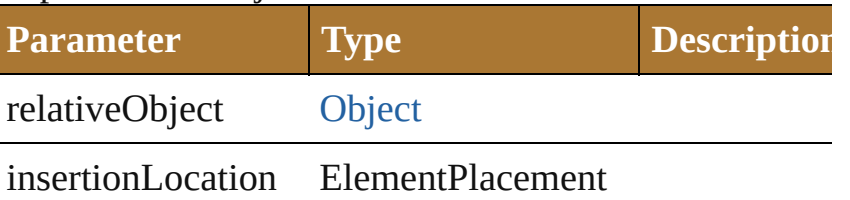

#### <span id="page-438-1"></span>void **embed** ()

Embed the placed art within the illustration.

<span id="page-438-2"></span>[PlacedItem](#page-436-0) **move** (relativeObject: [Object](#page-163-0), insertionLocation: *ElementPlacement*)

Move the object.

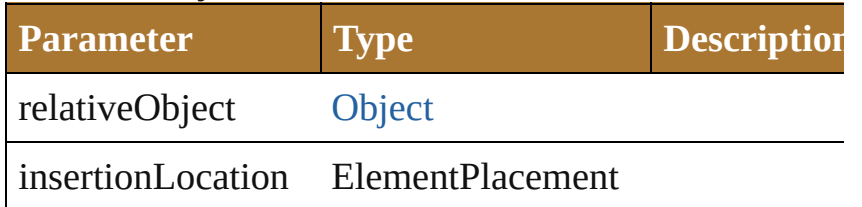

<span id="page-438-3"></span>void **relink** (fileSpec: [File\)](#page-108-0)

Relink the placed art with supplied art from file.

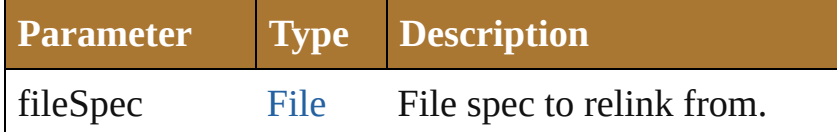

#### <span id="page-438-4"></span>void **remove** ()

Deletes this object.

#### <span id="page-438-5"></span>void **removeAll** ()

Deletes all elements.

#### <span id="page-438-6"></span>[PluginItem](#page-440-0) **trace** ()

Trace this raster object using default options. Reorders this placed to the source art.

**Return PlacedItem PlacedItem**.[duplicate](#page-438-0) (relativeObject: [Object,](#page-163-0) insertionLocation: *ElementPlacement*) **PlacedItem PlacedItem**.[move](#page-438-2) (relativeObject: [Object](#page-163-0),

#### insertionLocation: *ElementPlacement*) **PlacedItem** [PlacedItems.add](#page-887-0) () **PlacedItem** [PlacedItems.getByName](#page-887-1) (name: *string*)

Jongware, 25- Nov-2012 v3.0.3i

[Contents](#page-0-0) :: [Index](#page-64-0)

## <span id="page-440-0"></span>**Class**

<span id="page-441-0"></span>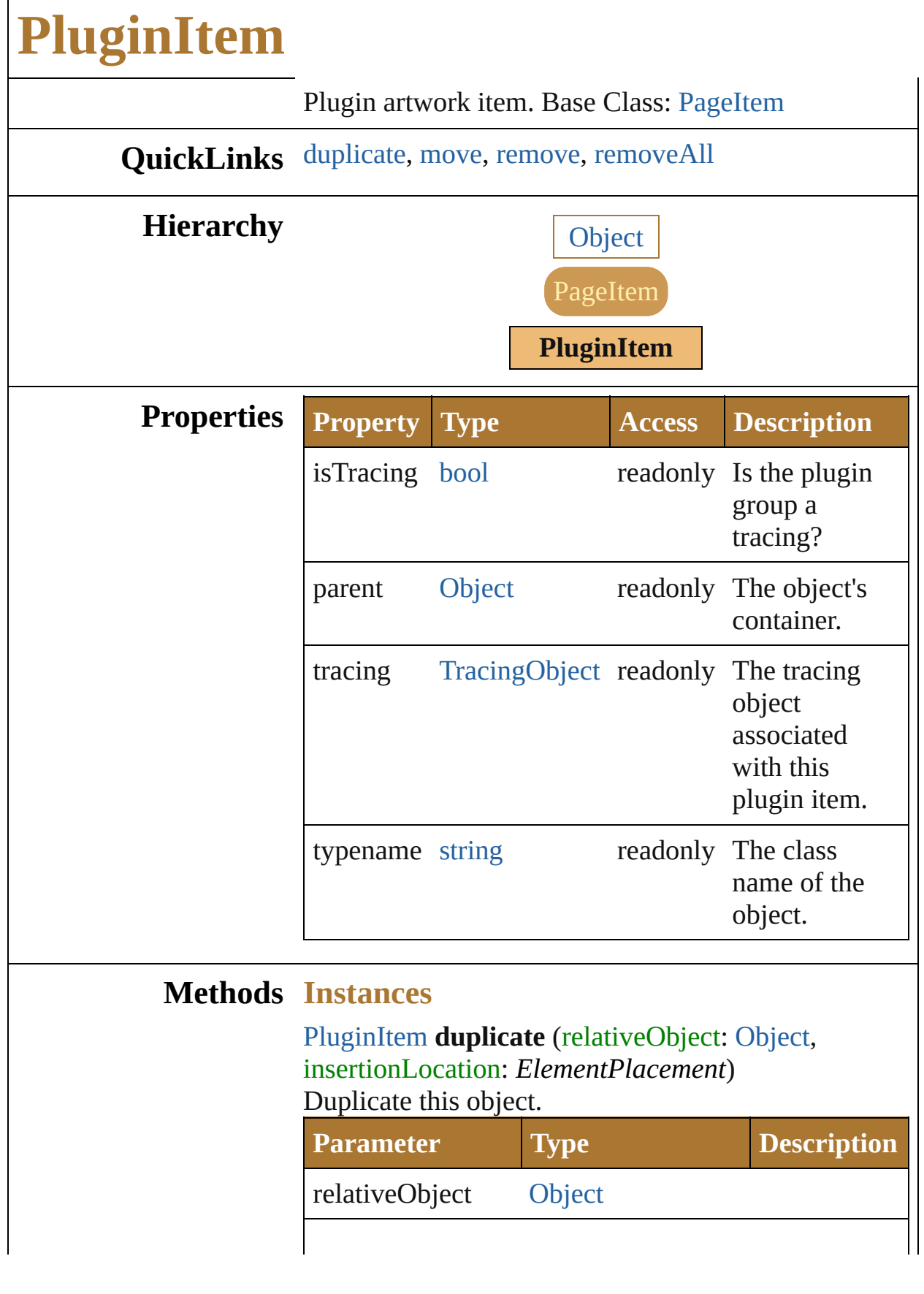

<span id="page-442-1"></span><span id="page-442-0"></span>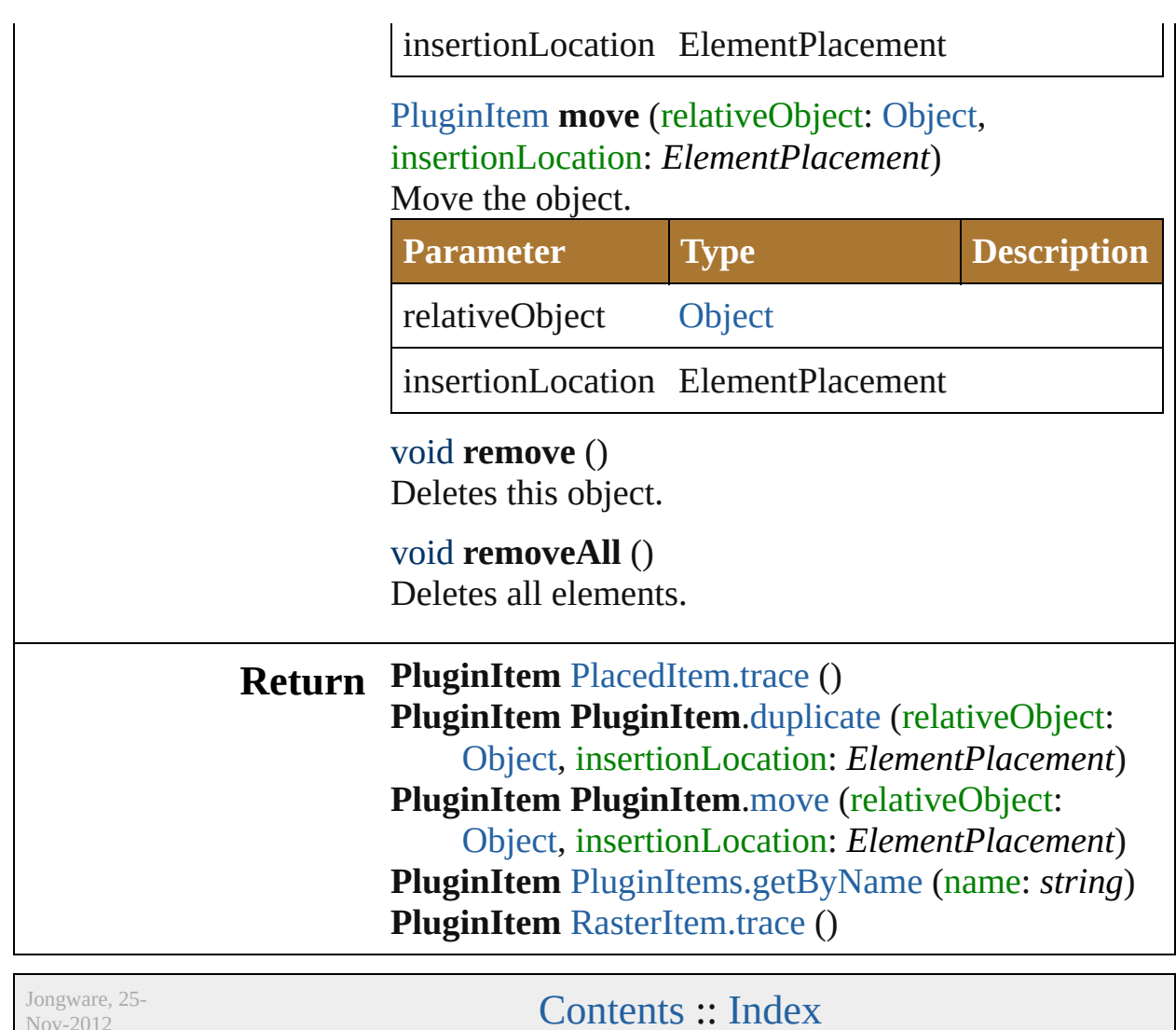

<span id="page-442-2"></span>Nov-2012 v3.0.3i

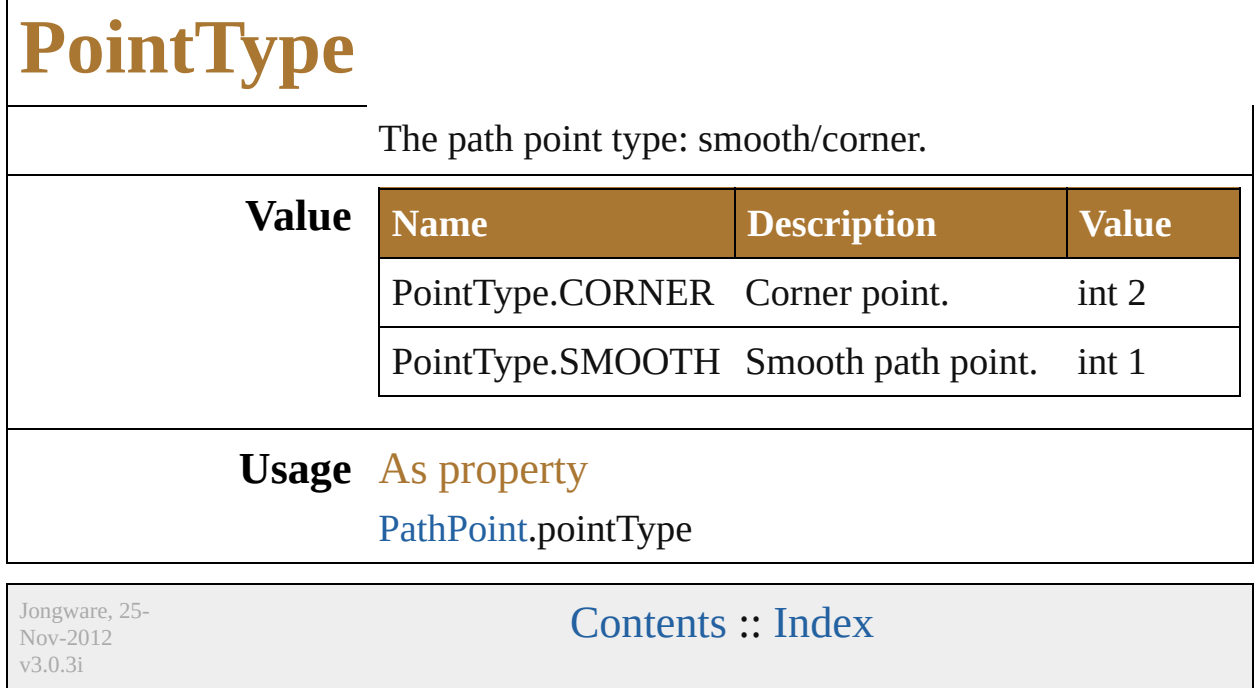

 $\Gamma$ 

# **PolarityValues**

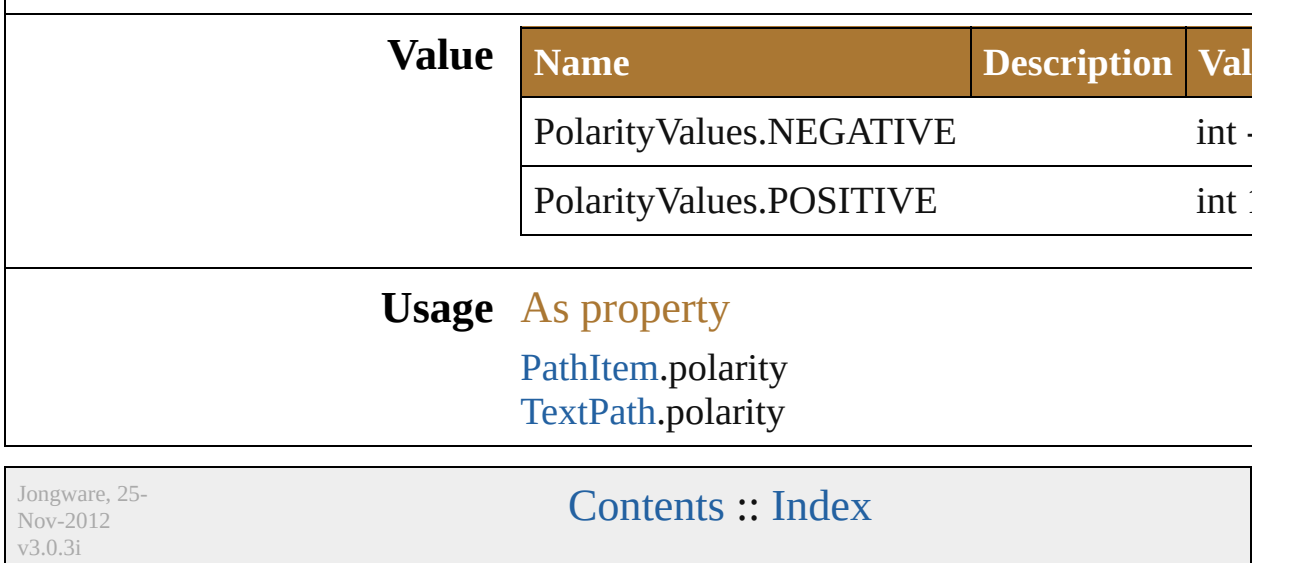

## **Class**

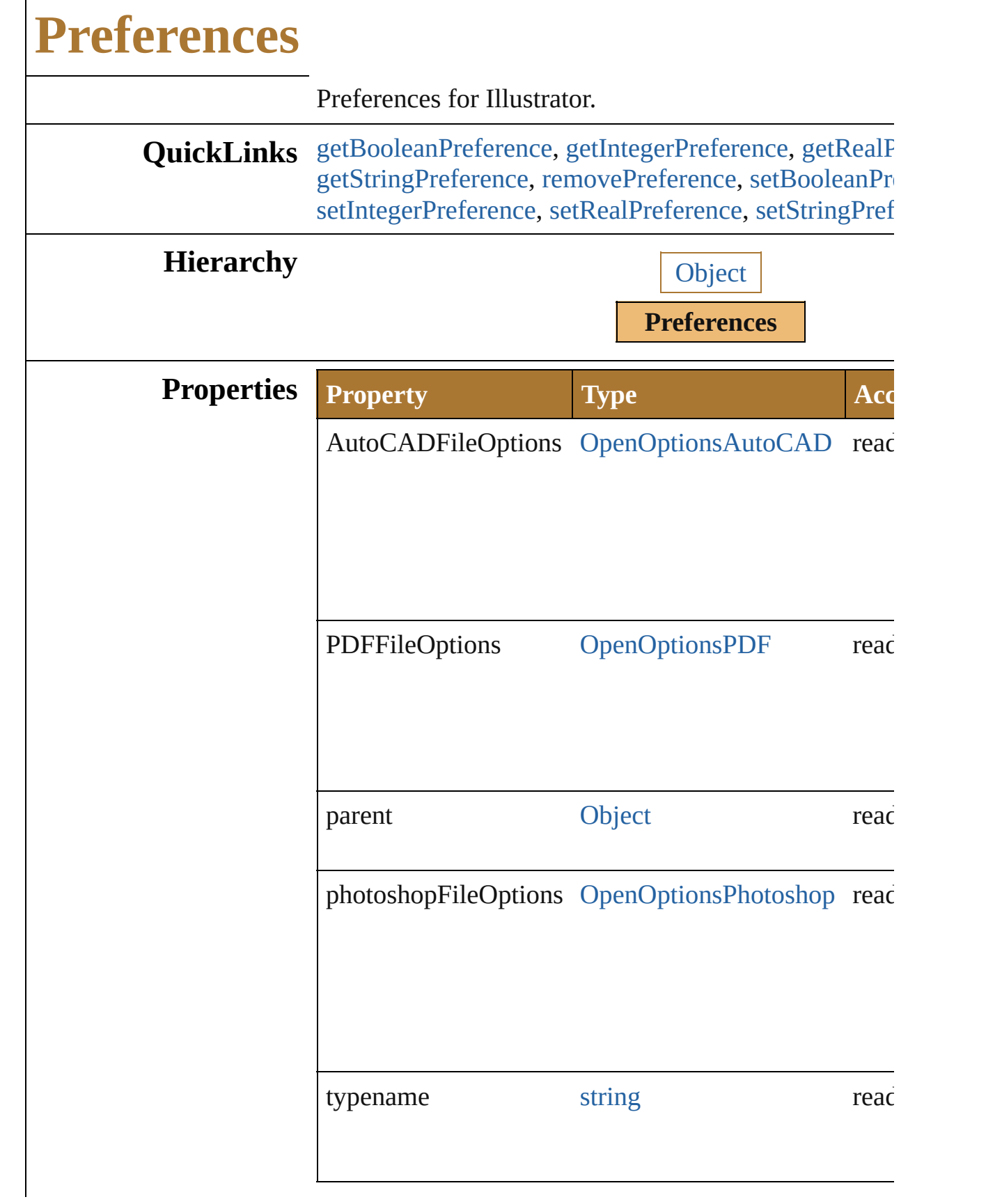

### **Methods Instances**

#### <span id="page-449-0"></span>[bool](#page-84-0) **getBooleanPreference** (key: *string*)

Retrieve the value of the application preference key as

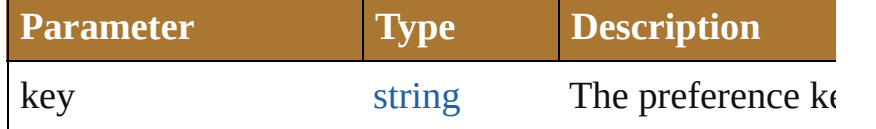

#### <span id="page-449-1"></span>Int32 **getIntegerPreference** (key: *string*)

Retrieve the value of the application preference key as

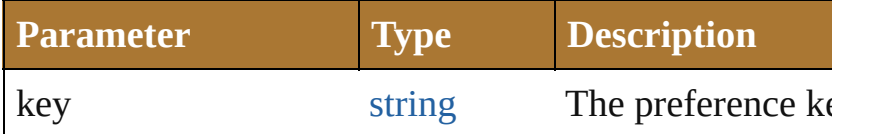

#### <span id="page-449-2"></span>number **getRealPreference** (key: *string*)

Retrieve the value of the application preference key as

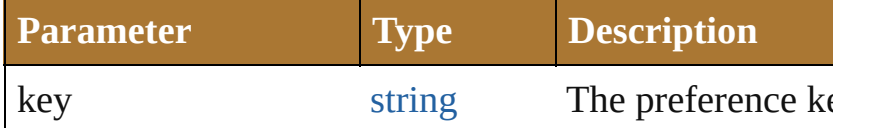

#### <span id="page-449-3"></span>string **getStringPreference** (key: *string*)

Retrieve the value of the application preference key as

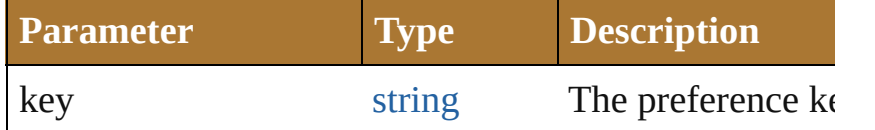

#### <span id="page-449-4"></span>void **removePreference** (key: *string*) Delete the application preference key.

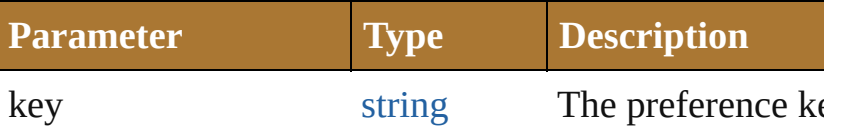

<span id="page-449-5"></span>void **setBooleanPreference** (key: *string*, value: *bool*) Set the value of the application preference key as bool

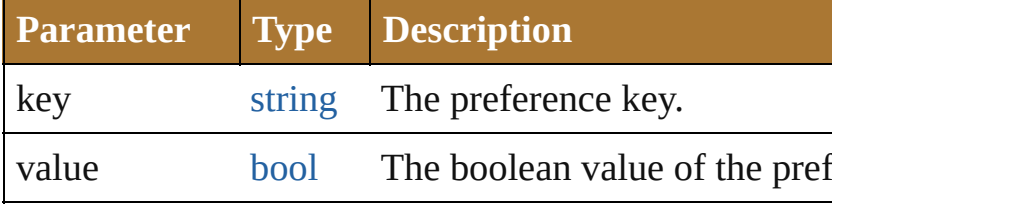

<span id="page-449-6"></span>void **setIntegerPreference** (key: *string*, value: *Int32*)

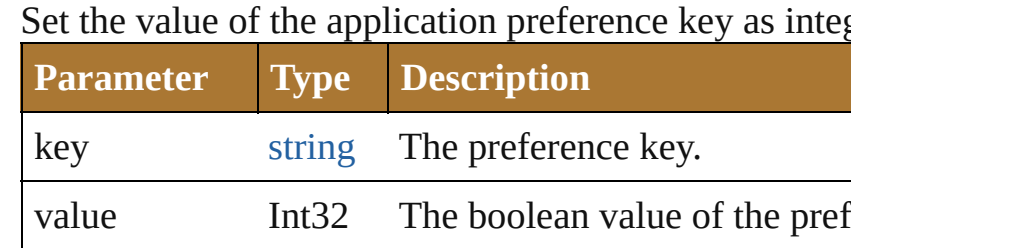

<span id="page-450-0"></span>void **setRealPreference** (key: *string*, value: *number*) Set the value of the application preference key as real

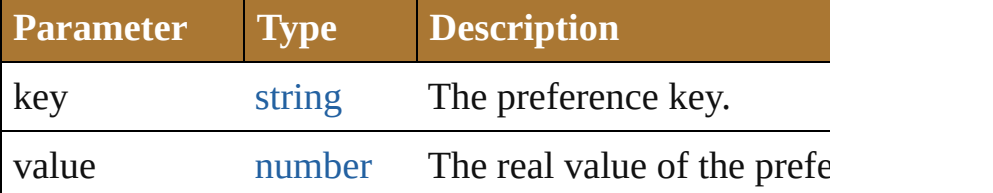

<span id="page-450-1"></span>void **setStringPreference** (key: *string*, value: *string*) Set the value of the application preference key as strin

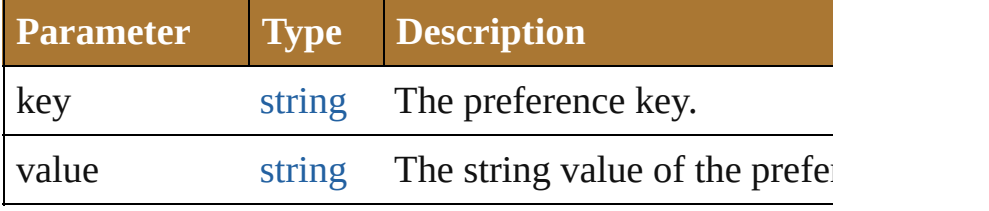

## **Element of** [Application.](#page-224-0)preferences

Jongware, 25- Nov-2012 v3.0.3i

[Contents](#page-0-0) :: [Index](#page-64-0)

## **PrinterPostScriptLevelEnum**

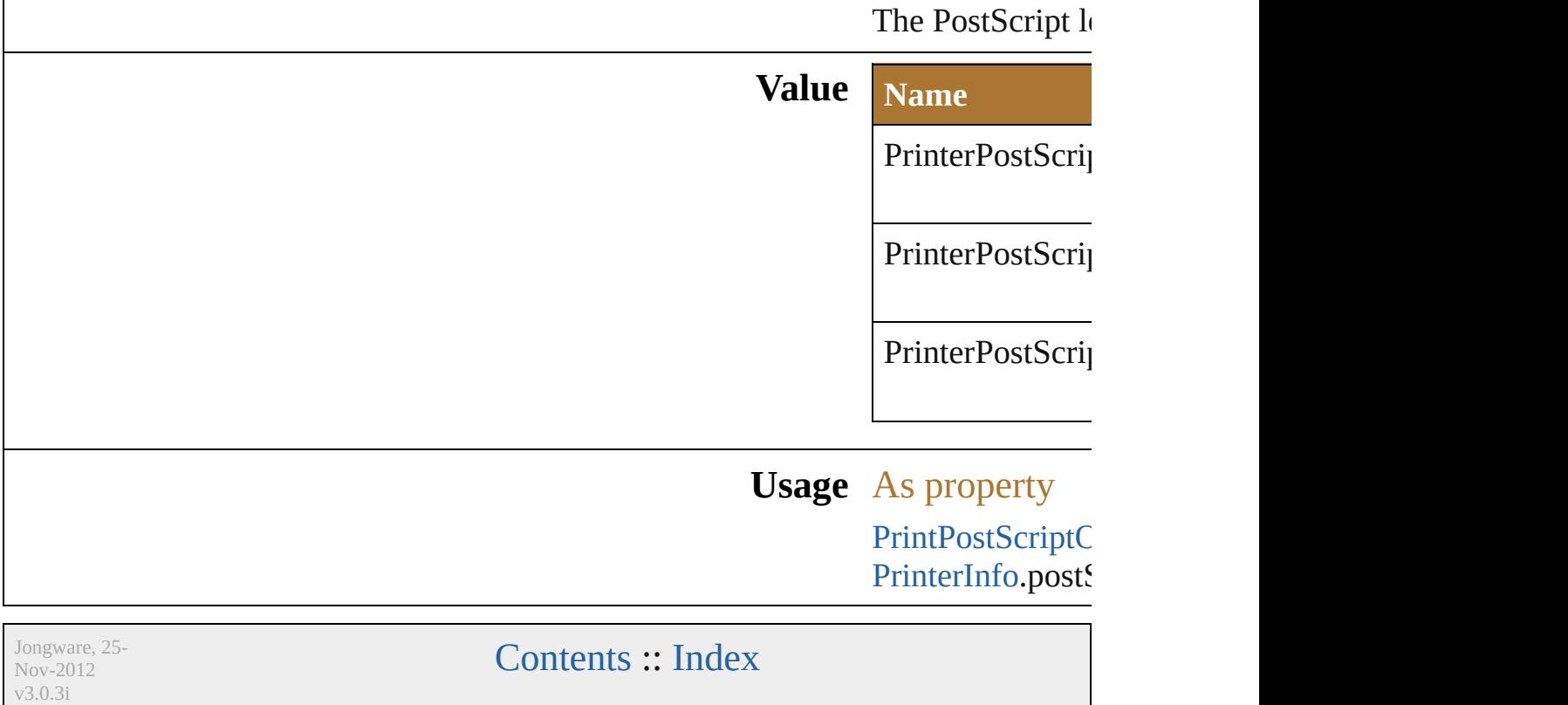

## <span id="page-453-0"></span>**Class**

## **RasterEffectOptions**

The document raster effects setting

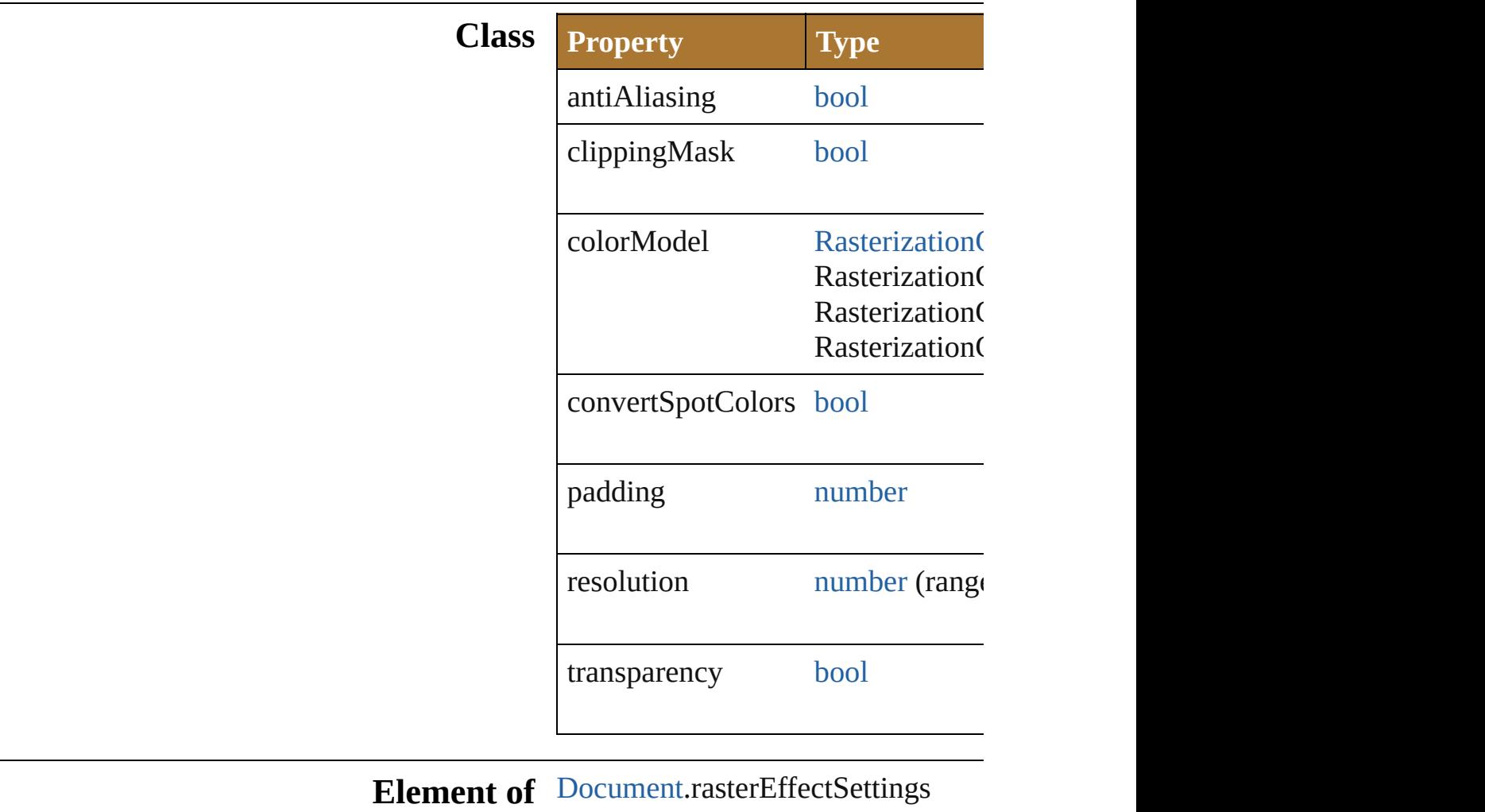

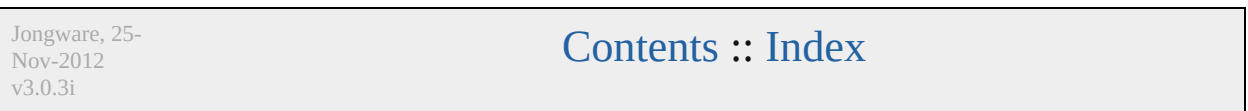

## <span id="page-455-0"></span>**Class**

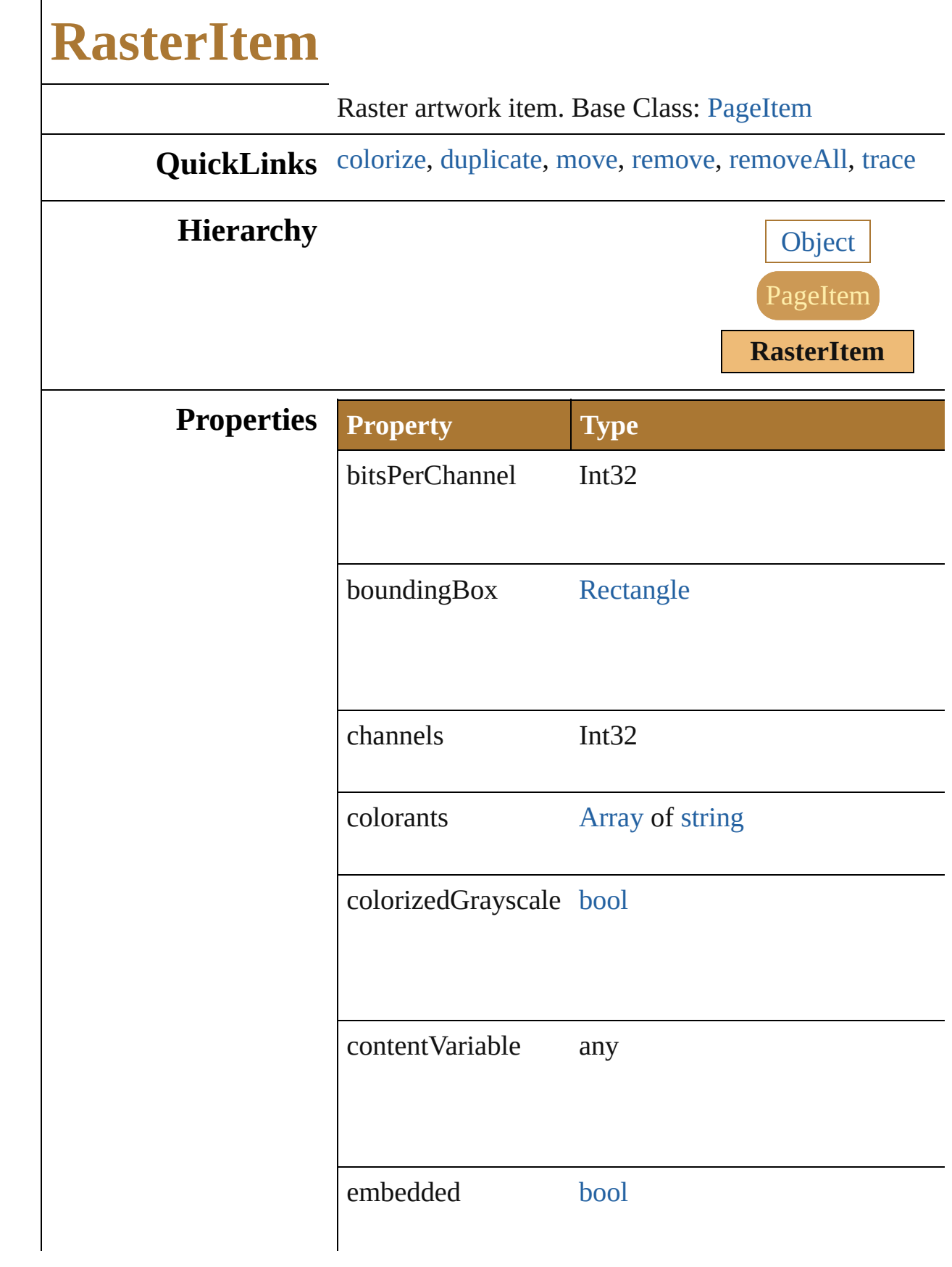

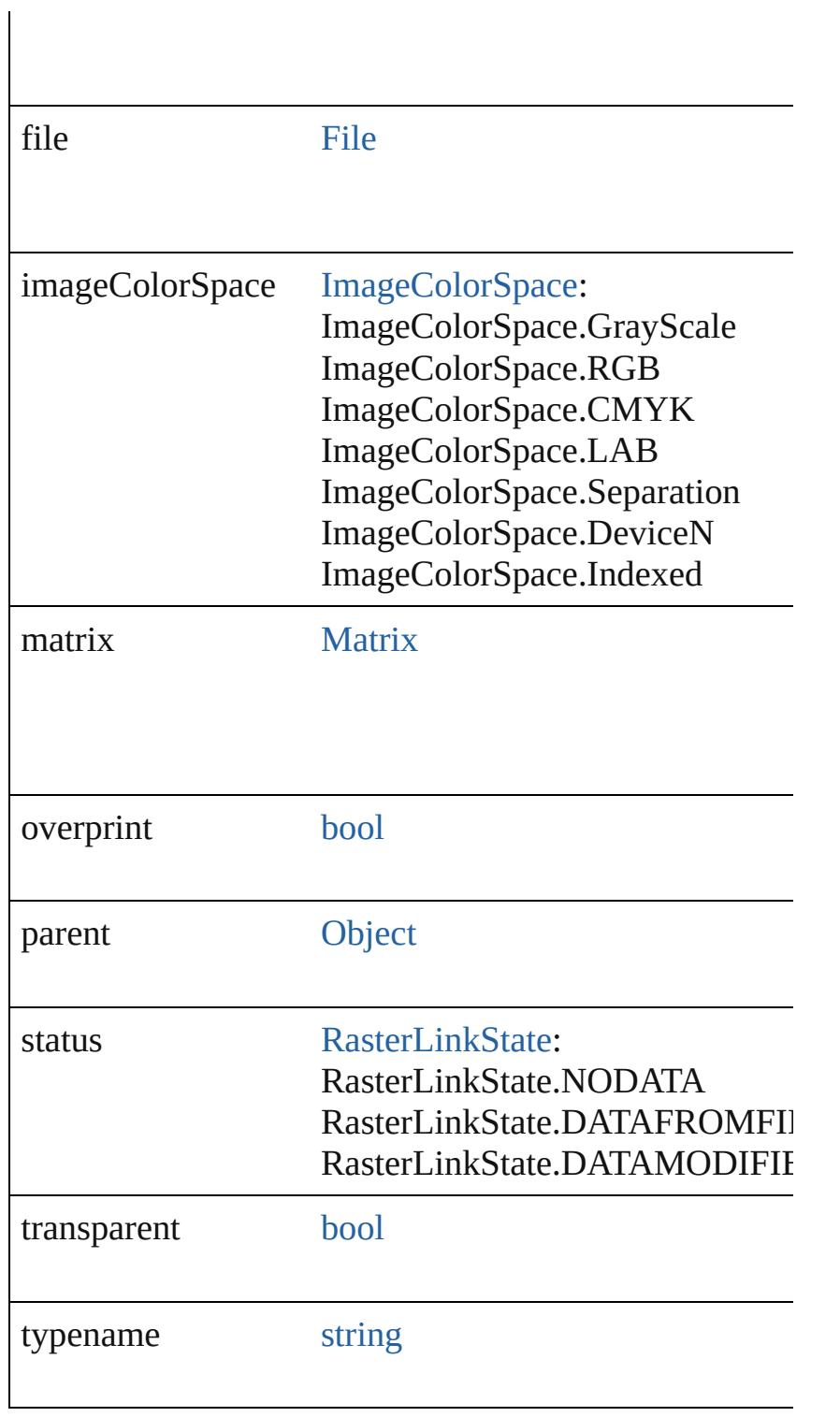

## **Methods Instances**

<span id="page-457-0"></span>void **colorize** (rasterColor: [Color](#page-538-0)) Colorize the RasterItem with a CMYK or RGB Color.

<span id="page-458-1"></span>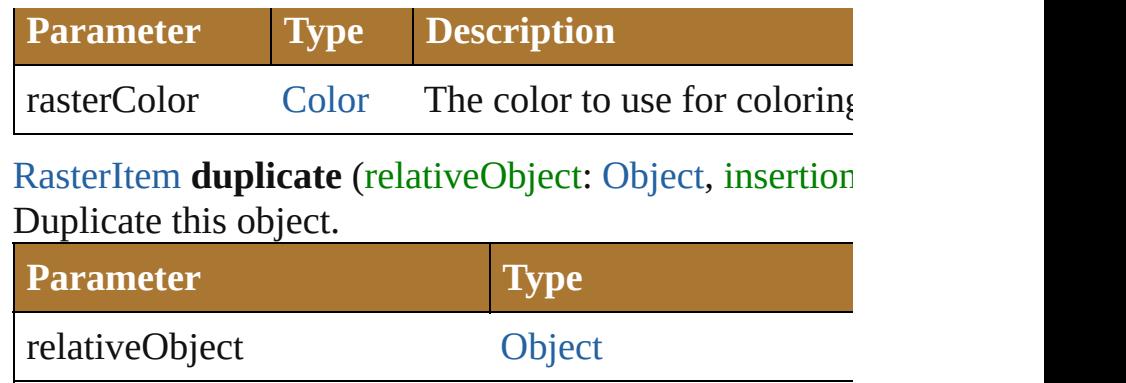

insertionLocation ElementPlacement [RasterItem](#page-455-0) **move** (relativeObject: [Object,](#page-163-0) insertionLoc

<span id="page-458-2"></span>Move the object.

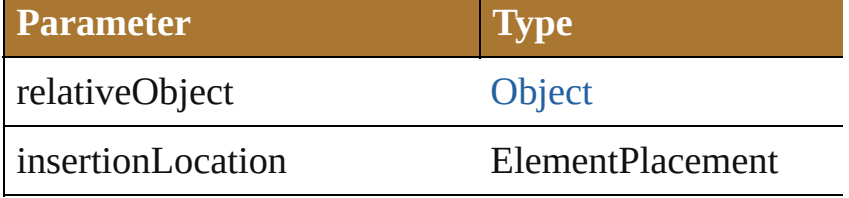

<span id="page-458-3"></span>void **remove** () Deletes this object.

<span id="page-458-4"></span>void **removeAll** () Deletes all elements.

<span id="page-458-0"></span>[PluginItem](#page-440-0) **trace** () Trace this raster object using default options. Reorders

**Return RasterItem RasterItem**.[duplicate](#page-458-1) (relativeObject: [Obj](#page-163-0)ect *ElementPlacement*) **RasterItem RasterItem**.[move](#page-458-2) (relativeObject: [Object](#page-163-0),

*ElementPlacement*)

**RasterItem** [RasterItems.getByName](#page-892-0) (name: *string*)

Jongware, 25- Nov-2012 v3.0.3i

[Contents](#page-0-0) :: [Index](#page-64-0)

## **RasterLinkState**

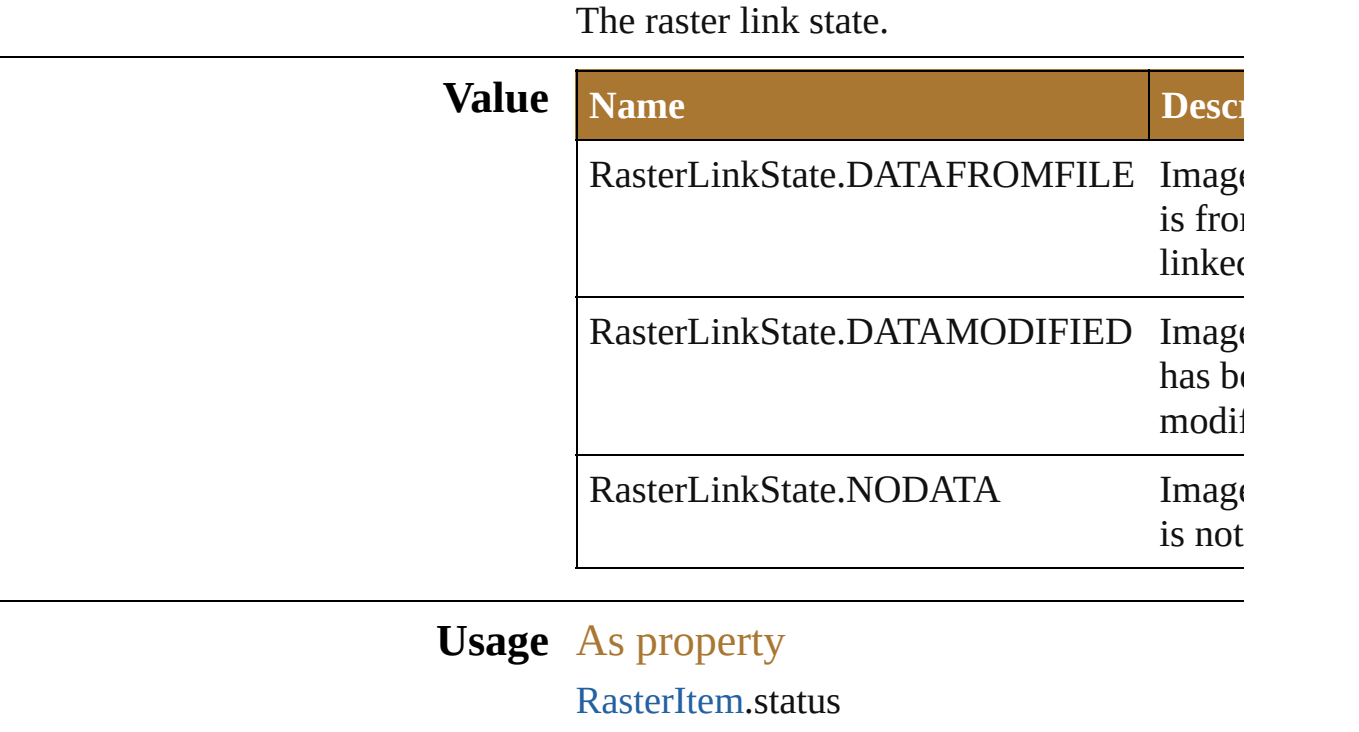

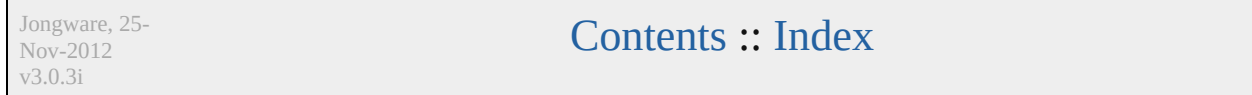

## **RasterizationColorModel**

Controls the color model

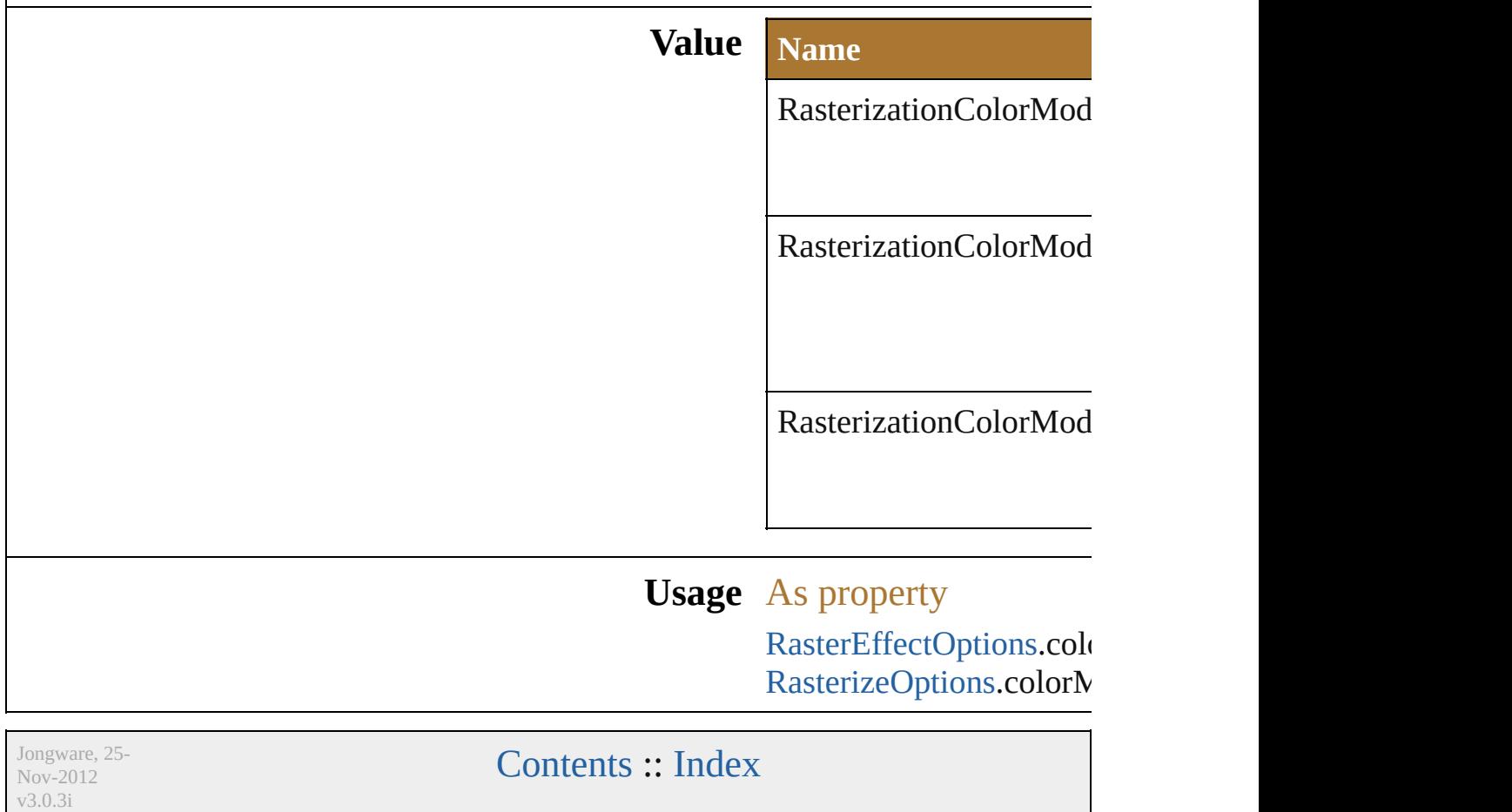

## <span id="page-463-0"></span>**Class**

# **RasterizeOptions**

**Class Property Type** antiAliasingMethod [AntiAliasingMet](#page-252-0) AntiAliasingMet AntiAliasingMet AntiAliasingMet backgroundBlack [bool](#page-84-0) clippingMask [bool](#page-84-0) colorModel [RasterizationCol](#page-461-0) RasterizationCol RasterizationCol RasterizationCol convertSpotColors [bool](#page-84-0) convertTextToOutlines [bool](#page-84-0) includeLayers [bool](#page-84-0) padding number resolution number (range: 7 transparency [bool](#page-84-0) **Used in:** [PageItem](#page-410-0) [Document.rasterize](#page-249-0) (sourceArt:

Options which may be supplied when rast

Jongware, 25-Nov-2012 v 3.0.3 i

# **RulerUnits**

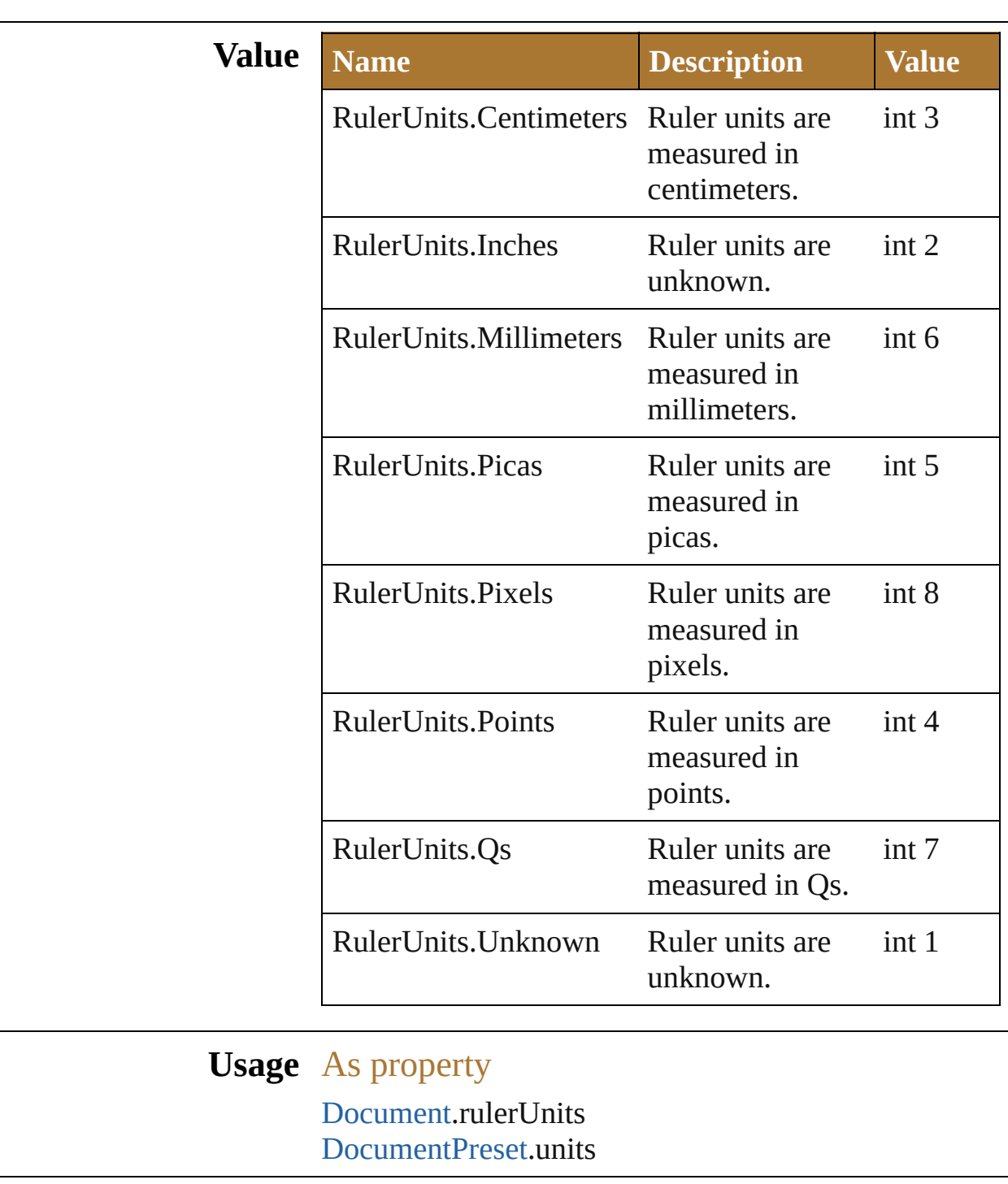

Jongware, 25- Nov-2012 v3.0.3i

[Contents](#page-0-0) :: [Index](#page-64-0)
# **SVGCSSPropertyLocation**

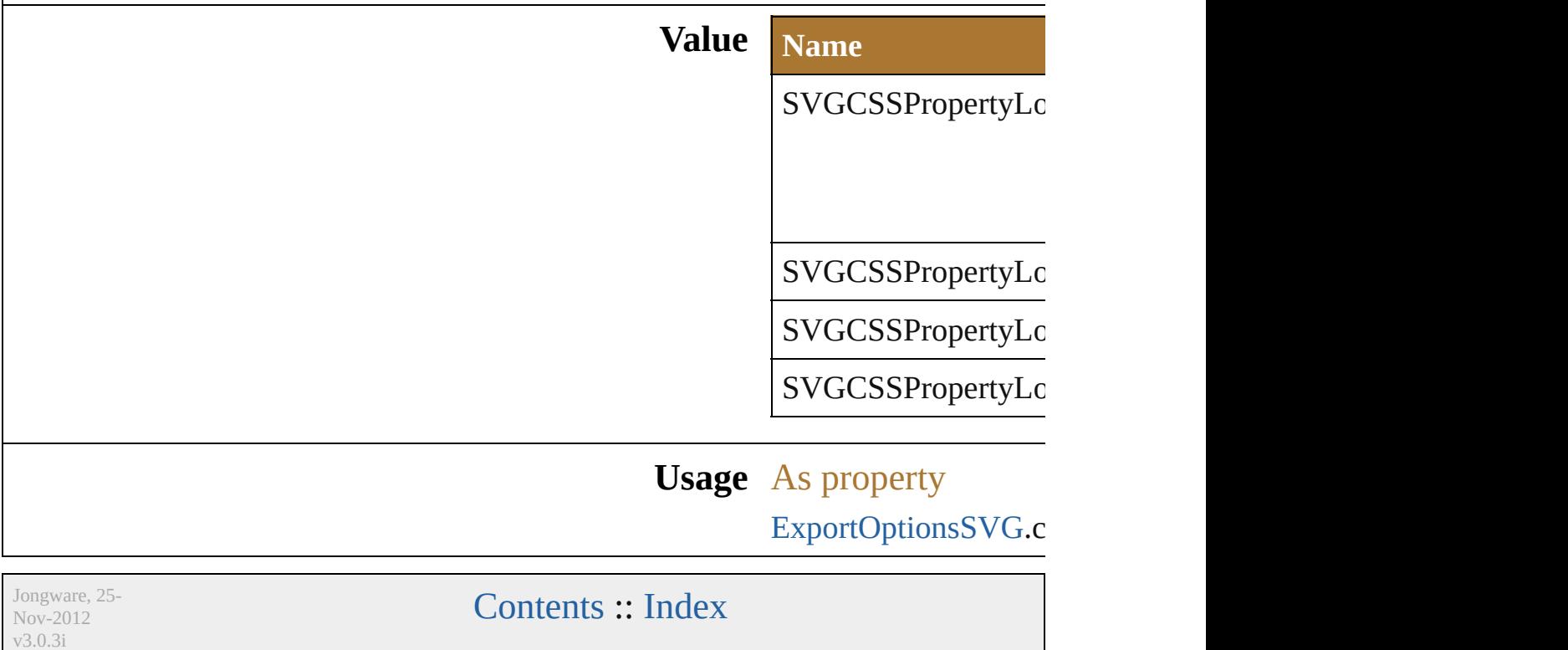

### **SVGDTDVersion**

v3.0.3i

The version of the SVG DTD. **Value Name** SVGDTDVersion.SVG1\_0 SVGDTDVersion.SVG1\_1 SVGDTDVersion.SVGBASIC1\_1 SVGDTDVersion.SVGTINY1\_1 SVGDTDVersion.SVGTINY1\_1PLUS SVGDTDVersion.SVGTINY1\_2 **Usage** As property [ExportOptionsSVG](#page-702-0).DTD Jongware, 25- Nov-2012 [Contents](#page-0-0) :: [Index](#page-64-0)

### **SVGDocumentEncoding**

**Value Name**

SVGDocumentEncoding.

SVGDocumentEncoding.

SVGDocumentEncoding.

**Usage** As property

[ExportOptionsSVG.](#page-702-0)docun

Jongware, 25- Nov-2012 v3.0.3i

[Contents](#page-0-0) :: [Index](#page-64-0)

## **SVGFontSubsetting**

What fonts to include with the file?

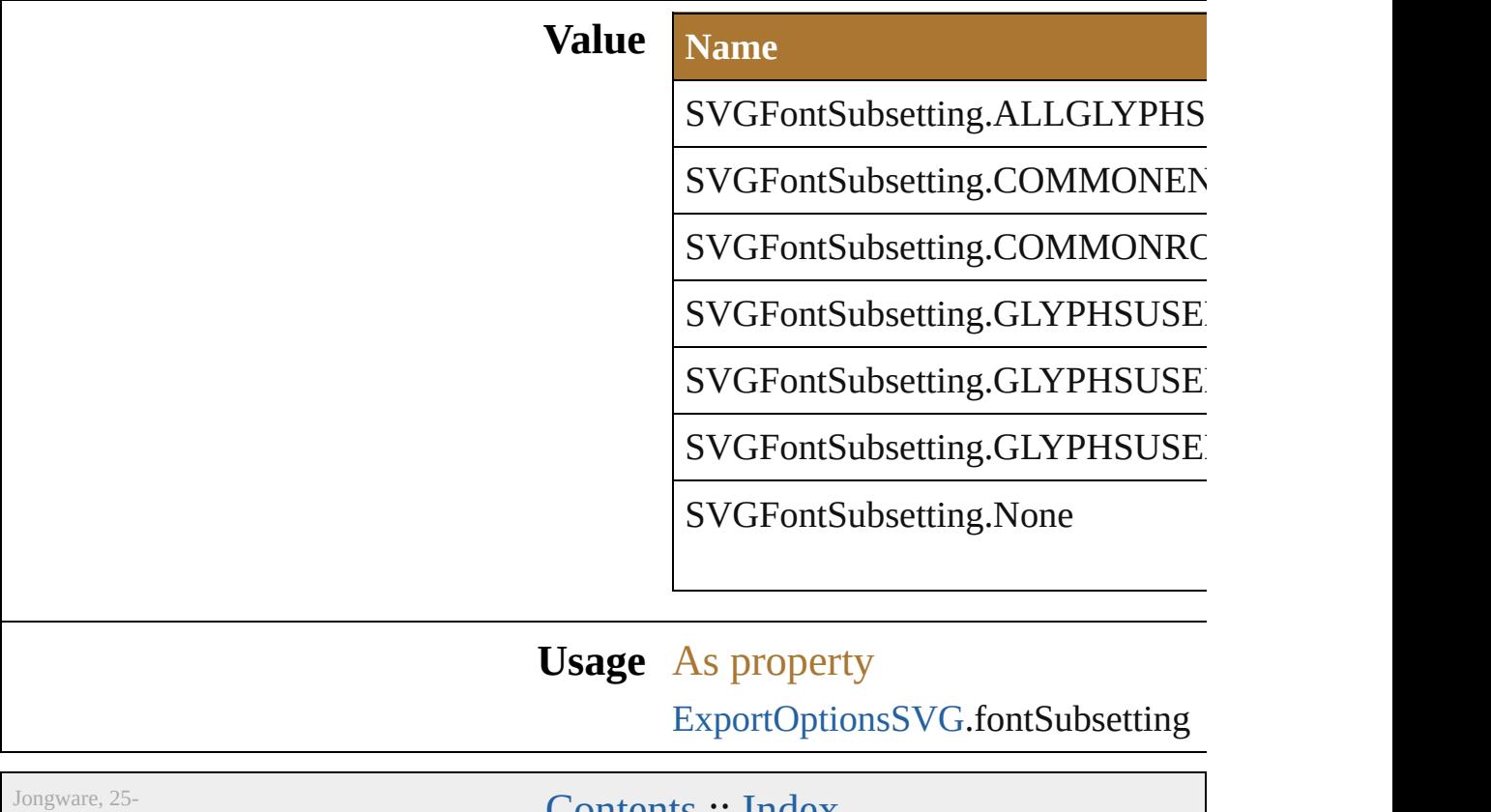

Nov-2012 v3.0.3i

[Contents](#page-0-0) :: [Index](#page-64-0)

# **SVGFontType**

What font type to include with the file?

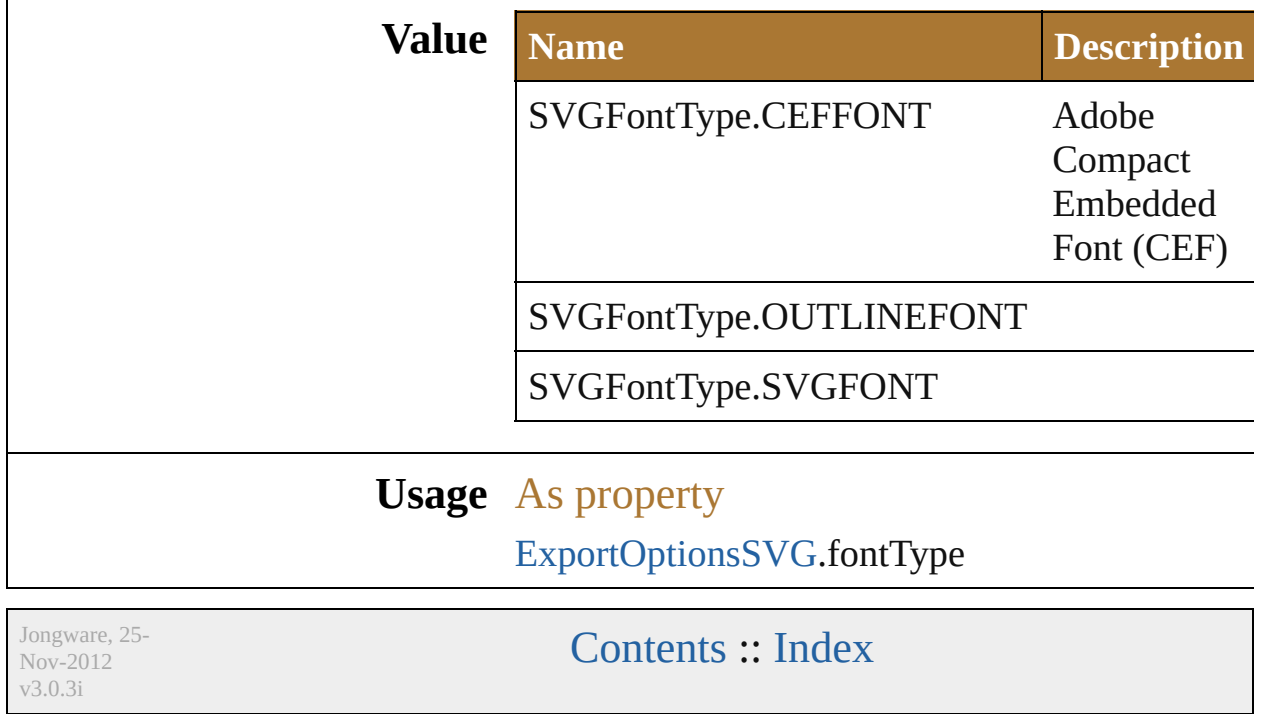

## **SaveOptions**

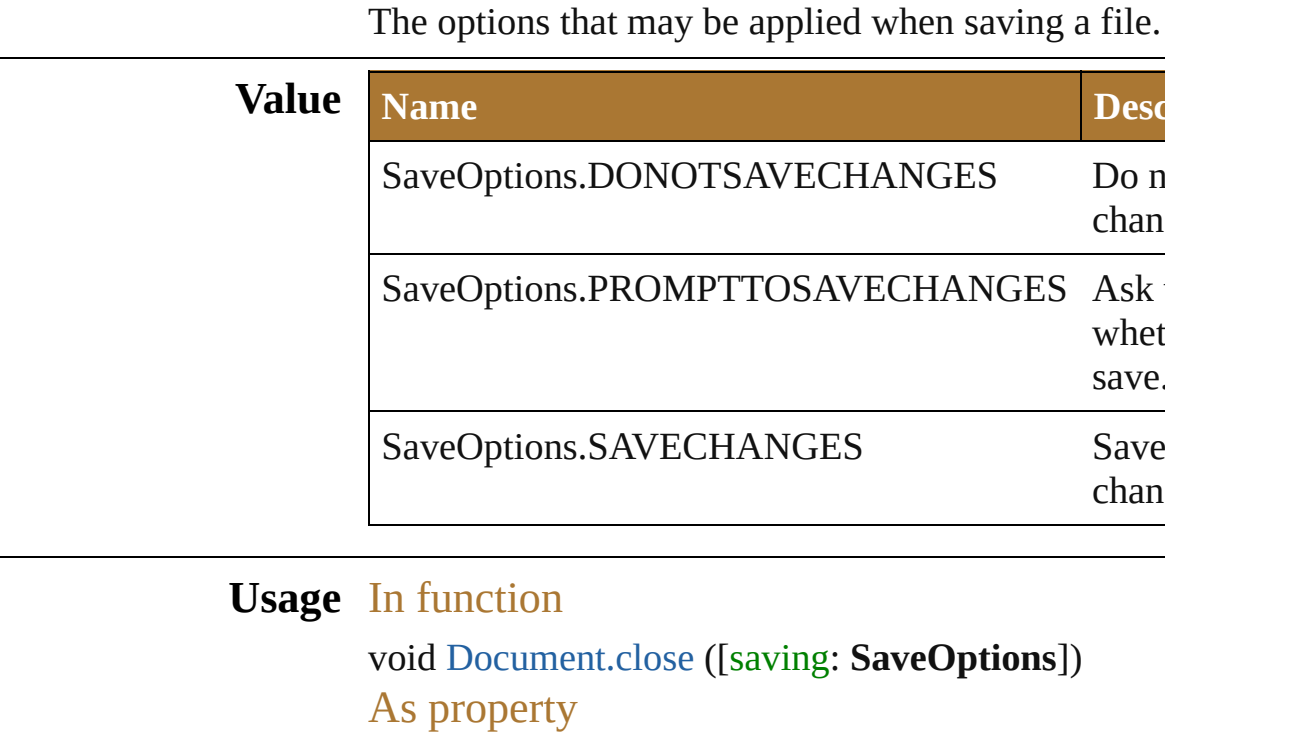

[ExportOptionsFlash](#page-683-0).replacing

Jongware, 25- Nov-2012 v3.0.3i

[Contents](#page-0-0) :: [Index](#page-64-0)

### **ScreenMode**

#### The screen mode.

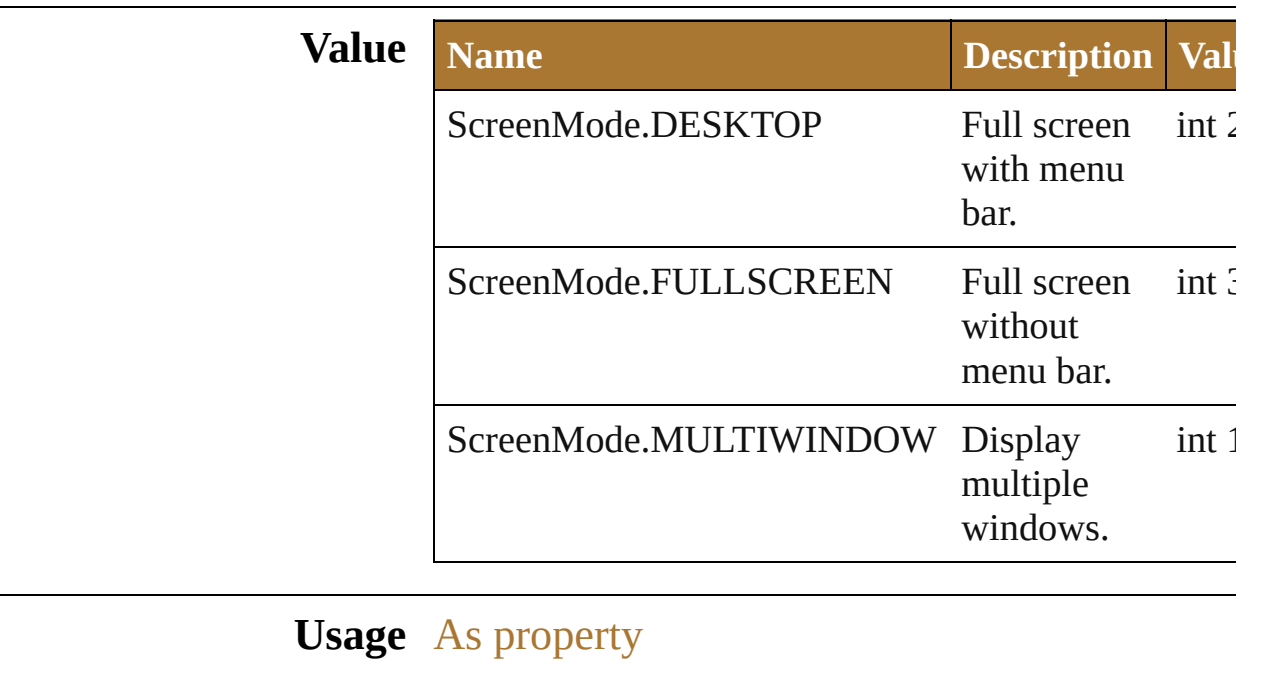

[View](#page-531-0).screenMode

Jongware, 25- Nov-2012 v3.0.3i

[Contents](#page-0-0) :: [Index](#page-64-0)

# **SpotColorKind**

v3.0.3i

Custom color kind of the spot color.

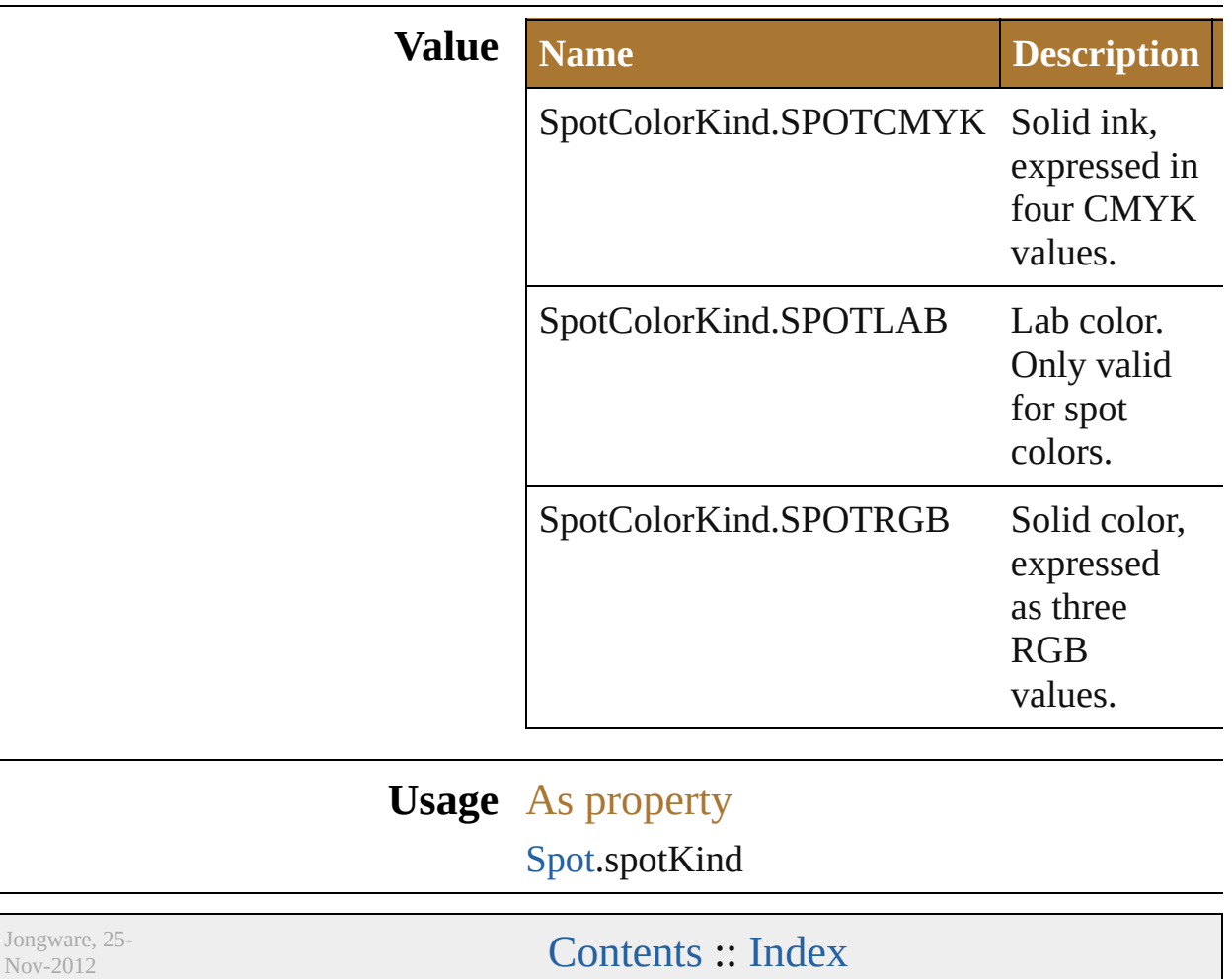

# **StrokeCap**

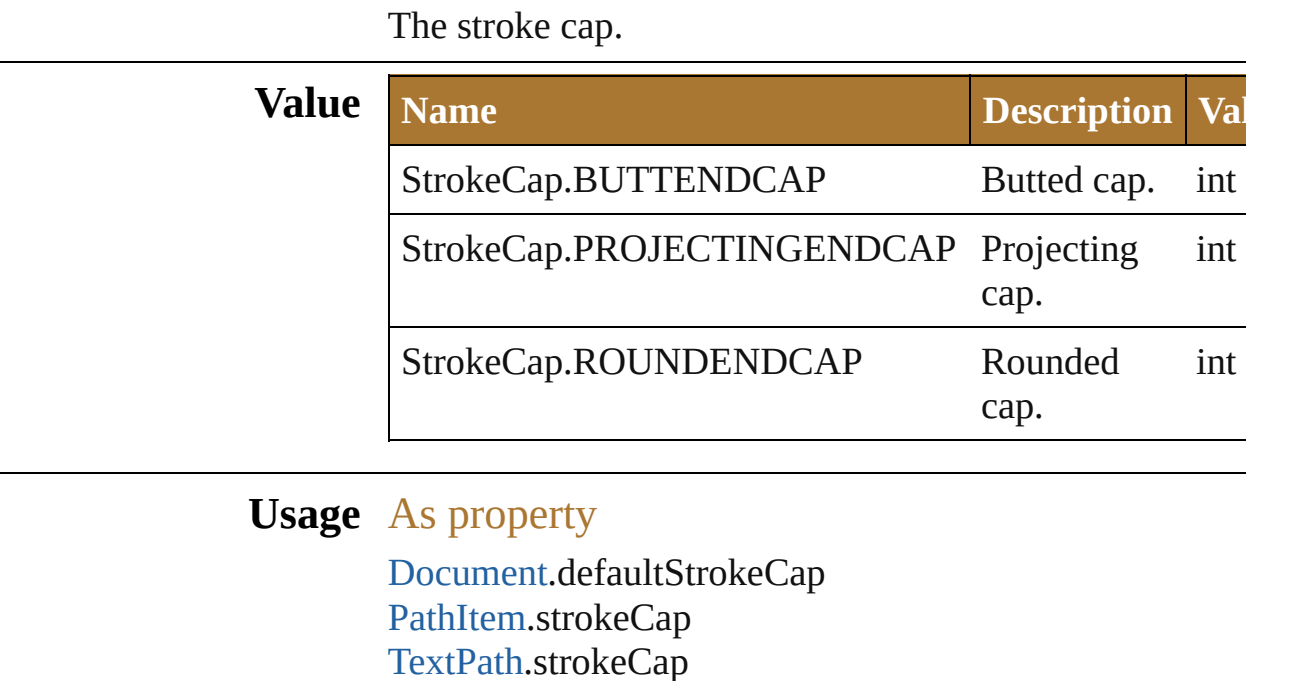

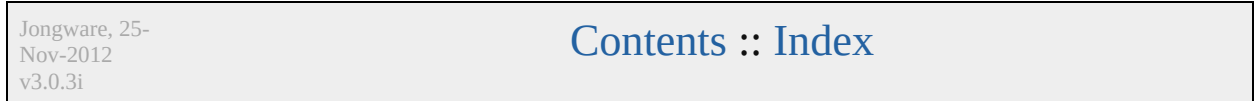

# **StrokeJoin**

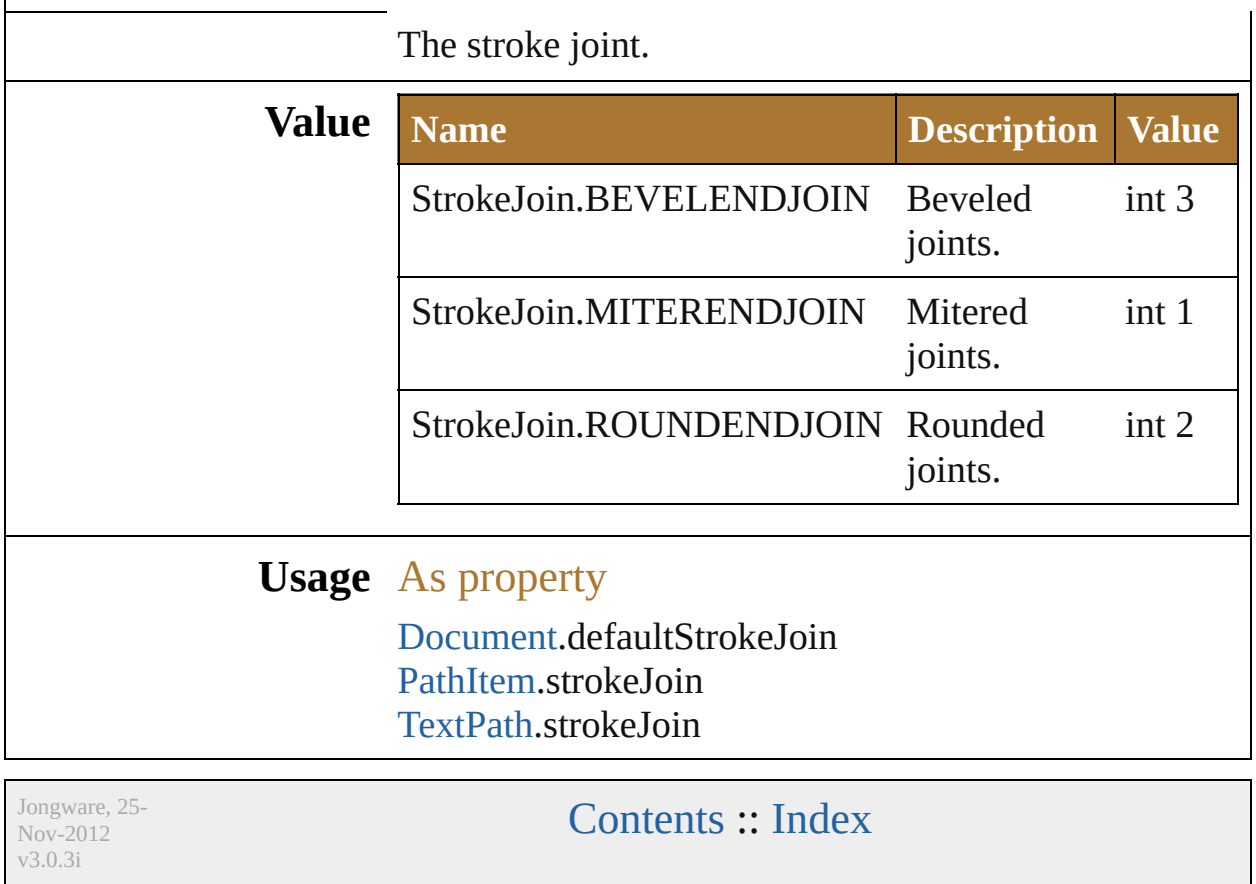

### <span id="page-489-0"></span>**Class**

# **Symbol**

<span id="page-490-0"></span>A symbol.

<span id="page-490-2"></span><span id="page-490-1"></span>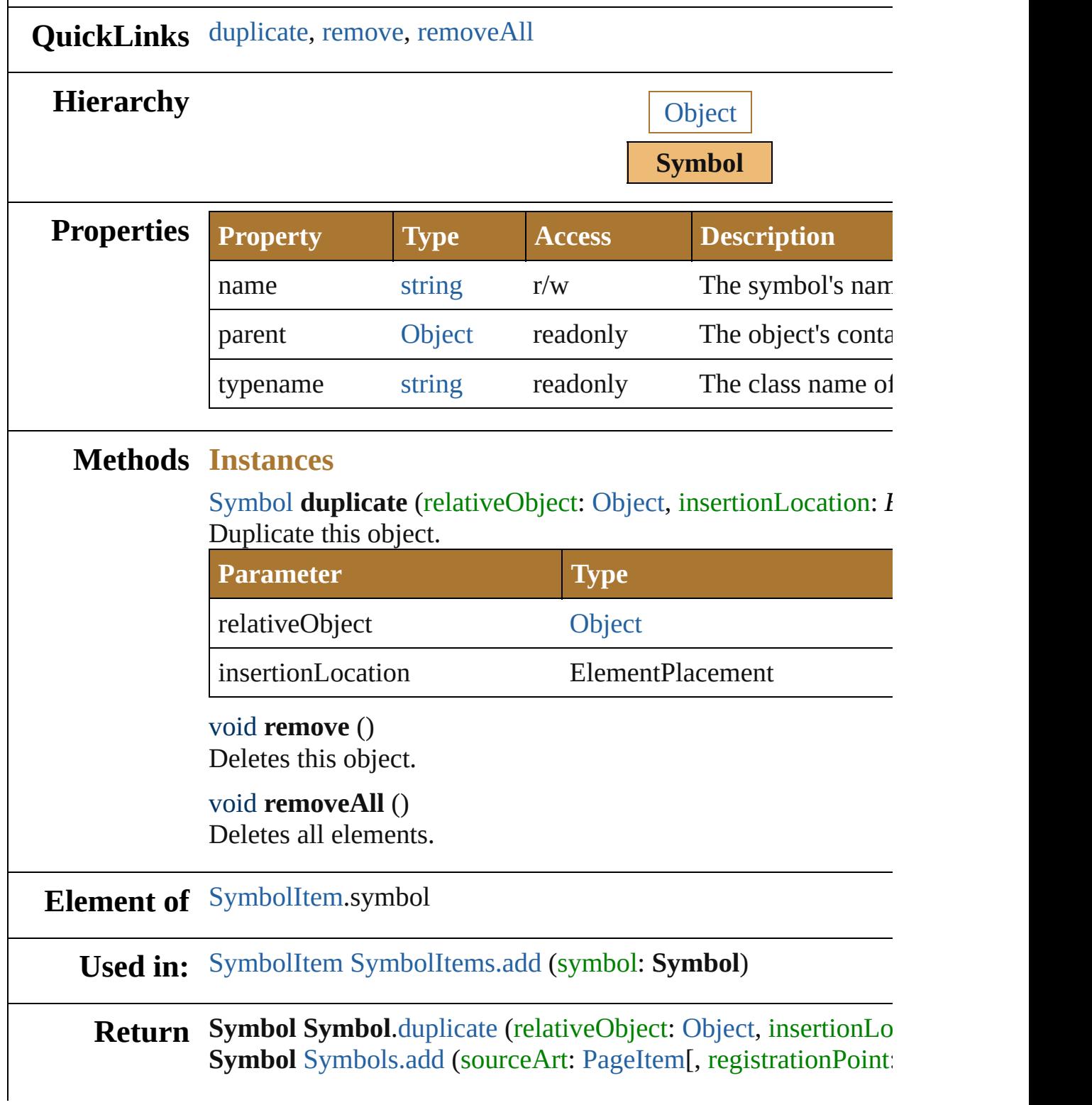

#### $SymbolRegionPoint = SymbolRegion$ **Symbol** [Symbols.getByName](#page-908-1) (name: *string*)

Jongware, 25- Nov-2012 v3.0.3i

[Contents](#page-0-0) :: [Index](#page-64-0)

### <span id="page-492-0"></span>**Class**

<span id="page-493-2"></span><span id="page-493-1"></span><span id="page-493-0"></span>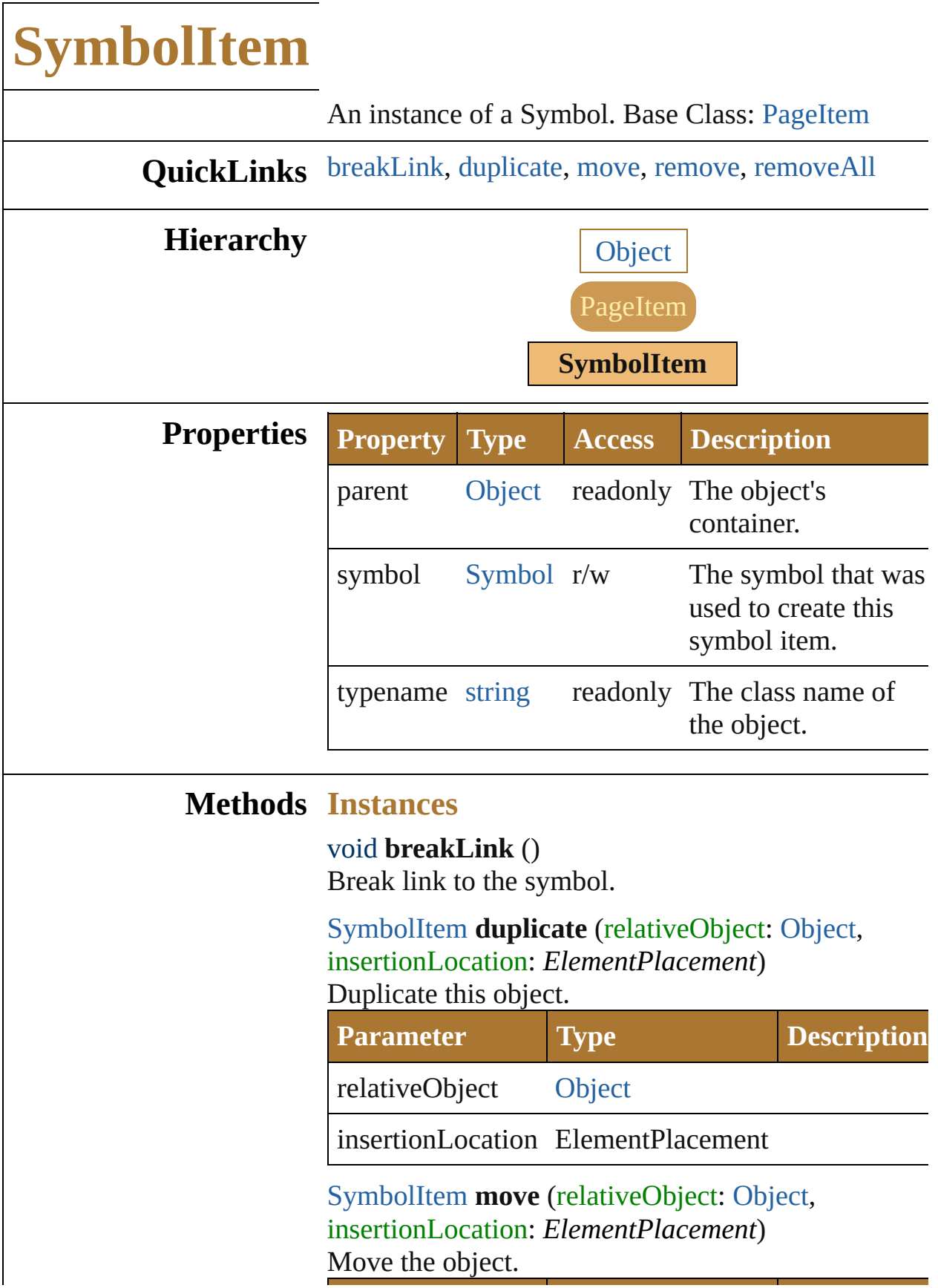

<span id="page-494-1"></span><span id="page-494-0"></span>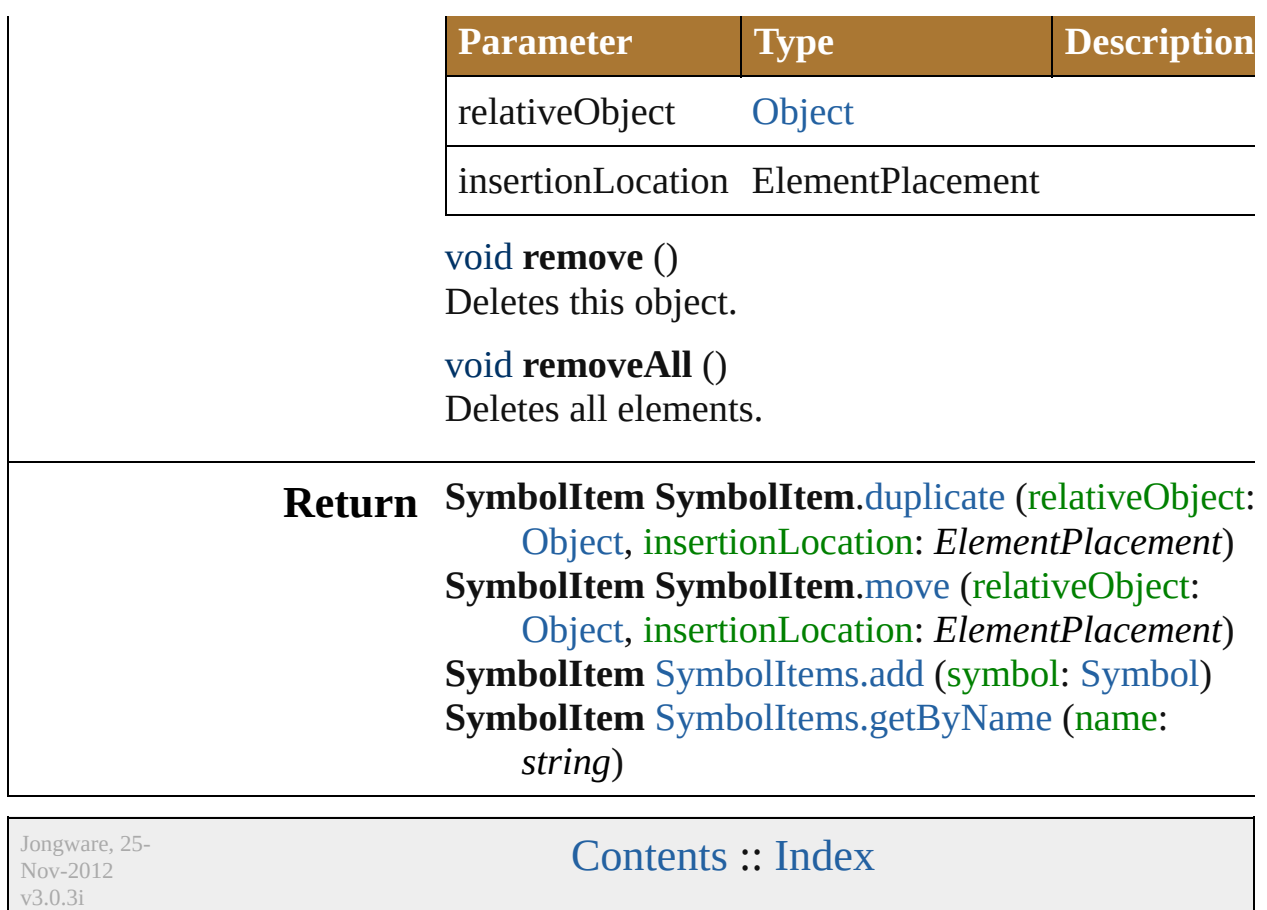

### **SymbolRegistrationPoint**

The symbol registration  $\overline{p}$ 

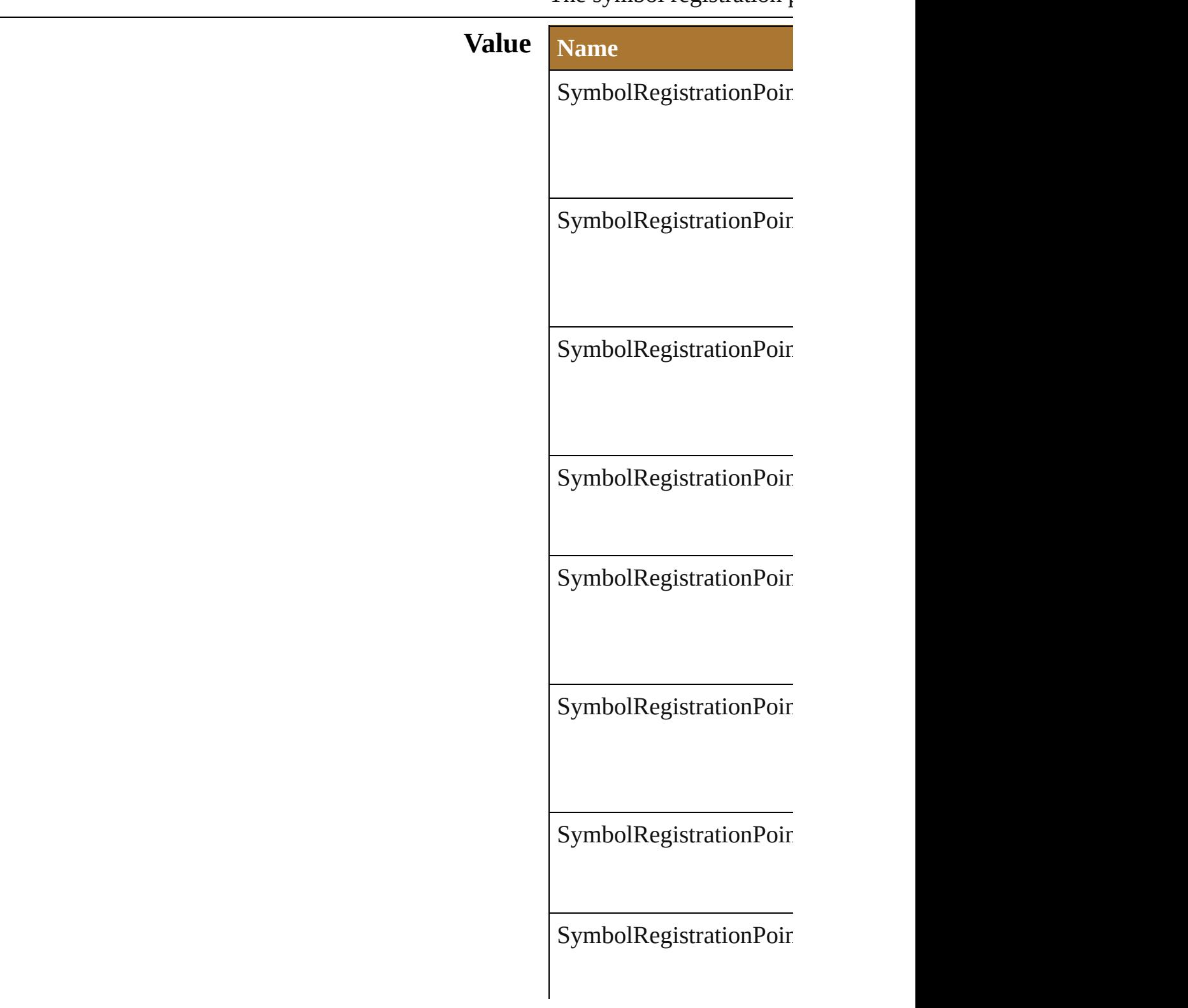

 $\begin{aligned} \text{SymbolRegionPoint} \end{aligned}$ 

### **Usage** In function

[Symbol](#page-489-0) [Symbols.add](#page-908-0) (so **SymbolRegistration** 

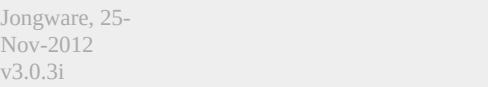

[Contents](#page-0-0) :: [Index](#page-64-0)

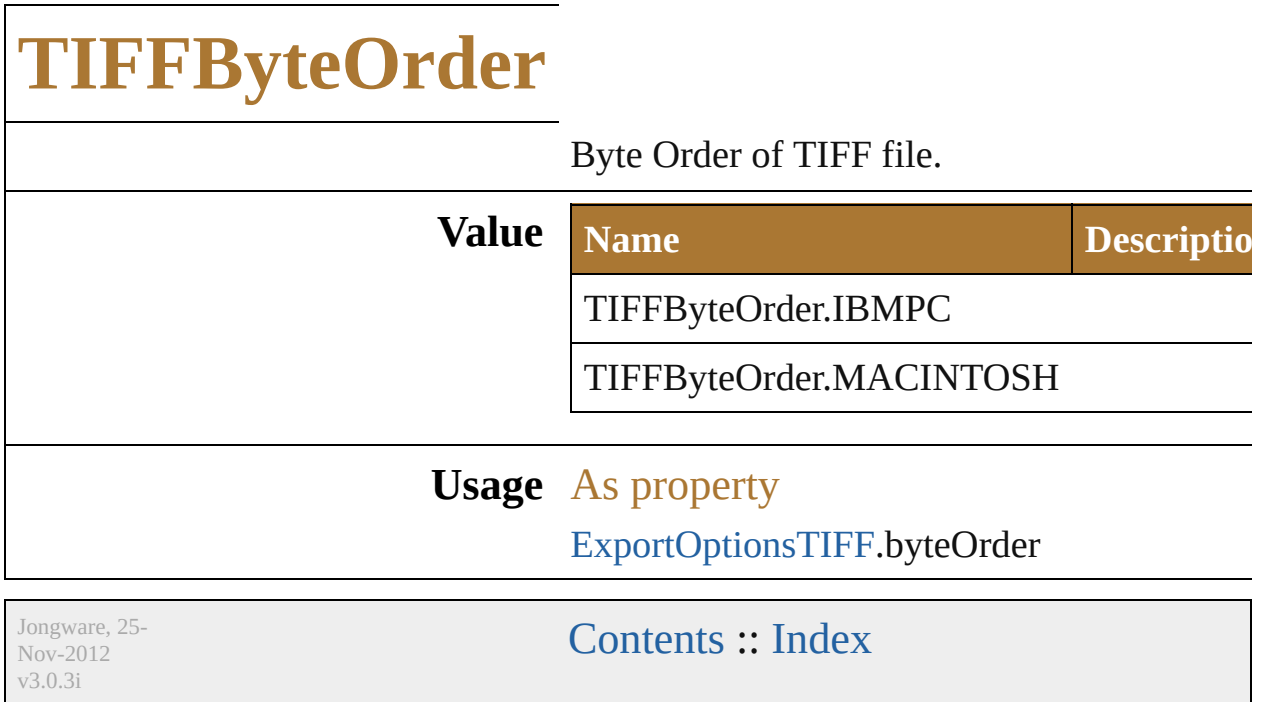

# **TabStopAlignment**

### The tab alignment.

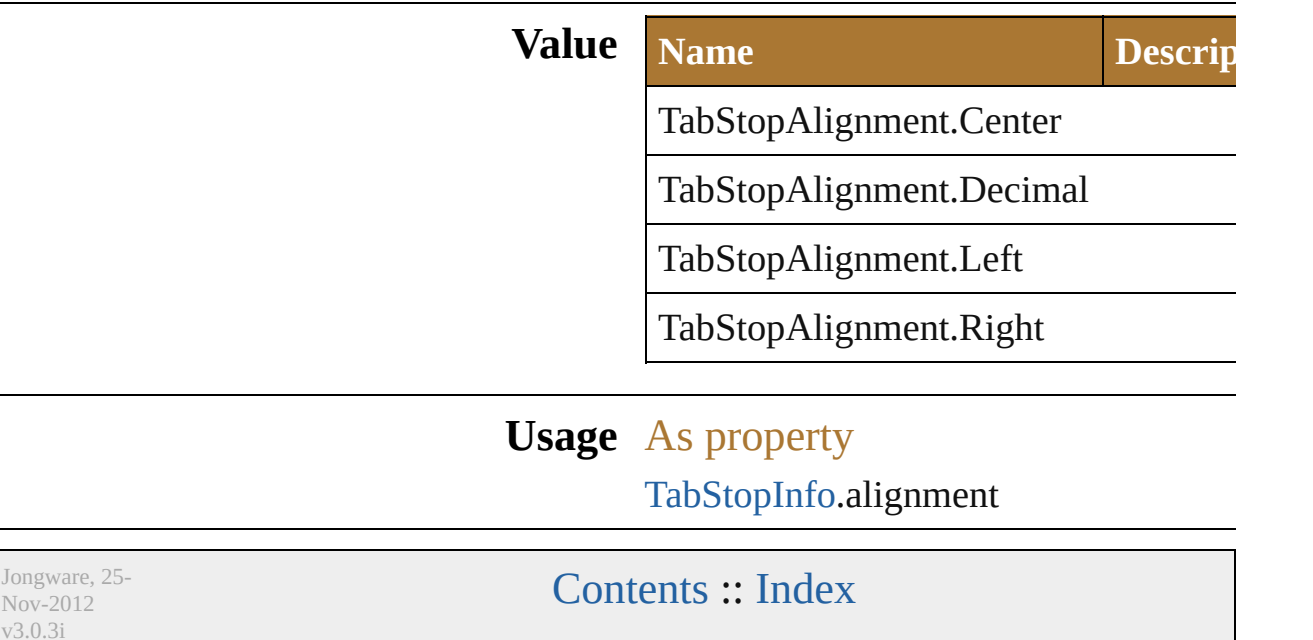

### <span id="page-502-0"></span>**Class**

# **TabStopInfo**

Tab stop information (returned by tab stops from a  $\mathop{\rm p}\nolimits$ 

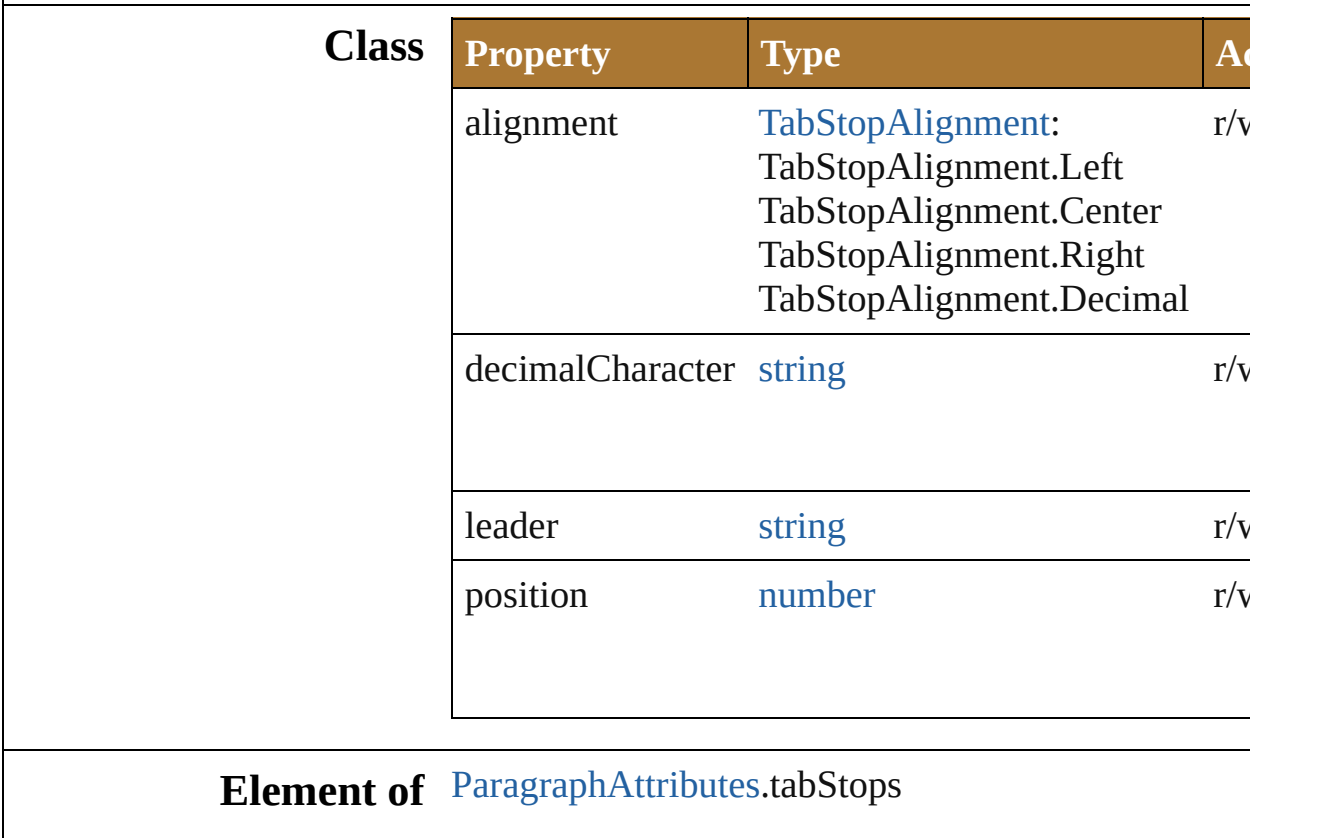

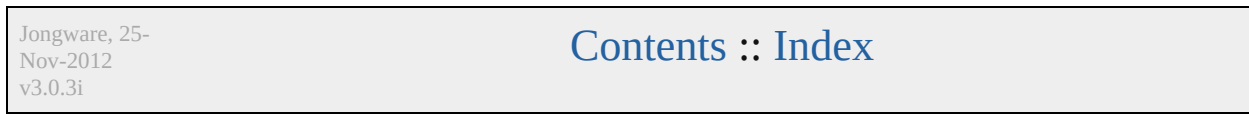
## **Class**

<span id="page-505-1"></span><span id="page-505-0"></span>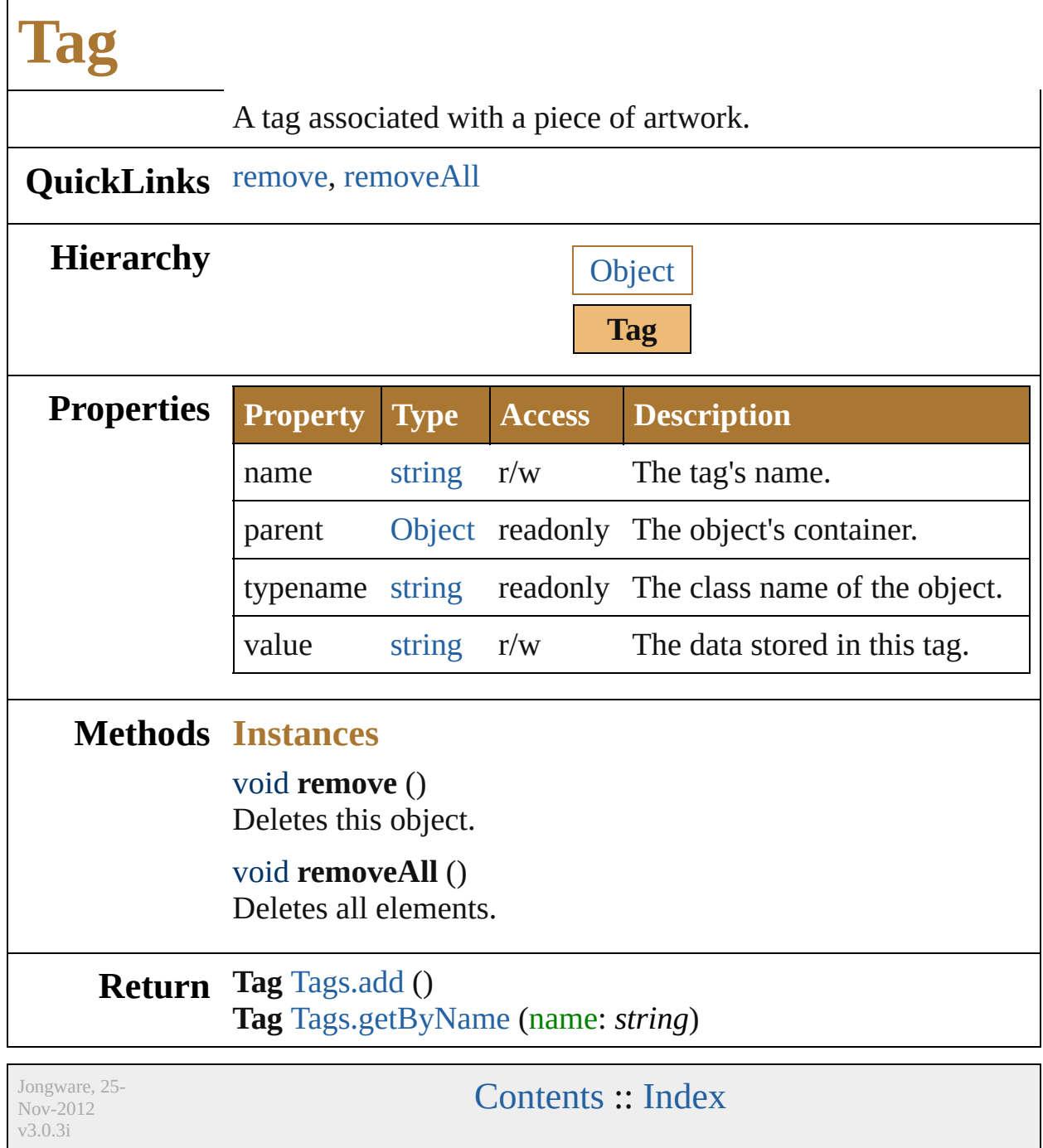

## **TextAntialias**

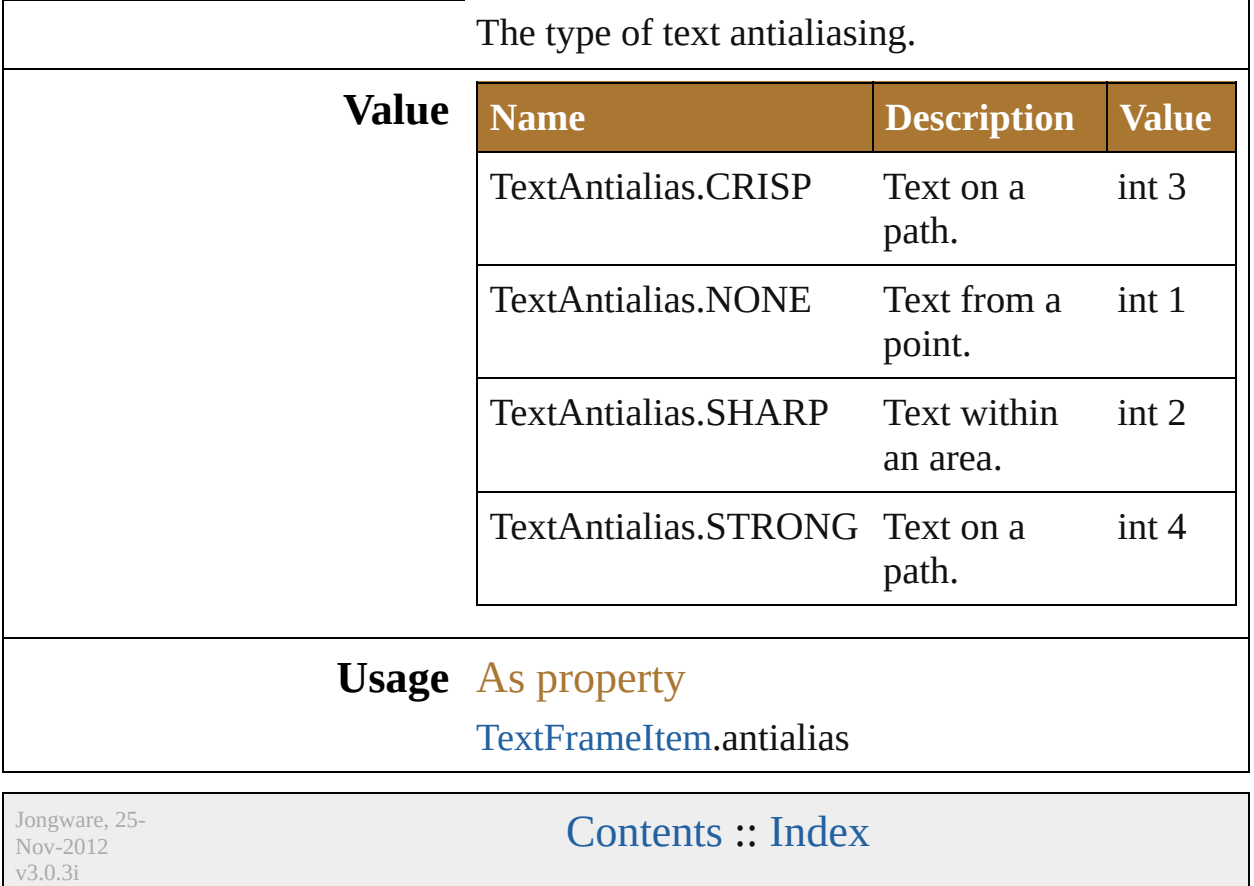

## **Class**

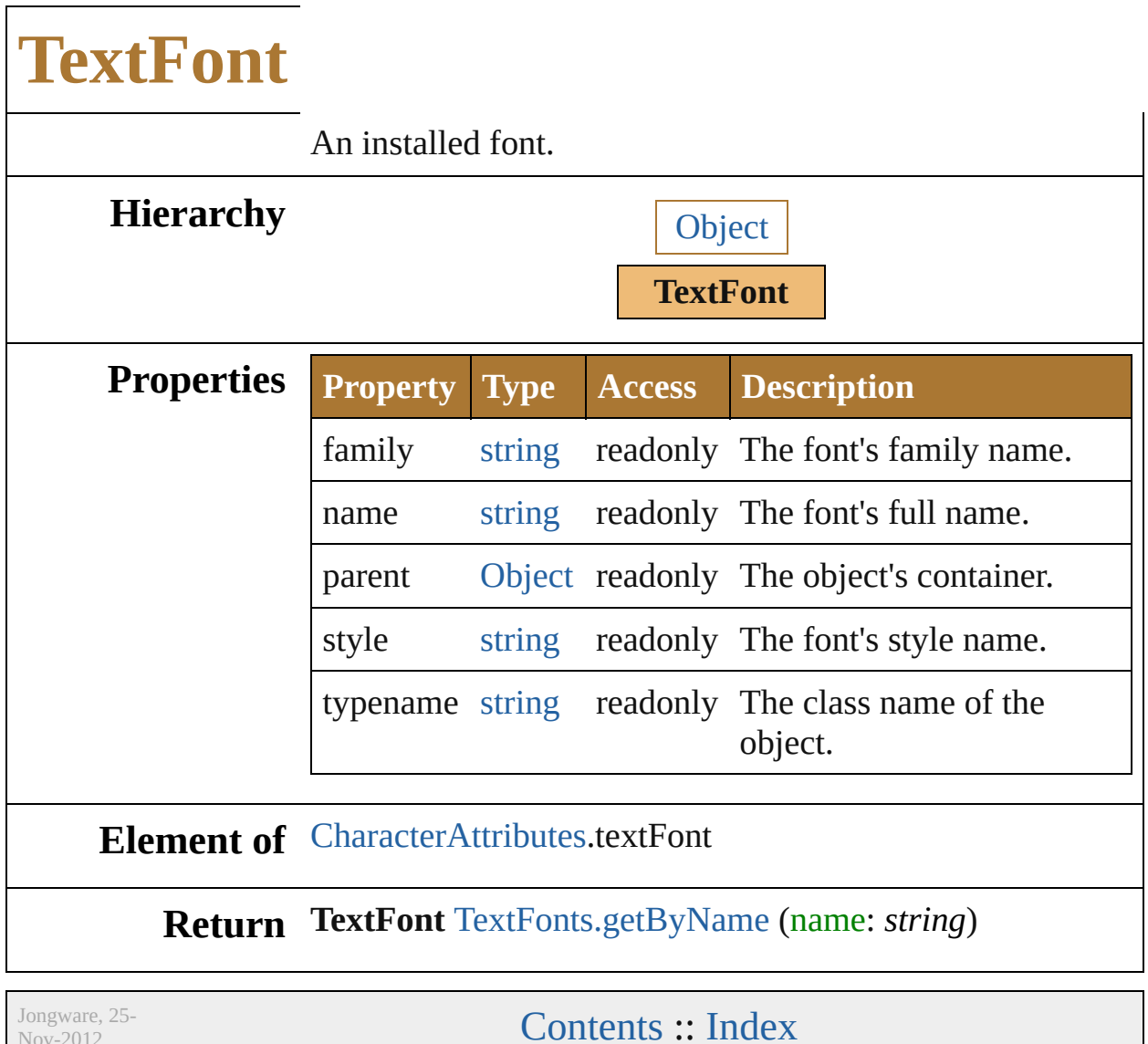

Nov-2012 v3.0.3i

## <span id="page-510-0"></span>**Class**

## **TextFrameItem**

Text frame item. Base Class: [PageItem](#page-410-0)

**QuickLinks** [createOutline](#page-515-0), [duplicate](#page-515-1), [move](#page-515-2), [remove,](#page-516-0) [remo](#page-516-1)

**Hierarchy**

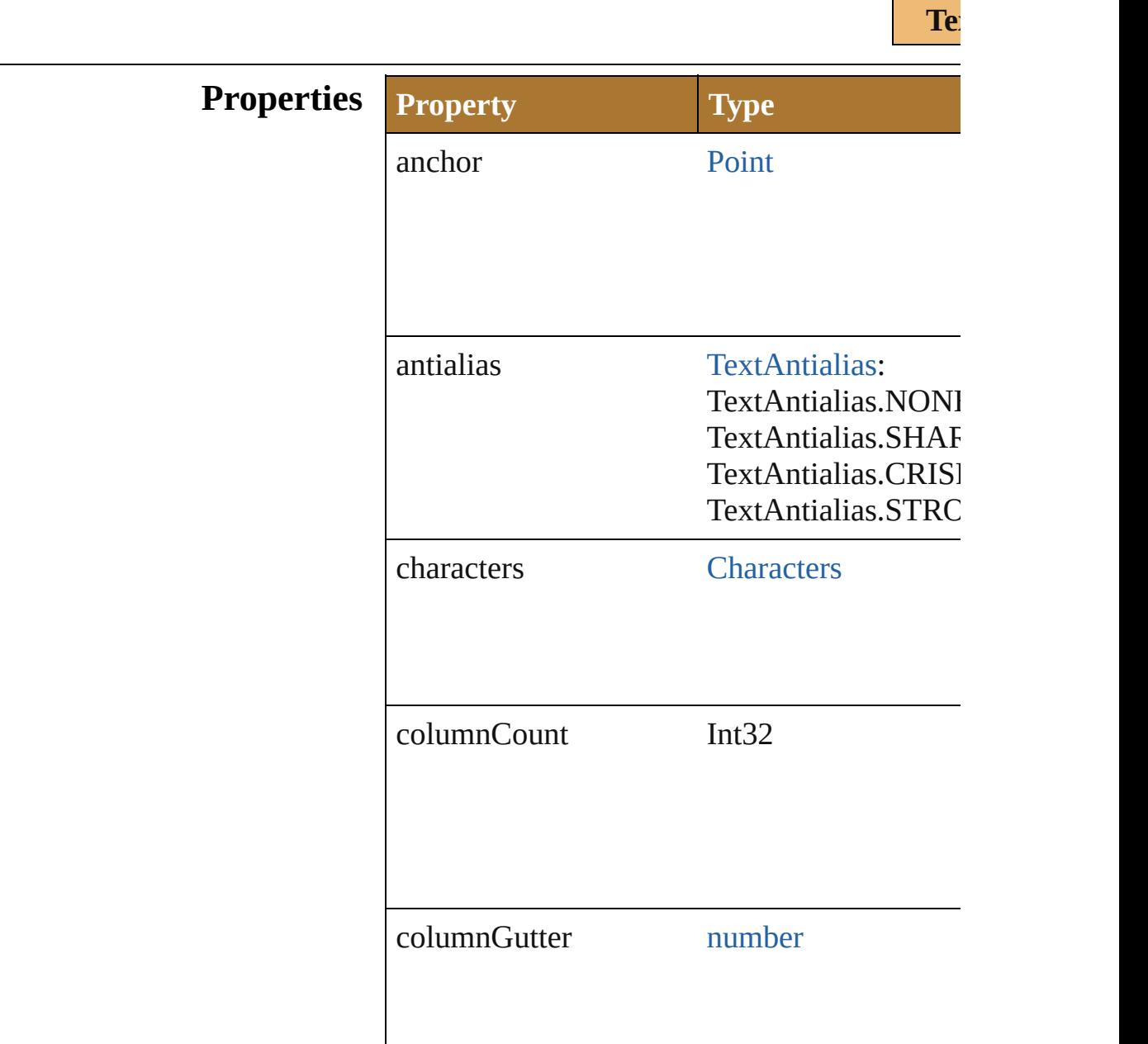

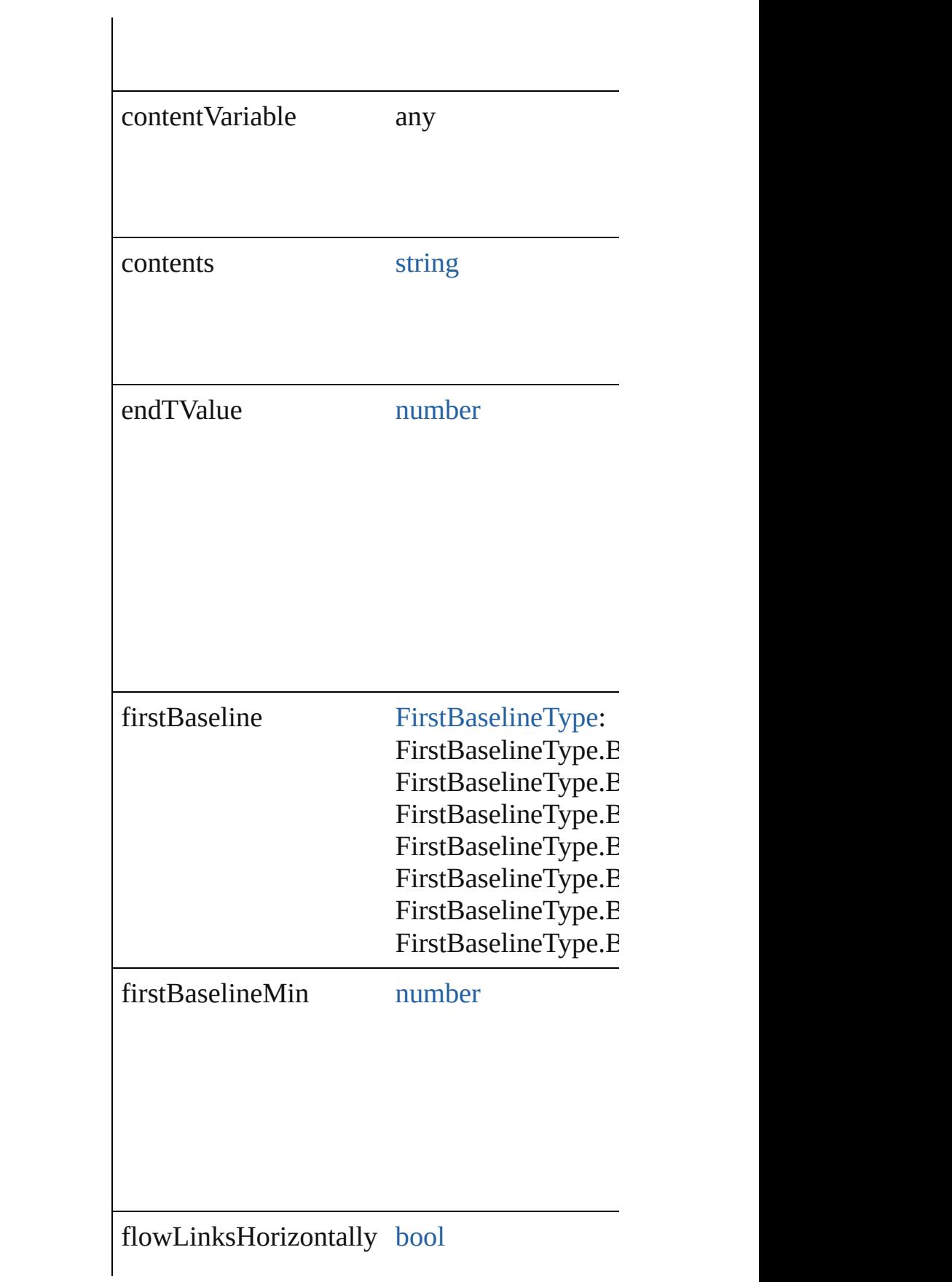

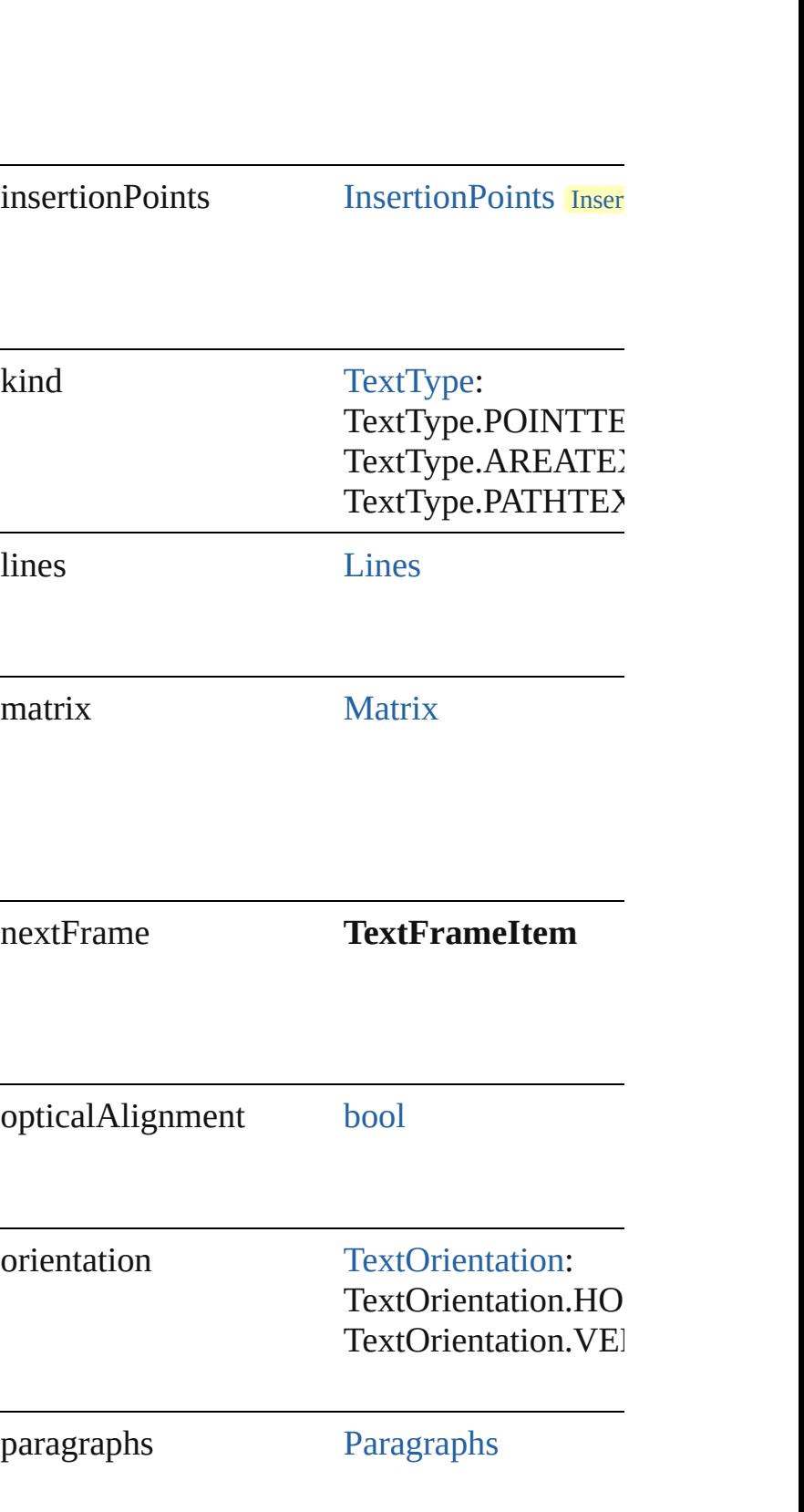

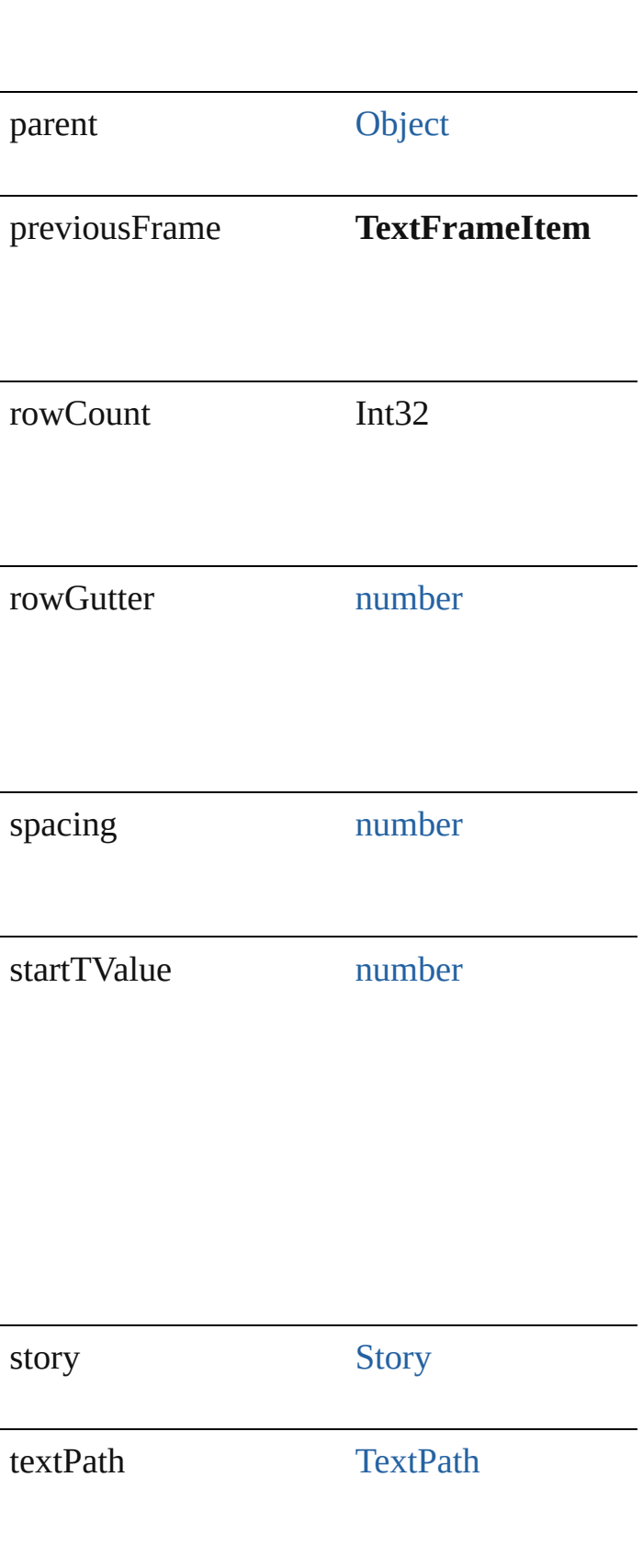

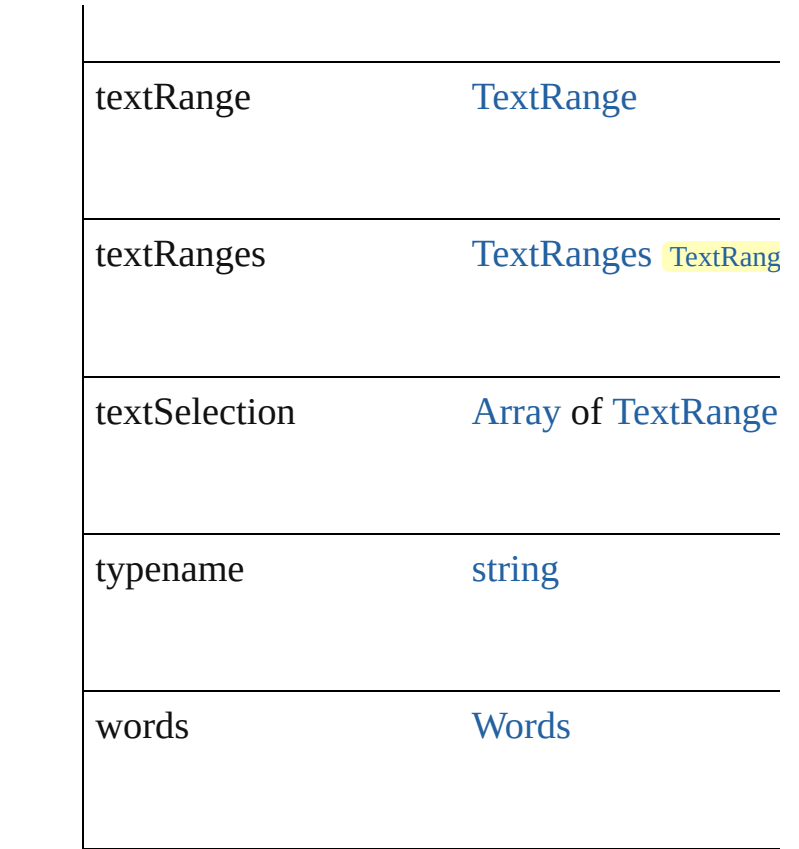

### **Methods Instances**

### <span id="page-515-0"></span>[GroupItem](#page-357-0) **createOutline** ()

Convert text item to path items.

<span id="page-515-1"></span>[TextFrameItem](#page-510-0) **duplicate** (relative[Ob](#page-163-0)ject: Ob Duplicate this object.

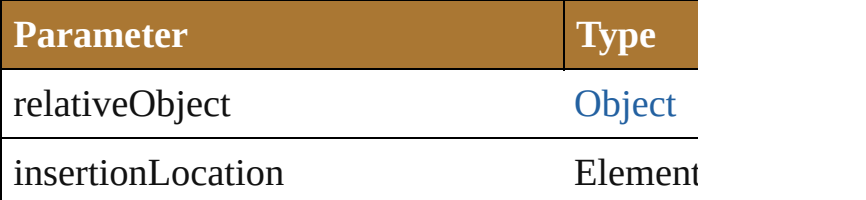

<span id="page-515-2"></span>[TextFrameItem](#page-510-0) **move** (relativeObject: [Object](#page-163-0), Move the object.

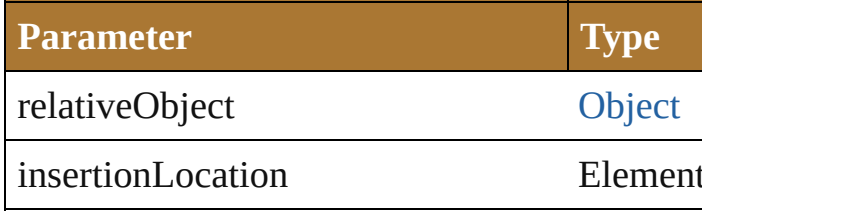

<span id="page-516-1"></span><span id="page-516-0"></span>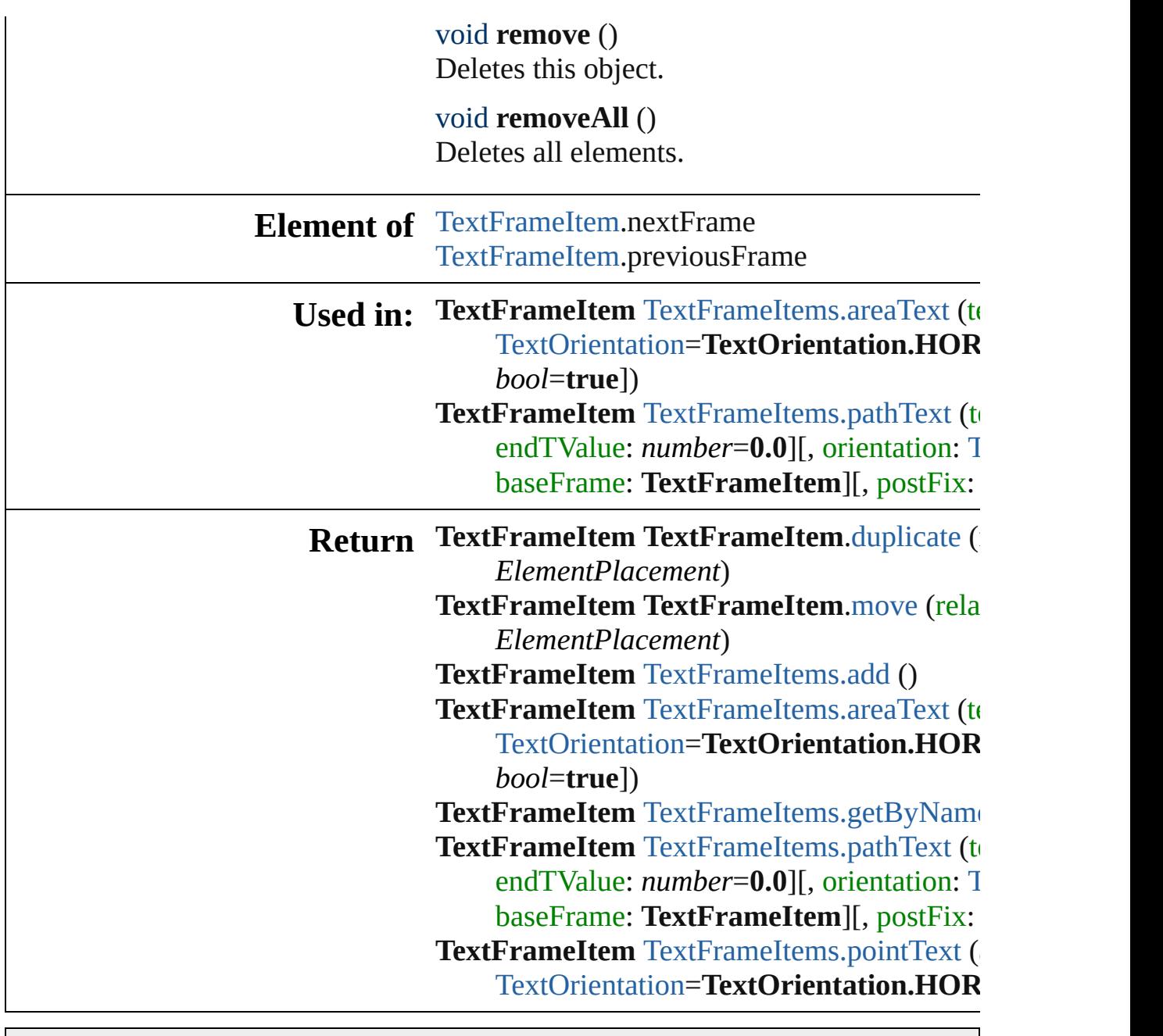

Jongware, 25- Nov-2012 v3.0.3i

[Contents](#page-0-0) :: [Index](#page-64-0)

## **TextOrientation**

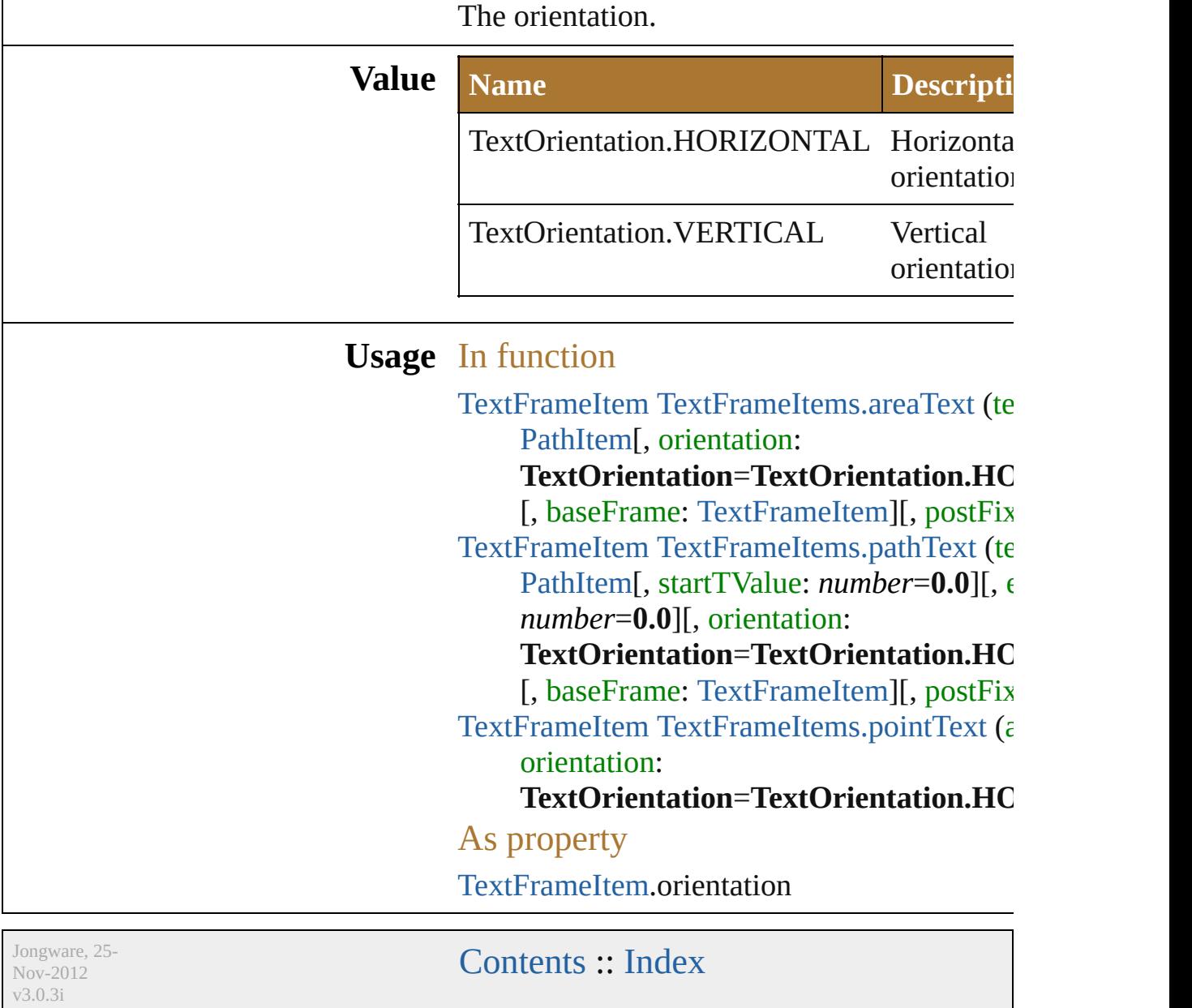

# **TextPreservePolicy**

v3.0.3i

Text preserve policy used by FXG file

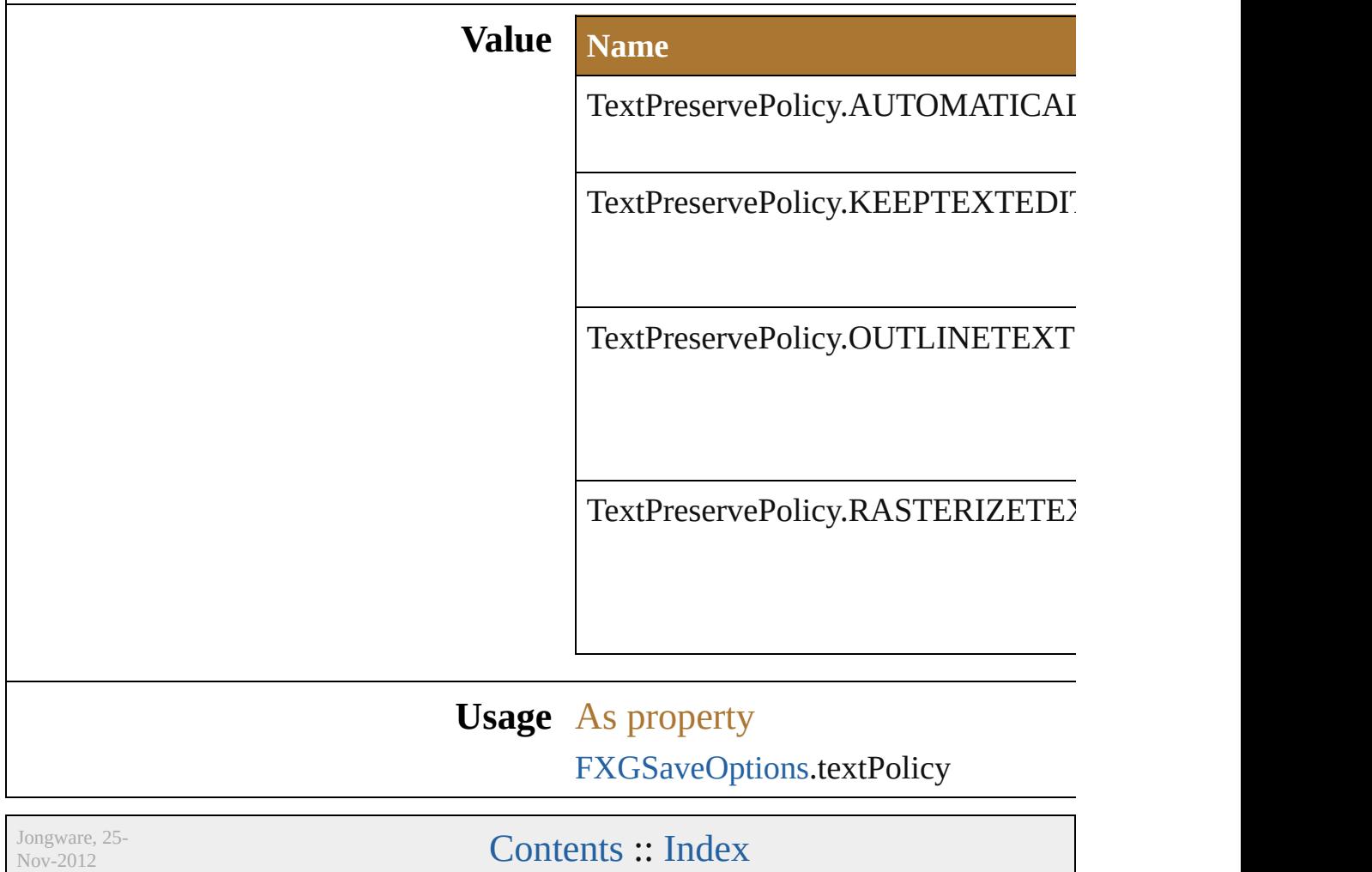

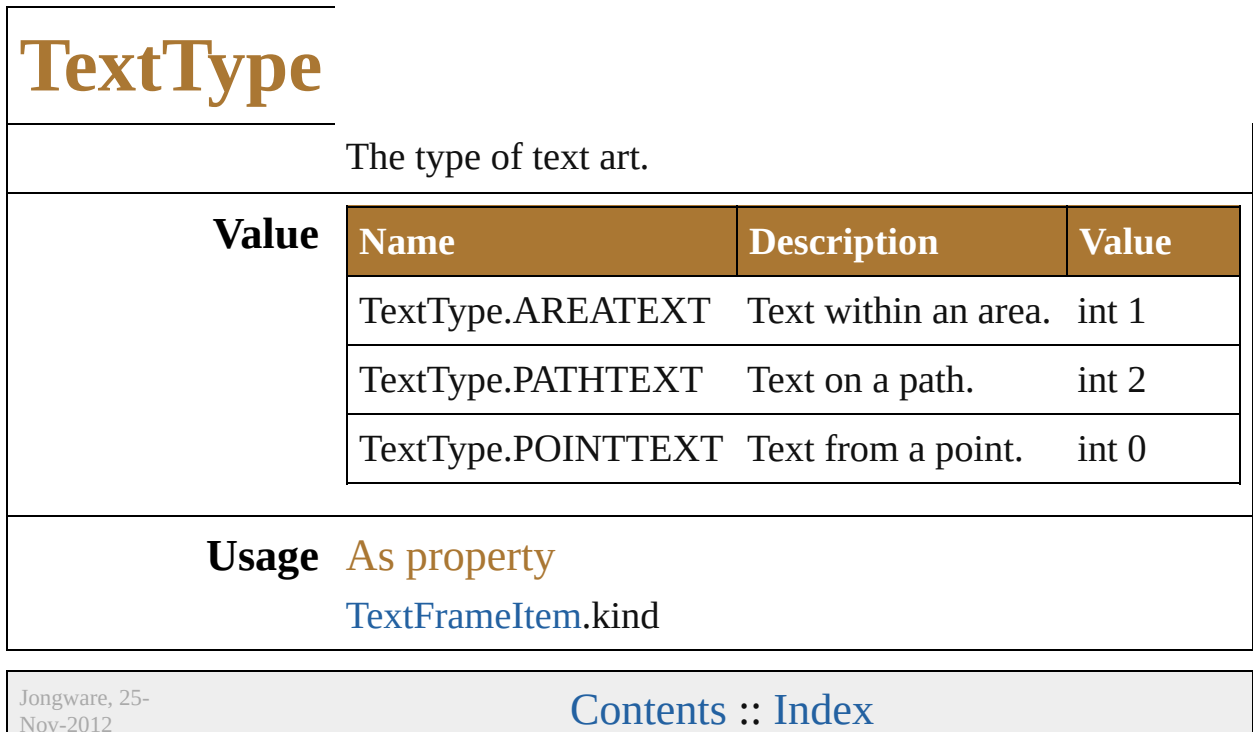

Nov-2012 v3.0.3i

## **Transformation**

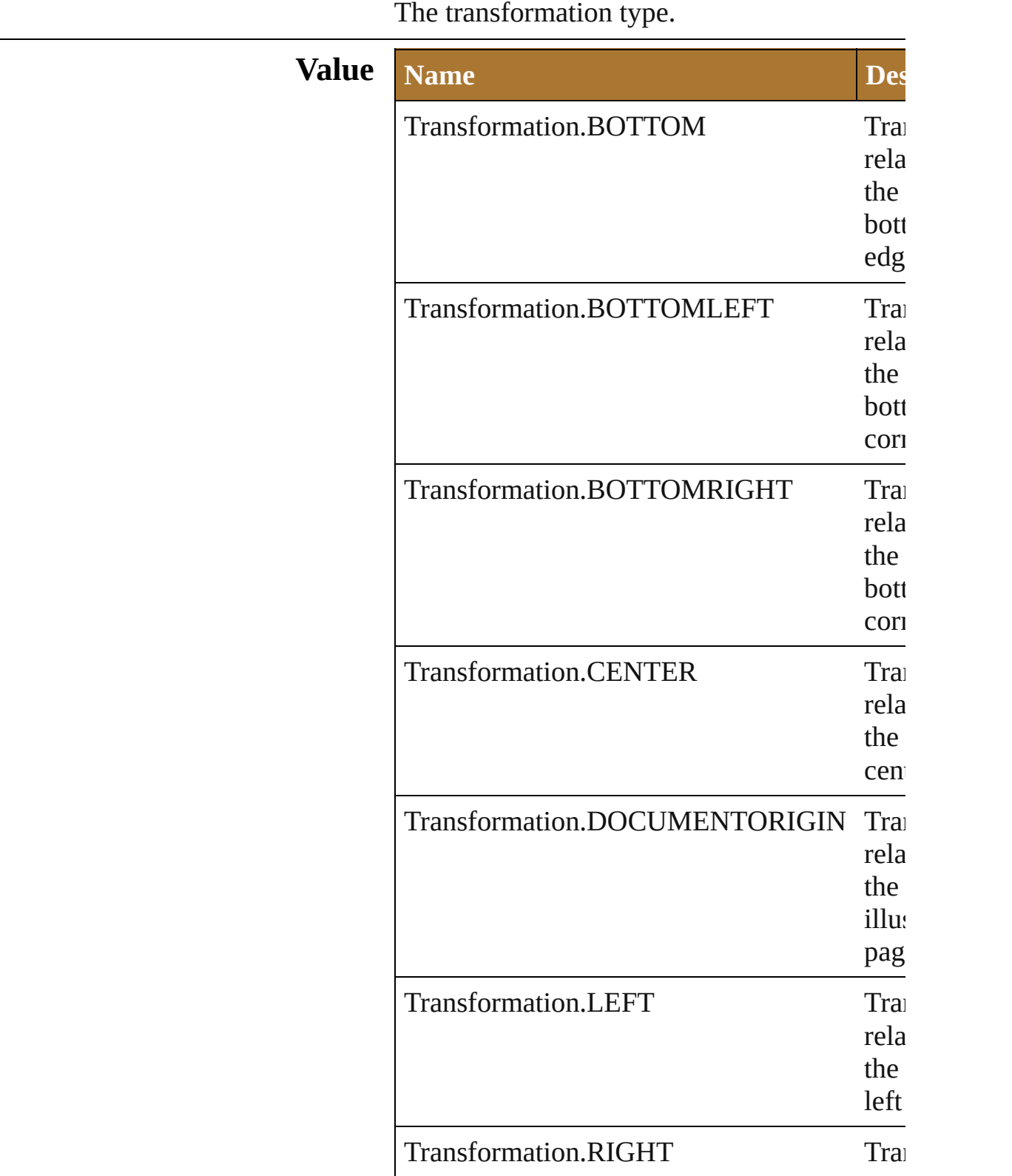

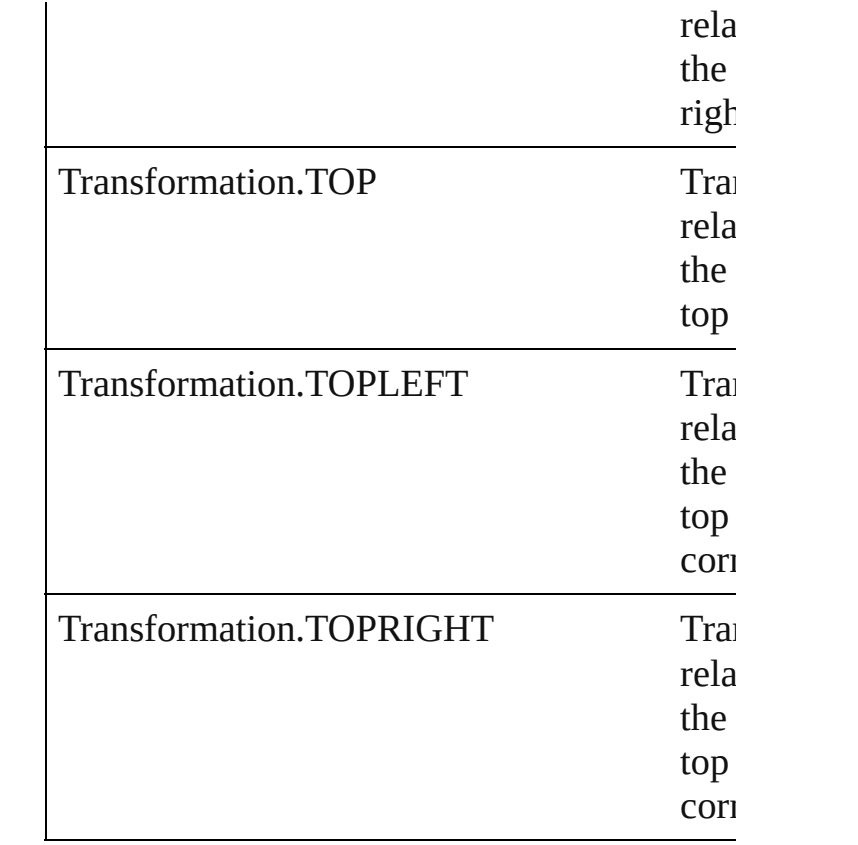

## **Usage** In function

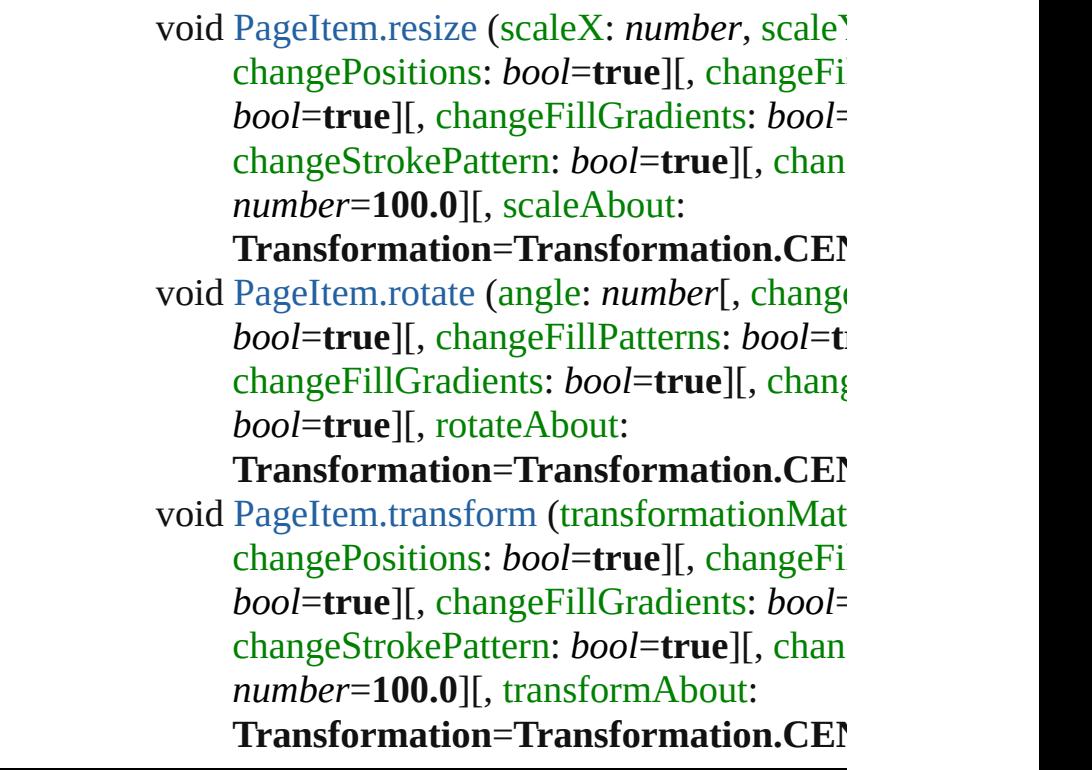

Jongware, 25-Nov-2012 v 3.0.3 i

[C](#page-0-0)o[n](#page-64-0)tents :: Index

## **UserInteractionLevel**

COM user interaction enumeratic

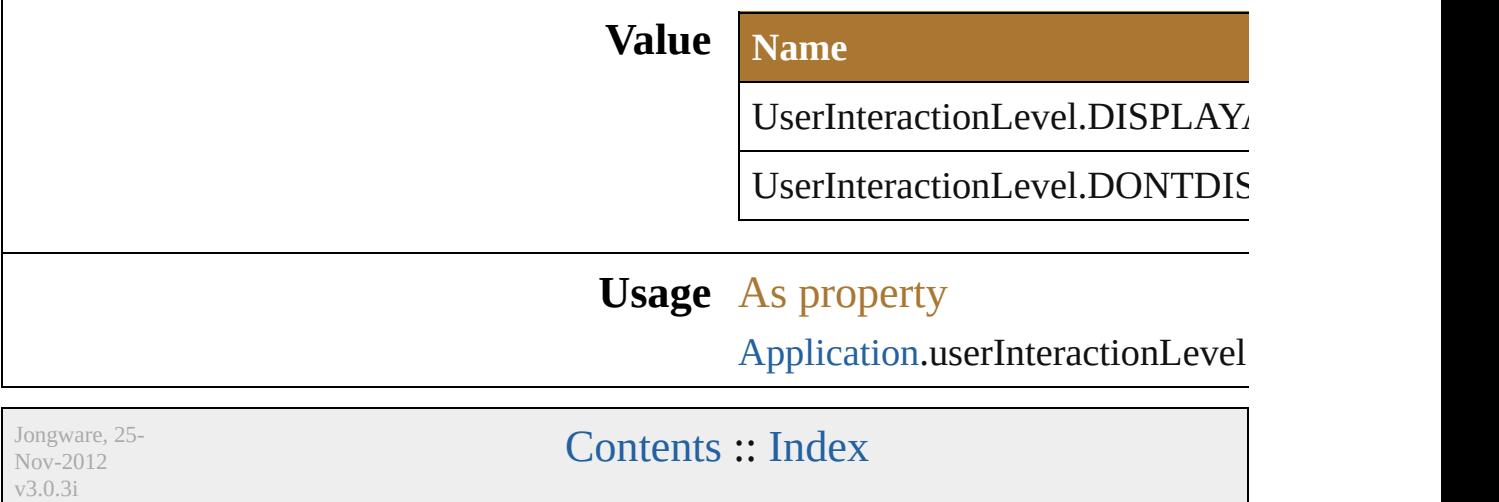

## **VariableKind**

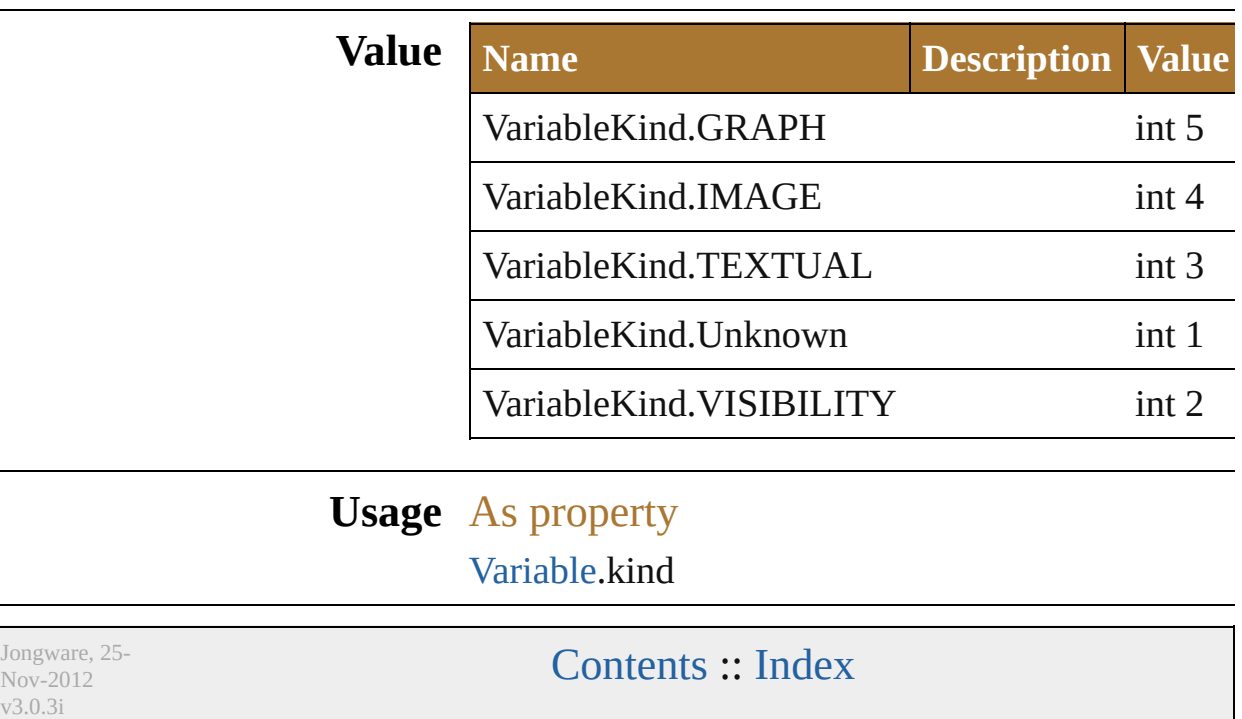

## **Class**

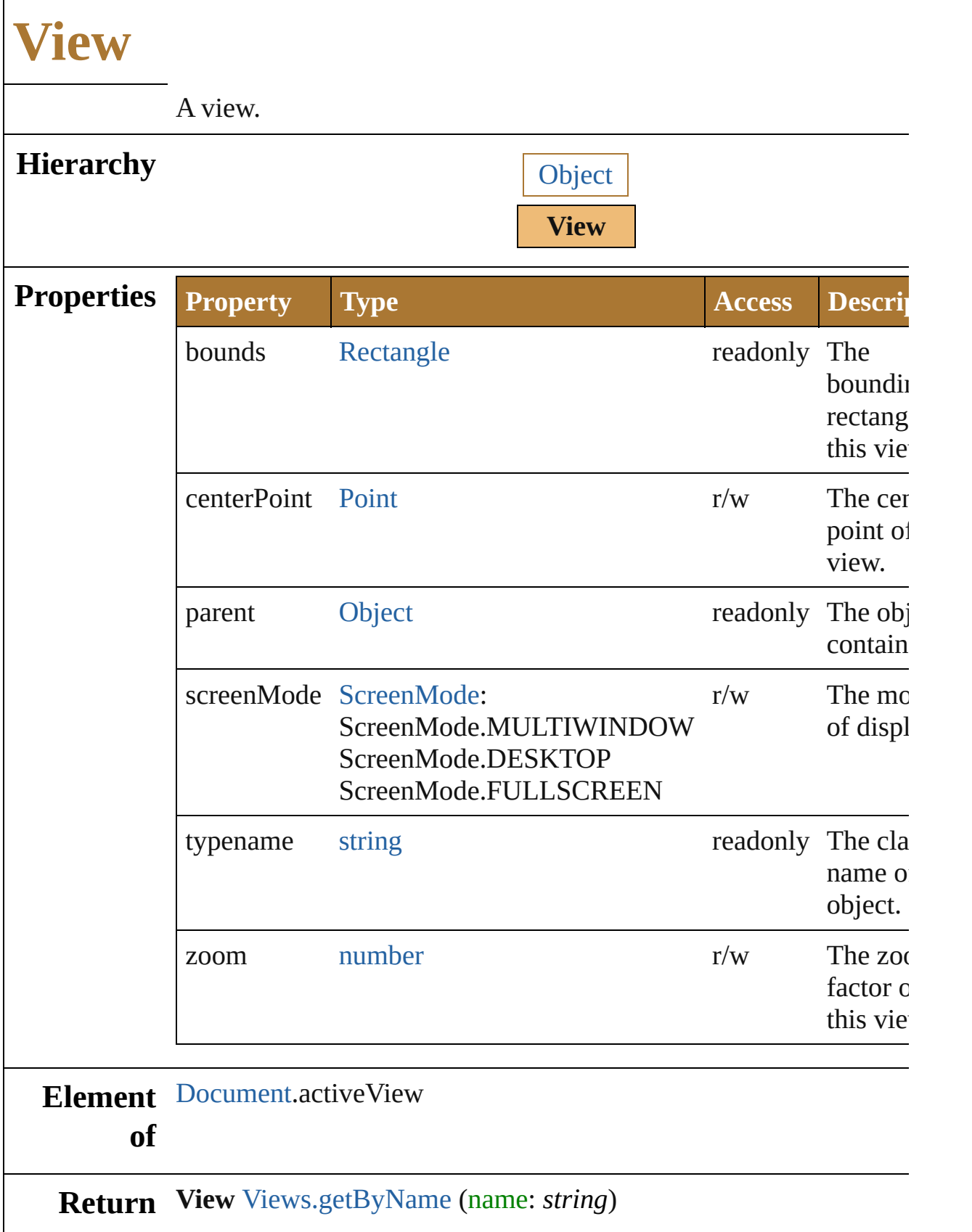

Jongware, 25-Nov-2012 v 3.0.3 i

[C](#page-0-0)o[n](#page-64-0)tents :: Index

## **ZOrderMethod**

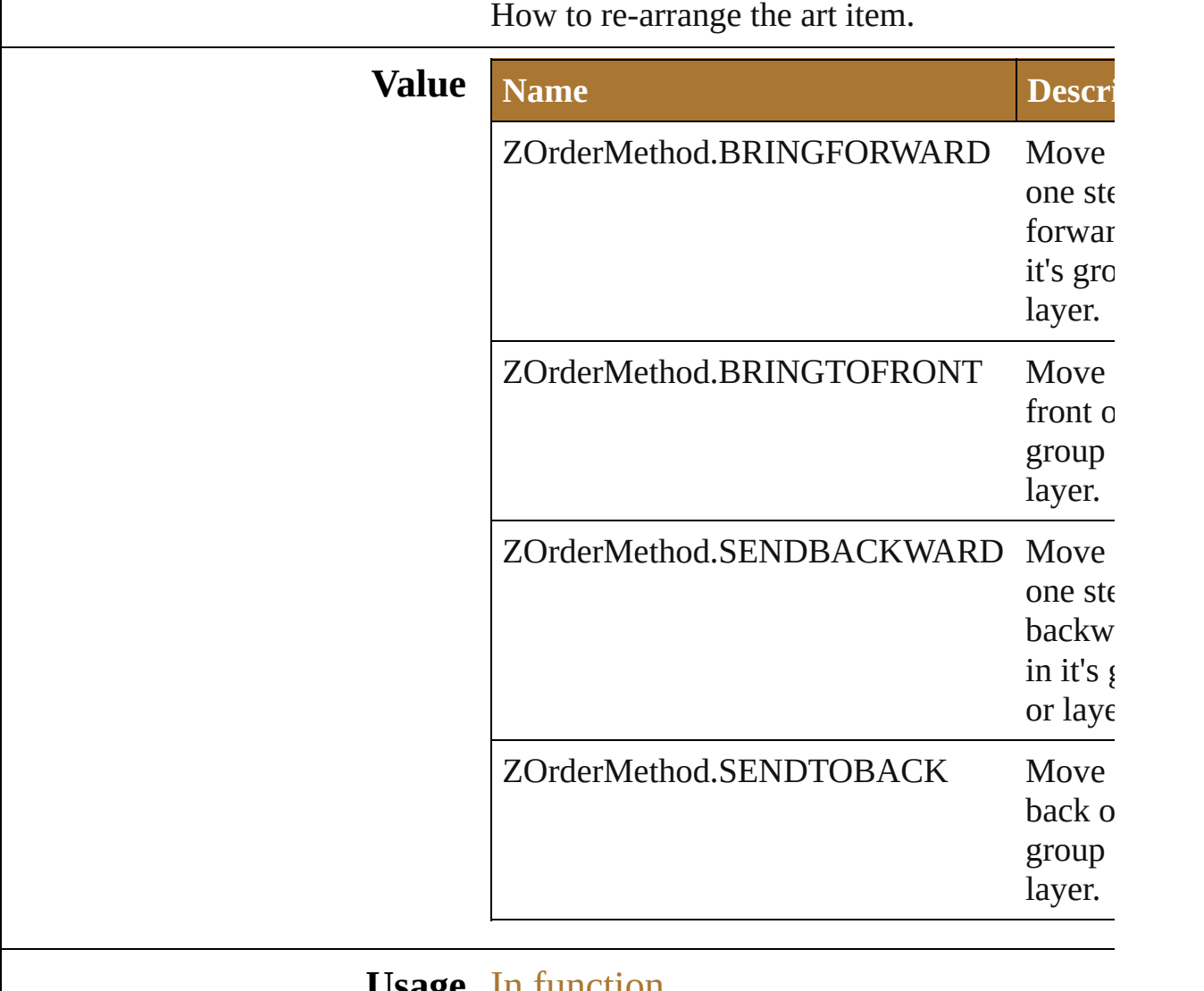

#### **Usage** In function

void [Layer.zOrder](#page-375-0) (zOrderCmd: **ZOrderMet** void [PageItem.zOrder](#page-419-0) (zOrderCmd: ZOrderI

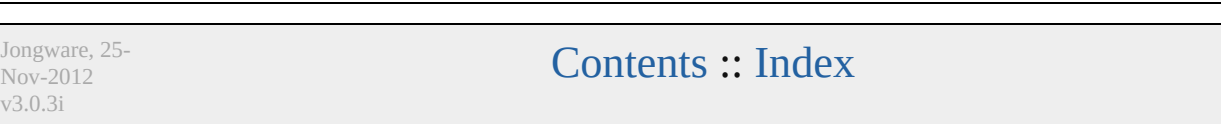

## <span id="page-536-0"></span>**Class**

## **CMYKColor**

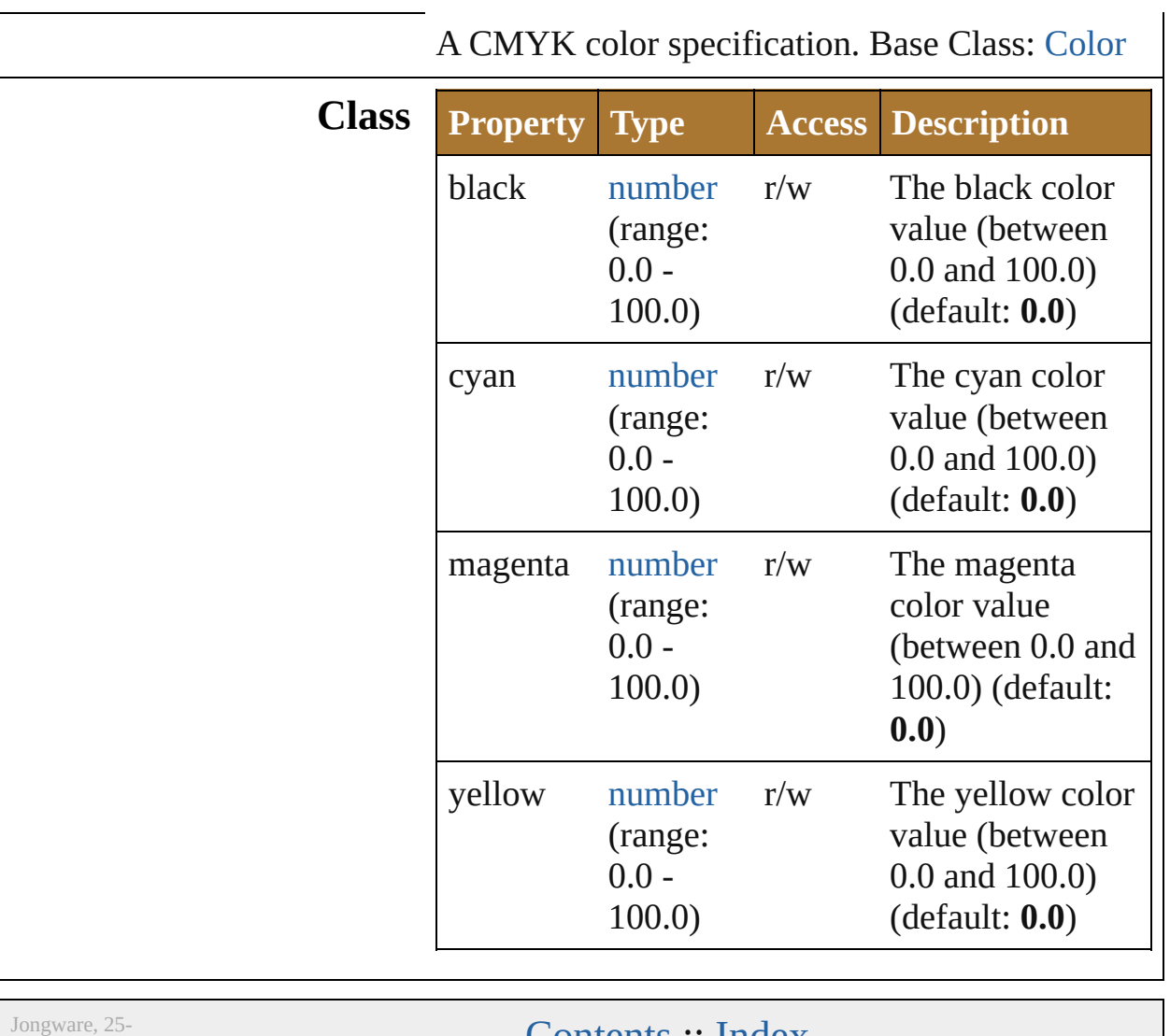

Nov-2012 v3.0.3i

[Contents](#page-0-0) :: [Index](#page-64-0)

## <span id="page-538-0"></span>**Class**

# **Color**

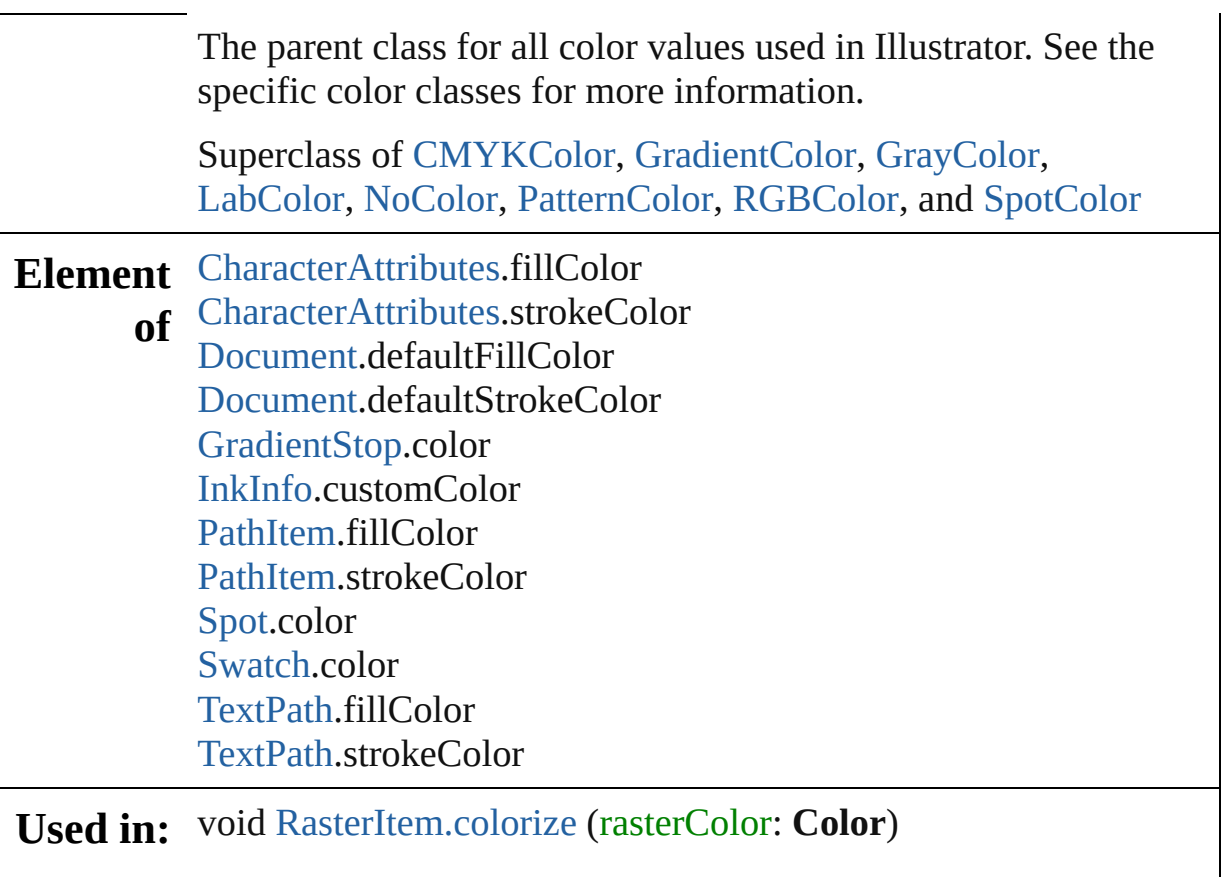

Jongware, 25- Nov-2012 v3.0.3i

[Contents](#page-0-0) :: [Index](#page-64-0)
#### **Enumeration**

## **ColorConvertPurpose**

Denotes the purpose of color co ConvertSmapleColor method.

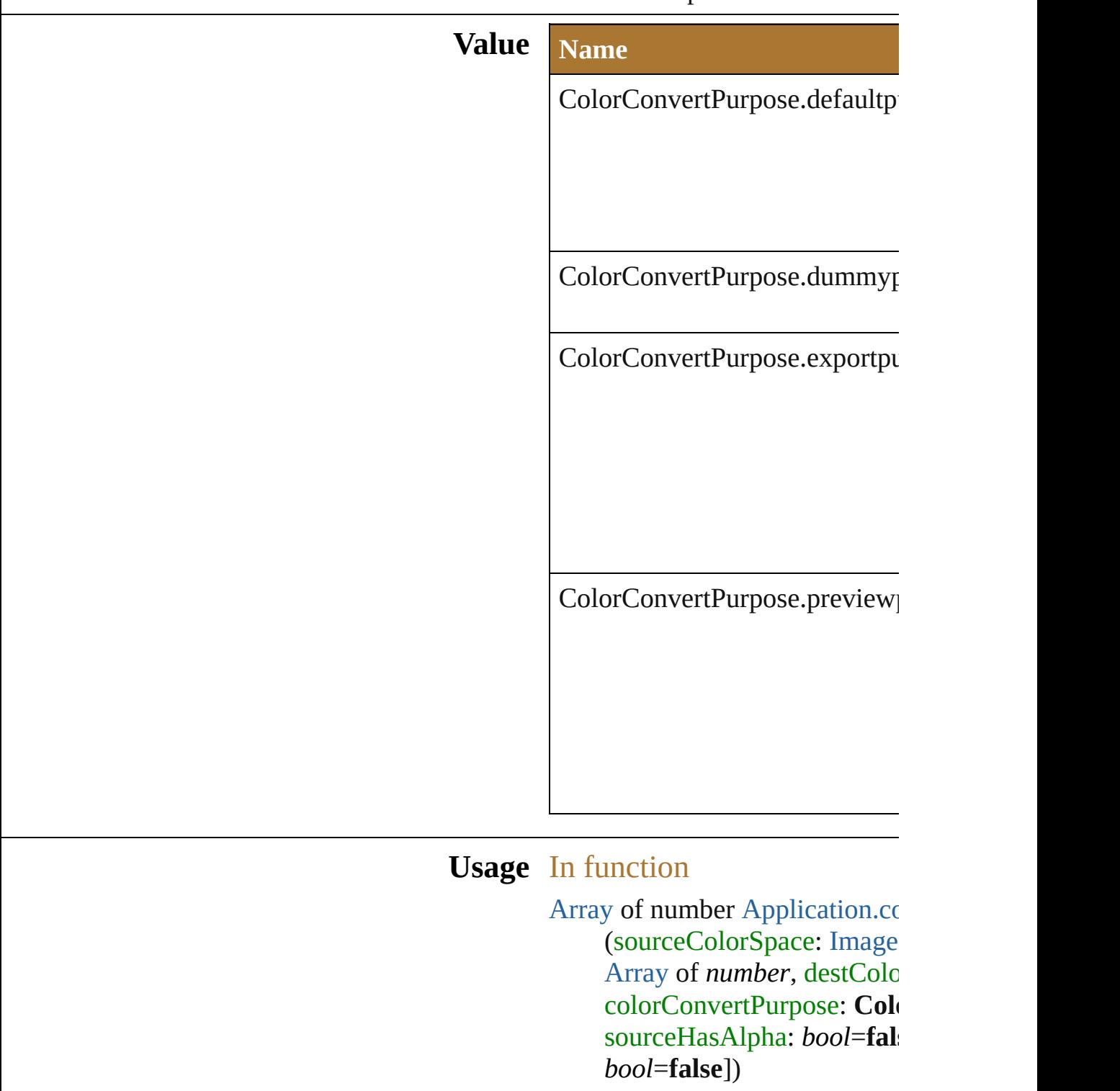

Jongware, 25-Nov-2012 v 3.0.3 i

[C](#page-0-0)o[n](#page-64-0)tents :: Index

# **GradientColor**

A Gradient color specification. Base Class: [Color](#page-538-0)

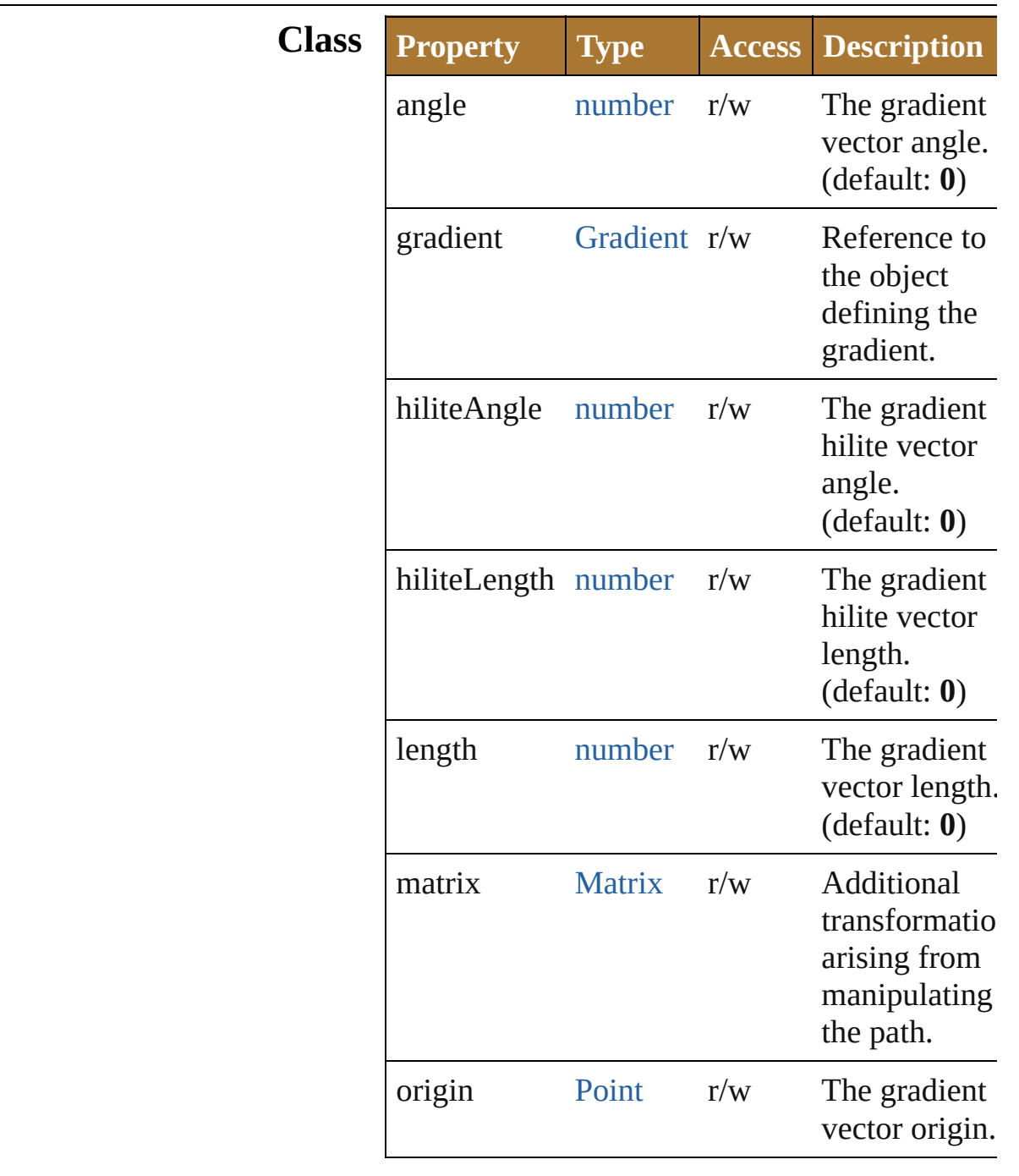

[Contents](#page-0-0) :: [Index](#page-64-0)

v3.0.3i

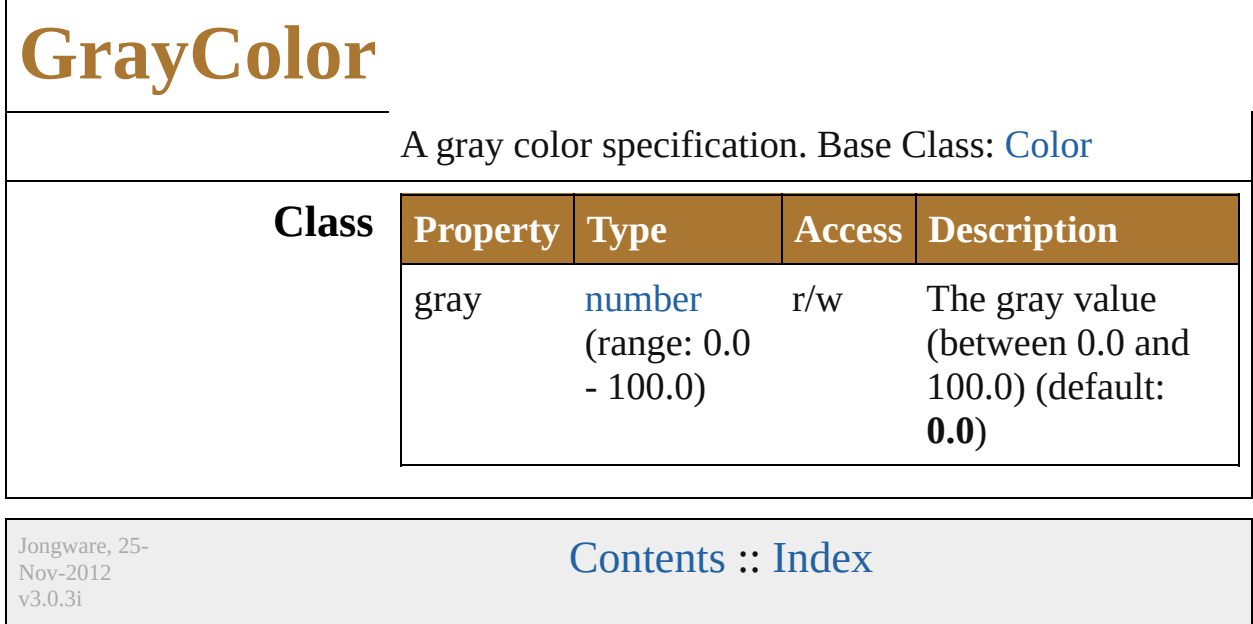

# **LabColor**

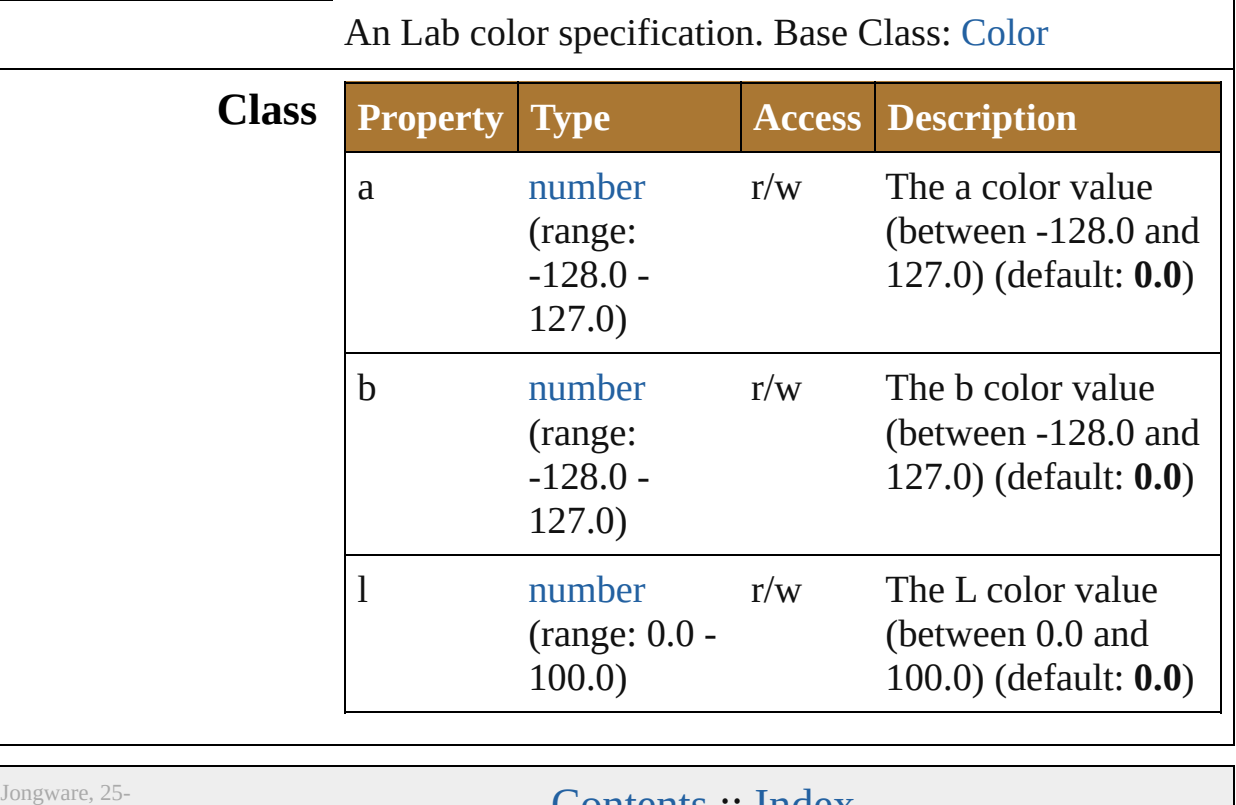

Nov-2012 v3.0.3i

[Contents](#page-0-0) :: [Index](#page-64-0)

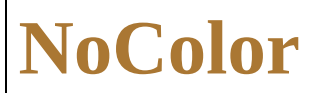

#### Represents the 'none' color. Base Class: [Color](#page-538-0)

Jongware, 25- Nov-2012 v3.0.3i

[Contents](#page-0-0) :: [Index](#page-64-0)

## **Pattern**

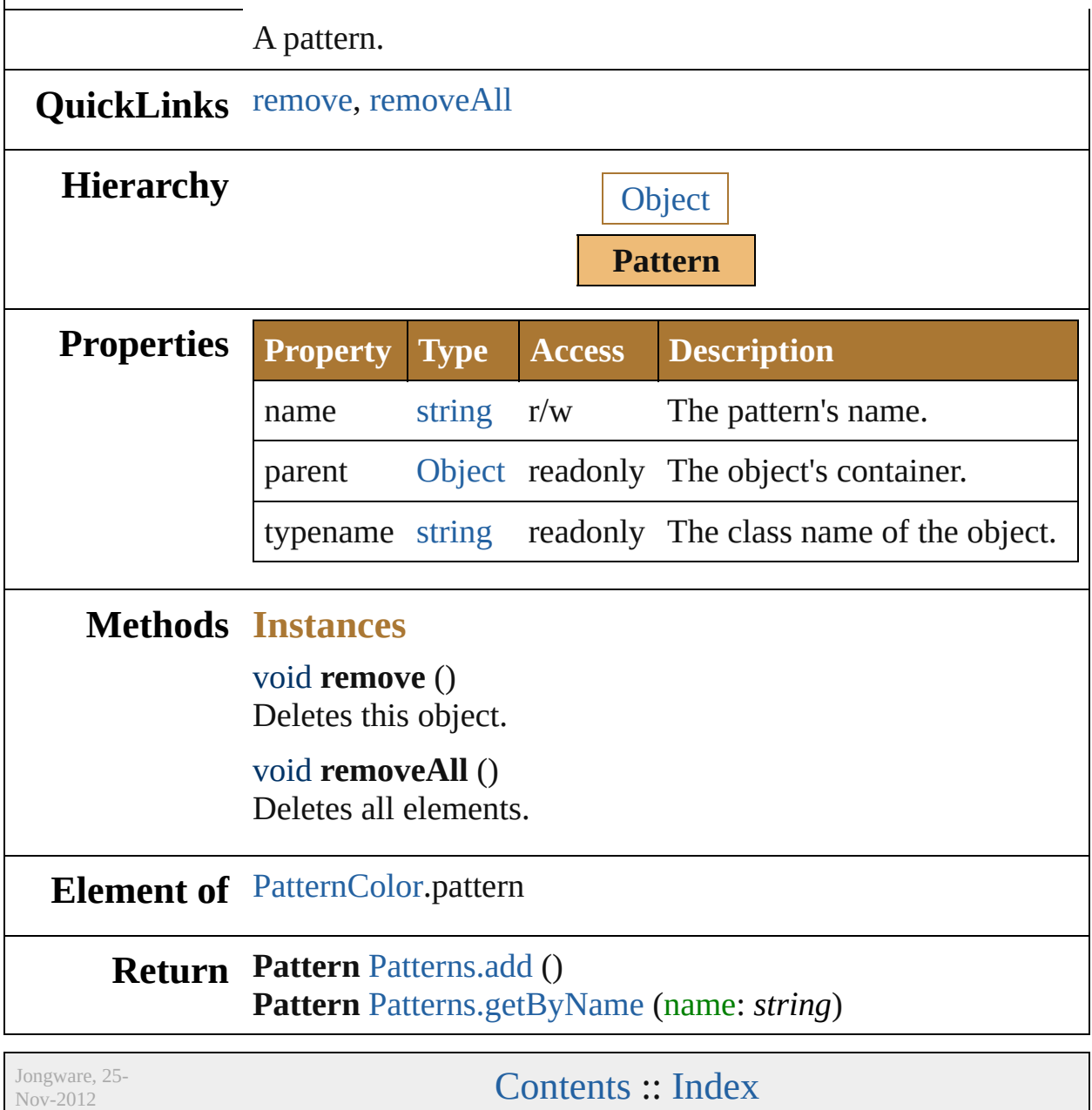

v3.0.3i

<span id="page-553-1"></span><span id="page-553-0"></span>

# **PatternColor**

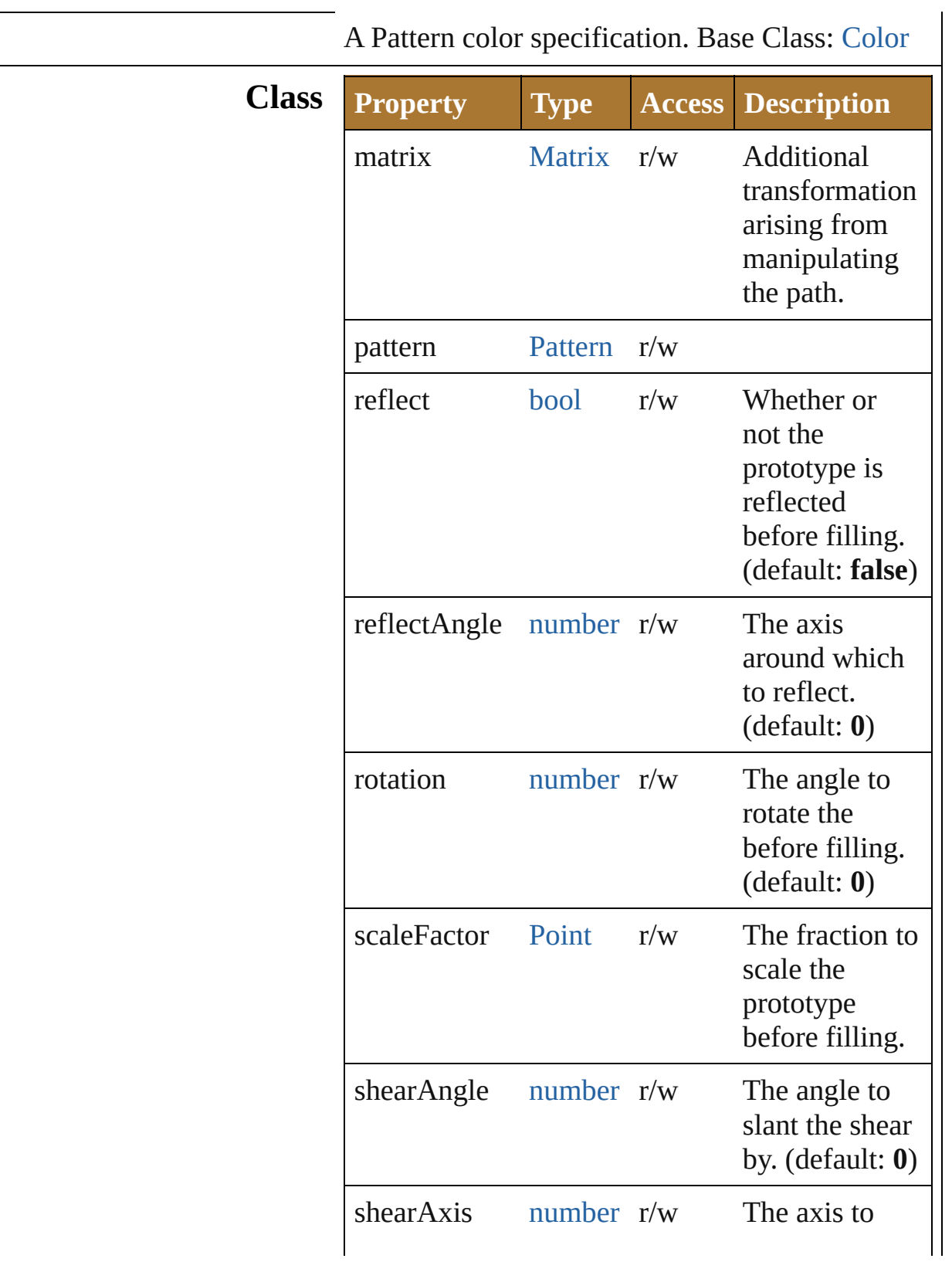

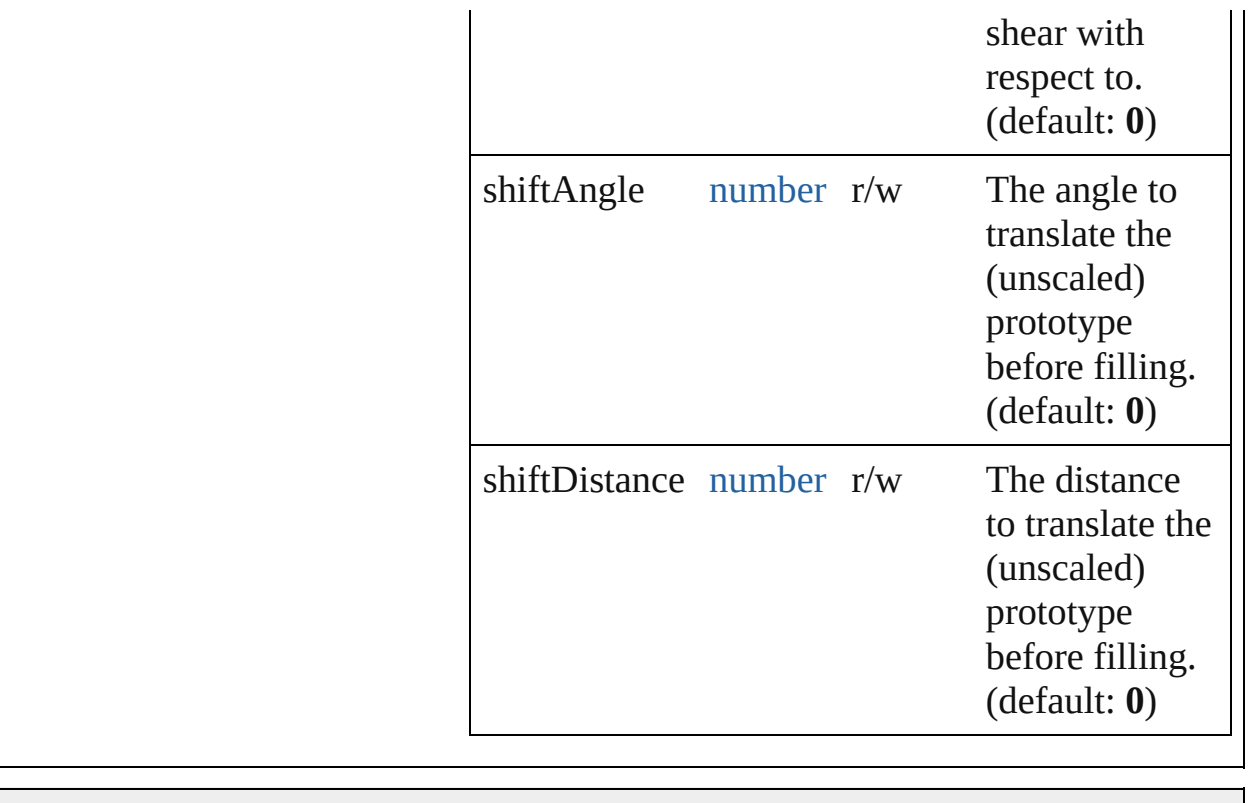

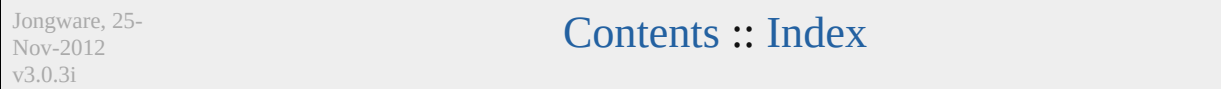

# **RGBColor**

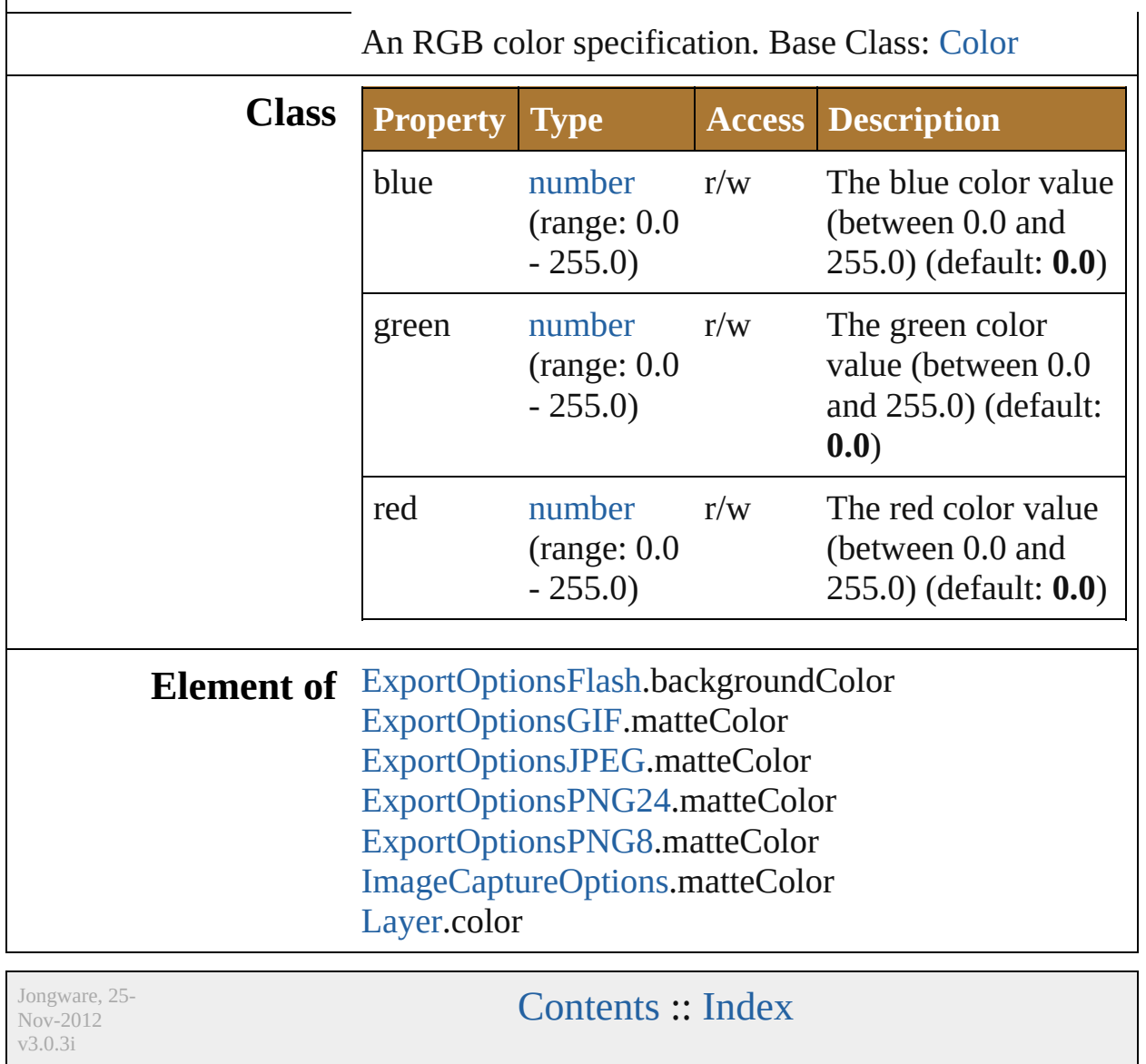

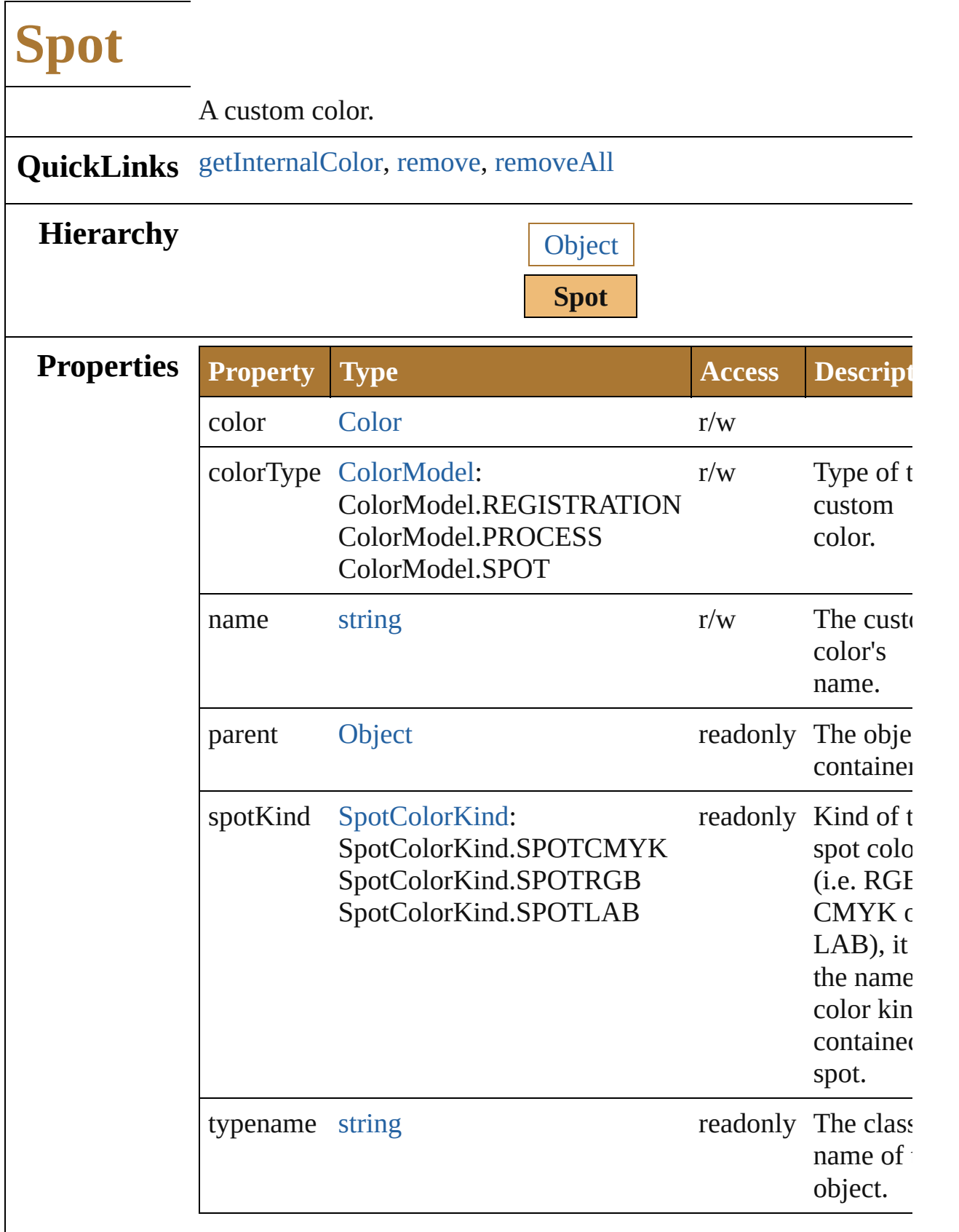

 $\sqrt{2}$ 

<span id="page-561-2"></span><span id="page-561-1"></span><span id="page-561-0"></span>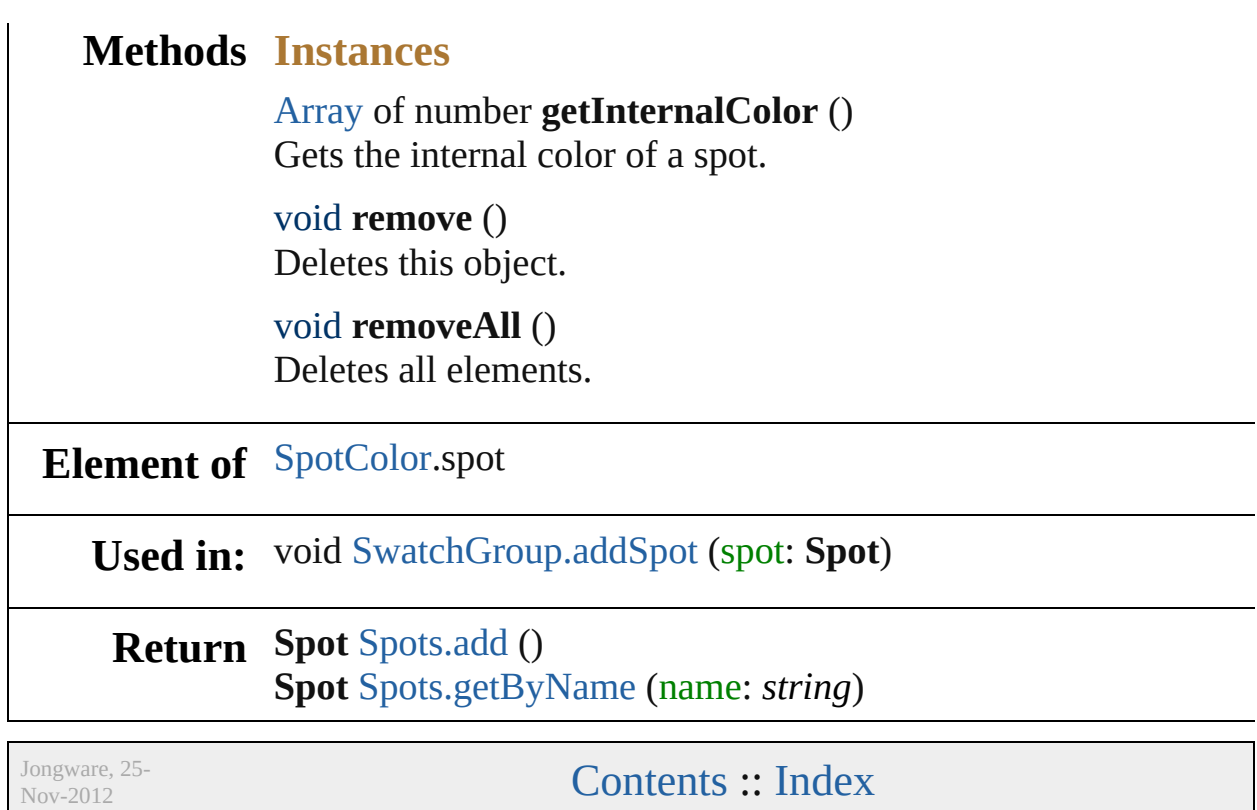

v3.0.3i

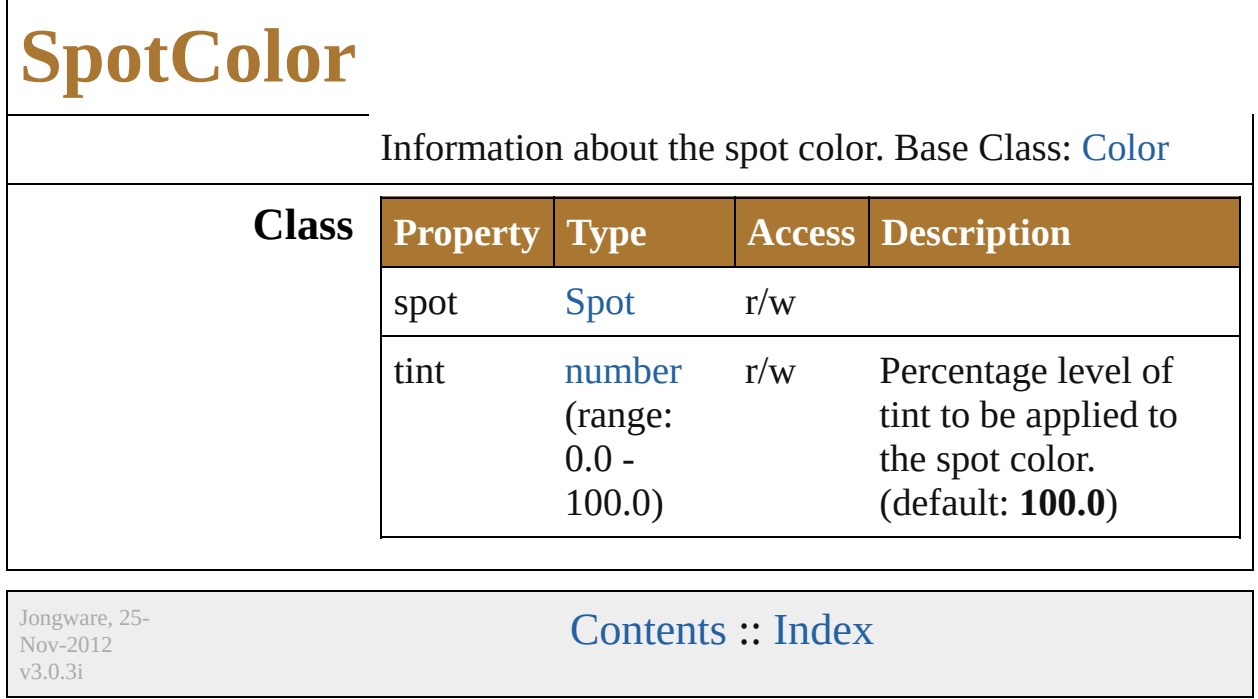

# **Swatch**

<span id="page-565-1"></span><span id="page-565-0"></span>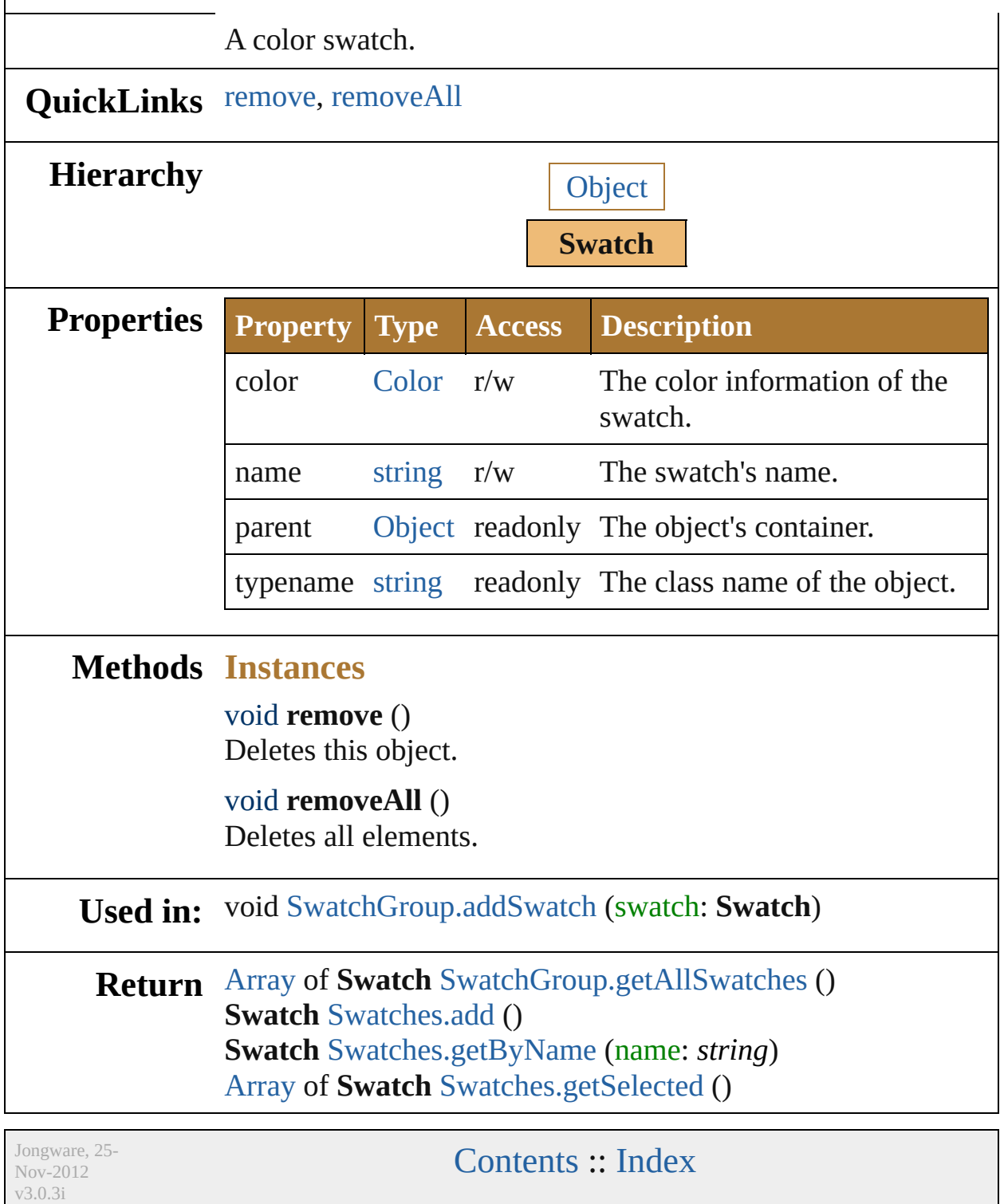

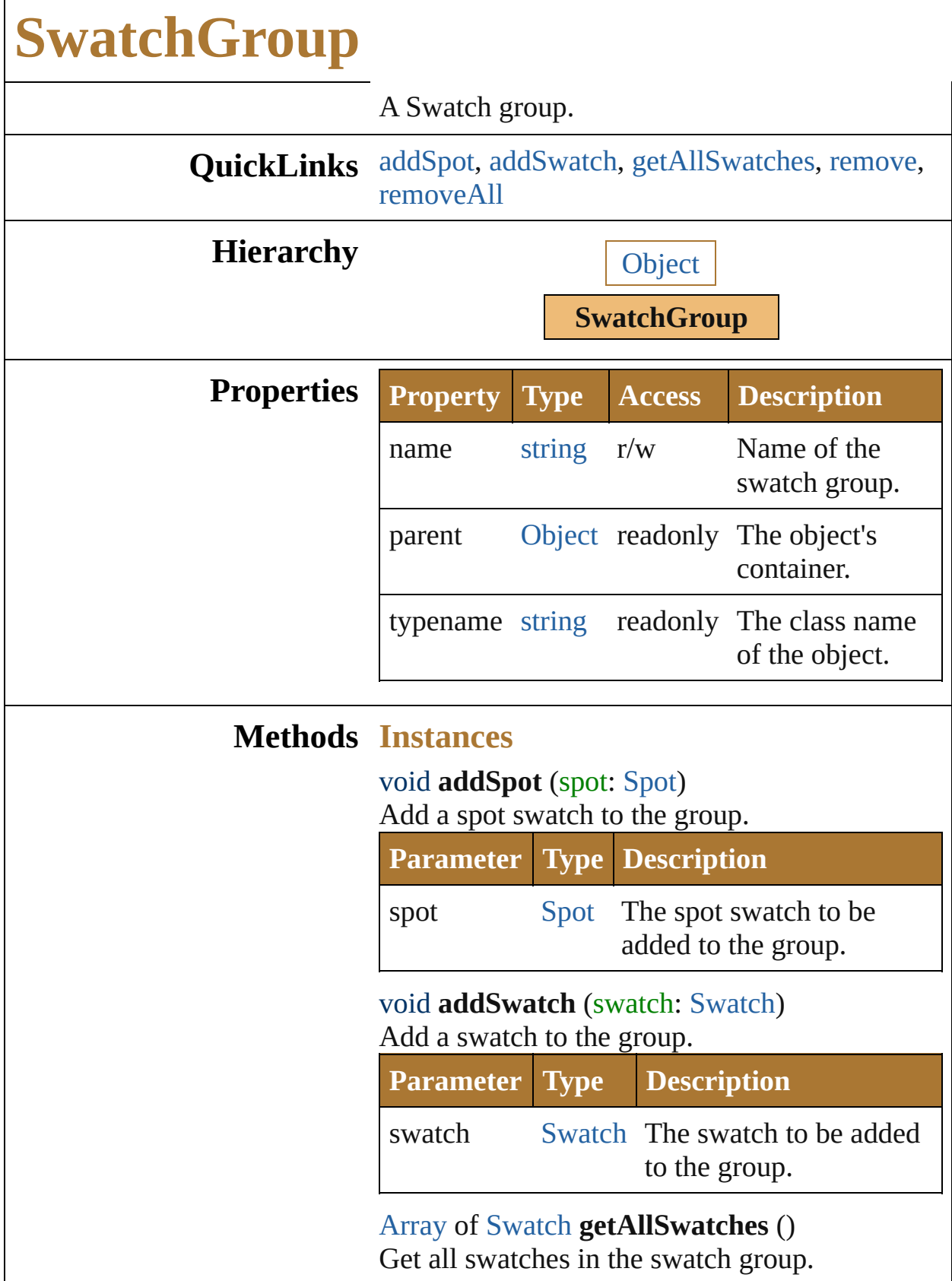

<span id="page-567-2"></span><span id="page-567-1"></span><span id="page-567-0"></span> $\overline{\phantom{a}}$ 

<span id="page-568-0"></span>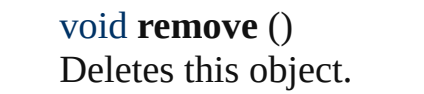

<span id="page-568-1"></span>void **removeAll** () Deletes all elements.

#### **Return SwatchGroup** [SwatchGroups.add](#page-899-0) () **SwatchGroup** [SwatchGroups.getByName](#page-899-1) (name: *string*)

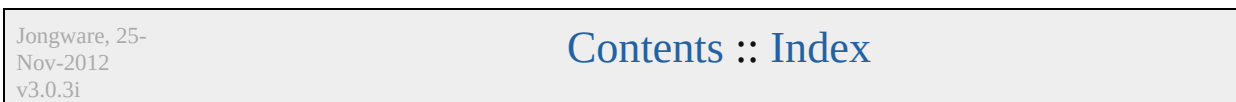

#### **Enumeration**

## **AlternateGlyphsForm**

The alternate glyphs form of te:

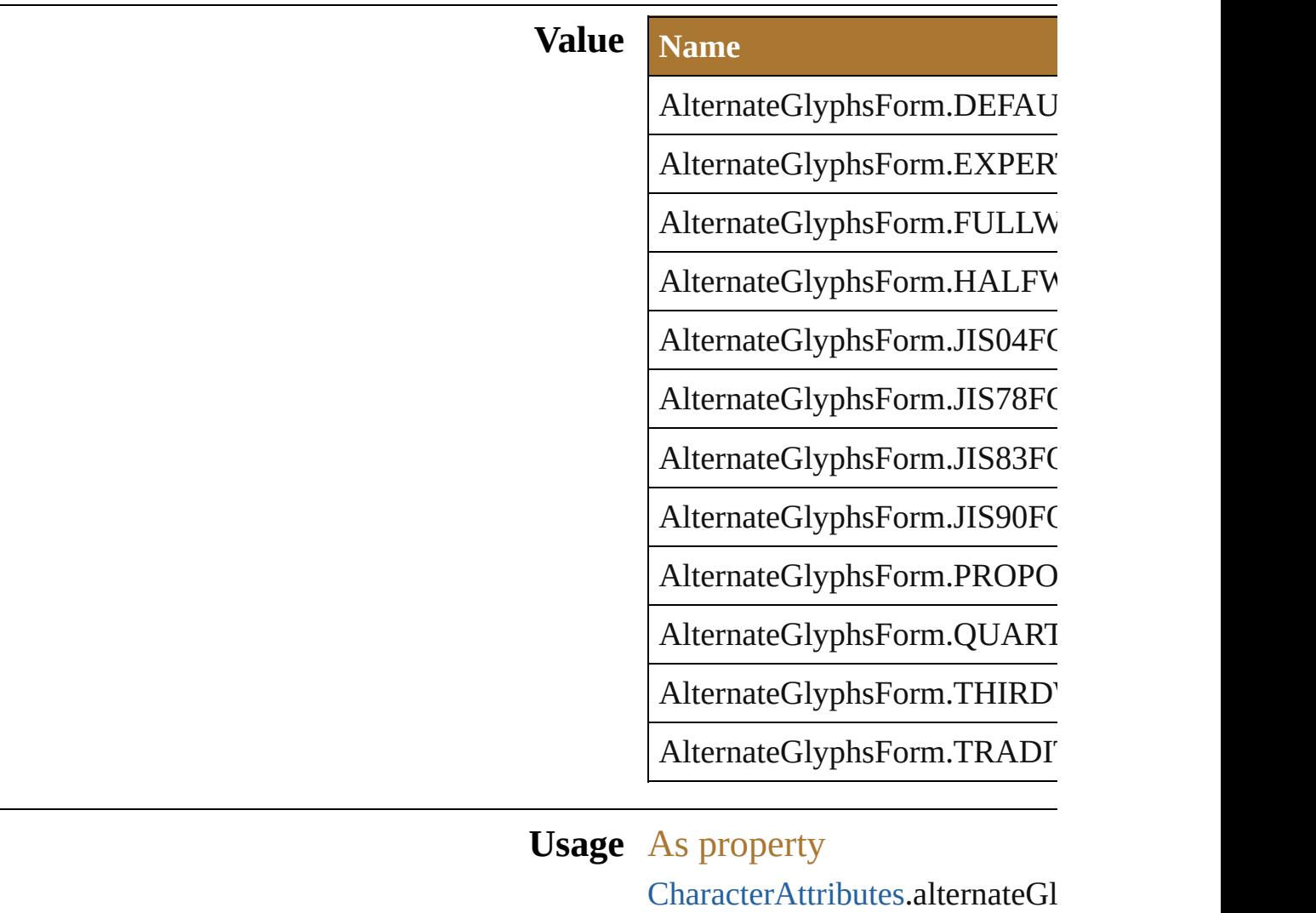

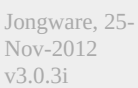

[Contents](#page-0-0) :: [Index](#page-64-0)

#### **Enumeration**

# **AutoKernType**

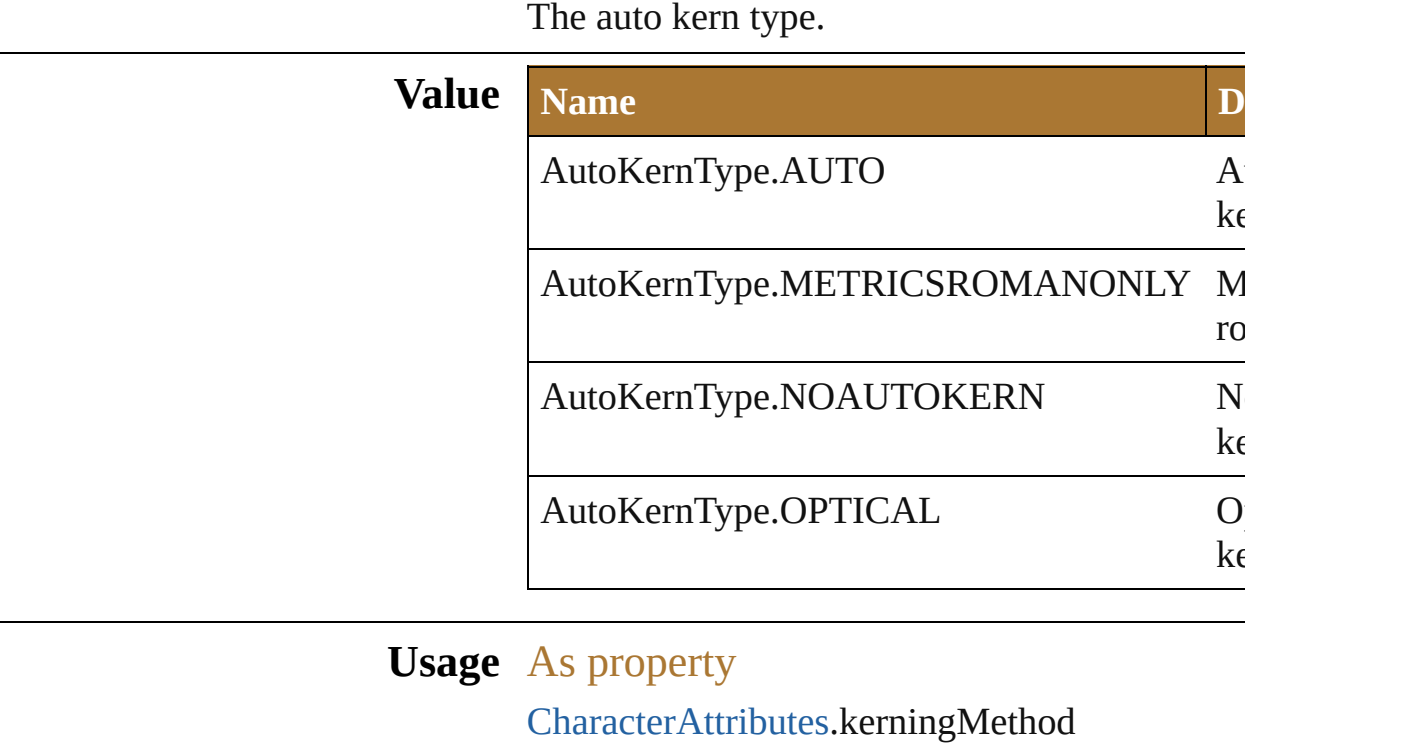

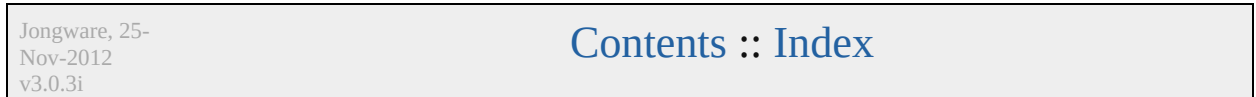

#### **Enumeration**

# **AutoLeadingType**

The auto leading type.

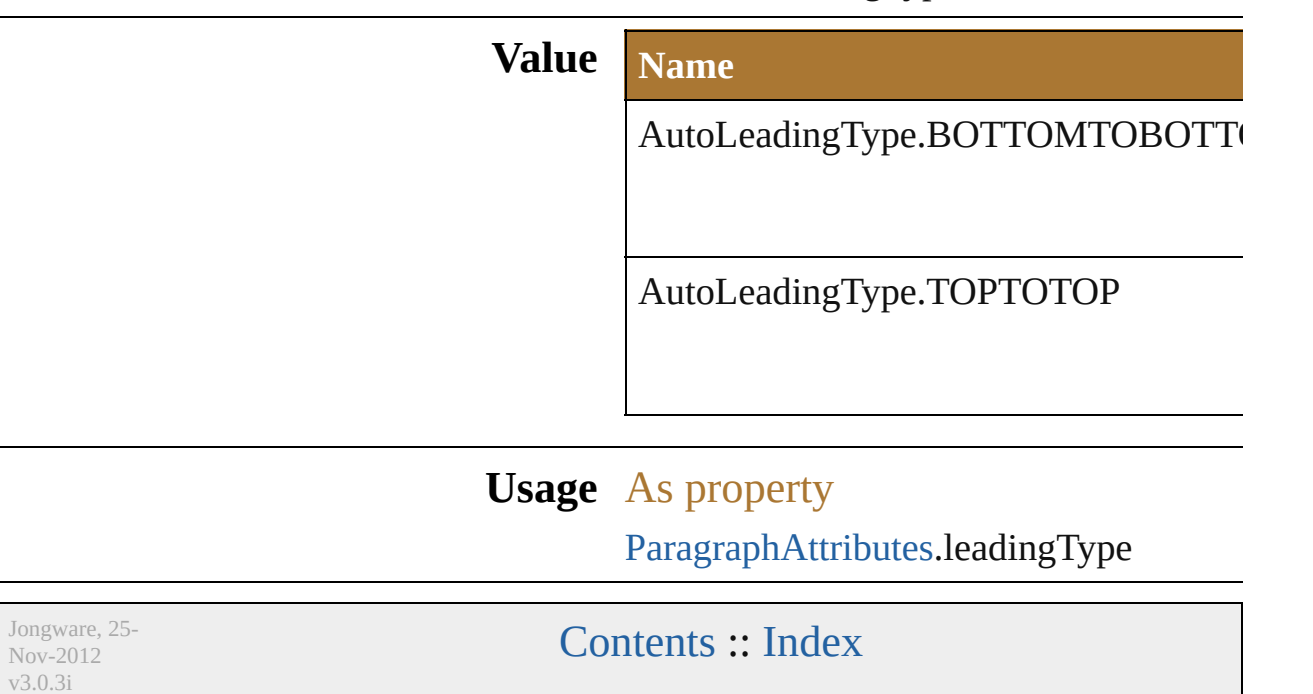

#### **Enumeration**
# **BaselineDirectionType**

v3.0.3i

The baseline direction type.

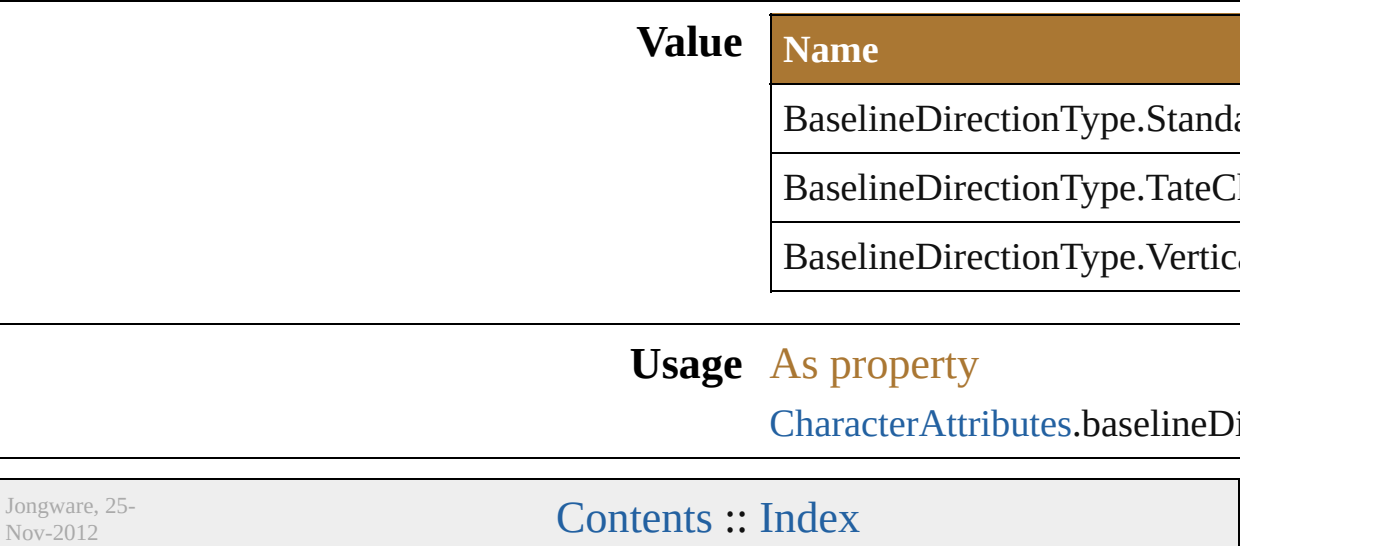

# **BurasagariTypeEnum**

#### The Burasagari type.

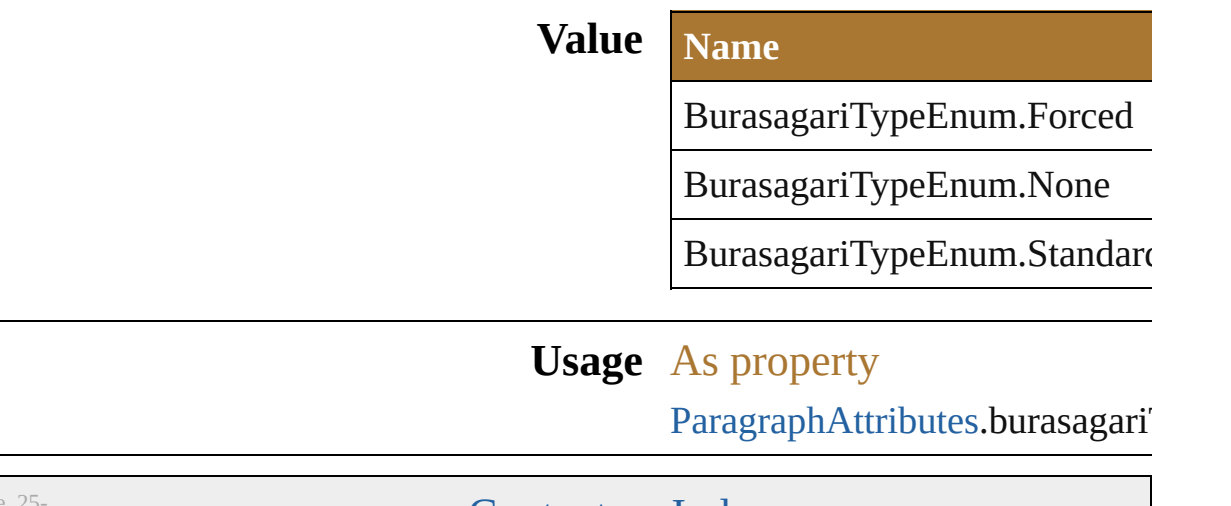

Jongware, Nov-2012 v3.0.3i

[Contents](#page-0-0) :: [Index](#page-64-0)

# **CaseChangeType**

The case change type. **Value Name Description** CaseChangeType.LOWERCASE Cl  $\log$ CaseChangeType.SENTENCECASE Cl se ca CaseChangeType.TITLECASE Cl tit CaseChangeType.UPPERCASE Cl  $u_{\text{F}}$ 

#### **Usage** In function

void [TextRange.changeCaseTo](#page-635-0) (type: Cas

Jongware, 25- Nov-2012 v3.0.3i [Contents](#page-0-0) :: [Index](#page-64-0)

## <span id="page-581-0"></span>**Class**

## **CharacterAttributes**

Properties of a character.

### **Hierarchy**

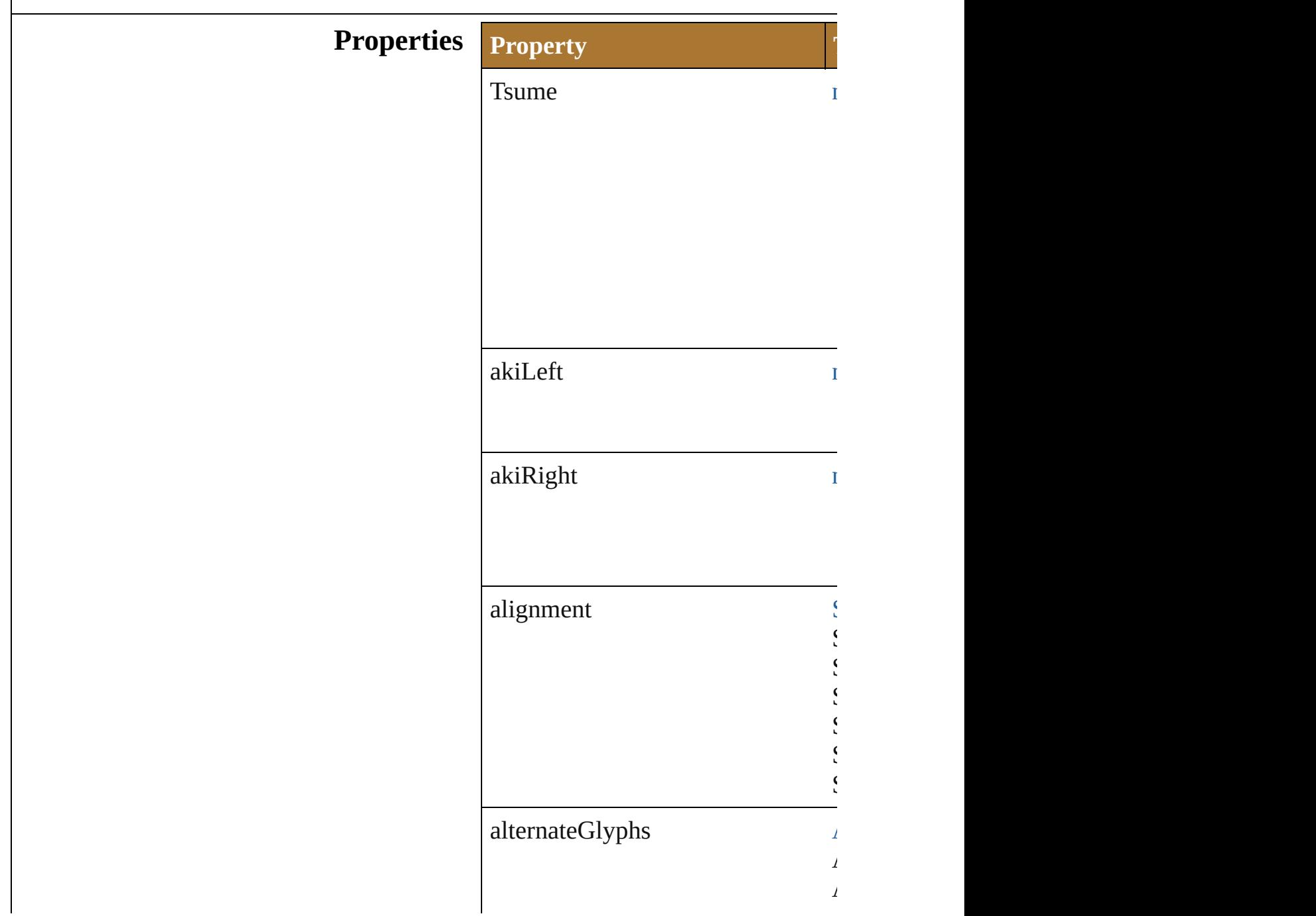

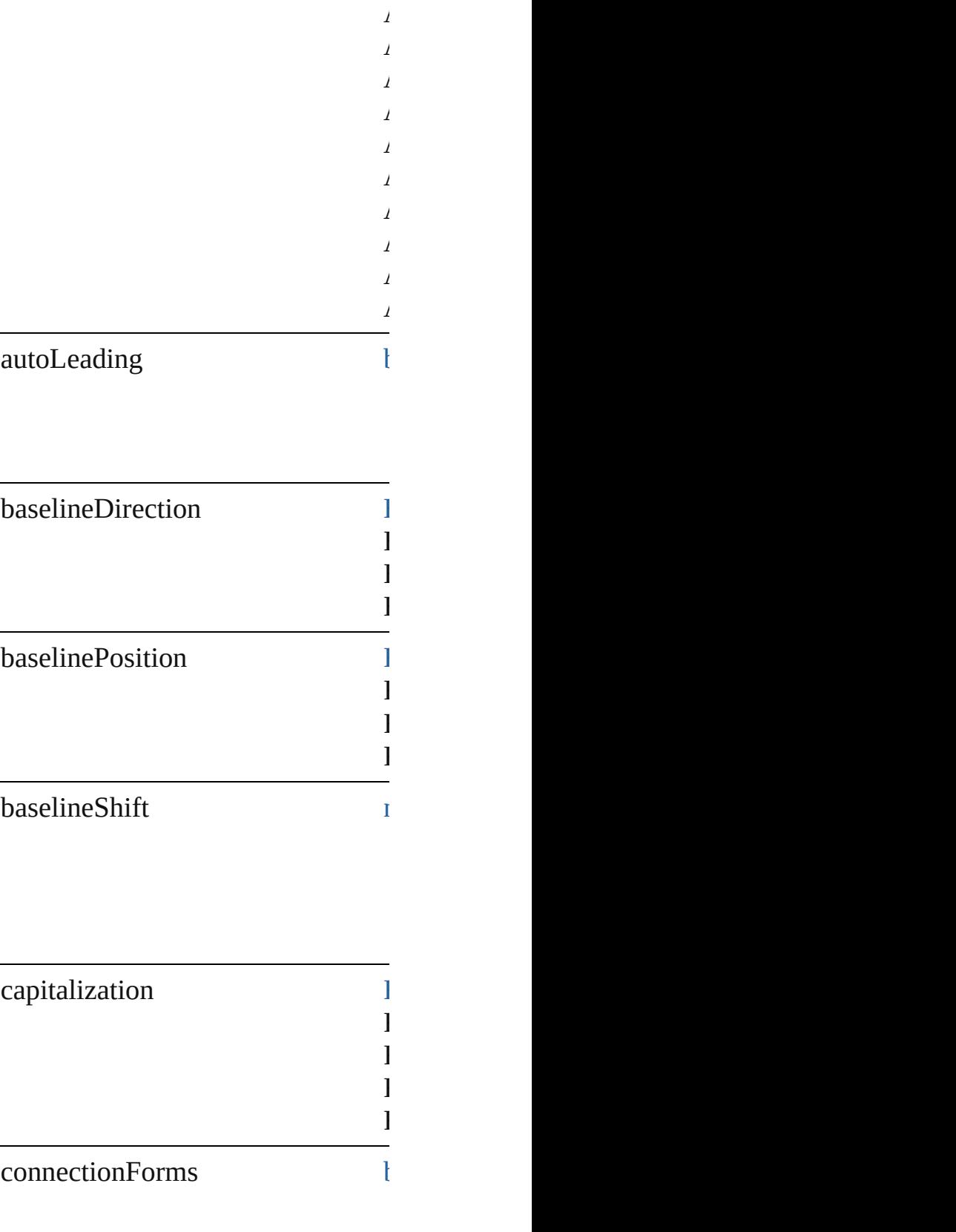

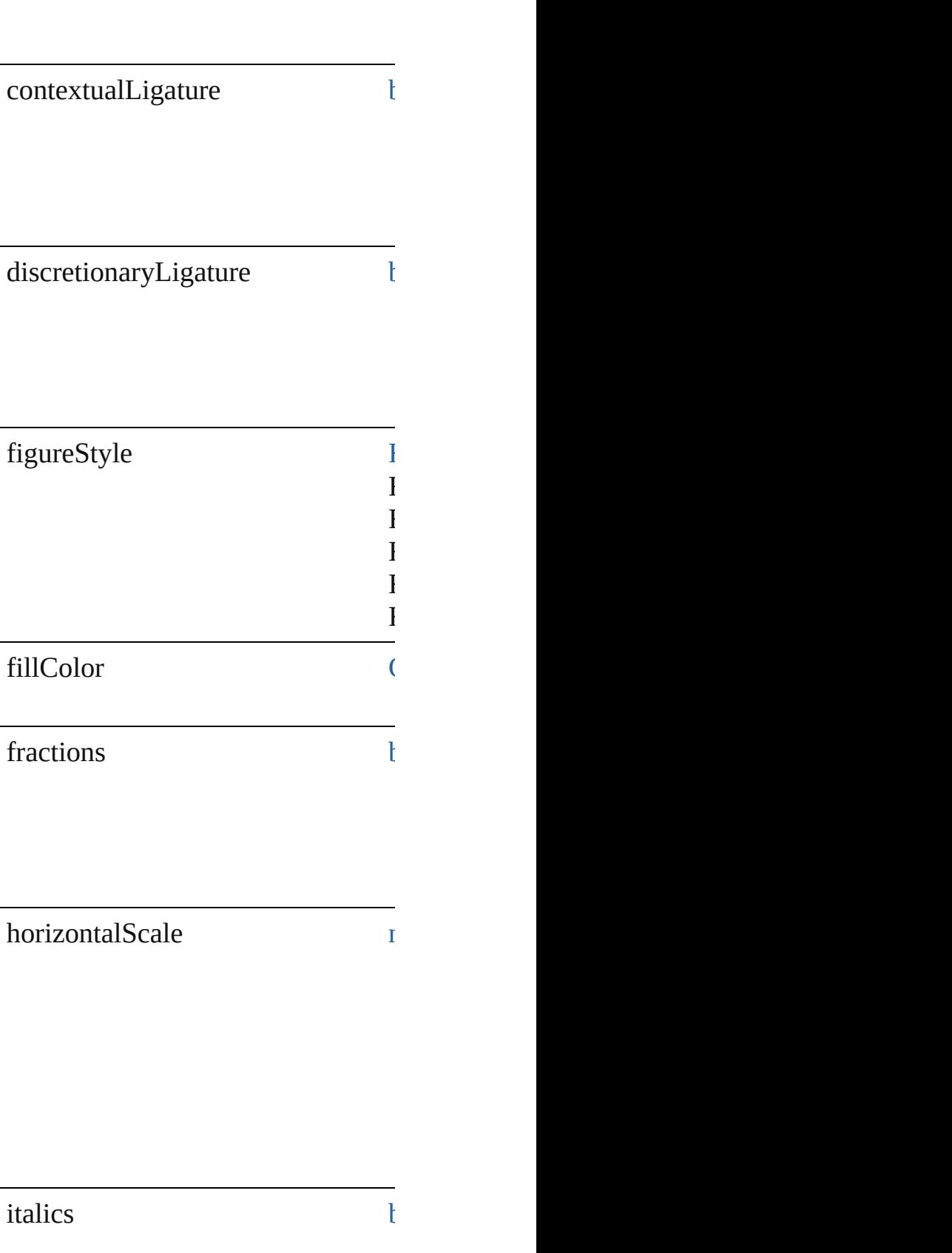

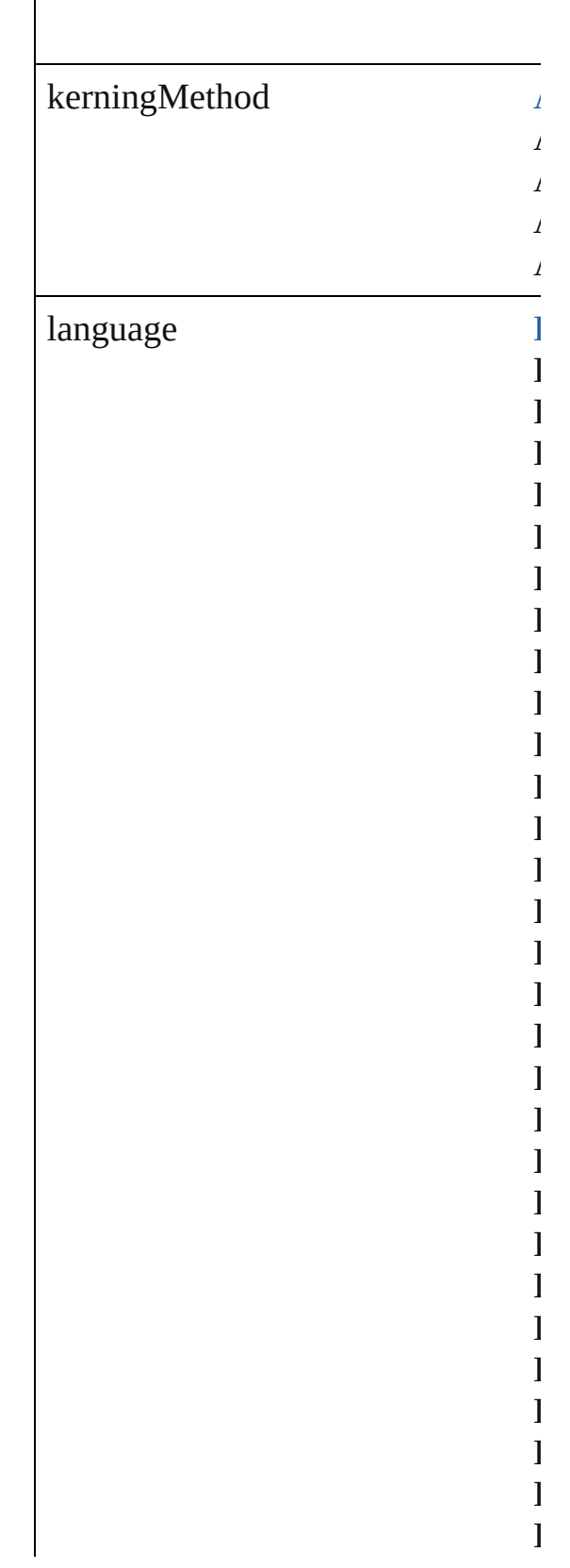

 $\Bigg\}$ 

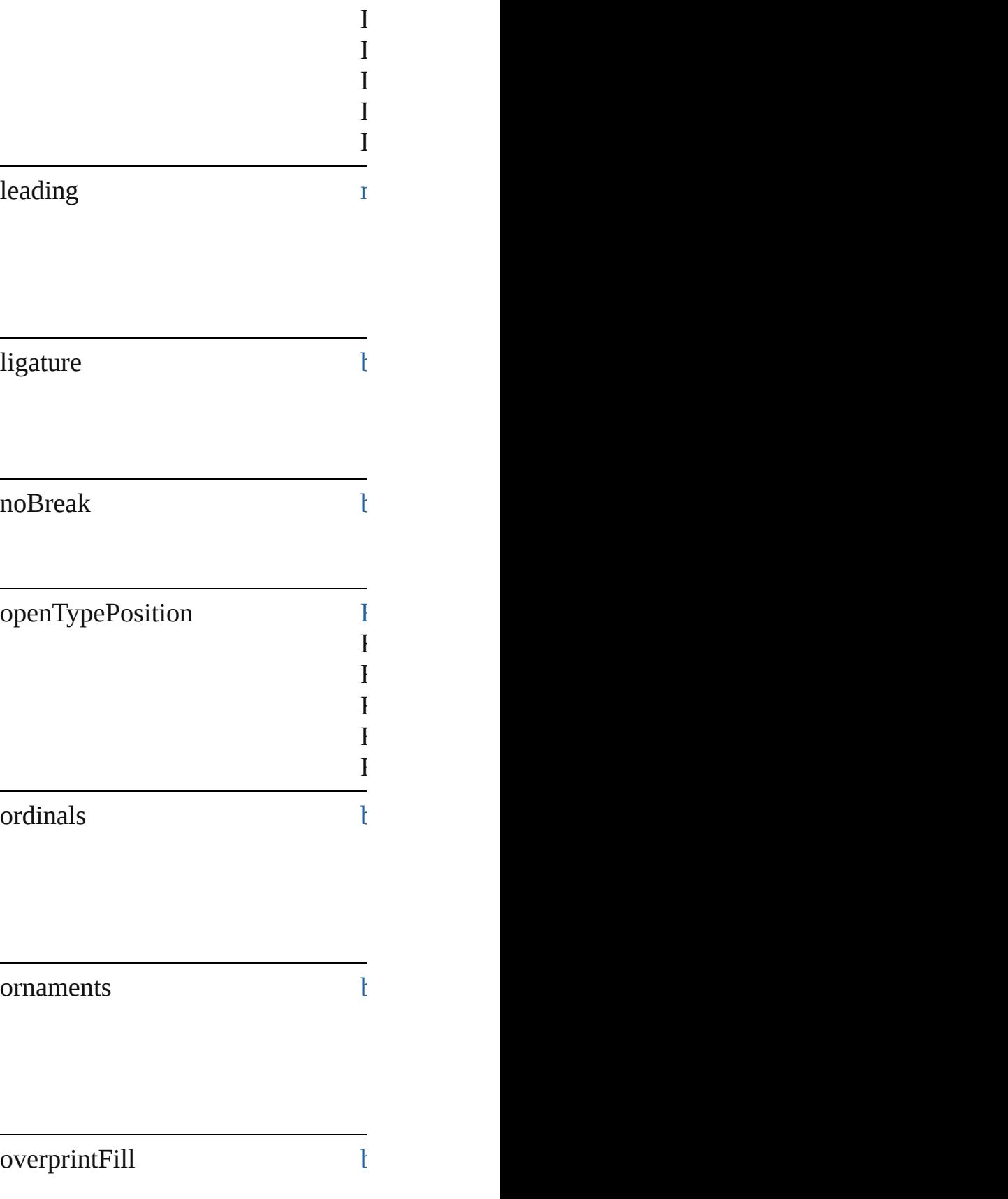

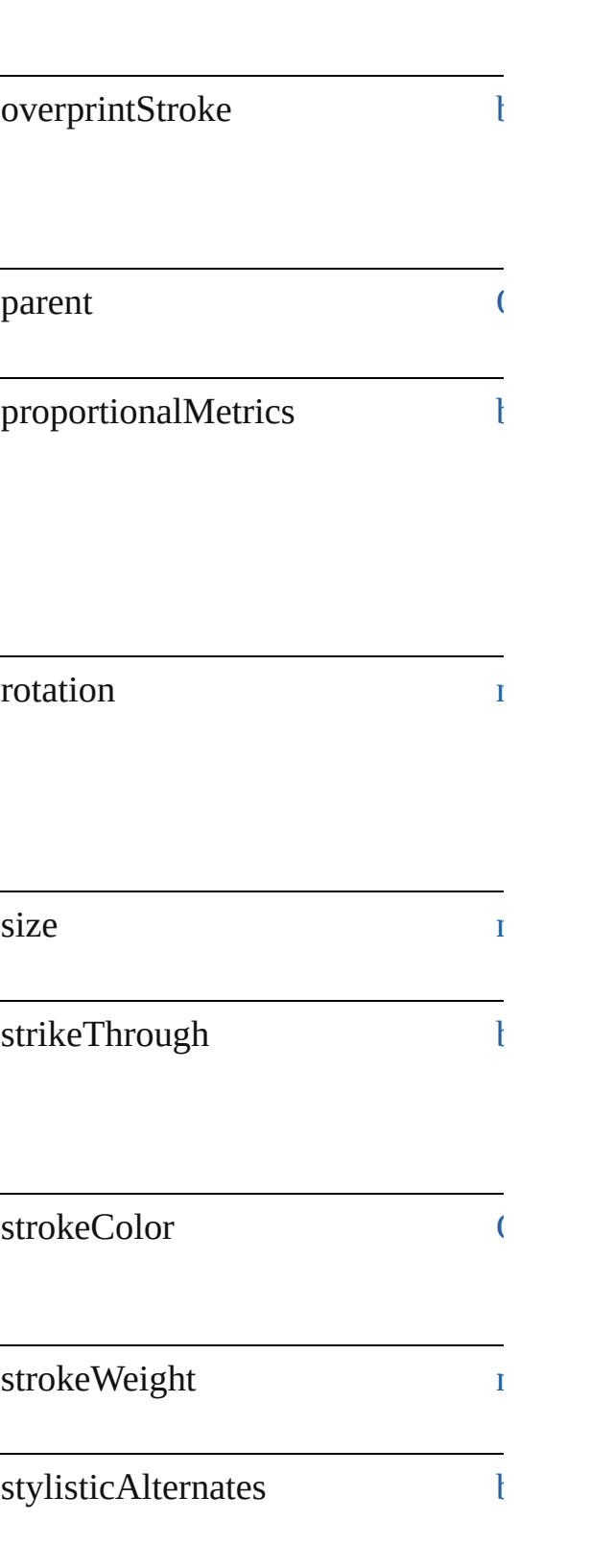

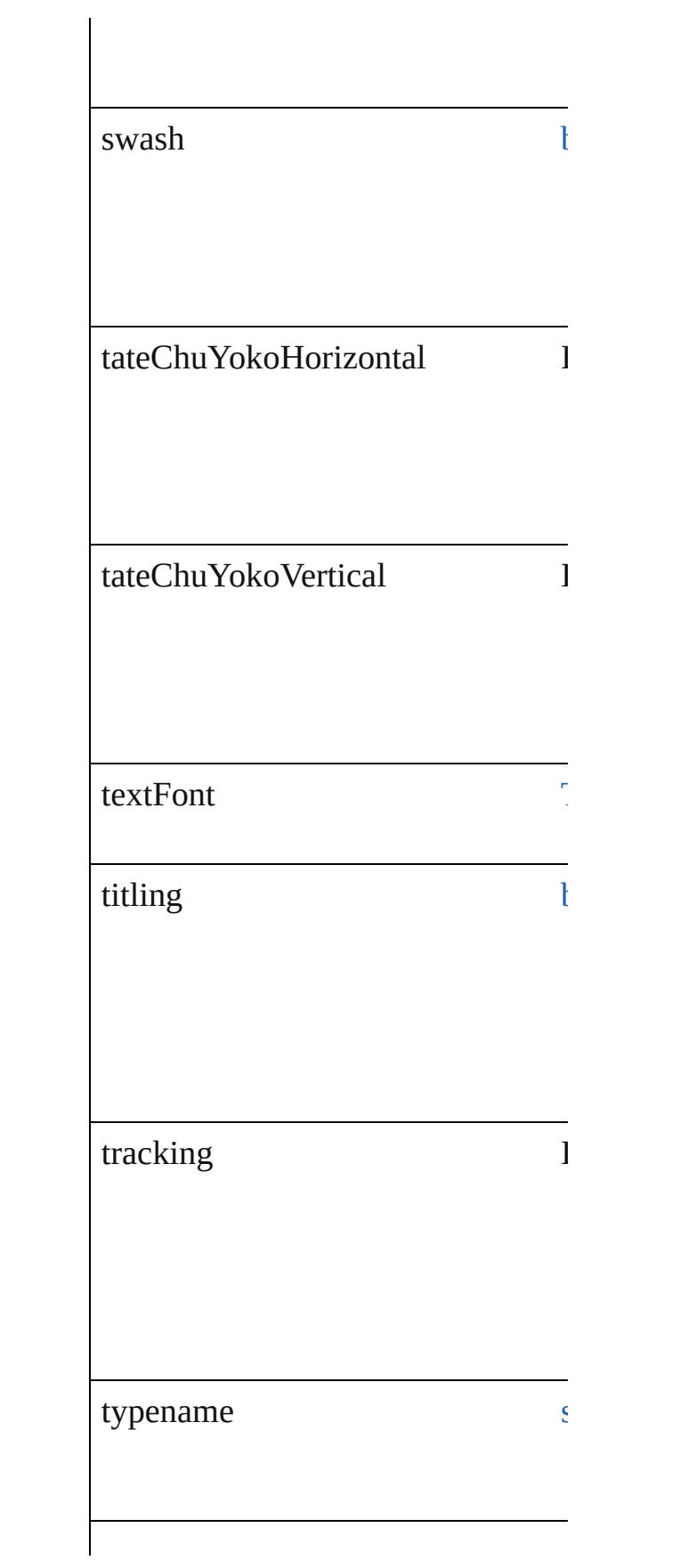

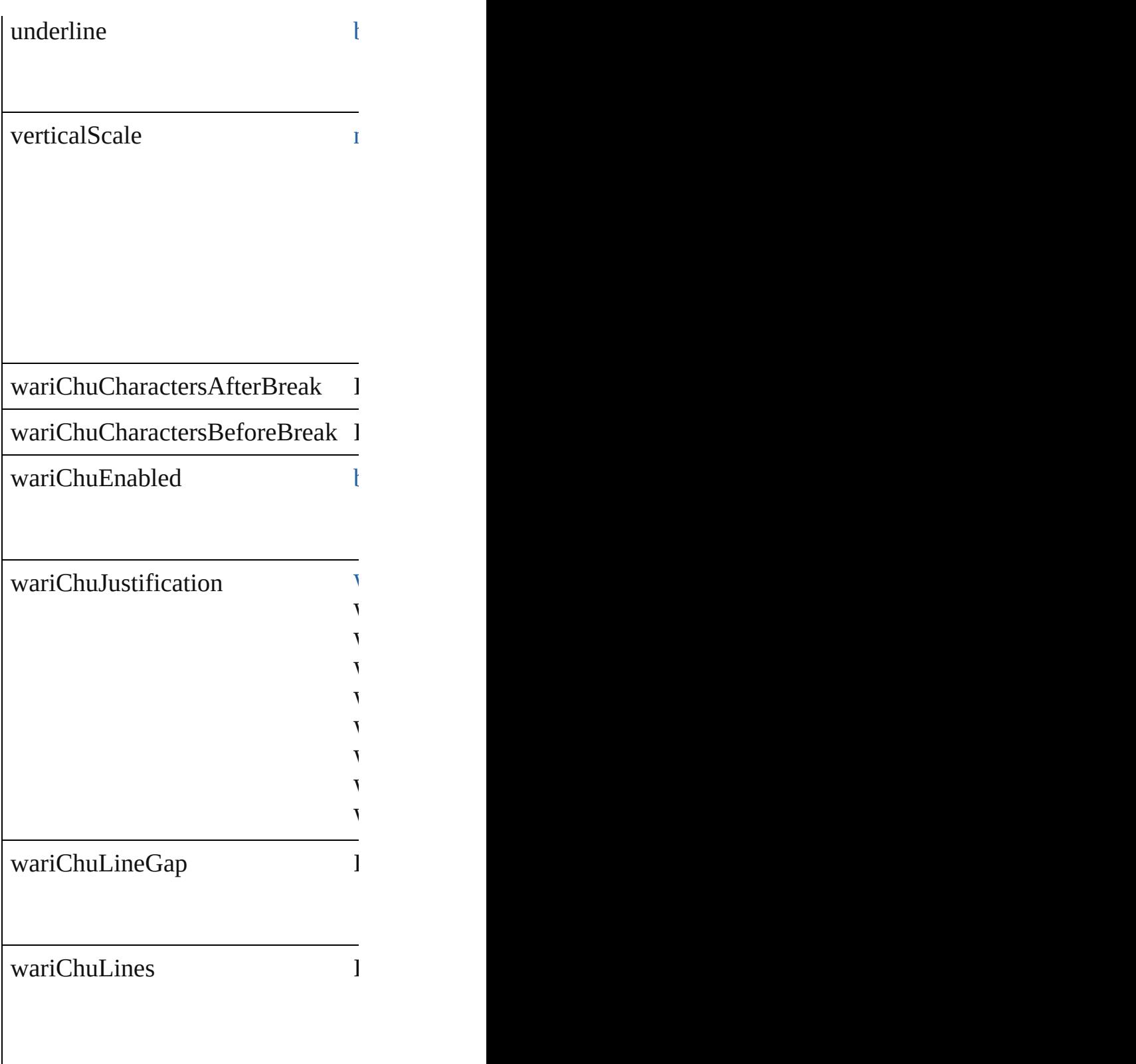

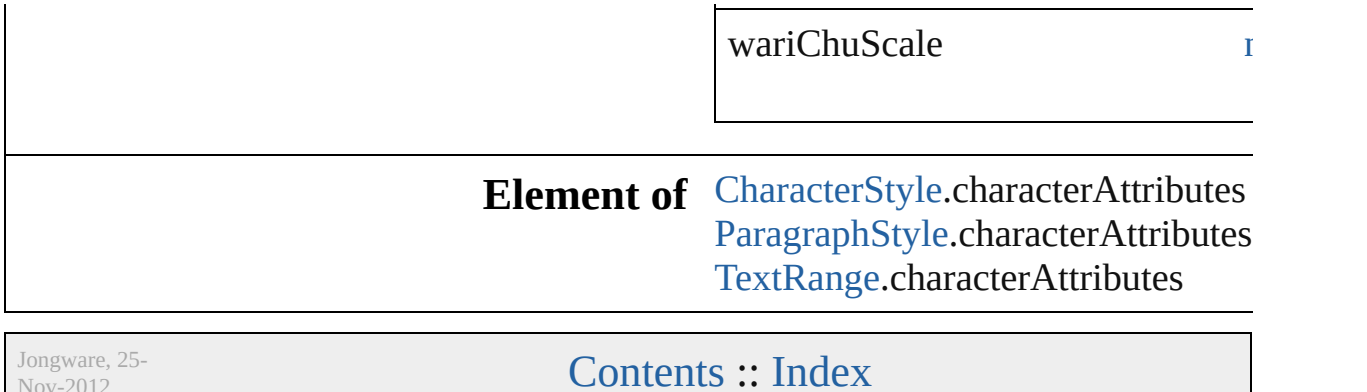

Nov-2012 v3.0.3i

## <span id="page-591-0"></span>**Class**

<span id="page-592-1"></span><span id="page-592-0"></span>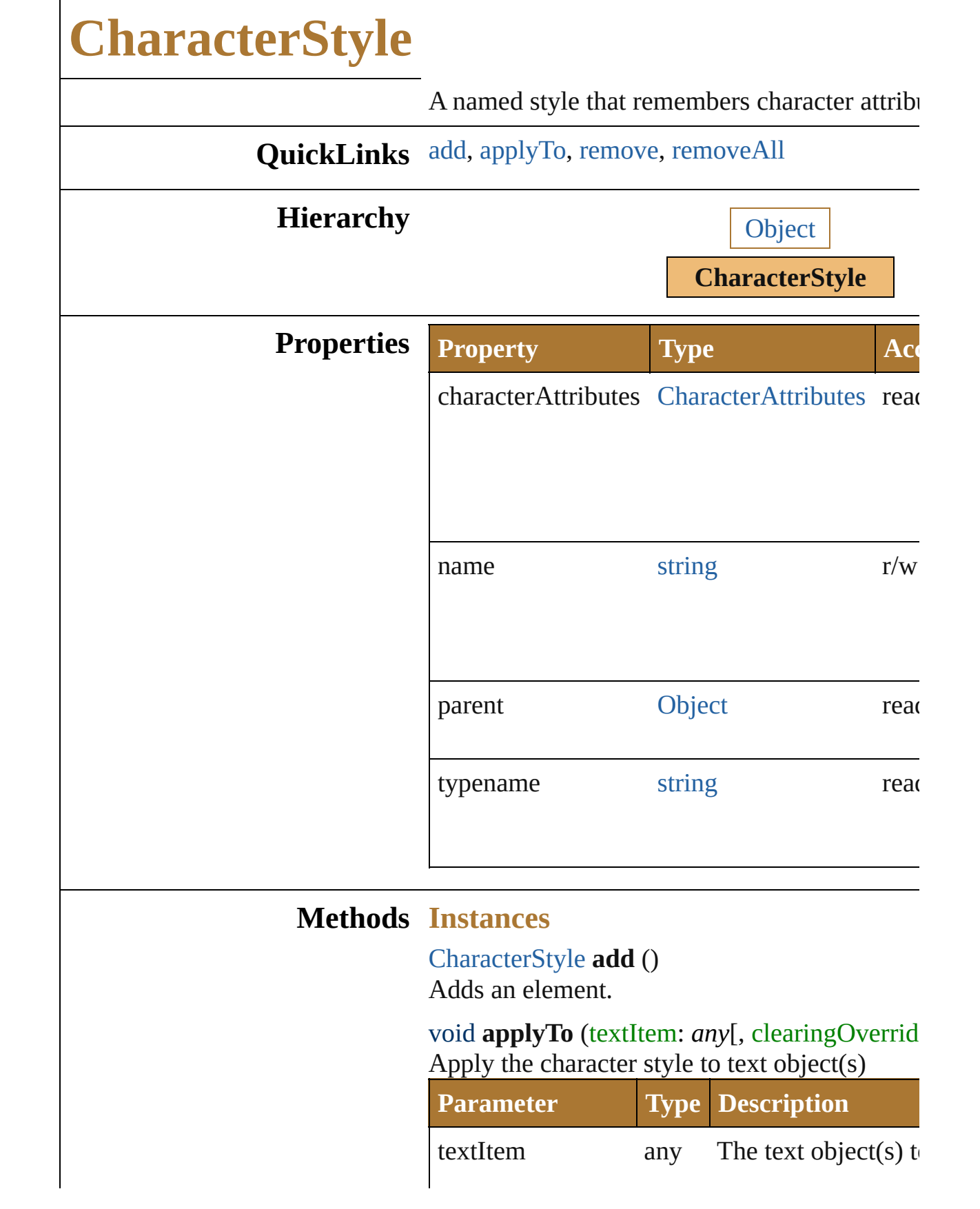

<span id="page-593-1"></span><span id="page-593-0"></span>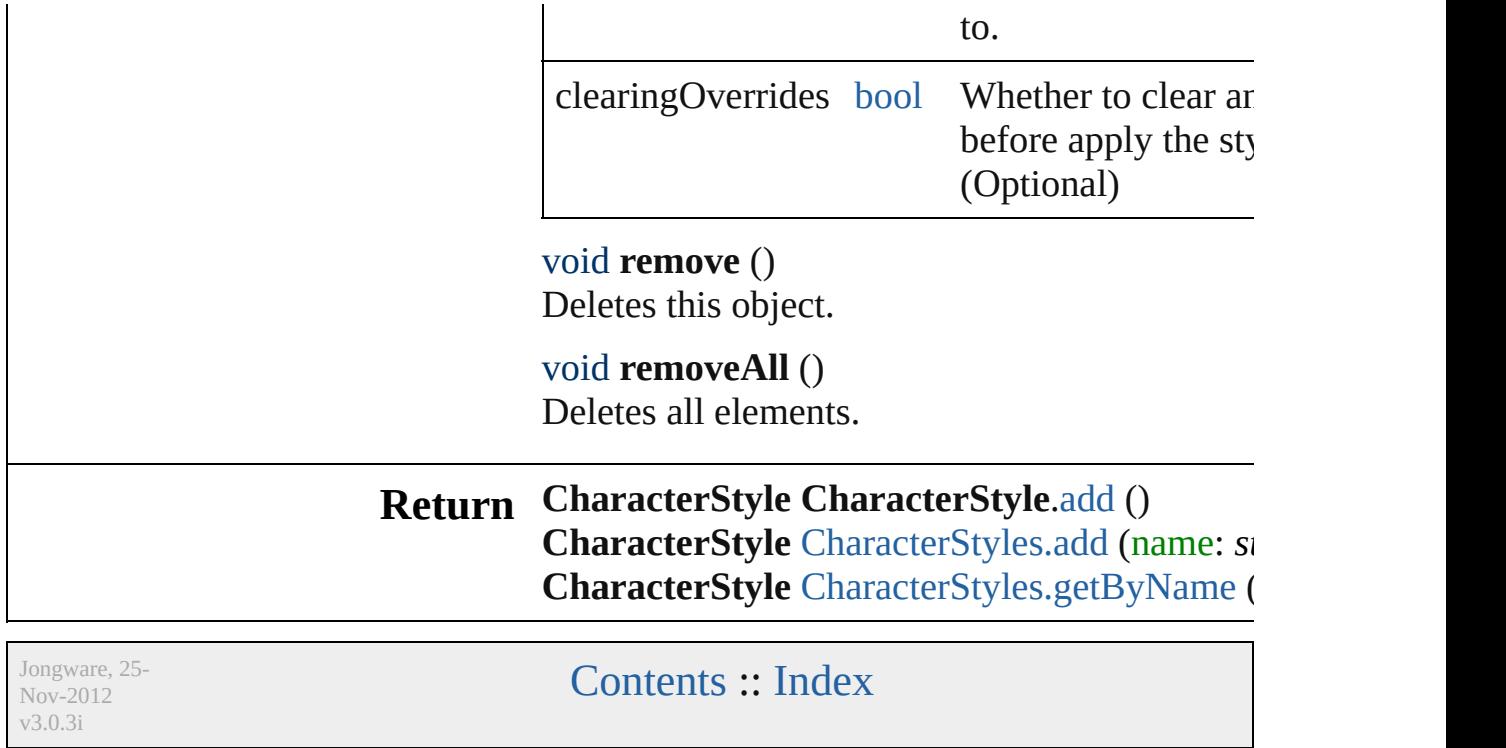

# **FigureStyleType**

The figure style type.

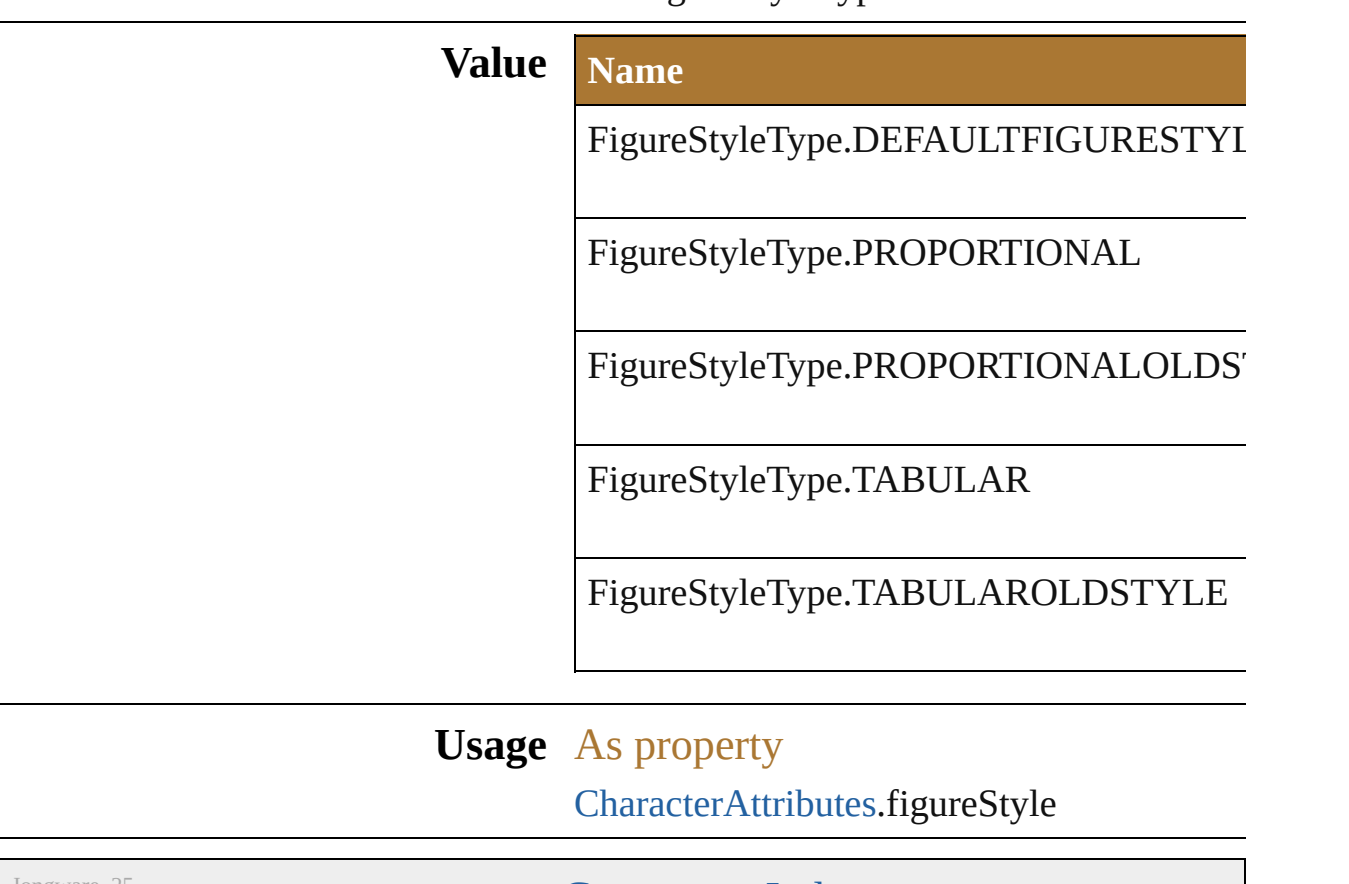

Jongware, 25- Nov-2012 v3.0.3i

[Contents](#page-0-0) :: [Index](#page-64-0)

# **FirstBaselineType**

Text Item First baseline types. **Value Name** FirstBaselineType.BASELINEASCENT FirstBaselineType.BASELINECAPHEI FirstBaselineType.BASELINEEMBOX FirstBaselineType.BASELINEFIXED FirstBaselineType.BASELINELEADING FirstBaselineType.BASELINELEGACY FirstBaselineType.BASELINEXHEIGHT

### **Usage** As property [TextFrameItem.](#page-510-0)firstBaseline

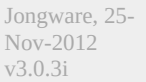

[Contents](#page-0-0) :: [Index](#page-64-0)

# **FontBaselineOption**

The font baseline option.

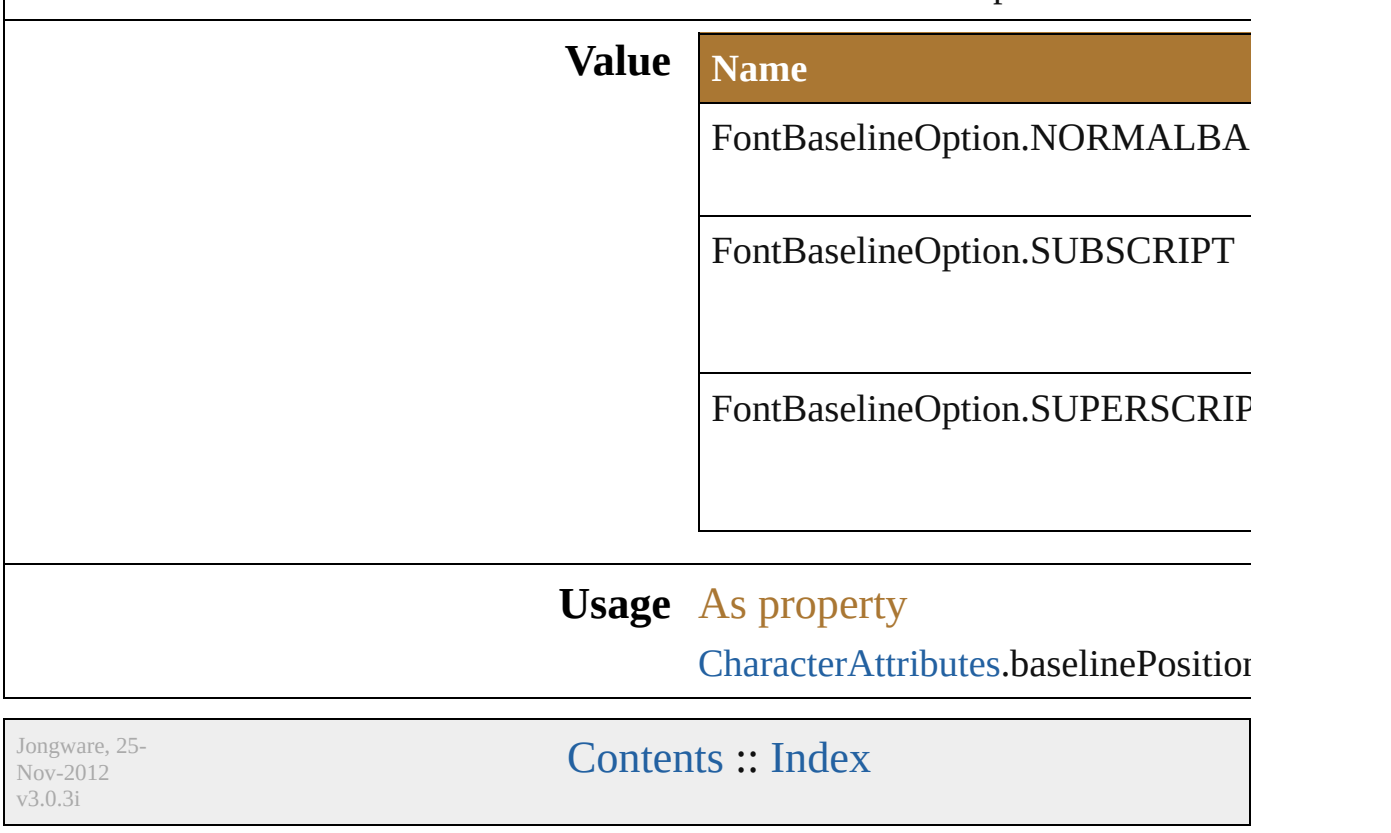

# **FontCapsOption**

v3.0.3i

The font capitalization option.

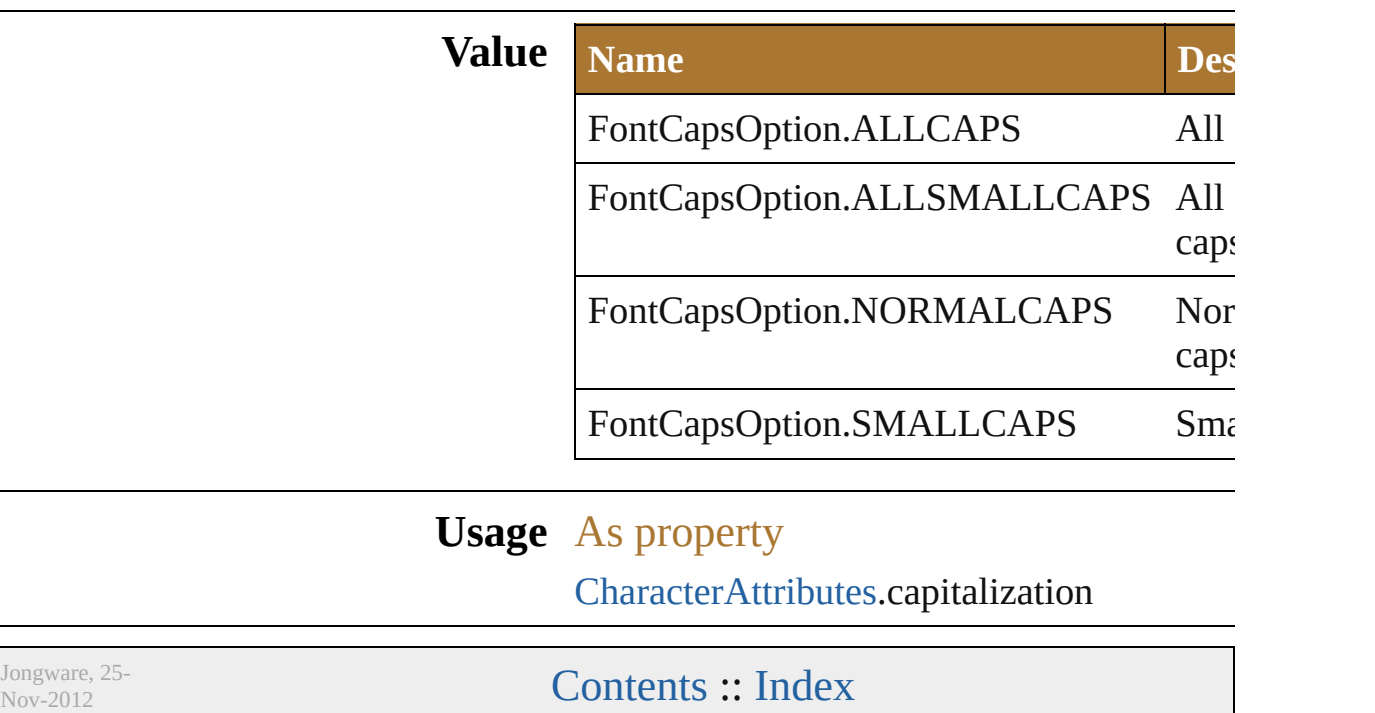

# **FontOpenTypePositionOption**

The OpenType

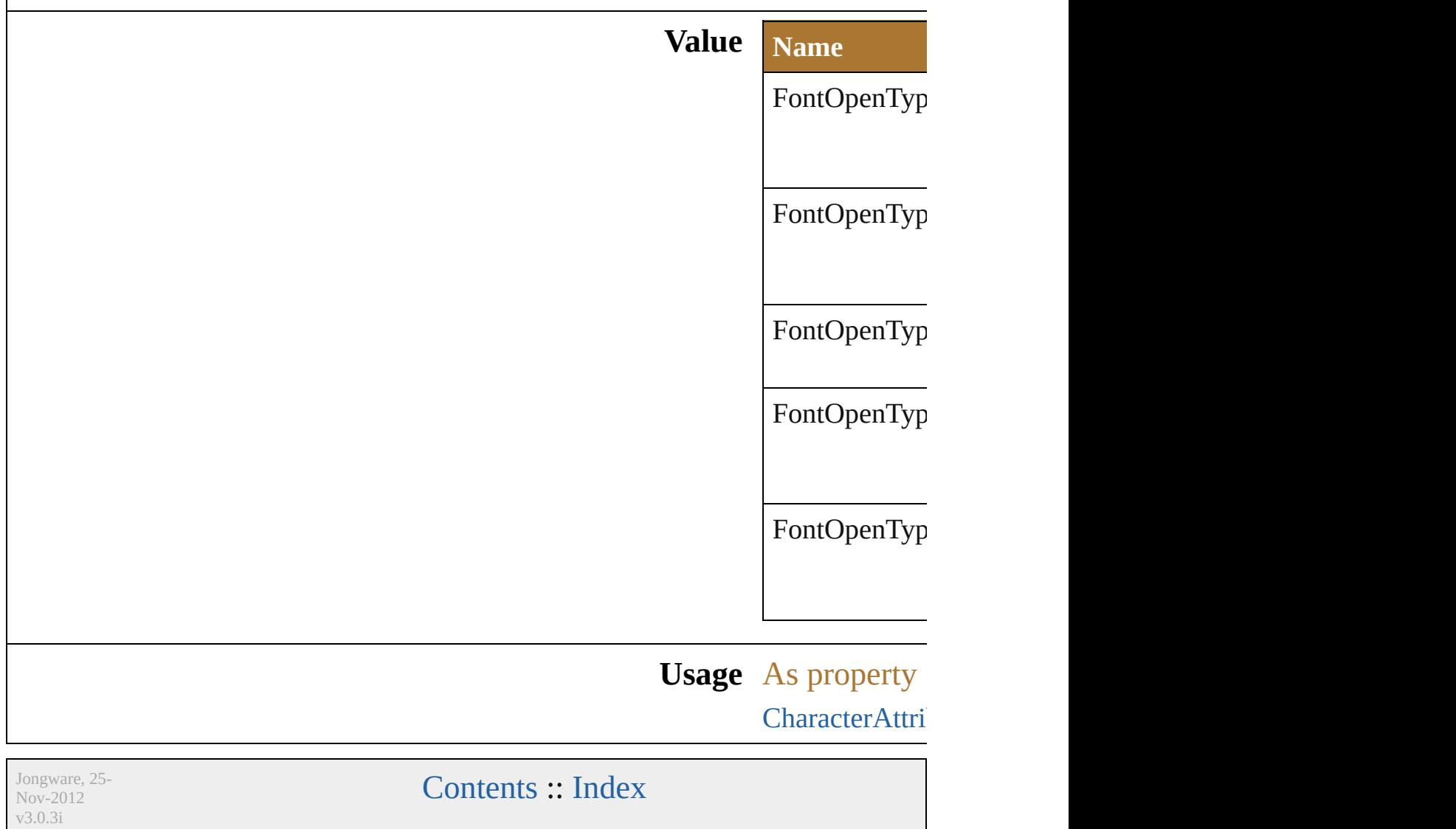

## **Class**

# **InsertionPoint**

A location between characters, used to insert new toyt objects

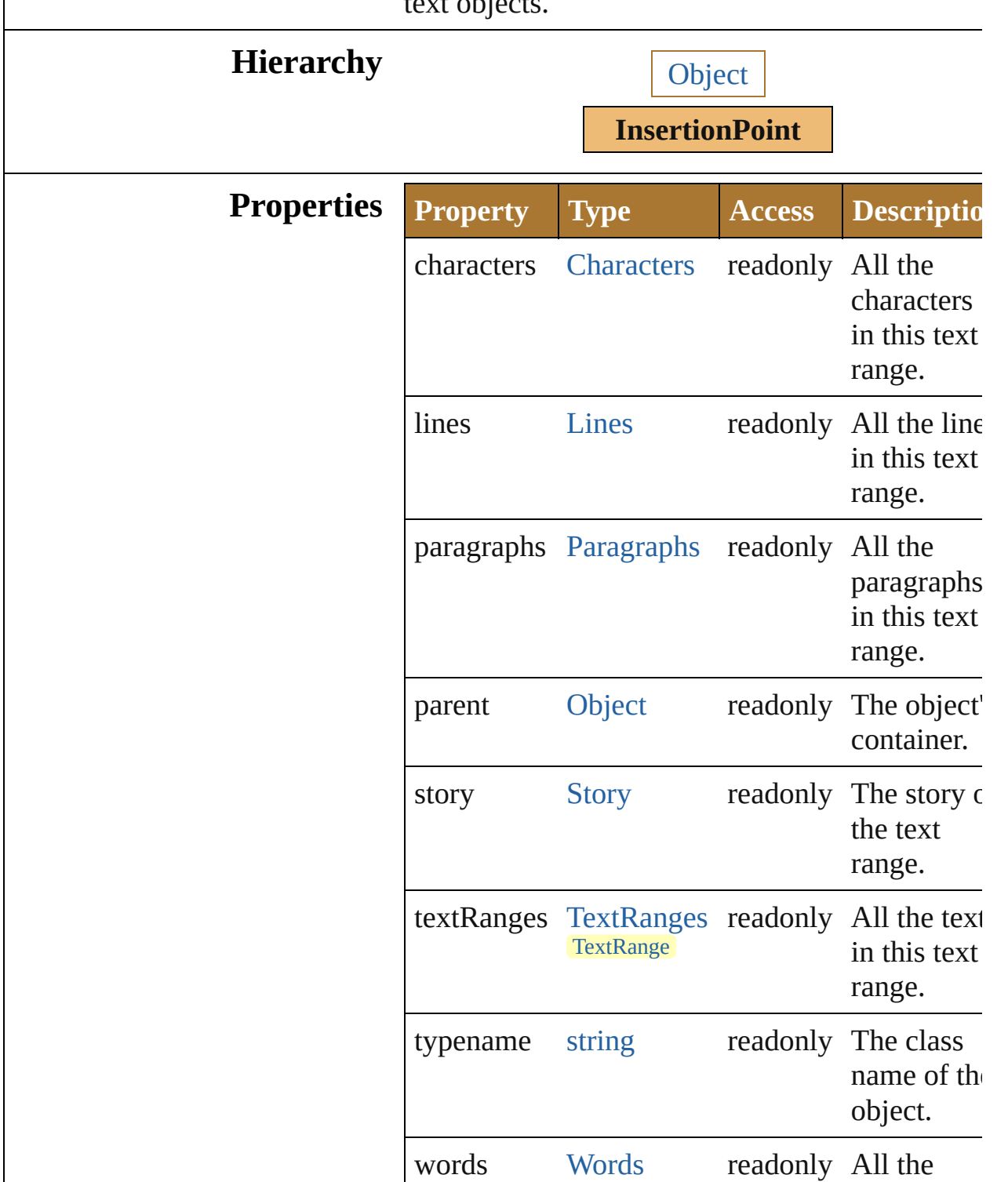

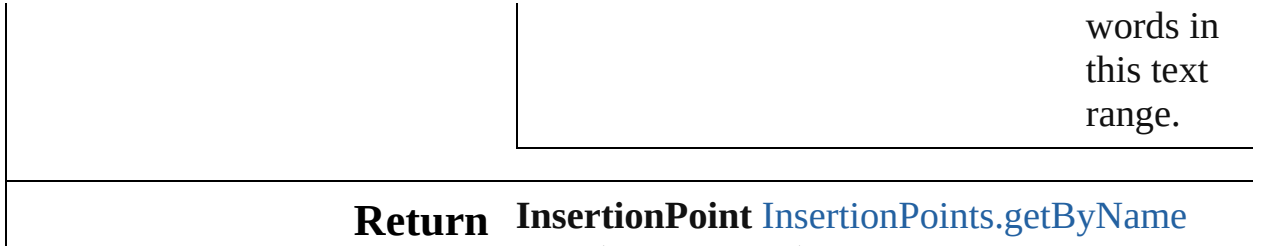

(name: *string*)

Jongware, 25- Nov-2012 v3.0.3i

[Contents](#page-0-0) :: [Index](#page-64-0)

# **KinsokuOrderEnum**

The preferred Kinsoku order.

**Value Name**

KinsokuOrderEnum.PUSHIN

KinsokuOrderEnum.PUSHOUTF

KinsokuOrderEnum.PUSHOUTC

**Usage** As property

[ParagraphAttributes.](#page-613-0)kinsokuOrder

Jongware, 25- Nov-2012 v3.0.3i

[Contents](#page-0-0) :: [Index](#page-64-0)

# **LanguageType**

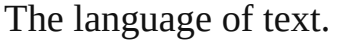

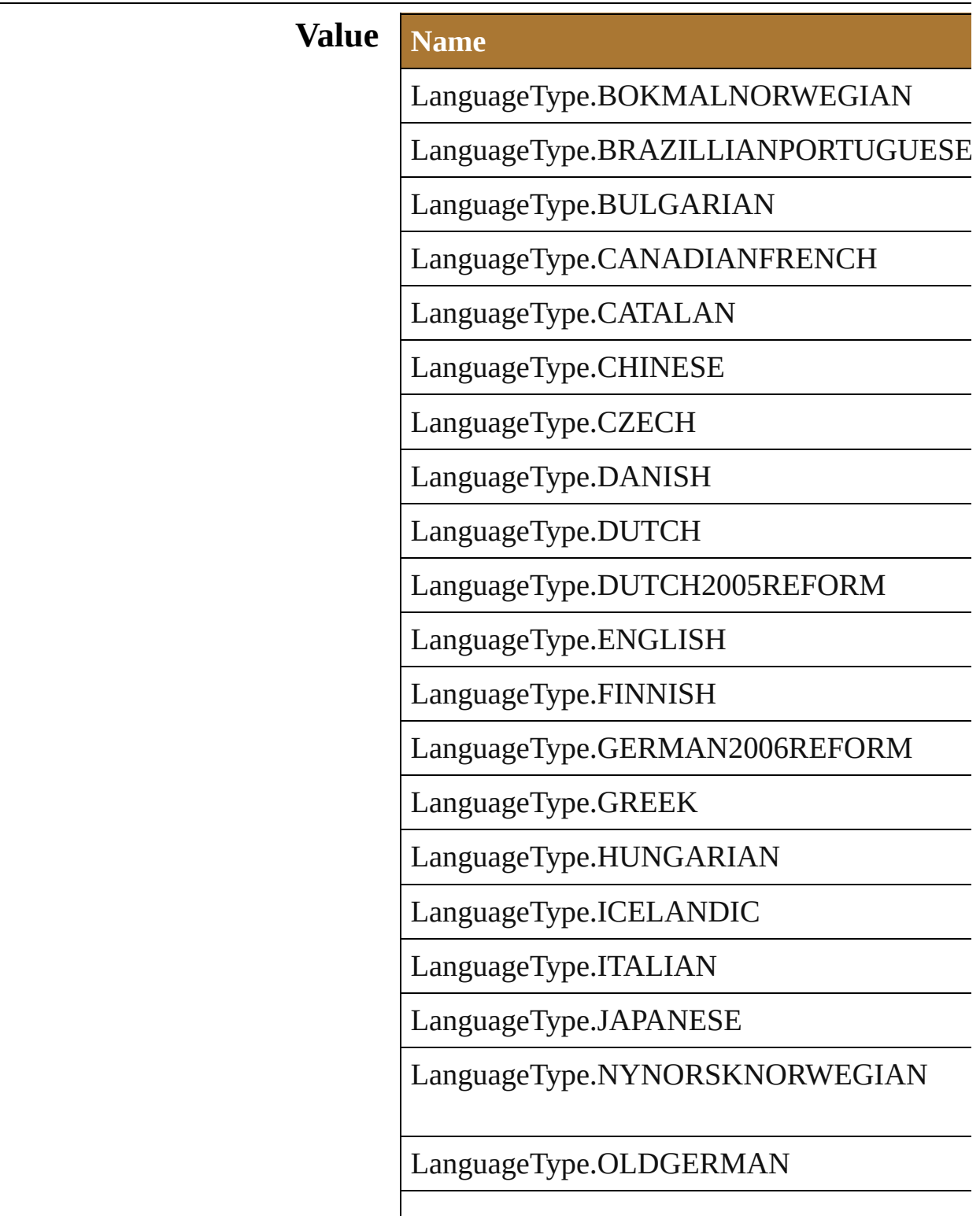
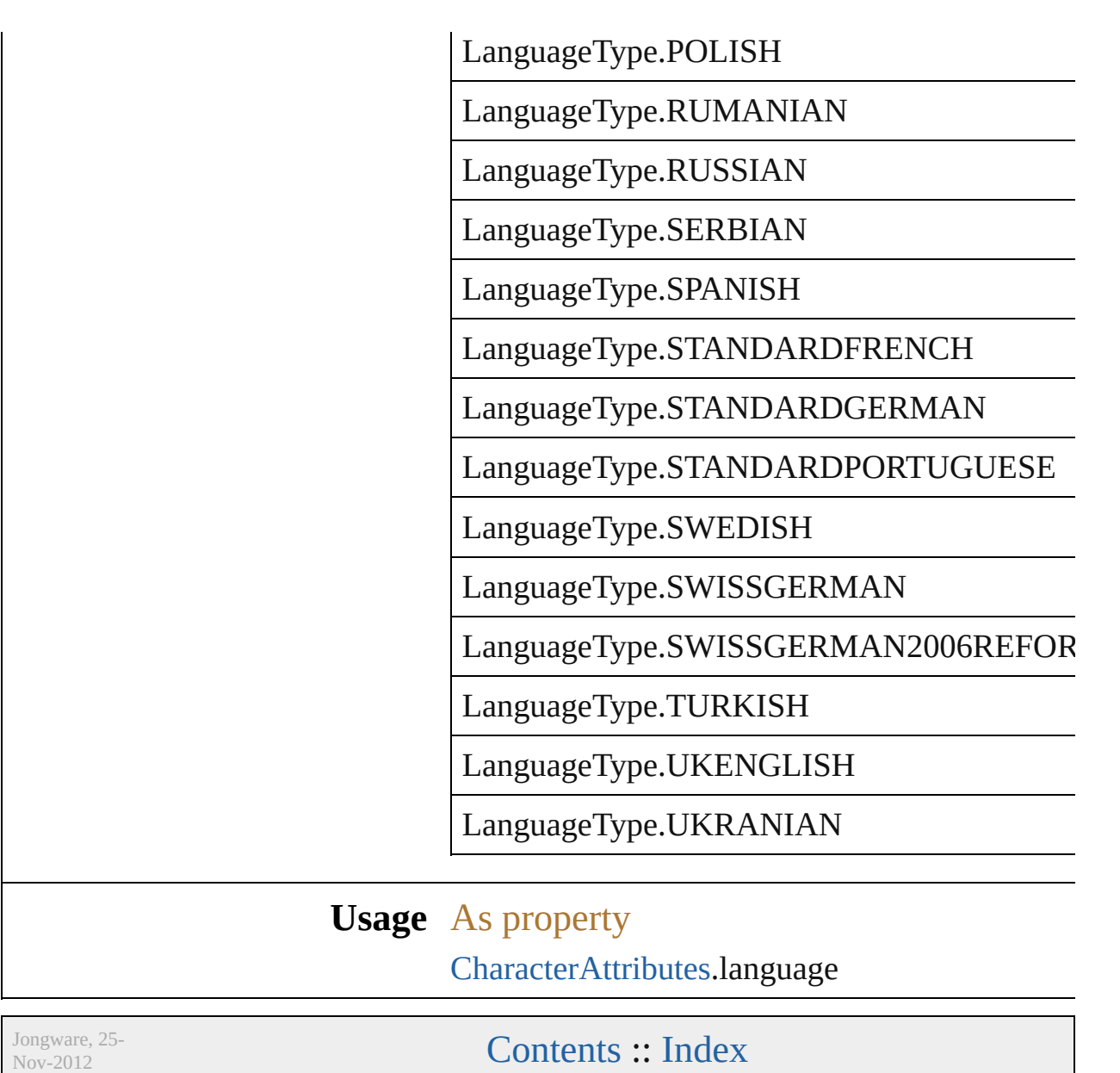

v3.0.3i

## **ParagraphAttributes**

Properties of a paragraph.

## **Hierarchy**

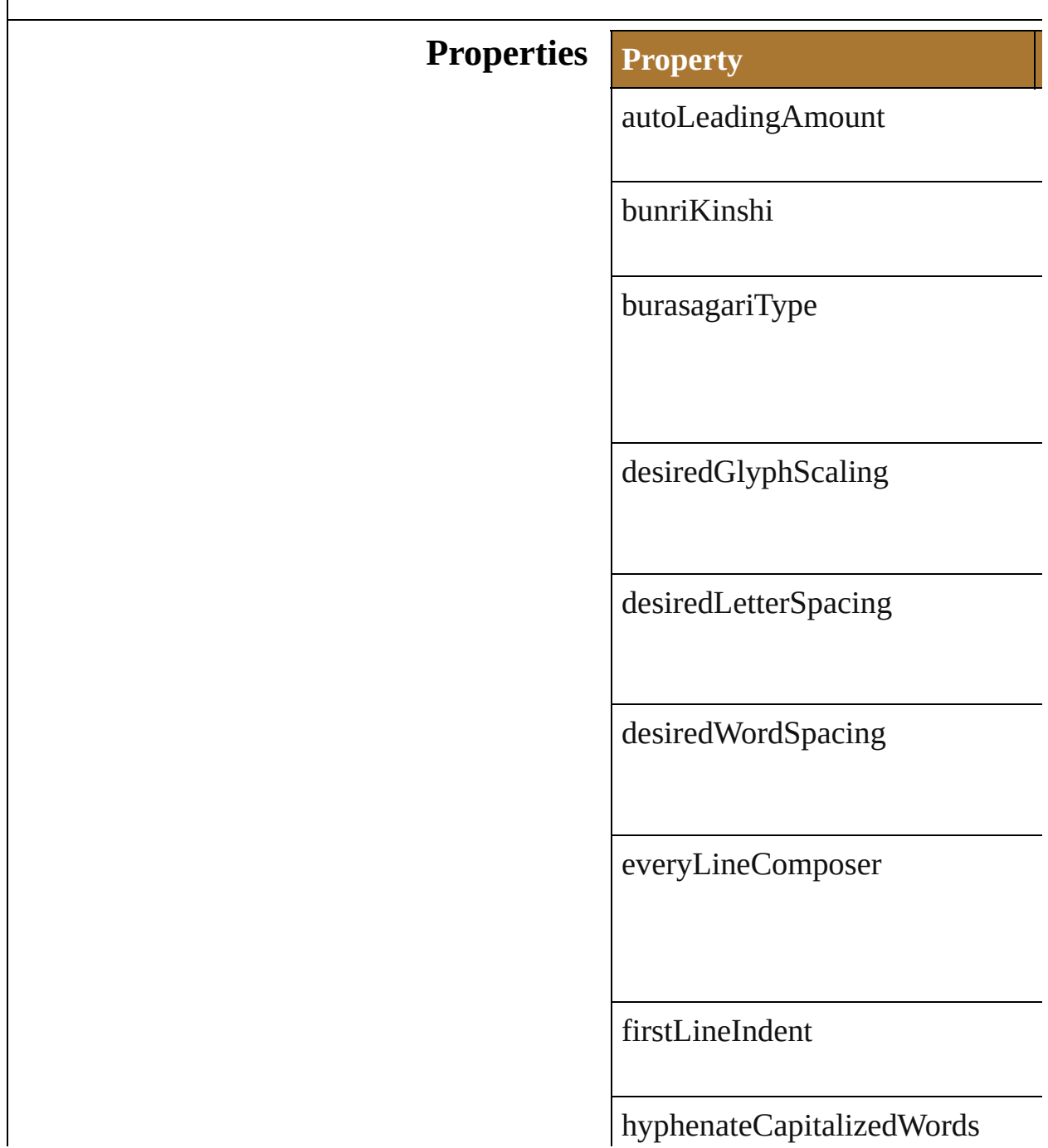

hyphenation

hyphenationPreference

hyphenationZone

justification

kinsoku

kinsokuOrder

kurikaeshiMojiShori

leadingType

leftIndent

maximumConsecutiveHyphens

maximumGlyphScaling

maximumLetterSpacing

maximumWordSpacing

minimumAfterHyphen

minimumBeforeHyphen

minimumGlyphScaling

minimumHyphenatedWordSize

minimumLetterSpacing

minimumWordSpacing

mojikumi

parent

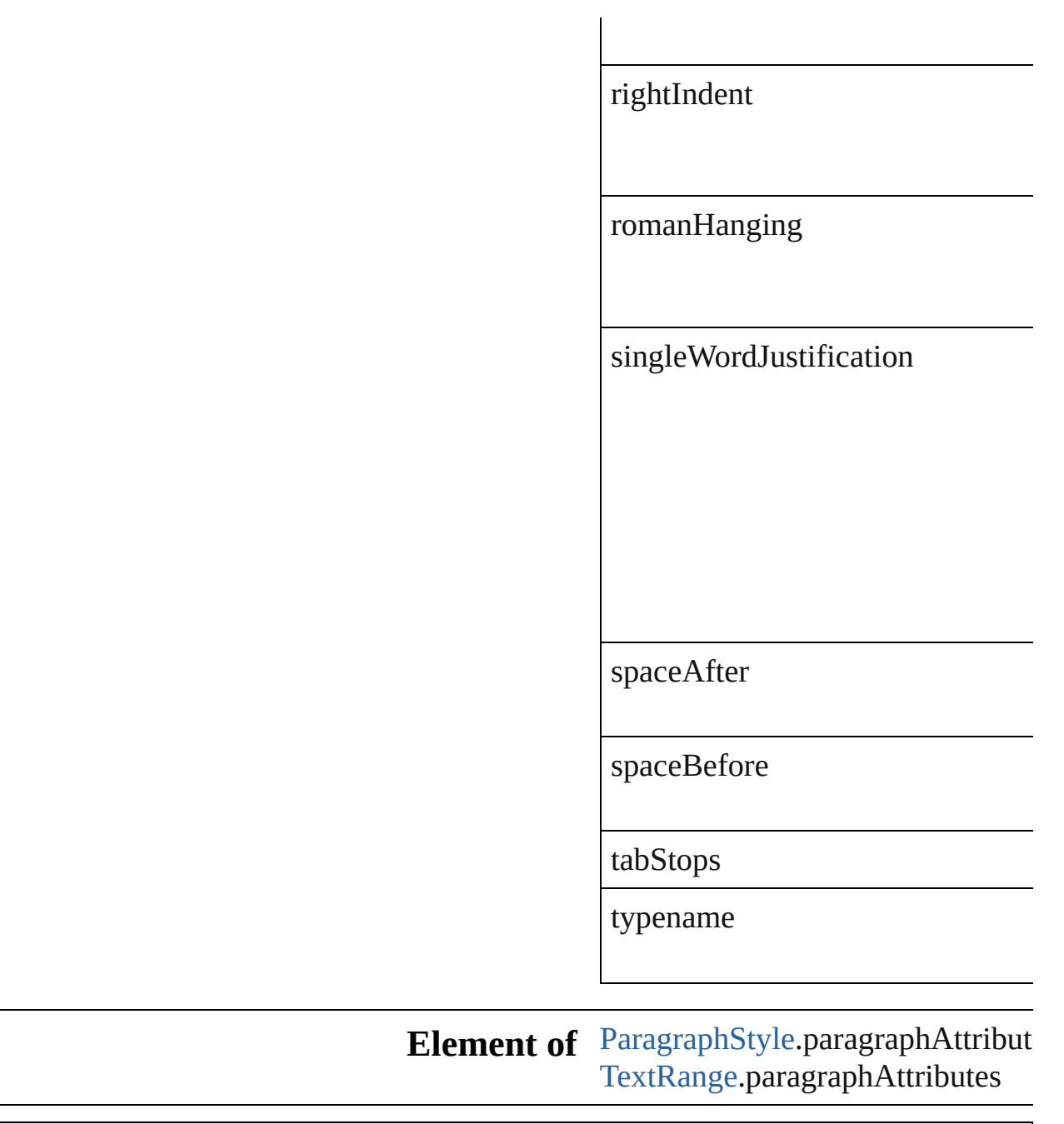

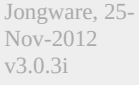

[Contents](#page-0-0) :: [Index](#page-64-0)

<span id="page-619-0"></span>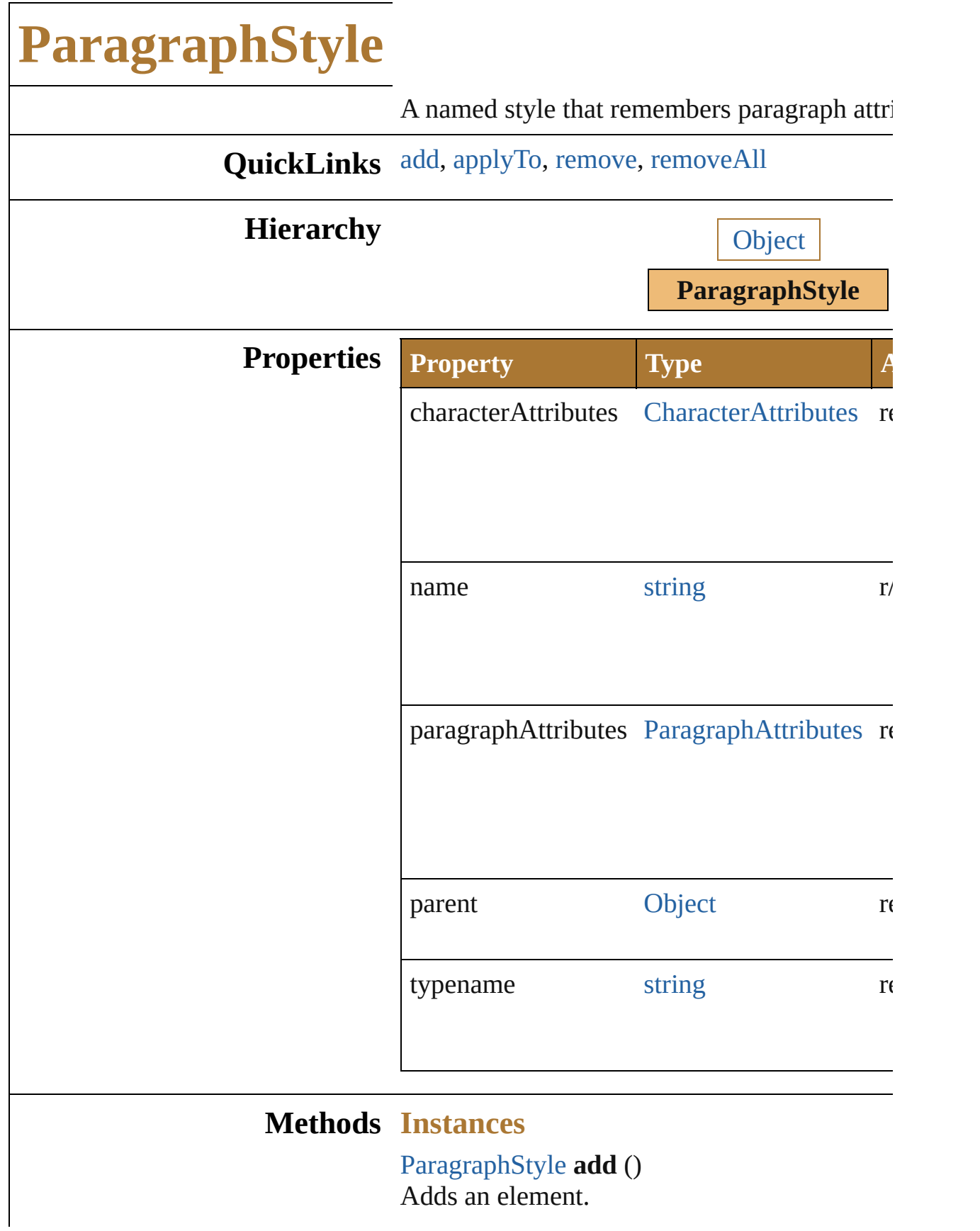

#### <span id="page-620-0"></span>void **applyTo** (textItem: any[, clearingOverrides Apply the paragraph style to text object(s)

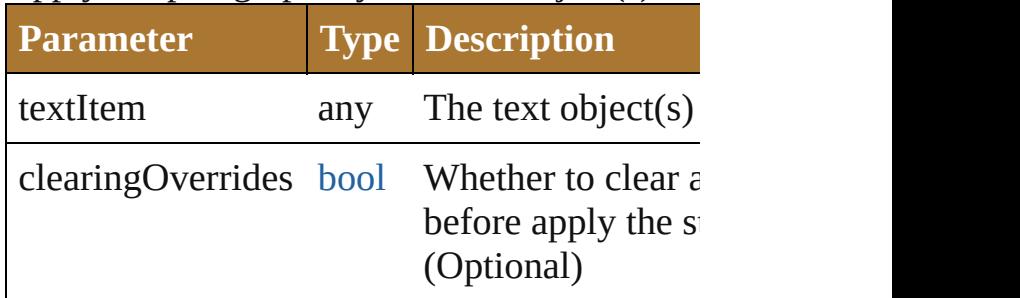

<span id="page-620-1"></span>void **remove** () Deletes this object.

<span id="page-620-2"></span>void **removeAll** ()

Deletes all elements.

#### **Return ParagraphStyle ParagraphStyle**[.add](#page-619-0) () **ParagraphStyle** [ParagraphStyles.add](#page-870-0) (name: ParagraphStyle [ParagraphStyles.getByName](#page-870-1)

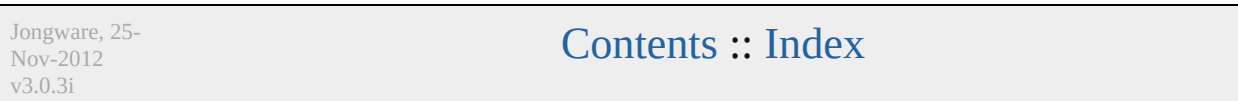

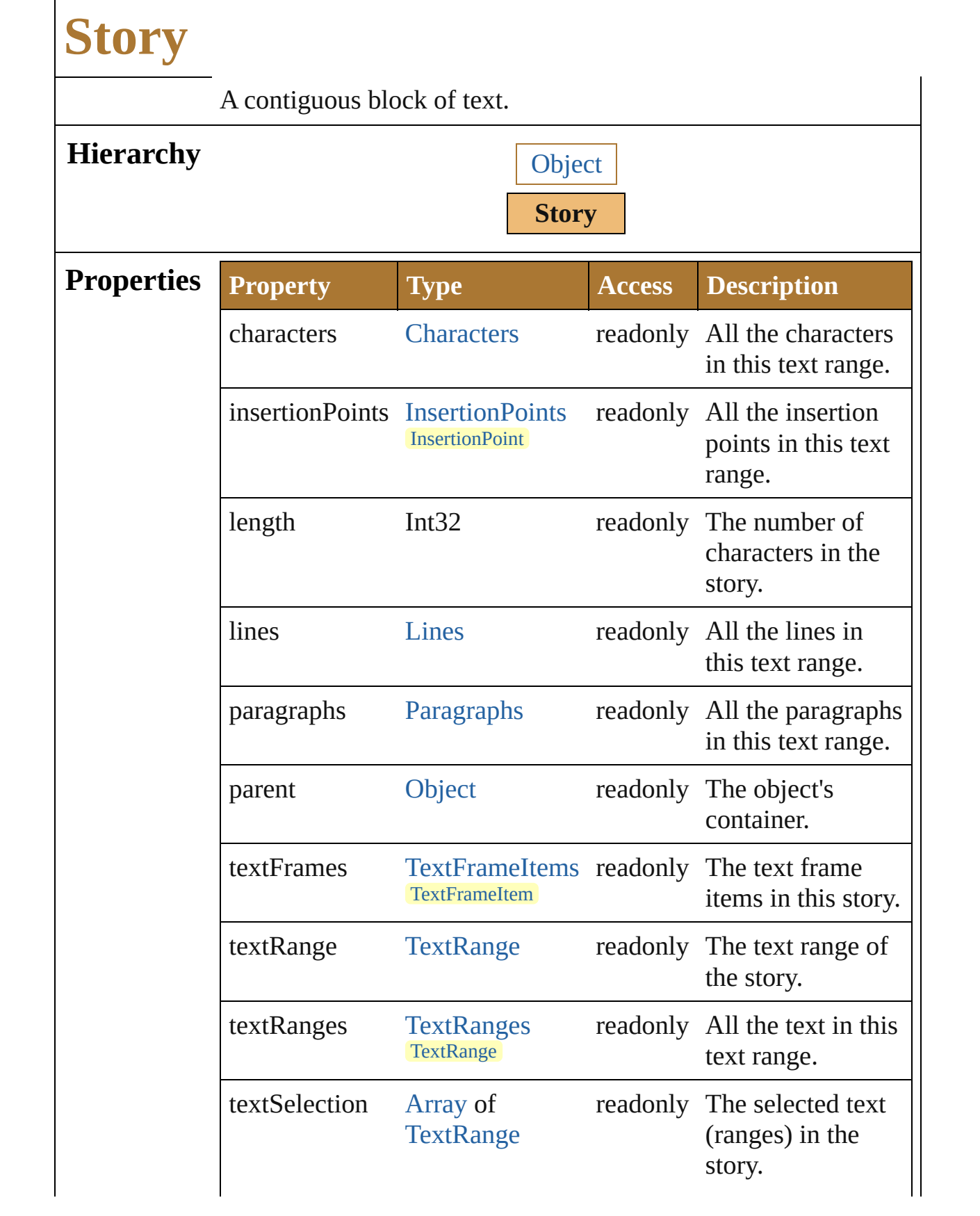

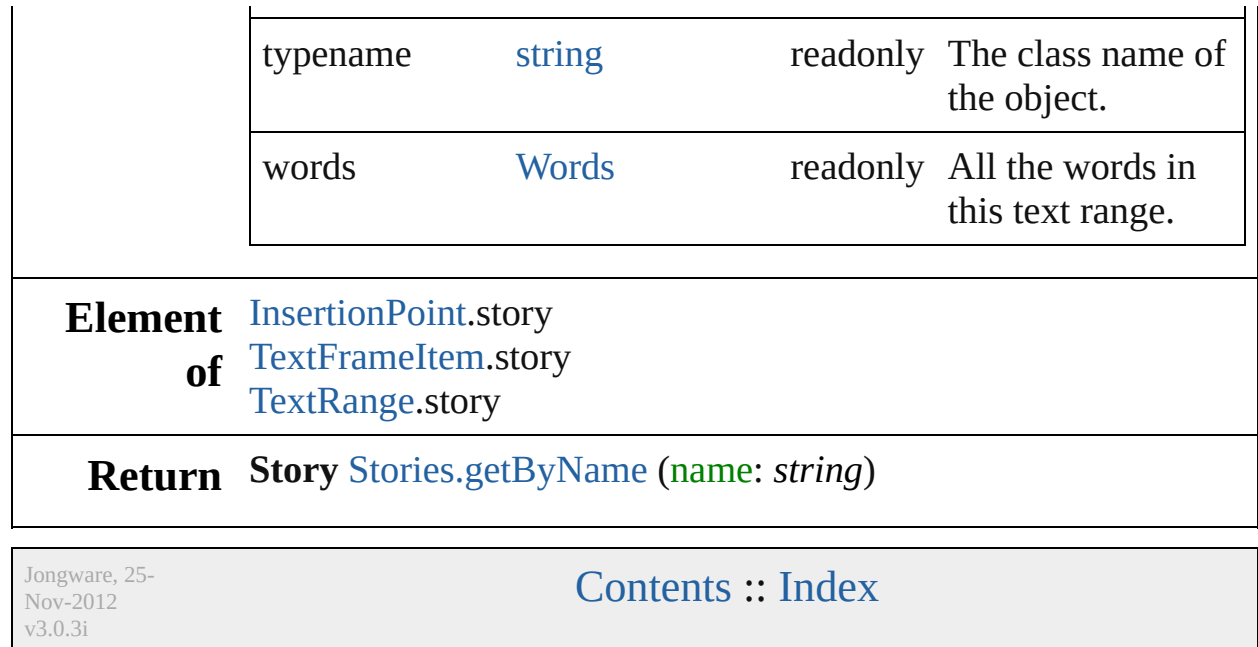

### **Enumeration**

## **StyleRunAlignmentType**

The style run alignment.

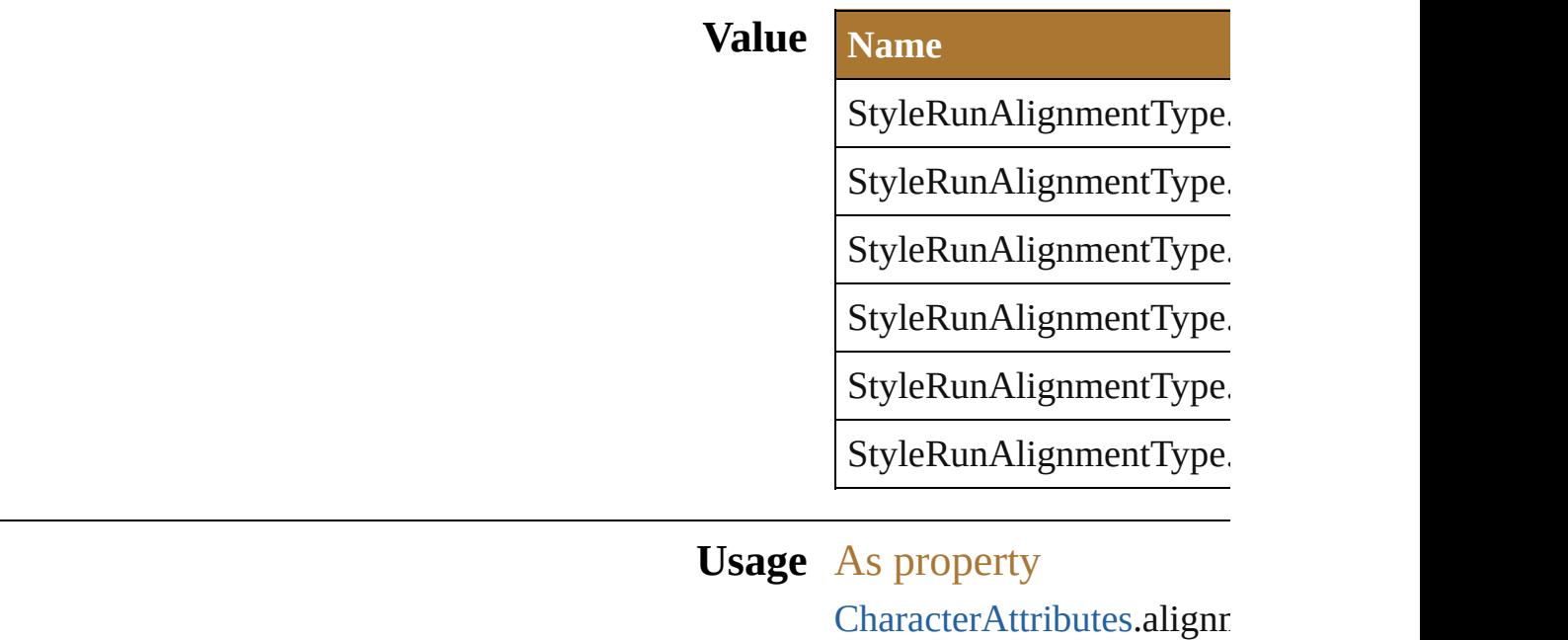

Jongware, 25- Nov-2012 v3.0.3i

[Contents](#page-0-0) :: [Index](#page-64-0)

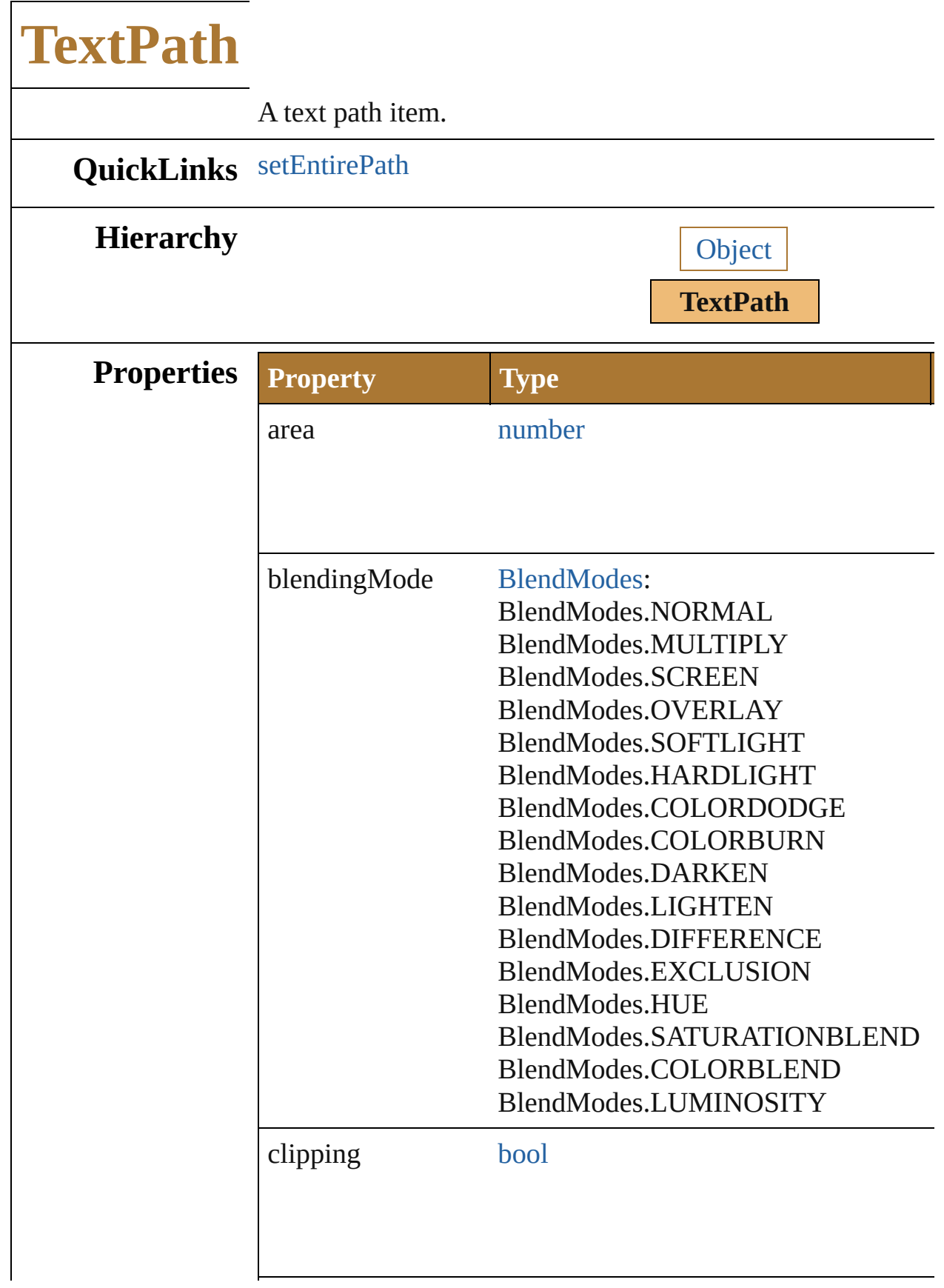

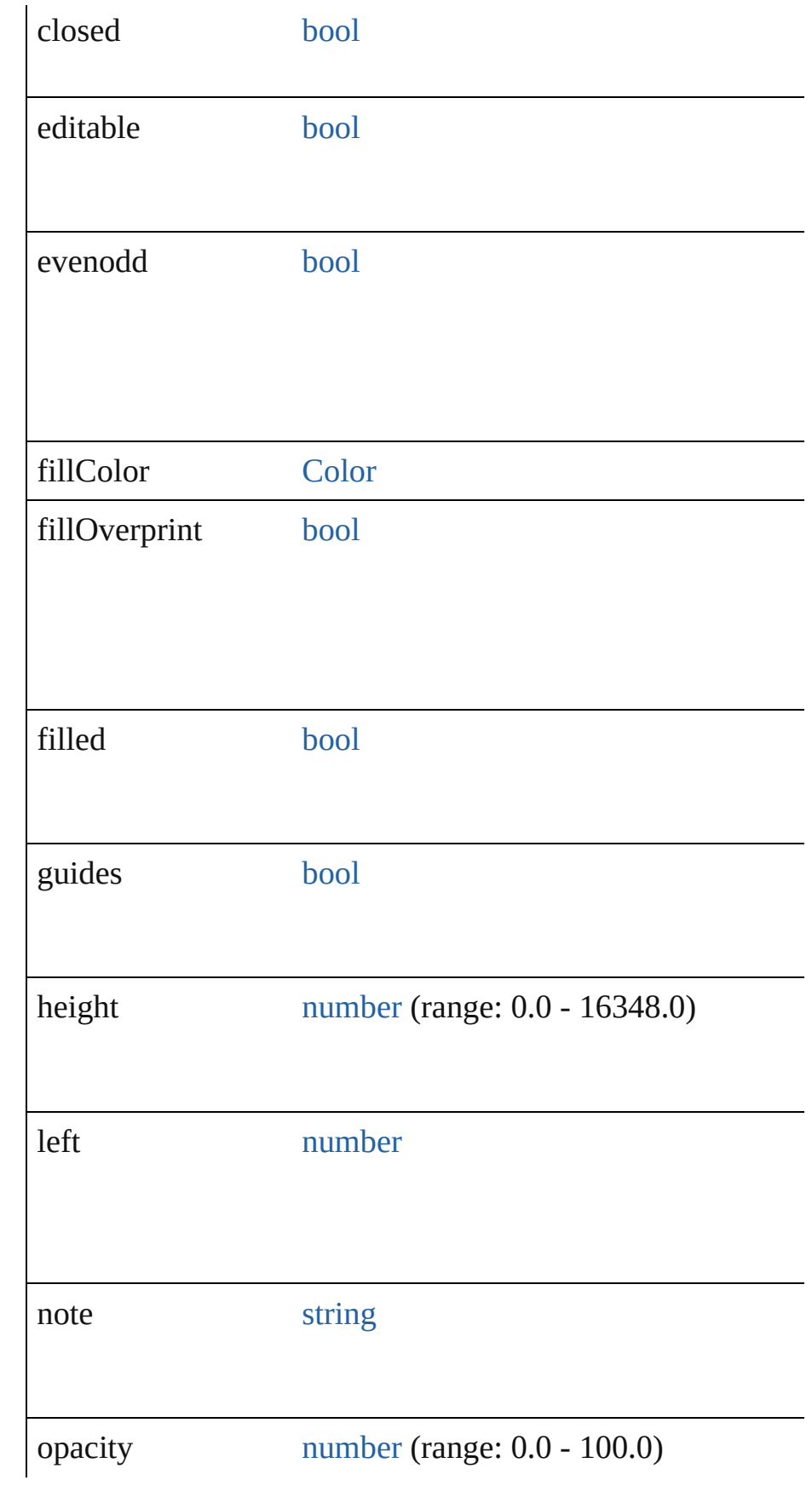

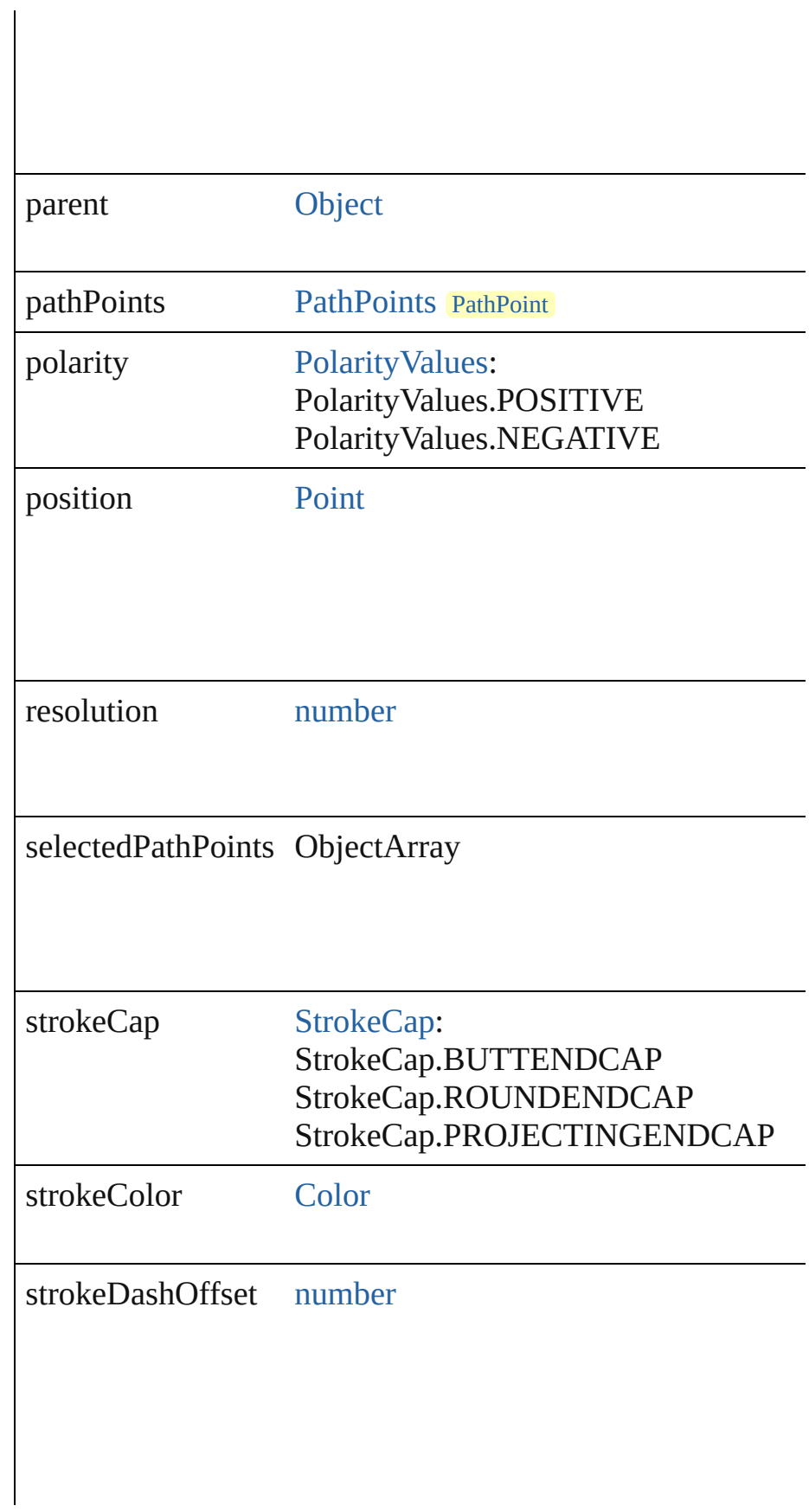

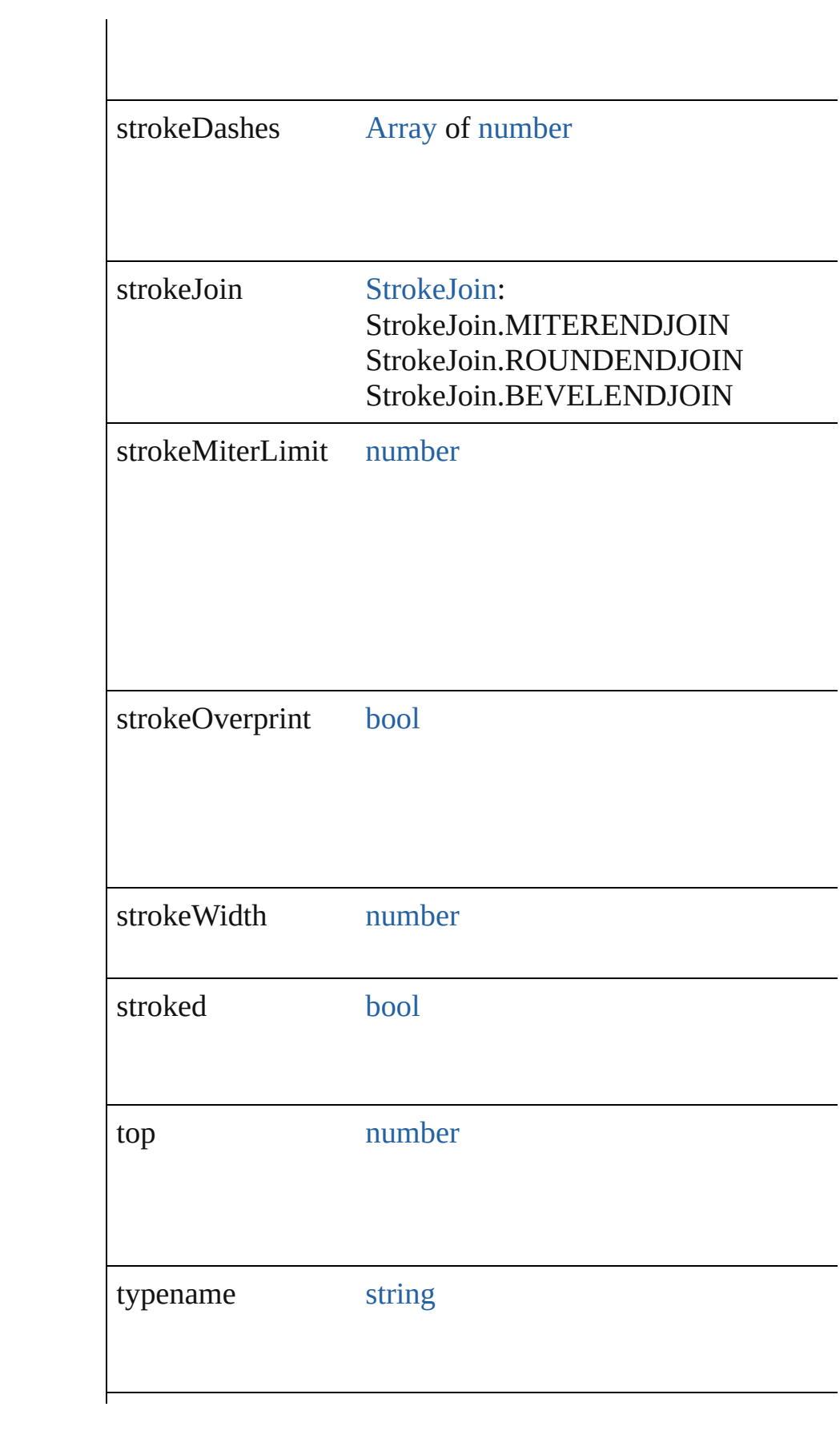

<span id="page-631-0"></span>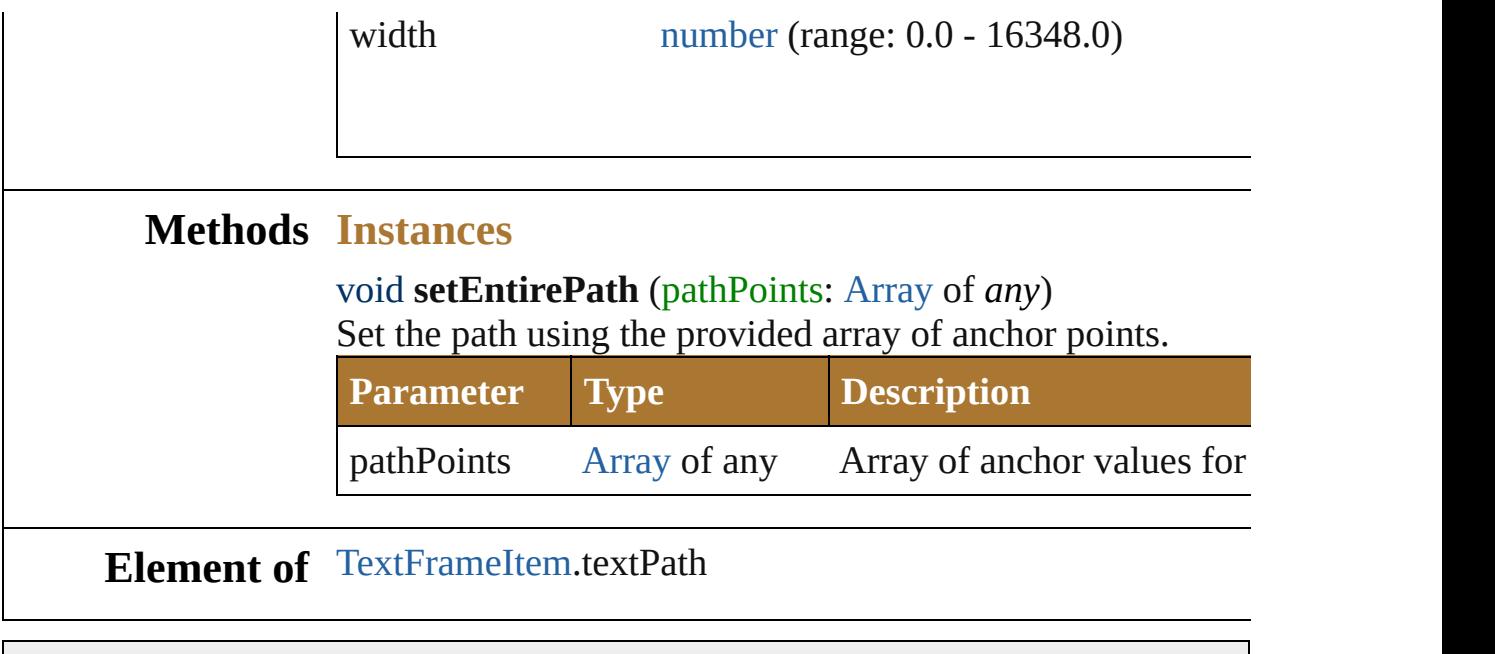

Jongware, 25- Nov-2012 v3.0.3i

[Contents](#page-0-0) :: [Index](#page-64-0)

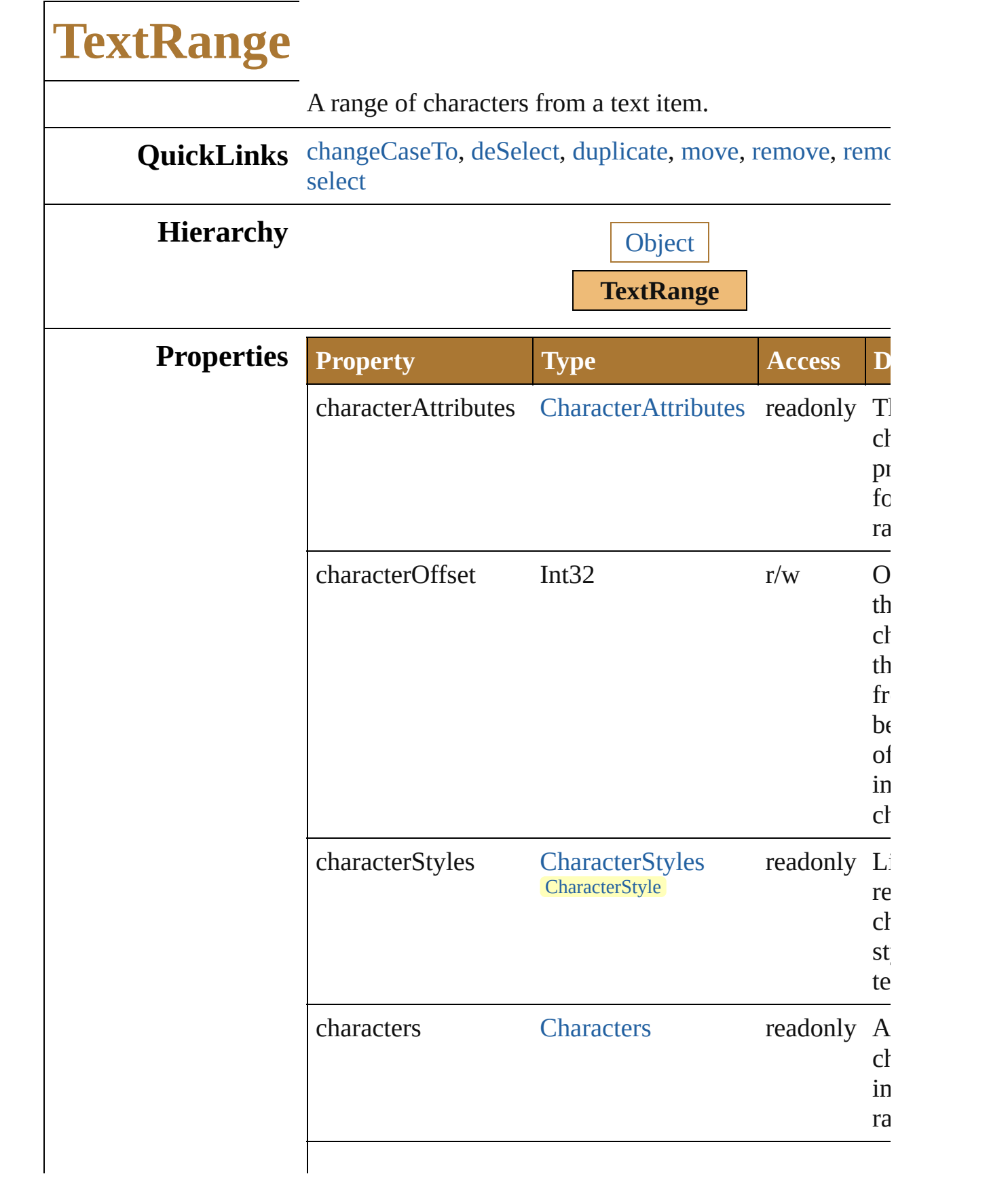

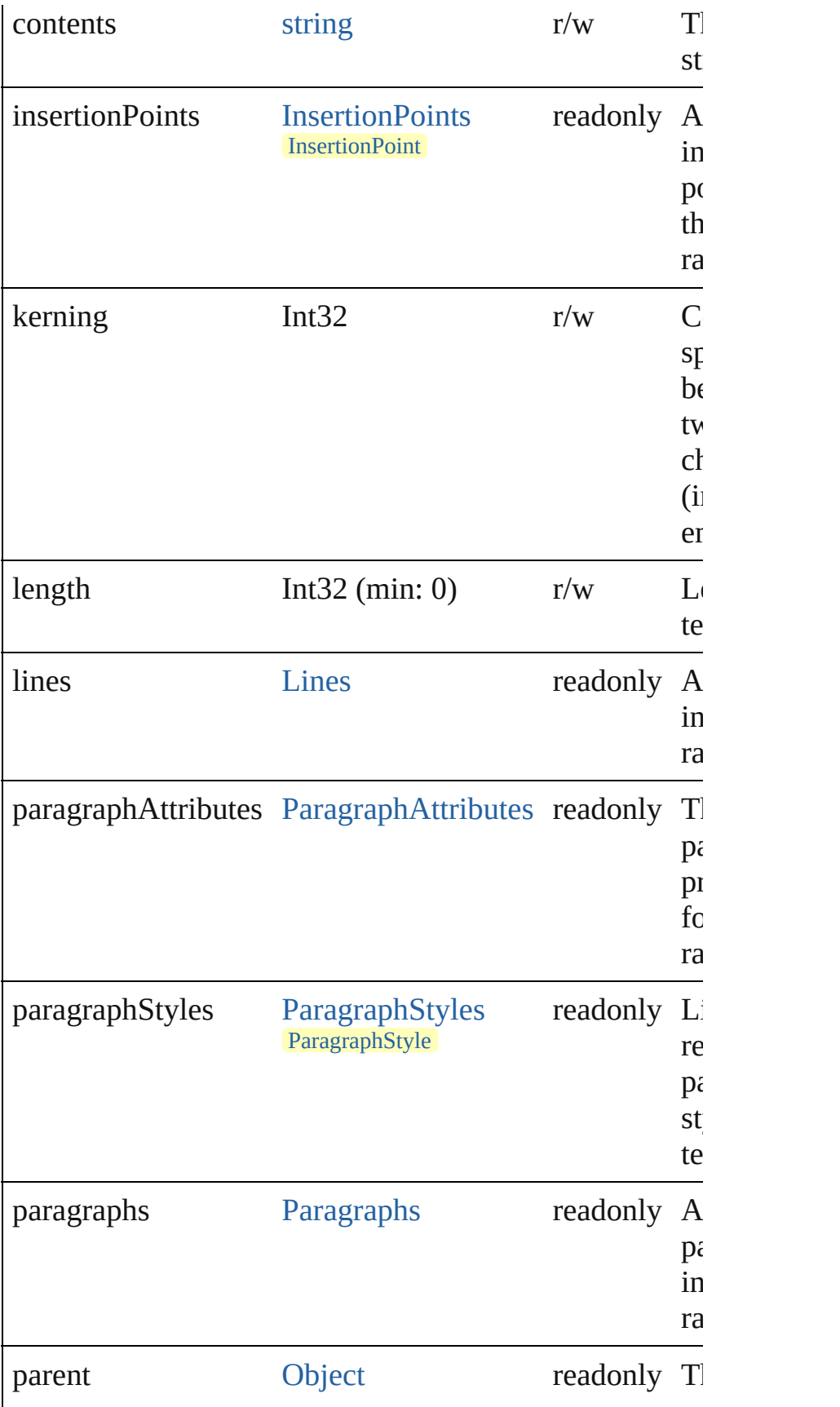

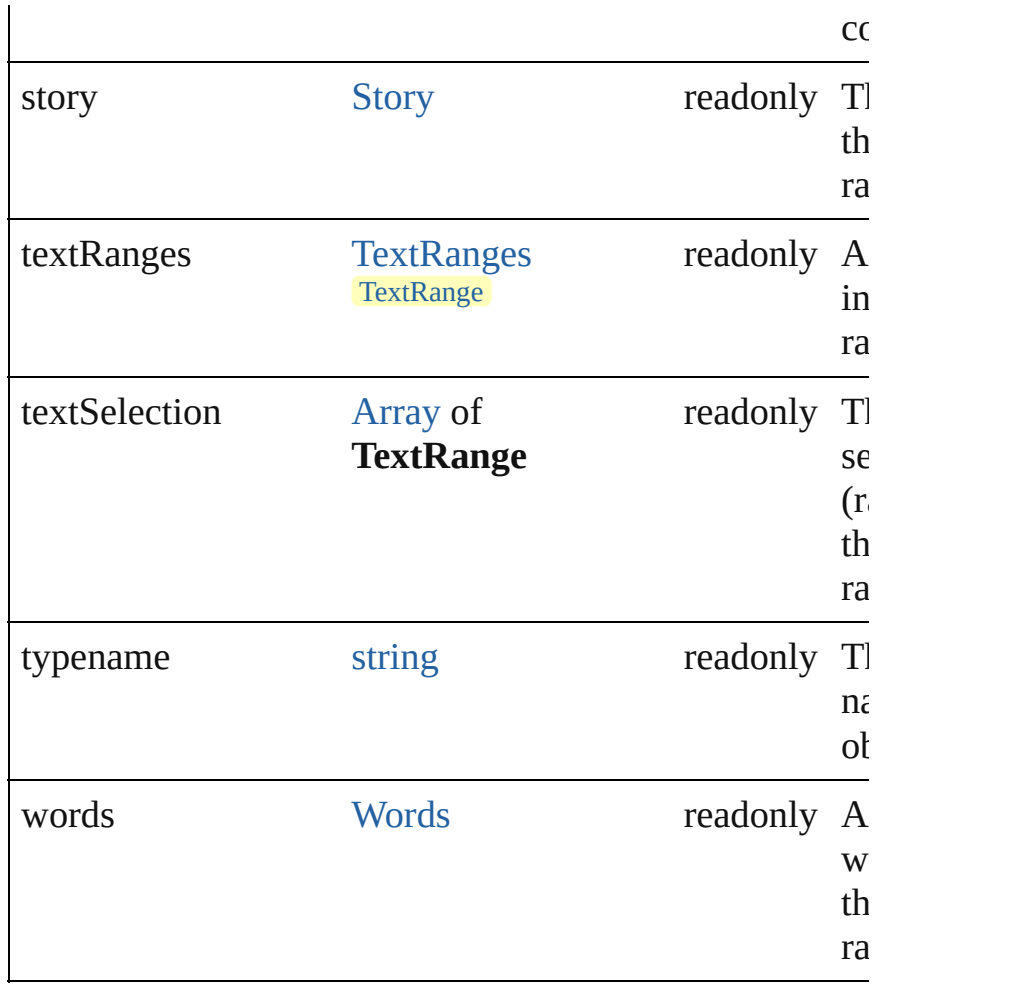

#### **Methods Instances**

<span id="page-635-0"></span>void **changeCaseTo** (type: [CaseChangeType](#page-579-0)) Change the capitalization of text.

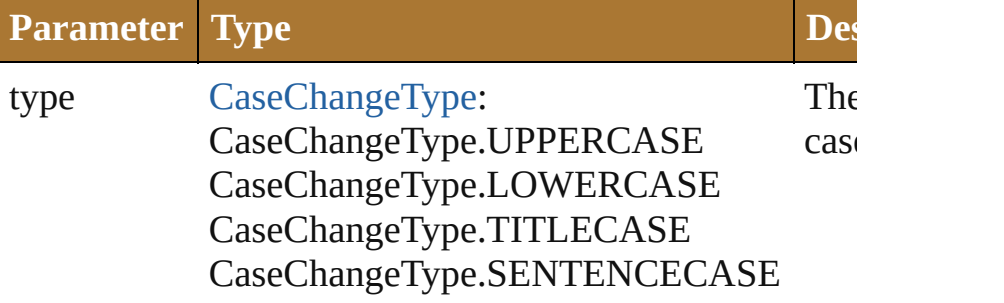

#### <span id="page-635-1"></span>void **deSelect** ()

Deselect the text range.

<span id="page-635-2"></span>[TextRange](#page-632-0) **duplicate** (relativeObject: [Object,](#page-163-0) insertionL *ElementPlacement*)

<span id="page-636-3"></span><span id="page-636-2"></span><span id="page-636-1"></span><span id="page-636-0"></span>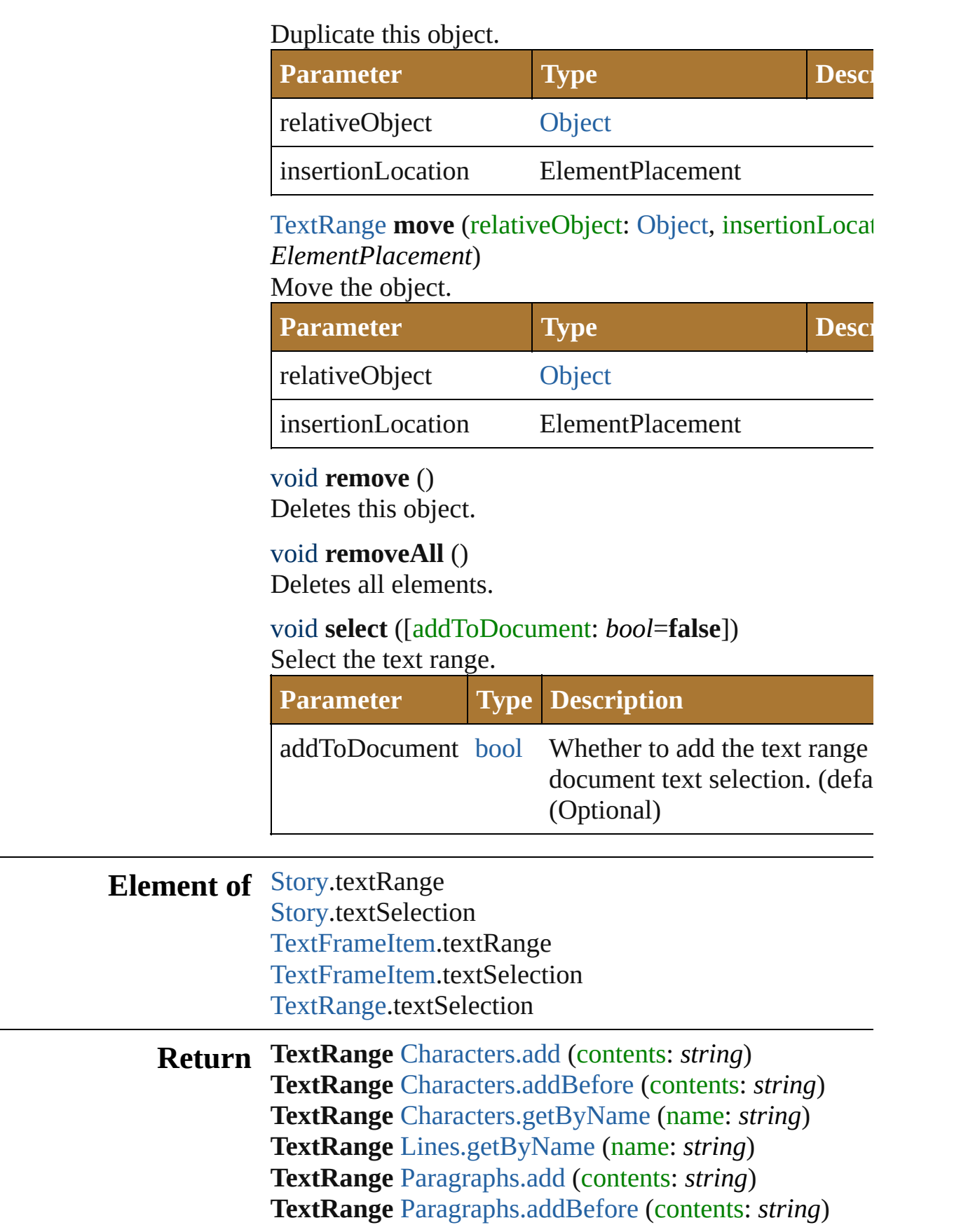

**TextRange** [Paragraphs.getByName](#page-873-2) (name: *string*) **TextRange TextRange[.duplicate](#page-635-2) (relative[Objec](#page-163-0)t: Object)** insertionLocation: *ElementPlacement*) **TextRange TextRange**[.move](#page-636-0) (relativeObject: [Object](#page-163-0), insertionLocation: *ElementPlacement*) **TextRange** [TextRanges.getByName](#page-919-0) (name: *string*) **TextRange** [Words.add](#page-926-0) (contents: *string*) **TextRange** [Words.addBefore](#page-926-1) (contents: *string*) **TextRange** [Words.getByName](#page-926-2) (name: *string*)

Jongware, 25- Nov-2012 v3.0.3i

[Contents](#page-0-0) :: [Index](#page-64-0)

### **Enumeration**

## **WariChuJustificationType**

v3.0.3i

The Wari-Chu alignm **Value Name** WariChuJustification WariChuJustification WariChuJustification WariChuJustification WariChuJustification WariChuJustification WariChuJustification WariChuJustification **Usage** As property [CharacterAttributes.](#page-581-0)w Jongware, 25- Nov-2012 [Contents](#page-0-0) :: [Index](#page-64-0)

## **Matrix**

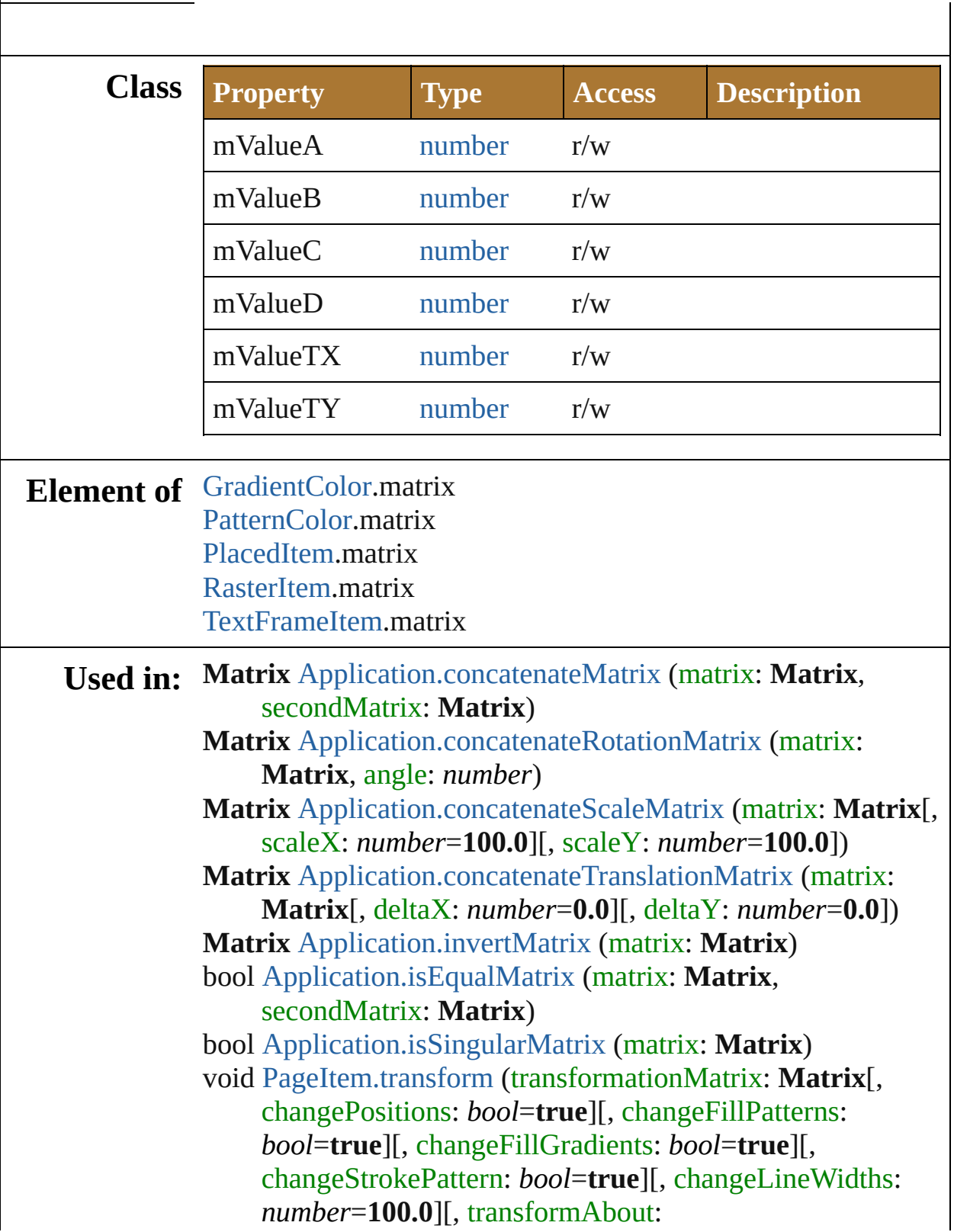

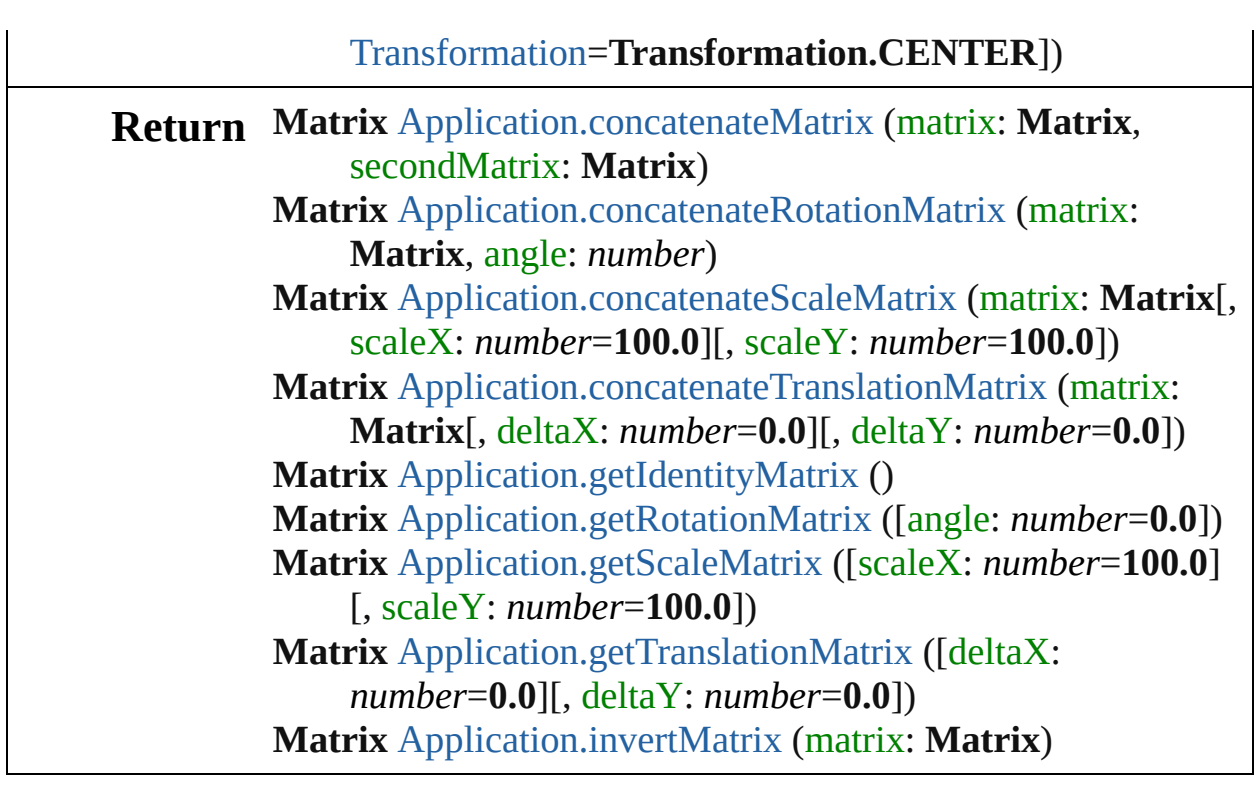

Jongware, 25- Nov-2012 v3.0.3i

[Contents](#page-0-0) :: [Index](#page-64-0)

### <span id="page-643-0"></span>**Enumeration**

# **LibraryType**

## Illustrator library types.

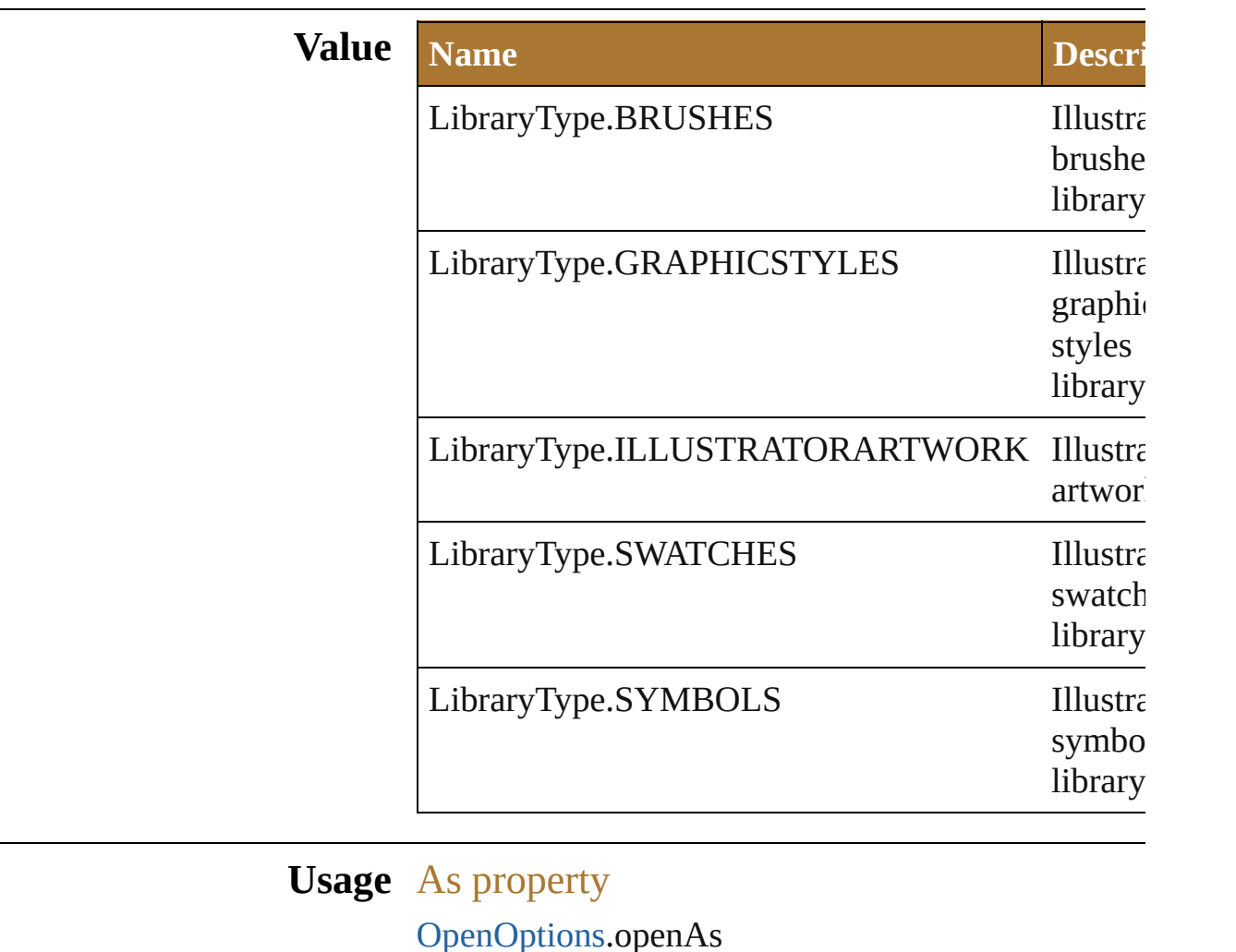

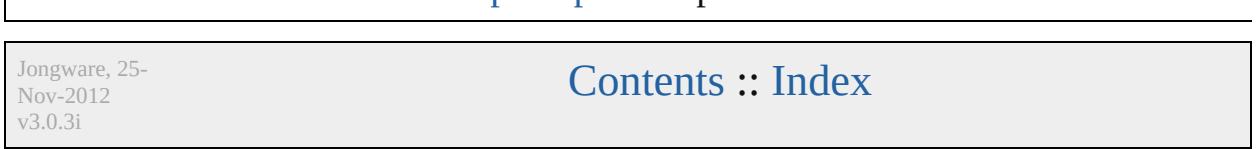

# **OpenOptions**

### Options which may be supplied when opening a fi

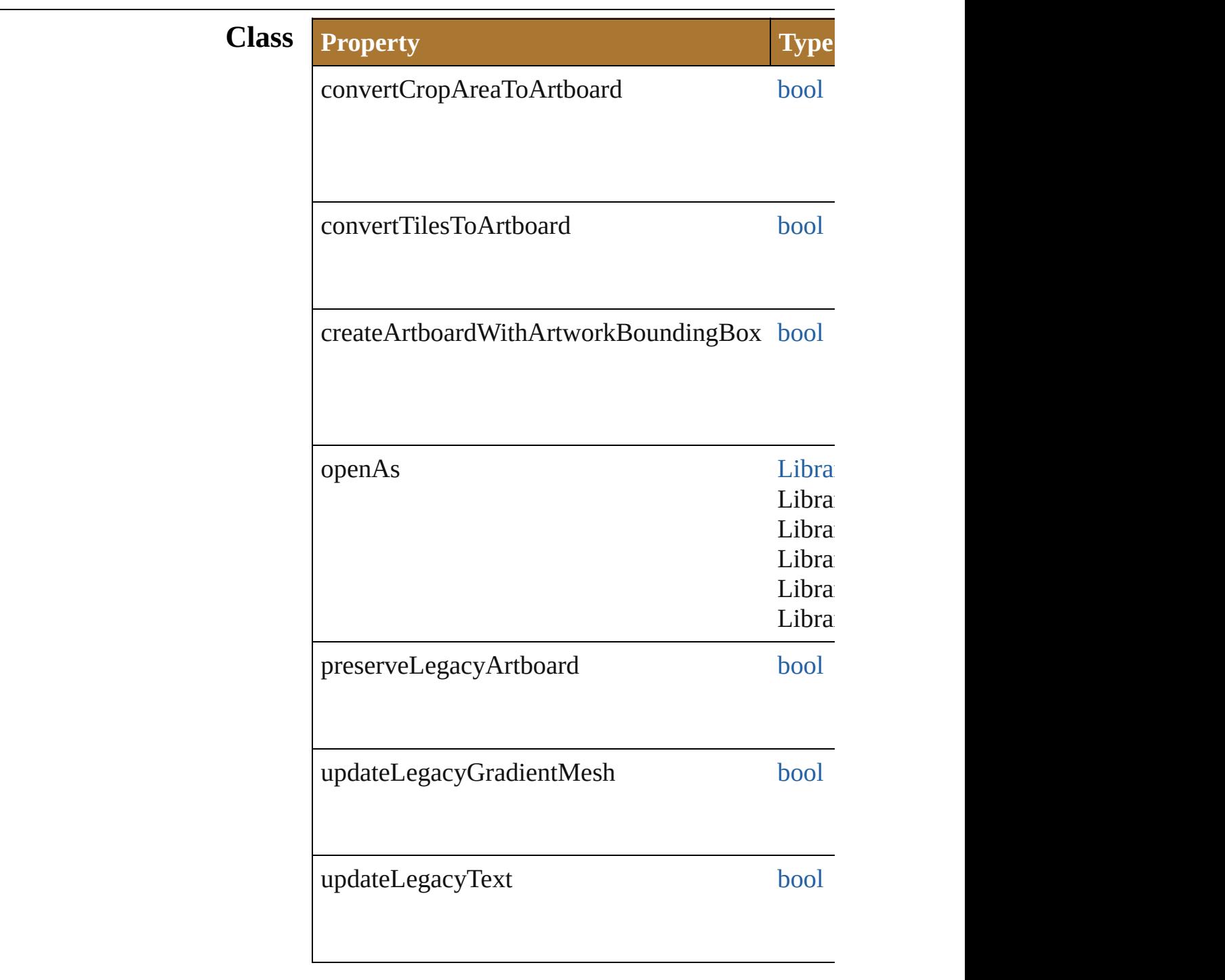

Jongware, 25-

[Contents](#page-0-0) :: [Index](#page-64-0)

v3.0.3i
## **OpenOptionsAutoCAD**

Options which may be supplied when  $\mathbb{R}$ 

### **Hierarchy**

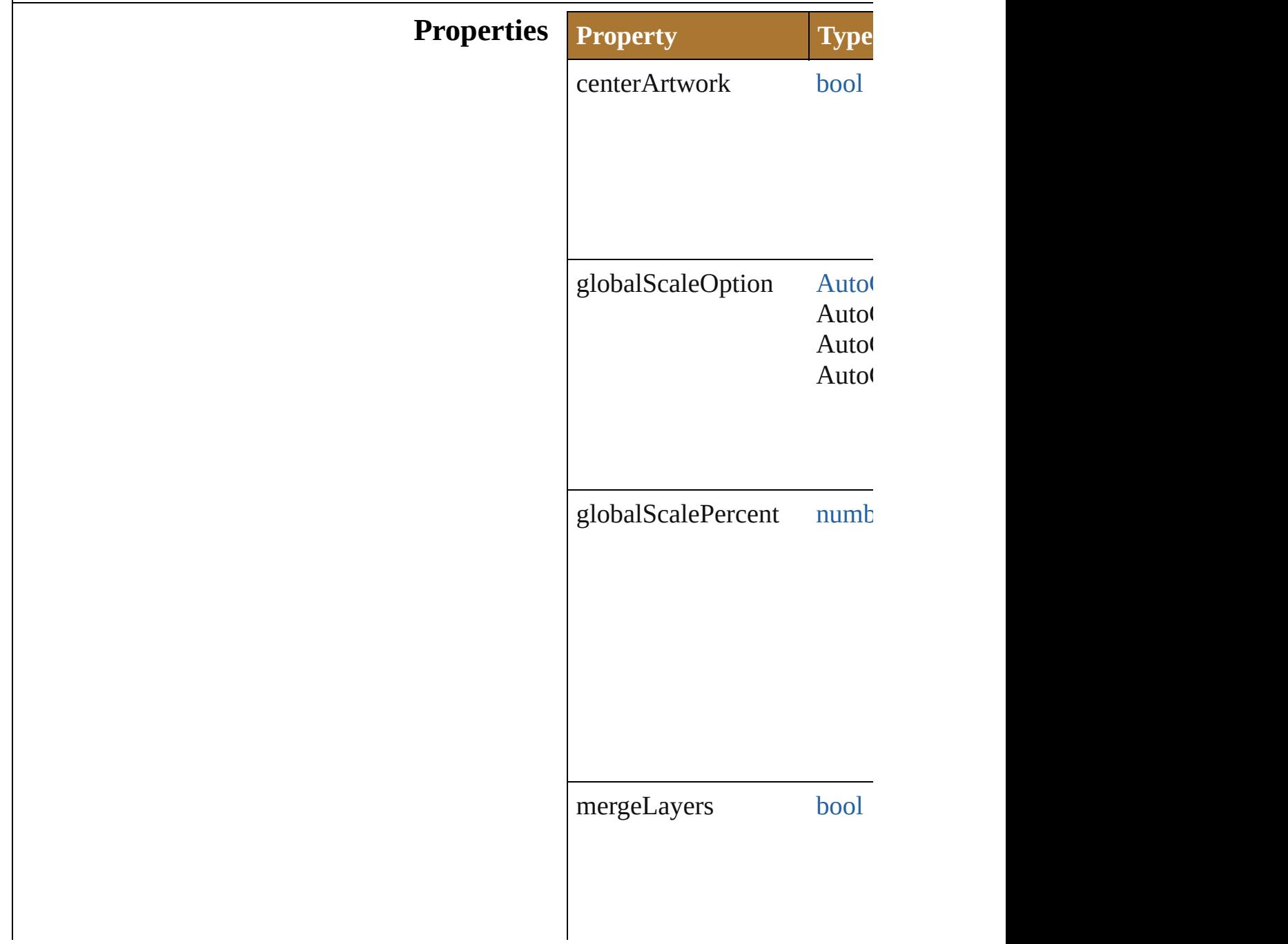

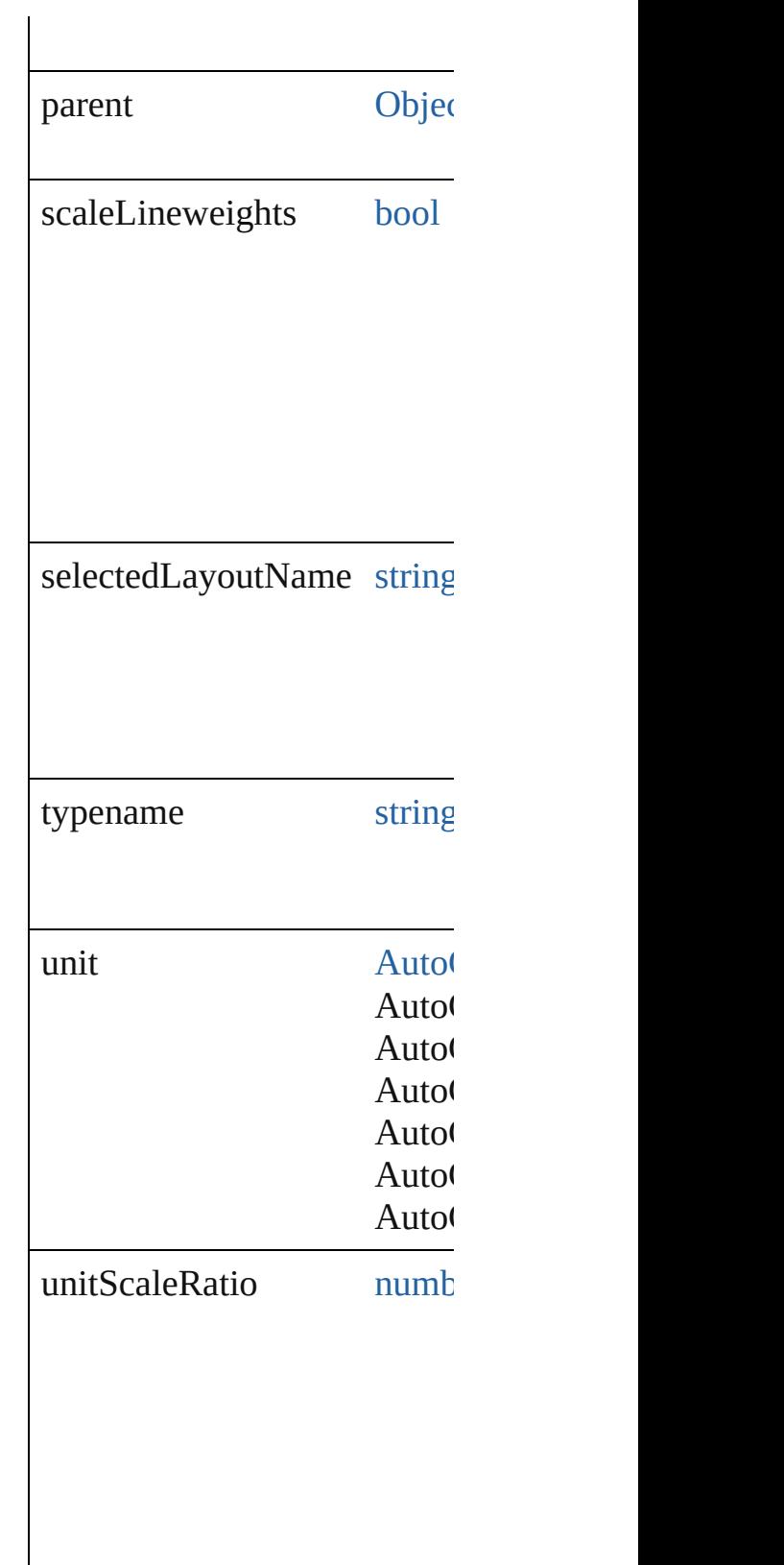

Jongware, 25-Nov-2012 v 3.0.3 i

[C](#page-0-0)o[n](#page-64-0)tents :: Index

# **OpenOptionsPDF**

Options which may be supplied when op

### **Hierarchy** and  $\boxed{\text{Ob}}$

**OpenOptions** 

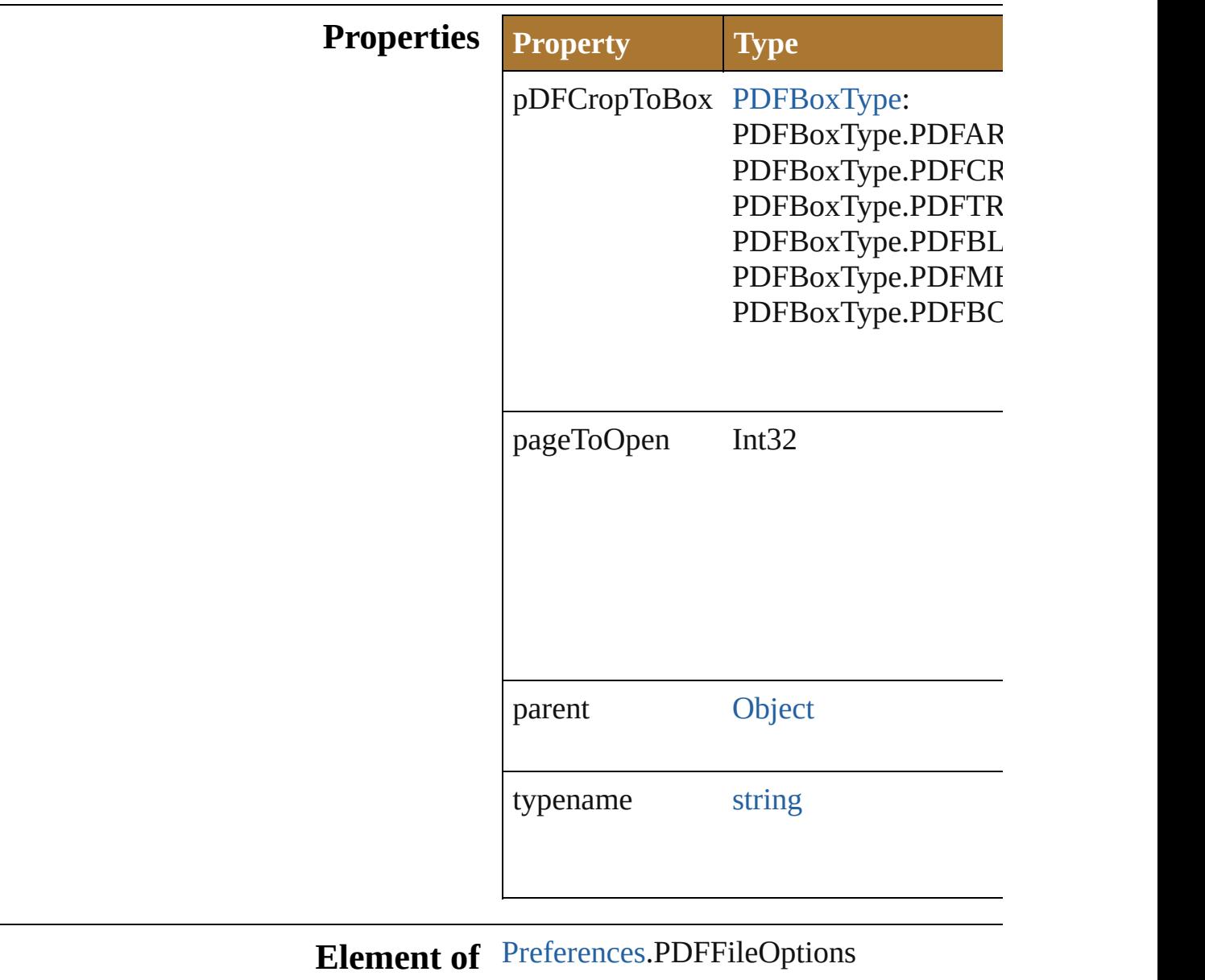

Jongware, 25- Nov-2012 v3.0.3i

[Contents](#page-0-0) :: [Index](#page-64-0)

## **OpenOptionsPhotoshop**

Options which are applied  ${\bf v}$ Photoshop file.

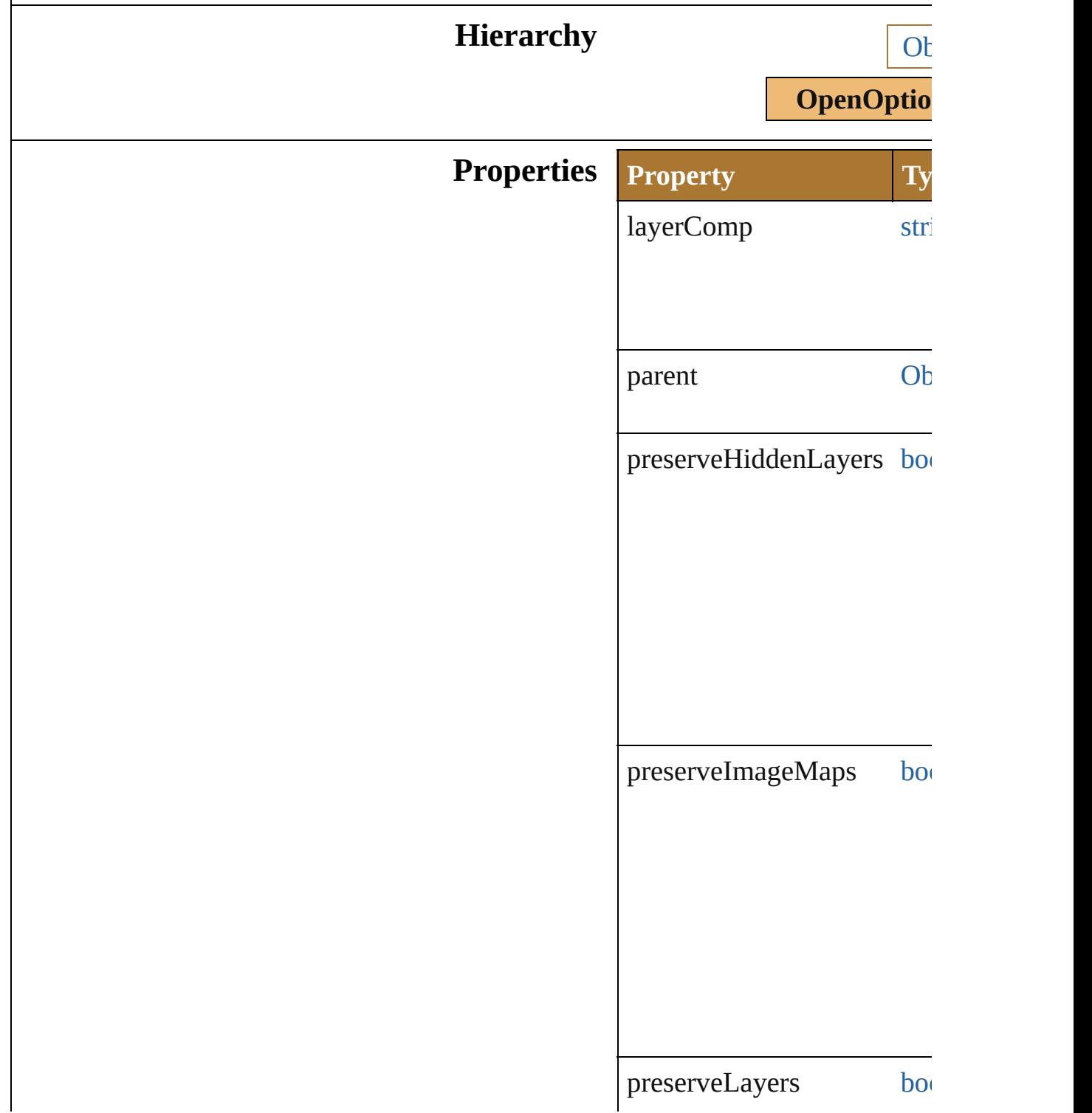

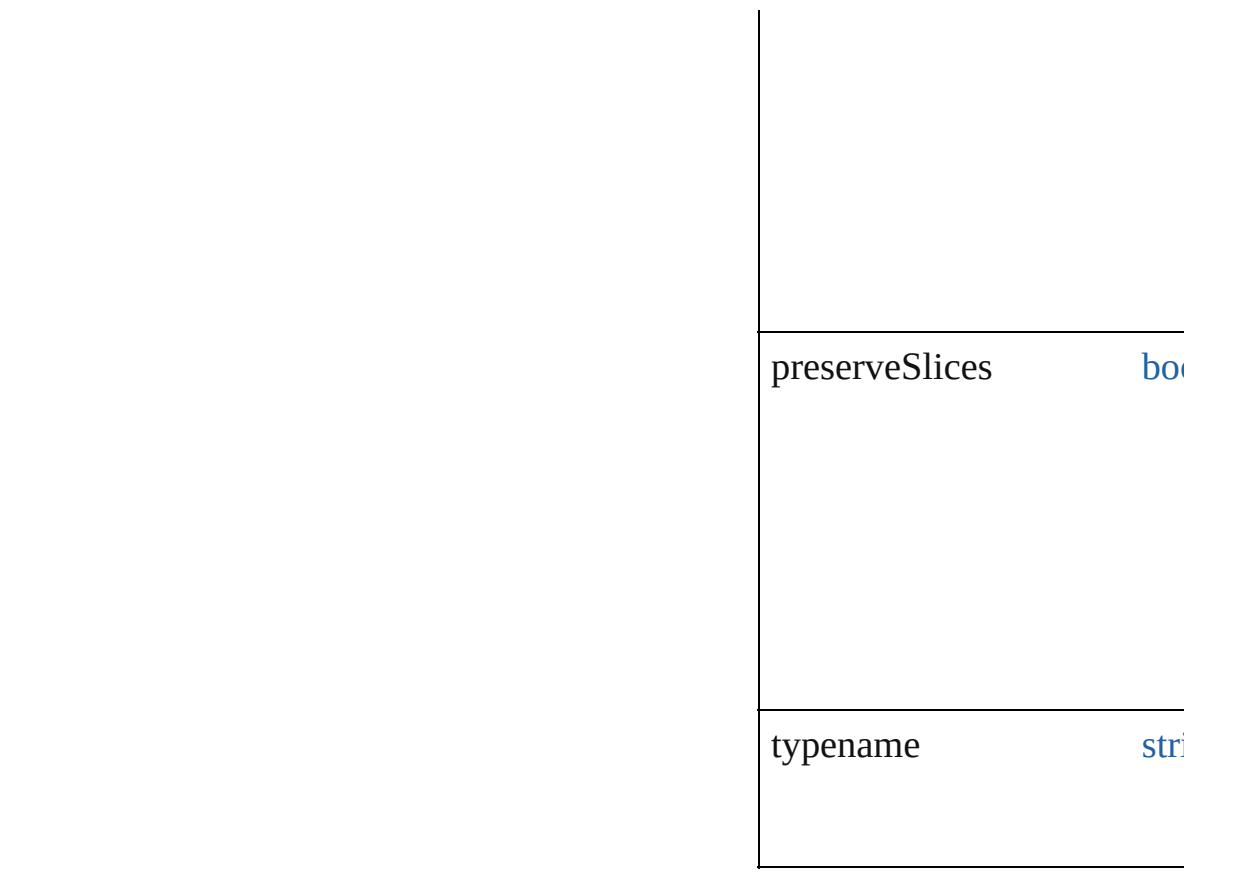

### **Element of** [Preferences](#page-447-0).photoshopFileC

Jongware, 25- Nov-2012 v3.0.3i

[Contents](#page-0-0) :: [Index](#page-64-0)

## **EPSSaveOptions**

Options which may be supplied when saving **Class Property Type** artboardRange string cmykPostScript [bool](#page-84-0) compatibility [Compatibil](#page-294-0)ity Compatibi Compatibi Compatibi Compatibi Compatibi Compatibi Compatibi Compatibi Compatibi Compatibi Compatibi compatibleGradientPrinting [bool](#page-84-0) embedAllFonts [bool](#page-84-0) embedLinkedFiles [bool](#page-84-0) flattenOutput [OutputFlat](#page-389-0) OutputFlat OutputFlat includeDocumentThumbnails [bool](#page-84-0)

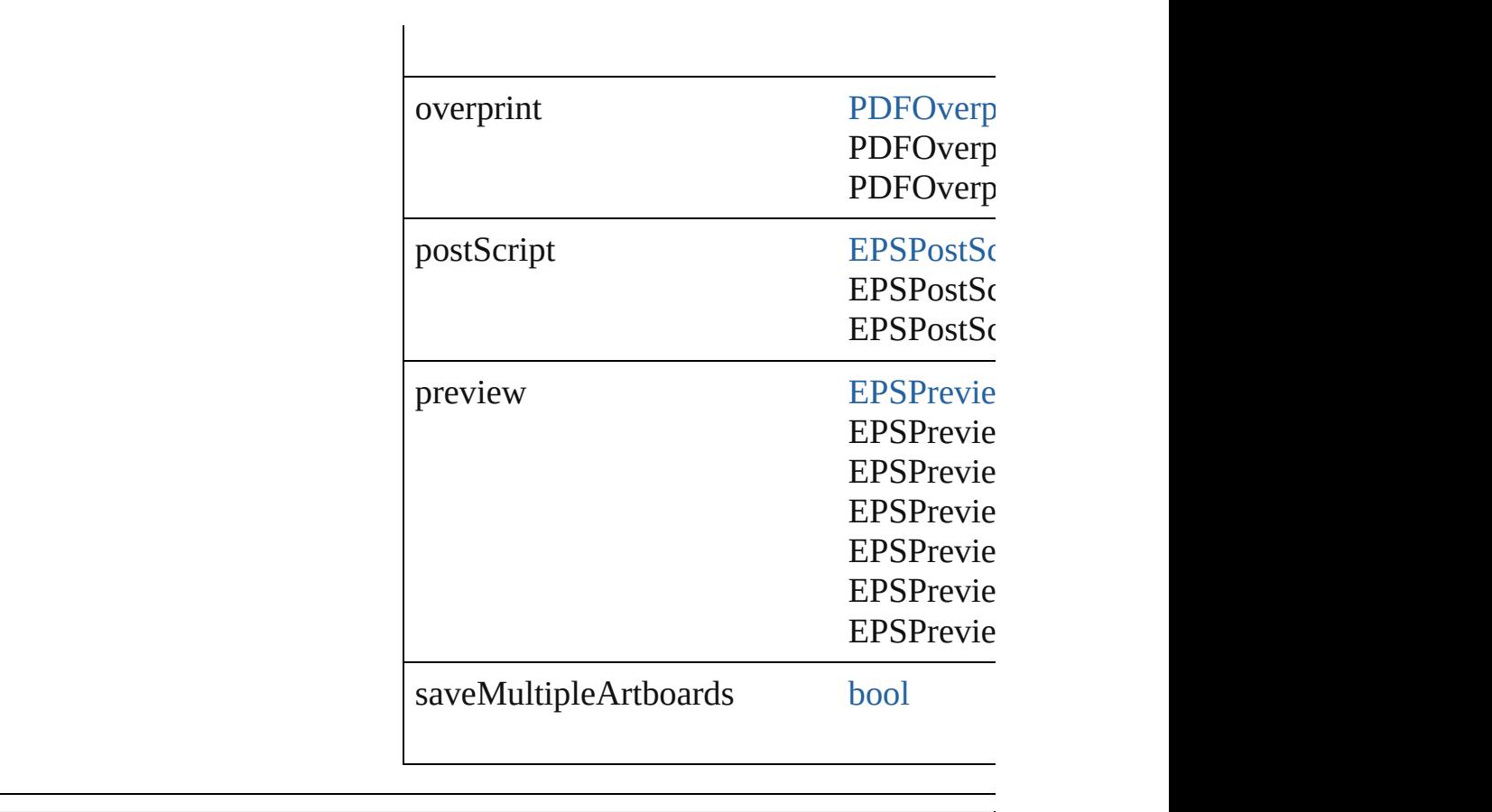

Jongware, 25- Nov-2012 v3.0.3i

[Contents](#page-0-0) :: [Index](#page-64-0)

# **FXGSaveOptions**

Options which may be supplied when sav

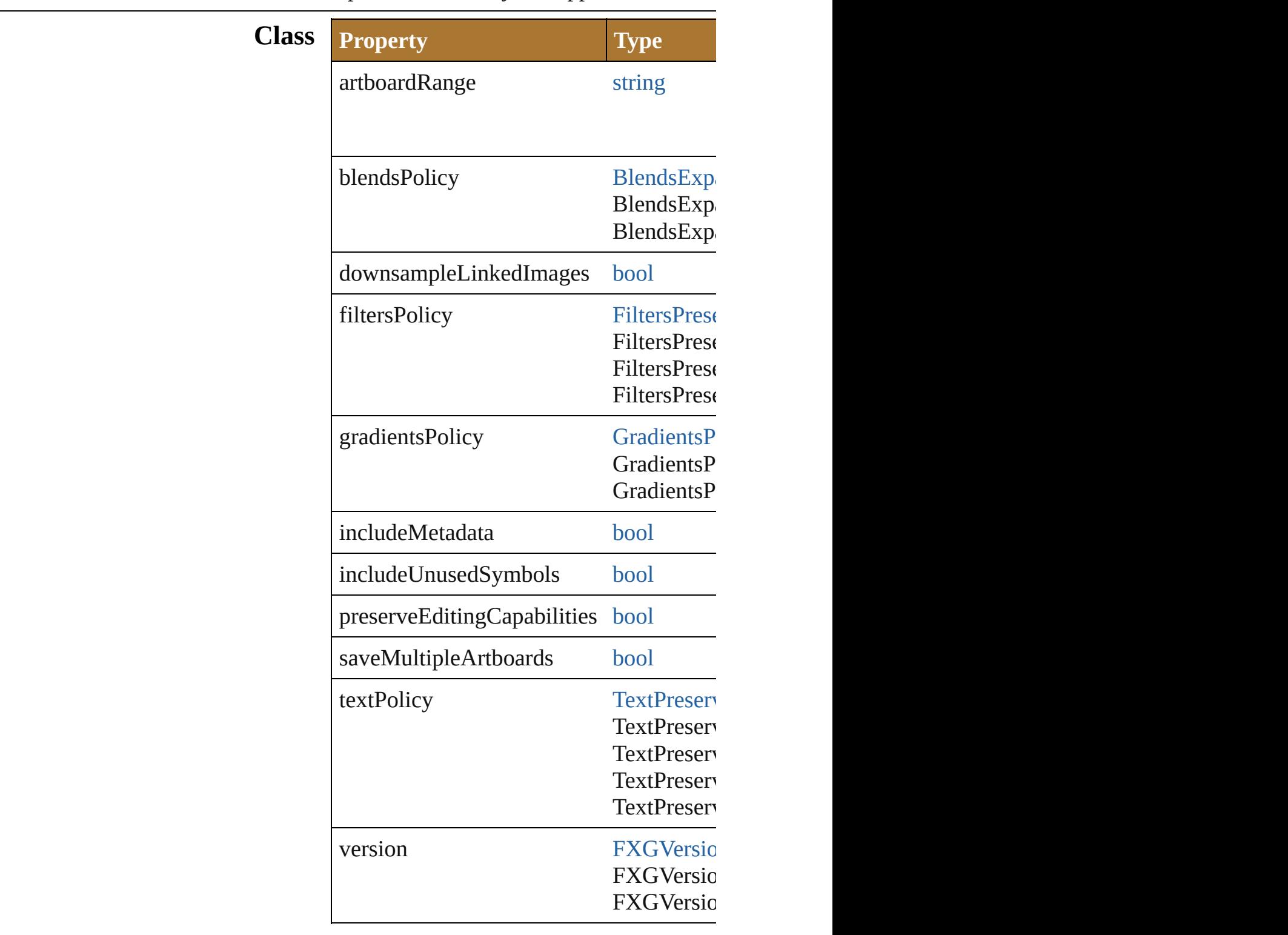

Jongware, 25-Nov-2012 v 3.0.3 i

[C](#page-0-0)o[n](#page-64-0)tents :: Index

### **IllustratorSaveOptions**

Options which may be supplied when saying a sample as  $\mathcal D$ 

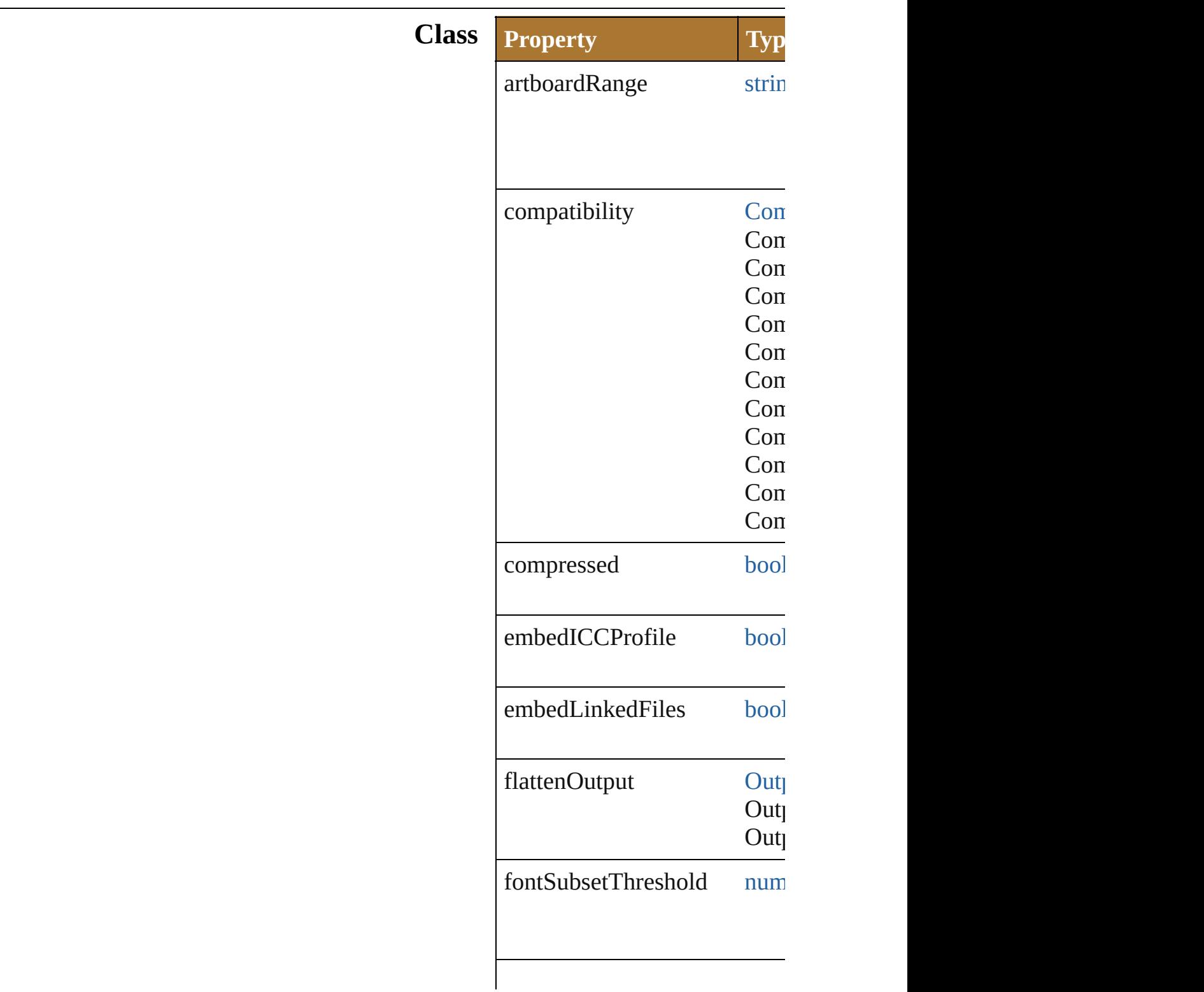

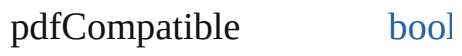

saveMultipleArtboards [bool](#page-84-0)

Jongware, 25- Nov-2012 v3.0.3i

[Contents](#page-0-0) :: [Index](#page-64-0)

## **PDFSaveOptions**

Options which may be supplied when savi

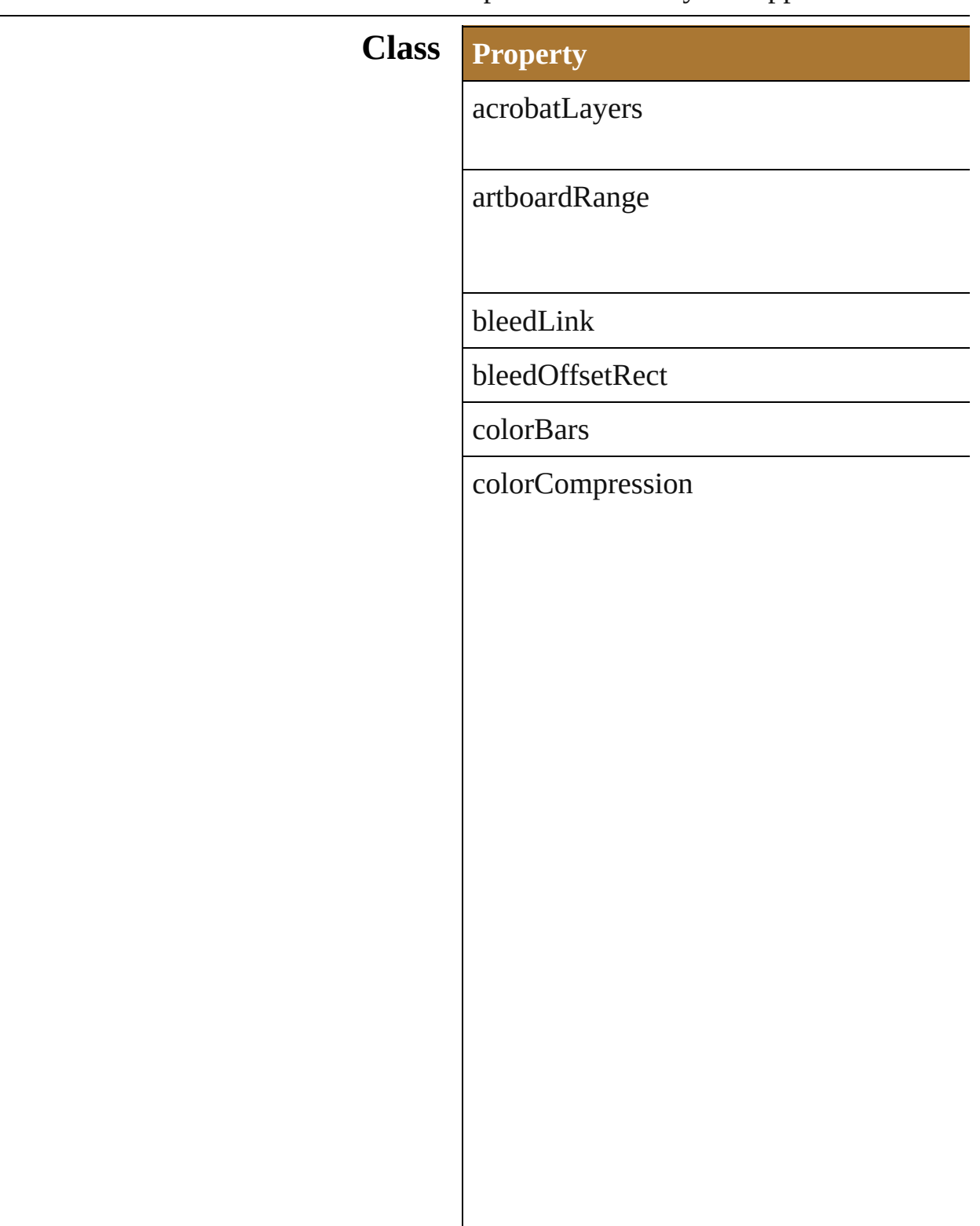

colorConversionID

colorDestinationID

colorDownsampling

colorDownsamplingImageThreshold

colorDownsamplingMethod

colorProfileID

colorTileSize

compatibility

compressArt

documentPassword

enableAccess

enableCopy

enableCopyAccess

enablePlainText

flattenerOptions

flattenerPreset

fontSubsetThreshold

generateThumbnails

grayscaleCompression

grayscaleDownsampling

grayscaleDownsamplingImageThreshold

grayscaleDownsamplingMethod

grayscaleTileSize

monochromeCompression

monochromeDownsampling

monochromeDownsamplingImageThresh

monochromeDownsamplingMethod

offset

optimization

outputCondition

outputConditionID

outputIntentProfile

pDFAllowPrinting

pDFChangesAllowed

pDFPreset

pDFXStandard

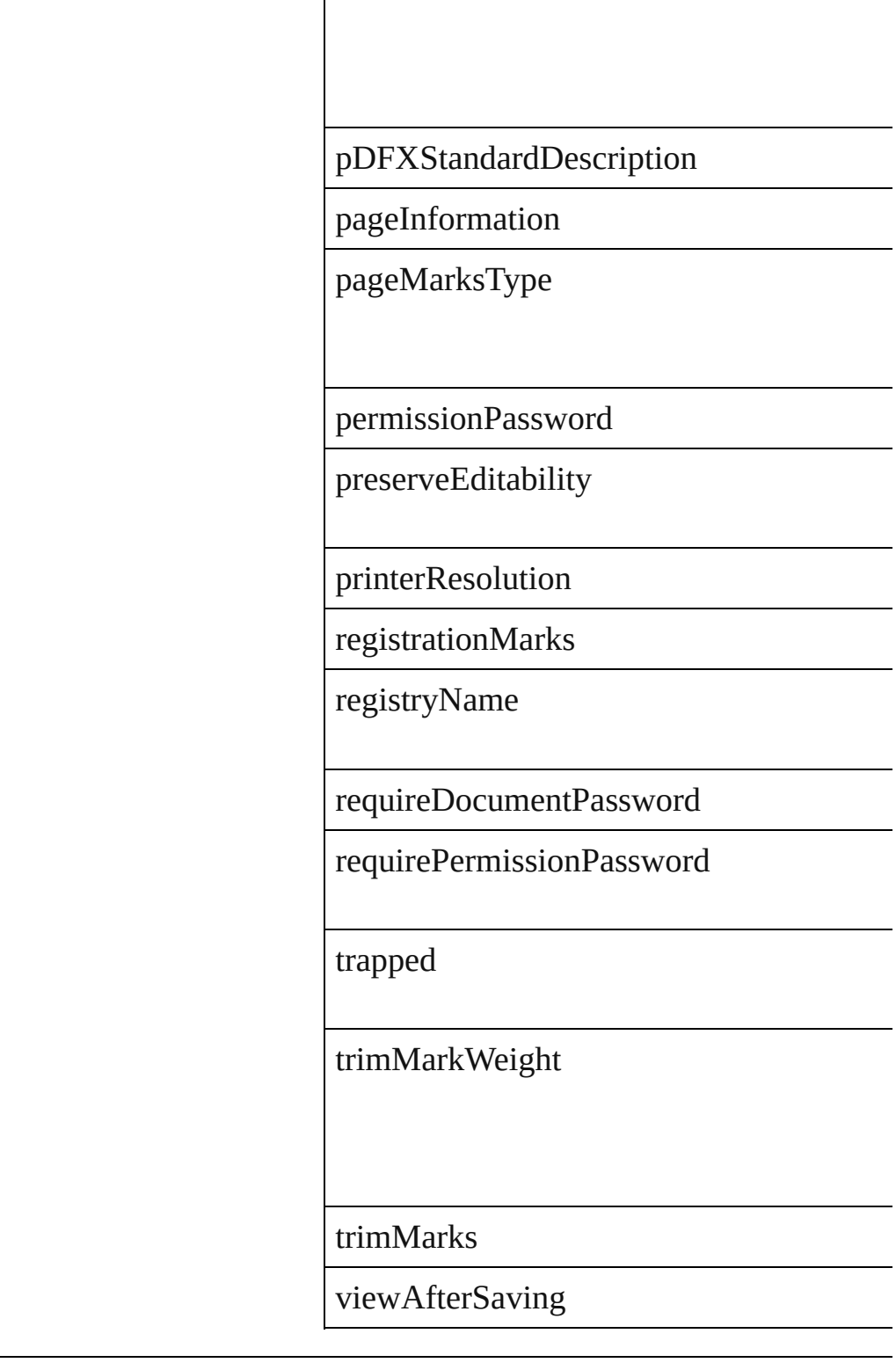

 $\overline{\phantom{0}}$ 

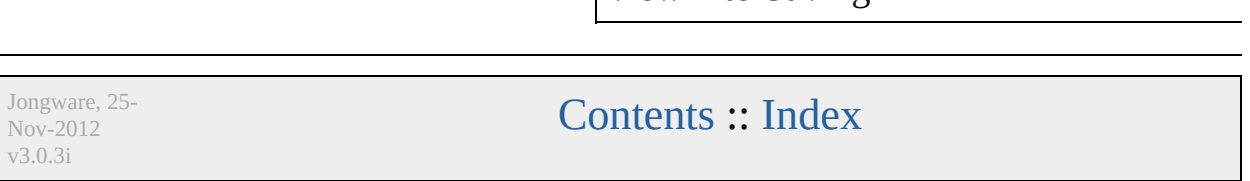

#### **Enumeration**

## **ColorDitherMethod**

Method used to dither colors for PN

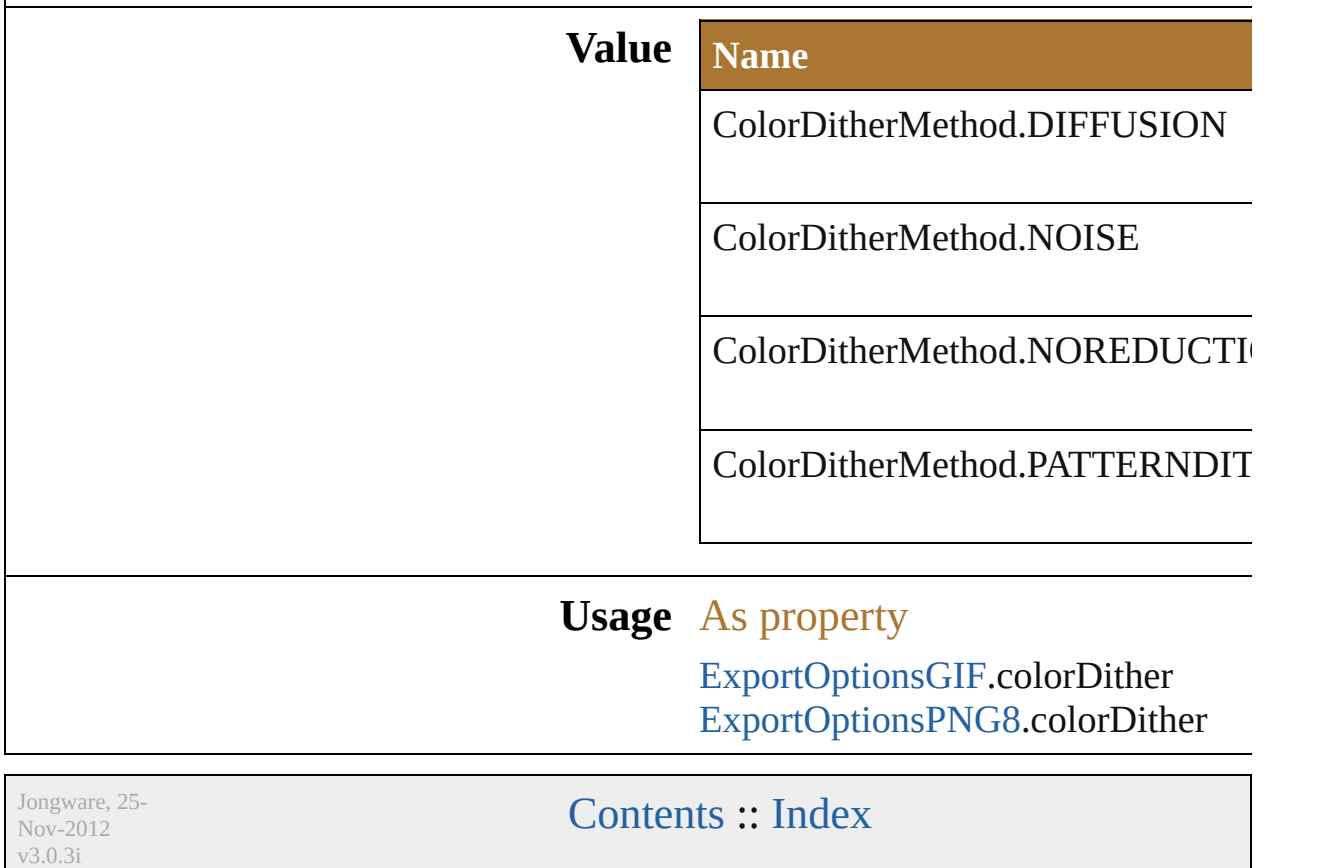

#### **Enumeration**

## **ColorReductionMethod**

v3.0.3i

Method used to reduce color

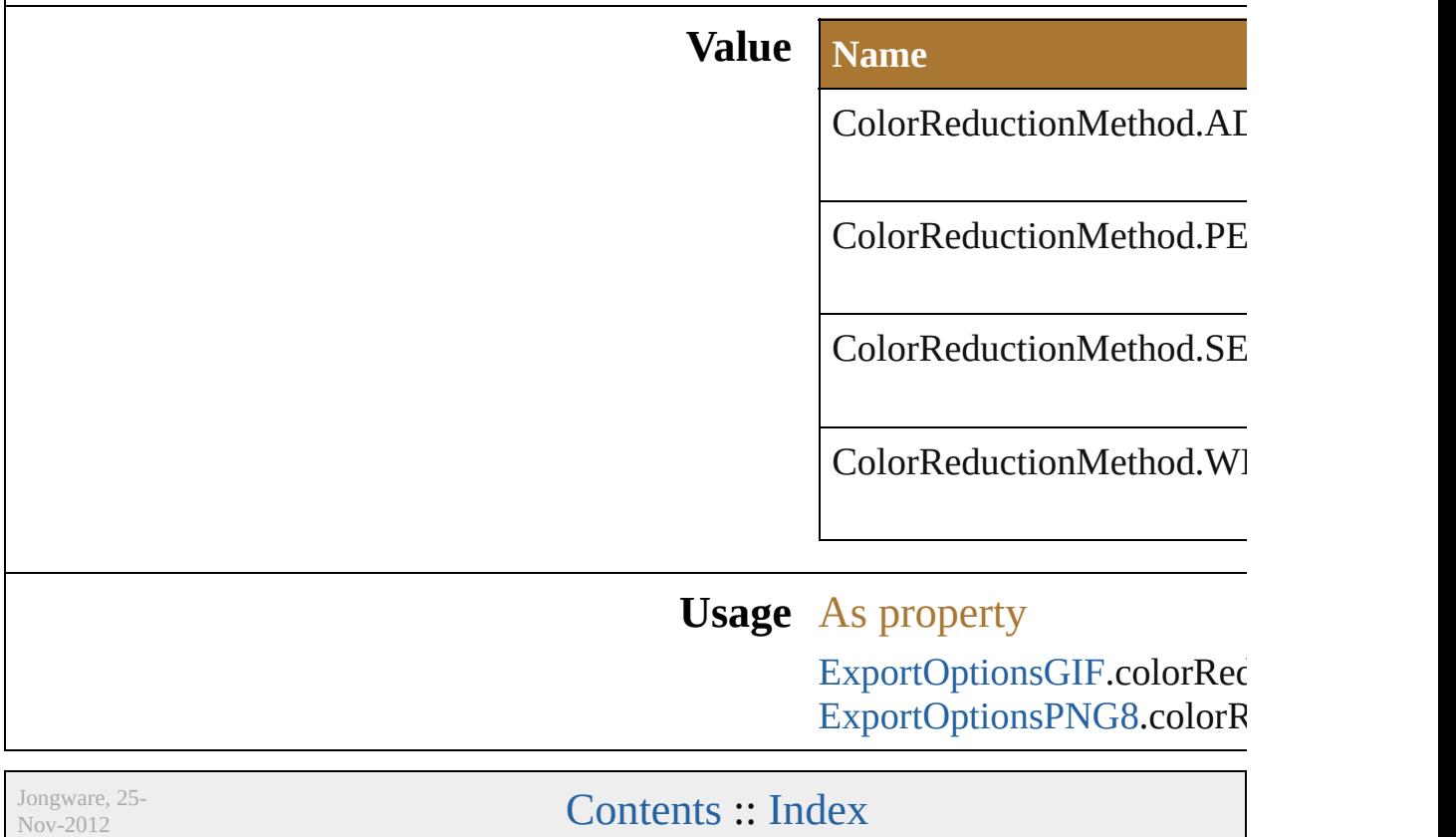

#### **Enumeration**

## **DocumentType**

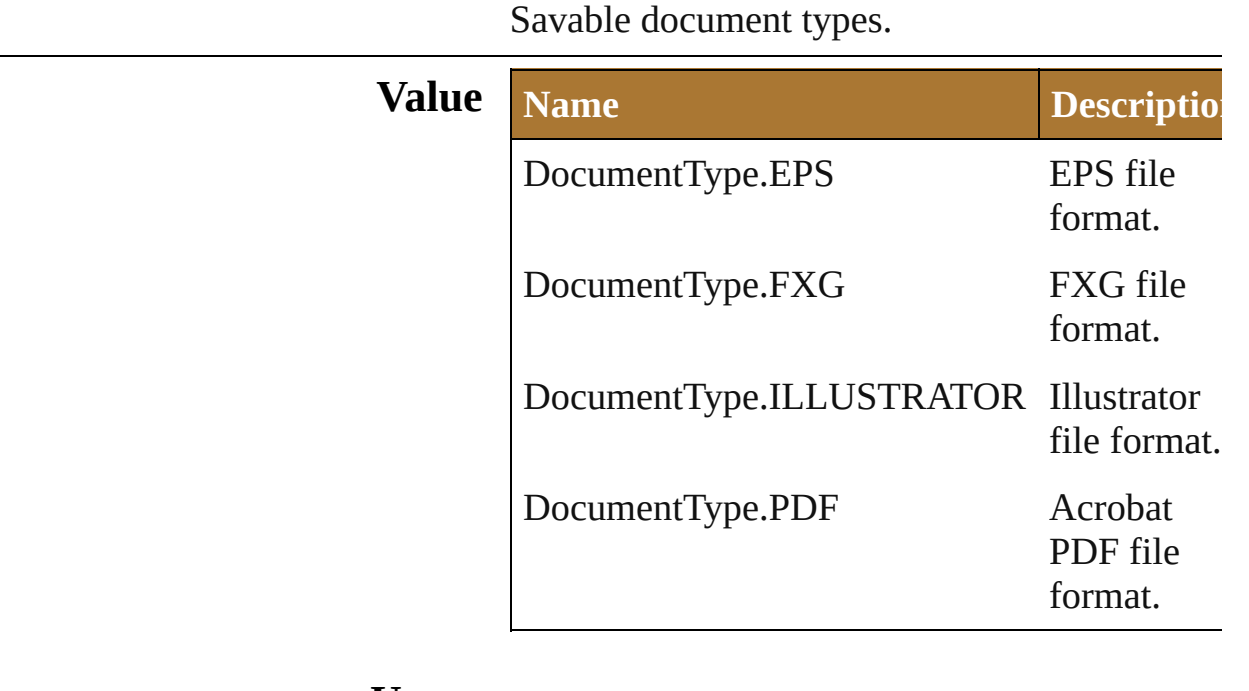

**Usage**

Jongware, 25- Nov-2012 v3.0.3i

[Contents](#page-0-0) :: [Index](#page-64-0)

## **ExportOptionsAutoCAD**

Options which may be supplied when  $\mathbf{C}$ 

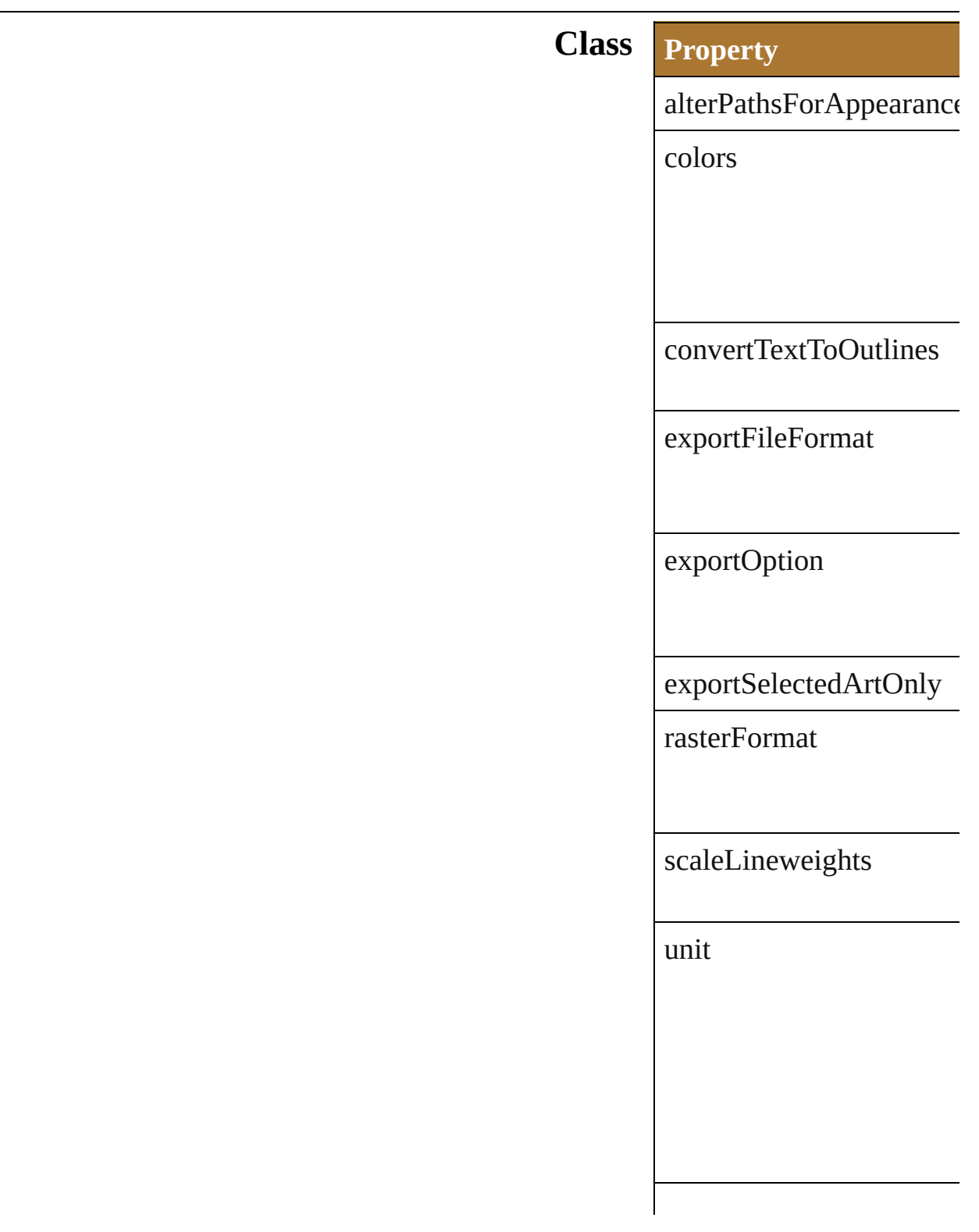

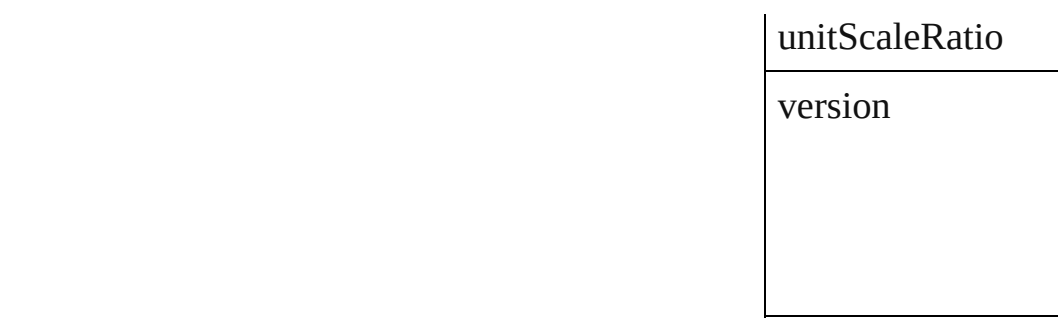

Jo[ngware,](#page-262-0) 25- Nov-2012 v3.0.3i

[Contents](#page-0-0) :: [Index](#page-64-0)
## **ExportOptionsFlash**

Options which may be supplied wh

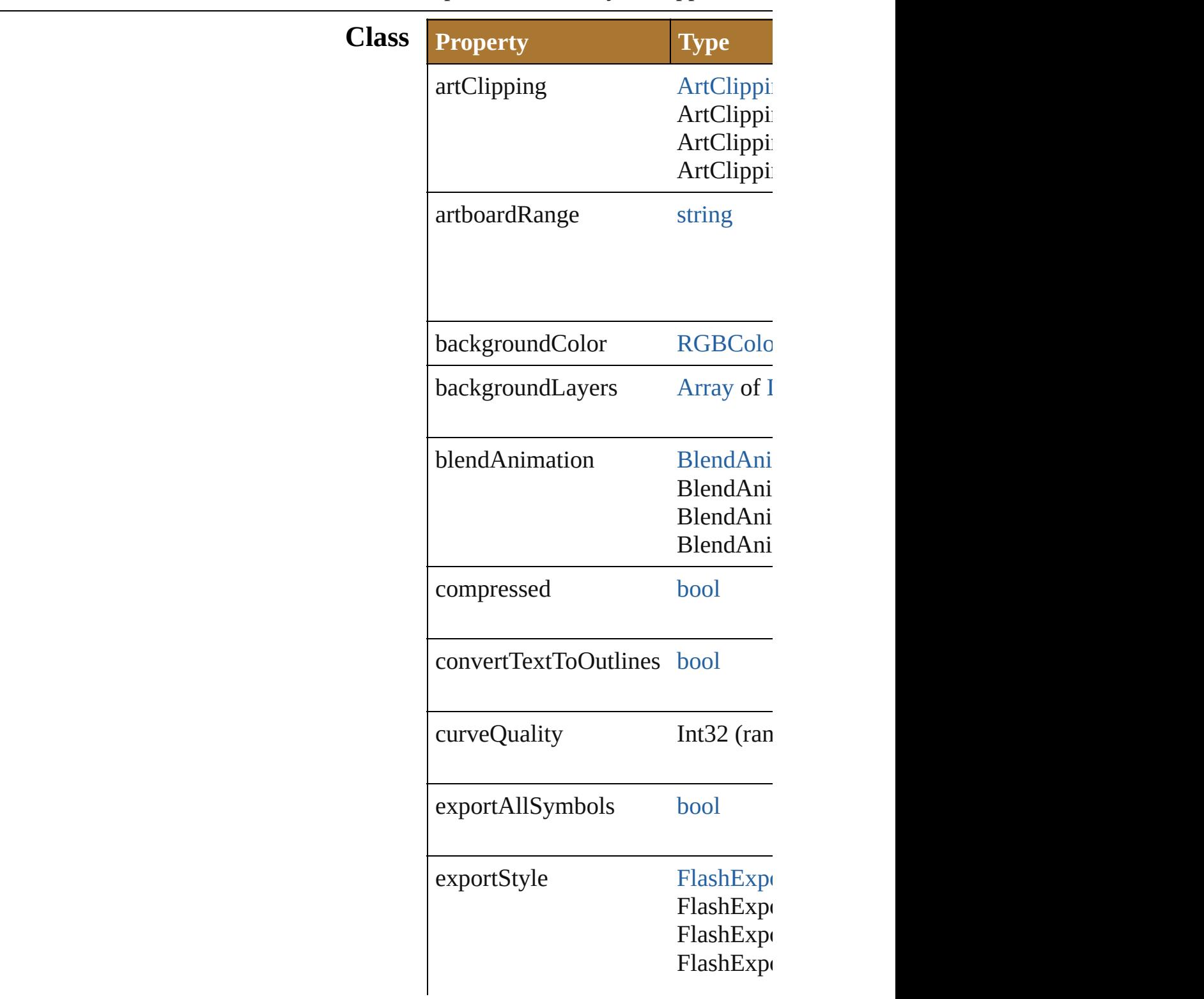

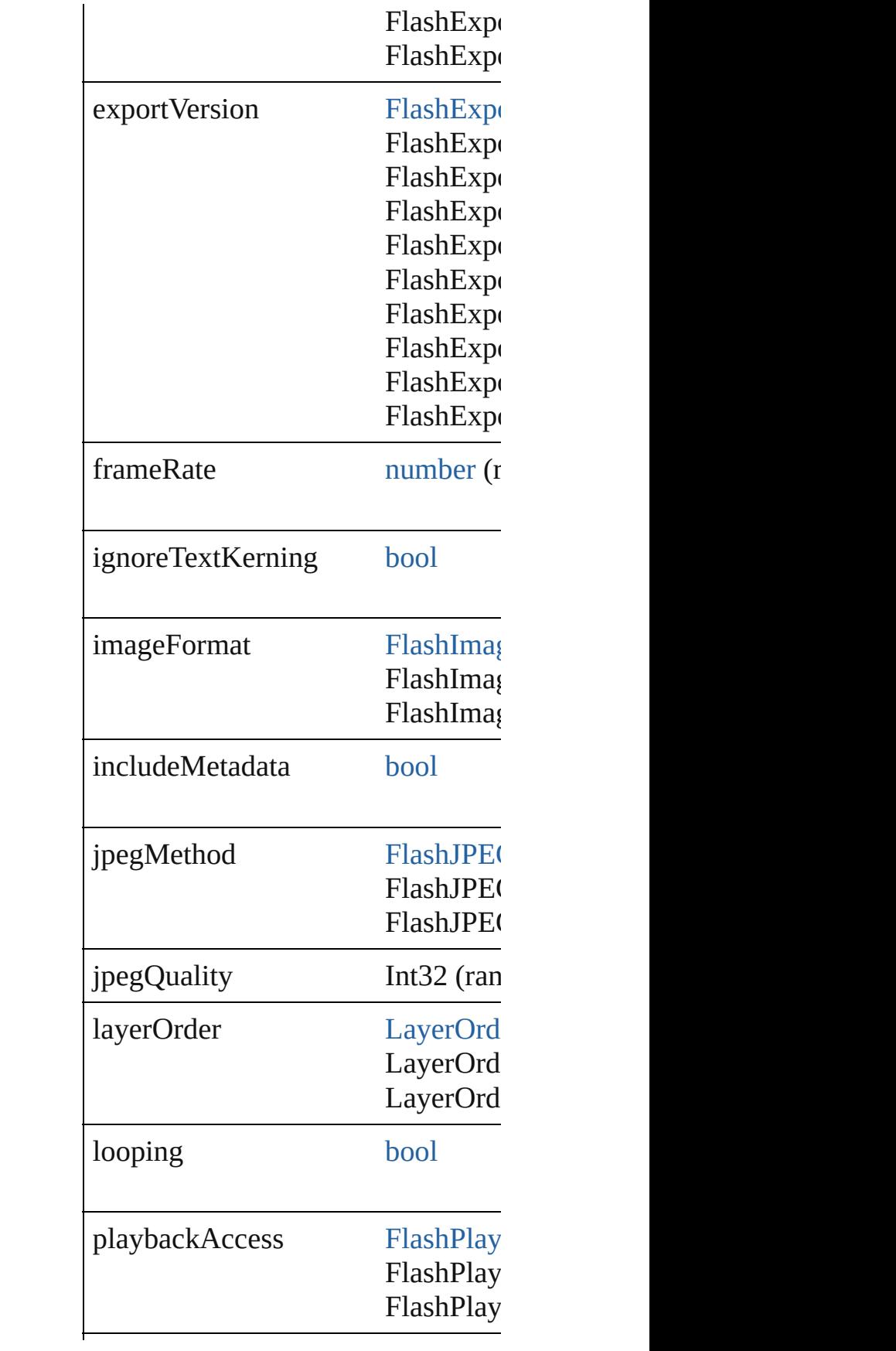

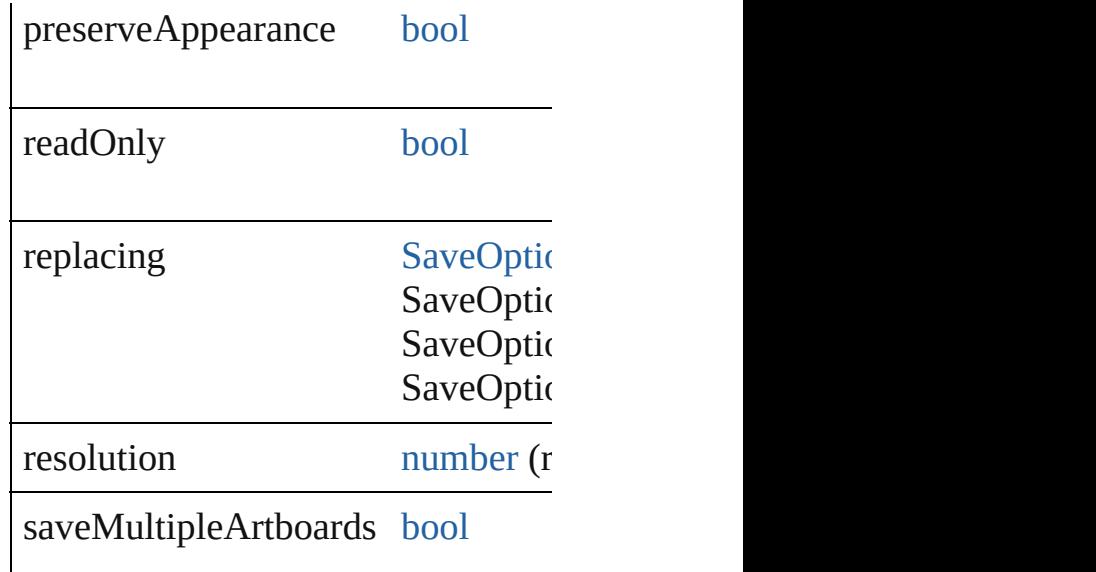

Jongware, 25- Nov-2012 v3.0.3i

# **ExportOptionsGIF**

Options which may be supplied when

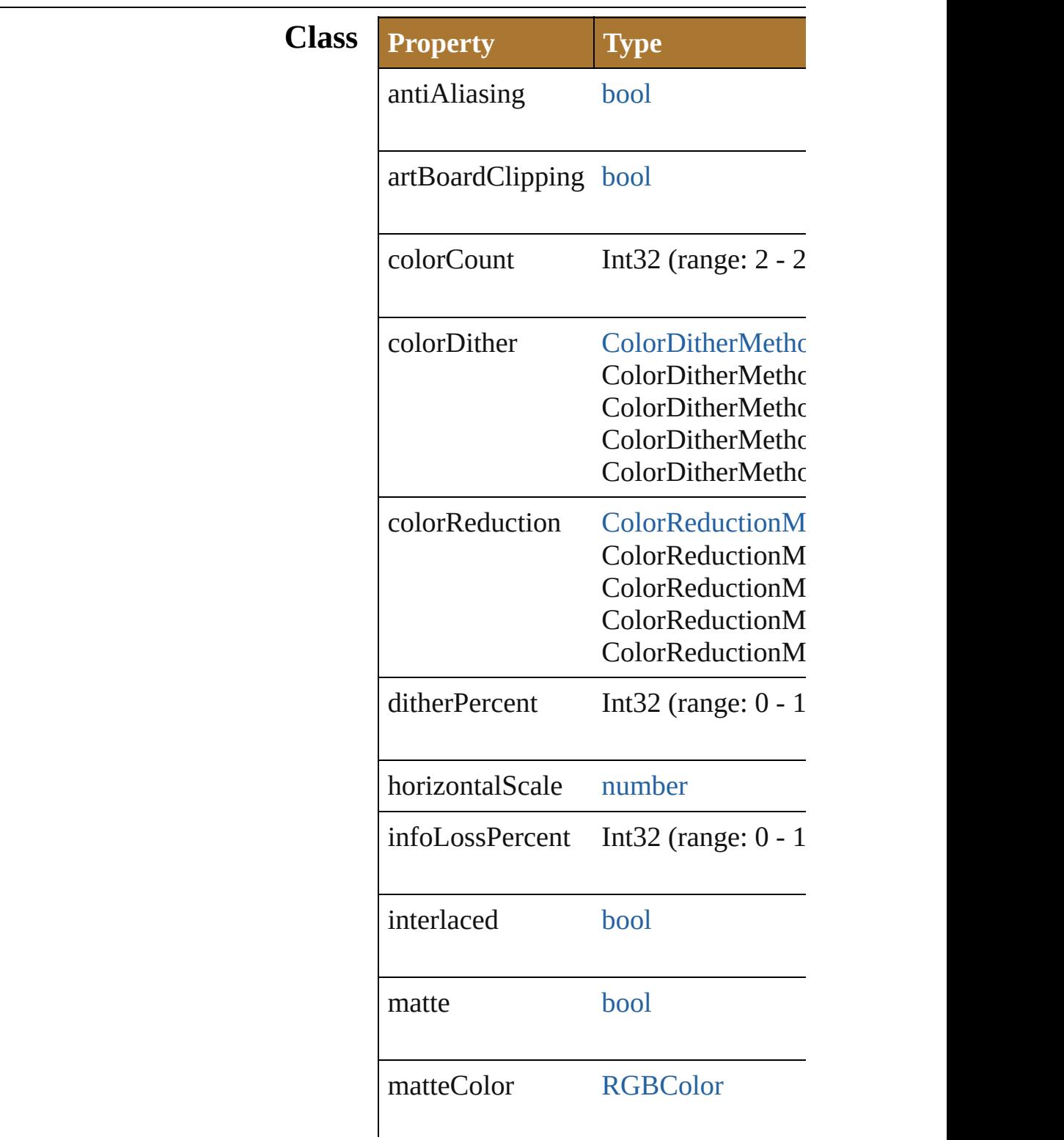

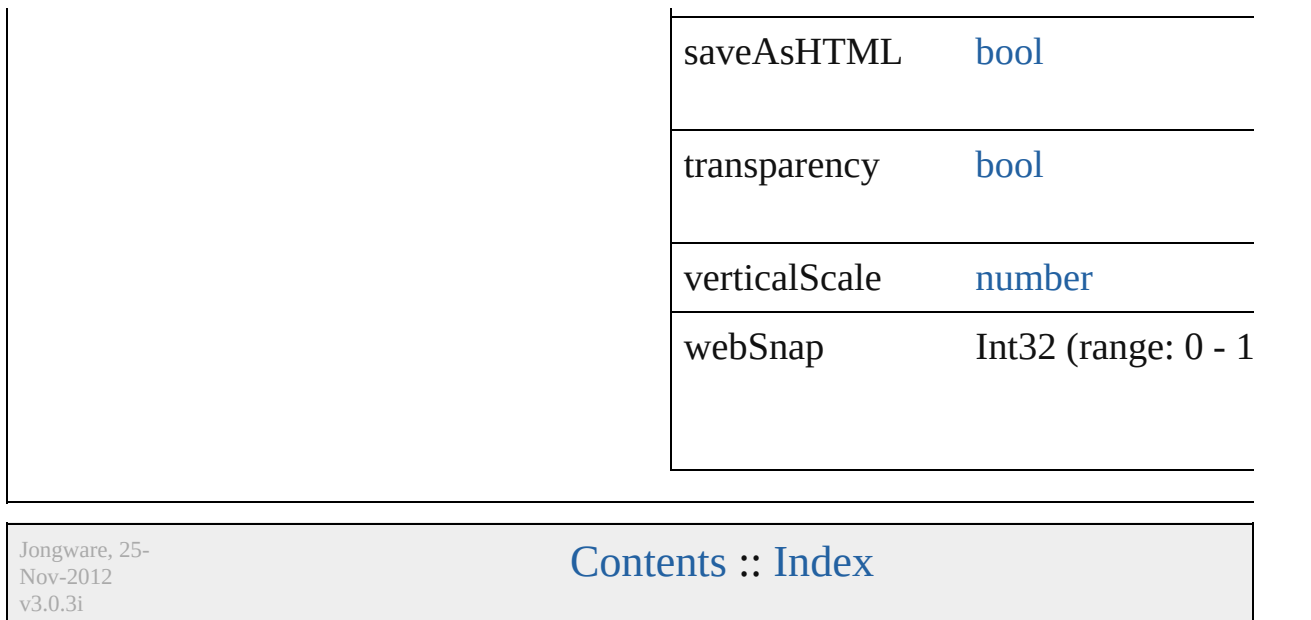

# **ExportOptionsJPEG**

Options which may be supplied  $w$ document as a JPEG file.

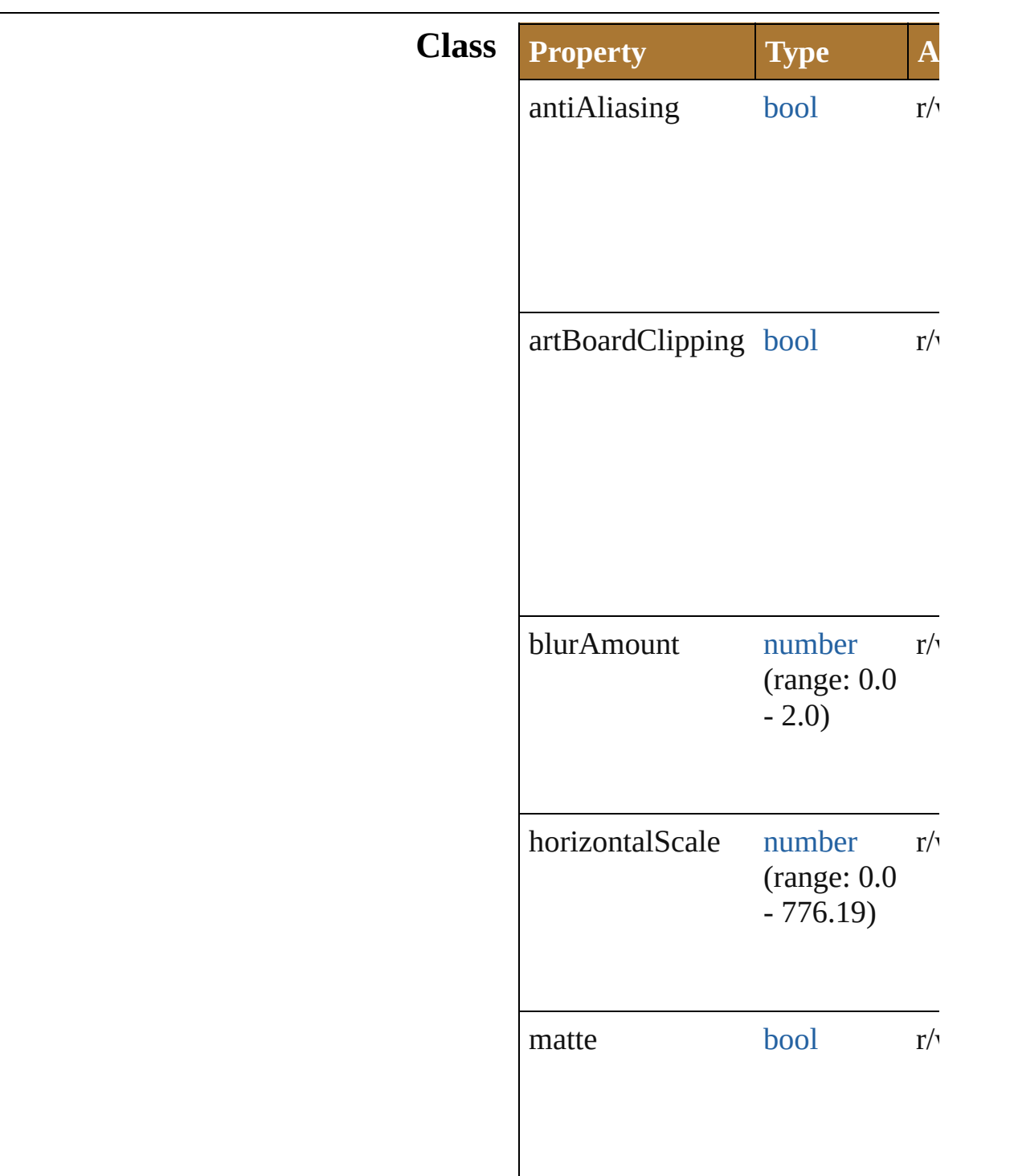

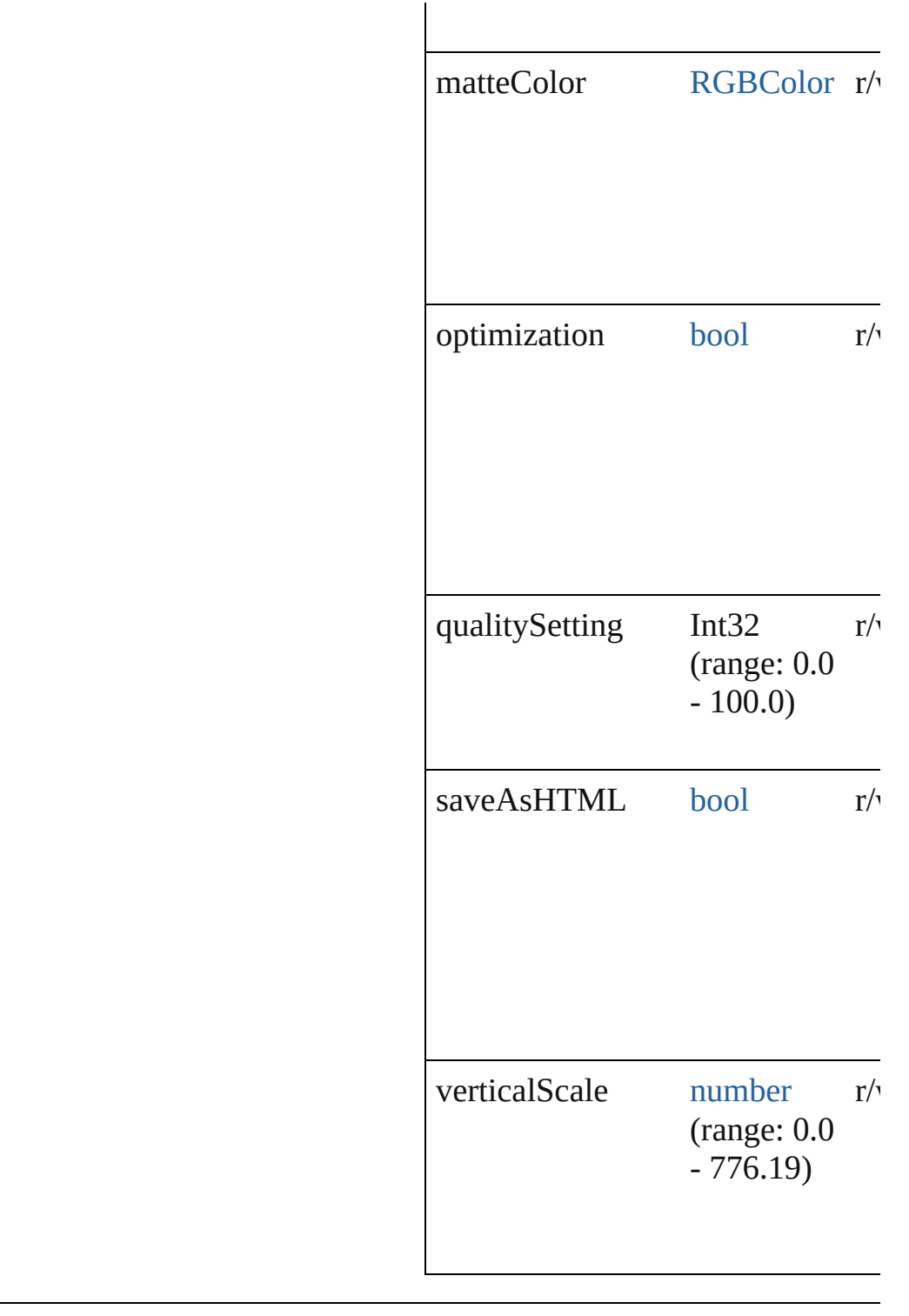

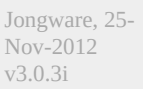

# **ExportOptionsPNG24**

Options which may be supplied document as an 24 bit PNG file.

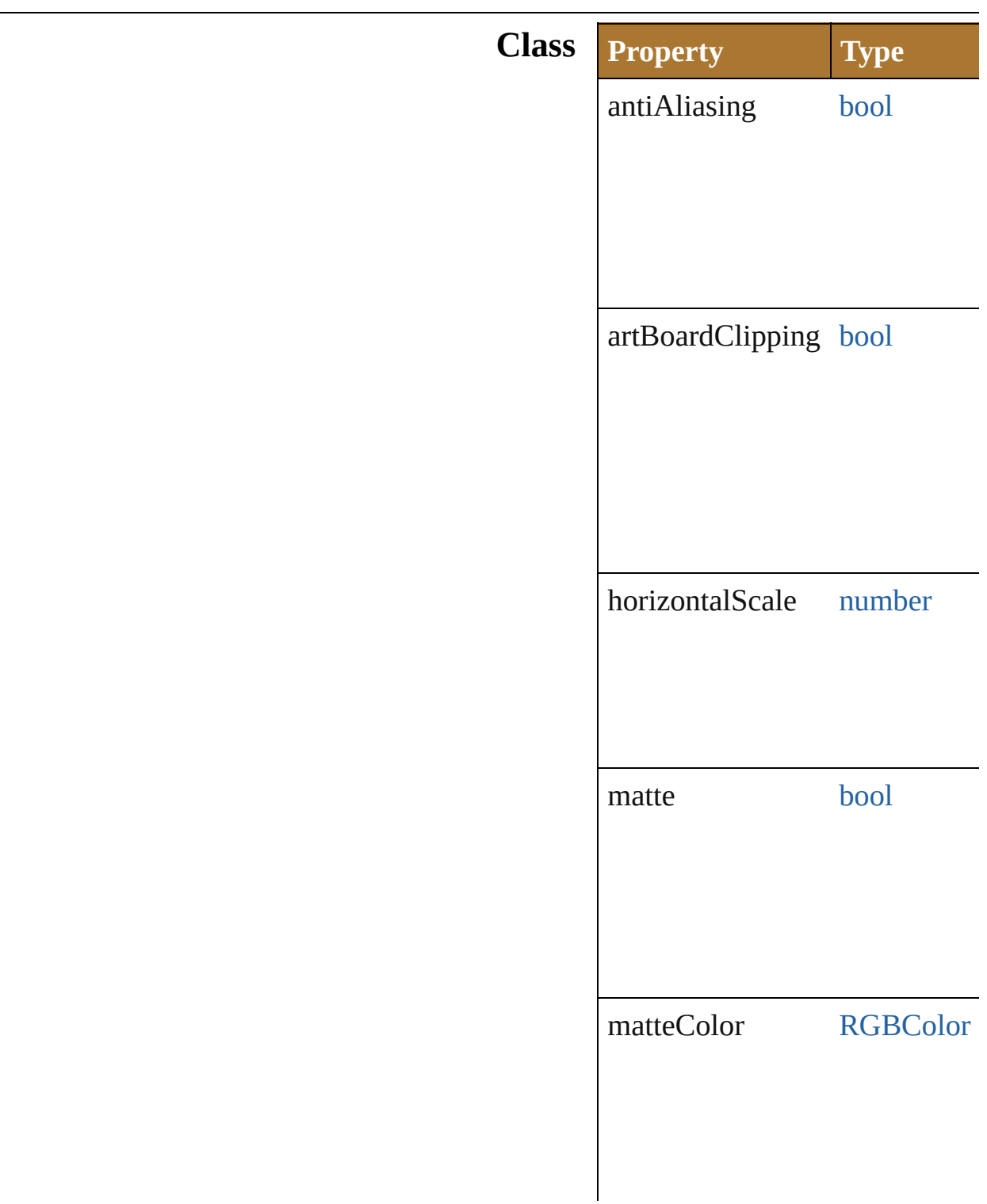

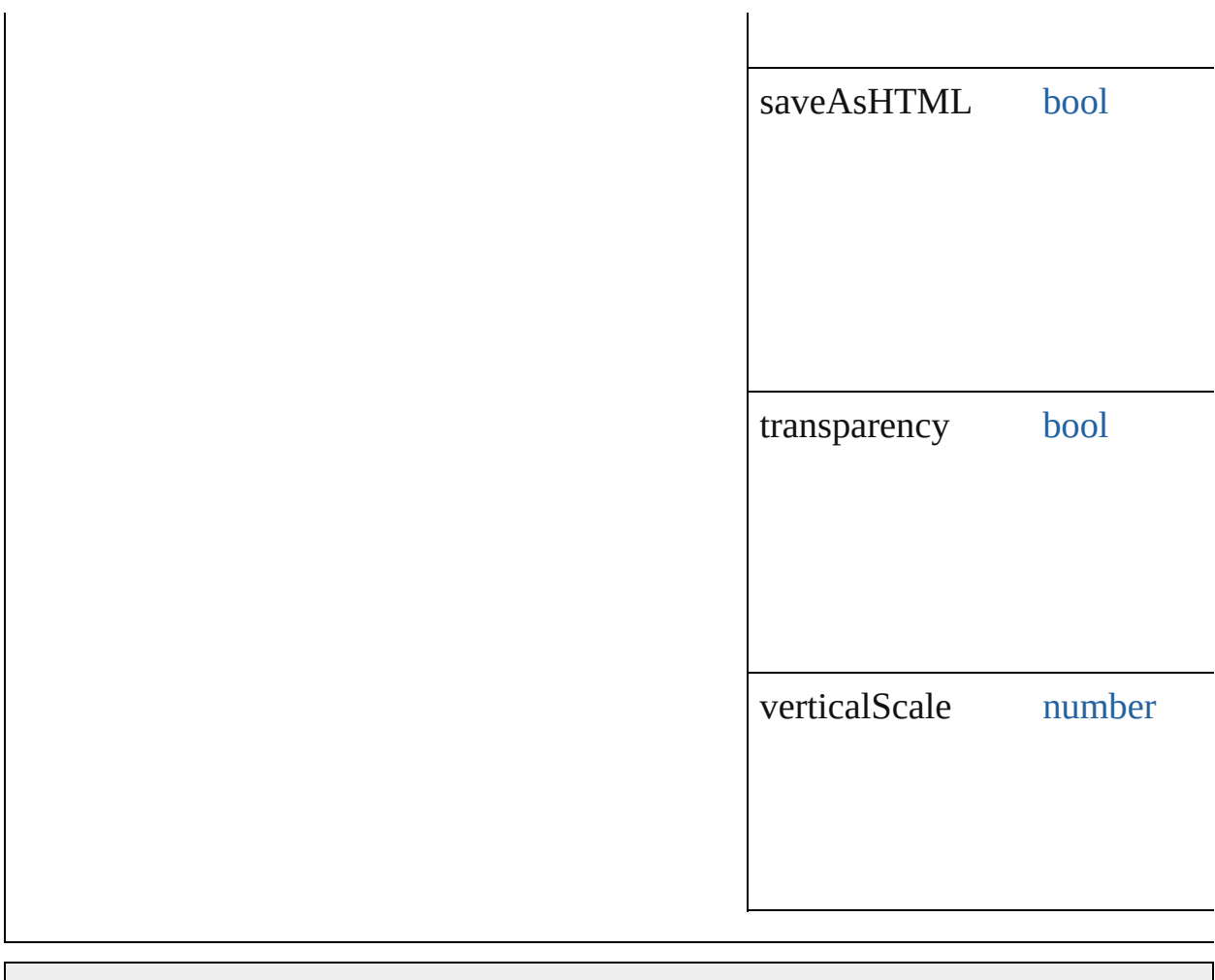

Jongware, 25- Nov-2012 v3.0.3i

# **ExportOptionsPNG8**

Options which may be supplied w

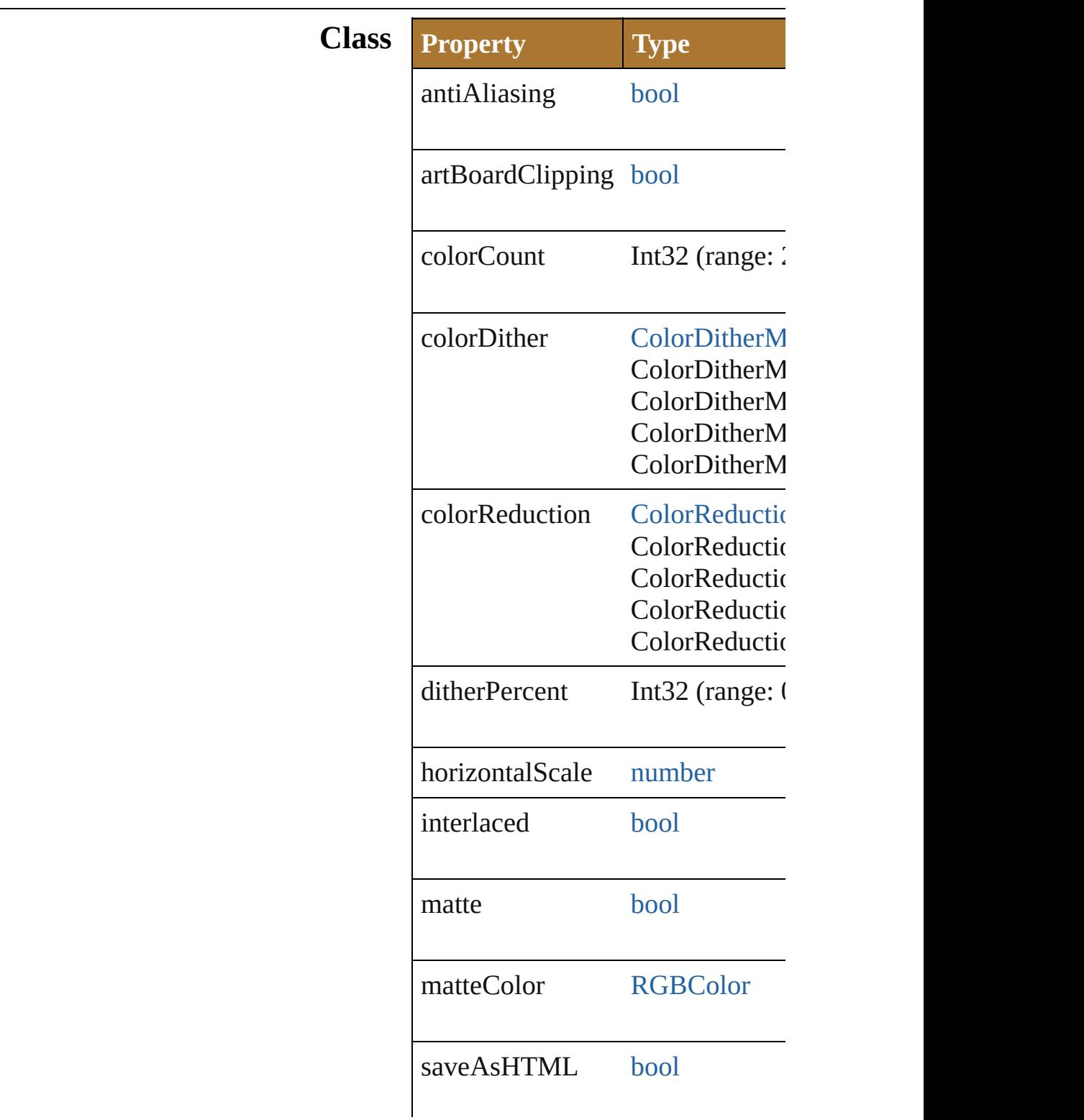

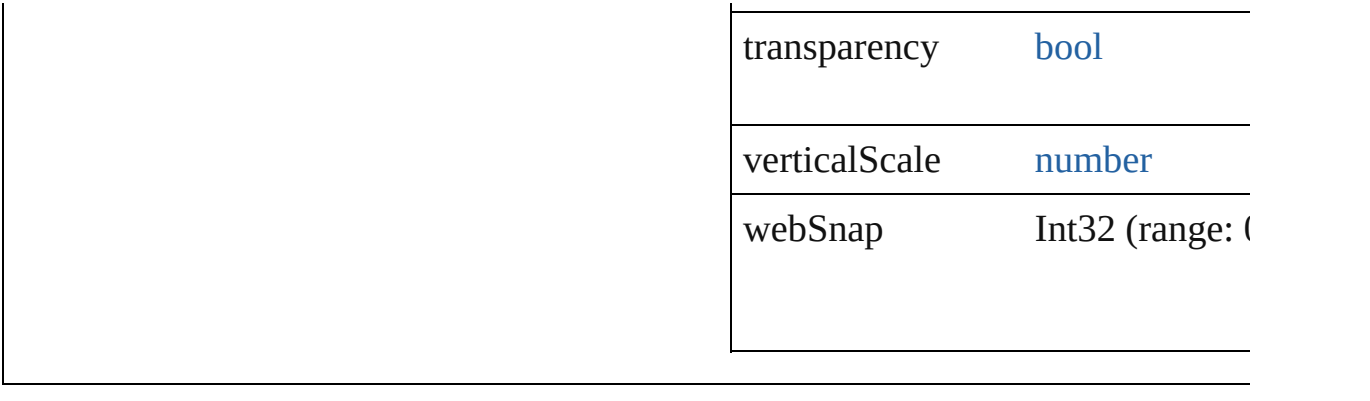

Jongware, 25- Nov-2012 v3.0.3i

## **ExportOptionsPhotoshop**

Options which may be supplying a document as  $\mathbb{R}^n$ 

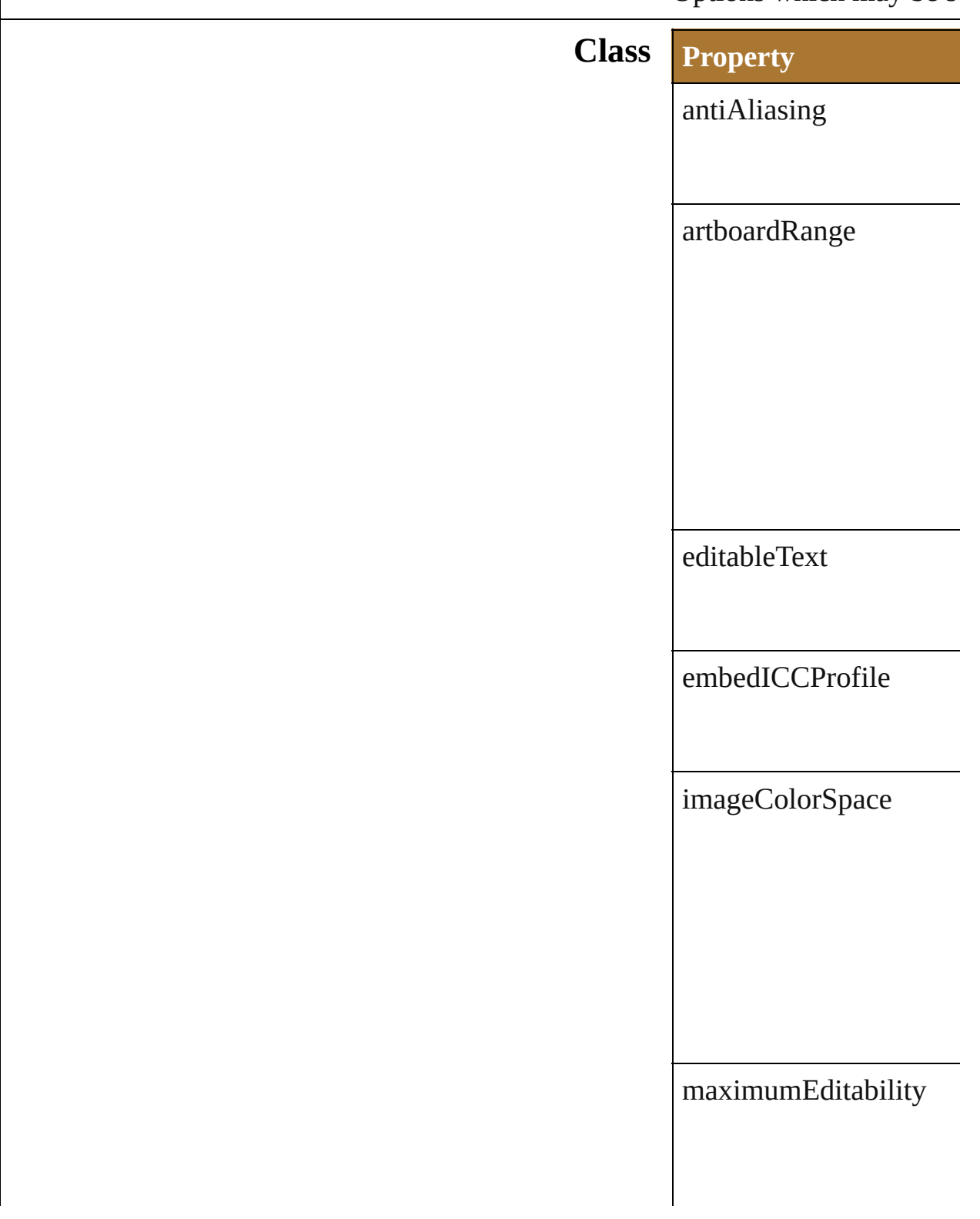

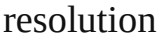

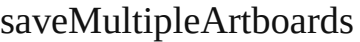

warnings

writeLayers

Jongware, 25- [Nov-201](#page-84-0)2 v3.0.3i

# **ExportOptionsSVG**

Options which may be supplied when

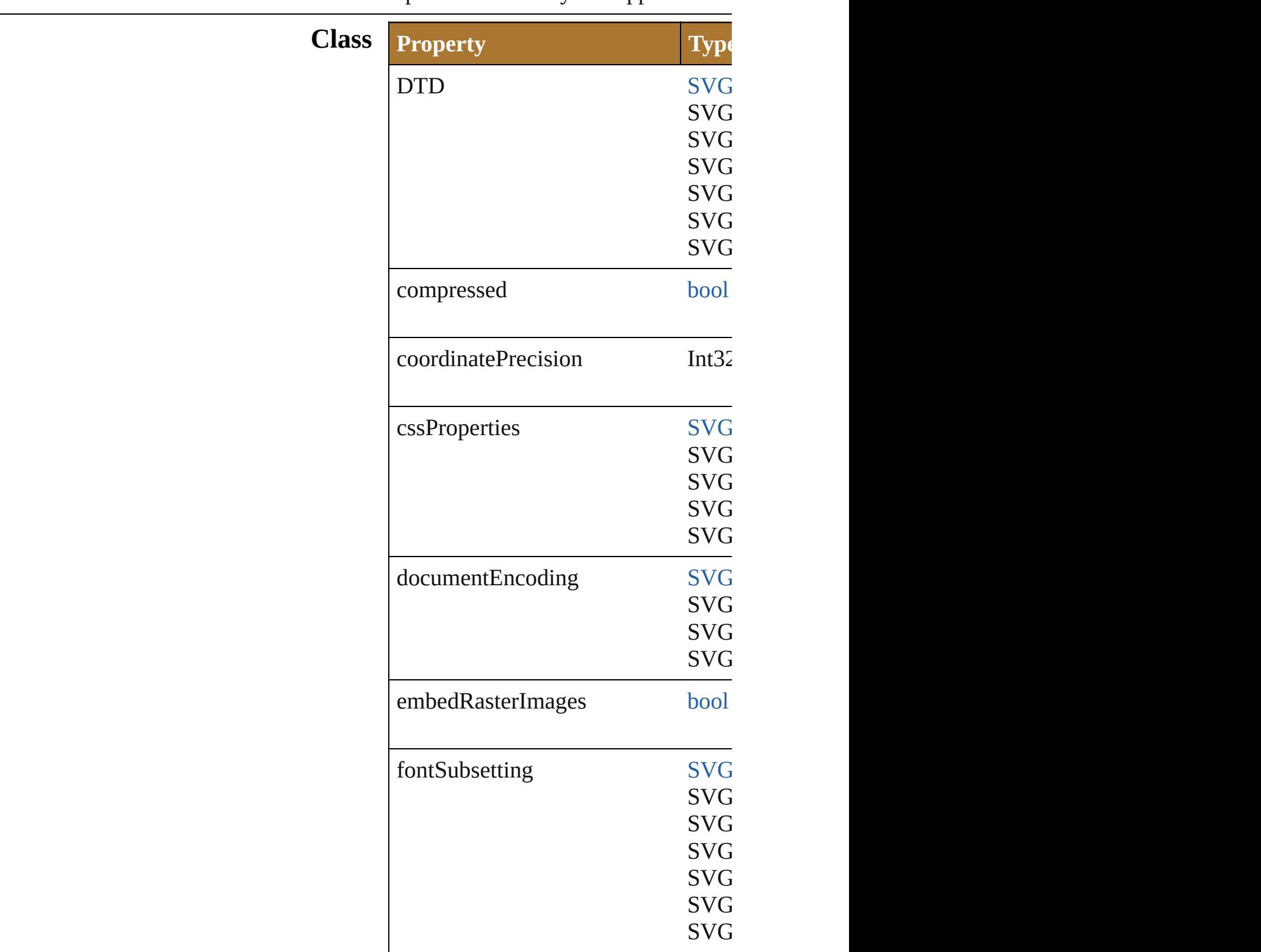

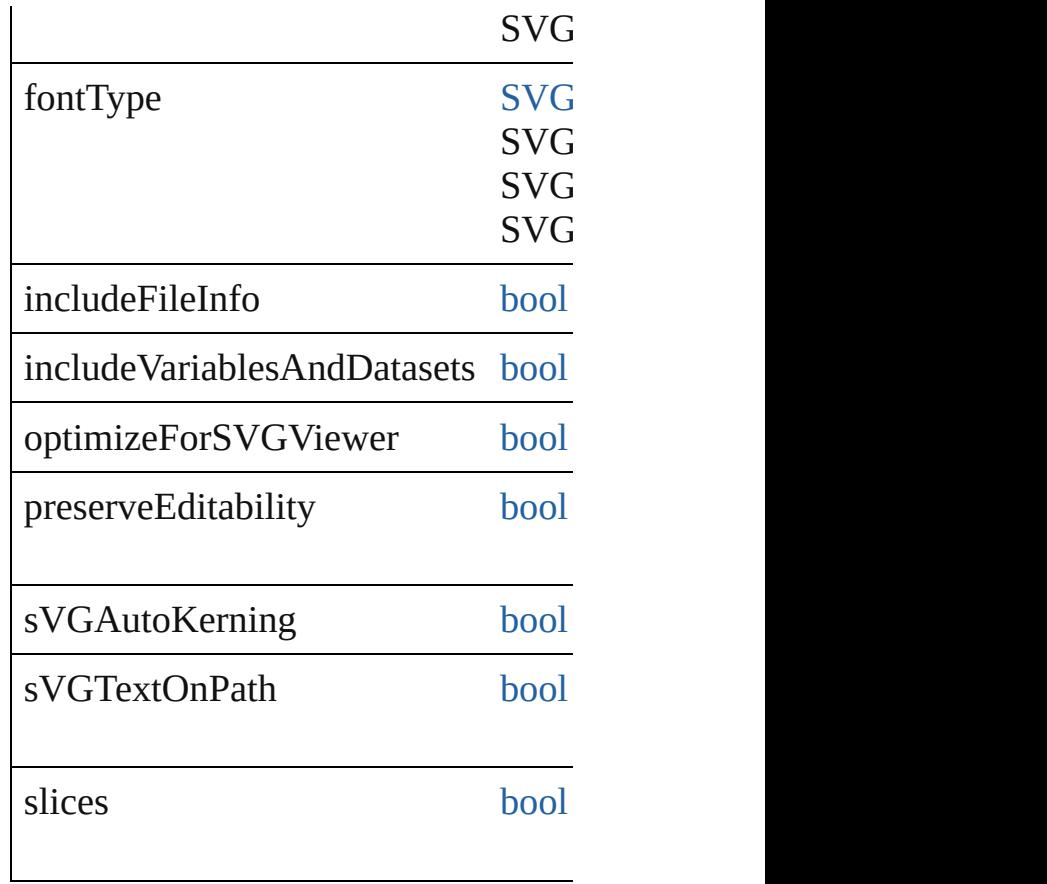

Jongware, 25- Nov-2012 v3.0.3i

# **ExportOptionsTIFF**

Options which may be supplied when

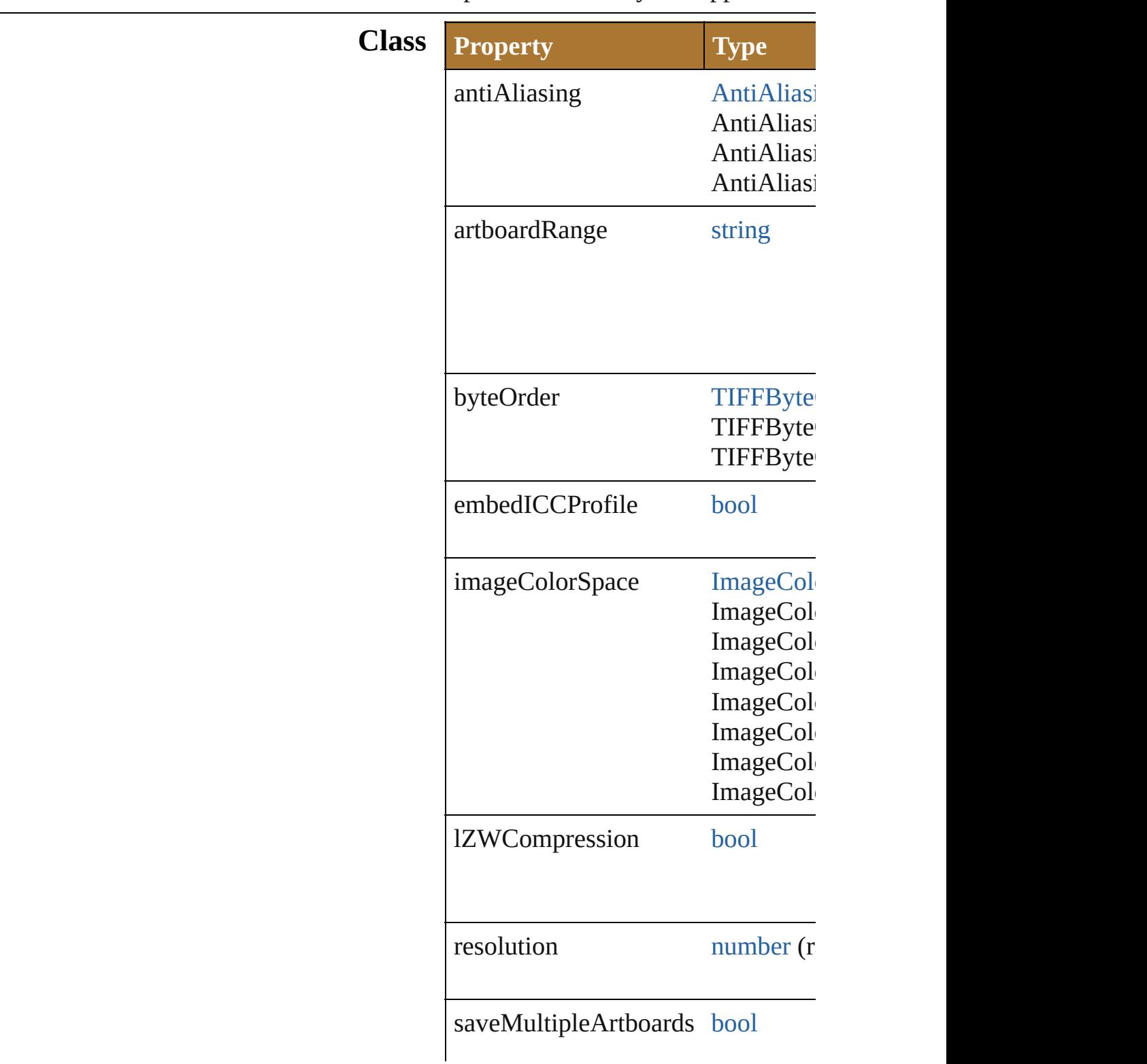

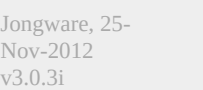

### **Enumeration**

# **ExportType**

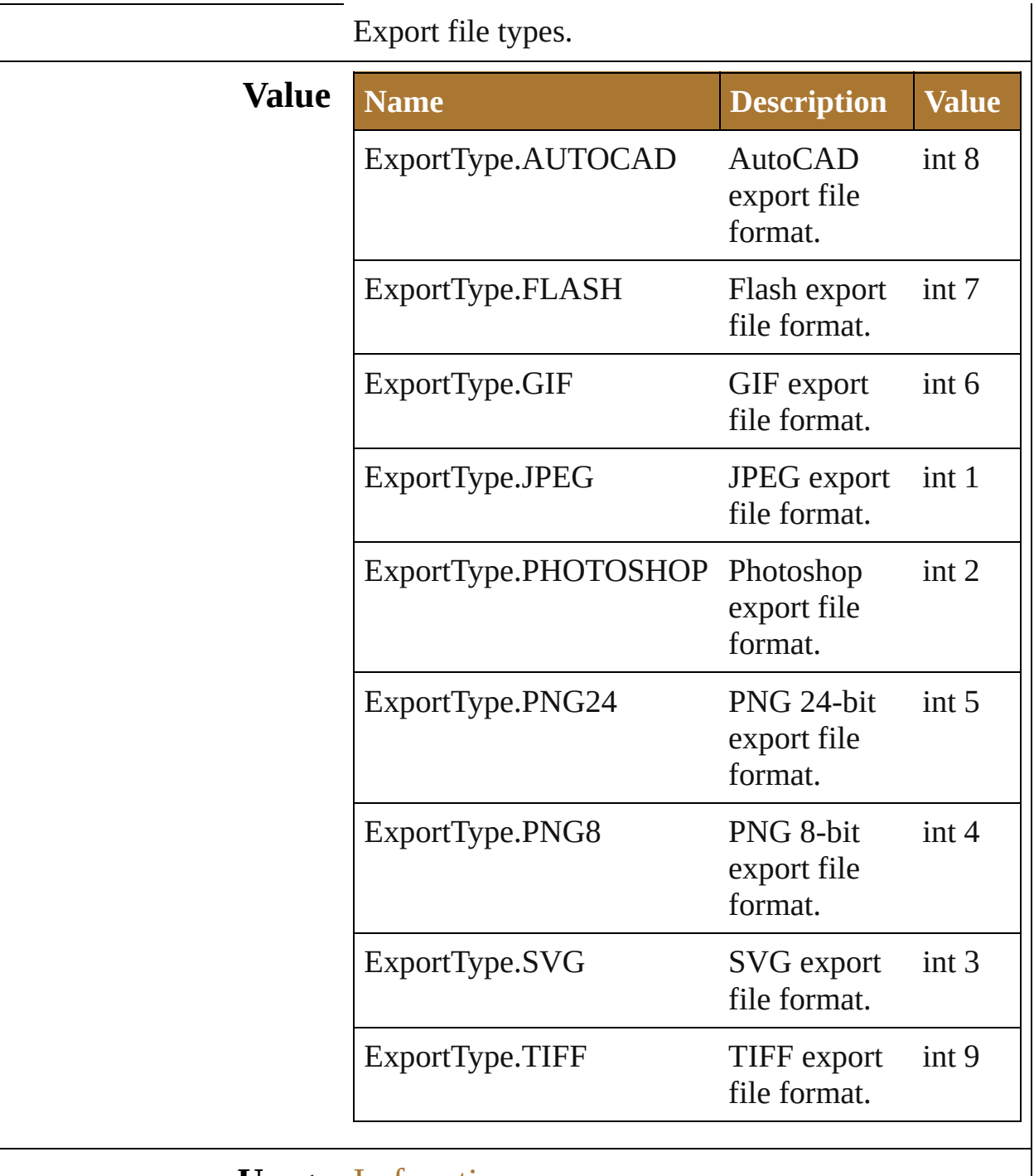

### **Usage** In function

void [Document.exportFile](#page-246-0) (exportFile: [File,](#page-108-0) exportFormat: **ExportType**[, options: *any*]) Jongware, 25-Nov-2012 v 3.0.3 i

# **ImageCaptureOptions**

Options which may be supplied portion of the artwork as an 24

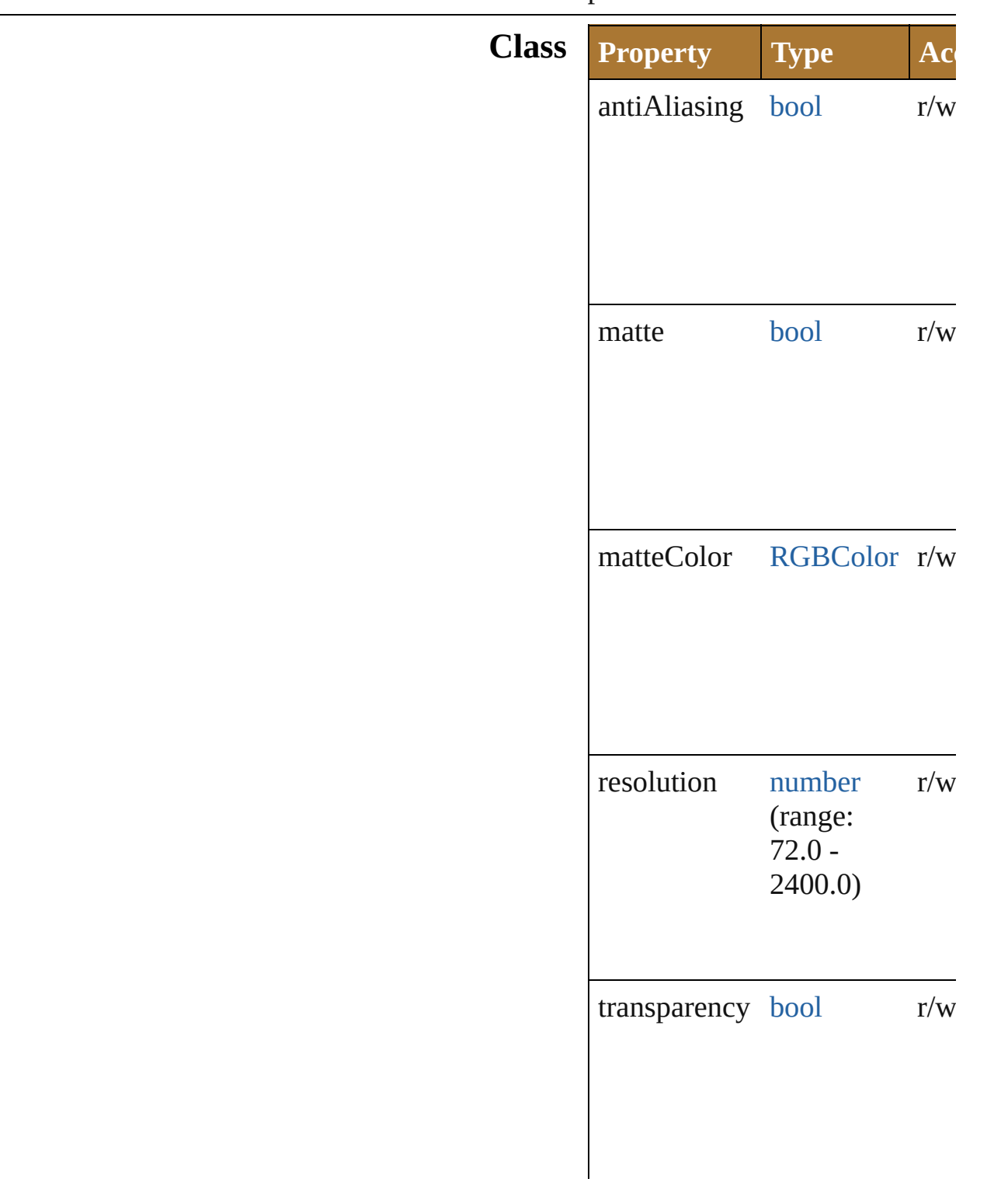

#### **Used in:** void Documen[t.i](#page-247-0)mageCapture clipBounds: [R](#page-931-0)ectangle][, ImageCaptureOptions])

Jongware, 25-Nov-2012 v 3.0.3 i

## <span id="page-715-3"></span><span id="page-715-2"></span><span id="page-715-1"></span><span id="page-715-0"></span>**DataSet** A set of variables and their associated dynamic data which will be used for dynamic publishing. **QuickLinks** [display](#page-715-0), [remove,](#page-715-1) [removeAll](#page-715-2), [update](#page-715-3) **Hierarchy** [Object](#page-163-0) **DataSet Properties Property Type Access Description** name string r/w The name of this dataset. parent [Object](#page-163-0) readonly The object's container. typename string readonly The class name of the object. **Methods Instances** void **display** () Displays the dynamic data that has been captured in the dataset. void **remove** () Deletes this object. void **removeAll** () Deletes all elements. void **update** () Re-apply the dynamic data of the active dataset to the artboard. **Element of** [Document.](#page-240-0)activeDataSet **Return DataSet** [DataSets.add](#page-836-0) () **DataSet** [DataSets.getByName](#page-836-1) (name: *string*) Jongware, 25- [Contents](#page-0-0) :: [Index](#page-64-0)

v3.0.3i

## **Variable**

### Dynamic object used to create data-driven graphics.

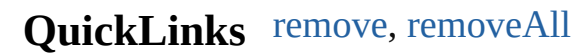

**Hierarchy** [Object](#page-163-0) **Variable**

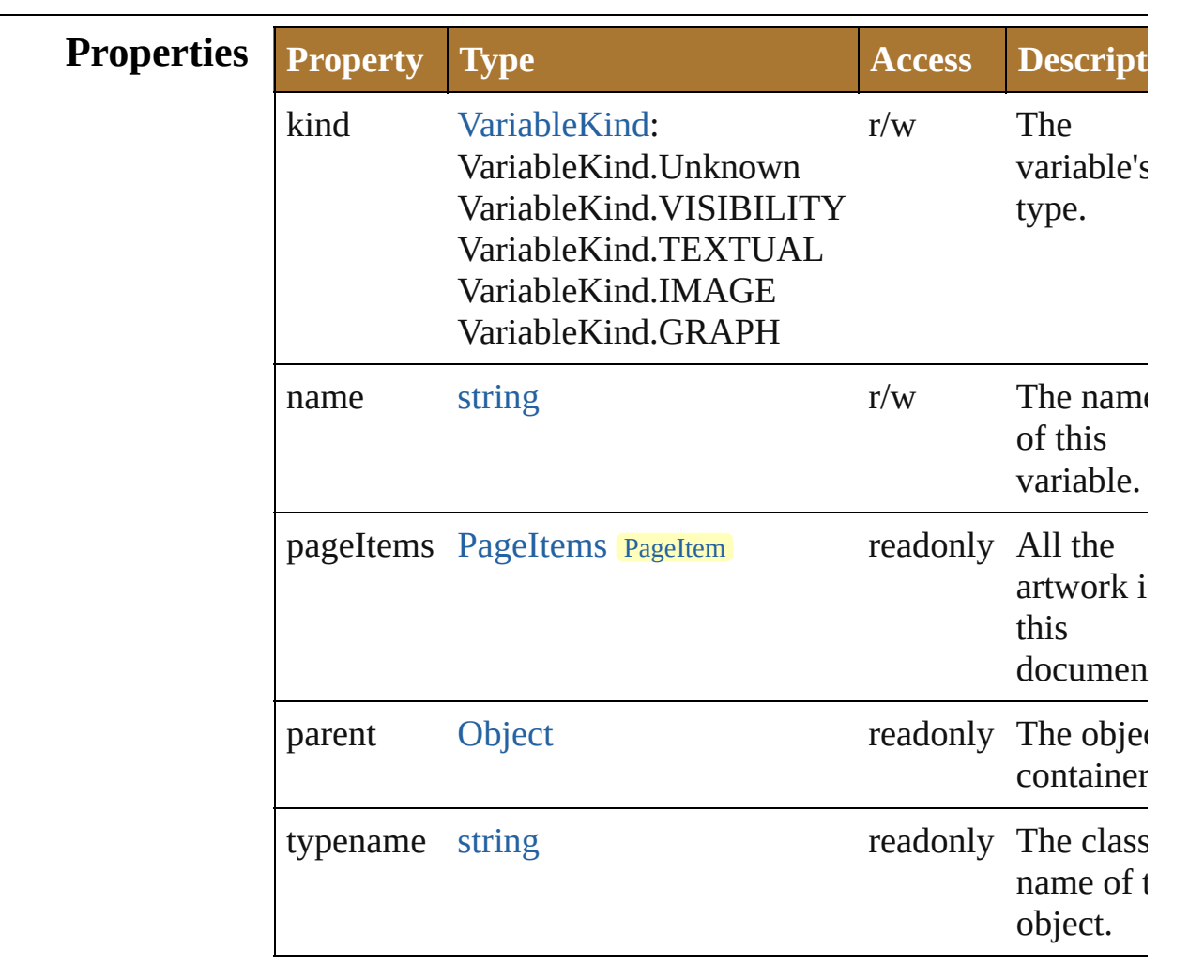

### **Methods Instances**

<span id="page-718-0"></span>void **remove** () Deletes this object.

<span id="page-718-1"></span>void **removeAll** ()

Deletes all elements.

### **Return Variable** [Variables.add](#page-921-0) () **Variable** [Variables.getByName](#page-921-1) (name: *string*)

Jongware, 25- Nov-2012 v3.0.3i
# **FontSubstitutionPolicy**

The font substitution policy.

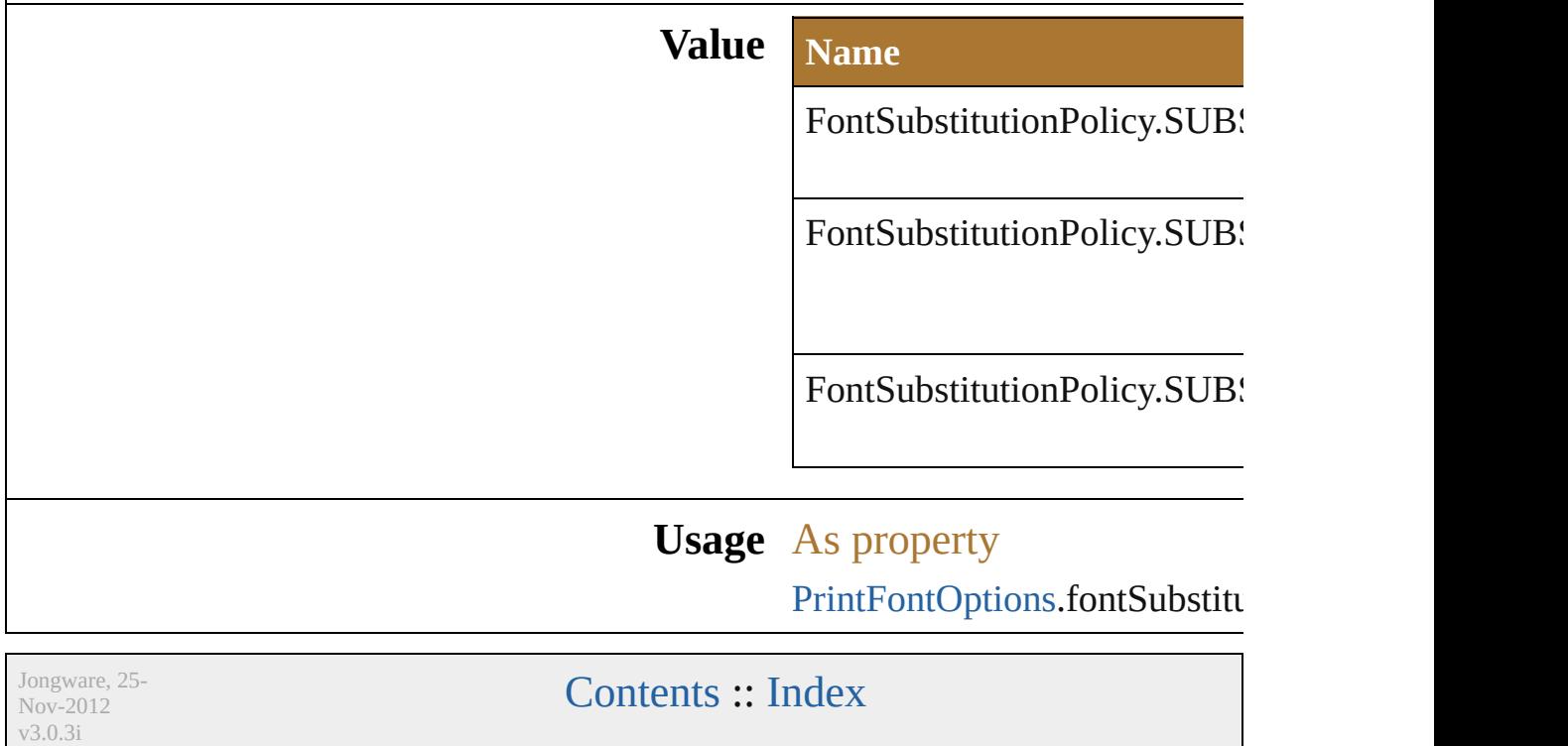

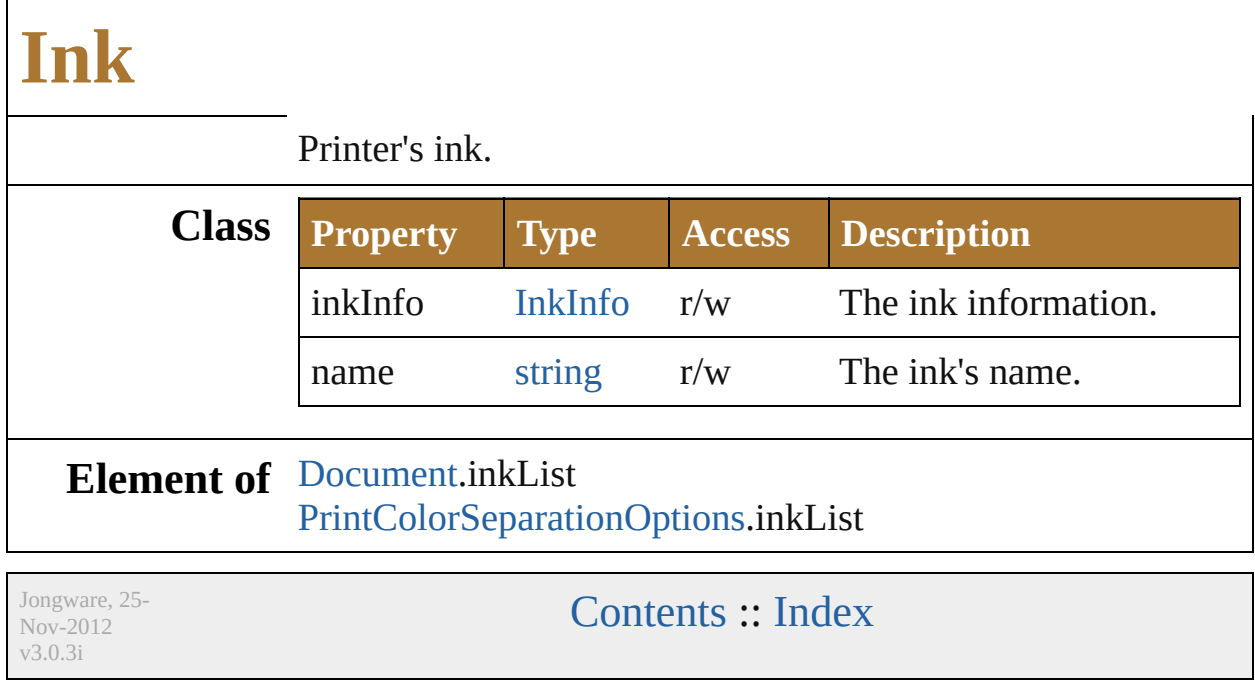

# **InkInfo**

Ink information. **Class Property Type Access** angle number r/w custom[Color](#page-538-0) Color  $r/w$ density number (min: 0)  $r/w$ dotShape string r/w frequency number (min: 0)  $r/w$ kind [InkType](#page-729-0): InkType.CYANINK InkType.MAGENTAINK InkType.YELLOWINK InkType.BLACKINK InkType.CUSTOMINK r/w printingStatus [InkPrintStatus:](#page-727-0) InkPrintStatus.DISABLEINK InkPrintStatus.ENABLEINK InkPrintStatus.CONVERTINK r/w trapping [TrappingType](#page-801-0): TrappingType.NORMALTRAPPING TrappingType.TRANSPARENT TrappingType.OPAQUE TrappingType.IGNOREOPAQUE r/w trappingOrder Int32 (min: 1) r/w

#### **Element of** [Ink.](#page-722-0)inkInfo

Jongware, 25- Nov-2012 v3.0.3i

# **InkPrintStatus**

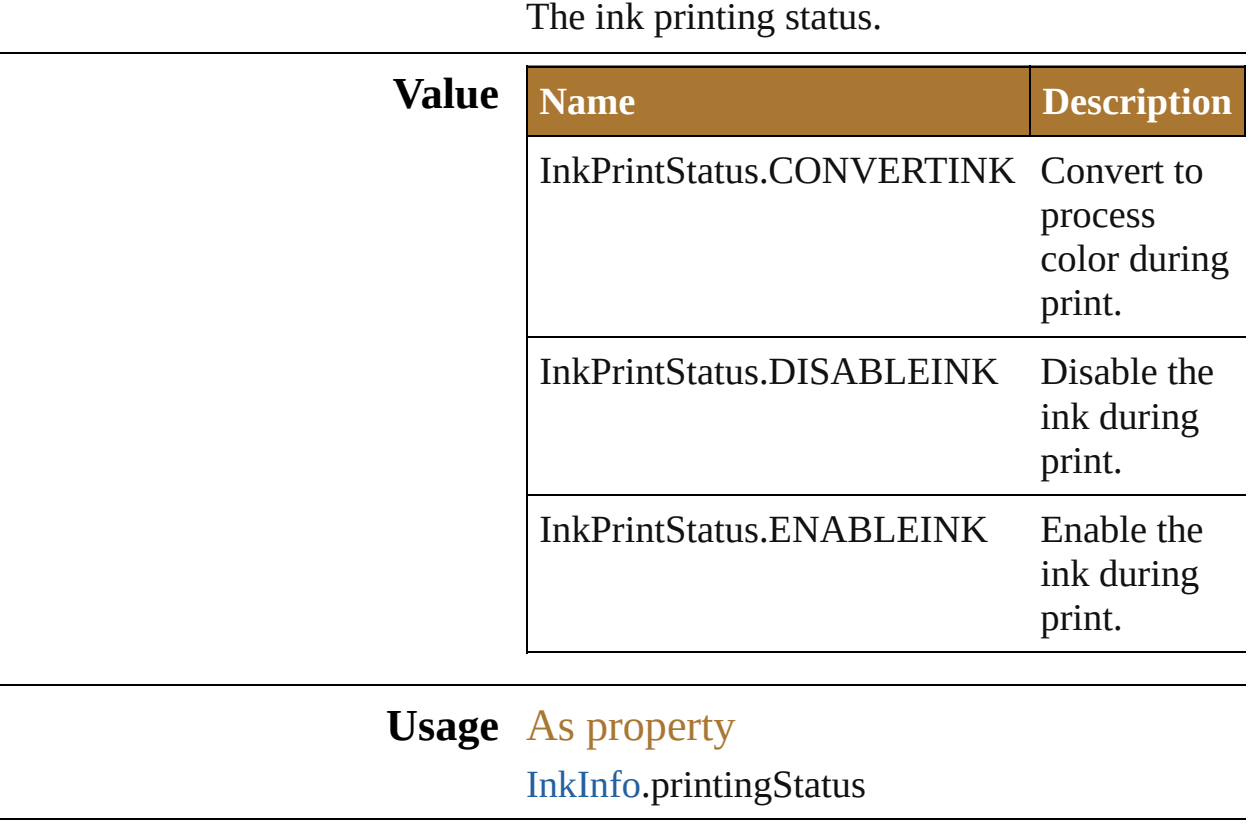

Jongware, 25- Nov-2012 v3.0.3i

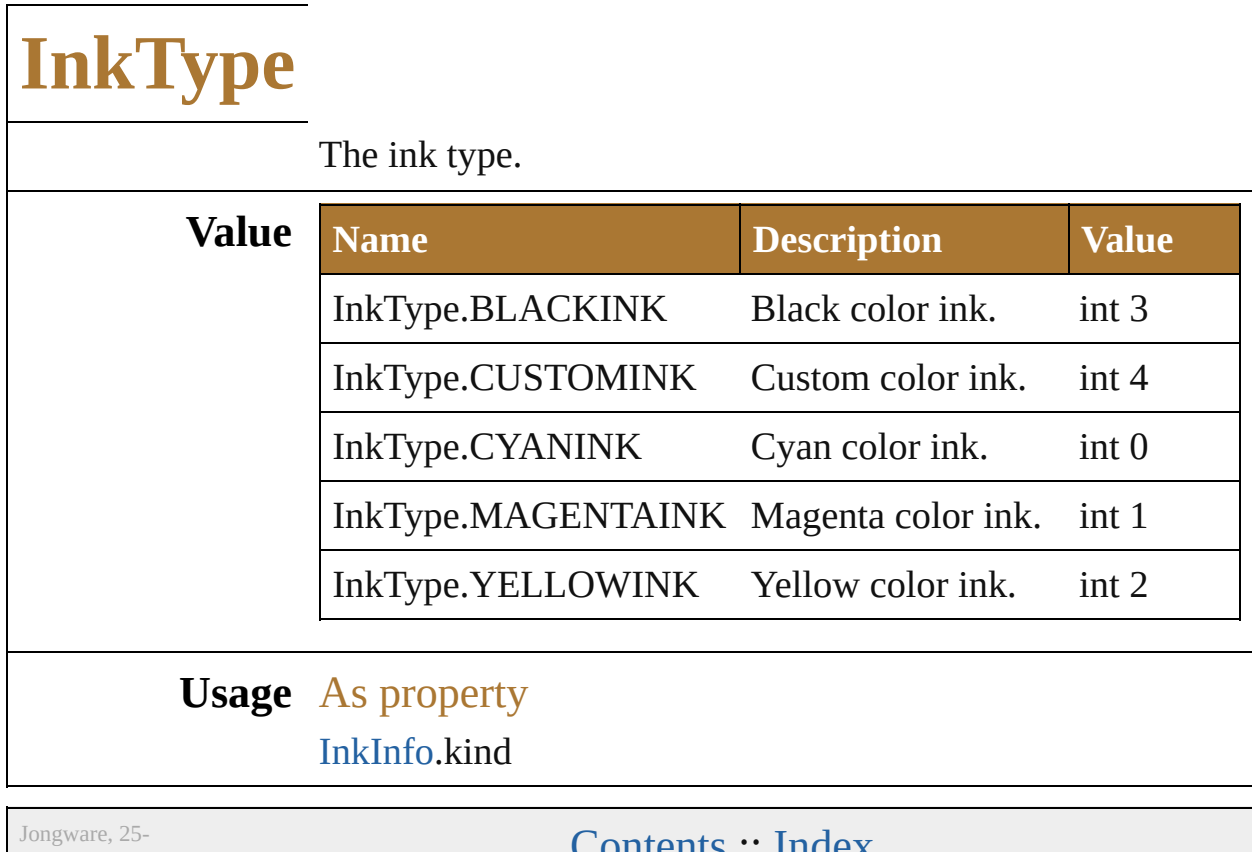

Nov-2012 v3.0.3i

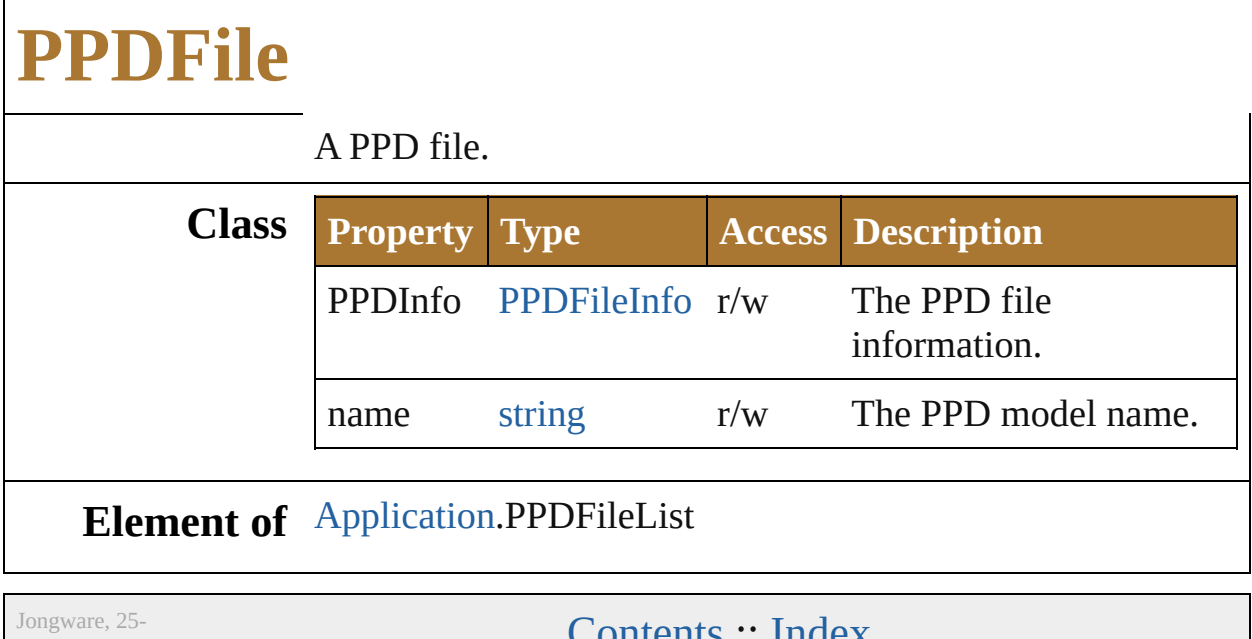

Nov-2012 v3.0.3i

# **PPDFileInfo**

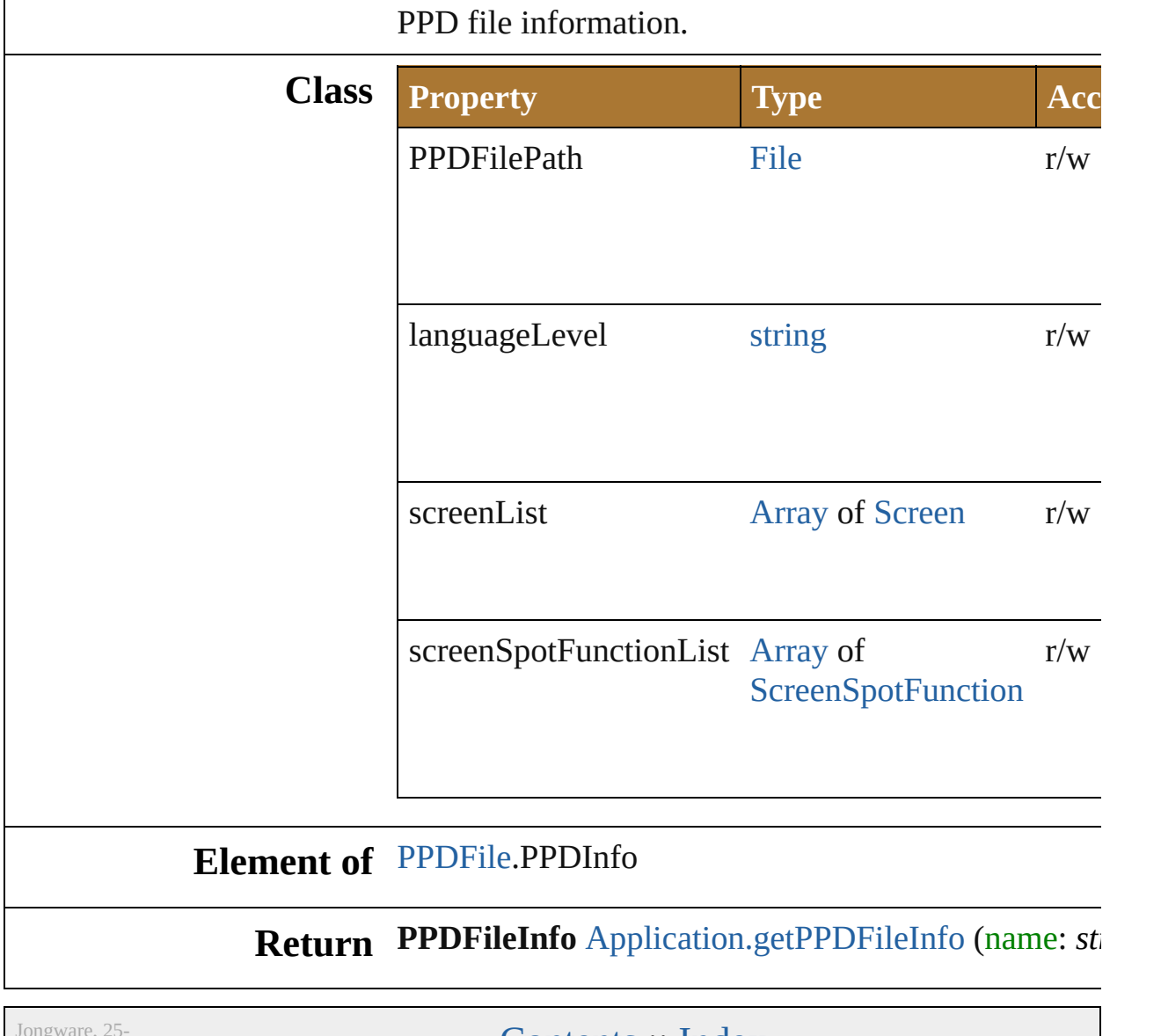

Jongware, 25- Nov-2012 v3.0.3i

# **PageMarksTypes**

The page marks style type.

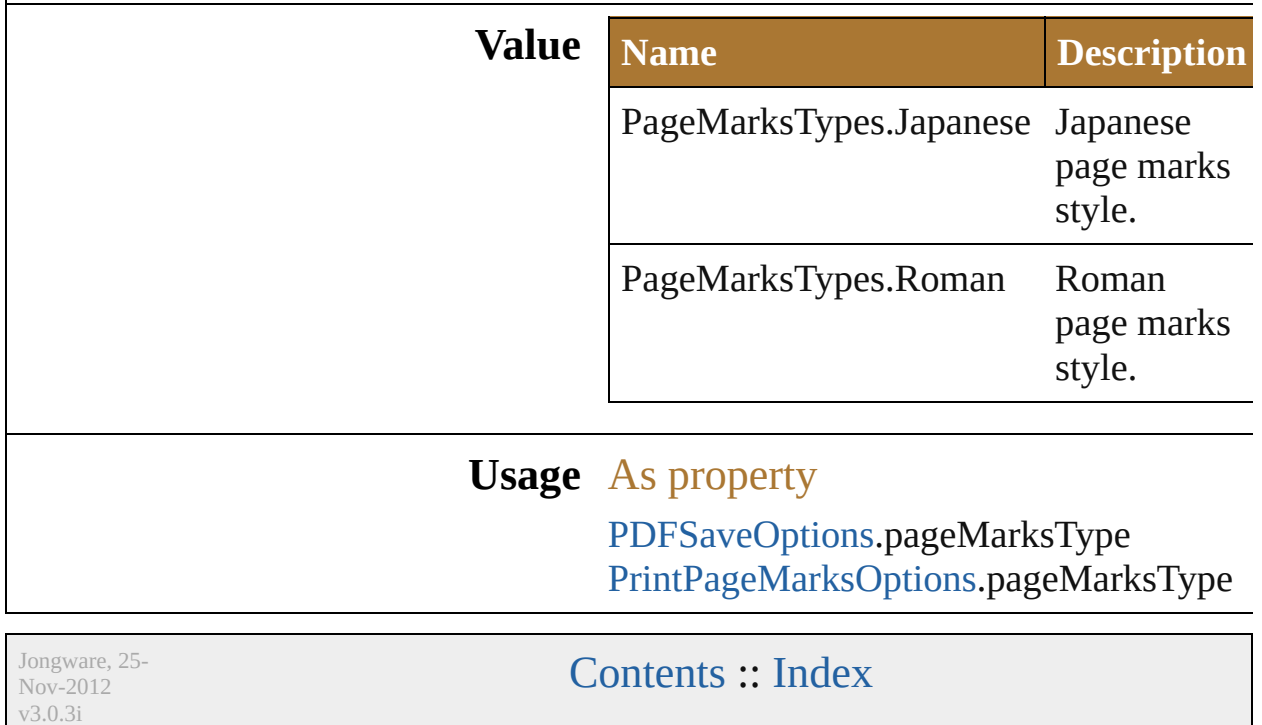

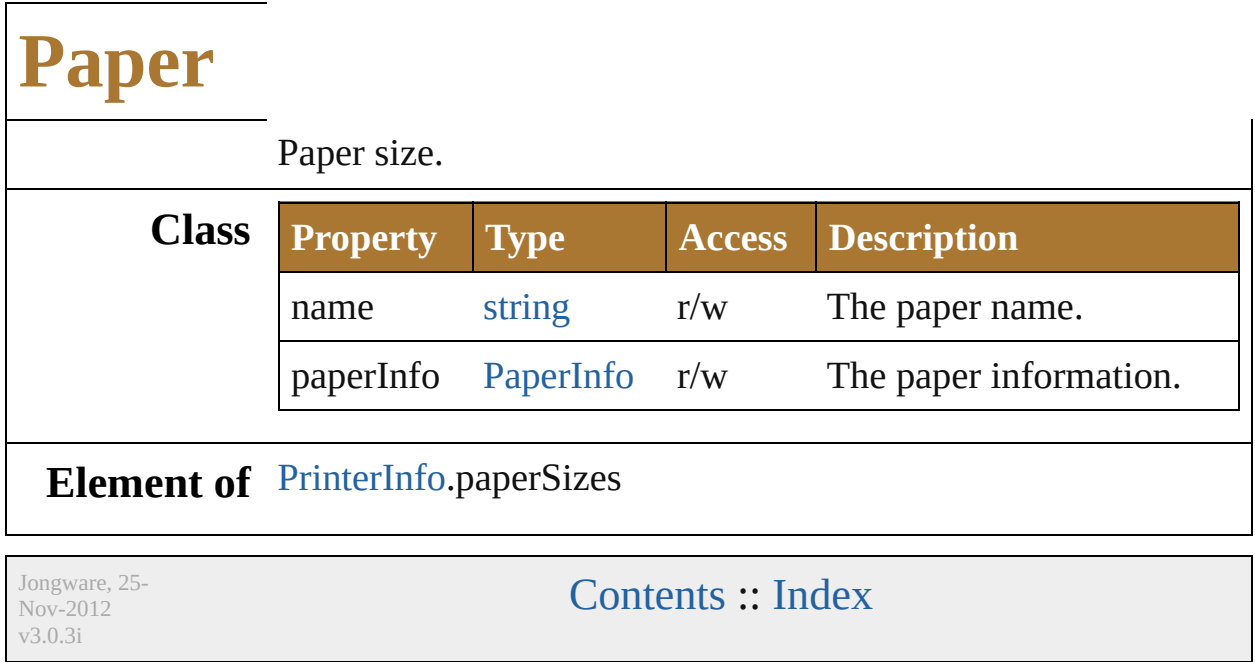

# **PaperInfo**

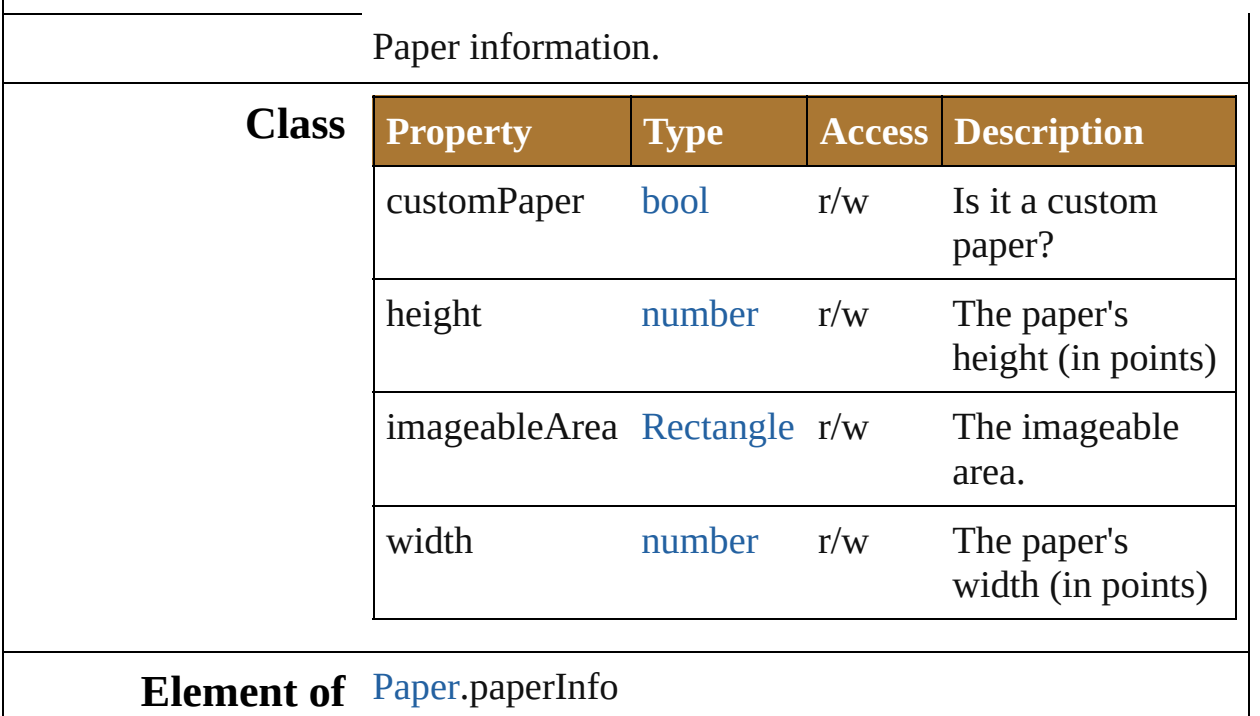

Jongware, 25- Nov-2012 v3.0.3i

# **PostScriptImageCompressionType**

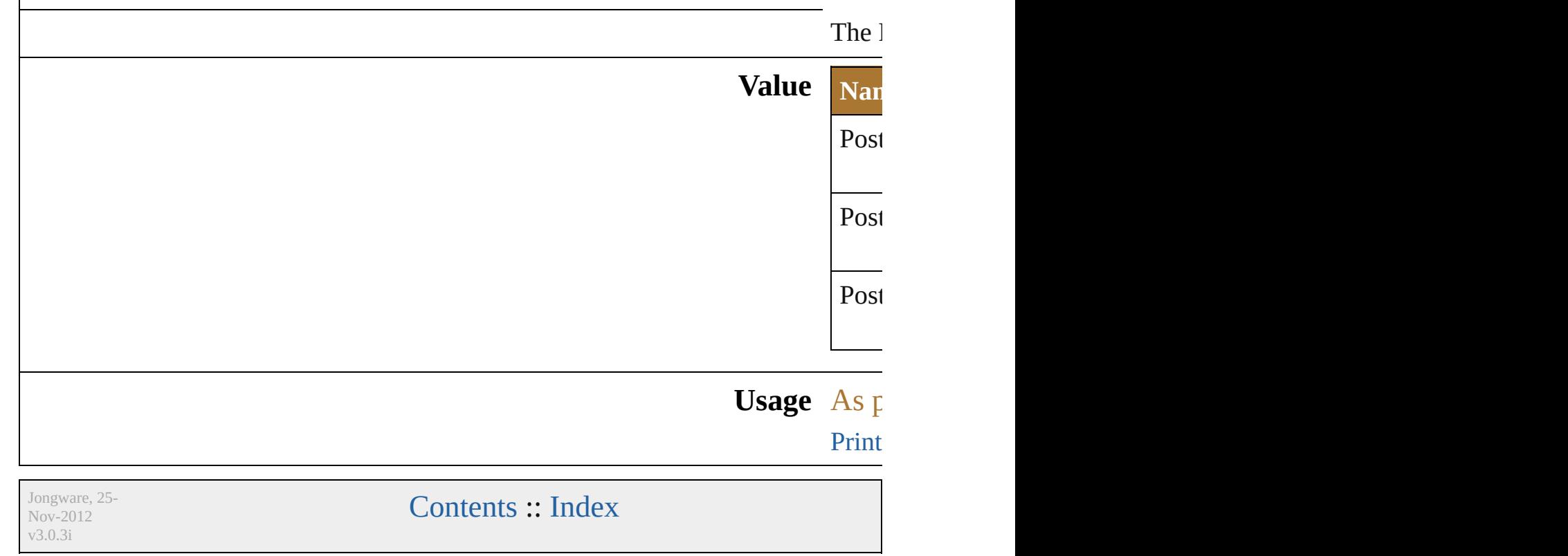

# **PrintArtworkDesignation**

The artwork layers/obje **Value Name** PrintArtworkDesignati PrintArtworkDesignati PrintArtworkDesignati **Usage** As property [PrintJobOptions](#page-764-0).designa Jongware, 25- Nov-2012 v3.0.3i [Contents](#page-0-0) :: [Index](#page-64-0)

# **PrintColorIntent**

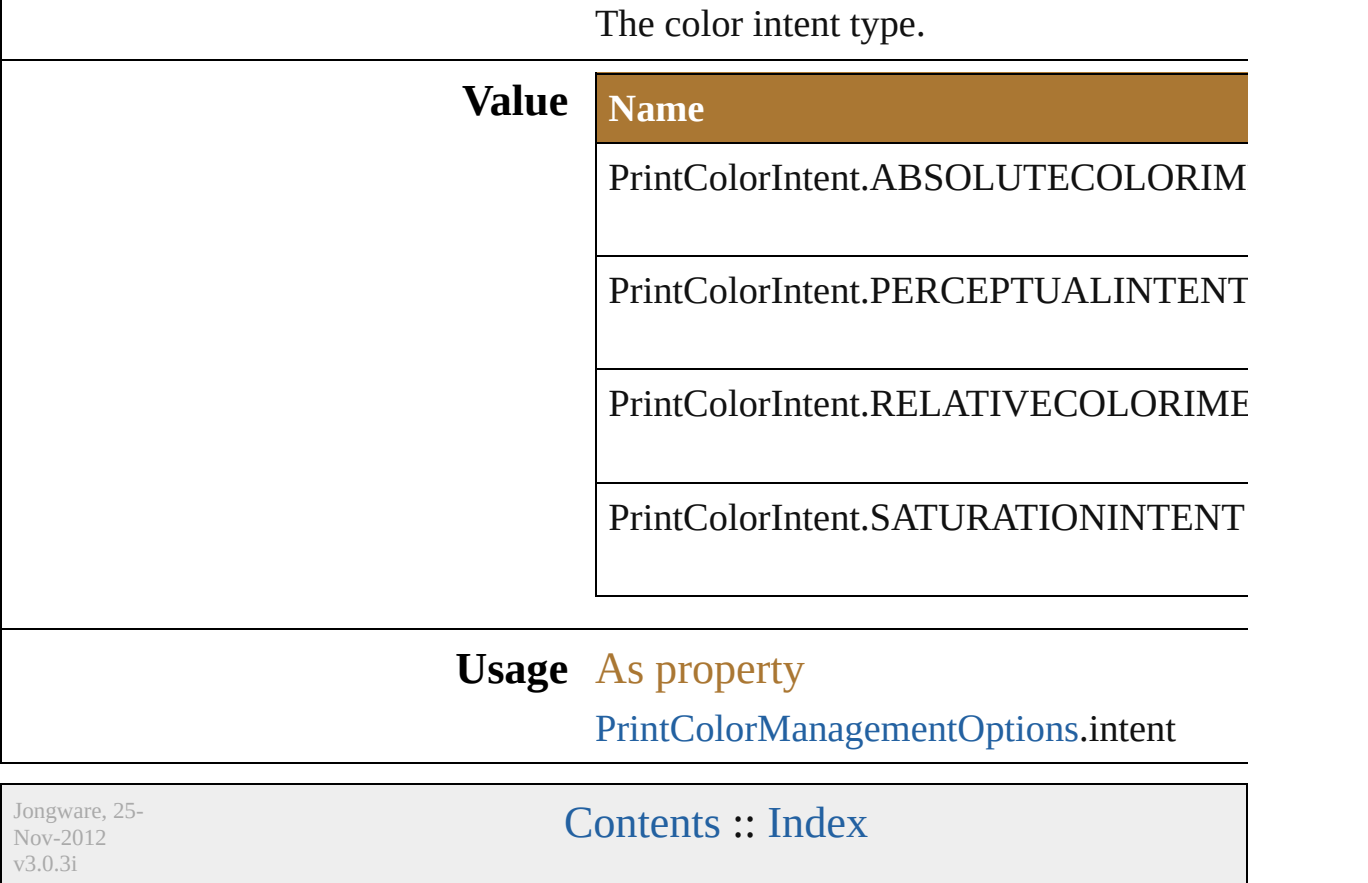

## **PrintColorManagementOptions**

The color  $\mathbb{I}$ 

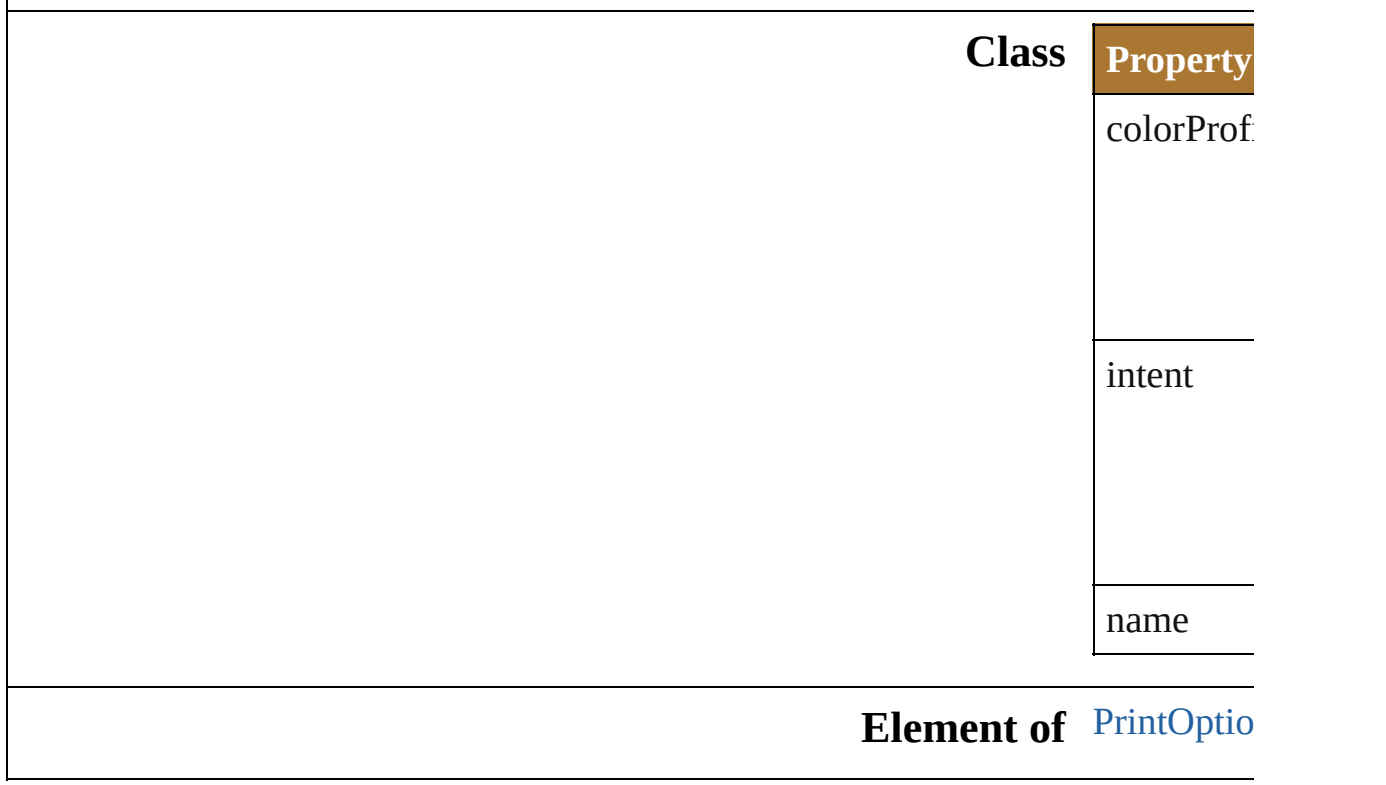

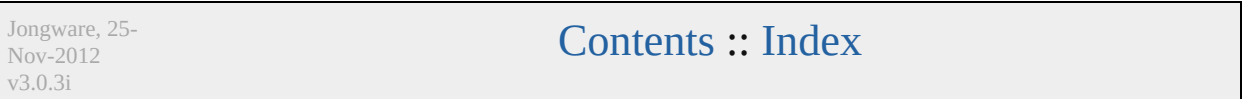

# **PrintColorProfile**

The color profile type.

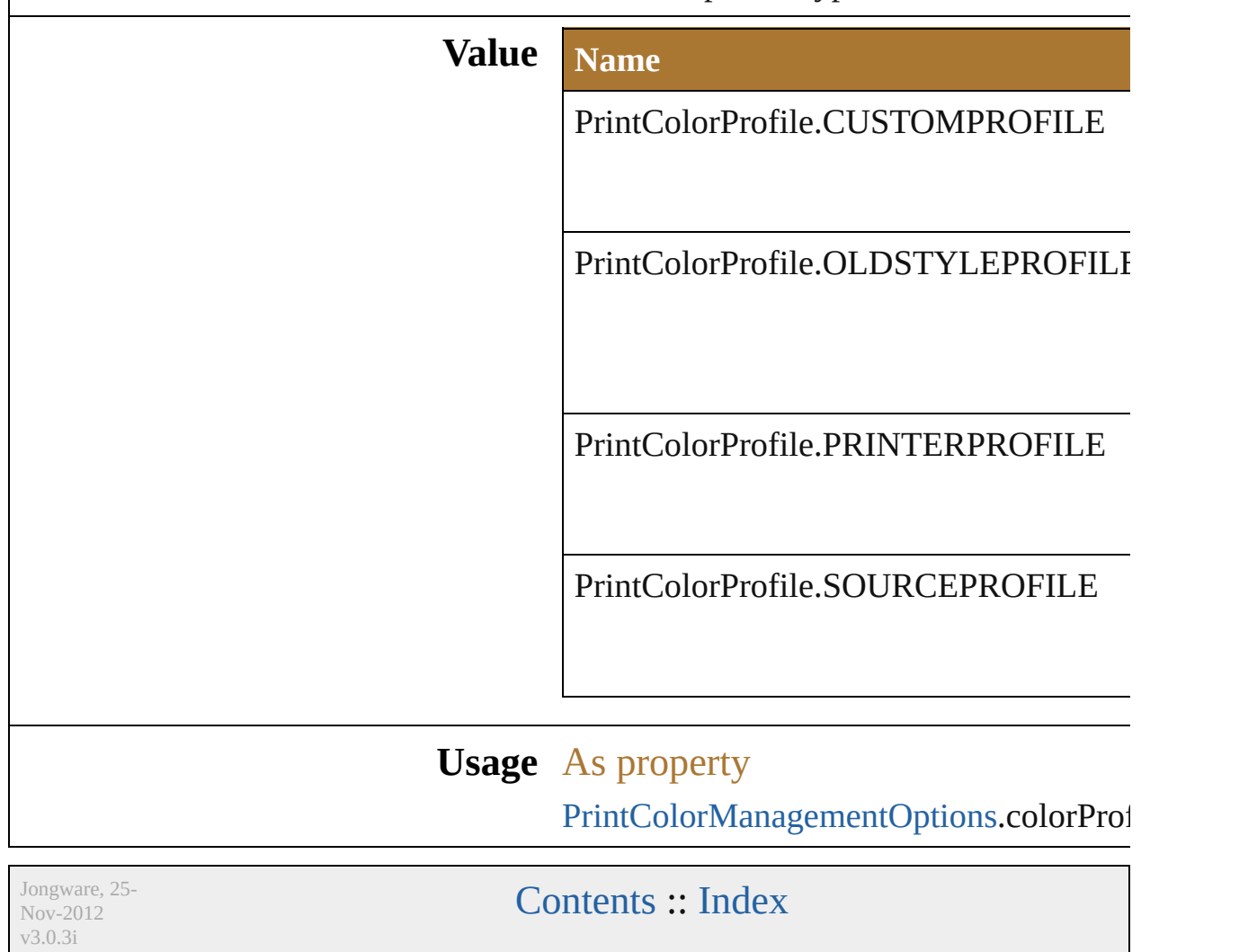

# **PrintColorSeparationMode**

The color separation

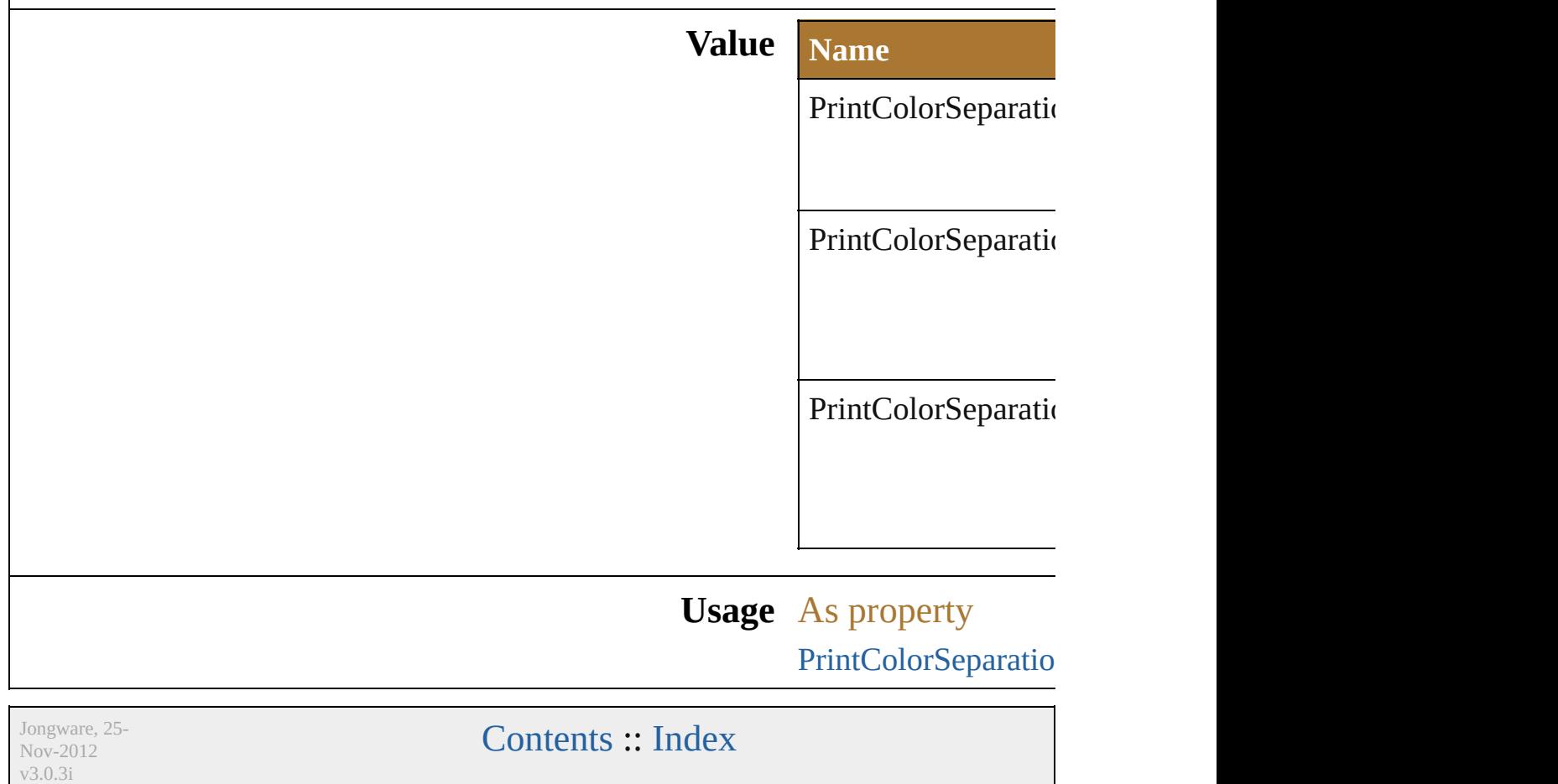

## **PrintColorSeparationOptions**

Print color sepa

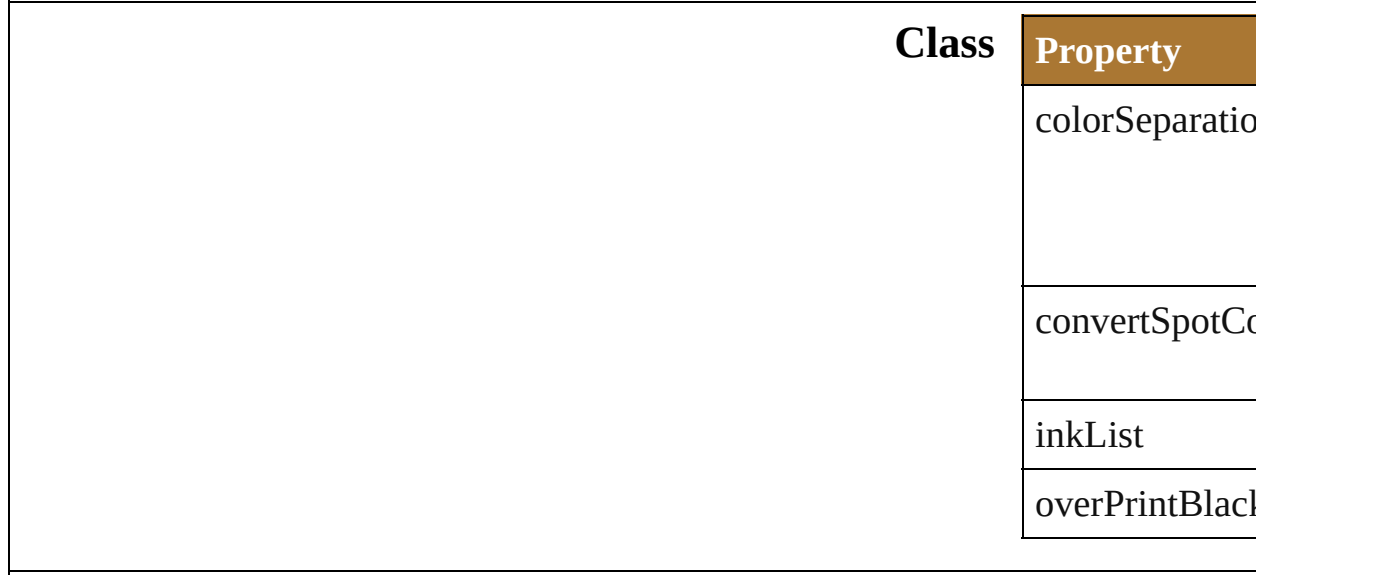

#### **Element of** [PrintOptions.](#page-766-0)co

Jongware, 25- Nov-2012 v3.0.3i
## **PrintCoordinateOptions**

The print coordinate option

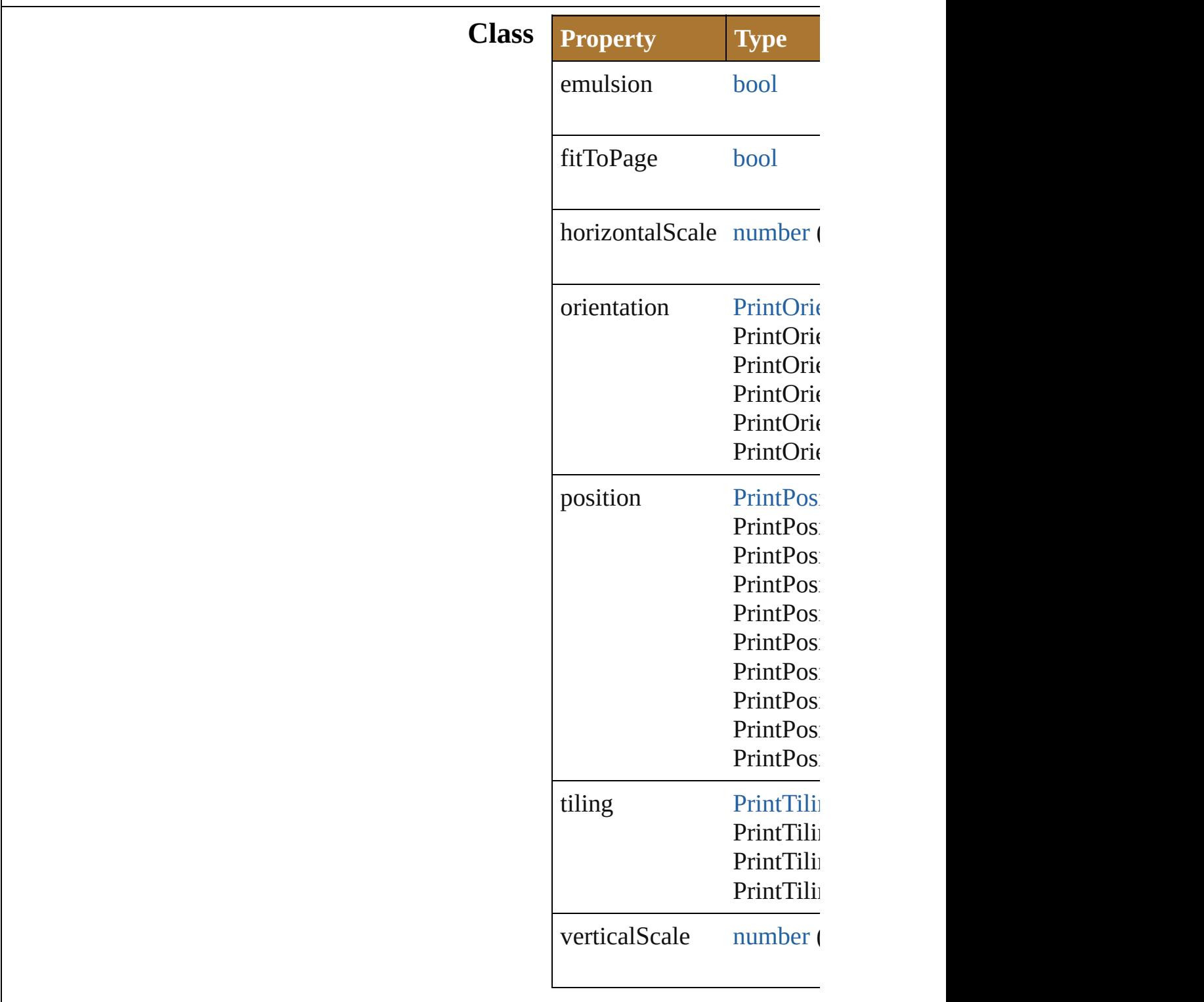

**Element of** [PrintOptions](#page-766-0).coordinateOp

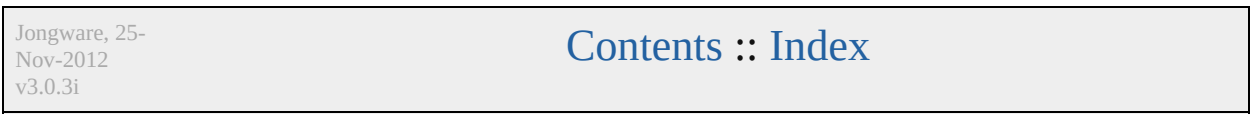

### **PrintFlattenerOptions**

#### The transparency flattening opt

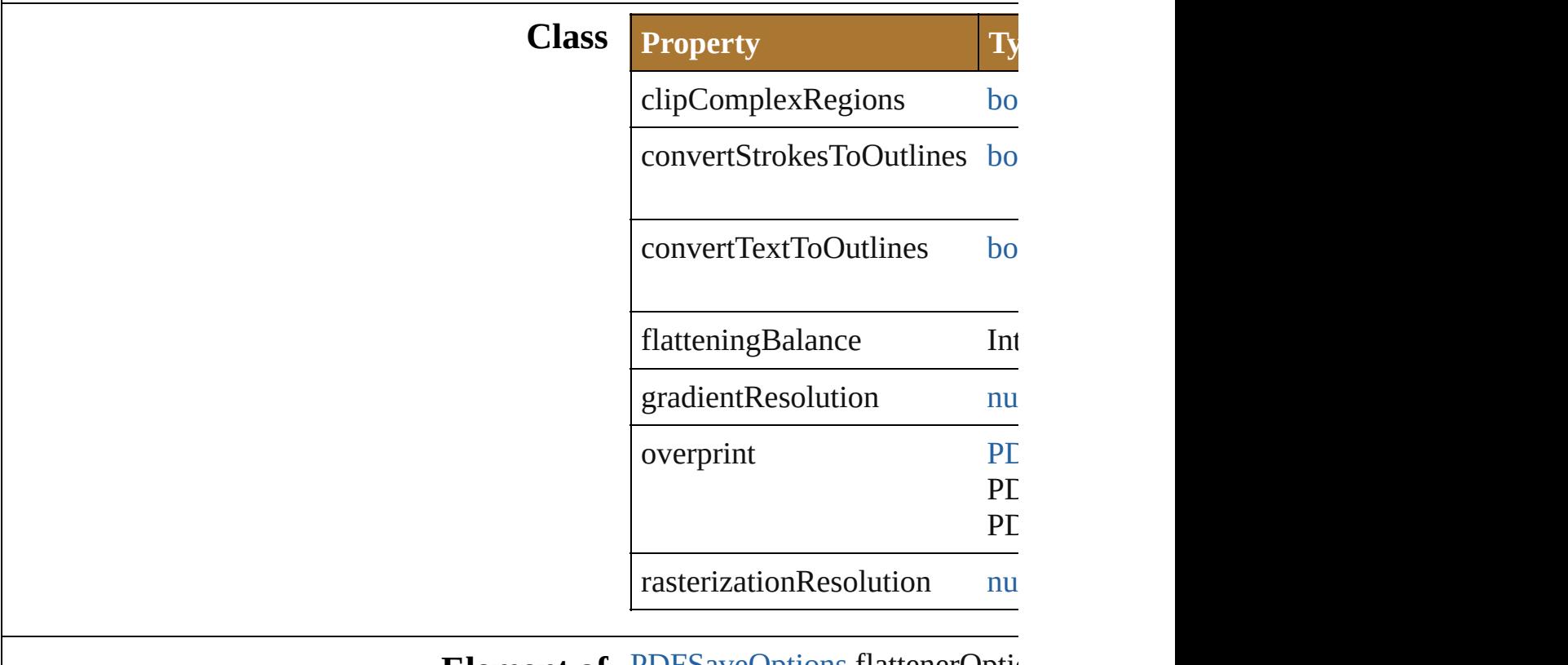

#### **Element of** [PDFSaveOptions](#page-667-0).flattenerOptions [PrintOptions](#page-766-0).flattenerOptions

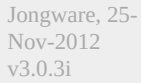

[Contents](#page-0-0) :: [Index](#page-64-0)

#### <span id="page-760-0"></span>**Enumeration**

### **PrintFontDownloadMode**

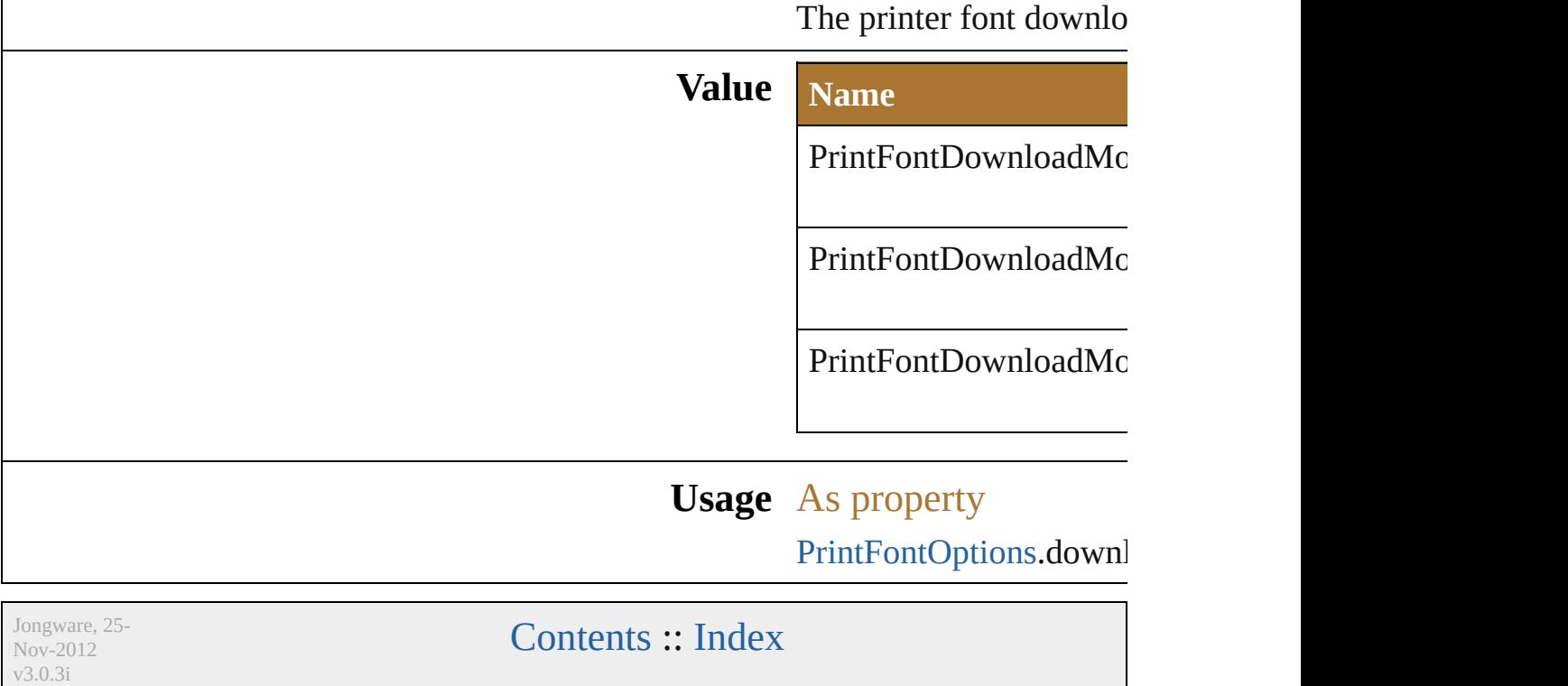

# **PrintFontOptions**

The font options for printing.

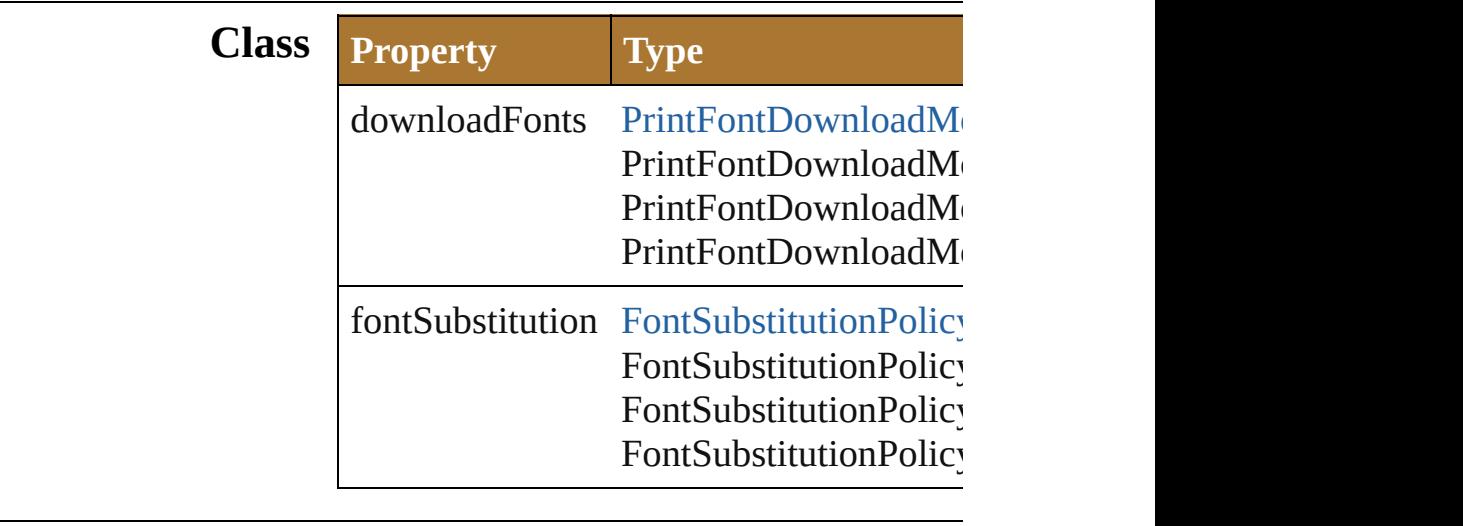

**Element of** [PrintOptions.](#page-766-0)fontOptions

Jongware, 25- Nov-2012 v3.0.3i

[Contents](#page-0-0) :: [Index](#page-64-0)

# **PrintJobOptions**

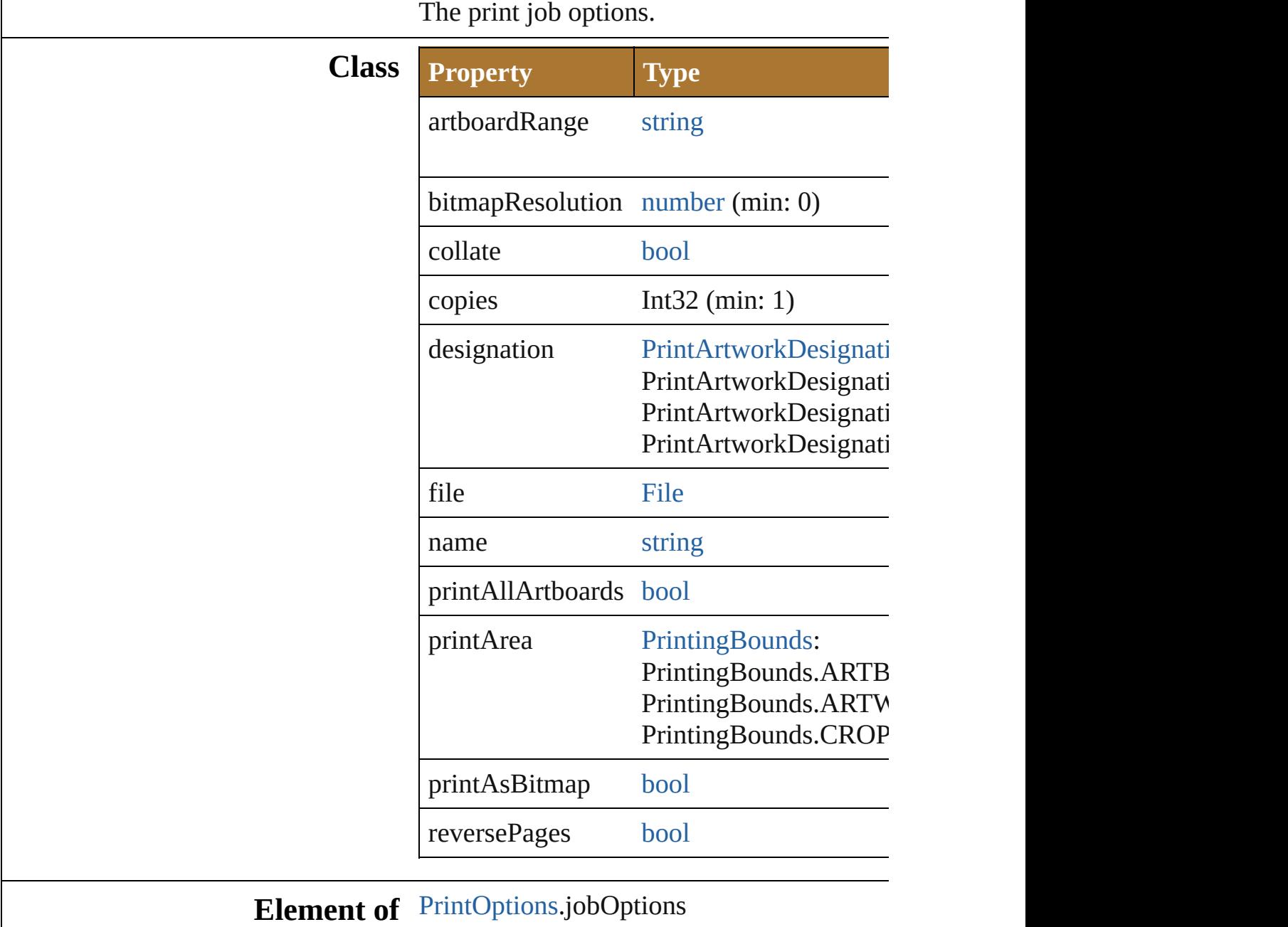

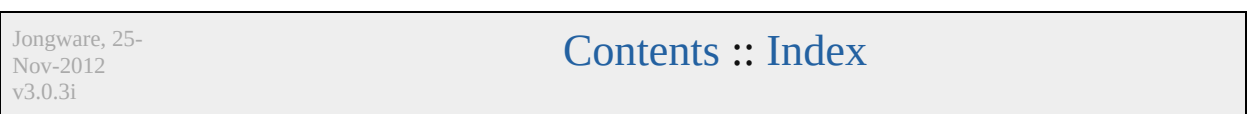

# **PrintOptions**

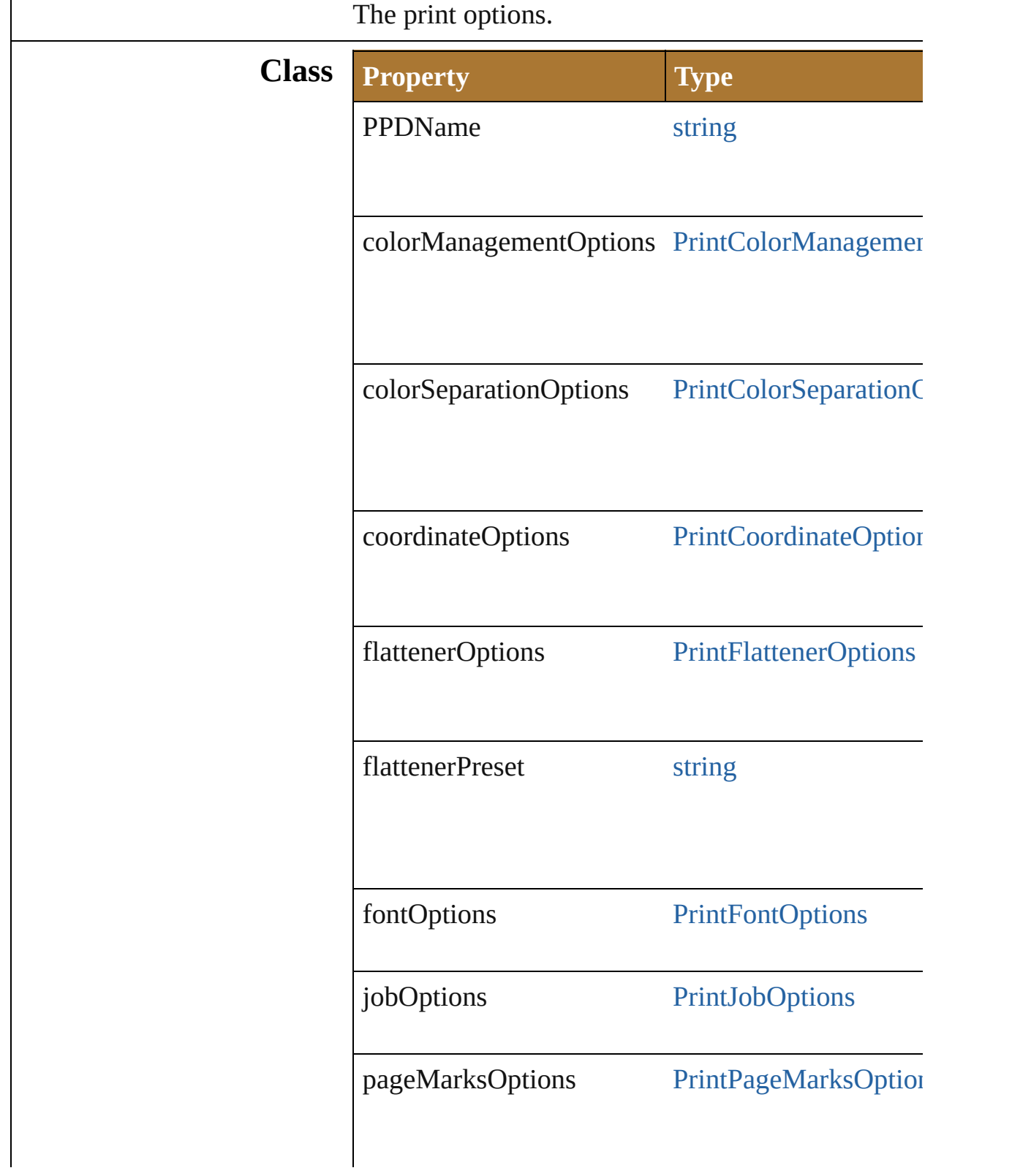

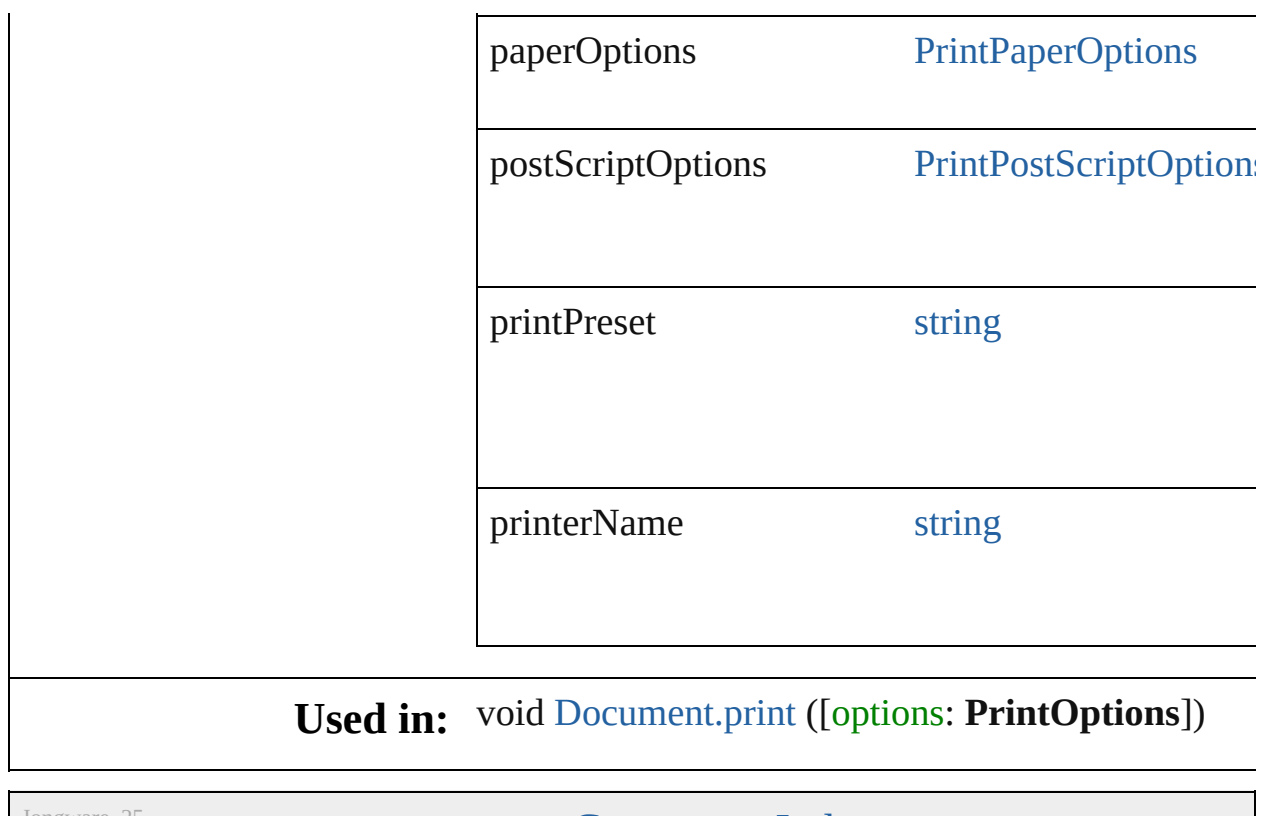

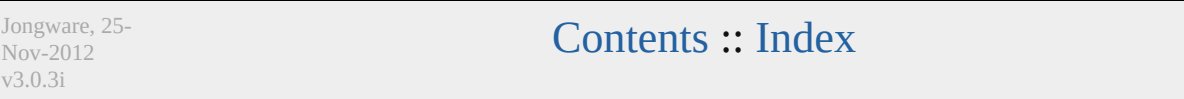

#### <span id="page-769-0"></span>**Enumeration**

## **PrintOrientation**

v3.0.3i

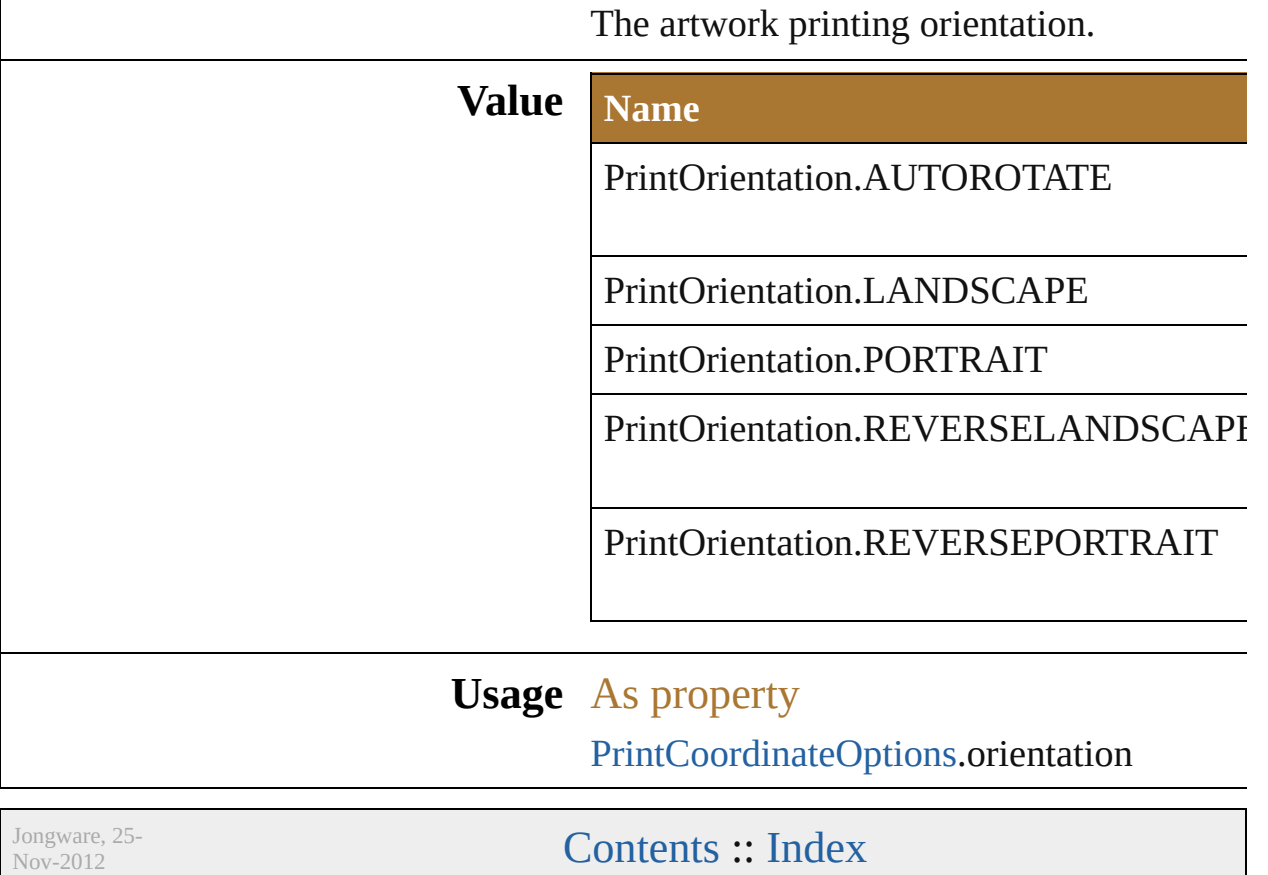

### **PrintPageMarksOptions**

The page marks options.

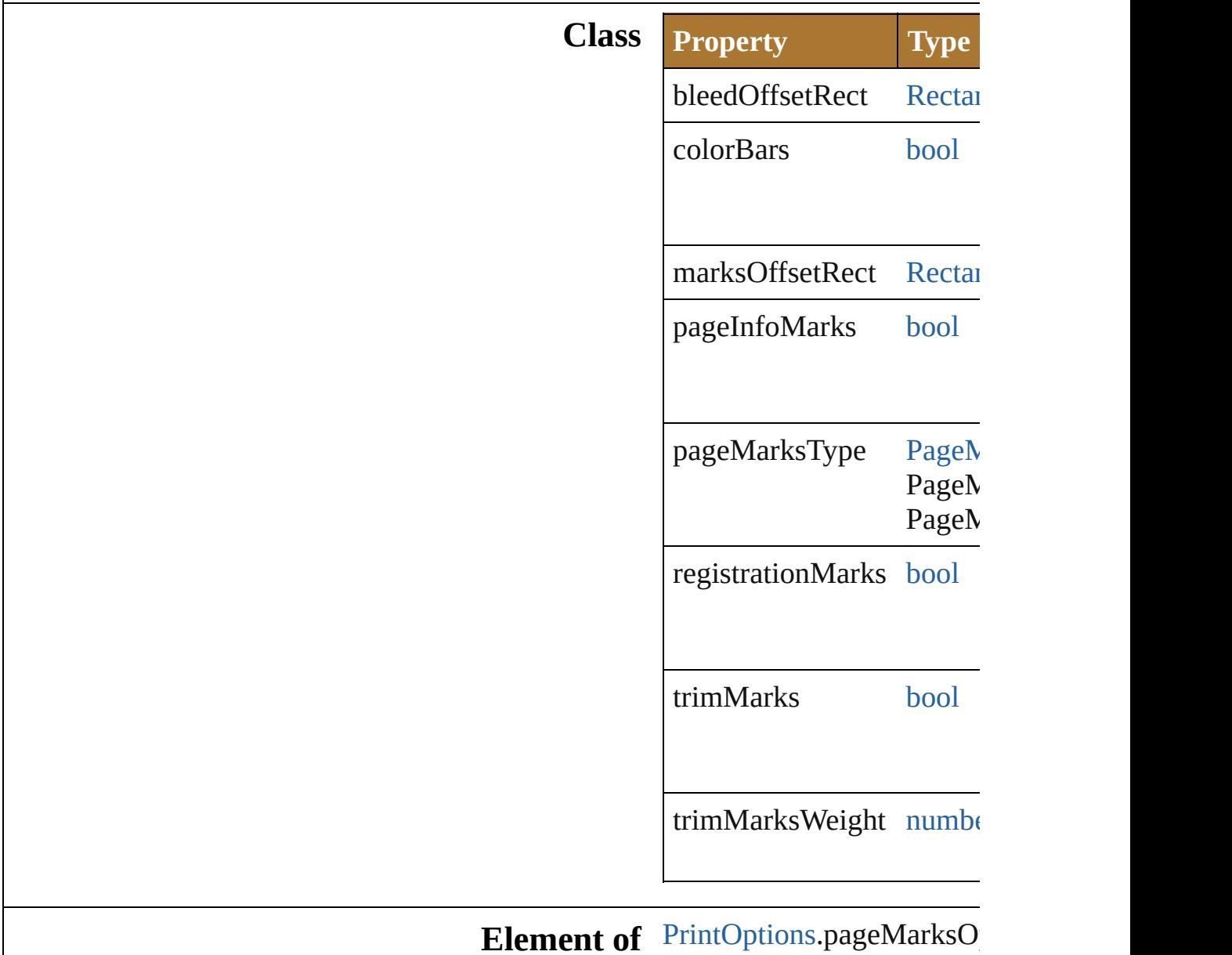

#### Jongware, 25- Nov-2012 v3.0.3i

[Contents](#page-0-0) :: [Index](#page-64-0)

### **PrintPaperOptions**

The paper options. **Class Property Type Access Description** height number r/w The cus height ( points) using the custom paper. (default: name string  $r/w$  The paper name. offset number r/w Custom offset (i points) using the custom paper. (default: transverse [bool](#page-84-0)  $r/w$  Whether transver the arty  $(rotate)$ degrees the cust paper. (default: **false**) width number  $r/w$  The custom width (in points) using the custom

### **Element of** [PrintOptions.](#page-766-0)paperOptions

Jongware, 25- Nov-2012 v3.0.3i

[Contents](#page-0-0) :: [Index](#page-64-0)

#### <span id="page-776-0"></span>**Enumeration**

## **PrintPosition**

#### The artwork printing position on media.

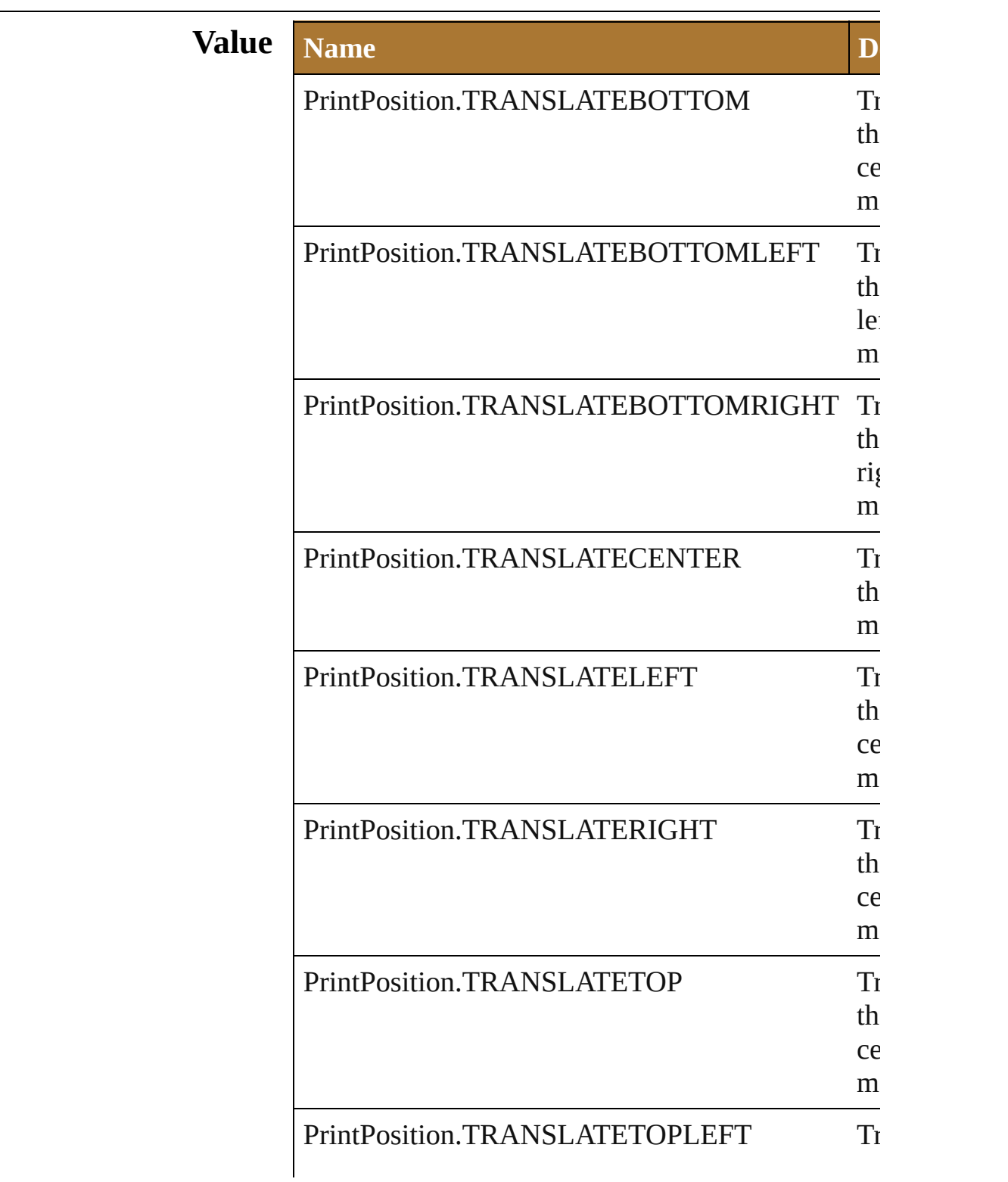

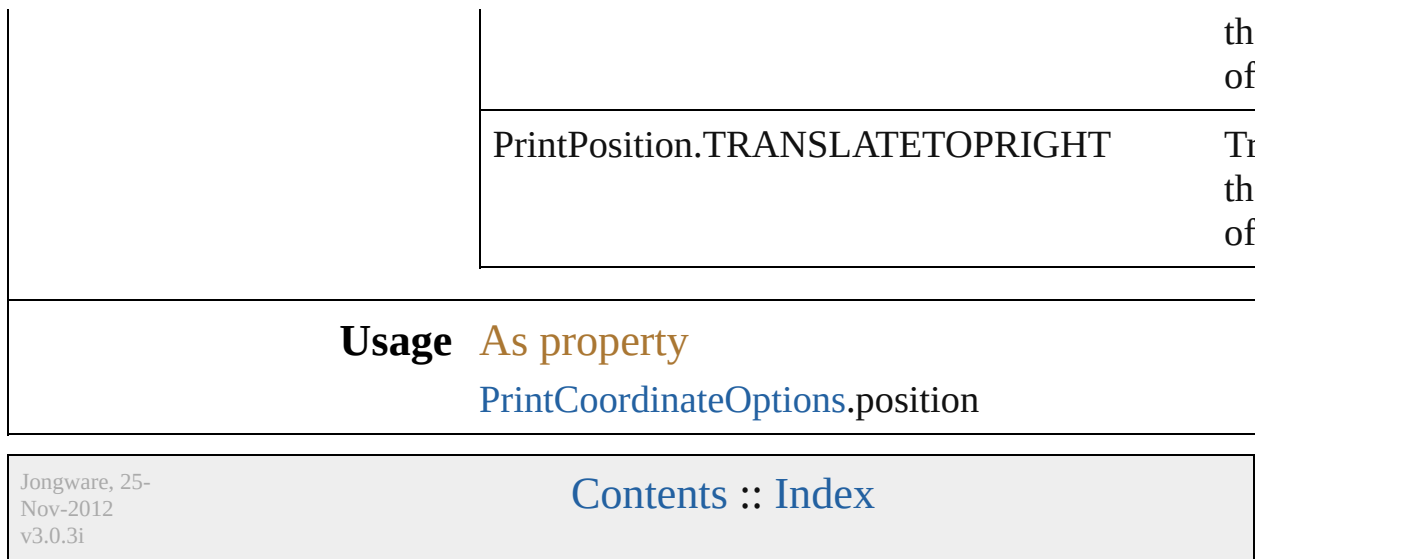

### **PrintPostScriptOptions**

The PostScript options.

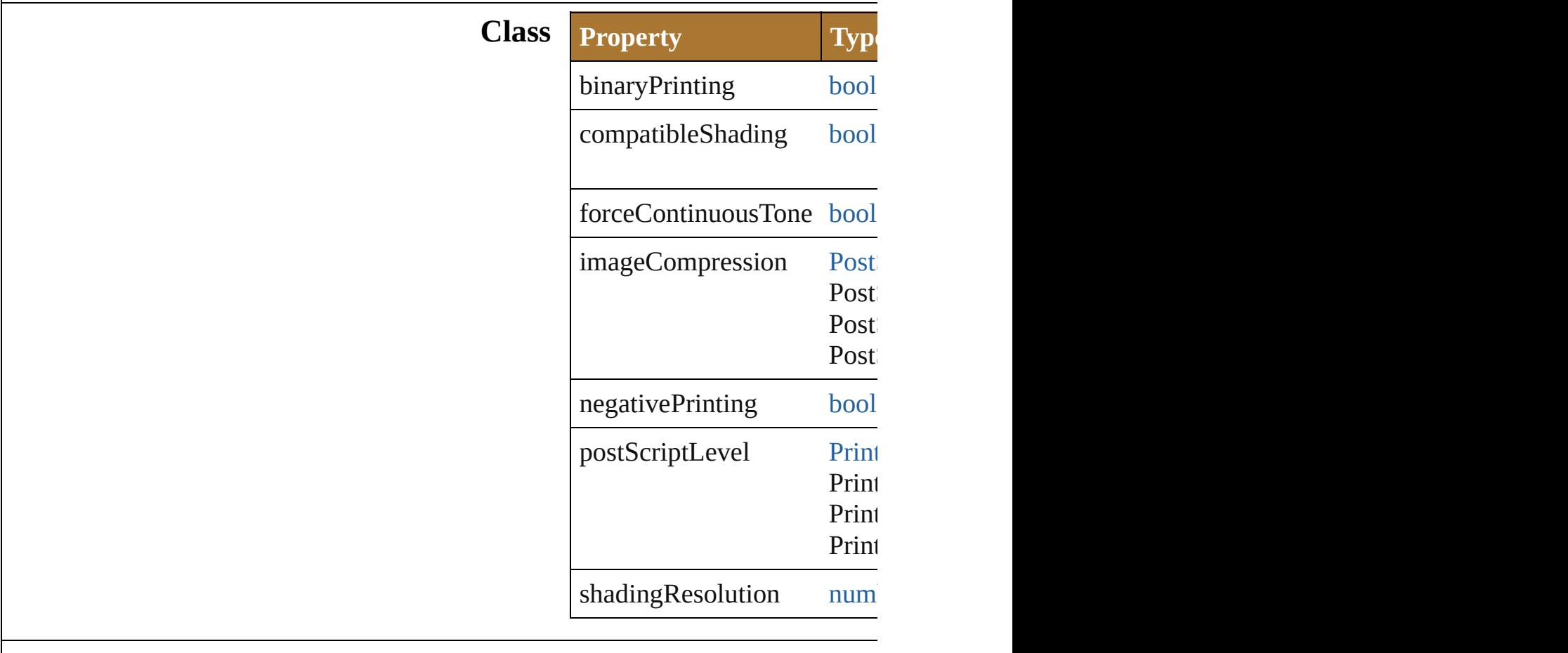

**Element of** [PrintOptions](#page-766-0).postScriptOptic

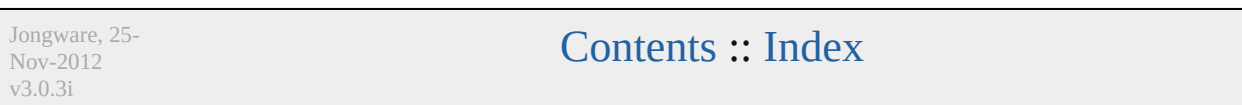

#### <span id="page-781-0"></span>**Enumeration**

### **PrintTiling** The page tiling type. **Value Name Description** PrintTiling.TILEFULLPAGES Tile full pages. PrintTiling.TILEIMAGEABLEAREAS Tile imageable areas. PrintTiling.TILESINGLEFULLPAGE Tile single full page. **Usage** As property [PrintCoordinateOptions.](#page-755-0)tiling

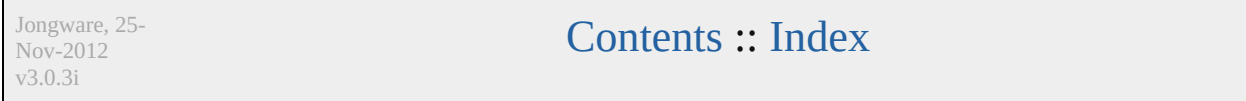

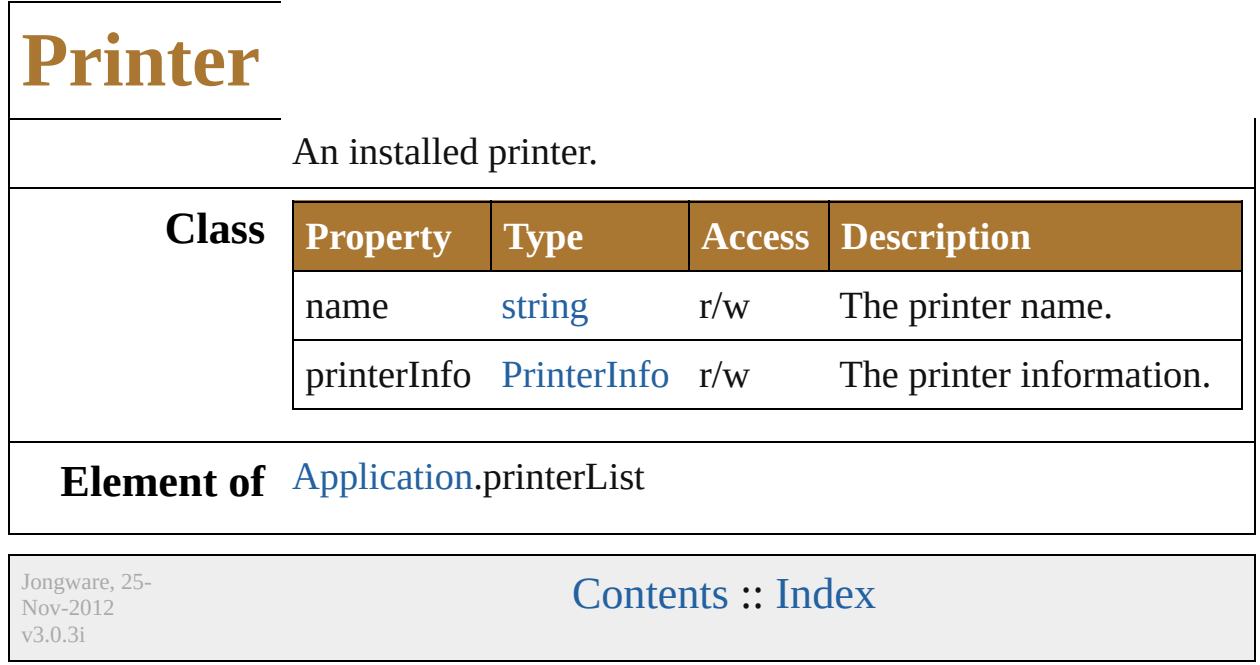

#### <span id="page-785-0"></span>**Enumeration**

### **PrinterColorMode**

The printer color mode.

**Value Name**

PrinterColorMode.BLACKANDWHIT

PrinterColorMode.COLORPRINTER

PrinterColorMode.GRAYSCALEPRII

**Usage** As property

[PrinterInfo](#page-787-0).colorSupport

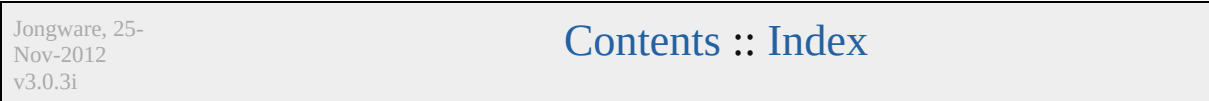

### **PrinterInfo**

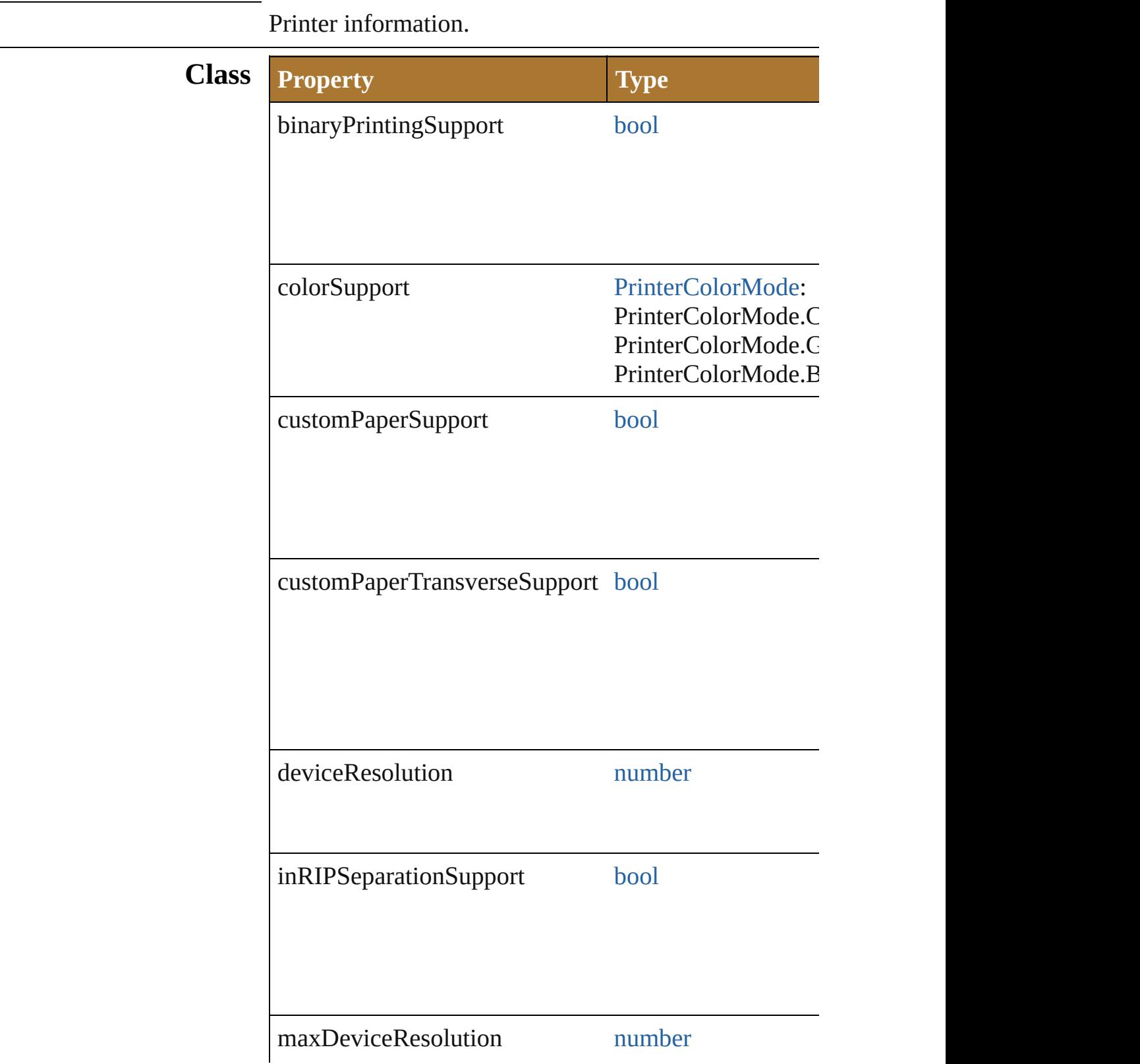

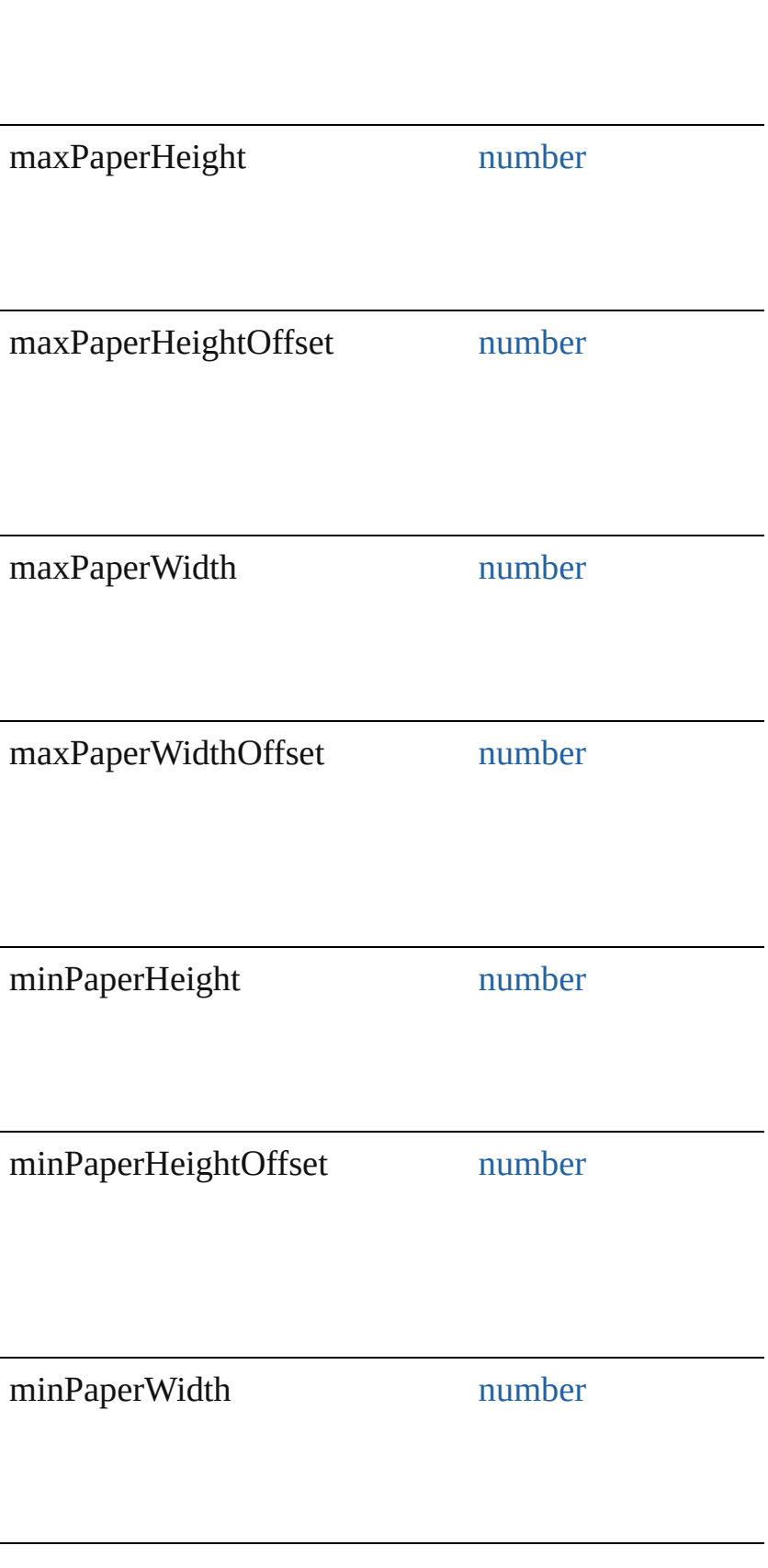

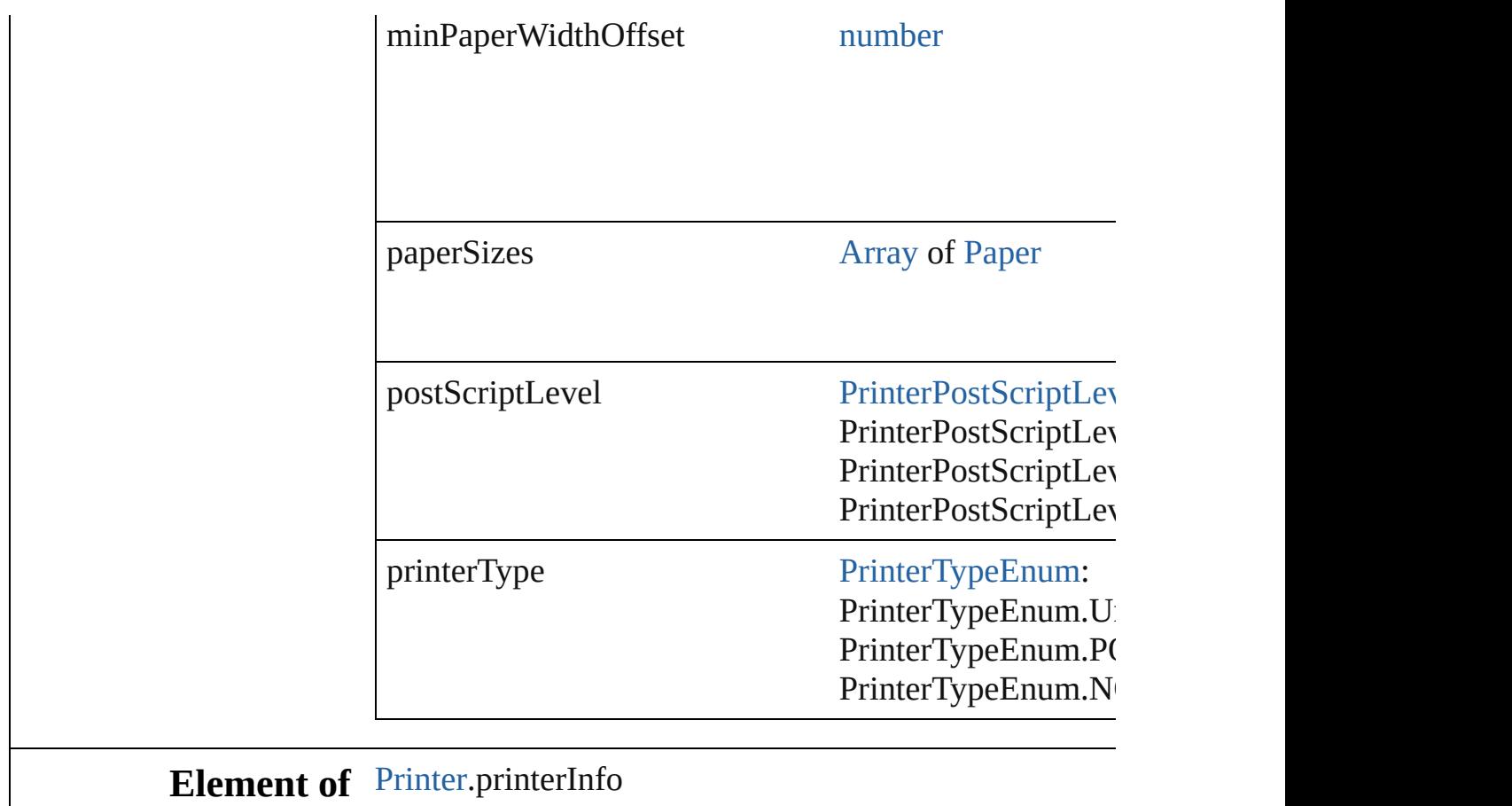

Jongware, 25- Nov-2012 v3.0.3i

[Contents](#page-0-0) :: [Index](#page-64-0)

#### <span id="page-791-0"></span>**Enumeration**
## **PrinterTypeEnum**

The printer type. **Value Name** PrinterTypeEnum.NONPOSTSCRIPTI PrinterTypeEnum.POSTSCRIPTPRINT PrinterTypeEnum.Unknown **Usage** As property [PrinterInfo](#page-787-0).printerType Jongware, 25- Nov-2012 v3.0.3i [Contents](#page-0-0) :: [Index](#page-64-0)

# **PrintingBounds**

v3.0.3i

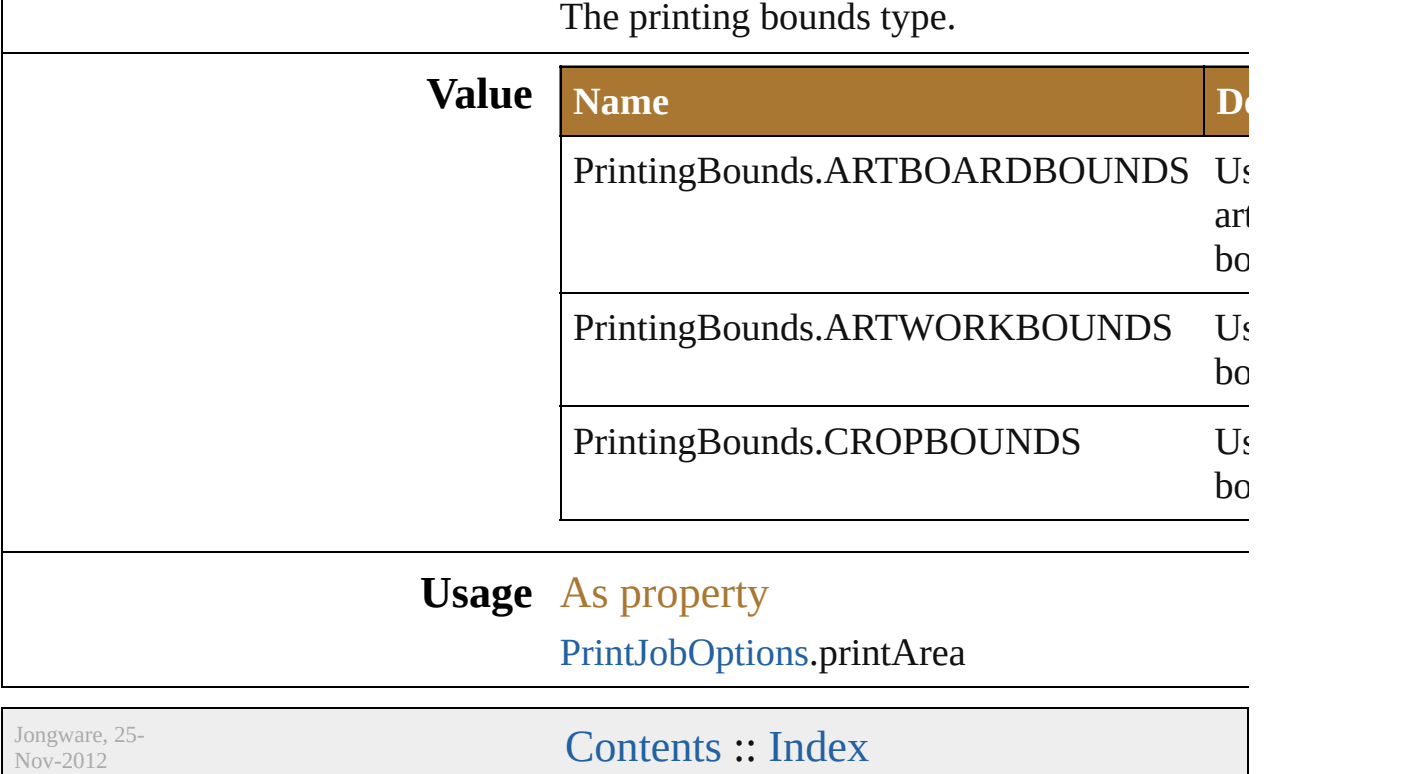

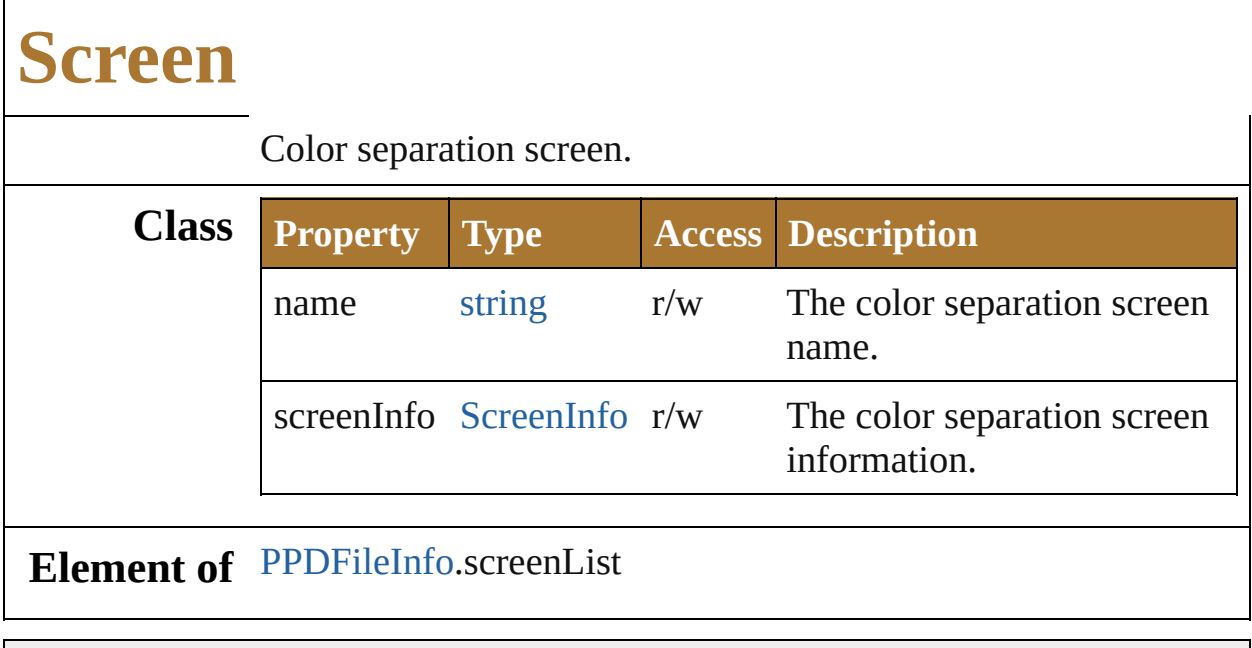

Jongware, 25- Nov-2012 v3.0.3i

[Contents](#page-0-0) :: [Index](#page-64-0)

# **ScreenInfo**

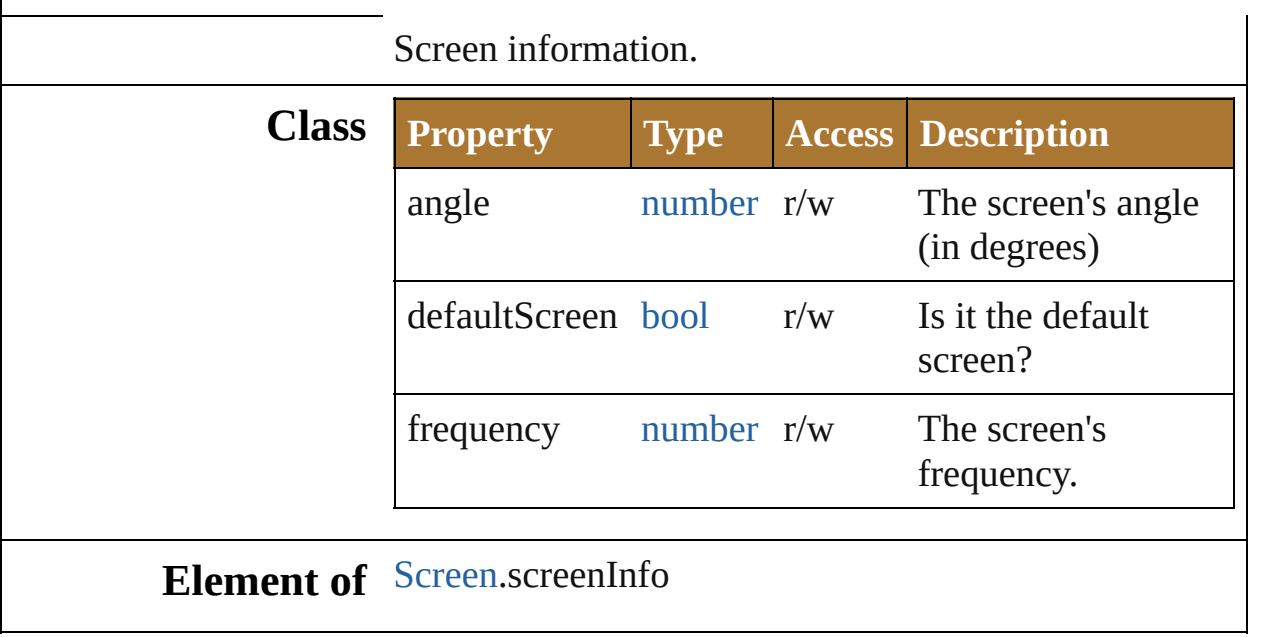

Jongware, 25- Nov-2012 v3.0.3i

[Contents](#page-0-0) :: [Index](#page-64-0)

## **ScreenSpotFunction**

Color separation screen spot functic

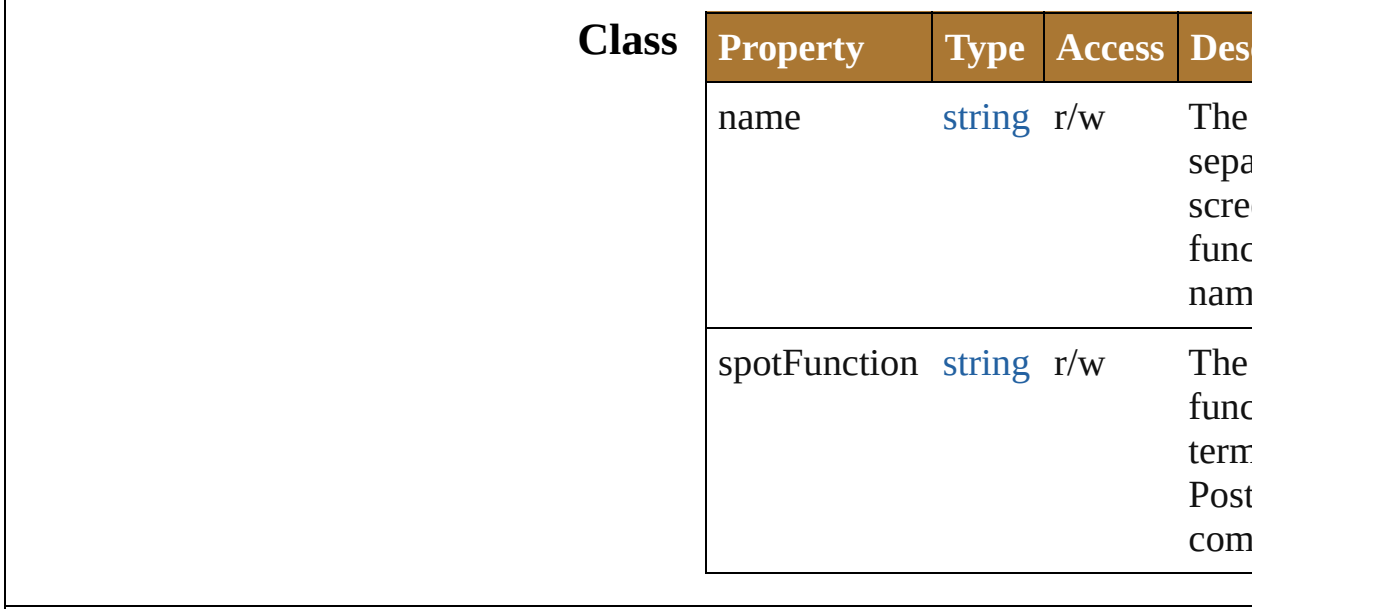

**Element of** [PPDFileInfo.](#page-733-0)screenSpotFunctionList

Jongware, 25- Nov-2012 v3.0.3i

[Contents](#page-0-0) :: [Index](#page-64-0)

# **TrappingType**

#### The trapping type.

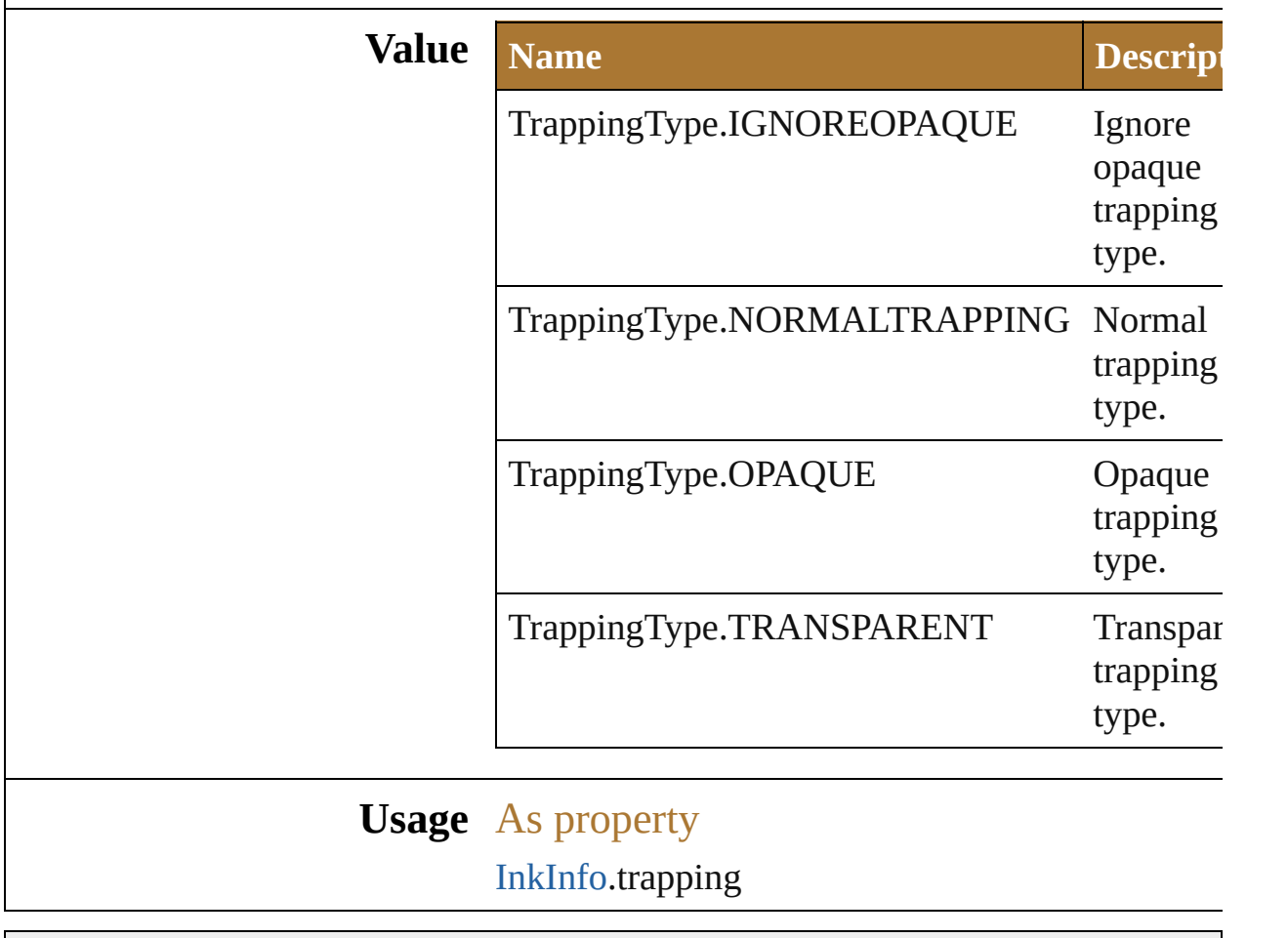

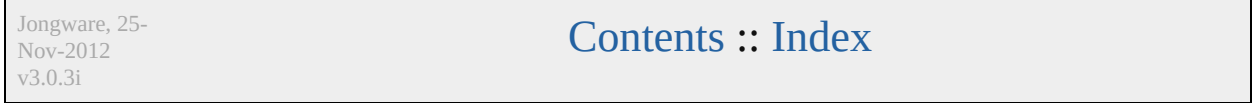

# **TracingColorType**

The input color type Full Color or Limit

**Value Name**

TracingColorType.TRACINGFULLCO

TracingColorType.TRACINGLIMITE

**Usage** As property

[TracingOptions.](#page-812-0)tracingColorTypeValue

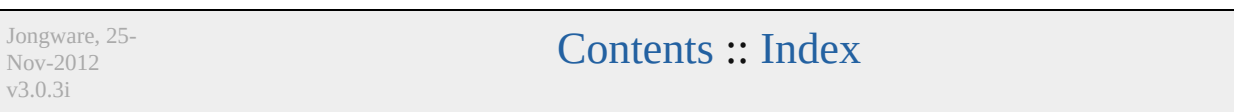

## **TracingMethodType**

v3.0.3i

The tracing method: abutting and o

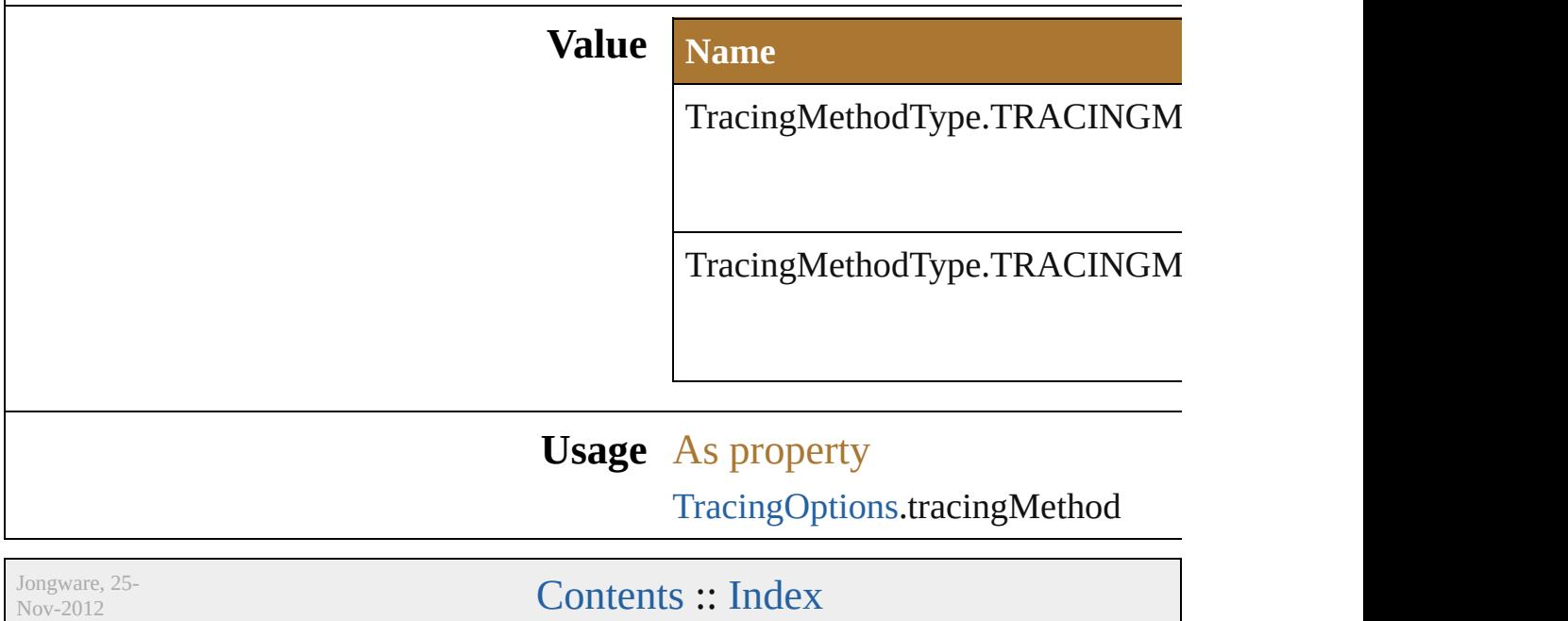

## **TracingModeType**

v3.0.3i

The tracing mode: color, grayscale, blac

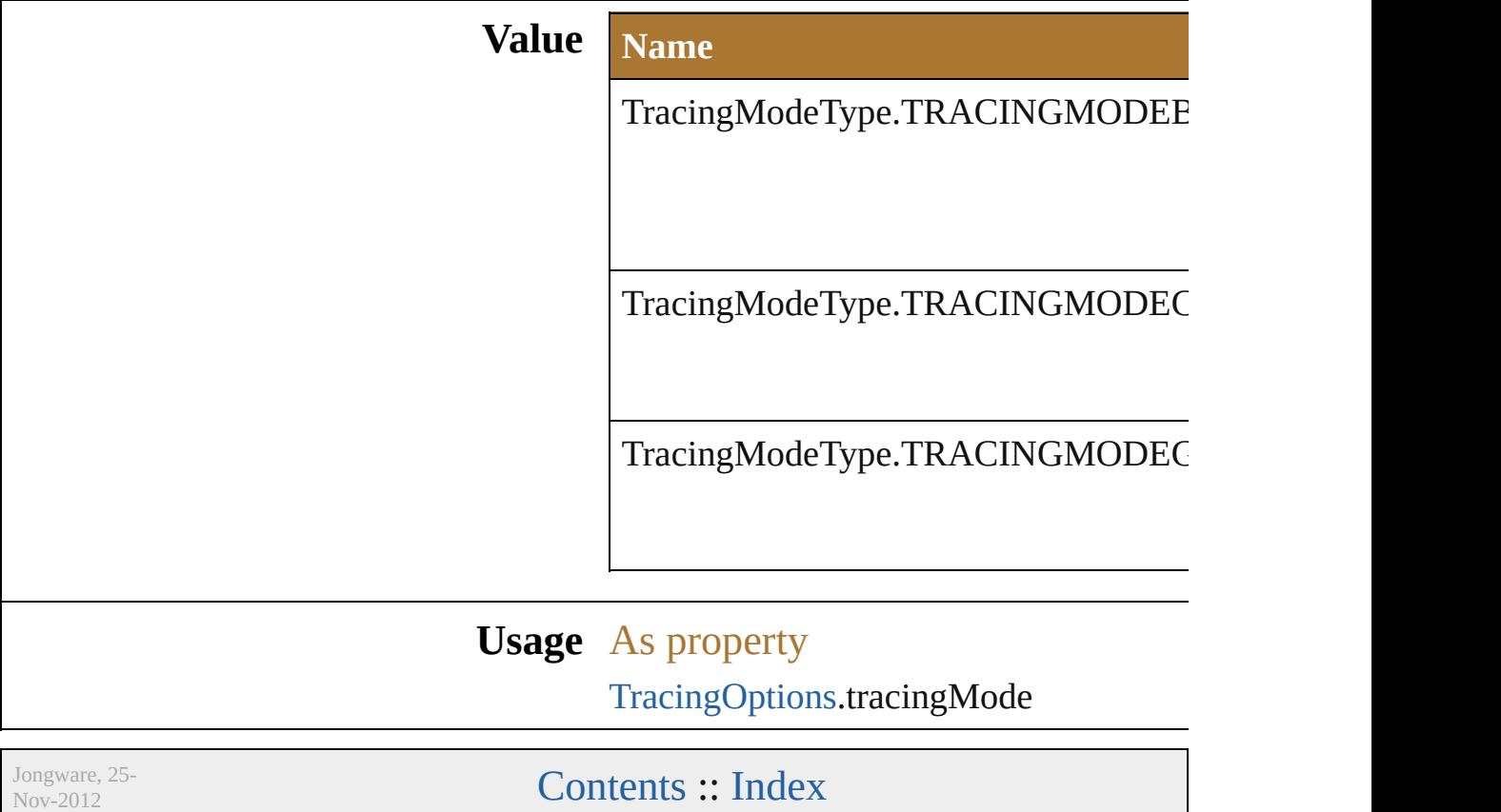

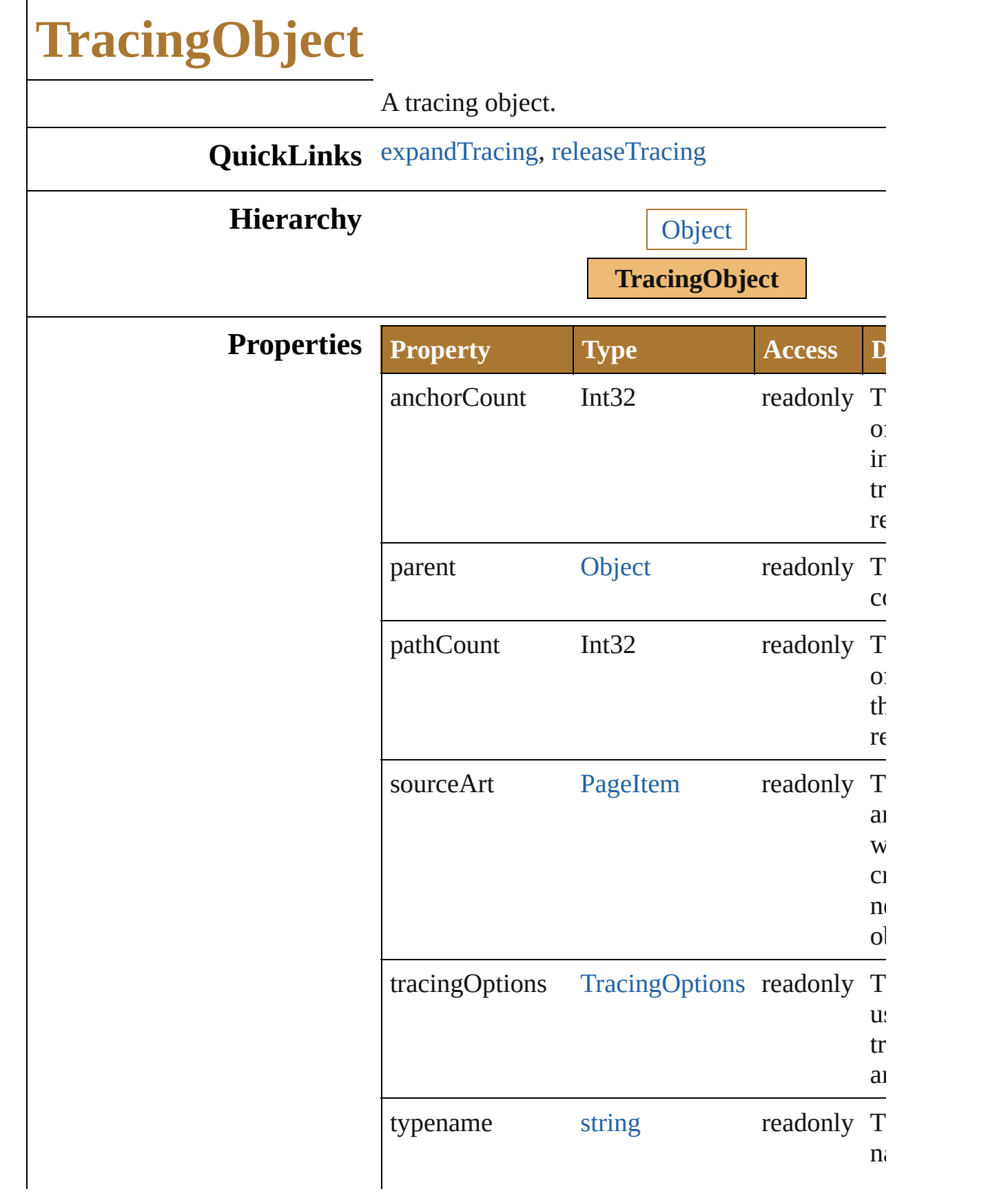

<span id="page-811-0"></span>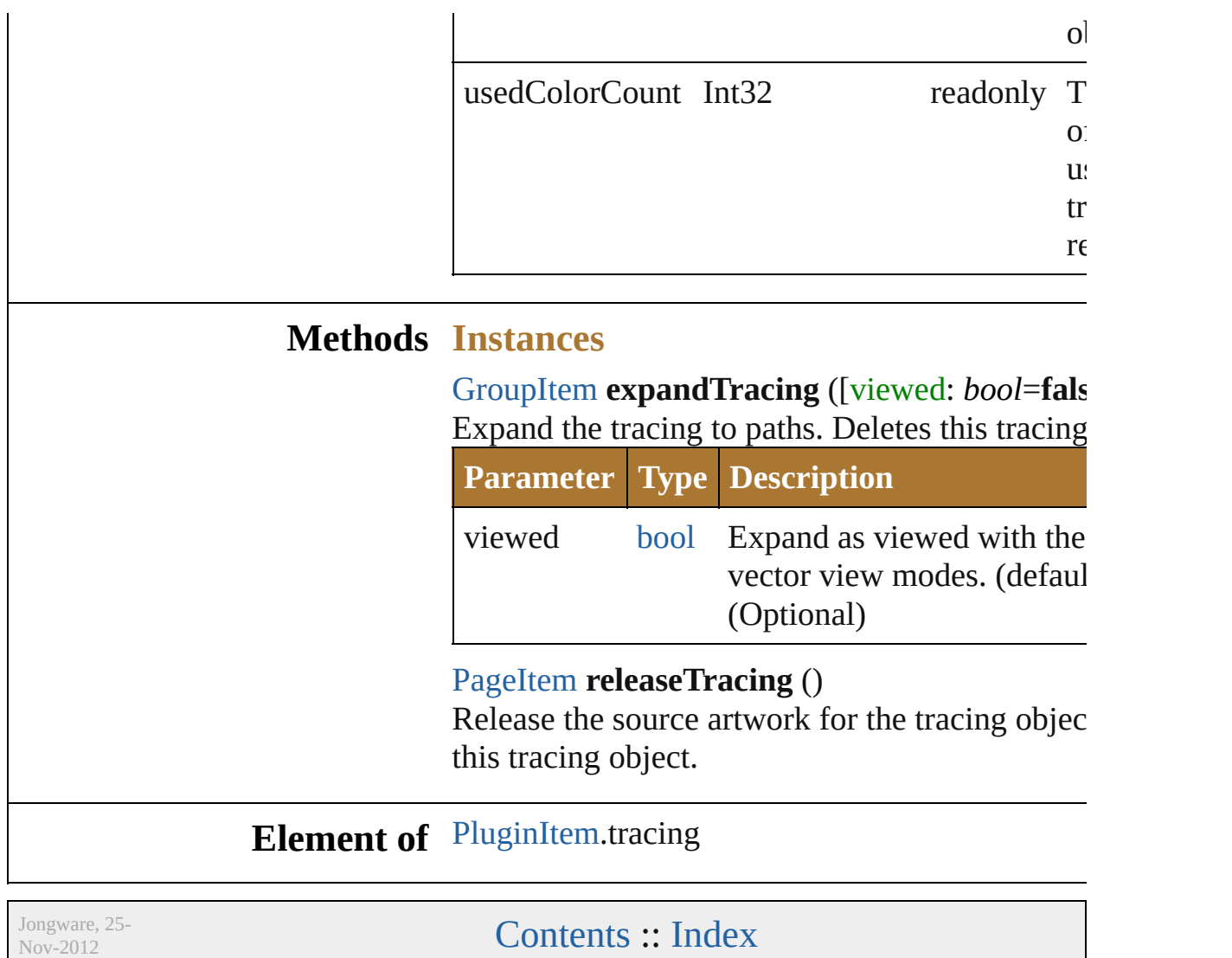

<span id="page-811-1"></span>v3.0.3i

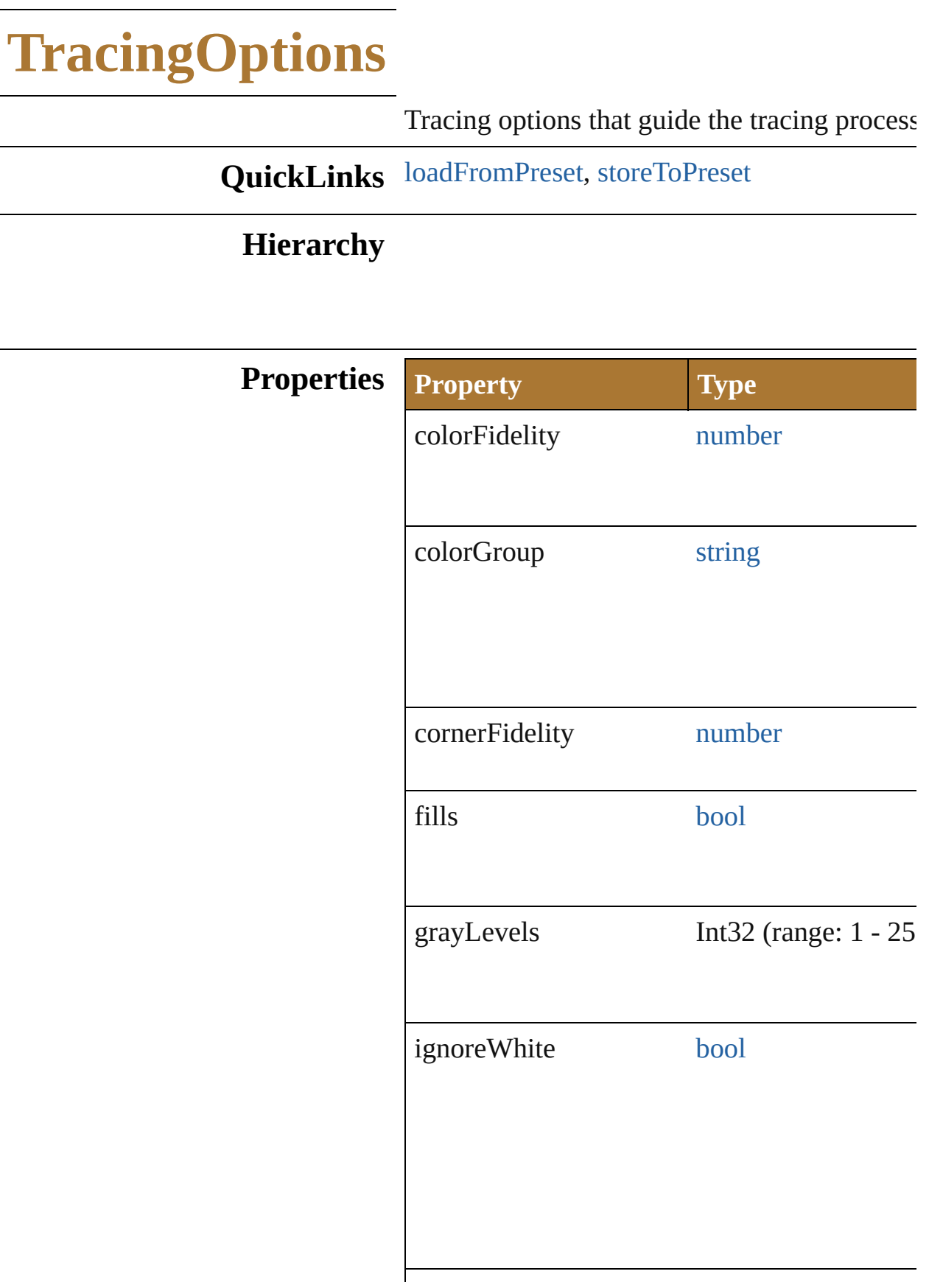

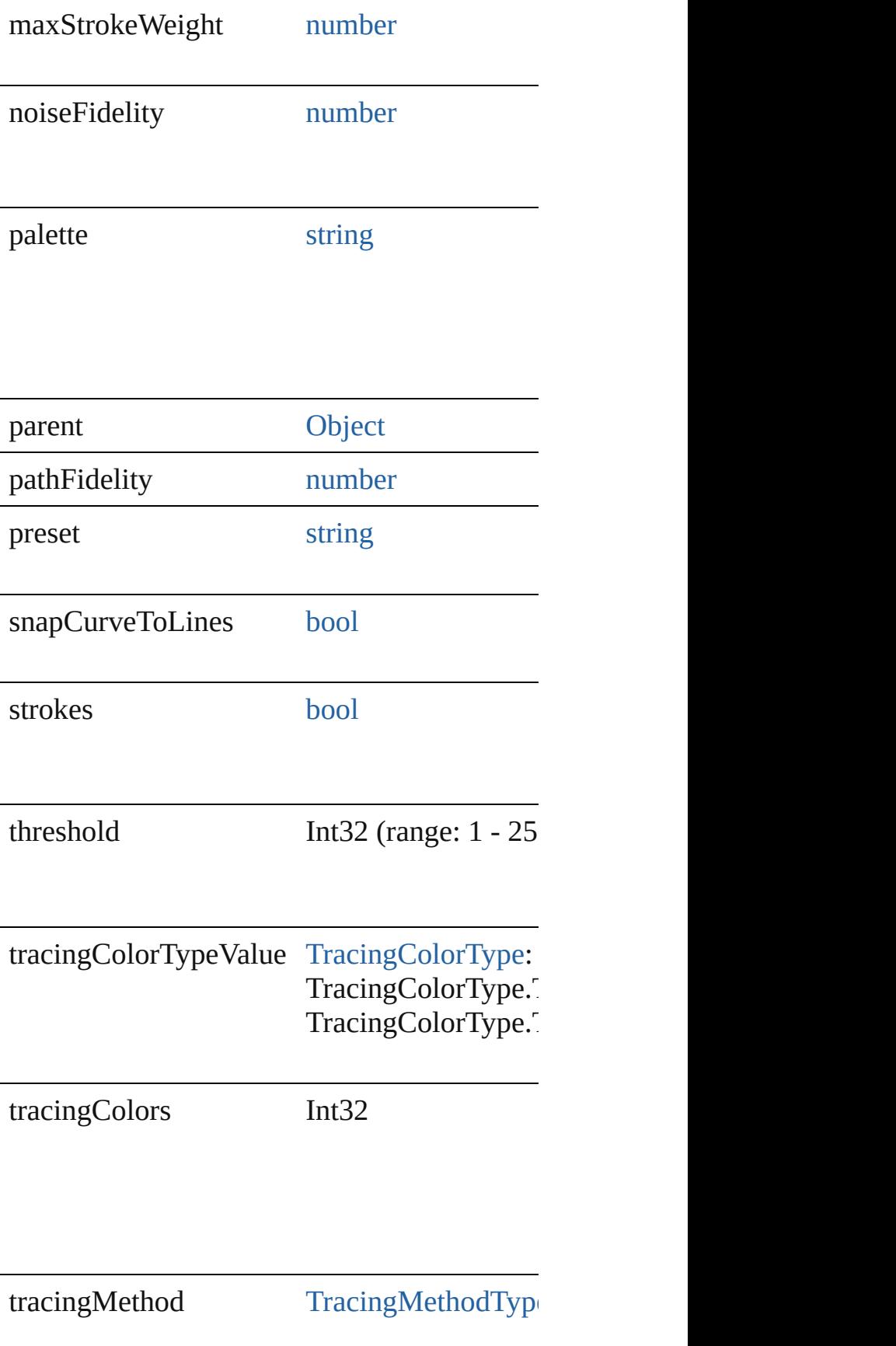

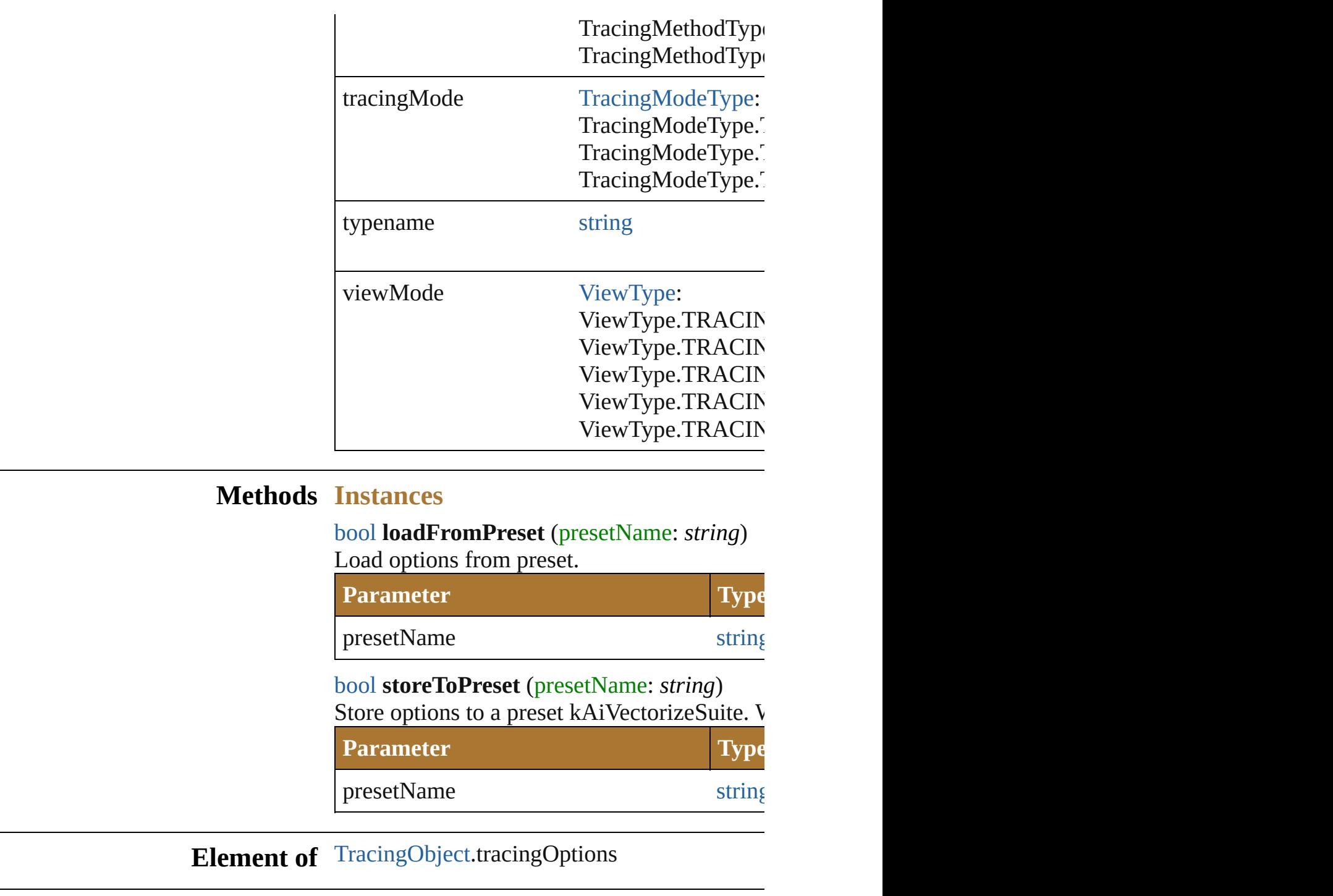

<span id="page-815-1"></span><span id="page-815-0"></span>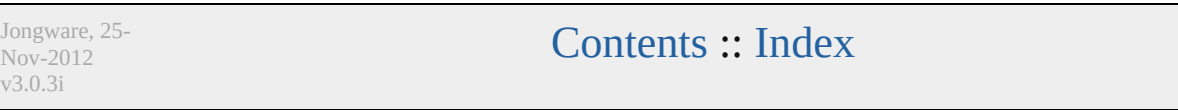

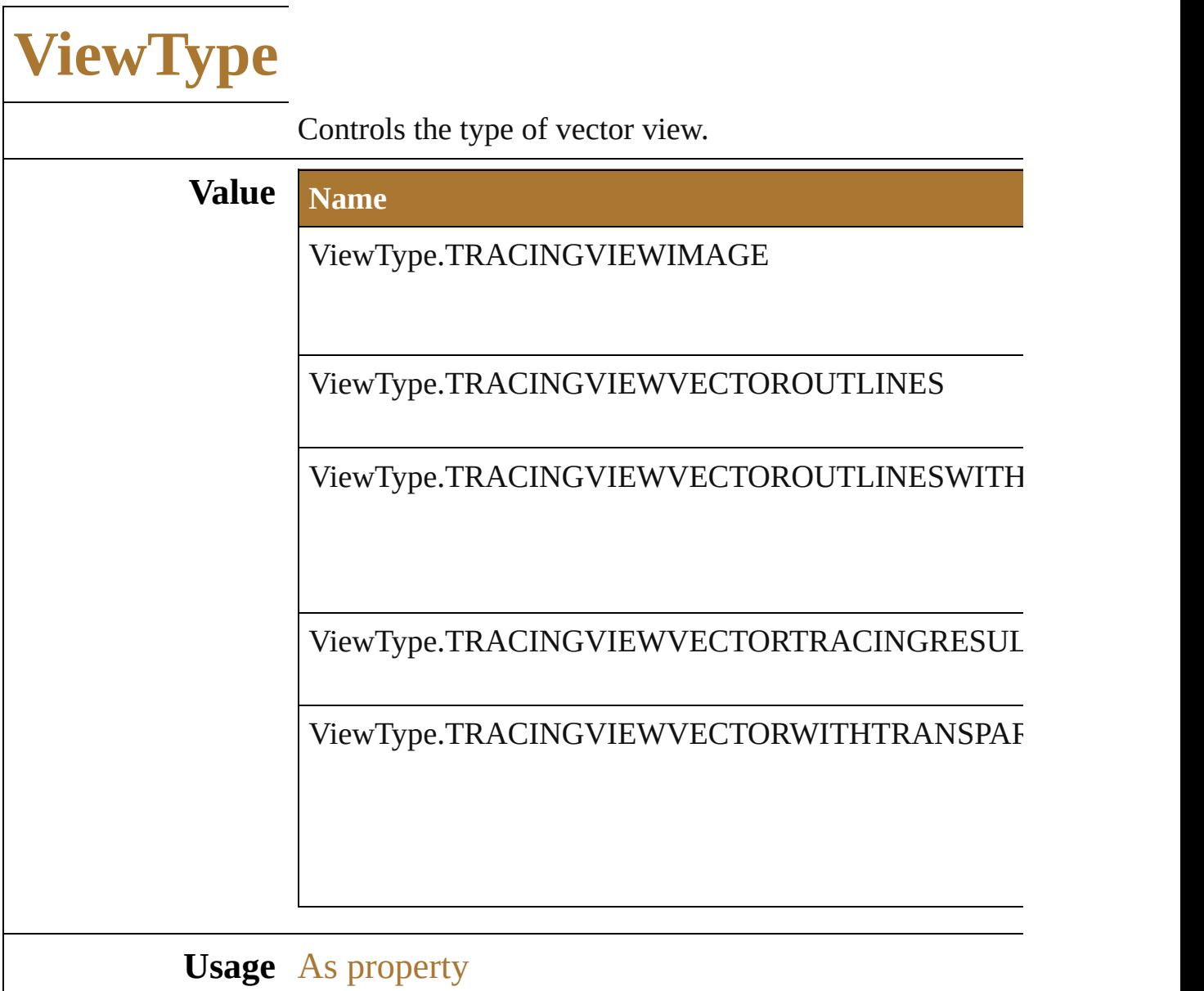

[TracingOptions](#page-812-0).viewMode

Jongware, 25- Nov-2012 v3.0.3i

[Contents](#page-0-0) :: [Index](#page-64-0)

<span id="page-819-1"></span><span id="page-819-0"></span>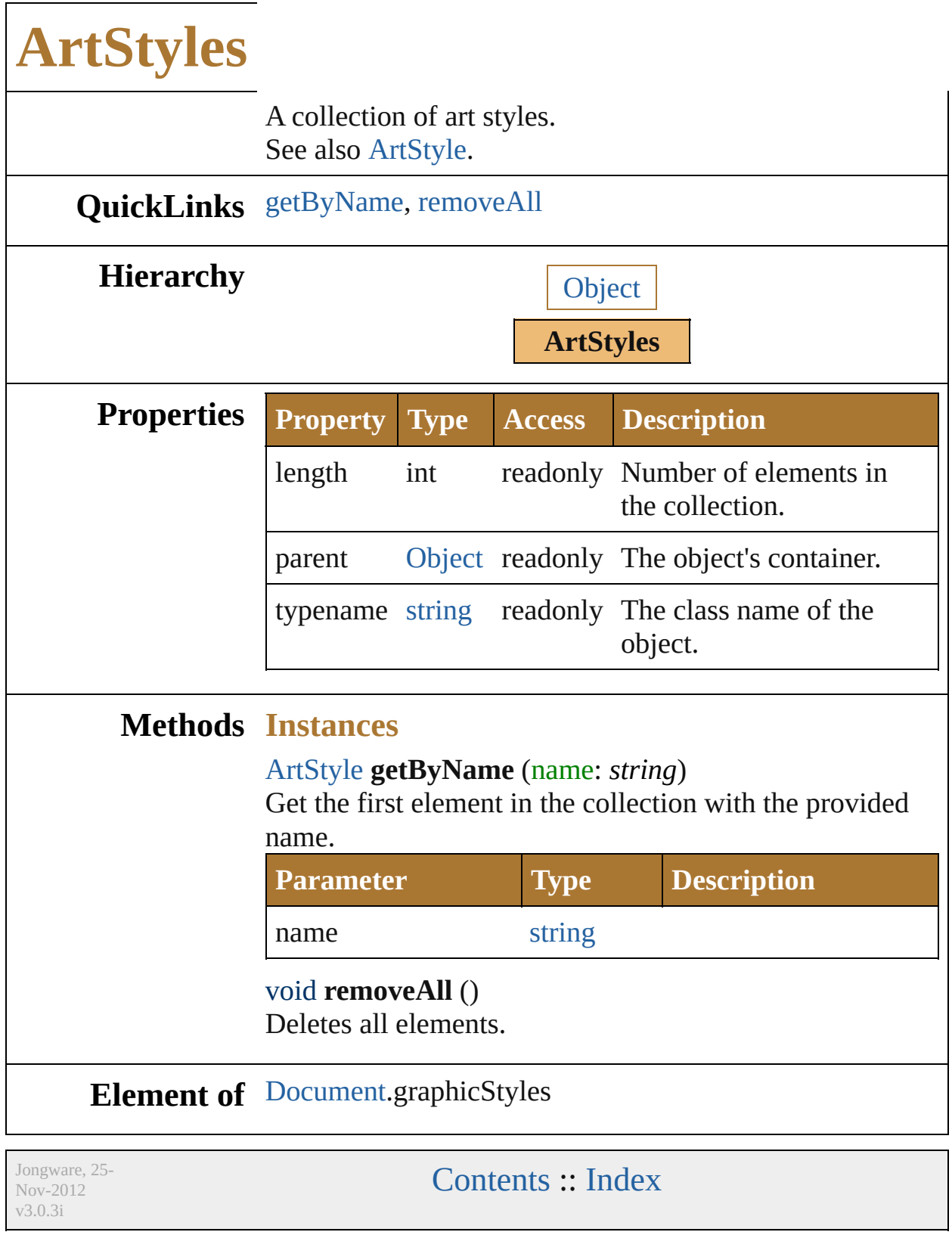

<span id="page-821-1"></span><span id="page-821-0"></span>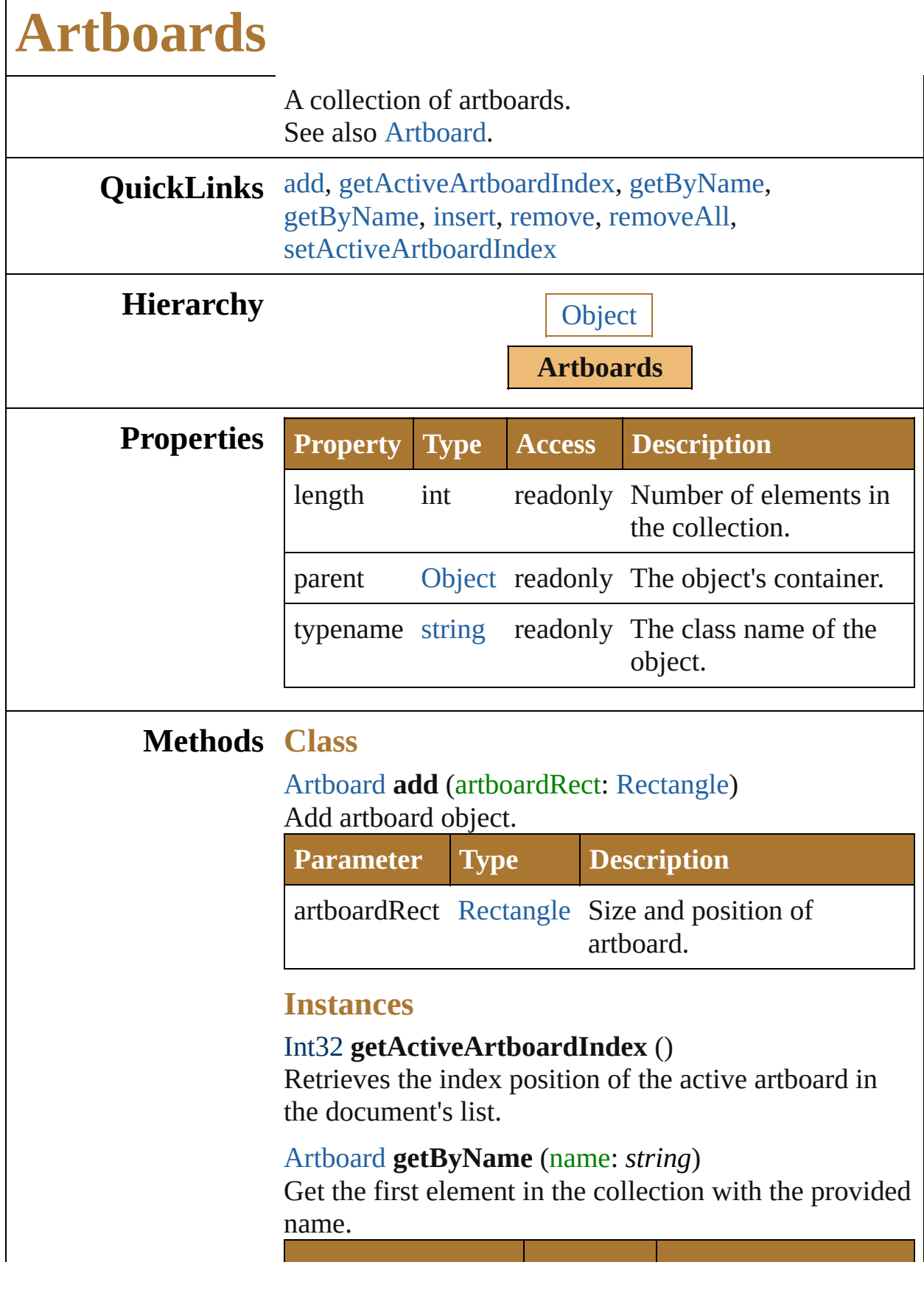

 $\Gamma$ 

<span id="page-822-1"></span><span id="page-822-0"></span>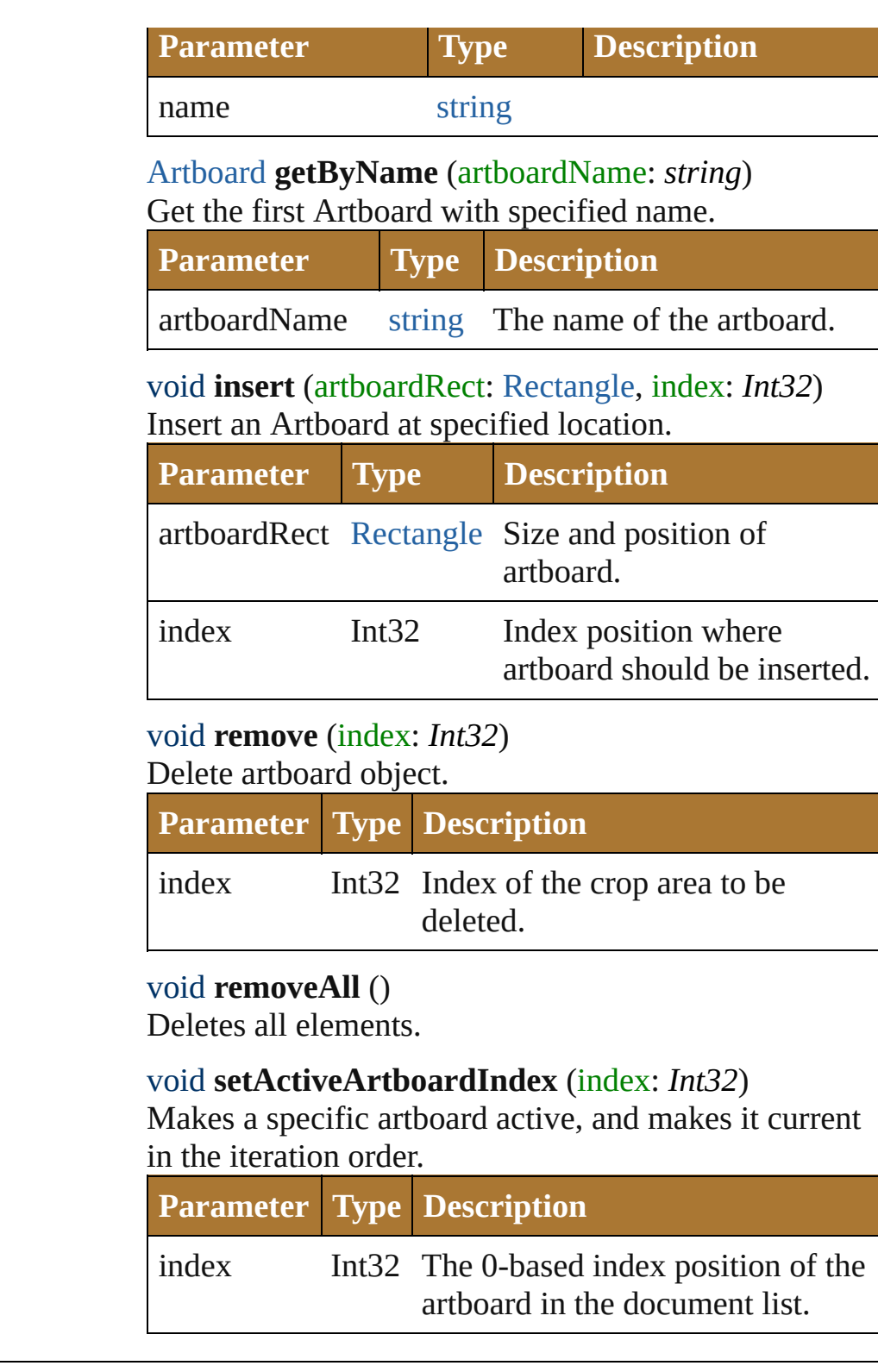

## <span id="page-822-4"></span><span id="page-822-3"></span><span id="page-822-2"></span>**Element of** [Document.](#page-240-0)artboards

v3.0.3i

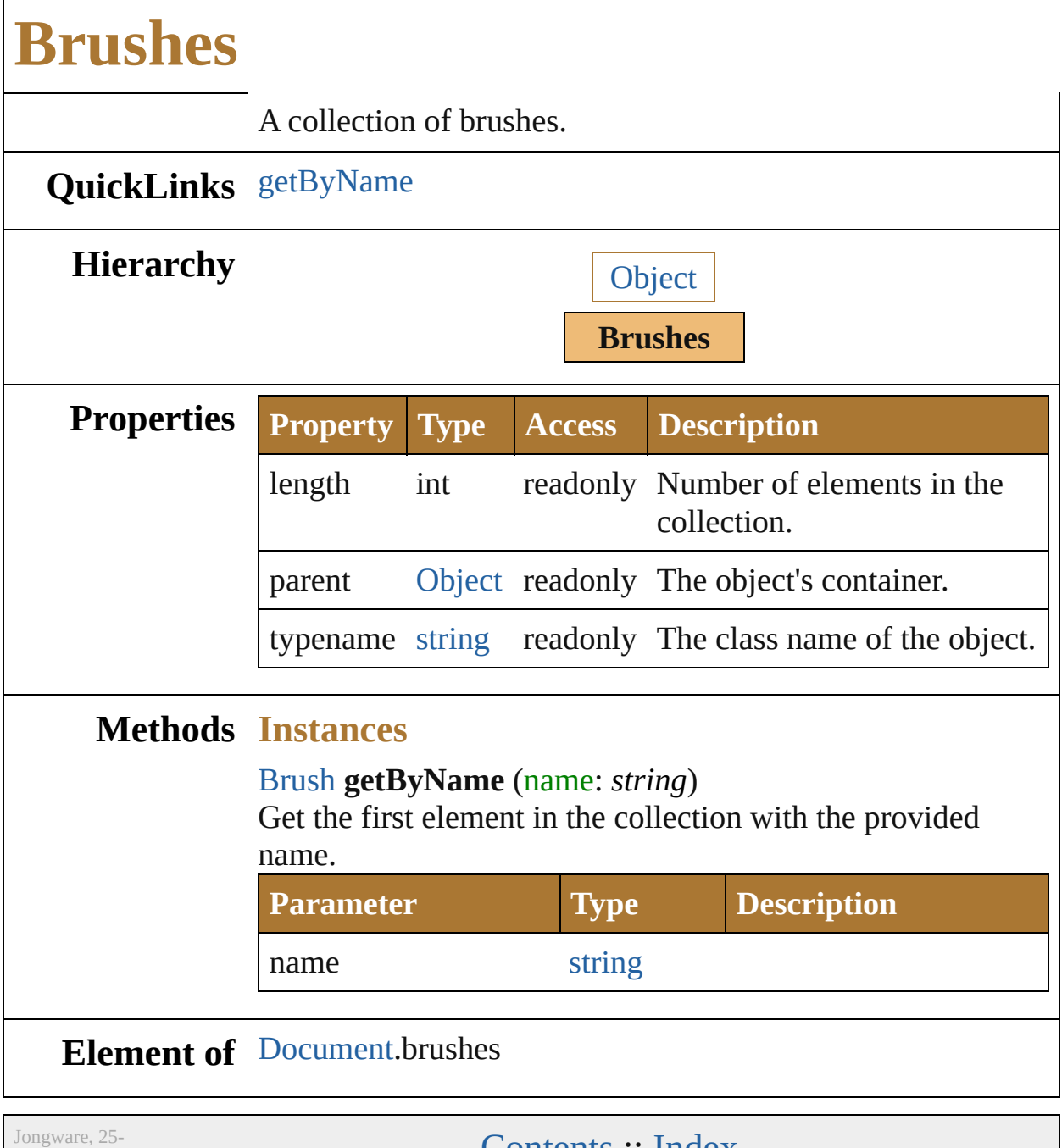

Nov-2012 v3.0.3i

<span id="page-825-0"></span>[Contents](#page-0-0) :: [Index](#page-64-0)

<span id="page-827-1"></span><span id="page-827-0"></span>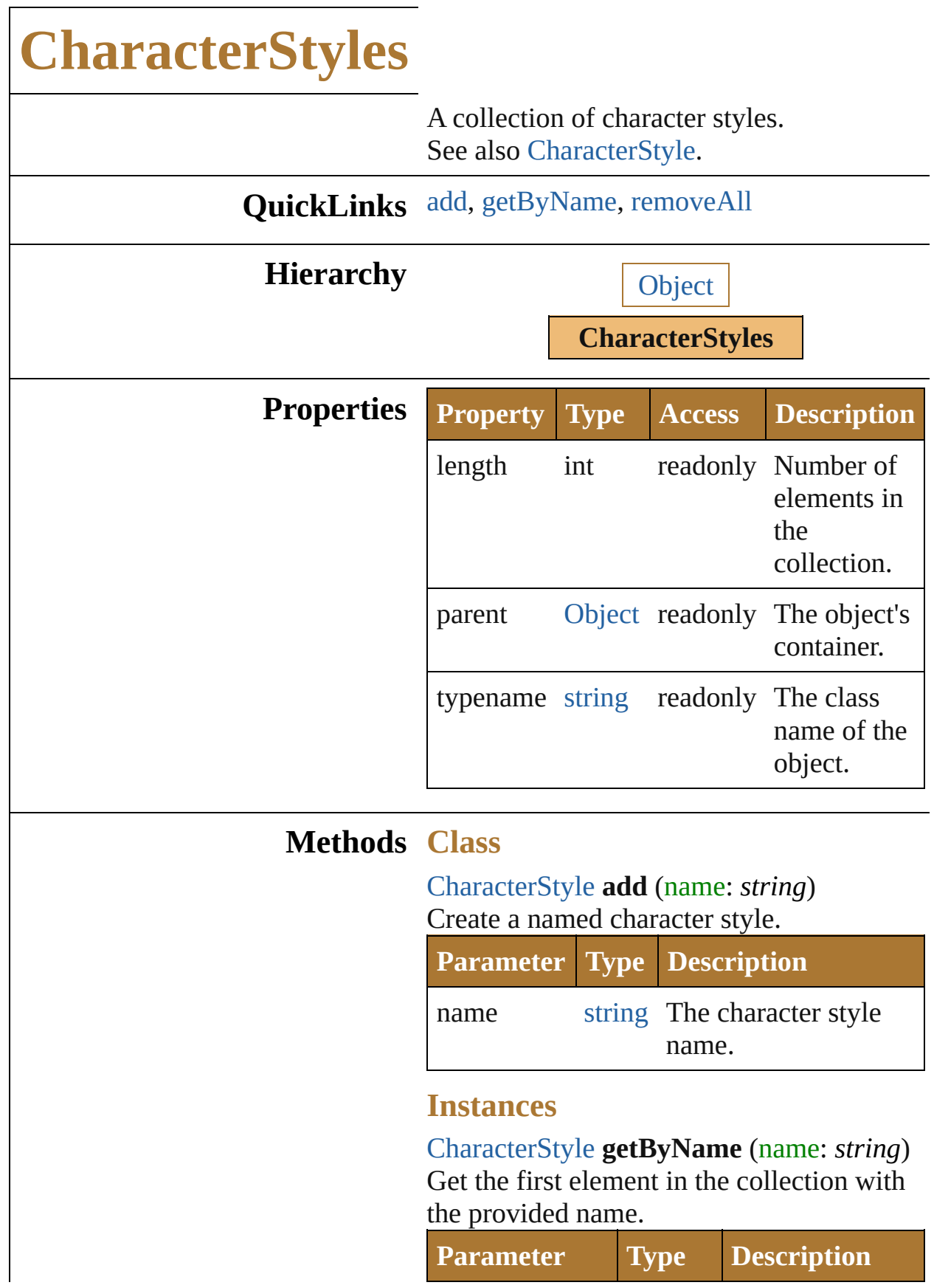
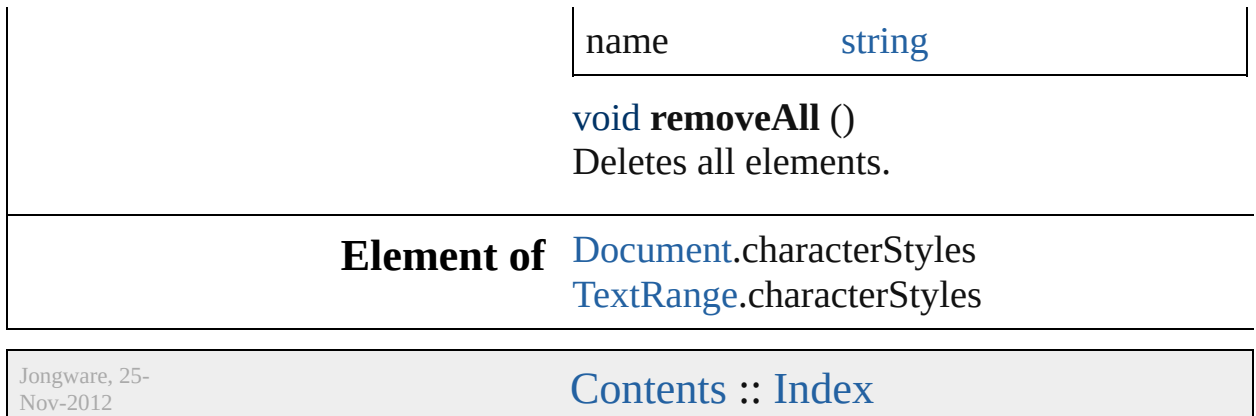

v3.0.3i

<span id="page-830-2"></span><span id="page-830-1"></span><span id="page-830-0"></span>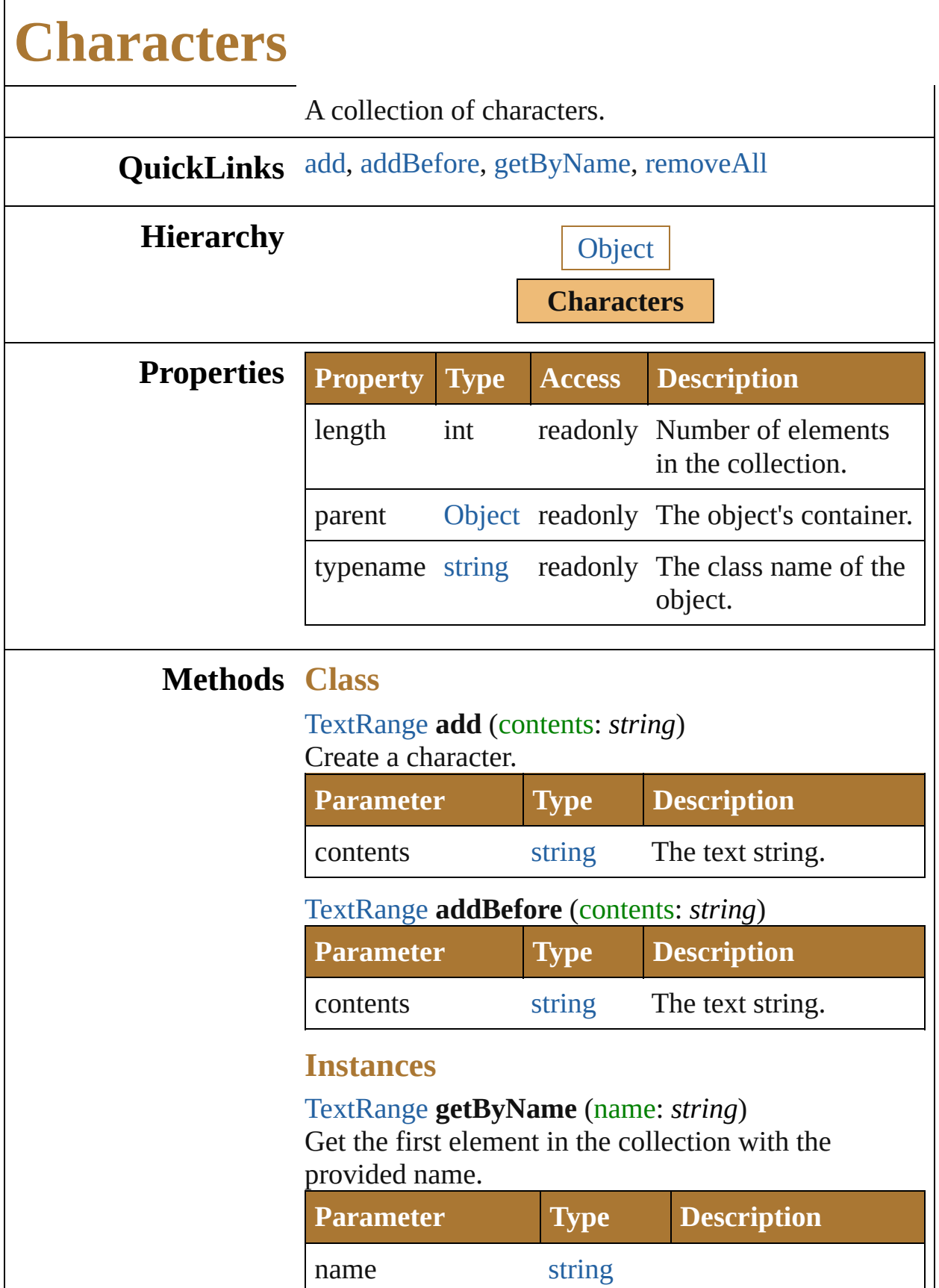

<span id="page-831-0"></span>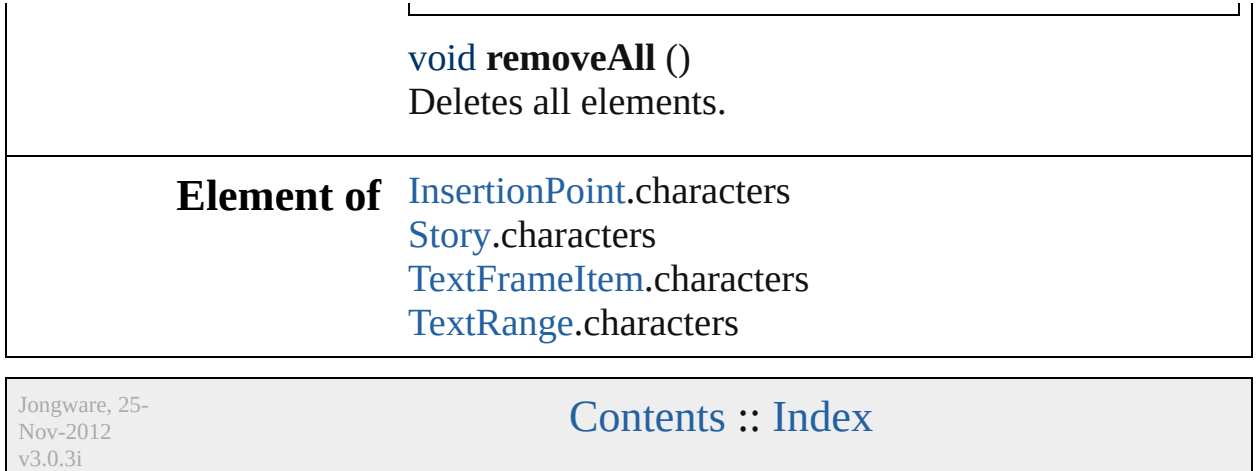

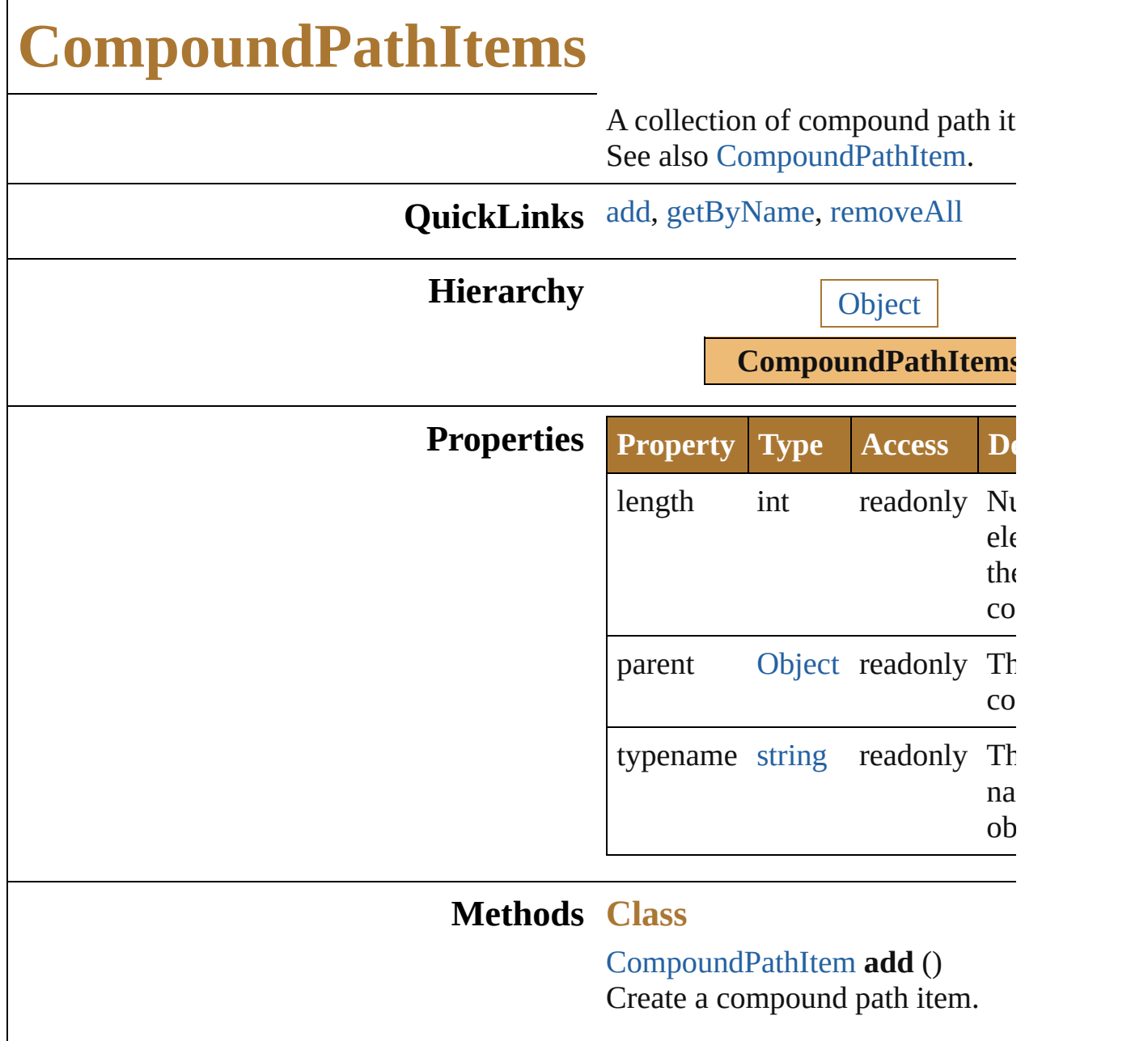

#### <span id="page-833-0"></span>**Instances**

<span id="page-833-1"></span>[CompoundPathItem](#page-296-0) **getByName** *string*)

Get the first element in the collection the provided name.

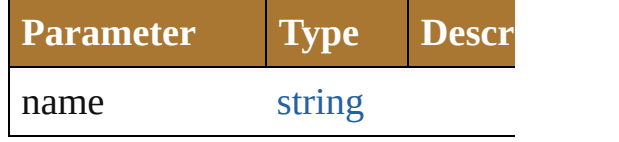

<span id="page-833-2"></span>void **removeAll** ()

Deletes all elements. **Element of** [Document.](#page-240-0)compoundPathItems [GroupItem](#page-357-0).compoundPathItems [Layer](#page-370-0).compoundPathItems Jongware, 25-

Nov-2012 v3.0.3i

[Contents](#page-0-0) :: [Index](#page-64-0)

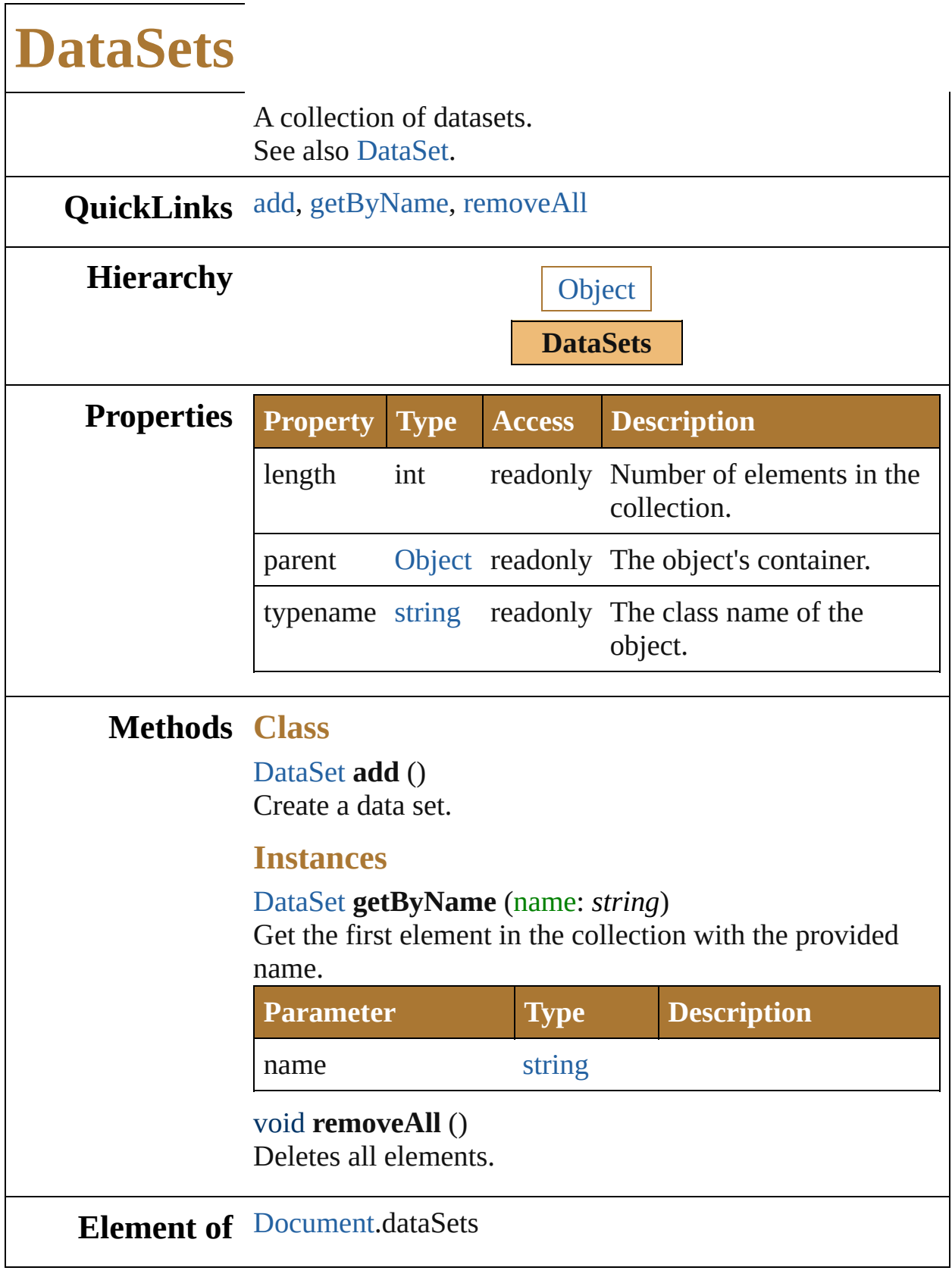

<span id="page-836-2"></span><span id="page-836-1"></span><span id="page-836-0"></span>Jongware, 25-

Nov-2012 v 3.0.3 i

<span id="page-839-0"></span>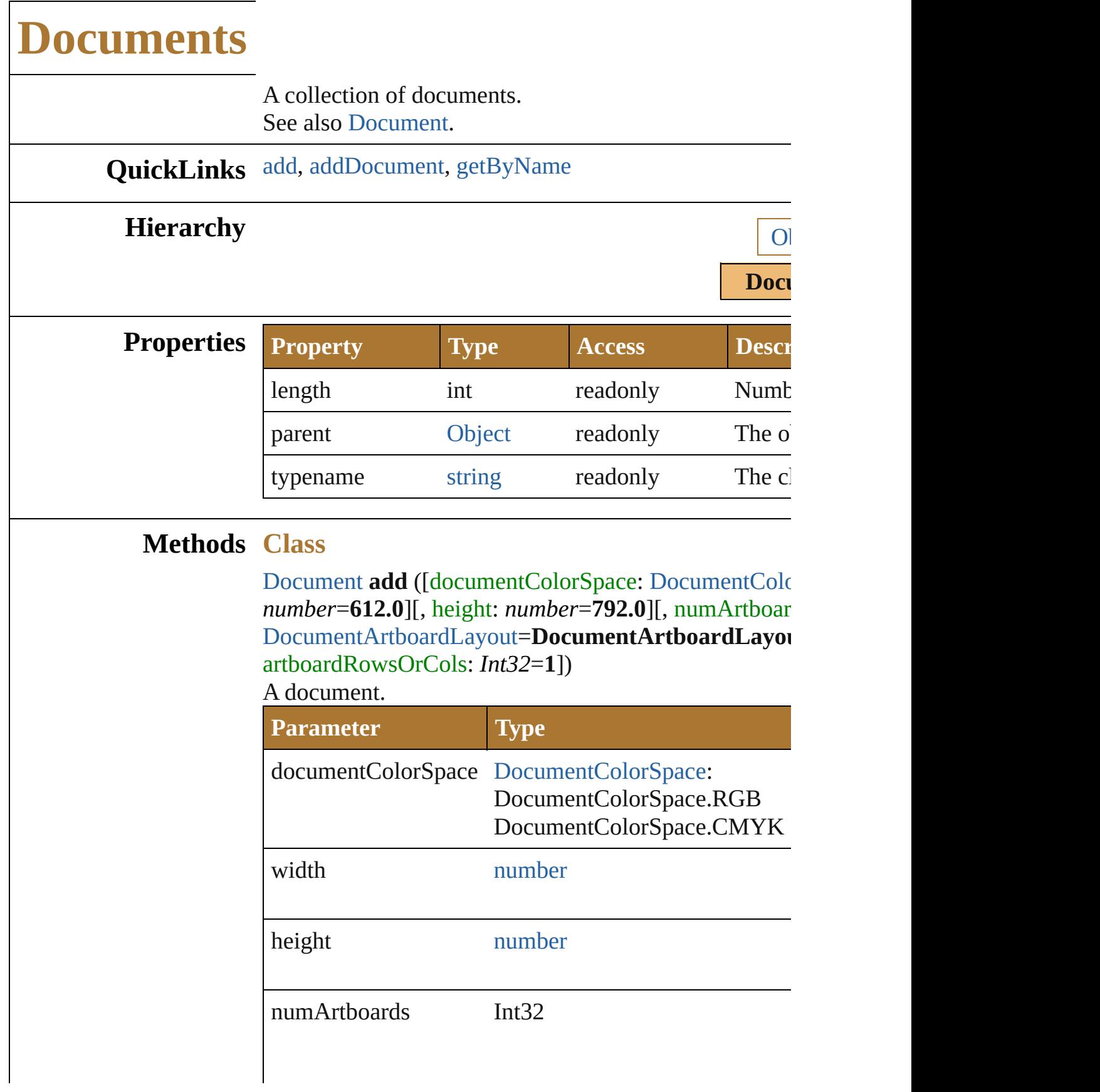

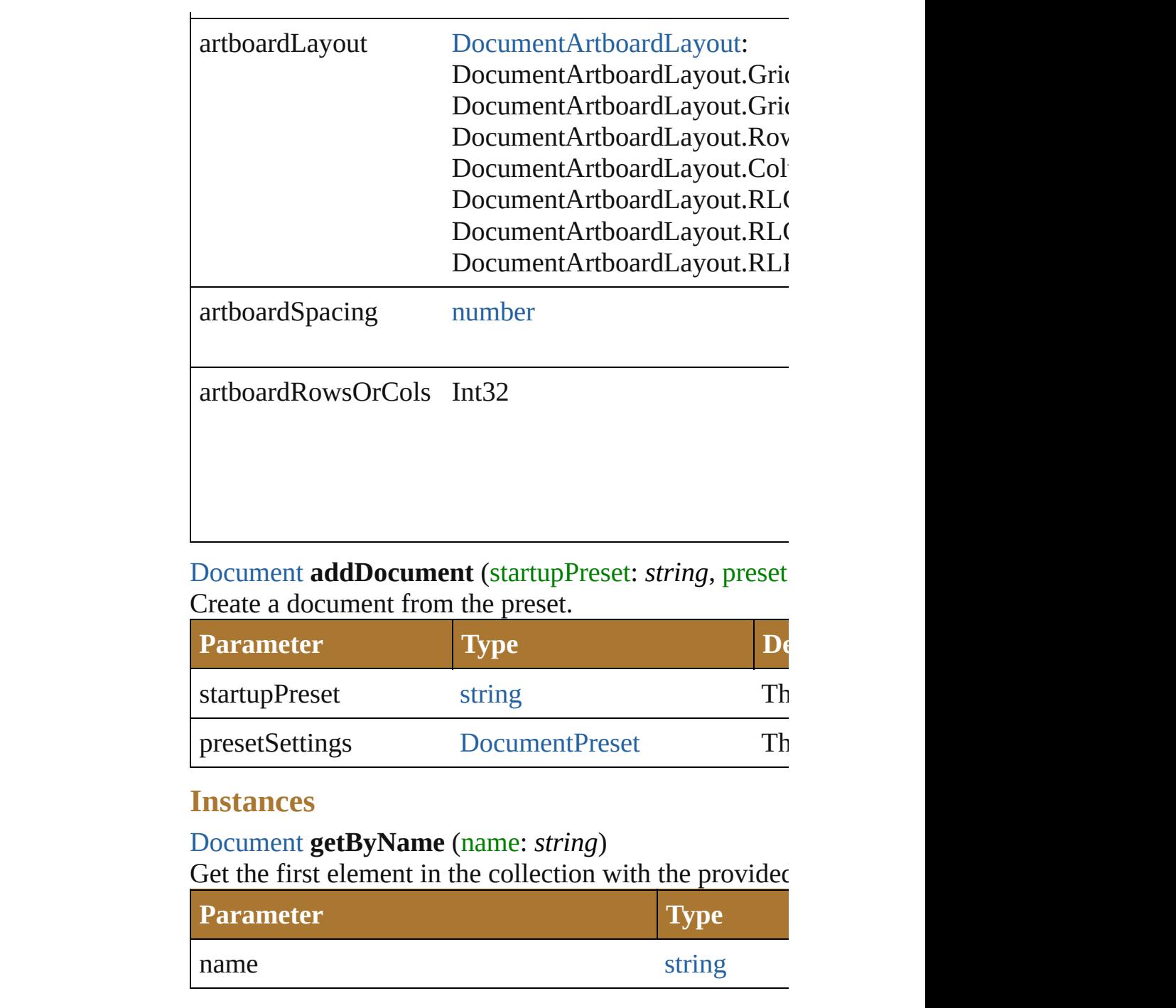

## <span id="page-840-1"></span><span id="page-840-0"></span>**Element of** [Application.](#page-224-0)documents

Jongware, 25- Nov-2012 v3.0.3i

[Contents](#page-0-0) :: [Index](#page-64-0)

<span id="page-842-2"></span><span id="page-842-1"></span><span id="page-842-0"></span>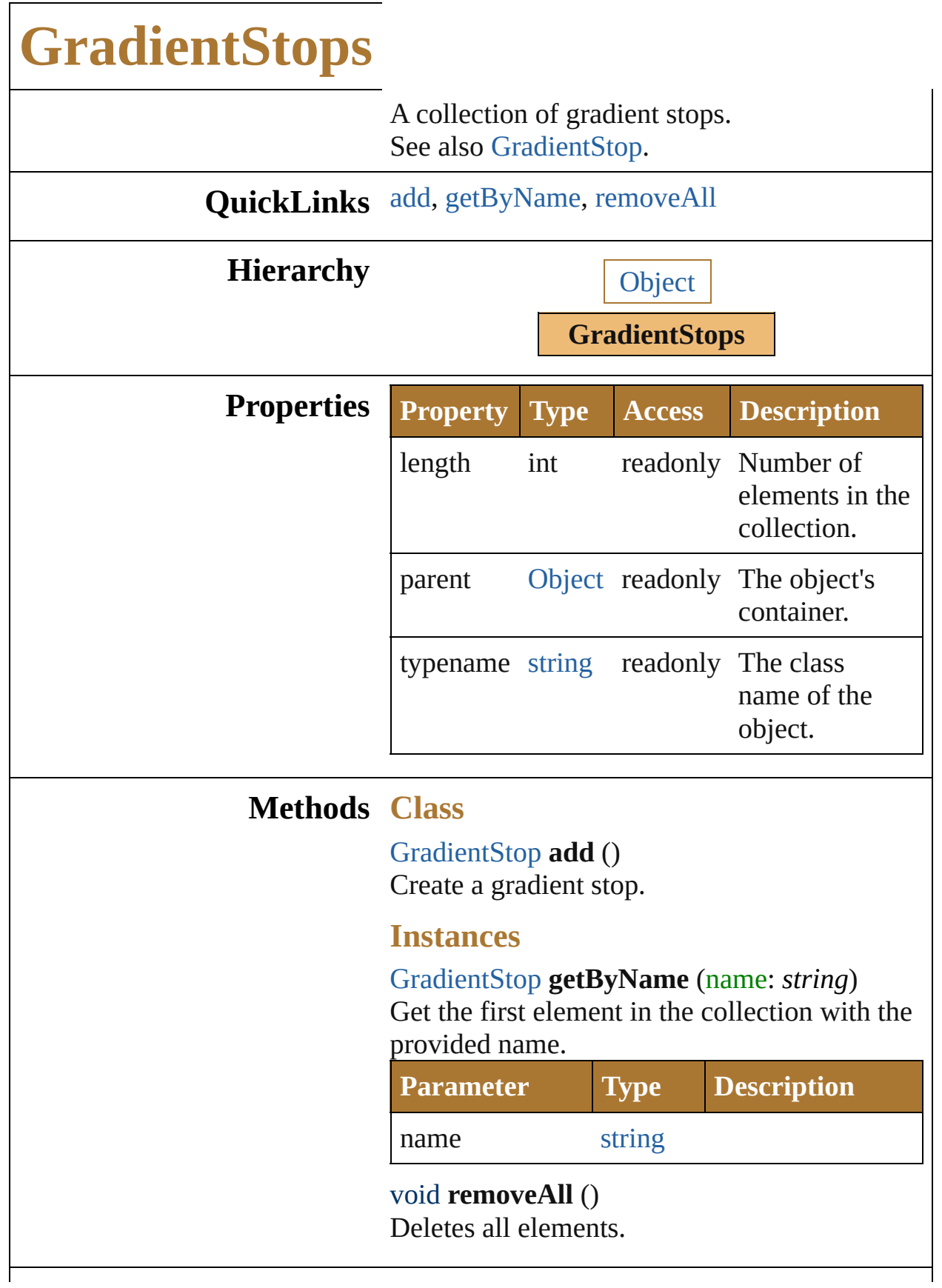

# **Element of** [Gradient](#page-344-0).gradientStops

Jongware, 25- Nov-2012 v3.0.3i

[Contents](#page-0-0) :: [Index](#page-64-0)

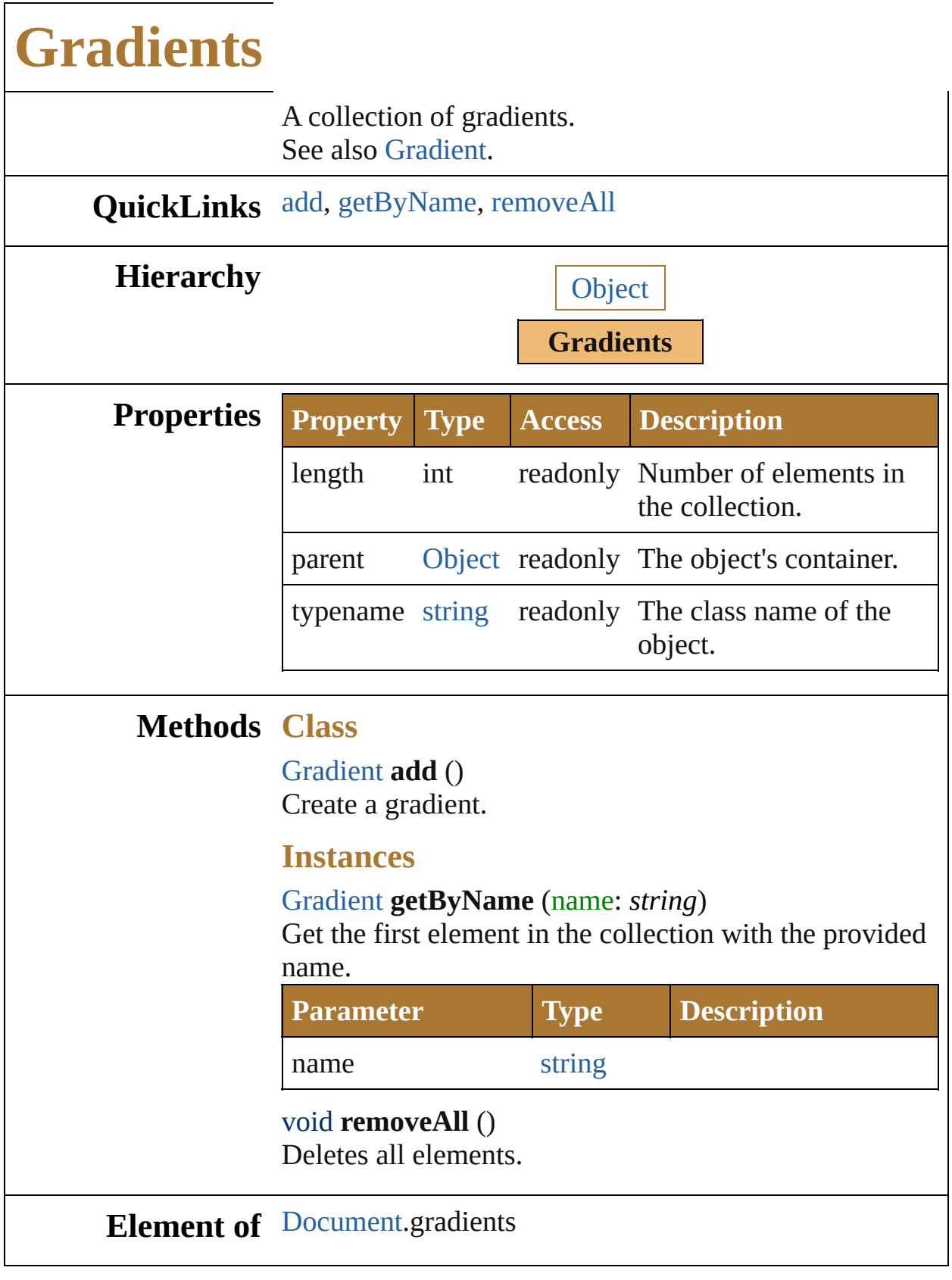

<span id="page-845-2"></span><span id="page-845-1"></span><span id="page-845-0"></span>Jongware, 25-

Nov-2012 v 3.0.3 i

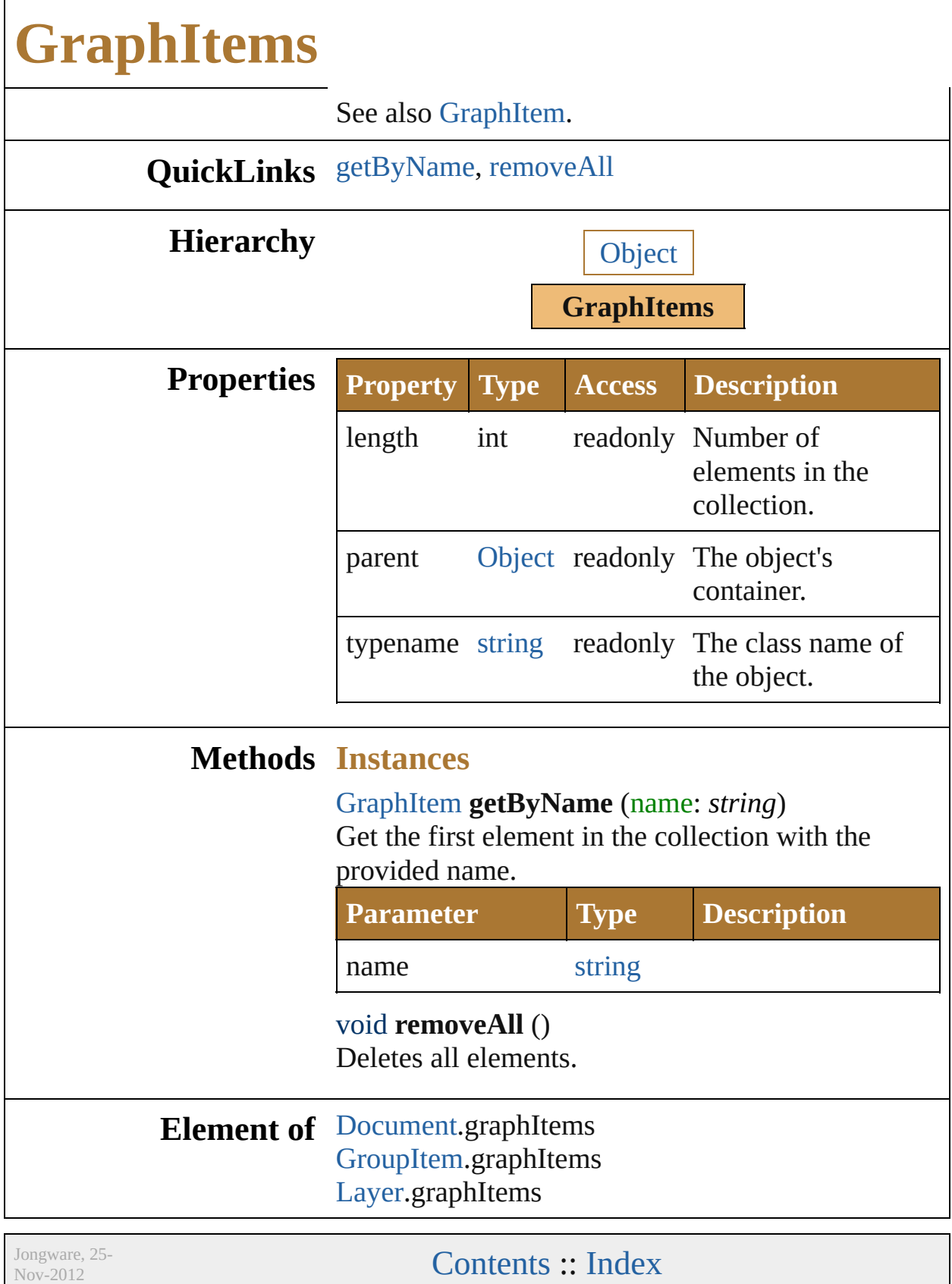

<span id="page-848-1"></span><span id="page-848-0"></span>v3.0.3i

<span id="page-851-2"></span><span id="page-851-1"></span><span id="page-851-0"></span>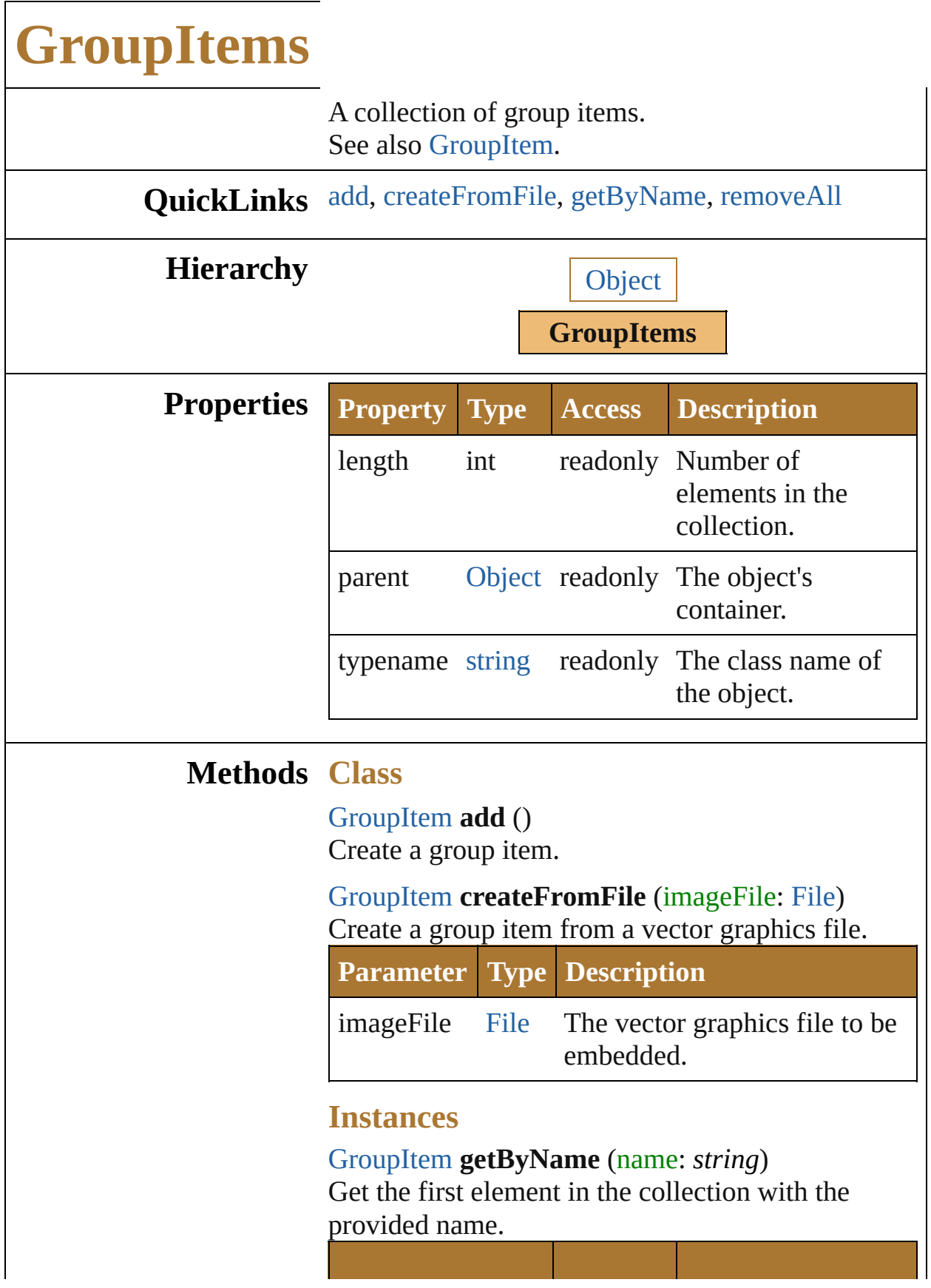

<span id="page-852-0"></span>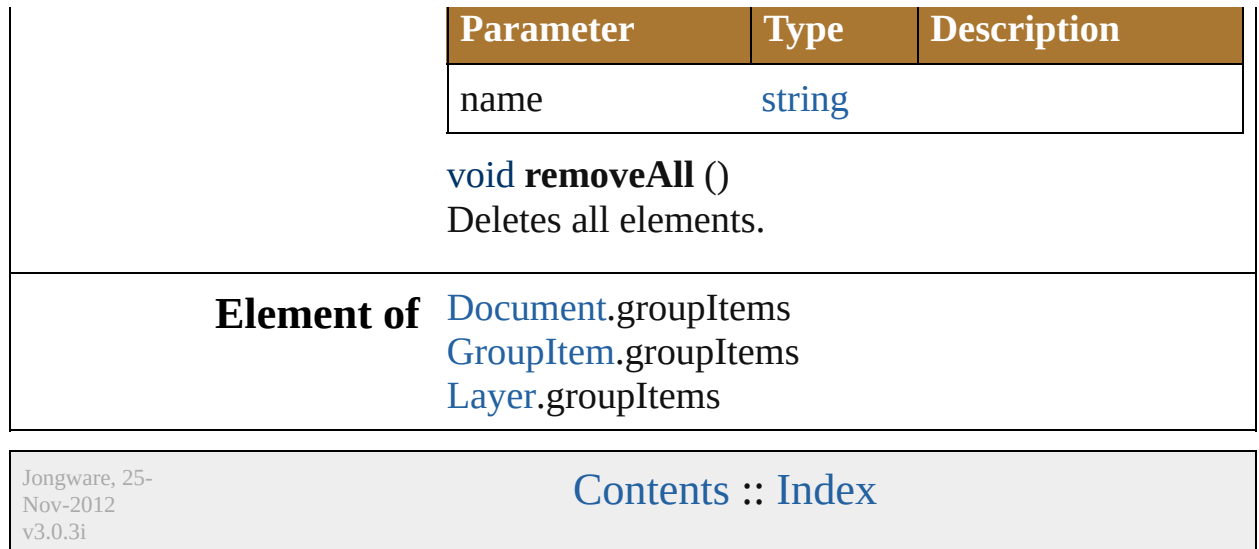

<span id="page-854-0"></span>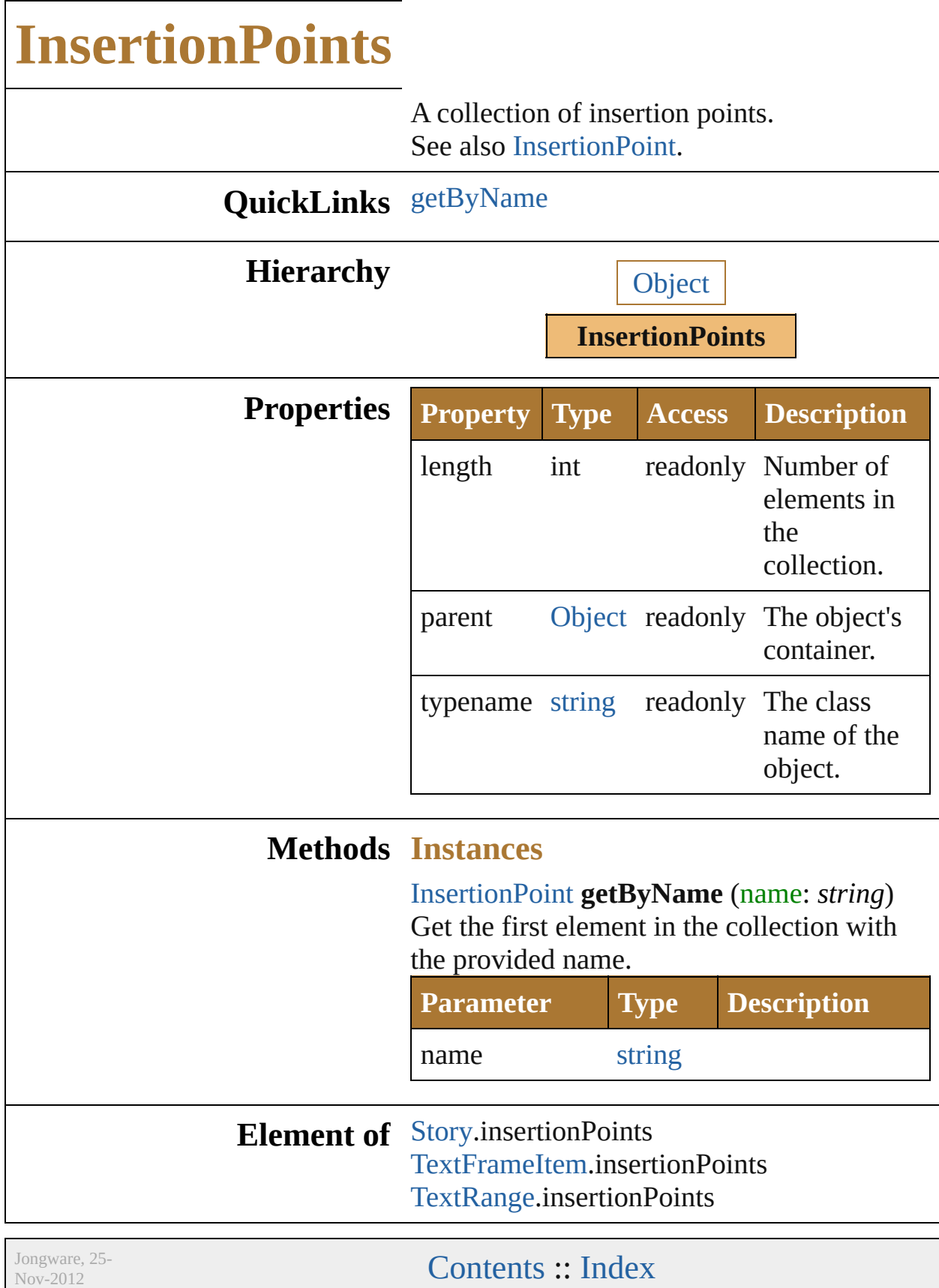

v3.0.3i

<span id="page-857-2"></span><span id="page-857-1"></span><span id="page-857-0"></span>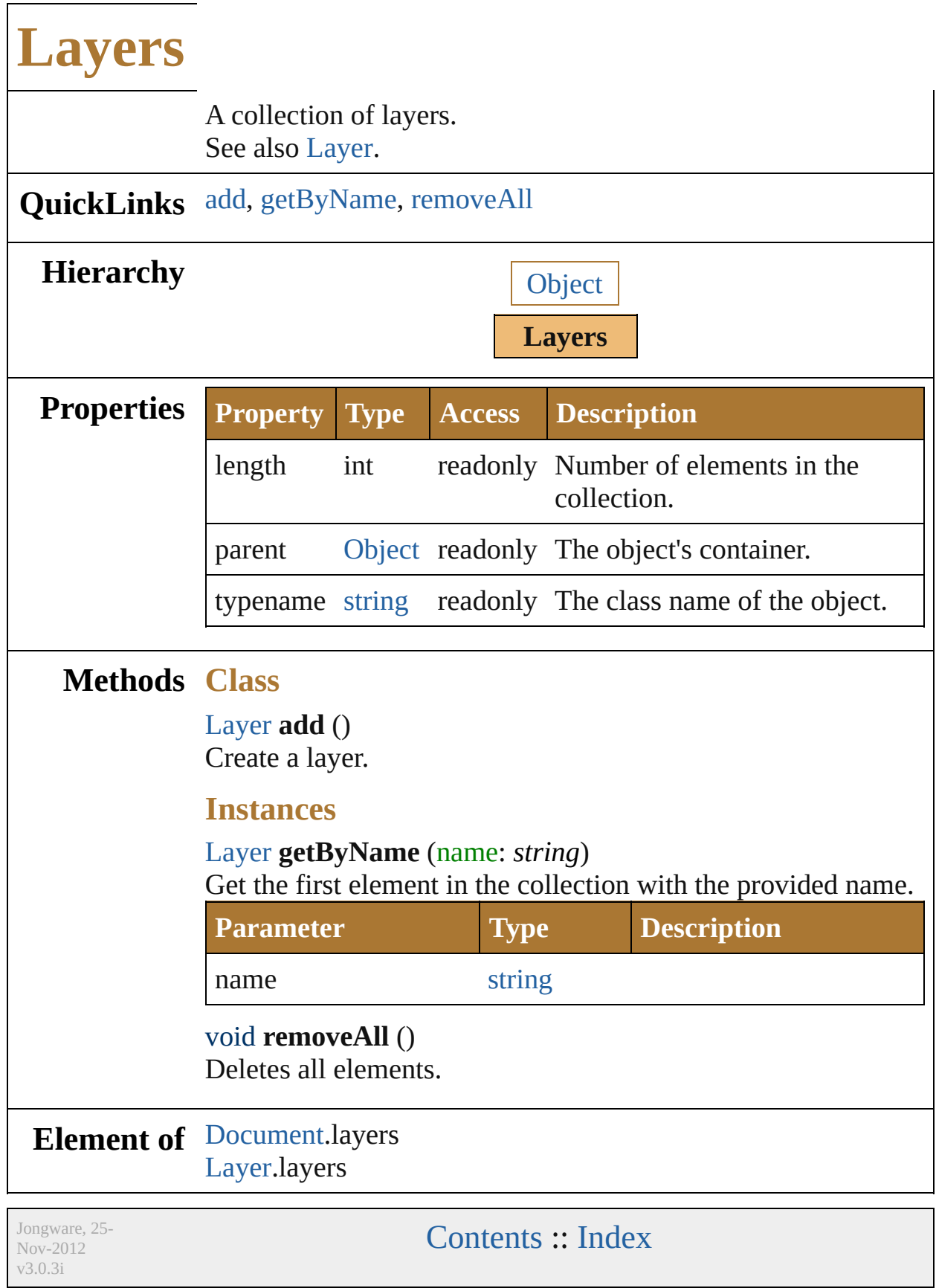

# **LegacyTextItems**

<span id="page-859-1"></span><span id="page-859-0"></span>A collection of legacy text items. See also [LegacyTextItem](#page-378-0).

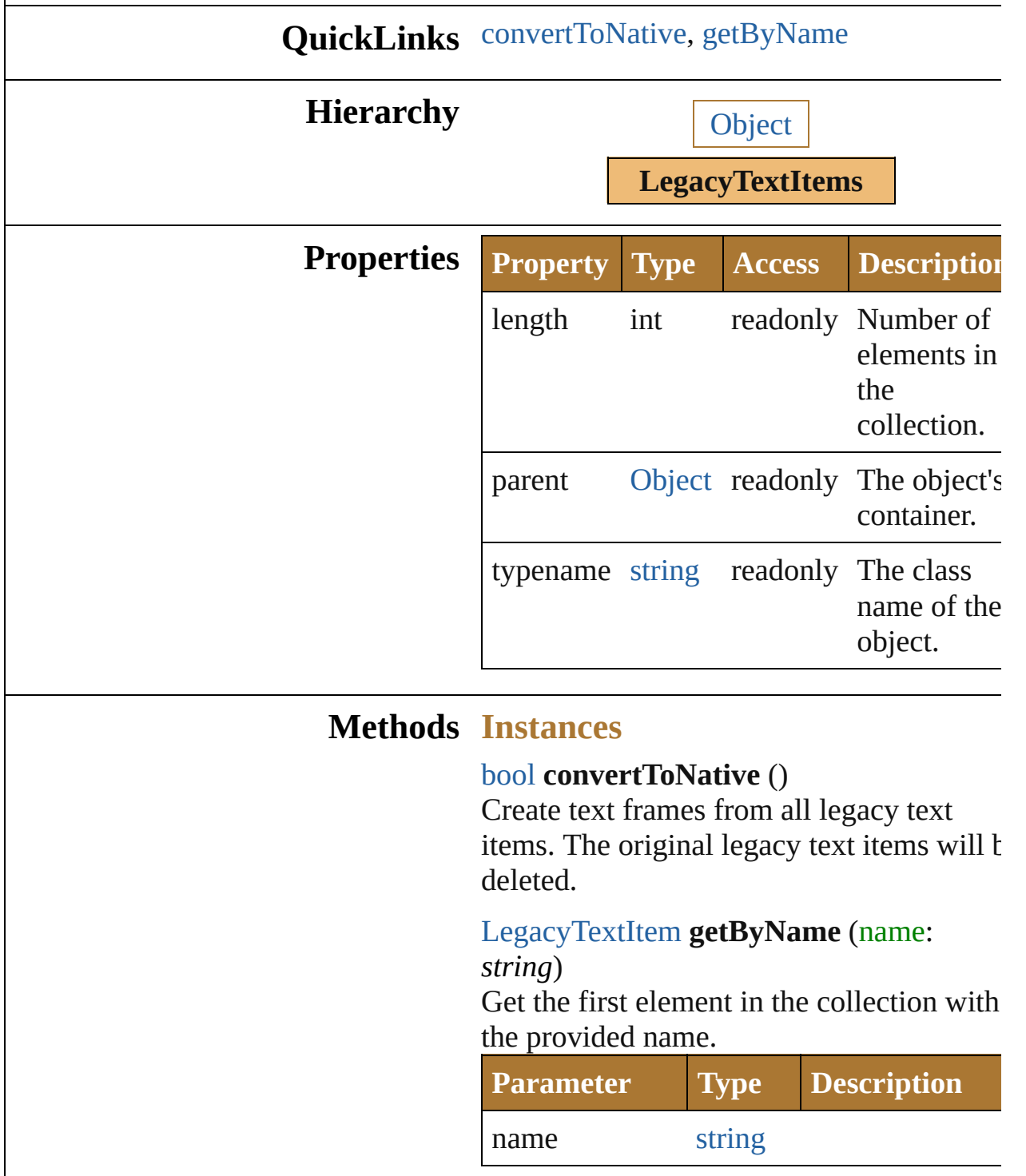

#### **Element of** [Document.](#page-240-0)legacyTextItems [GroupItem](#page-357-0).legacyTextItems [Layer](#page-370-0).legacyTextItems

Jongware, 25- Nov-2012 v3.0.3i

[Contents](#page-0-0) :: [Index](#page-64-0)

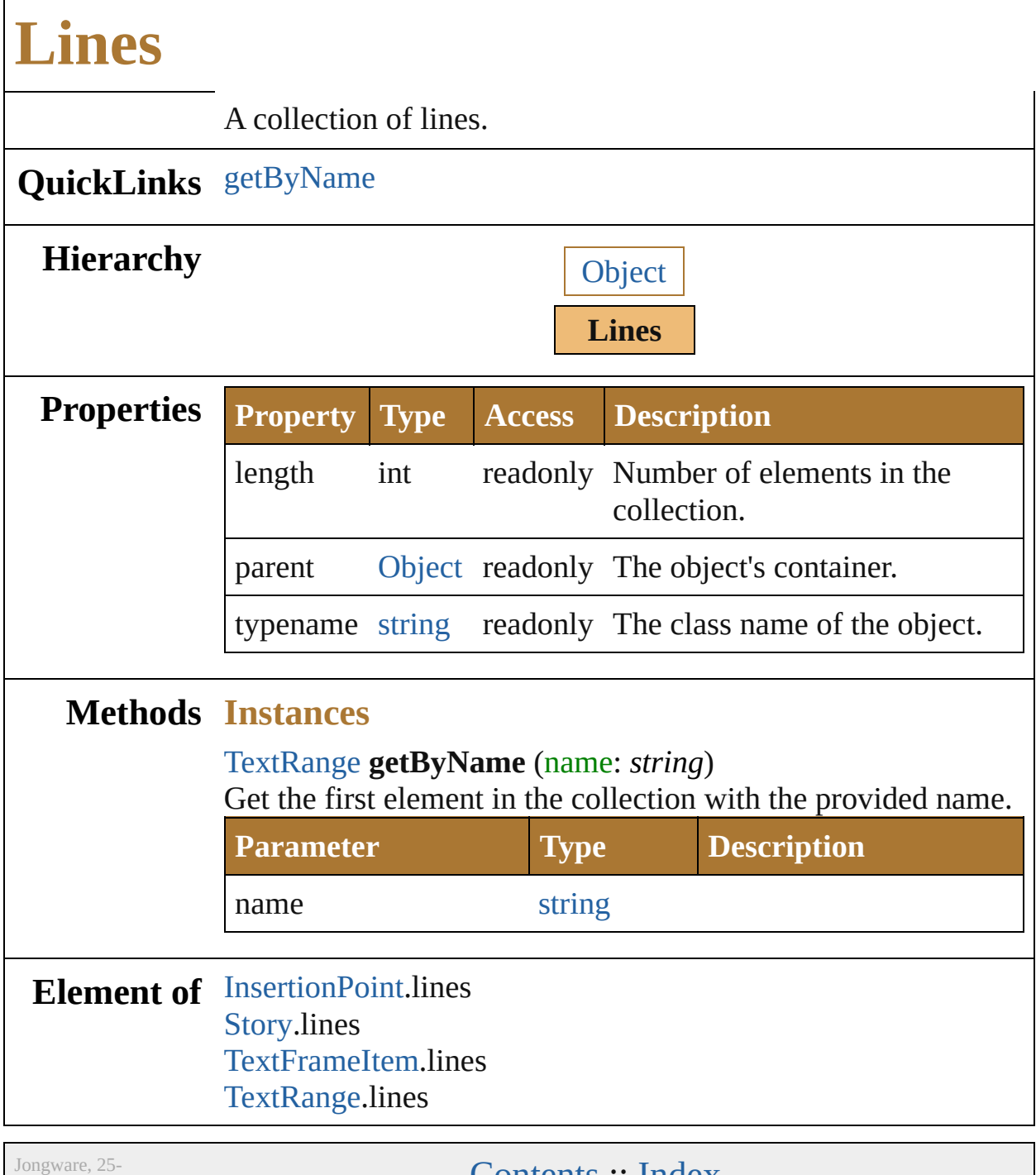

Nov-2012 v3.0.3i

<span id="page-862-0"></span>[Contents](#page-0-0) :: [Index](#page-64-0)
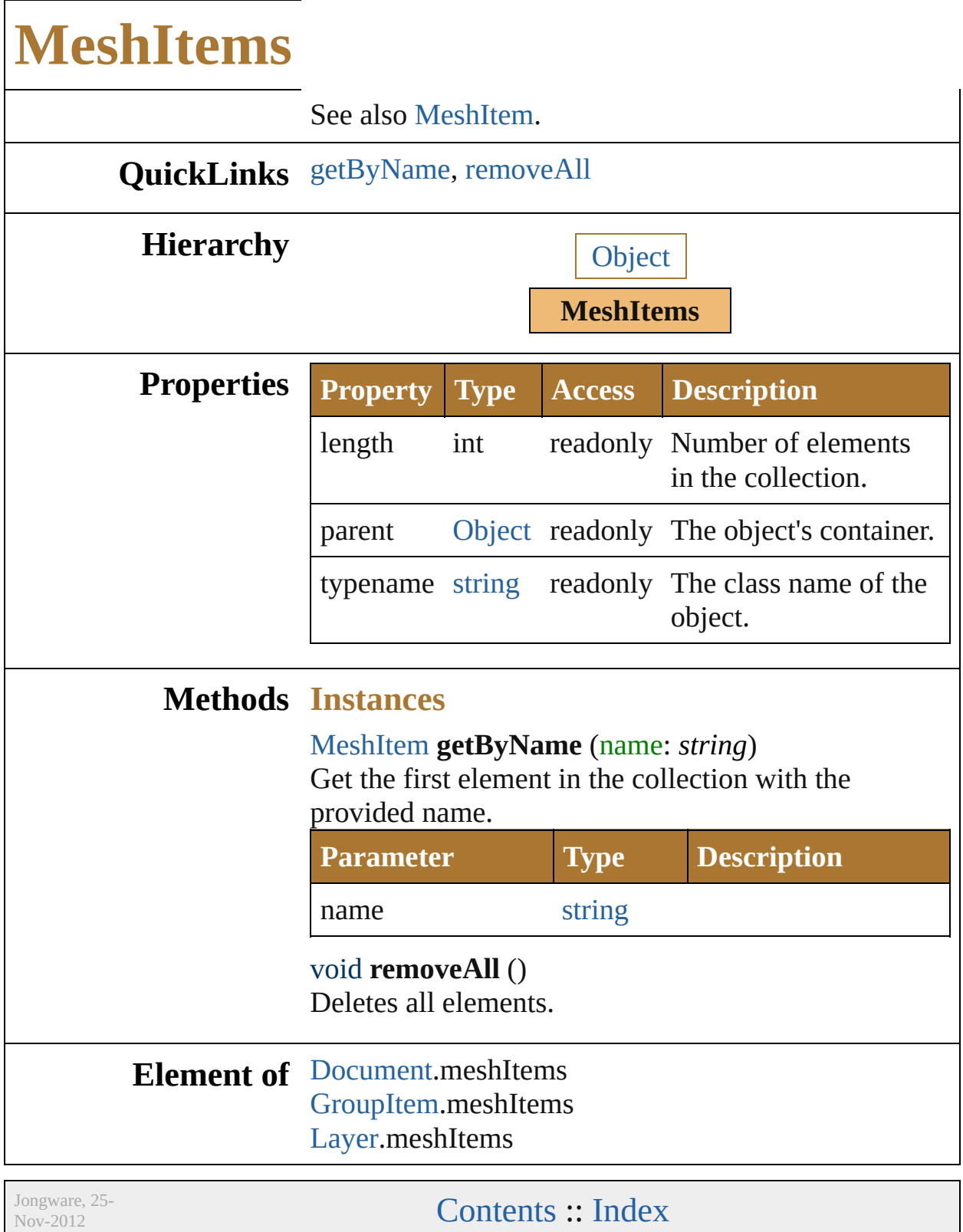

<span id="page-864-1"></span><span id="page-864-0"></span>v3.0.3i

<span id="page-866-0"></span>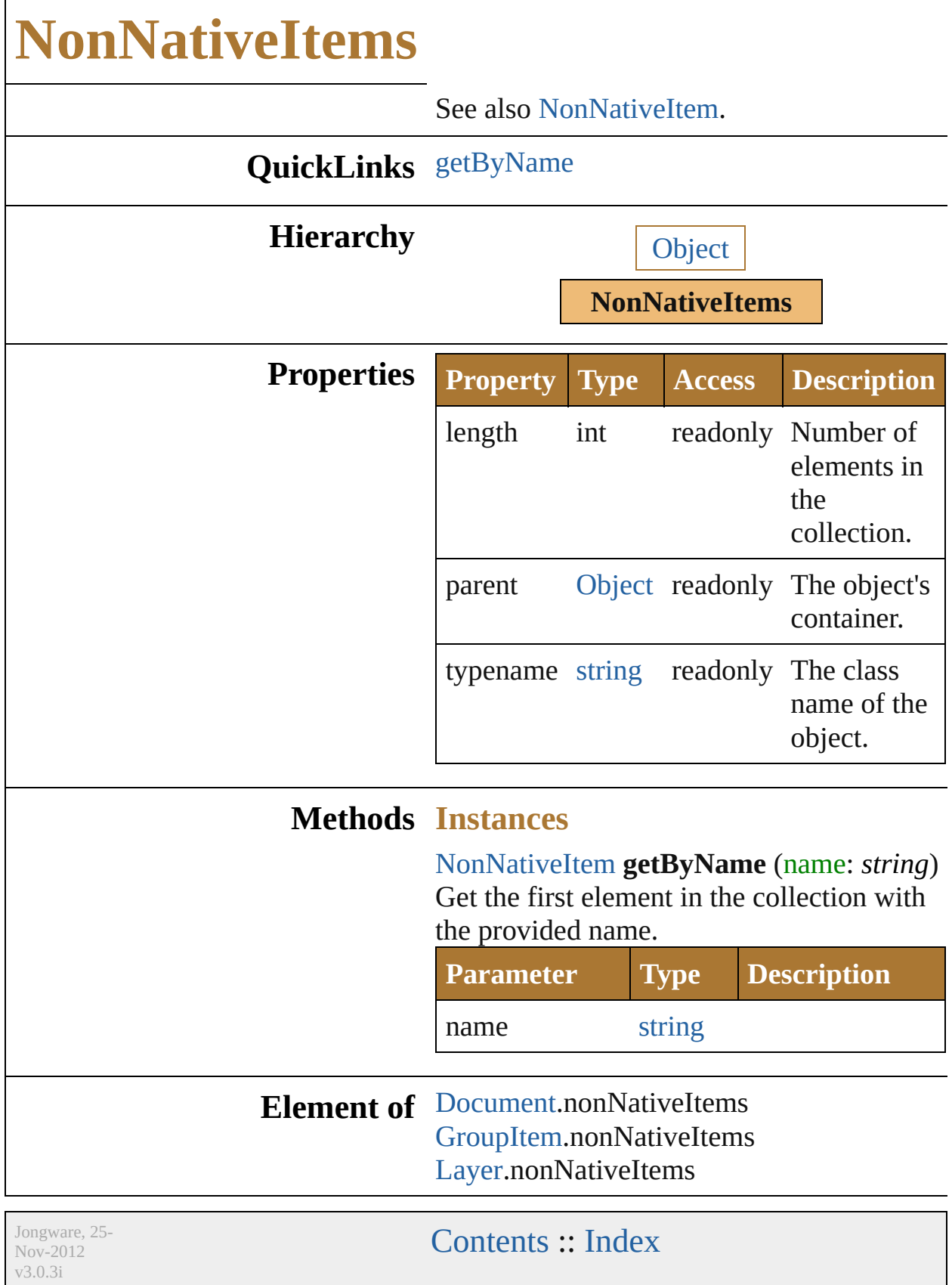

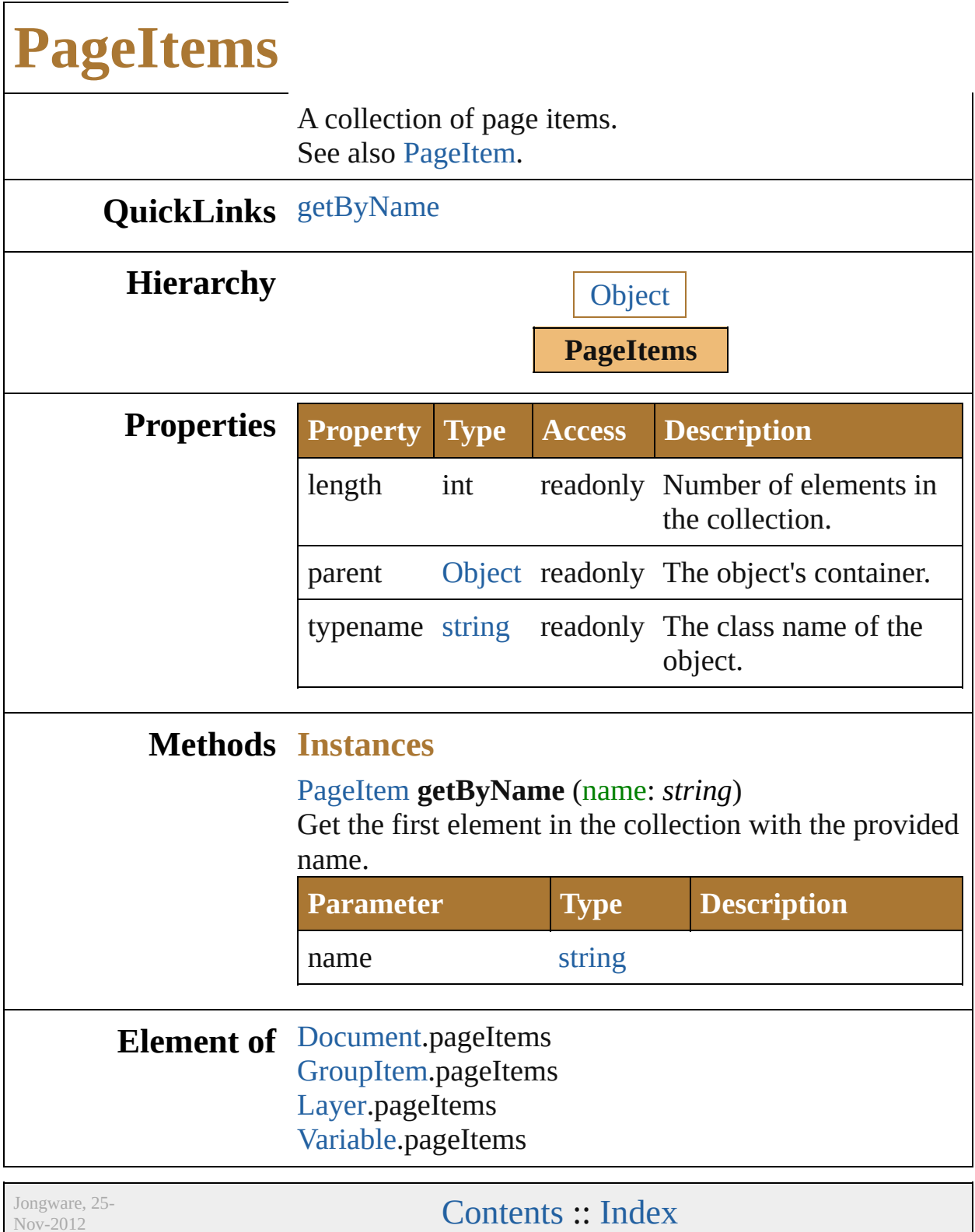

<span id="page-868-0"></span>v3.0.3i

<span id="page-870-1"></span><span id="page-870-0"></span>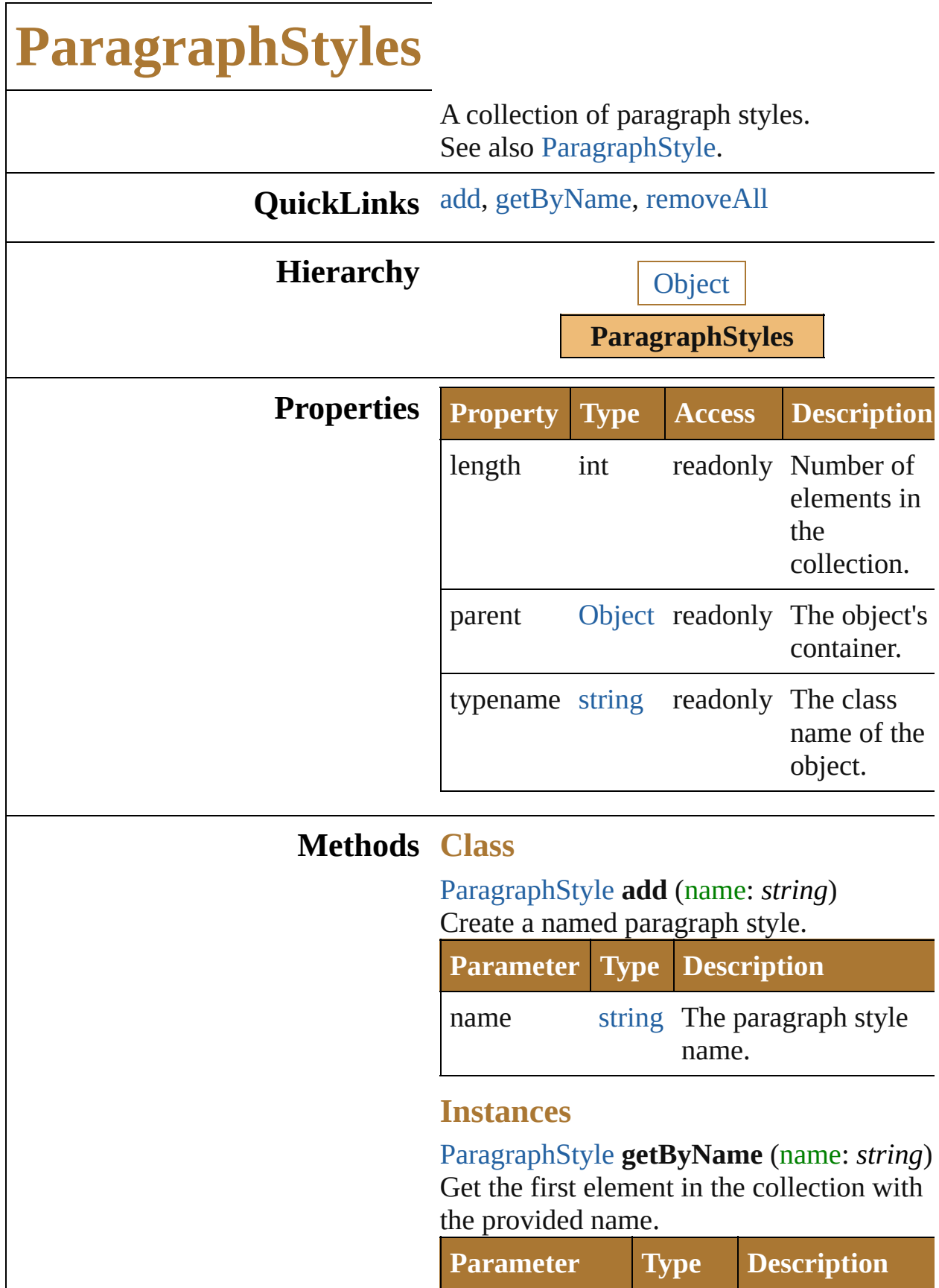

<span id="page-871-0"></span>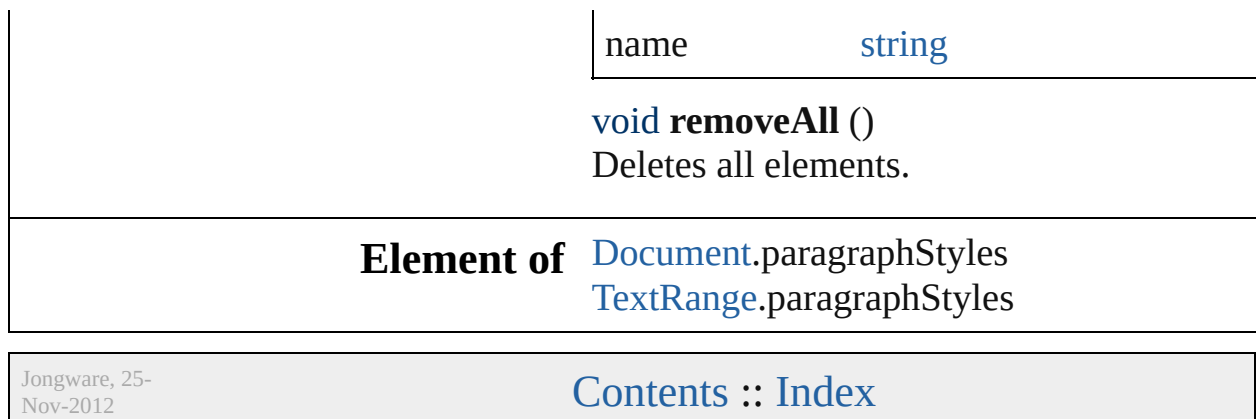

v3.0.3i

<span id="page-873-2"></span><span id="page-873-1"></span><span id="page-873-0"></span>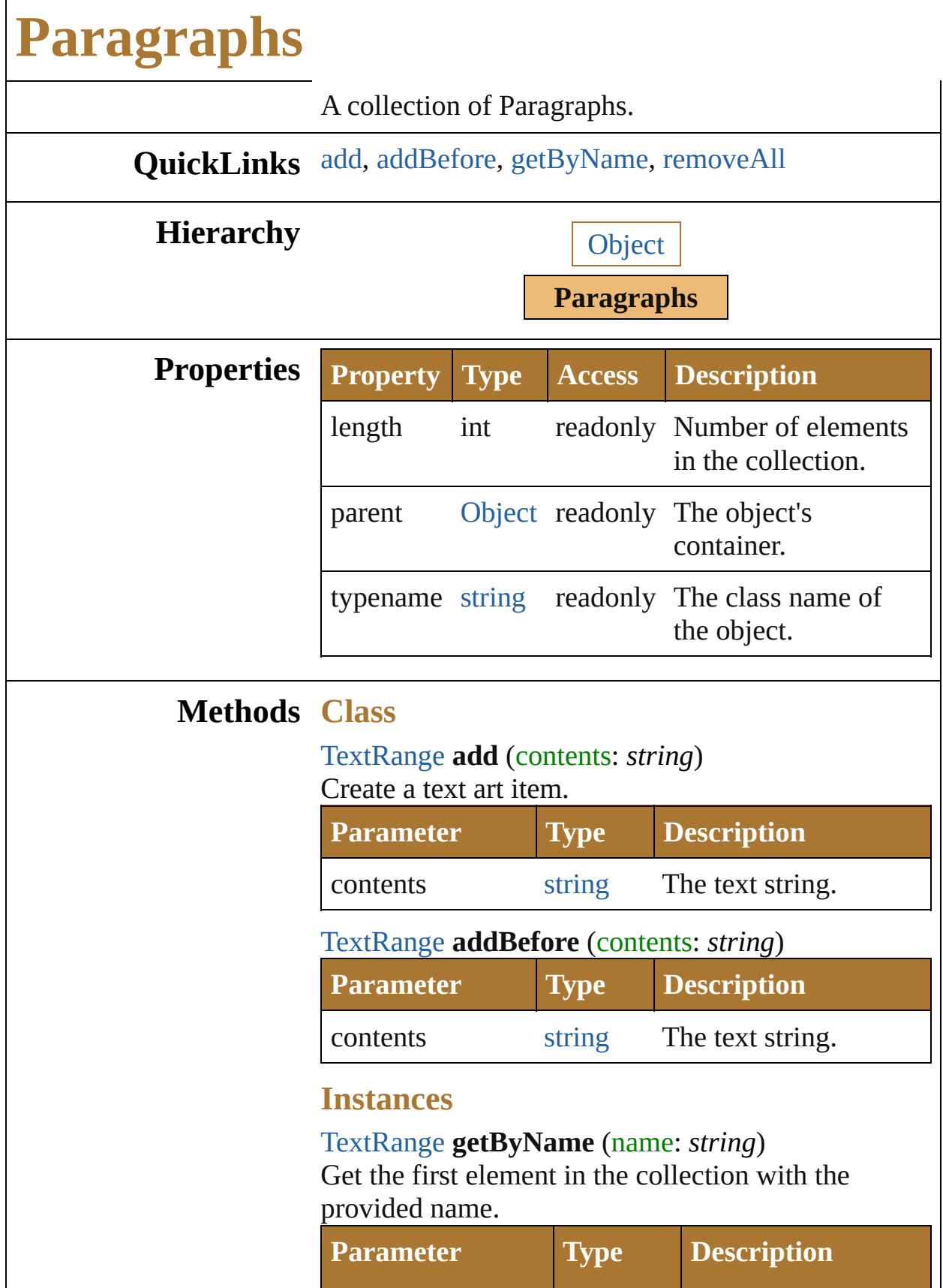

<span id="page-874-0"></span>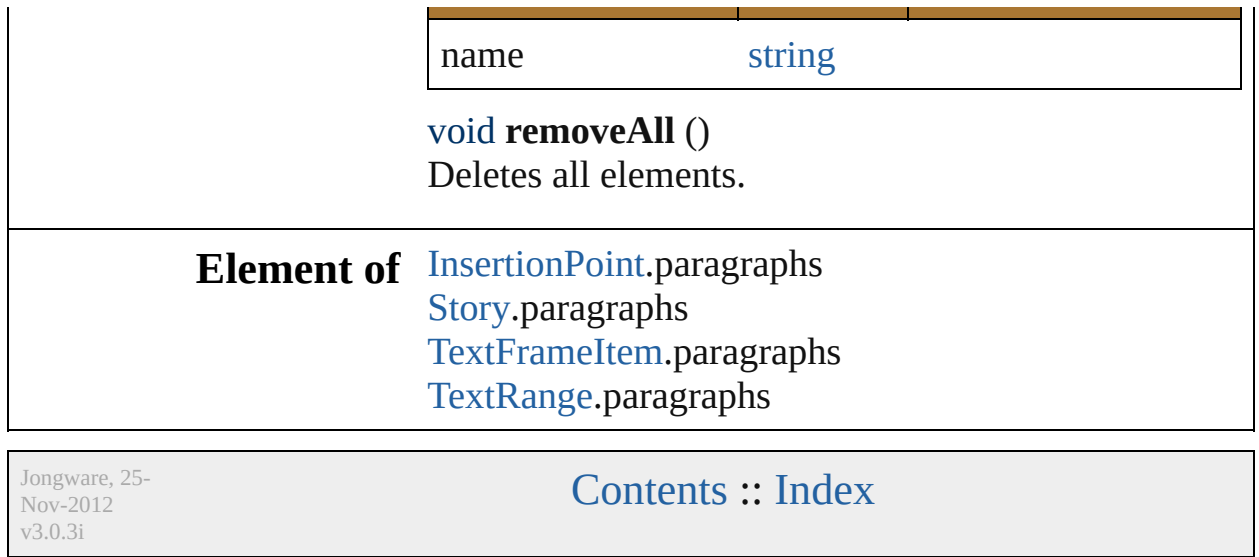

<span id="page-876-1"></span><span id="page-876-0"></span>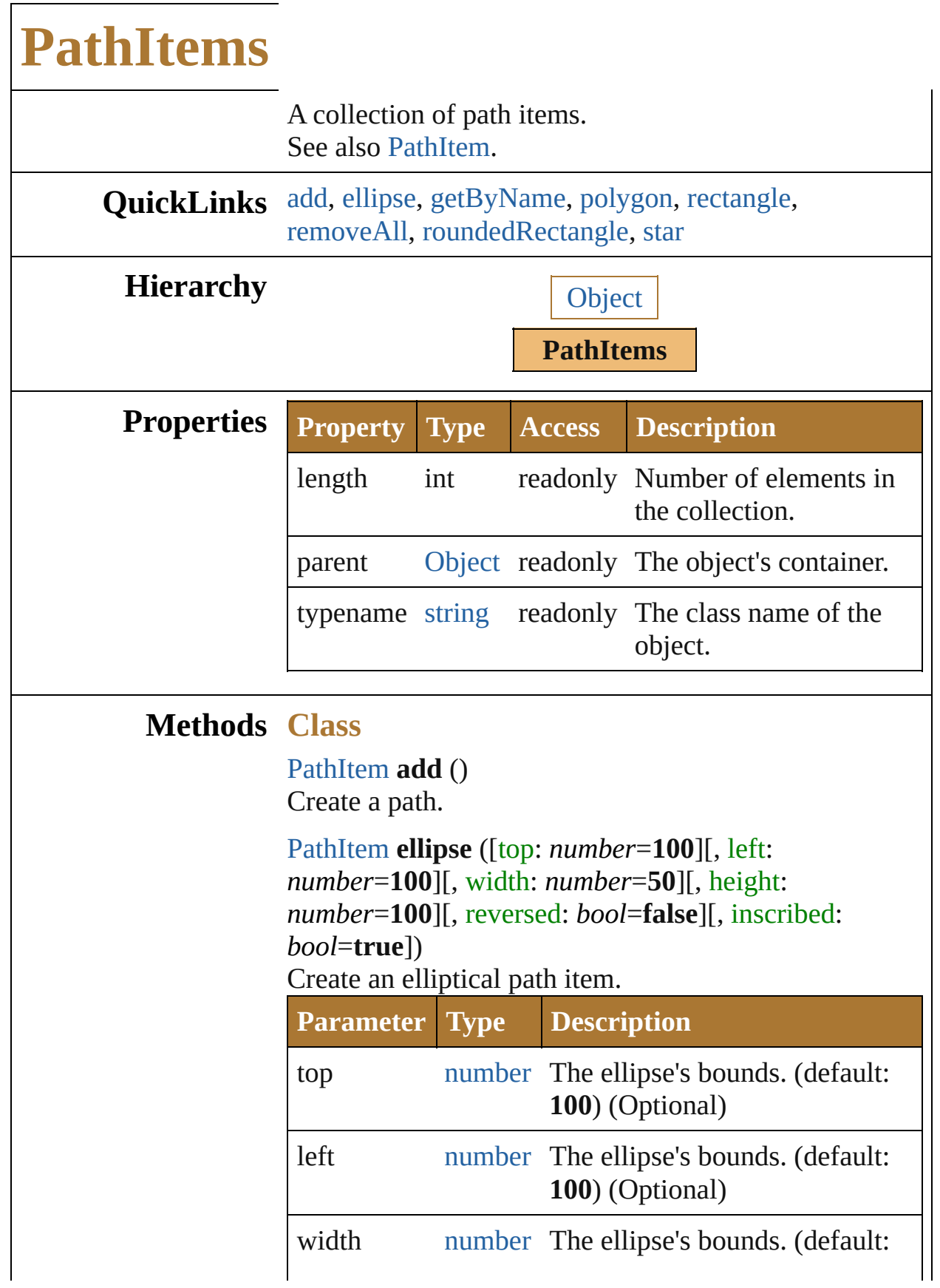

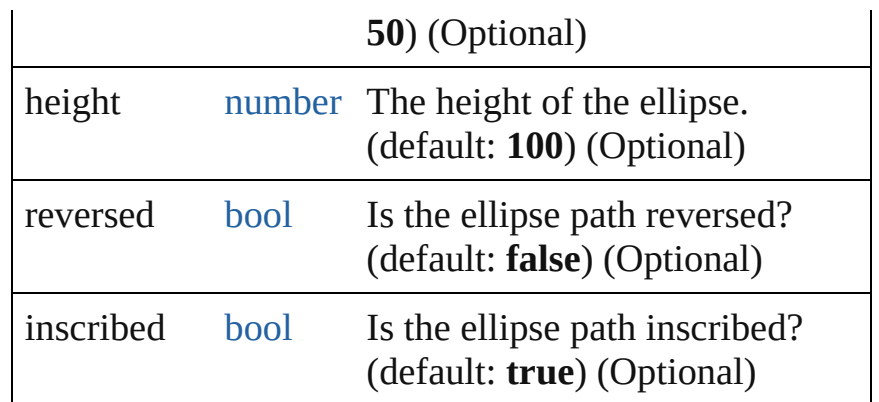

<span id="page-877-0"></span>[PathItem](#page-421-0) **polygon** ([centerX: *number*=**200**][, centerY: *number*=**300**][, radius: *number*=**50**][, sides: *Int32*=**8**][, reversed: *bool*=**false**])

Used to create a regular polygon path item. Not for path item access.

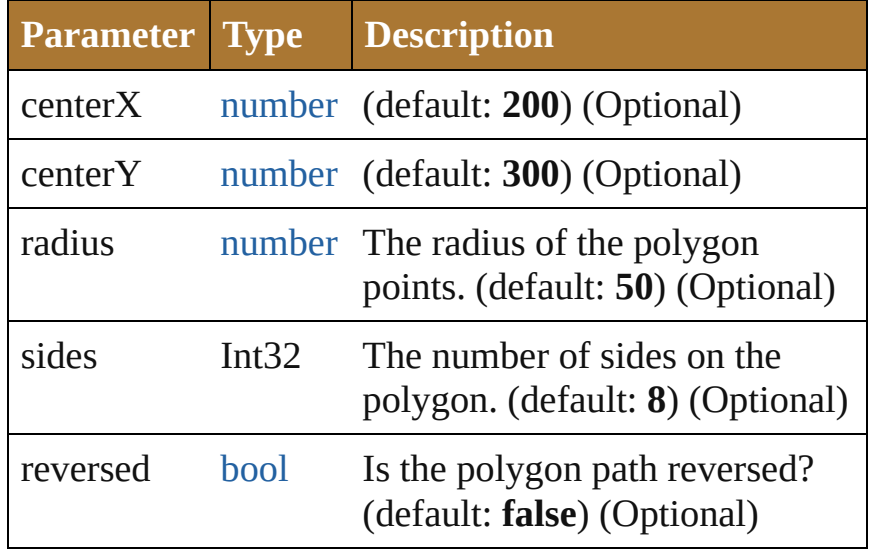

<span id="page-877-1"></span>[PathItem](#page-421-0) **rectangle** (top: *number*, left: *number*, width: *number*, height: *number*[, reversed: *bool*=**false**]) Used to create a rectangular path item. Not for path item access.

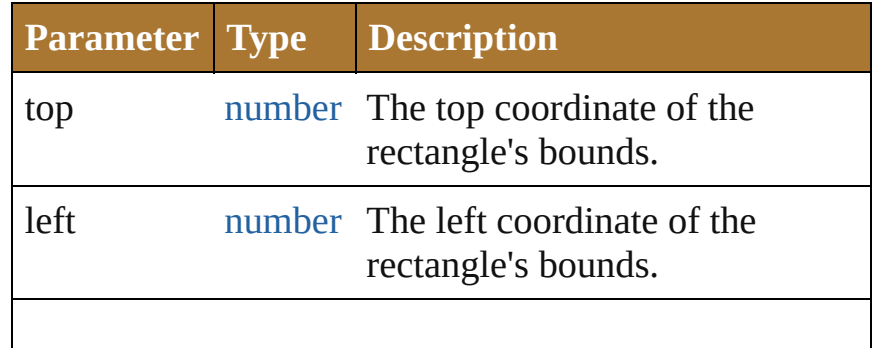

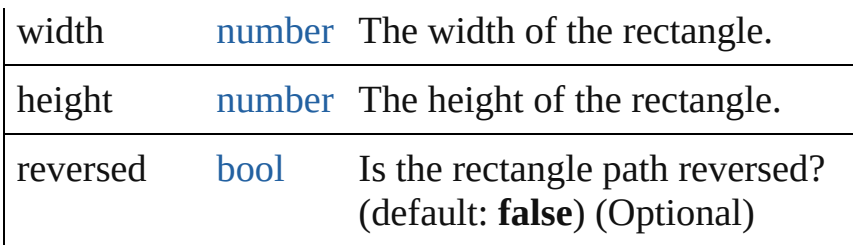

<span id="page-878-0"></span>[PathItem](#page-421-0) **roundedRectangle** (top: *number*, left: *number*, width: *number*, height: *number*[, horizontalRadius: *number*=**15**][, verticalRadius: *number*=**20**][, reversed: *bool*=**false**]) Used to create a rounded-corner rectangular path item. Not for path item access.

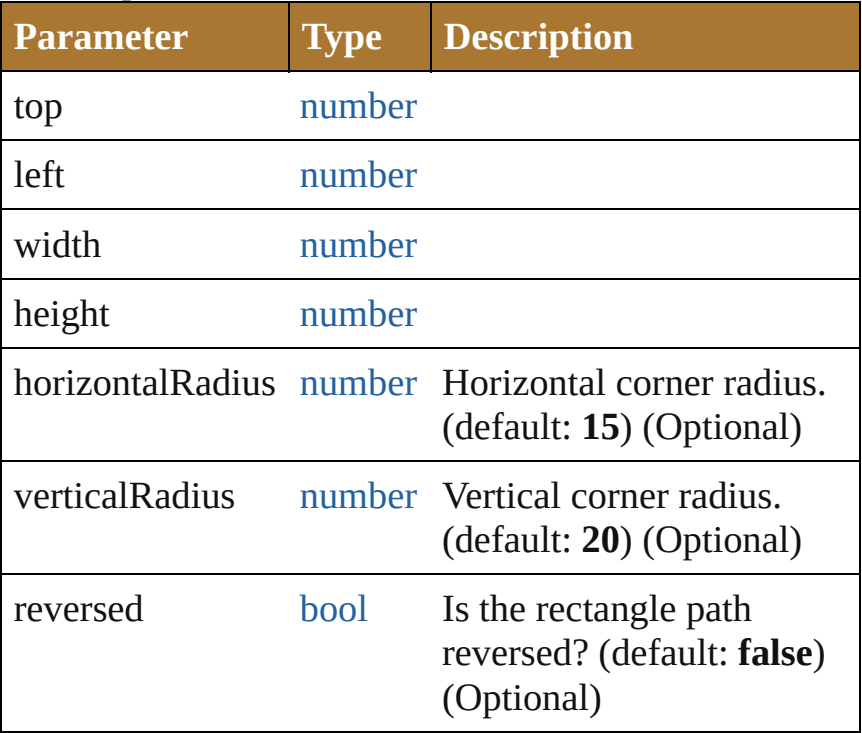

<span id="page-878-1"></span>[PathItem](#page-421-0) **star** ([centerX: *number*=**200**][, centerY: *number*=**300**][, radius: *number*=**50**][, innerRadius: *number*=**20**][, points: *Int32*=**5**][, reversed: *bool*=**false**]) Used to create a star-shaped path item. Not for path item access.

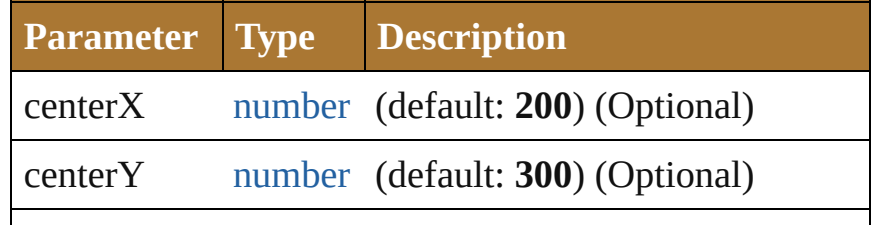

<span id="page-879-1"></span><span id="page-879-0"></span>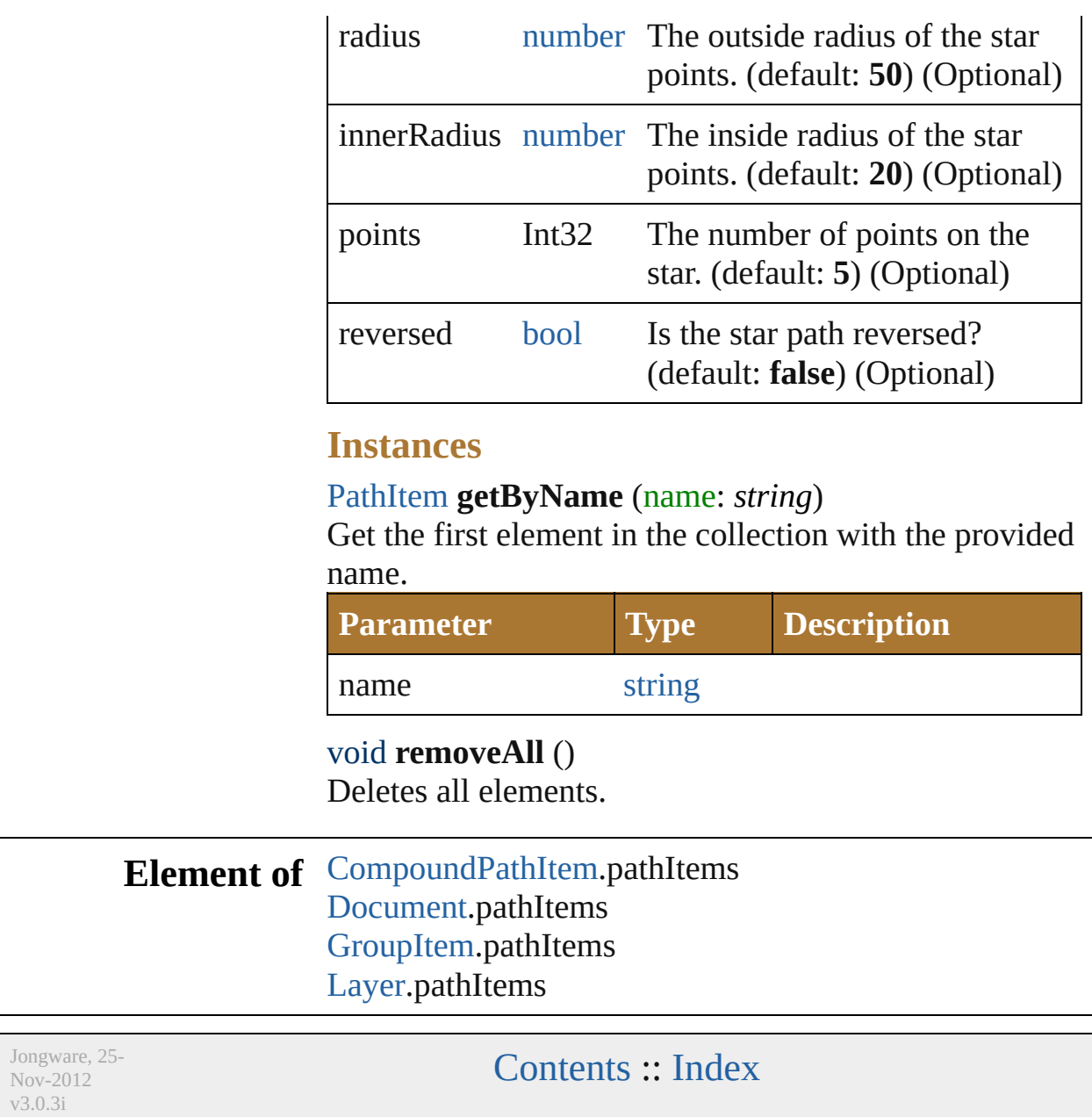

<span id="page-881-2"></span><span id="page-881-1"></span><span id="page-881-0"></span>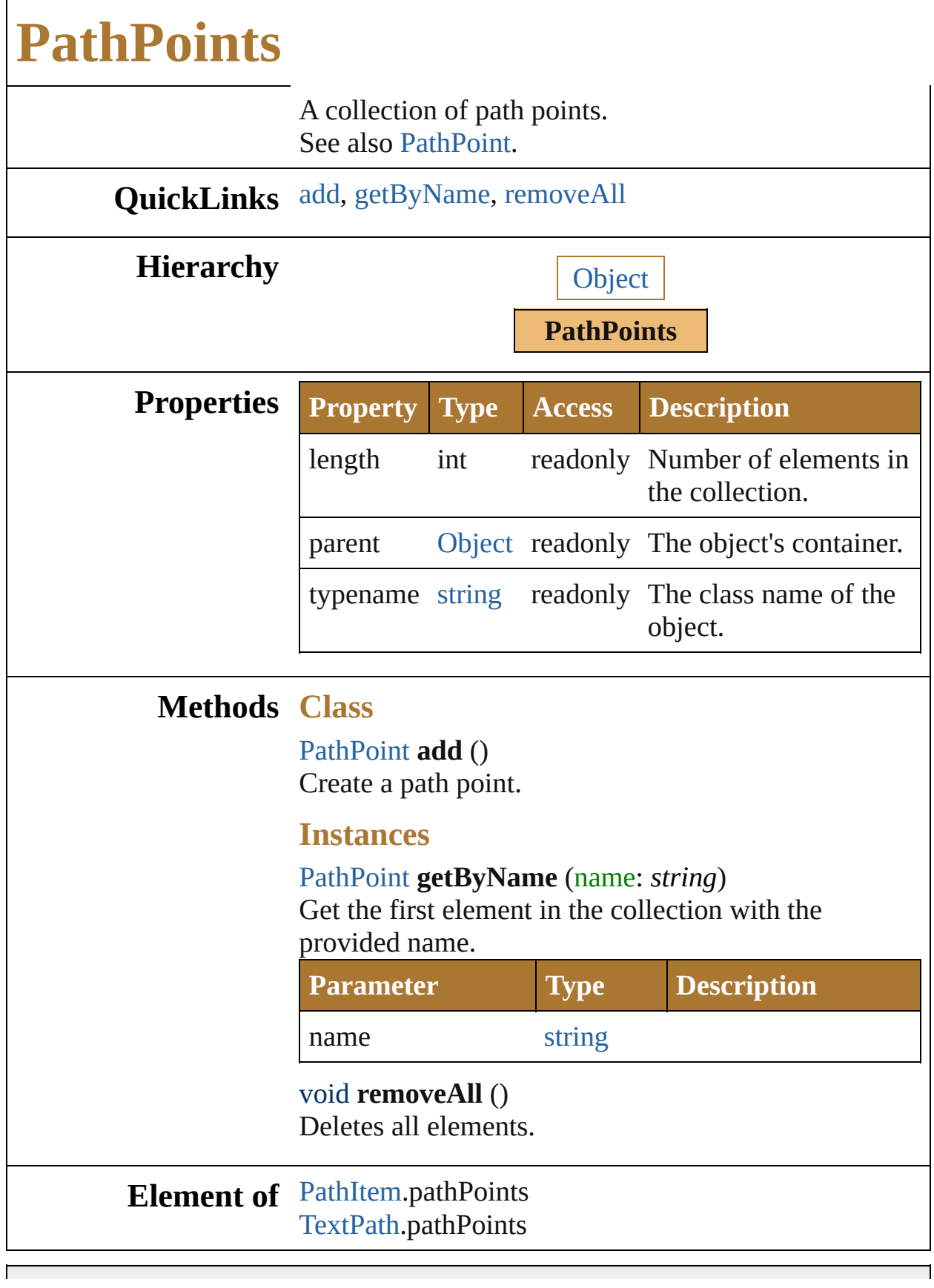

Jongware, 25-Nov-2012 v 3.0.3 i

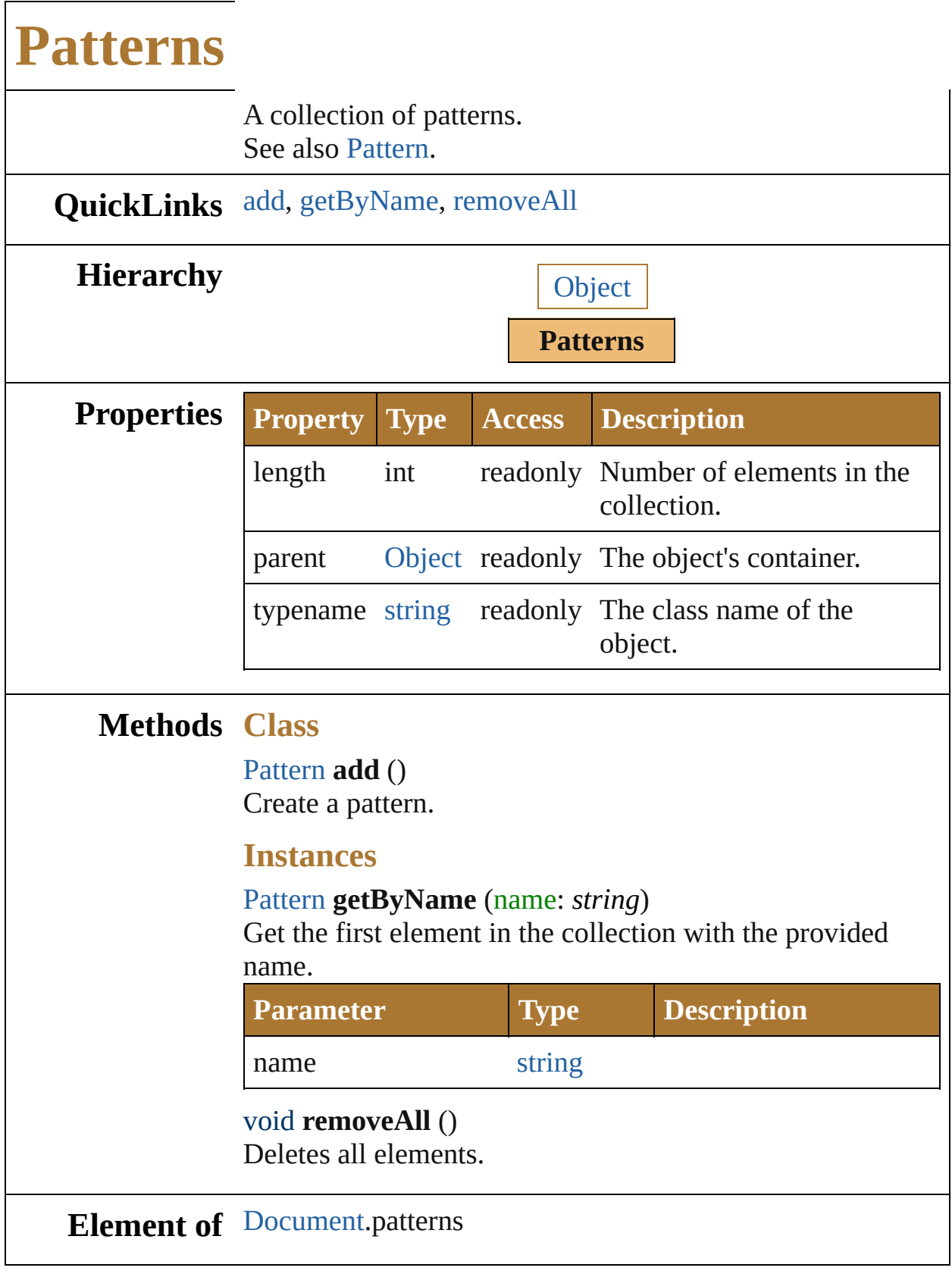

<span id="page-884-2"></span><span id="page-884-1"></span><span id="page-884-0"></span>Jongware, 25-

Nov-2012 v 3.0.3 i

<span id="page-887-2"></span><span id="page-887-1"></span><span id="page-887-0"></span>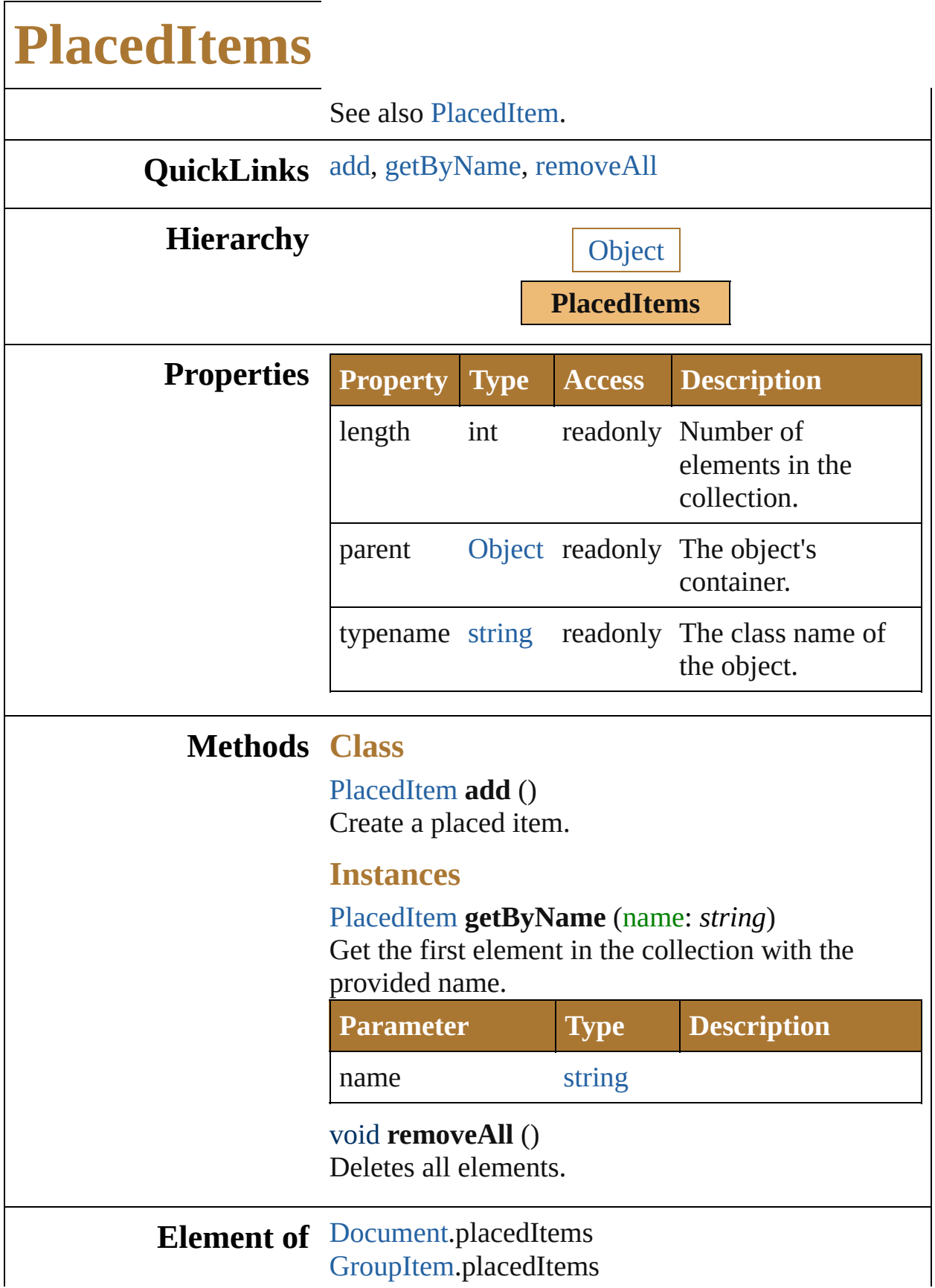

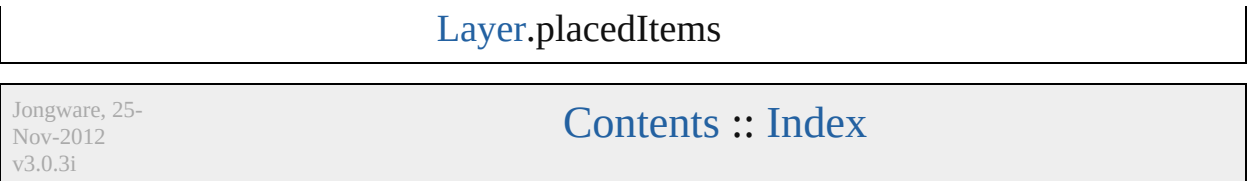

<span id="page-890-1"></span><span id="page-890-0"></span>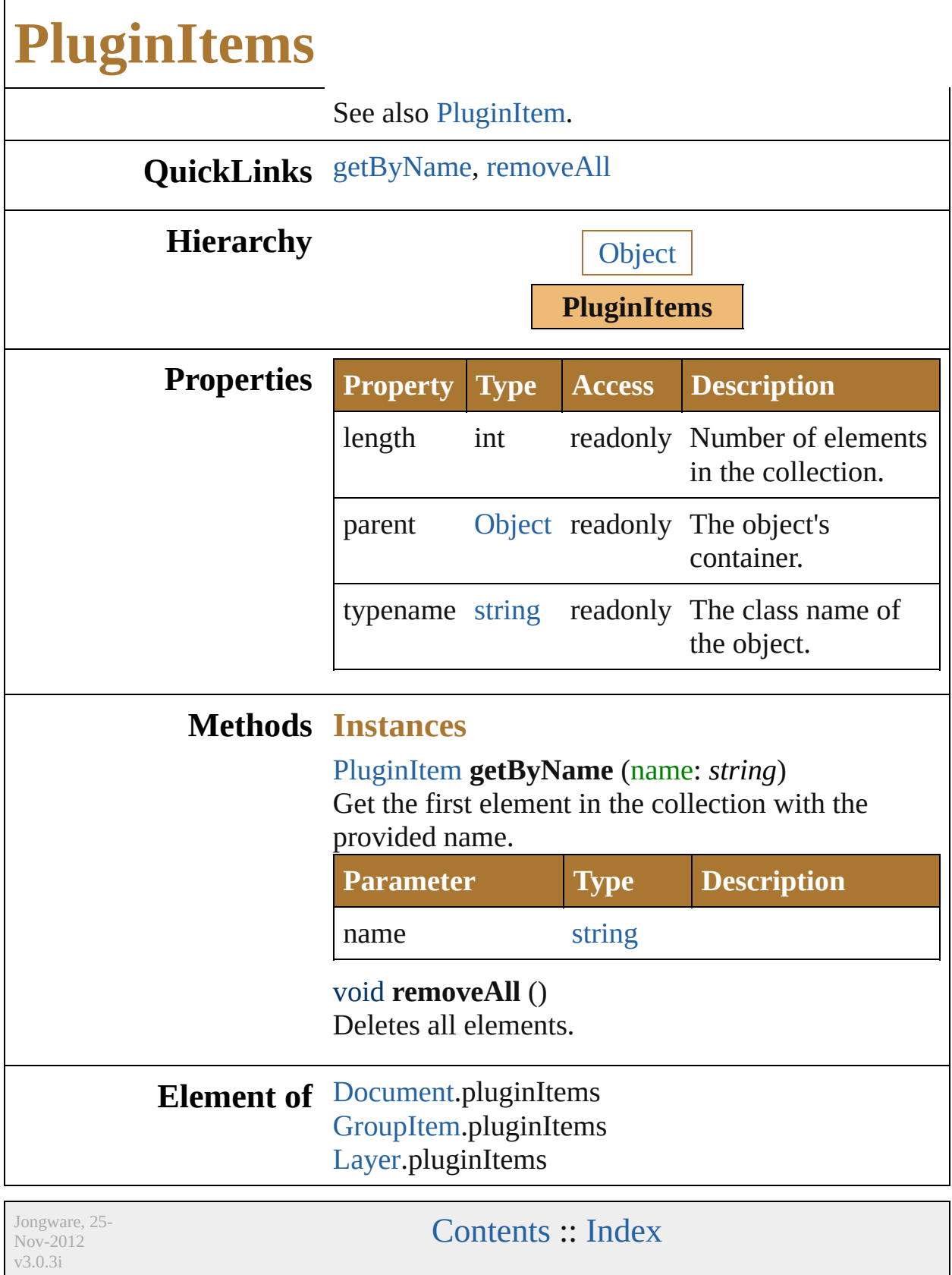

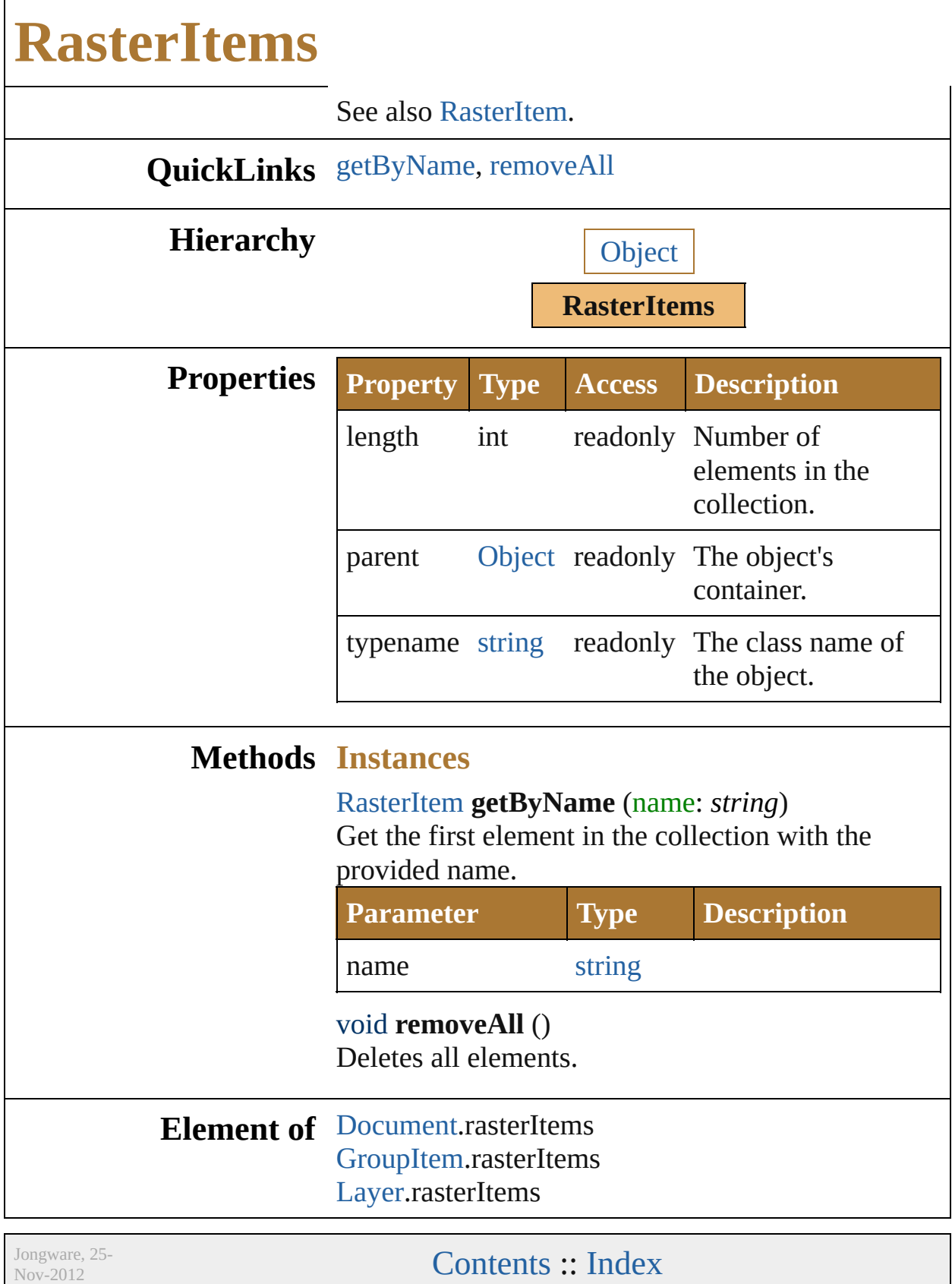

<span id="page-892-1"></span><span id="page-892-0"></span>v3.0.3i

<span id="page-895-2"></span><span id="page-895-1"></span><span id="page-895-0"></span>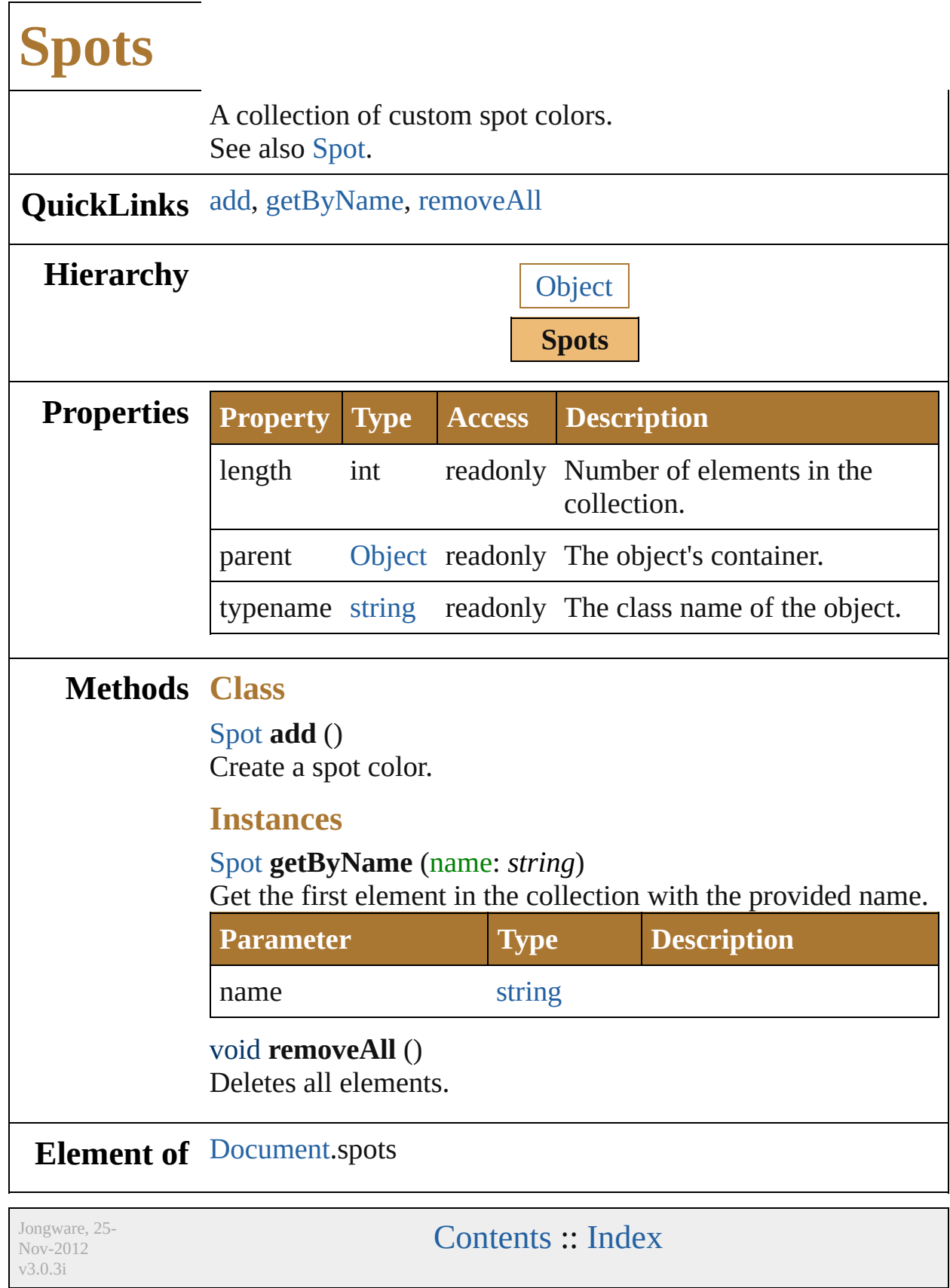

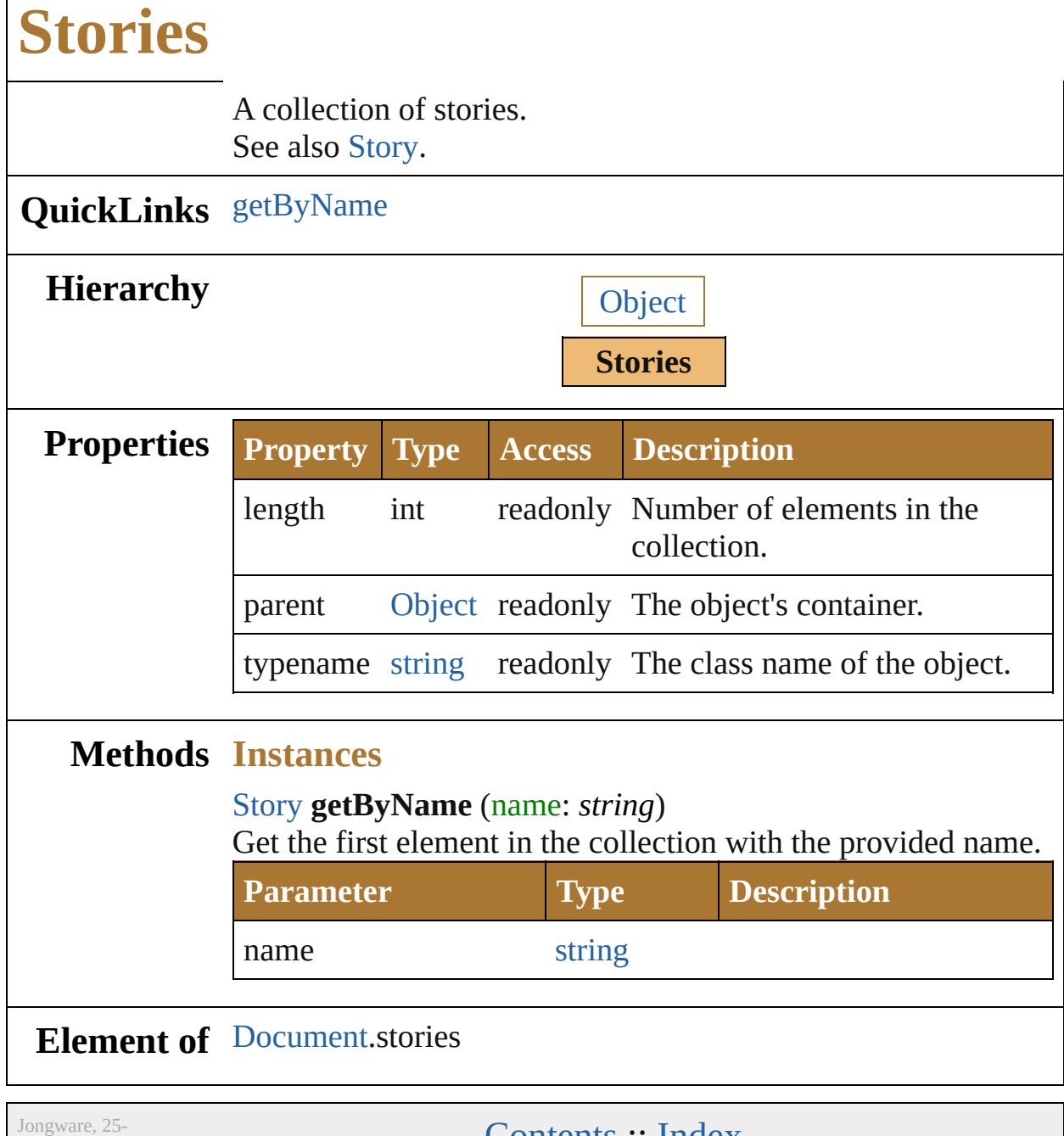

<span id="page-897-0"></span>Nov-2012 v3.0.3i

 $\Gamma$ 

[Contents](#page-0-0) :: [Index](#page-64-0)

<span id="page-899-2"></span><span id="page-899-1"></span><span id="page-899-0"></span>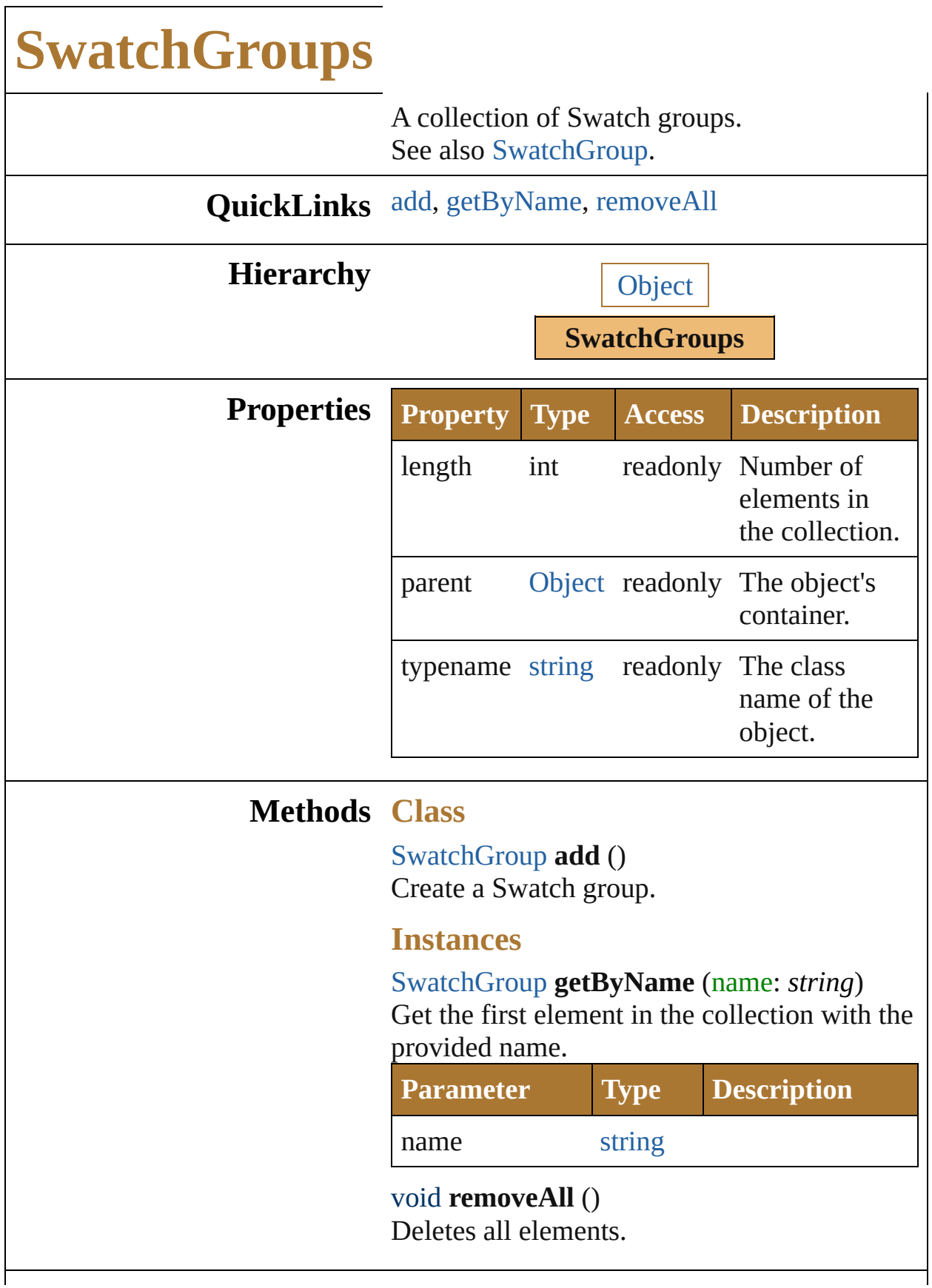
### **Element of** [Document.](#page-240-0)swatchGroups

Jongware, 25- Nov-2012 v3.0.3i

<span id="page-902-3"></span><span id="page-902-2"></span><span id="page-902-1"></span><span id="page-902-0"></span>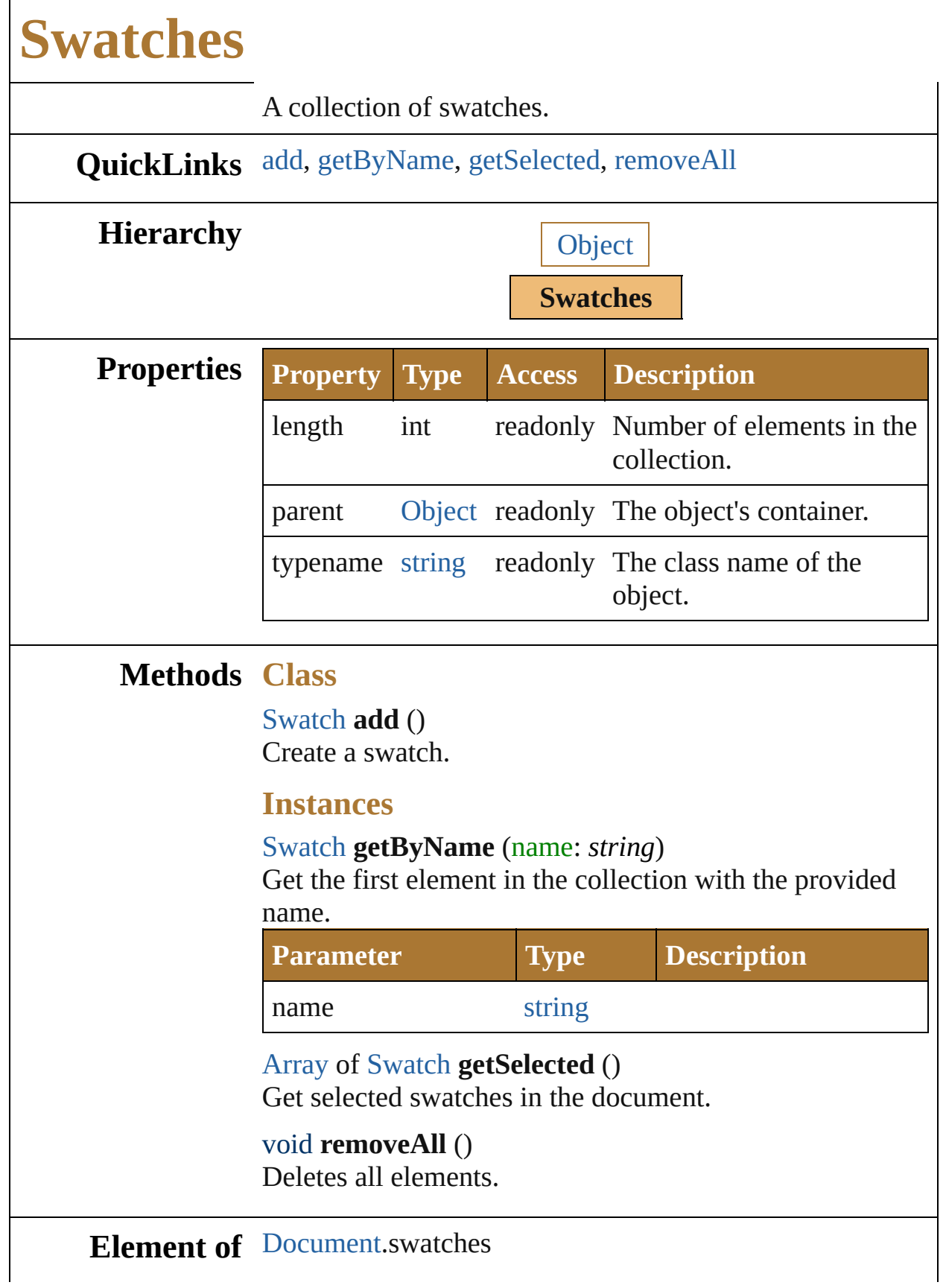

Jongware, 25-Nov-2012 v 3.0.3 i

<span id="page-905-1"></span><span id="page-905-0"></span>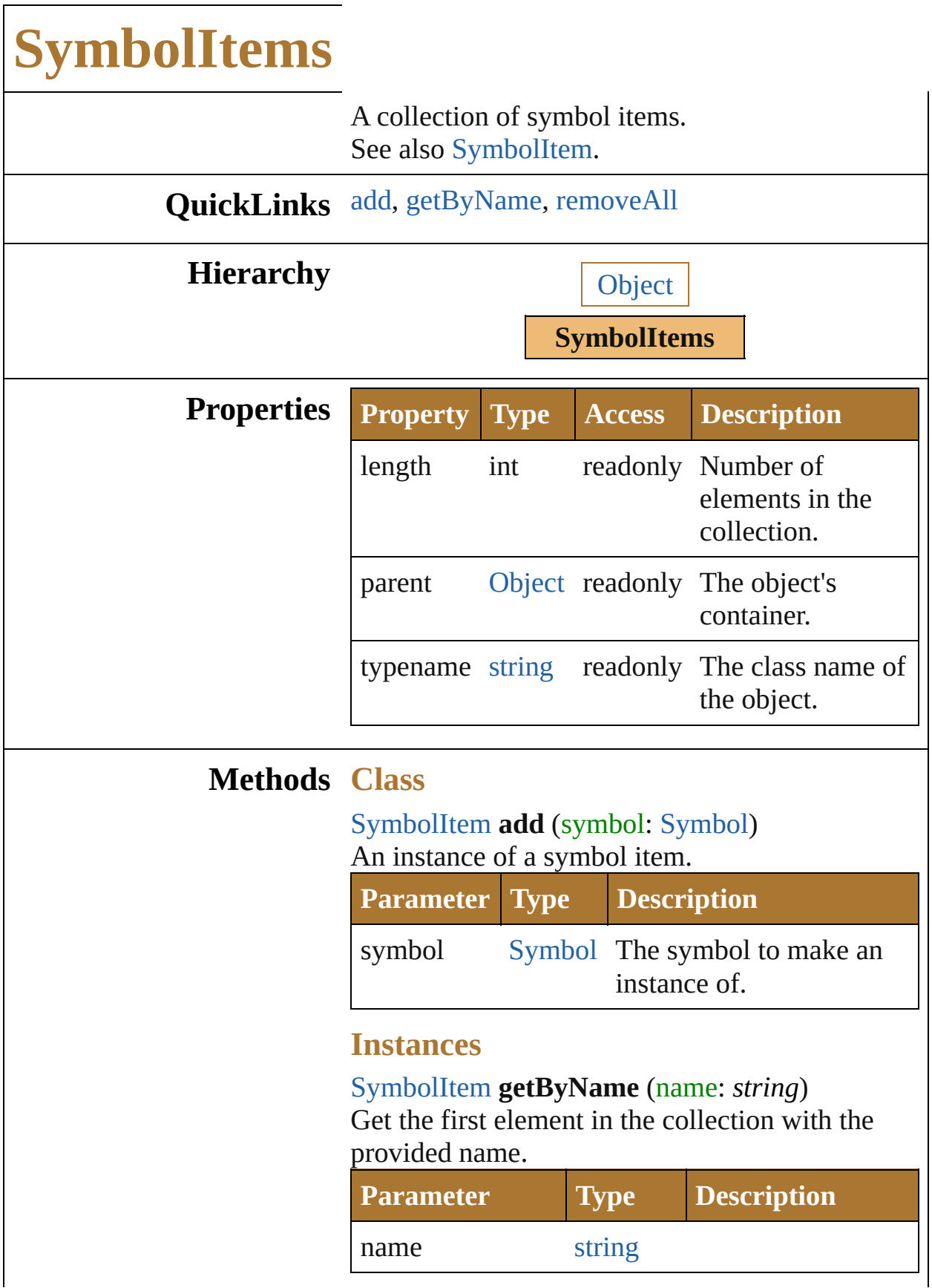

<span id="page-906-0"></span>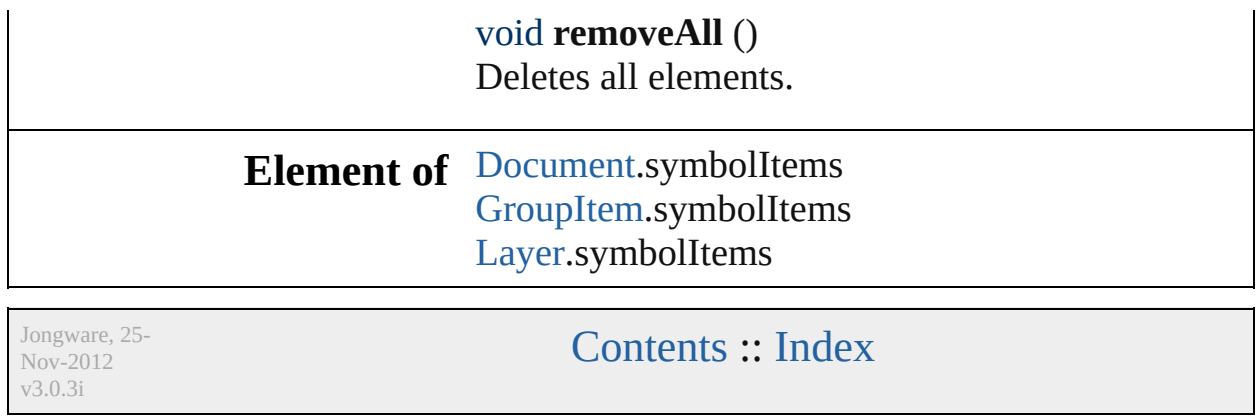

# **Symbols**

A collection of symbols. See also [Symbol](#page-489-0).

**QuickLinks** [add,](#page-908-0) [getByName,](#page-908-1) [removeAll](#page-909-0)

#### **Hierarchy**

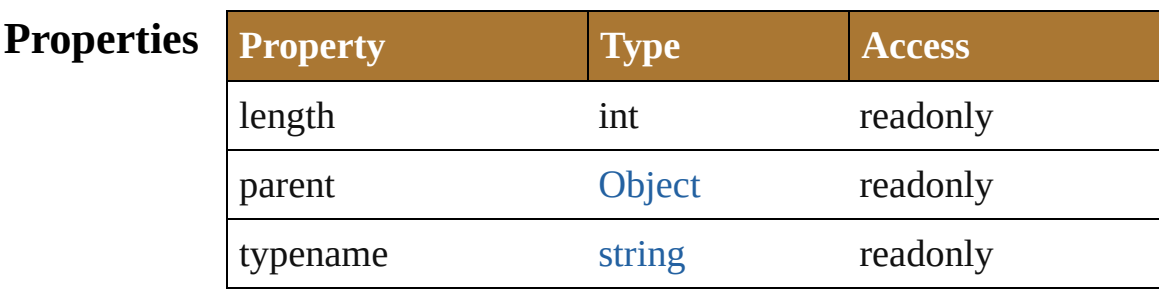

#### **Methods Class**

<span id="page-908-0"></span>[Symbol](#page-489-0) **add** (sourceArt: [PageItem\[](#page-410-0), registrationPoint: [Symbo](#page-495-0)l Create a symbol.

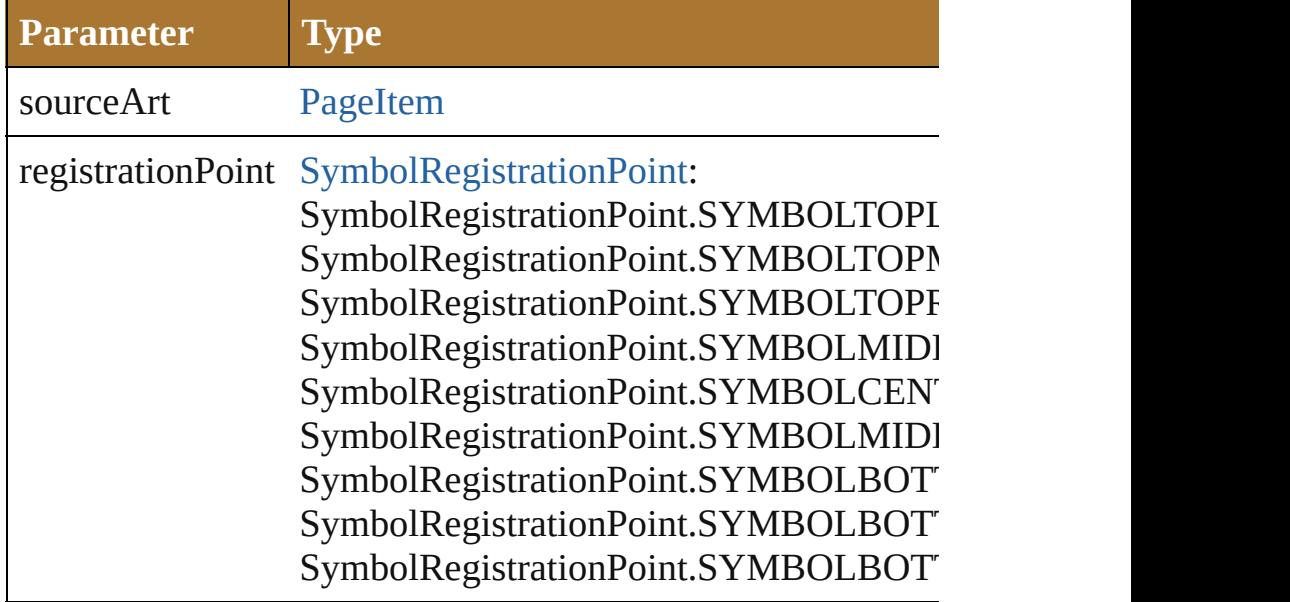

**Instances**

<span id="page-908-1"></span>[Symbol](#page-489-0) **getByName** (name: *string*)

Get the first element in the collection with the provided name.

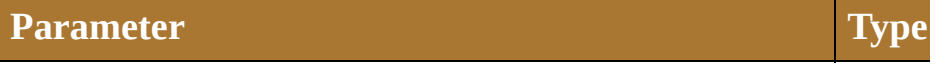

name string string

<span id="page-909-0"></span>void **removeAll** () Deletes all elements.

**E[lemen](#page-163-0)t of** [Document](#page-240-0).symbols

Jongware, 25- Nov-2012 v3.0.3i

<span id="page-911-2"></span><span id="page-911-1"></span><span id="page-911-0"></span>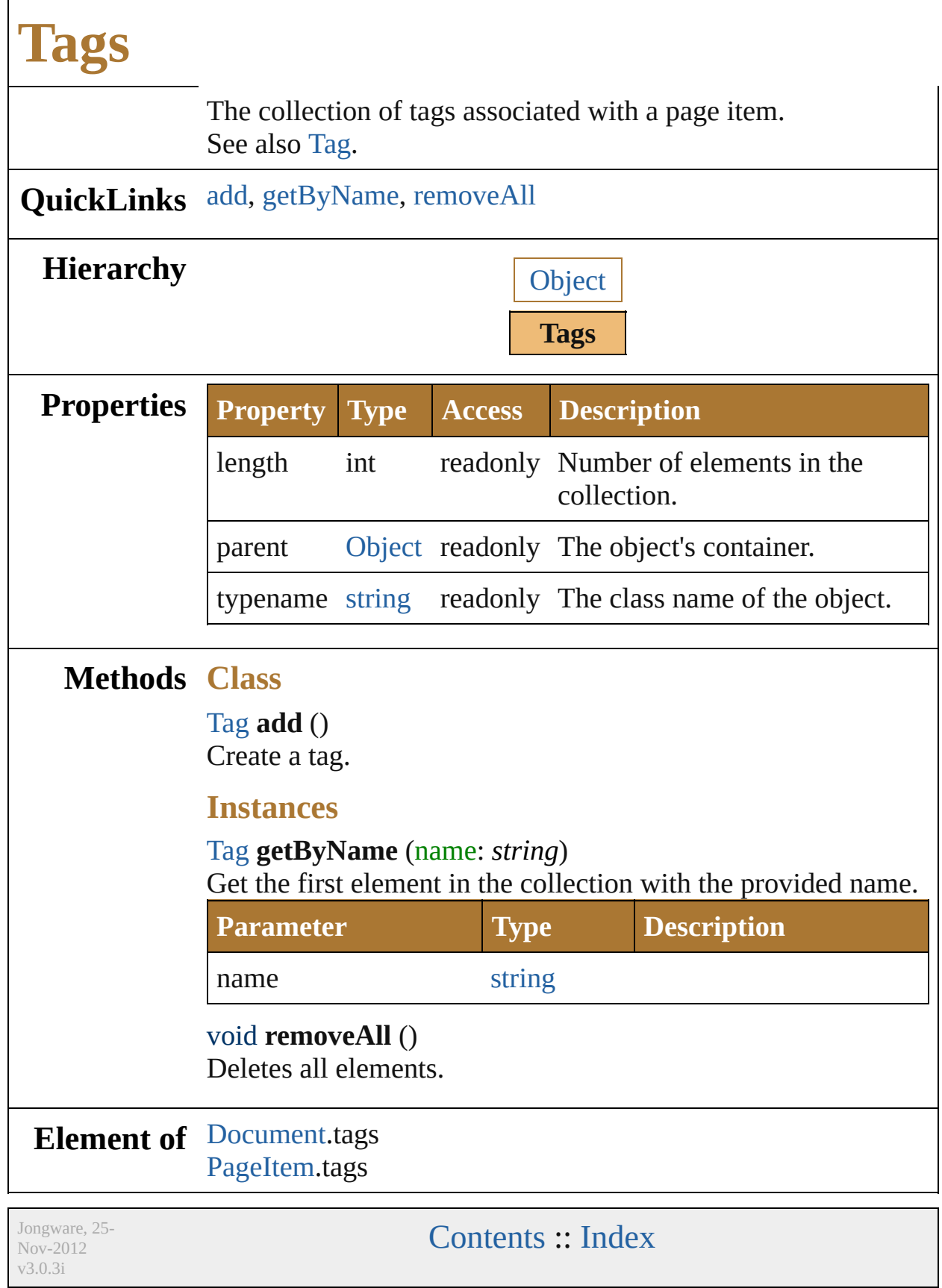

### **TextFonts**

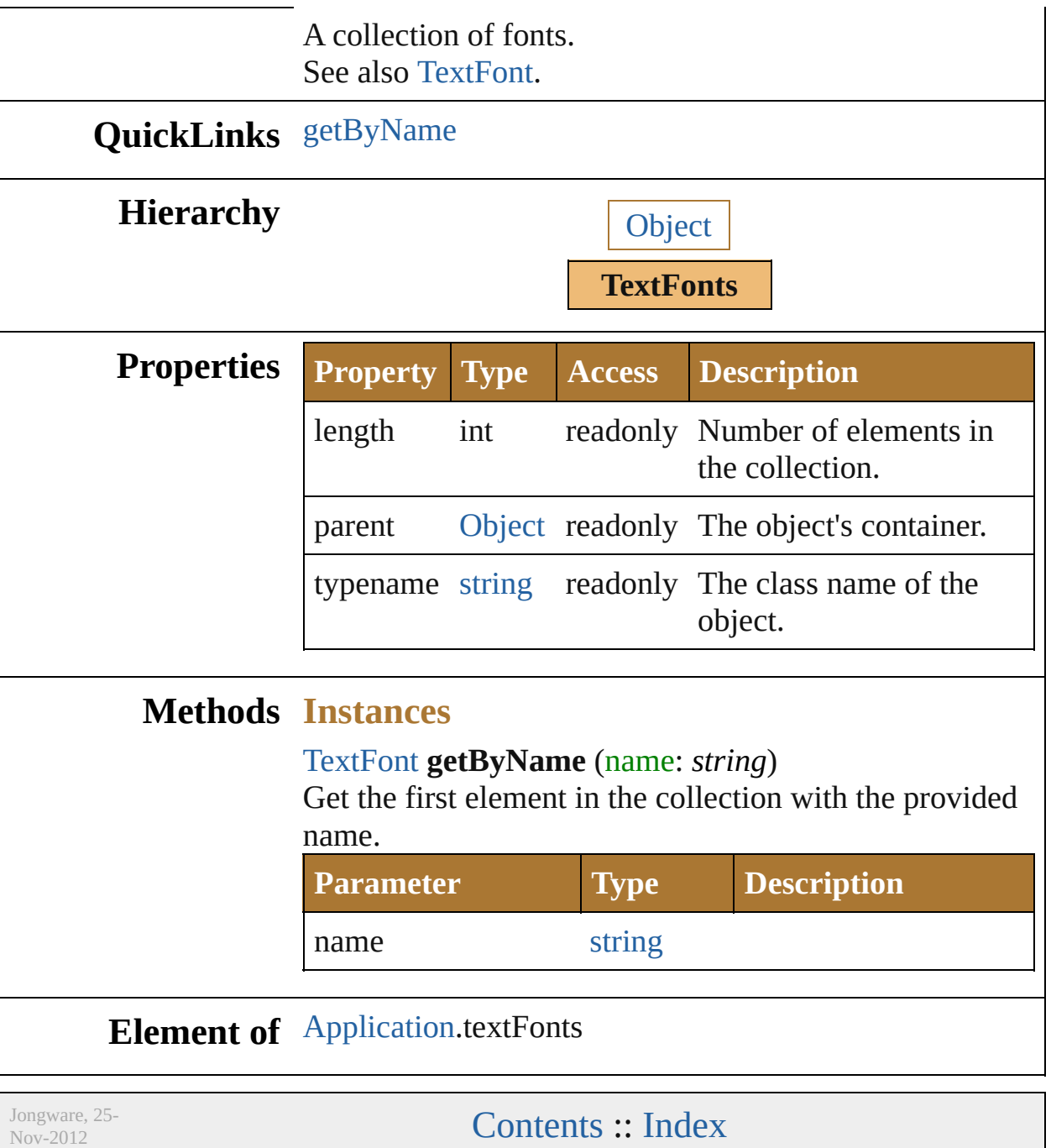

<span id="page-913-0"></span>v3.0.3i

### **TextFrameItems**

<span id="page-915-1"></span><span id="page-915-0"></span>A collection of text frame items. See also [TextFrameItem](#page-510-0).

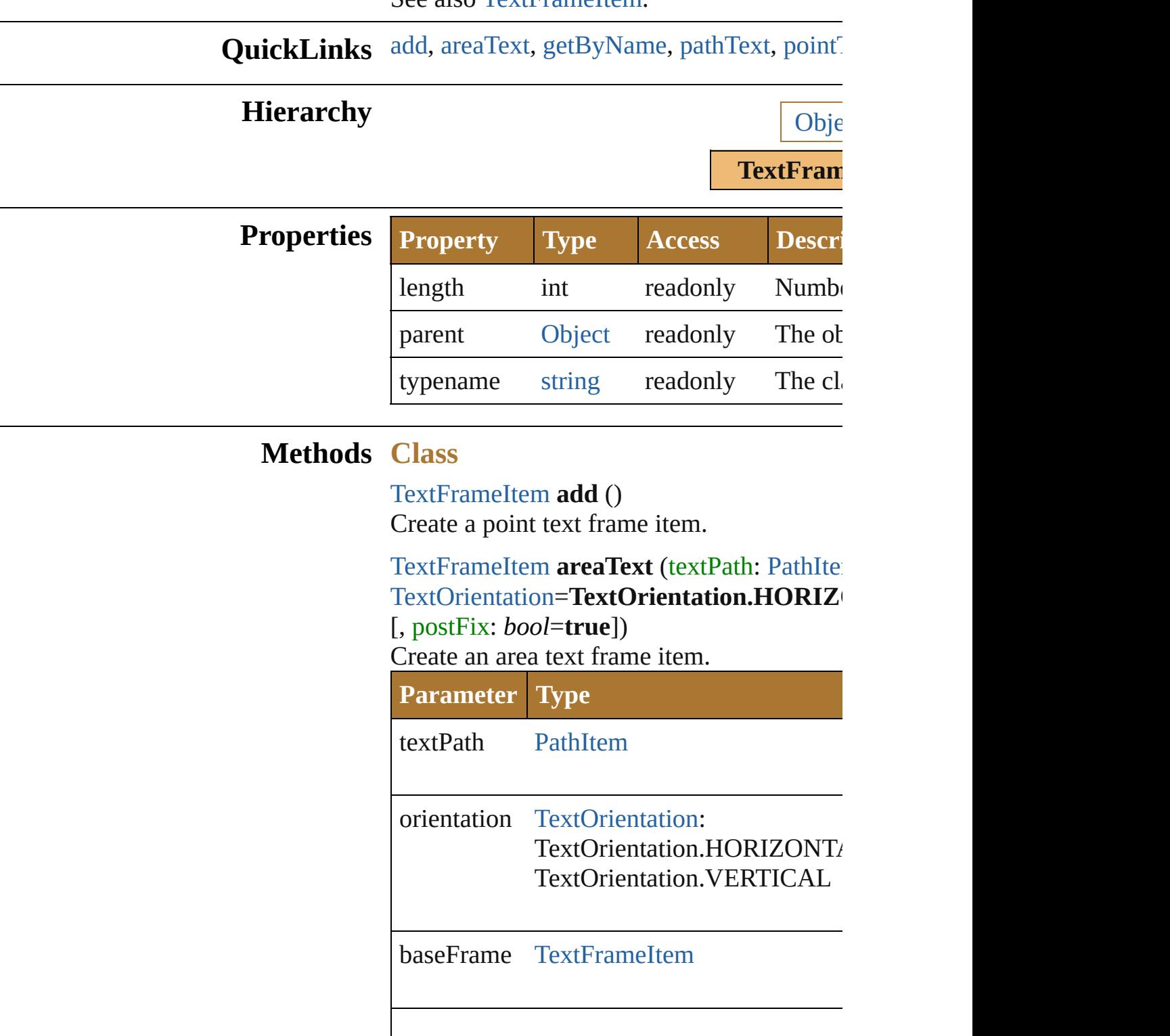

<span id="page-916-0"></span>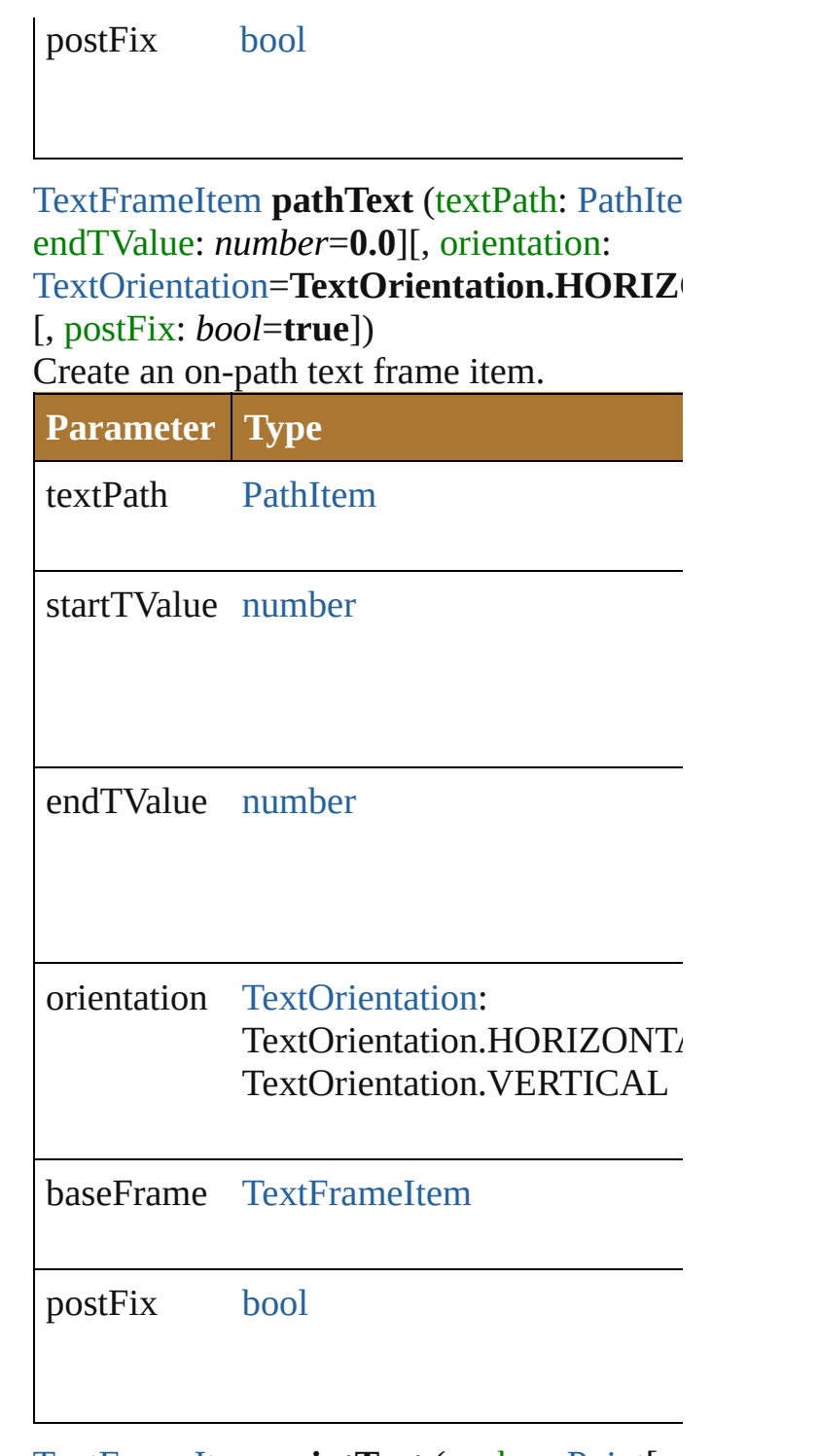

<span id="page-916-1"></span>[TextFrameItem](#page-510-0) **pointText** (anchor: [Point\[](#page-928-0), or [TextOrientation](#page-517-0)=TextOrientation.HORIZ Create a point text frame item.

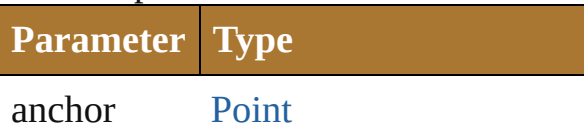

<span id="page-917-0"></span>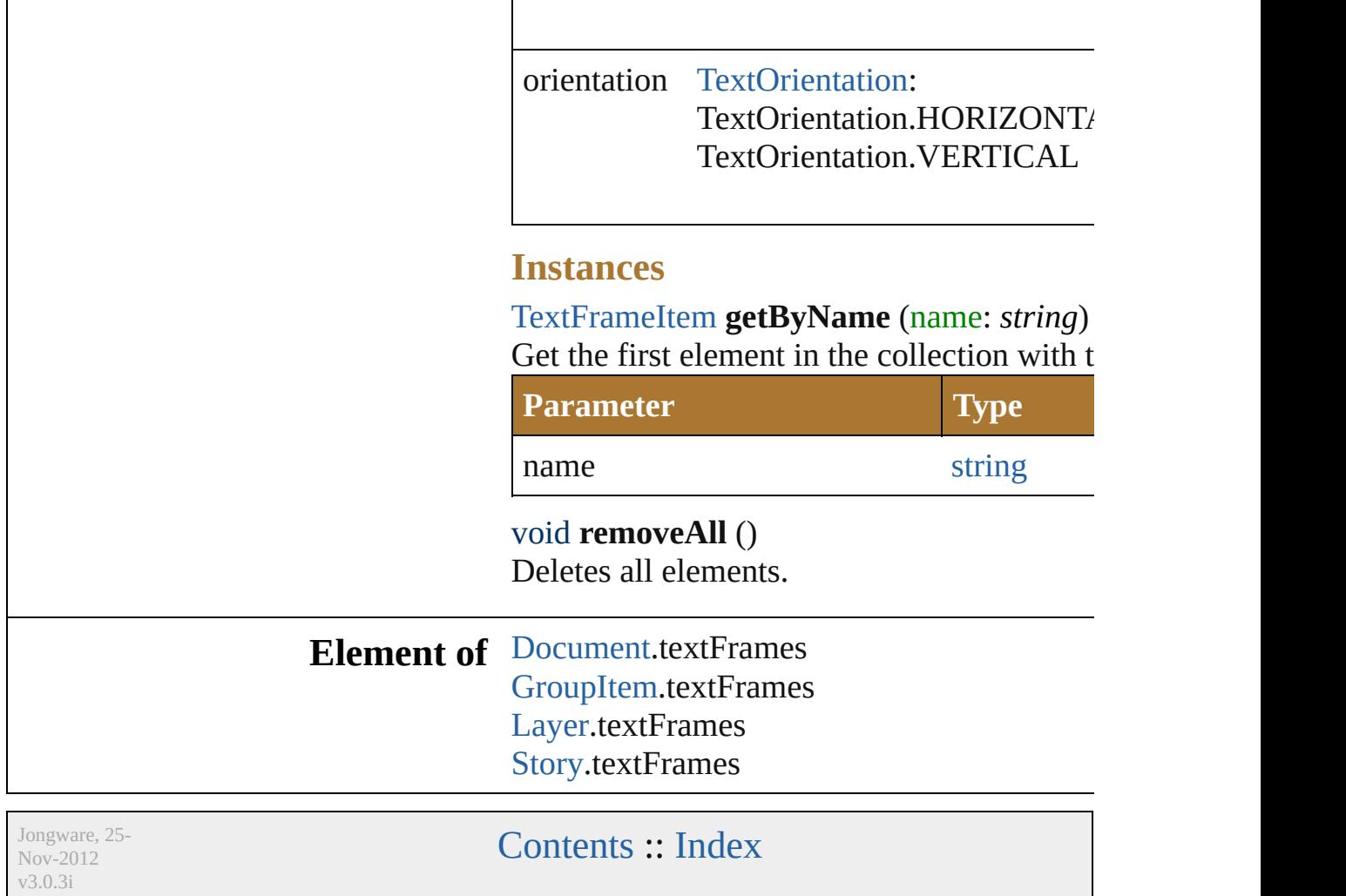

<span id="page-919-0"></span>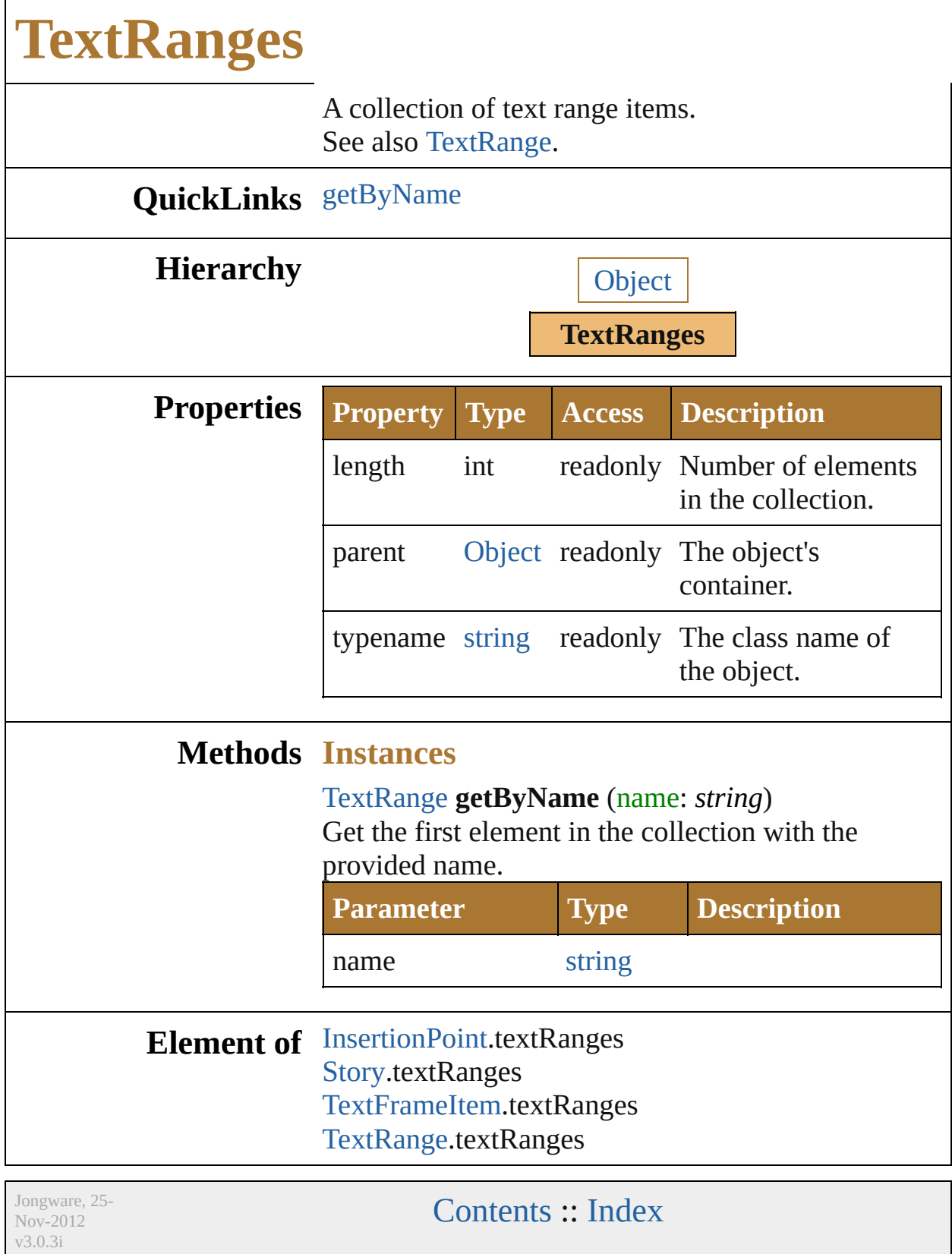

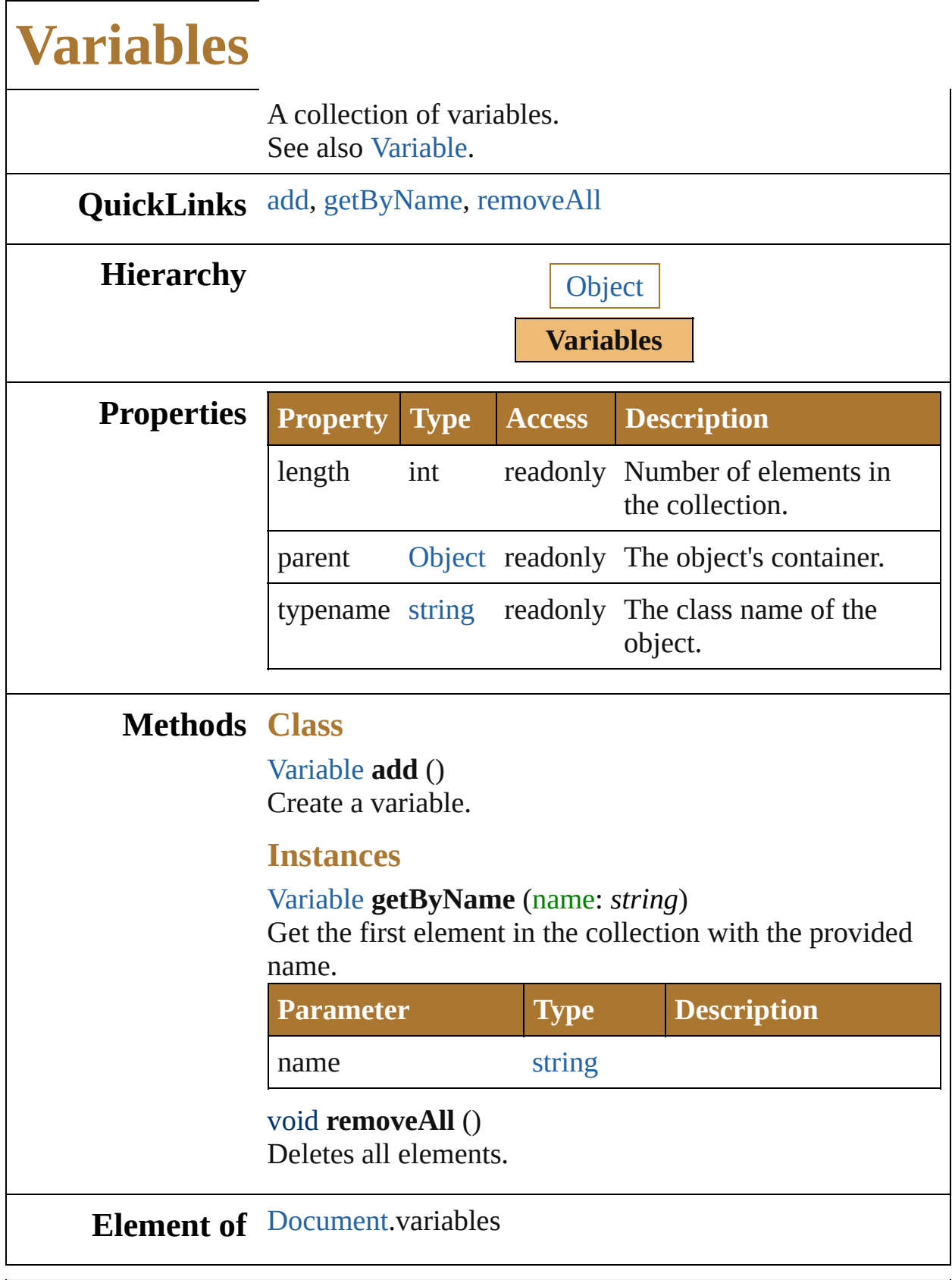

<span id="page-921-2"></span><span id="page-921-1"></span><span id="page-921-0"></span>Jongware, 25-

Nov-2012 v 3.0.3 i

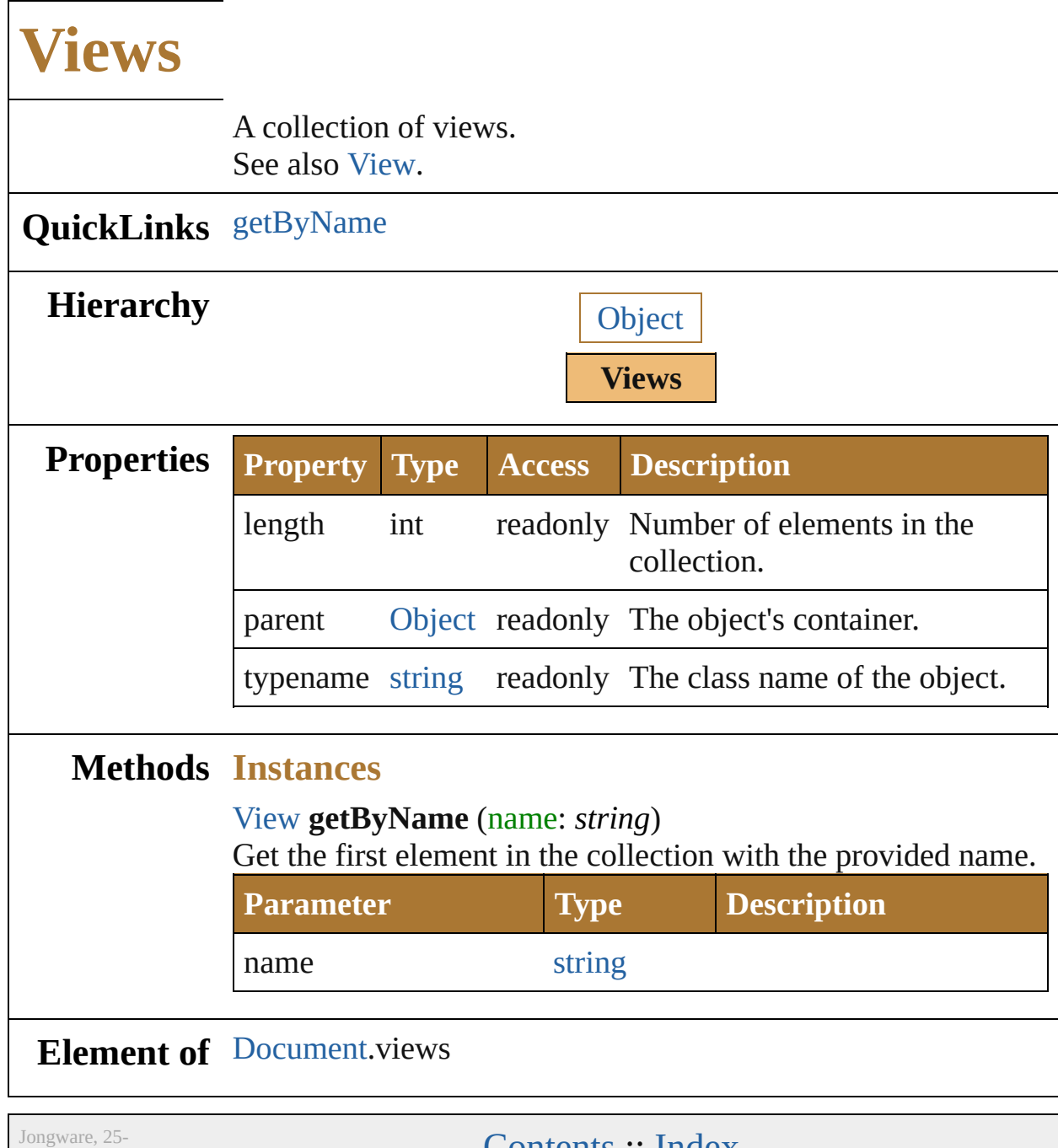

<span id="page-924-0"></span>Nov-2012 v3.0.3i

<span id="page-926-3"></span><span id="page-926-2"></span><span id="page-926-1"></span><span id="page-926-0"></span>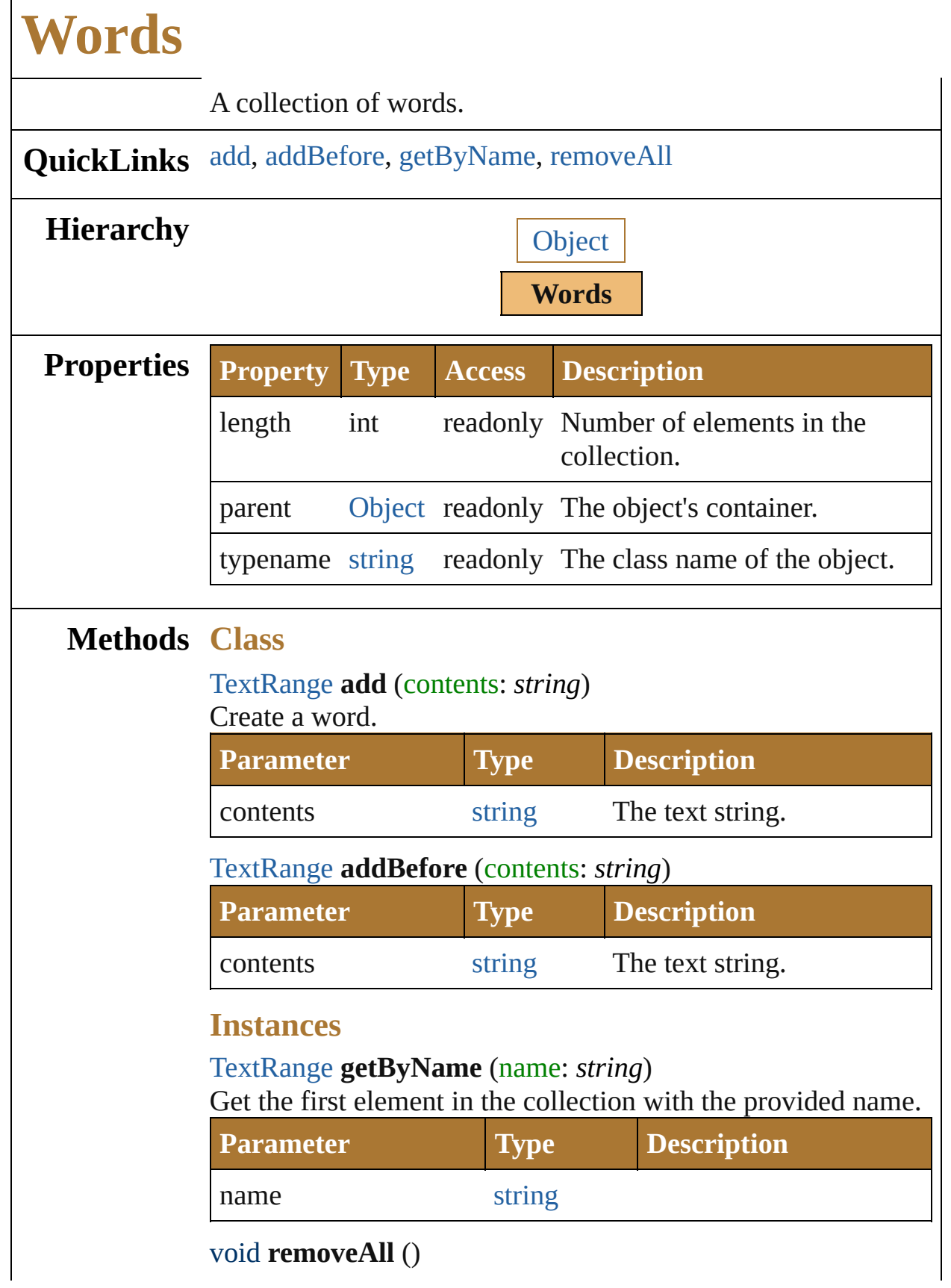

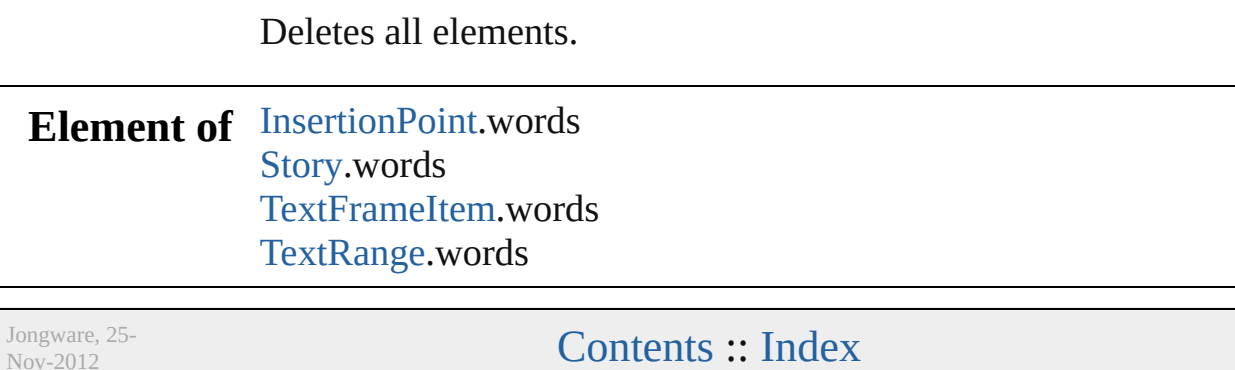

Nov-2012 v3.0.3i

## **Point**

Describes a point. This class is also a two-element collection.

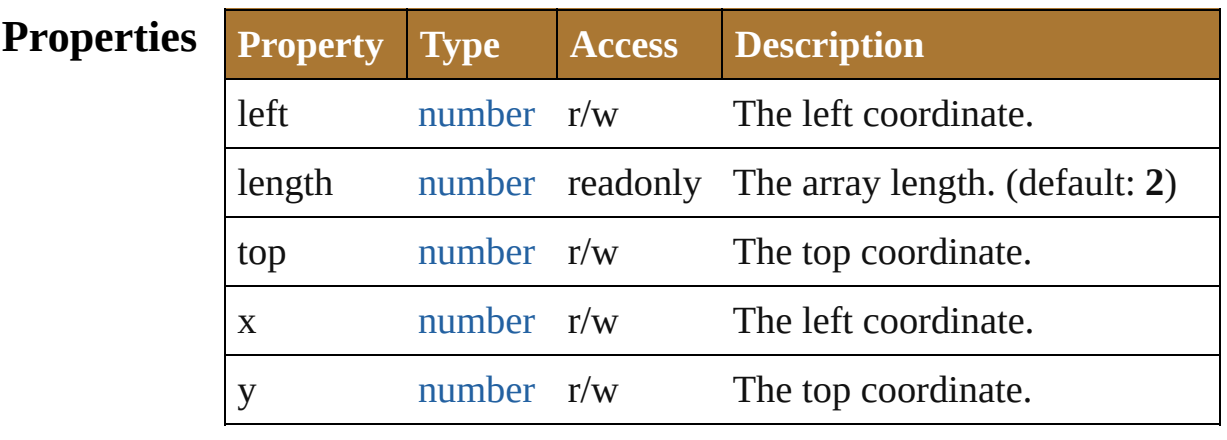

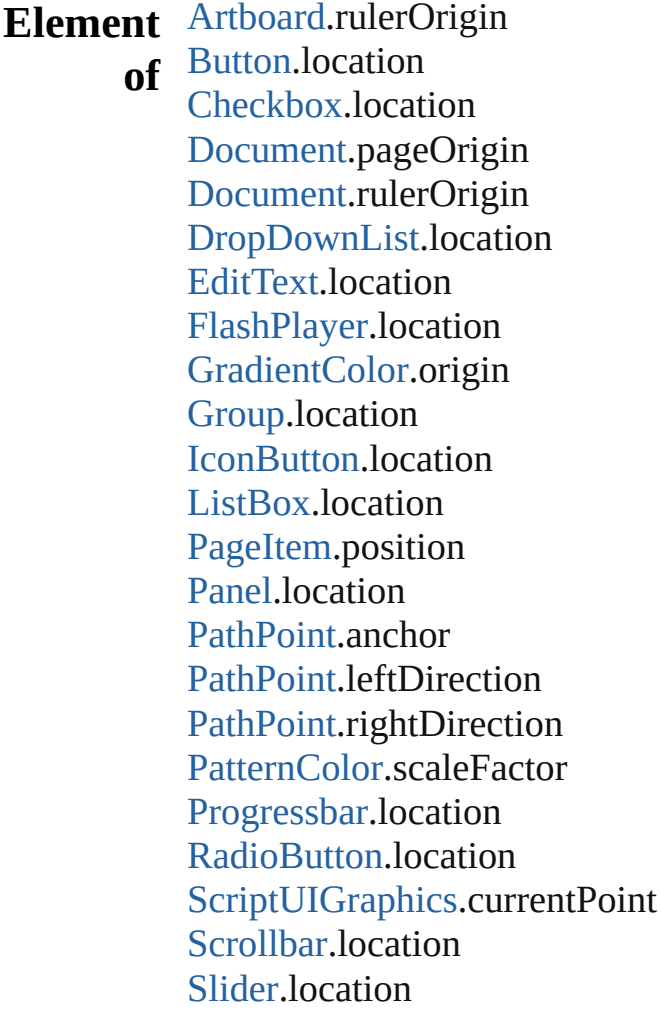

[StaticText](#page-1132-0).location

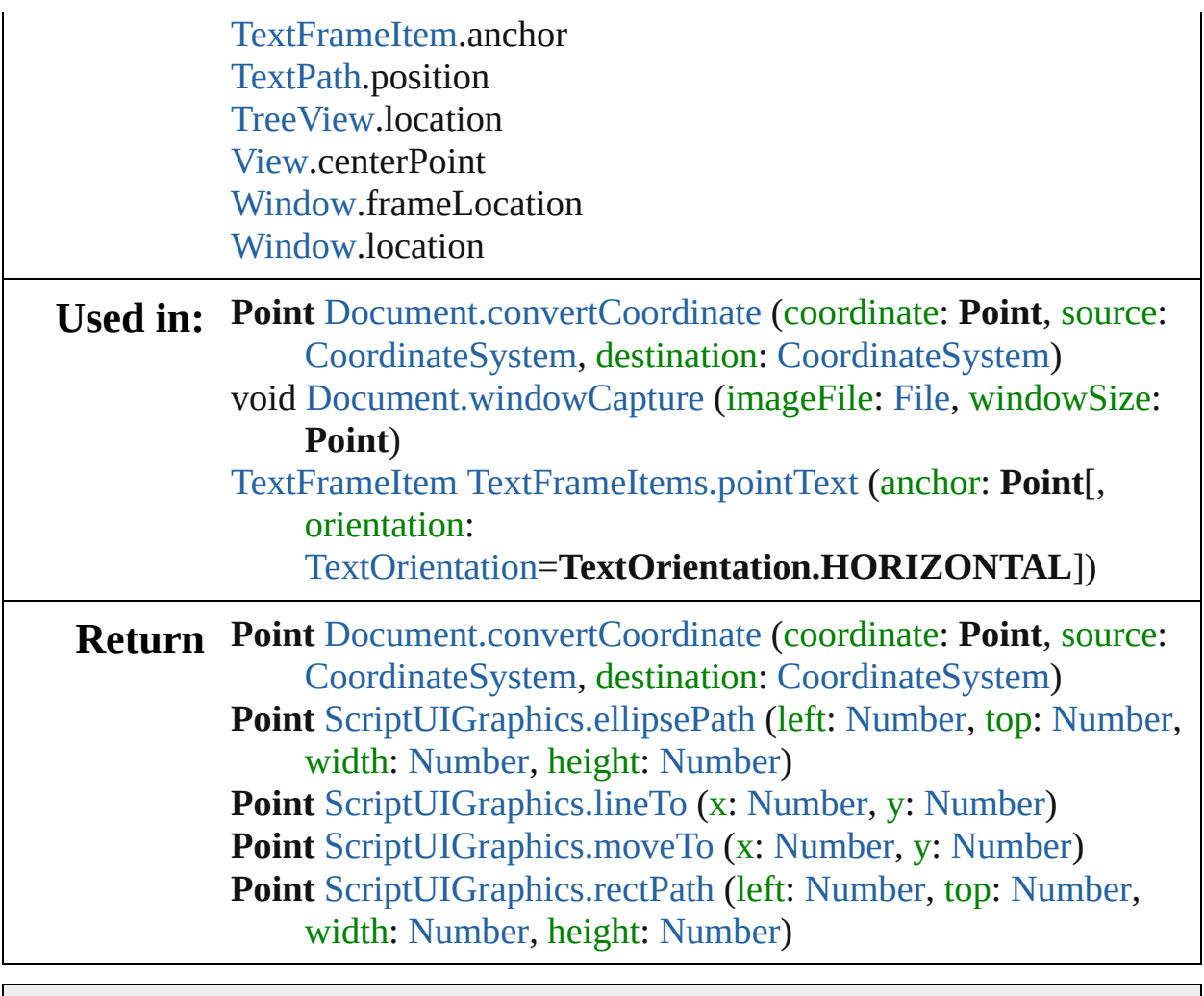

Jongware, 25- Nov-2012 v3.0.3i

# **Rectangle**

Describes a rectangle. This class is also a four-element collection.

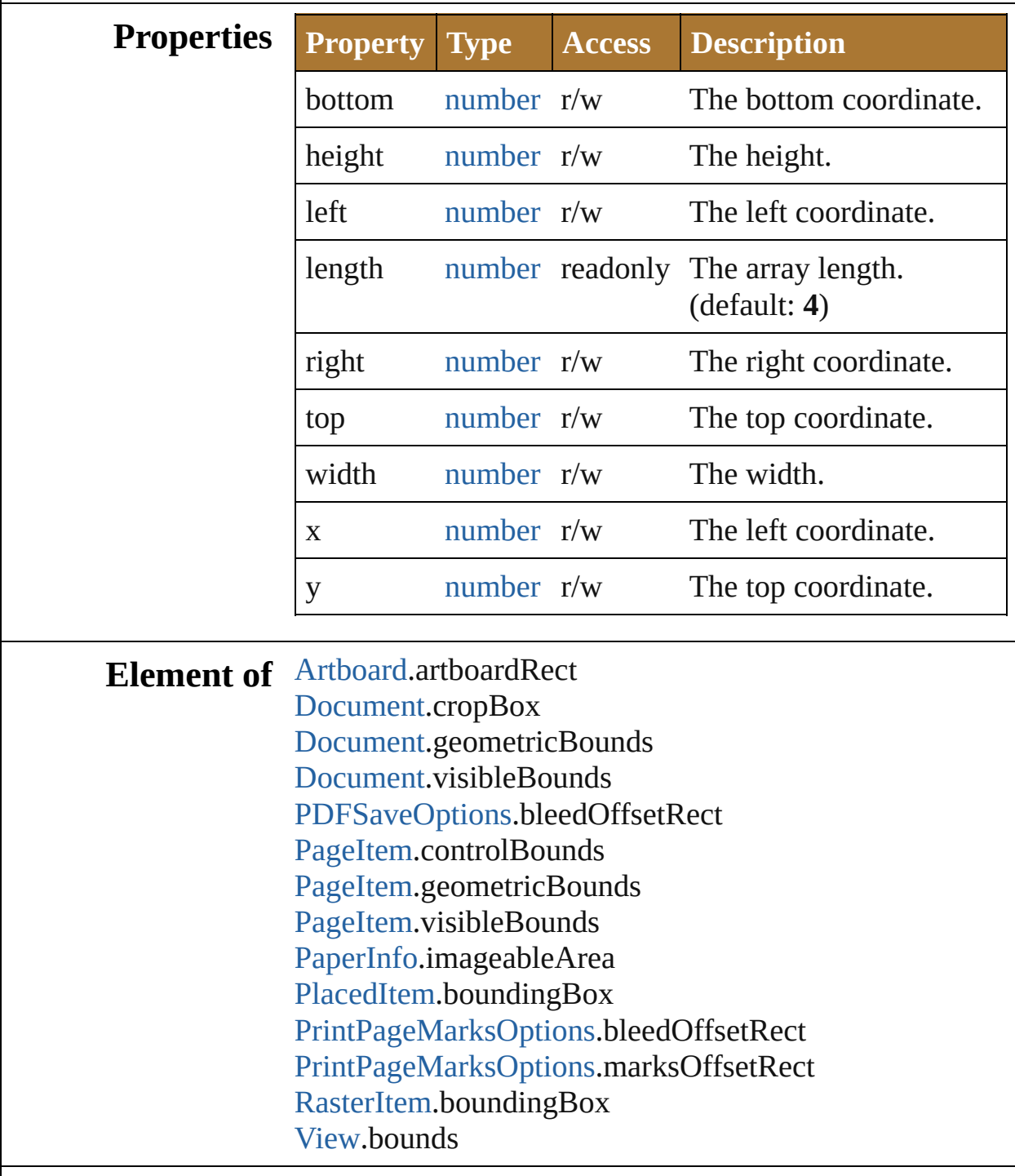

**Used in:** [Artboard](#page-259-0) [Artboards.add](#page-821-0) (artboardRect: **Rectangle**)

void [Artboards.insert](#page-822-0) (artboardRect: **Rectangle**, index: *Int32*) void [Document.imageCapture](#page-247-0) (imageFile: [File\[](#page-108-0), clipBounds: **Rectangle**][, options: [ImageCaptureOptions](#page-711-0)]) [PageItem](#page-410-0) [Document.rasterize](#page-249-0) (sourceArt: *any*[, clipBounds: **Rectangle**][, options: [RasterizeOptions](#page-463-0)])

Jongware, 25- Nov-2012 v3.0.3i

### **Bounds**

Defines the boundaries of a window within the screen's coordinate space, or of a UI element within the container's coordinate space.

A Bounds object is created when you set an element's **bounds** property. You can set the property using a JavaScript object with properties named left, top, right, bottom or x, y, width, height, or an array with 4 values in the order [x, y, wd, ht].

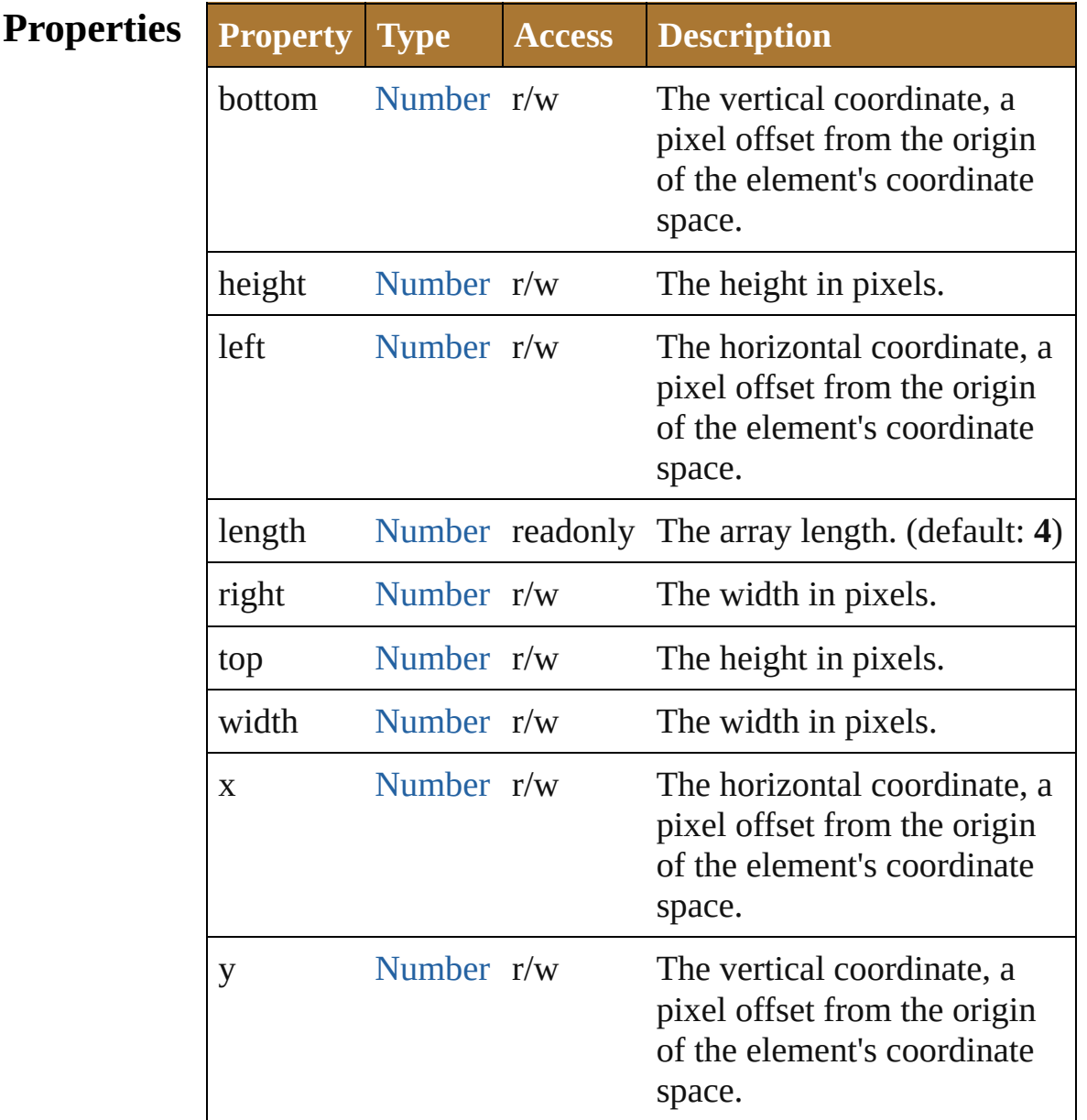
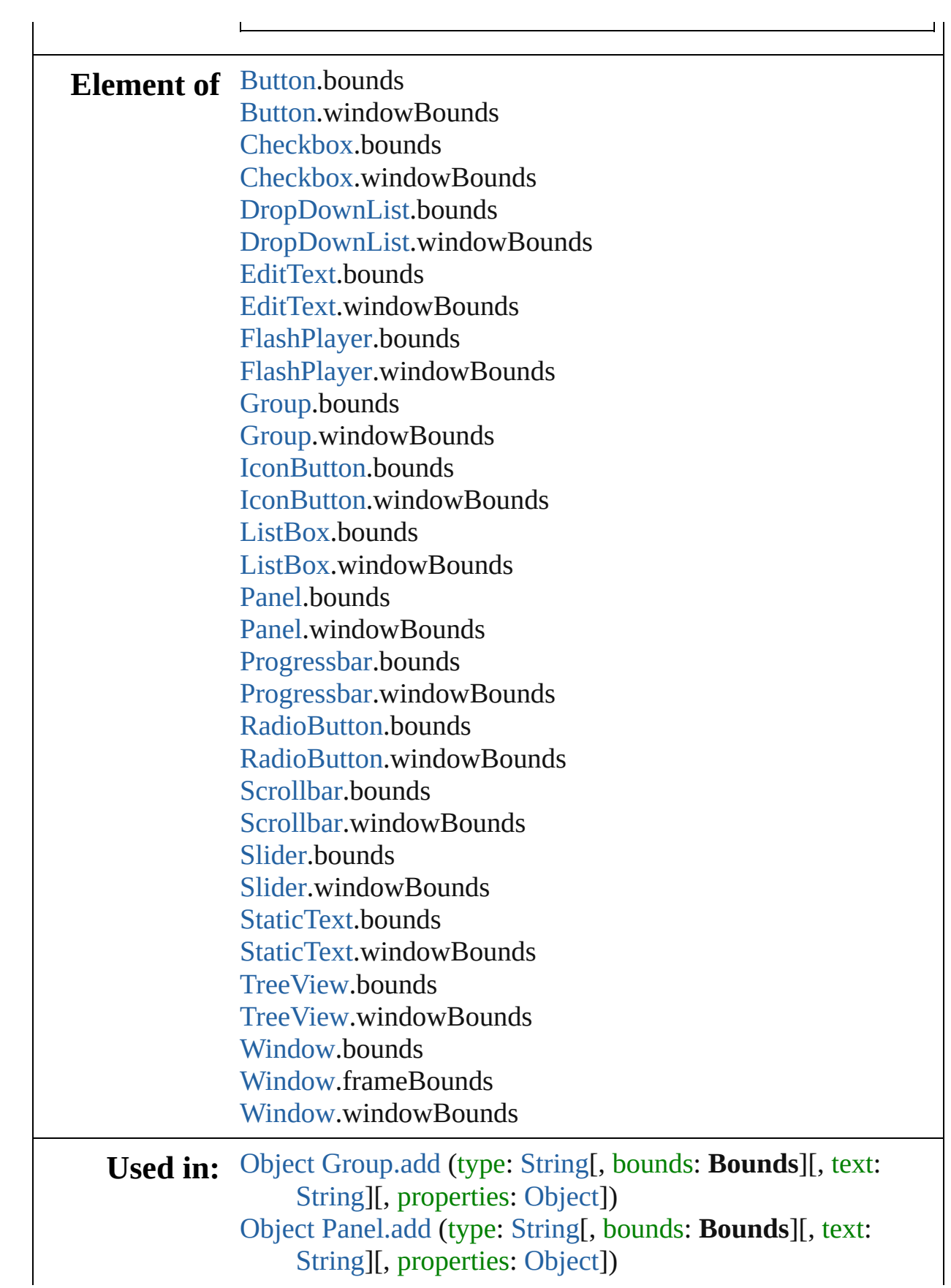

void [Window.Window](#page-1170-0) (type: [String](#page-193-0)[, title: [String\]](#page-193-0)[, bounds: **Bounds**][, properties: [Object](#page-163-0)]) [Object](#page-163-0) [Window.add](#page-1175-0) (type: [String\[](#page-193-0), bounds: **Bounds**][, text: [String\]](#page-193-0)[, properties: [Object\]](#page-163-0))

Jongware, 25- Nov-2012 v3.0.3i

[Contents](#page-0-0) :: [Index](#page-64-0)

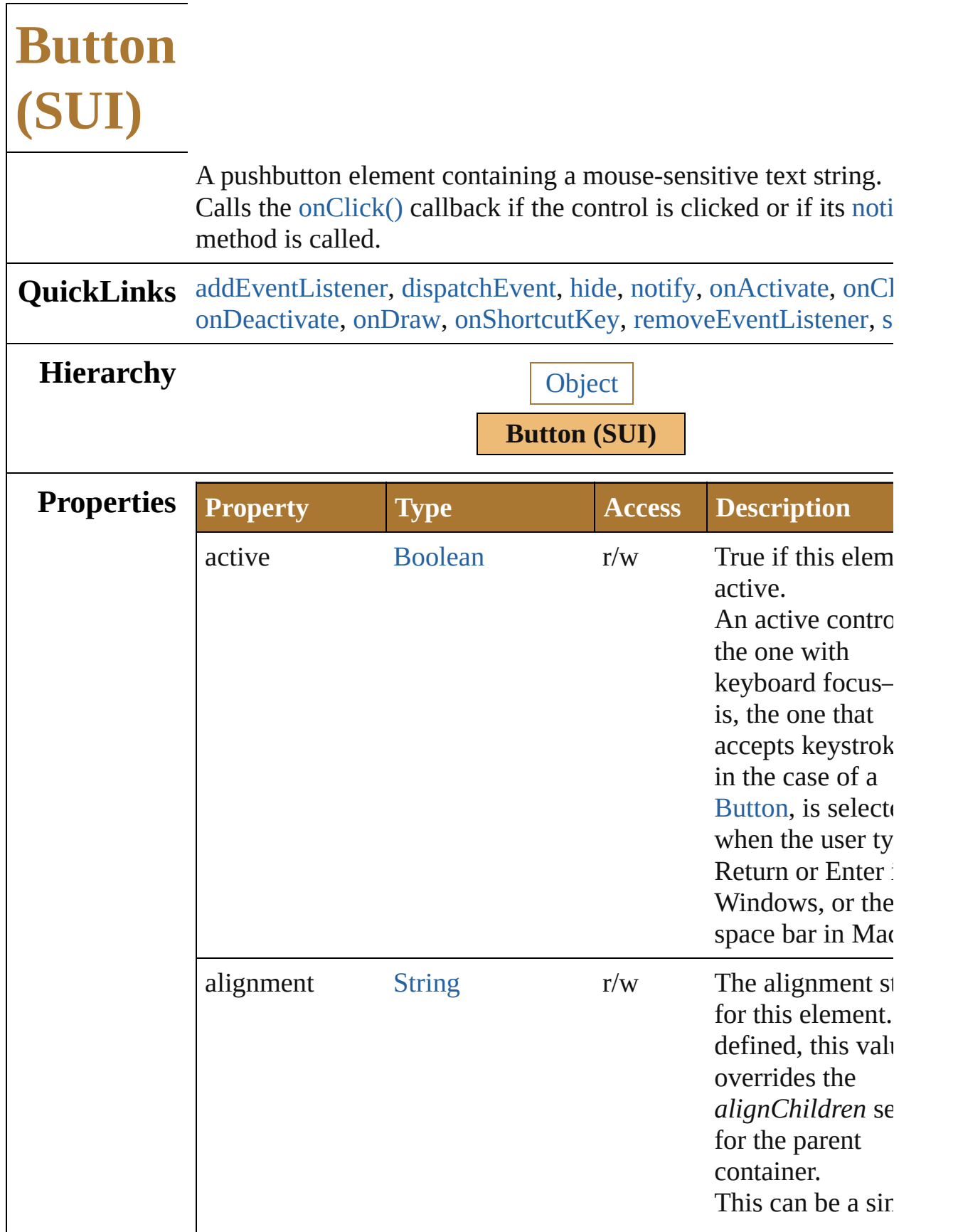

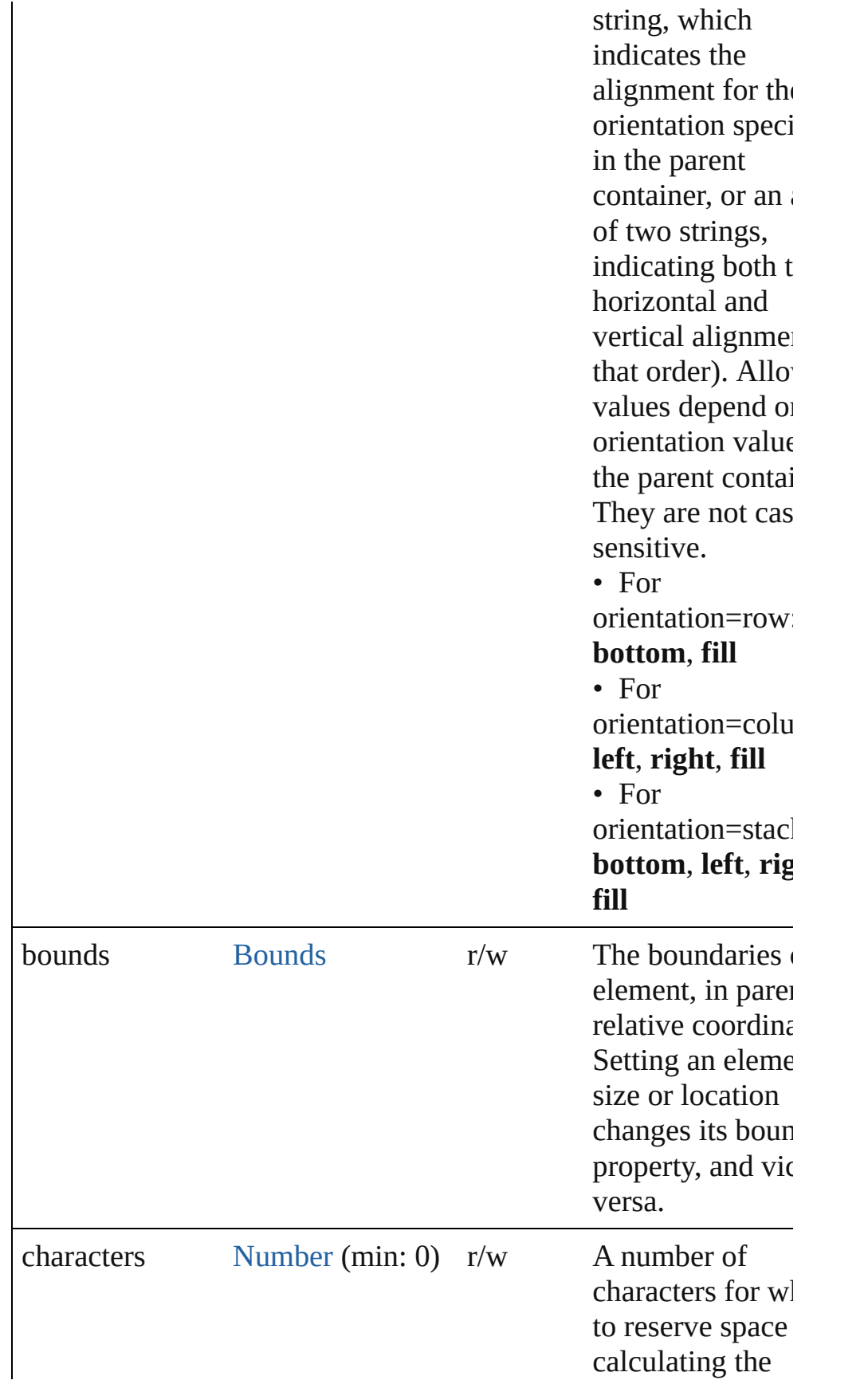

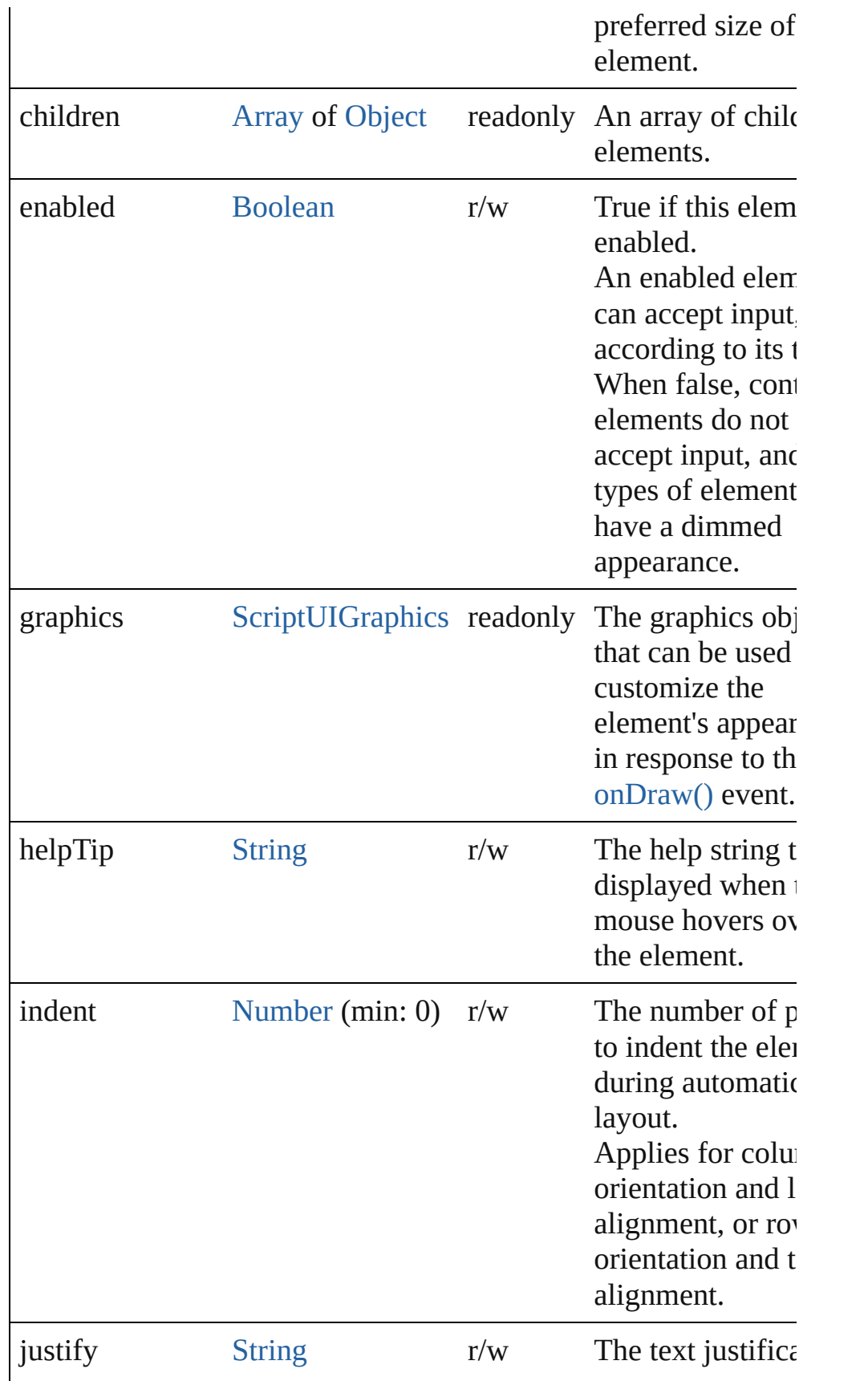

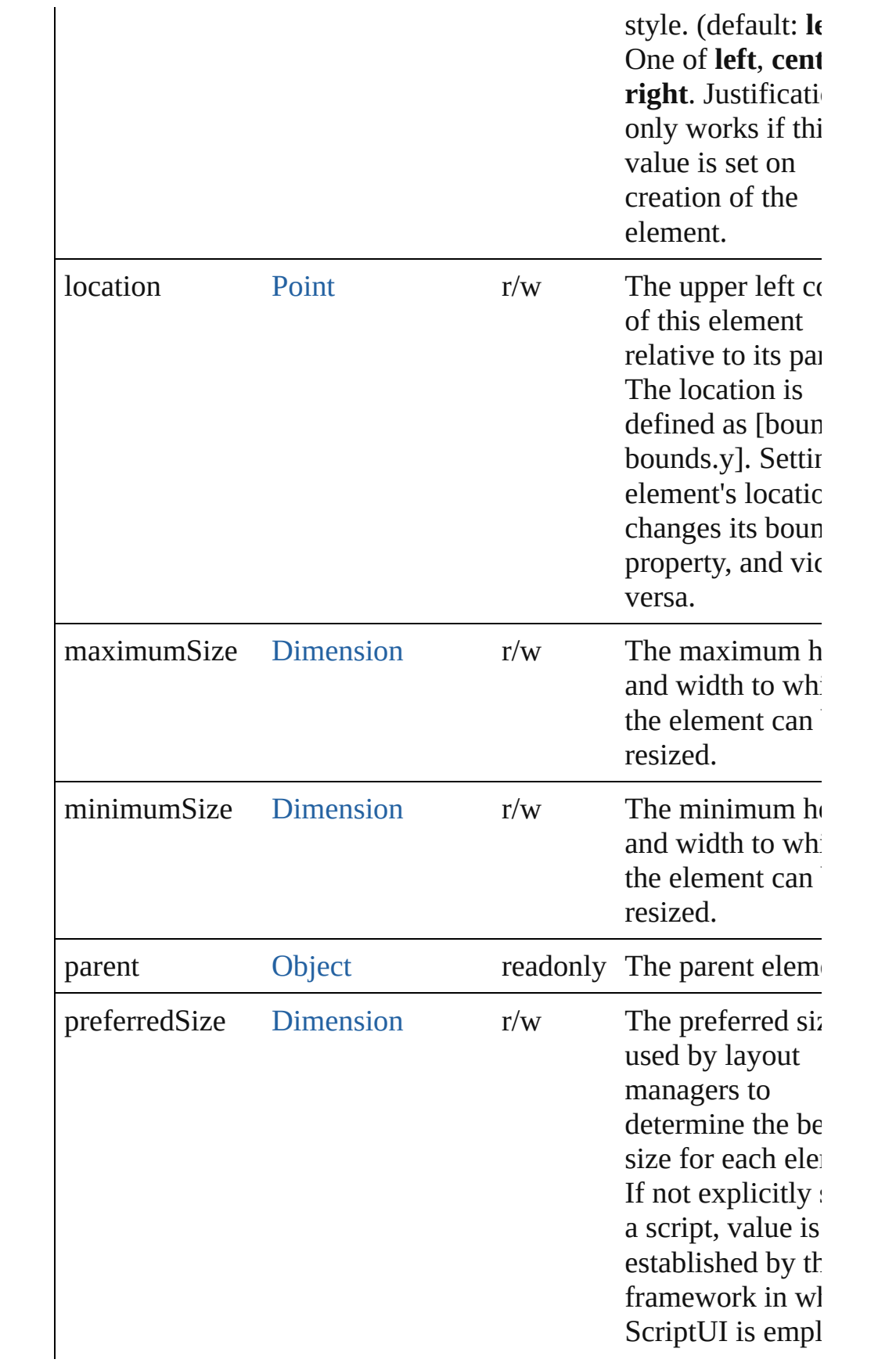

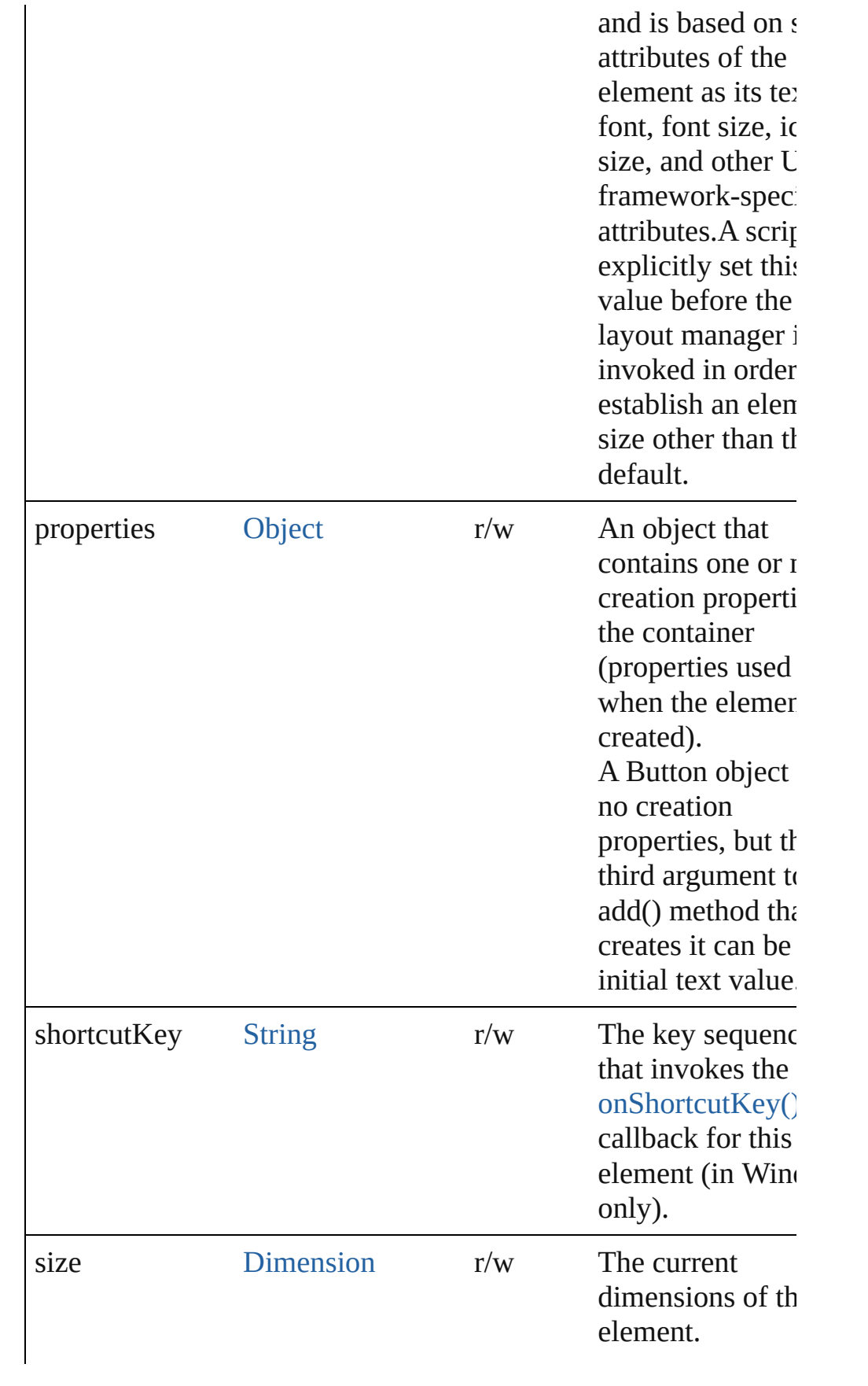

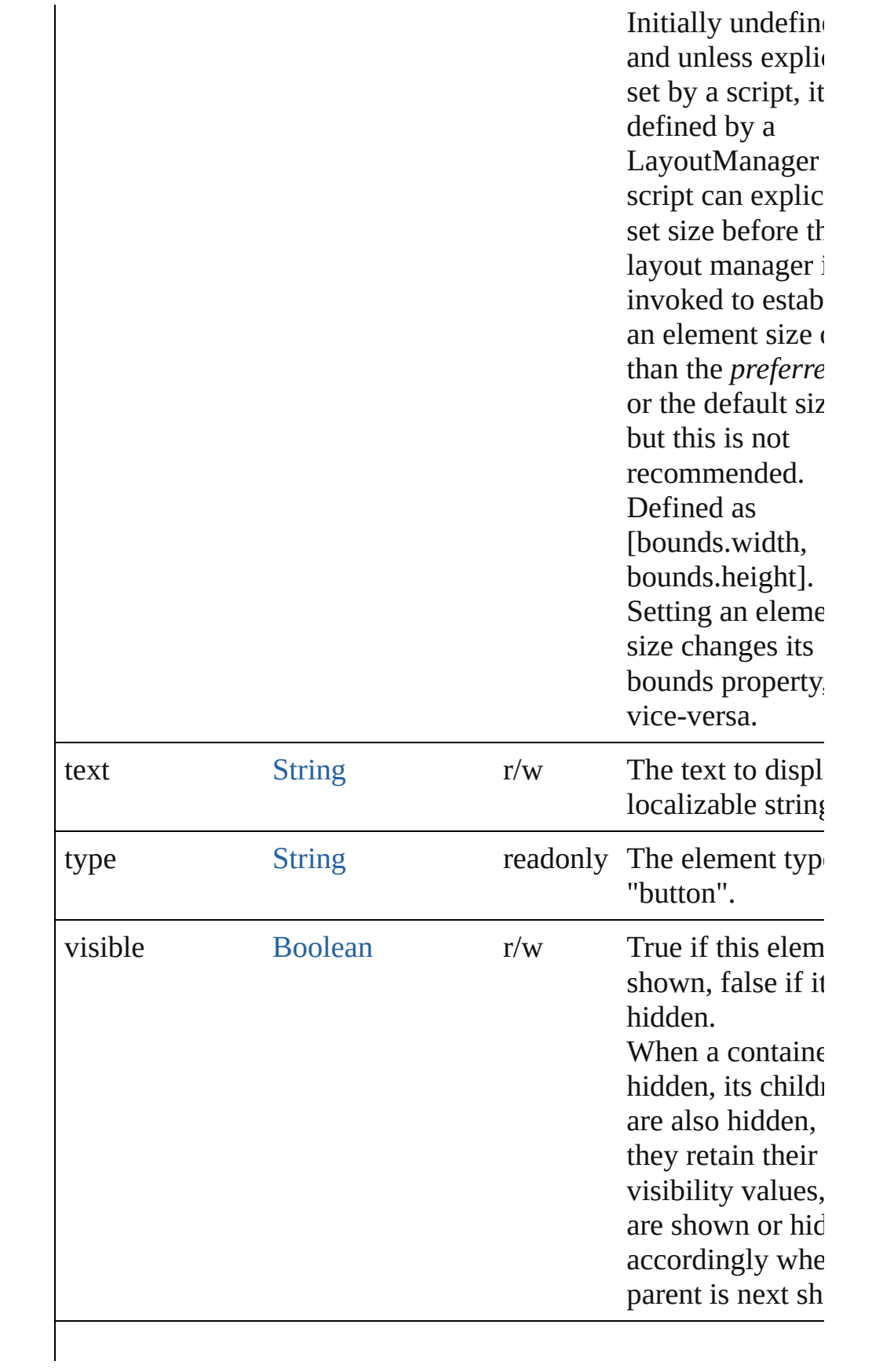

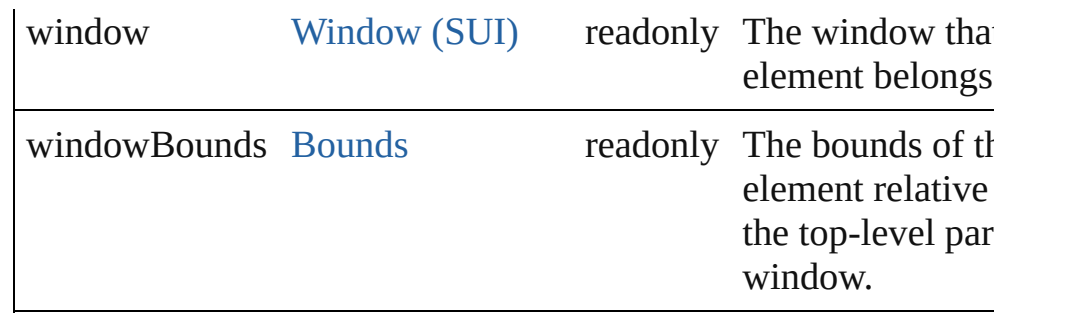

#### **Methods Events**

#### <span id="page-945-2"></span>void **onActivate** ()

An event-handler callback function, called when the element  $ac_1$ the keyboard focus.

Called when the user gives the control the keyboard focus by cliit or tabbing into it.

#### <span id="page-945-0"></span>void **onClick** ()

An event-handler callback function, called when the element has clicked

#### <span id="page-945-3"></span>void **onDeactivate** ()

An event-handler callback function, called when the element lose keyboard focus.

Called when the user moves the keyboard focus from the previously active control to another control.

#### <span id="page-945-4"></span>void **onDraw** ()

An event-handler callback function, called when the window is to be drawn.

Allows the script to modify or control the appearance, using the control's associated [ScriptUIGraphics](#page-1093-0) object. Handler takes one argument, a [DrawState](#page-962-0) object.

#### <span id="page-945-5"></span>void **onShortcutKey** ()

An event-handler callback function, called when the element's **shortcutKey** sequence is typed in the active window. In Windows only.

#### **Instances**

<span id="page-945-1"></span>[Boolean](#page-84-0) **addEventListener** (eventName: [String,](#page-193-0) handler: [Funct](#page-135-0) capturePhase: [Boolean=](#page-84-0)**false**])

Registers an event handler for a particular type of event occuring

#### this element.

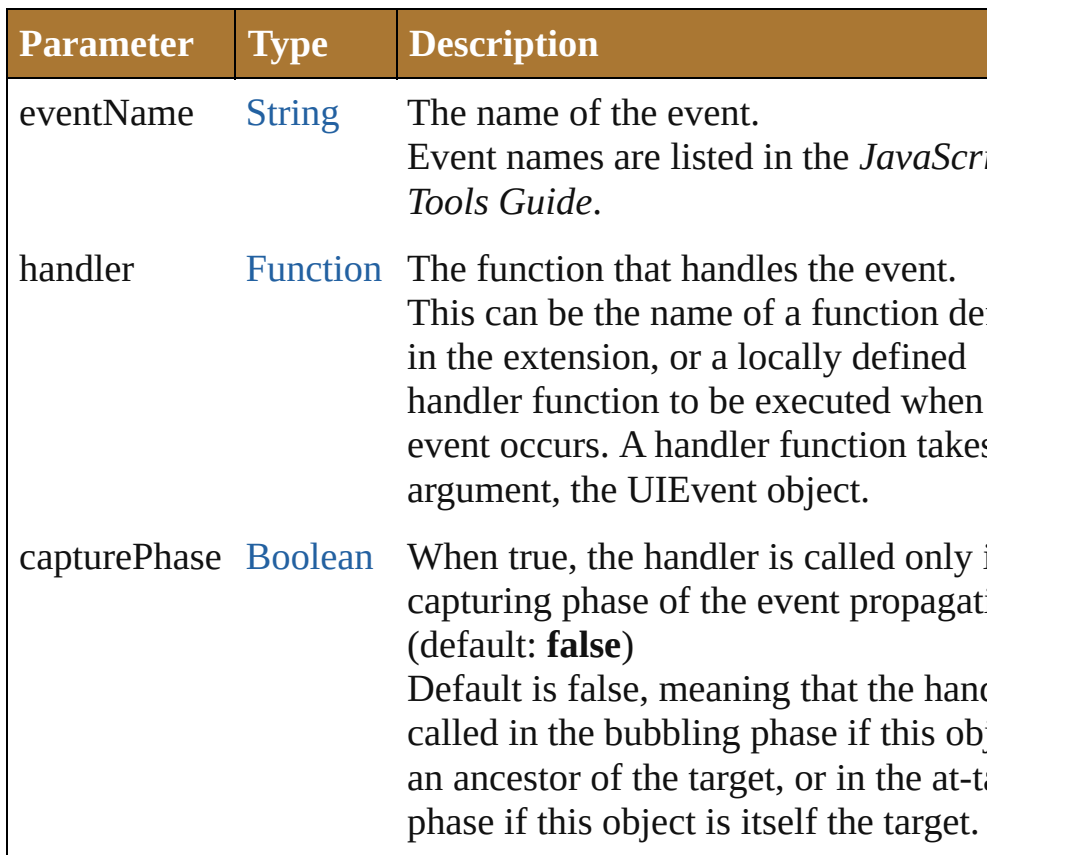

#### <span id="page-946-1"></span>Event **dispatchEvent** ()

Simulates the occurrence of an event in this target. A script can create a [UIEvent](#page-1154-0) object for a specific event and pas this method to start the event propagation for the event.

#### <span id="page-946-2"></span>void **hide** ()

Hides this element.

#### <span id="page-946-0"></span>void **notify** ([eventName: [String\]](#page-193-0))

Sends a notification message, simulating the specified user inter event.

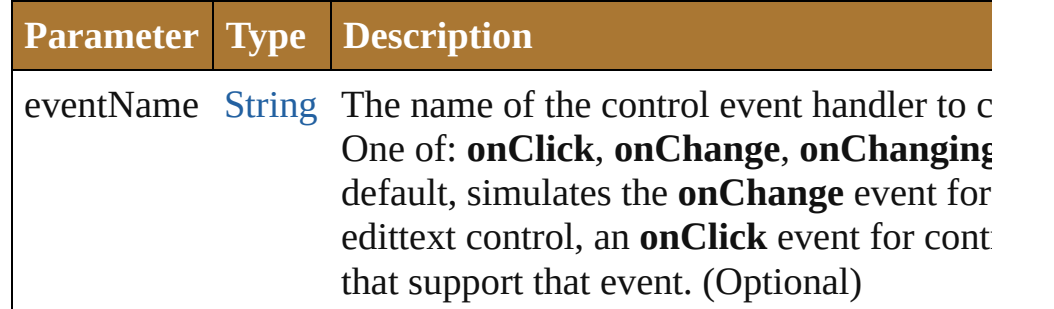

<span id="page-946-3"></span>[Boolean](#page-84-0) **removeEventListener** (eventName: [String,](#page-193-0) handler:

#### [Function](#page-135-0)[, capturePhase: [Boolean=](#page-84-0)**false**])

Unregisters an event handler for a particular type of event occur this element.

All arguments must be identical to those that were used to regist event handler.

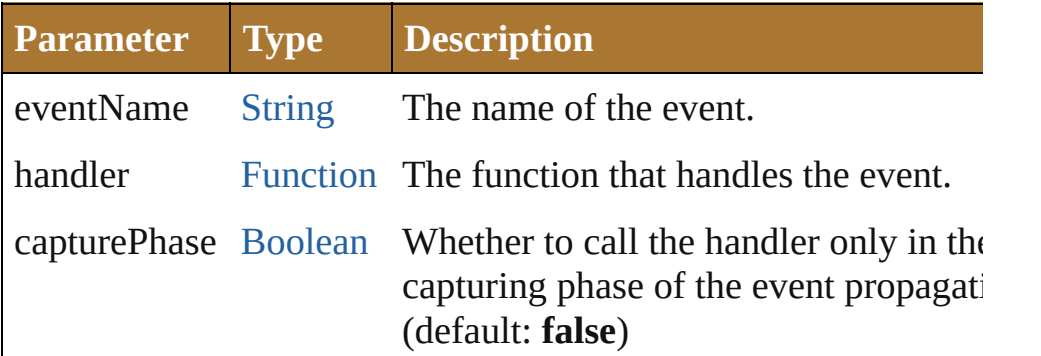

#### <span id="page-947-0"></span>void **show** ()

Shows this element.

When a window or container is hidden, its children are also hidden, but when it is shown again, the children retain their own visibility states.

Jongware, 25- Nov-2012 v3.0.3i

#### [Contents](#page-0-0) :: [Index](#page-64-0)

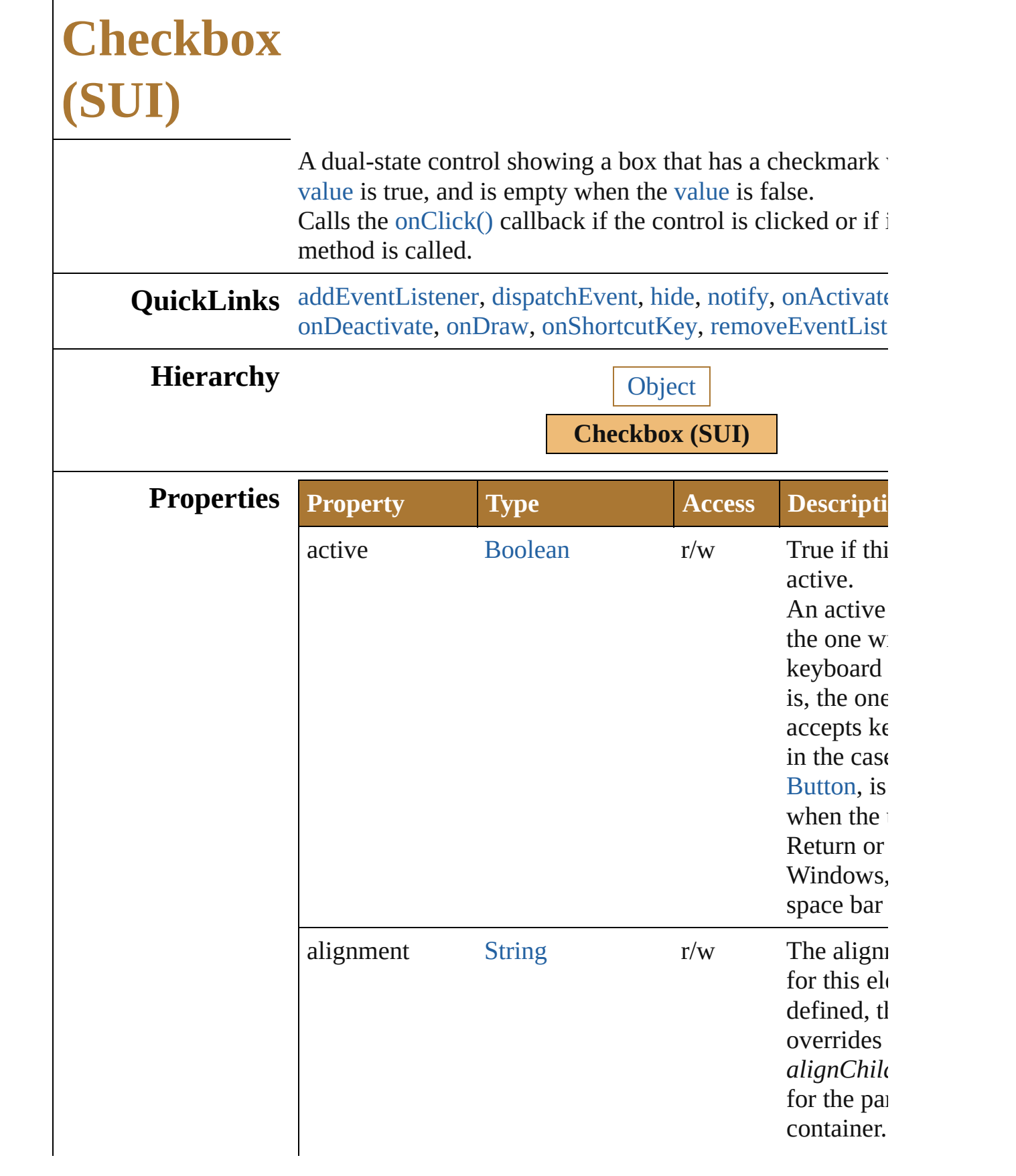

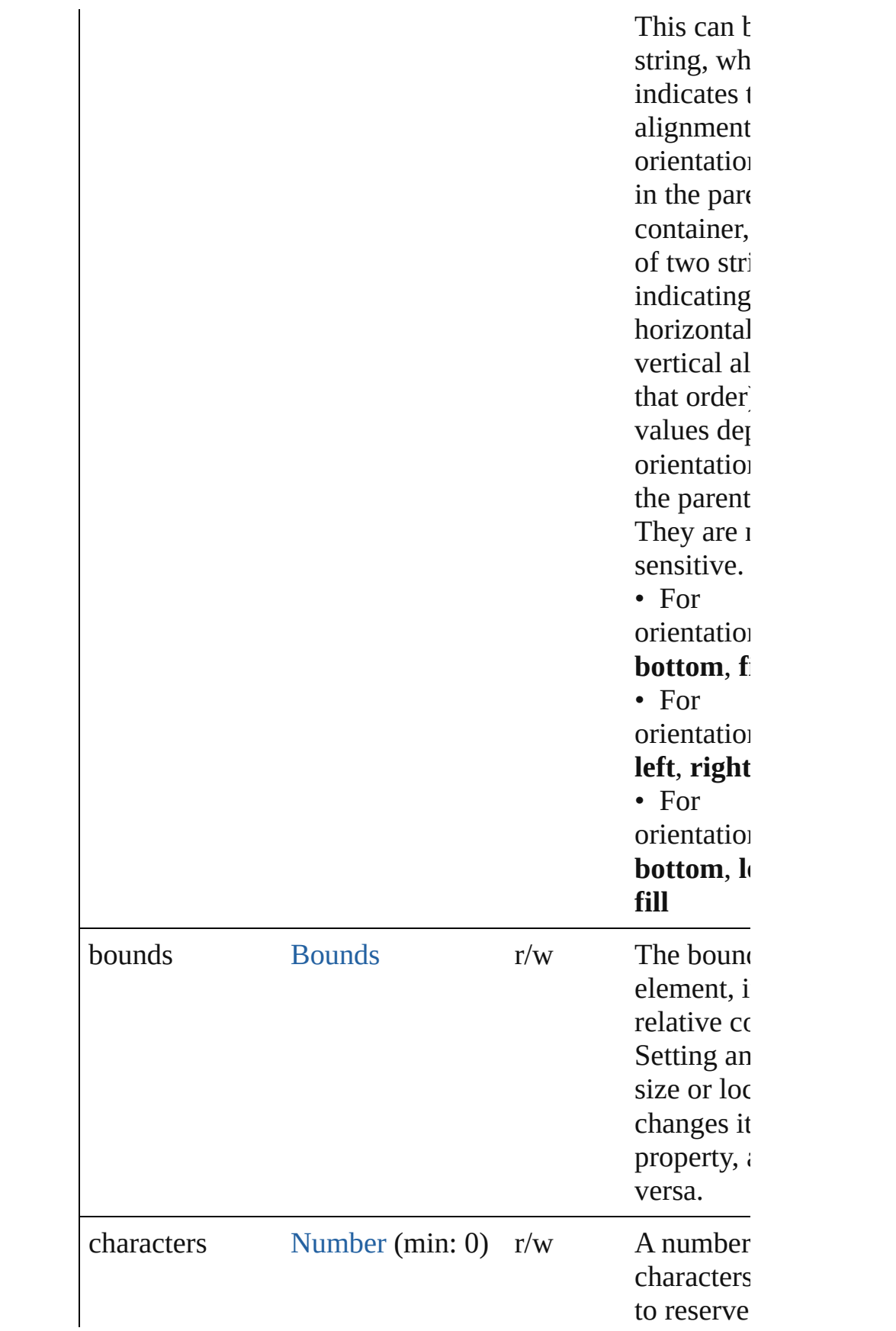

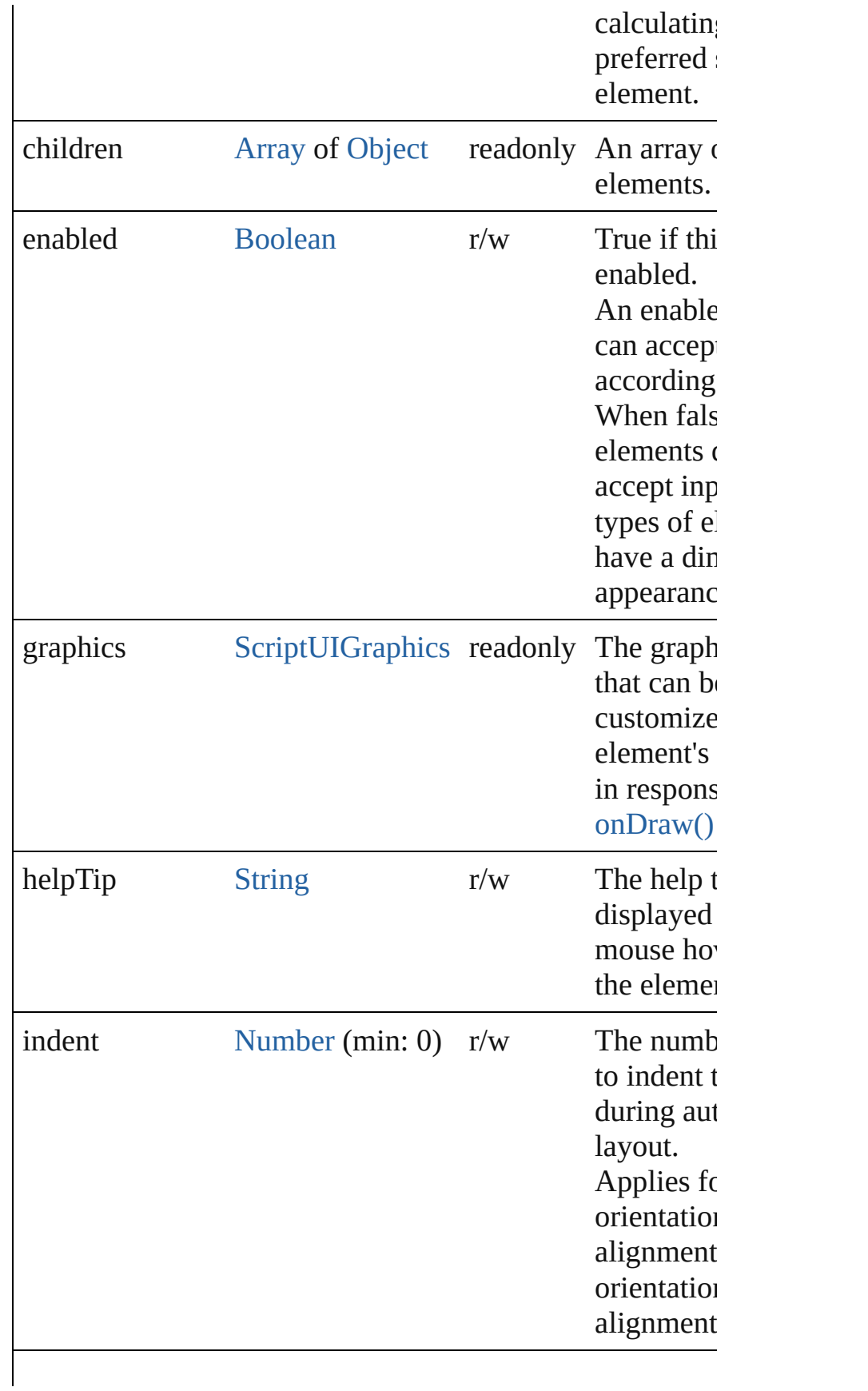

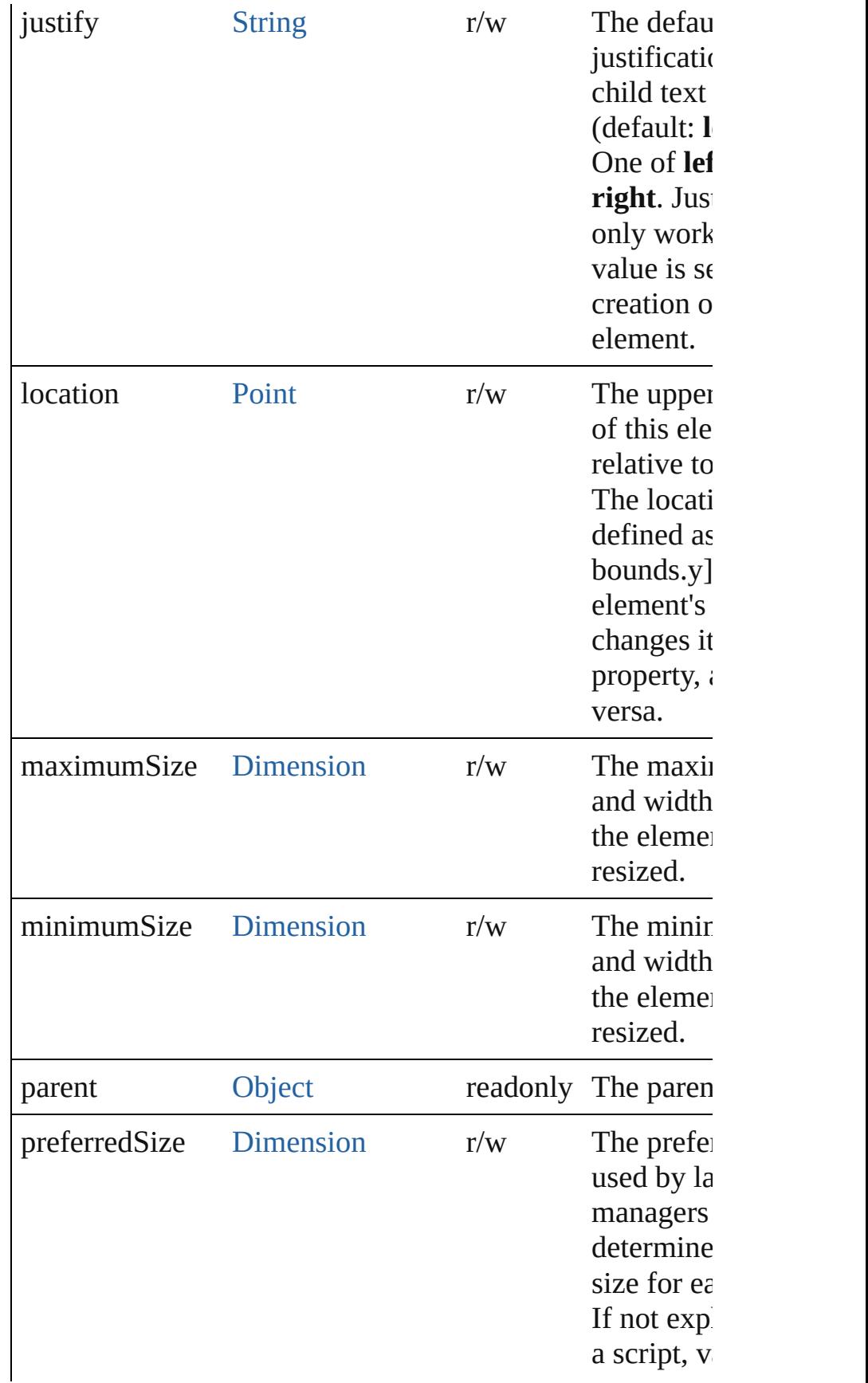

<span id="page-953-0"></span>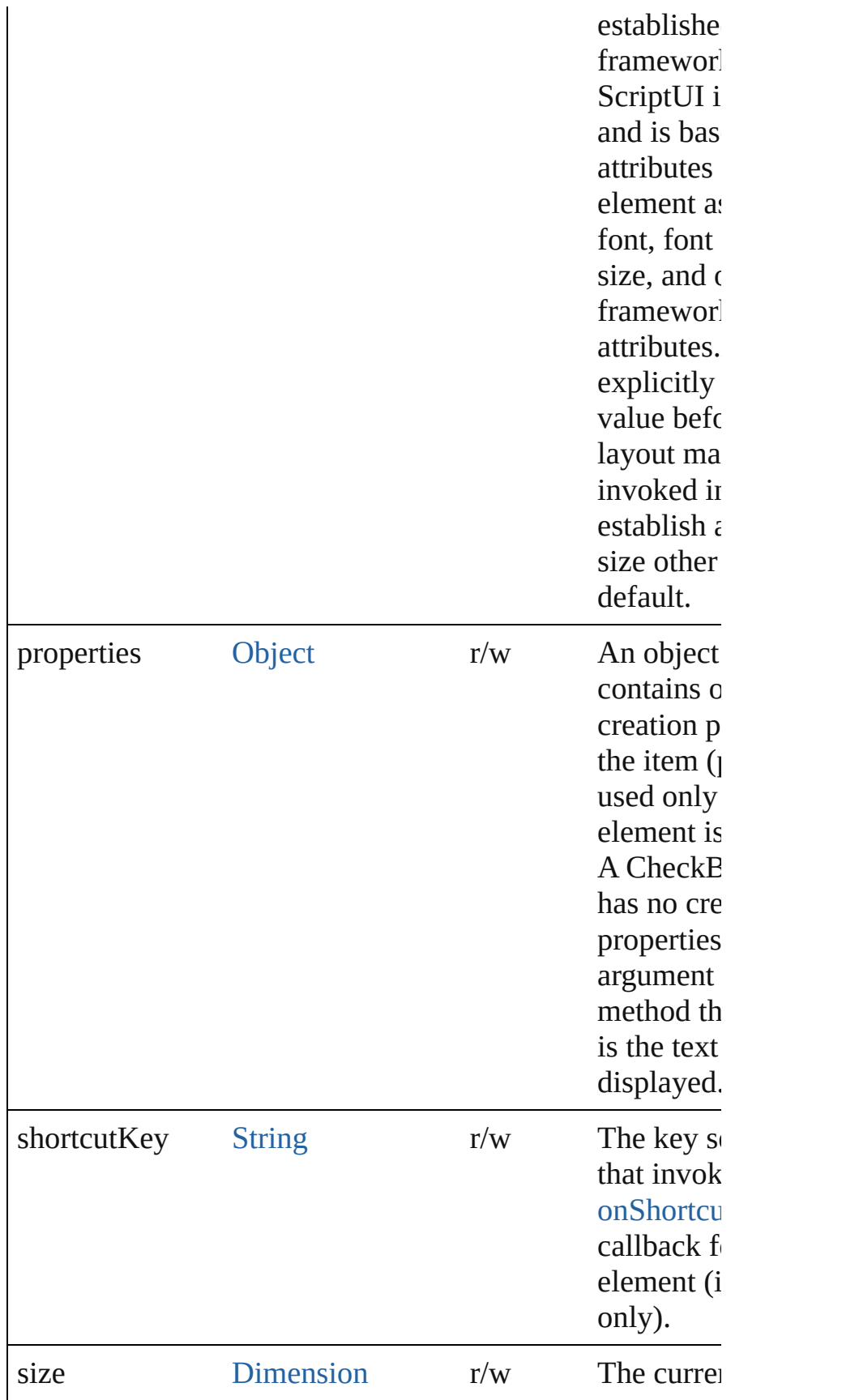

<span id="page-954-0"></span>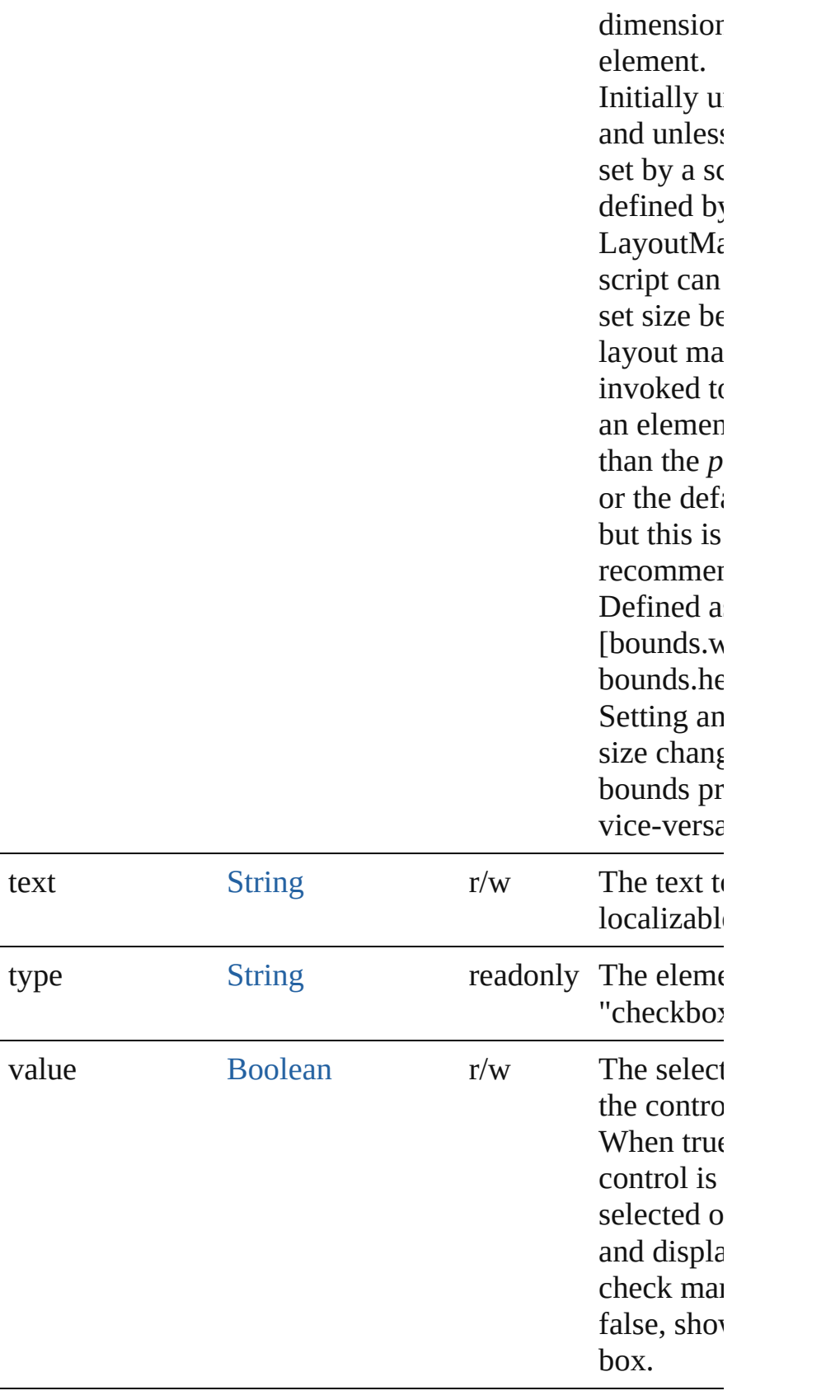

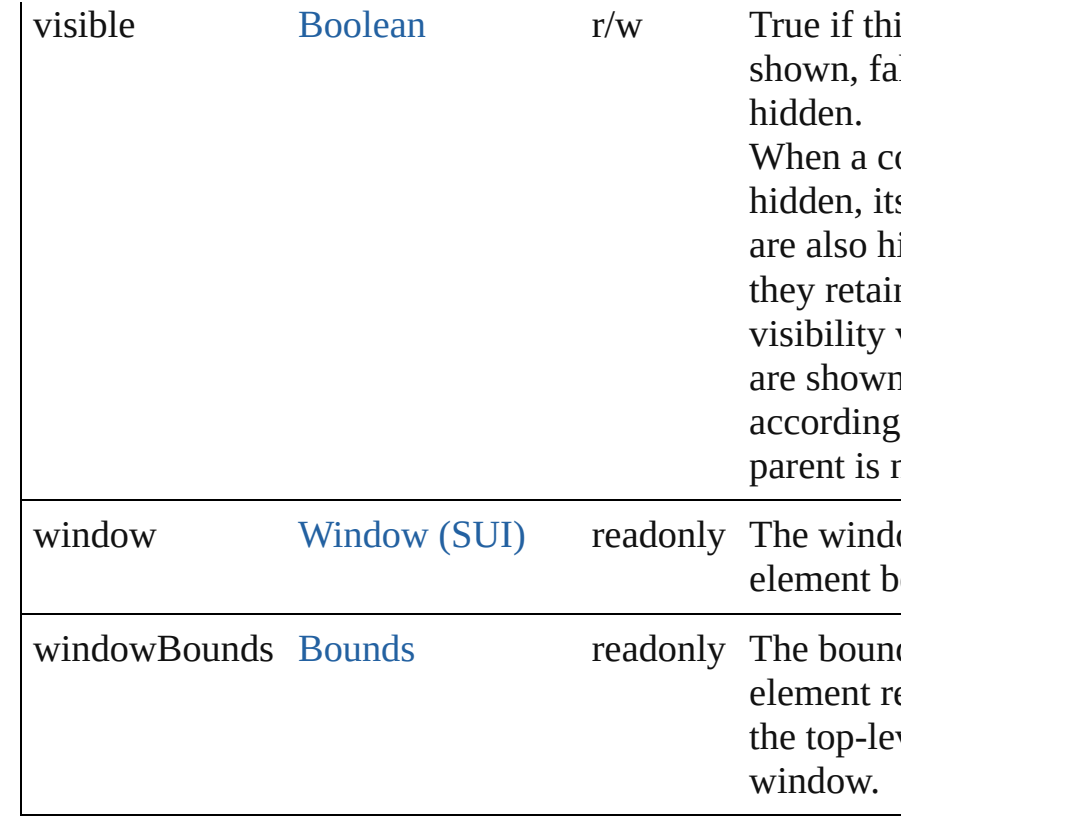

### **Methods Events**

#### <span id="page-955-1"></span>void **onActivate** ()

An event-handler callback function, called when the elem the keyboard focus.

Called when the user gives the control the keyboard focus it or tabbing into it.

#### <span id="page-955-0"></span>void **onClick** ()

An event-handler callback function, called when the elem clicked.

#### <span id="page-955-2"></span>void **onDeactivate** ()

An event-handler callback function, called when the elem keyboard focus.

Called when the user moves the keyboard focus from the active control to another control.

#### <span id="page-955-3"></span>void **onDraw** ()

An event-handler callback function, called when the wind to be drawn.

Allows the script to modify or control the appearance, usi control's associated [ScriptUIGraphics](#page-1093-0) object. Handler tak argument, a [DrawState](#page-962-0) object.

#### <span id="page-956-3"></span>void **onShortcutKey** ()

An event-handler callback function, called when the elem [shortcutKey](#page-953-0) sequence is typed in the active window. In Windows only.

#### **Instances**

<span id="page-956-0"></span>[Boolean](#page-84-0) **addEventListener** (eventName: [String](#page-193-0), handler: capturePhase: [Boolean](#page-84-0)=**false**])

Registers an event handler for a particular type of event o this element.

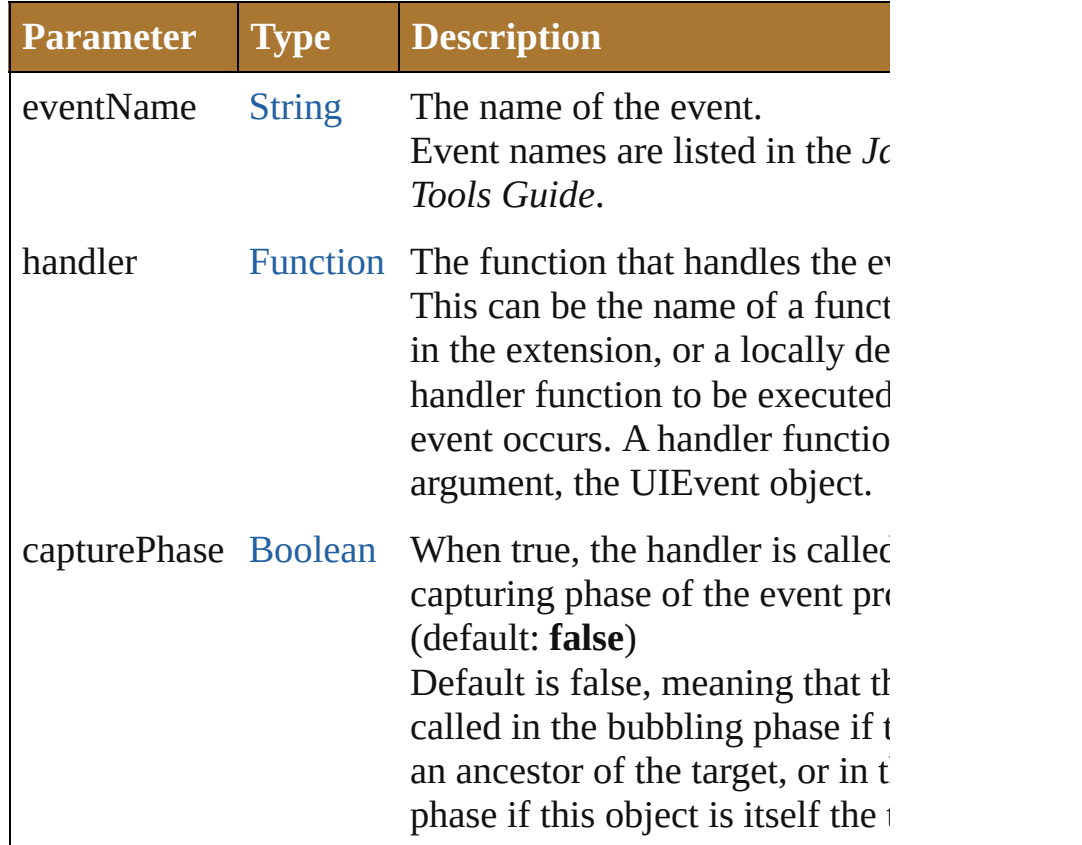

### <span id="page-956-1"></span>Event **dispatchEvent** ()

Simulates the occurrence of an event in this target. A script can create a [UIEvent](#page-1154-0) object for a specific event a this method to start the event propagation for the event.

<span id="page-956-2"></span>void **hide** ()

Hides this element.

#### <span id="page-957-0"></span>void **notify** ([eventName: [String](#page-193-0)])

Sends a notification message, simulating the specified user event.

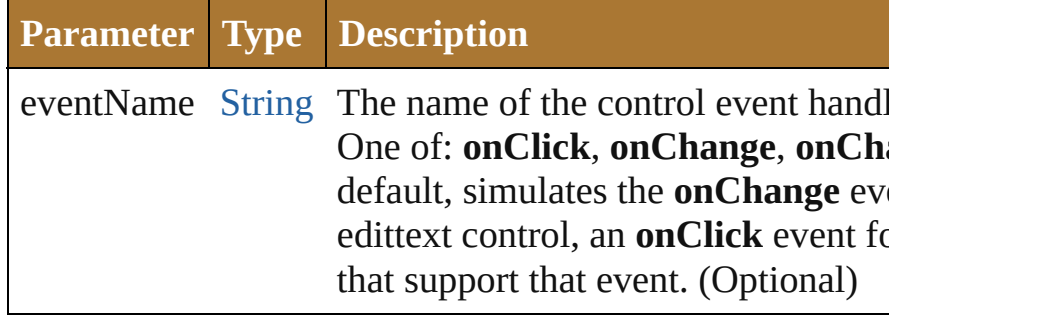

<span id="page-957-1"></span>[Boolean](#page-84-0) **removeEventListener** (eventName: [String](#page-193-0), hand [Function\[](#page-135-0), capturePhase: [Boolean](#page-84-0)=**false**])

Unregisters an event handler for a particular type of event this element.

All arguments must be identical to those that were used to event handler.

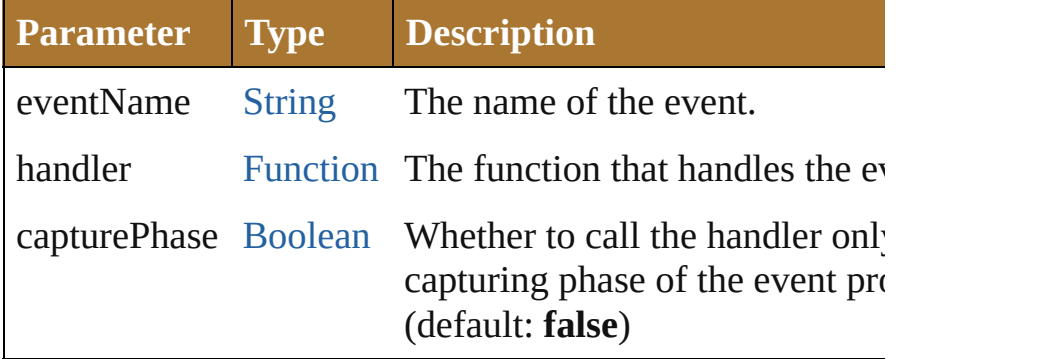

#### void **show** ()

Shows this element.

When a window or container is hidden, its children are also but when it is shown again, the children retain their own v states.

Jongware, 25- Nov-2012 v3.0.3i

[Contents](#page-0-0) :: [Index](#page-64-0)

# **Dimension**

Defines the size of a window or UI element. Contains a 2-element array.

Specifies the height and width of an element in pixels. A Dimension object is created when you set an element's **size** property. You can set the property using a JavaScript object with named properties {width: wd, height: ht}, or an array with 2 values in the order [wd, ht].

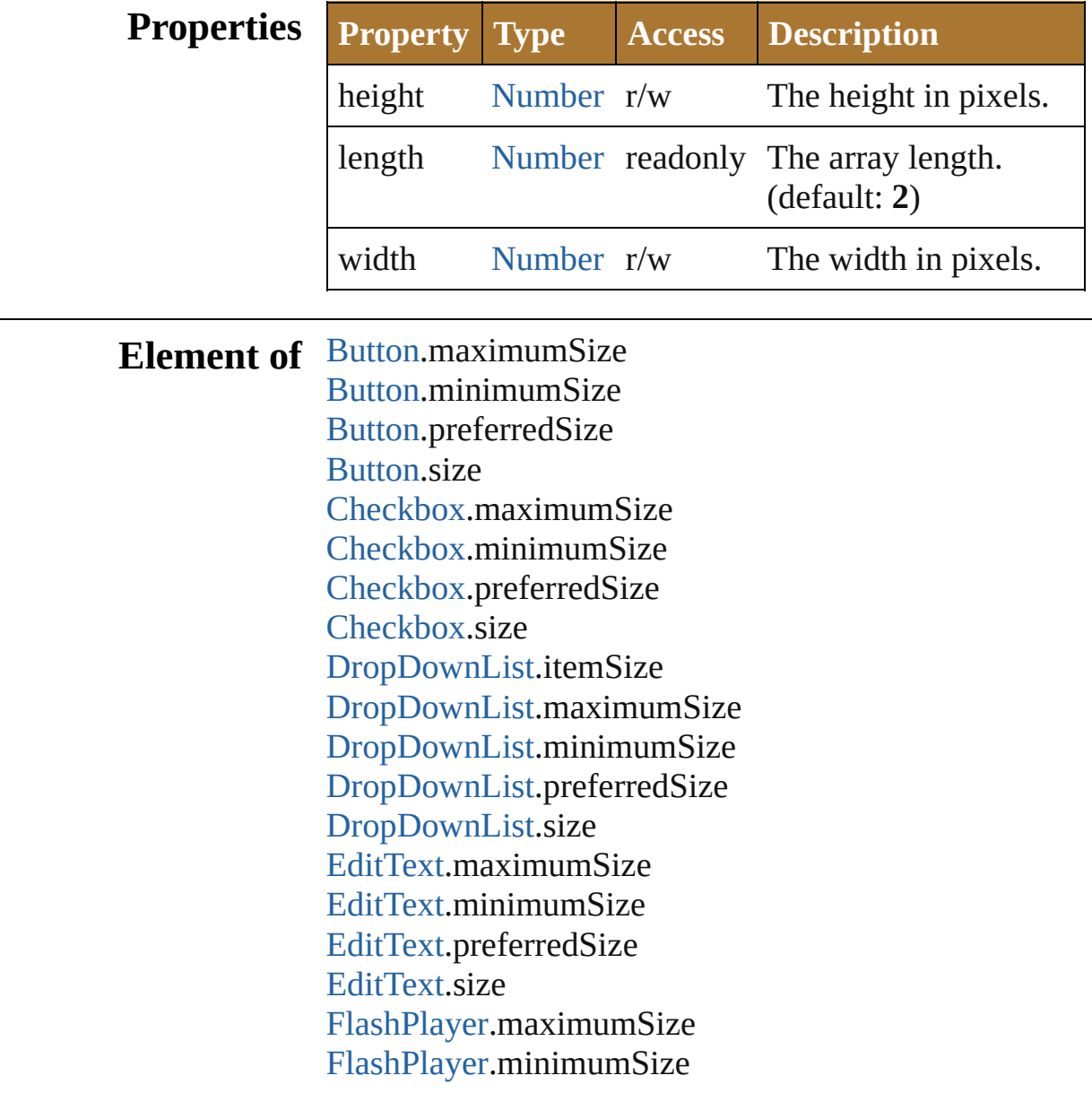

[FlashPlayer](#page-995-0).preferredSize [FlashPlayer](#page-995-0).size [Group](#page-1005-0).maximumSize [Group](#page-1005-0).minimumSize [Group](#page-1005-0).preferredSize [Group](#page-1005-0).size [IconButton](#page-1017-0).maximumSize [IconButton](#page-1017-0).minimumSize [IconButton](#page-1017-0).preferredSize [IconButton](#page-1017-0).size [ListBox.](#page-1032-0)itemSize [ListBox.](#page-1032-0)maximumSize [ListBox.](#page-1032-0)minimumSize [ListBox.](#page-1032-0)preferredSize [ListBox.](#page-1032-0)size [Panel](#page-1052-0).maximumSize [Panel](#page-1052-0).minimumSize [Panel](#page-1052-0).preferredSize [Panel](#page-1052-0).size [Progressbar](#page-1066-0).maximumSize [Progressbar](#page-1066-0).minimumSize [Progressbar](#page-1066-0).preferredSize [Progressbar](#page-1066-0).size [RadioButton](#page-1075-0).maximumSize [RadioButton](#page-1075-0).minimumSize [RadioButton](#page-1075-0).preferredSize [RadioButton](#page-1075-0).size [ScriptUIImage.](#page-1102-0)size [Scrollbar](#page-1110-0).maximumSize [Scrollbar](#page-1110-0).minimumSize [Scrollbar](#page-1110-0).preferredSize [Scrollbar](#page-1110-0).size [Slider.](#page-1121-0)maximumSize [Slider.](#page-1121-0)minimumSize [Slider.](#page-1121-0)preferredSize [Slider.](#page-1121-0)size [StaticText.](#page-1132-0)maximumSize [StaticText.](#page-1132-0)minimumSize [StaticText.](#page-1132-0)preferredSize

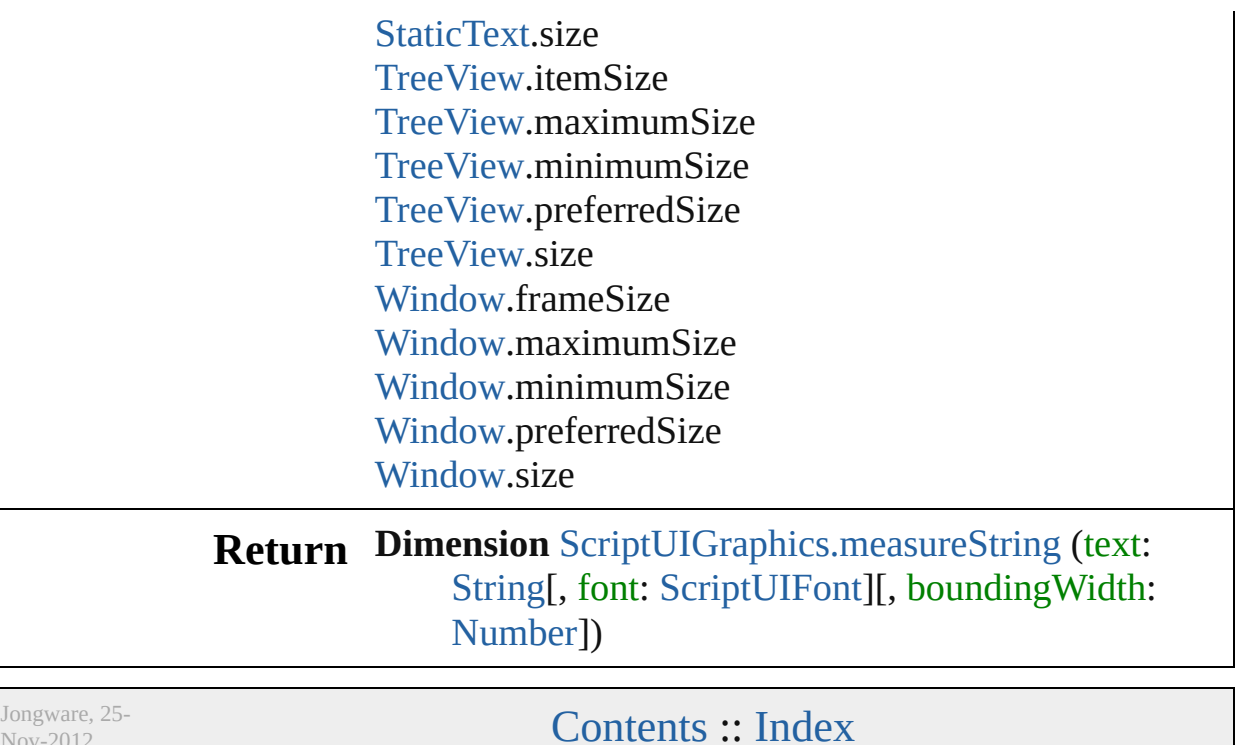

Nov-2012 v3.0.3i

# **DrawState**

Describes an input state at the time of the triggering [ScriptUIGraphics.onDraw\(\)](#page-1093-0) event. Contains properties that report whether the current control has the input focus, and the particular mouse button and keypress state. Passed in as argument to [ScriptUIGraphics.onDraw\(\).](#page-1093-0)

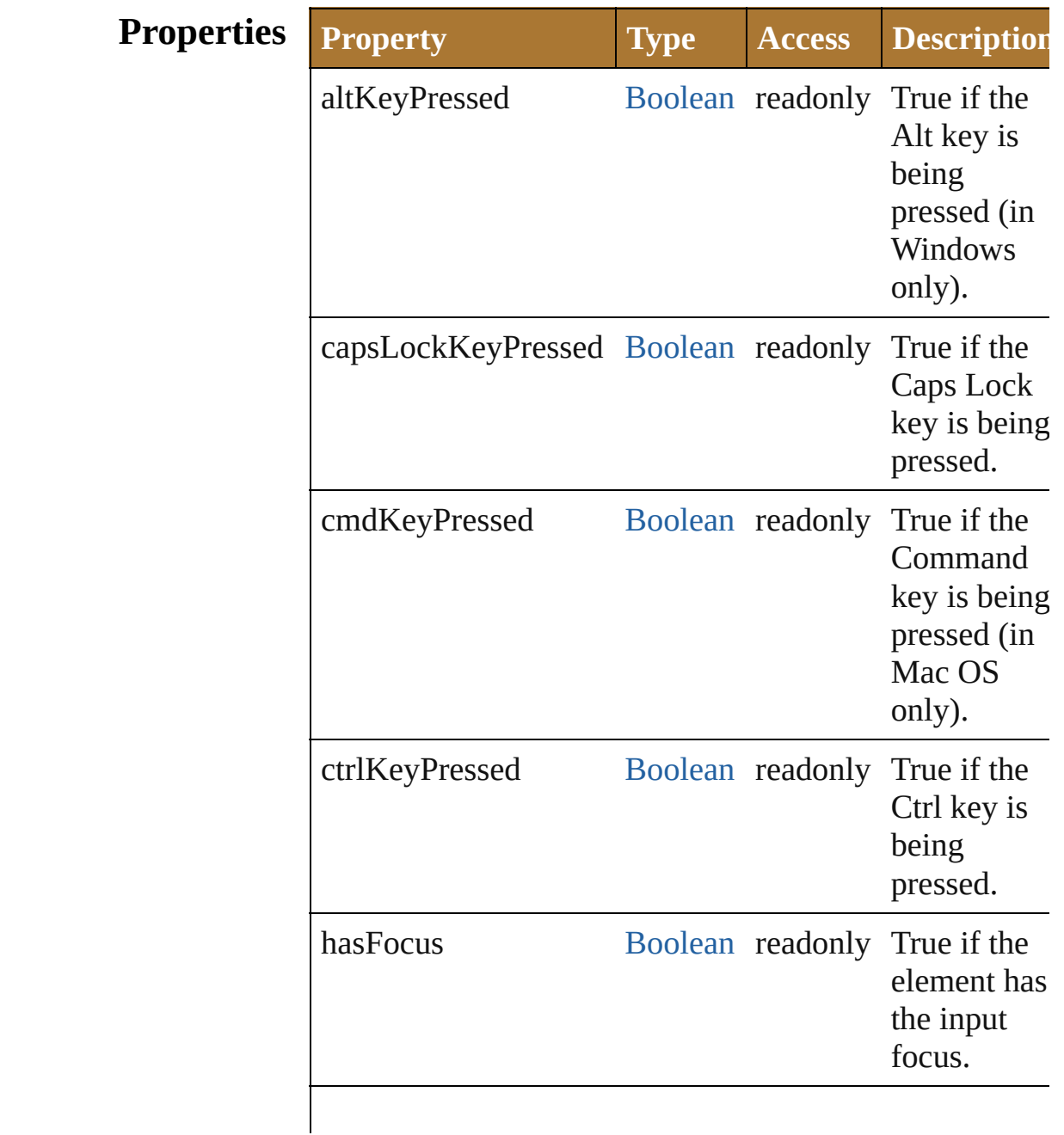

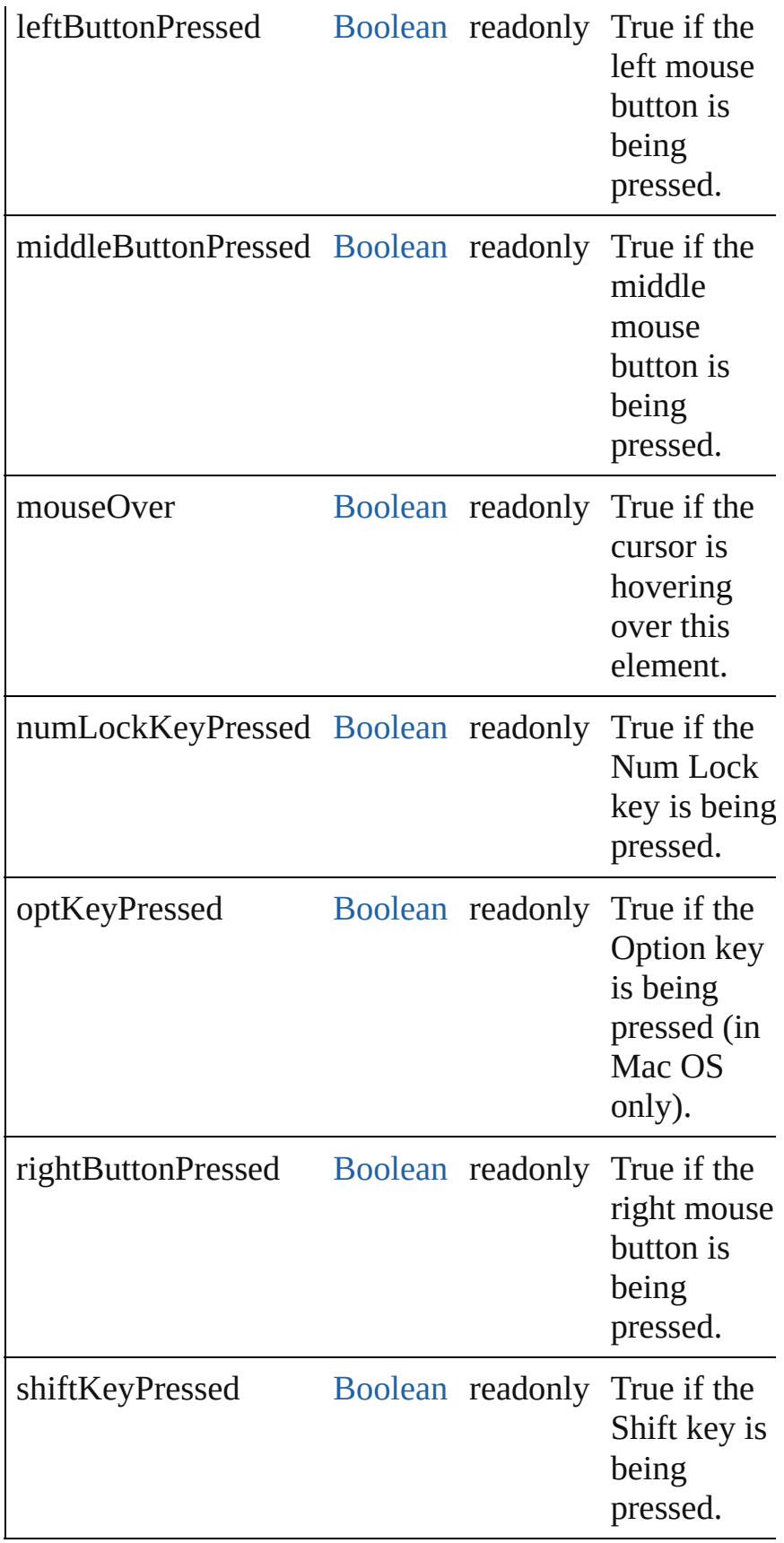

Jongware, 25-Nov-2012 v 3.0.3 i

[C](#page-0-0)o[n](#page-64-0)tents :: Index

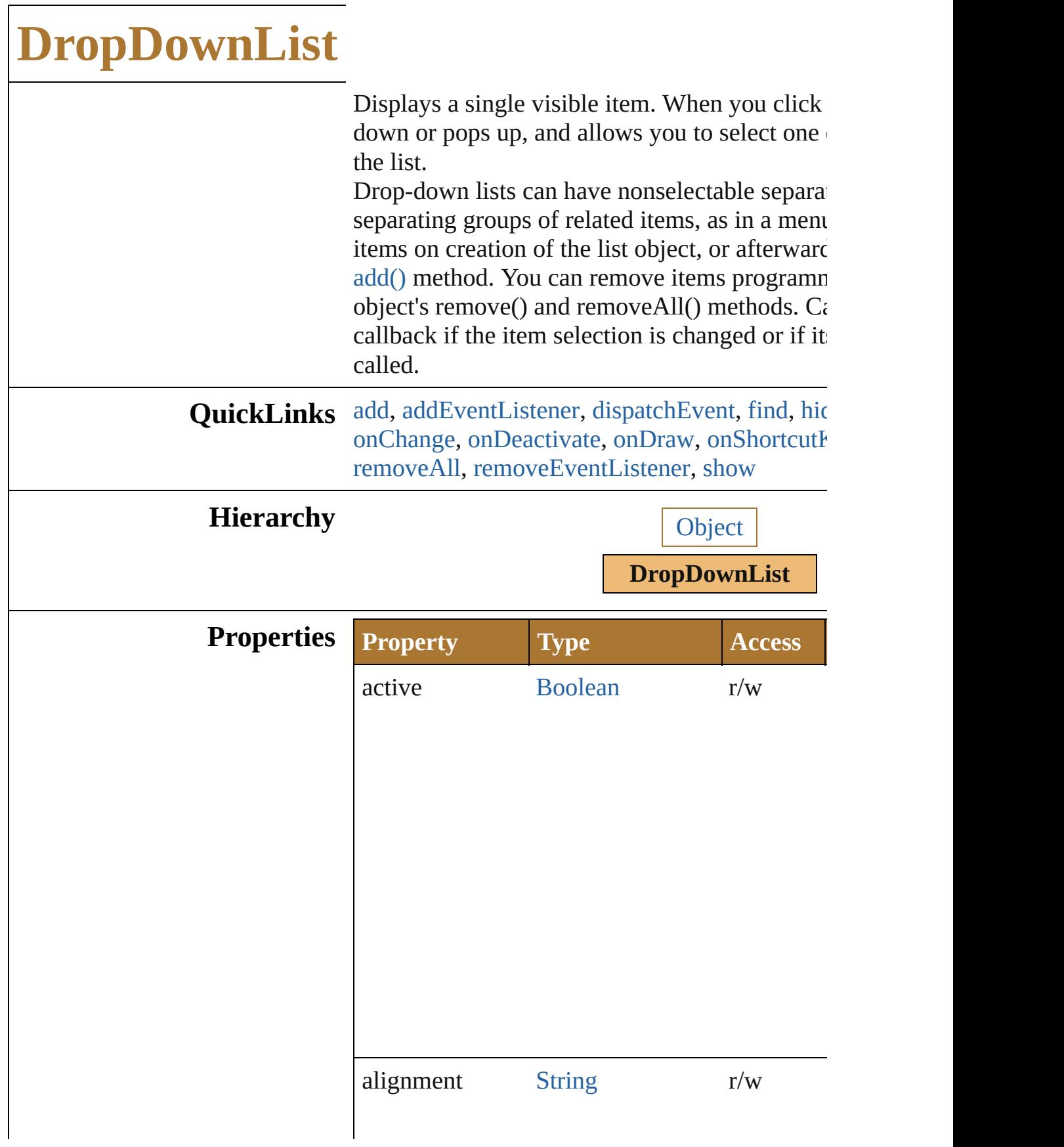

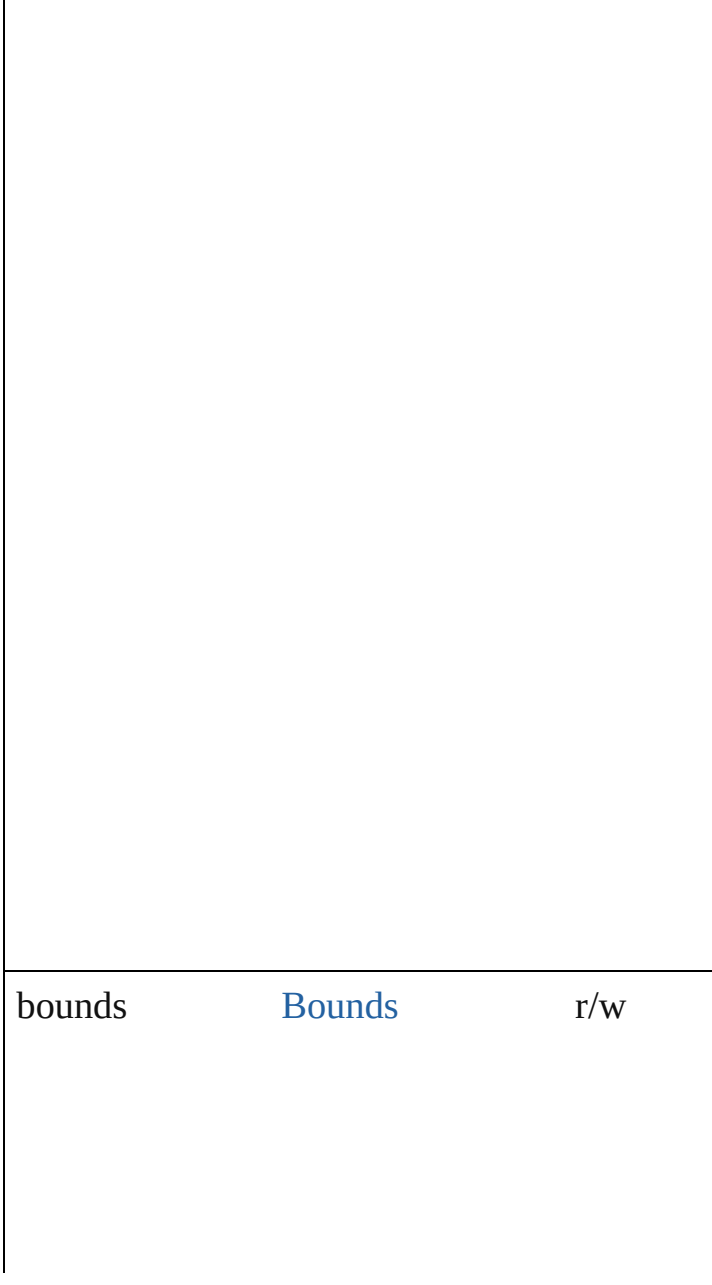

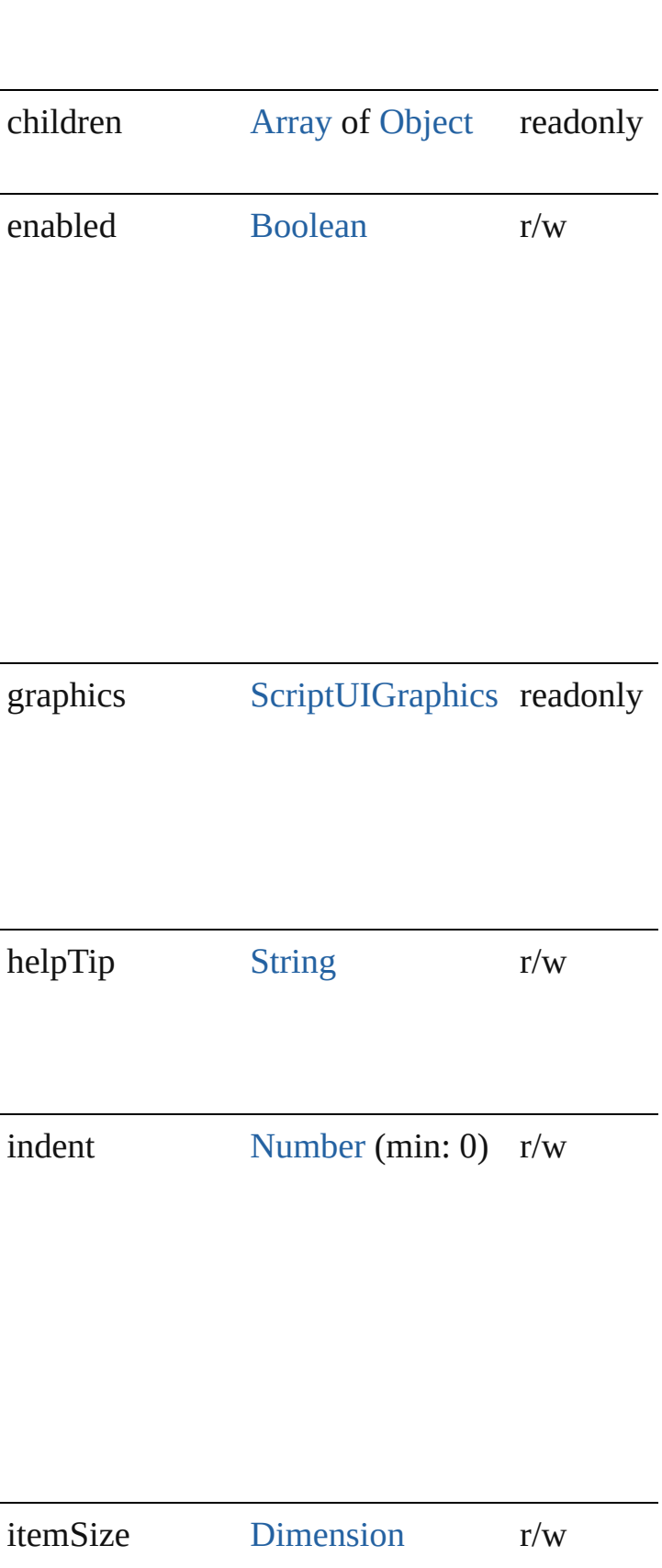

items [Array](#page-78-0) of [ListItem](#page-1046-0) readonly

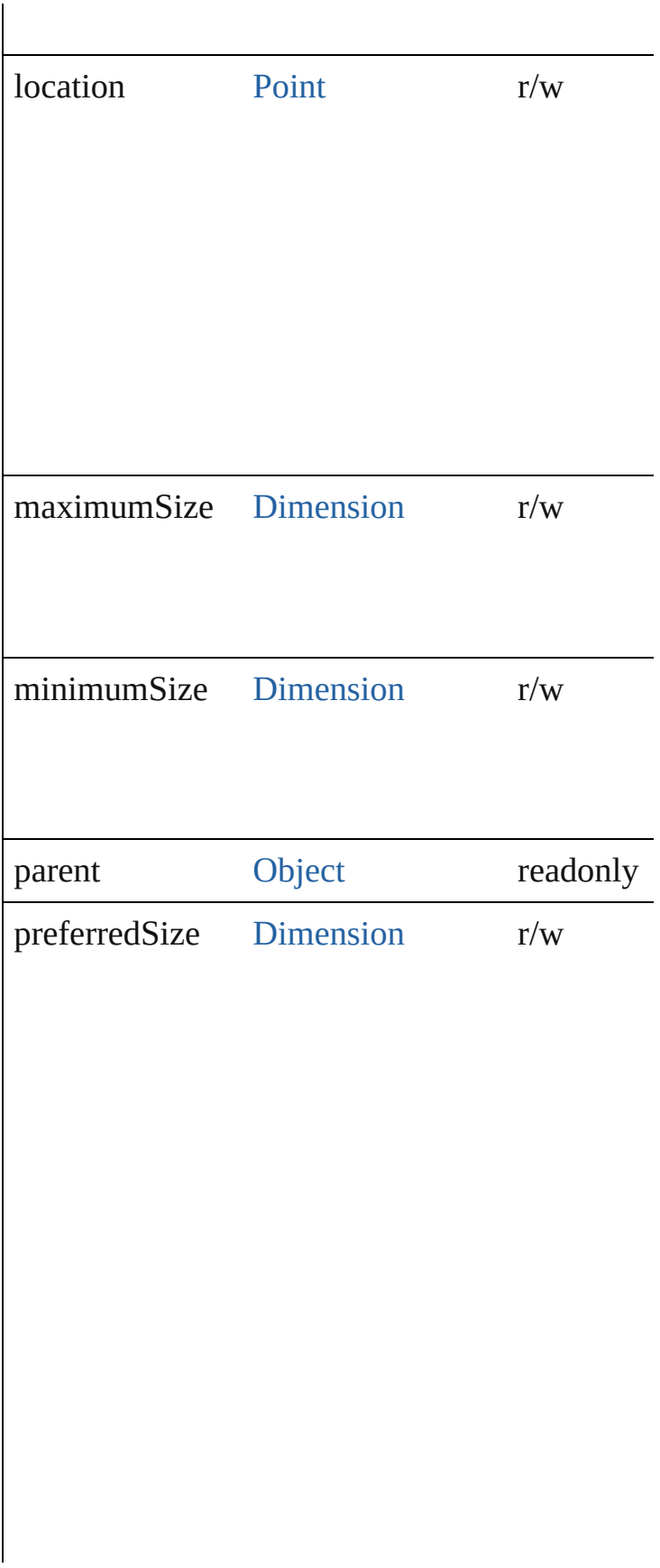
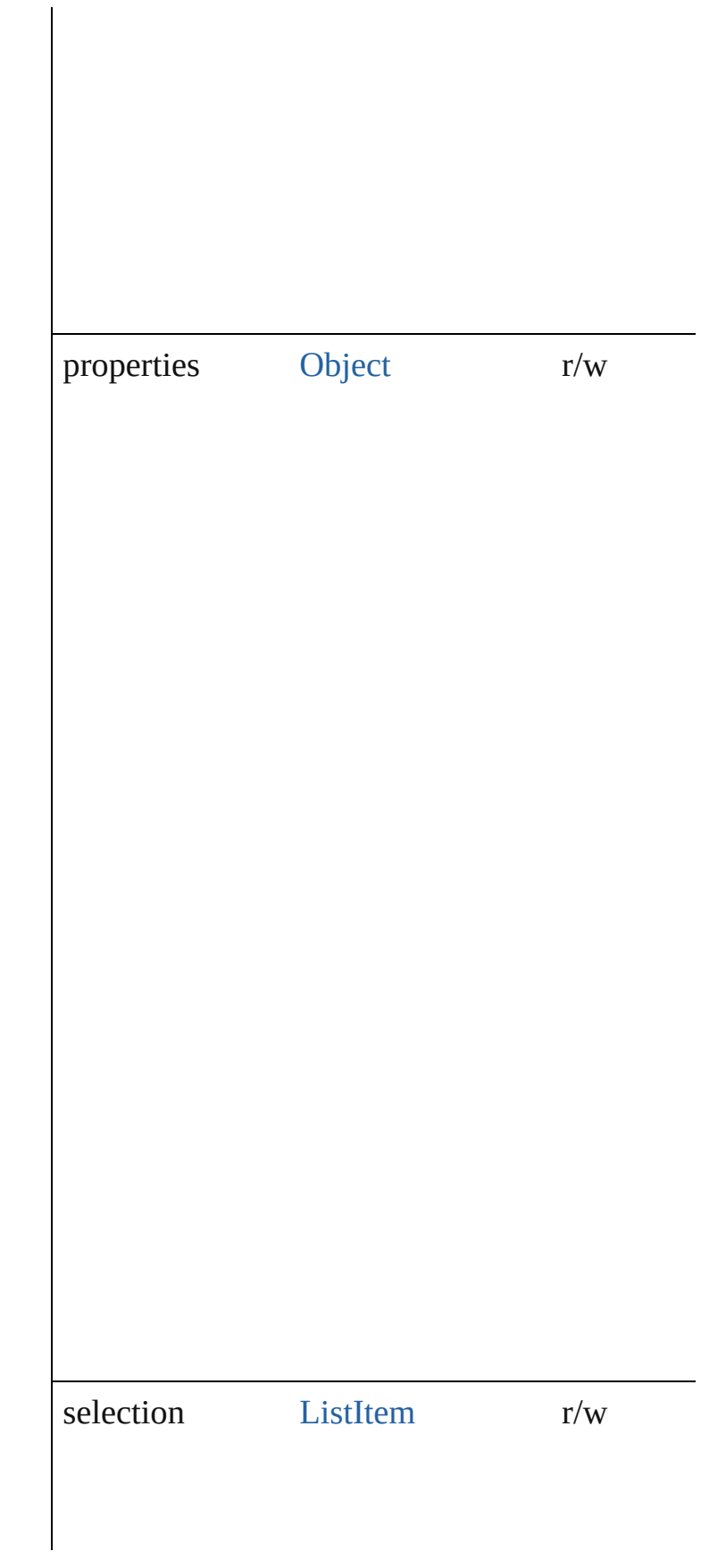

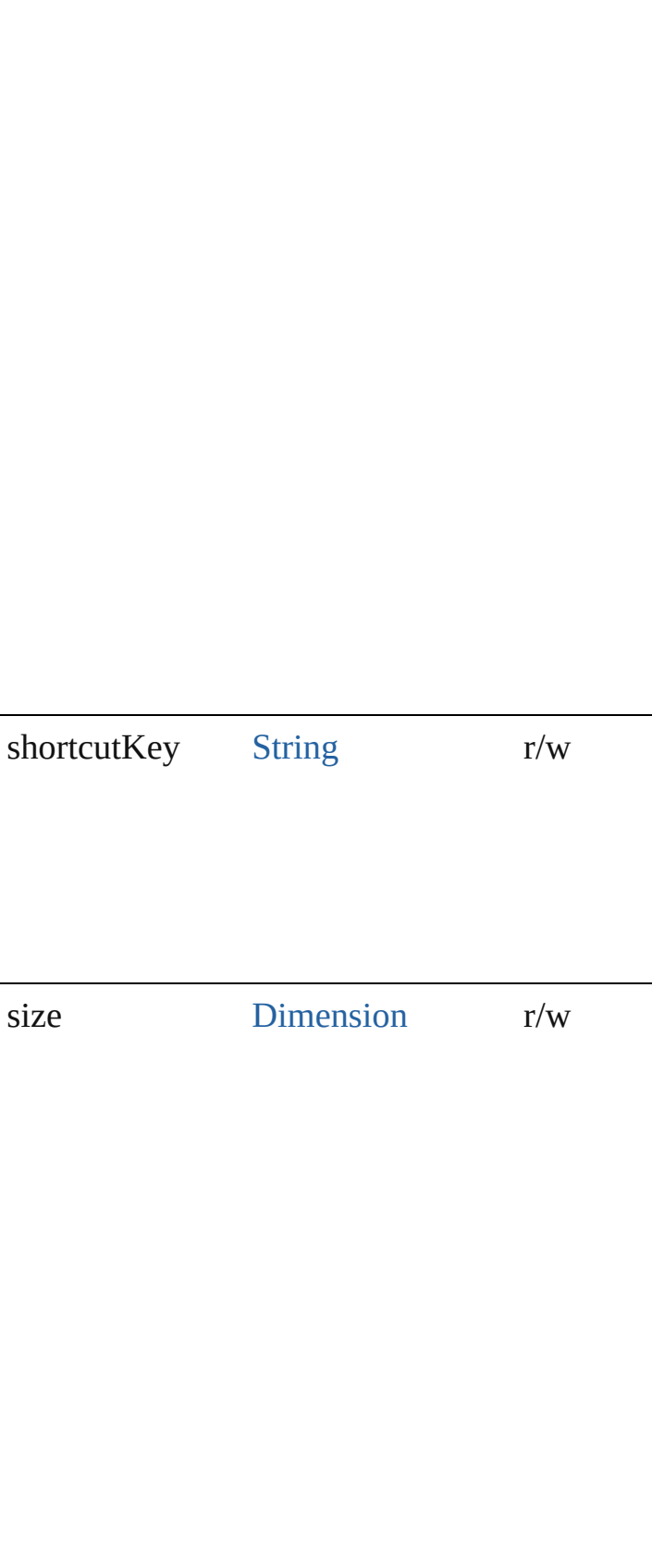

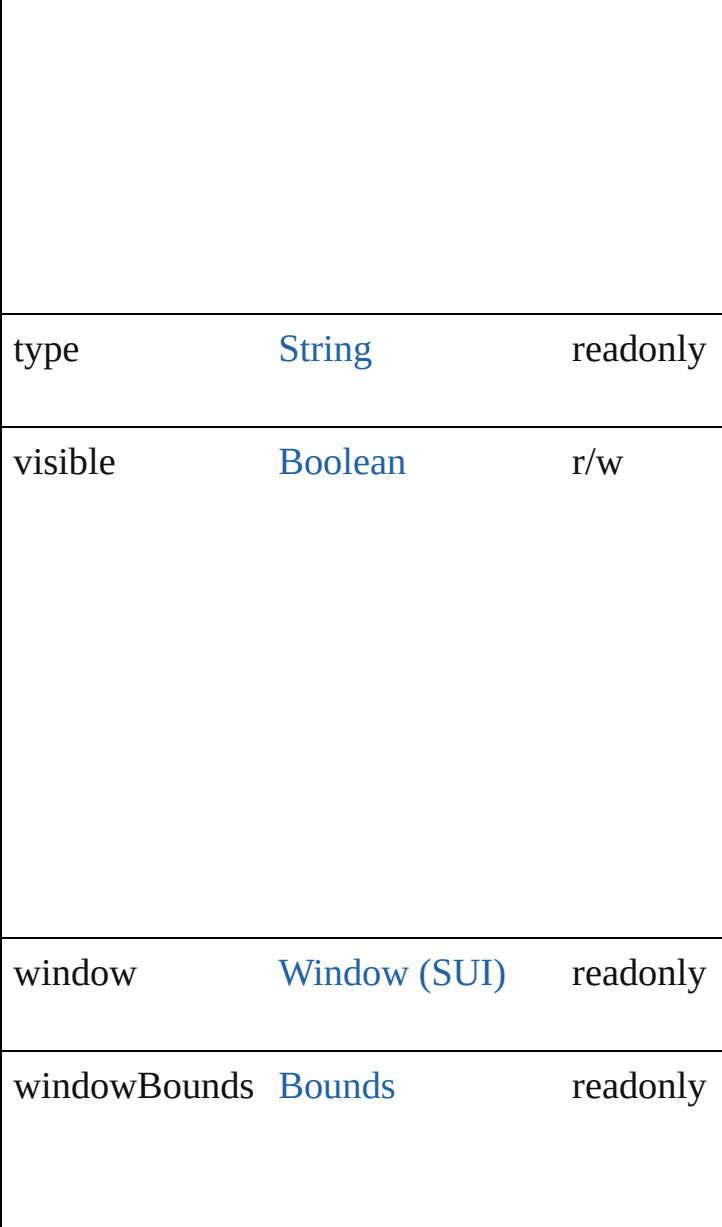

# **Methods Events**

#### void **onActivate** ()

An event-handler callback function, called whe the keyboard focus.

Called when the user gives the control the keyt it or tabbing into it.

#### void **onChange** ()

An event-handler callback function, called when element has been changed

#### void **onDeactivate** ()

An event-handler callback function, called when keyboard focus.

Called when the user moves the keyboard focus active control to another control.

#### void **onDraw** ()

An event-handler callback function, called when to be drawn.

Allows the script to modify or control the apper control's associated [ScriptUIGraphics](#page-1093-0) object. H argument, a [DrawState](#page-962-0) object.

#### void **onShortcutKey** ()

An event-handler callback function, called whe [shortcutKey](#page-966-0) sequence is typed in the active wir In Windows only.

## **Instances**

## [ListItem](#page-1046-0) **add** (type: [String\[](#page-193-0), text: [String](#page-193-0)])

Adds an item or separator to the choices in this. Returns the item control object for type="item" type="separator".

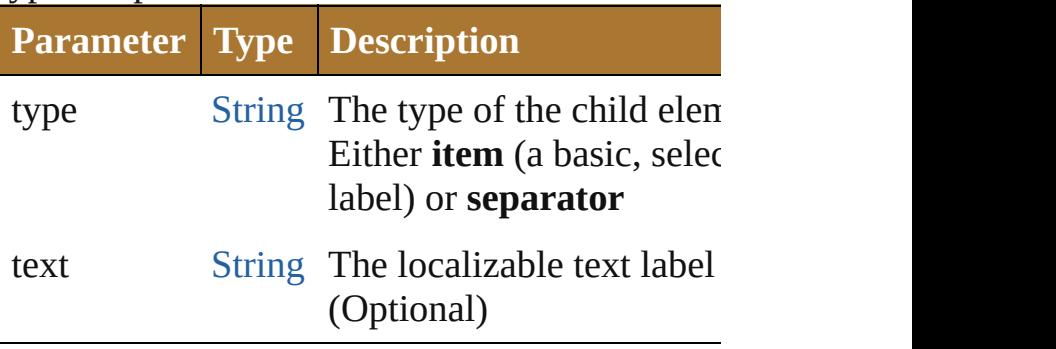

[Boolean](#page-84-0) **addEventListener** (eventName: [Strin](#page-193-0)g capturePhase: [Boolean=](#page-84-0)**false**])

Registers an event handler for a particular type this element.

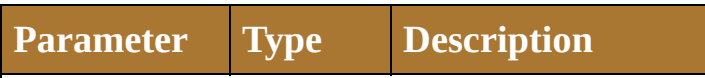

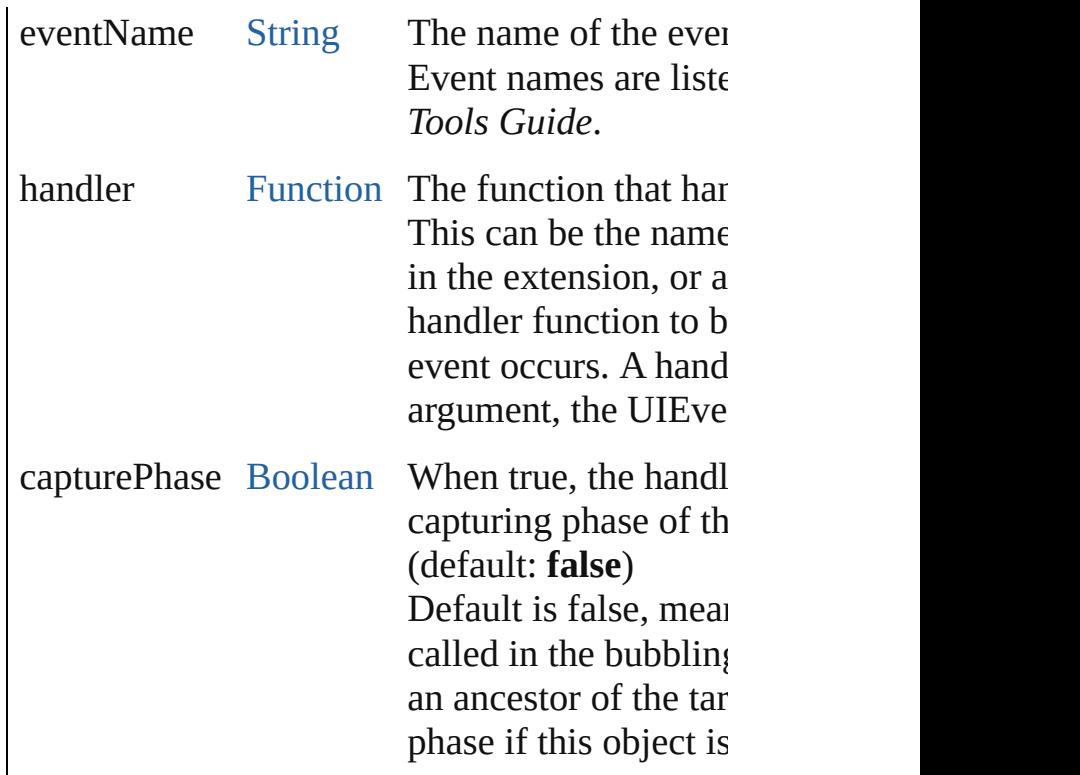

## Event **dispatchEvent** ()

Simulates the occurrence of an event in this tar A script can create a [UIEvent](#page-1154-0) object for a speci this method to start the event propagation for the

## [ListItem](#page-1046-0) **find** (text: [String](#page-193-0))

Retrieves an item object from the list that has a

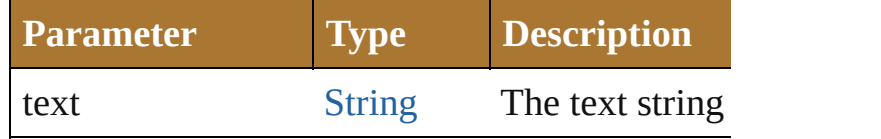

## void **hide** ()

Hides this element.

# void **notify** ([eventName: [String\]](#page-193-0))

Sends a notification message, simulating the sp event.

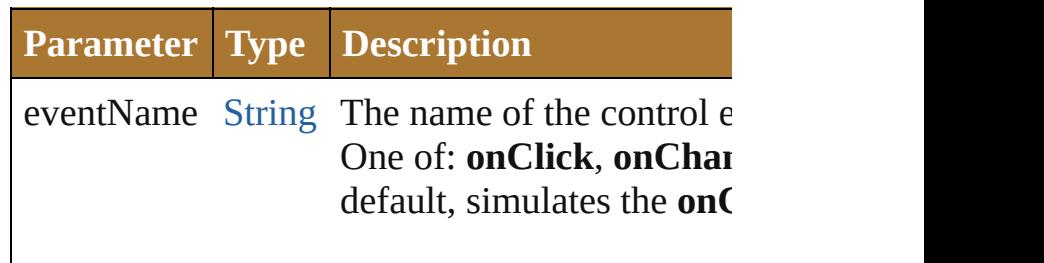

edittext control, an **onClick** that support that event.  $(C)$ 

### void **remove** (what: *Any*)

Removes a child item from the list.

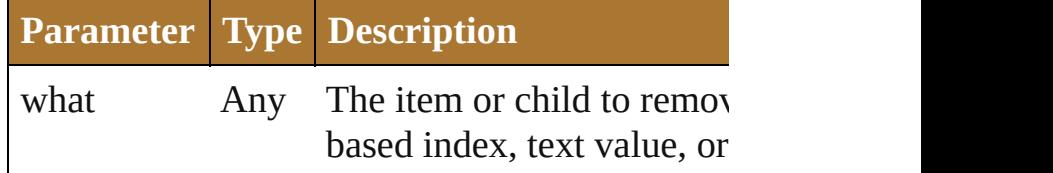

#### void **removeAll** ()

Removes all child items from the list.

### [Boolean](#page-84-0) **removeEventListener** (eventName: [S](#page-193-0)tring [Function](#page-135-0)[, capturePhase: [Boolean=](#page-84-0)**false**])

Unregisters an event handler for a particular ty this element.

All arguments must be identical to those that  $w$ event handler.

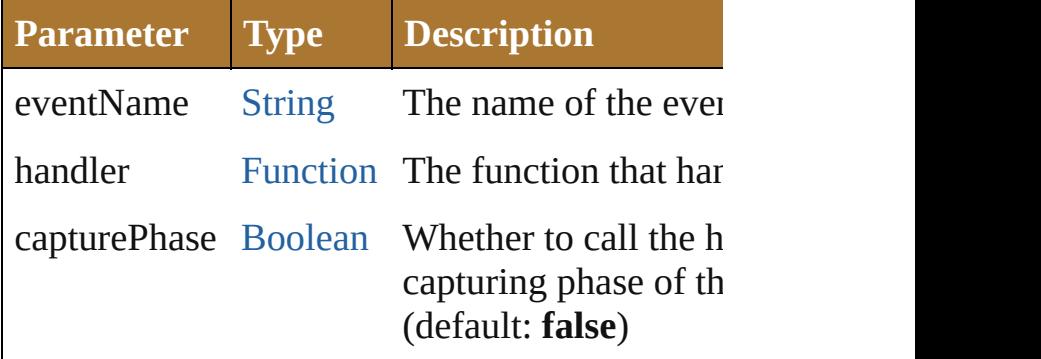

#### void **show** ()

Shows this element.

When a window or container is hidden, its child but when it is shown again, the children retain  $\uparrow$ states.

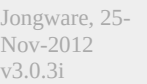

# [Contents](#page-0-0) :: [Index](#page-64-0)

# **EditText**

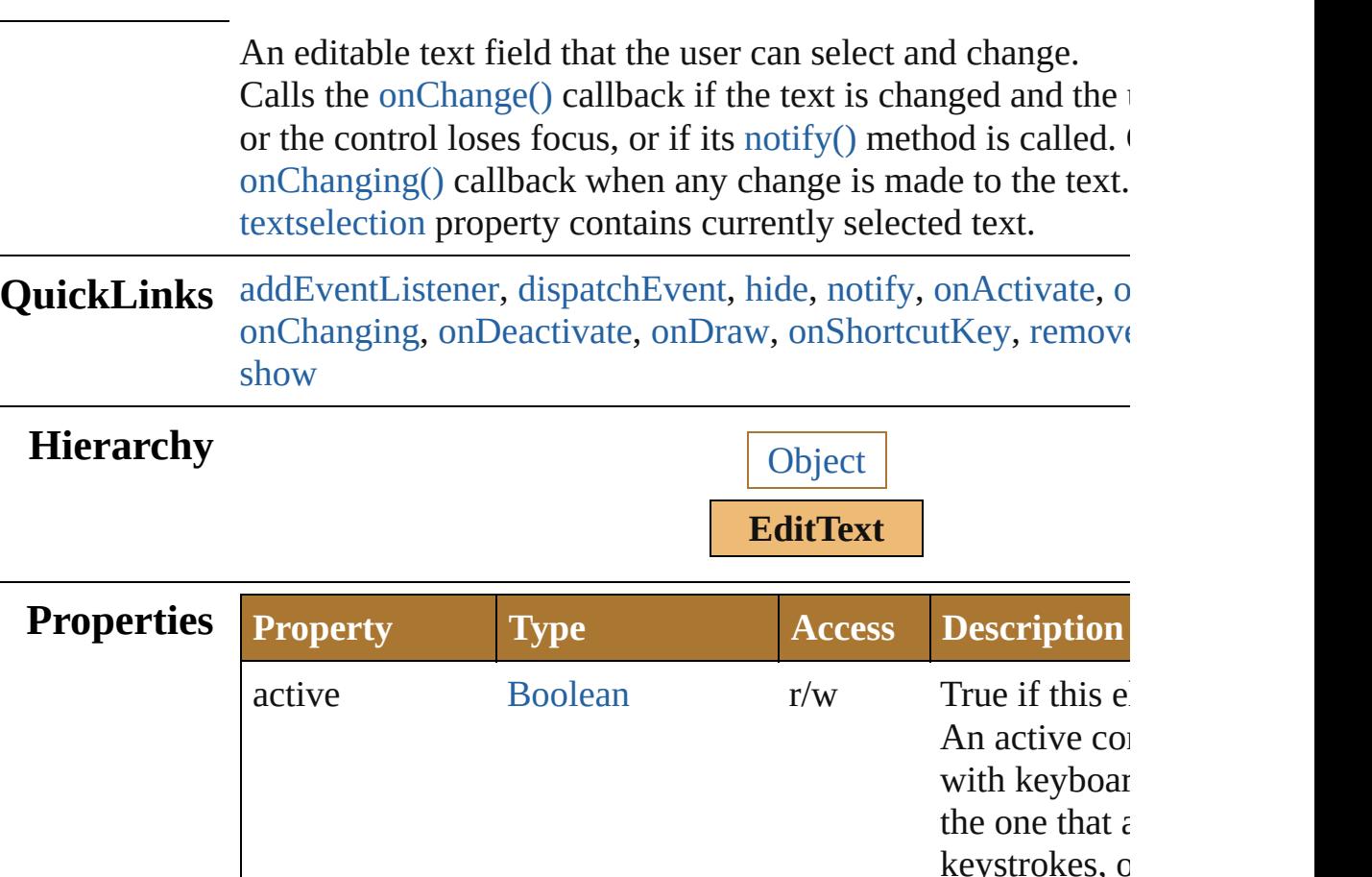

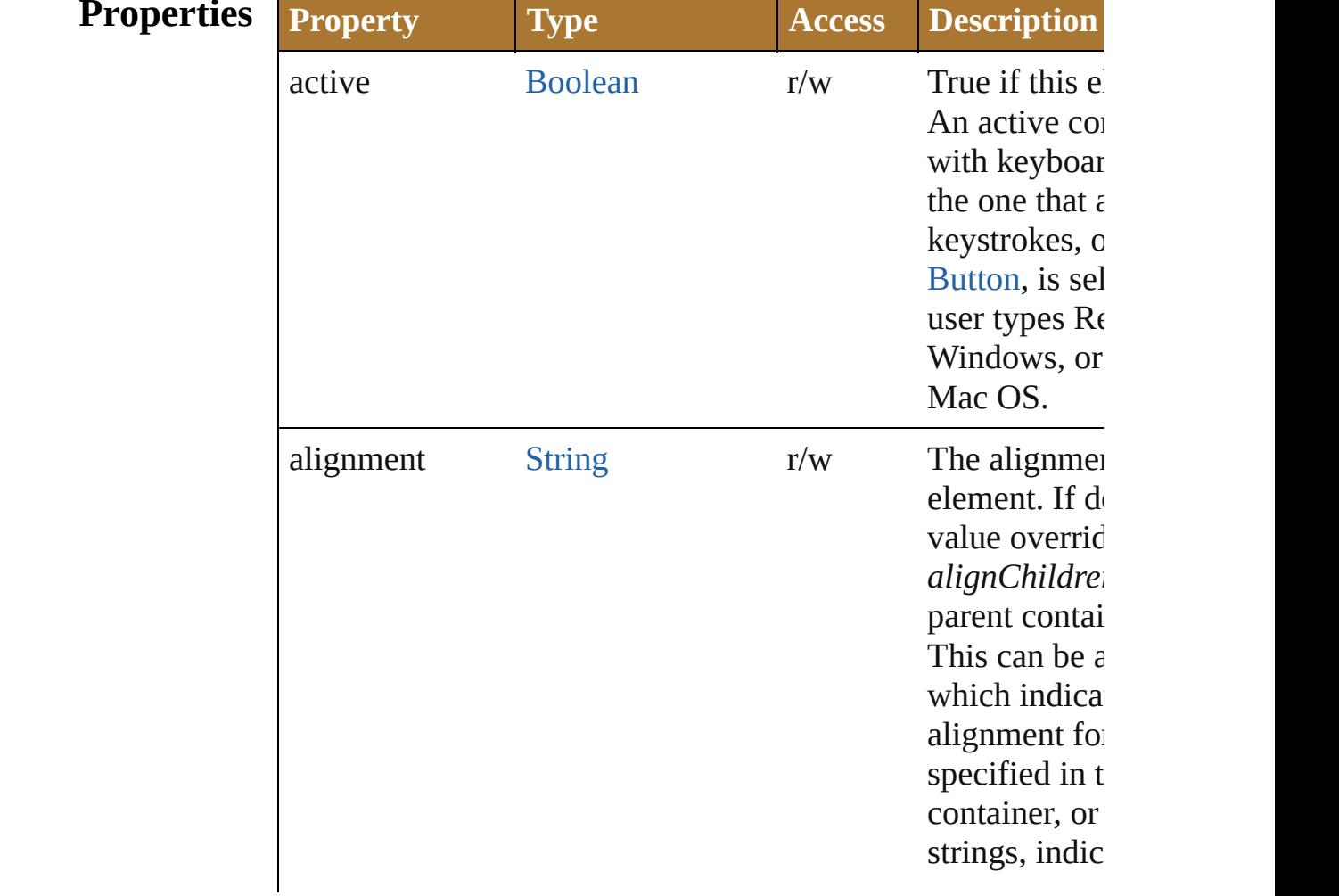

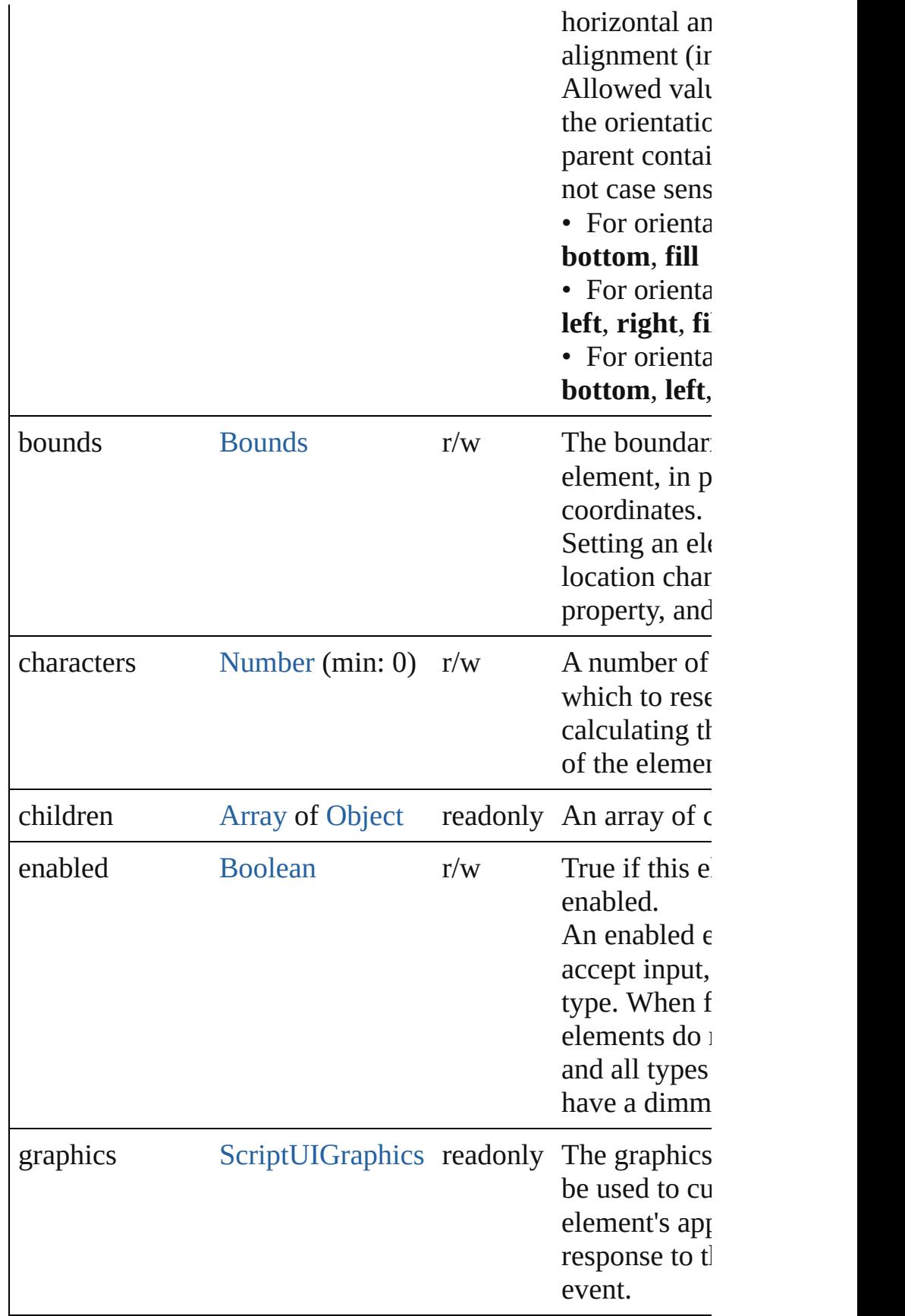

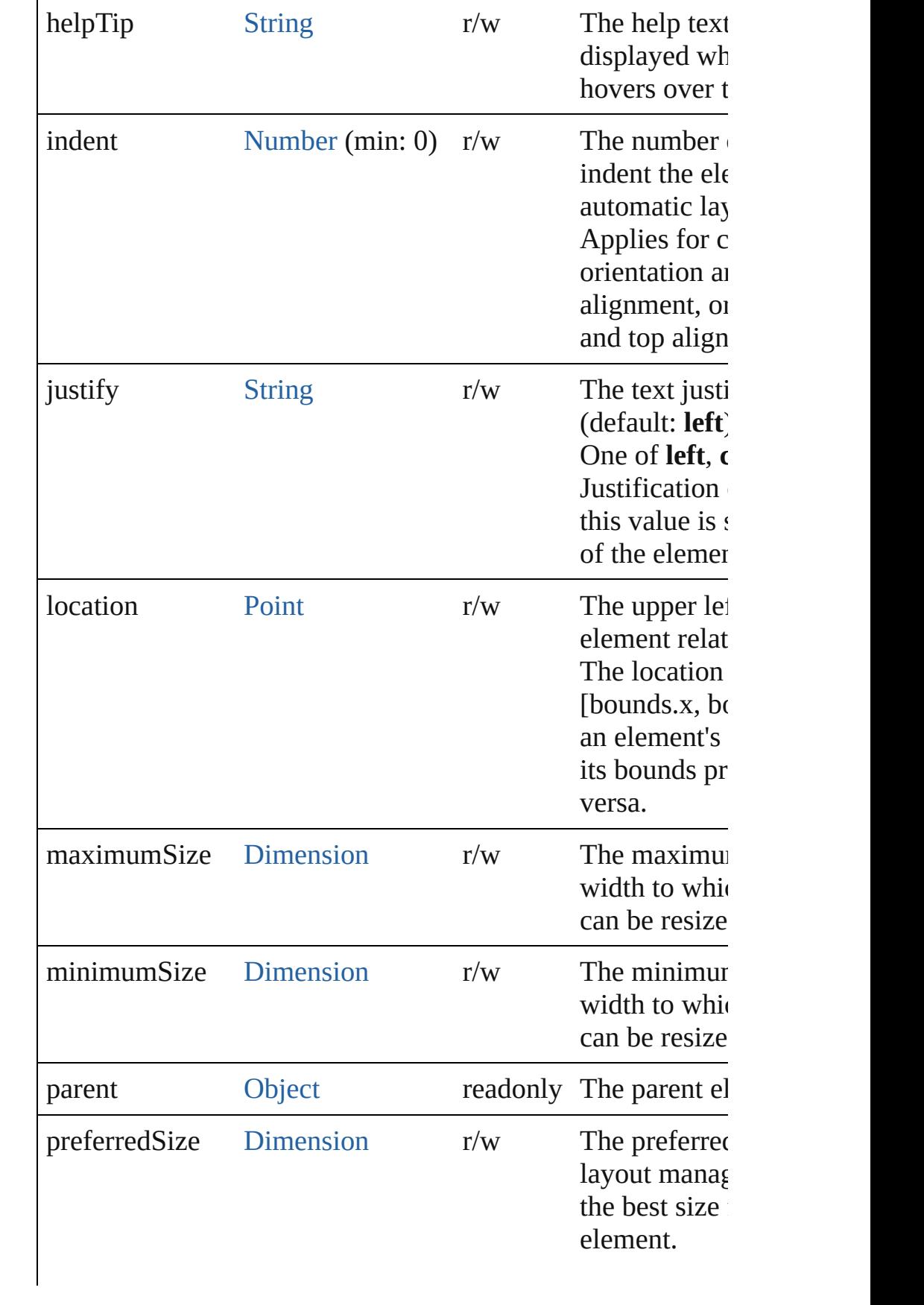

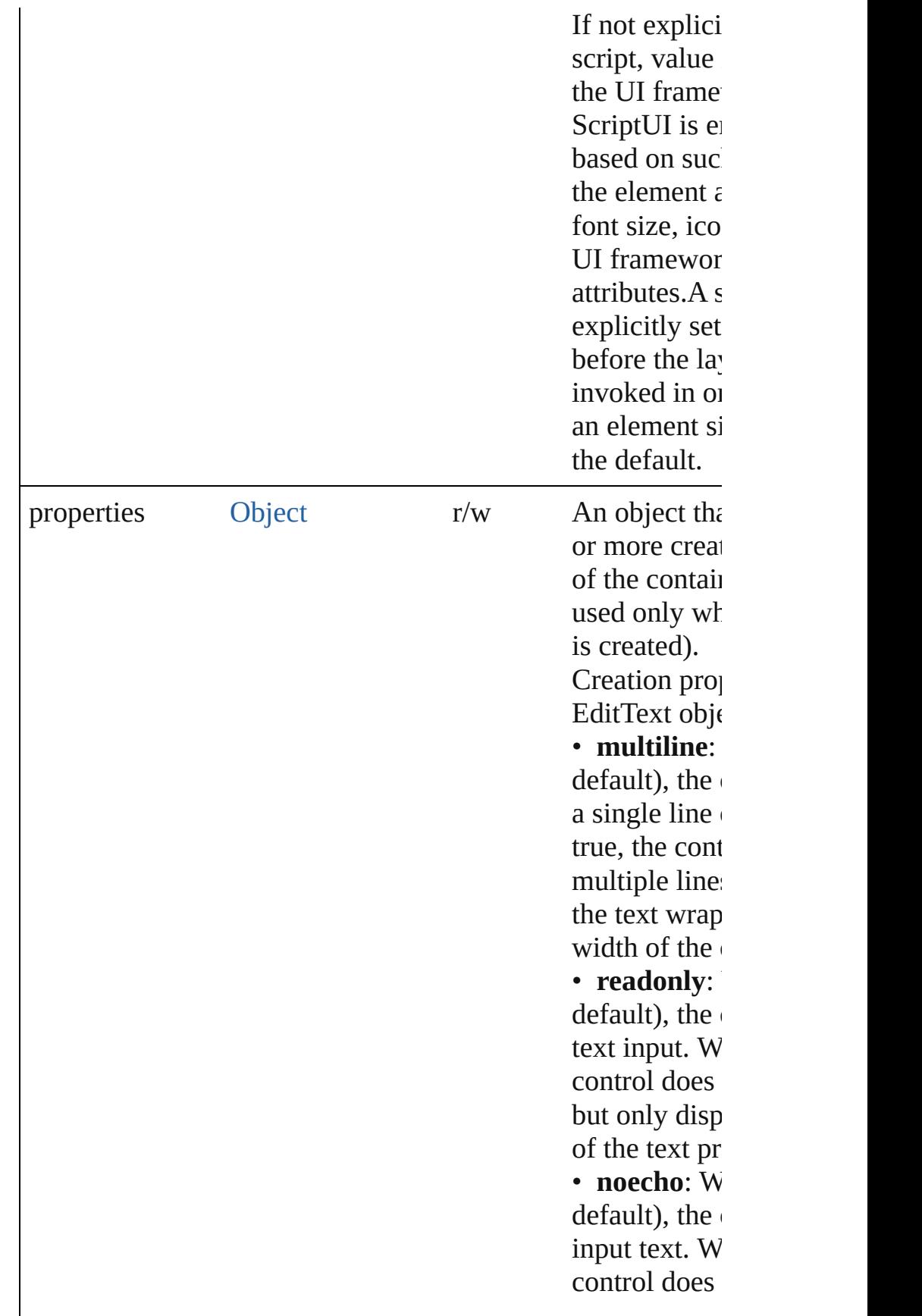

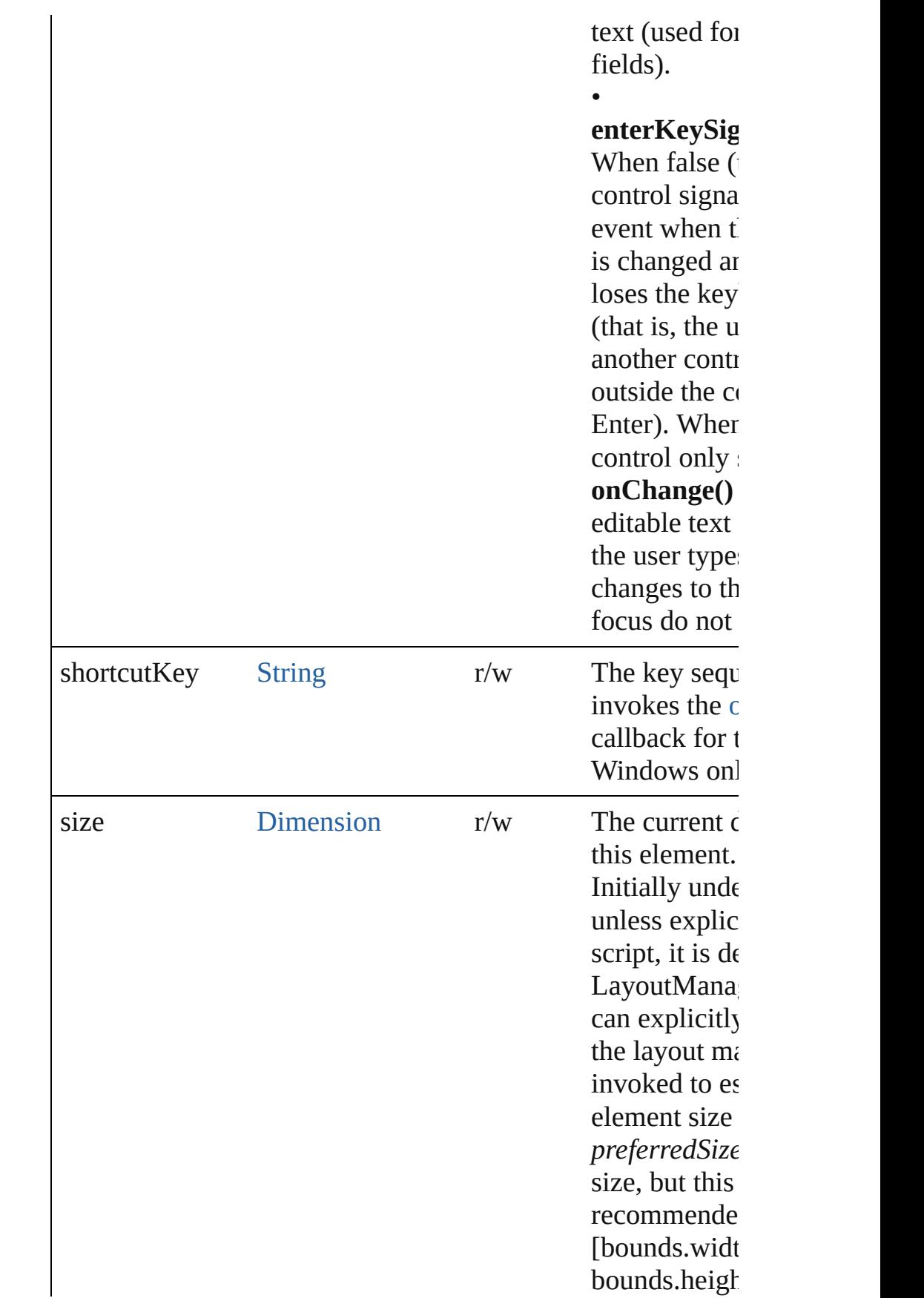

<span id="page-984-0"></span>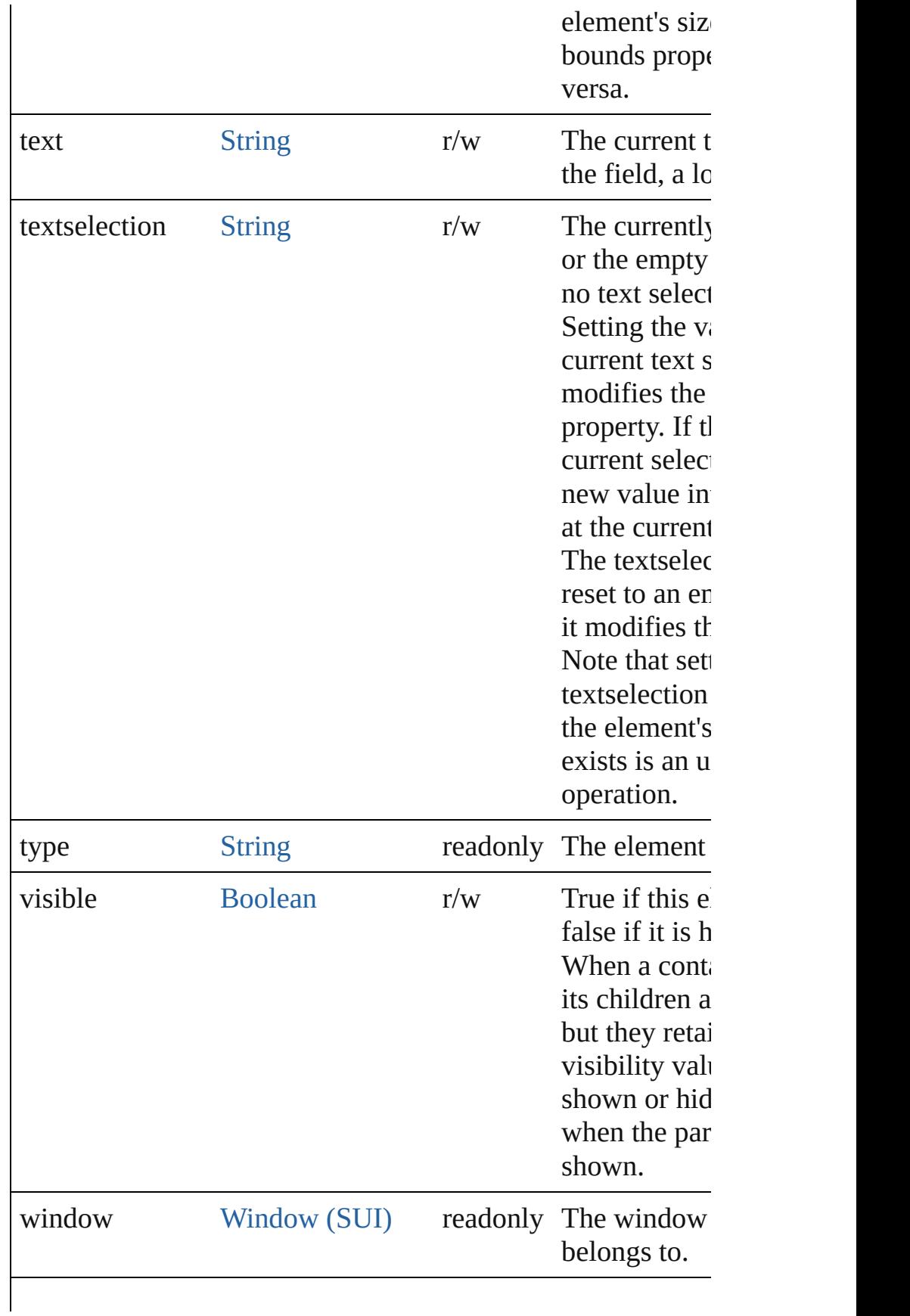

# **Methods Events**

#### <span id="page-985-2"></span>void **onActivate** ()

An event-handler callback function, called when the element keyboard focus.

Called when the user gives the control the keyboard focus by tabbing into it.

#### <span id="page-985-0"></span>void **onChange** ()

An event-handler callback function, called when the content has been changed

The handler is called only when the change is complete–that moves to another control, or the user types Enter. The exact  $\vert$ on the creation parameter *enterKeySignalsOnChange*;see the property.

#### <span id="page-985-1"></span>void **onChanging** ()

An event-handler callback function, called when the content in the process of changing

The handler is called for each keypress while this control has

#### <span id="page-985-3"></span>void **onDeactivate** ()

An event-handler callback function, called when the element keyboard focus.

Called when the user moves the keyboard focus from the precontrol to another control.

#### <span id="page-985-4"></span>void **onDraw** ()

An event-handler callback function, called when the window drawn.

Allows the script to modify or control the appearance, using associated [ScriptUIGraphics](#page-1093-0) object. Handler takes one argun object.

#### <span id="page-985-5"></span>void **onShortcutKey** ()

An event-handler callback function, called when the element sequence is typed in the active window. In Windows only.

#### **Instances**

#### <span id="page-986-1"></span>[Boolean](#page-84-0) **addEventListener** (eventName: [String,](#page-193-0) handler: [Fu](#page-135-0)nction capturePhase: [Boolean=](#page-84-0)**false**])

Registers an event handler for a particular type of event occur element.

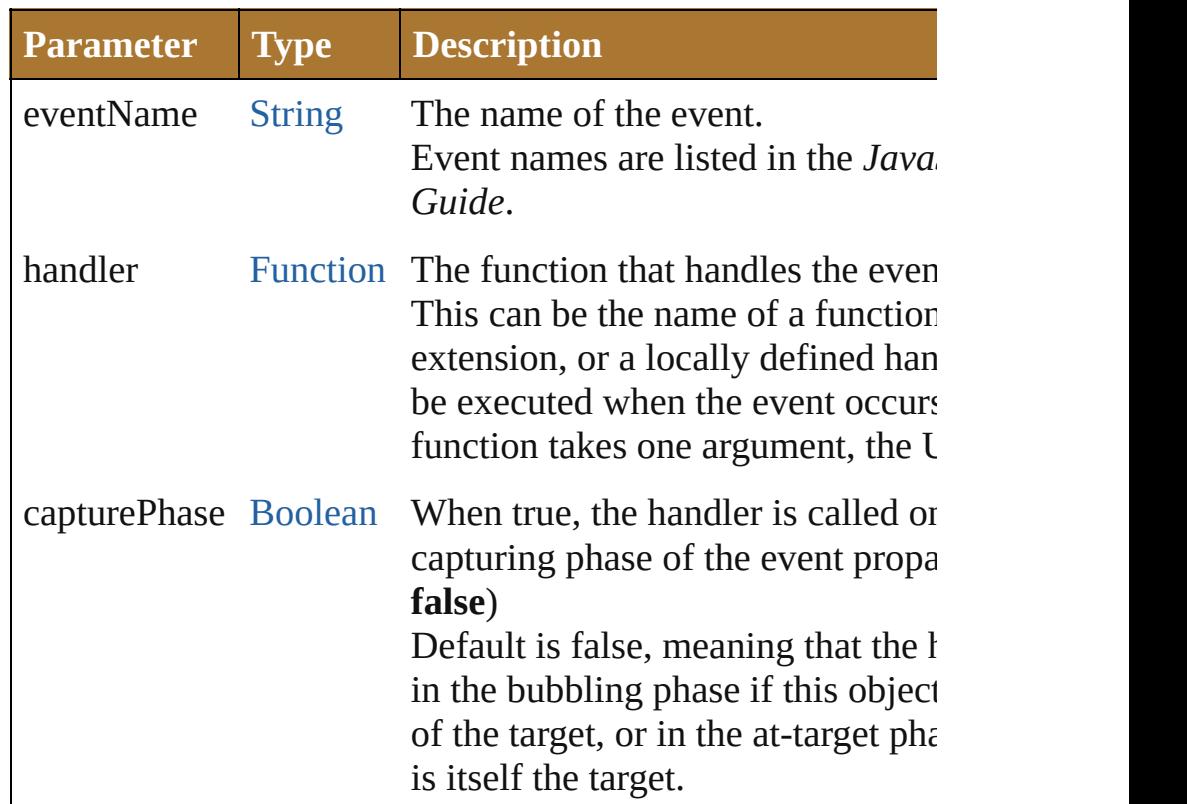

#### <span id="page-986-2"></span>Event **dispatchEvent** ()

Simulates the occurrence of an event in this target. A script can create a [UIEvent](#page-1154-0) object for a specific event and method to start the event propagation for the event.

#### <span id="page-986-3"></span>void **hide** () Hides this element.

## <span id="page-986-0"></span>void **notify** ([eventName: [String\]](#page-193-0))

Sends a notification message, simulating the specified user in

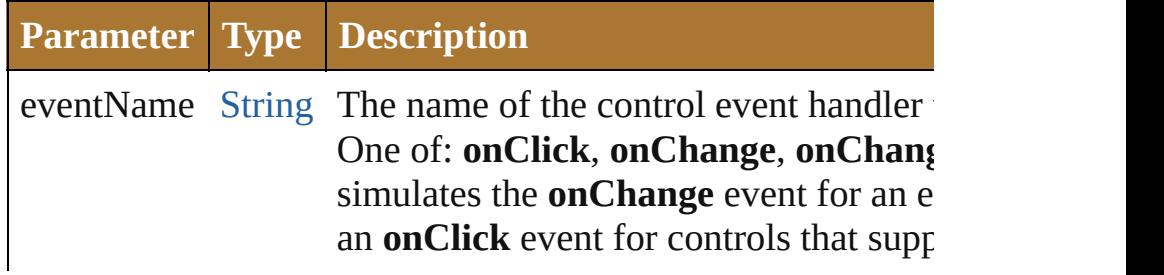

<span id="page-987-0"></span>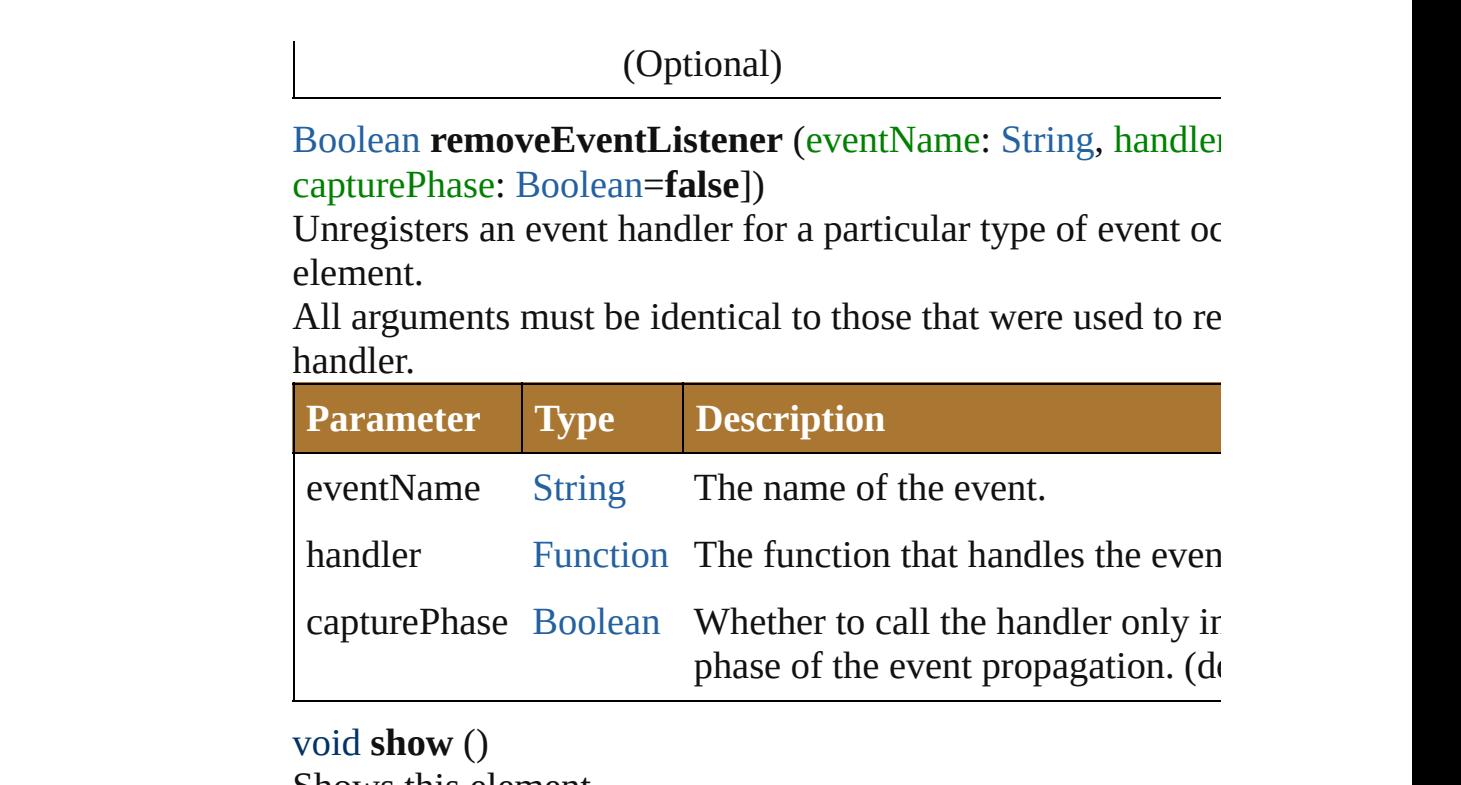

<span id="page-987-1"></span>Shows this element.

When a window or container is hidden, its children are also l it is shown again, the children retain their own visibility state

Jongware, 25- Nov-2012 v3.0.3i

[Contents](#page-0-0) :: [Index](#page-64-0)

# **Environment**

Defines attributes of the ScriptUI environment. Access through the [ScriptUI.environment](#page-1085-0) property.

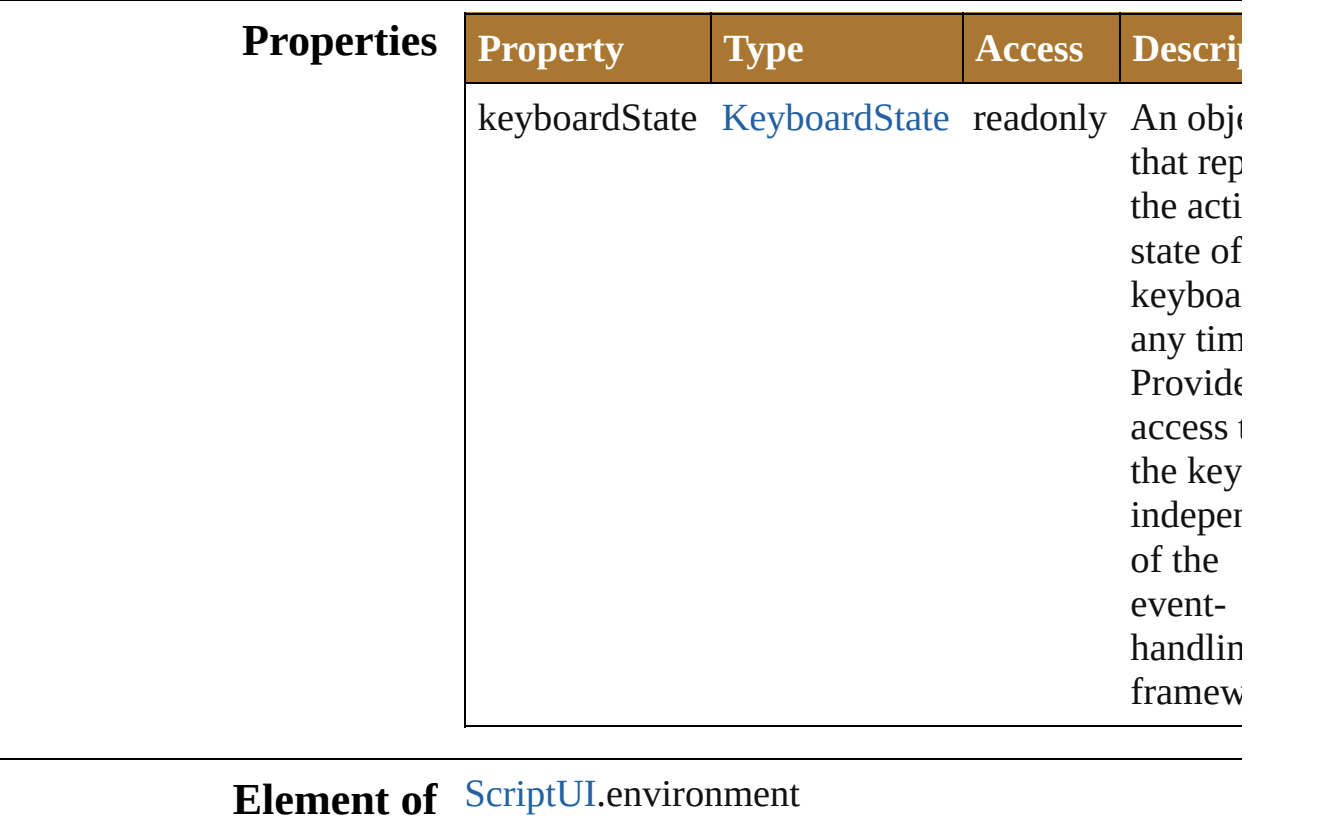

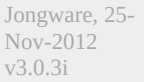

[Contents](#page-0-0) :: [Index](#page-64-0)

# **Event (SUI)**

Base class for [UIEvent](#page-1154-0). Encapsulates input event information for an event that propagates through a container and control hierarchy. Implements W3C standard event handling.

# **QuickLinks** [preventDefault](#page-992-0), [stopPropagation](#page-992-1)

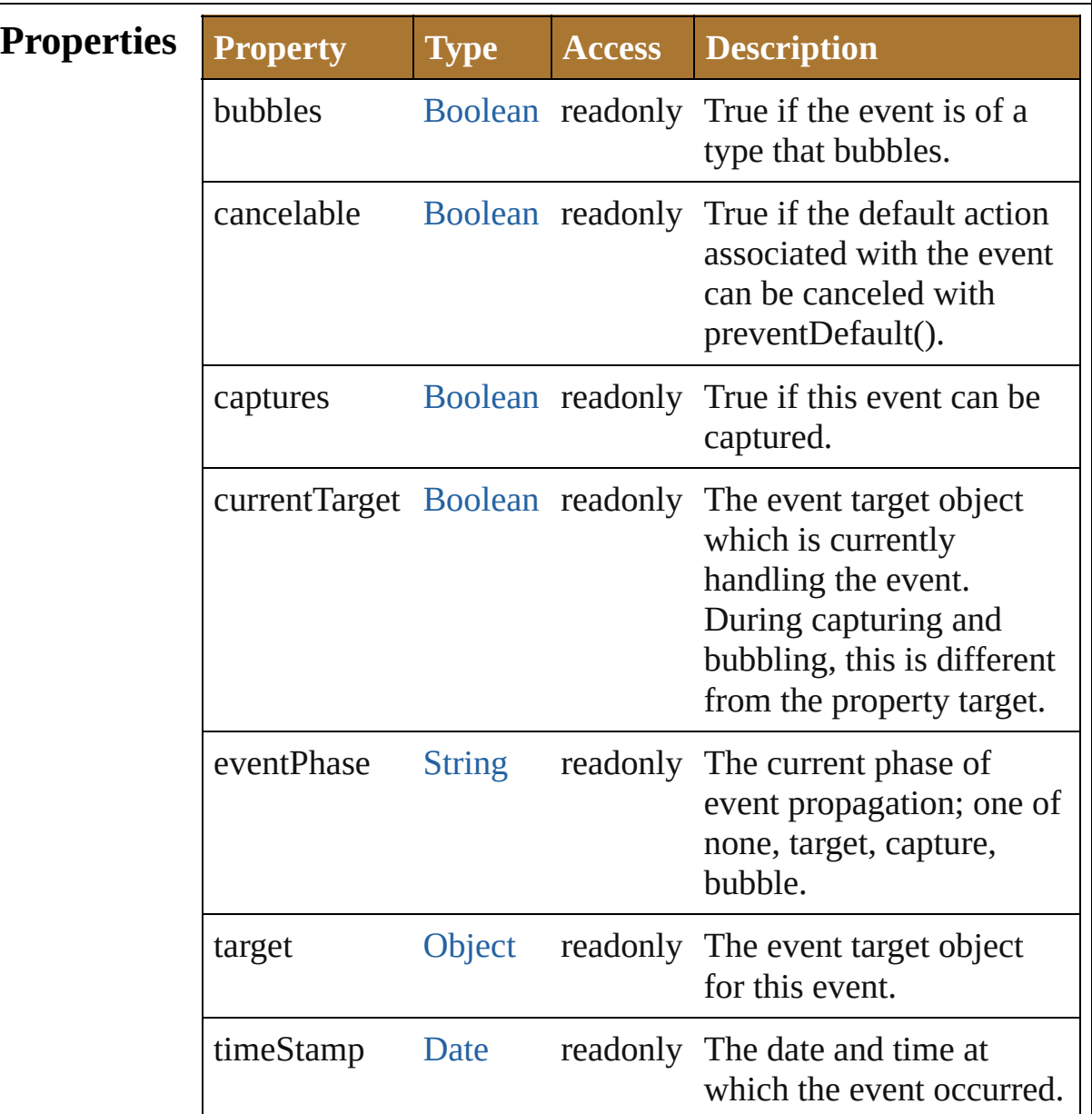

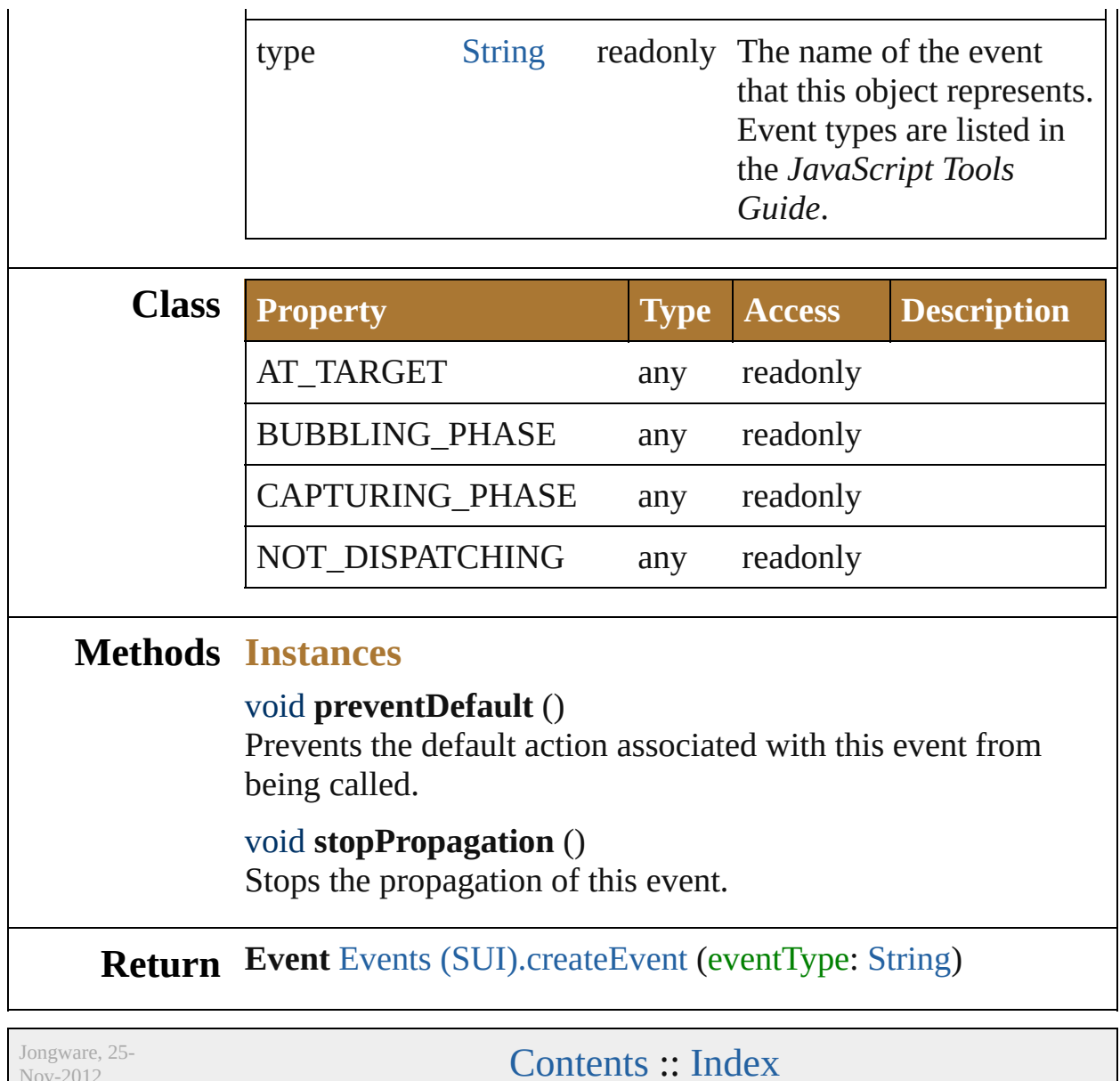

<span id="page-992-1"></span><span id="page-992-0"></span>Nov-2012 v3.0.3i

# **Events (SUI)**

Provides access to objects used in the ScriptUI event system. Access through the [ScriptUI.events](#page-1086-0) property.

# **QuickLinks** [createEvent](#page-994-0)

## **Methods Instances**

#### <span id="page-994-0"></span>[Event](#page-990-0) **createEvent** (eventType: [String](#page-193-0))

Creates an instance of the specified [Event](#page-990-0) subclass. The [Event](#page-990-0) returned is a [UIEvent,](#page-1154-0) KeyboardEvent or MouseEvent object, depending on the requested type. This object can be passed as a parameter to an element's dispatchEvent function in order to simulate a user-interaction event.

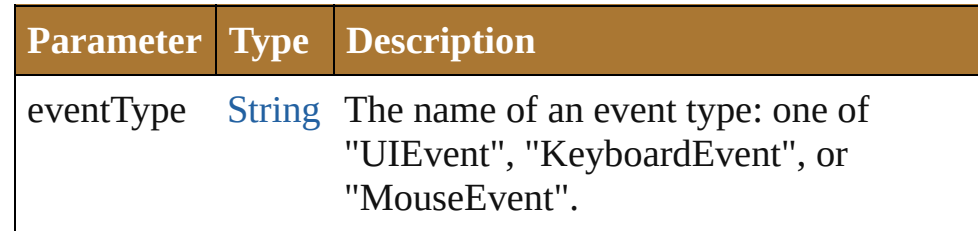

Jongware, 25- Nov-2012 v3.0.3i

[Contents](#page-0-0) :: [Index](#page-64-0)

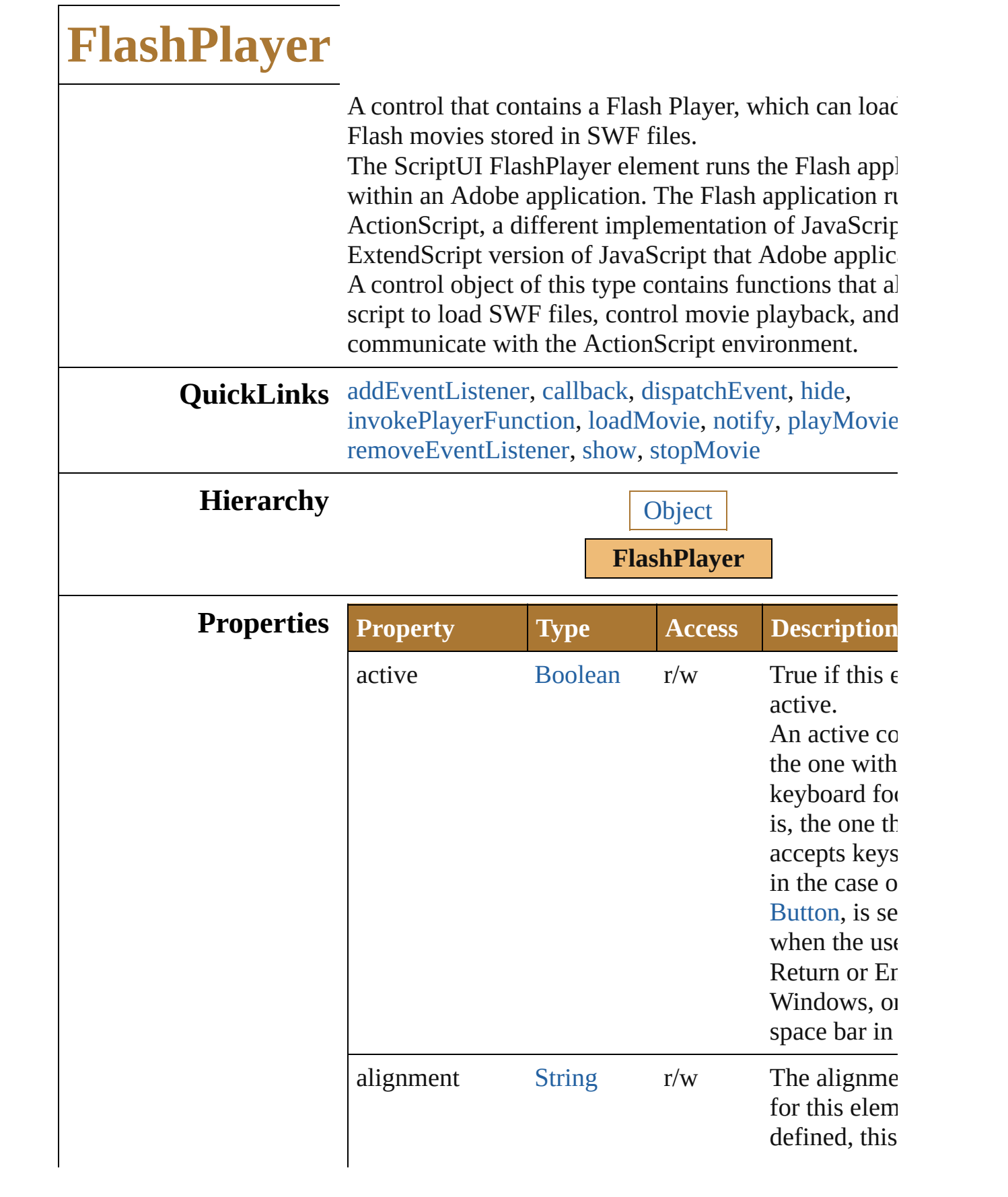

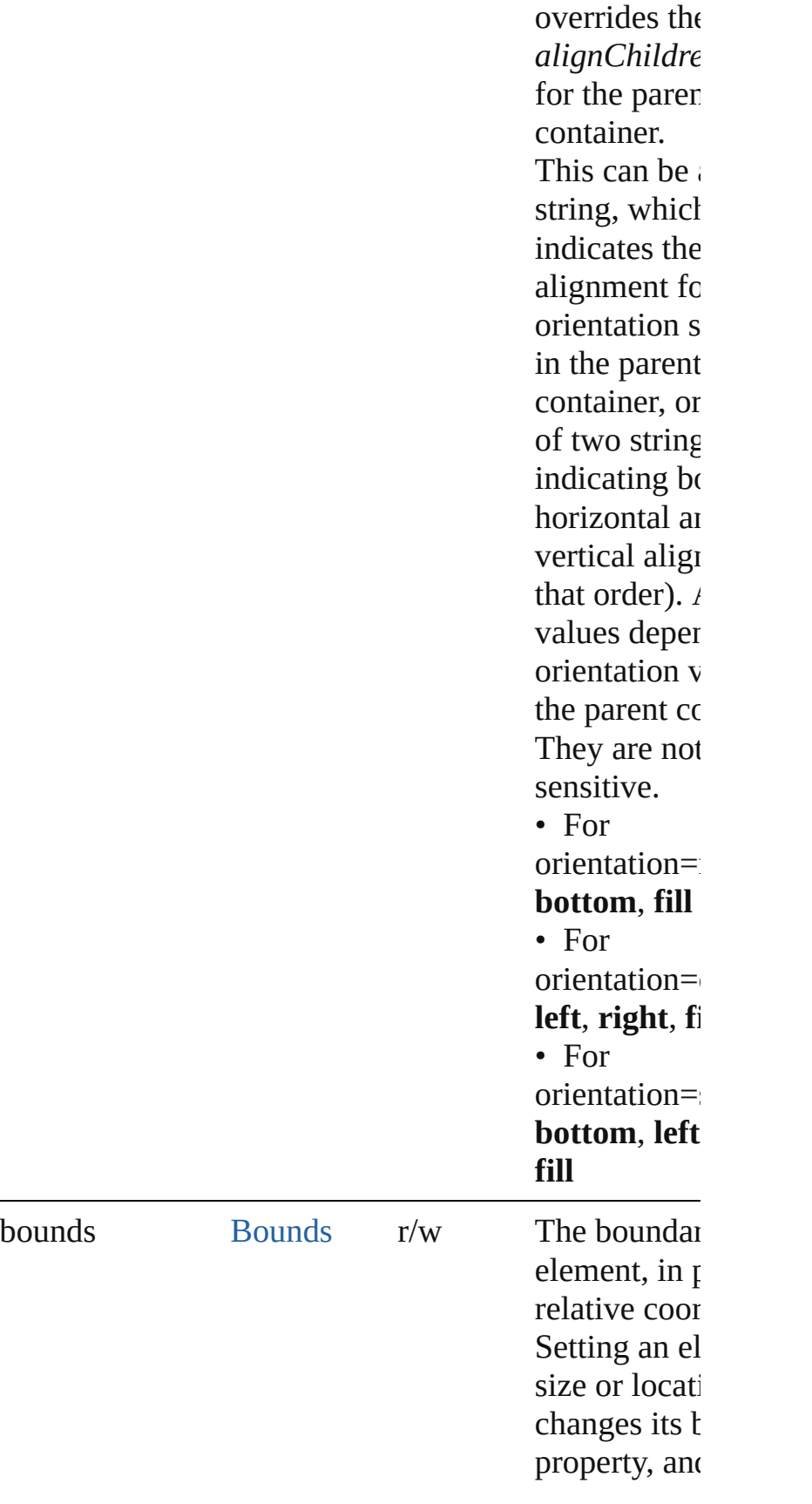

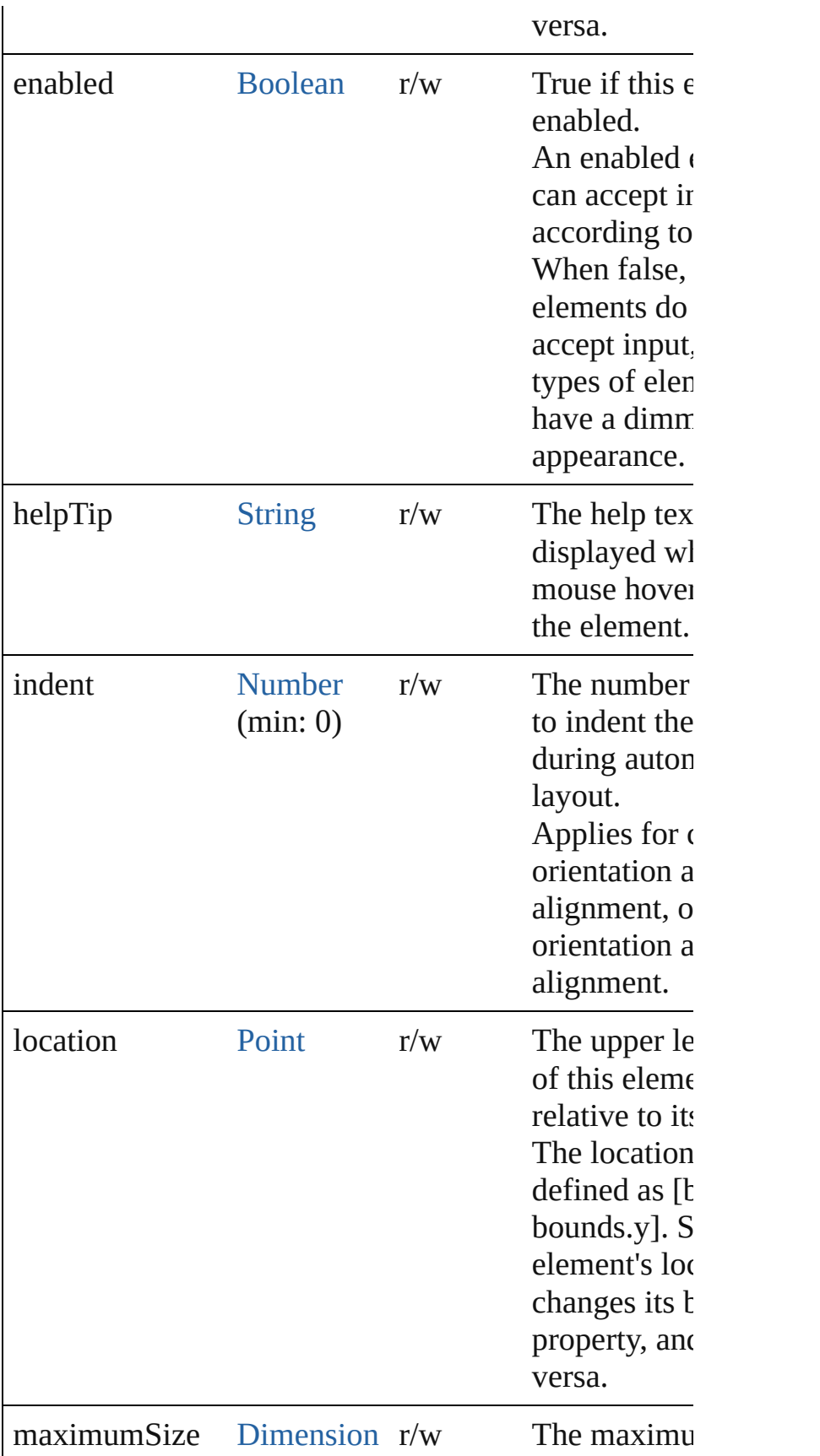

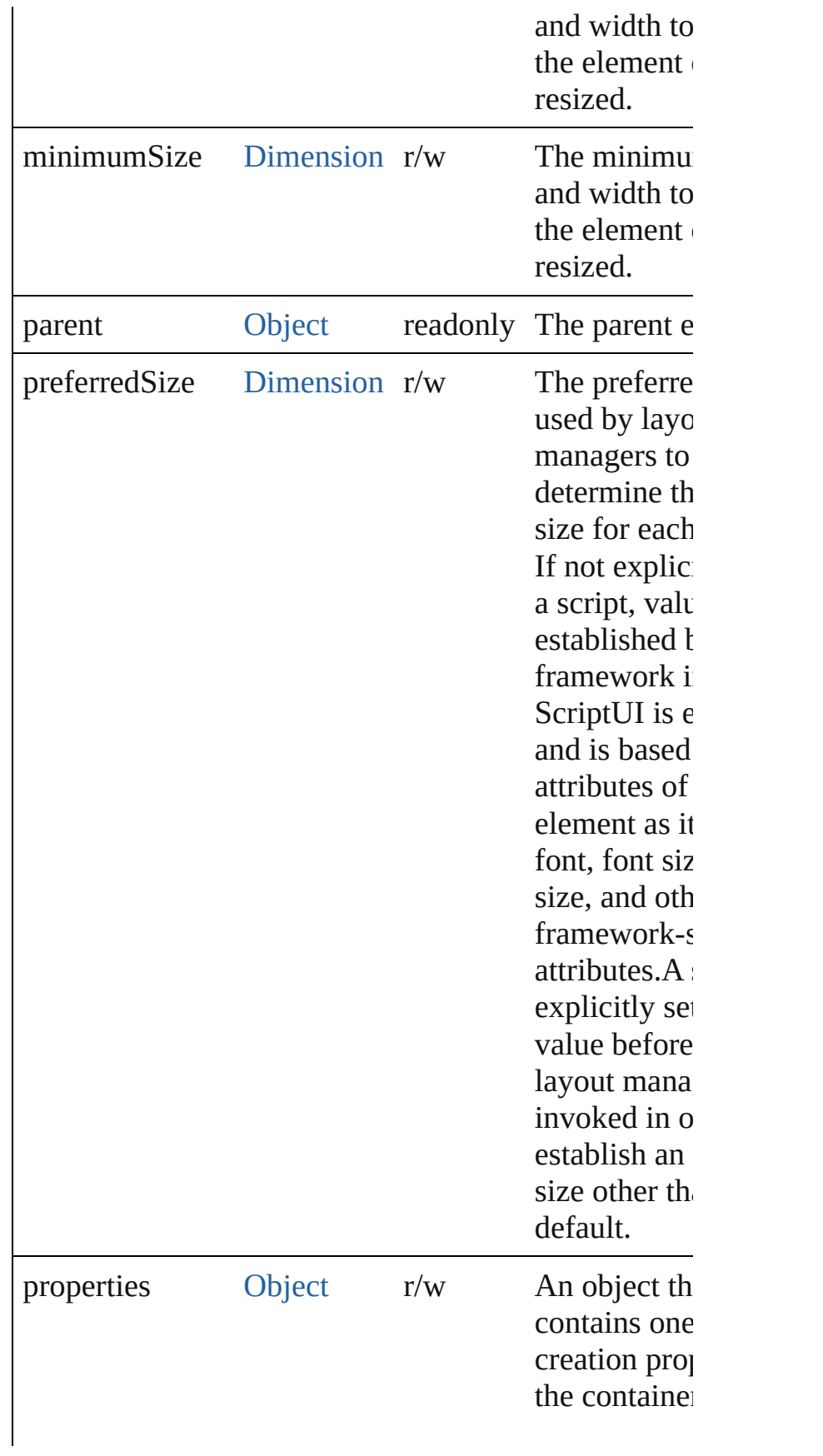

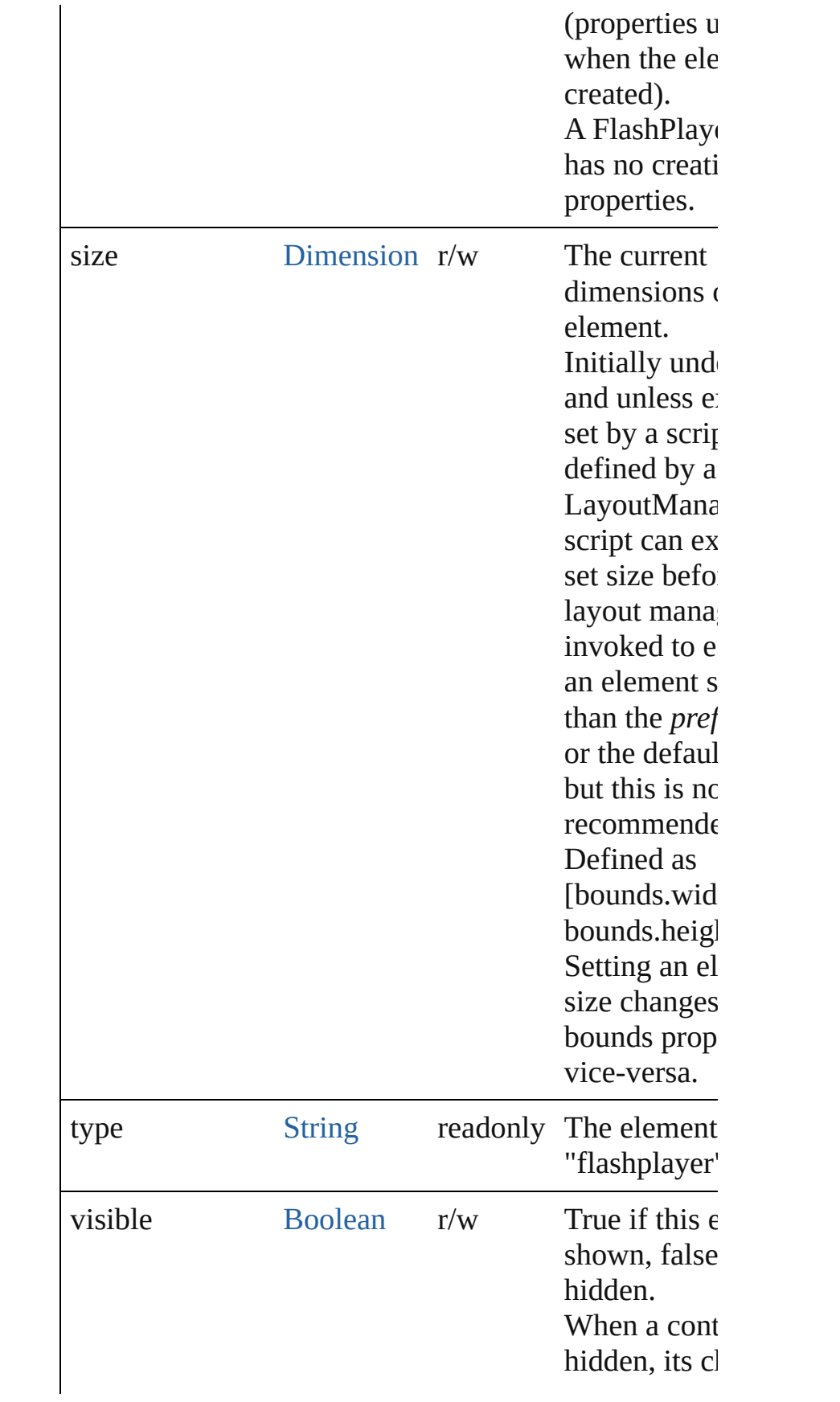

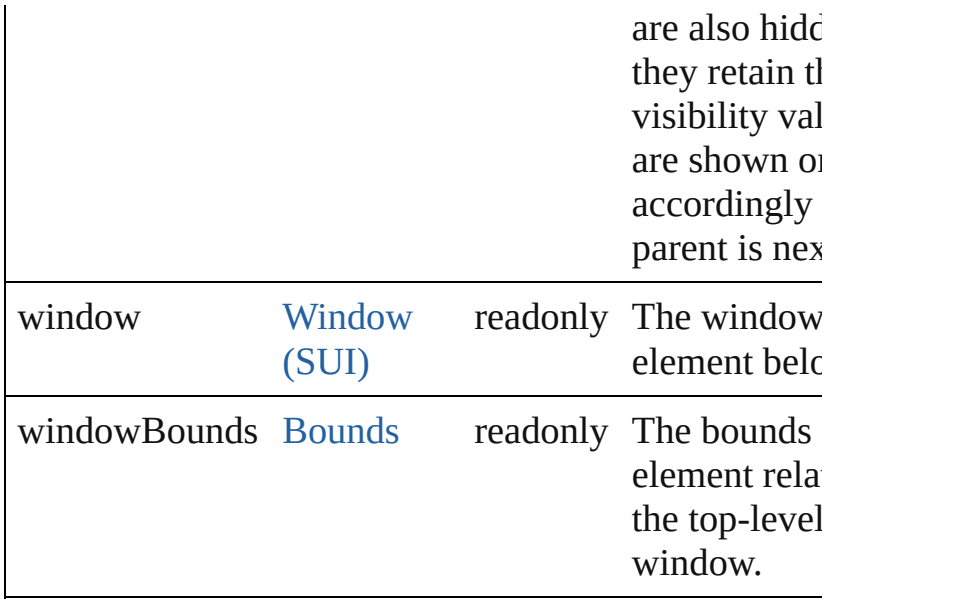

## **Methods Events**

## <span id="page-1001-1"></span>void **callback** ()

A function definition for a callback from the Flash A $\alpha$ environment.

The Flash ActionScript code can call any callback fun defined on the ExtendScript side of the FlashPlayer o invoking it by name as a property of the control object function can take any arguments of a supported data t can return any value of a supported data type. data types:Number, String, Boolean, null, undefined, Obje

# **Instances**

<span id="page-1001-0"></span>[Boolean](#page-84-0) **addEventListener** (eventName: [String,](#page-193-0) han [Function](#page-135-0)[, capturePhase: [Boolean=](#page-84-0)**false**])

Registers an event handler for a particular type of even occuring in this element.

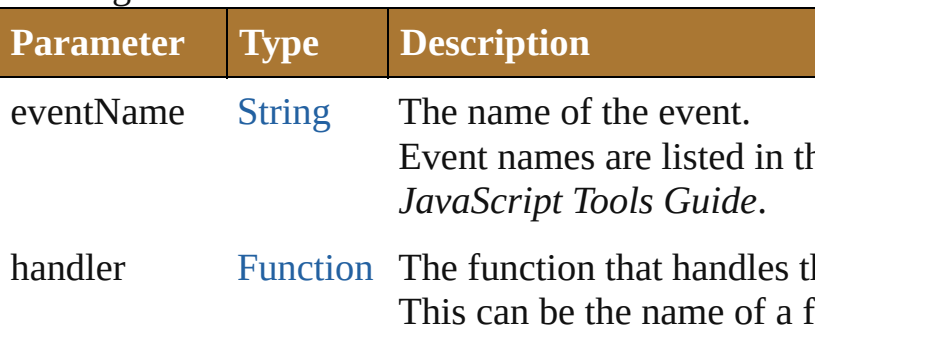

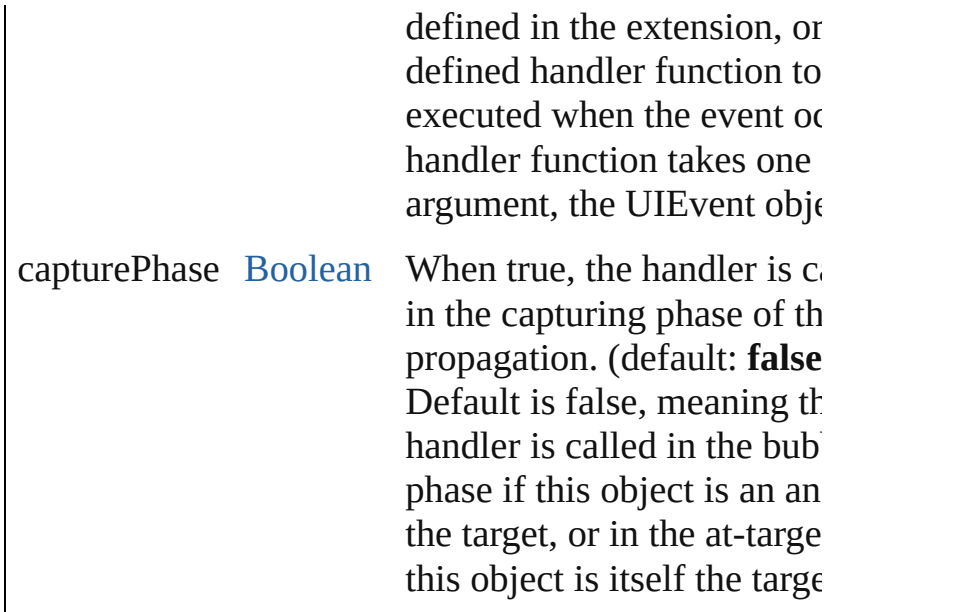

#### <span id="page-1002-0"></span>Event **dispatchEvent** ()

Simulates the occurrence of an event in this target. A script can create a [UIEvent](#page-1154-0) object for a specific even pass it to this method to start the event propagation for event.

## <span id="page-1002-1"></span>void **hide** ()

Hides this element.

<span id="page-1002-2"></span>Any **invokePlayerFunction** (name: [String\[](#page-193-0), argument Invokes an ActionScript function defined in the Flash application.

Returns the result of the invoked function, which must of the allowed types. The ActionScript class and date are not supported as return values.

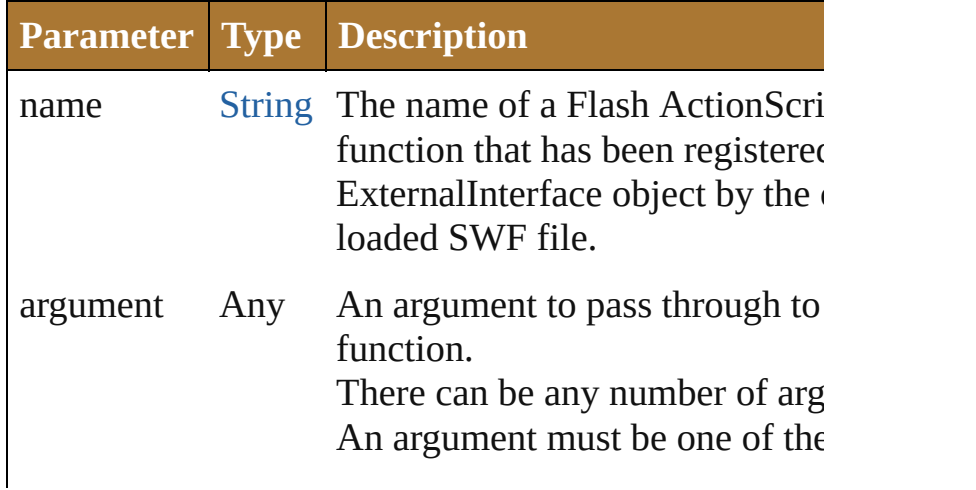

types:Number, String, Boolean, undefined, Object, Array. No other types are supported. (Optional)

#### <span id="page-1003-0"></span>void **loadMovie** (file: [File\)](#page-108-0)

Loads a movie into the Flash Player, and begins playi

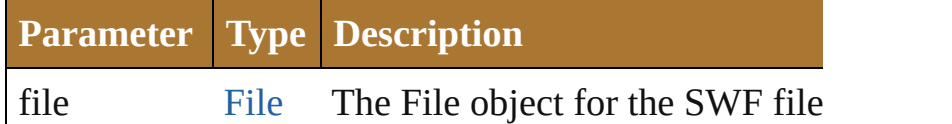

#### <span id="page-1003-1"></span>void **notify** ([eventName: [String\]](#page-193-0))

Sends a notification message, simulating the specified interaction event.

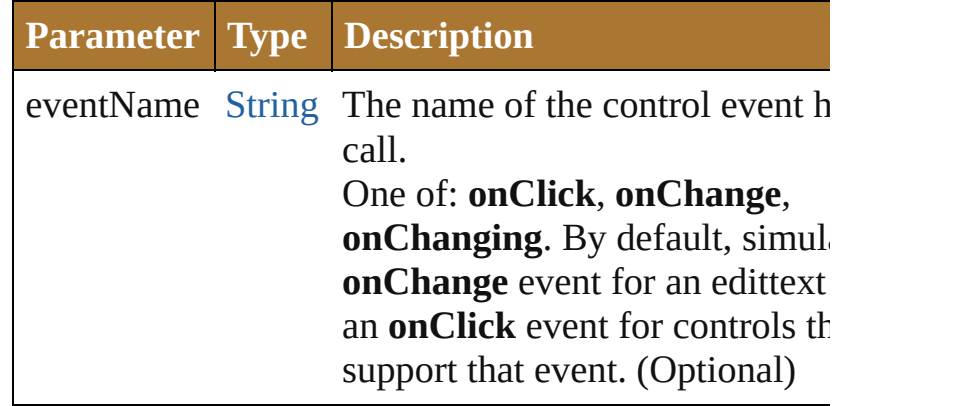

<span id="page-1003-2"></span>void **playMovie** ([rewind: [Boolean=](#page-84-0)**false**])

Restarts a movie that has been stopped.

Do not use on a movie that is currently playing.

The stopMovie()-playMovie() sequence does not wor SWF files produced by Flex, or for some files produc Flash Authoring (depending on how they were implemented).

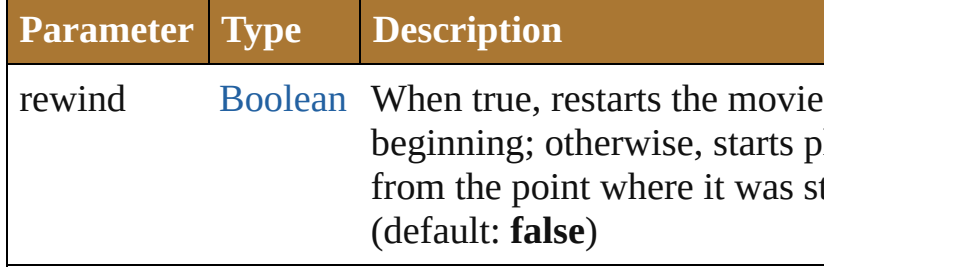

<span id="page-1003-3"></span>[Boolean](#page-84-0) **removeEventListener** (eventName: [String,](#page-193-0) [Function](#page-135-0)[, capturePhase: [Boolean=](#page-84-0)**false**])

Unregisters an event handler for a particular type of e occuring in this element.

All arguments must be identical to those that were use register the event handler.

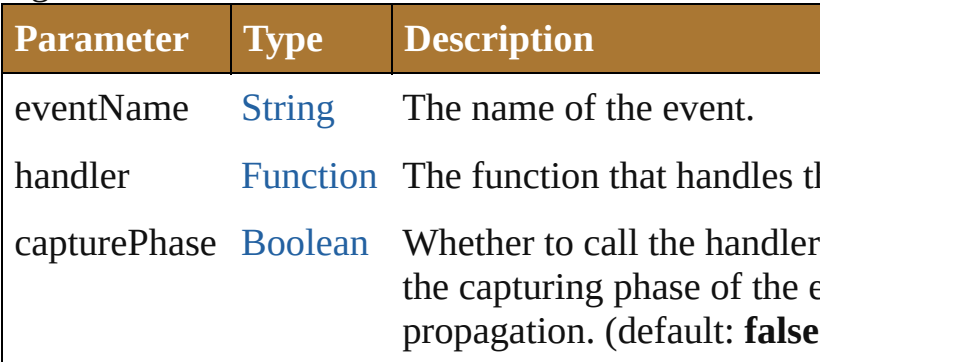

#### <span id="page-1004-0"></span>void **show** ()

Shows this element.

When a window or container is hidden, its children al hidden, but when it is shown again, the children retain own visibility states.

#### <span id="page-1004-1"></span>void **stopMovie** ()

Halts playback of the current movie.

The stopMovie()-playMovie() sequence does not wor SWF files produced by Flex, or for some files produced Flash Authoring (depending on how they were implemented). Using stopMovie $()$  from the player's hosting environment has  $h$ no effect on an SWF file playing in a ScriptUI Flash I element. It is, however, possible to produce an SWF  $\iota$ Flash Authoring that can stop itself in response to use interaction.

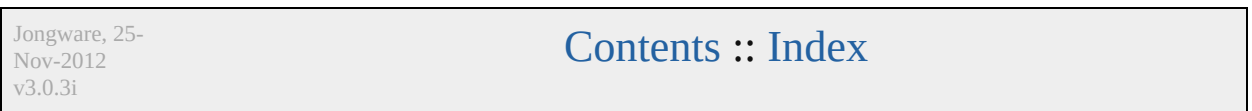

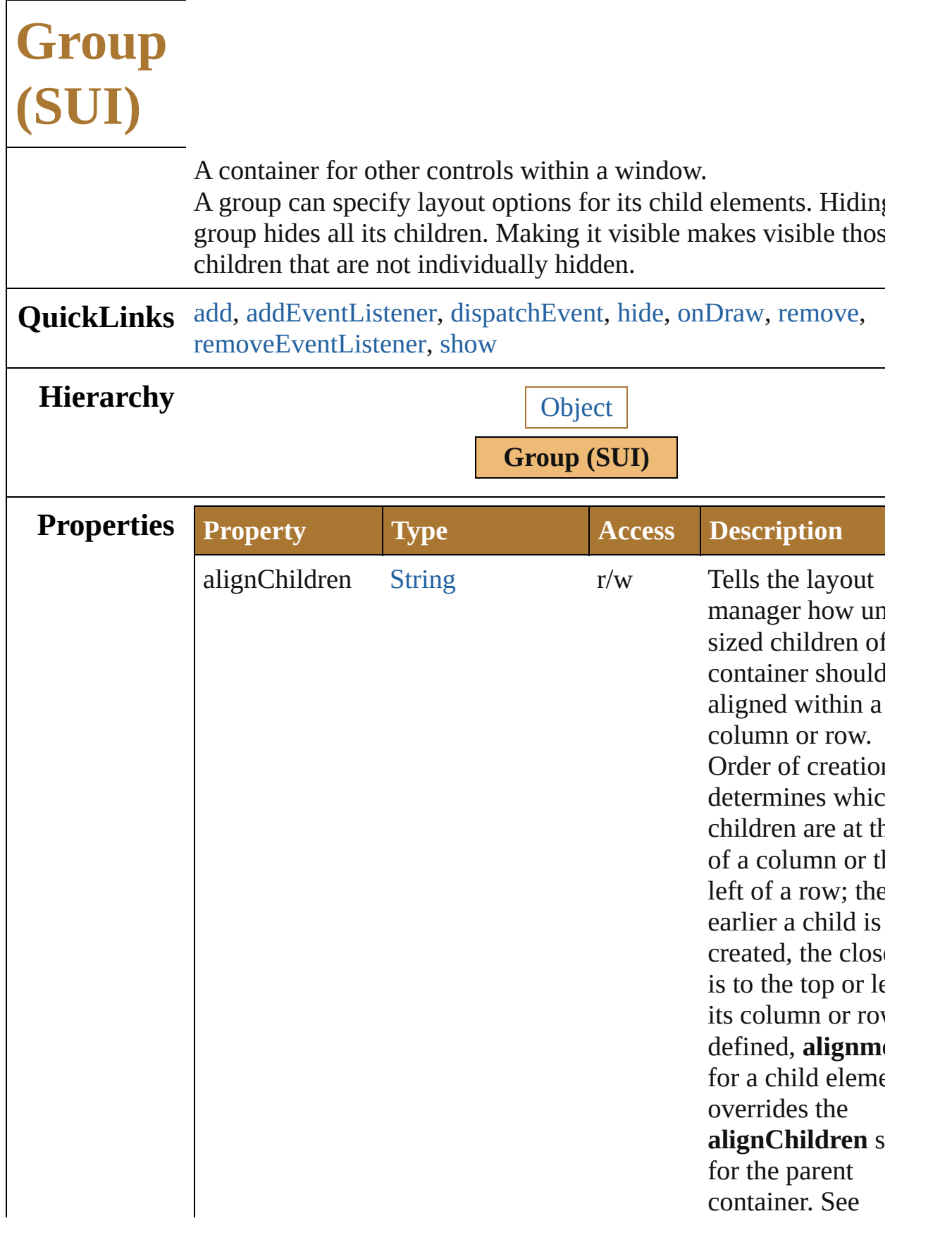

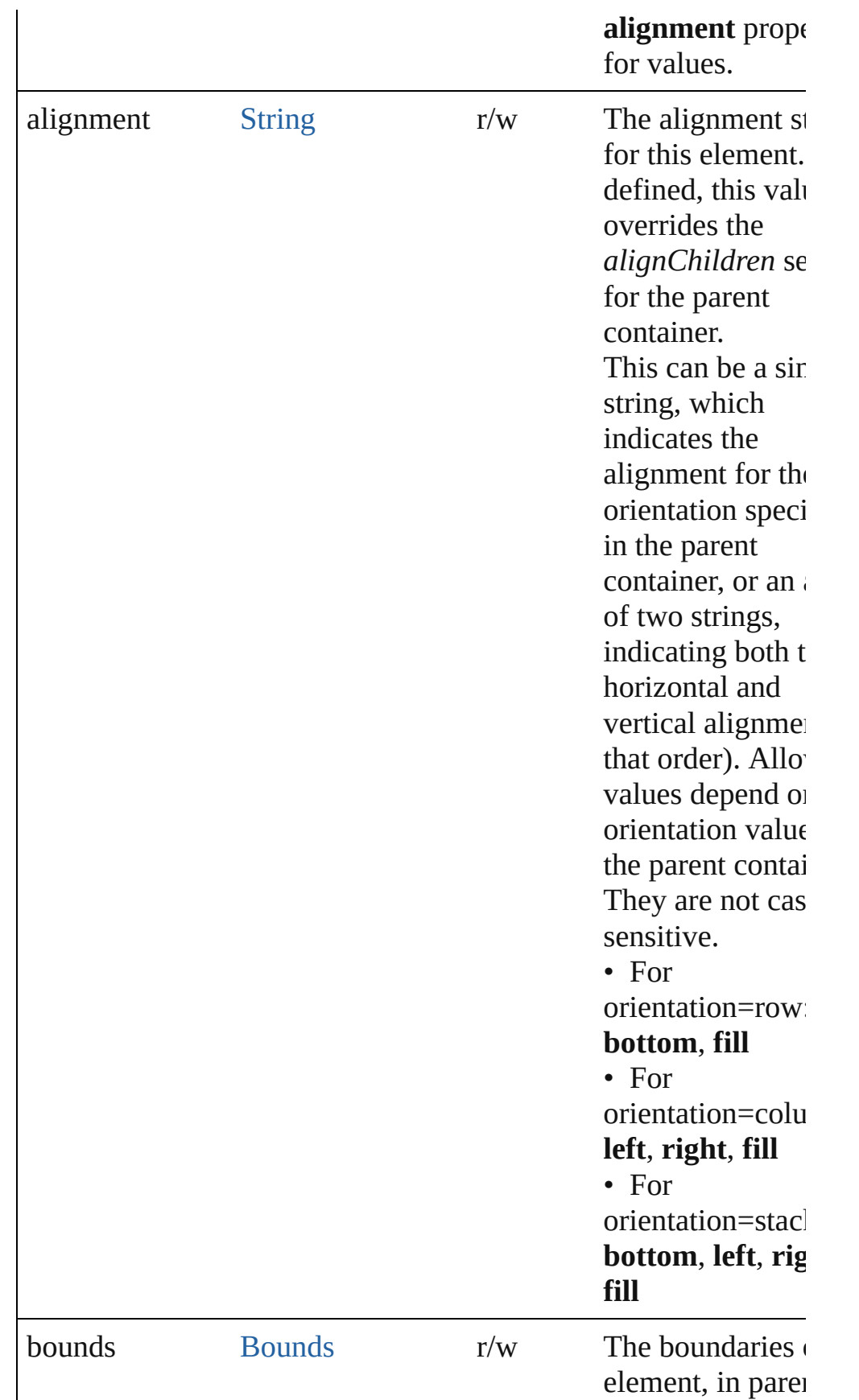
<span id="page-1008-0"></span>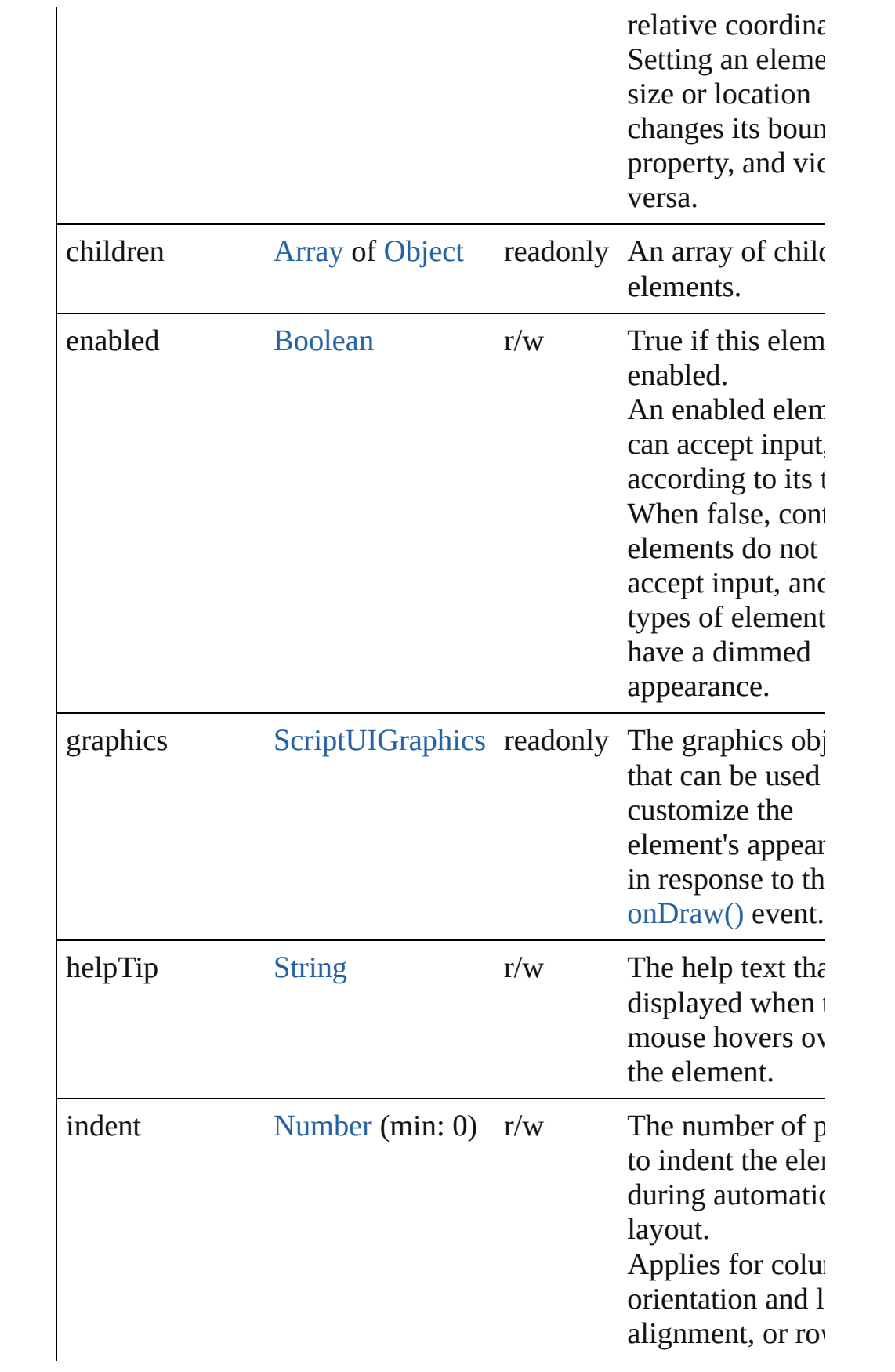

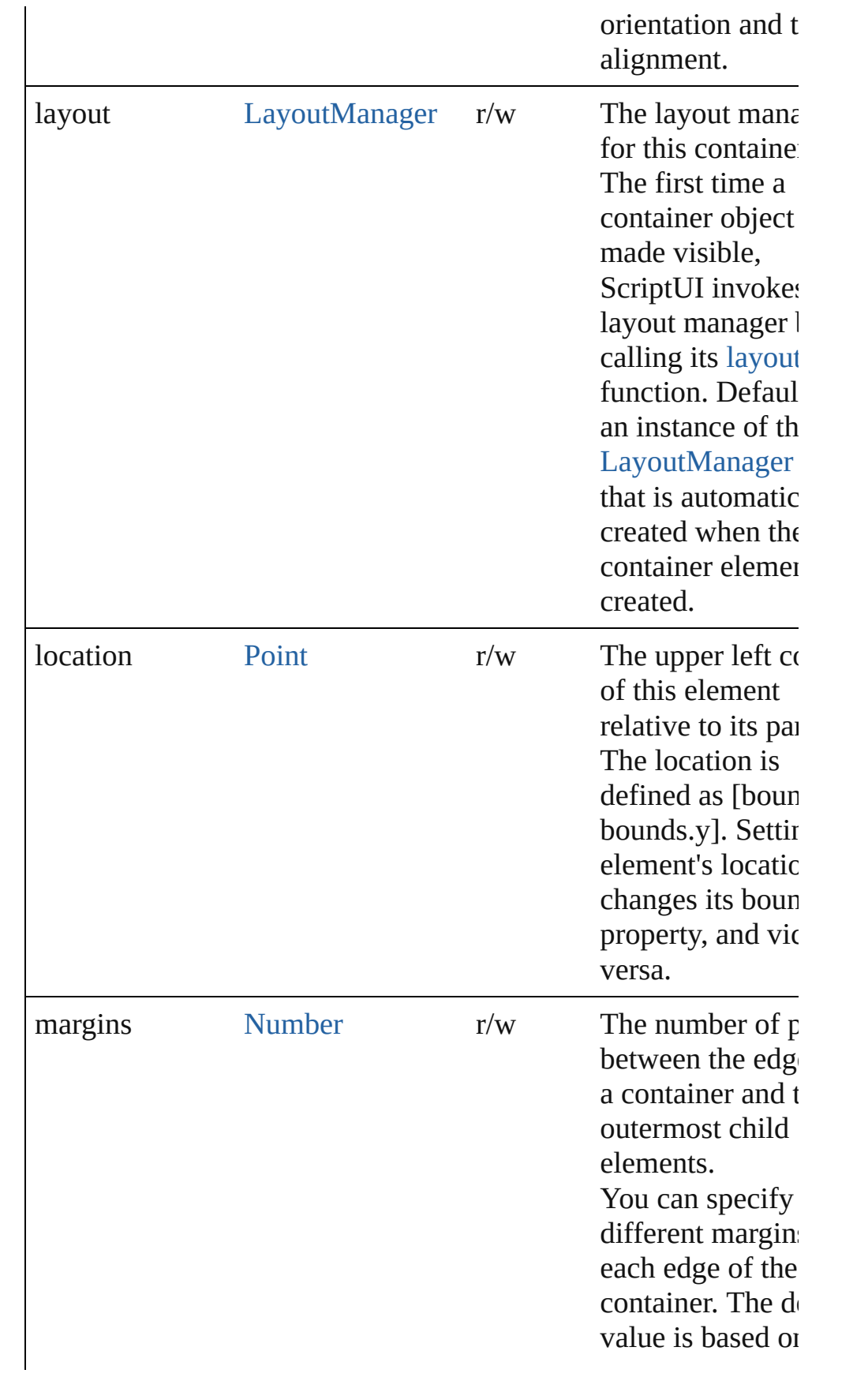

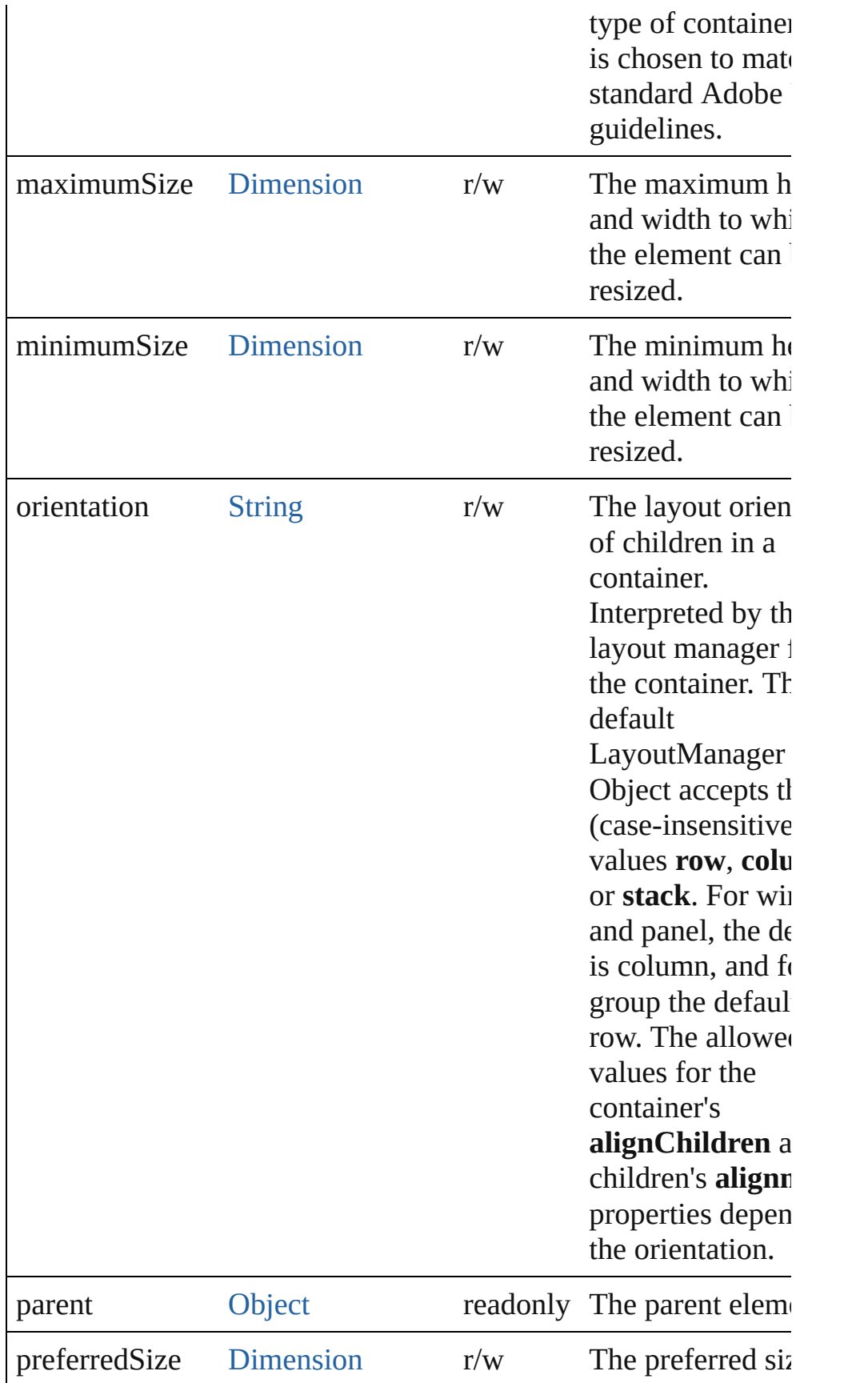

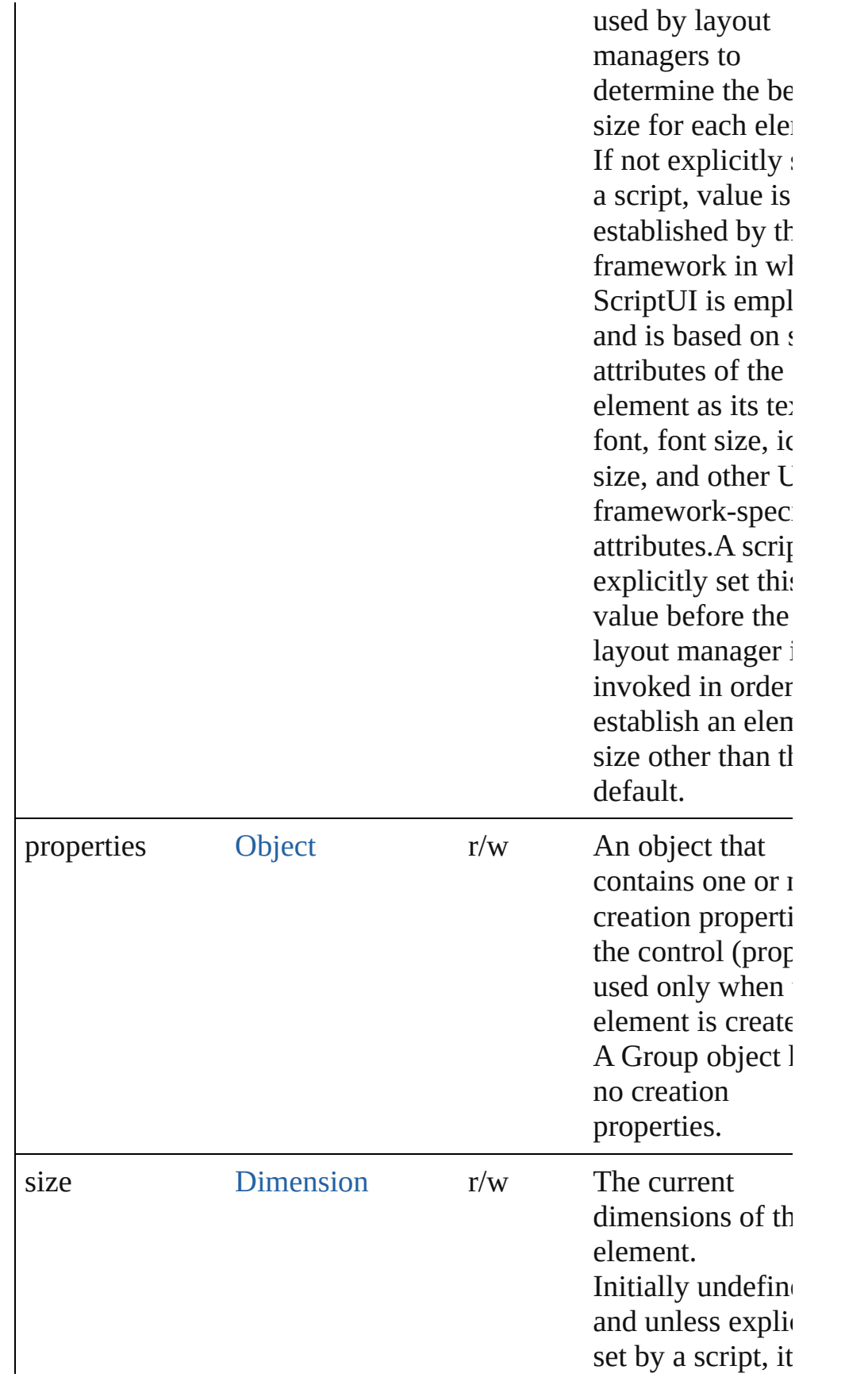

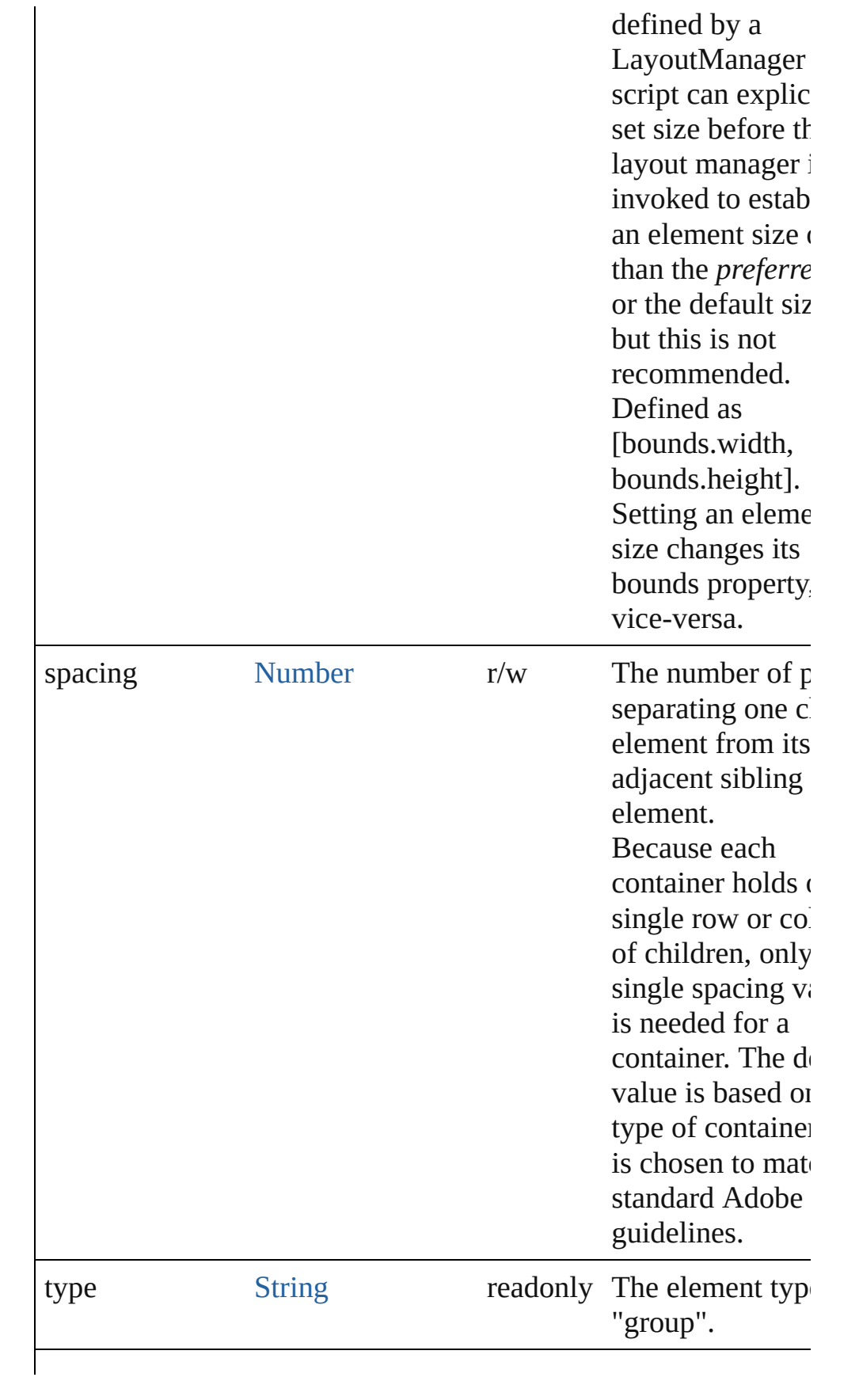

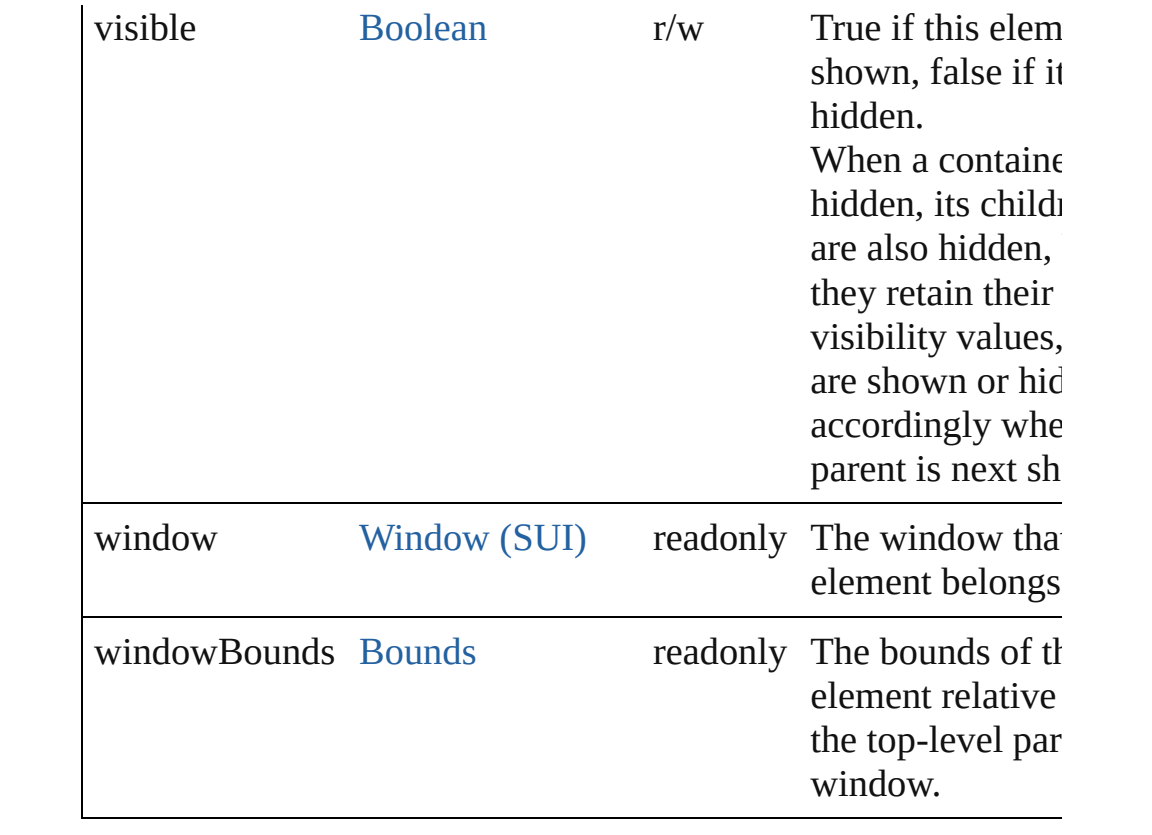

# **Methods Events**

### <span id="page-1013-0"></span>void **onDraw** ()

An event-handler callback function, called when the group is ab be drawn.

Allows the script to modify or control the appearance, using the control's associated [ScriptUIGraphics](#page-1093-0) object. Handler takes one argument, a [DrawState](#page-962-0) object.

# **Instances**

[Object](#page-163-0) **add** (type: [String](#page-193-0)[, bounds: [Bounds](#page-934-0)][, text: [String\]](#page-193-0)[, prop [Object](#page-163-0)])

Adds a child element to this container.

Creates and returns a new control or container object and adds it children of this group.

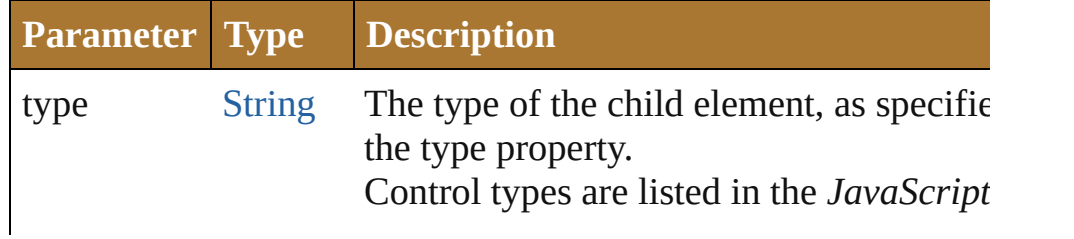

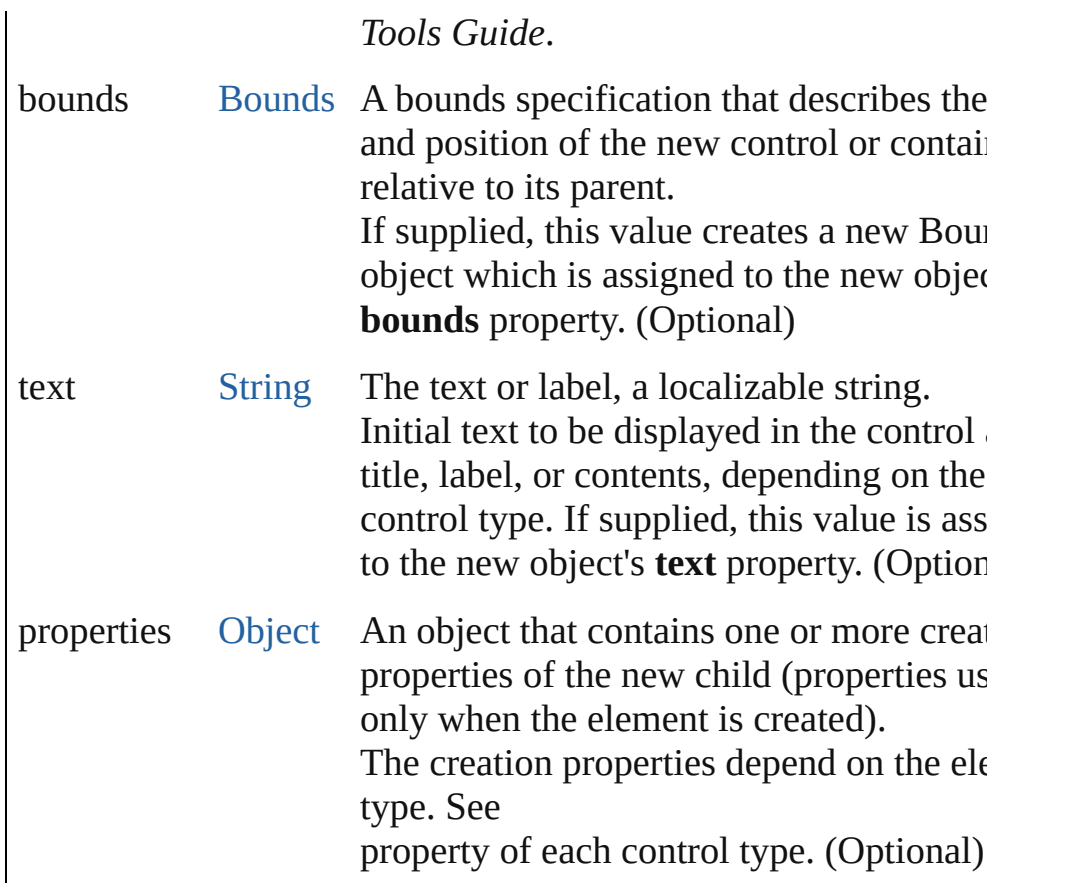

[Boolean](#page-84-0) **addEventListener** (eventName: [String,](#page-193-0) handler: [Funct](#page-135-0) capturePhase: [Boolean=](#page-84-0)**false**])

Registers an event handler for a particular type of event occuring this element.

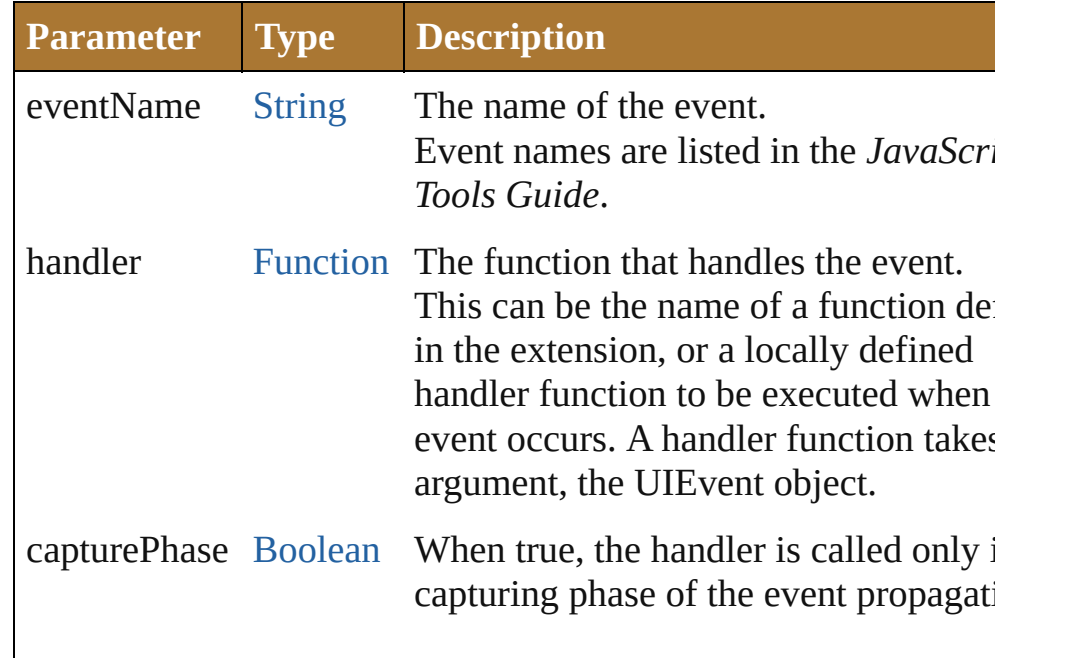

(default: **false**) Default is false, meaning that the hand called in the bubbling phase if this objectan ancestor of the target, or in the at-target phase if this object is itself the target.

## Event **dispatchEvent** ()

Simulates the occurrence of an event in this target. A script can create a [UIEvent](#page-1154-0) object for a specific event and pas this method to start the event propagation for the event.

### void **hide** ()

Hides this element.

# void **remove** (what: *Any*)

Removes the specified child control from this group's [children](#page-1008-0) a No error results if the child does not exist.

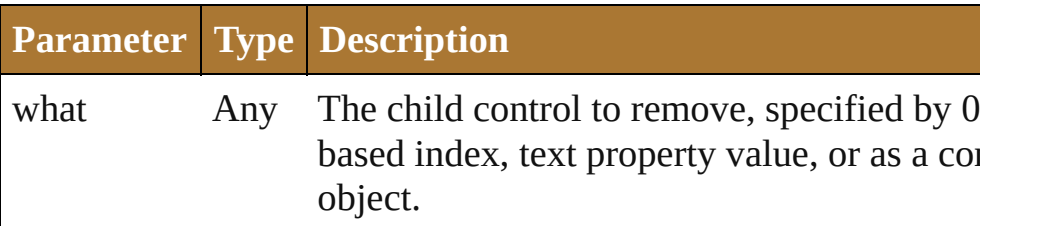

[Boolean](#page-84-0) **removeEventListener** (eventName: [String,](#page-193-0) handler: [Function](#page-135-0)[, capturePhase: [Boolean=](#page-84-0)**false**])

Unregisters an event handler for a particular type of event occur this element.

All arguments must be identical to those that were used to regist event handler.

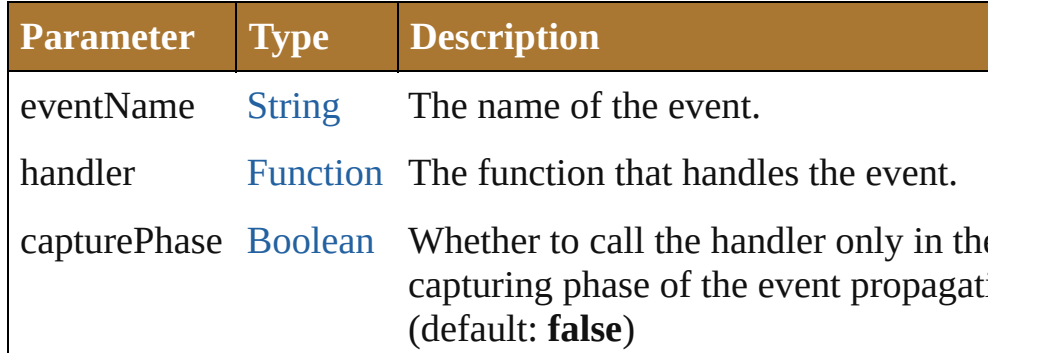

## void **show** ()

Shows this element.

When a window or container is hidden, its children are also hidden,

but when it is shown again, the children retain their own visibili states.

Jongware, 25- Nov-2012 v3.0.3i

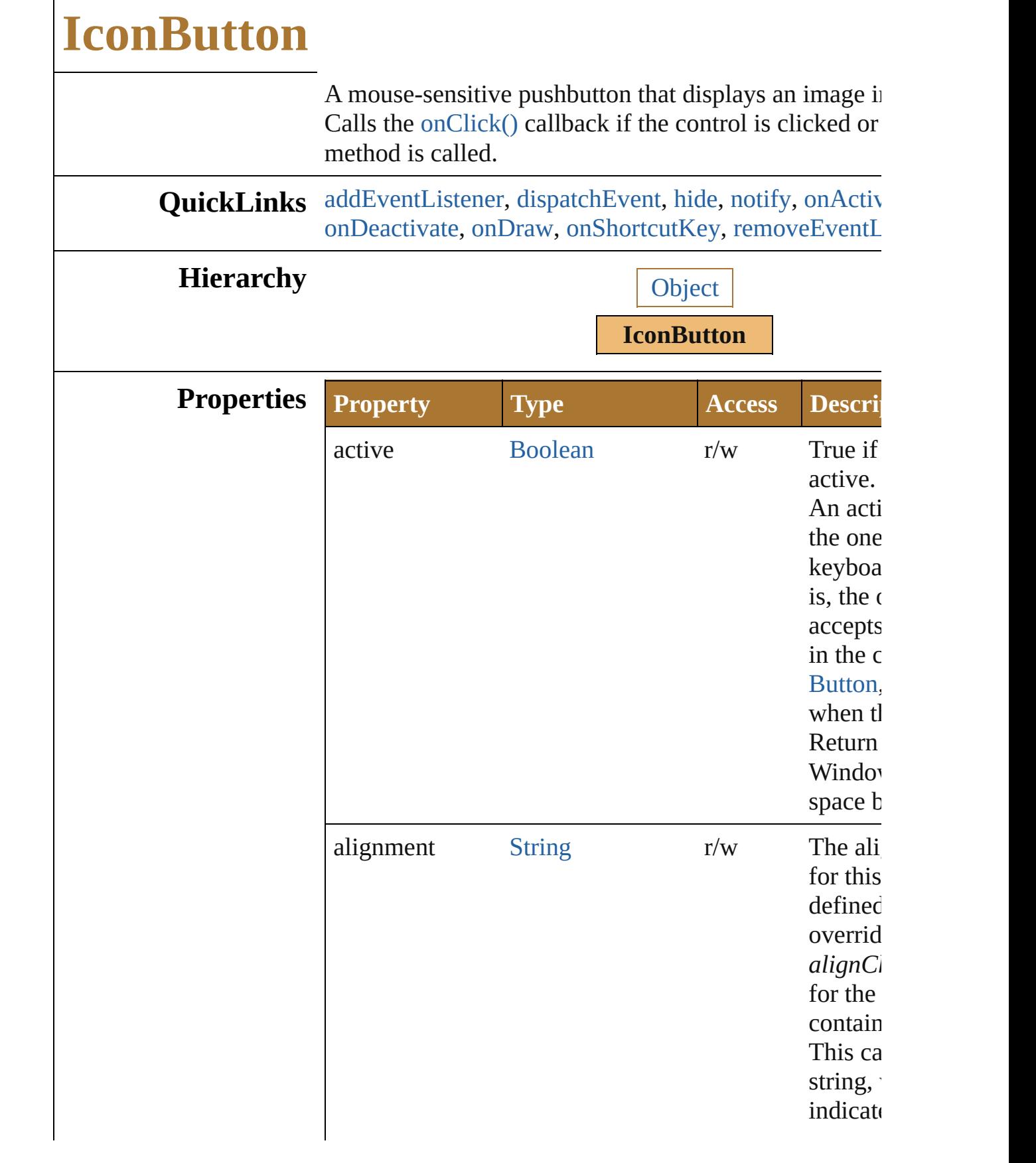

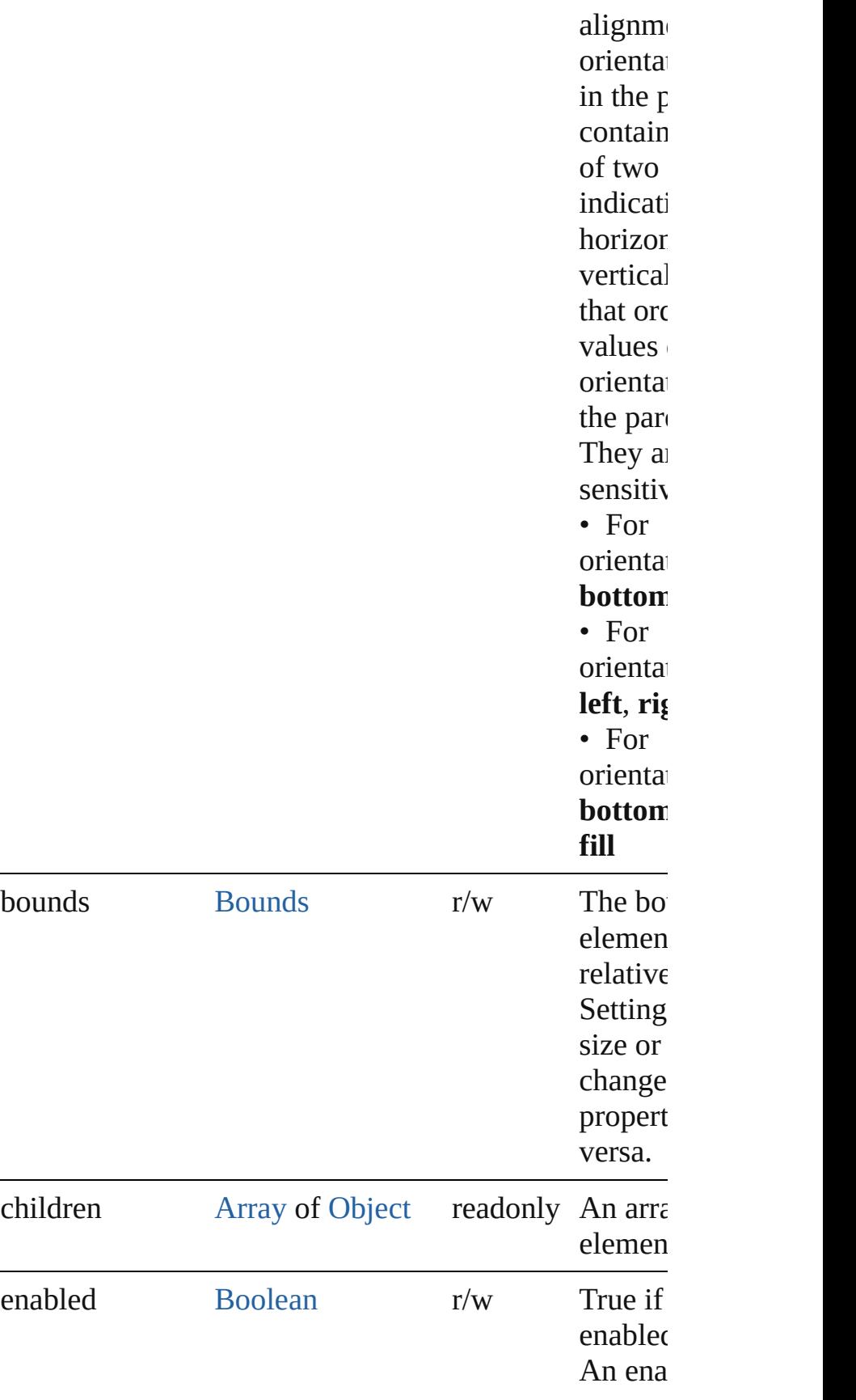

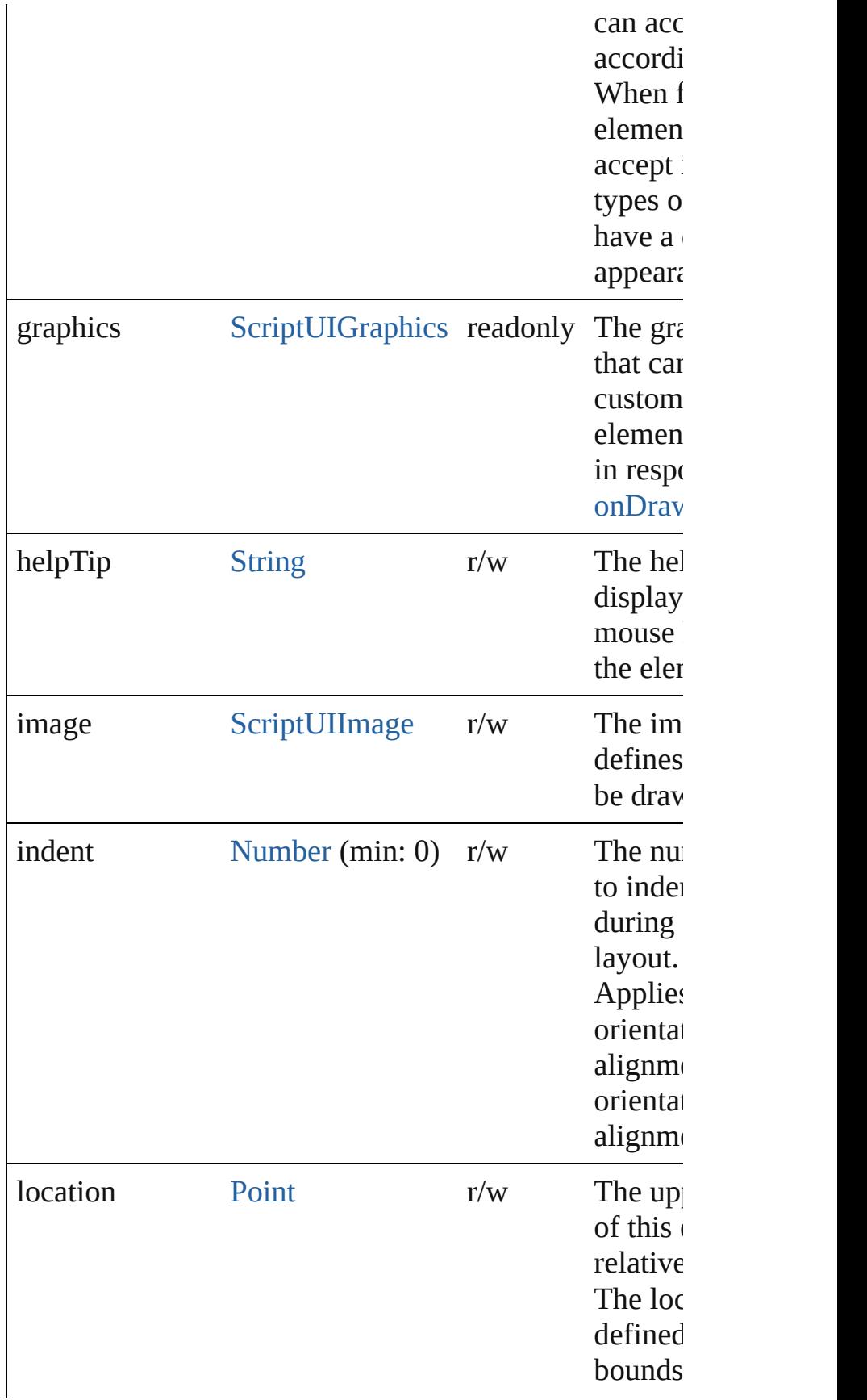

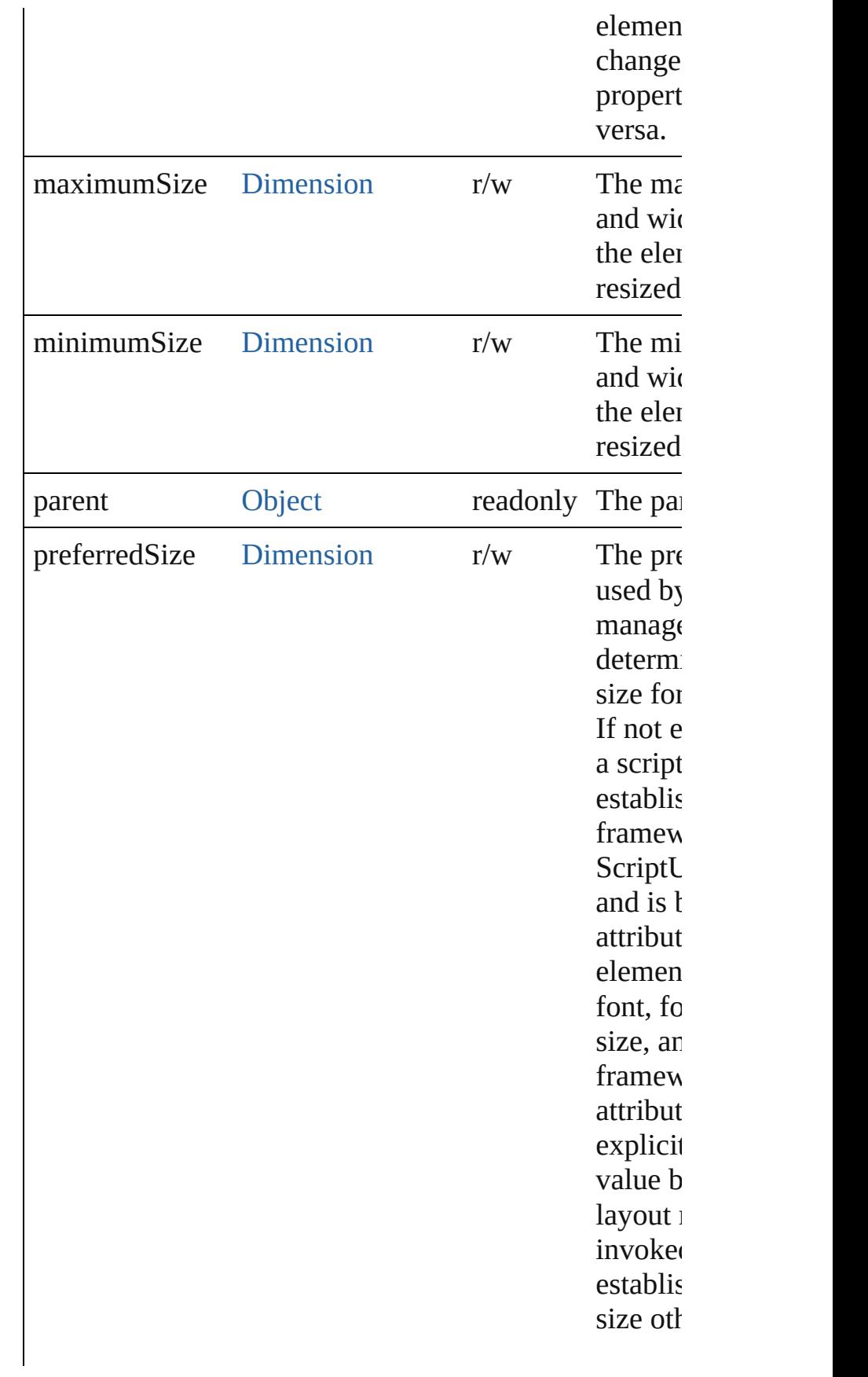

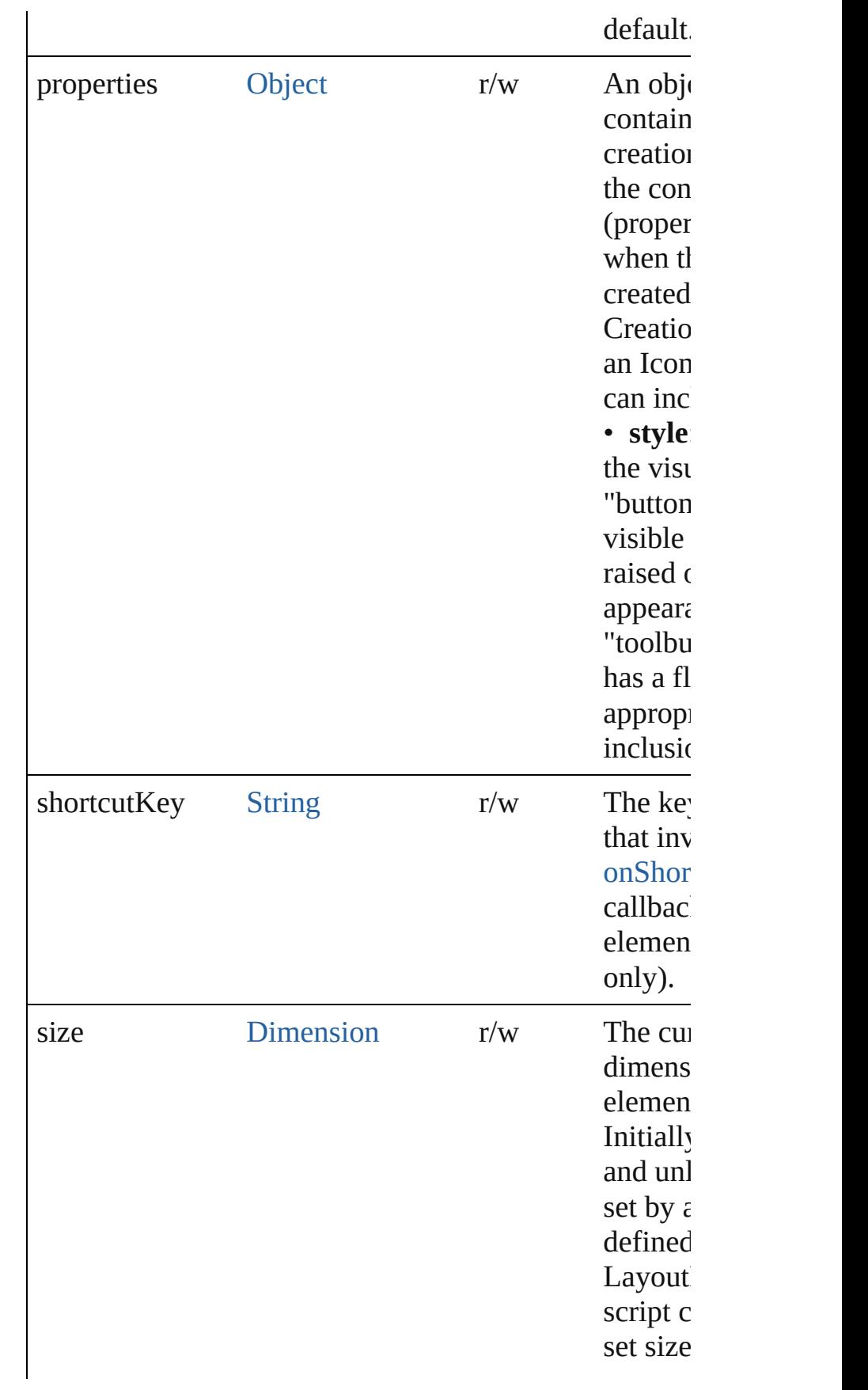

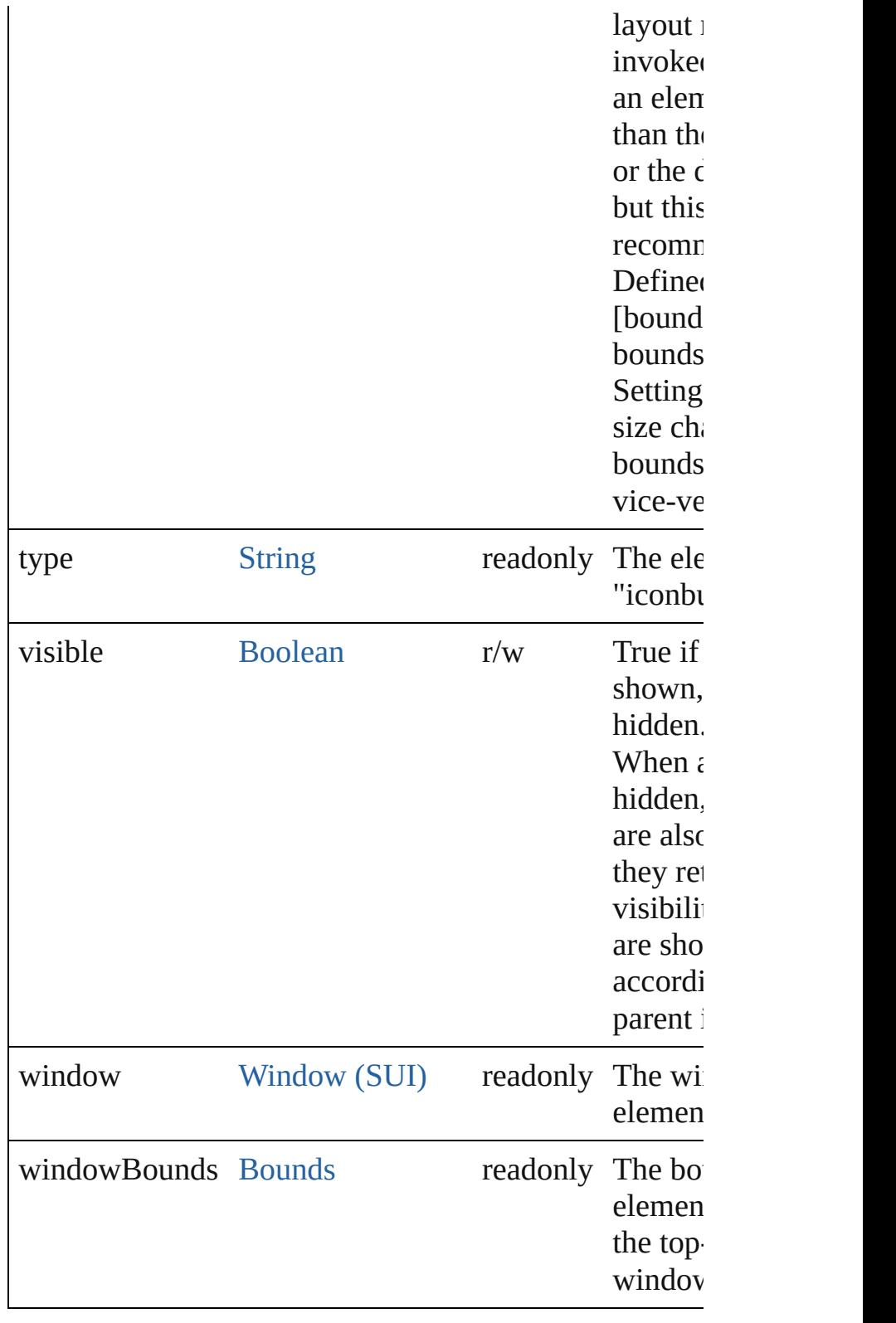

**Methods Events**

<span id="page-1023-0"></span>void **onActivate** ()

An event-handler callback function, called when the element acquires acquired action. the keyboard focus.

Called when the user gives the control the keyboard fo it or tabbing into it.

## <span id="page-1024-0"></span>void **onClick** ()

An event-handler callback function, called when the element has been had clicked.

## <span id="page-1024-2"></span>void **onDeactivate** ()

An event-handler callback function, called when the element of keyboard focus.

Called when the user moves the keyboard focus from the previously active control to another control.

### <span id="page-1024-3"></span>void **onDraw** ()

An event-handler callback function, called when the  $w$ to be drawn.

Allows the script to modify or control the appearance, control's associated [ScriptUIGraphics](#page-1093-0) object. Handler t argument, a [DrawState](#page-962-0) object.

## <span id="page-1024-4"></span>void **onShortcutKey** ()

An event-handler callback function, called when the element**shortcutKey** sequence is typed in the active window. In Windows only.

# **Instances**

<span id="page-1024-1"></span>[Boolean](#page-84-0) **addEventListener** (eventName: [String,](#page-193-0) hand capturePhase: [Boolean=](#page-84-0)**false**])

Registers an event handler for a particular type of even this element.

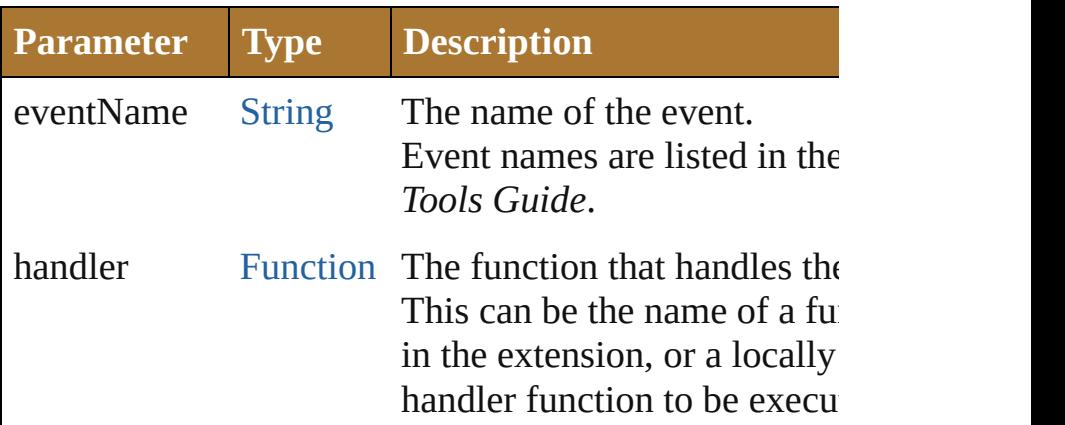

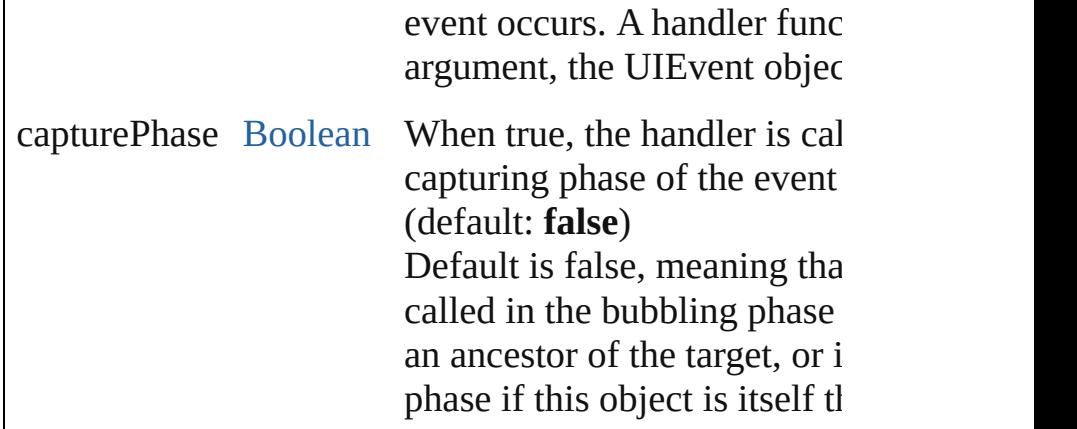

### <span id="page-1025-0"></span>Event **dispatchEvent** ()

Simulates the occurrence of an event in this target. A script can create a [UIEvent](#page-1154-0) object for a specific ever this method to start the event propagation for the event.

#### <span id="page-1025-1"></span>void **hide** () Hides this element.

# <span id="page-1025-2"></span>void **notify** ([eventName: [String](#page-193-0)])

Sends a notification message, simulating the specified event.

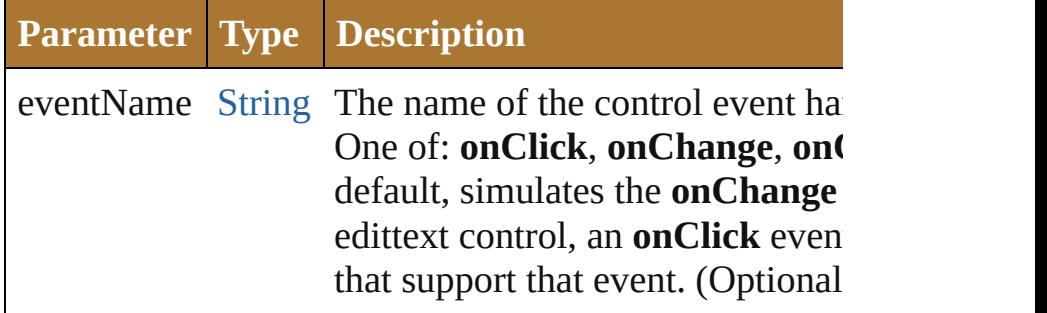

<span id="page-1025-3"></span>[Boolean](#page-84-0) **removeEventListener** (eventName: [String](#page-193-0), h [Function\[](#page-135-0), capturePhase: [Boolean](#page-84-0)=**false**])

Unregisters an event handler for a particular type of event of this element.

All arguments must be identical to those that were used event handler.

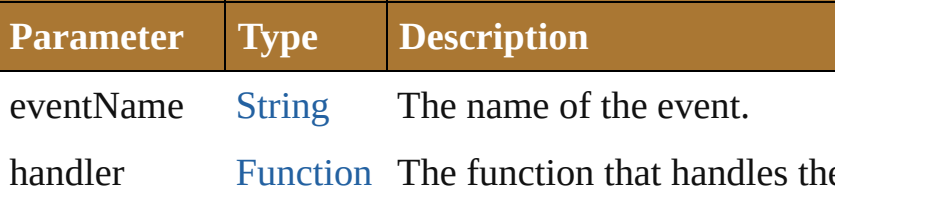

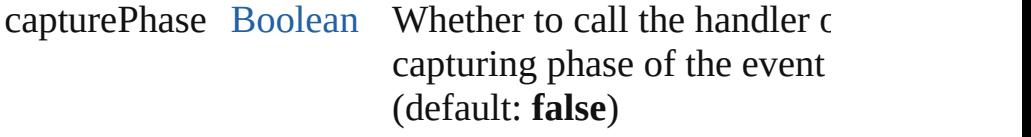

## void **show** ()

Shows this element.

When a window or container is hidden, its children are but when it is shown again, the children retain their ow states.

Jongware, 25- Nov-2012 v3.0.3i

# **KeyboardState**

Reports the active state of the keyboard. Access through the [ScriptUI.environment.keyboardState](#page-989-0) property. Query the properties of this object at any time to determine the current key that is down and any modifiers that are pressed.

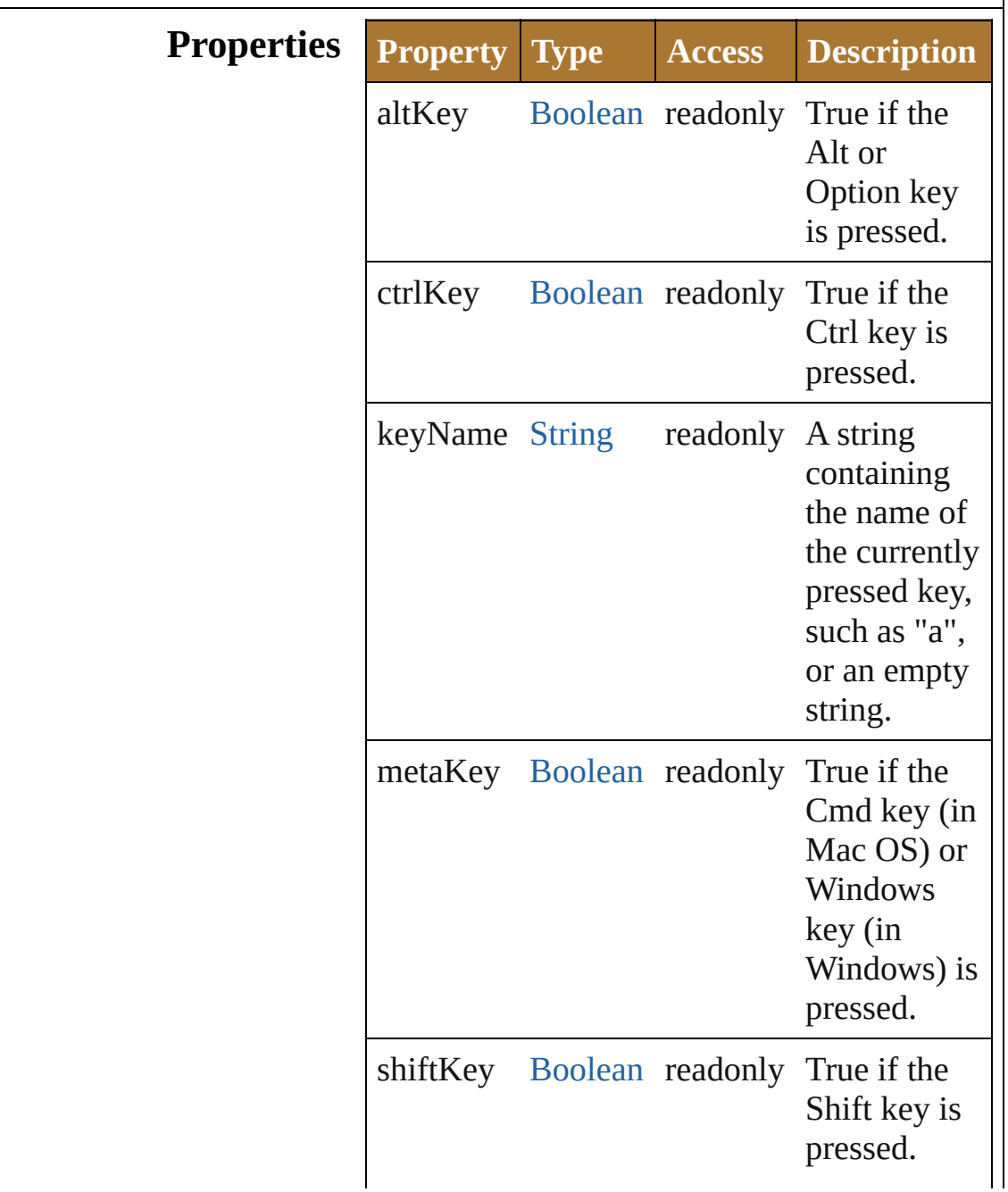

# **Element of** [Environment.](#page-988-0)keyboardState

 $\mathsf{L}$ 

Jongware, 25- Nov-2012 v3.0.3i

# **LayoutManager**

Controls the automatic layout behavior for a window or container. The subclass AutoLayoutManager implements the default automatic layout behavior.

**QuickLinks** [layout,](#page-1031-0) [resize](#page-1031-1)

# **Methods Instances**

# <span id="page-1031-0"></span>void **layout** ()

Invokes the automatic layout behavior for the managed container.

Adjusts sizes and positions of the child elements of this window or container according to the placement and alignment property values in the parent and children. Invoked automatically the first time the window is displayed. Thereafter, the script must invoke it explicitly to change the layout in case of changes in the size or position of the parent or children.

# <span id="page-1031-1"></span>void **resize** ()

Performs a layout after a Window is resized, based on the new size. Resizes the child elements of the managed container with a given alignment type, after the window has been resized by the user.

# **Element of** [Group.](#page-1005-0)layout

#### [Panel.](#page-1052-0)layout [Window.](#page-1159-0)layout

Jongware, 25- Nov-2012 v3.0.3i

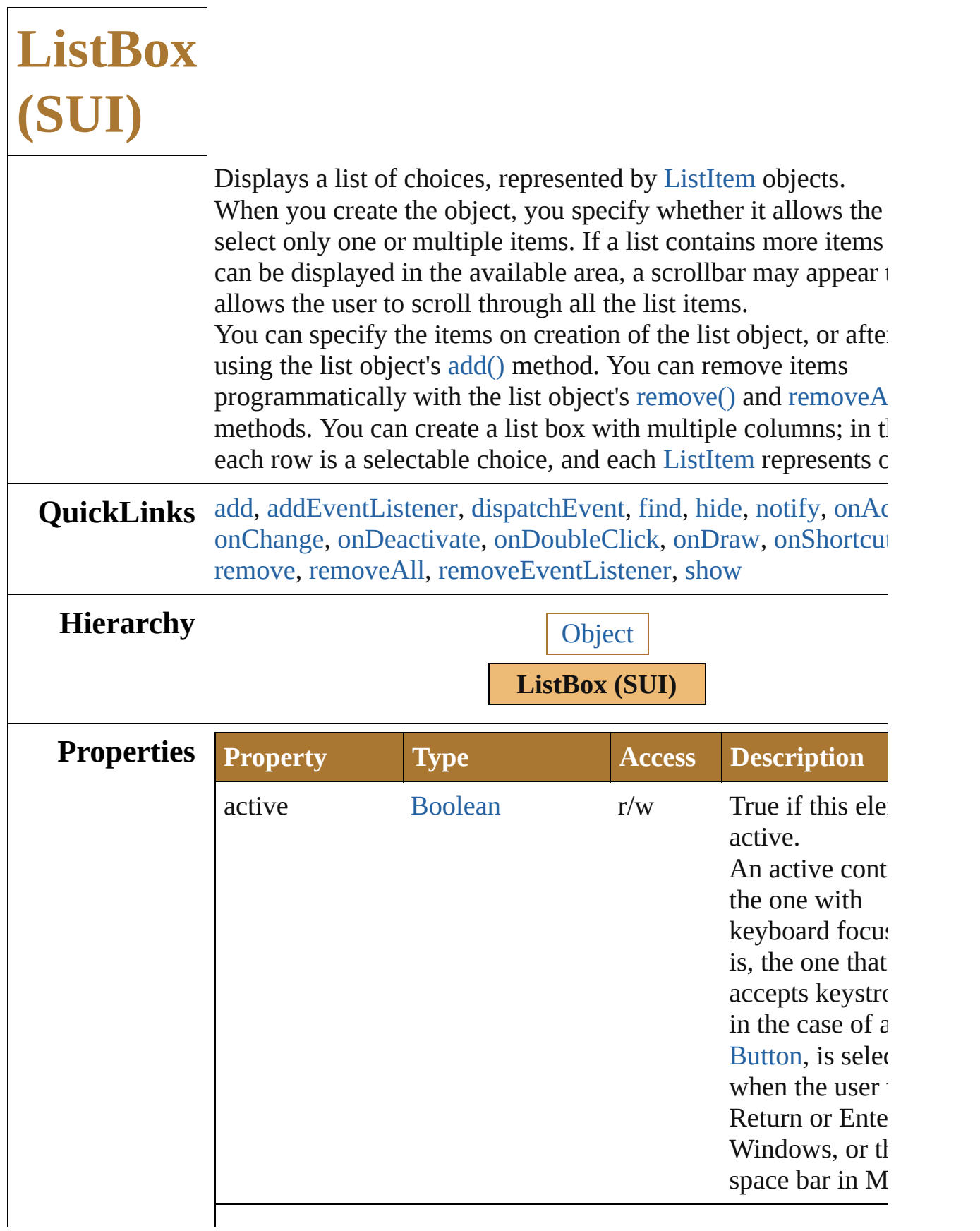

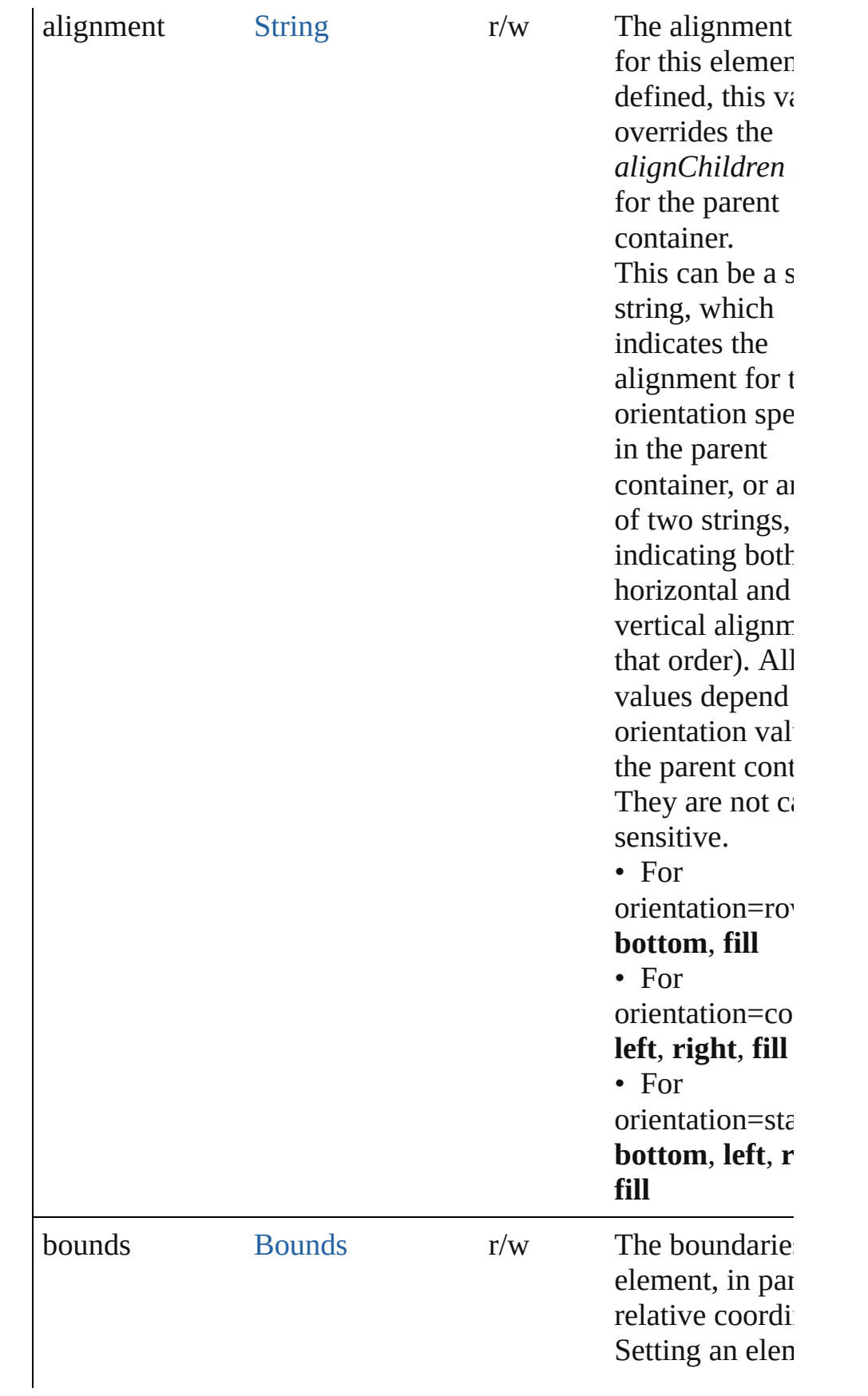

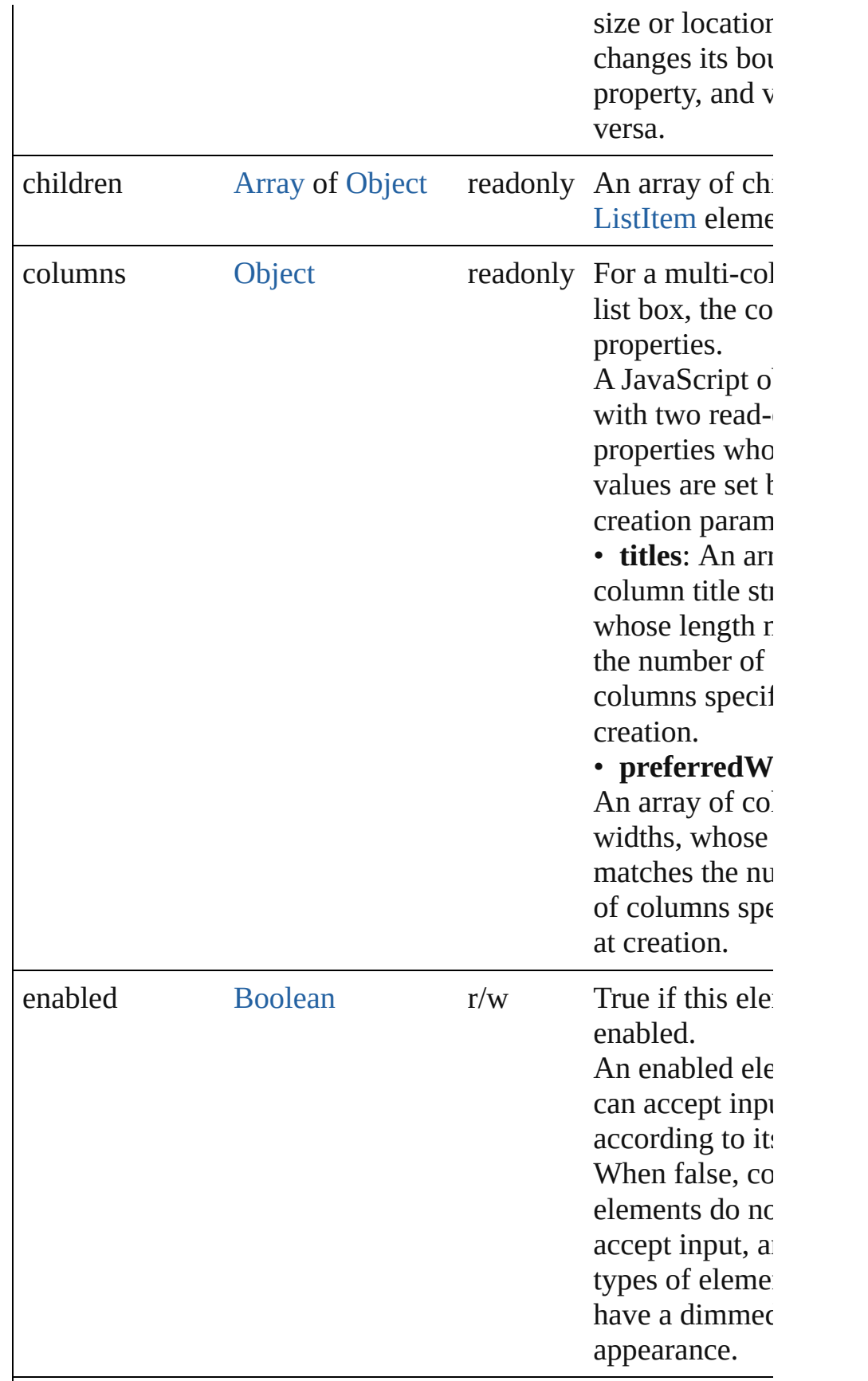

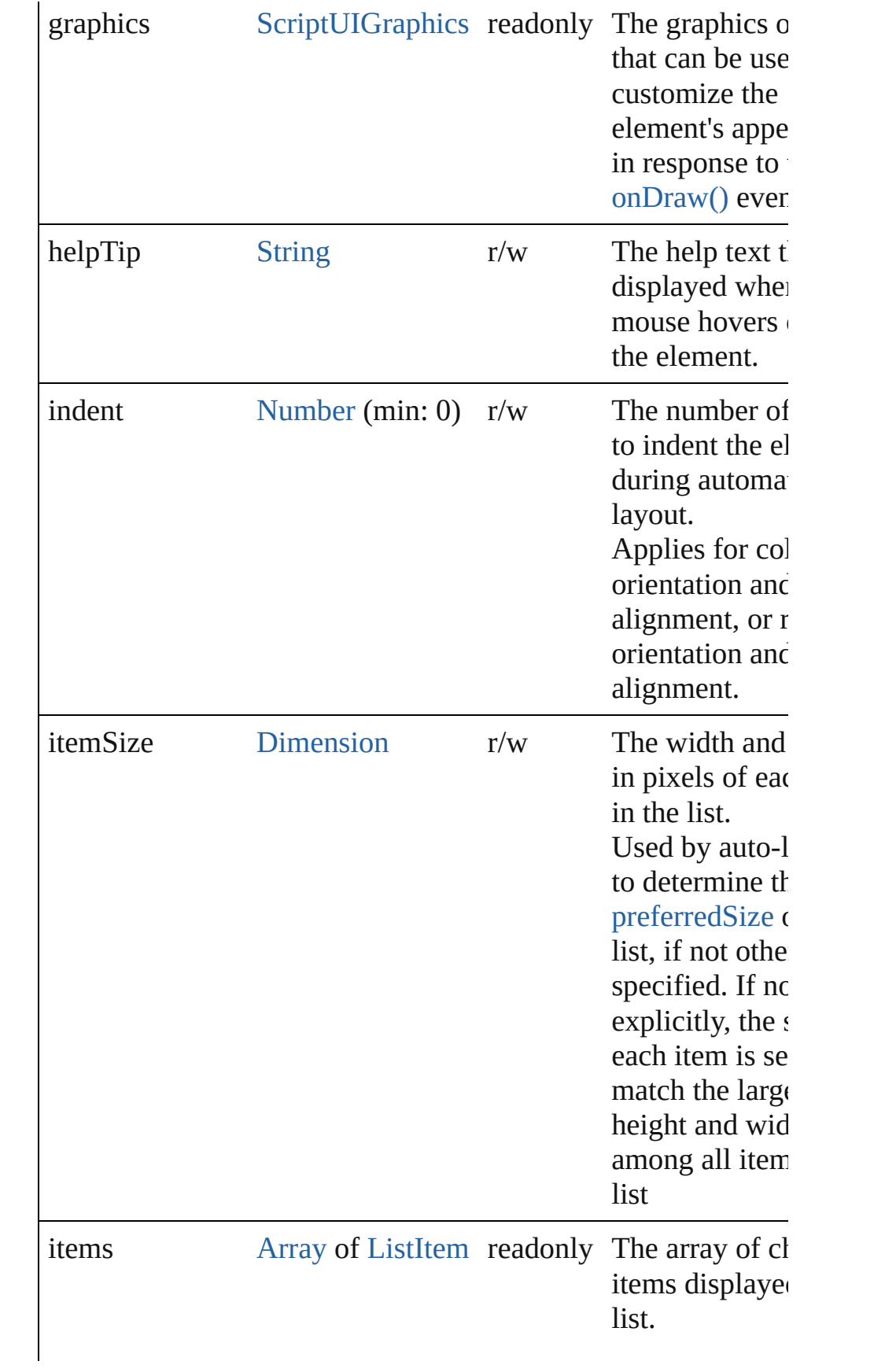

<span id="page-1037-0"></span>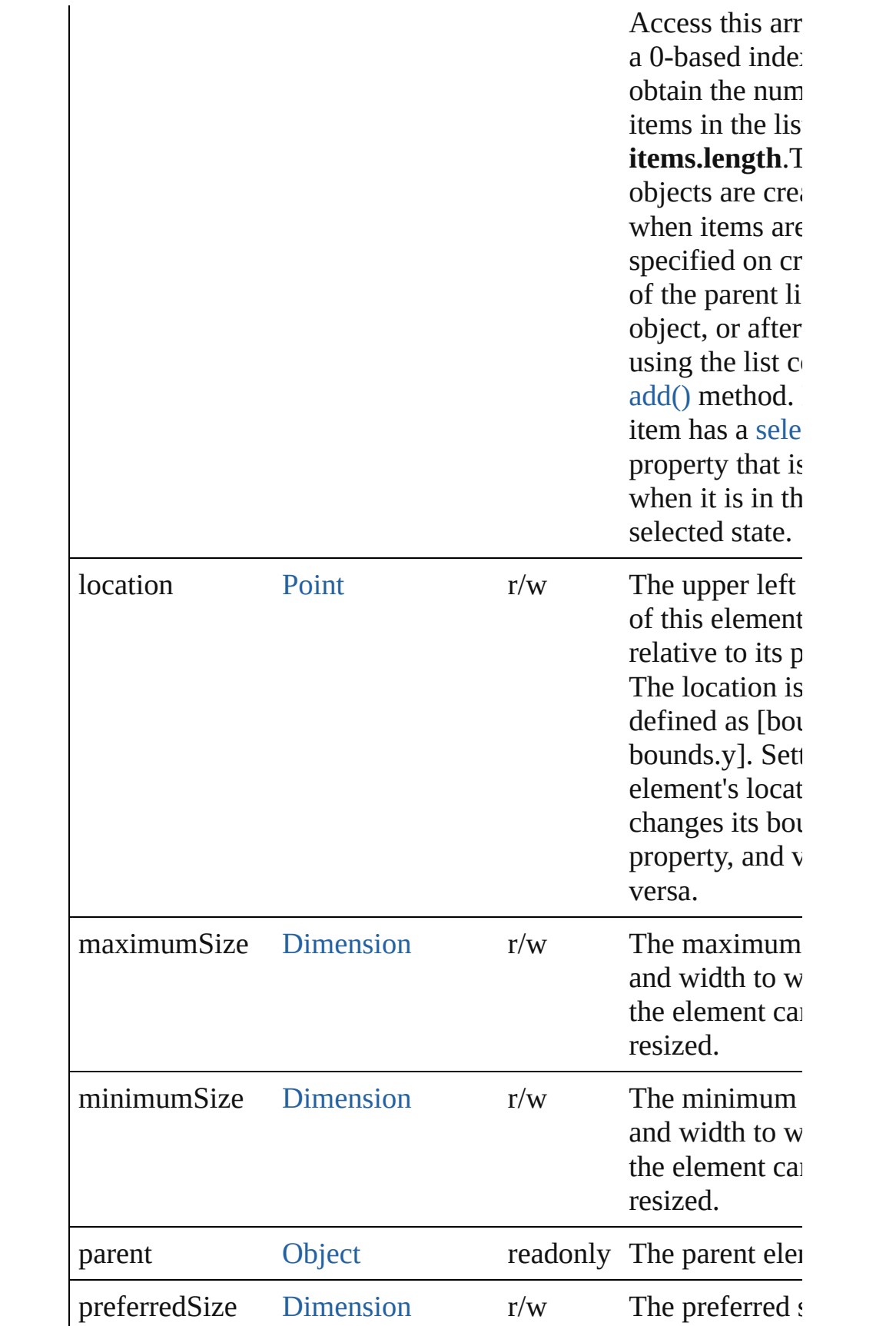

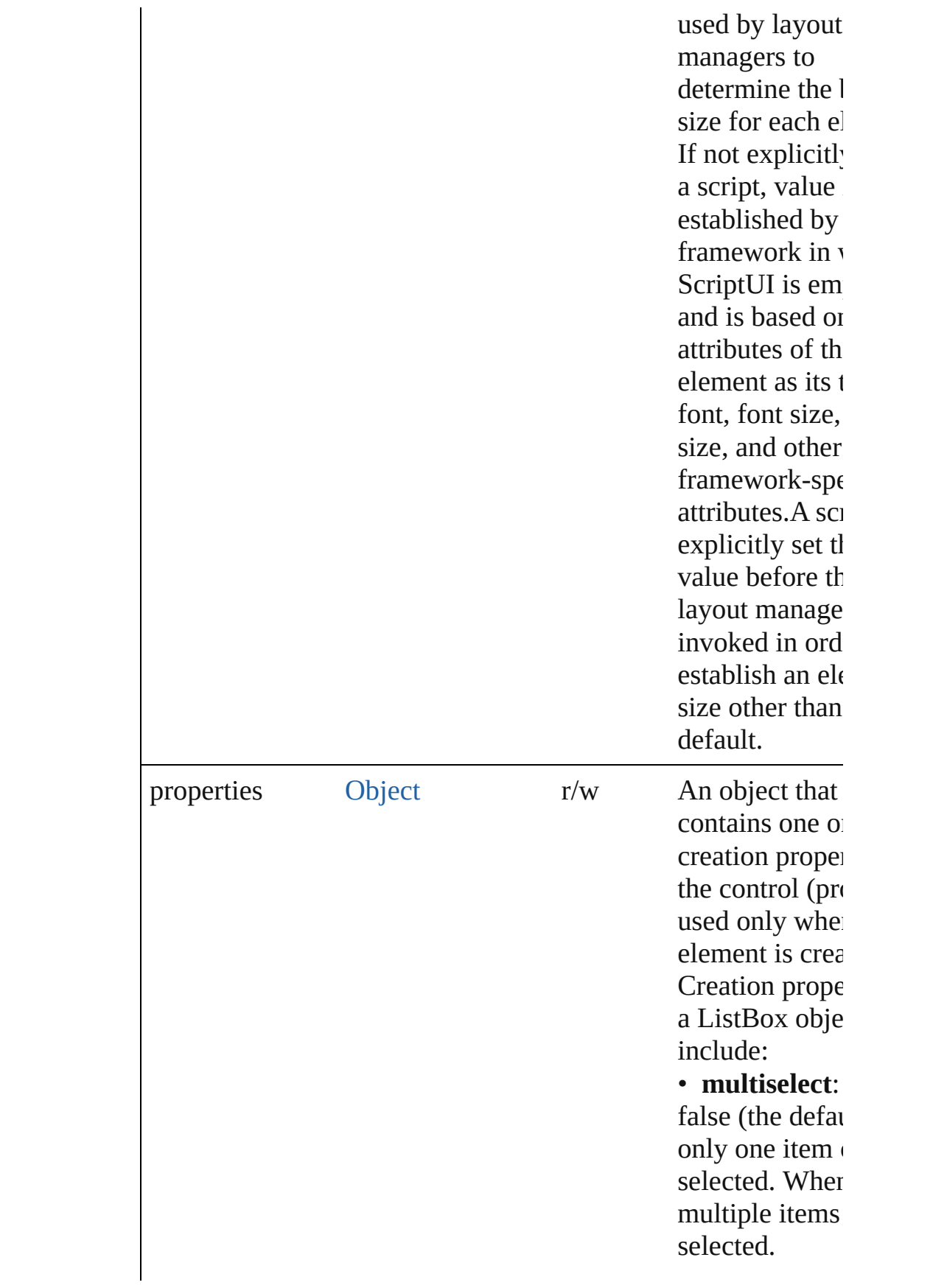

• **items**: An ar strings for the each list item. item object is  $\epsilon$ for each item. item with the t string "-" creat separator item. Supply this prop or the *items* arg to the  $add()$  m not both. This most useful for elements defin using Resource Specifications. •

#### **numberOfCol**

A number of  $C$ in which to dis the items; defa When there are multiple columns each [ListItem](#page-1046-0) o represents a selectable row. **text** and **image** values specify label in the first column, and the subitems prop specifies the la the additional columns.

• showHeader True to display column titles.

• **columnWid** array of number

<span id="page-1040-0"></span>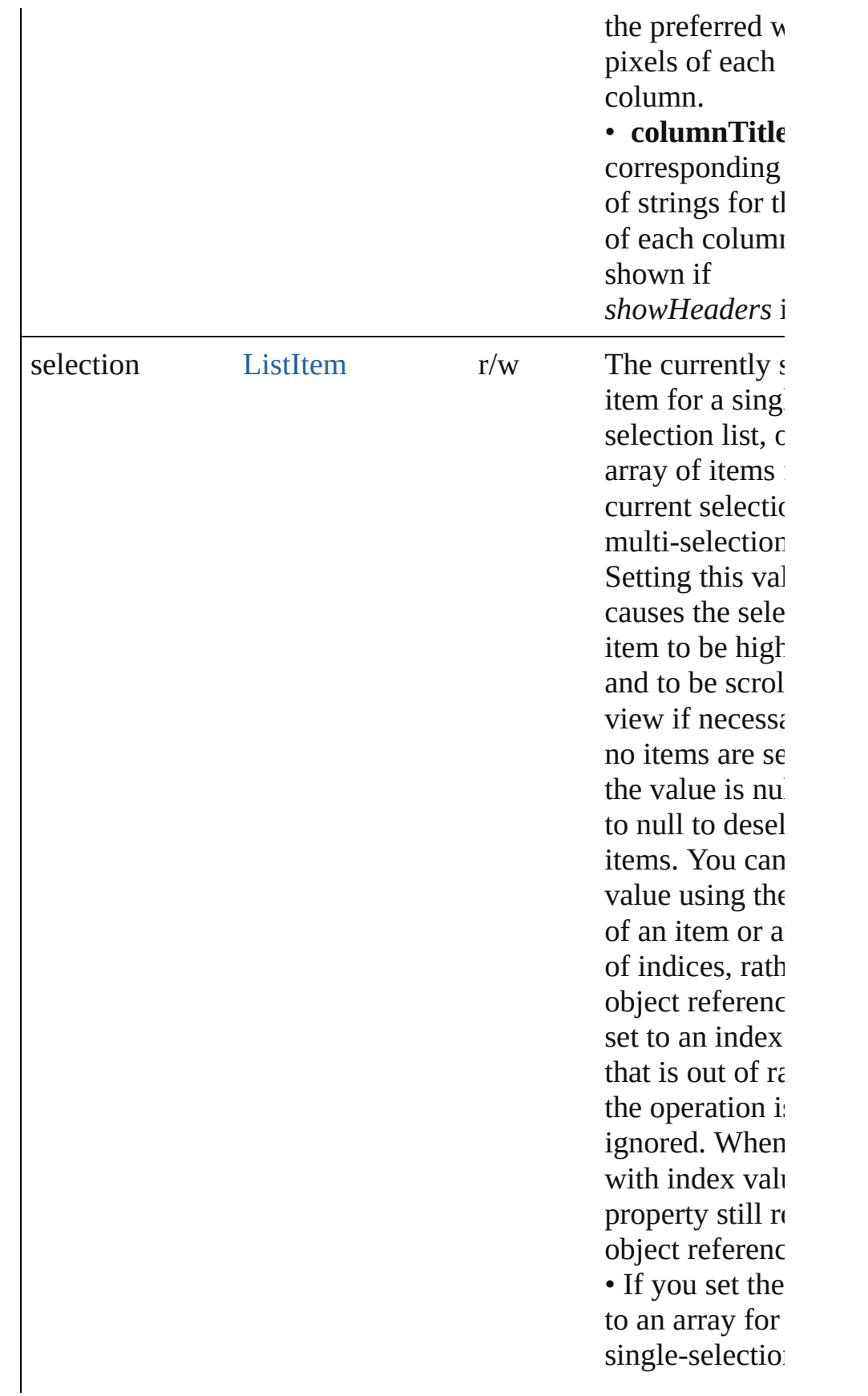

<span id="page-1041-0"></span>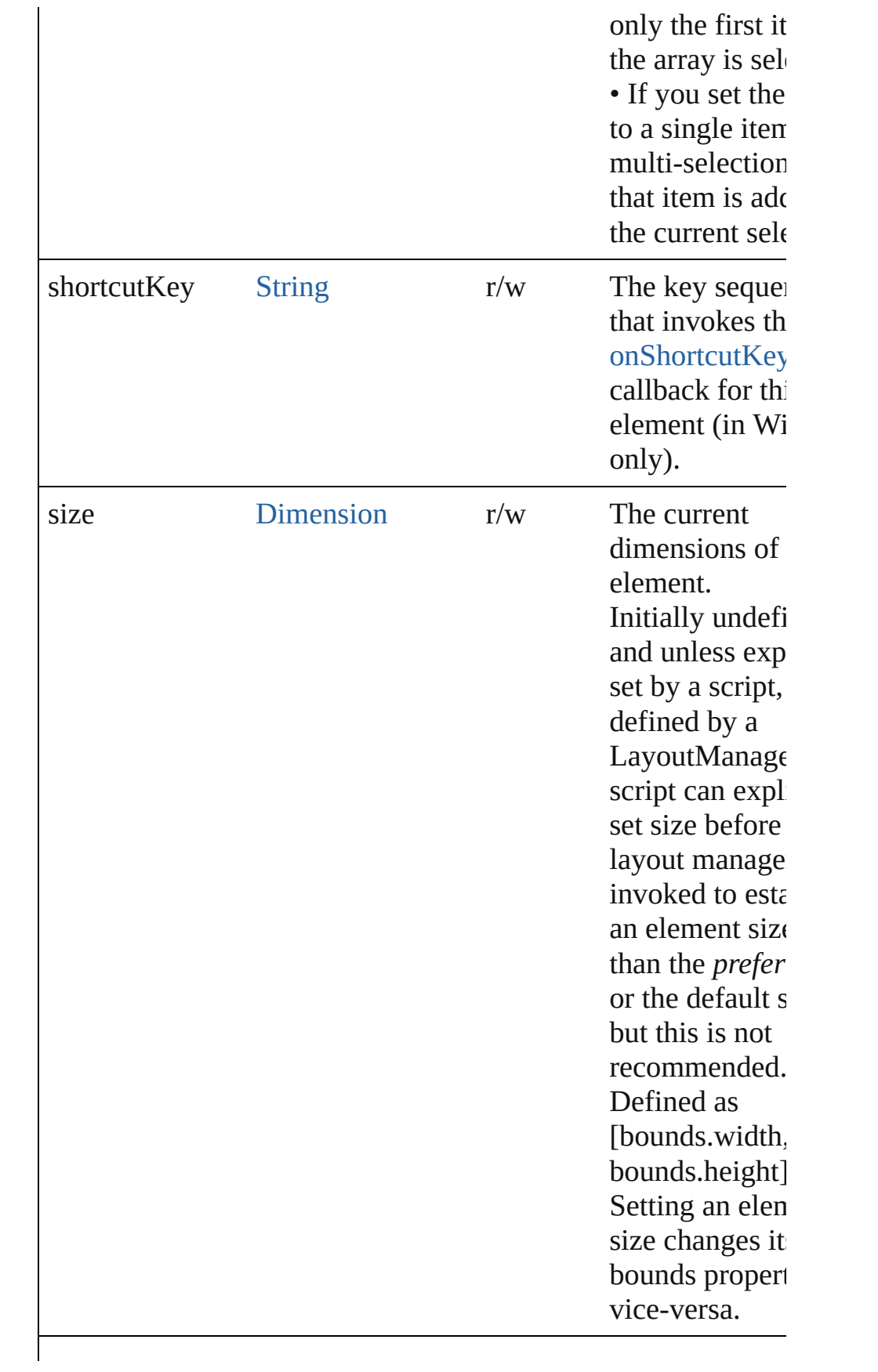

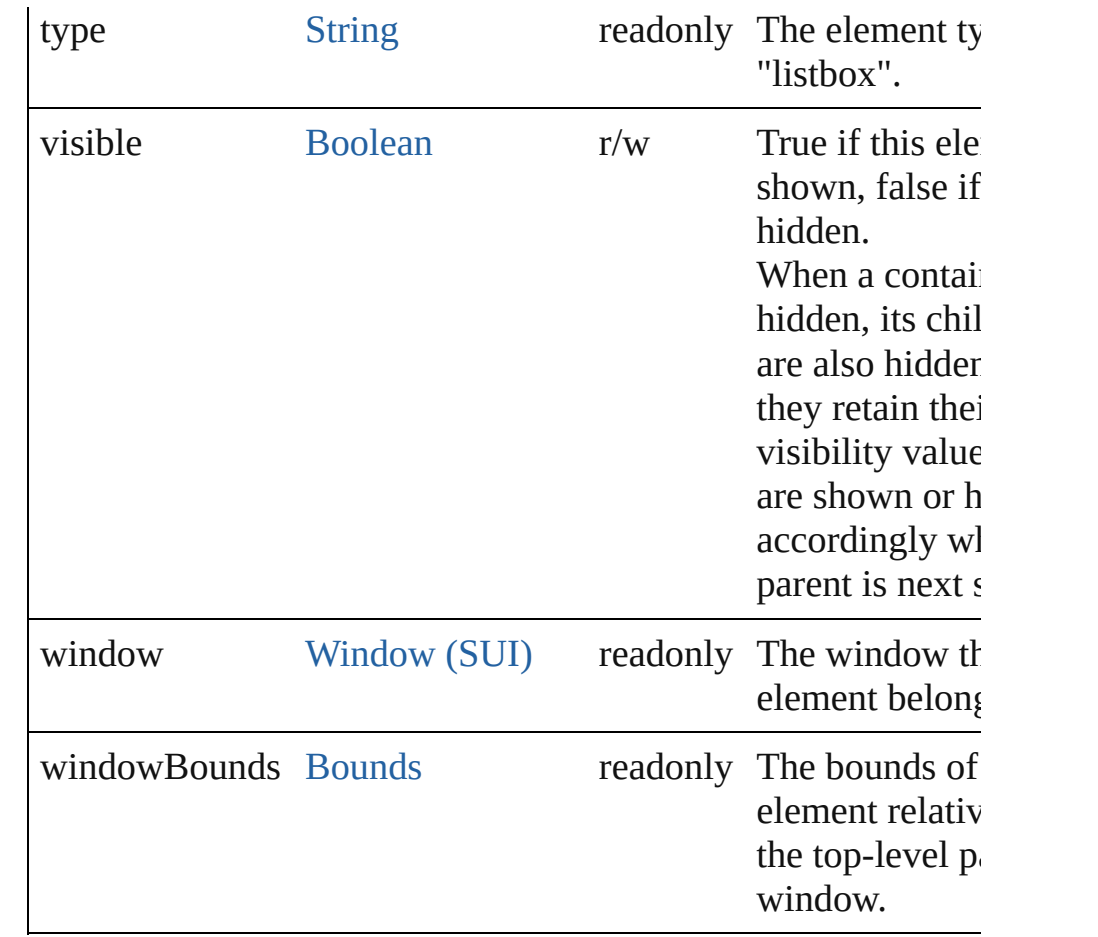

# **Methods Events**

## <span id="page-1042-0"></span>void **onActivate** ()

An event-handler callback function, called when the element  $\varepsilon$ the keyboard focus.

Called when the user gives the control the keyboard focus by  $\epsilon$ it or tabbing into it.

### <span id="page-1042-1"></span>void **onChange** ()

An event-handler callback function, called when the content of element has been changed

### <span id="page-1042-2"></span>void **onDeactivate** ()

An event-handler callback function, called when the element l keyboard focus.

Called when the user moves the keyboard focus from the previously active control to another control.

## <span id="page-1042-3"></span>void **onDoubleClick** ()

An event-handler callback function, called when an item in the is double-clicked

Check the [selection](#page-1040-0) property to identify the item that was doul clicked.

### <span id="page-1043-2"></span>void **onDraw** ()

An event-handler callback function, called when the window is to be drawn.

Allows the script to modify or control the appearance, using the control's associated [ScriptUIGraphics](#page-1093-0) object. Handler takes or argument, a [DrawState](#page-962-0) object.

## <span id="page-1043-3"></span>void **onShortcutKey** ()

An event-handler callback function, called when the element's [shortcutKey](#page-1041-0) sequence is typed in the active window. In Windows only.

# **Instances**

# <span id="page-1043-0"></span>[ListItem](#page-1046-0) **add** (type: [String\[](#page-193-0), text: [String\]](#page-193-0))

Adds an item to the choices in this list.

Returns the item control object. If this is a multi-column list  $b<sub>i</sub>$ added [ListItem](#page-1046-0) represents one selectable row. Its [text](#page-1050-0) and [imag](#page-1048-0) values specify the label in the first column, and the [subitems](#page-1046-0) p specifies the labels in the additional columns.

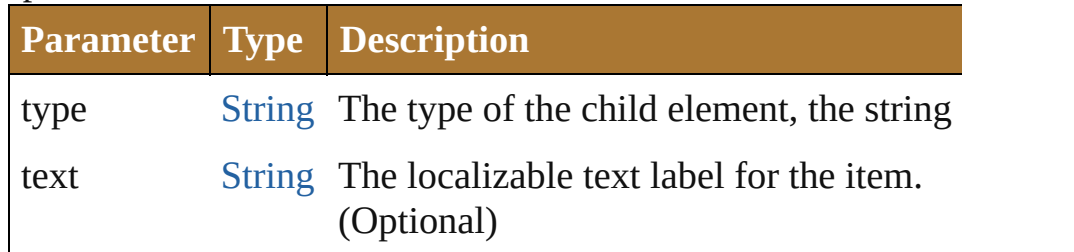

<span id="page-1043-1"></span>[Boolean](#page-84-0) **addEventListener** (eventName: [String,](#page-193-0) handler: [Fun](#page-135-0) capturePhase: [Boolean=](#page-84-0)**false**])

Registers an event handler for a particular type of event occuri this element.

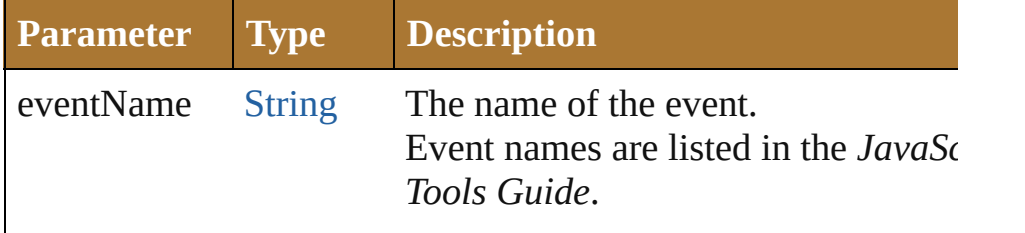
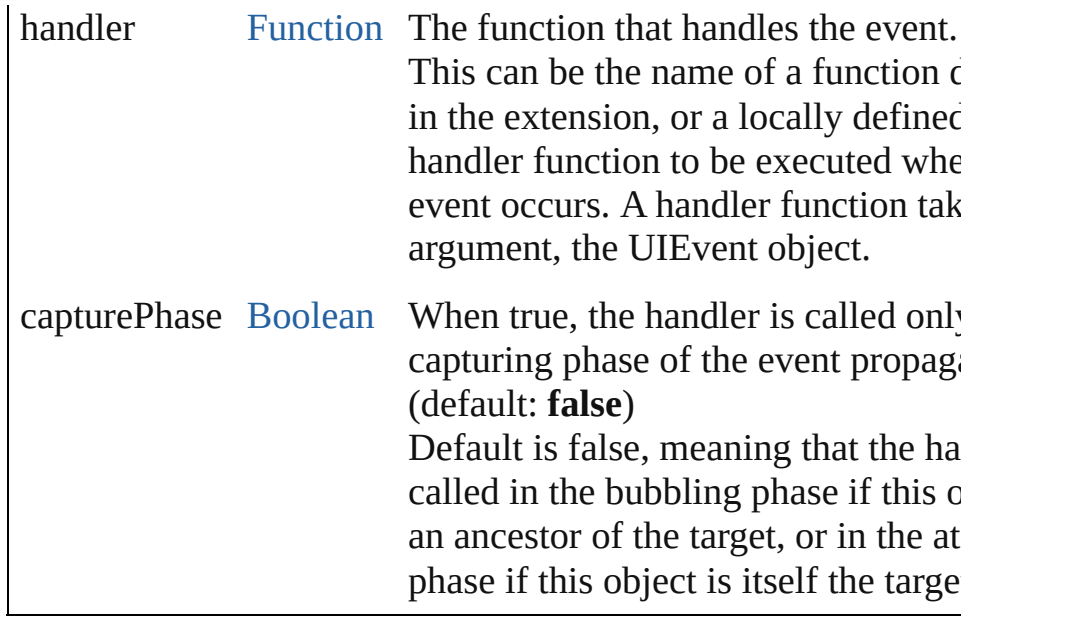

#### Event **dispatchEvent** ()

Simulates the occurrence of an event in this target. A script can create a [UIEvent](#page-1154-0) object for a specific event and passed this method to start the event propagation for the event.

#### <span id="page-1044-0"></span>[ListItem](#page-1046-0) **find** (text: [String](#page-193-0))

Retrieves an item object from the list that has a given text label

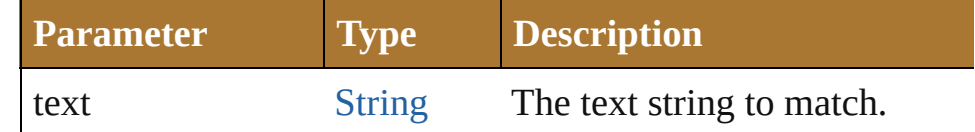

#### void **hide** ()

Hides this element.

#### void **notify** ([eventName: [String\]](#page-193-0))

Sends a notification message, simulating the specified user int event.

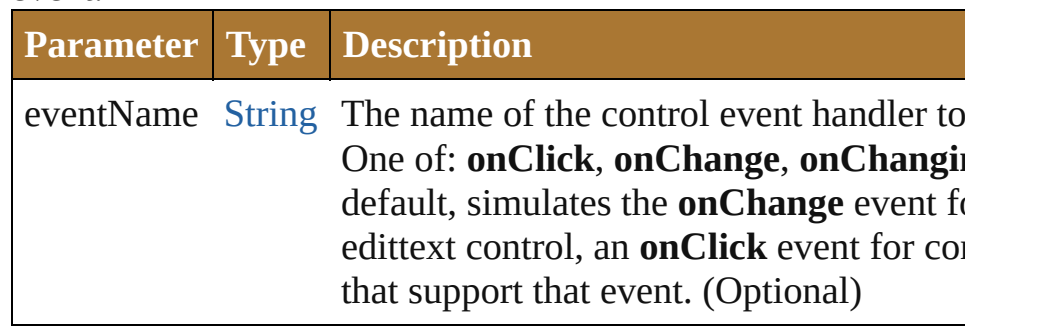

void **remove** (what: *Any*)

Removes a child item from the list.

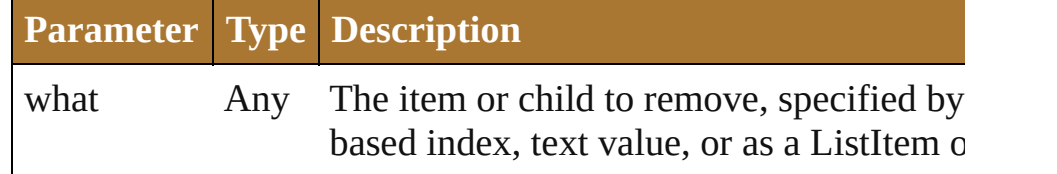

#### void **removeAll** ()

Removes all child items from the list.

[Boolean](#page-84-0) **removeEventListener** (eventName: [String,](#page-193-0) handler: [Function](#page-135-0)[, capturePhase: [Boolean=](#page-84-0)**false**])

Unregisters an event handler for a particular type of event occur this element.

All arguments must be identical to those that were used to regi event handler.

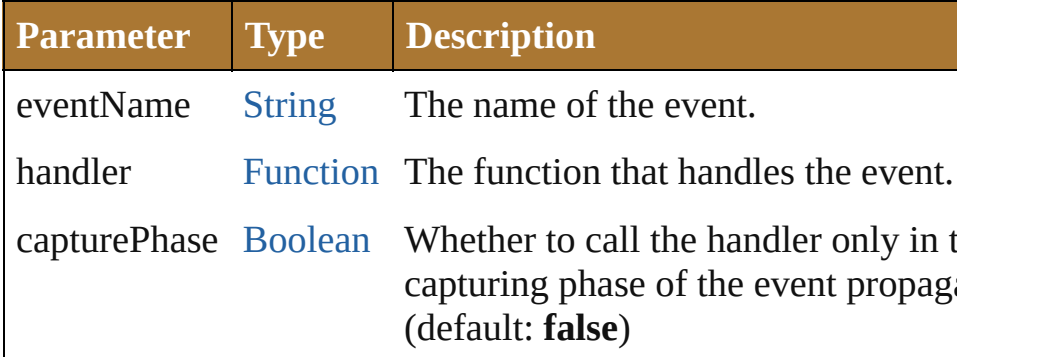

#### void **show** ()

Shows this element.

When a window or container is hidden, its children are also hi but when it is shown again, the children retain their own visibil states.

Jongware, 25- Nov-2012 v3.0.3i

[Contents](#page-0-0) :: [Index](#page-64-0)

## **ListItem**

An item in a list box, drop-down list, or tree view. You can specify initial items in the creation parameters when creating the parent list. Create new items using the *add()* method ([ListBox.add\(\)](#page-1043-0), [DropDownList.add\(\),](#page-975-0) [TreeView.add\(\)\)](#page-1151-0) in the parent list with control type="item", or, for [DropDownList](#page-966-0) controls, type="separator". For a multi-column list box, the object represents one selectable row. Its [text](#page-1050-0) and [image](#page-1048-0) values specify the label in the first column, and the [subitems](#page-1046-0) property specifies the labels in the additional columns.

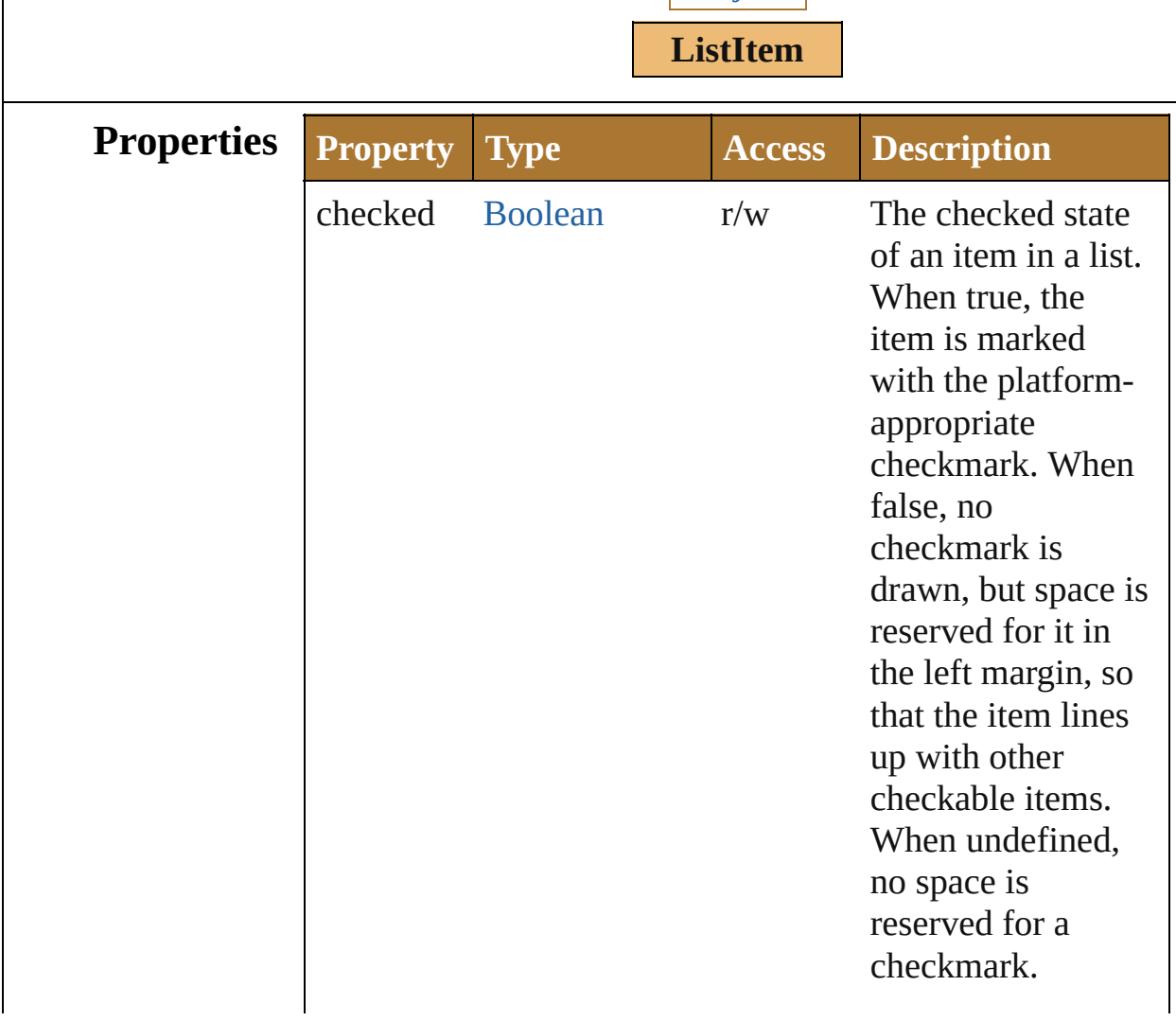

**Hierarchy** [Object](#page-163-0)

<span id="page-1048-0"></span>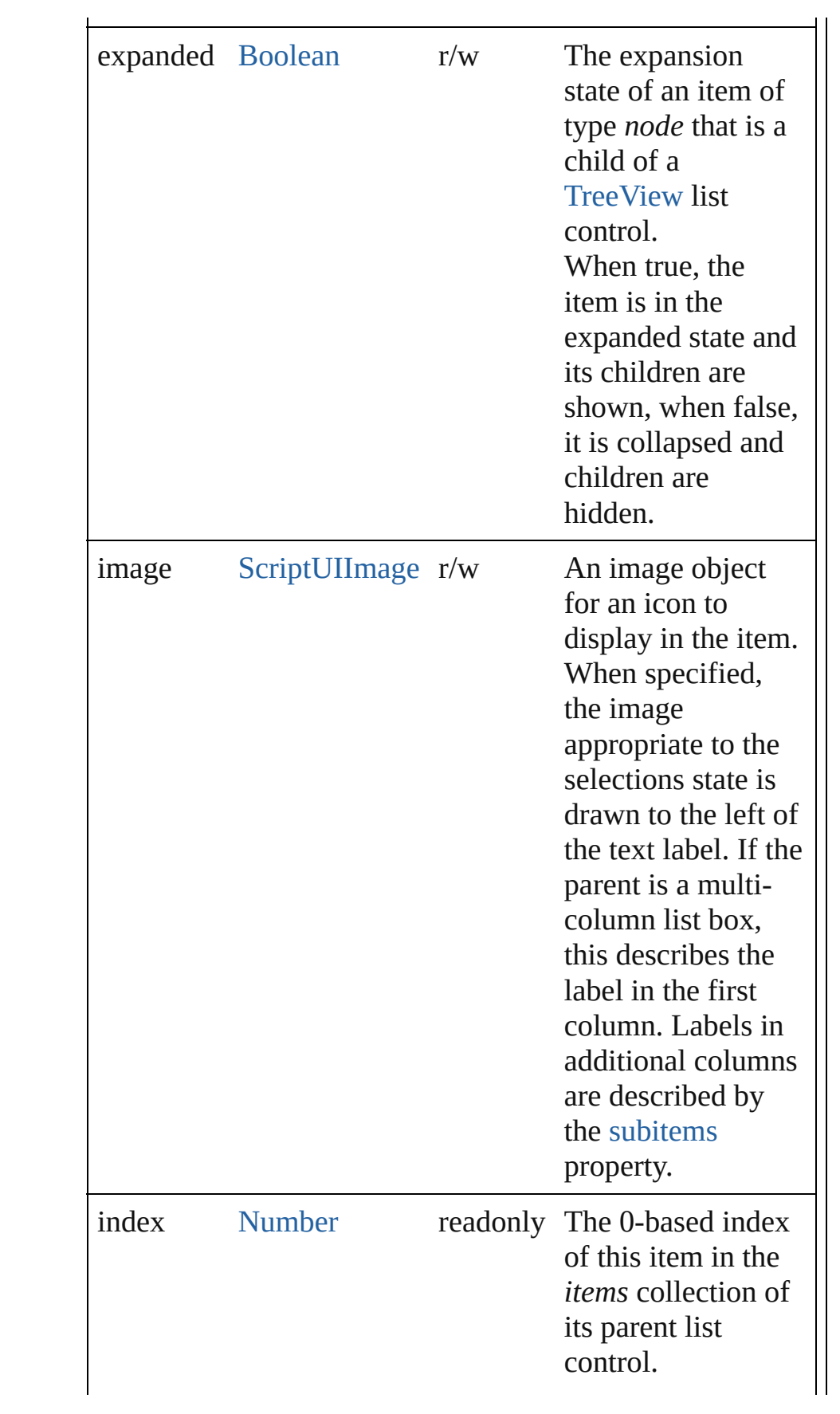

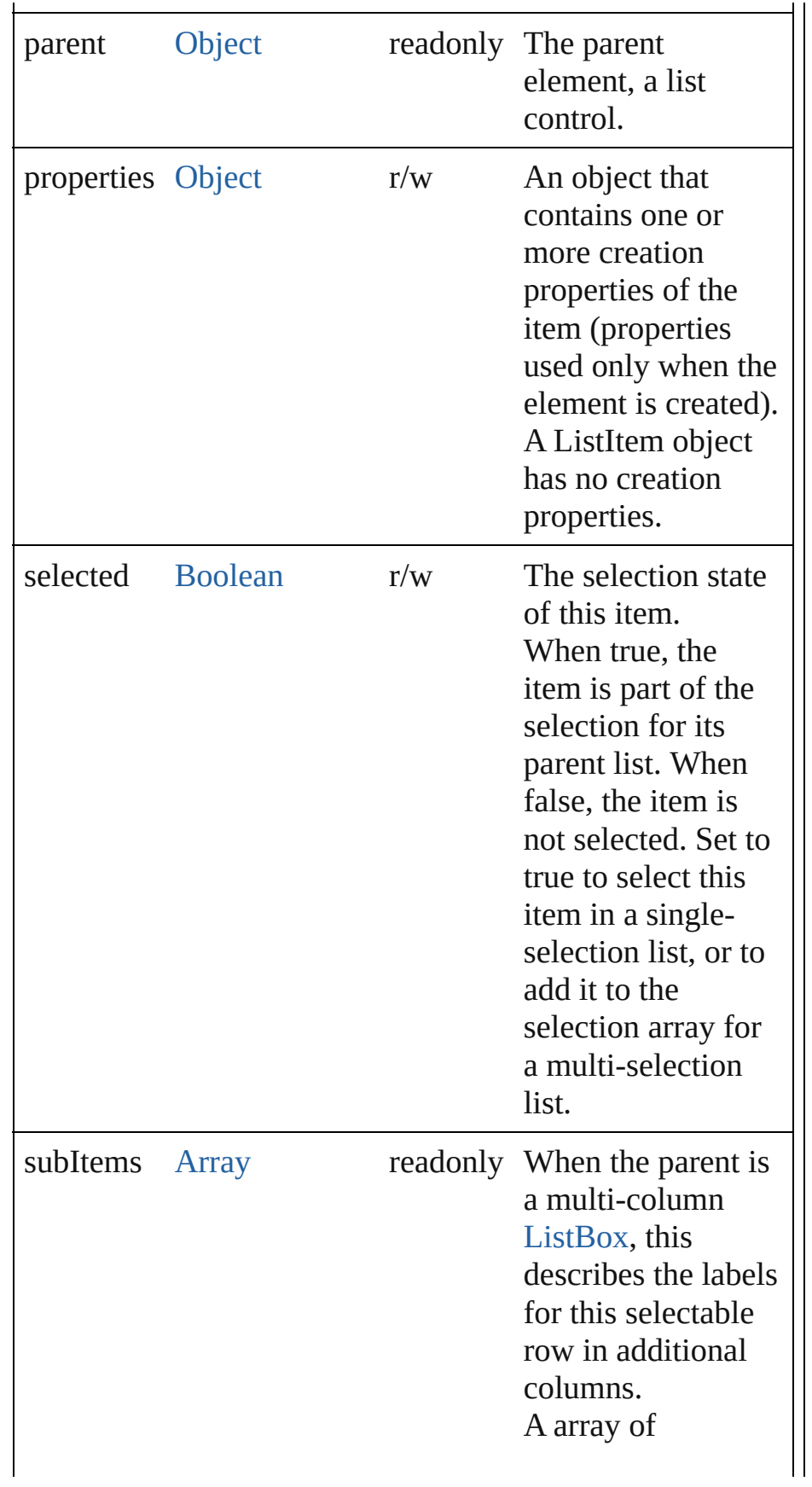

<span id="page-1050-0"></span>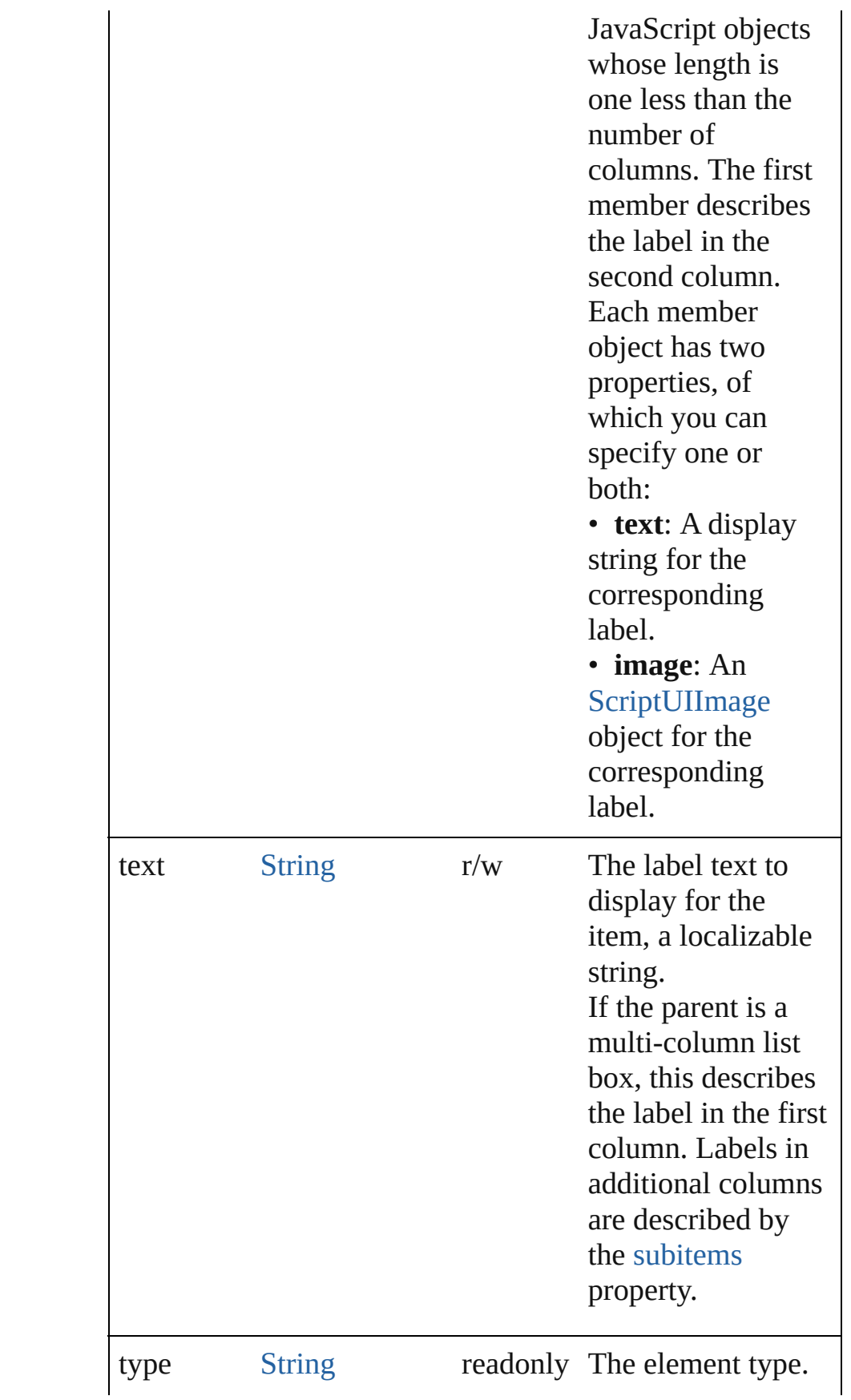

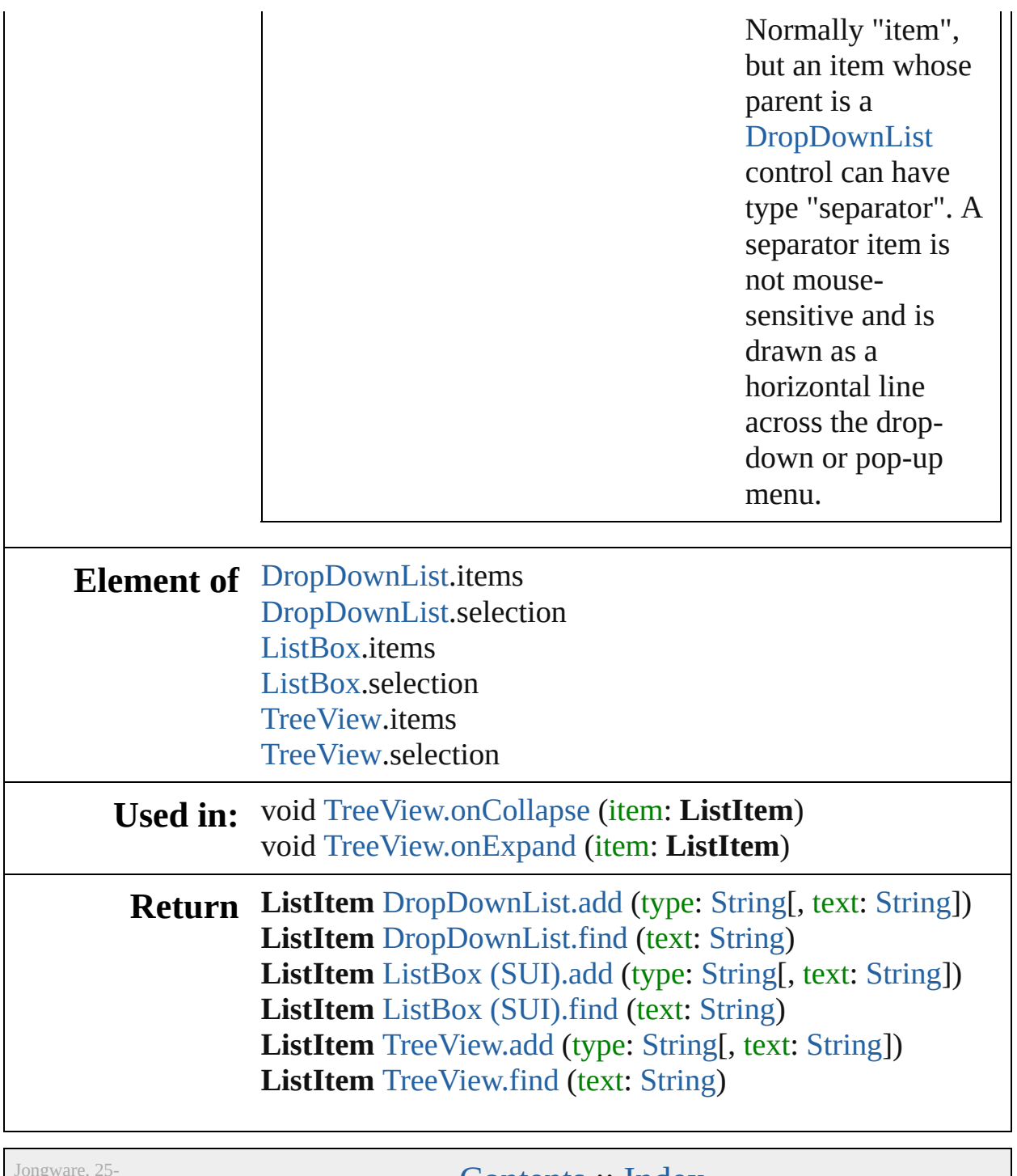

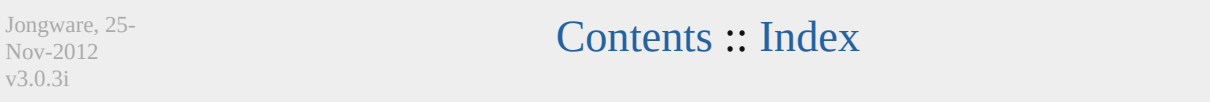

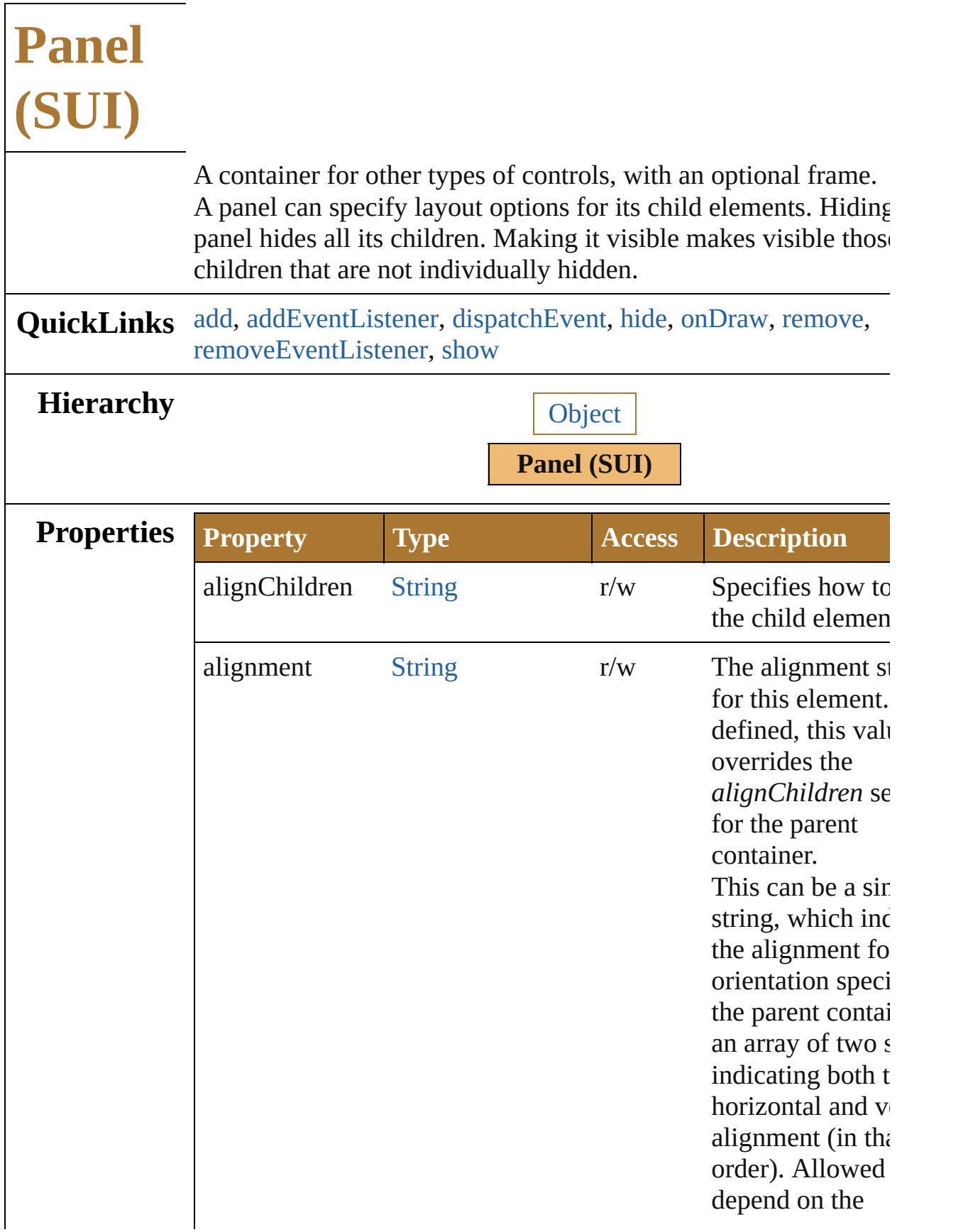

<span id="page-1054-0"></span>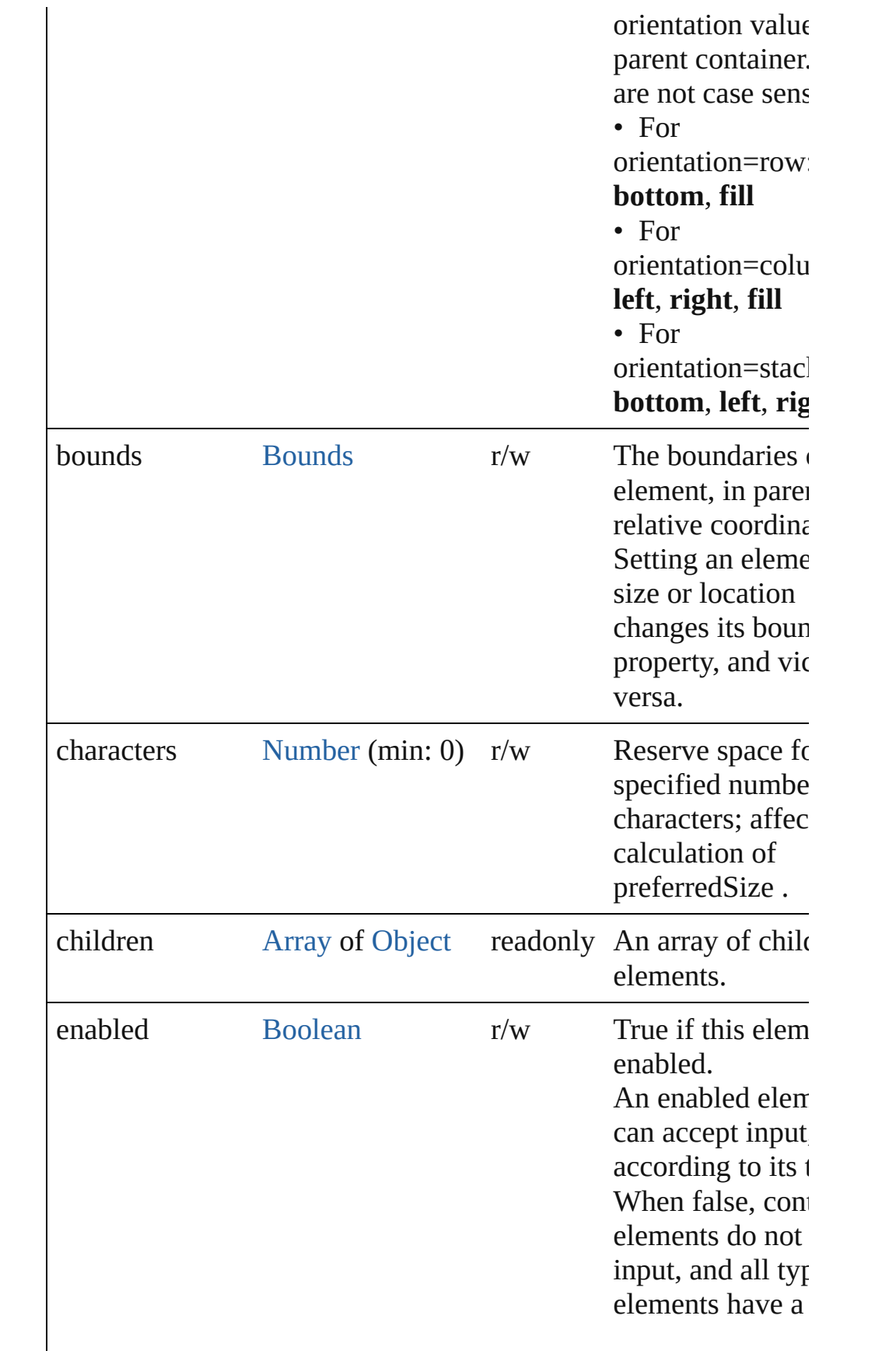

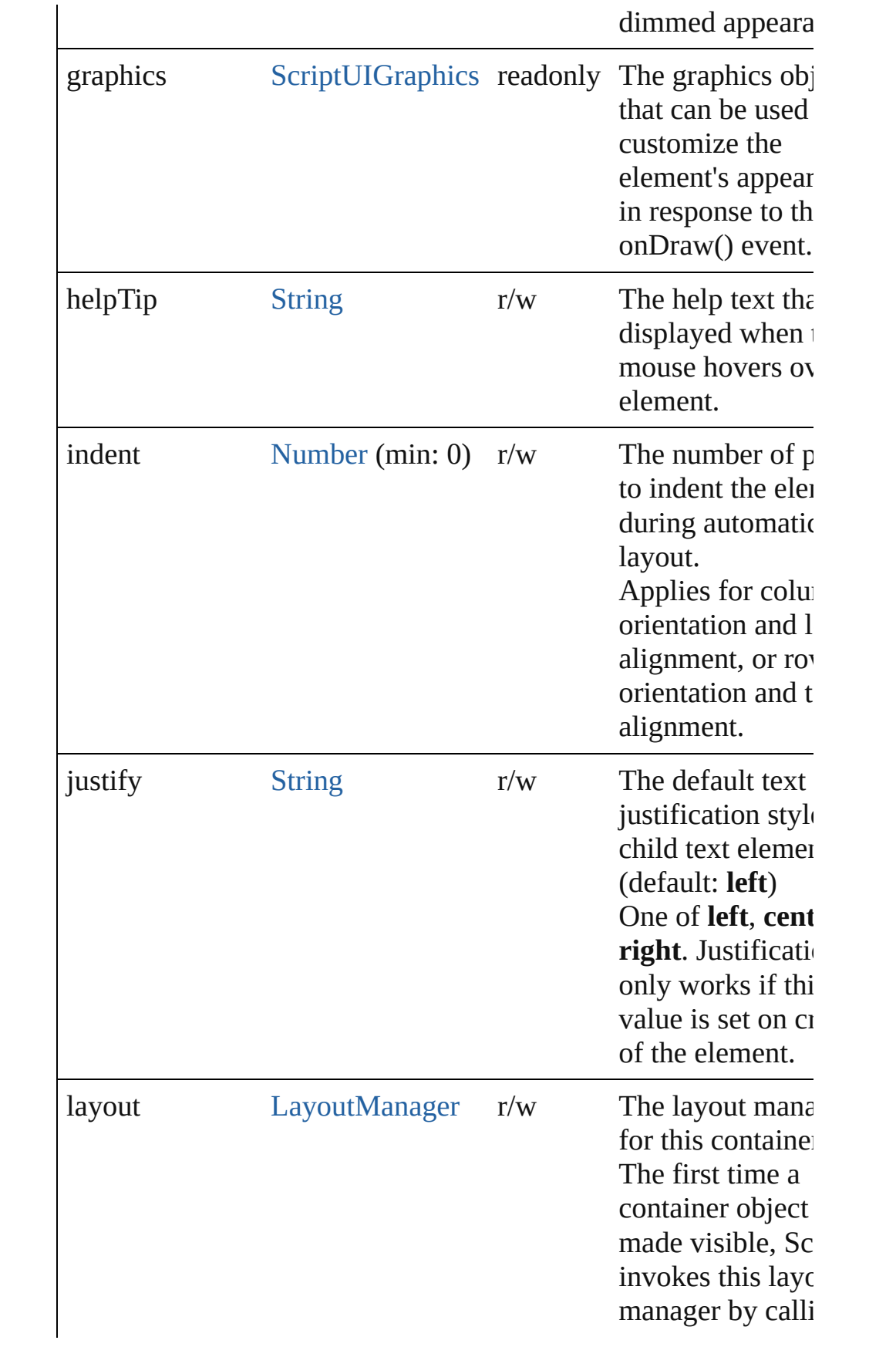

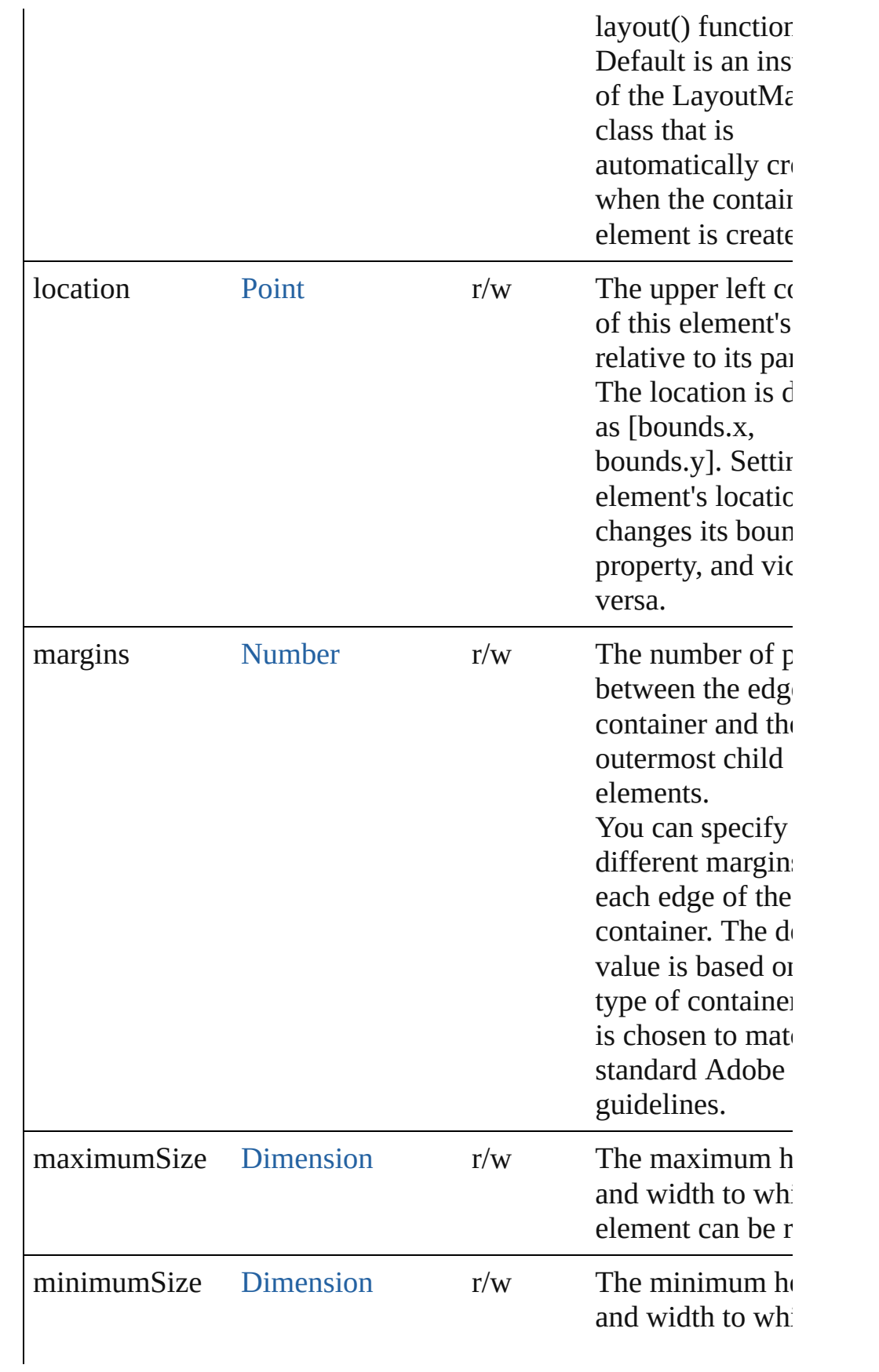

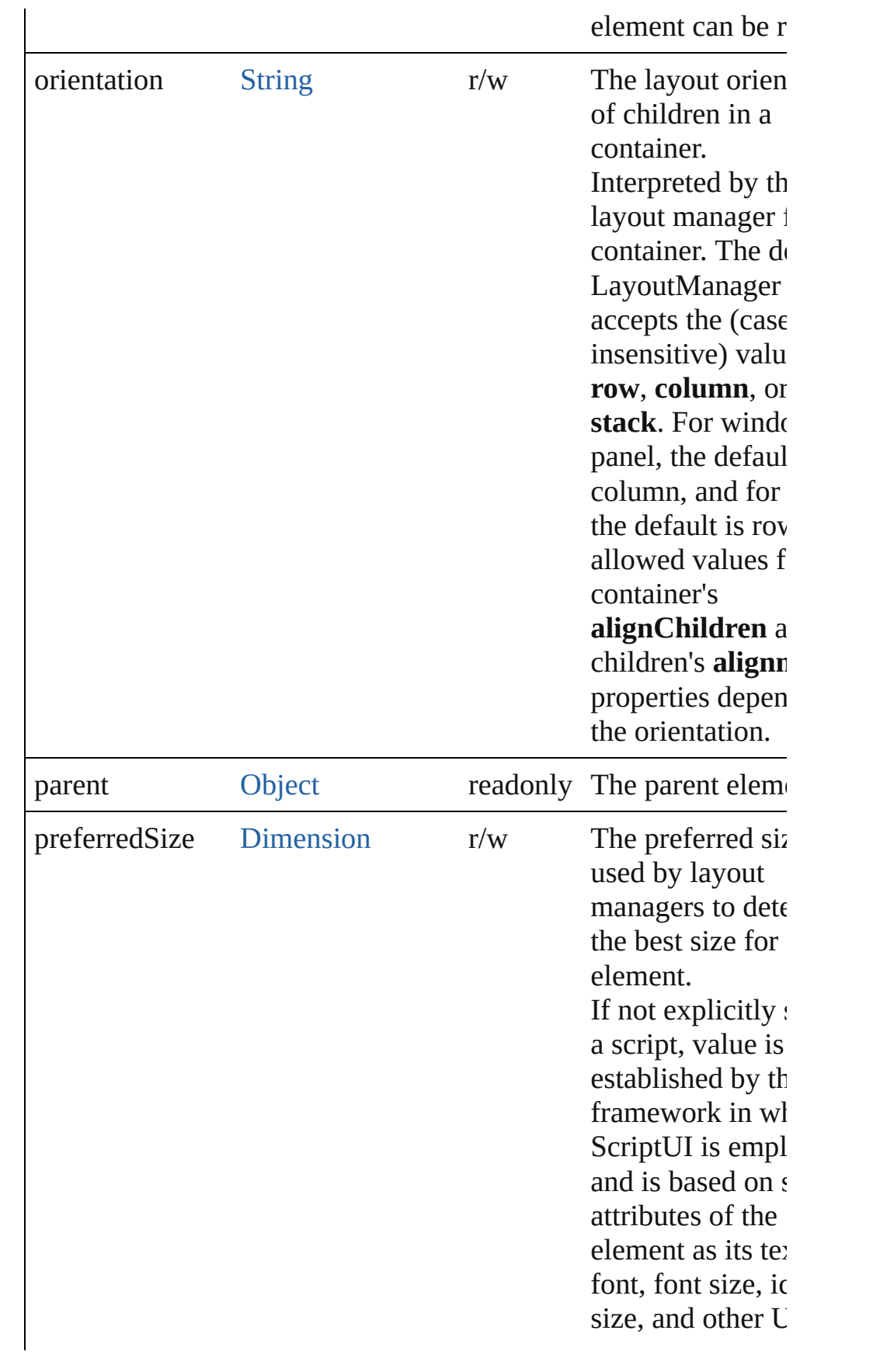

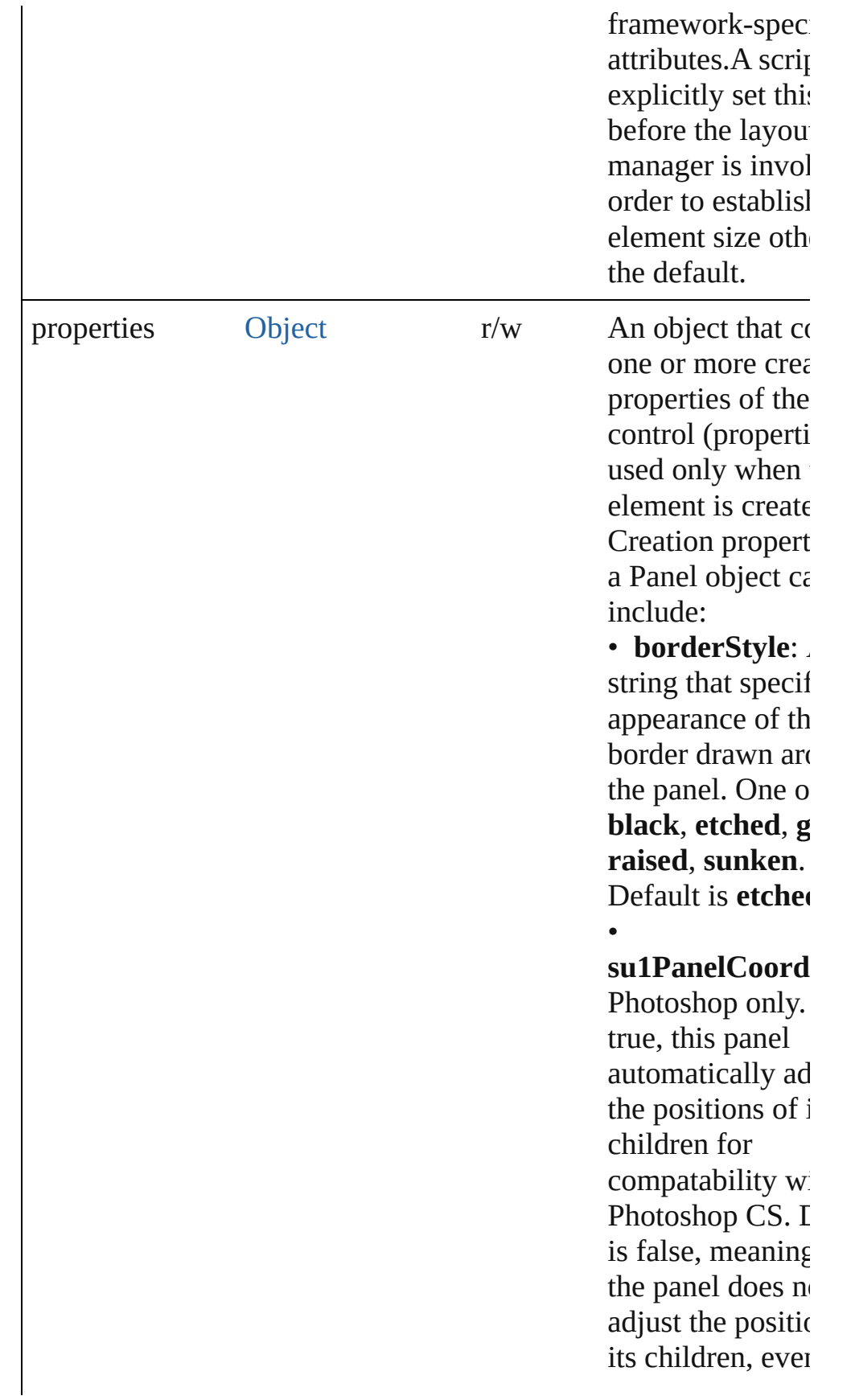

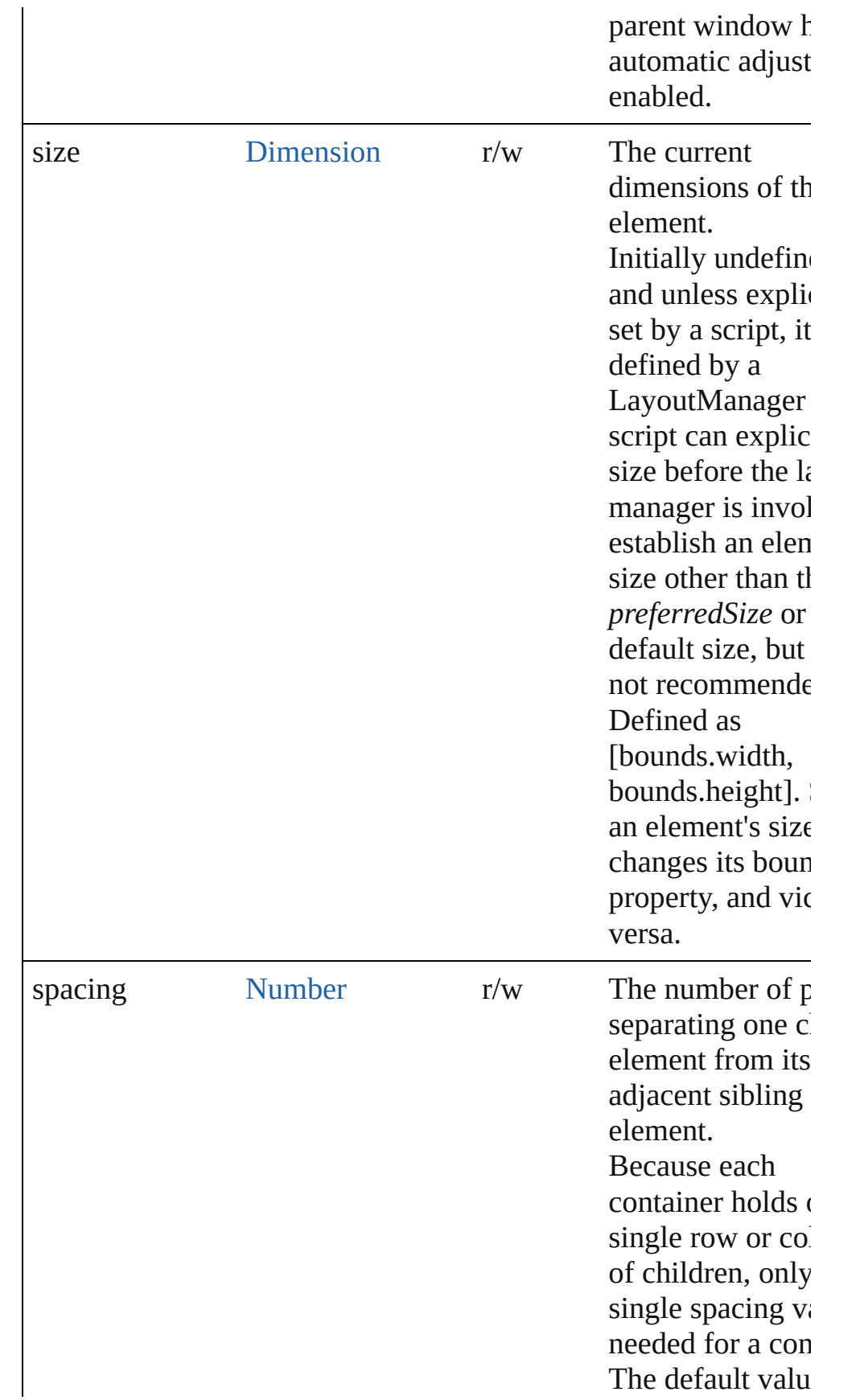

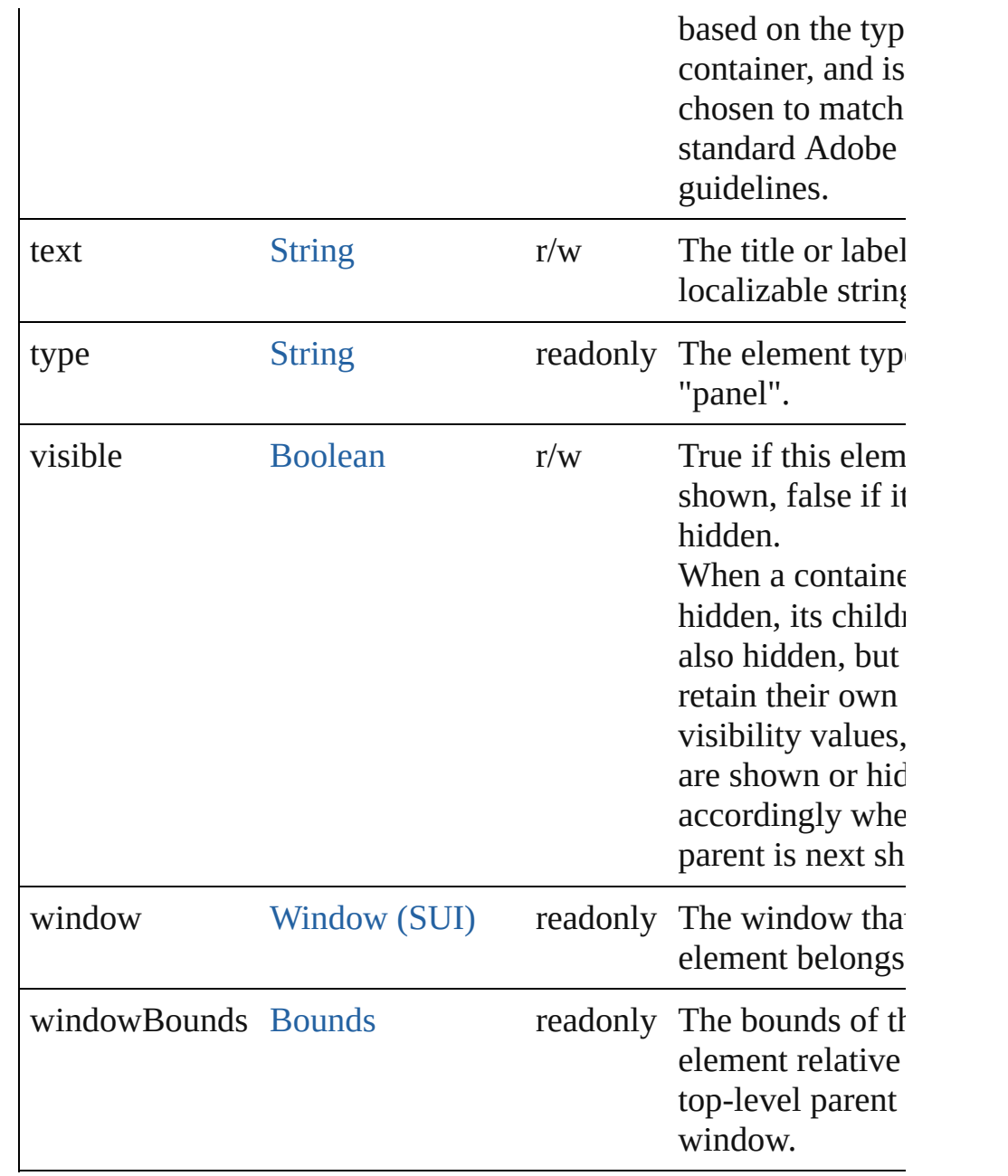

#### **Methods Events**

#### <span id="page-1060-0"></span>void **onDraw** ()

An event-handler callback function, called when the panel is about be drawn.

Allows the script to modify or control the appearance, using the control's associated [ScriptUIGraphics](#page-1093-0) object. Handler takes one argument, a [DrawState](#page-962-0) object.

#### **Instances**

<span id="page-1061-0"></span>[Object](#page-163-0) **add** (type: [String](#page-193-0)[, bounds: [Bounds](#page-934-0)][, text: [String\]](#page-193-0)[, prop [Object](#page-163-0)])

Adds a child element to this container.

Creates and returns a new control or container object and adds it children of this group.

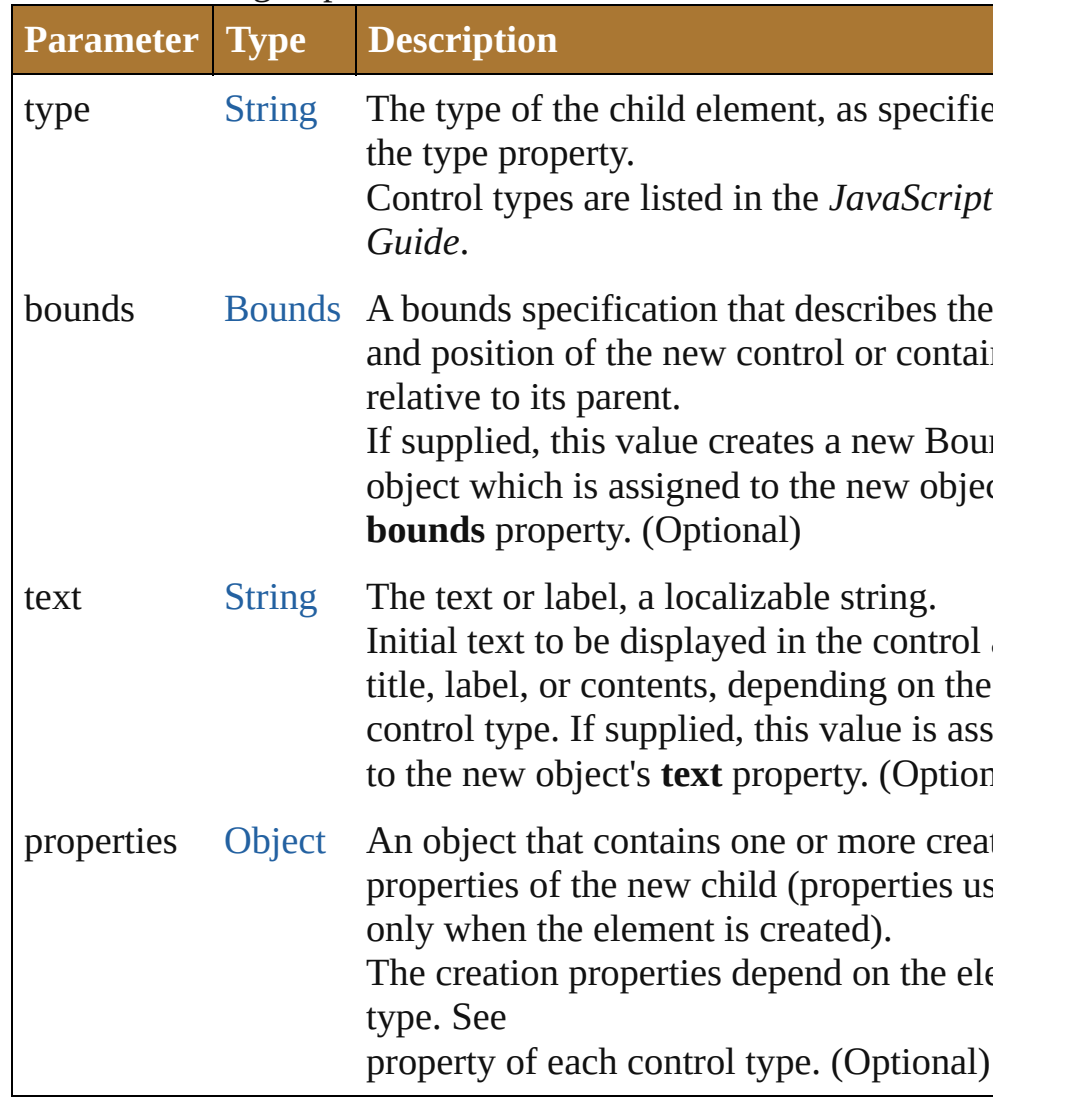

<span id="page-1061-1"></span>[Boolean](#page-84-0) **addEventListener** (eventName: [String,](#page-193-0) handler: [Funct](#page-135-0) capturePhase: [Boolean=](#page-84-0)**false**])

Registers an event handler for a particular type of event occuring this element.

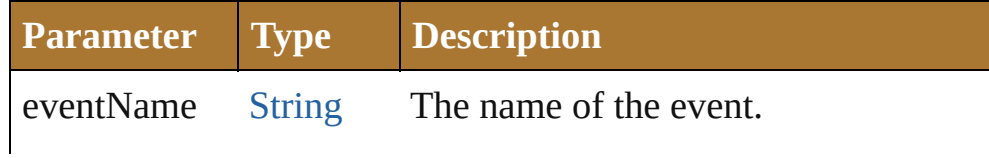

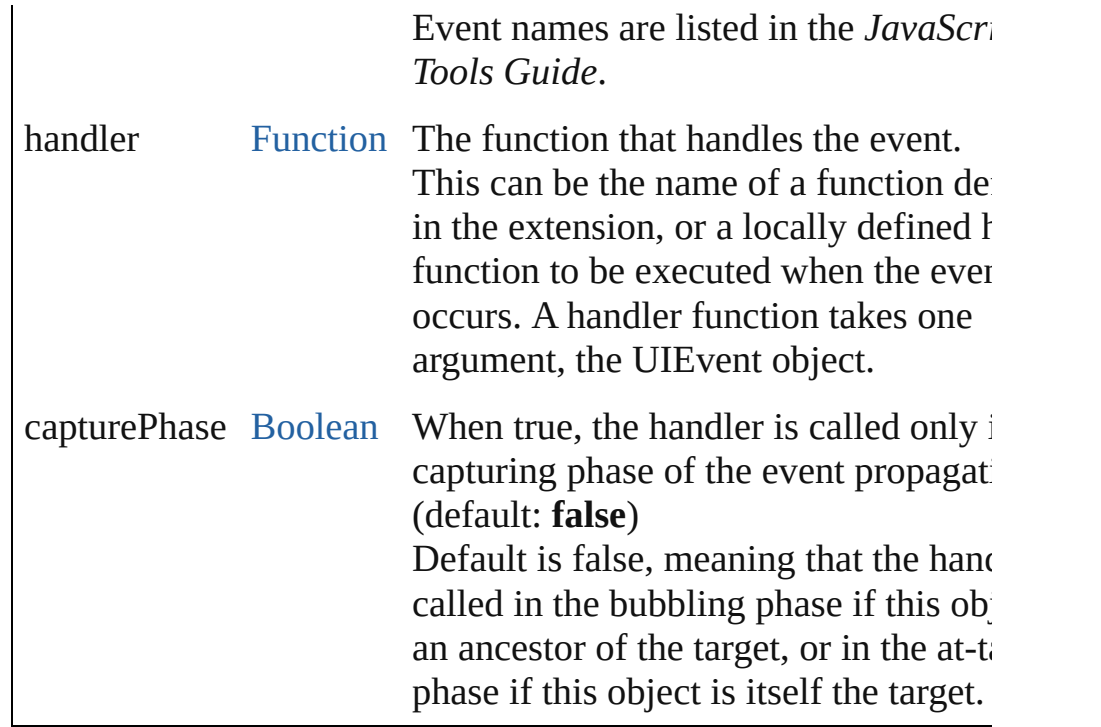

#### <span id="page-1062-0"></span>Event **dispatchEvent** ()

Simulates the occurrence of an event in this target.

A script can create a [UIEvent](#page-1154-0) object for a specific event and pas this method to start the event propagation for the event.

#### <span id="page-1062-1"></span>void **hide** ()

Hides this element.

#### <span id="page-1062-2"></span>void **remove** (what: *Any*)

Removes the specified child control from this group's [children](#page-1054-0) a No error results if the child does not exist.

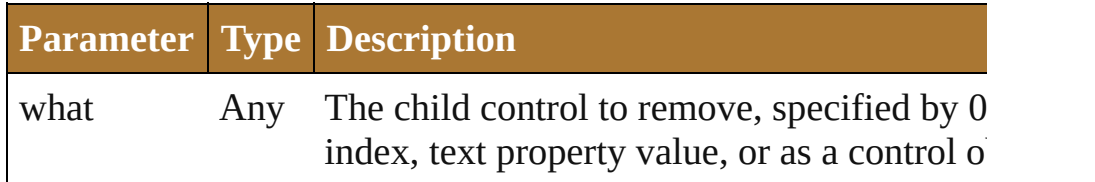

<span id="page-1062-3"></span>[Boolean](#page-84-0) **removeEventListener** (eventName: [String,](#page-193-0) handler: [Function](#page-135-0)[, capturePhase: [Boolean=](#page-84-0)**false**])

Unregisters an event handler for a particular type of event occur this element.

All arguments must be identical to those that were used to regist event handler.

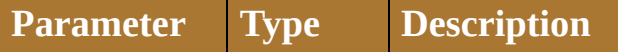

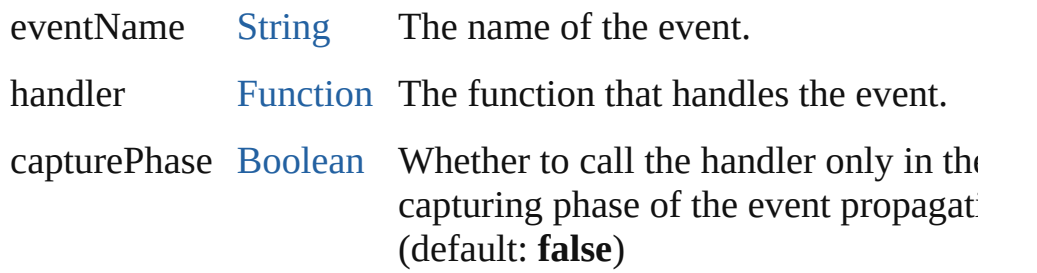

#### <span id="page-1063-0"></span>void **show** ()

Shows this element.

When a window or container is hidden, its children are also hidden, when it is shown again, the children retain their own visibility st

Jongware, 25- Nov-2012 v3.0.3i

[Contents](#page-0-0) :: [Index](#page-64-0)

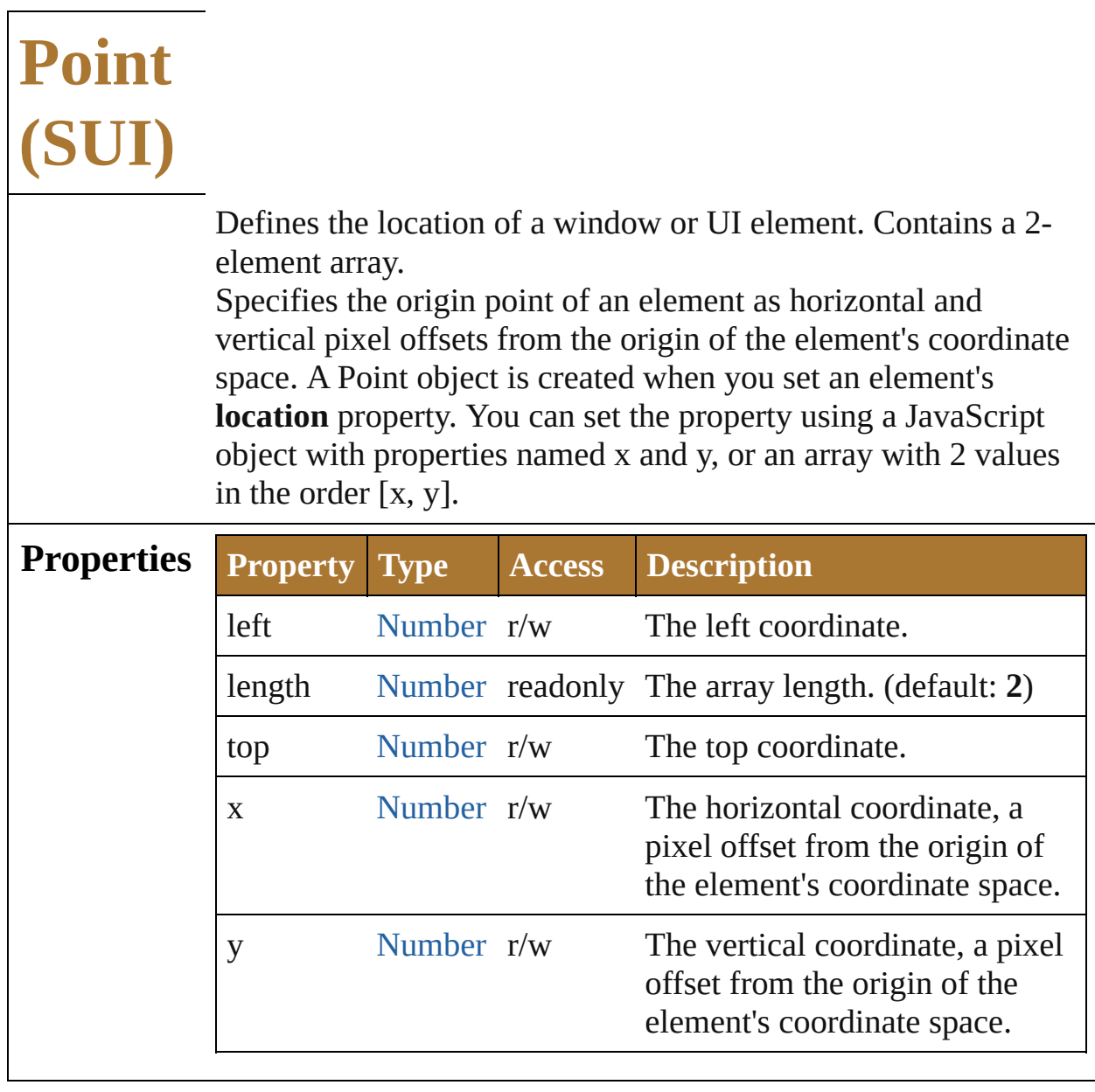

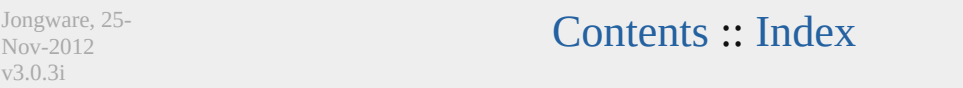

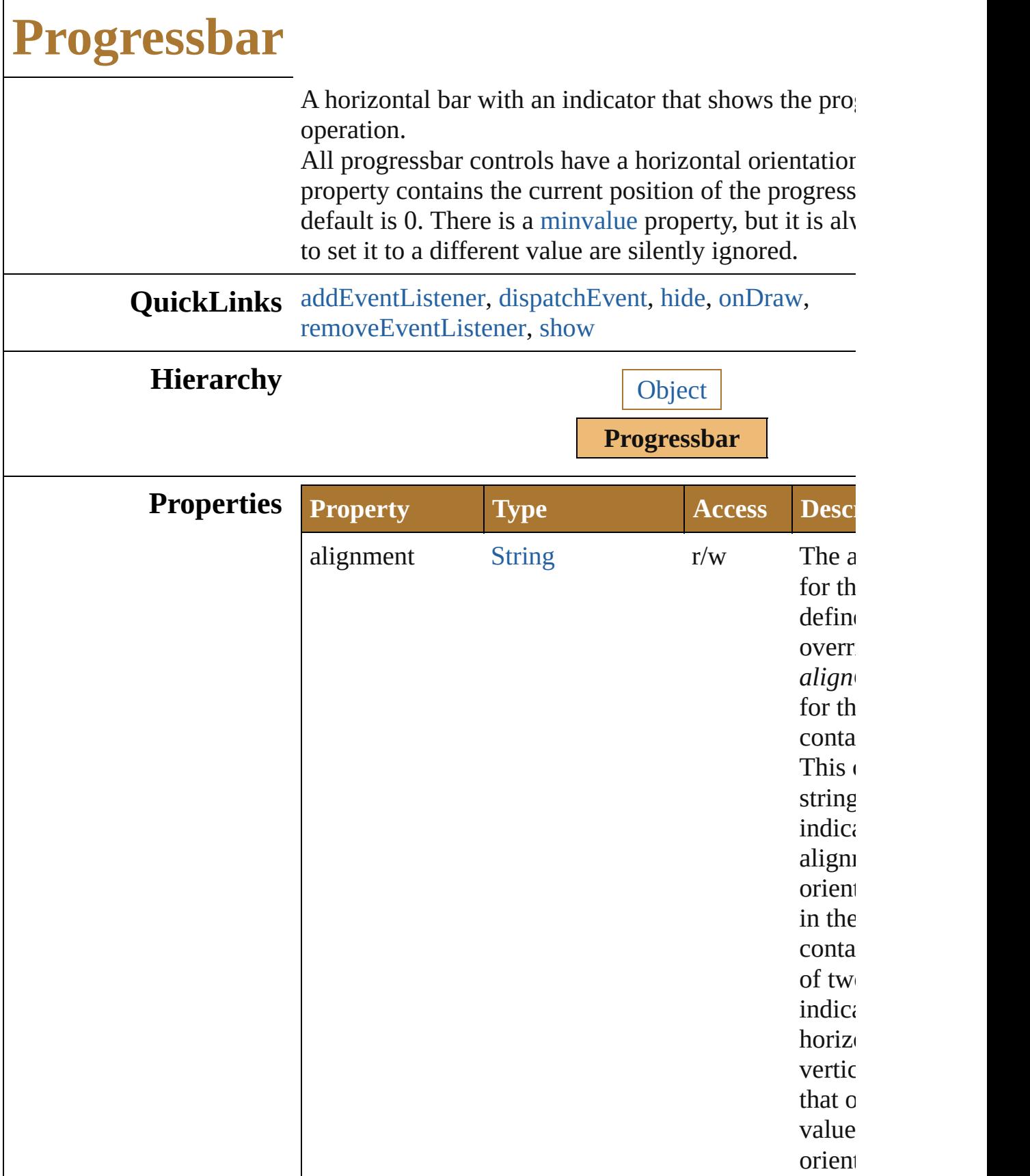

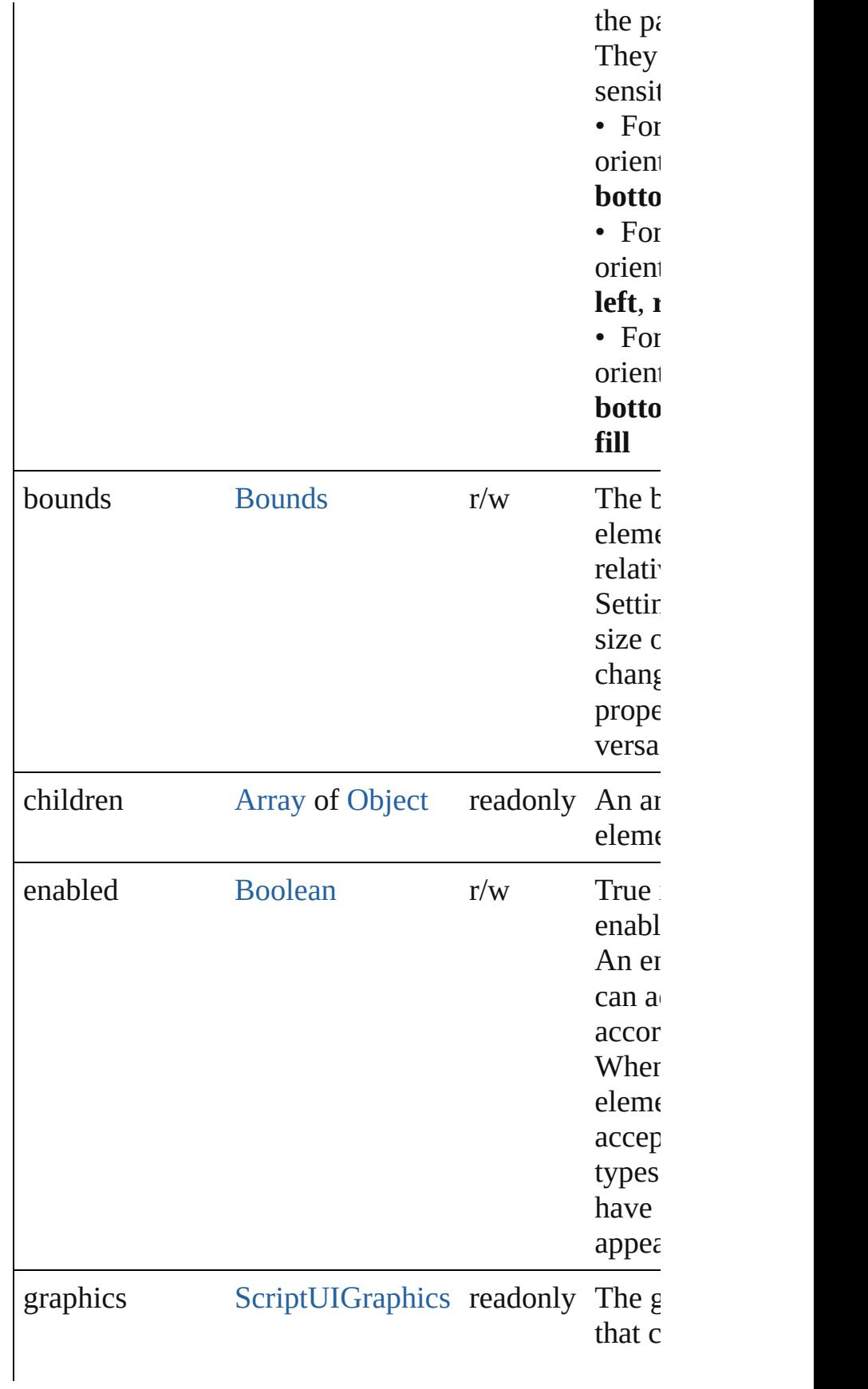

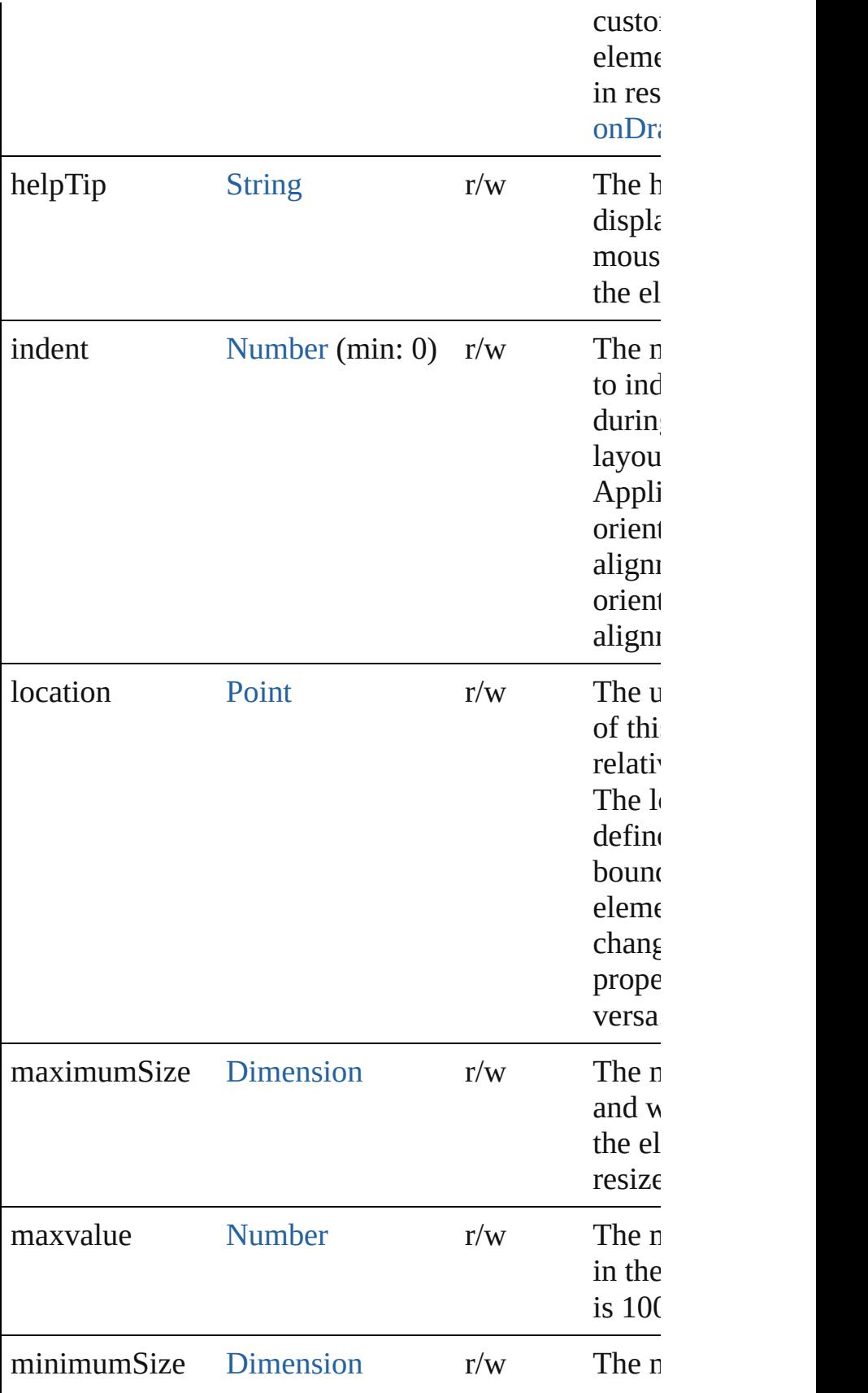

<span id="page-1070-0"></span>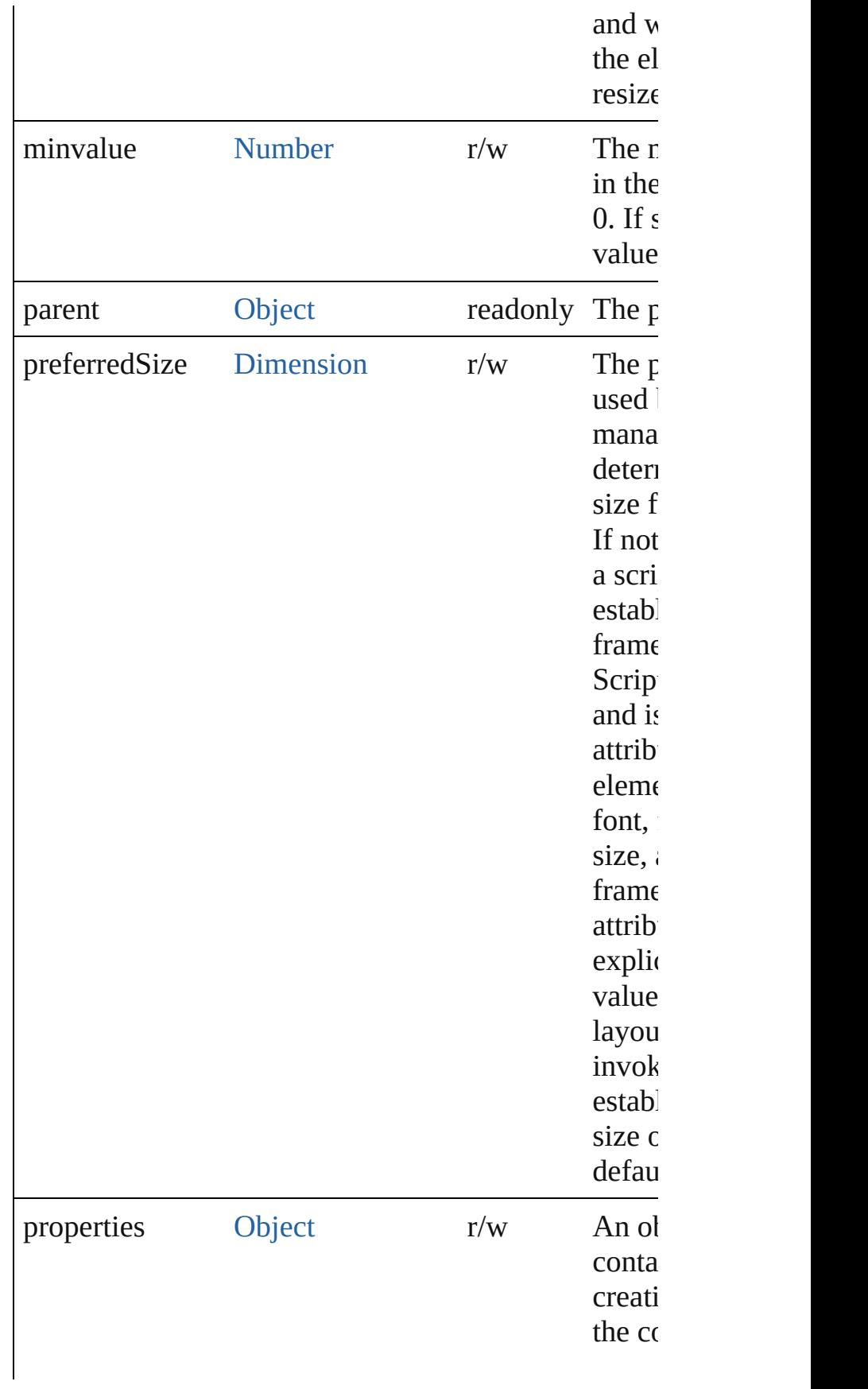

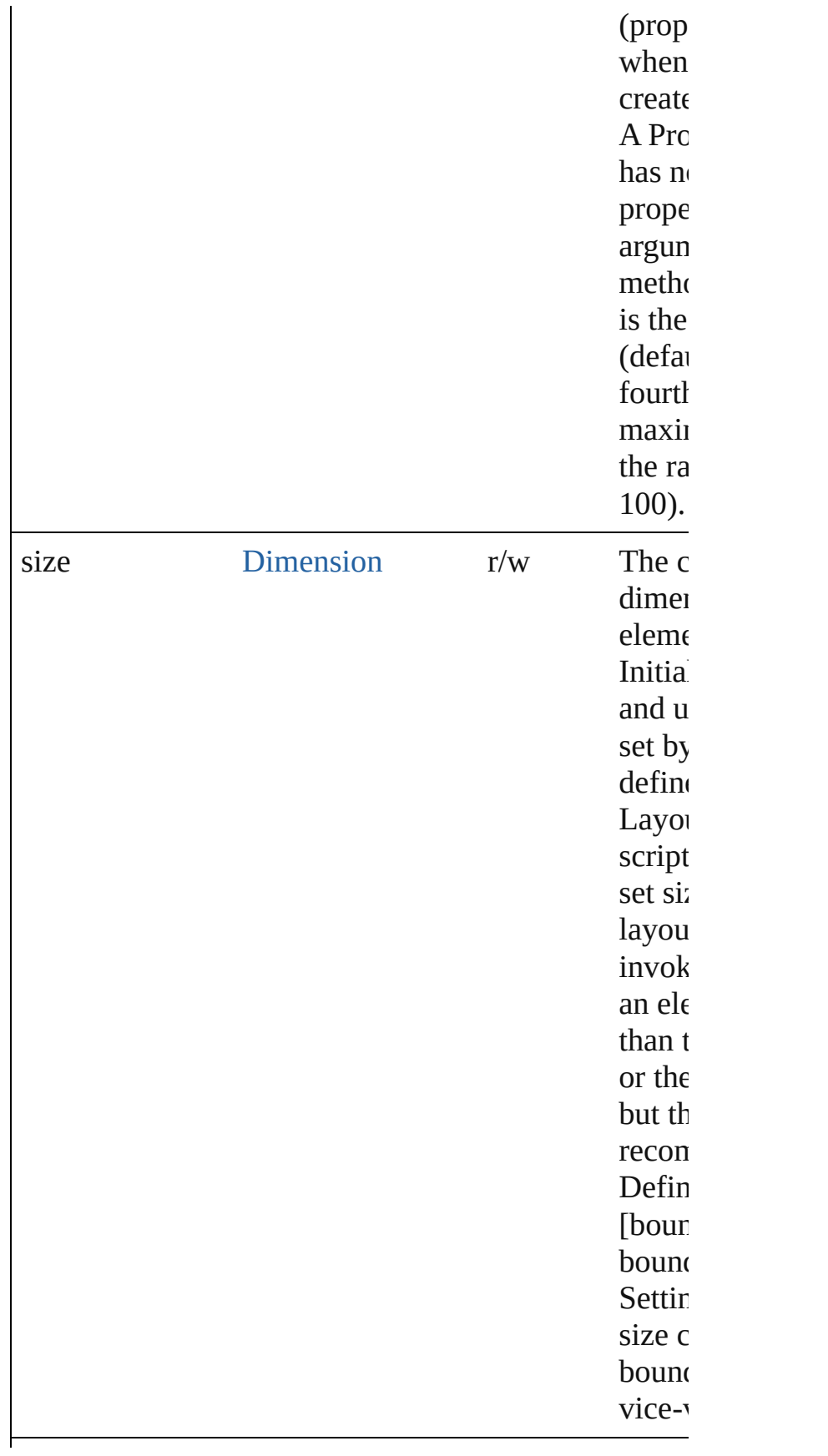

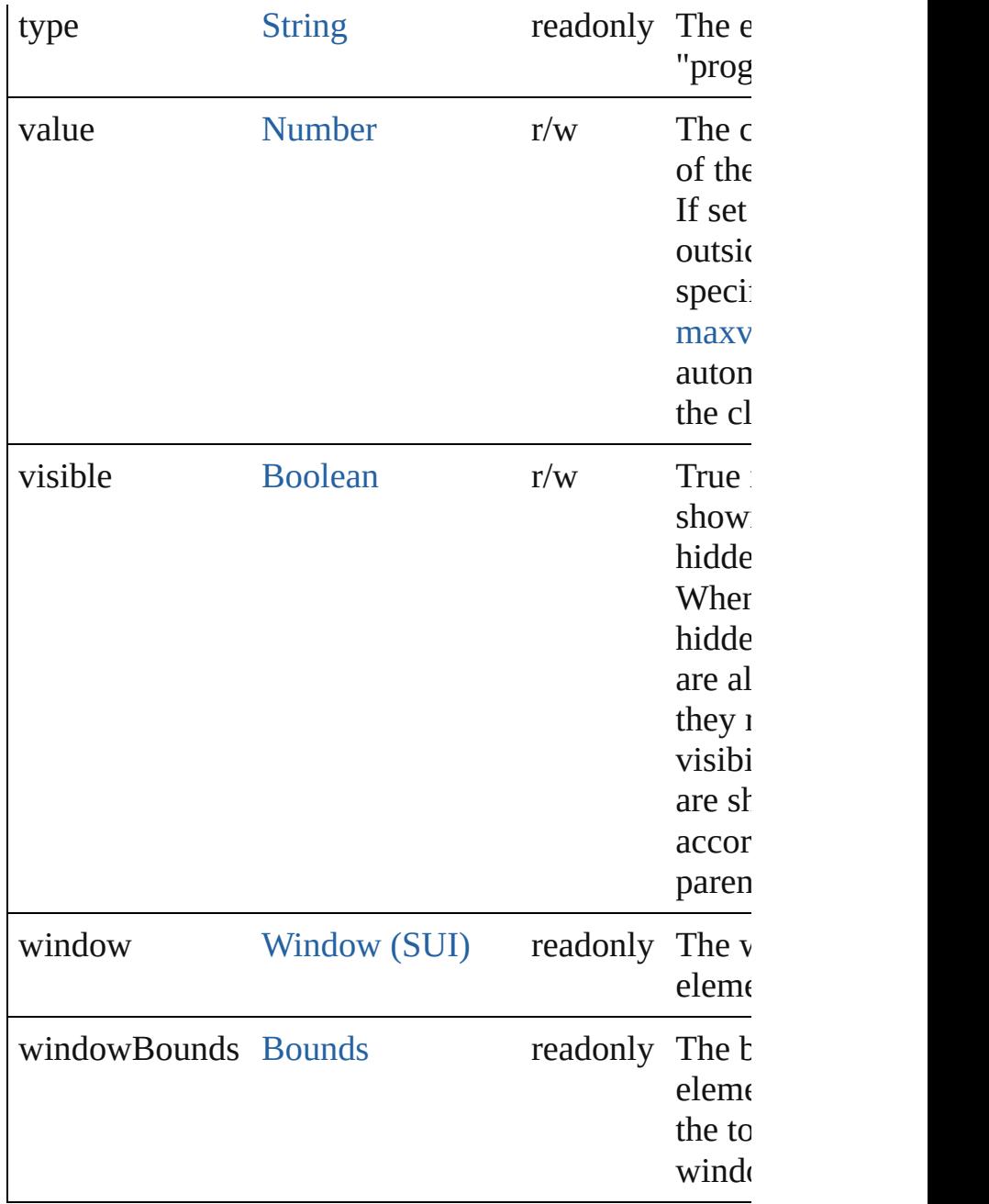

#### **Methods Events**

#### <span id="page-1072-0"></span>void **onDraw** ()

An event-handler callback function, called when the to be drawn.

Allows the script to modify or control the appearance control's associated [ScriptUIGraphics](#page-1093-0) object. Handle argument, a [DrawState](#page-962-0) object.

#### **Instances**

<span id="page-1073-0"></span>[Boolean](#page-84-0) **addEventListener** (eventName: [String](#page-193-0), han capturePhase: [Boolean=](#page-84-0)**false**])

Registers an event handler for a particular type of event this element.

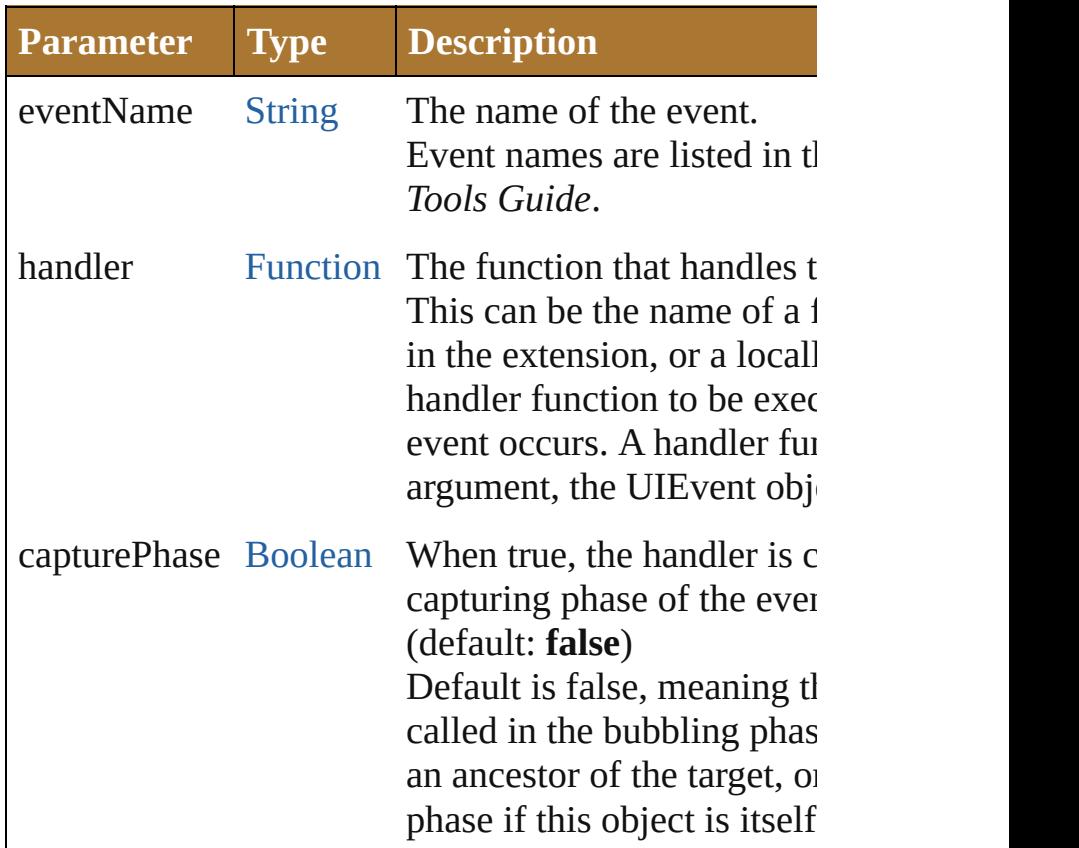

#### <span id="page-1073-1"></span>Event **dispatchEvent** ()

Simulates the occurrence of an event in this target. A script can create a [UIEvent](#page-1154-0) object for a specific event this method to start the event propagation for the eve

#### <span id="page-1073-2"></span>void **hide** ()

Hides this element.

<span id="page-1073-3"></span>[Boolean](#page-84-0) **removeEventListener** (eventName: [String](#page-193-0), [Function\[](#page-135-0), capturePhase: [Boolean](#page-84-0)=**false**])

Unregisters an event handler for a particular type of  $\epsilon$ this element.

All arguments must be identical to those that were used to register that we are the register that were the register that were the register of  $\mathbb{R}^n$ event handler.

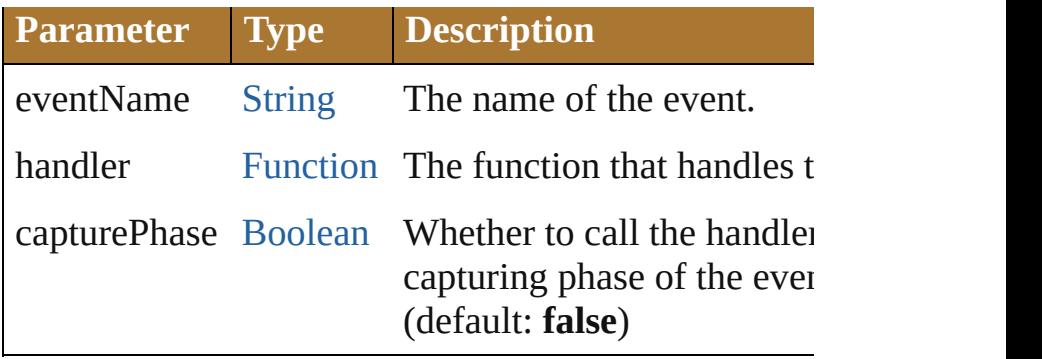

#### <span id="page-1074-0"></span>void **show** ()

Shows this element.

When a window or container is hidden, its children a but when it is shown again, the children retain their c states.

Jongware, 25- Nov-2012 v3.0.3i

[Contents](#page-0-0) :: [Index](#page-64-0)

# **RadioButton (SUI)**

A dual-state control, grouped with other radiobutton one can be in the selected state.

Shows the selected state when [value](#page-1081-0)=true, empty w Calls the  $onClick()$  callback if the control is clicked method is called.

**QuickLinks** [addEventListener,](#page-1083-0) [dispatchEvent](#page-1083-1), [hide](#page-1083-2), [notify,](#page-1083-3) onA [onDeactivate](#page-1082-2), [onDraw,](#page-1082-3) [onShortcutKey,](#page-1082-4) [removeEve](#page-1084-0)

**Hierarchy** [Object](#page-163-0)

**RadioButton (SUI)**

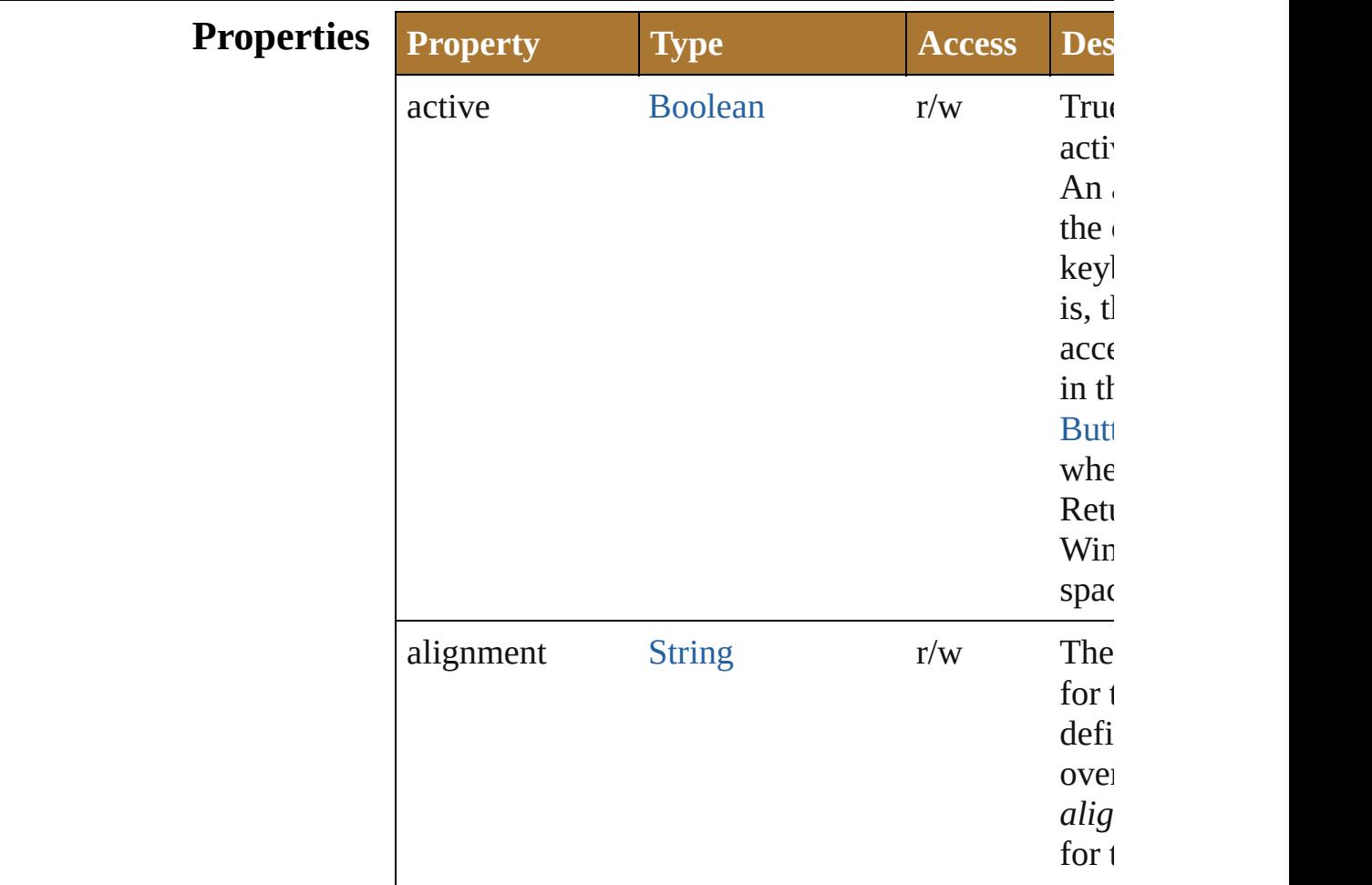

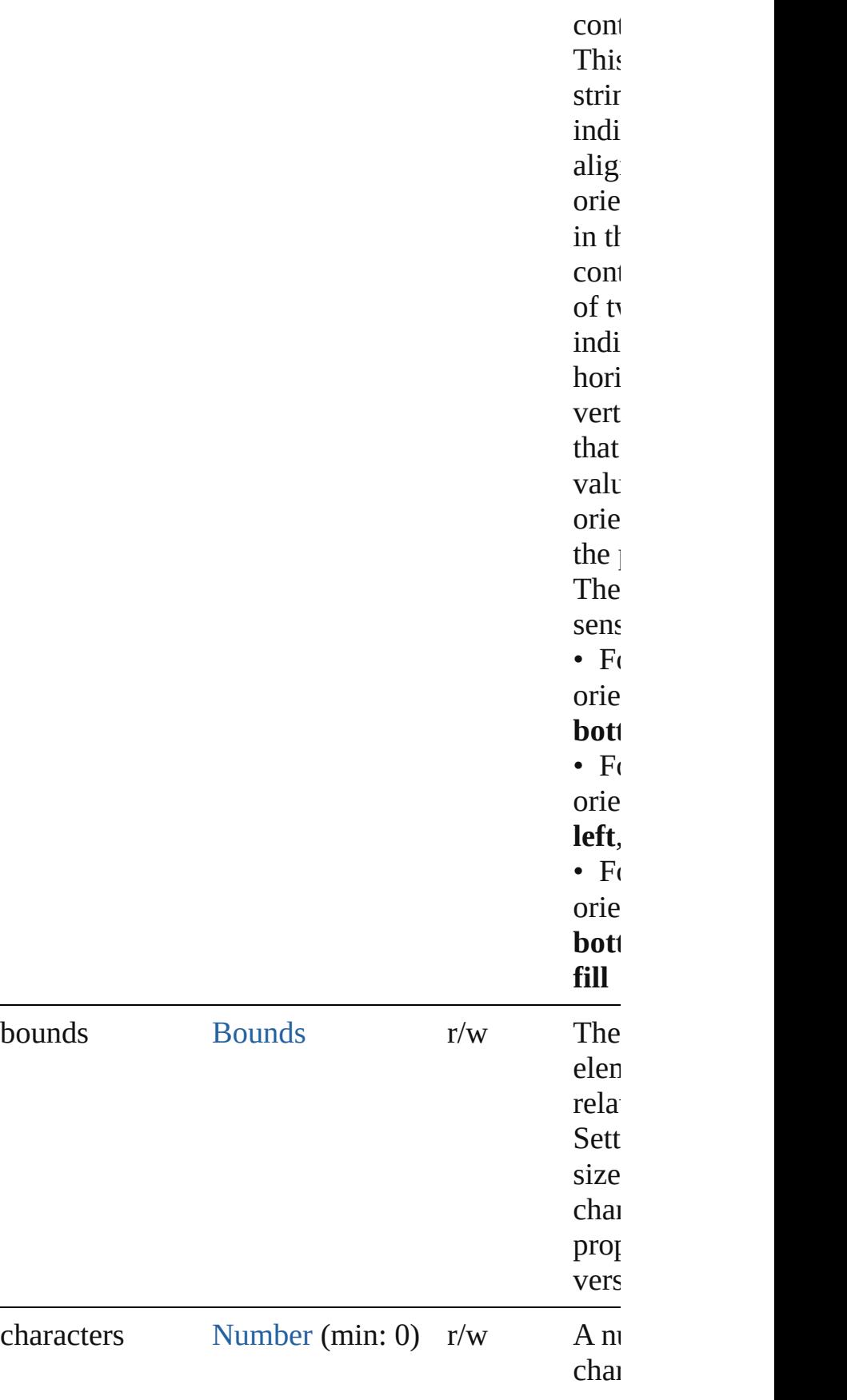

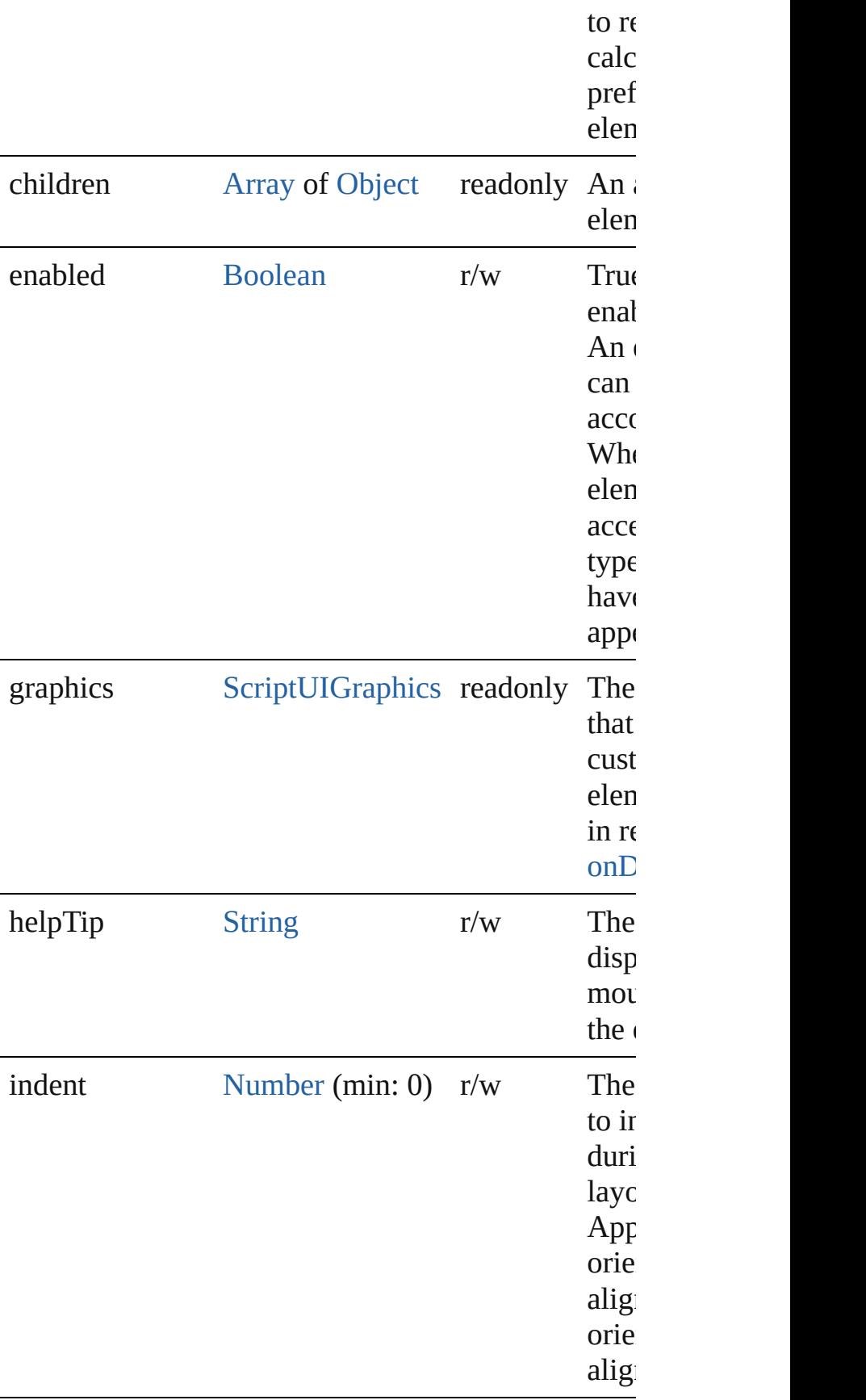

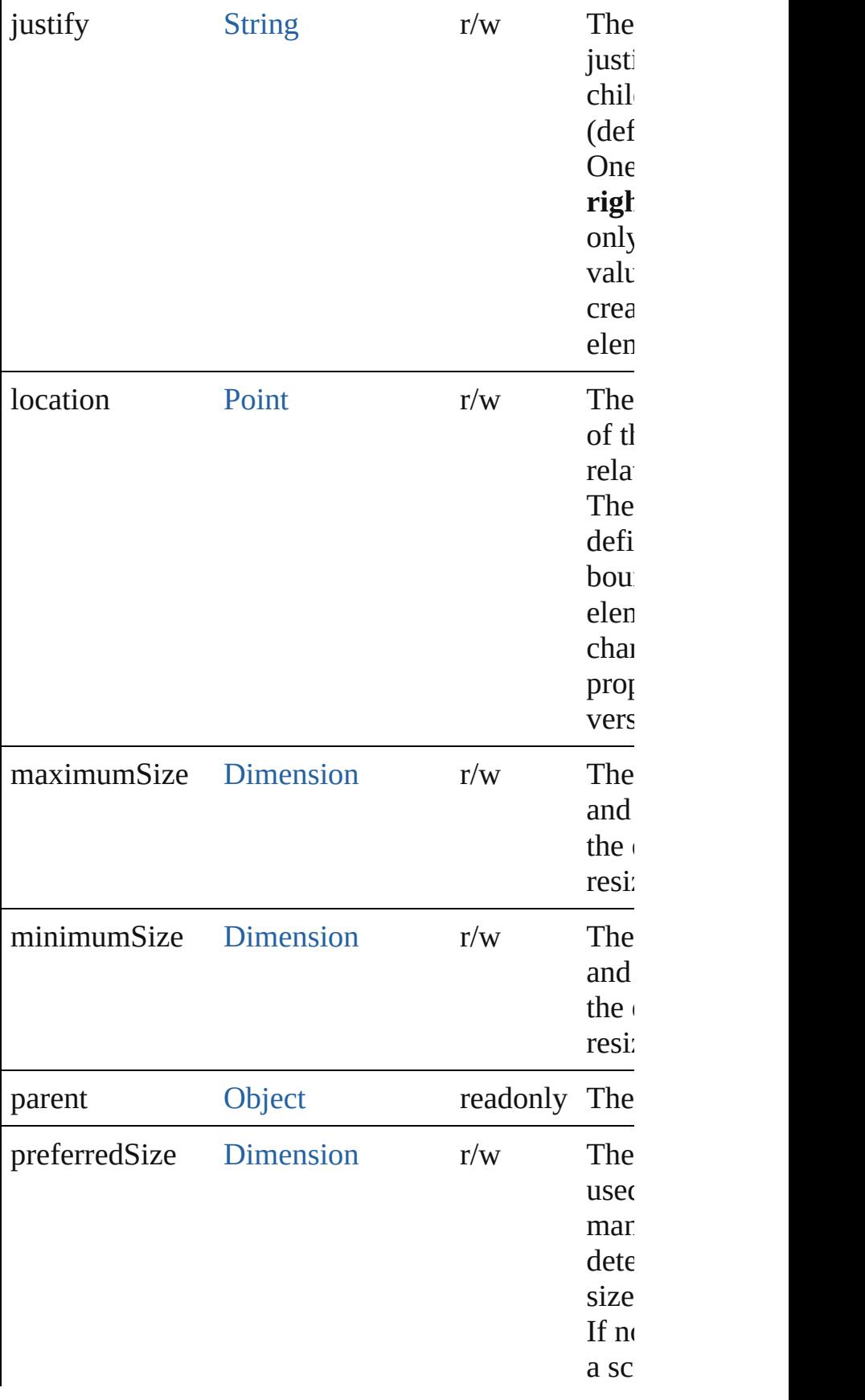
<span id="page-1080-0"></span>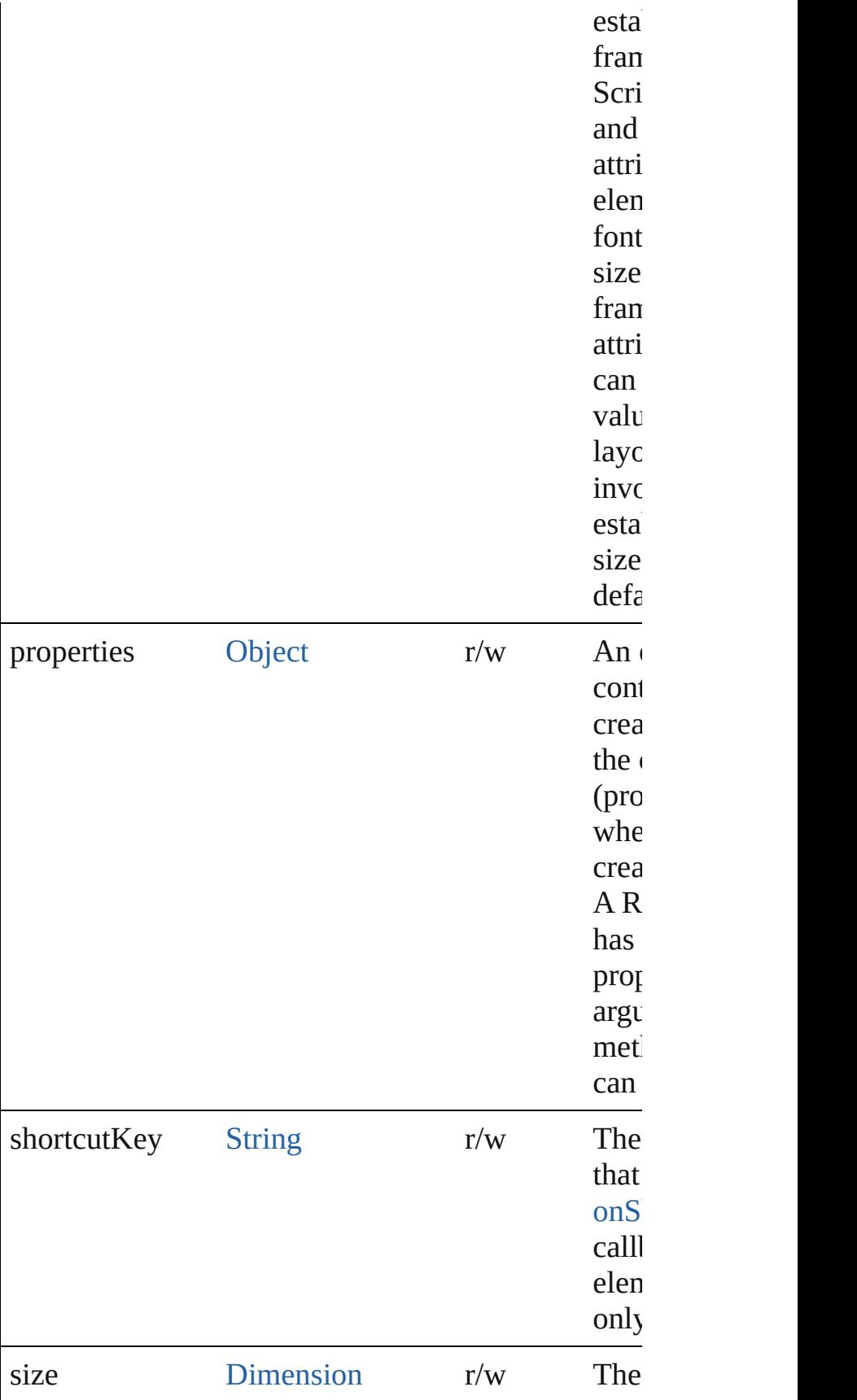

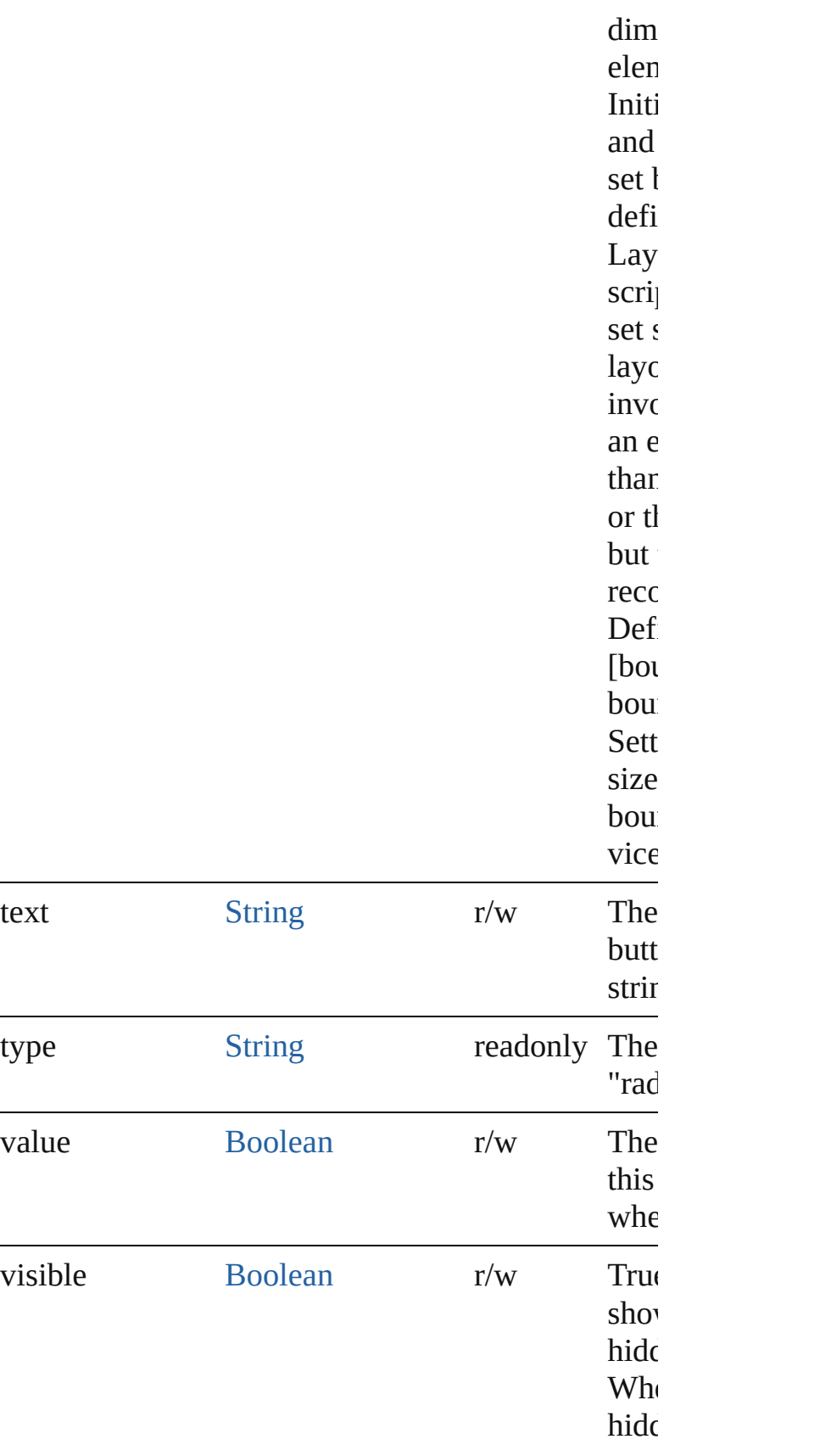

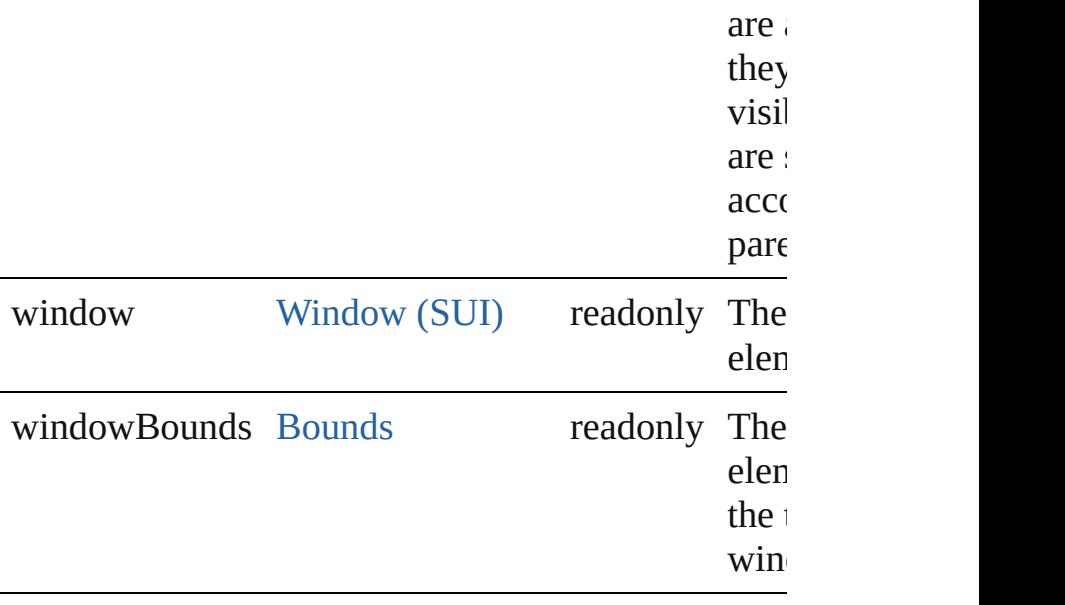

## **Methods Events**

#### void **onActivate** ()

An event-handler callback function, called when the the keyboard focus.

Called when the user gives the control the keyboard it or tabbing into it.

### void **onClick** ()

An event-handler callback function, called when the clicked.

#### void **onDeactivate** ()

An event-handler callback function, called when the keyboard focus.

Called when the user moves the keyboard focus from active control to another control.

#### void **onDraw** ()

An event-handler callback function, called when the to be drawn.

Allows the script to modify or control the appearan control's associated [ScriptUIGraphics](#page-1093-0) object. Handl argument, a [DrawState](#page-962-0) object.

### <span id="page-1082-0"></span>void **onShortcutKey** ()

An event-handler callback function, called when the

[shortcutKey](#page-1080-0) sequence is typed in the active window. In Windows only.

## **Instances**

[Boolean](#page-84-0) **addEventListener** (eventName: [String,](#page-193-0) handler capturePhase: [Boolean=](#page-84-0)**false**])

Registers an event handler for a particular type of e this element.

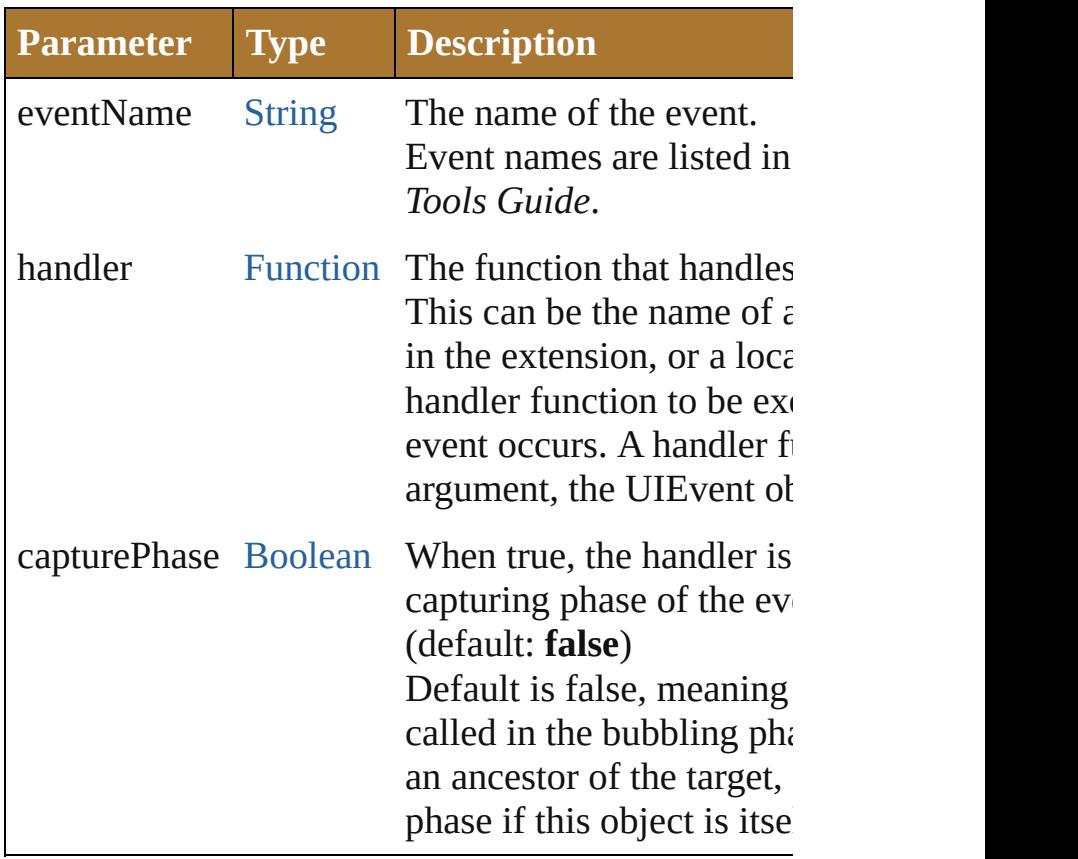

### Event **dispatchEvent** ()

Simulates the occurrence of an event in this target. A script can create a [UIEvent](#page-1154-0) object for a specific e this method to start the event propagation for the ev

void **hide** () Hides this element.

### void **notify** ([eventName: [String\]](#page-193-0))

Sends a notification message, simulating the specifi event.

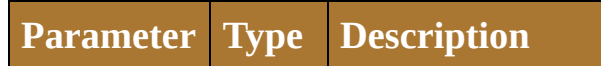

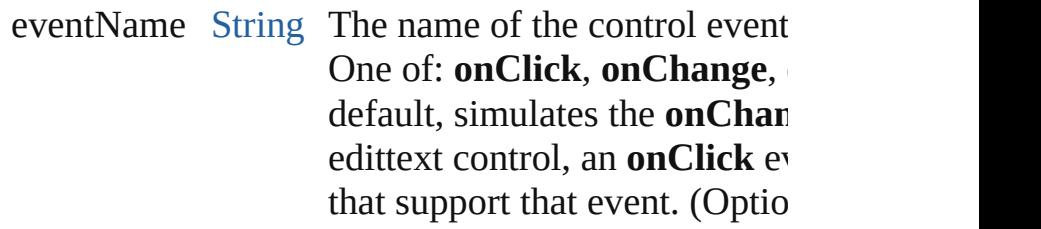

[Boolean](#page-84-0) **removeEventListener** (eventName: [String](#page-193-0) [Function](#page-135-0)[, capturePhase: [Boolean=](#page-84-0)**false**])

Unregisters an event handler for a particular type of this element.

All arguments must be identical to those that were  $\iota$ event handler.

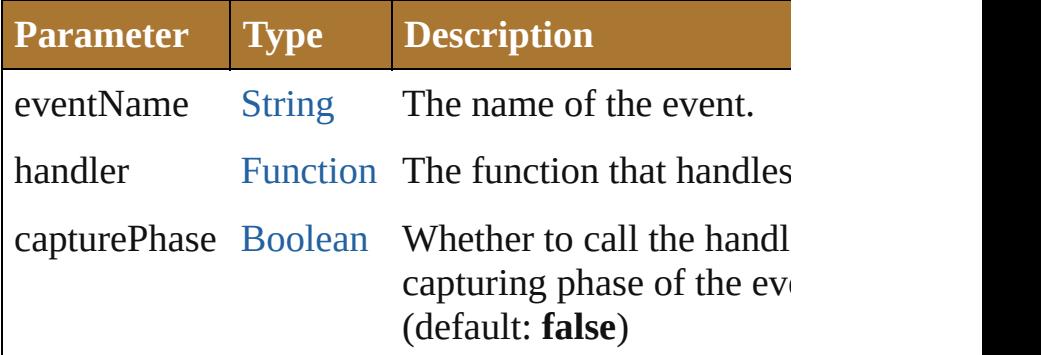

#### void **show** ()

Shows this element.

When a window or container is hidden, its children but when it is shown again, the children retain their states.

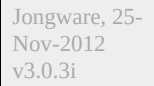

[Contents](#page-0-0) :: [Index](#page-64-0)

# **ScriptUI**

A global class containing central information about ScriptUI

## **QuickLinks** [getResourceText](#page-1087-0), [newFont](#page-1087-1), [newImage](#page-1087-2)

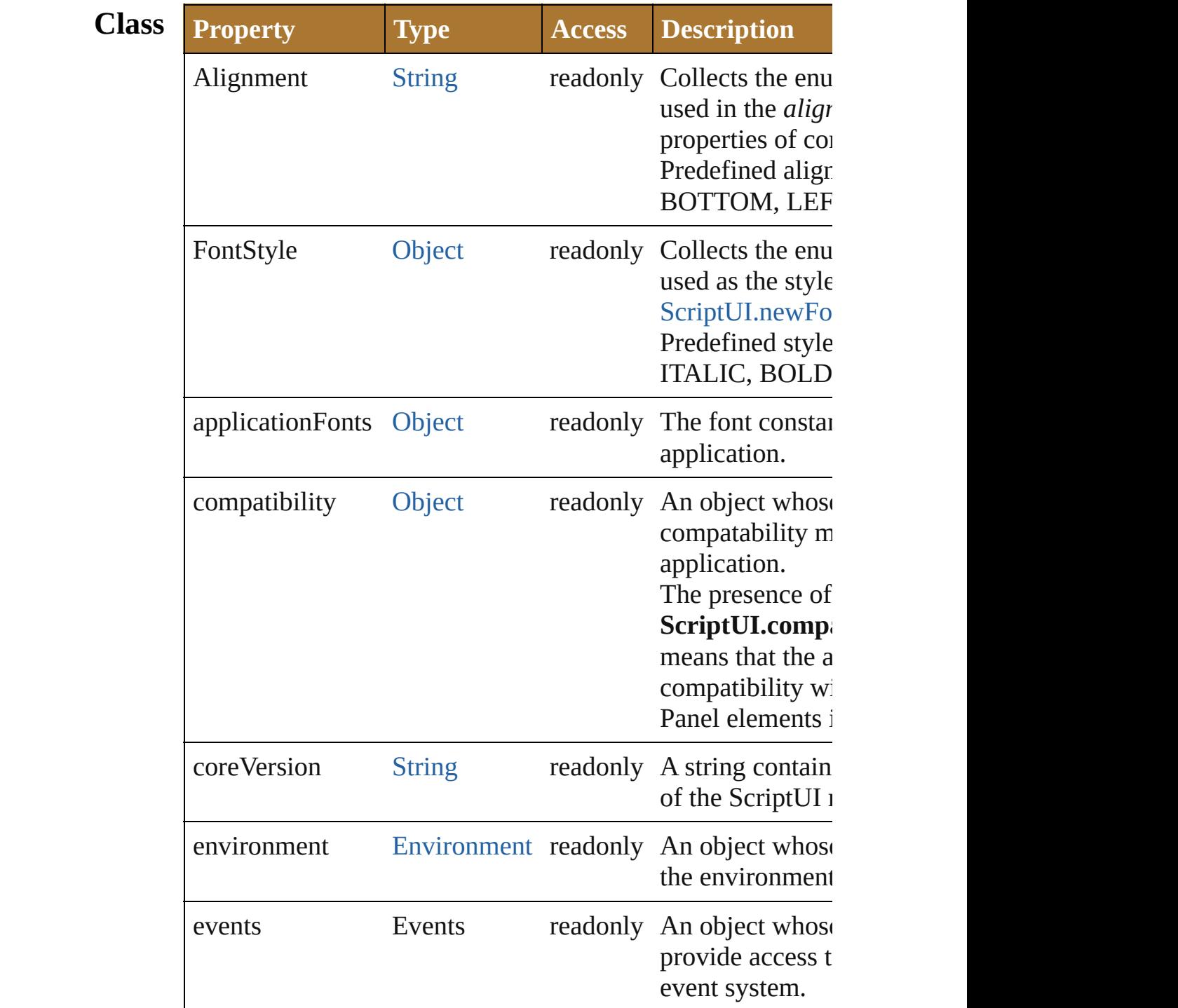

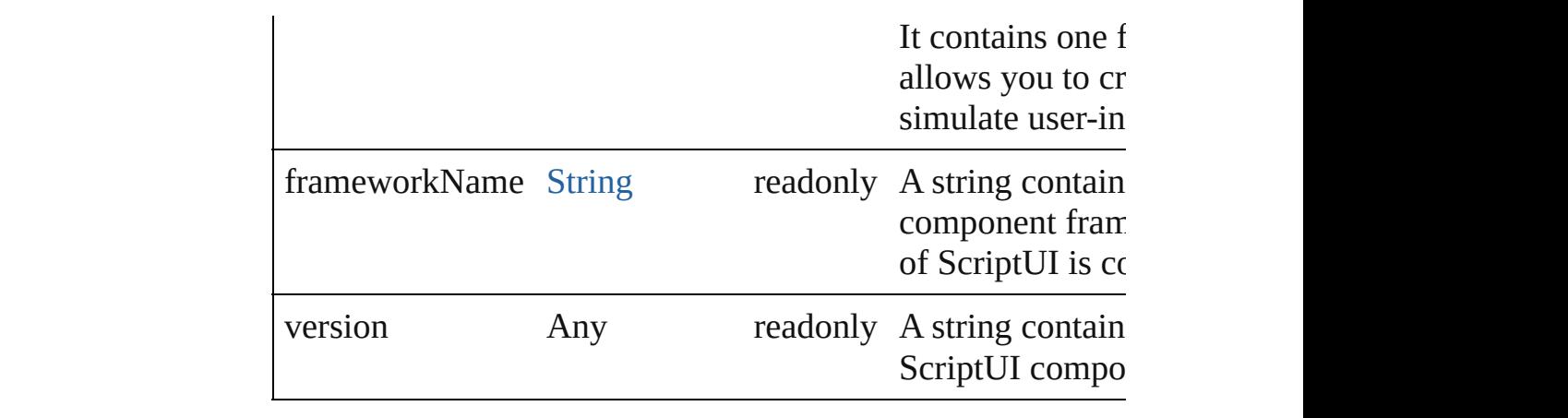

## **Methods** [String](#page-193-0) **getResourceText** (text: [String](#page-193-0))

<span id="page-1087-0"></span>Finds and returns the resource for a given text string from th data.

If no string resource matches the given text, the text itself is

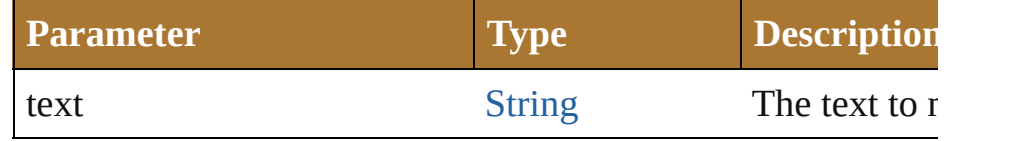

<span id="page-1087-1"></span>[ScriptUIFont](#page-1091-0) **newFont** (name: [String](#page-193-0), style: [String](#page-193-0) | [Number](#page-157-0) Creates a new font object for use in text controls and titles.

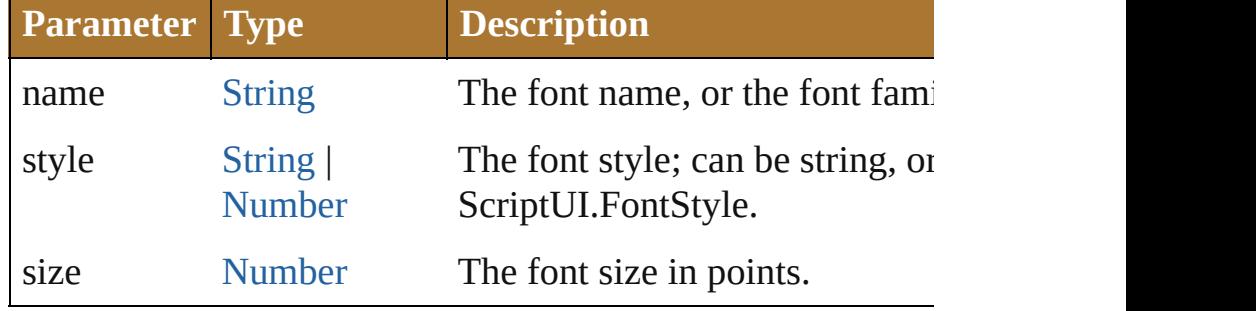

<span id="page-1087-2"></span>[ScriptUIImage](#page-1102-0) **newImage** (normal: [String](#page-193-0)[, disabled: [String\]](#page-193-0) [String](#page-193-0)])

Loads a new image from resources or disk files into an imag Creates a new global image object for use in controls that can associated images from the specified resources or image file

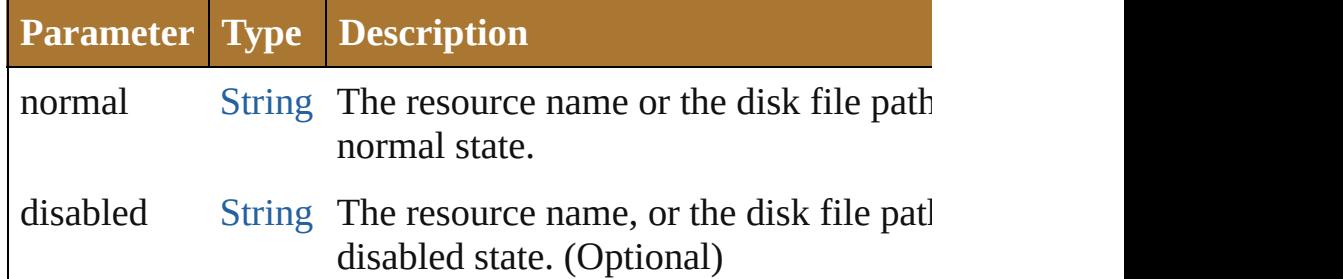

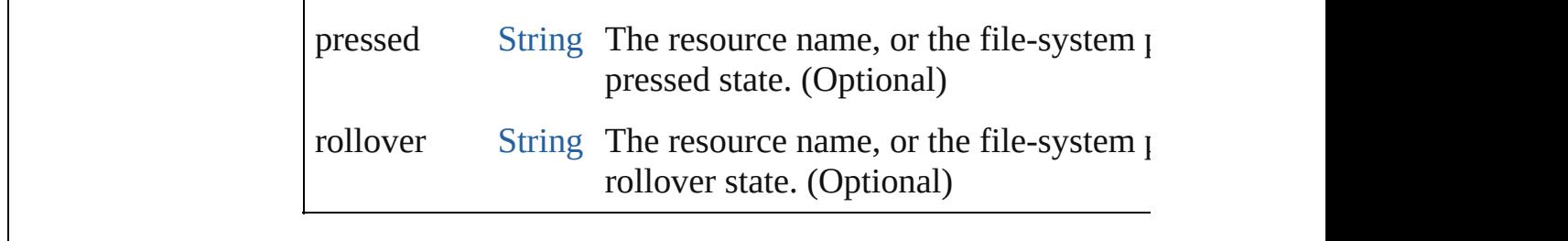

Jongware, 25- Nov-2012 v3.0.3i

[Contents](#page-0-0) :: [Index](#page-64-0)

## **ScriptUIBrush**

A painting brush that encapsulates a color or pa Create with [ScriptUIGraphics.newBrush\(\).](#page-1099-0) Use properties, and pass as an argument to the fillP $\alpha$ 

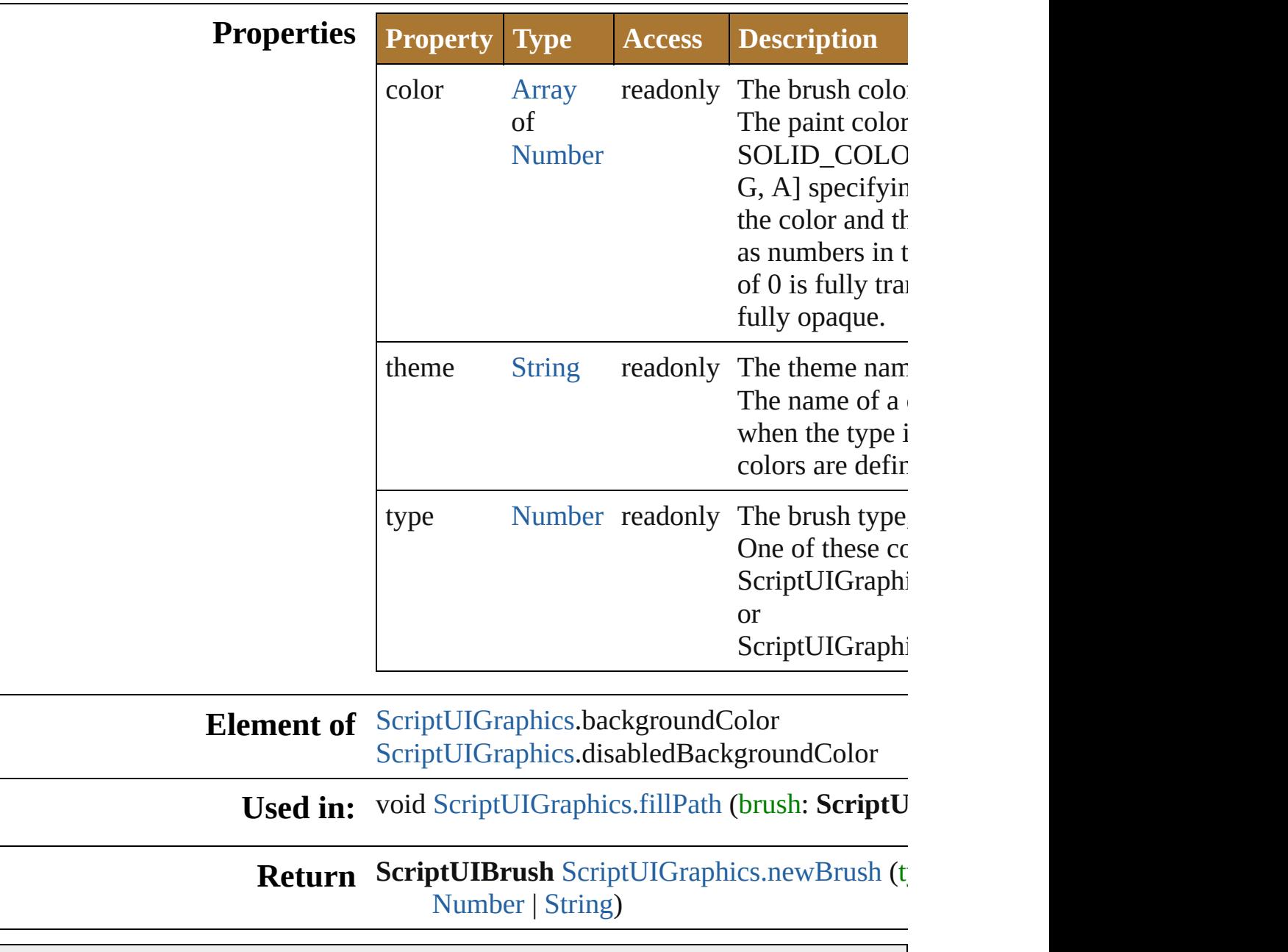

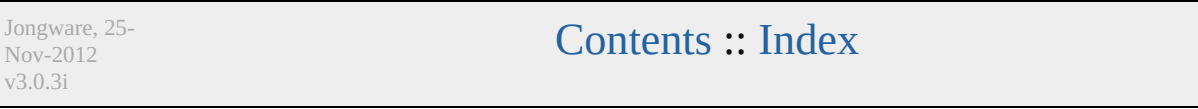

## **ScriptUIFont**

Encapsulates the qualities of a font used to draw te control.

Create with the  $newFont()$  method. Used as a value Passed as an argument to [drawString\(\)](#page-1097-0) and [measur](#page-1098-1)e

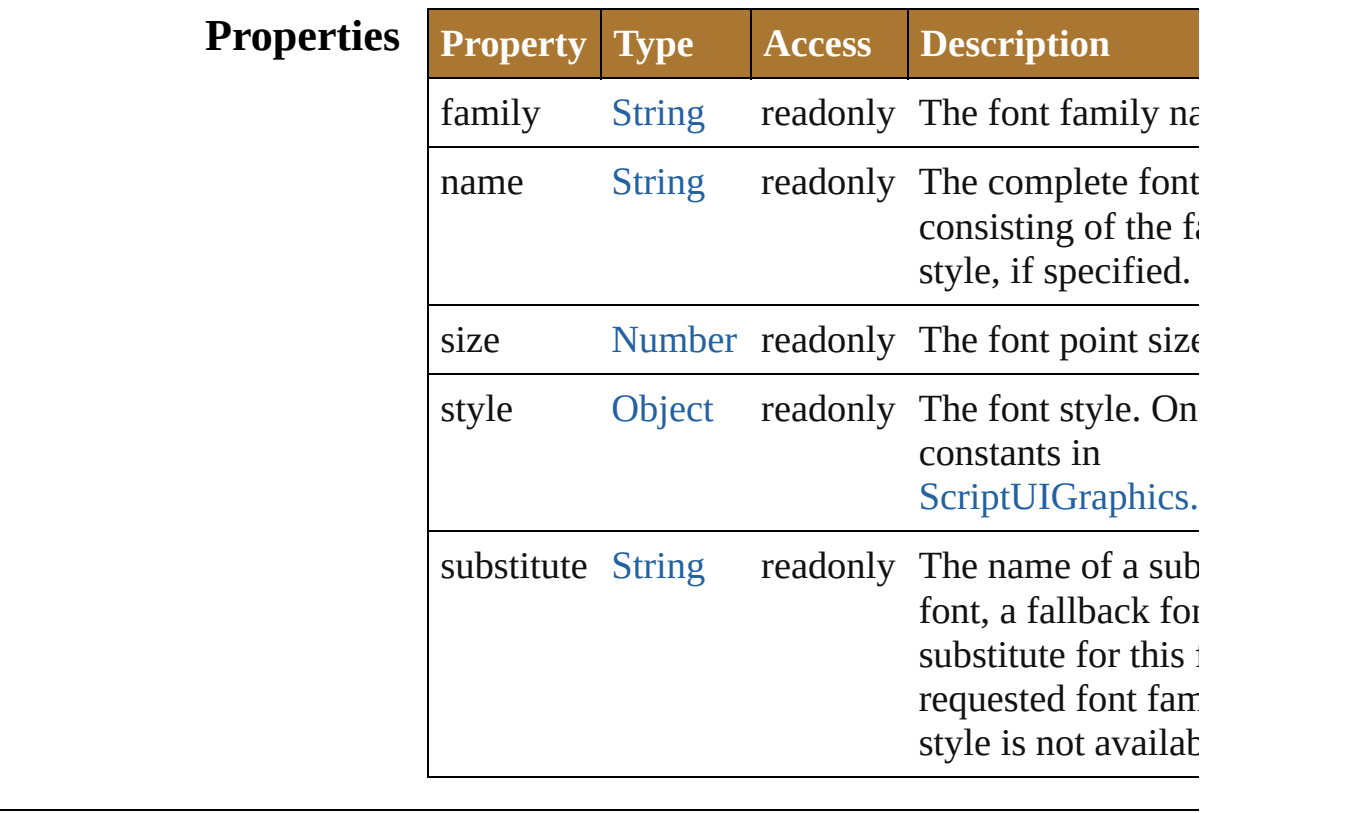

**Element of** [ScriptUIGraphics](#page-1093-0).font

**Used in:** void [ScriptUIGraphics.drawString](#page-1097-0) (text: [String,](#page-193-0) pe [ScriptUIPen,](#page-1107-0) x: [Number,](#page-157-0) y: [Number\[](#page-157-0), font: **ScriptUIFont**])

[Dimension](#page-958-0) [ScriptUIGraphics.measureString](#page-1098-1) (text: font: ScriptUIFont][, boundingWidth: [Numb](#page-157-0)

**Return** ScriptUIFont [ScriptUI.newFont](#page-1087-1) (name: [String](#page-193-0), st | [Number](#page-157-0), size: [Number](#page-157-0))

Jongware, 25- Nov-2012 v3.0.3i

[Contents](#page-0-0) :: [Index](#page-64-0)

<span id="page-1094-0"></span>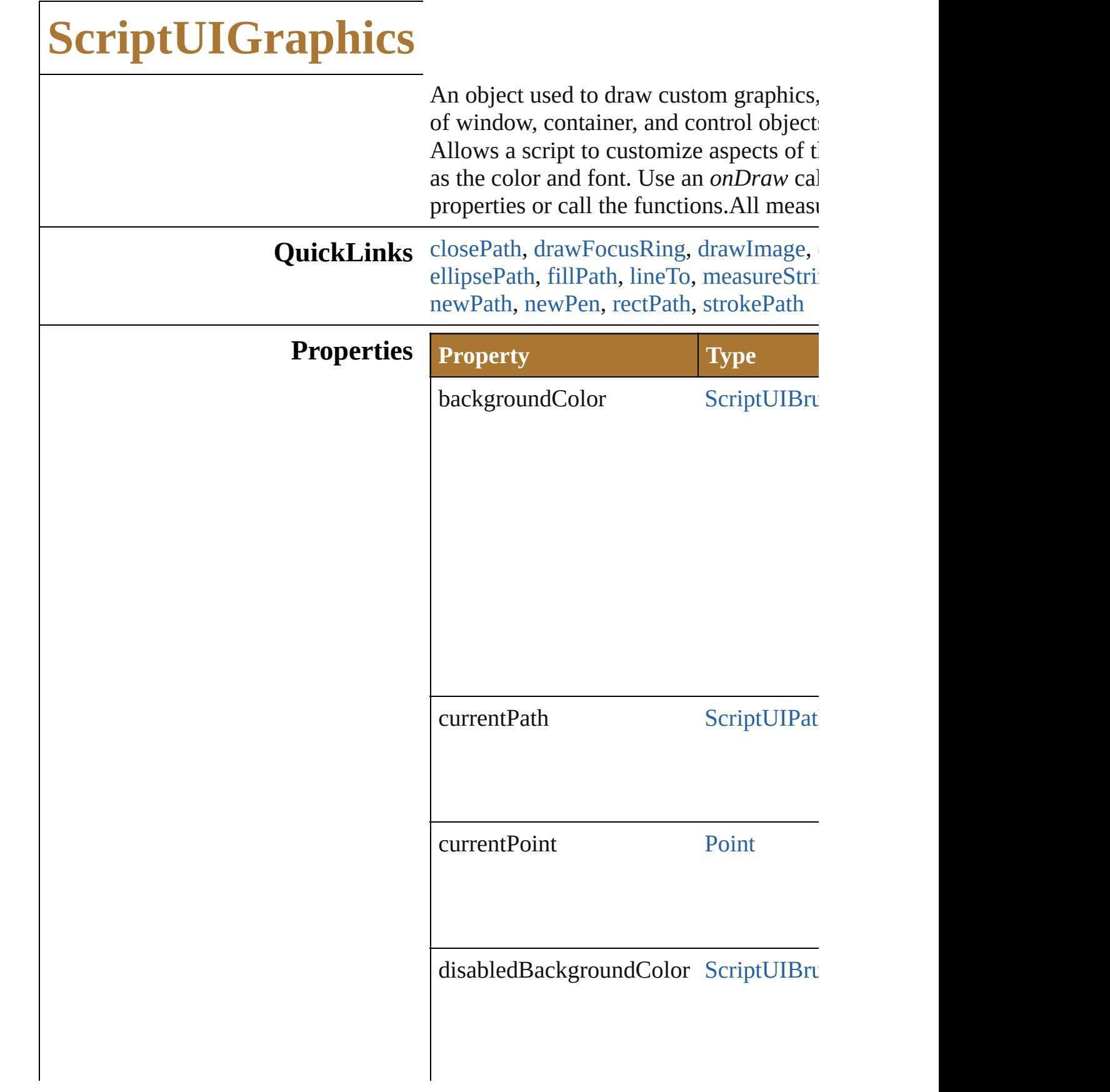

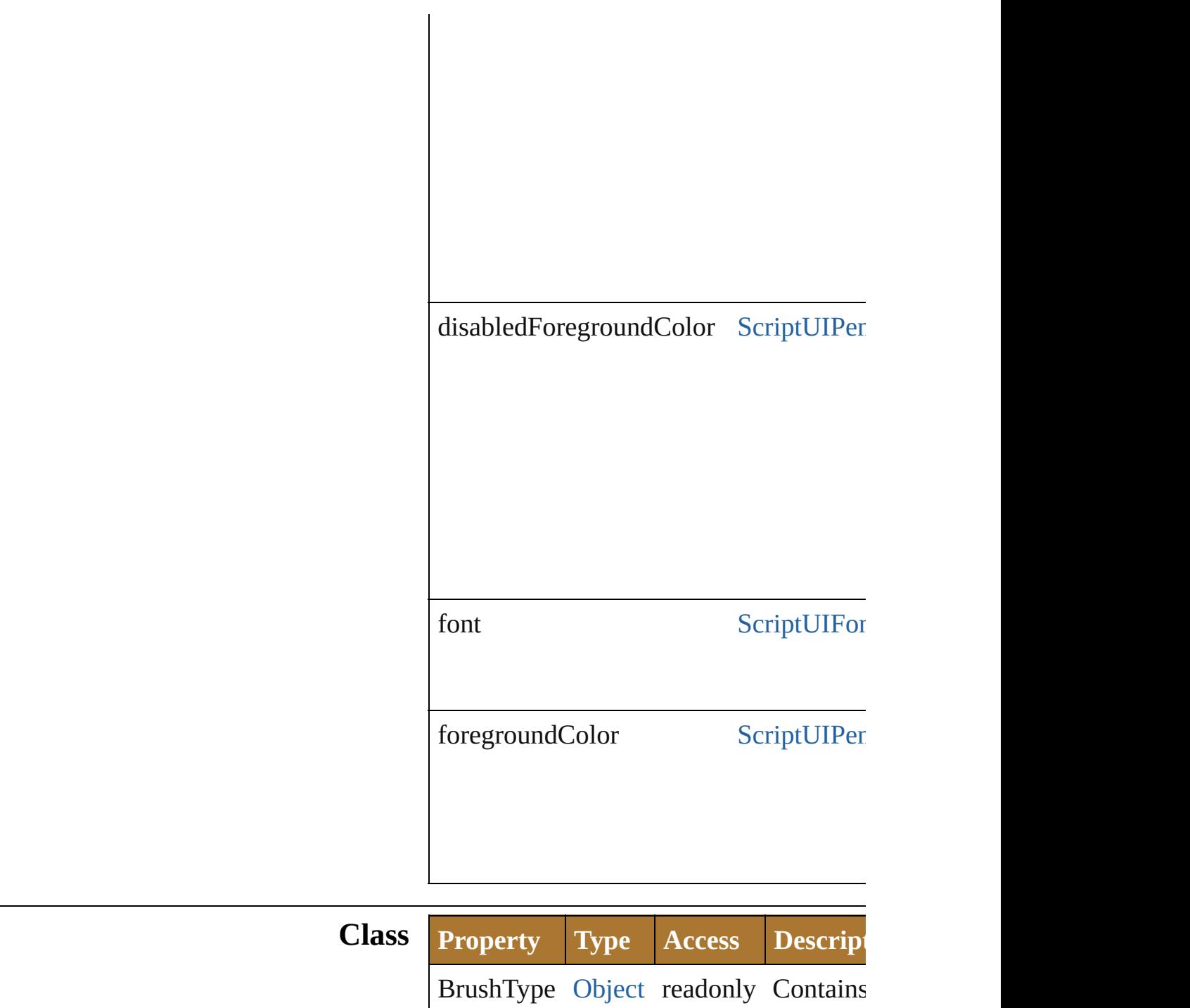

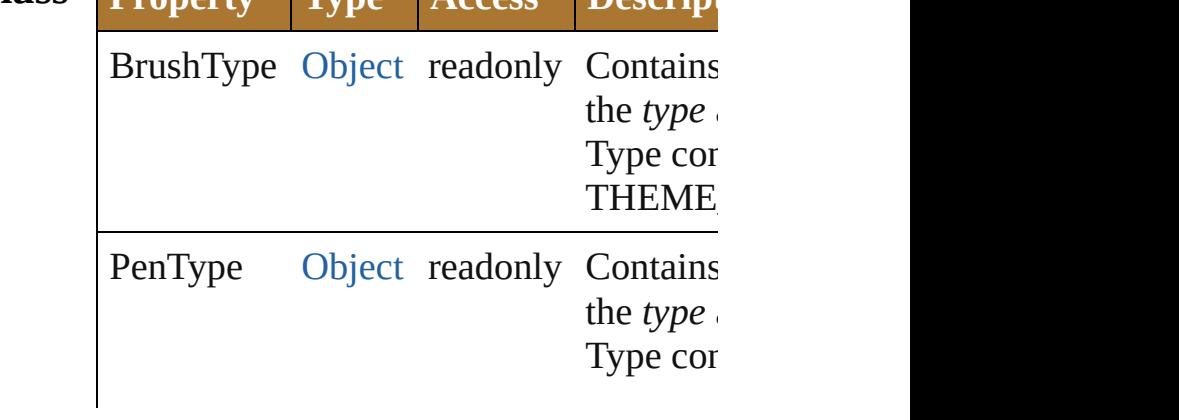

## **Methods Instances**

#### <span id="page-1096-0"></span>void **closePath** ()

Closes the current path.

Defines a line from the current postion  $(u)$ of the current path (the value of [currentP](#page-1093-0)

#### <span id="page-1096-1"></span>void **drawFocusRing** (left: [Number,](#page-157-0) top height: [Number](#page-157-0))

Draws a focus ring within a region of thi

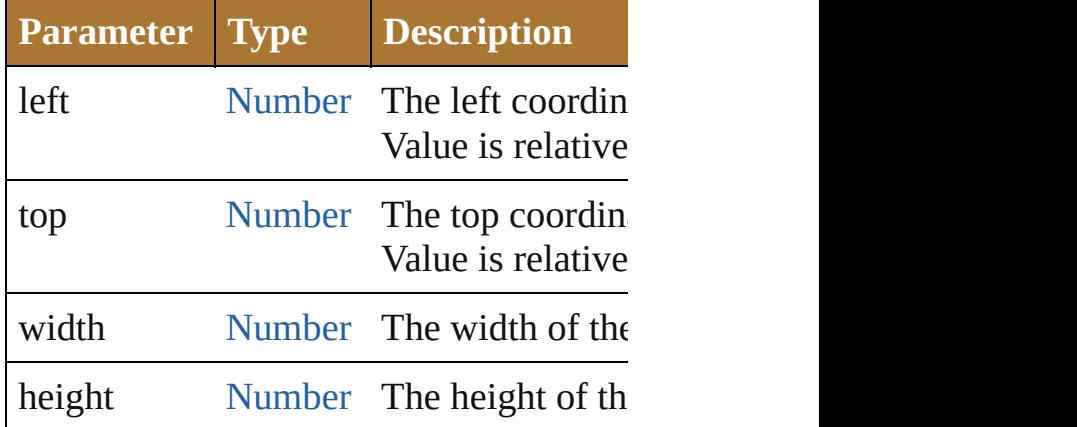

<span id="page-1096-2"></span>void **drawImage** (image: [ScriptUIImage](#page-1102-0) width: [Number](#page-157-0)][, height: [Number\]](#page-157-0))

Draws an image within a given region of Uses the version of the image that is app state.

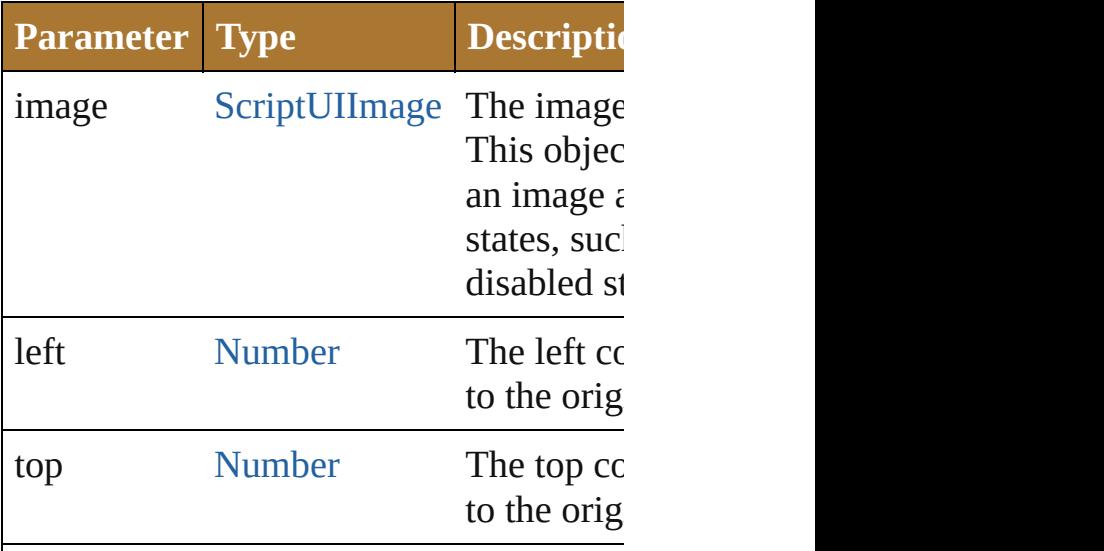

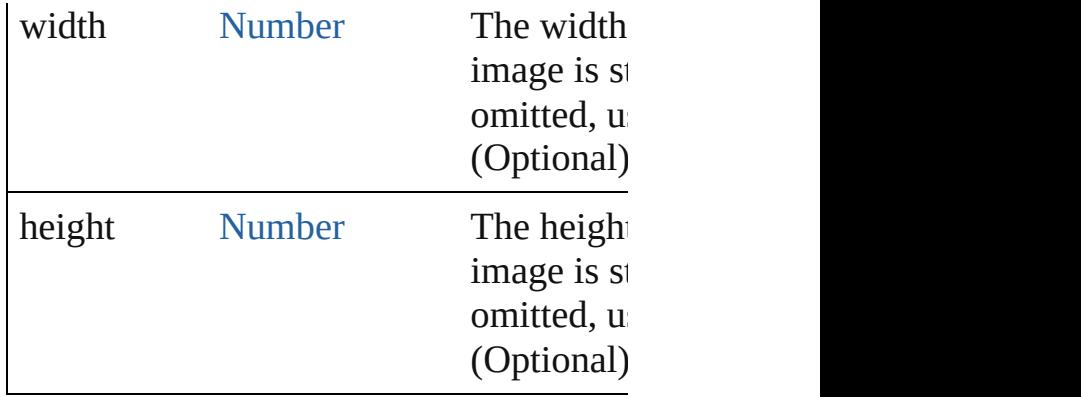

#### <span id="page-1097-1"></span>void **drawOSControl** ()

Draw the platform-specific control assoc

### <span id="page-1097-0"></span>void **draw[String](#page-193-0)** (text: String, pen: [Scrip](#page-1107-0)tun [Number\[](#page-157-0), font: [ScriptUIFont\]](#page-1091-0))

Draw a string of text starting at a given point in this element, using a string at a given given drawing pen and font.

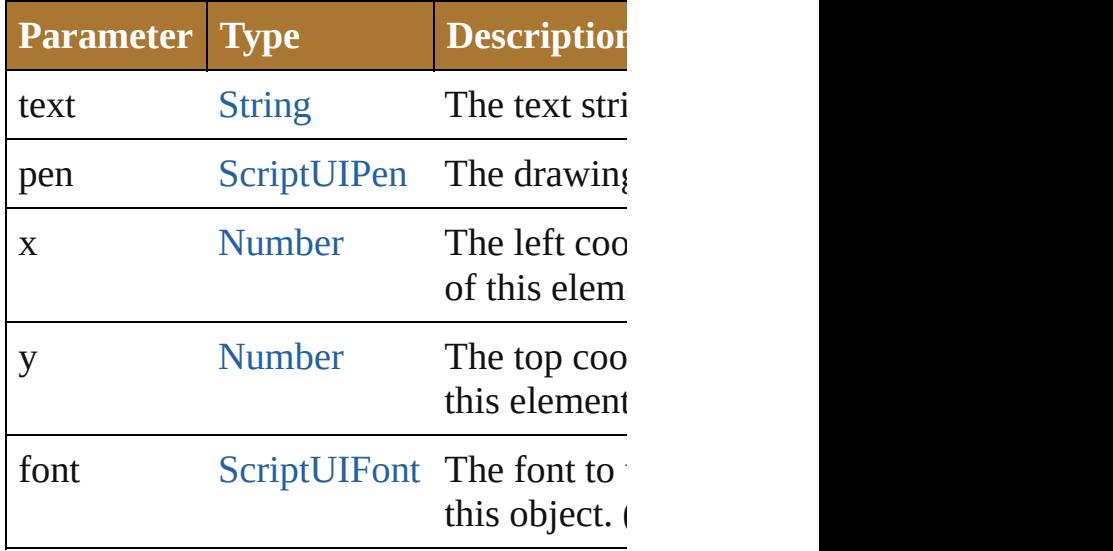

<span id="page-1097-2"></span>[Point](#page-928-0) **ellipsePath** (left: [Number](#page-157-0), top: [Nu](#page-157-0) [Number\)](#page-157-0)

Defines an elliptical path within a given [currentPath](#page-1093-0) object, which can be filled u [strokePath\(\)](#page-1101-0).

Returns a [Point](#page-1064-0) object for the upper left of new [currentPoint](#page-1093-0).

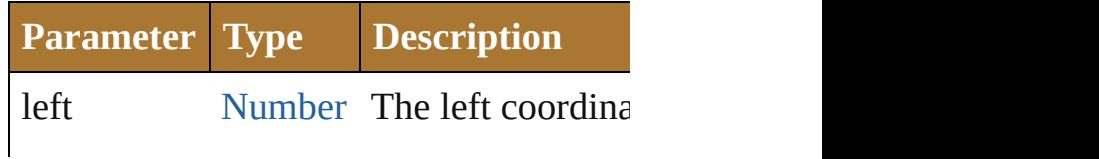

origin of this elen

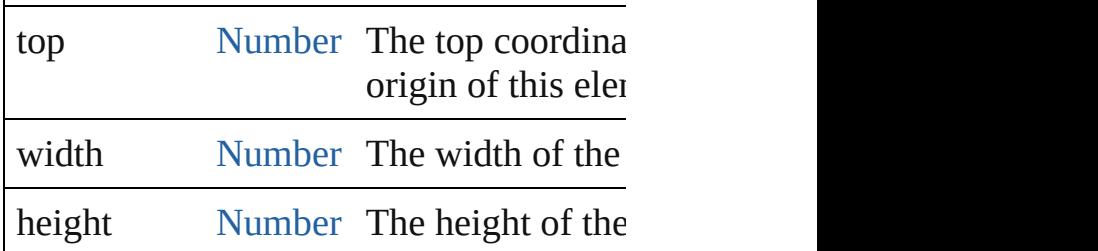

<span id="page-1098-0"></span>void **fillPath** (brush: [ScriptUIBrush](#page-1089-0)[, path Fills a path using a given painting brush.

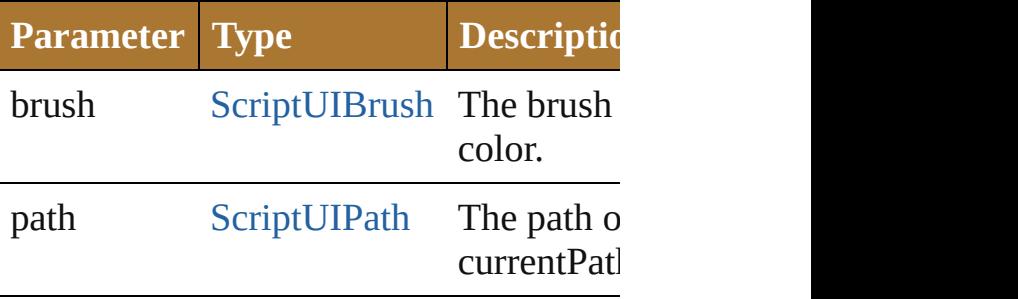

<span id="page-1098-2"></span>[Point](#page-928-0) **lineTo** (x: [Number,](#page-157-0) y: [Number](#page-157-0)) Adds a path segment to the [currentPath.](#page-1093-0) The line is defined from the [currentPoint](#page-1093-0) point. Returns the [Point](#page-1064-0) object for the de the new value of [currentPoint](#page-1093-0).

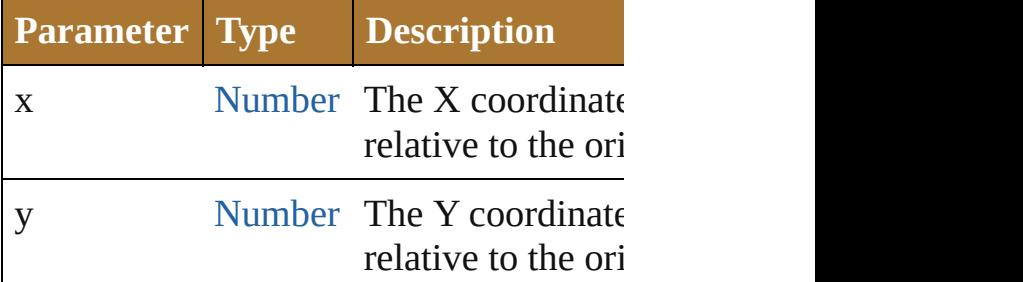

<span id="page-1098-1"></span>[Dimension](#page-958-0) **measureString** (text: [String](#page-193-0)[, boundingWidth: [Number](#page-157-0)])

Calculates the size needed to display a st Returns a [Dimension](#page-958-0) object that contains string in pixels.

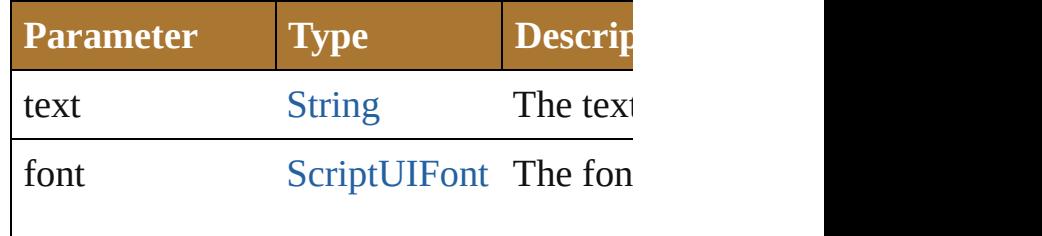

value in

bounding Width [Number](#page-157-0) The bounding Width.

[Point](#page-928-0) **moveTo** (x: [Number](#page-157-0), y: Number) Adds a given point to the [currentPath,](#page-1093-0) and position.

Returns the [Point](#page-1064-0) object which is the nev

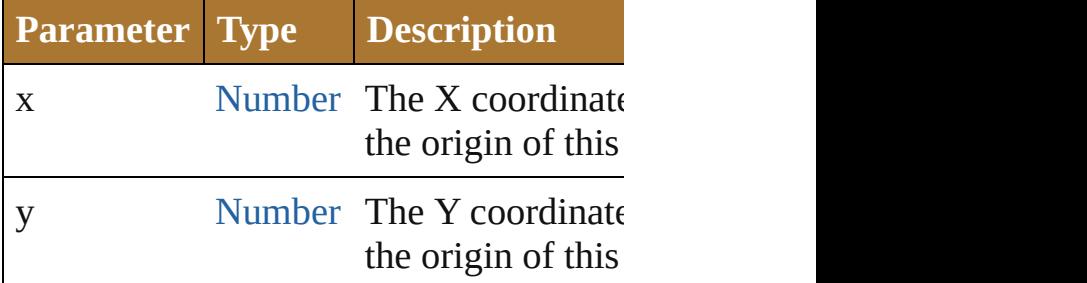

<span id="page-1099-0"></span>[ScriptUIBrush](#page-1089-0) **newBrush** (type: Numbe [String\)](#page-193-0)

Creates a new painting brush object.

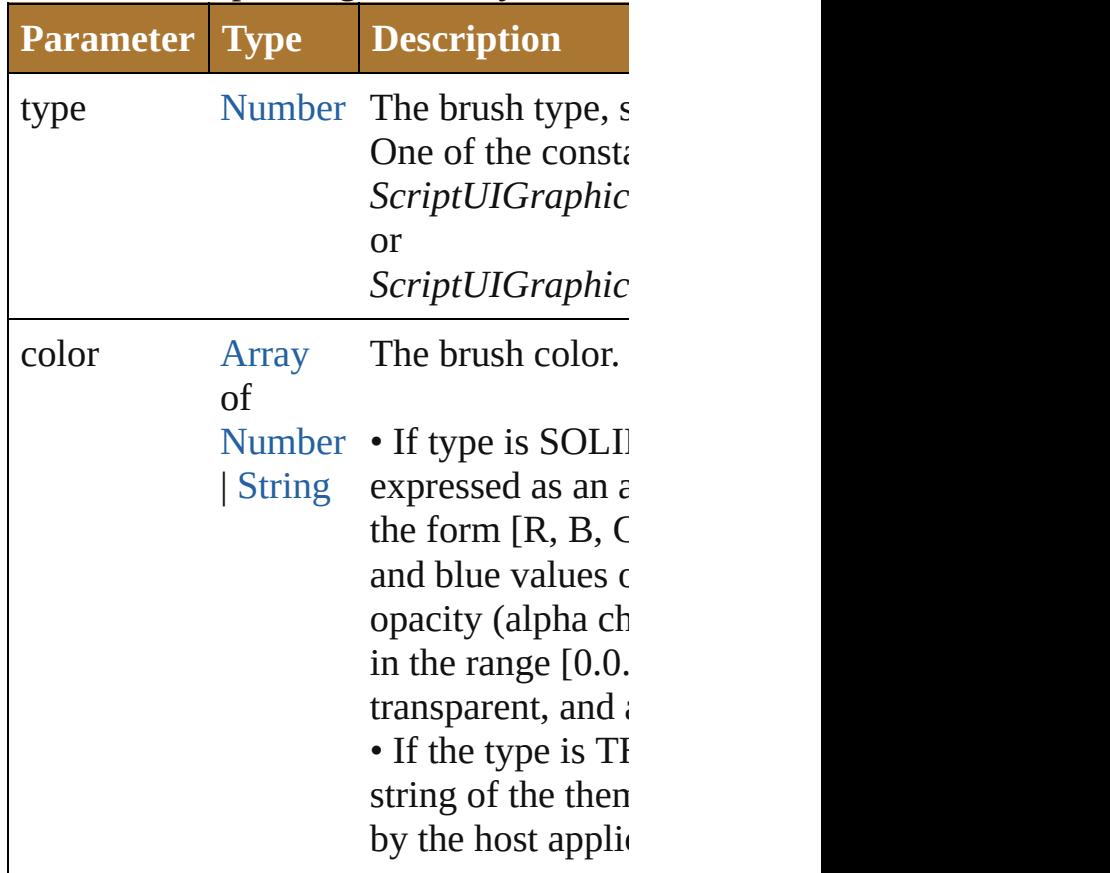

<span id="page-1099-1"></span>[ScriptUIPath](#page-1105-0) **newPath** ()

Creates a new, empty path object. Replaces any existing path in currentPatl

<span id="page-1100-0"></span>[ScriptUIPen](#page-1107-0) **newPen** (type: [Number](#page-157-0), col width: [Number](#page-157-0))

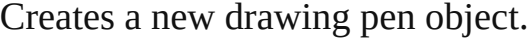

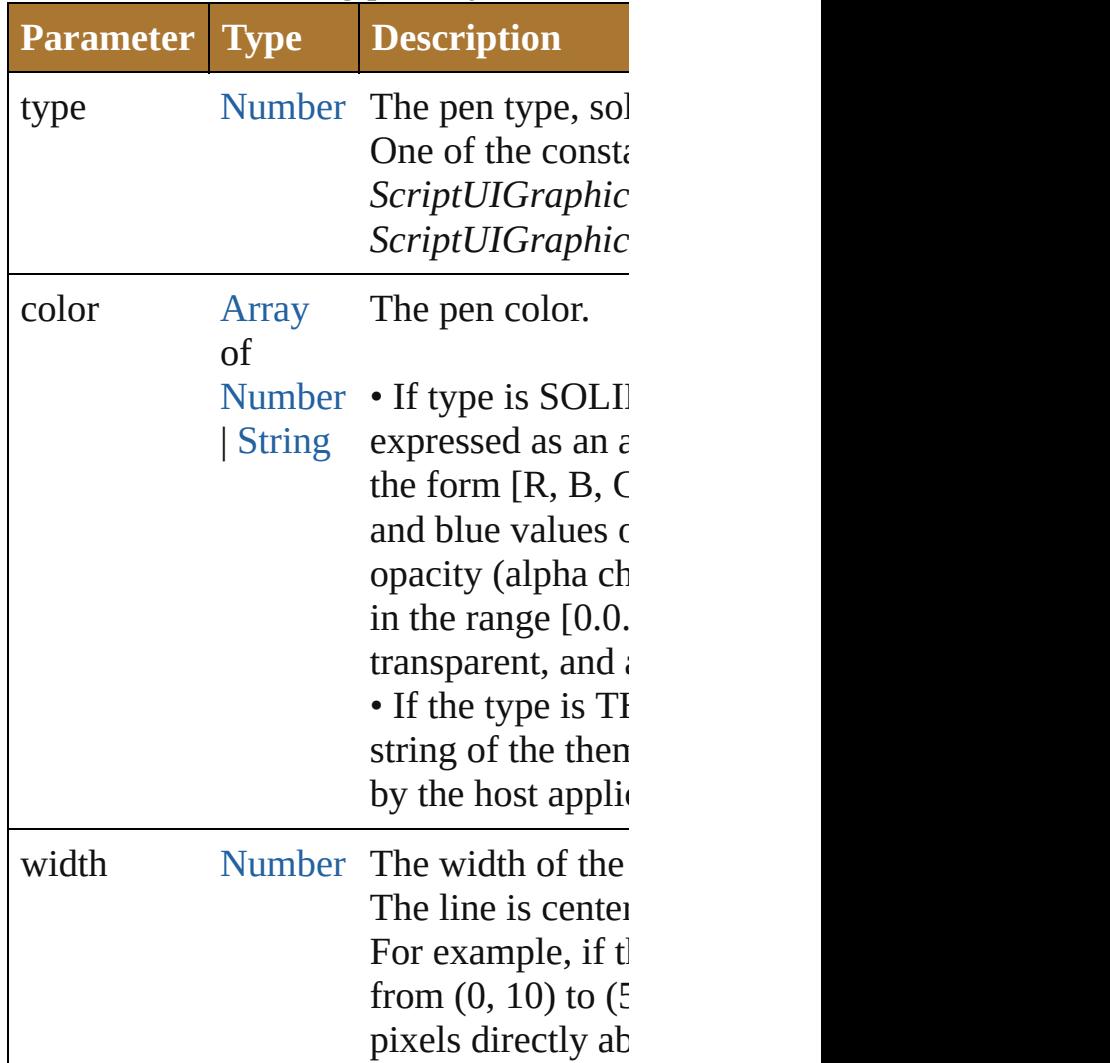

<span id="page-1100-1"></span>[Point](#page-928-0) **rectPath** (left: [Number,](#page-157-0) top: Numl [Number\)](#page-157-0)

Defines a rectangular path in the current The rectangle can be filled using [fillPath](#page-1098-0) Returns the [Point](#page-1064-0) object for the upper left becomes the new value of [currentPoint.](#page-1093-0)

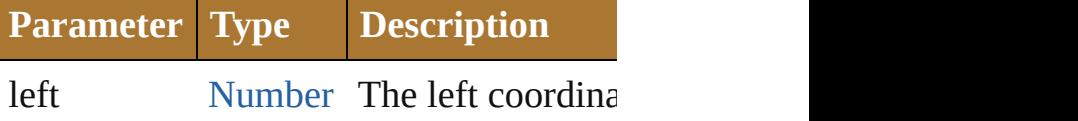

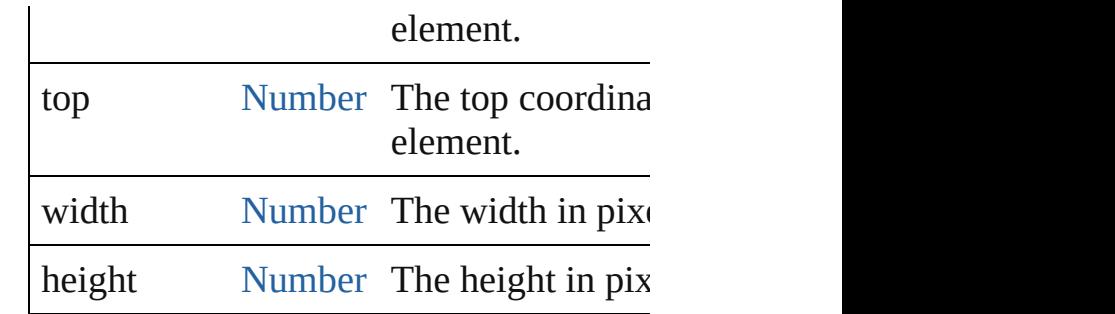

<span id="page-1101-0"></span>void **strokePath** (pen: [ScriptUIPen\[](#page-1107-0), path Strokes the path segments of a path with

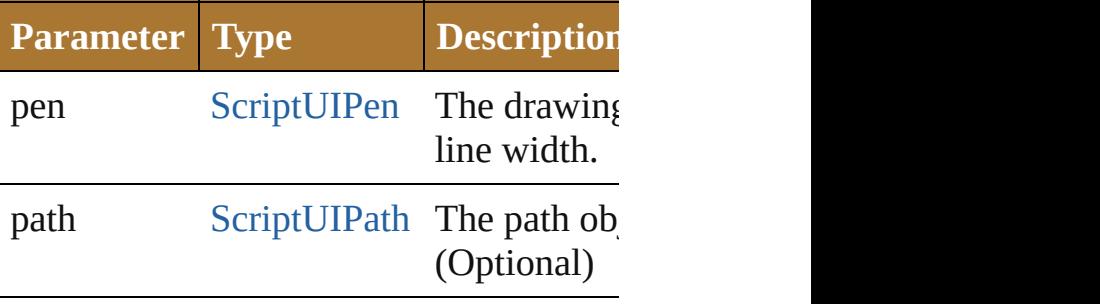

**Element of** [Button.](#page-938-0)graphics

[Checkbox](#page-948-0).graphics [DropDownList.](#page-966-0)graphics [EditText](#page-978-0).graphics [Group.](#page-1005-0)graphics [IconButton](#page-1017-0).graphics [ListBox](#page-1032-0).graphics [Panel.](#page-1052-0)graphics [Progressbar.](#page-1066-0)graphics [RadioButton](#page-1075-0).graphics [Scrollbar](#page-1110-0).graphics [Slider](#page-1121-0).graphics [StaticText.](#page-1132-0)graphics [TreeView.](#page-1142-0)graphics

Jongware, 25- Nov-2012 v3.0.3i

[Contents](#page-0-0) :: [Index](#page-64-0)

[Window.](#page-1159-0)graphics

## **ScriptUIImage**

Encapsulates a set of images that can be drawn into a control. Different images can reflect the current state,

such as a dimmed version for a disabled control Create with the [newImage\(\)](#page-1087-2) method. Passed as an argument to [drawImage\(\)](#page-1096-2).

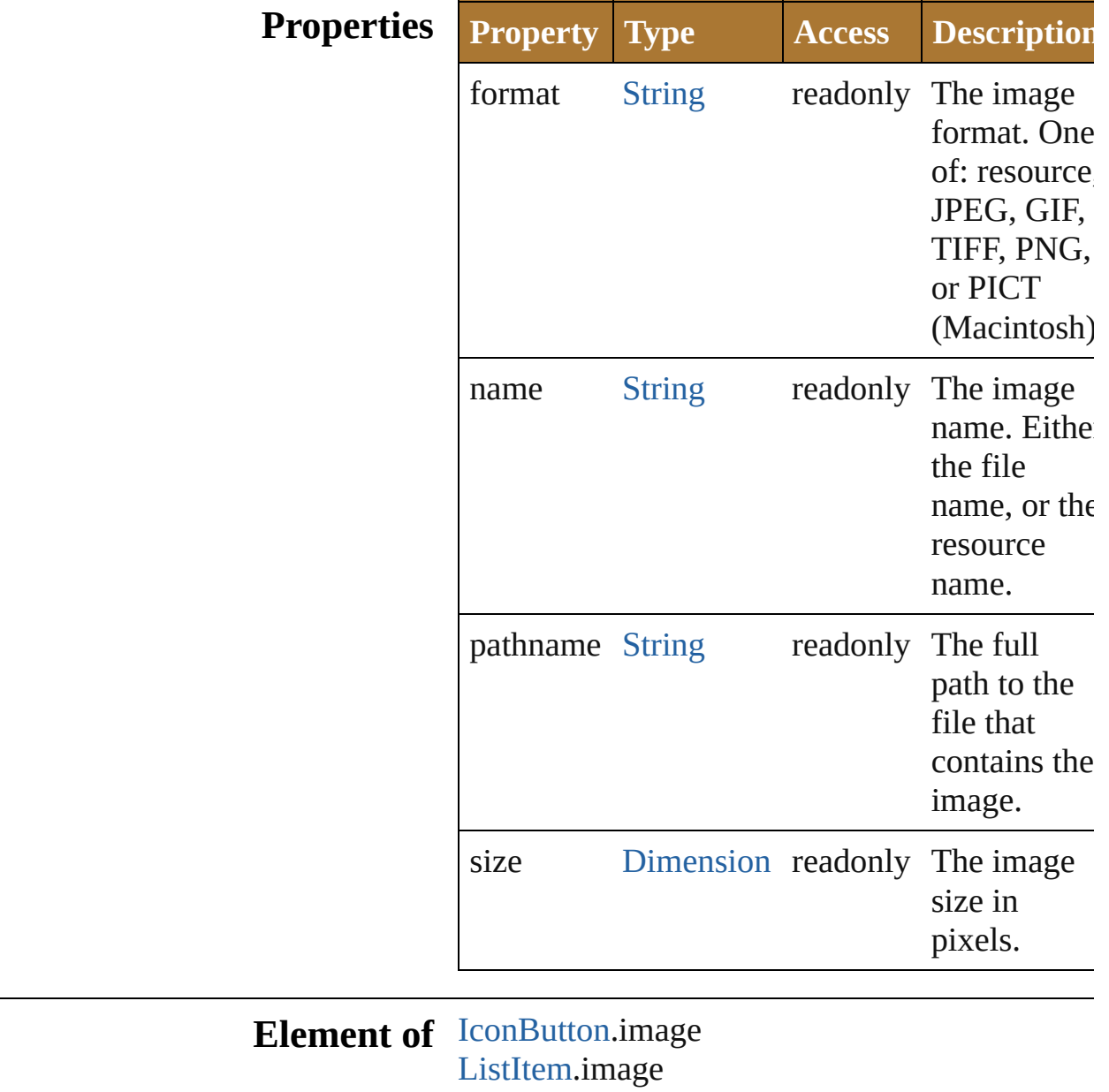

**Used in:** void [ScriptUIGraphics.drawImage](#page-1096-2) (image:

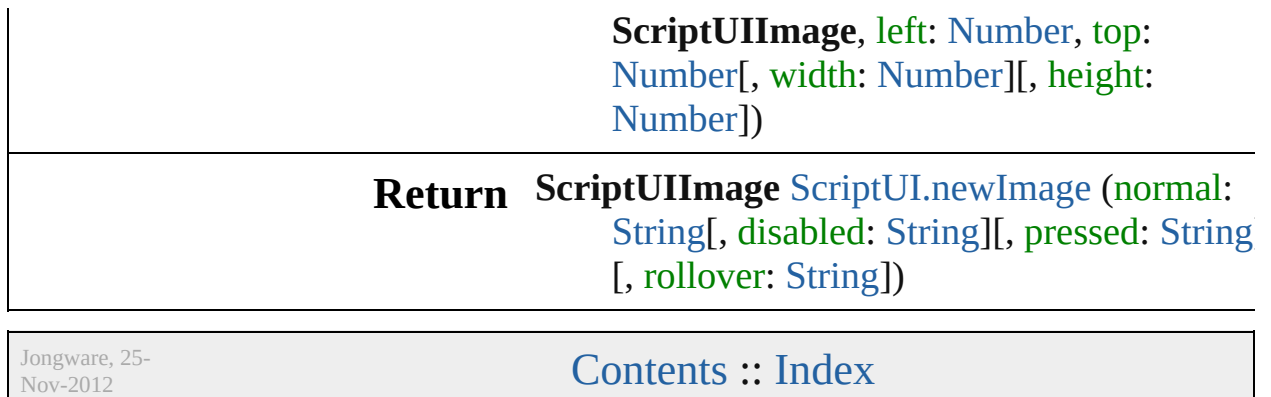

v3.0.3i

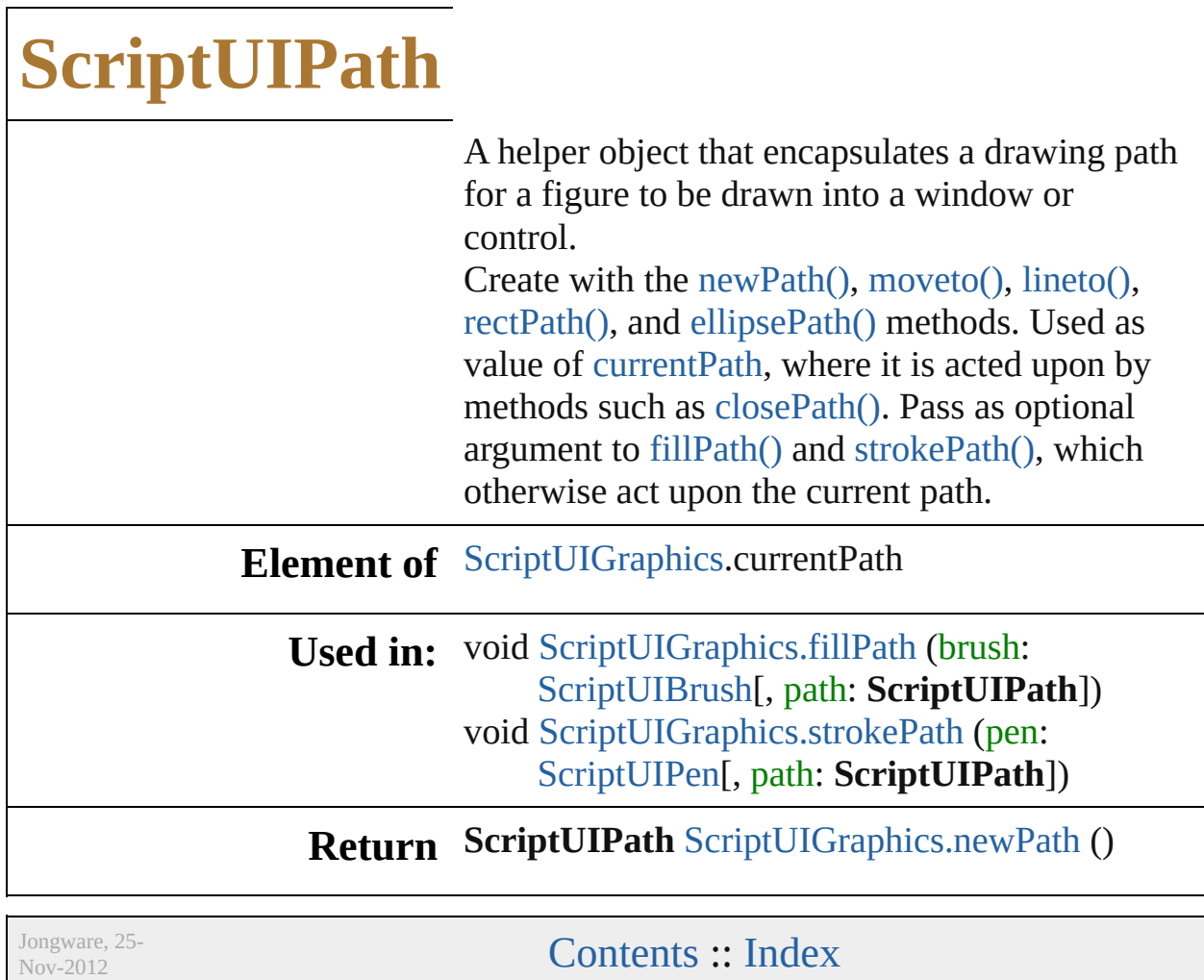

v3.0.3i

## **ScriptUIPen**

A drawing pen that defines a color and line width us Create with [ScriptUIGraphics.newPen\(\)](#page-1100-0). Use as a value properties, and pass as an argument to [drawString\(\)](#page-1097-0)

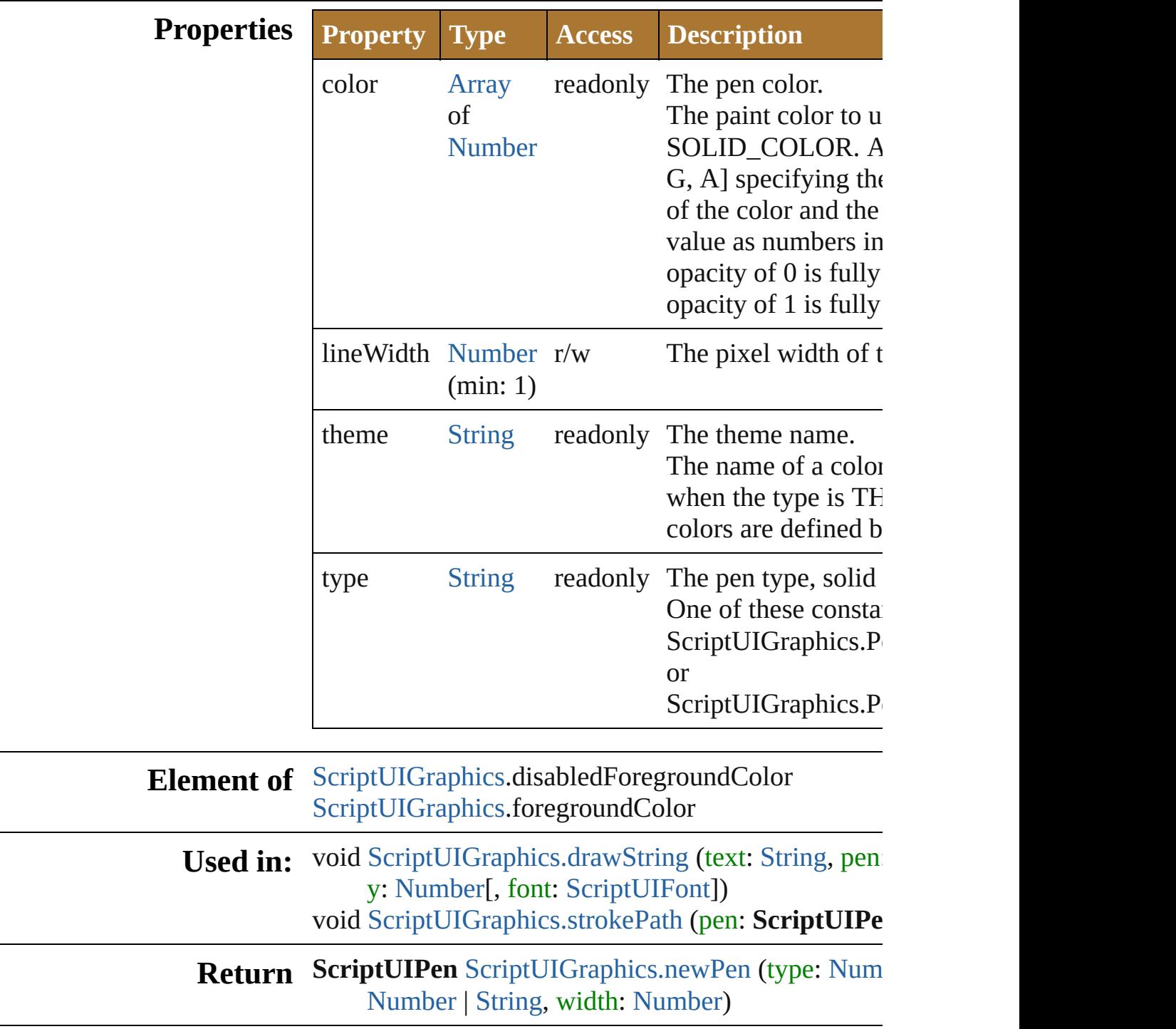

Jongware, 25-Nov-2012 v 3.0.3 i

[C](#page-0-0)o[n](#page-64-0)tents :: Index

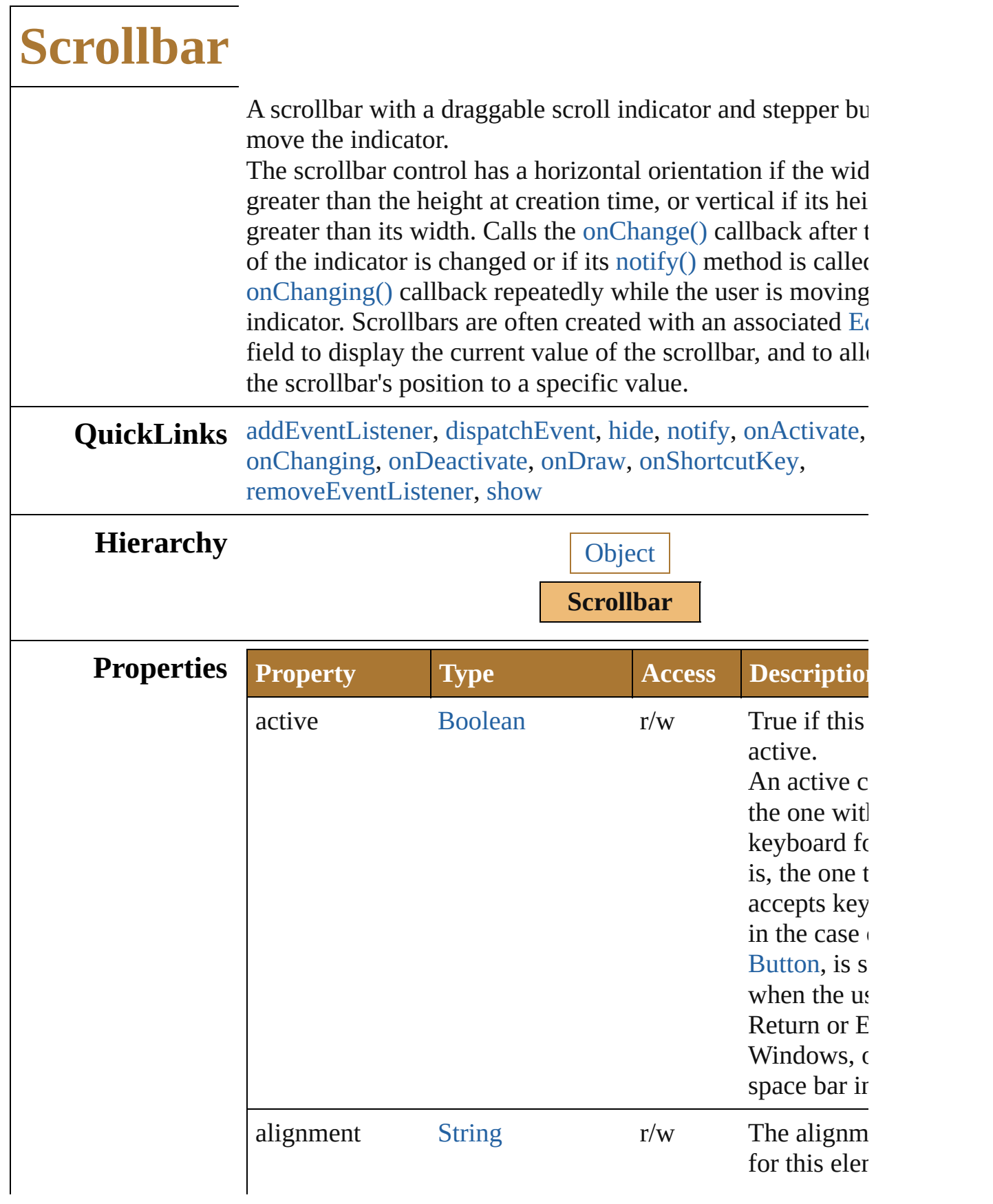

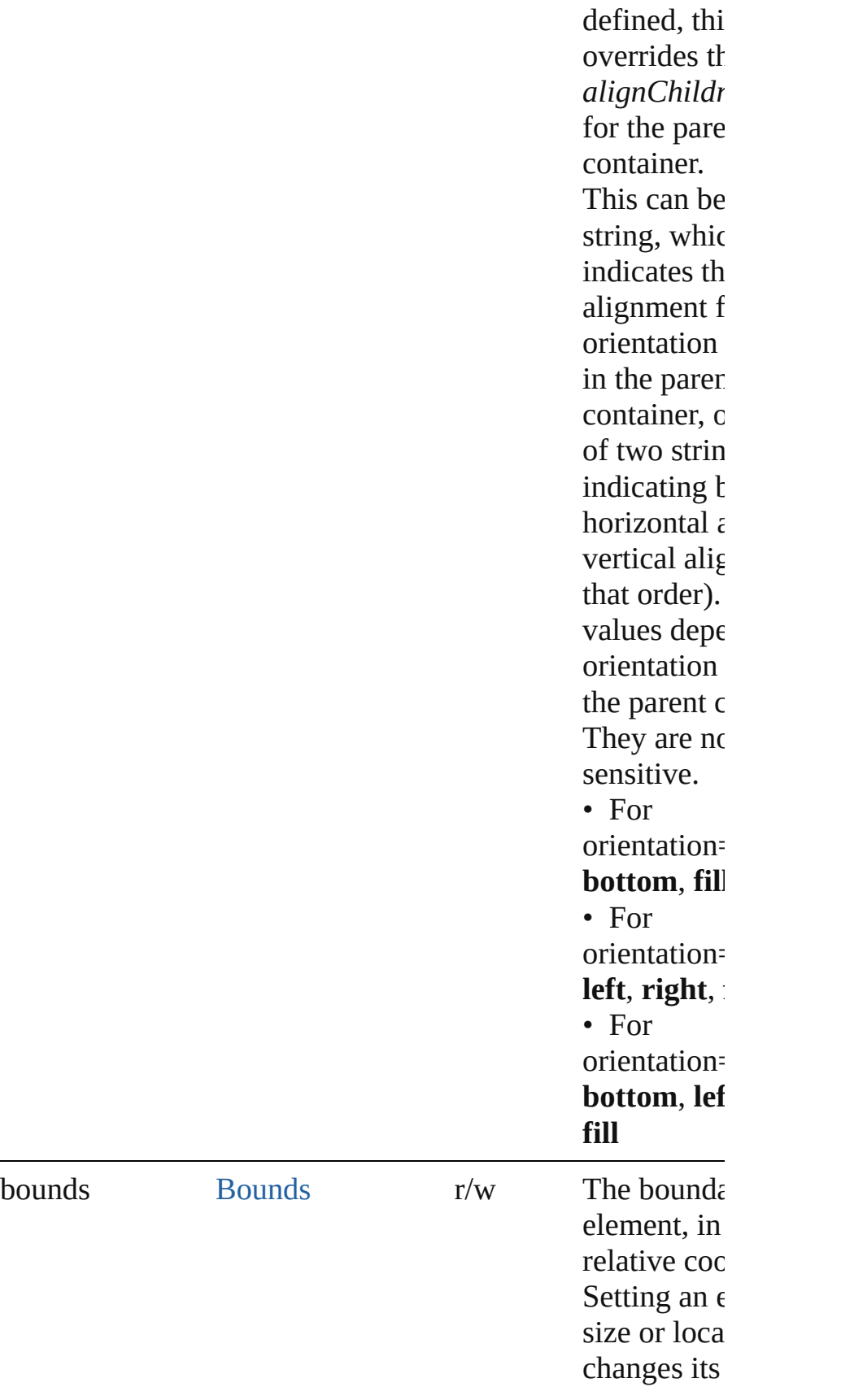

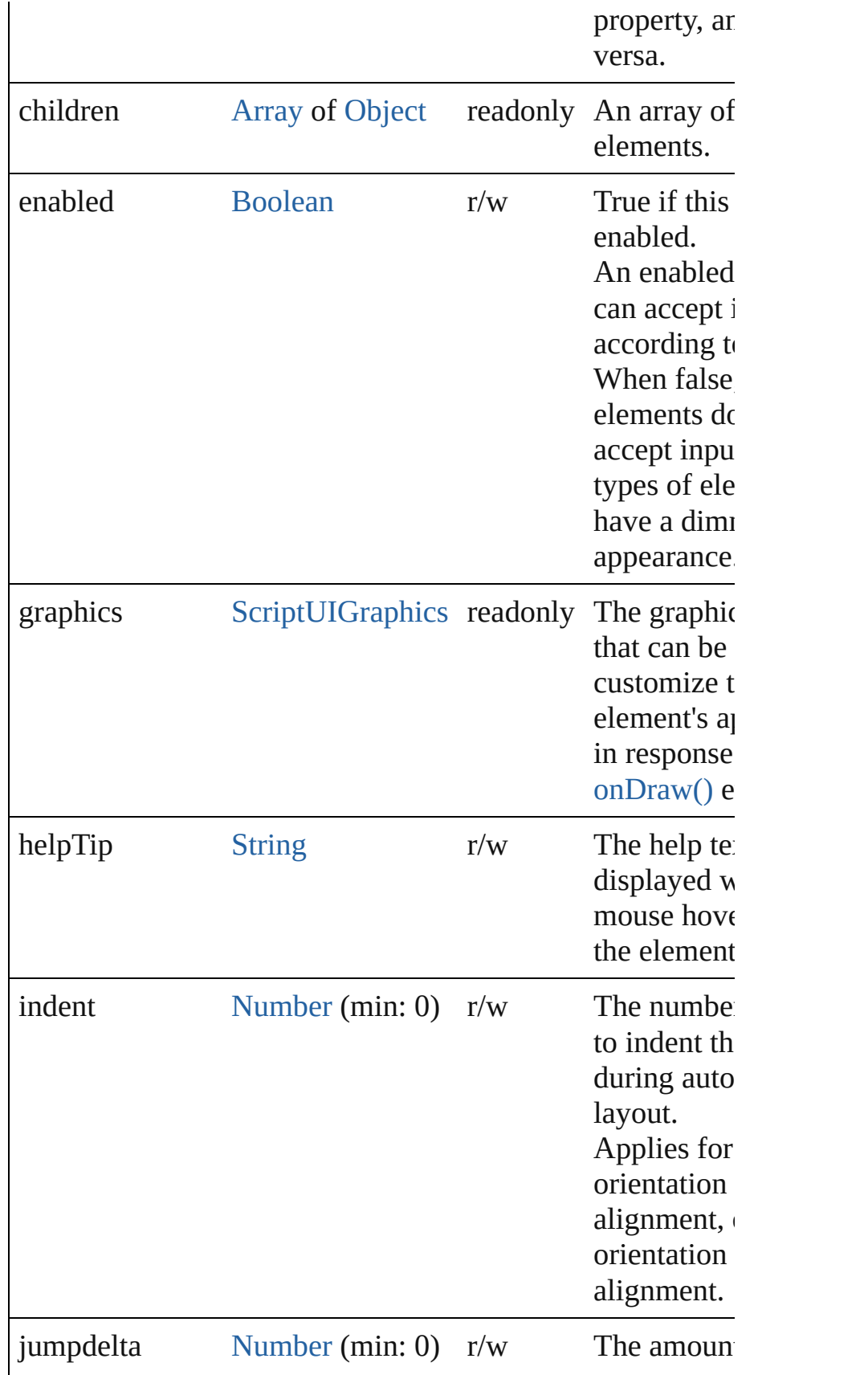

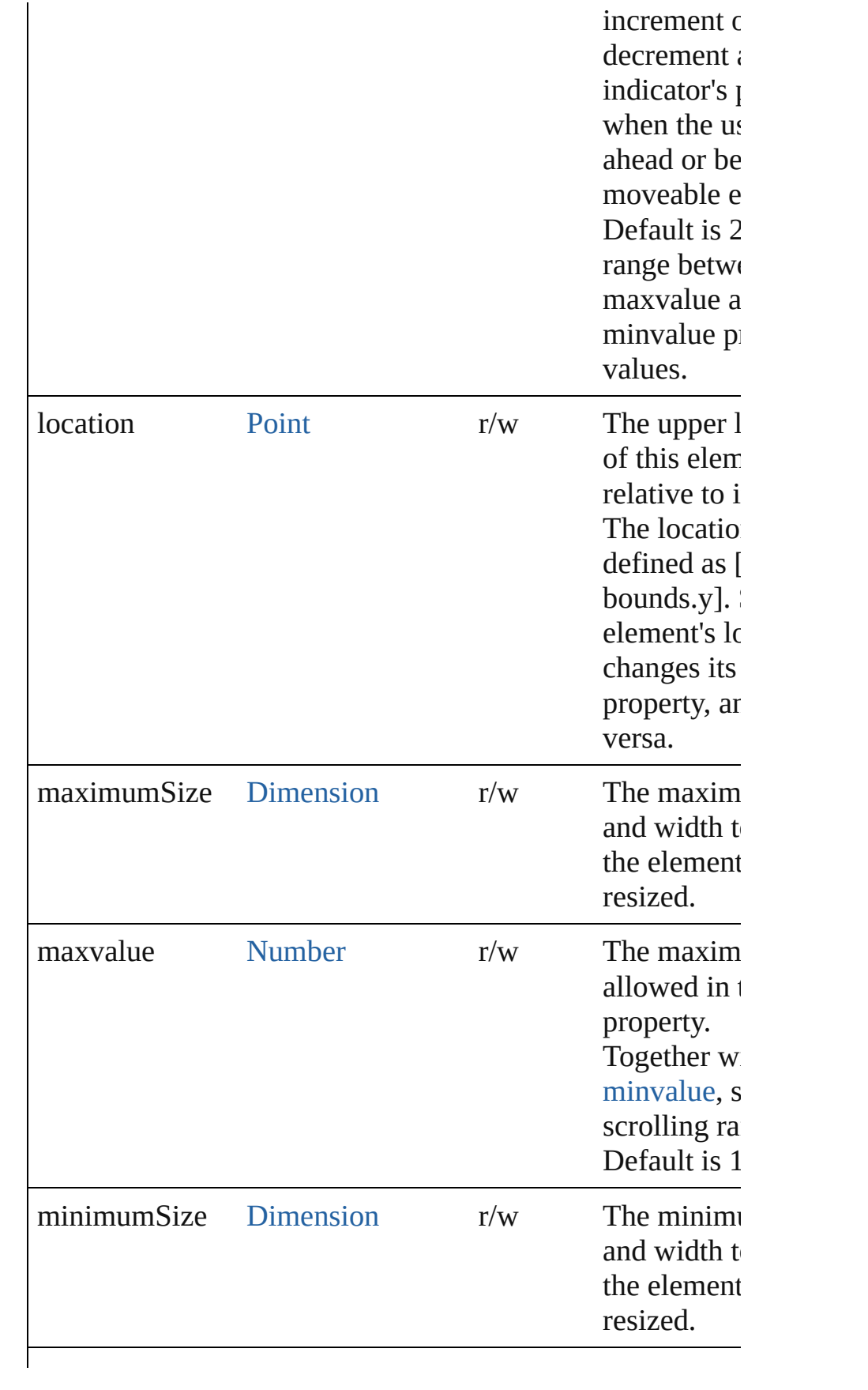

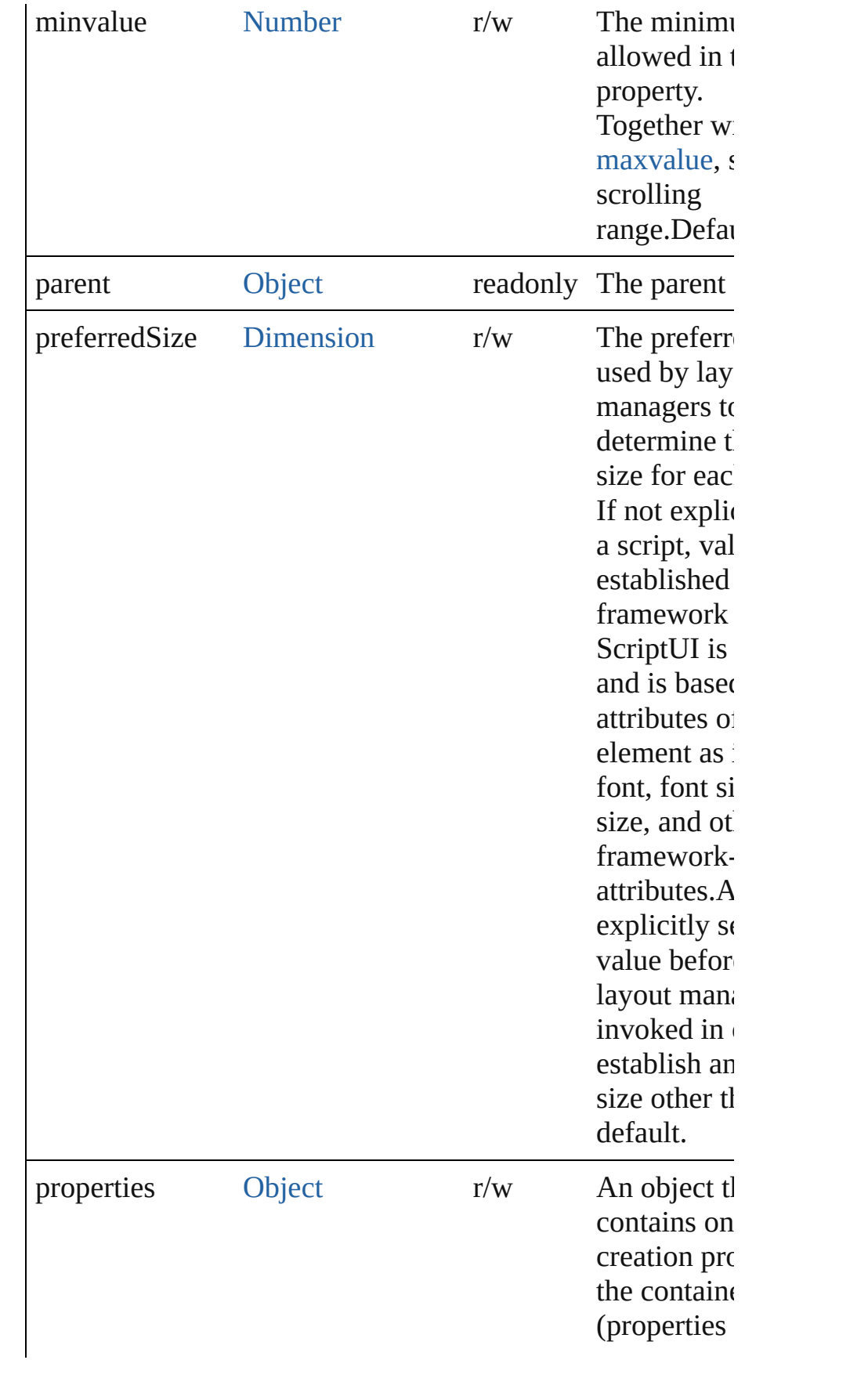
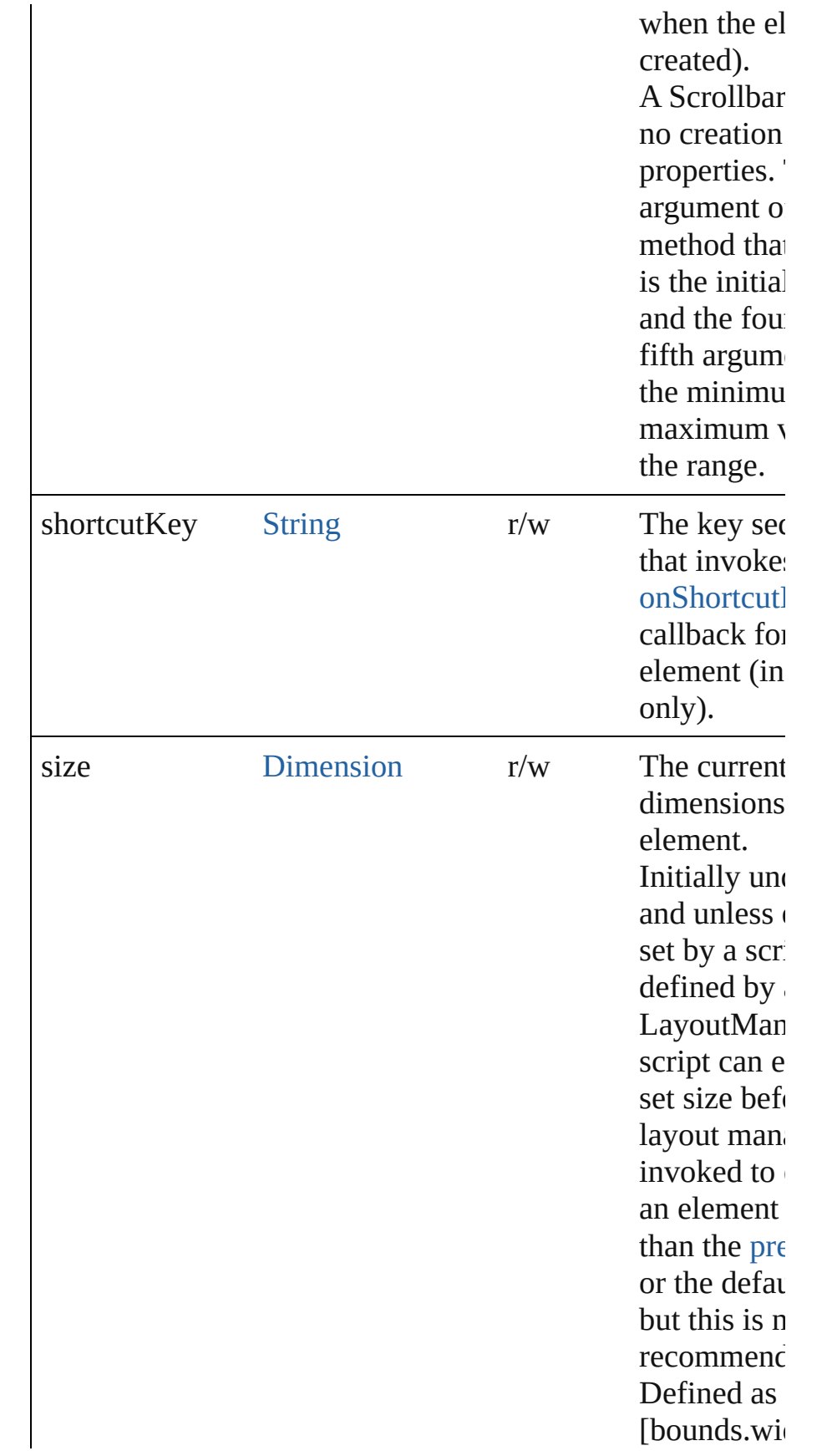

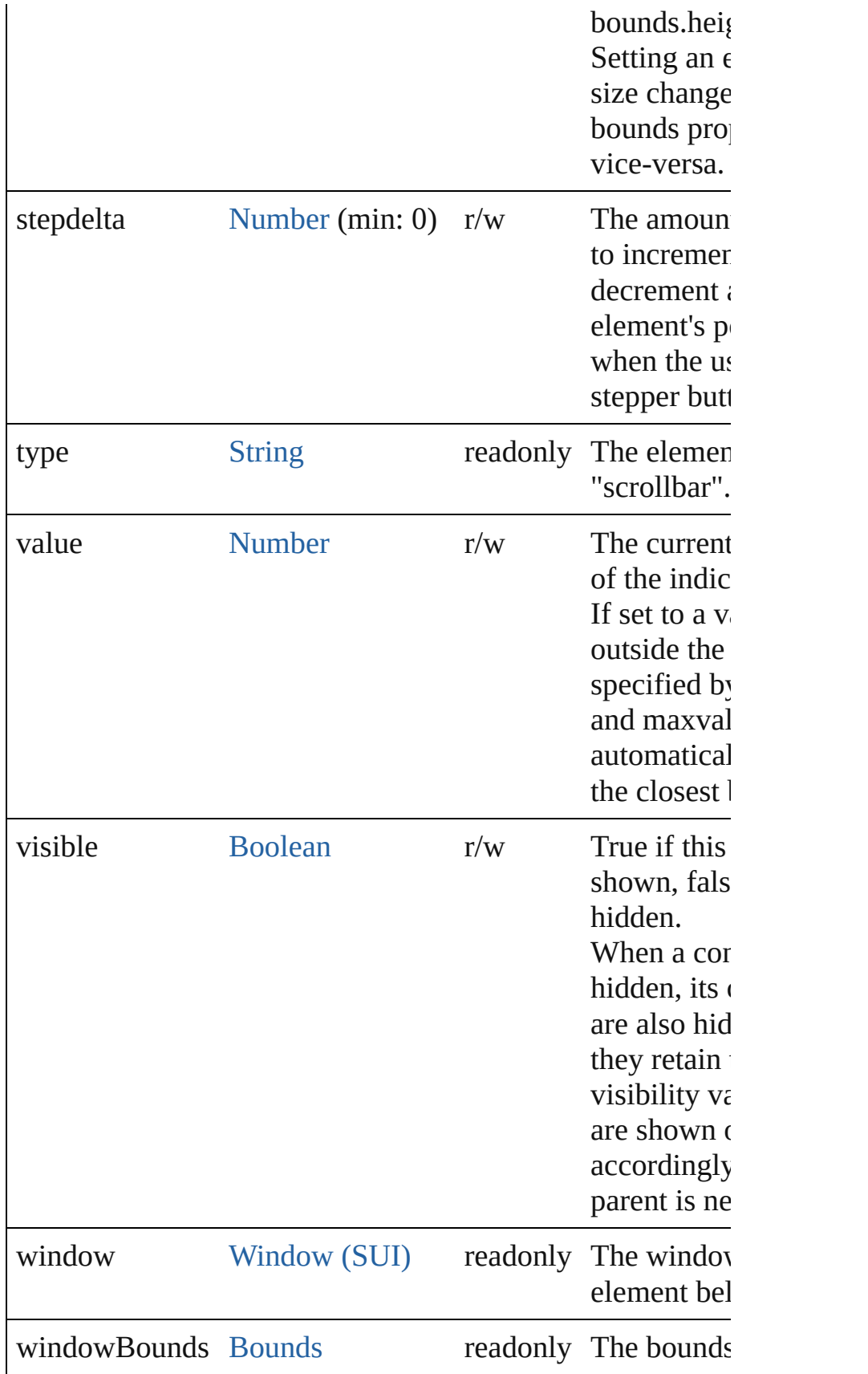

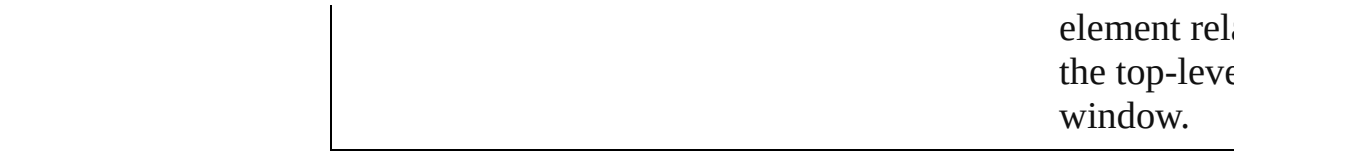

### void **onActivate** ()

An event-handler callback function, called when the eleme the keyboard focus.

Called when the user gives the control the keyboard focus  $\mathsf I$ it or tabbing into it.

### void **onChange** ()

An event-handler callback function, called when the user has finite than dragging the position indicator, or has clicked the control.

### void **onChanging** ()

An event-handler callback function, called when the conter element is in the process of changing

The handler is called for any motion of the position indicat this control has the input focus.

### void **onDeactivate** ()

An event-handler callback function, called when the eleme keyboard focus.

Called when the user moves the keyboard focus from the p active control to another control.

### void **onDraw** ()

An event-handler callback function, called when the windo to be drawn.

Allows the script to modify or control the appearance, using control's associated [ScriptUIGraphics](#page-1093-0) object. Handler takes argument, a [DrawState](#page-962-0) object.

### <span id="page-1118-0"></span>void **onShortcutKey** ()

An event-handler callback function, called when the eleme [shortcutKey](#page-1110-0) sequence is typed in the active window. In Windows only.

# **Instances**

[Boolean](#page-84-0) **addEventListener** (eventName: [String](#page-193-0), handler: [F](#page-135-0)unction

### capturePhase: [Boolean](#page-84-0)=**false**])

Registers an event handler for a particular type of event occur this element.

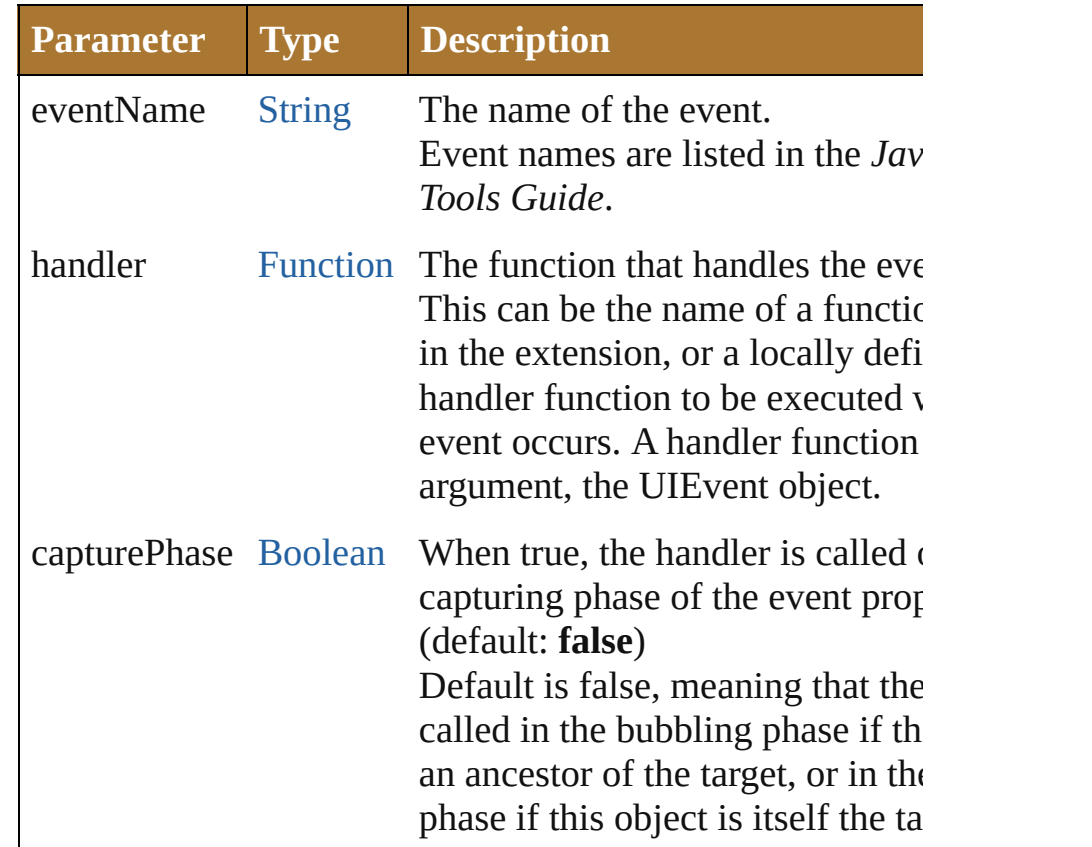

# Event **dispatchEvent** ()

Simulates the occurrence of an event in this target.

A script can create a [UIEvent](#page-1154-0) object for a specific event and this method to start the event propagation for the event.

# void **hide** ()

Hides this element.

# void **notify** ([eventName: [String\]](#page-193-0))

Sends a notification message, simulating the specified user event.

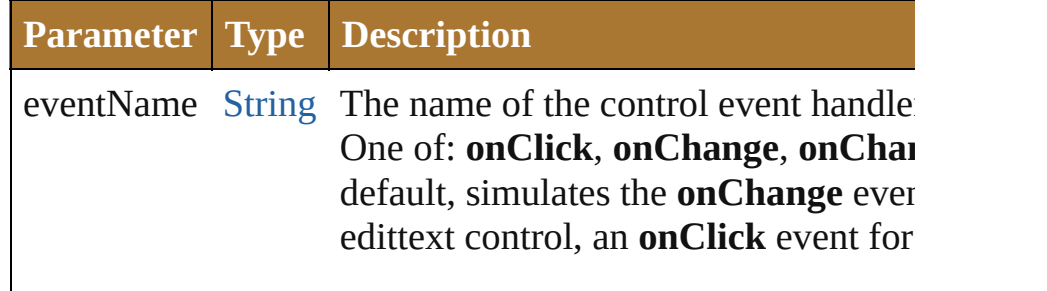

[Boolean](#page-84-0) **removeEventListener** (eventName: [String,](#page-193-0) handl [Function](#page-135-0)[, capturePhase: [Boolean=](#page-84-0)**false**])

Unregisters an event handler for a particular type of event  $\epsilon$ this element.

All arguments must be identical to those that were used to  $\frac{1}{10}$ event handler.

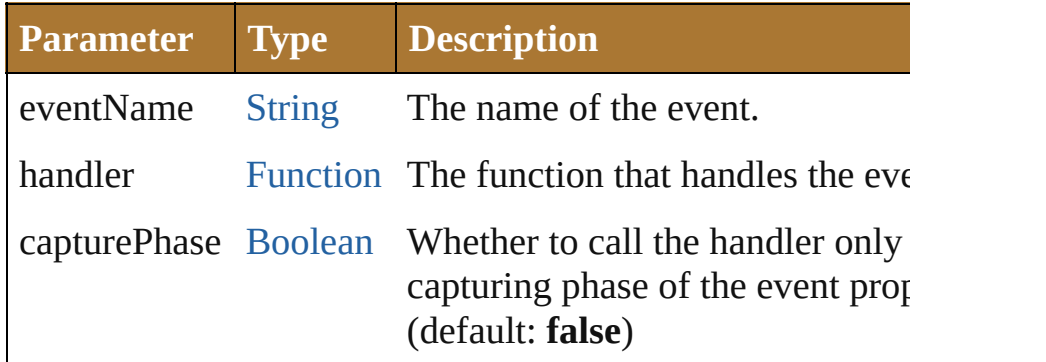

# void **show** ()

Shows this element.

When a window or container is hidden, its children are also but when it is shown again, the children retain their own vi states.

Jongware, 25- Nov-2012 v3.0.3i

[Contents](#page-0-0) :: [Index](#page-64-0)

# <span id="page-1121-0"></span>**Class**

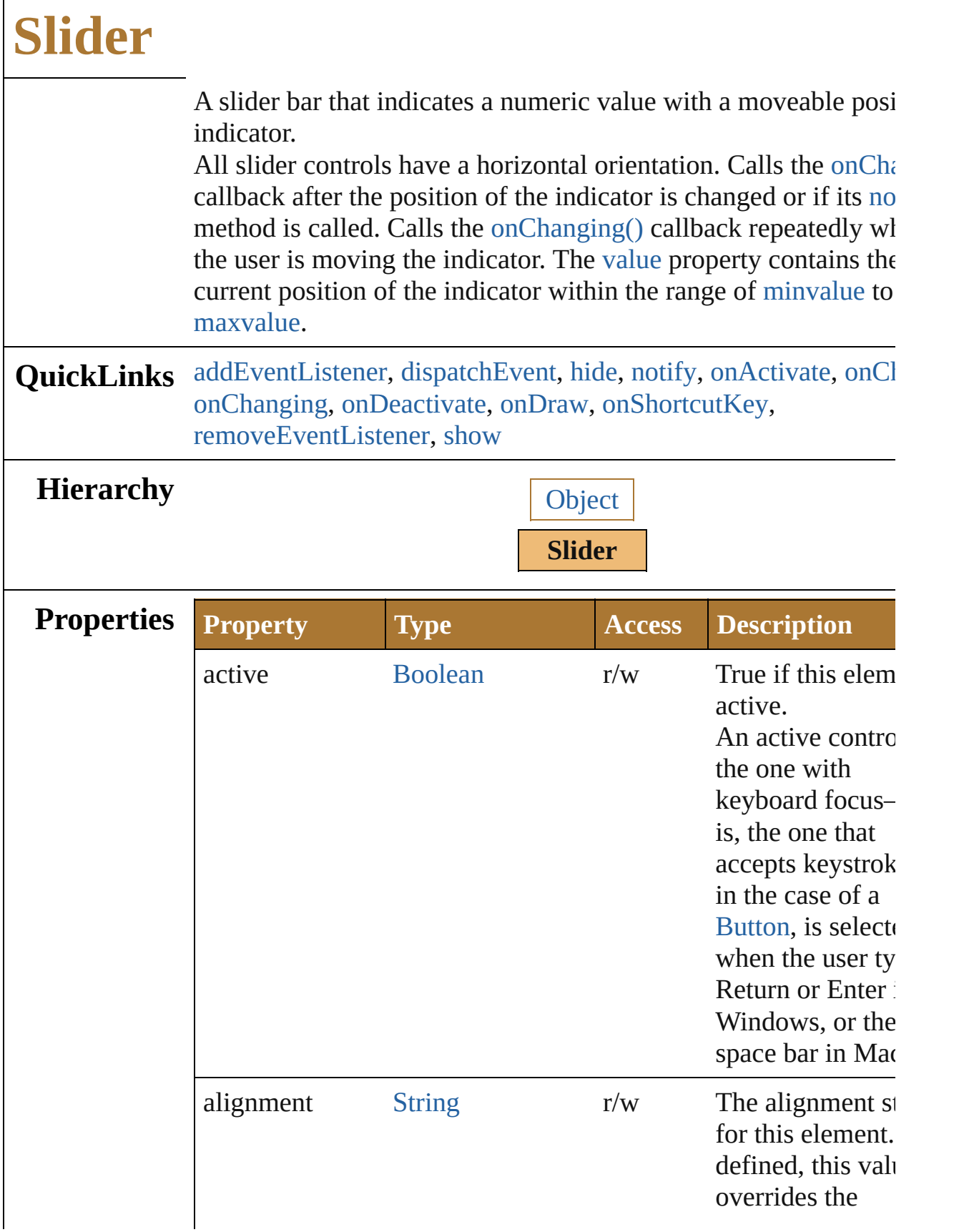

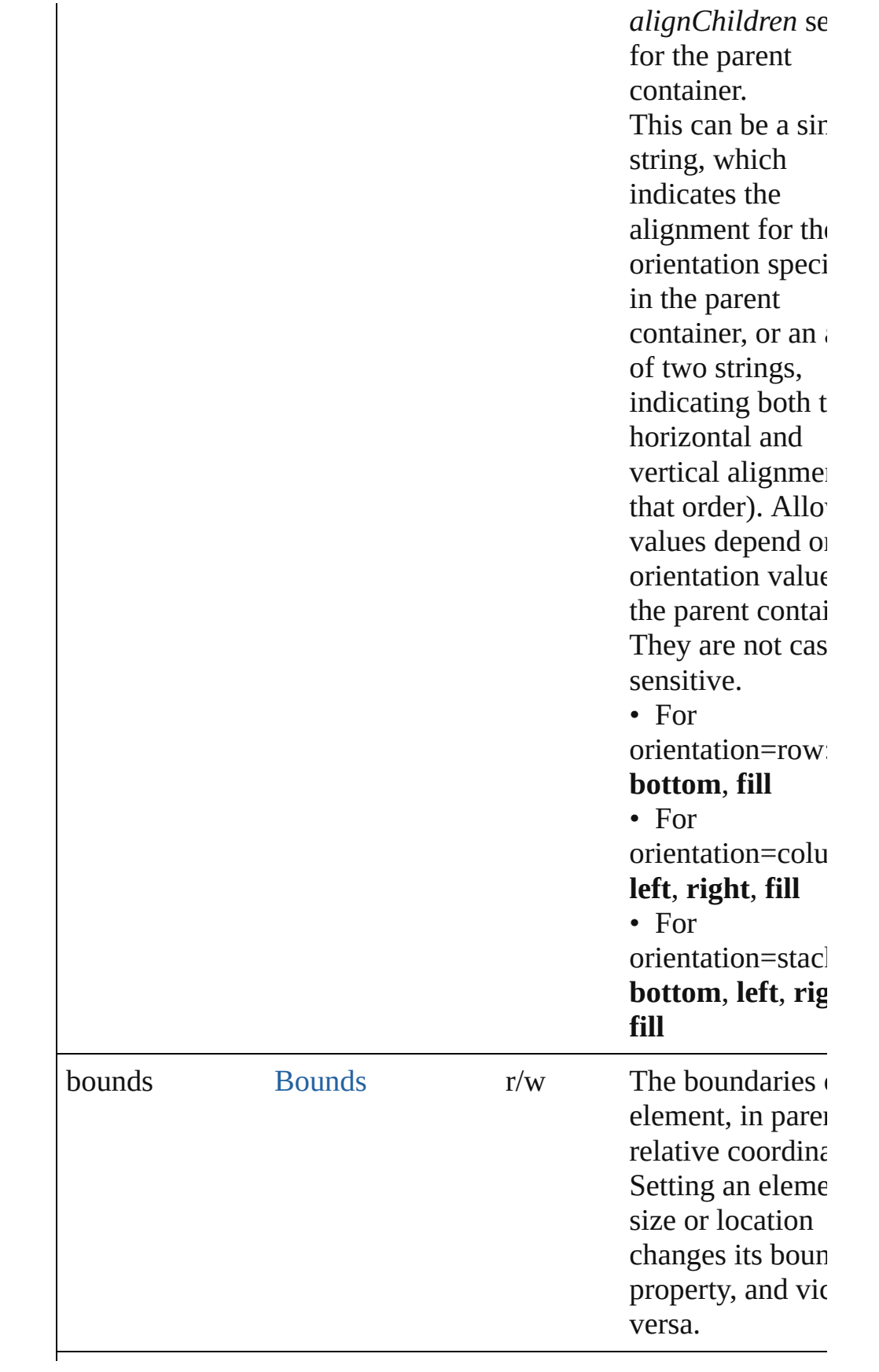

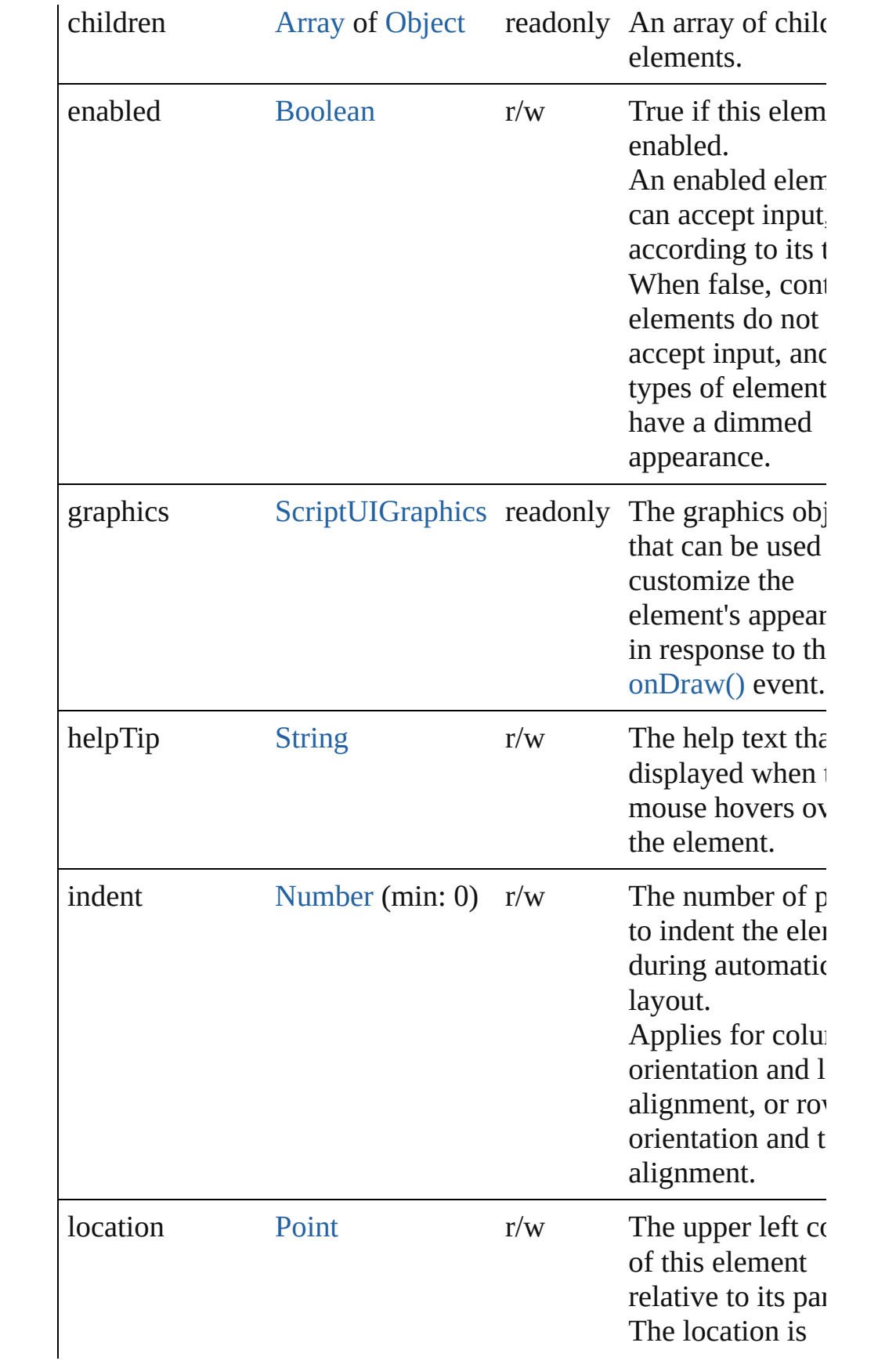

<span id="page-1125-1"></span><span id="page-1125-0"></span>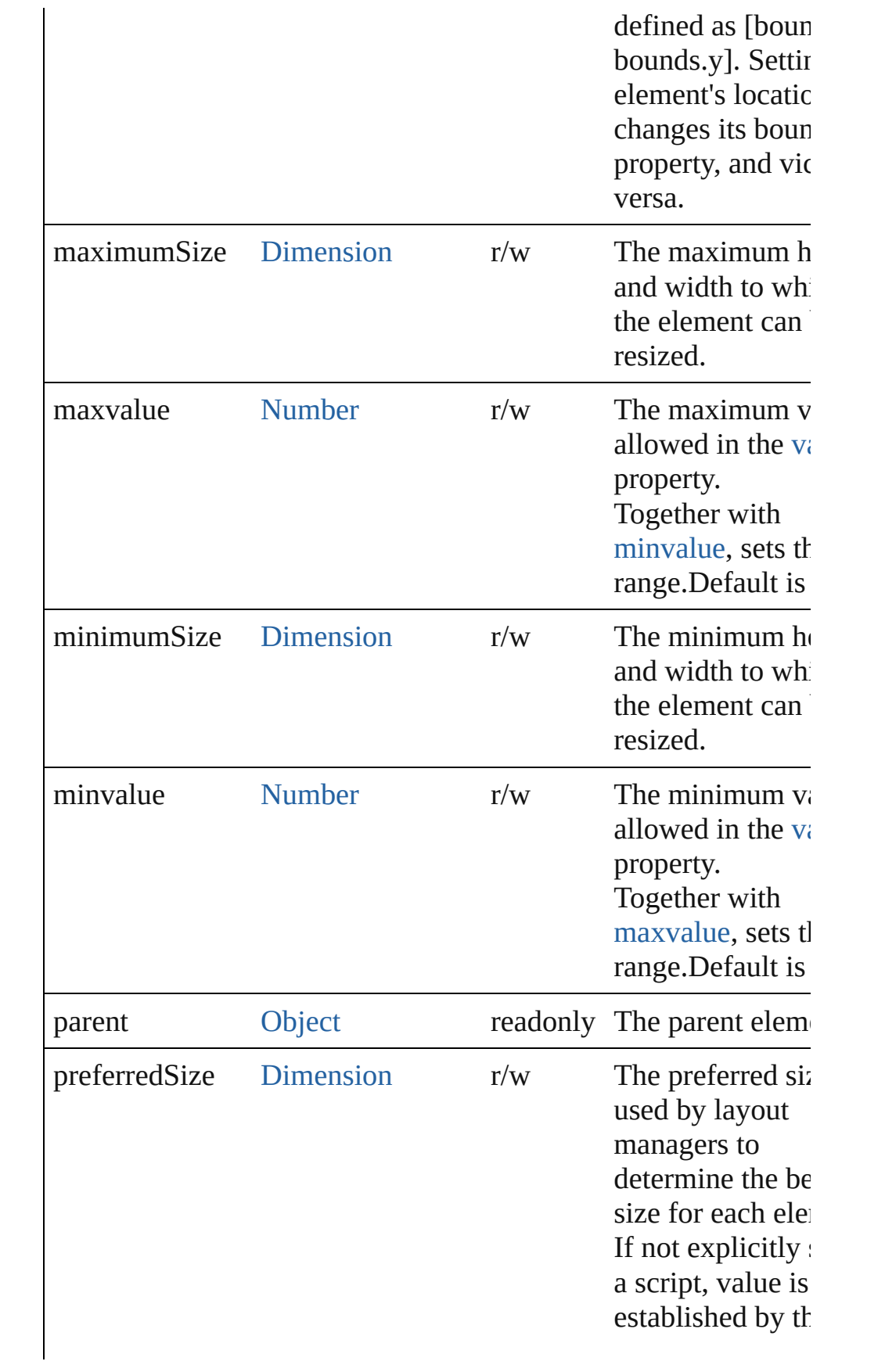

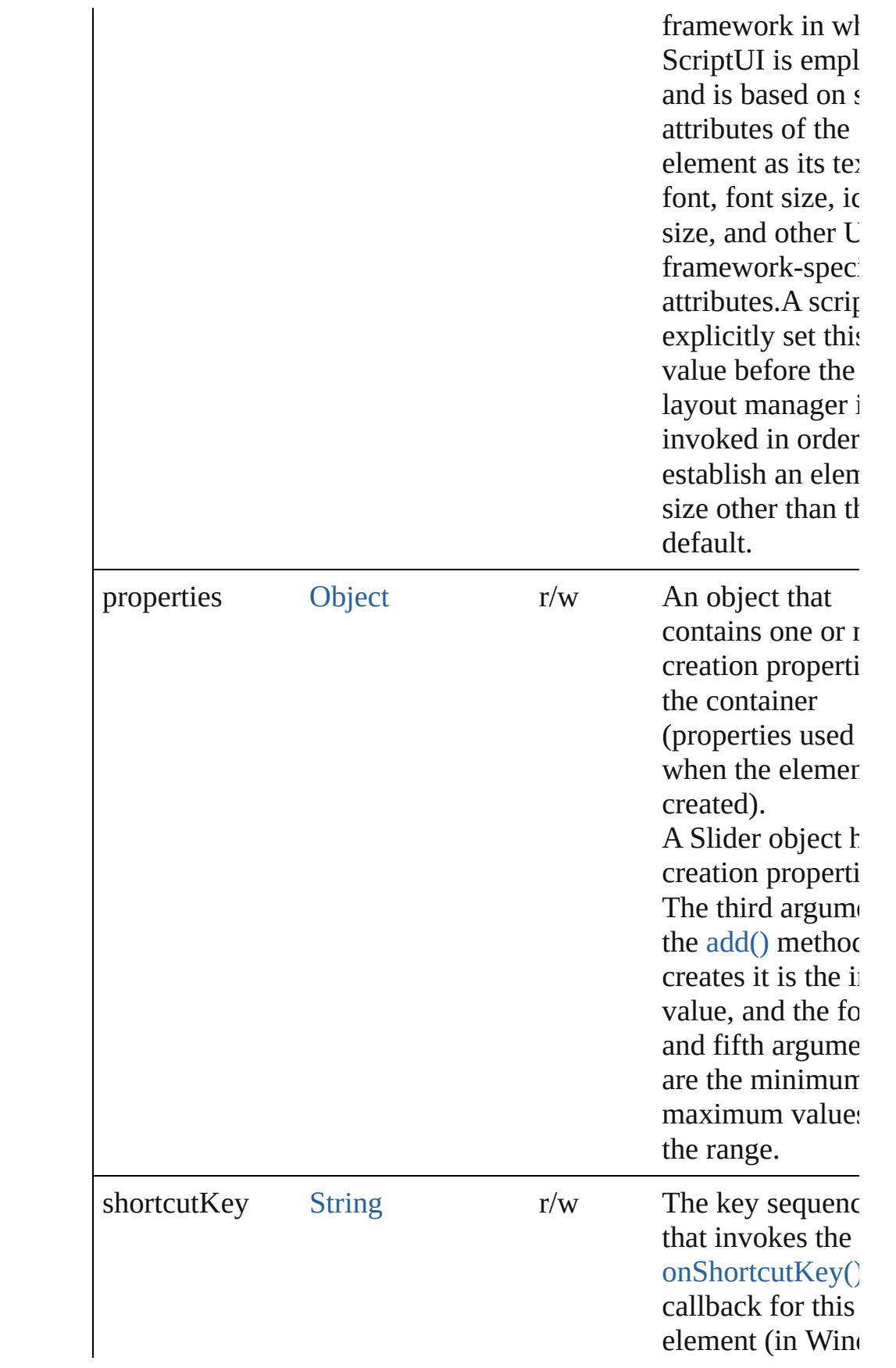

<span id="page-1127-0"></span>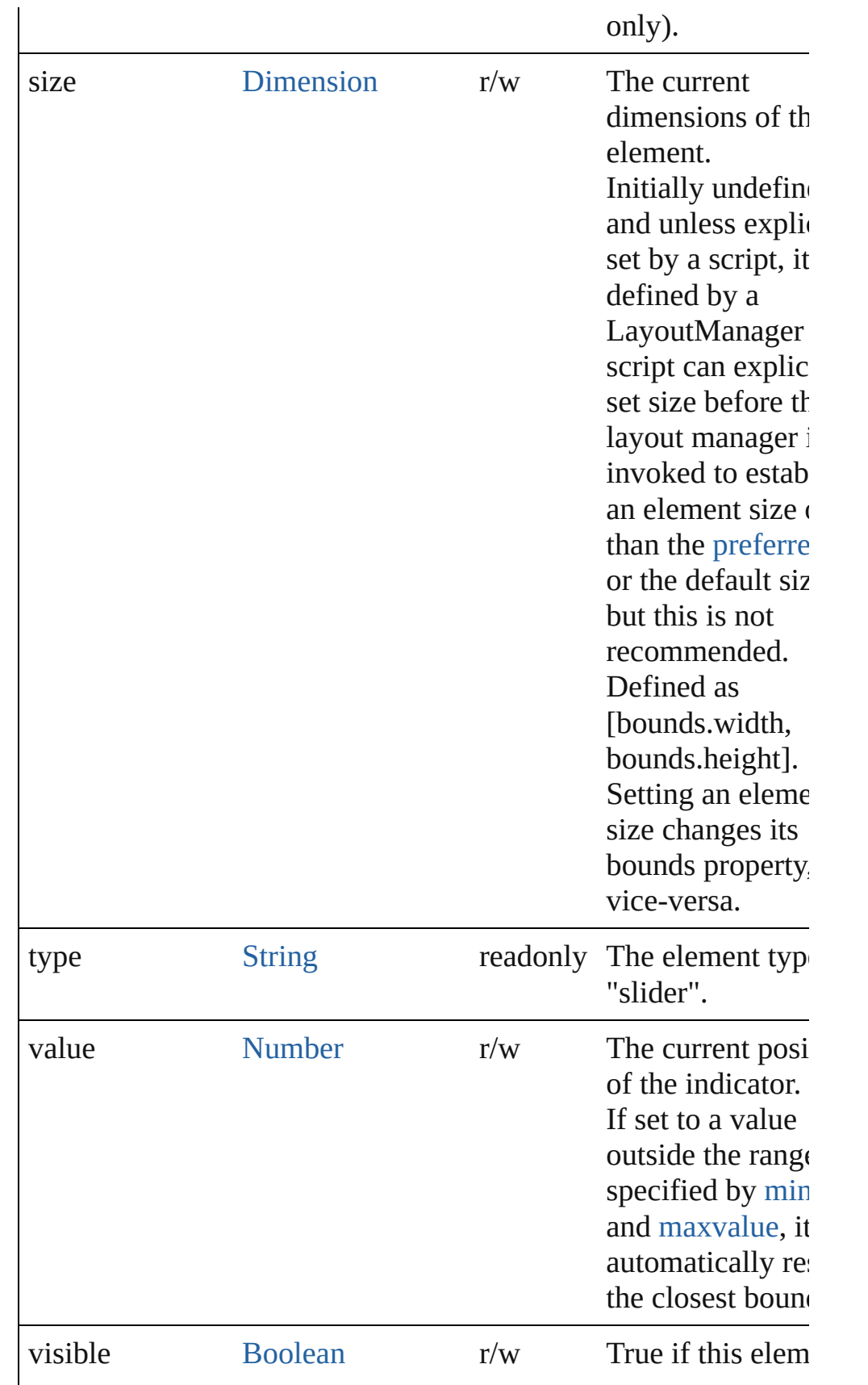

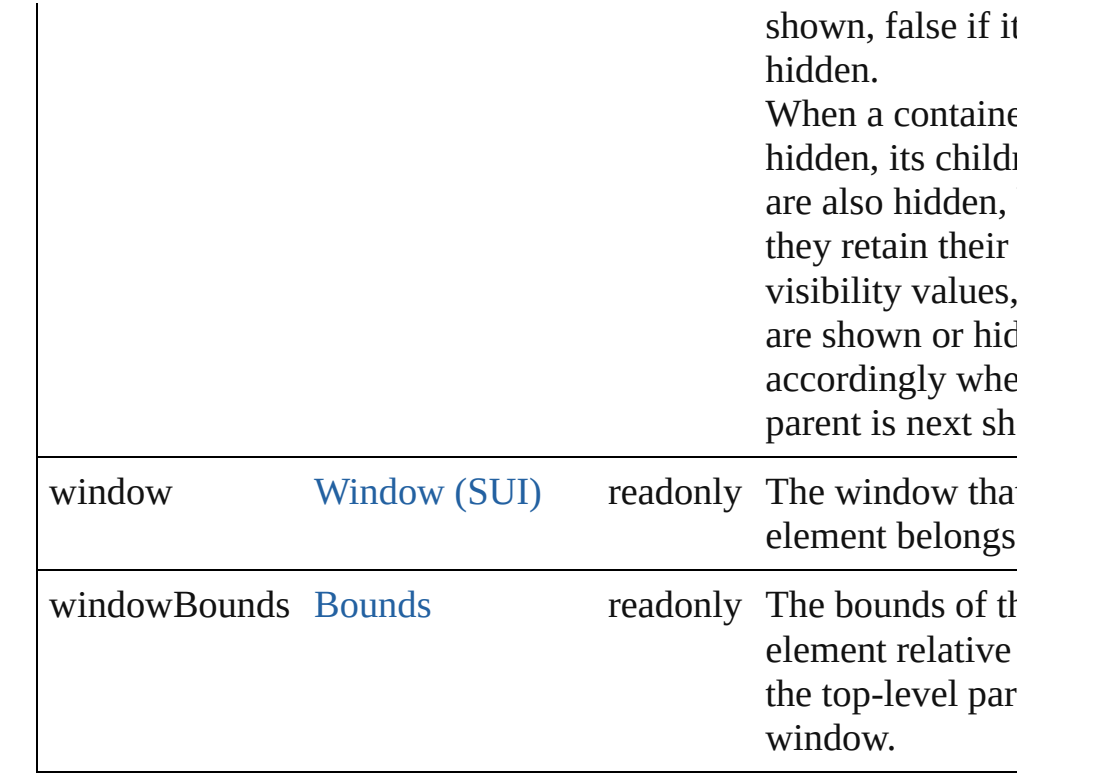

### <span id="page-1128-2"></span>void **onActivate** ()

An event-handler callback function, called when the element actures the keyboard focus.

Called when the user gives the control the keyboard focus by cli it or tabbing into it.

### <span id="page-1128-0"></span>void **onChange** ()

An event-handler callback function, called when the user has fir dragging the position indicator, or has clicked the control.

# <span id="page-1128-1"></span>void **onChanging** ()

An event-handler callback function, called when the content of the element is in the process of changing

The handler is called for any motion of the position indicator while this control has the input focus.

### <span id="page-1128-3"></span>void **onDeactivate** ()

An event-handler callback function, called when the element los keyboard focus.

Called when the user moves the keyboard focus from the previously

active control to another control.

### <span id="page-1129-2"></span>void **onDraw** ()

An event-handler callback function, called when the window is to be drawn.

Allows the script to modify or control the appearance, using the control's associated [ScriptUIGraphics](#page-1093-0) object. Handler takes one argument, a [DrawState](#page-962-0) object.

# <span id="page-1129-3"></span>void **onShortcutKey** ()

An event-handler callback function, called when the element's [shortcutKey](#page-1121-0) sequence is typed in the active window. In Windows only.

# **Instances**

<span id="page-1129-0"></span>[Boolean](#page-84-0) **addEventListener** (eventName: [String,](#page-193-0) handler: [Funct](#page-135-0) capturePhase: [Boolean=](#page-84-0)**false**])

Registers an event handler for a particular type of event occuring this element.

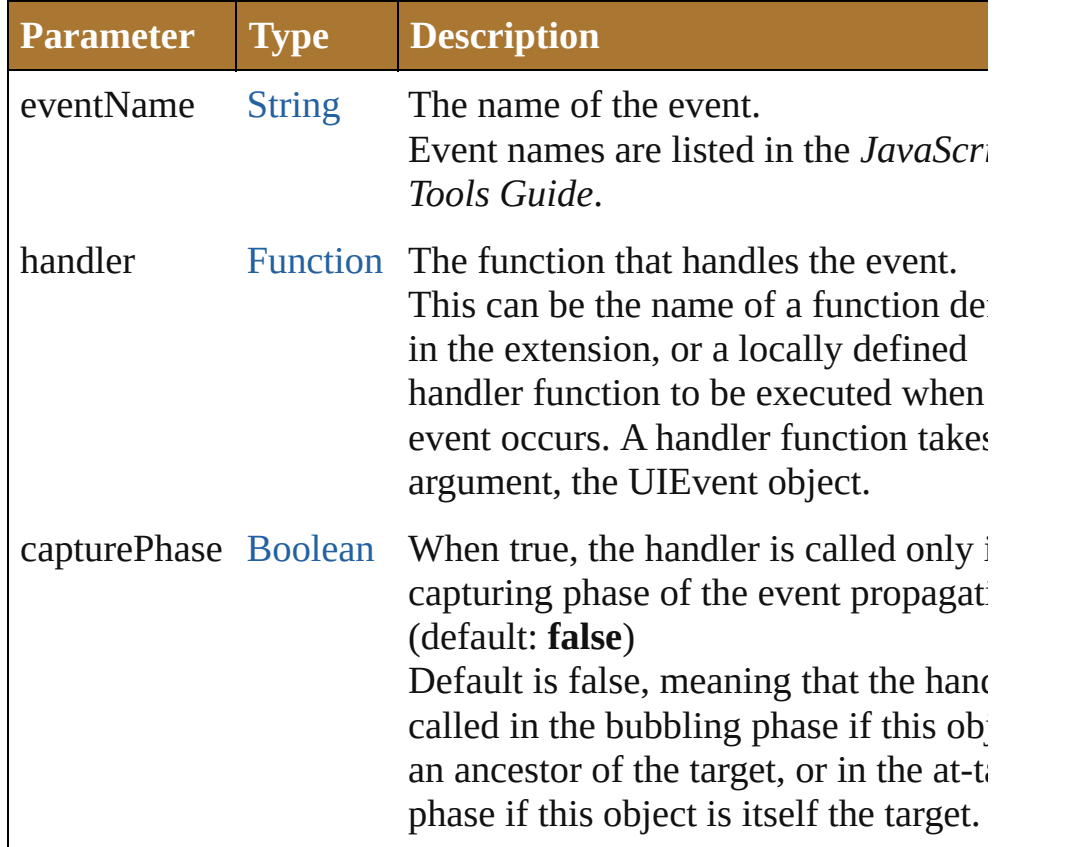

<span id="page-1129-1"></span>Event **dispatchEvent** ()

Simulates the occurrence of an event in this target. A script can create a [UIEvent](#page-1154-0) object for a specific event and pas this method to start the event propagation for the event.

# <span id="page-1130-1"></span>void **hide** ()

Hides this element.

# <span id="page-1130-0"></span>void **notify** ([eventName: [String\]](#page-193-0))

Sends a notification message, simulating the specified user interaction event.

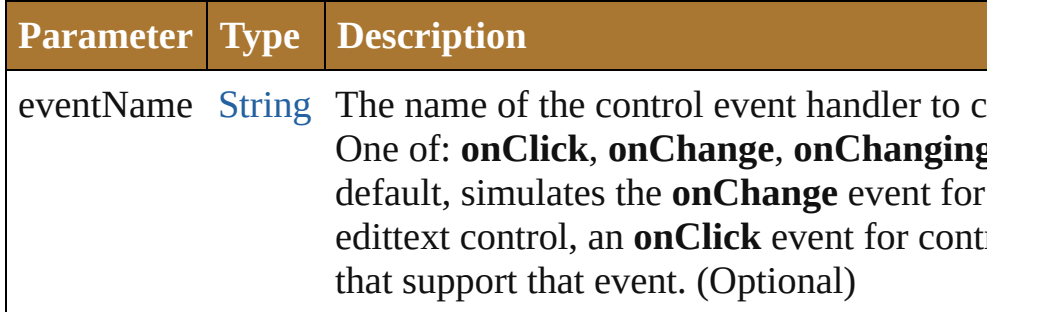

<span id="page-1130-2"></span>[Boolean](#page-84-0) **removeEventListener** (eventName: [String,](#page-193-0) handler: [Function](#page-135-0)[, capturePhase: [Boolean=](#page-84-0)**false**])

Unregisters an event handler for a particular type of event occur this element.

All arguments must be identical to those that were used to regist event handler.

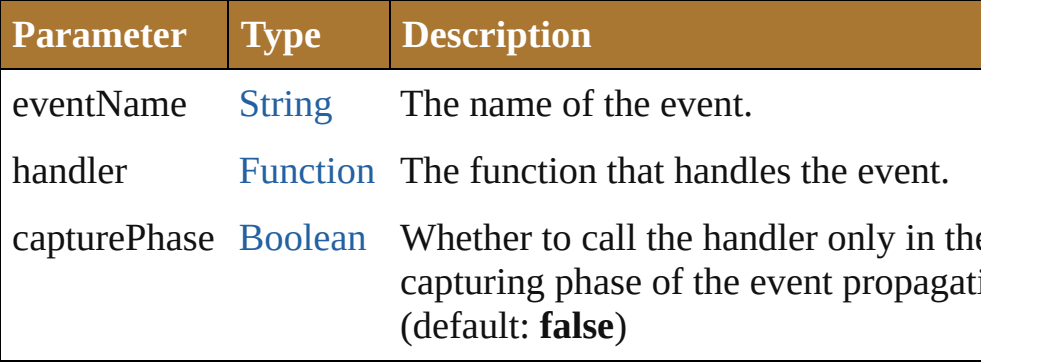

# <span id="page-1130-3"></span>void **show** ()

Shows this element.

When a window or container is hidden, its children are also hidden, but when it is shown again, the children retain their own visibility states.

v3.0.3i

# **Class**

# **StaticText (SUI)**

A text label that the user cannot change. **QuickLinks** [addEventListener](#page-1139-0), [dispatchEvent,](#page-1140-0) [hide,](#page-1140-1) [notify](#page-1140-2), [onDraw,](#page-1139-1) [onShortcutKey,](#page-1139-2) [removeEventListener,](#page-1141-0) [show](#page-1141-1) **Hierarchy** [Object](#page-163-0) **StaticText (SUI) Properties Property Type Access Description** active [Boolean](#page-84-0) r/w Always fa element ca input focu An active the one w keyboard is, the one accepts ke in the case [Button](#page-938-0), is when the  $\mathbb{I}$ Return or Windows. space bar alignment [String](#page-193-0) r/w The alignment for this element defined, tl overrides

> $alignChil$ for the par container. This can  $$ string, wh

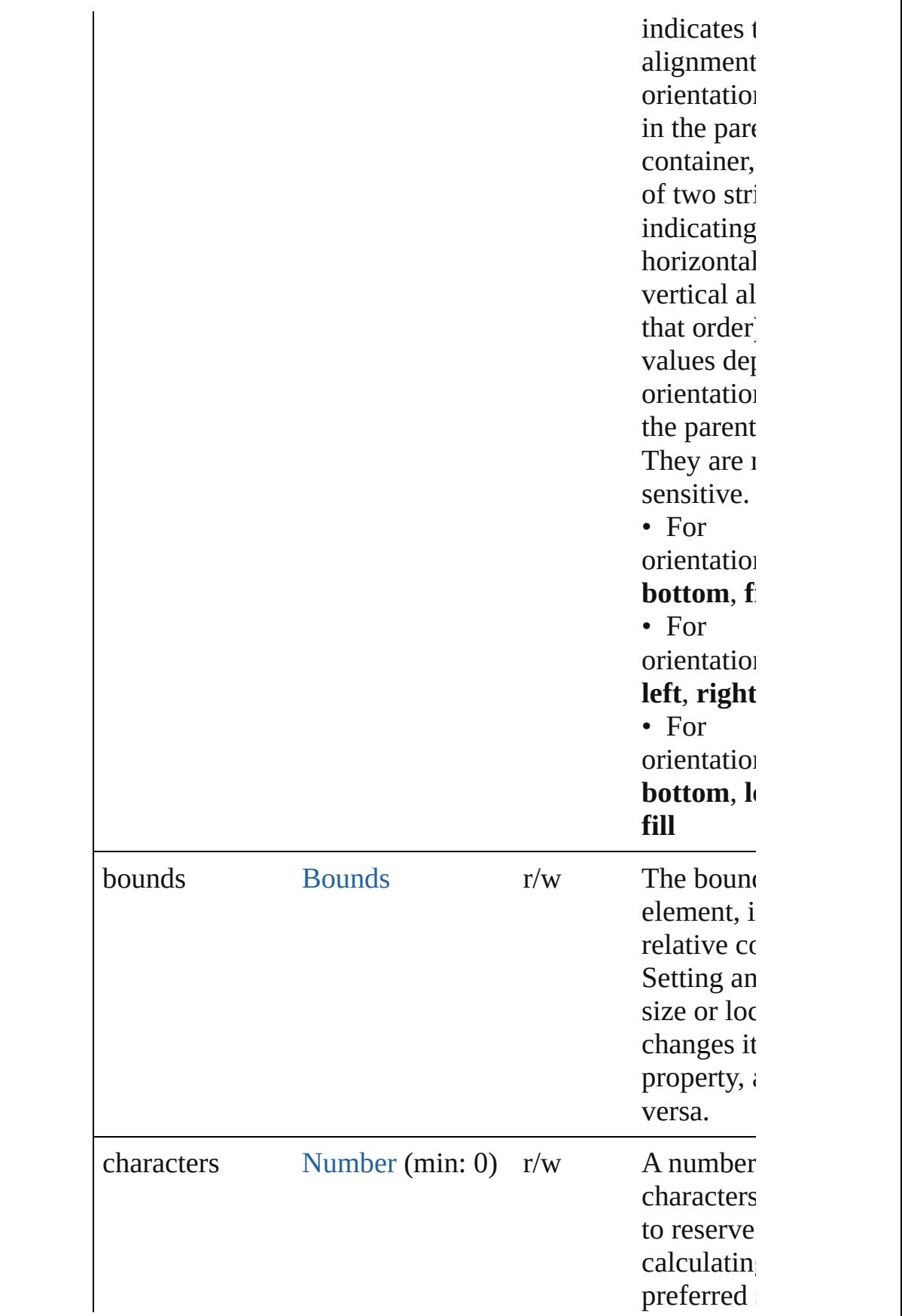

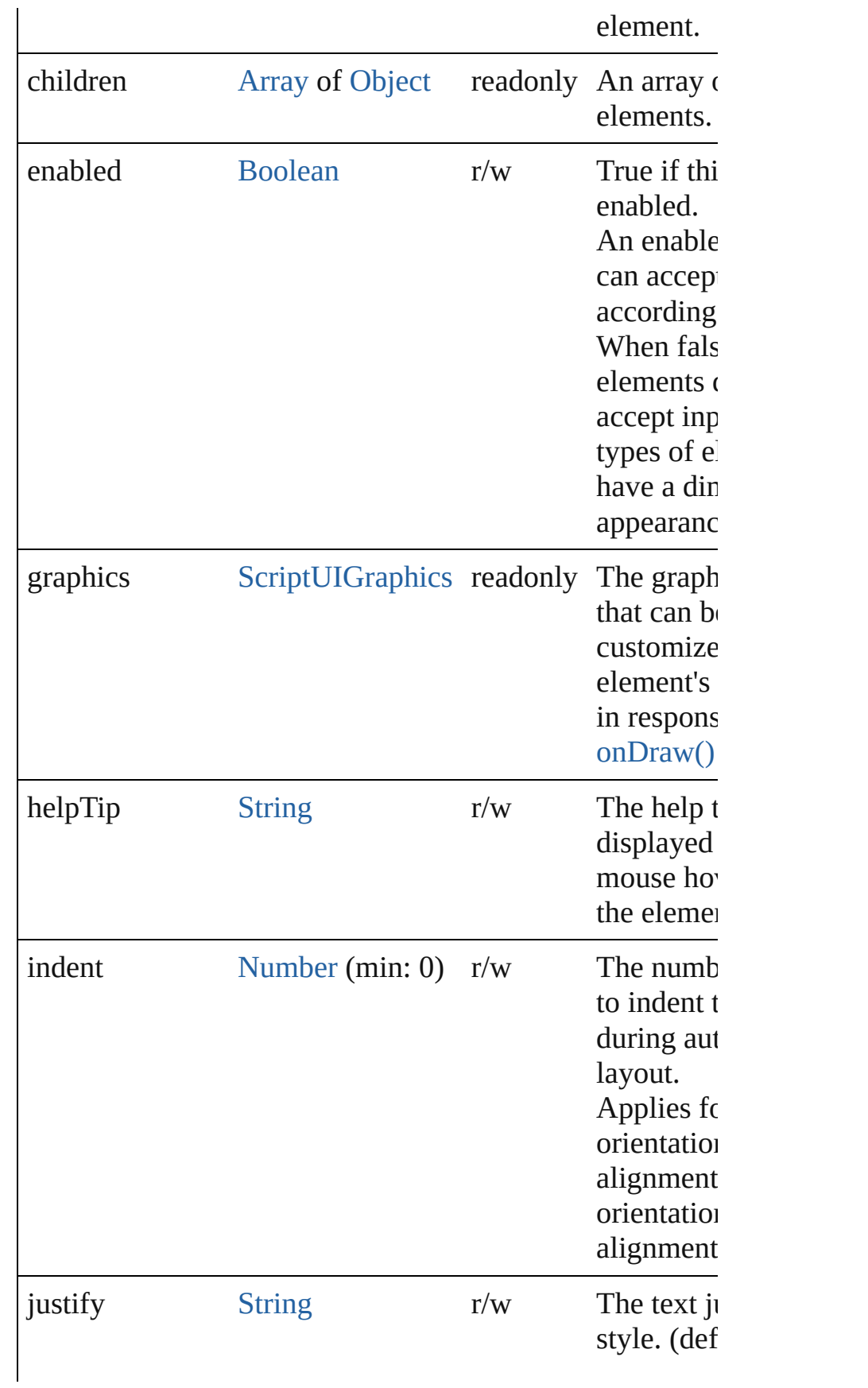

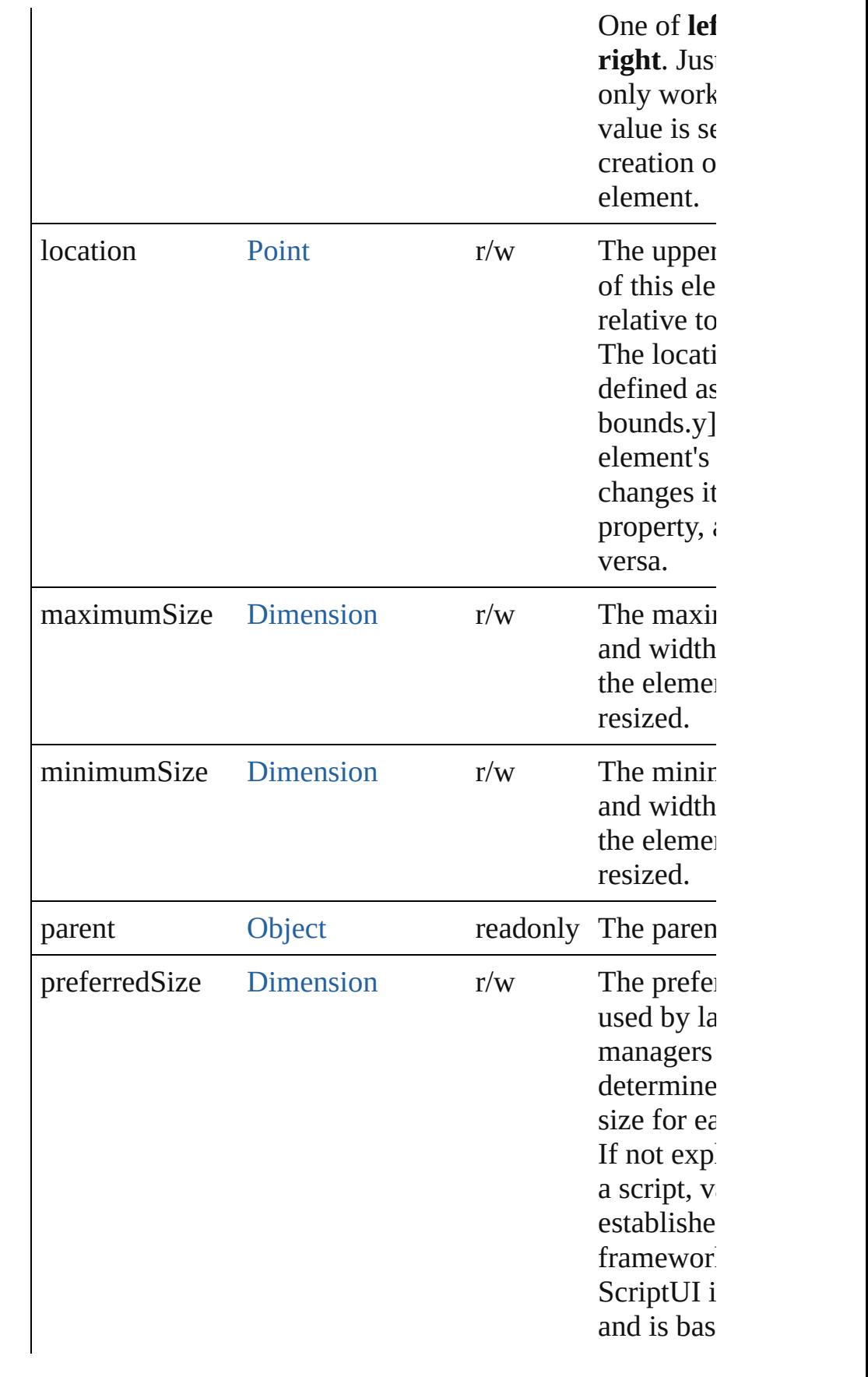

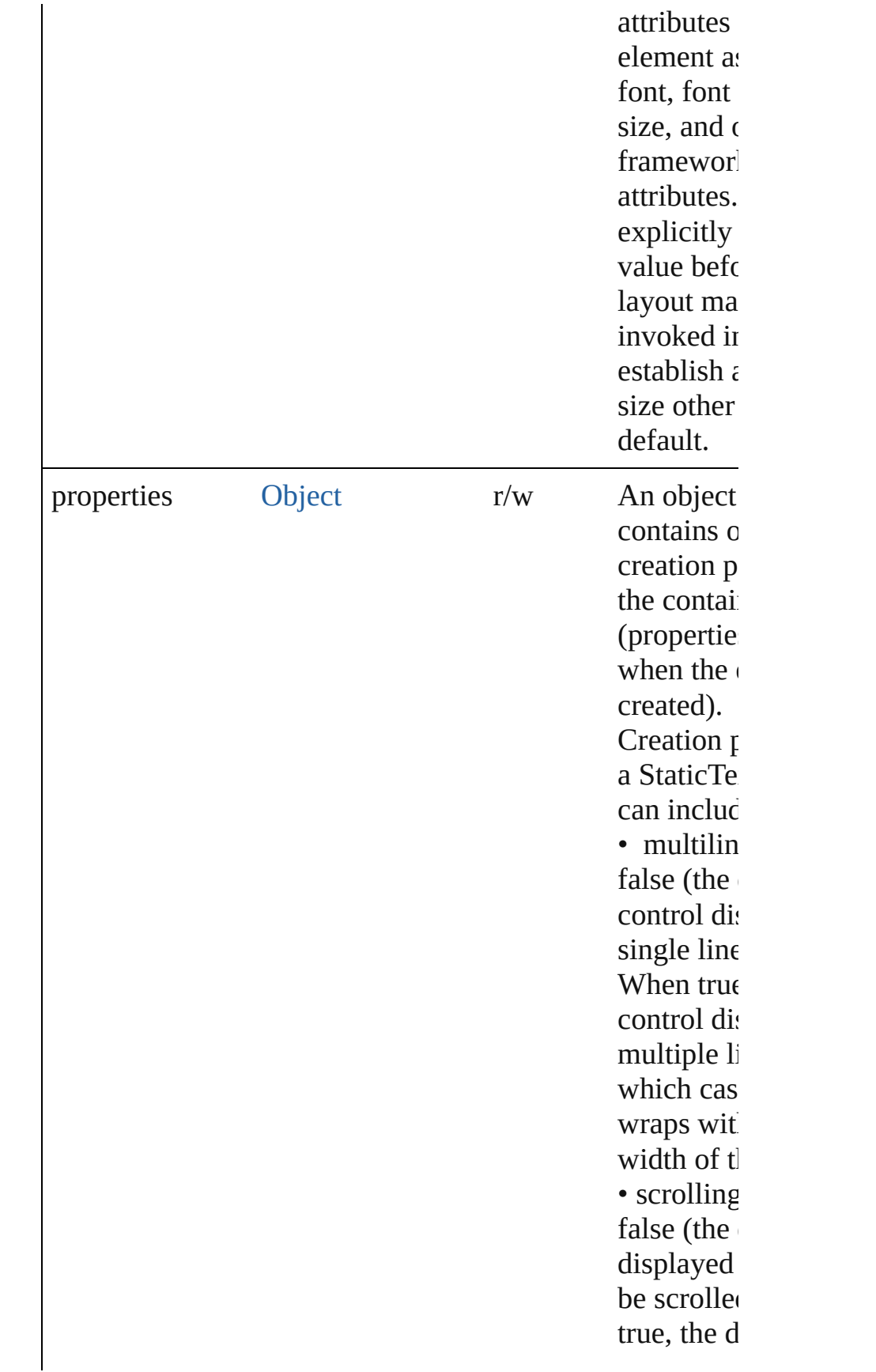

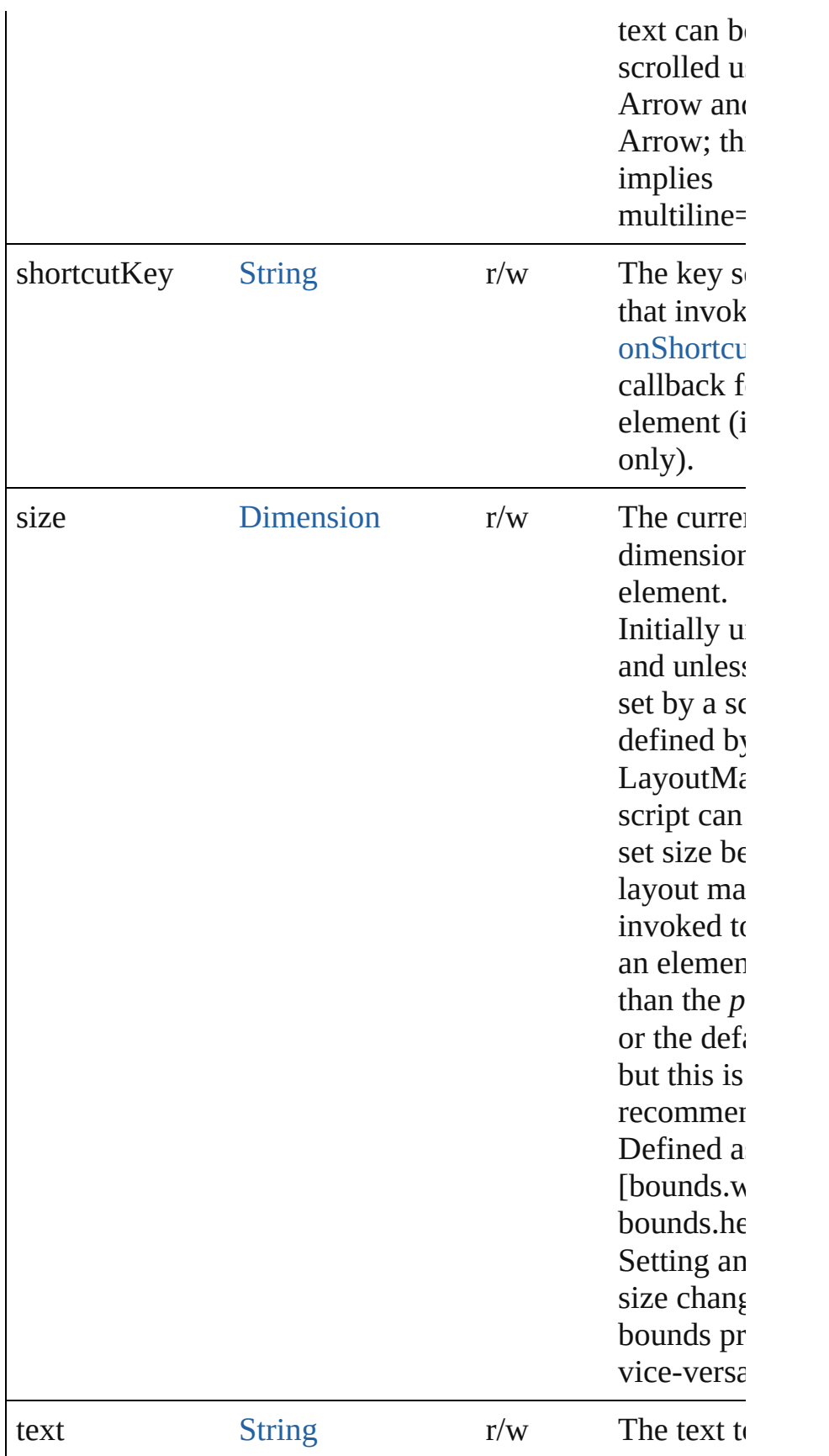

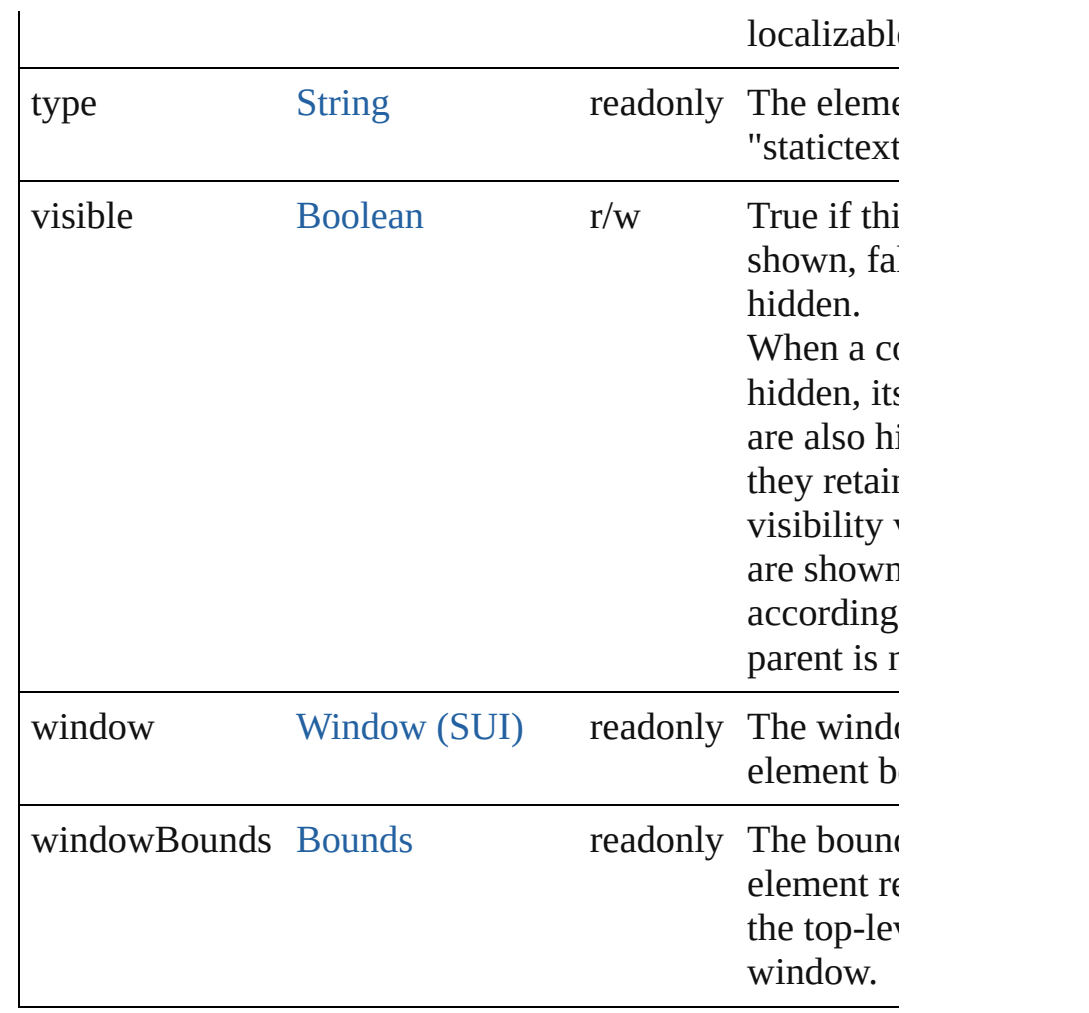

### <span id="page-1139-1"></span>void **onDraw** ()

An event-handler callback function, called when the wind to be drawn.

Allows the script to modify or control the appearance, usi control's associated [ScriptUIGraphics](#page-1093-0) object. Handler tak argument, a [DrawState](#page-962-0) object.

### <span id="page-1139-2"></span>void **onShortcutKey** ()

An event-handler callback function, called when the elem **shortcutKey** sequence is typed in the active window. In Windows only.

### **Instances**

<span id="page-1139-0"></span>[Boolean](#page-84-0) **addEventListener** (eventName: [String](#page-193-0), handler:

### capturePhase: [Boolean](#page-84-0)=**false**])

Registers an event handler for a particular type of event o this element.

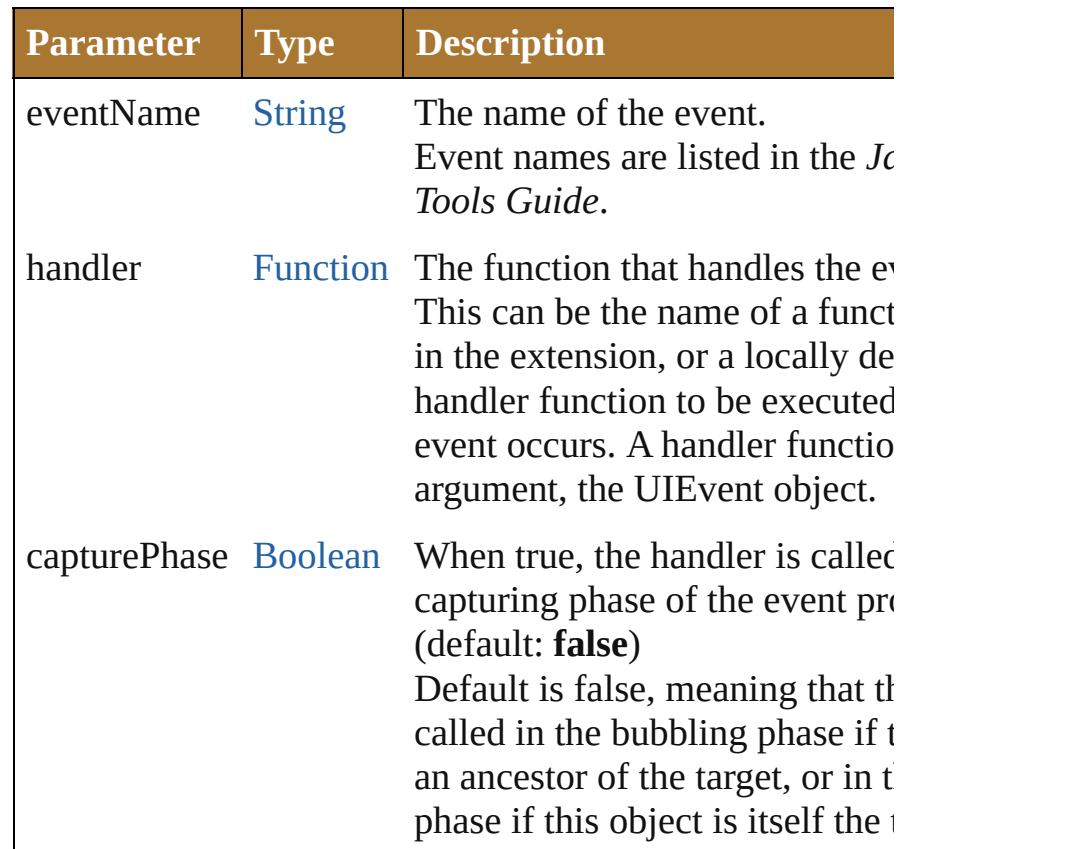

# <span id="page-1140-0"></span>Event **dispatchEvent** ()

Simulates the occurrence of an event in this target. A script can create a [UIEvent](#page-1154-0) object for a specific event a this method to start the event propagation for the event.

# <span id="page-1140-1"></span>void **hide** ()

Hides this element.

# <span id="page-1140-2"></span>void **notify** ([eventName: [String](#page-193-0)])

Sends a notification message, simulating the specified user event.

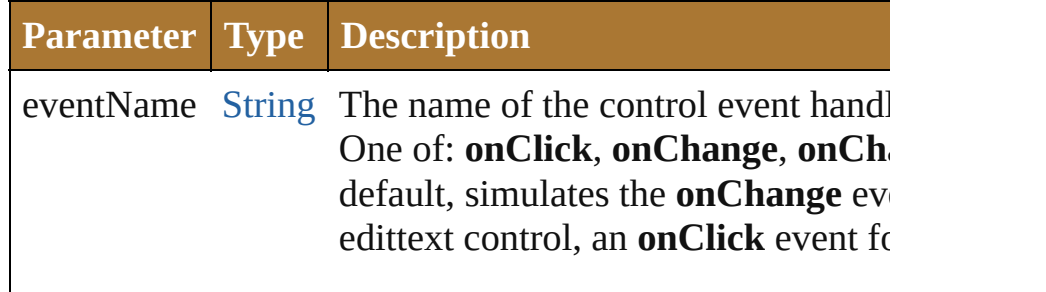

<span id="page-1141-0"></span>[Boolean](#page-84-0) **removeEventListener** (eventName: [String](#page-193-0), hand [Function\[](#page-135-0), capturePhase: [Boolean](#page-84-0)=**false**])

Unregisters an event handler for a particular type of event this element.

All arguments must be identical to those that were used to event handler.

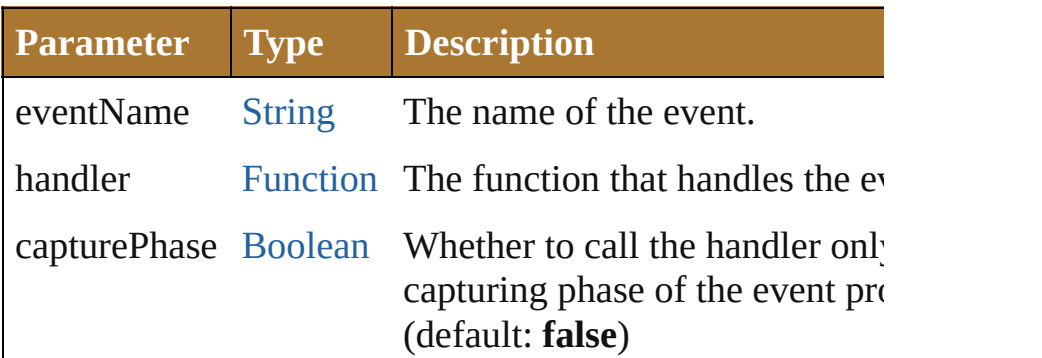

### <span id="page-1141-1"></span>void **show** ()

Shows this element.

When a window or container is hidden, its children are also but when it is shown again, the children retain their own v states.

Jongware, 25- Nov-2012 v3.0.3i

[Contents](#page-0-0) :: [Index](#page-64-0)

# <span id="page-1142-0"></span>**Class**

# **TreeView**

A hierarchical list whose items can contain child items. The [ListItem](#page-1046-0) children of this control (in the [items](#page-1146-0) array) can type *node*, which means that they can contain child items. with child items can expanded, so that the child items are  $\epsilon$ or collapsed, so that the child items are hidden Individual i selected at any level of the tree.

**QuickLinks** [add](#page-1151-0), [addEventListener,](#page-1151-1) [dispatchEvent,](#page-1152-0) [find,](#page-1152-1) [hide,](#page-1152-2) [notify,](#page-1152-3) [on](#page-1150-0) [onChange,](#page-1150-1) [onCollapse,](#page-1150-2) [onDeactivate,](#page-1150-3) [onDraw](#page-1151-2), [onExpand,](#page-1151-3) [onShortcutKey](#page-1151-4), [remove,](#page-1152-4) [removeAll,](#page-1153-0) [removeEventListener,](#page-1153-1)

**Hierarchy** [Object](#page-163-0) **TreeView Properties Property Type Access Description**  $\alpha$  active [Boolean](#page-84-0)  $\alpha$  r/w True if this active. An active c the one with keyboard fo is, the one  $t_1$ accepts key in the case [Button](#page-938-0), is s when the  $u$ Return or E Windows,  $\epsilon$ space bar in alignment [String](#page-193-0) r/w The alignm for this elem defined, thi overrides the  $alignChild$ for the pare

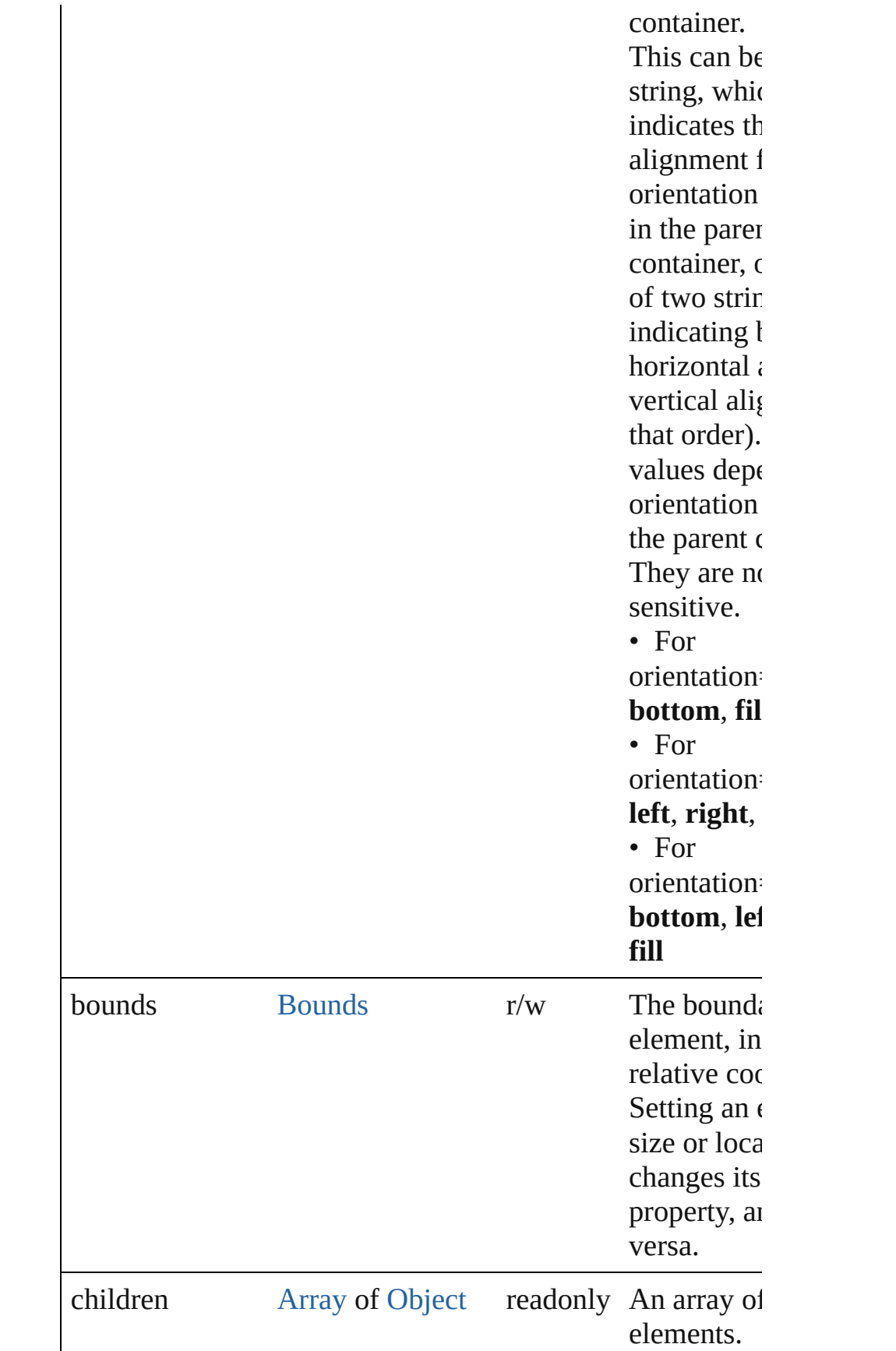

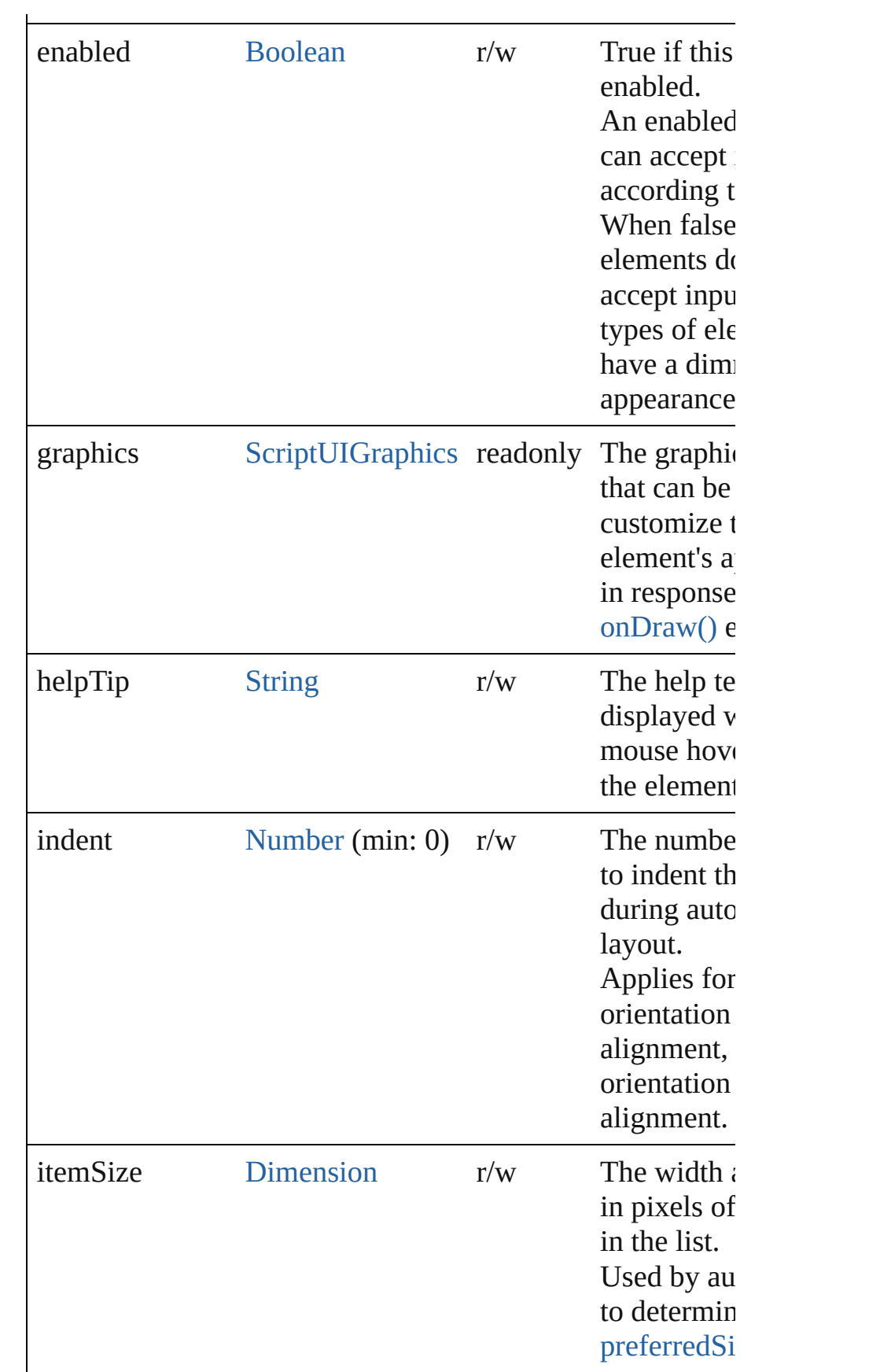

<span id="page-1146-0"></span>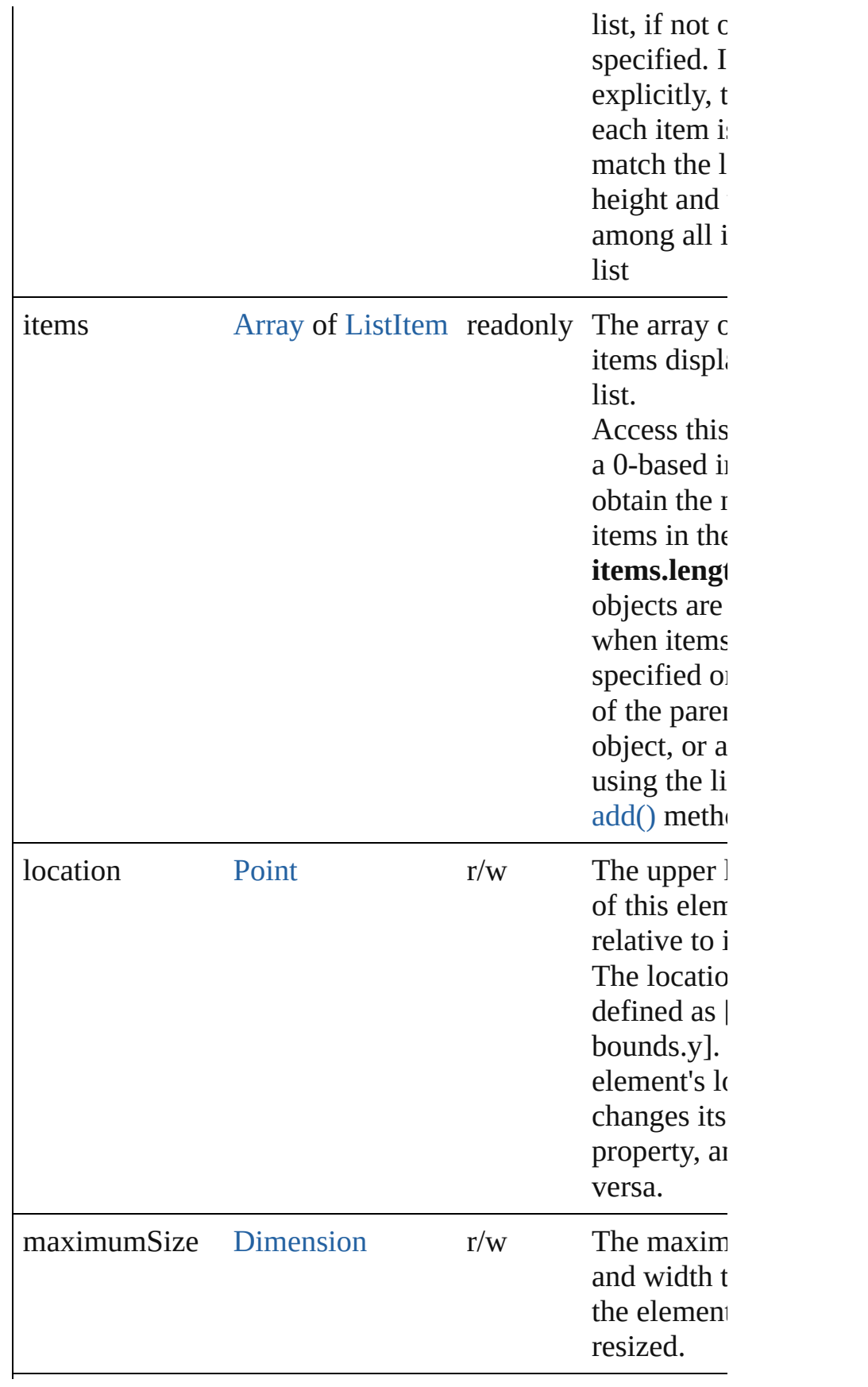

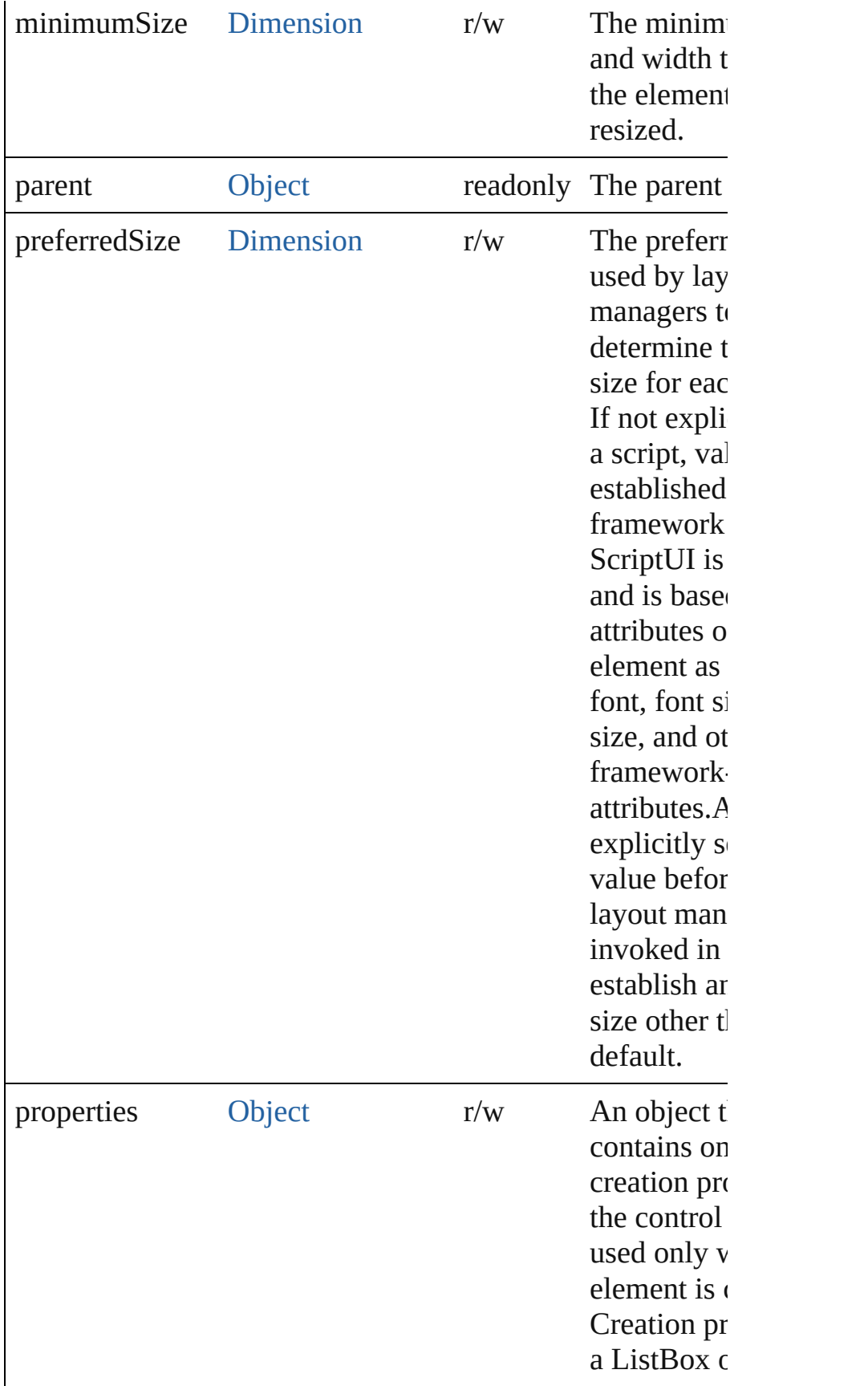

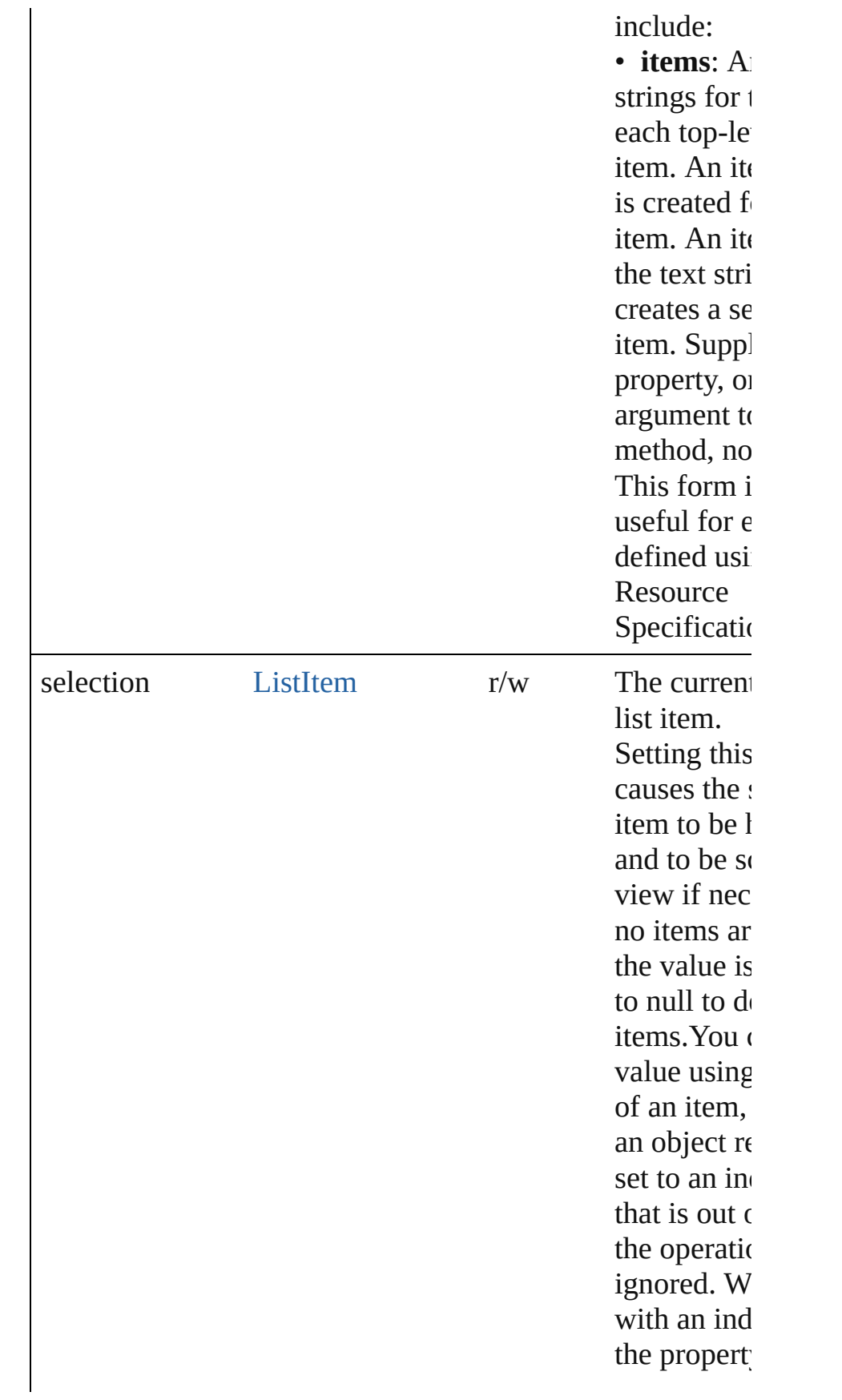

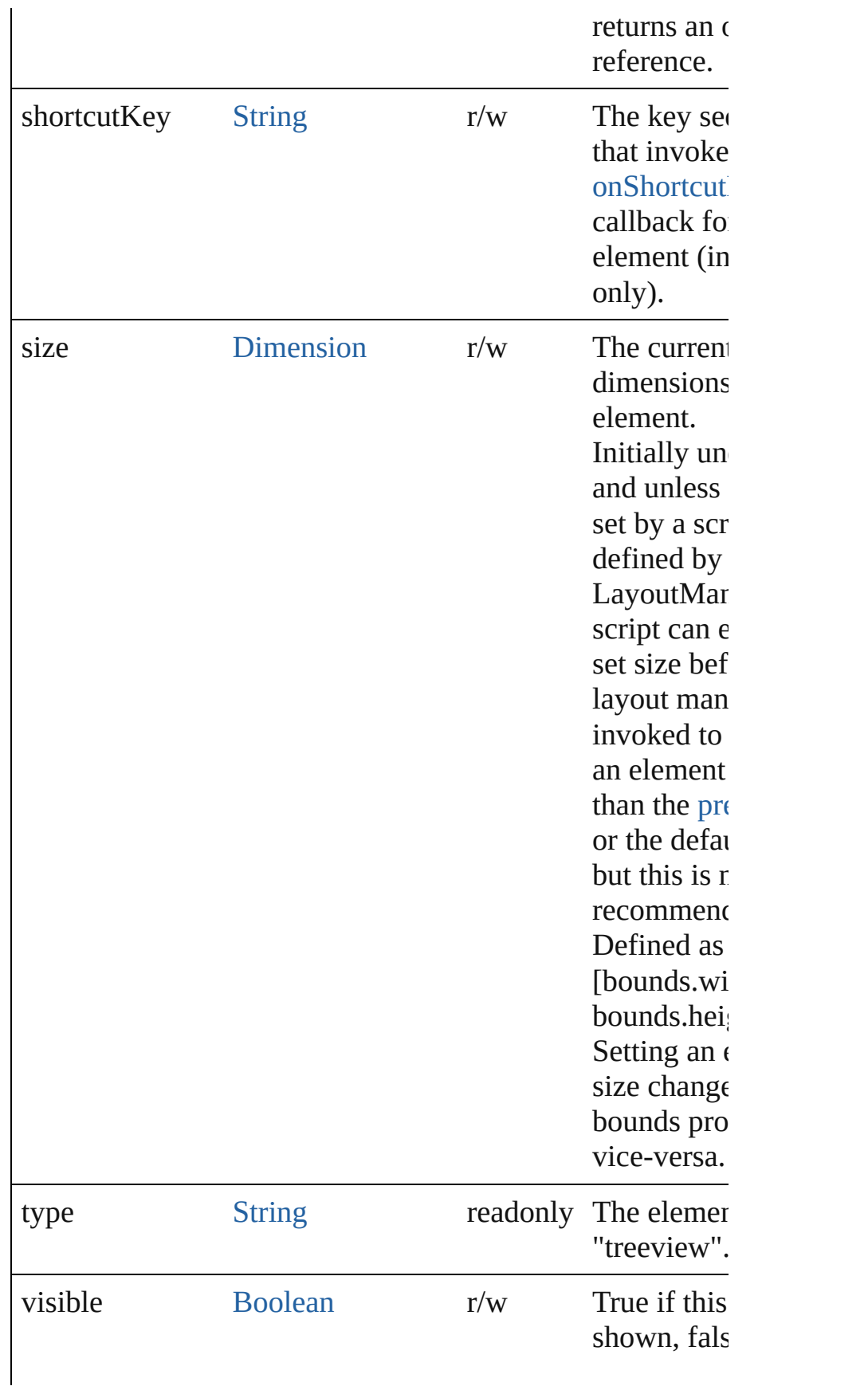

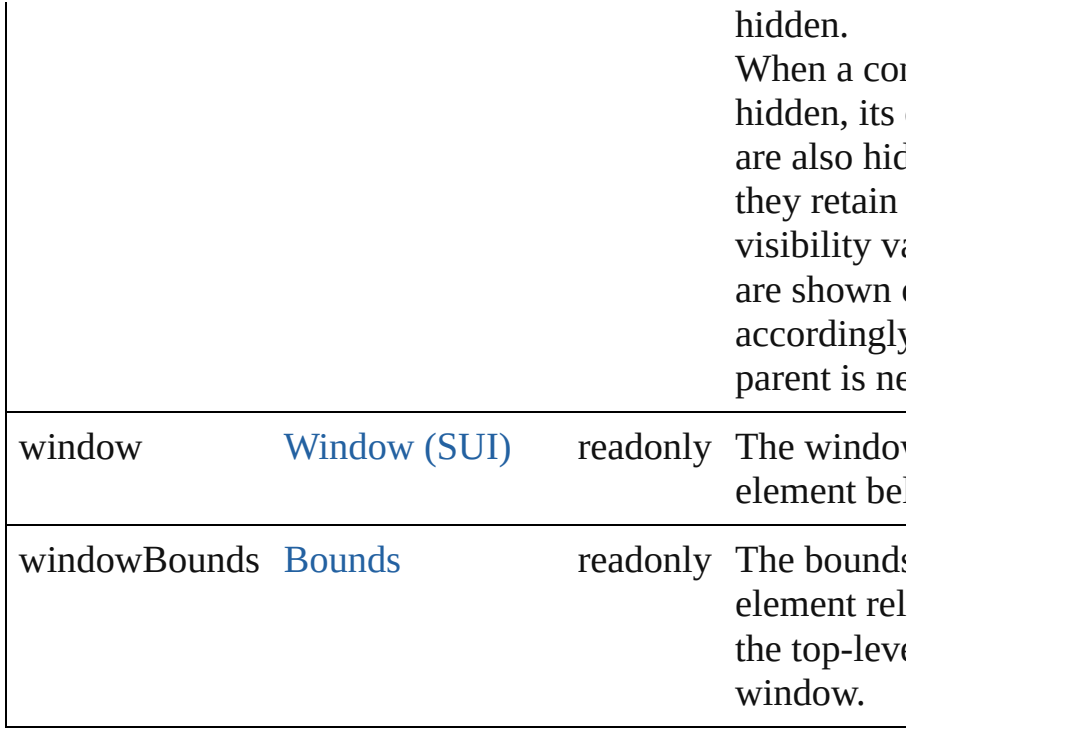

### <span id="page-1150-0"></span>void **onActivate** ()

An event-handler callback function, called when the eleme the keyboard focus.

Called when the user gives the control the keyboard focus it or tabbing into it.

### <span id="page-1150-1"></span>void **onChange** ()

An event-handler callback function, called when the content of the theorem element has been changed

### <span id="page-1150-2"></span>void **onCollapse** (item: [ListItem\)](#page-1046-0)

An event-handler callback function, called when the user c (closes) an expanded node in the treeview.

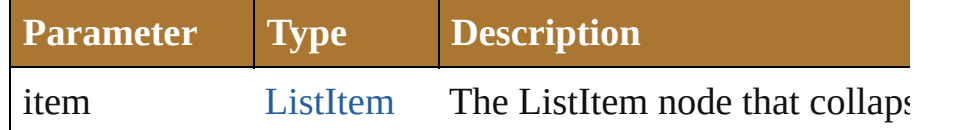

# <span id="page-1150-3"></span>void **onDeactivate** ()

An event-handler callback function, called when the eleme keyboard focus.

Called when the user moves the keyboard focus from the p

active control to another control.

### <span id="page-1151-2"></span>void **onDraw** ()

An event-handler callback function, called when the window to be drawn.

Allows the script to modify or control the appearance, using control's associated [ScriptUIGraphics](#page-1093-0) object. Handler takes argument, a [DrawState](#page-962-0) object.

### <span id="page-1151-3"></span>void **onExpand** (item: [ListItem](#page-1046-0))

An event-handler callback function, called when the user expanding (opens) a collapsed node in the treeview.

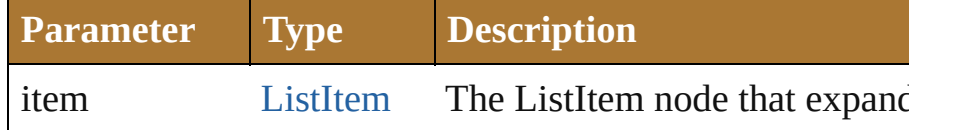

# <span id="page-1151-4"></span>void **onShortcutKey** ()

An event-handler callback function, called when the eleme [shortcutKey](#page-1142-0) sequence is typed in the active window. In Windows only.

# **Instances**

# <span id="page-1151-0"></span>[ListItem](#page-1046-0) **add** (type: [String\[](#page-193-0), text: [String](#page-193-0)])

Adds an item to the top-level choices in this list.

Returns the item control object.

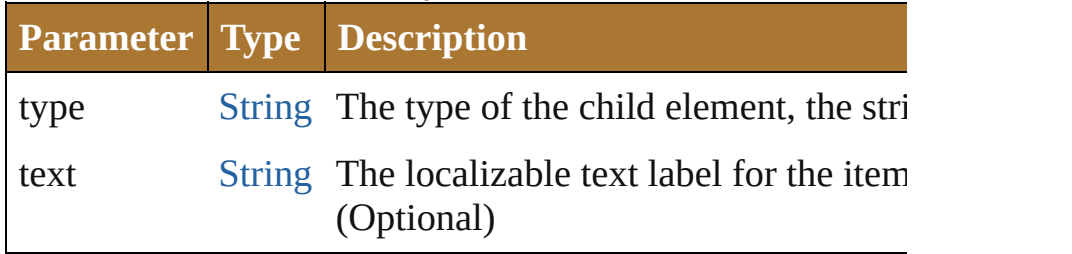

<span id="page-1151-1"></span>[Boolean](#page-84-0) **addEventListener** (eventName: [String,](#page-193-0) handler: [F](#page-135-0)unction capturePhase: [Boolean=](#page-84-0)**false**])

Registers an event handler for a particular type of event octhis element.

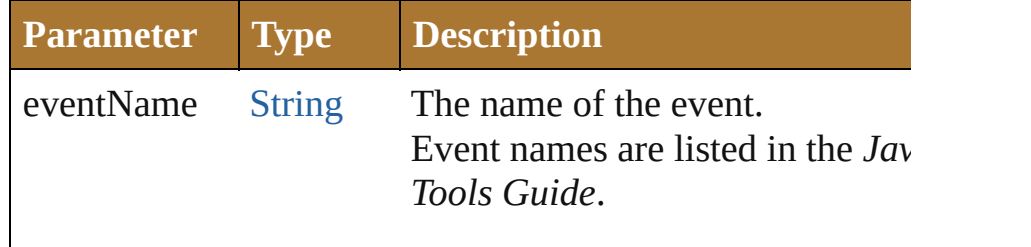
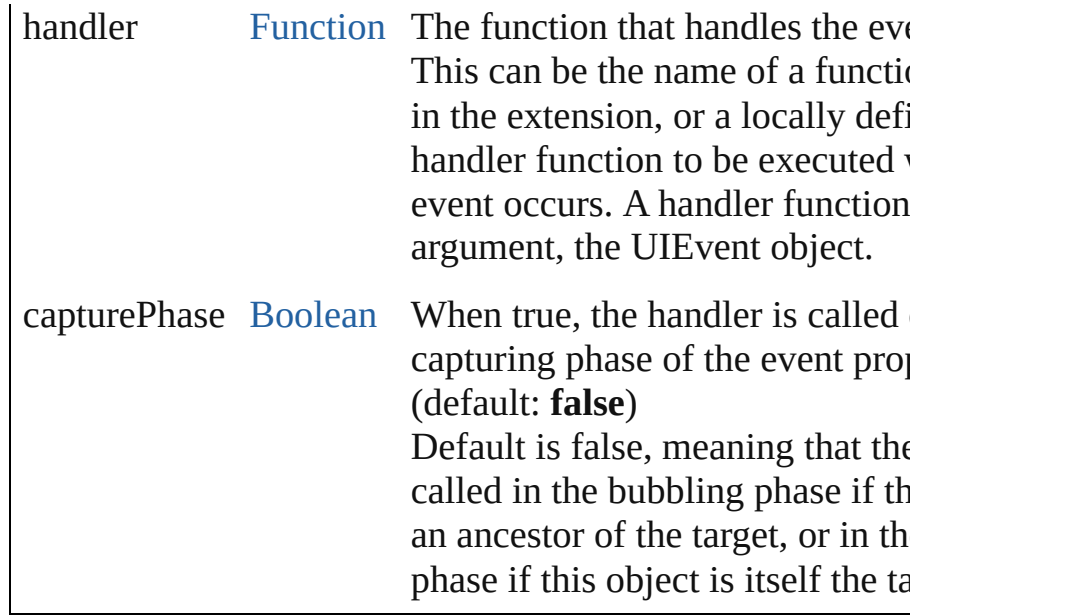

#### Event **dispatchEvent** ()

Simulates the occurrence of an event in this target. A script can create a [UIEvent](#page-1154-0) object for a specific event an this method to start the event propagation for the event.

# [ListItem](#page-1046-0) **find** (text: [String](#page-193-0))

Retrieves an item object from the list that has a given text l

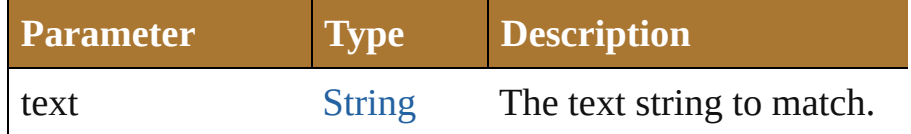

#### void **hide** ()

Hides this element.

#### void **notify** ([eventName: [String\]](#page-193-0))

Sends a notification message, simulating the specified user event.

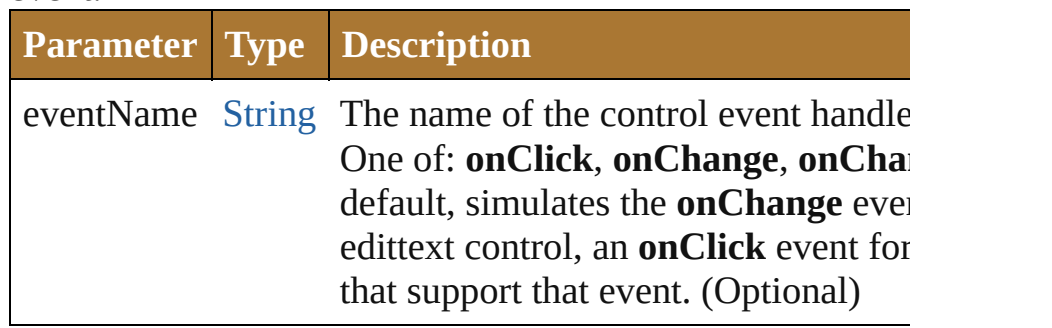

void **remove** (what: *Any*)

#### Removes a child item from the list.

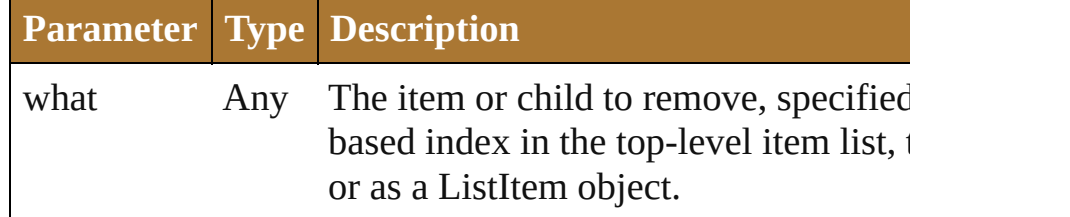

#### void **removeAll** ()

Removes all child items from the list.

[Boolean](#page-84-0) **removeEventListener** (eventName: [String](#page-193-0), handler [Function](#page-135-0)[, capturePhase: [Boolean=](#page-84-0)**false**])

Unregisters an event handler for a particular type of event this element.

All arguments must be identical to those that were used to event handler.

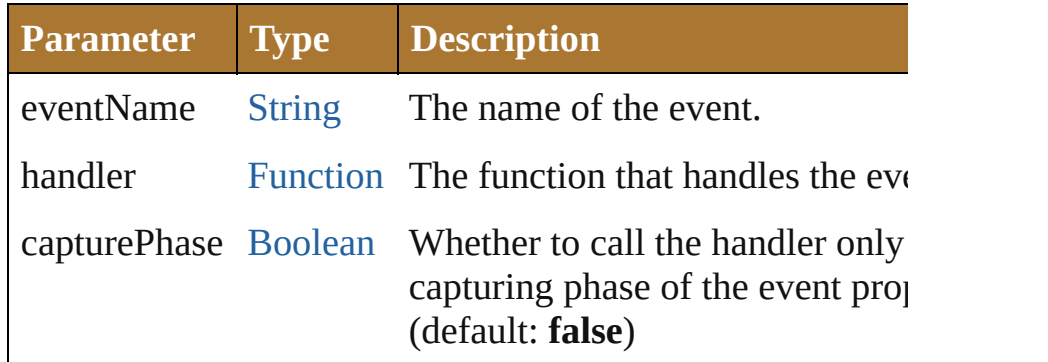

# void **show** ()

Shows this element.

When a window or container is hidden, its children are also but when it is shown again, the children retain their own vi states.

Jongware, 25- Nov-2012 v3.0.3i

[Contents](#page-0-0) :: [Index](#page-64-0)

# <span id="page-1154-0"></span>**Class**

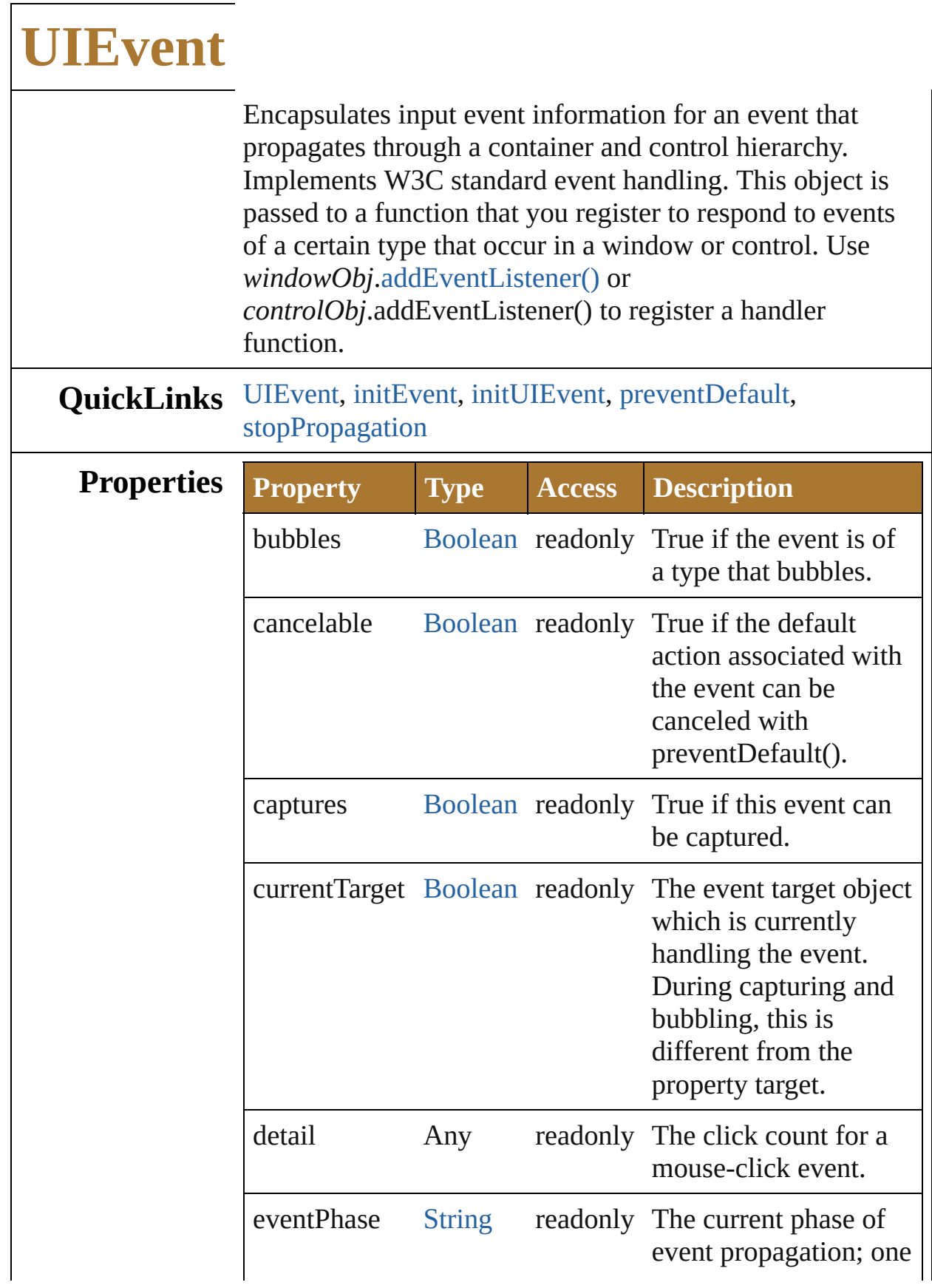

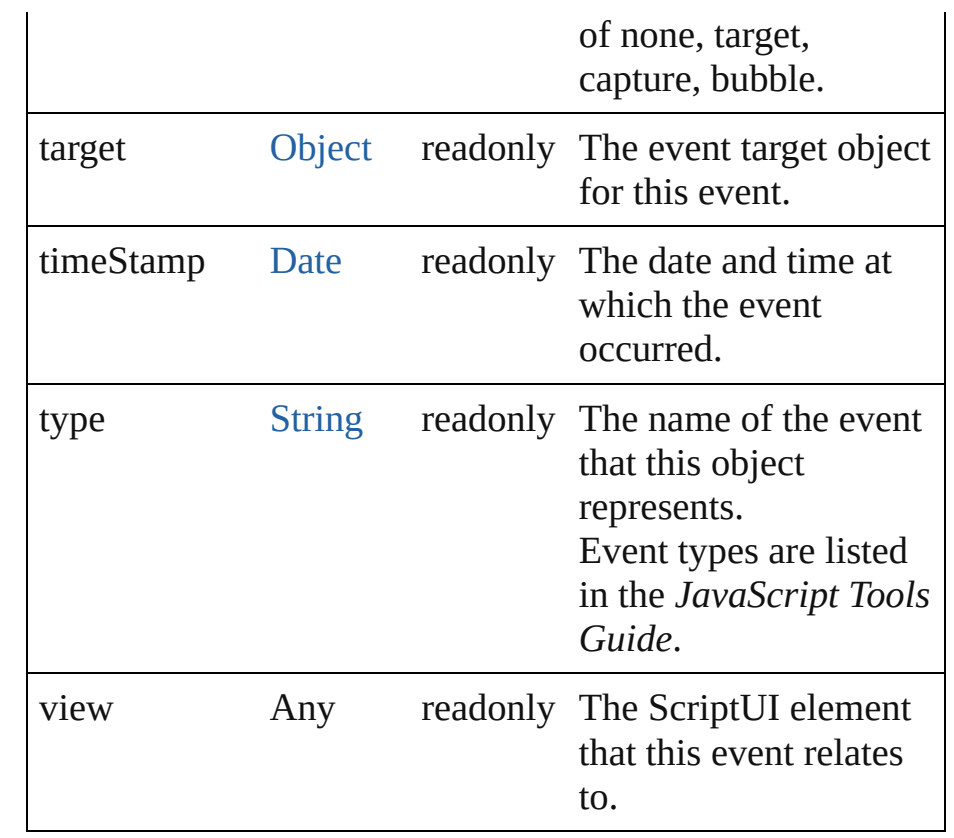

# **Methods Constructor**

<span id="page-1156-0"></span>[UIEvent](#page-1154-0) **UIEvent** (type: [String](#page-193-0)[, captures: [Boolean=](#page-84-0)**false**] [, bubbles: [Boolean](#page-84-0)=**false**][, view: [Object](#page-163-0)][, detail: [Number](#page-157-0)])

Creates an event.

The [UIEvent](#page-1154-0) object is normally created by ScriptUI and passed to your event handler. However, you can simulate a user action by constructing an event object and sending it to a target object's dispatchEvent() function.

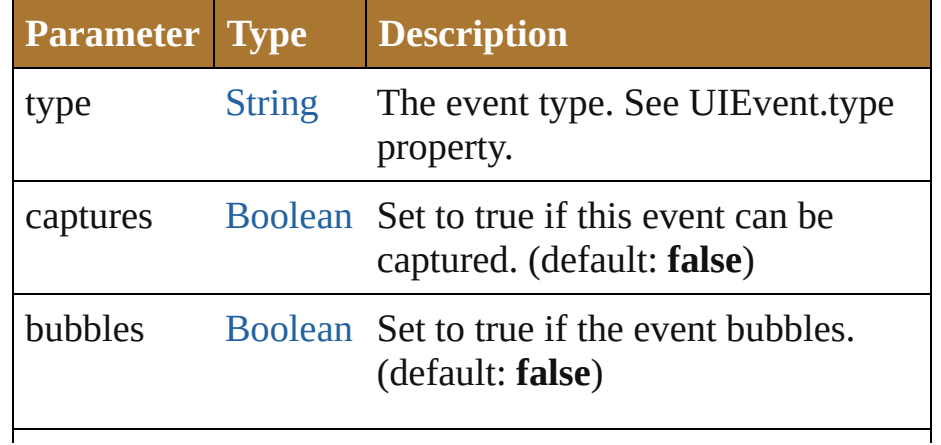

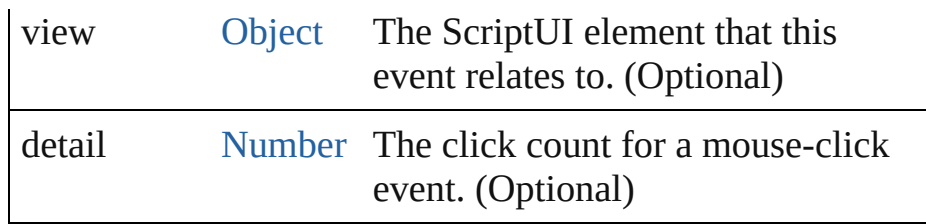

# **Instances**

<span id="page-1157-0"></span>void **initEvent** (type: [String\[](#page-193-0), captures: [Boolean](#page-84-0)=**false**][, bubbles: [Boolean](#page-84-0)=**false**][, cancelable: [Boolean=](#page-84-0)**false**]) Initializes a UI event as a core W3C event.

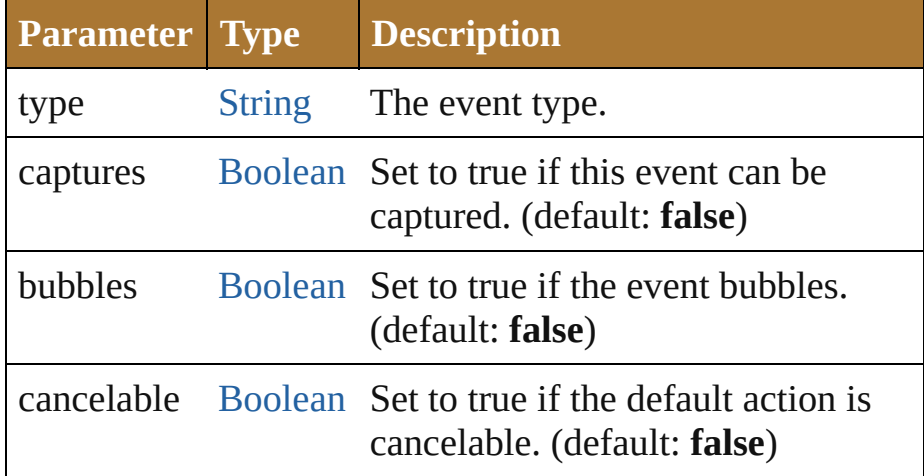

<span id="page-1157-1"></span>void **initUIEvent** (type: [String\[](#page-193-0), captures: [Boolean](#page-84-0)=**false**][, bubbles: [Boolean](#page-84-0)=**false**][, view: [Object](#page-163-0)][, detail: [Number\]](#page-157-0)) Initializes an event.

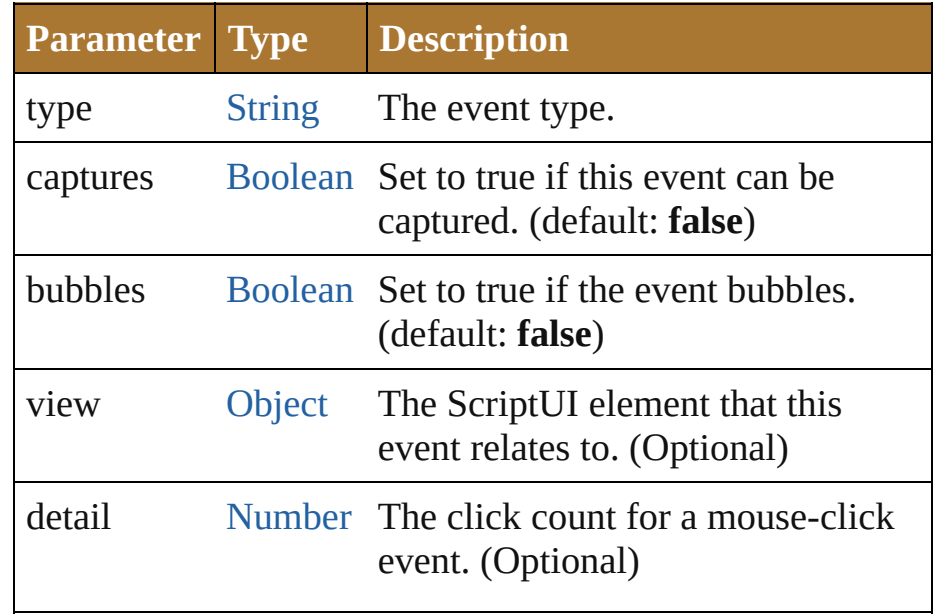

#### <span id="page-1158-0"></span>void **preventDefault** ()

Prevents the default action associated with this event from being called.

#### <span id="page-1158-1"></span>void **stopPropagation** ()

Stops the propagation of this event.

#### **Return UIEvent UIEvent**[.UIEvent](#page-1156-0) (type: [String\[](#page-193-0), captures: [Boolean=](#page-84-0)**false**][, bubbles: [Boolean](#page-84-0)=**false**][, view: [Object](#page-163-0)][, detail: [Number\]](#page-157-0)) **UIEvent** Window [\(SUI\).dispatchEvent](#page-1177-0) ()

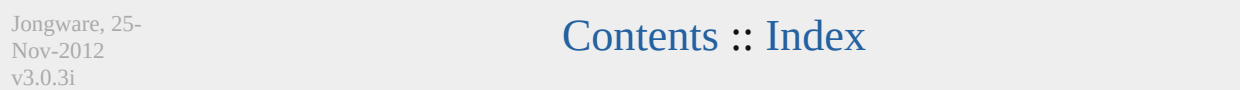

# <span id="page-1159-0"></span>**Class**

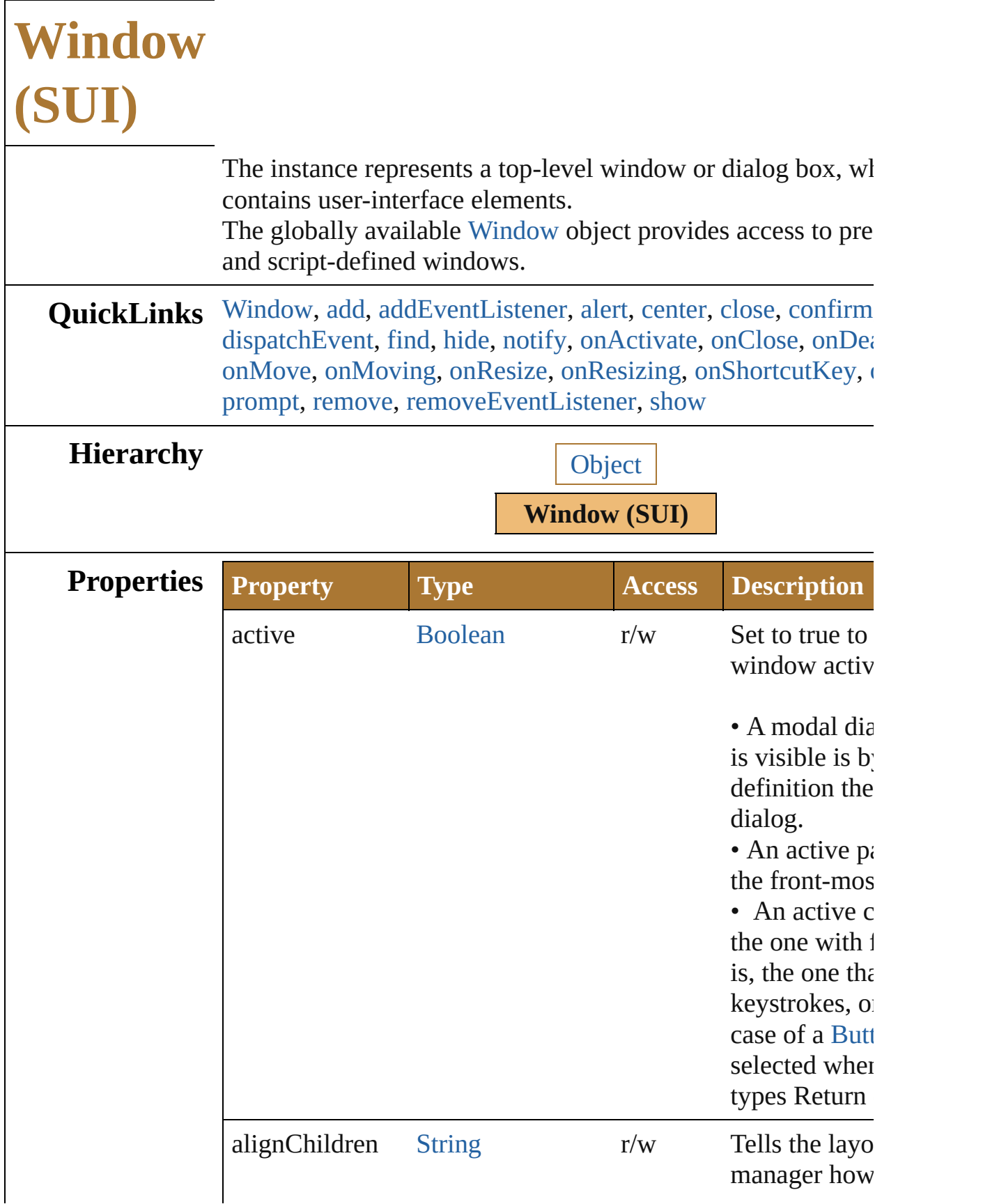

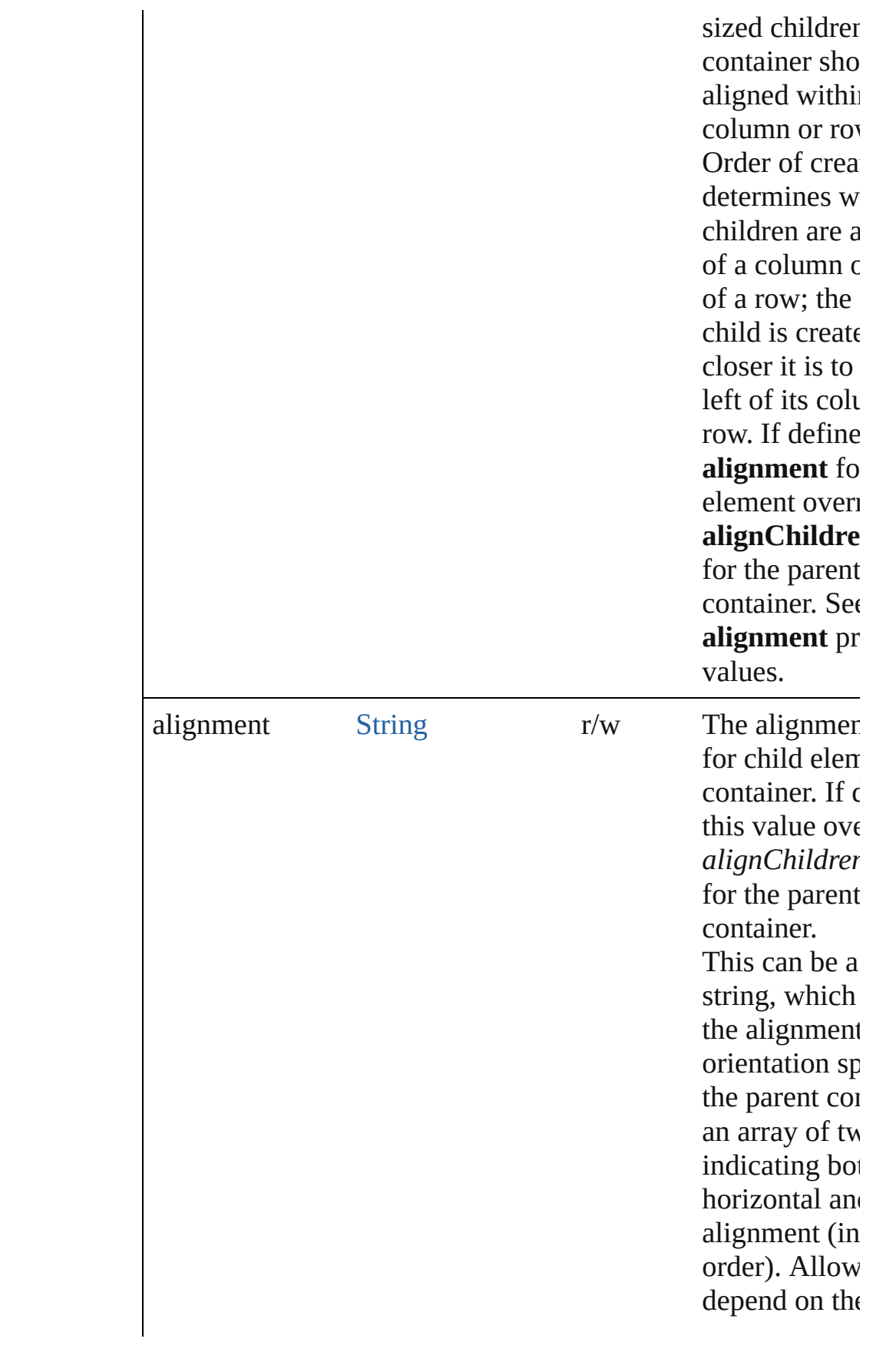

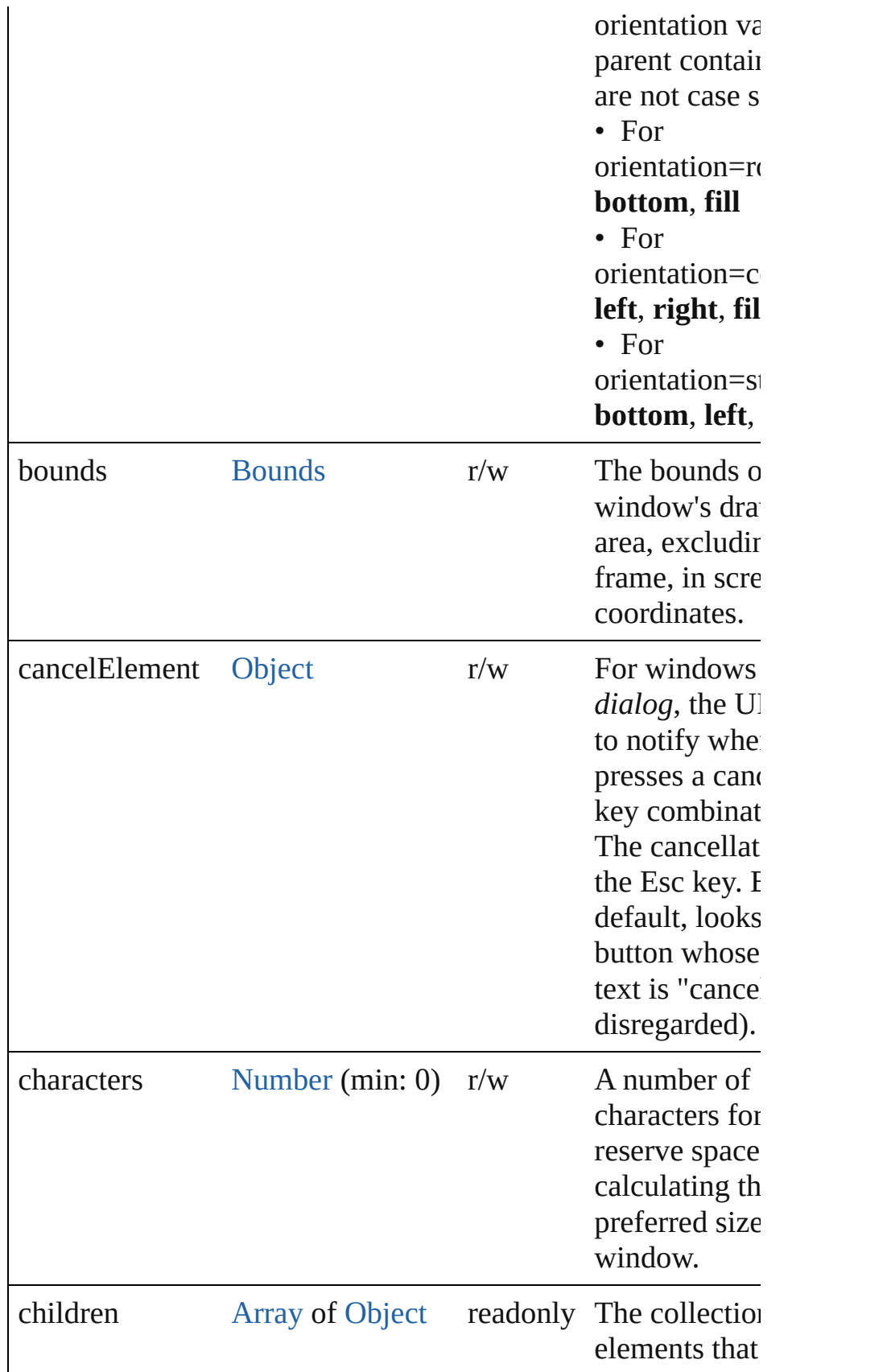

<span id="page-1163-0"></span>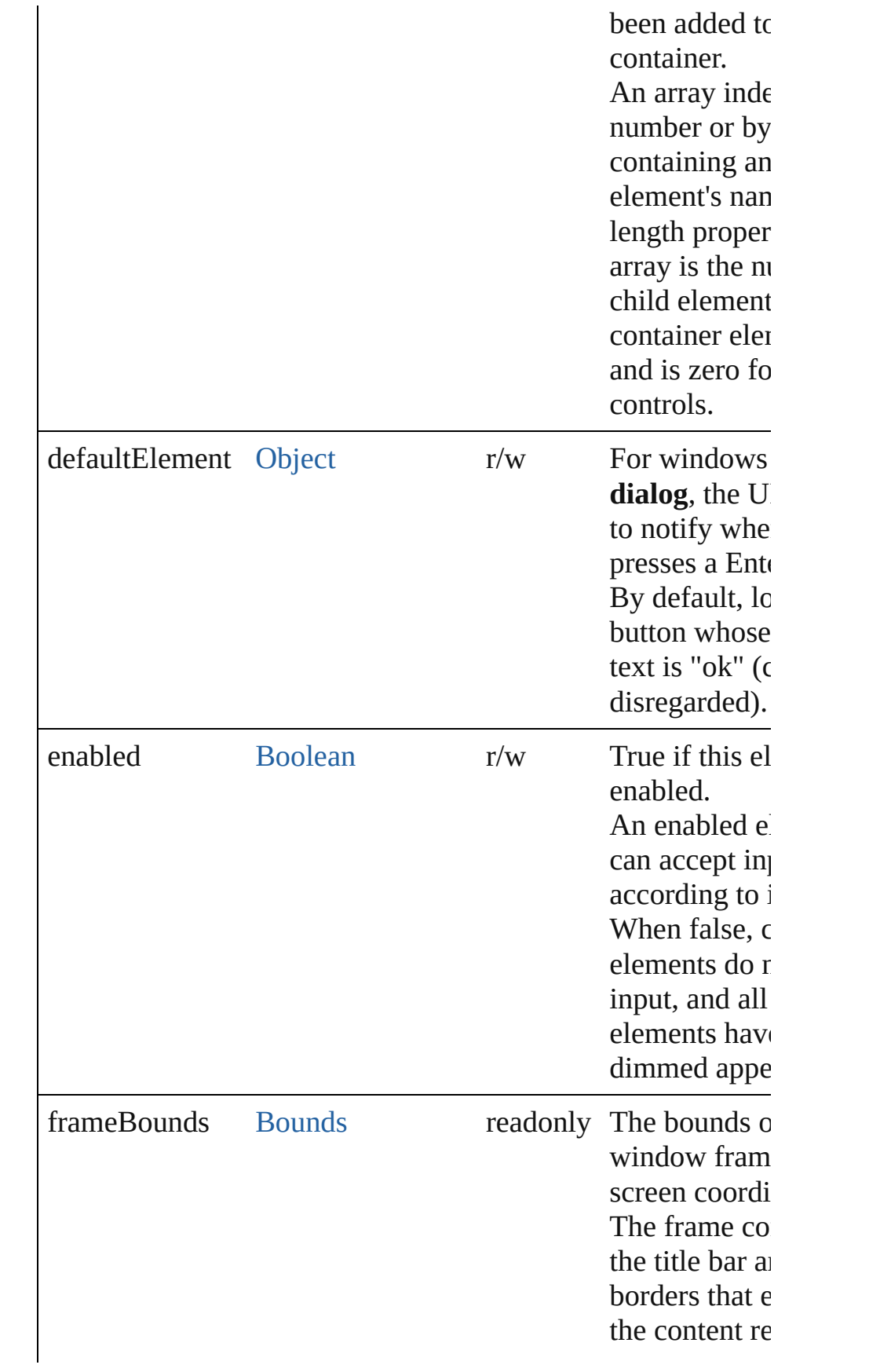

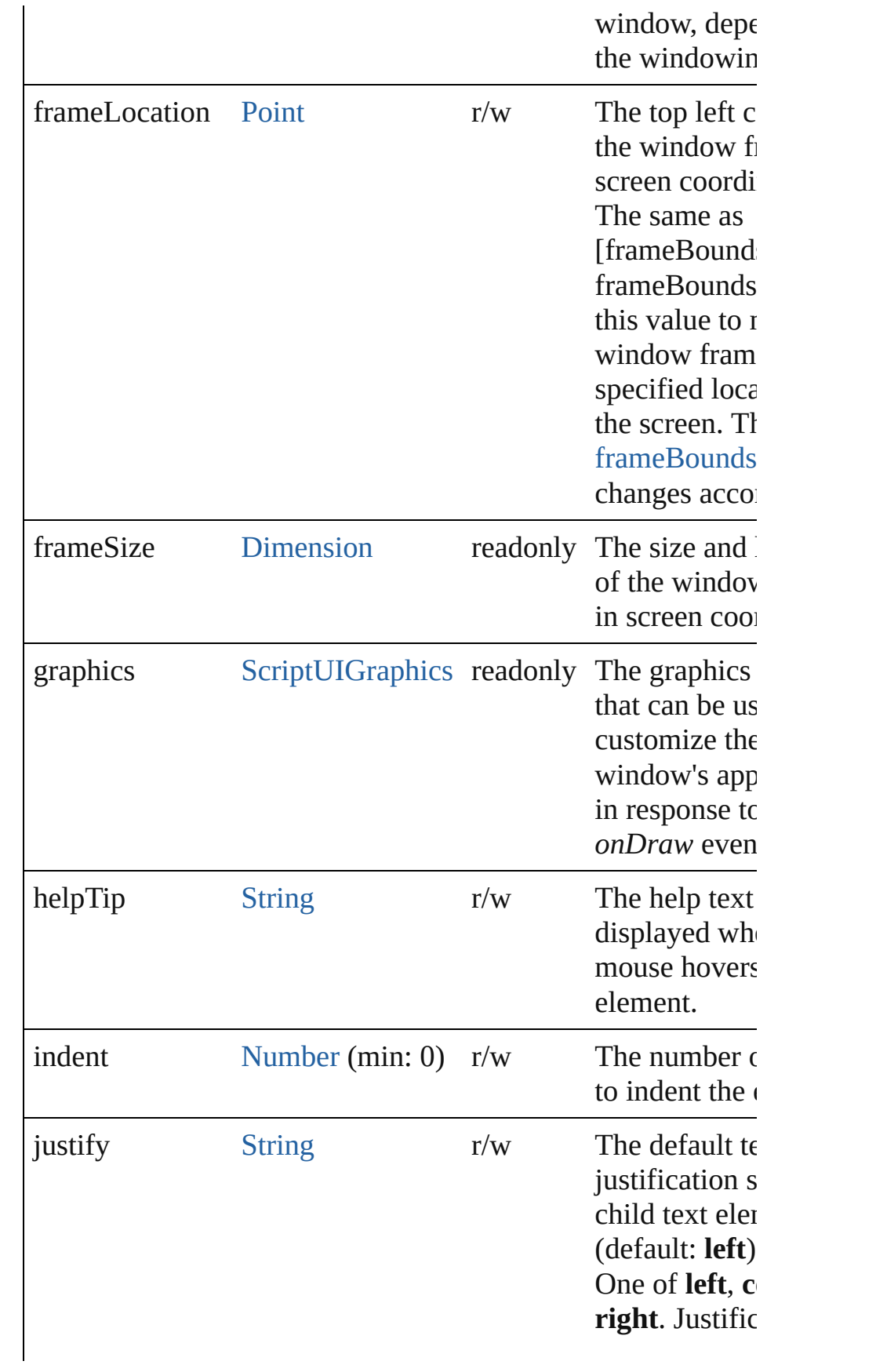

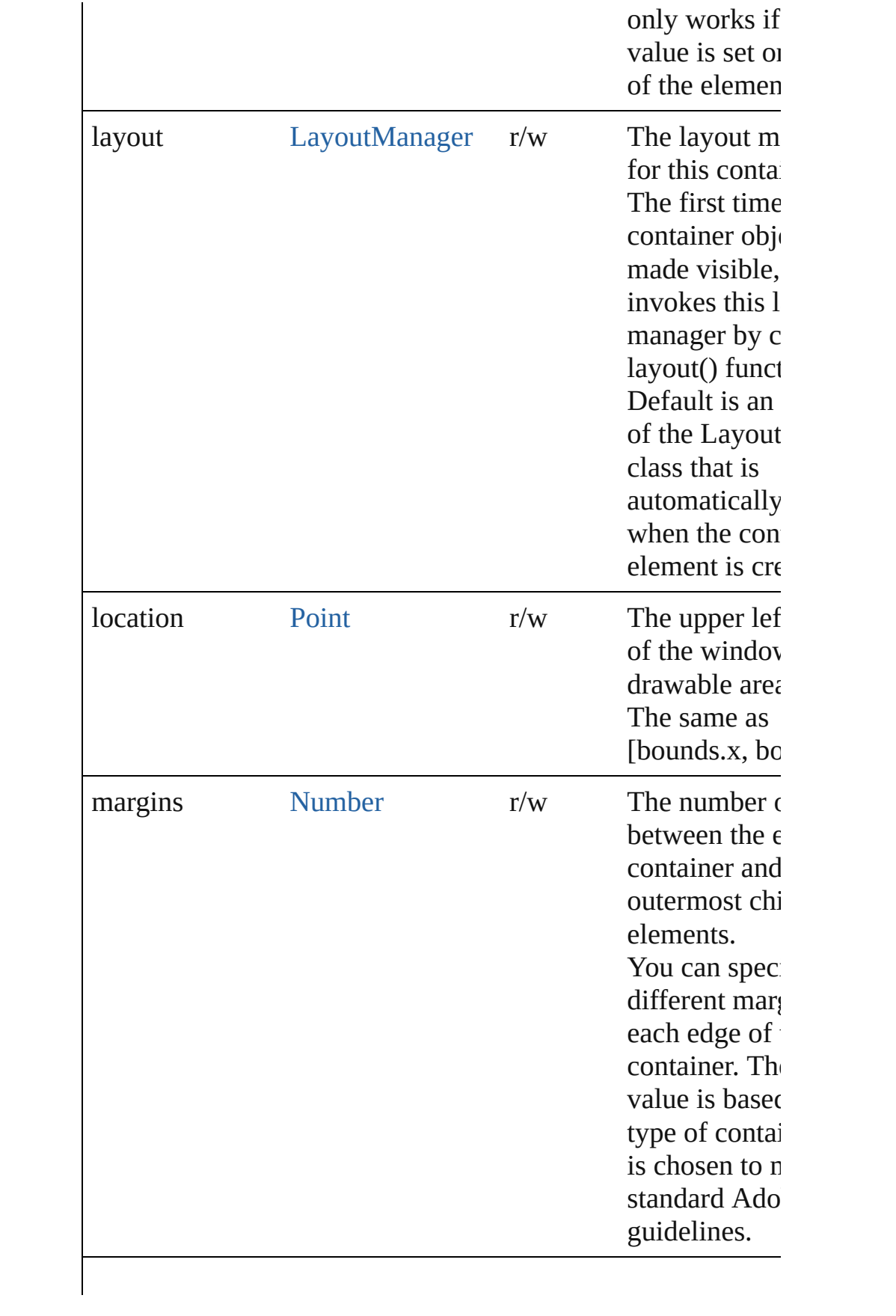

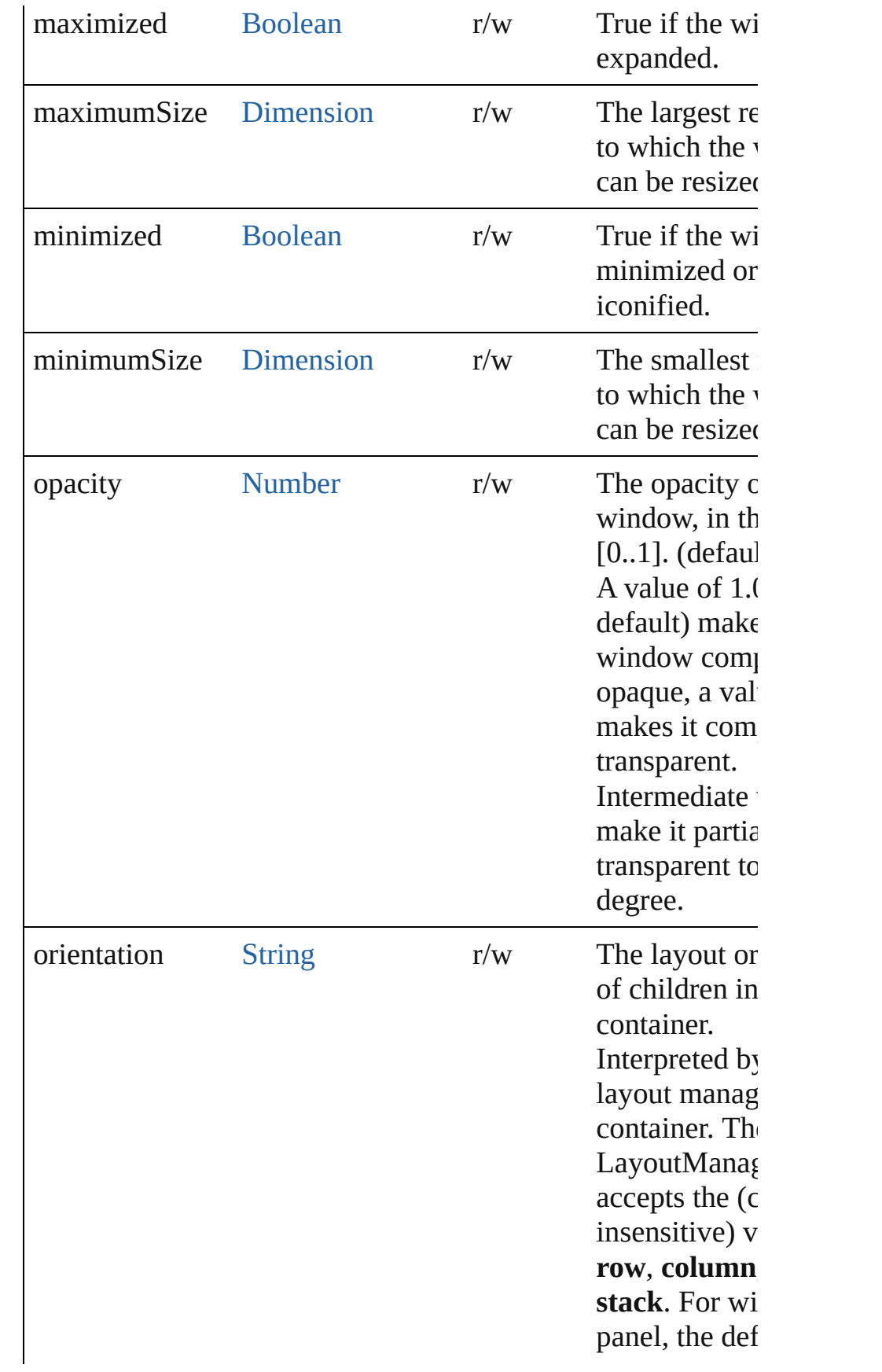

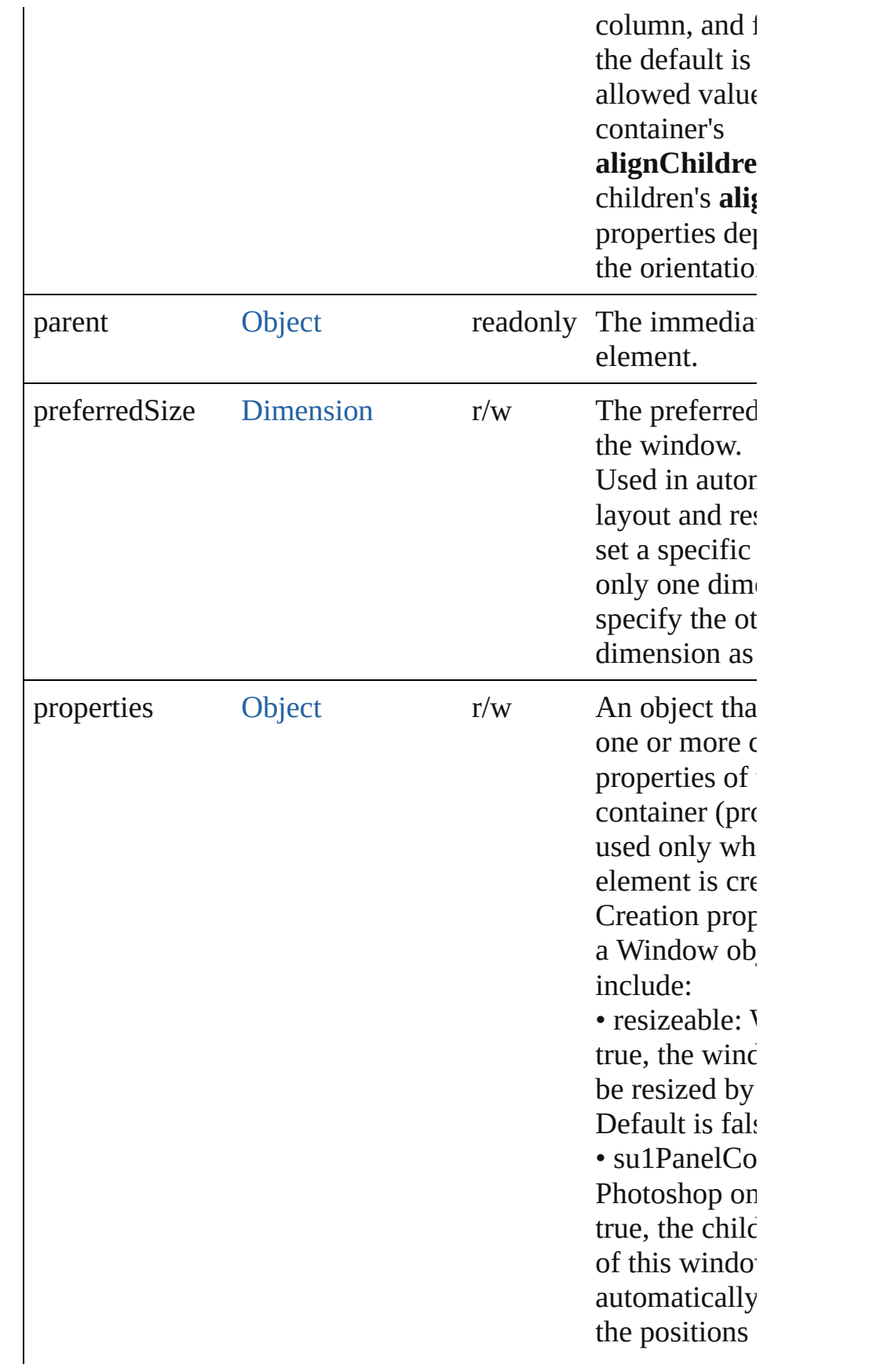

<span id="page-1168-0"></span>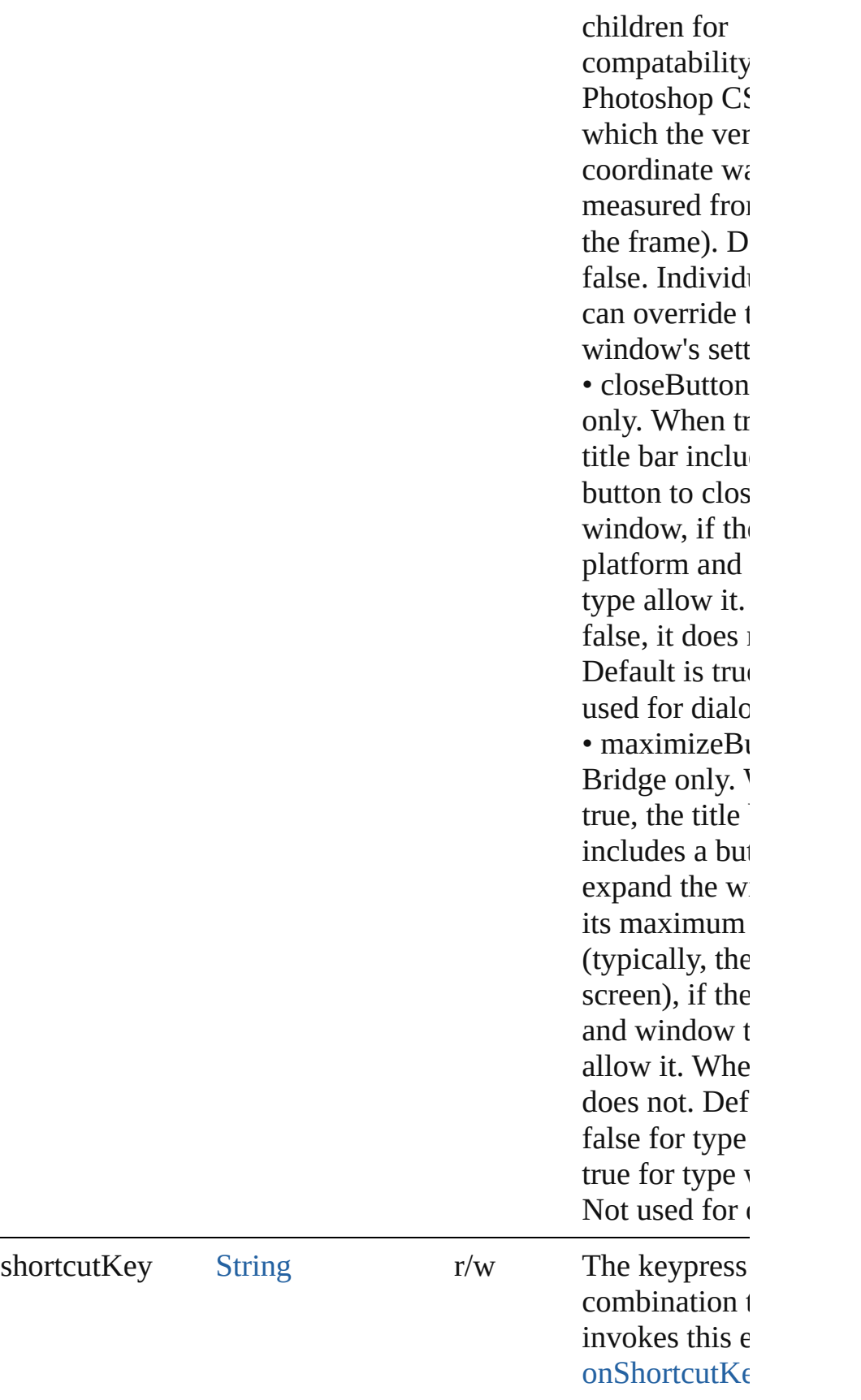

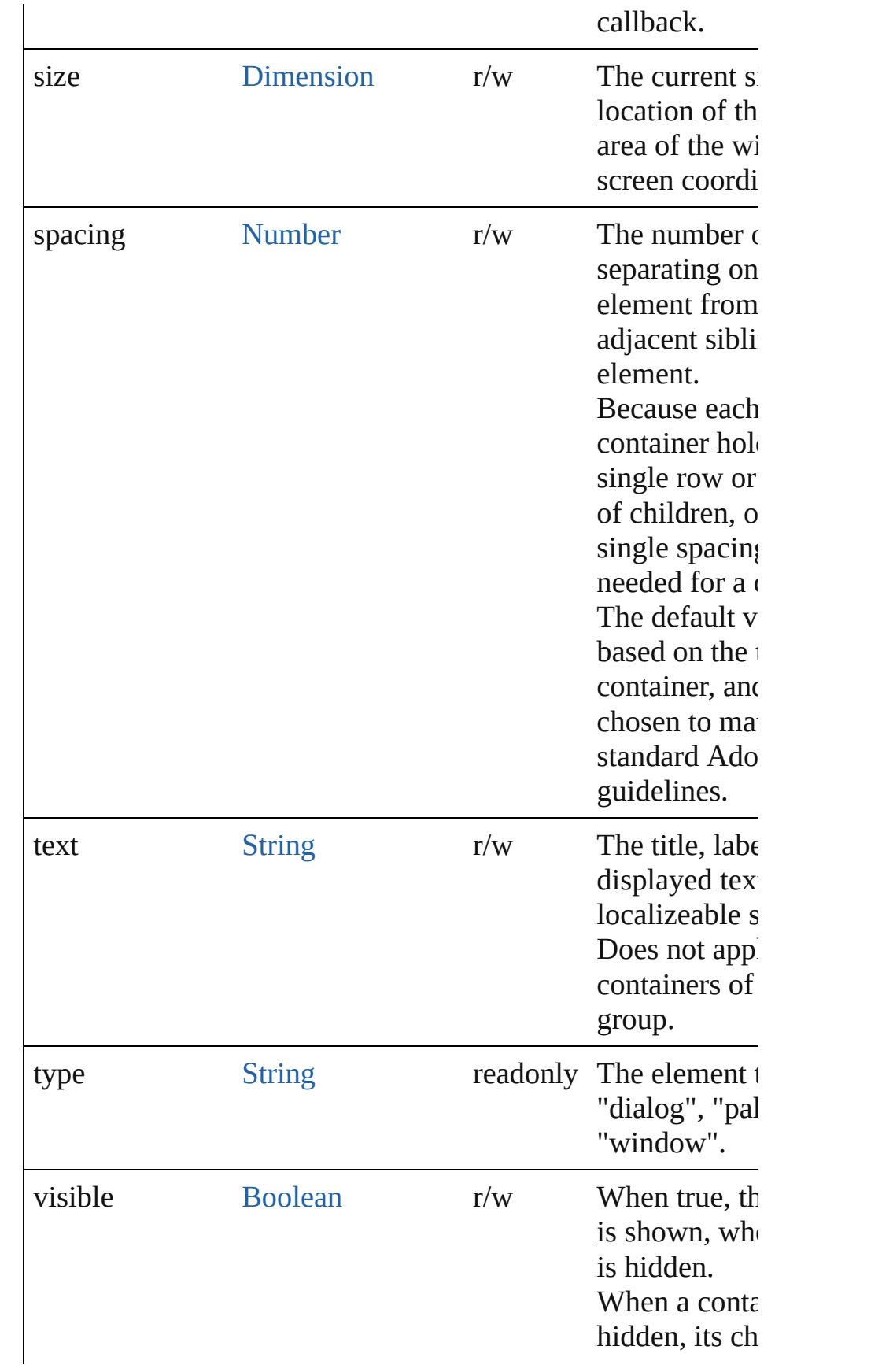

<span id="page-1170-0"></span>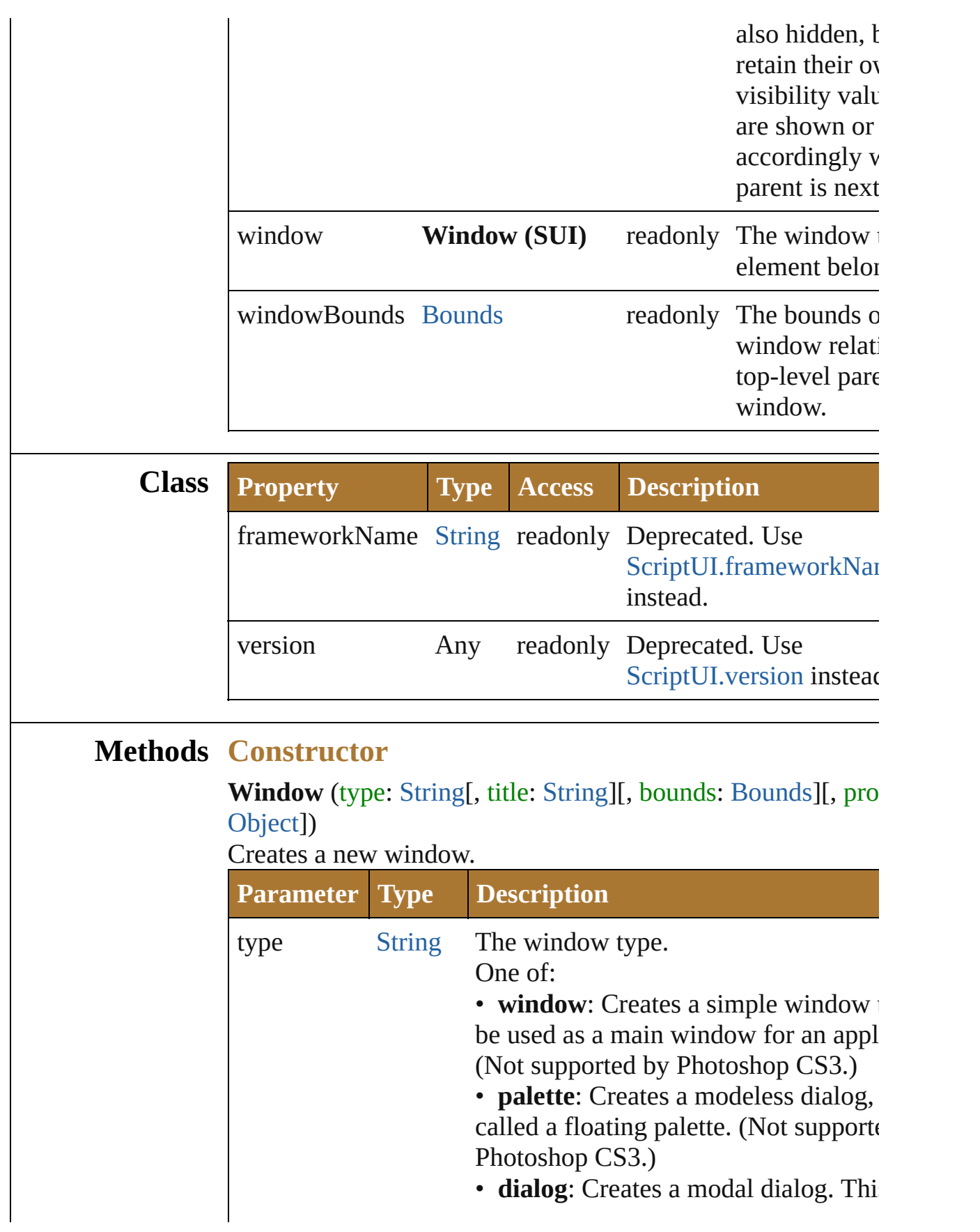

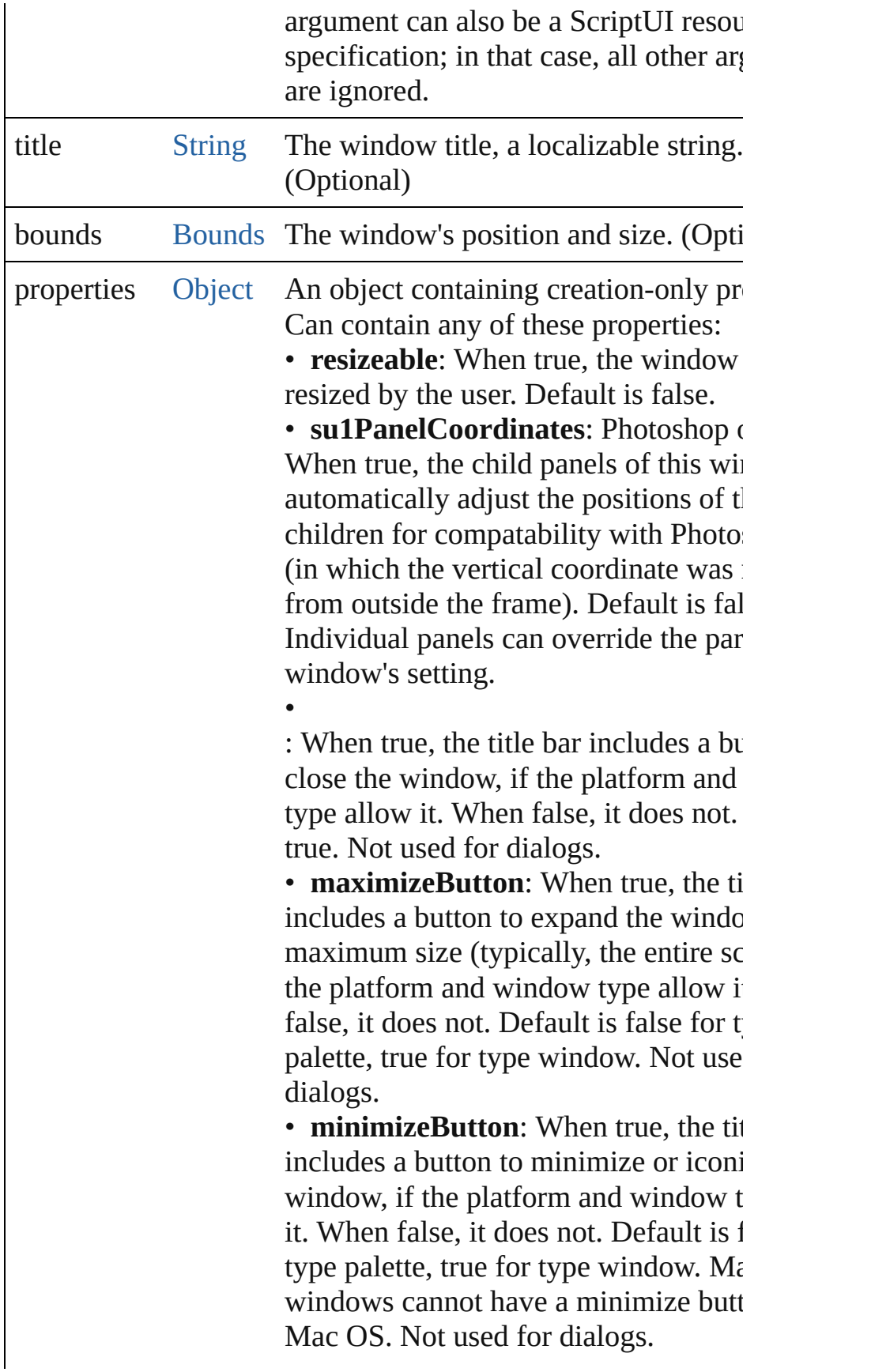

• **independent**: When true, a window window is independent of other applic windows, and can be hidden behind the Windows. In Mac OS, has no effect. I false.

• **borderless**: When true, the window title bar or borders. Properties that con those features are ignored. (Optional)

# **Class**

<span id="page-1172-0"></span>void **alert** (message: [String](#page-193-0)[, title: String][, errorIcon: [Boolea](#page-84-0)n Displays a platform-standard dialog containing a short messa OK button.

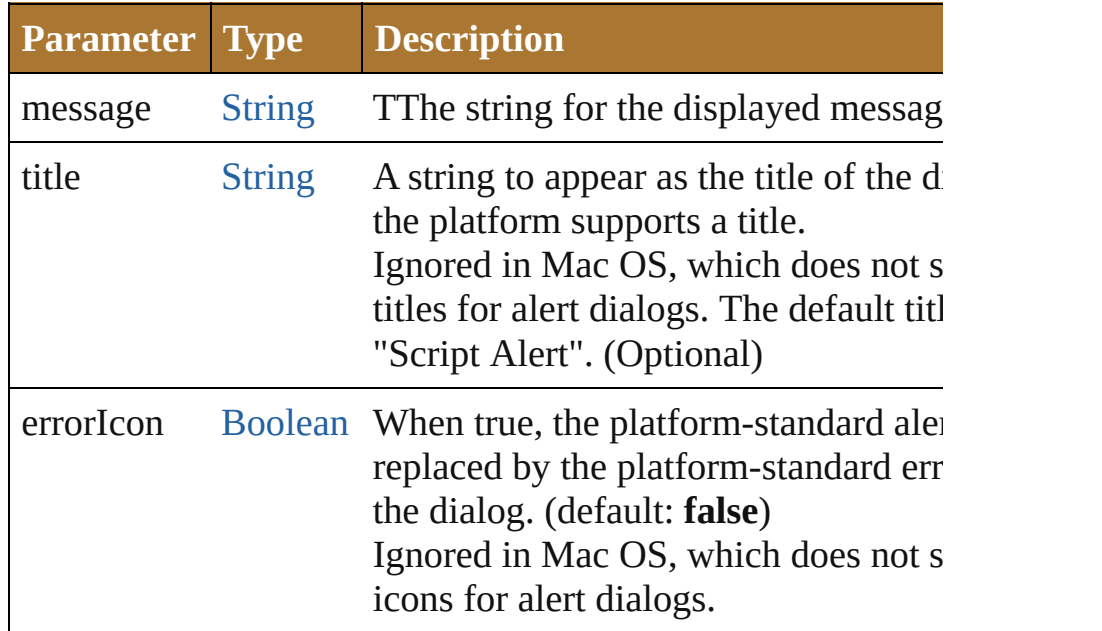

<span id="page-1172-1"></span>[Boolean](#page-84-0) **confirm** (message: [String\[](#page-193-0), noAsDefault: [Boolean=](#page-84-0)fallser title: [String](#page-193-0)])

Displays a platform-standard dialog containing a short messa two buttons labeled Yes and No.

Returns true if the user clicked Yes, false if the user clicked  $\Gamma$ 

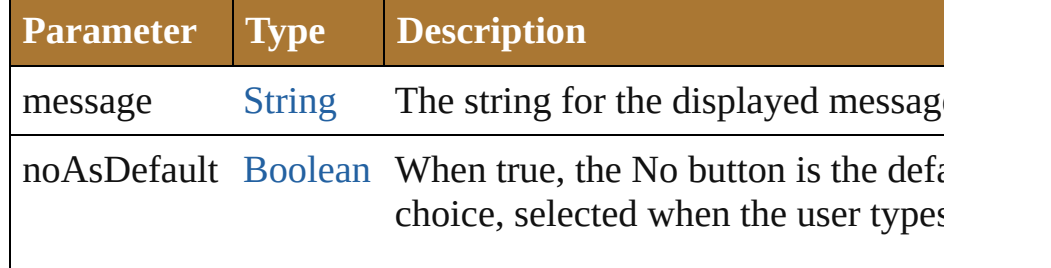

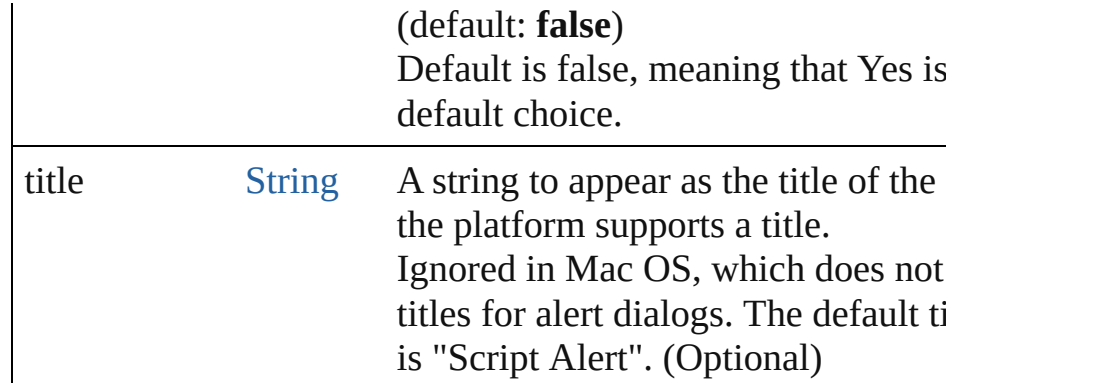

<span id="page-1173-0"></span>Window **find** (type: [String,](#page-193-0) title: [String](#page-193-0))

Use this method to find an existing window.

This includes windows defined by ScriptUI resource strings, already created by a script, and windows created by the appli the application supports this case). This function is not supported by all  $\mu$ applications. Returns a [Window](#page-1159-0) object found or generated from resource, or null if no such window or resource exists.

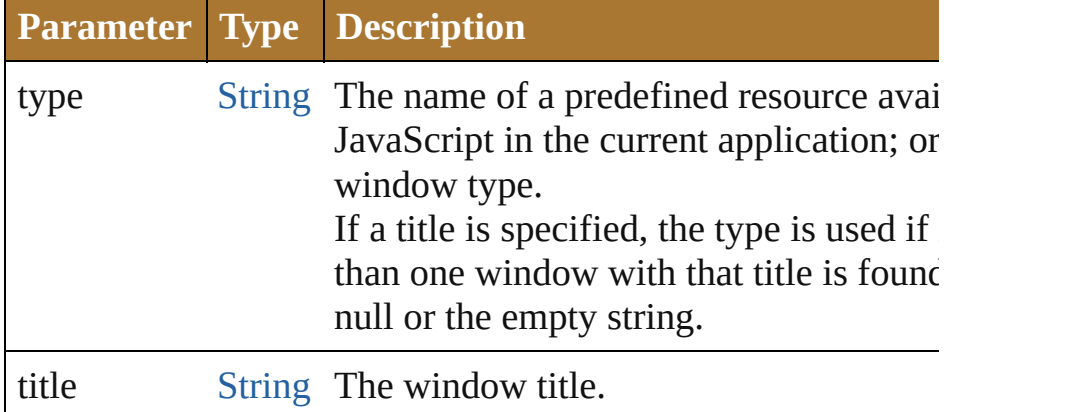

<span id="page-1173-1"></span>[String](#page-193-0) **prompt** (prompt: [String\[](#page-193-0), default: [String\]](#page-193-0)[, title: [String](#page-193-0) Displays a modal dialog that returns the user's text input. Returns the value of the text edit field if the user clicked OK, user clicked Cancel.

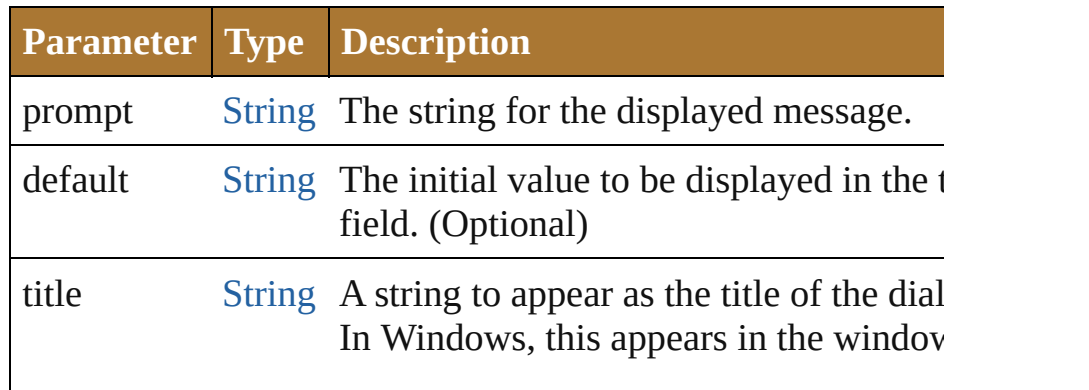

#### **Events**

#### <span id="page-1174-0"></span>void **onActivate** ()

An event-handler callback function, called when the window the keyboard focus.

Called when the user gives the window the keyboard focus by it or otherwise making it the active window.

#### <span id="page-1174-1"></span>[Boolean](#page-84-0) **onClose** ()

An event-handler callback function, called when the window to be closed.

Called when a request is made to close the window, either by explicit call to the  $close()$  function or by a user action (clicking the OS- $open()$ ) specific close icon in the title bar). The function is called before window actually closes; it can return false to cancel the close

#### <span id="page-1174-2"></span>void **onDeactivate** ()

An event-handler callback function, called when the window keyboard focus.

Called when the user moves the keyboard focus from the pre active window to another window.

#### <span id="page-1174-3"></span>void **onMove** ()

An event-handler callback function, called when the window moved

#### <span id="page-1174-4"></span>void **onMoving** ()

An event-handler callback function, called when the window moved

Called while a window in being moved, each time the positic changes. A handler can monitor the move operation.

#### <span id="page-1174-5"></span>void **onResize** ()

An event-handler callback function, called after the window  $\vdots$ resized

#### <span id="page-1174-6"></span>void **onResizing** ()

An event-handler callback function, called while a window is resized

Called while a window is being resized, each time the height

changes. A handler can monitor the resize operation.

#### <span id="page-1175-1"></span>void **onShortcutKey** ()

In Windows only, an event-handler callback function, called key sequence is typed that matches the [shortcutKey](#page-1168-0) value for window.

#### <span id="page-1175-2"></span>void **onShow** ()

An event-handler callback function, called just before the window displayed

Called when a request is made to open the window using the method, before the window is made visible, but after automatic is complete. A handler can modify the results of the automati

# **Instances**

#### <span id="page-1175-0"></span>[Object](#page-163-0) **add** (type: [String](#page-193-0)[, bounds: [Bounds\]](#page-934-0)[, text: [String\]](#page-193-0)[, p [Object\]](#page-163-0))

Creates and returns a new control or container object and add children of this window.

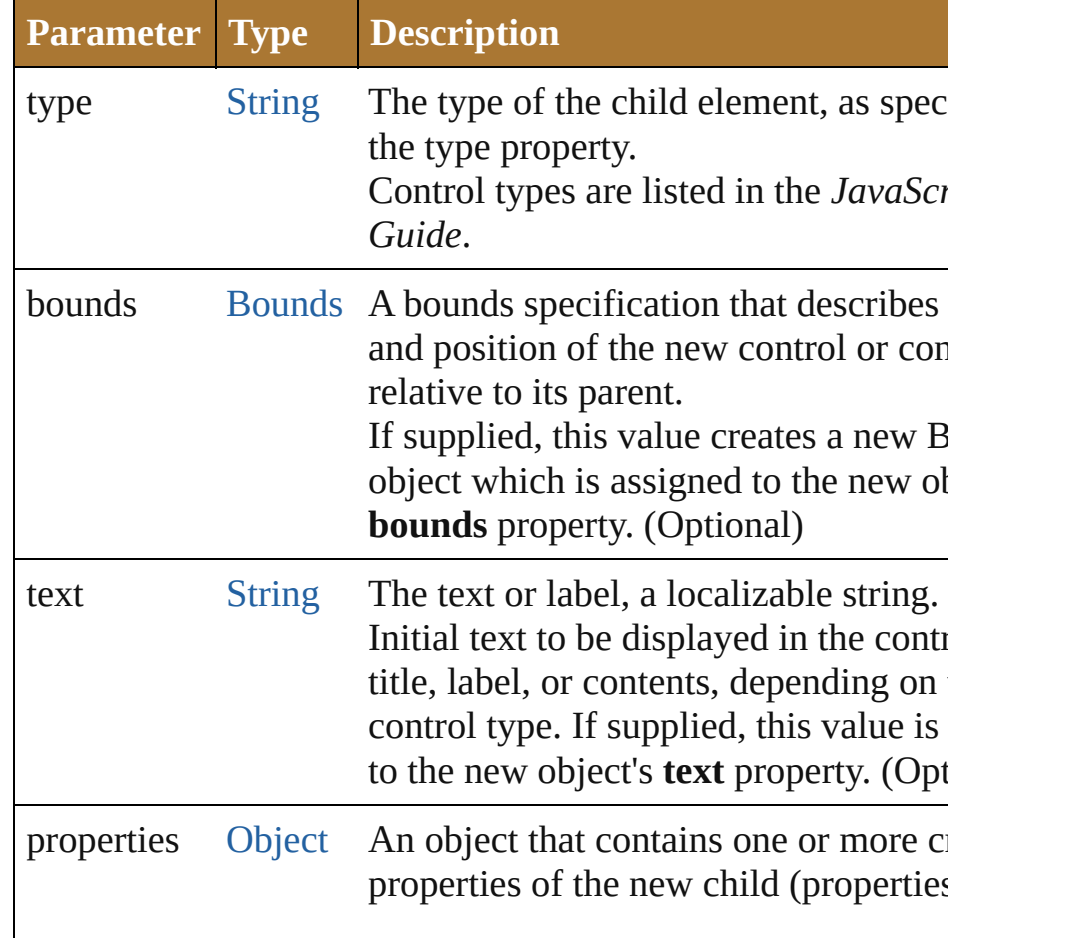

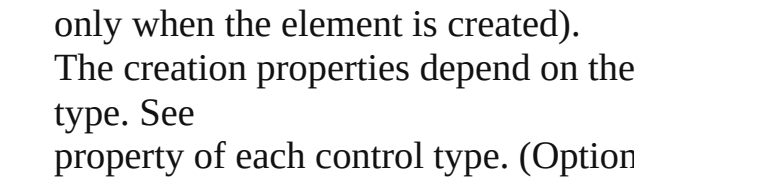

<span id="page-1176-0"></span>[Boolean](#page-84-0) **addEventListener** (eventName: [String,](#page-193-0) handler: [Fu](#page-135-0) capturePhase: [Boolean=](#page-84-0)**false**])

Registers an event handler for a particular type of event occu this window.

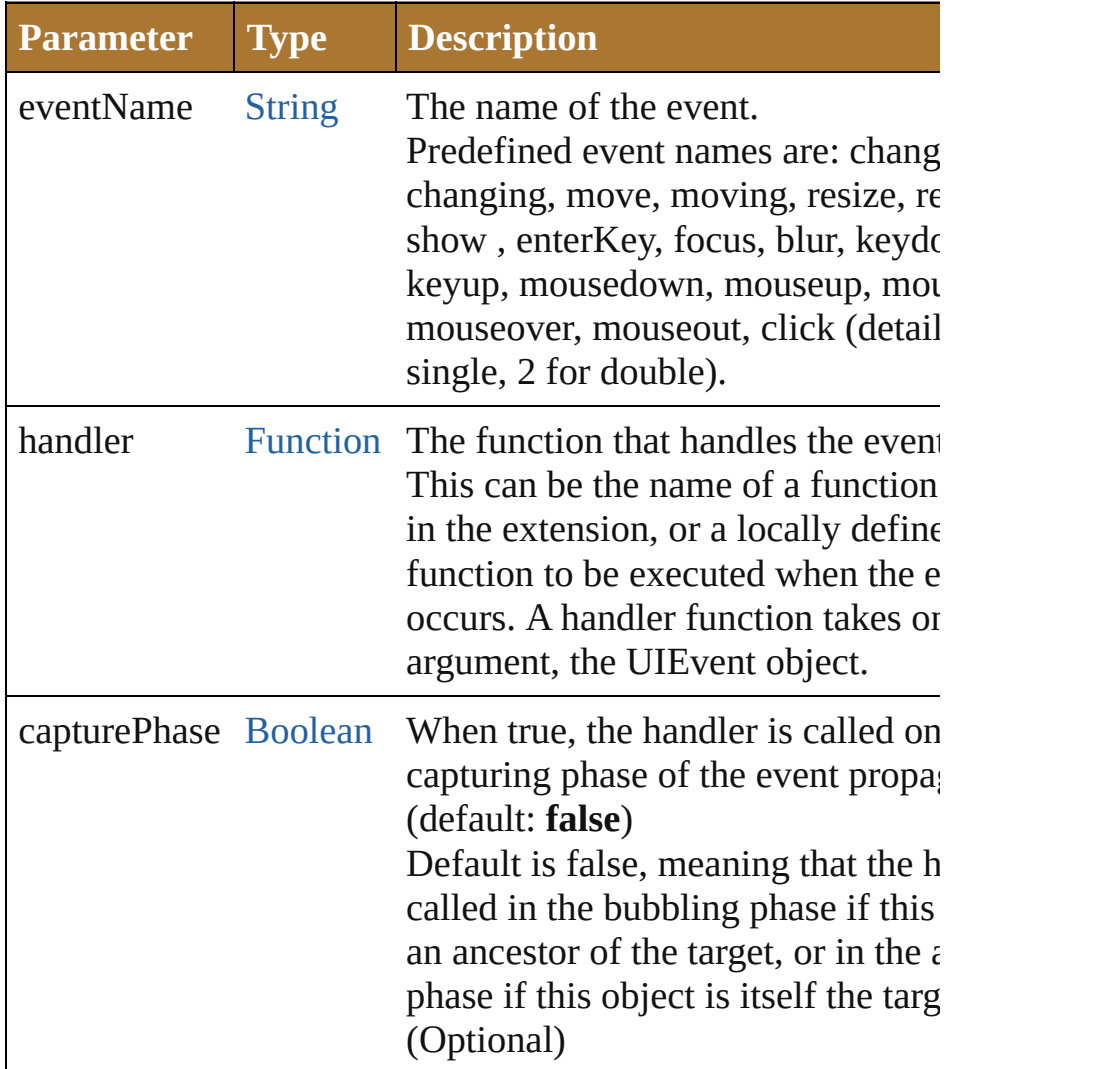

# <span id="page-1176-1"></span>void **center** ([window: **Window**])

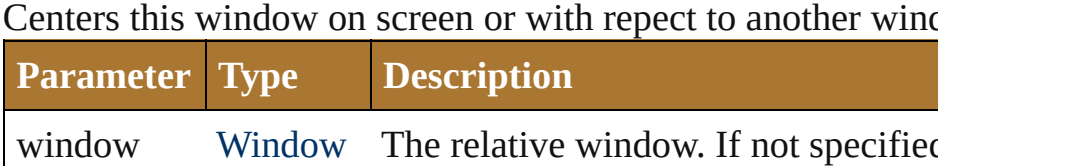

### <span id="page-1177-1"></span>void **close** ([return: *Any*])

Closes this window.

. If an on $C$ lose $()$  callback is defined for the window, calls that before closing the window.

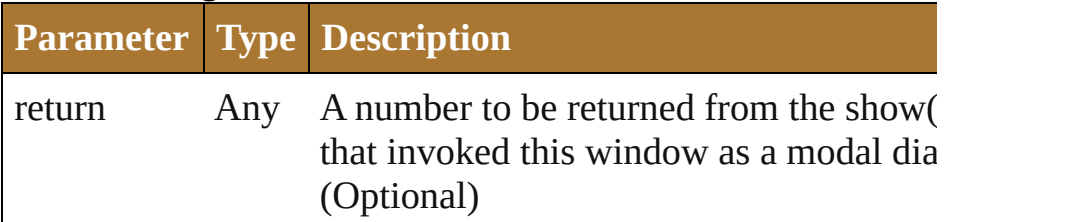

#### <span id="page-1177-0"></span>[UIEvent](#page-1154-0) **dispatchEvent** ()

Simulates the occurrence of an event in this target. A script can create a [UIEvent](#page-1154-0) object for a specific event and  $\frac{1}{10}$ this method to start the event propagation for the event.

#### <span id="page-1177-2"></span>void **hide** ()

Hides this windows.

When a window is hidden, its children are also hidden, but  $w$ shown again, the children retain their own visibility states.

• For a modal dialog, closes the dialog and sets its result to 0.

#### <span id="page-1177-3"></span>void **notify** ([eventName: [String](#page-193-0)])

Sends a notification message to all listeners, simulating the specified user interaction event.

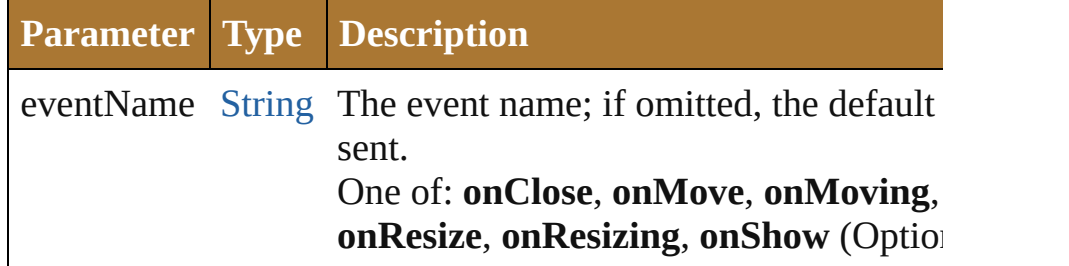

<span id="page-1177-4"></span>void **remove** (what: *Any*)

Removes the specified child control from this window's **child** No error results if the child does not exist.

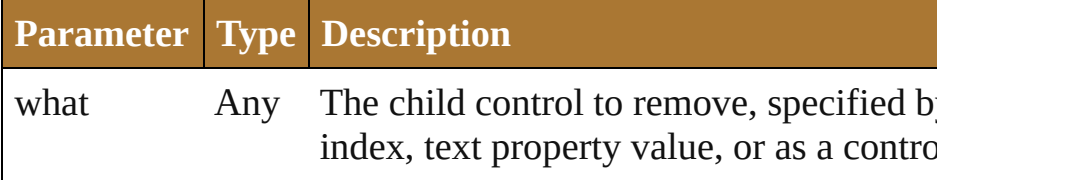

#### <span id="page-1178-0"></span>[Boolean](#page-84-0) **removeEventListener** (eventName: [String](#page-193-0), handler [Function\[](#page-135-0), capturePhase: [Boolean](#page-84-0)=**false**])

Unregisters an event handler for a particular type of event octhis window.

All arguments must be identical to those that were used to register event handler.

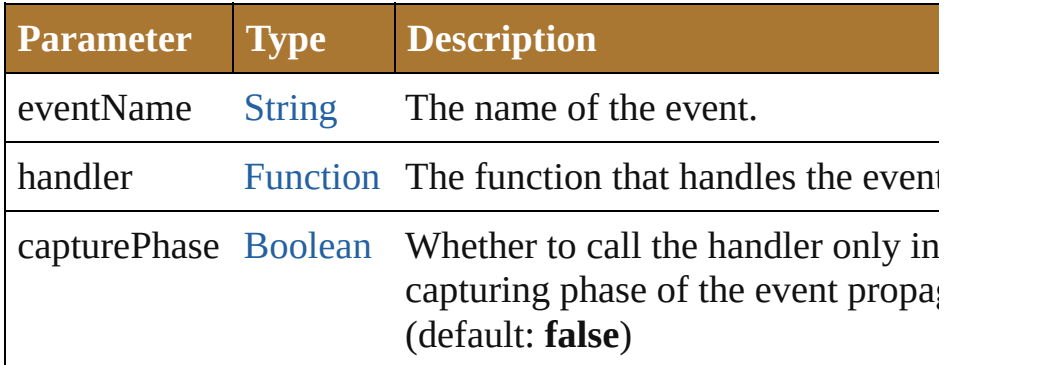

#### <span id="page-1178-1"></span>void **show** ()

Makes this window visible.

If an [onShow\(\)](#page-1175-2) callback is defined for a window, calls that functionbefore showing the window. When a window or container is h children are also hidden, but when it is shown again, the children are also hidden, but when it is shown again, the child their own visibility states.

• For a modal dialog, opens the dialog and does not return un dialog is dismissed. If it is dismissed via the close() method, method returns any result value passed to that method. Other returns 0.

# **Element of** [Button.](#page-938-0)window

[Checkbox.](#page-948-0)window [DropDownList.](#page-966-0)window [EditText.](#page-978-0)window [FlashPlayer](#page-995-0).window [Group](#page-1005-0).window [IconButton](#page-1017-0).window [ListBox.](#page-1032-0)window [Panel](#page-1052-0).window [Progressbar](#page-1066-0).window [RadioButton.](#page-1075-0)window [Scrollbar](#page-1110-0).window [Slider.](#page-1121-0)window

[StaticText](#page-1132-0).window [TreeView.](#page-1142-0)window [Window](#page-1159-0).window

**Used in:** void [Window.center](#page-1176-1) ([window: **Window**])

Jongware, 25- Nov-2012 v3.0.3i

[Contents](#page-0-0) :: [Index](#page-64-0)

# **Enumeration**

# **ColorType**

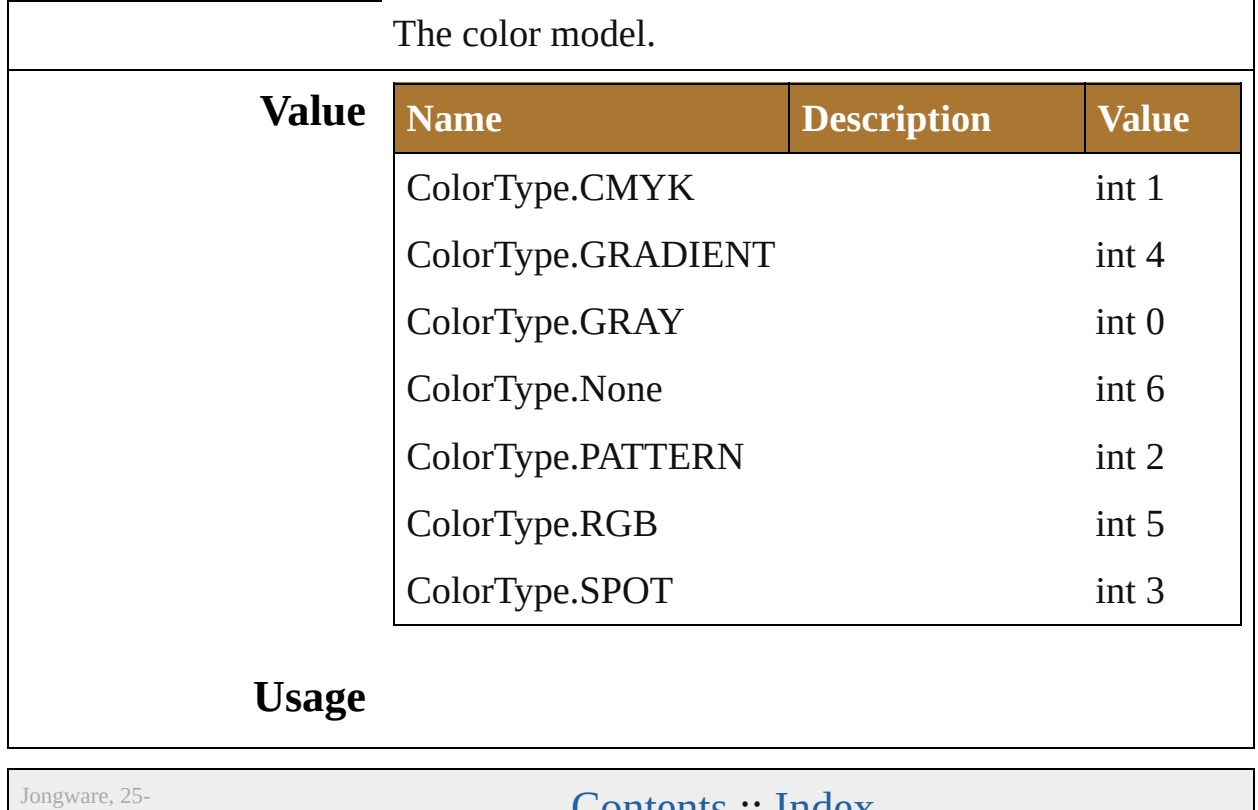

Nov-2012 v3.0.3i

[Contents](#page-0-0) :: [Index](#page-64-0)